## **Министерство образования Иркутской области Государственное бюджетное профессиональное образовательное учреждение Иркутской области «Иркутский техникум транспорта и строительства»**

## **КОМПЛЕКТ КОНТРОЛЬНО-ОЦЕНОЧНЫХ СРЕДСТВ**  учебной дисциплины **Инженерная графика** по специальности **23.02.01 Организация перевозок и управление на транспорте (железнодорожном)**

**Квалификация:**  техник **Форма обучения:** очная **Нормативный срок обучения:** 3 года 10 месяцев на базе основного общего образования

Иркутск

Комплект контрольно-оценочных средств разработан на основе рабочей программы учебной дисциплины Инженерная графика 23.02.01 Организация перевозок и управление на транспорте (железнодорожном)

**Разработчик:**

Иринчеева Елена Владимировна, преподаватель

Рассмотрено и одобрено на заседании ДЦК Протокол № 10 от 15.06.2023 г. Председатель ДЦК Е.В. Иринчеева

# **1**. ПАСПОРТ КОНТРОЛЬНО-ОЦЕНОЧНЫХ СРЕДСТВ

## **1.1. Область применения**

Комплект контрольно-оценочных средств предназначен для проверки результатов освоения учебной дисциплины **Инженерная графика**

КОС включает контрольные материалы для проведения текущего контроля и промежуточной аттестации в форме дифференцированного зачета.

В результате освоения учебной дисциплины обучающийся должен уметь: – читать технические чертежи;

– выполнять эскизы деталей и сборочных единиц;

– оформлять проектно-конструкторскую, технологическую и техническую документацию в соответствии с требованиями стандартов.

В результате освоения учебной дисциплины обучающийся должен знать:

– основы проекционного черчения;

– правила выполнения чертежей, схем и эскизов по специальности;

- структуру и оформление конструкторской, технологической документации в соответствии с требованиями стандартов.

## **ПОЯСНИТЕЛЬНАЯ ЗАПИСКА**

Тестовые задания по дисциплине «Инженерная графика» составлены в соответствии с требованиями Федерального государственного образовательного стандарта среднего профессионального образования и рабочими программами дисциплины.

Тестовые задания предназначены для преподавателей, обучающих студентов очной и заочной форм обучения.

*Целью* тестовых заданий является формирование у студентов знаний и представлений в рамках дисциплины «Инженерная графика».

## Пояснительная записка

Целью дифференцированного зачета является проверка степени усвоения обучающимися материала следующих тем рабочей программы:

- «Правила оформления чертежа»
- «Геометрические построения»
- «Прямоугольное проецирование»
- «Машиностроительное черчение»

Контрольные задания составлены в виде теста. По каждому заданию предлагается выбрать верный ответ в задании 50 вопросов.

46-50 правильных ответов - оценка «5»

45-31 правильных ответ -- оценка «4»

26-30 правильных ответов - оценка «3»

Менее 25 правильных ответов - оценка «2»

## Контрольные тесты по предмету « Инженерная графика» Вариант№1

## 1. Какой способ проецирования используется при построении чертежа?

- 1) центральное;
- 2) параллельное;
- 3) прямоугольное.

## 2. Всегда ли достаточно одной проекции предмета?

- 1) всегда
- 2) иногда
- 3) не всегда

#### 3. Где правильно обозначены плоскости проекций?

 $1)V$  W  $2)$  H W  $H$ V

## 4. Какие основные три вида вы знаете?

1) Главный вид, фронтальный, прямоугольный;

- 2) Главный вид, вид сверху, слева;
- 3) Главный вид, слева, вид справа,

## 5 Изображение отдельного ограниченного места поверхности предмета называется.....

- 1) Главным видом
- 2) Местным видом

3) Видом

## 6. Как штрихуют неметаллические детали на разрезах:

- 1) широкими параллельными линиями
- 2) узкими параллельными линиями
- 3) ромбической сеткой
- 4) сплошным закрашиванием

### 7. Какими не бывают разрезы:

- 1) горизонтальные 2) вертикальные
- 3) наклонные 4) параллельные

#### 8. Каков угол наклона штриховки в изометрии на сечениях, расположенных на плоскостях ZOX, ZOY

 $(1)$  30 2) 45 3) 60 4) 90

#### 9. 2. Толщина сплошной основной линии лежит в следующих пределах?

- 1)  $0.5$  ...... 2.0 MM.;
- 2)  $1,0$  ......  $1,5$  MM.;
- 3)  $0.5$  ...... 1.0 MM.;
- 4)  $0.5$  ...... 1.5 MM.

## 10. На основе какого формата получаются другие основные форматы

1) A5 2) A4 3) A3 4) A0

## 11. Сколько типов линий применяют при выполнении чертежей

1) 6 типов линий 2) 7 типов линий

- 3) 8 типов линий 4) 9 типов линий
- 12. В каком году принята ГОСТом конструкция последнего чертежного шрифта 1) 1959 г. 2) 1968

3) 1981 г. 4) 1988 г.

## 13. Сколько основных видов существует для выполнения чертежа

1) 6 видов 2) 5 видов

3) 4 вида 4) 3 вида

## 14. Сколько видов аксонометрических проекций применяются в графике

1) 2 вида 2) 3 вида 3) 4 вида 4) 5 видов

### 15. В каких случаях образуется цилиндрическая зубчатая передача

1) когда оси валов пересекаются

2) когда оси валов скрещиваются

- 3) когда оси валов параллельны друг другу
- 4) когда присутствует специальная надпись

## 16. Всегда ли совпадают положение детали на главном виде на рабочем чертеже с

## положением детали на сборочном чертеже

1) всегда совпадают 2) никогда не совпадают

3) совпадают не всегда 4) иногда совпадают

#### 17. Всегда ли совпадает количество изображений детали на рабочем чертеже с количеством изображений на сборочном чертеже

1) совпадают не всегда 2) зависит от мнения разработчика

## 3) совпадают всегда 4) зависит от пожелания заказчика

## 18. Для чего служит спецификация к сборочным чертежам?

1) Спецификация определяет состав сборочной единицы;

2) В спецификации указываются габаритные размеры деталей;

3) В спецификации указываются габариты сборочной единицы;

4) Спецификация содержит информацию о взаимодействии деталей;

## 19. Какое изображение называется «эскиз» - это:

1) чертеж, содержащий габаритные размеры детали

2) чертеж, дающий представление о габаритах детали

3) чертеж детали, выполненный от руки и позволяющий изготовить деталь

4) объемное изображение детали

## 20. Для чего предназначен эскиз:

1) для изготовления детали

2) для определения возможности транспортировки детали

3) для определения способов крепления детали в конструкции

4) для выявления внешней отделки детали

## 21. Какие условные обозначения проставляют на эскизе:

## 1) координаты центров отверстий

2) необходимые размеры для изготовления детали

3) габаритные размеры

4) толщины покрытий

## **22. Как штрихуются в разрезе соприкасающиеся детали?**

1) Одинаково;

2) С разным наклоном штриховых линий;

3) С разным расстоянием между штриховыми линиями, со смещением штриховых линий, с разным наклоном штриховых линий.

## **23. Какие упрощения допускаются на эскизе:**

1) опускание скруглений и проточек

2) опускание вмятин, царапин, неравномерностей стенок

3) опускание шпоночных отверстий

4) опускание ребер жесткости

#### **.24. Каково название процесса мысленного расчленения предмета на геометрические тела, образующие его поверхность:**

1) деление на геометрические тела

2) анализ геометрической формы

3) выделение отдельных геометрических тел

4) разделение детали на части

## **25. Каковы названия основных плоскостей проекций:**

1) фронтальная, горизонтальная, профильная

2) центральная, нижняя, боковая

3) передняя, левая, верхняя

4) передняя, левая боковая, верхняя

## **26. С чего начинают чтение сборочного чертежа:**

1) изучение видов соединений и креплений сборочных единиц и деталей изделия

2) чтение основной надписи, изучение спецификации изделия

и основными составными частями изделия и принципом

его работы

3) изучение соединений сборочных единиц изделия.

## **27. Что такое «Деталирование»:**

1) процесс составления рабочих чертежей деталей по сборочным чертежам

2) процесс сборки изделия по отдельным чертежам деталей

3) процесс создания рабочих чертежей

4) процесс составления спецификации сборочного чертежа

## **28. Какой знак, позволяющий сократить число изображений, применяют на простых чертежах:**

1) знак шероховатости поверхности;

2) знак осевого биения;

3) знак радиуса.

4) знак диаметра;

## **29. Что означает «Изометрия»**

1) двойное измерение по осям 2) прямое измерение осям

3) равное измерение по осям 3) технический рисунок

## **30. . Расшифруйте условное обозначение резьбы M20** *×* **0.75LH.**

1) Резьба метрическая, номинальный диаметр 20мм, шаг 0,75мм, левая;

2) Резьба метрическая, номинальный диаметр 0,75мм, шаг 20мм, правая;

3) Резьба трубная, номинальный диаметр 0,75мм, шаг 20мм, левая;

4) Резьба метрическая, номинальный диаметр 0,75мм, шаг 20мм, левая.

**31. Нужны ли все размеры на рабочих чертежах детали?**

- 1) Ставятся только габаритные размеры;
- 2) Ставятся размеры, необходимые для изготовления и контроля детали;
- 3) Ставятся только линейные размеры;
- 4) Ставятся линейные размеры и габаритные;

#### **32. Как штрихуют неметаллические детали на разрезах:**

- 1) широкими параллельными линиями
- 2) узкими параллельными линиями
- 3) ромбической сеткой
- 4) сплошным закрашиванием

#### **33. Какими не бывают разрезы:**

- 1) горизонтальные 2) вертикальные
- 3) наклонные 4) параллельные

#### **34. Какими линиями выполняют вспомогательные построения при выполнении элементов геометрических построений?**

- 1) Сплошными основными;
- 2) Сплошными тонкими;
- 3) Штрих-пунктирными;
- 4) Штриховыми;

#### **35. На каком расстоянии от контура рекомендуется проводить размерные линии?**

- 1) Не более 10 мм;
- 2) От 7 до 10 мм;
- 3) Не менее 10 мм;
- 4) От 1 до 5 мм;

## **36. На каком расстоянии друг от друга должны быть параллельные размерные линии?**

- 1) Не более 7 мм;
- 2) Не более 10 мм;
- 3) От 7 до 10 мм;
- 4) Не менее 7 мм;

## **37. Чему должен быть равен раствор циркуля при делении окружности на шесть равных частей?**

- 1) Диаметру окружности.
- 2) Половине радиуса окружности.
- 3) Двум радиусам окружности.
- 4) Радиусу окружности.

#### **38. В каком месте должна находиться точка сопряжения дуги с дугой?**

- 1) В центре дуги окружности большего радиуса;
- 2) На линии, соединяющей центры сопряжений дуг;
- 3) В центре дуги окружности меньшего радиуса;
- 4) В любой точке дуги окружности большего радиуса;

39. Какие проставляются размеры при выполнении чертежа в масштабе, отличном от  $1:1?$ 

1) Те размеры, которые имеет изображение на чертеже;

2) Независимо от масштаба изображения ставятся реальные размеры изделия;

3) Размеры должны быть увеличены или уменьшены в соответствии с масштабом.

40. Какой линией показывается граница нарезанного участка резьбы?

1) Волнистой линией;

2) Сплошной тонкой линией;

3) Сплошной основной линией:

4) Штриховой линией;

#### 41. Сколько типов линий применяют при выполнении чертежей

1) 6 типов линий 2) 7 типов линий

3) 8 типов линий 4) 9 типов линий

## 42. Какой ряд масштабов увеличения устанавливается ЕСКД

1) 2:1; 3.5: 1; 10:1 3) 2:1; 3:1; 6:1

 $2)2:1$ :  $2.5:1$ :  $4:1$   $4)1:2$ :  $1:3$ :  $1:5$ 

43. Как правильно проставить размеры 4 одинаковых отверстий? 1)  $4_{\text{OTB}}$  ( $\emptyset$  10  $_{\text{2}}$ ) ( $\emptyset$  10  $\text{MM}$  – 4  $\text{o}_{\text{TB}}$   $_{\text{3}}$ ) ( $\emptyset$  10  $\times$  4

44. Какому виду сечения отдается предпочтение

1) вынесенному 2) наложенному

3) комбинированному 4) продольному

#### 45. Как правильно проставить размер 4 одинаковых фасок размером Змм?

1)  $4 \times (3 \times 45)$  2) 4  $\frac{1}{2}$  acky 3<sup>×45</sup>

3)3×45°;  $h=4$ 

#### 46 Рамку основной налписи на чертеже выполняют

- 1) основной тонкой линией
- 2) основной толстой линией
- 3) любой линией

#### 47. Относительно толщины какой линии задаются толщины всех других линий чертежа?

## 1) основной сплошной толстой.

2) основной сплошной тонкой 3) штриховой

## 48. Толщина сплошной основной линии

 $2)$  0.5...1.5 MM  $1) 0.6$  MM  $3) .5 \text{ MM}$ 

## 49. Назначение штрихпунктирной линии с одной точкой

1) линия видимого контура 3) осевая

2) линия сгиба 4) выносная

## 50. Масштабом называется

- 1) расстояние между двумя точками на плоскости
- 2) пропорциональное уменьшение размеров предмета на чертеж
- 3) отношение линейных размеров на чертеже к действительным размерам

#### Вариант №2

#### 1. Каковы названия основных плоскостей проекций:

1) фронтальная, горизонтальная, профильная

- 2) центральная, нижняя, боковая
- 3) передняя, левая, верхняя
- 4) передняя, левая боковая, верхняя

### 2. С чего начинают чтение сборочного чертежа:

1) изучение видов соединений и креплений сборочных единиц и деталей изделия

2) чтение спецификации изделия

3) ознакомление со спецификацией и основными составными частями изделия и принципом его работы

4) изучение соединений сборочных единиц изделия.

#### 3. Что такое «Деталирование»:

1) процесс составления рабочих чертежей деталей по сборочным чертежам

- 2) процесс сборки изделия по отдельным чертежам деталей
- 3) процесс создания рабочих чертежей

4) процесс составления спецификации сборочного чертежа

### 4. Какой знак, позволяющий сократить число изображений, применяют на простых чертежах:

1) знак диаметра;

- 2) знак шероховатости поверхности;
- 3) знак осевого биения:
- 4) знак радиуса.

## 5. Что означает «Изометрия»

1) двойное измерение по осям 2) прямое измерение осям

3) равное измерение по осям 3) технический рисунок

## 6. Какого масштаба нет в стандартах ЕСКД

- $1) 2.5:1$
- $2)$  3: 1

 $3) 5:1$ 

## 7. Как штрихуют неметаллические детали на разрезах:

## 1) широкими параллельными линиями

- 2) узкими параллельными линиями
- 3) ромбической сеткой

#### 4) сплошным закрашиванием

#### 8. Какими не бывают разрезы:

- 1) горизонтальные 2) вертикальные
- 3) наклонные 4) параллельные

## 9. Где проставляется размер?

- 1) над размерной линией;
- 2) под размерной линией;
- 3) на размерной линии.

## 10. Какой размер между штрихами штрих пунктирной линии?

- 1)  $1.5 2$  MM
- $2)$  3 MM
- $3) 1 1.5$  MM

## 11. Что означают эти цифры 2.5; 5; 7; 10; 14...?

- 1) масштаб
- 2) шрифт
- 3) номера формата

#### 12. Для чего предназначена тонкая сплошная линия?

- 1) для размерных и выносных линий;
- 2) для центровых линий;
- 3) линии симметрии.

#### 13. Как правильно проставить размеры 4 одинаковых отверстий?

1)  $4_{\text{OTR}} \varnothing$  10 2)  $\varnothing$  10 MM – 40<sub>TR</sub> 3)  $\varnothing$  10 x 4

#### 14. На каком расстоянии от контура рекоменлуется проволить размерные линии?

- 1) Не более 10 мм;
- 2) От 7 до 10 мм;
- 3) Не менее 10 мм:

## 4) От 1 до 5 мм;

#### 15. На основе какого формата получаются другие основные форматы

1) A5 2) A4 3) A3 4) A0

#### 16. Какой ряд масштабов увеличения устанавливается ЕСКД

 $1)$  2:1; 3.5: 1; 10:1 2) 2:1; 3:1; 6:1

 $2)2:1; 2.5:1; 4:1 3)1:2; 1:3; 1:5$ 

### 17. Какому виду сечения отдается предпочтение

- 1) вынесенному 2) наложенному
- 3) комбинированному 4) продольному

### 18. Как правильно проставить размер 4 одинаковых фасок размером Змм?

1)  $4 \times (3 \times 45)$  2) 4  $\frac{1}{2}$   $\frac{1}{2} \times 45$  °

 $3)3 \times 45$ °;  $b=4$ 

#### 19 . Рамку основной надписи на чертеже выполняют

- 1) основной тонкой линией
- 2) основной толстой линией
- 3) любой линией

## 20. Относительно толшины какой линии задаются

#### толщину всех других линий чертежа?

- 1) основной сплошной толстой.
- 2) основной сплошной тонкой
- 3) штриховой

## 21. Толщина сплошной основной линии

 $2)$  0,5...1,5 MM  $1) 0.5$  MM  $3)$ ,  $5$  MM

## 22. Назначение штрихпунктирной линии с одной точкой

- 1) линия видимого контура 3) осевая
- 2) линия сгиба 4) выносная

#### 23. Масштабом называется

- 1) расстояние между двумя точками на плоскости
- 2) пропорциональное уменьшение размеров предмета на чертеж
- 3) отношение линейных размеров на чертеже к действительным размерам

#### 24. Какой способ проецирования используется при построении чертежа?

- 1) центральное:
- 2) параллельное;
- 3) прямоугольное.

#### 25. Всегда ли достаточно одной проекции предмета?

- $1)$  всегла
- 2) иногда
- 3) не всегда

#### 26. Где правильно обозначены плоскости проекций?

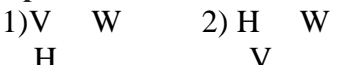

## 27. Какие основные три вида вы знаете?

- 1) Главный вид, фронтальный, прямоугольный;
- 2) Главный вид, вид слева, вид сверху
- 3) Главный вид, вид слева, профиьный.

#### 28 Изображение отдельного ограниченного места поверхности предмета называется.....

- 1) Главным видом
- 2) Местным вилом

3) Видом

#### 29. Как штрихуют неметаллические детали на разрезах:

- 1) широкими параллельными линиями
- 2) узкими параллельными линиями
- 3) ромбической сеткой
- 4) сплошным закрашиванием

## 30. Какими не бывают разрезы:

- 1) горизонтальные 2) вертикальные
- 3) наклонные 4) параллельные

## 31. Какому виду сечения отдается предпочтение

- 1) вынесенному 2) наложенному
- 3) комбинированному 4) продольному

## 32. Где располагается основная надпись чертежа по форме 1 на чертежном листе?

- 1) Посередине чертежного листа;
- 2) В правом нижнем углу;
- 3) В левом нижнем углу;
- 4) В правом нижнем углу, примыкая к рамке формата.

#### 33. По отношению к толшине основной линии толшина разомкнутой линии составляет?

- $1)$  (0,5 ... 1,0) S;
- $2)$  (1,0 ...  $2,0$ ) S;
- $3)$  (1.0 ... 2.5) S:
- 4)  $(0,8 \dots 1,5)$  S;

## 34. На основе какого формата получаются другие основные форматы

1) A5; 2) A4; 3) A3; 4) A0

## 35. Сколько типов линий применяют при выполнении чертежей

- 1) 6 типов линий 2) 7 типов линий
- 3) 8 типов линий 4) 9 типов линий

## 36. В каком году принята ГОСТом конструкция последнего чертежного шрифта

1) 1959 г. 2) 1968

3) 1981 г. 4) 1988 г.

#### 37. Сколько основных видов существует для выполнения чертежа

## 1) 6 видов 2) 5 видов

3) 4 вида 4) 3 вида

## **38. Сколько видов аксонометрических проекций применяются в графике**

1) 2 вида 2) 3 вида3) 4 вида 4) 5 видов

## **39. В каких случаях образуется цилиндрическая зубчатая передача**

1) когда оси валов пересекаются

2) когда оси валов скрещиваются

3) когда оси валов параллельны друг другу

4) когда присутствует специальная надпись

#### **40. Всегда ли совпадают положение детали на главном виде на рабочем чертеже с положением детали на сборочном чертеже**

1) всегда совпадают 2) никогда не совпадают

3) совпадают не всегда

#### **41. Всегда ли совпадает количество изображений детали на рабочем чертеже с количеством изображений на сборочном чертеже**

1) совпадают не всегда 2) зависит от мнения разработчика

3) совпадают всегда

**42. Простой разрез получается при числе секущих плоскостей, равных:**

1) Одной;

2) Двум;

3) Двум и более;

4) Трём;

## **43. Какое изображение называется «эскиз» - это:**

1) чертеж детали, выполненный от руки и позволяющий изготовить деталь

2) объемное изображение детали

3) чертеж, содержащий габаритные размеры детали

4) чертеж, дающий представление о габаритах детали

## **44. Для чего предназначен эскиз:**

1) для изготовления детали

2) для определения возможности транспортировки детали

3) для определения способов крепления детали в конструкции

4) для выявления внешней отделки детали

#### **45. При нанесении размера дуги окружности (части окружности) используют следующий знак?**

1) Нет специального обозначения;

2) Сфера.

3) R;

## **46. Размер шрифта h определяется следующими элементами?**

- 1) Высотой строчных букв;
- 2) Высотой прописных букв в миллиметрах;
- 3) Толщиной линии шрифта;
- 4) Шириной прописной буквы А, в миллиметрах;

## **47. Масштабы изображений на чертежах должны выбираться из следующего ряда?**

1) 1:1; 1:2; 1:2,5; 1:3; 1:4; 1:5; 2:1; 2,5:1; 3:1; 4:1; 5:1.......

2) 1:1; 1:2; 1:2,5; 1:4; 1:5; 2:1; 2,5:1; 4:1; 5:1......

3) 1:1; 1:2; 1:4; 1:5; 2:1; 4:1; 5:1......

4) 1:2; 1:2,5; 1:4; 1:5; 2:1; 2,5:1; 4:1; 5:1......

#### 48. Все ли детали на сборочных чертежах подлежат деталированию?

- $1)$   $nce$ :
- 2) все кроме стандартных;
- 3) основные

#### 49. Как изображаются в разрезе детали с тонкими стенками?

- 1) тонкими стенками;
- 2) штрихуют
- 3) не штрихуют

#### 50. Какой линией ограничивают местный разрез?

- 1) основной тонкой;
- 2) ШТРИХПУНКТИРНОЙ;
- 3) тонкой волнистой.

#### Вариант №3

#### 1. Где располагается основная надпись чертежа по форме 1 на чертежном листе?

- 1) Посередине чертежного листа;
- 2) В правом нижнем углу:
- 3) В левом нижнем углу;
- 4) В правом нижнем углу, примыкая к рамке формата.

#### 2. Толщина сплошной основной линии лежит в следующих пределах?

- $1) 0.5$  ...... 2.0 MM.:
- $2) 1.0$  ...... 1.5 MM.:
- 3)  $0.5$  ...... 1.0 MM.;
- 4)  $0.5$  ...... 1.5 MM.

#### 3. По отношению к толщине основной линии толщина разомкнутой линии составляет?

- $1)$  (0.5 ... 1.0) S;  $2)$  (1,0 ...  $2,0$ ) S;  $3)$  (1,0 ... 2,5) S;
- 4)  $(0,8 \dots 1,5)$  S;

#### 4. Масштабы изображений на чертежах должны выбираться из следующего ряда?

- 1) 1:1: 1:2: 1:2.5: 1:3: 1:4: 1:5: 2:1: 2.5:1: 3:1: 4:1: 5:1.......
- 2) 1:1; 1:2; 1:2,5; 1:4; 1:5; 2:1; 2,5:1; 4:1; 5:1......
- 3) 1:1; 1:2; 1:4; 1:5; 2:1; 4:1; 5:1......
- 4) 1:2; 1:2,5; 1:4; 1:5; 2:1; 2,5:1; 4:1; 5:1......

#### 5. Размер шрифта h определяется следующими элементами?

- 1) Высотой строчных букв;
- 2) Высотой прописных букв в миллиметрах;
- 3) Толщиной линии шрифта;
- 4) Шириной прописной буквы А, в миллиметрах;

#### **6. ГОСТ устанавливает следующие размеры шрифтов в миллиметрах?**

- 1) 1; 2; 3; 4; 5; 6; 7; 8; 9; 10......
- 2) 1,5; 2,5; 3,5; 4,5; 5,5; 6,5......
- 3) 2; 4; 6; 8; 10; 12......
- 4) 1,8; 2,5; 3,5; 5; 7; 10; 14; 20......

## **7. Толщина линии шрифта d зависит от?**

- 1) От толщины сплошной основной линии S;
- 2) От высоты строчных букв шрифта;
- 3) От типа и высоты шрифта;
- 4) От угла наклона шрифта;

#### **8. В каких единицах измерения указываются линейные и угловые размеры на чертежах?**

- 1) В сотых долях метра и градусах;
- 2) В микронах и секундах;
- 3) В метрах, минутах и секундах;
- 4) В миллиметрах, градусах минутах и секундах.

#### **9. При нанесении размера дуги окружности (части окружности) используют следующий знак?**

- 1) R;
- 2) Нет специального обозначения;
- 3) Сфера.

## **10. Какими линиями выполняют вспомогательные построения при выполнении элементов геометрических построений?**

- 1) Сплошными основными;
- 2) Сплошными тонкими;
- 3) Штрих-пунктирными;
- 4) Штриховыми;

## **11. На каком расстоянии от контура рекомендуется проводить размерные линии?**

- 1) Не более 10 мм;
- 2) От 7 до 10 мм;
- 3) Не менее 10 мм;
- 4) От 1 до 5 мм;

## **12. На каком расстоянии друг от друга должны быть параллельные размерные линии?**

- 1) Не более 7 мм;
- 2) Не более 10 мм;
- 3) От 7 до 10 мм;
- 4) Не менее 7 мм;

#### **13. Чему должен быть равен раствор циркуля при делении окружности на шесть равных частей?**

- 1) Диаметру окружности.
- 2) Половине радиуса окружности.
- 3) Двум радиусам окружности.
- 4) Радиусу окружности.

## **14. В каком месте должна находиться точка сопряжения дуги с дугой?**

- 1) В центре дуги окружности большего радиуса;
- 2) На линии, соединяющей центры сопряжений дуг;
- 3) В центре дуги окружности меньшего радиуса;
- 4) В любой точке дуги окружности большего радиуса;

#### **15.Какие проставляются размеры при выполнении чертежа в масштабе, отличном от 1:1?**

- 1) Те размеры, которые имеет изображение на чертеже;
- 2) Независимо от масштаба изображения ставятся реальные размеры изделия;
- 3) Размеры должны быть увеличены или уменьшены в соответствии с масштабом.

## **16. Какие виды сечения вы знаете?**

1)вынесенные, наложенные

2) выносное, накладное;

3)центральное и параллельное.

## **17. Какое максимальное количество видов может быть на чертеже детали?**

- 1) Четыре;
- 2) Три;
- 3) Один;
- 4) Шесть.

## **18. Сколько видов должно содержать изображение какой-либо конкретной детали?**

- 1) Один;
- 2) Три;
- 3) Минимальное, но достаточное для однозначного уяснения конфигурации;

4) Максимальное число видов;

## **19. Какой вид называется дополнительным?**

- 1) Вид снизу;
- 2) Вид сзади;

3) Полученный проецированием на плоскость, не параллельную ни одной из плоскостей проекций;

4) Полученный проецированием на плоскость W.

## **20. Что называется местным видом?**

- 1) Изображение только ограниченного места детали;
- 2) Изображение детали на дополнительную плоскость;
- 3) Изображение детали на плоскость W;

4) Вид справа детали;

## **21. Какой вид детали и на какую плоскость проекций называется ее главным видом?**

- 1) Вид сверху, на плоскость Н;
- 2) Вид спереди, на плоскость V;
- 3) Вид слева, на плоскость W;
- 4) Вид сзади, на плоскость Н;

## **22. Возможно ли выполнение дополнительных видов повёрнутыми?**

1) Нет, ни в коем случае;

- 2) Обязательно, всегда выполняются повёрнутыми;
- 3) Возможно, но дополнительный вид при этом никак не выделяется и не обозначается;

4) Возможно, но с сохранением положения, принятого для данного предмета на главном виде и с добавлением слова «Повёрнуто»;

## **23. Разрез получается при мысленном рассечении предмета секущей плоскостью. При этом на разрезе показывается то, что:**

1) Получится только в секущей плоскости;

- 2) Находится перед секущей плоскостью;
- 3) Находится за секущей плоскостью;

4) Находится в секущей плоскости, и что расположено за ней.

#### **24. Для какой цели применяются разрезы?**

- 1) Показать внутренние очертания и форму изображаемых предметов;
- 2) Показать внешнюю конфигурацию и форму изображаемых предметов;
- 3) Применяются при выполнении чертежей любых деталей;

4) Применяются только по желанию конструктора;

#### **25. Какие разрезы называются горизонтальными?**

1) Когда секущая плоскость перпендикулярна горизонтальной плоскости проекций;

- 2) Когда секущая плоскость параллельна горизонтальной плоскости проекций;
- 3) Когда секущая плоскость перпендикулярна оси Х;
- 4) Когда секущая плоскость параллельна фронтальной плоскость проекций;

#### **26. Простой разрез получается при числе секущих плоскостей, равных:**

- 1) Одной;
- 2) Двум;
- 3) Двум и более;
- 4) Трём;

## **27 Сложный разрез получается при сечении**

- 1) Тремя секущими плоскостями;
- 2) Двумя и более секущими плоскостями;
- 3) Плоскостью, параллельной горизонтальной плоскости проекций;
- 4) Одной секущей плоскостью;

## **28. Всегда ли нужно обозначать простые разрезы линией сечения?**

- 1) Да, обязательно;
- 2) Никогда не нужно обозначать;
- 3) Не нужно, когда секущая плоскость совпадает с плоскостью симметрии детали;
- 4) Не нужно, когда секущая плоскость параллельна горизонтальной плоскости проекций;

#### **29. В каком случае можно соединять половину вида с половиной соответствующего разреза?**

- 1) Всегда можно;
- 2) Никогда нельзя;
- 3) Если вид и разрез являются симметричными фигурами;
- 4) Если вид и разрез являются несимметричными фигурами.

#### **30. Если вид и разрез являются симметричными фигурами, то какая линия служит осью симметрии, разделяющей их половины?**

1) Сплошная тонкая;

2) Сплошная основная;

3) Штриховая;

4) Штрих-пунктирная тонкая.

## **31. Как изображаются на разрезе элементы тонких стенок типа рёбер жесткости.**

1) Никак на разрезе не выделяются;

2) Выделяются и штрихуются полностью;

3) Показываются рассечёнными, но не штрихуются;

4) Показываются рассечёнными, но штрихуются в другом направлении по отношению к основной штриховке разреза;

## **32. Под каким углом осуществляется штриховка металлов (графическое изображение металлов) в разрезах?**

1) Под углом 30 градусов к линии контура изображения, или к его оси или к линии рамки чертежа;

2) Под углом 60 градусов к линии контура изображения, или к его оси или к линии рамки чертежа;

3) Под любыми произвольными углами;

4) Под углом 45 градусов к линии контура изображения, или к его оси или к линии рамки чертежа;

#### **33. Местный разрез служит для уяснения устройства предмета в отдельном узко ограниченном месте. Граница местного разреза выделяется на виде:**

1) Сплошной волнистой линией;

- 2) Сплошной тонкой линией;
- 3) Сплошной основной линией;

4) Штриховой линией.

## **34. Всегда ли обозначается положение секущих плоскостей при сложных разрезах?**

1) Нет, не всегда;

- 2) Да, конечно, всегда;
- 3) Лишь когда не ясно, как проходят секущие плоскости разреза;

4) В редких случаях;

## **35. В сечении показывается то, что:**

1) Находится перед секущей плоскостью;

2) Находится за секущей плоскостью;

3) Попадает непосредственно в секущую плоскость;

4) Находится непосредственно в секущей плоскости и за ней4

## **36. Контур вынесенного сечения выполняется:**

1) Сплошной тонкой линией;

2) Сплошной основной линией;

3) Штриховой линией;

## **37. Как изображается резьба вала на виде слева**

1) Наружный диаметр резьбы - сплошная основная, внутренний диаметр - сплошная тонкая, на виде слева - сплошная тонкая линия на 3/4 длины окружности;

2) Наружный диаметр резьбы -сплошная основная, внутренний диаметр - сплошная тонкая,

на виде слева - тонкая линия на 360градусов;

3) Наружный и внутренний диаметры резьбы - сплошная основная, на виде слева - сплошная тонкая

4) Наружный и внутренний диаметры - сплошная тонкая линия;

## **38. Какой линией показывается граница нарезанного участка резьбы?**

1) Волнистой линией;

- 2) Сплошной тонкой линией;
- 3) Сплошной основной линией;
- 4) Штриховой линией;

## **39. Расшифруйте условное обозначение резьбы M20** *×* **0.75LH.**

1) Резьба метрическая, номинальный диаметр 20мм, шаг 0,75мм, левая;

- 2) Резьба метрическая, номинальный диаметр 0,75мм, шаг 20мм, правая;
- 3) Резьба трубная, номинальный диаметр 0,75мм, шаг 20мм, левая;
- 4) Резьба метрическая, номинальный диаметр 0,75мм, шаг 20мм, левая.

## **40. От какого диаметра следует проводить выносные линии для обозначения резьбы, выполненной в отверстии?**

1) От диаметра впадин резьбы, выполняемого сплошной основной линией;

2) От внутреннего диаметра резьбы, выполняется сплошной тонкой линией;

- 3) От наружного диаметра резьбы, выполненного сплошной тонкой линией;
- 4) От наружного диаметра резьбы, выполненного сплошной основной линией.

## **41. Чем отличается обозначение метрической резьбы с крупным шагом от её обозначения с мелким шагом?**

1) Не отличается ничем;

2) К обозначению резьбы добавляется величина крупного шага;

3) К обозначению резьбы добавляется величина мелкого шага;

4) К обозначению резьбы добавляется приписка LH;

## **42. В каком случае правильно перечислены разъёмные и неразъёмные соединения?**

1) Разъёмные: болтовое, шпилечное, винтовое, паяное, шпоночное. Неразъёмные: клеевое, сварное, шовное, заклёпочное.

2) Разъёмные: болтовое, шпилечное, винтовое, шпоночное, шлицевое. Неразъёмные: клеевое, сварное, паяное, шовное , заклёпочное.

3) Разъёмные: болтовое, шпилечное, винтовое, шпоночное, шовное, сварное. Неразъёмные: клеевое, паяное, шлицевое, заклёпочное.

4) Разъёмные: болтовое, шпилечное, винтовое, шпоночное, шовное. Неразъёмные: клеевое, паяное, шлицевое, заклёпочное.

## **43. Чем отличается эскиз от рабочего чертежа детали?**

1) Эскиз выполняется в большем масштабе, чем рабочий чертёж;

- 2) Эскиз выполняется с помощью чертёжных инструментов, а рабочий чертёж от руки;
- 3) Эскиз ничем не отличается от рабочего чертежа;

4) Эскиз выполняется от руки; а рабочий чертёж - с помощью чертёжных инструментов.

## **44. В каком масштабе выполняется эскиз детали?**

1) В глазомерном масштабе;

- 2) Обычно в масштабе 1:1;
- 3) Обычно в масштабе увеличения;

4) Всегда в масштабе уменьшения;

## **45. Сколько видов должен содержать рабочий чертёж детали?**

1) Всегда три вида;

- 2) Шесть видов;
- 3) Минимальное, но достаточное для представления форм детали;
- 4) Максимально возможное число видов;

## **46. Нужны ли все размеры на рабочих чертежах детали?**

1) Ставятся только габаритные размеры;

- 2) Ставятся размеры, необходимые для изготовления и контроля изготовления детали;
- 3) Ставятся только линейные размеры;

4) Ставятся линейные размеры и габаритные;

#### **47. Для чего служит спецификация к сборочным чертежам?**

1) Спецификация определяет состав сборочной единицы;

2) В спецификации указываются габаритные размеры деталей;

3) В спецификации указываются габариты сборочной единицы;

4) Спецификация содержит информацию о взаимодействии деталей;

#### **48. Для каких деталей наносят номера позиций на сборочных чертежах?**

1) Для всех деталей, входящих в сборочную единицу;

- 2) Только для нестандартных деталей;
- 3) Только для стандартных деталей;

4) Для крепёжных деталей;

#### **49. Какие размеры наносят на сборочных чертежах?**

1) Все размеры;

2) Габаритные, присоединительные, установочные, крепёжные, определяющие работу устройства.

3) Только размеры крепёжных деталей;

4) Только габаритные размеры.

#### **50. Как штрихуются в разрезе соприкасающиеся детали?**

1) Одинаково;

2) Одна деталь не штрихуется, а другая штрихуется;

3) С разным наклоном штриховых линий;

4) С разным расстоянием между штриховыми линиями, со смещением штриховых линий, с разным наклоном штриховых линий.

## **Министерство образования Иркутской области Государственное бюджетное профессиональное образовательное учреждение Иркутской области «Иркутский техникум транспорта и строительства»**

## **КОМПЛЕКТ КОНТРОЛЬНО-ОЦЕНОЧНЫХ СРЕДСТВ**  учебной дисциплины **Метрология, стандартизация и сертификация** по специальности **23.02.01 Организация перевозок и управление на транспорте (железнодорожном)**

**Квалификация:**  техник **Форма обучения:** очная **Нормативный срок обучения:** 3 года 10 месяцев на базе основного общего образования

Иркутск

Комплект контрольно-оценочных средств разработан на основе рабочей программы учебной дисциплины Метрология, стандартизация и сертификация по специальности 23.02.01 Организация перевозок и управление на транспорте (железнодорожном)

#### **Разработчик:**

Иринчеева Елена Владимировна, преподаватель

Рассмотрено и одобрено на заседании ДЦК Протокол № 10 от 15.06.2023 г. Председатель ДЦК Е.В. Иринчеева

## **1**. ПАСПОРТ КОНТРОЛЬНО-ОЦЕНОЧНЫХ СРЕДСТВ

## **1.1. Область применения**

Комплект контрольно-оценочных средств предназначен для проверки результатов освоения учебной дисциплины **Метрология, стандартизация и сертификация**

КОС включает контрольные материалы для проведения текущего контроля и промежуточной аттестации в форме зачета.

В результате освоения учебной дисциплины обучающийся должен уметь:

- применять требования нормативных документов к основным видам продукции (услуг) и процесс**о**в

- применять основные правила и документы системы сертификации Российской Федерации.

В результате освоения учебной дисциплины обучающийся должен знать:

- основные понятия и определения метрологии, стандартизации и сертификации;

- допуски и посадки;

- документацию систем качества;

основные положения национальной системы стандартизации Российской Федерации.

Тестовые задания по дисциплине «Метрология, стандартизация и сертификация» составлены в соответствии с требованиями Федерального государственного образовательного стандарта среднего профессионального образования и рабочими программами дисциплины.

Тестовые задания предназначены для преподавателей, обучающих студентов очной и заочной форм обучения.

*Целью* тестовых заданий является формирование у студентов знаний и представлений в рамках дисциплины «Метрология, стандартизация и сертификация» в соответствии с дидактическими единицами, включающими следующие темы:

## 1 Основы стандартизации

1.1 Цели и задачи стандартизации

1.2 Органы и службы стандартизации отрасли связи

## 2 Основные понятия метрологии

- 2.1 Цели и задачи метрологии
- 2.2 Организационная структура ведомственной метрологической службы
- 2.3 Основные элементы процесса измерений
- 2.4 Единицы измерения физических величин

## 3 Погрешности измерений

- 3.1 Классификация погрешностей измерений
- 3.2 Оценка случайных погрешностей прямых измерений
- 3.3 Оценка систематической погрешности измерений
- 3.4 Погрешности косвенных измерений

4 Средства измерений

- 4.1 Классификация средств измерений
- 4.2 Оценка инструментальной погрешности

## 5 Общие электрорадиоизмерения

- 5.1 Измерения параметров тока и напряжения
- 5.2 Измерительные генераторы
- 5.3 Электронный осциллограф
- 5.4 Измерение частотно-временных параметров электрических сигналов

5.5 Измерение параметров компонентов и цепей с сосредоточенными и распределенными постоянными параметрами

## 6 Цифровые измерительные приборы

- 6.1 Классификация цифровых приборов
- 6.2 Цифроаналоговые и аналого-цифровые преобразователи
- 6.3 Цифровые вольтметры

## 6.4 Цифровые частотомеры

## 7 Автоматизация измерений

- 7.1 Информационно-измерительные системы
- 8 Основы сертификации
- 8.1 Основные понятия сертификации
- 8.2 Сертификация средств измерений в отрасли связи

## **1 ОСНОВЫ СТАНДАРТИЗАЦИИ**

- 1 Установление и применение правил с целью упорядочения деятельности в определенной области на пользу и при участии всех заинтересованных сторон – это ...
	- 1) сертификация
	- 2) **стандартизация**
	- 3) метрологическое обеспечение
	- 4) классификация
- 2 Укажите основной закон, регулирующий деятельность в области стандартизации и сертификации:
	- 1) Федеральный Закон «О сертификации продукции и услуг»
	- 2) **Федеральный Закон «О техническом регулировании»**
	- 3) Федеральный Закон «О стандартизации»
	- 4) Федеральный Закон «О защите прав потребителей»
- 3 Какая стандартизация проводится специализированными международными организациями или группами государств?
	- 1) **международная**
	- 2) национальная
	- 3) отраслевая
	- 4) местная
- 4 Какая стандартизация проводится в масштабе государства, под руководством государственных органов?
	- 1) международная
	- 2) **национальная**
	- 3) отраслевая
	- 4) местная
- 5 Какая стандартизация проводится с целью обеспечения единства требований к продукции отрасли?
	- 1) международная
	- 2) национальная
	- 3) **отраслевая**
	- 4) местная
- 6 Какая стандартизация проводится на данном предприятии или учреждении?
	- 1) международная
	- 2) национальная
	- 3) отраслевая
	- 4) **местная**
- 7 Укажите основную цель стандартизации:
	- 1) удовлетворение запросов потребителей
	- 2) развитие производства
	- 3) обеспечение безопасности
	- 4) **все указанное выше**
- 8 Образец, эталон, модель, принимаемые за исходные для сопоставления с ними других подобных объектов – это …
	- 1) **стандарт**
	- 2) предварительный стандарт
	- 3) свод правил
	- 4) документ технических условий
- 9 Перечислите принципы стандартизации:
	- 1) добровольное применение стандартов
	- 2) применение международного стандарта как основы разработки национального стандарта
	- 3) недопустимость создания препятствий производству и обращению продукции
	- 4) **все перечисленные**
- 10 Укажите основную задачу стандартизации:
	- **1)** контроль
	- **2) регулирование**
	- **3)** подтверждение качества
	- **4)** все указанное выше

## **2 ОСНОВНЫЕ ПОНЯТИЯ МЕТРОЛОГИИ**

- 1 Совокупность организационных и технических средств, обеспечивающих выполнение требований ФЗ «Об обеспечении единства измерений» - это...
	- 1) стандартизация
	- 2) сертификация
	- 3) **метрологическое обеспечение**
	- 4) классификация
- 2 Государственное управление деятельностью по обеспечению единства измерений в РФ осуществляет:
	- 1) **Госстандарт России**
	- 2) Совет Министров РФ
	- 3) Администрация президента РФ
	- 4) Мининформсвязи РФ
- 3 Анализ и оценивание экспертами-метрологами правильности применения требований, правил и норм к средствам измерения – это ...
	- 1) метрологическая аттестация
	- 2) **метрологическая экспертиза**
	- 3) регистрация средства измерения
	- 4) поверка средства измерения
- 4 Признание средства измерений узаконенным для применения на основании исследования его метрологических свойств – это ...
	- 1) **метрологическая аттестация**
	- 2) метрологическая экспертиза
	- 3) регистрация средства измерения
	- 4) поверка средства измерения
- 5 Совокупность операция, выполняемых с помощью технического средства, хранящего единицу величины и позволяющего сопоставить и получить искомое значение величины – это ...
	- 1) **измерение**
	- 2) метрологическая аттестация
	- 3) метрологическая экспертиза
	- 4) поверка средства измерения
- 6 Свойство физического объекта, процесса или явления, общее в качественном отношении для многих объектов и индивидуальное в количественном отношении – это ...
	- 1) **физическая величина**
	- 2) значение физической величины
	- 3) единица измерения
	- 4) истинное значение
- $\overline{7}$ Значение физической величины, которой по определению присвоено значение, равное единице - это ...
	- 1) единица измерения
	- 2) значение физической величины
	- 3) действительное значение физической величины
	- 4) истинное значение физической величины
- 8 Значение физической величины, которое идеальным образом отражает в количественном и качественном отношении свойство объекта - это ...
	- 1) елиница измерения
	- 2) значение физической величины
	- 3) действительное значение физической величины
	- 4) истинное значение физической величины
- 9 Числовая оценка размера физической величины - это ...
	- 1) единица измерения
	- 2) значение физической величины
	- 3) действительное значение физической величины
	- 4) истинное значение физической величины
- 10 Количественное содержание физической величины в объекте – это ...
	- 1) елиница измерения
	- 2) значение физической величины
	- 3) размер физической величины
	- 4) действительное значение физической величины
- 11 Совокупность функционально объединенных средств измерений и вспомогательных устройств - это ...
	- 1) измерительный прибор
	- 2) образцовый прибор
	- 3) эталон
	- 4) измерительный комплекс
- 12 Как называется метод измерения, если значение измеряемой величины определяется непосредственно по отсчетному устройству прибора прямого лействия?
	- 1) метод сравнения
	- 2) метод замещения
	- 3) метод непосредственной оценки
	- 4) дифференциальный метод
- 13 Как называется метод измерения, если значение измеряемой величины определяется путем сопоставления измеряемой величины с воспроизводимой мерой?
	- 1) метод сравнения
	- 2) метод замещения
	- 3) метод непосредственной оценки
- 4) дифференциальный метод
- 14 Как называется метод измерения, если значение измеряемой величины определяется путем доведения разности измеряемого значения и известного к нулю?
	- 1) **нулевой метод**
	- 2) метод сравнения
	- 3) метод замещения
	- 4) дифференциальный метод
- 15 Как называется метод измерения, если в процессе измерения фиксируется разность измеряемой и известной величины?
	- 1) нулевой метод
	- 2) метод сравнения
	- 3) метод непосредственной оценки
	- 4) **дифференциальный метод**
- 16 Как называется метод измерения, если в процессе измерения измеряемая величина заменяется известной при сохранении всех условий неизменными?
	- 1) нулевой метод
	- 2) метод сравнения
	- 3) **метод замещения**
	- 4) дифференциальный метод
- 17 Укажите основные единицы измерений:
	- 1) **килограмм**
	- 2) радиан
	- 3) Ватт
	- 4) час
- 18 Укажите производные единицы измерений
	- 1) килограмм
	- 2) **Герц**
	- 3) секунда
	- 4) метр

## 3 ПОГРЕШНОСТИ ИЗМЕРЕНИЙ

- $\mathbf{1}$ Составляющая погрешности, переменная по знаку и величине, называется ...
	- 1) систематическая
	- 2) случайная
	- 3) промах
	- 4) основная

 $\overline{2}$ Составляющая погрешности, постоянная по знаку и величине, называется...

- 1) систематическая
- 2) случайная
- 3) промах
- 4) основная
- 3 Поправки вносятся для уменьшения составляющей погрешности ...
	- 1) систематической
	- 2) случайной
	- 3) грубой
	- 4) основной
- $\overline{4}$ Экспериментальная операция, выполняемая в процессе измерения, в результате которой получают одно из группы значений величины, называется

 $\dddotsc$ 

- 1) измерение
- 2) наблюдение
- 3) контроль
- 4) сравнение
- $\overline{5}$ Какая погрешность указана при записи результата измерения напряжения  $U=(95.3\pm0.7)B?$ 
	- 1) абсолютная
	- 2) относительная
	- 3) приведенная
	- 4) номинальная
- 6 Качество измерений, характеризующее степень доверия к результату измерения, называется ...
	- 1) погрешность
	- 2) достоверность
	- 3) поправка
	- 4) вероятность
- $\overline{7}$ Укажите закон распределения погрешности, имеющий максимальное

значение энтропийного коэффициента:

- 1) равномерный
- $2)$  линейный
- 3) **нормальный**
- 4) синусоидальный

## 4 СРЕДСТВА ИЗМЕРЕНИЙ

- Техническое устройство, обеспечивающее хранение и воспроизведение  $\mathbf{1}$ единицы измерения с наивысшей точностью, называется ...
	- 1) измерительный прибор
	- 2) образцовый прибор
	- 3) эталон
	- 4) измерительный комплекс
- $\mathcal{D}_{\mathcal{L}}$ Техническое устройство, обеспечивающее хранение и воспроизведение единицы измерения с заданной точностью, называется ...
	- 1) измерительный прибор
	- 2) образцовый прибор
	- 3) эталон
	- 4) измерительный комплекс
- Техническое устройство, обеспечивающее определение численного значения  $\overline{3}$ измеряемой физической величины с заданной точностью, называется ...
	- 1) измерительный прибор
	- 2) образцовый прибор
	- 3) эталон
	- 4) измерительный комплекс
- $\overline{4}$ Техническое устройство, хранящие и (или) воспроизводящие единицу измерения и имеющие нормированные метрологические характеристики, называется ...
	- 1) средство измерения
	- 2) вспомогательное устройство
	- 3) измерительная установка
	- 4) измерительный комплекс
- 5 Калибровка измерительных приборов поводится ...
	- 1) перед выполнением измерений
	- 2) при включении прибора
	- 3) в установленные сроки
	- 4) ежедневно
- 6 Область значений измеряемой величины, для которой нормированы допускаемые погрешности средства измерений, называется ...

## 1) диапазон измерений

- 2) предел измерения
- 3) номинальное значения
- 4) калиброванные значения
- $\tau$ Наибольшее или наименьшее значение диапазона измерений, называется...
- 1) диапазон измерений
- 2) предел измерения
- 3) номинальное значения
- 4) калиброванные значения
- 8 Укажите погрешность средства измерения в нормальных условиях:
	- 1) основная
	- 2) лополнительная
	- 3) эксплуатационная
	- 4) приведенная
- $\overline{9}$ Укажите погрешность средства измерения в рабочих условиях эксплуатации:
	- 1) основная
	- 2) дополнительная
	- 3) эксплуатационная
	- 4) приведенная
- 10 Укажите погрешность средства измерения в реальных условиях эксплуатации:
	- 1) основная
	- 2) дополнительная
	- 3) эксплуатационная
	- 4) приведенная
- 11 Какая погрешность не зависит от значения измеряемой величины?
	- 1) погрешность чувствительности
	- 2) ПОГРЕШНОСТЬ НУЛЯ
	- 3) мультипликативная
	- 4) аллитивная
- 12 Какая погрешность зависит от значения измеряемой величины?
	- 1) ПОГрешность нуля
	- 2) мультипликативная
	- 3) аддитивная
	- 4) приведенная
- 13 Дополнительные погрешности учитываются при...
	- 1) изменении давления
	- 2) изменении температуры
	- 3) изменении влажности
	- 4) несоответствии температуры, давления или влажности допустимым значениям
- 14 Совокупность операций для определения соответствия средства измерения техническим требованиям, выполняемая органом Госстандарта, называется...
- 1) **поверка**
- 2) ревизия
- 3) калибровка
- 4) экспертиза
- 15 Установление соответствия средств измерений уровню метрологического обеспечения производства, называется ...
	- 1) поверка
	- 2) **ревизия**
	- 3) калибровка
	- 4) экспертиза
- 16 Совокупность операция для определения характеристик и пригодности к применению средств измерений, не подлежащих государственному контролю, называется ...
	- 1) поверка
	- 2) ревизия
	- 3) **калибровка**
	- 4) экспертиза
- 17 Проводится при возникновении вопросов о соответствии средств измерений техническим условиям ...
	- 1) поверка
	- 2) ревизия
	- 3) калибровка
	- 4) **экспертиза**
- 18 Ситуация, при которой характеристики погрешности превышают нормированное значение, называется ...
	- 1) **метрологический отказ**
	- 2) поверка
	- 3) ревизия
	- 4) калибровка

## 5 ОБЩИЕ ЭЛЕКТРОРАДИОИЗМЕРЕНИЯ

- $\mathbf{1}$ Назначение линейного вольтметра:
	- 1) измерение максимального напряжения
	- 2) измерение средневыпрямленного напряжения
	- 3) измерение среднеквадратичного напряжения
	- 4) измерение среднего напряжения
- $\overline{2}$ Назначение квадратичного вольтметра:
	- 1) измерение максимального напряжения
	- 2) измерение средневыпрямленного напряжения
	- 3) измерение среднеквадратичного напряжения
	- 4) измерение среднего напряжения
- $\mathfrak{Z}$ Назначение пикового вольтметра:
	- 1) измерение максимального напряжения
	- 2) измерение средневыпрямленного напряжения
	- 3) измерение среднеквадратичного напряжения
	- 4) измерение среднего напряжения
- $\overline{4}$ Укажите способ подключения вольтметра в цепь:
	- 1) параллельно
	- 2) последовательно
	- 3) в разрез цепи
	- 4) в кольцо
- $5<sup>5</sup>$ Укажите способ подключения амперметра в цепь:
	- 1) параллельно
	- 2) последовательно
	- 3) в разрез цепи
	- 4) в кольно
- 6 Укажите способ подключения измерителя уровней в цепь:
	- 1) параллельно
	- 2) последовательно
	- 3) в кольно
	- 4) все указанное
- $\overline{7}$ Укажите основной параметр измерительного генератора:
	- 1) коэффициент передачи
	- 2) диапазон частот
	- 3) ПОГрешность измерения
	- 4) сопротивление изоляции
- 8 Какой параметр измерительного генератора влияет на точность измерения?
- 1) диапазон частот
- 2) коэффициент гармоник
- 3) потребляемая мощность
- 4) диапазон регулировки напряжения
- 9 Разрешающая способность электронного осциллографа зависит от ....
	- 1) вида развертки
	- 2) диаметра светового пятна
	- 3) вида исследуемого сигнала
	- 4) способа синхронизации
- 10 Калибратор электронного осциллографа представляет ....
	- 1) ИСТОЧНИК ПОСТОЯННОГО НАПРЯЖЕНИЯ
	- 2) источник стабильного по амплитуде и частоте напряжения
	- 3) частотомер
	- 4) вольтметр
- 11 Для наблюдения формы сигнала используют развертку...
	- 1) КРУГОВУЮ
	- 2) синусоидальную
	- 3) линейную
	- 4) спиральную
- 12 Если выявлено несоответствие масштаба по горизонтали, необходимо регулировать...
	- 1) усиление по Y
	- 2) длительность развертки
	- 3) усиление по Х
	- 4) уровень синхронизации
- 13 Если выявлено несоответствие масштаба напряжения, необходимо регулировать ....
	- 1) длительность развертки
	- 2) усиление по Y
	- 3) усиление по Х
	- 4) устойчивость синхронизации
- 14 Цифровой частотомер служит для измерения:
	- 1) частоты
	- 2) периода
	- 3) частоты и периода
	- 4) временного сдвига
- 15 Укажите метод измерения резистивного сопротивления:
	- 1) OMMETD
- 2) мост переменного тока
- 3) дифференциальный мост
- 4) все указанные методы
- 16 Укажите метод измерения емкостного сопротивления:
	- 1) омметр
	- 2) **мост переменного тока**
	- 3) мост постоянного тока
	- 4) все указанные методы
- 17 Укажите метод измерения индуктивного сопротивления:
	- 1) омметр
	- 2) **мост переменного тока**
	- 3) мост постоянного тока
	- 4) все указанные методы
- 18 На чем основан мостовой метод измерения?
	- 1) считывание показания индикатора
	- 2) **уравновешивание**
	- 3) обнуление индикатора
	- 4) компенсация

## 6 ЦИФРОВЫЕ ИЗМЕРИТЕЛЬНЫЕ ПРИБОРЫ

- Средство измерения, автоматические вырабатывающее дискретные сигналы  $\mathbf{1}$ измерительной информации, показания которого представлены в цифровой форме  $-$  это...
	- 1) цифровой измерительный прибор
	- 2) аналоговый измерительный прибор
	- 3) средство измерения механических величин
	- 4) нет верного ответа
- $\overline{2}$ Наиболее важные технические характеристики ЦИП являются:
	- 1) пределы измерения
	- 2) входное сопротивление
	- 3) быстродействие

## 4) все перечисленное

- $\overline{3}$ Интегральный линейный усилитель напряжения, имеющий большой коэффициент усиления, высокое входное и малое выходное сопротивление - $3T0...$ 
	- 1) цифроаналоговый преобразователь
	- 2) операционный усилитель
	- 3) компаратор
	- 4) триггер Шмитта
- $\overline{4}$ Устройство, сравнивающее два аналоговых напряжения - это...
	- 1) аналого-цифровые преобразователь
	- 2) компаратор
	- 3) триггер Шмитта
	- 4) операционный усилитель
- $5\overline{)}$ Цифровые вольтметры по типу преобразователей делятся на:
	- 1) кодово-импульсные
	- 2) времяимпульсные
	- 3) частотно-импульсные
	- 4) все перечисленные
- 6 Назначение генератора линейно изменяющегося напряжения:
	- 1) вырабатывает счетные импульсы
	- 2) обеспечивает синхронную работу всех элементов схемы
	- 3) вырабатывает образцовое напряжение пилообразной формы

4) преобразовывает измеряемое напряжение в пропорциональный интервал времени

- $\overline{7}$ Какие погрешности возникают при работе цифровых частотомеров?
	- 1) аддитивная
	- 2) мультипликативная
	- 3) погрешность, вызванная неточностью задания интервала  $T_0$
	- 4) все перечисленные
- 8 Цифровой вольтметр с микропроцессором - это...
	- 1) частотомер
	- 2) электронный вольтметр
	- 3) мультиметр

9

- 4) нет правильного ответа
- Каким входным сопротивлением должен обладать цифровой вольтметр?
	- 1) малое, до 1 Ом
	- 2) высокое, обычно более 100 МОм
	- 3) малое, до 10 Ом
	- 4) нет правильного ответа

# **7 АВТОМАТИЗАЦИЯ ИЗМЕРЕНИЙ**

- 1 Адресация в интерфейсе МЭК (ГОСТ 26.003-80, IEEE-488) осуществляется по шине ...
	- 1) общего управления
	- 2) **информационной**
	- 3) синхронизации
	- 4) контроля
- 2 Команда «Запрос на обслуживание» в интерфейсе МЭК (ГОСТ 26.003-80, IEEE-488) передается по шине ...
	- 1) **общего управления**
	- 2) информационной
	- 3) синхронизации
	- 4) контроля
- 3 Команда «Управление» (ATN) в интерфейсе МЭК (ГОСТ 26.003-80, IEEE-488) передается по шине ...
	- 1) **общего управления**
	- 2) информационной
	- 3) синхронизации
	- 4) контроля
- 4 Команда «Конец передачи» (EOI) в интерфейсе МЭК (ГОСТ 26.003-80, IEEE-488) передается по шине ...
	- 1) **общего управления**
	- 2) информационной
	- 3) синхронизации
	- 4) контроля
- 5 Команда «Конец передачи» (EOI) в интерфейсе МЭК (ГОСТ 26.003-80, IEEE-488) передается по шине ...
	- 1) **общего управления**
	- 2) информационной
	- 3) синхронизации
	- 4) контроля
- 6 Команда «Очистить интерфейс» (IFC) в интерфейсе МЭК (ГОСТ 26.003-80, IEEE-488) передается по шине ...
	- 1) **общего управления**
	- 2) информационной
	- 3) синхронизации
	- 4) контроля
- 7 Команда «Дистанционное управление» (REN) в интерфейсе МЭК (ГОСТ

26.003-80, IEEE-488) передается по шине ...

- 1) **общего управления**
- 2) информационной
- 3) синхронизации
- 4) контроля
- 8 Команда квитирования информации в интерфейсе МЭК (ГОСТ 26.003-80, IEEE-488) передается по шине ...
	- 1) общего управления
	- 2) информационной
	- 3) **синхронизации**
	- 4) контроля

## **8 ОСНОВЫ СЕРТИФИКАЦИИ**

- 1 Действие третьей стороны, доказывающее, что обеспечивается соответствие продукции конкретному стандарту, называется ...
	- 1) **сертификация**
	- 2) стандартизация
	- 3) метрологическое обеспечение
	- 4) поверка
- 2 Национальным органом по сертификации в России является ...
	- 1) **Госстандарт России**
	- 2) Правительство РФ
	- 3) аккредитованный испытательный центр
	- 4) отдел Международной организации стандартизации в РФ
- 3 Продукты питания подлежат …
	- 1) стандартизации
	- 2) **обязательной сертификации**
	- 3) добровольной сертификации
	- 4) метрологическому контролю
- 4 Заявка на проведение сертификации подается в …
	- 1) центральный орган по сертификации
	- 2) **орган по сертификации**
	- 3) Госстандарт России
	- 4) Городскую администрацию
- 5 Гигиенический сертификат выдается на …
	- 1) партию продукции
	- 2) **вид продукции**
	- 3) каждое изделие из партии продукции
	- 4) всю продукцию, выпущенную предприятием
- 6 Какие мероприятия проводятся на этапе рассмотрения заявления о сертификации и после его выдачи?
	- 1) испытание типа
	- 2) испытание образцов продукции
	- 3) **анализ состояния производства**
	- 4) рассмотрение декларации о соответствии с прилагаемыми документами
- 7 Испытание типа это ...
	- 1) испытание всех образцов продукции
	- 2) **испытание нескольких образцов, являющихся типовыми представителями продукции**
	- 3) сравнение представленных образцов с образцами уже прошедшими испытание
- 4) контроль производственного процесса
- 8 Испытание образцов проводится:
	- 1) у изготовителя
	- 2) в испытательной лаборатории
	- 3) **в аккредитованной лаборатории**
	- 4) в органе по сертификации
- 9 Испытательная лаборатория аккредитована на ...
	- 1) профессионализм
	- 2) компетентность
	- 3) независимость
	- 4) **право выполнения работ**
- 10 Выбор органа по сертификации осуществляет:
	- 1) Госстандарт РФ
	- 2) **заявитель**
	- 3) орган по сертификации
	- 4) территориальный орган Госстандарта РФ
- 11 Выбор испытательной лаборатории осуществляет:
	- 1) Госстандарт РФ
	- 2) **заявитель**
	- 3) орган по сертификации
	- 4) территориальный орган Госстандарта РФ
- 12 Орган по сертификации отменяет действие сертификата при ...
	- 1) проведении корректирующих мероприятий
	- 2) **невыполнении изготовителем корректирующих мероприятий**
	- 3) выявления несоответствия реализуемой продукции установленным требованиям
	- 4) истечении срока действия сертификата

## **СПИСОК ЛИТЕРАТУРЫ**

## Основная:

- 1. Метрология, стандартизация и сертификация в энергетике / Зайцев С.А., Толстов А.Н., Грибанов Д.Д., Меркулов Р.В. – М. Академия, 2009.
- 2. Никифоров А.Д., Бакиев Т.А. Метрология, стандартизация и сертификация.- М., Высшая школа, 2002.
- 3. Никифоров А.Д. Взаимозаменяемость, стандартизация и технические измерения.- М., Высшая школа, 2000.

## Дополнительная:

- 1. Ганевский Г.М., Гольдин И.И. Допуски, посадки и технические измерения в машиностроении- М., Академия, 1999г.
- 2. Зайцев С.А., Куранов А.Д., Толстов А.Н. Допуски, посадки и технические измерения в машиностроении- М., Академия, 2004г.
- 3. Законы РФ «О защите прав потребителей» и «О сертификации продукции и услуг».
- 4. Клевлеев В.М., Кузнецова И.А., Попов Ю.П. Метрология, стандартизация и сертификация.- М., Форум- ИНФРА-М, 2004.
- 5. Мельников В.П., Смоленцев В.П., Схиртладзе А.Г. Управление качеством-М, Академия,2005г.
- 6. Никифоров А.Д., Ковшов А.Н., Назаров Ю.Ф. Процессы управления объектами машиностроения – М., Высшая школа, 2001.
- 7. Электронные издания комплексных систем общетехнических организационно-методических Государственных стандартов Российской Федерации, стандарты по отрасли (изучаемый объём).

**Министерство образования Иркутской области Государственное бюджетное профессиональное образовательное учреждение Иркутской области «Иркутский техникум транспорта и строительства»**

.

### **КОМПЛЕКТ КОНТРОЛЬНО-ОЦЕНОЧНЫХ СРЕДСТВ**

учебной дисциплины

**ПМ-01 Организация перевозочного процесса на железнодорожном транспорте**  по профессии

**23.02.01Организация перевозок и управление на железнодорожном транспорте** 

**Квалификация:**  Техник **Форма обучения:** очная **Нормативный срок обучения:** 3 года 10 месяцев на базе основного общего образования

Иркутск-2023 г.

Комплект контрольно-оценочных средств разработан на основе рабочей программы учебной дисциплины МДК 01.01 Технология перевозочного процесса на железнодорожном транспорте по профессии СПО: 23.02.01 Организация перевозок и управление на железнодорожном транспорте

### **Разработчик:**

Петухова Светлана Леонидовна, преподаватель Тяжовкина Оксана Владимировна, преподаватель

Рассмотрено и одобрено на заседании ДЦК Протокол № 10 от 15.06.2023 г. Председатель ДЦК Е.В. Иринчеева

# **СОДЕРЖАНИЕ**

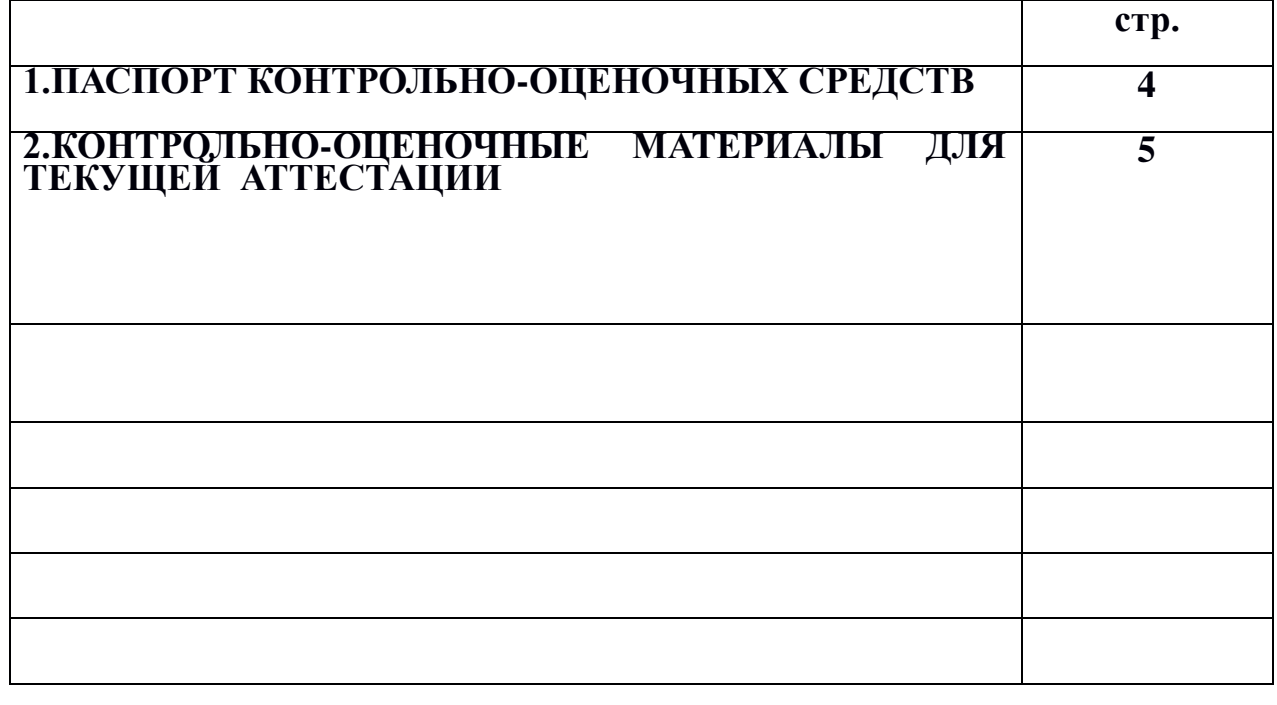

**Паспорт контрольно-оценочных средств**

КОС является частью основной профессиональной образовательной программы в соответствии с ФГОС СПО по специальности 23.02.01 Организация перевозок и управление на транспорте (железнодорожном), в части освоения основного вида профессиональной деятельности (ВПД): Организация перевозочного процесса на железнодорожном транспорте (ПК):

1. Выполнять операции по осуществлению перевозочного процесса с применением современных информационных технологий управления перевозками.

2. Организовывать работу персонала по обеспечению безопасности перевозок и выбору оптимальных решений при работах в условиях нестандартных и аварийных ситуаций.

3. Оформлять документы, регламентирующие организацию перевозочного процесса.

В результате освоения ПМ. 01 Организация перевозочного процесса на железнодорожном транспорте

и овладением указанным видом профессиональной деятельности и соответствующими профессиональными компетенциями обучающийся должен: иметь **практический опыт:**

- ведения технической документации, контроля выполнения заданий и графиков;

- использования в работе электронно-вычислительных машин для обработки оперативной информации;

- расчёта норм времени на выполнение операций;

- расчёта показателей работы объектов транспорта;

**уметь**:

- анализировать документы, регламентирующие работу транспорта в целом и его объектов в частности;

- использовать программное обеспечение для решения транспортных задач;

- применять компьютерные средства;

**знать**:

- оперативное планирование, формы и структуру управления работой на транспорте (железнодорожном);

- основы эксплуатации технических средств транспорта (железнодорожного);

- систему учёта, отчёта и анализа работы;

- основные требования к работникам по документам, регламентирующим безопасность движения на транспорте;

- состав, функции и возможности использования информационных и телекоммуникационных технологий профессиональной деятельности

**1. Формы контроля и оценивания элементов профессионального модуля ПМ01 Организация перевозочного процесса на железнодорожном транспорте**

Результатом освоения программы профессионального модуля (МДК) является овладение обучающимися видом профессиональной деятельности (ВПД) **Организация перевозочного процесса (по видам транспорта)**, в том числе профессиональными (ПК) и общими (ОК) компетенциями.

Формой аттестации по профессиональному модулю является экзамен (квалификационный). Итогом экзамена является однозначное решение: «вид профессиональной деятельности освоен/не освоен».

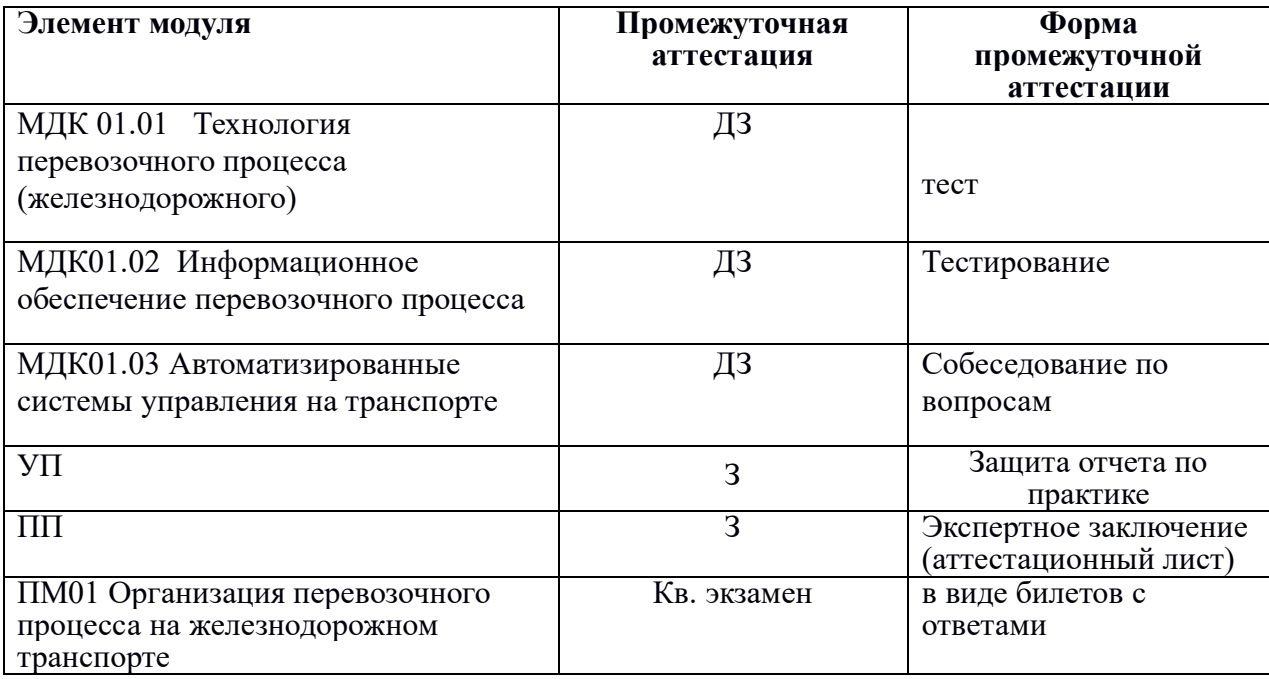

# **2. Результаты освоения модуля, подлежащие проверке на экзамене (квалификационном)**

2.1. В результате аттестации по профессиональному модулю осуществляется комплексная проверка следующих профессиональных и общих компетенций:

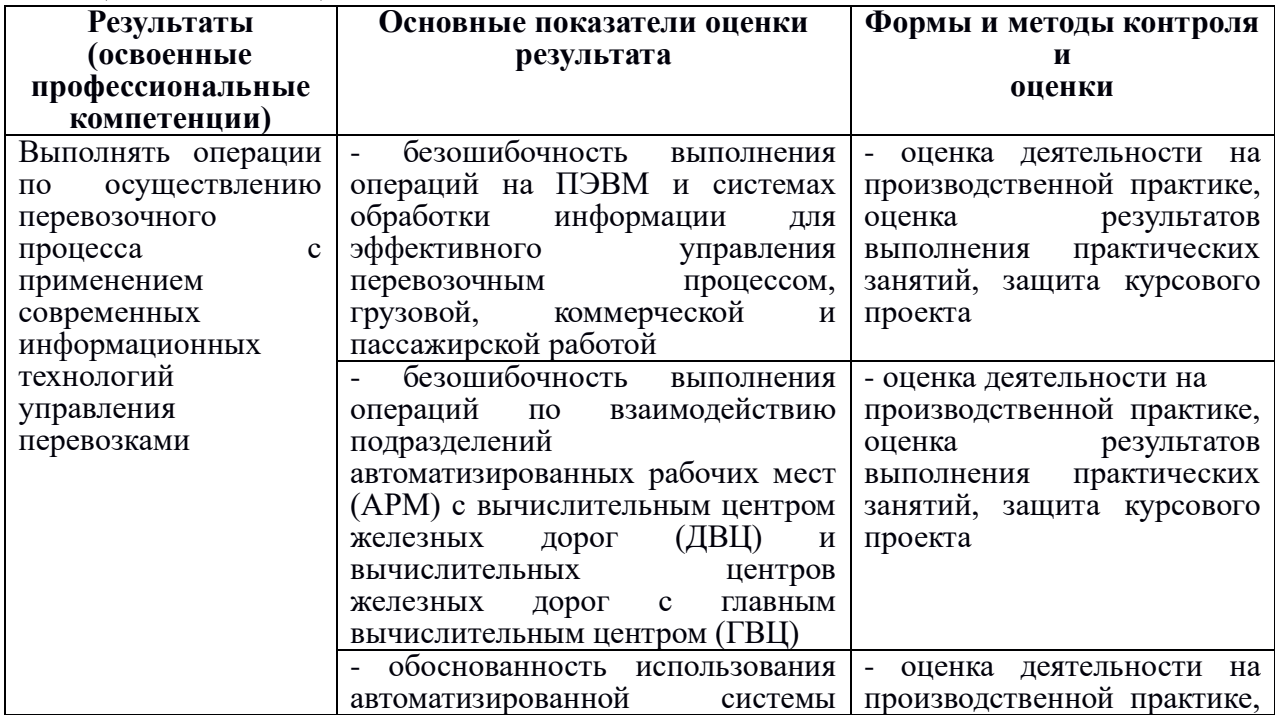

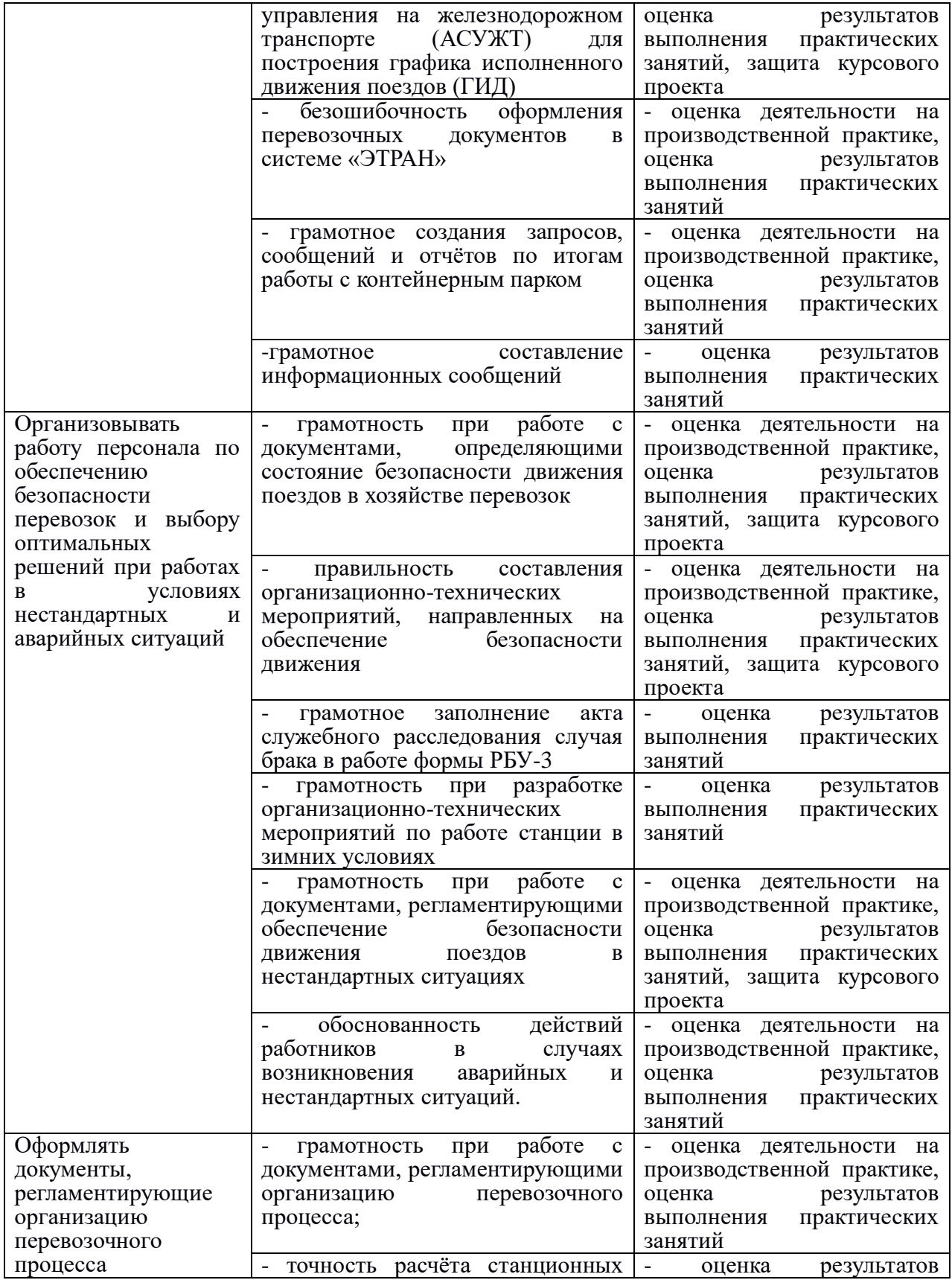

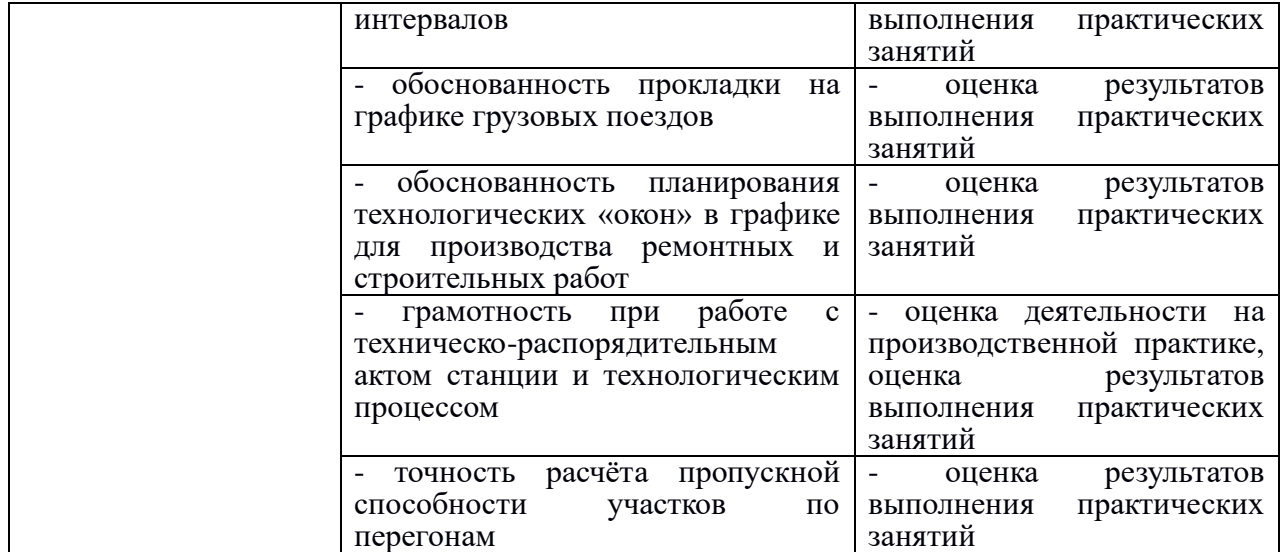

Формы и методы контроля и оценки результатов обучения должны позволять проверять у обучающихся не только сформированность профессиональных компетенций, но и развитие общих компетенций и обеспечивающих их умений.

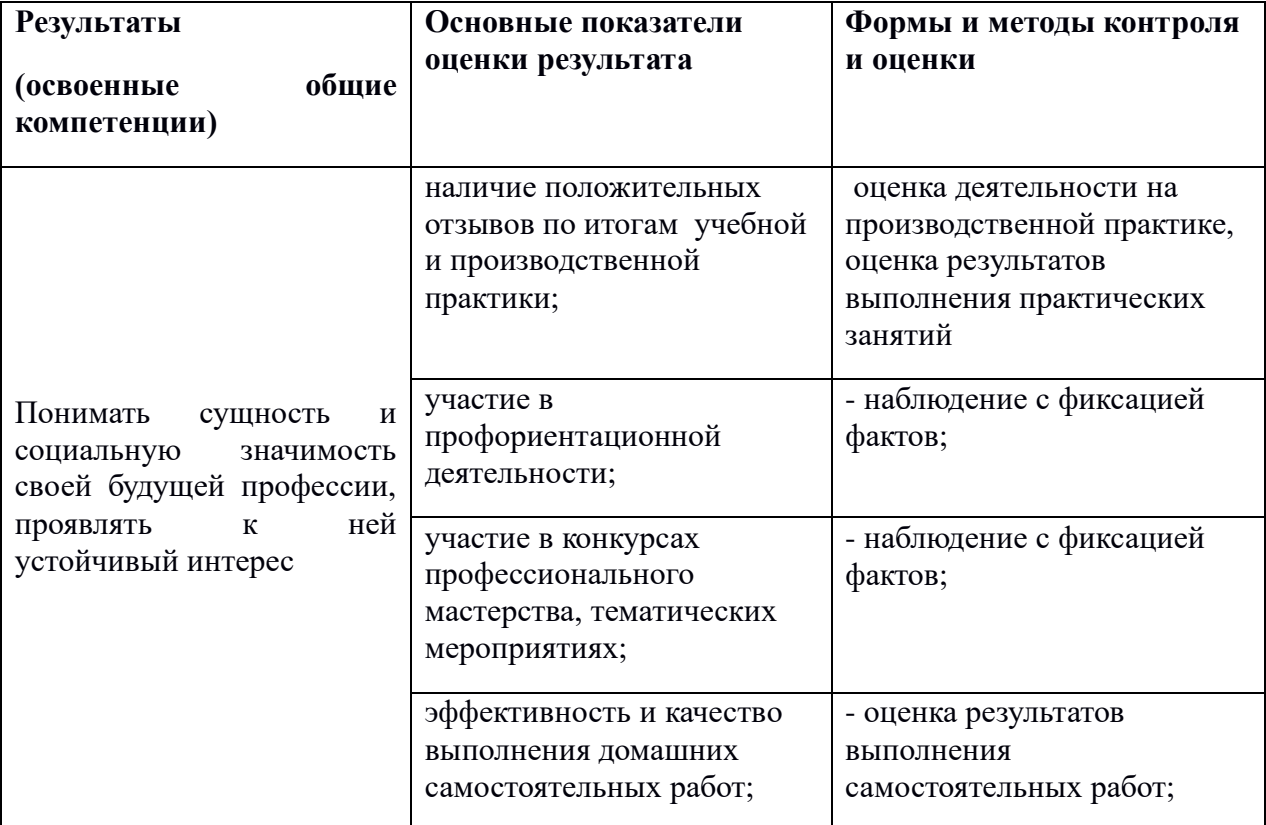

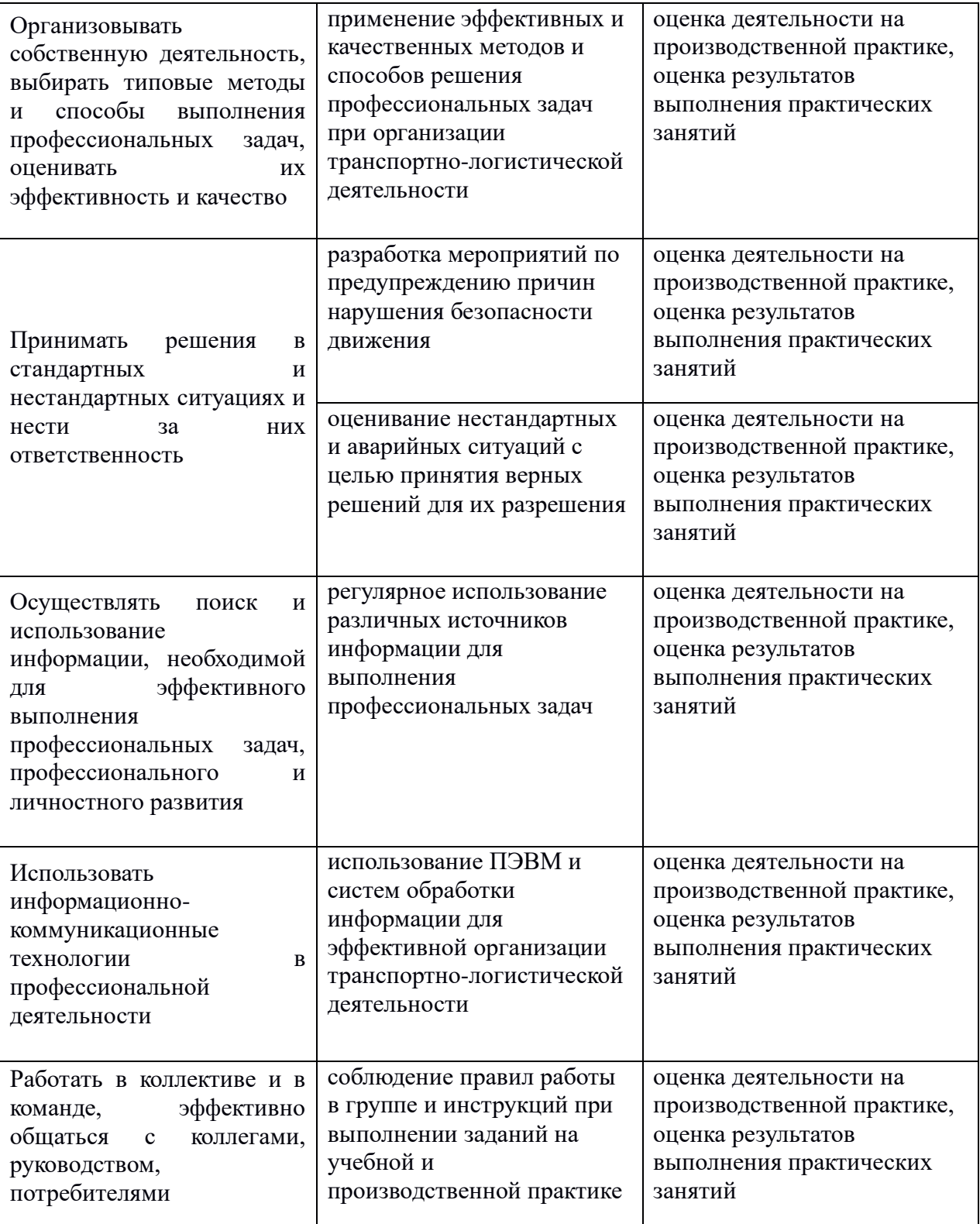

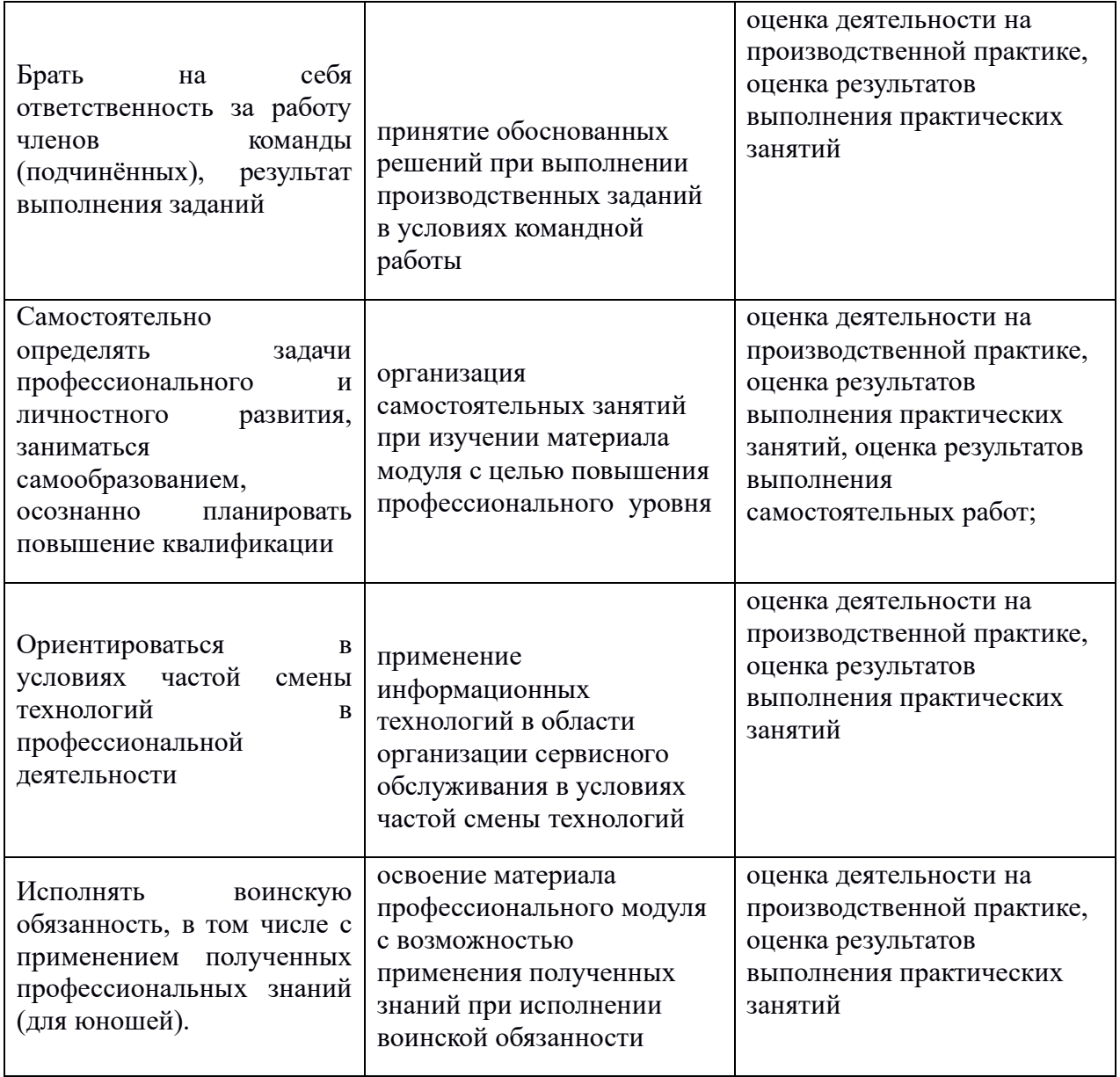

**3. Оценка освоения теоретического курса профессионального модуля**

**3.1. Типовые задания для оценки освоения МДК01.01.Организация перевозочного процесса на железнодорожном транспорте**

### **Контрольный тест для экзамена**

Количество вариантов: 2

Условия выполнения тестового задания:

Время выполнения 0ч 30 мин.

Инструкция по выполнению:

Внимательно прочитайте задание.

Работа состоит из 10 заданий. Тест состоит из открытых и закрытых вопросов. Задания с одним вариантом ответа и множественного выбора; за каждое верно выполненное задание выставляется один балл. Максимальное количество баллов за всю работу  $-10$ .

### ПАКЕТ ПРЕПОДАВАТЕЛЯ

**Количество вариантов** заданий для обучающихся: 2

**Время выполнения** 0ч. 20 мин.

### **Условия выполнения заданий**

Задания с одним вариантом ответа и множественного выбора;

### **Инструкция по проведению теста**

- 1. Ознакомить обучающихся с временем выполнения задания.
- 2. Ознакомить обучающихся с условиями выполнения заданий.
- 3. Ознакомить обучающихся с критериями оценки выполнения теста.

### **Критерии оценивания тестового контроля знаний студентов.**

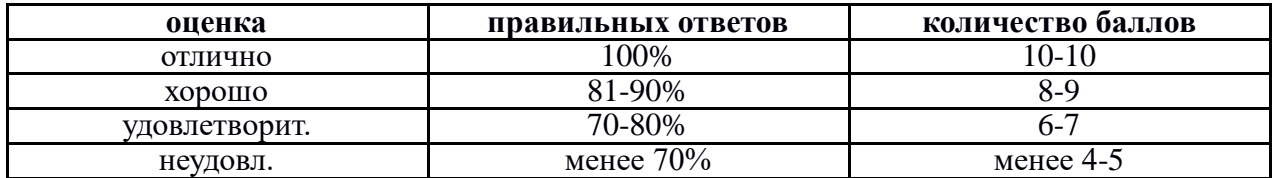

Тестовое задание по МДК01.01 Организация перевозочного процесса на железнодорожном транспорте

### **Вариант** № **1. Задание** №**1**

Число стоянок пассажирских поездов обусловлено:

1. мощностью и характером пассажиропотока

2. характером операций по обслуживанию составов, погрузкой и выгрузкой багажа и почты

3. все перечисленные выше операции

**Задание** №**2.** 

Число спальных мест в плацкартном вагоне скорого пассажирского поезда:

1. 36

2. 54

3. 18

### **Задание** №**3.**

Поезда классифицируются по следующим признакам:

- 1. по скорости движения
- 2. по числу групп, по условию формирования
- 3. по скорости движения, по числу групп, по состоянию, по назначению,

### по

### условию обращения

### **Задание** №**4.**

Перевозочные документы оформляются:

- 1. на каждый груженый вагон
- 2. один документ на весь груженый состав
- 3. на локомотив

### **Задание** №**5.**

К местным вагонам относятся:

- 1. вагоны, с которыми на данной станции производятся грузовые операции
- 2. вагоны, прибывающие в поездах, поступающих в расформирование
- 3. вагоны, проходящие станцию, где имеются стоянки для технического

осмотра

### **Задание** №**6.**

К маневровым техническим средствам относятся:

- 1. тепловозы, электровозы
- 2. маневровые и поездные локомотивы, тягачи, толкатели, электрошпили, электролебедки

3. только маневровые локомотивы

### **Задание** №**7.**

По назначению пассажирские поезда делятся:

- 1. пассажирские, почтово-багажные, грузопассажирские, людские
- 2. пассажирские, почтово-багажные
- 3. грузопассажирские, людские

### **Задание** №**8.**

Пассажирским скорым поездам круглогодичного сообщения в графике движения присваивается следующая нумерация:

- 1. № 181-298
- 2. № 151-168
- 3. № 1-148

### **Задание** №**9.**

Безномерной способ учета простоя вагонов на станции применяется где:

- 1. вагонооборот 50 и более вагонов в сутки
- 2. вагонооборот 100 и более вагонов в сутки
- 3. вагонооборот 30 и более вагонов в сутки

### **Задание** №**10.**

На процесс накопления вагонов на состав влияют следующие качества:

- 1. количественные
- 2. качественные
- 3. количественные, качественные

### **Вариант** № **2.**

### **Задание** №**1.**

К маневровым техническим средствам относятся:

1. тепловозы, электровозы

 2. маневровые и поездные локомотивы, тягачи, толкатели, электрошпили, электролебедки

3. только маневровые локомотивы

### **Задание** №**2.**

По назначению пассажирские поезда делятся:

- 1. пассажирские, почтово-багажные, грузопассажирские, людские
- 2. пассажирские, почтово-багажные
- 3. грузопассажирские, людские

### **Задание** №**3.**

Пассажирским скорым поездам круглогодичного сообщения в графике движения присваивается следующая нумерация:

- 1. № 181-298
- 2. № 151-168
- 3.  $N^{\circ}$  1-148

### **Задание** №**4.**

Безномерной способ учета простоя вагонов на станции применяется где:

- 1. вагонооборот 50 и более вагонов в сутки
- 2. вагонооборот 100 и более вагонов в сутки
- 3. вагонооборот 30 и более вагонов в сутки

### **Задание** №**5.**

На процесс накопления вагонов на состав влияют следующие качества:

- 1. количественные
- 2. качественные
- 3. количественные, качественные

### **Задание** №**6.**

Число стоянок пассажирских поездов обусловлено:

1. мощностью и характером пассажиропотока

2. характером операций по обслуживанию составов, погрузкой и выгрузкой багажа и почты

3. все перечисленные выше операции

### **Задание** №**7.**

Число спальных мест в плацкартном вагоне скорого пассажирского поезда:

- 1. 36
- 2. 54
- 3. 18

### **Задание** №**8.**

Поезда классифицируются по следующим признакам:

- 1. по скорости движения
- 2. по числу групп, по условию формирования
- 3. по скорости движения, по числу групп, по состоянию, по назначению,

### по

условию обращения

### **Задание** №**9.**

Перевозочные документы оформляются:

- 1. на каждый груженый вагон
- 2. один документ на весь груженый состав
- 3. на локомотив

### **Задание** №**10.**

К местным вагонам относятся:

1. вагоны, с которыми на данной станции производятся грузовые операции

2. вагоны, прибывающие в поездах, поступающих в расформирование

 3. вагоны, проходящие станцию, где имеются стоянки для технического осмотра

### **Ответы к тестовому занятию по МДК01.01**

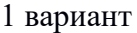

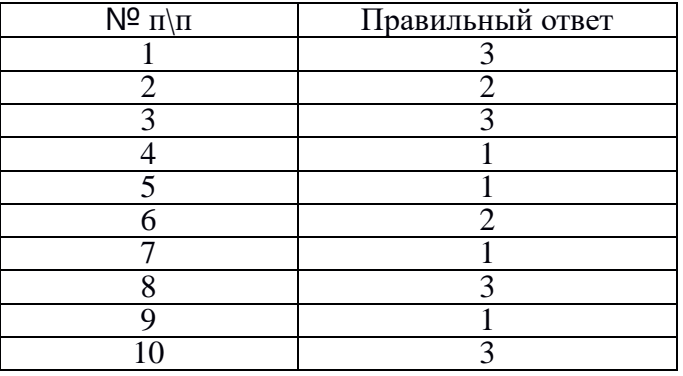

### 2 вариант

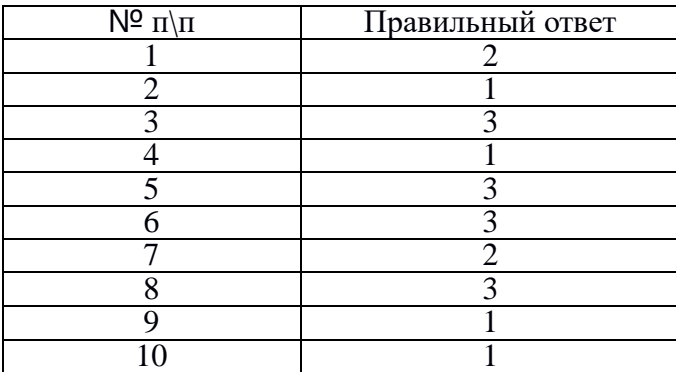

### **Критерии оценивания тестового контроля знаний студентов.**

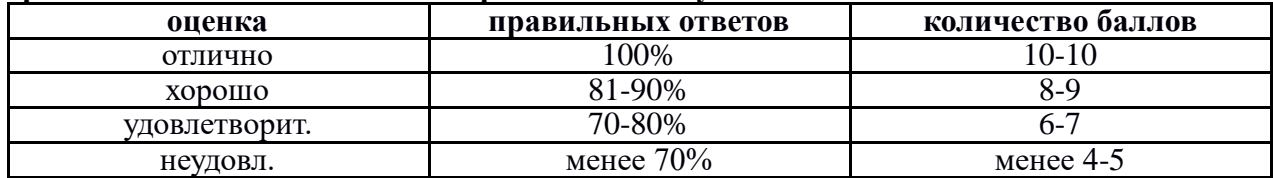

### **3.2. Типовые задания (КОМ) для оценки освоения МДК 01.02**

МДК01.02 Информационное обеспечение перевозочного процесса **Назначение**

**КОМ предназначен для оценки результатов освоения МДК.01.02** 

### **ИНФОРМАЦИОННОЕ ОБЕСПЕЧЕНИЕ ПЕРЕВОЗОЧНОГО ПРОЦЕССА НА Ж/Д ТРАНСПОРТЕ**

**Форма промежуточной аттестации дифференцируемый зачет.**

**Количество вариантов для обучающихся 2**

### **Время выполнения 40 минут**

### **ЗАДАНИЕ ДЛЯ ОБУЧАЮЩЕГОСЯ**

**Предмет контроля:** У-1, У-4, , З-1, З-2

### **Вариант** №**1**

### **Задание 1**

1. Информация это

а) сведения о фактах, концепциях, объектах, событиях и идеях, которые в данном контексте имеют определенное значение.

б) сведения об объектах и явлениях окружающей среды, их параметрах, свойствах и состоянии, которые уменьшают имеющуюся о них степень неопределенности, неполноты знаний.

в) общенаучное понятие, включающее в себя обмен сведениями между людьми, обмен сигналами между живой и неживой природой, людьми и устройствами.

2. Информация в системах может актуализироваться в следующих режимах:

а) последовательном,

б) параллельном,

в) последовательно – параллельном, д) смешанном.

3. В АСУЖТ применяются методы кодирования:

а) порядковый,

б) серийно-порядковый,

в) фасетный,

г) позиционный,

д) классификационный.

### 4. Информационные технологии это

а) система приемов, способов и методов сбора, хранения, обработки, передачи, представления и использования информации.

б) система приемов, способов и методов осуществления информационного процесса определенного назначения использованием электронных средств передачи и обработки информации.

в) система приемов, способов и методов сбора, хранения, обработки, передачи, представления и использования данных.

г) 1) комплекс взаимосвязанных, научных, технологических, инженерных дисциплин, изучающих методы эффективной организации труда людей, занятых обработкой и хранением информации; 2) вычислительная техника и методы организации и взаимодействия с людьми и производственным оборудованием, их практические приложения, а также связанные со всем этим социальные, экономические и культурные проблемы

5. Информационная система это:

а) целое, созданное из частей и элементов целенаправленной деятельности и

обладающее новыми свойствами, отсутствующими у элементов и частей, его образующих:

б) совокупность технических и программных средств, а также работающих с ними пользователей, обеспечивающая ввод, передачу, хранение, обработку и представление информации;

в) систематизированный набор средств сбора сведений о подконтрольном объекте и средств воздействия на его поведение с целью достижения определенных целей.

6. Виды обработки данных

а) технологическая,

б) централизованная,

в) децентрализованная.

7. Типы компьютерных сетей

а) глобальные,

б) локальные,

в) местные,

г) общие.

8. Глобальная сеть это

а) группа компьютеров, связанных между собой для обмена информацией; б) соединяет компьютеры, расстояние между которыми не превышает нескольких сотен метров;

в) взаимосвязанные локальные сети отдельных подразделений внутри одной организации;

г) множество корпоративных, локальных сетей и отдельных компьютеров, которые находятся в разных городах и странах и связываются по различным коммуникационным каналам.

Метод моделирования ставит перед собой следующие цели: 9.

а) изучить какой-то элемент реальной действительности - дидактические и исследовательские модели;

б) отработать какой-то элемент практических действий - тренировочные и игровые модели;

в) оптимизировать какой-либо процесс, форму или содержание чего-либо оптимизационные модели;

г) делегировать полномочия на совершение определенных действий другими лицами - модели предпочтений.

10 Аналитические метолы это

а) методы классической математики, включая интегрально-дифференциальное исчисление, методы поиска экстремумов функций, вариационное исчисление;

б) методы теории вероятностей, математической статистики и методы, статистического имитационного моделирования);

в) теоретико-множественные, логические, лингвистические и семиотические представления:

 $11.$ Основные функции информационных моделей

а) Накопление информации,

б) Организация удобного доступа,

в) Анализ информации,

д) Проверка результатов.

В Автоматизированных системах выделяют части:  $12.$ 

а) технологическую,

б) функциональную,

в) обеспечивающую.

### 13. В прямом значении АИС – это

а) комплекс программных, технических, информационных, лингвистических, организационно-технологических средств и персонала, предназначенный для решения задач справочно-информационного обслуживания и/или информационного обеспечения пользователей информации. б) комплекс программных, технических, информационных, лингвистических, организационно-технологических средств и персонала, предназначенный для сбора, обработки (первичной), хранения, поиска, обработки (вторичной) и выдачи данных в заданной форме (виде) для решения разнородных профессиональных задач пользователей системы.

14. Документы разрабатываемые при проектировании АИС

а) технического задания,

б) технический проект

в) рабочий проект

г) техно-рабочий проект

д) акт о принятие в промышленную эксплуатацию

е) акт о принятие в опытную эксплуатацию

15. К группе, выполняющей функции, связанные с эксплуатационной работой относят:

а) Плановые расчеты

б) Управление перевозочным процессом,

в) Управление финансовой деятельностью,

г) Оперативное управление перевозками,

д) Управление грузовой и коммерческой работой,

е) Автоматизированный бухгалтерский учет и отчетность,

ж) Управление локомотивным хозяйством,

з) Управление эксплуатацией и ремонтом вагонов,

и) Управление устройствами энергетики и электроснабжения,

к) Управление железнодорожной промышленностью,

л) Управление хозяйством сигнализации, централизации, блокировки,

м) Управление хозяйством связи и вычислительной техники.

н) Техническое и технологическое нормирование.,

о) Управление пассажирскими перевозками,

п) Хозяйством связи и вычислительной техники,

р) Автоматизированный бухгалтерский учет и отчетность,

с) Управление материально техническим обеспечением.

16. Организация технического обслуживания необходима для:

а) профилактического обслуживания вычислительного оборудования;

б) замены или ремонта неисправного оборудования;

в) установки и запуска в эксплуатацию нового оборудования;

г) восстановления пришедшего в негодность технического обеспечения.

17. Какие особенности на АРМы железнодорожного транспорта накладывают свой отпечаток:

а) Большой объем информации,

б) Территориальная отдалѐнность,

в) Работа в реальном масштабе времени.

18. Основной состав АРМ, включаемых в АСУ ГС, предусматривает выполнение следующих функций:

а) сменно-суточного планирования работы станции, контроля за ходом выполнения технологического процесса;

б) ведения информации по поездам и вагонам, реализации связи с линейным уровнем, учета и отчетности по дорожной работе;

в) регистрации приѐма и отправления поездов;

г) планирования маневровой работы, контроля погрузки – выгрузки вагонов;

д) выполнения операций по приѐму - отправлению грузов, оформлению перевозочных документов;

е) выполнения расчета и начисления провозных плат, начисления сборов и штрафов.

19. В состав персонального компьютера входит?

а) Сканер, принтер, монитор,

б) Видеокарта, системная шина, устройство бесперебойного питания,

в) Монитор, системный блок, клавиатура, мышь,

г) Винчестер, мышь, монитор, клавиатура

20. Сколько документов можно одновременно открыть в редакторе Word?

а) Только один

б) Не более трех

в) Сколько необходимо

г) Зависит от задач пользователя и ресурсов компьютера

21. Современные средства компьютерной быть техники МОГУТ классифицированы:

a)  $\Pi$ K:

б) Корпоративные компьютеры;

в) суперкомпьюторы;

г) макрокомпьютеры

Программное обеспечения подразделяется на типы: 22.

а) системное,

б) прикладное,

в) специальное

г) системы разработки,

д) системы управления базами данных (СУБД)

е) экспертные системы

23. Что означает - систематизированное (структурированное) хранилище информации?

а) База данных

б) Хранилище

в) Склад информации

г) База

Какие главные преимущества хранения информации в базах данных 24.

а) Многоразовость использования данных

б) Ускорение обработки запросов к системе и уменьшение избыточности данных

в) Простота и удобство внесения изменений в базы данных

### Инструкция по выполнению

На выполнение ответа по МДК.01.02 ИНФОРМАЦИОННОЕ ОБЕСПЕЧЕНИЕ ПЕРЕВОЗОЧНОГО ПРОЦЕССА НА Ж/Д ТРАНСПОРТЕ отводится 40 минут. В тесте может быть несколько правильных ответов. При выполнении заданий Вы можете пользоваться черновиком. Обращаем Ваше внимание на то, что записи в черновике не будут учитываться при оценивании работы.

### **ЗАДАНИЕ ДЛЯ ОБУЧАЮЩЕГОСЯ**

**Предмет контроля:** У-3, У-4, , З-4

### **Вариант** №**2 Задание 1**

1. Информационный ресурс это:

а) сведения о фактах, концепциях, объектах, событиях и идеях, которые в данном контексте имеют определенное значение.

б) сведения об объектах и явлениях окружающей среды, их параметрах, свойствах и состоянии, которые уменьшают имеющуюся о них степень неопределенности, неполноты знаний.

в) концентрация имеющихся фактов, документов, данных и знаний, отражающих реальное изменяющееся во времени состояние общества, и используемых при подготовке кадров в научных исследованиях и материальном производстве.

2. Единицы измерения информации это:

а) Бит,

б) Байт,

в) килобайт

г) мегабайт

д) сексабайт.

3. Коды станций:

а) 890004,

б) 880002,

в) 891800,

г) 881408,

д) 888007.

### 4. Основные черты современных ИТ:

а) компьютерная обработка информации;

б) хранение больших объѐмов информации на машинных носителях;

в) передача информации на любые расстояния в кротчайшие сроки

г) задействование большого количества персонала.

5. Системы обработки данных делятся:

а) Информационно-поисковые;

б) Информационно-аналитические;

в) Информационно-справочные;

г) Информационно-производственные.

6. Построение технологического процесса определяется факторами:

а) особенностями обрабатываемой информации,

б) объемом информации,

в) требованиями срочности и точности обработки,

г) методами обработки информации,

д) типами, количеством технических средств,

е) характеристиками применяемых технических средств.

7.Компьютерная сеть это

а) группа компьютеров, связанных между собой для обмена информацией;

б) соединяет компьютеры, расстояние между которыми не превышает нескольких сотен метров;

в) взаимосвязанные локальные сети отдельных подразделений внутри одной организации;

г) множество корпоративных, локальных сетей и отдельных компьютеров, которые находятся в разных городах и странах и связываются по различным коммуникационным каналам

8. Типы серверов:

а) файл-сервер,

б) сервер-приложений,

в) сервер местного доступа,

г) сервер печати,

д) почтовый сервер,

е) сервер удаленного доступа

9. Выделяют следующие принципы моделирования:

а) абстрагирования,

б) информационной достаточности,

в) одномодельности,

г) одновариантности,

д) параметризуемости.

10. К методам активизации опыта специалистов относят:

а) методы типа сценариев;

б) системно-дискретные методы;

в) методы типа дерева целей;

г) методы экспертных оценок;

д) методы организации сложных экспертиз.

11. Из сколько этапов состоит процесс разработки моделей и их исследования на компьютере

а) 6;

б) 5;

в) 4;

г) 2;

д) 3.

12. В обеспечивающую часть входят:

а) информационное,

б) техническое,

в) технологическое.

г) операционное,

д) математическое

е) программное

ж) производственное

13. Основными принципами построения открытых систем применительно являются:

а) взаимодействие, интероперабельность,

б) переносимость,

в) масштабируемость,

д) сжимаемость,

е) расширяемость (изменяемость)

14. Основные модели ЖЦ:

а) статическая,

б) каскадная модель,

в) спиральная модель,

г) поэтапная.

15. Для организации обслуживания программного обеспечения необходима для:

а) установки и запуска в эксплуатацию нового прикладного и системного программного обеспечения;

б) восстановления пришедшего в негодность программного обеспечения;

в) ведения резервных архивов программного обеспечения и баз данных

г) настройки эксплуатируемого программного обеспечения для работы с новым вычислительным оборудованием или с новым программным обеспечением.

16. Главными факторами, обеспечивающими распространѐнность и живучесть электронных сетей передачи данных, являются:

а) возможность использования различных видов линий для передачи данных;

б) возможность использования различных электрических линий для передачи данных;

в) дешевизна передачи данных по электронным информационным сетям по сравнению с традиционными способами;

г) возможность автоматизировать большую часть процедур, связанных с передачей данных, с помощью вычислительной техники.

### 17. НСИ АСУГС

а) общая характеристика станции;

б) характеристика грузовых пунктов общего пользования

в) характеристика контейнерных пунктов общего пользования;

г) характеристики подъездных путей;

д) нормы времени на погрузку и выгрузку одного вагона

18. Типы компьютеров

а) буквенные,

б) аналоговые,

в) гибридные,

г) цифровые.

19 Системное ПО –

а) комплекс программ, необходимых для обеспечения функционирования ЭВМ, ее составных частей и межсетевого взаимодействия.

б) комплекс программ, реализующий алгоритмы, предназначенные для решения функциональных подсистем АСУЖТ.

в) комплекс программ операционных систем.

г) комплекс программ, предназначенных для разработки программного обеспечения на специальных языках программирования

д) программные средства, предназначенные для создания, наполнения, обновления и удаления данных

20. Что входит в понятие «обеспечивающие подсистемы ЭИС:

а) техническая подготовка производства, технико-экономическое планирование,

бухгалтерский учет, управление кадрами;

б) информационное, программное,

в) информационная база, системы классификации и кодирования информации, технологический процесс обработки данных, комплекс задач.

### 21. База данных это

а) Электронные хранилища информации, доступ к которым осуществляется с помощью одного или нескольких компьютеров.

б) Организованный набор фактов в определенной предметной области.

в) Информация, упорядоченная в виде набора элементов, записей одинаковой структуры.

г) это совокупность взаимосвязанных данных при предельно малой избыточности, допускающей их оптимальное использование в определенных областях человеческой леятельности.

### 22. Реляционная база данных это

а) данных могут быть представлены как дерево, состоящее из объектов различных уровней. Верхний уровень занимает один объект, второй - объекты второго уровня и т. д.

б) база данных, в которой данные моделируются в виде объектов, их атрибутов, методов и классов.

в) разделенная на логически связанные между собой составляющие, именуемые таблицами. В реляционной базе данных информация разбита на небольшие, логически связанные и поэтому более управляемые элементы, которые в силу уровня своей организации упрощают ее сопровождение и обеспечивают ей наиболее оптимальное функционирование.

### 23. Основные вида СУБД:

а) промышленные универсального назначения;

б) промышленные специального назначения;

в) разрабатываемые для любого потребителя

г) разрабатываемые для конкретного заказчика

24. Системы централизованных баз данных с сетевым доступом предполагают архитектуры

а) файл-сервер

б) клиент-сервер.

в) клиент-файл-сервер

### Инструкция по выполнению

На выполнение ответа по МДК.01.02 ИНФОРМАЦИОННОЕ ОБЕСПЕЧЕНИЕ ПЕРЕВОЗОЧНОГО ПРОЦЕССА НА Ж/Д ТРАНСПОРТЕ отводится 40 минут. При выполнении заланий Вы можете пользоваться черновиком. Обрашаем Ваше внимание на то, что записи в черновике не будут учитываться при оценивании работы.

### Пакет преподавателя

Количество вариантов - 2

Время выполнения каждого задания - 40 минут и максимальное время на работу 40 минут.

Условия выполнения заданий:

Задание выполняется в виде теста.

Инструкция по проведению дифференцированного зачета:

- Ознакомить обучающихся с временем выполнения заданий  $\bullet$
- Ознакомить обучающихся с условиями выполнения заданий  $\bullet$
- Ознакомить обучающихся с критериями оценки выполнения заданий.  $\bullet$

### Критерии оценки

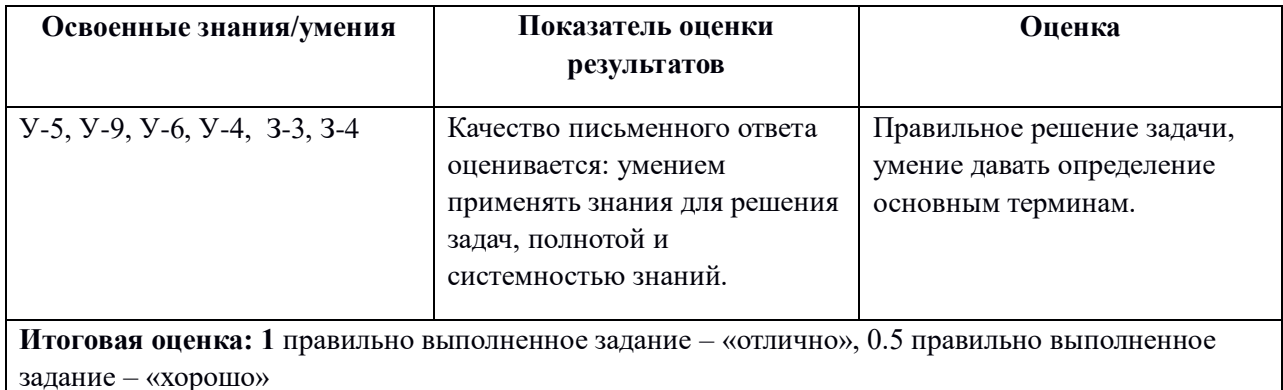

### 3AYET

ПО мдк.01.03 Автоматизированные системы управления на транспорте

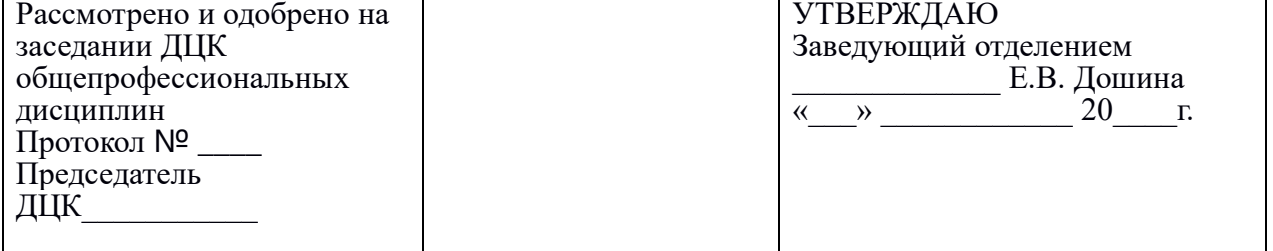

### 3.3. Типовые задания (КОМ) для оценки освоения МДК01.03

### предназначен **KOM** ДЛЯ оценки результатов освоения МДК.01.03 АВТОМАТИЗИРОВАННЫЕ СИСТЕМЫ УПРАВЛЕНИЯ НА ТРАНСПОРТЕ

Форма промежуточной аттестации дифференцируемый зачет.

Количество вариантов для обучающихся 20

Время выполнения 40 минут

### ЗАДАНИЕ ДЛЯ ОБУЧАЮЩЕГОСЯ

Предмет контроля: У-1, У-4, , 3-1, 3-2

**Задание 1** Информатизация ЖДТ. **Задание 2** Инфраструктура информации.

**Инструкция по выполнению** отводится 40 минут. Вам необходимо записать развёрнутый ответ в произвольной форме.

Советуем выполнять задания в произвольном порядке. Для экономии времени пропускайте задание, которое не удаётся выполнить сразу, и переходите к следующему. Если после выполнения всей работы у Вас останется время, Вы сможете вернуться к пропущенным заданиям.

Постарайтесь ответить и выполнить все поставленные перед Вами задания.

### **ЗАДАНИЕ ДЛЯ ОБУЧАЮЩЕГОСЯ**

Предмет контроля: У-1, У-4, , З-1, З-2

### **Вариант 2**

**Задание 1** Основные общесистемные принципы при информатизации ЖДТ **Задание 2** Комплекс Управление перевозочным процессом

**Инструкция по выполнению**<br>На выполнение ответа по АСУ отводится 40 минут. Вам необходимо записать развёрнутый ответ в произвольной форме.

Советуем выполнять задания в произвольном порядке. Для экономии времени пропускайте задание, которое не удаётся выполнить сразу, и переходите к следующему. Если после выполнения всей работы у Вас останется время, Вы сможете вернуться к пропущенным заданиям.

Постарайтесь ответить и выполнить все поставленные перед Вами задания.

### **ЗАДАНИЕ ДЛЯ ОБУЧАЮЩЕГОСЯ**

Предмет контроля: У-1, У-4, , З-1, З-2

### **Вариант 3**

**Задание 1** Комплекс Управление инфраструктурой ЖДТ

**Задание 2** Комплекс Управление маркетингом, экономикой и финансами

### **Инструкция по выполнению**

На выполнение ответа по АСУ отводится 40 минут. Вам необходимо записать развёрнутый ответ в произвольной форме.

Советуем выполнять задания в произвольном порядке. Для экономии времени пропускайте задание, которое не удаётся выполнить сразу, и переходите к следующему. Если после выполнения всей работы у Вас останется время, Вы сможете вернуться к пропущенным заданиям.

Постарайтесь ответить и выполнить все поставленные перед Вами задания.

## **ЗАДАНИЕ ДЛЯ ОБУЧАЮЩЕГОСЯ**

Предмет контроля: У-1, У-4, , З-1, З-2

### **Вариант 4 Задание 1** Взаимосвязь комплексов информационных технологий **Задание 2** Функции ГВЦ

### **Инструкция по выполнению**

На выполнение ответа по АСУ отводится 40 минут. Вам необходимо записать развёрнутый ответ в произвольной форме.

Советуем выполнять задания в произвольном порядке. Для экономии времени пропускайте задание, которое не удаётся выполнить сразу, и переходите к следующему. Если после выполнения всей работы у Вас останется время, Вы сможете вернуться к пропущенным заданиям.

Постарайтесь ответить и выполнить все поставленные перед Вами задания.

### **ЗАДАНИЕ ДЛЯ ОБУЧАЮЩЕГОСЯ**

Предмет контроля: У-1, У-4, , З-1, З-2

**Вариант 5** 

**Задание 1** Структура ГВЦ

**Задание 2** Задачи и технические средства ГВЦ

### **Инструкция по выполнению**

На выполнение ответа по АСУ отводится 40 минут. Вам необходимо записать развёрнутый ответ в произвольной форме.

Советуем выполнять задания в произвольном порядке. Для экономии времени пропускайте задание, которое не удаётся выполнить сразу, и переходите к следующему. Если после выполнения всей работы у Вас останется время, Вы сможете вернуться к пропущенным заданиям.

Постарайтесь ответить и выполнить все поставленные перед Вами задания.

### **ЗАДАНИЕ ДЛЯ ОБУЧАЮЩЕГОСЯ**

Предмет контроля: У-1, У-4, , З-1, З-2

**Вариант 6**

**Задание 1** Функциональная часть АСУЖТ.

**Задание 2** Три основные группы функциональных подсистем.

### **Инструкция по выполнению**

На выполнение ответа по АСУ отводится 40 минут. Вам необходимо записать развёрнутый ответ в произвольной форме.

Советуем выполнять задания в произвольном порядке. Для экономии времени пропускайте задание, которое не удаётся выполнить сразу, и переходите к следующему. Если после выполнения всей работы у Вас останется время, Вы сможете вернуться к пропущенным заданиям.

Постарайтесь ответить и выполнить все поставленные перед Вами задания.

### **ЗАДАНИЕ ДЛЯ ОБУЧАЮЩЕГОСЯ**

Предмет контроля: У-1, У-4, , З-1, З-2

**Вариант 7**

**Задание 1** Функции группа системы «Управления инфраструктурой ЖДТ» **Задание 2** Какие системы входят в группу систем «Управление перевозочным процессом»

### **Инструкция по выполнению**

На выполнение ответа по АСУ отводится 40 минут. Вам необходимо записать развёрнутый ответ в произвольной форме.

Советуем выполнять задания в произвольном порядке. Для экономии времени пропускайте задание, которое не удаётся выполнить сразу, и переходите к следующему. Если после выполнения всей работы у Вас останется время, Вы сможете вернуться к пропущенным заданиям.

Постарайтесь ответить и выполнить все поставленные перед Вами задания.

### **ЗАДАНИЕ ДЛЯ ОБУЧАЮЩЕГОСЯ**

Предмет контроля: У-1, У-4, , З-1, З-2

### **Вариант 8**

**Задание 1** Какие системы входят в группу систем «Управления маркетингом, экономией и финансами»

**Задание 2** Что такое информационное хранилище данных

### **Инструкция по выполнению**

На выполнение ответа по АСУ отводится 40 минут. Вам необходимо записать развёрнутый ответ в произвольной форме.

Советуем выполнять задания в произвольном порядке. Для экономии времени пропускайте задание, которое не удаётся выполнить сразу, и переходите к следующему. Если после выполнения всей работы у Вас останется время, Вы сможете вернуться к пропущенным заданиям.

Постарайтесь ответить и выполнить все поставленные перед Вами задания.

### **ЗАДАНИЕ ДЛЯ ОБУЧАЮЩЕГОСЯ**

Предмет контроля: У-1, У-4, , З-1, З-2

### **Вариант 9**

**Задание 1** Какие задачи являются основой Корпоративного информационного хранилища. **Задание 2** Состав и назначение комплекса технических средств, требования, предъявляемые к техническому обеспечению.

### **Инструкция по выполнению**

На выполнение ответа по АСУ отводится 40 минут. Вам необходимо записать развёрнутый ответ в произвольной форме.

Советуем выполнять задания в произвольном порядке. Для экономии времени пропускайте задание, которое не удаётся выполнить сразу, и переходите к следующему. Если после выполнения всей работы у Вас останется время, Вы сможете вернуться к пропущенным заданиям.

Постарайтесь ответить и выполнить все поставленные перед Вами задания.

### **ЗАДАНИЕ ДЛЯ ОБУЧАЮЩЕГОСЯ**

### **Вариант 10**

**Задание 1** Технические средства сбора информации. **Задание 2** Оптоволоконные линии связи.

**Инструкция по выполнению**

На выполнение ответа по АСУ отводится 40 минут. Вам необходимо записать развёрнутый ответ в произвольной форме.

Советуем выполнять задания в произвольном порядке. Для экономии времени пропускайте задание, которое не удаётся выполнить сразу, и переходите к следующему. Если после выполнения всей работы у Вас останется время, Вы сможете вернуться к пропущенным заданиям.

Постарайтесь ответить и выполнить все поставленные перед Вами задания.

## **ЗАДАНИЕ ДЛЯ ОБУЧАЮЩЕГОСЯ**

Предмет контроля: У-1, У-4, , З-1, З-2

### **Вариант 11**

**Задание 1** Требования, предъявляемые к функциям информационного обеспечения по управлению движением.

**Задание 2** База данных СУБД.

**Инструкция по выполнению** отводится 40 минут. Вам необходимо записать развёрнутый ответ в произвольной форме.

Советуем выполнять задания в произвольном порядке. Для экономии времени пропускайте задание, которое не удаётся выполнить сразу, и переходите к следующему. Если после выполнения всей работы у Вас останется время, Вы сможете вернуться к пропущенным заданиям.

Постарайтесь ответить и выполнить все поставленные перед Вами задания.

### **ЗАДАНИЕ ДЛЯ ОБУЧАЮЩЕГОСЯ**

Предмет контроля: У-1, У-4, , З-1, З-2

### **Вариант 12**

**Задание 1** Основные понятия программное обеспечение.

**Задание 2** На чем строятся взаимоотношения грузоотправителей и железной дороги.

### **Инструкция по выполнению**

На выполнение ответа по АСУ отводится 40 минут. Вам необходимо записать развёрнутый ответ в произвольной форме.

Советуем выполнять задания в произвольном порядке. Для экономии времени пропускайте задание, которое не удаётся выполнить сразу, и переходите к следующему. Если после выполнения всей работы у Вас останется время, Вы сможете вернуться к пропущенным заданиям.

Постарайтесь ответить и выполнить все поставленные перед Вами задания.

## **ЗАДАНИЕ ДЛЯ ОБУЧАЮЩЕГОСЯ**

Предмет контроля: У-1, У-4, , З-1, З-2

### **Вариант 13**

**Задание 1** Перечень разделов сетевого технического плана.

**Задание 2** Технология оперативного планирования организована.

### **Инструкция по выполнению**

На выполнение ответа по АСУ отводится 40 минут. Вам необходимо записать развёрнутый ответ в произвольной форме.

Советуем выполнять задания в произвольном порядке. Для экономии времени пропускайте задание, которое не удаётся выполнить сразу, и переходите к следующему. Если после выполнения всей работы у Вас останется время, Вы сможете вернуться к пропущенным заданиям.

Постарайтесь ответить и выполнить все поставленные перед Вами задания.

## **ЗАДАНИЕ ДЛЯ ОБУЧАЮЩЕГОСЯ**

Предмет контроля: У-1, У-4, , З-1, З-2

### **Вариант 14**

**Задание 1** В каком порядке составляют План формирования грузовых поездов (ПФП). **Задание 2** Что позволяет СИРИУС.

### **Инструкция по выполнению**

На выполнение ответа по АСУ отводится 40 минут. Вам необходимо записать развёрнутый ответ в произвольной форме.

Советуем выполнять задания в произвольном порядке. Для экономии времени пропускайте задание, которое не удаётся выполнить сразу, и переходите к следующему. Если после выполнения всей работы у Вас останется время, Вы сможете вернуться к пропущенным заданиям.

Постарайтесь ответить и выполнить все поставленные перед Вами задания.

### **ЗАДАНИЕ ДЛЯ ОБУЧАЮЩЕГОСЯ**

Предмет контроля: У-1, У-4, , З-1, З-2

**Вариант 15**

**Задание 1** Для чего разработана система «Грузовой экспресс».

**Задание 2** На какие группы делится исходная информация при составление суточного плана графика.

### **Инструкция по выполнению**

На выполнение ответа по АСУ отводится 40 минут. Вам необходимо записать развёрнутый ответ в произвольной форме.

Советуем выполнять задания в произвольном порядке. Для экономии времени пропускайте задание, которое не удаётся выполнить сразу, и переходите к следующему. Если после выполнения всей работы у Вас останется время, Вы сможете вернуться к пропущенным заданиям.

Постарайтесь ответить и выполнить все поставленные перед Вами задания.
### **ЗАДАНИЕ ДЛЯ ОБУЧАЮЩЕГОСЯ**

Предмет контроля: У-1, У-4, , З-1, З-2

### **Вариант 16**

**Задание 1** Какие системы разработаны на основе единой базы данных расписаний движения поездов в ГВЦ.

**Задание 2** Виды графиков движения.

### **Инструкция по выполнению**

На выполнение ответа по АСУ отводится 40 минут. Вам необходимо записать развёрнутый ответ в произвольной форме.

Советуем выполнять задания в произвольном порядке. Для экономии времени пропускайте задание, которое не удаётся выполнить сразу, и переходите к следующему. Если после выполнения всей работы у Вас останется время, Вы сможете вернуться к пропущенным заданиям.

Постарайтесь ответить и выполнить все поставленные перед Вами задания.

### **ЗАДАНИЕ ДЛЯ ОБУЧАЮЩЕГОСЯ**

Предмет контроля: У-1, У-4, , З-1, З-2

### **Вариант 17**

**Задание 1** Комплексы задач входящие в состав АСОУП-2. **Задание 2** Поездная модель дороги.

#### **Инструкция по выполнению**

На выполнение ответа по АСУ отводится 40 минут. Вам необходимо записать развёрнутый ответ в произвольной форме.

Советуем выполнять задания в произвольном порядке. Для экономии времени пропускайте задание, которое не удаётся выполнить сразу, и переходите к следующему. Если после выполнения всей работы у Вас останется время, Вы сможете вернуться к пропущенным заданиям.

Постарайтесь ответить и выполнить все поставленные перед Вами задания.

### **ЗАДАНИЕ ДЛЯ ОБУЧАЮЩЕГОСЯ**

Предмет контроля: У-1, У-4, , З-1, З-2

#### **Вариант 18**

**Задание 1** Вагонная модель дороги.

**Задание 2** Назовите прикладные задачи АСОУП-2.

#### **Инструкция по выполнению**

На выполнение ответа по АСУ отводится 40 минут. Вам необходимо записать развёрнутый ответ в произвольной форме.

Советуем выполнять задания в произвольном порядке. Для экономии времени пропускайте задание, которое не удаётся выполнить сразу, и переходите к следующему. Если после выполнения всей работы у Вас останется время, Вы сможете вернуться к пропущенным заданиям.

Постарайтесь ответить и выполнить все поставленные перед Вами задания.

### **ЗАДАНИЕ ДЛЯ ОБУЧАЮЩЕГОСЯ**

Предмет контроля: У-1, У-4, , З-1, З-2

### **Вариант 19**

**Задание 1** Задачи АСУСС.

**Задание 2** Виды информационных сообщений ДИСПАРКа.

### **Инструкция по выполнению**

На выполнение ответа по АСУ отводится 40 минут. Вам необходимо записать развёрнутый ответ в произвольной форме.

Советуем выполнять задания в произвольном порядке. Для экономии времени пропускайте задание, которое не удаётся выполнить сразу, и переходите к следующему. Если после выполнения всей работы у Вас останется время, Вы сможете вернуться к пропущенным заданиям.

Постарайтесь ответить и выполнить все поставленные перед Вами задания.

### **ЗАДАНИЕ ДЛЯ ОБУЧАЮЩЕГОСЯ**

Предмет контроля: У-1, У-4, , З-1, З-2

### **Вариант 20**

**Задание 1** АС, входящие в состав ЭММ.

**Задание 2** Виды документов, оформляемых в системе ЭТРАН.

#### **Инструкция по выполнению**

На выполнение ответа по АСУ отводится 40 минут. Вам необходимо записать развёрнутый ответ в произвольной форме.

Советуем выполнять задания в произвольном порядке. Для экономии времени пропускайте задание, которое не удаётся выполнить сразу, и переходите к следующему. Если после выполнения всей работы у Вас останется время, Вы сможете вернуться к пропущенным заданиям.

Постарайтесь ответить и выполнить все поставленные перед Вами задания.

#### **Пакет преподавателя**

Количество вариантов – 20

Время выполнения каждого задания – 40 минут и максимальное время на работу 40 минут.

Условия выполнения заданий:

Задание выполняется в виде теста.

Инструкция по проведению дифференцированного зачета:

- Ознакомить обучающихся с временем выполнения заданий
- Ознакомить обучающихся с условиями выполнения заданий
- Ознакомить обучающихся с критериями оценки выполнения заданий.

**Критерии оценки**

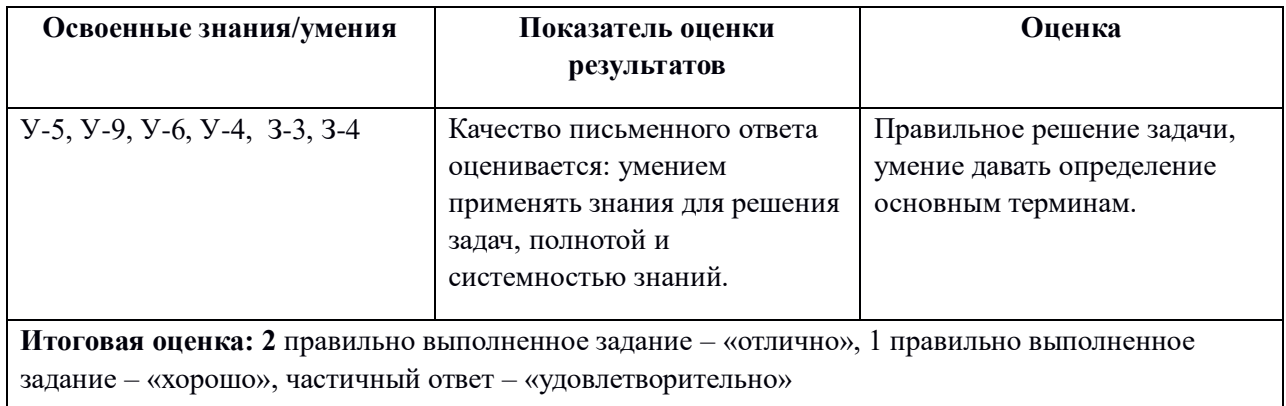

Автоматизированные системы управления на транспорте

### **4. Требования к зачету по учебной и производственной практике**

Зачет по учебной и производственной практике выставляется на основании данных аттестационного листа (характеристики профессиональной деятельности обучающегося на практике) с указанием видов работ, выполненных обучающимся во время практики, их объема, качества выполнения в соответствии с технологией и требованиями организации, в которой проходила практика

### **4.1. Формы аттестационных листов** (заполняются на каждого обучающегося)

### Виды и качество выполнения работ в период производственной

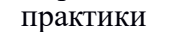

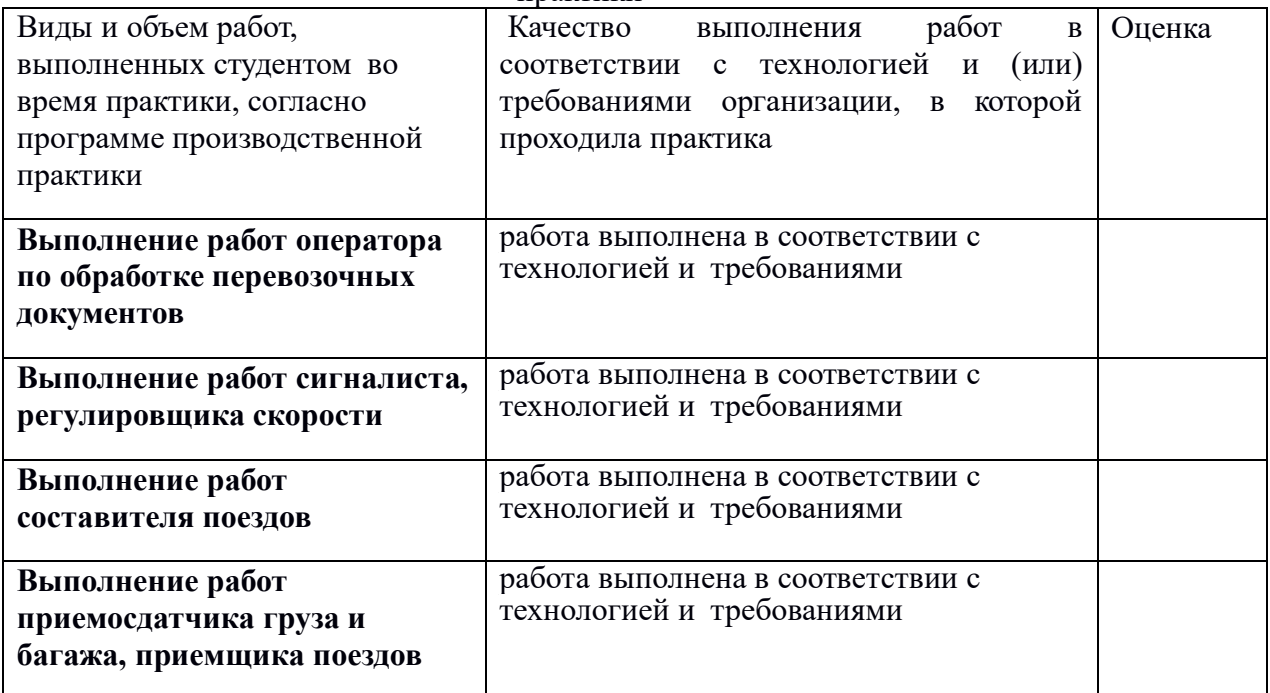

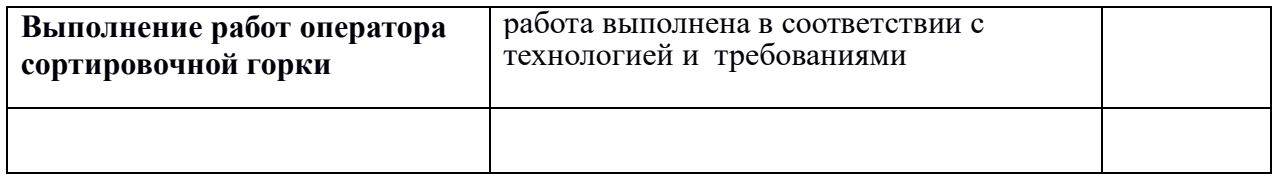

### **Характеристика профессиональной деятельности обучающегося**

*В ходе освоения профессионального модуля обучающимся освоены следующие профессиональные компетенции:*

ПК 1.Выполнять операции по осуществлению перевозочного процесса с применением современных информационных технологий управления перевозками (Освоена/неосвоена)

ПК 2 Организовывать работу персонала по обеспечению безопасности перевозок и выбору оптимальных решений при работах в условиях нестандартных и аварийных ситуаций

(Освоена/неосвоена)

ПК 3 Оформлять документы, регламентирующие организацию перевозочного процесса

(Освоена/неосвоена)

Дата «  $\_\_$  20 г. Саланов Подпись руководителя практики

ФИО

Место печати

## **АТТЕСТАЦИОННЫЙ ЛИСТ ПО ПРОИЗВОДСТВЕННОЙ ПРАКТИКЕ**

*ФИО*

\_\_\_\_\_\_\_\_\_\_\_\_\_\_\_\_\_\_\_\_\_\_\_\_\_\_\_\_\_\_\_\_\_\_\_\_\_\_\_\_\_\_\_\_\_\_\_\_\_\_\_\_\_\_\_\_\_\_\_\_,

обучающийся(аяся) на \_\_\_\_\_ курсе , специальности СПО

**23.02.01 Организация перевозочного процесса (по видам транспорта)** 

успешно прошел(ла) производственную практику практику по профессиональному модулю **ПМ01 в количестве \_108\_\_\_часов:** 

 $c \ll \qquad \qquad \rightarrow \qquad \qquad 20 \qquad r.$  по « $\qquad \qquad \rightarrow$ 20 $\overline{\phantom{0}r}$ .

В организации станция Иркутск-Сортировочный

### **Виды и качество выполнения работ учебной практики**

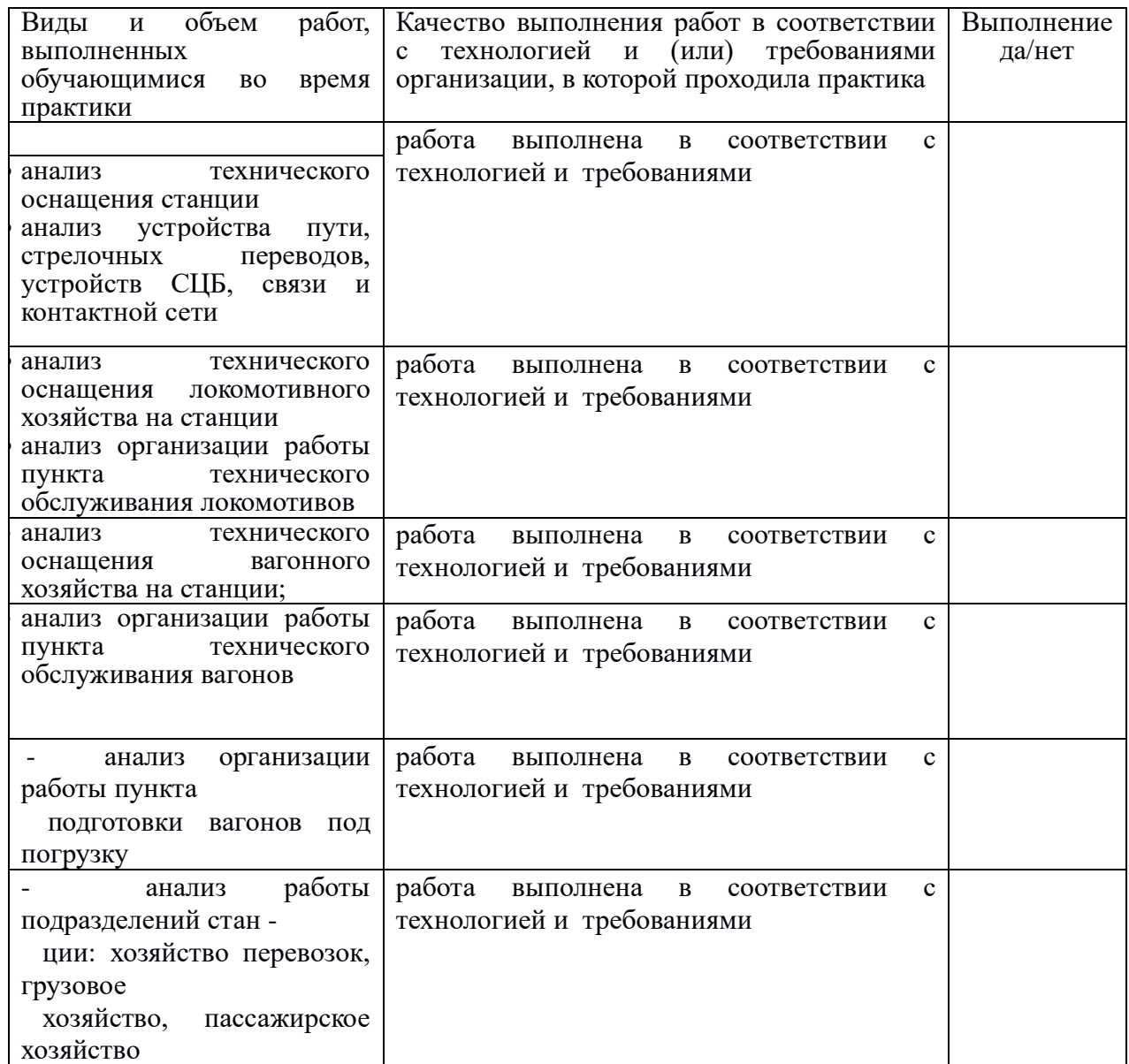

**Характеристика учебной и профессиональной деятельности обучающегося во** 

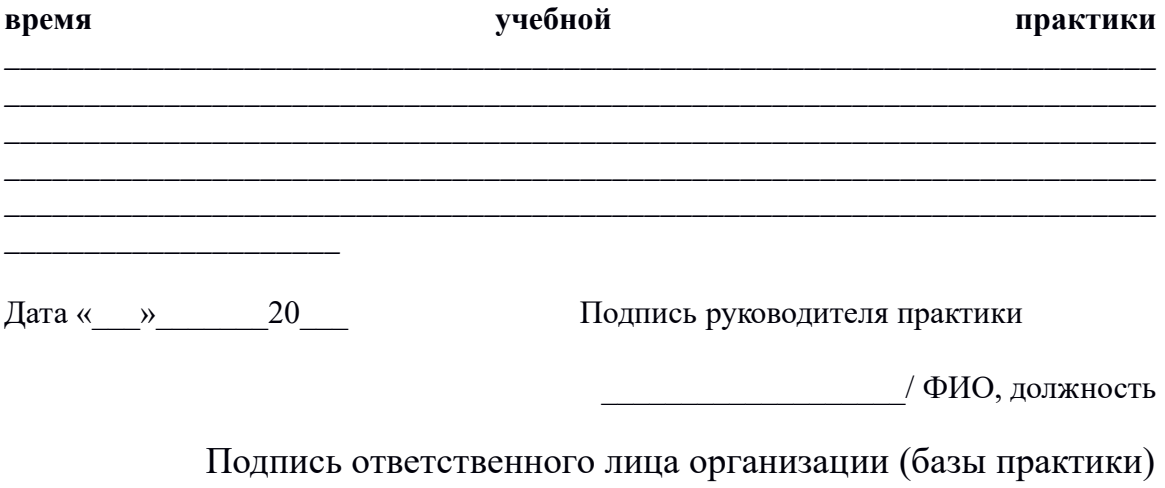

/ ФИО, должность

### **5. Структура контрольно-оценочных материалов для экзамена (квалификационного)**

Экзамен квалификационный состоит из двух этапов. На первом этапе обучающийся производит практическую деятельность по созданию готового продукта. На втором этапе обучающийся производит презентацию своего продукта для экспертной комиссии. Экзамен проводится индивидуально для каждого обучающегося.

ПАСПОРТ основной профессиональной образовательной программы

#### **Назначение:**

КОМ предназначен для контроля и оценки результатов освоения ПМ. 01 Организация перевозочного процесса на железнодорожном транспорте

23.02.01 Организация перевозок и управление на транспорте (железножорожном)

**Профессиональные компетенции:**  ПК1 , ПК2, ПК3 **Общие компетенции:** ОК1, ОК2, ОК3, ОК4, ОК5, ОК6, ОК7, ОК8, ОК9,

### II. ЗАДАНИЕ ДЛЯ ЭКЗАМЕНУЮЩЕГОСЯ

### **5.1. Квалификационный экзамен проводится по экзаменационным билетам и оценивается по 5 бальной системе.**

Количество билетов- 25, по 3 вопроса по:

МДК 01.01 Организация перевозочного процесса на железнодорожном

транспорте-1 вопрос,

МДК01.02 Информационное обеспечение перевозочного процесса– 1 вопрос,

МДК01.03- Автоматизированные системы управления на транспорте - 1 вопрос.

### ГОСУДАРСТВЕННОЕ БЮДЖЕТНОЕ ПРОФЕССИОНАЛЬНОЕ ОБРАЗОВАТЕЛЬНОЕ УЧРЕЖДЕНИЕ ИРКУТСКОЙ ОБЛАСТИ «ИРКУТСКИЙ ТЕХНИКУМ ТРАНСПОРТА И СТРОИТЕЛЬСТВА»

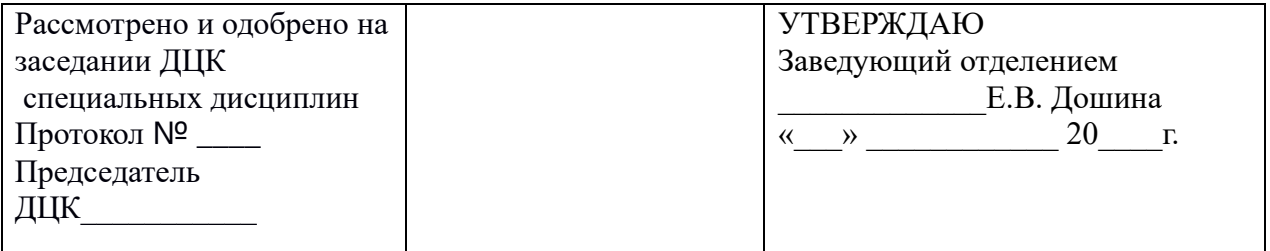

Специальность СПО: Организация перевозок и управление на транспорте (железнодорожном)

Предмет ПМ01 Организация перевозочного процесса на железнодорожном транспорте-1

БИЛЕТ №1

**Предмет контроля:** У-1, У-3, З-1

**Вариант** № **1.**

**Задание** №**1 Перечислите устройства предотвращающие самопроизвольное движение подвижного состава?** (Ответ: Для предотвращения самопроизвольного выхода (ухода) подвижного состава с путей станции за предельный столбик, со станции на перегон или на подъездной путь, с перегона или подъездных путей на станцию применяются предохранительные и улавливающие тупики, охранные стрелки, оборудованные устройствами автовозврата, а также устройства сбрасывания – это сбрасывающие стрелки и остряки, колесосбрасывающие башмаки (рис. 1), которые должны быть включены в централизацию и иметь контроль положения на пульт-табло дежурного по станции**.)**

#### **Задание** № **2 Перечислите основные сведения об информации Задание** № **3 В чем заключается планирование перевозок**

#### **Инструкция по выполнению**

Внимательно прочитайте задания. При выполнении заданий Вы можете пользоваться черновиком. Обращаем Ваше внимание на то, что записи в черновике не будут учитываться при оценивании работы. Советуем выполнять задания в произвольном порядке. Для экономии времени пропускайте задание, которое не удаётся выполнить сразу, и переходите к следующему. Если после выполнения всей работы у Вас останется время, Вы сможете вернуться к пропущенным заданиям. Постарайтесь ответить и выполнить все поставленные перед Вами задания.

## **БИЛЕТ** №**2**

 **Предмет контроля: ОК-3,ПК-1.2**

### **Вариант** №**2**

#### **Задание** № **1**. **Укажите неисправности тормозных башмаков при которых запрещается их эксплуатация?** Ответ;

Запрещается эксплуатировать тормозные башмаки:

- с лопнувшей головкой;
- с покоробленной и изогнутой подошвой;
- с лопнувшим, надломленным, расплющенным или изогнутым носком подошвы;
- с ослабленным креплением головки с подошвой;
- с изогнутой и надломленной рукояткой или без нее;
- с поврежденными или значительно изношенными бортами подошвы.

#### **Задание** №**2 Классификация и кодирование информации. Задание** №**3 Использование ЭВМ для составления плана формирования поездов.**

#### **Инструкция по выполнению**

Внимательно прочитайте задания. При выполнении заданий Вы можете пользоваться черновиком. Обращаем Ваше внимание на то, что записи в черновике не будут учитываться при оценивании работы. Советуем выполнять задания в произвольном порядке. Для экономии времени пропускайте задание, которое не удаётся выполнить сразу, и переходите к следующему. Если после выполнения всей работы у Вас останется время, Вы сможете вернуться к пропущенным заданиям. Постарайтесь ответить и выполнить все поставленные перед Вами задания.

### **БИЛЕТ** №**3**

### **Предмет контроля: ОК-3, ПК 1.1**

#### **Вариант** №**3**

**Задание** № **1 Проведите классификацию светофоров по назначению**. (Ответ: Светофоры имеют 13 значений- вх, вых, маршрутные, проходные, прикрытия, заградительные, предупредительные, повторительные, локомотивные, маневровые, горочные, въездные (выездные) и технологические.)

#### **Задания** № **2 Информатизация, основные принципы информатизации**

**Задание** № **3 Автоматизированные информационные технологии организации вагонопотоков (АСОВ)**

#### **Инструкция по выполнению**

Внимательно прочитайте задания. При выполнении заданий Вы можете пользоваться черновиком. Обращаем Ваше внимание на то, что записи в черновике не будут учитываться при оценивании работы. Советуем выполнять задания в произвольном порядке. Для экономии времени пропускайте задание, которое не удаётся выполнить сразу, и переходите к следующему. Если после выполнения всей работы у Вас останется время, Вы сможете вернуться к пропущенным заданиям. Постарайтесь ответить и выполнить все поставленные перед Вами задания.

### **БИЛЕТ** №**4 Предмет контроля: ОК-3, ПК 1.1 Вариант** № **4. Задание** № **1 Стрелочный перевод: устройство и назначение**.( Ответ: Предназначены

для перемещения П/С с одного пути станции на другой. Имеют крестовины следующих марок: не круче $1/11$ ,  $1/9$ ,  $1/8$ ,  $1/6$  и  $1/4$ , 5. Состоит из двух рамных рельсов, двух остряков, двух комплектов корневых устройств переводного механизма, опорных и упорных приспособлений.)

#### **Задания** № **2 Информационные технологии (определение, цель, схема) Задание** № **3 Сетевая интегрированная Российская информационная управляющая система, функции системы, связь с другими системами**

### **Инструкция по выполнению**

Внимательно прочитайте задания. При выполнении заданий Вы можете пользоваться черновиком. Обращаем Ваше внимание на то, что записи в черновике не будут учитываться при оценивании работы. Советуем выполнять задания в произвольном порядке. Для экономии времени пропускайте задание, которое не удаётся выполнить сразу, и переходите к следующему. Если после выполнения всей работы у Вас останется время, Вы сможете вернуться к пропущенным заданиям. Постарайтесь ответить и выполнить все поставленные перед Вами задания.

## **БИЛЕТ** №**5**

## **Предмет контроля: ОК-1, ПК 1.1**

### **Вариант** №**5**

**Задание** № **1 Предназначение и краткое описание работы «ГОРКИ».** (Ответ: Горка предназначена для формирования и расформирования составов. Горки подразделяются на горки большой, средней и малой мощности. В зависимости от пункта назначения вагоны самоходом распускаются с горки на разные пути, после чего собираются в составы и отправляются по назначению.)

### **Задания** № **2 Информационной системы**

**Задание** № **3 Автоматизированная система обеспечения своевременной и адресной доставки грузов «Грузовой экспресс» Функциональные подсистемы. Опишите АИС ВТП.**

#### **Инструкция по выполнению**

Внимательно прочитайте задания. При выполнении заданий Вы можете пользоваться черновиком. Обращаем Ваше внимание на то, что записи в черновике не будут учитываться при оценивании работы. Советуем выполнять задания в произвольном порядке. Для экономии времени пропускайте задание, которое не удаётся выполнить сразу, и переходите к следующему. Если после выполнения всей работы у Вас останется время, Вы сможете вернуться к пропущенным заданиям. Постарайтесь ответить и выполнить все поставленные перед Вами задания.

## **БИЛЕТ** №**6**

### **Предмет контроля: ОК-3, ПК 1.1**

### **Вариант** № **6.**

**Задание** № **1**. **Что такое СИГНАЛИЗАЦИЯ, ЦЕНТРОЛИЗАЦИЯ, БЛОКИРОВКА (СЦБ) на станции**. (Ответ: Зависимость положения стрелочных переводов от показаний светофоров и наоборот.)

### **Задание** № **2 Понятие, структура информационной и классификация информационных систем**

## **Задание** № **3 Составление суточного плана графика. Цель, Исходная информация**

### **Инструкция по выполнению**

Внимательно прочитайте задания. При выполнении заданий Вы можете пользоваться черновиком. Обращаем Ваше внимание на то, что записи в черновике не будут учитываться при оценивании работы. Советуем выполнять задания в произвольном порядке. Для экономии времени пропускайте задание, которое не удаётся выполнить сразу, и переходите к следующему. Если после выполнения всей работы у Вас останется время, Вы сможете вернуться к пропущенным заданиям. Постарайтесь ответить и выполнить все поставленные перед Вами задания.

## **БИЛЕТ**№**7**

## **Предмет контроля: ОК-1, ПК 1.2**

### **Вариант** №**7**

**Задание** № **1. Основные принципы организации движения поездов**. ( Ответ: Основные принципы организации движения поездов- обеспечить потребн6ости пассажиров, выполнить заявки грузо-отправителей, обеспечить перевозочный процесс при тесном взаимодействии всех подразделений, организация вагонопотоков, продвижение поездов по графику. Установление технических норм для станций, организация оперативного планирования и диспетчерского руководства на сети.)

### **Задание** № **2 Технология обработки информации Задание** № **3 ГИД. Функции, задачи, отображение объектов**

### **Инструкция по выполнению**

Внимательно прочитайте задания. При выполнении заданий Вы можете пользоваться черновиком. Обращаем Ваше внимание на то, что записи в черновике не будут учитываться при оценивании работы. Советуем выполнять задания в произвольном порядке. Для экономии времени пропускайте задание, которое не удаётся выполнить сразу, и переходите к следующему. Если после выполнения всей работы у Вас останется время, Вы сможете вернуться к пропущенным заданиям. Постарайтесь ответить и выполнить все поставленные перед Вами задания.

## **БИЛЕТ**№**8**

## **Предмет контроля: ОК-3, ПК 1.1**

## **Вариант** № **8**

### **Задание** № **1**. **В каких местах запрещается укладка тормозного башмака? Ответ;**

- непосредственно перед рельсовым стыком и на рельсовом стыке;
- перед крестовиной стрелочного перевода;
- на рамный рельс стрелочного перевода, к которому прилегает остряк; на наружный рельс кривой

#### **Задание** № **2 База данных, виды баз данных Задание** № **3 Назначение АСОУП. Модель перевозочного процесса**

### **Инструкция по выполнению**

Внимательно прочитайте задания. При выполнении заданий Вы можете пользоваться черновиком. Обращаем Ваше внимание на то, что записи в черновике не будут учитываться при оценивании работы. Советуем выполнять задания в произвольном порядке. Для экономии времени пропускайте задание, которое не удаётся выполнить сразу, и переходите к следующему. Если после выполнения всей работы у Вас останется время, Вы сможете вернуться к пропущенным заданиям. Постарайтесь ответить и выполнить все поставленные перед Вами задания.

## **БИЛЕТ** № **9**

## **Предмет контроля: ОК-1, ПК 1.2**

### **Вариант** № **9**

**Задание** № **1**. **Порядок составления и содержание техническо-распорядительного акта станции, сколько разделов в ТРА** Ответ;

ТРА составляется и подписывается начальником станции, проверяется ревизором движения (далее - ДНЧ) и утверждается:

• для станций сортировочных, пассажирских (пассажирских технических), грузовых и участковых, в соответствии с перечнем, устанавливаемым начальником железной дороги - начальником Дирекции (Д);

• для остальных станций, (в том числе и тех, ТРА которых составлен по форме ДУ-

41), - начальником Центра организации работы железнодорожных станций (ДЦС).

• **Содержание первого раздела ТРА «Общие сведения»:**

• характер работы станции, ее класс, прилегающие перегоны, действующие средства сигнализации и связи по каждому пути; сведения о примыкающих к станции путях необщего пользования (пункт 1.3 (2)); назначение (специализация) каждого пути, его длина, вместимость и другие сведения, характеризующие путевое развитие станции (пункт 1.5 (3)); полный перечень централизованных и нецентрализованных стрелок на станции (пункт 1.7 (4)); пункты хранения навесных замков, курбелей, красных колпачков, табличек для использования их при нарушении нормальной работы устройств СЦБ из-за неисправности или выключения из централизации (пункт 1.9 (6));

• краткая характеристика сортировочных устройств (при наличии) - сортировочных горок и профилированных вытяжных путей (пункт 1.10); наличие на станционных путях стационарных устройств для закрепления составов поездов (пункт 1.12 (24)); наличие на станционных путях устройств для экипировки локомотивов, опробования автотормозов (пункт 1.14).

### • **Краткое содержание второго раздела ТРА «Прием, отправление поездов»:**

• районы управления приемом и отправлением поездов ДСП и разграничиваются обязанности (пункт 2.1); наличие переездов на станции, прилегающих перегонах, а также на путях необщего пользования, если контроль действия переездной сигнализации выведен на пульт ДСП (пункт 2.2 (21.1); порядок прекращения маневров на стрелках и путях, не изолированных от маршрута приема или отправления поезда (пункт 2.3 (11)); порядок и способ проверки свободности путей приема (пункт 2.4 (12)); порядок убеждения ДСП в правильности приготовления маршрутов приема, отправления поездов (в нормальных условиях и при неисправности устройств СЦБ) (пункт 2.5 (13)); максимальное время, необходимое для приготовления маршрутов приема (отправления) поездов при нарушении нормального действия устройств СЦБ (пункт 2.6 (10)); порядок пропуска поездов или маневровых составов по путям, расположенным между стоящим на станции пассажирским поездом и пассажирским зданием (пункт 2.8 (15)); порядок приема на станцию поездов при запрещающем показании входного (маршрутного) светофора; разрешения на проезд запрещающего сигнала (пункт 2.11 (18)); дополнительные меры, направленные на обеспечение безопасности стоянки пассажирских, почтово-багажных, людских и грузопассажирских поездов (пункт 2.12 (19));

• порядок выдачи предупреждений на станциях формирования поездов и смены локомотивов и локомотивных бригад (пункт 2.18); дополнительные указания по приему и отправлению поездов, в зависимости от местных условий работы (пункт 2.19 (27)).

• **Краткое содержание третьего раздела ТРА** «Организация маневровой работы»: кто распоряжается маневрами на станции (пункт 3.1); количество маневровых районов на станции, их границы (пункт 3.2 (22)); порядок действий работников в случае внезапного отказа средств радиосвязи (пункт 3.3.1); особенности, касающиеся производства маневровых операций в каждом районе станции (пункт 3.4); дополнительные меры по обеспечению безопасности при работе в одном маневровом районе двух и более маневровых локомотивов; обязанности руководителя маневров в процессе работы (пункт 3.5); порядок перестановки составов; порядок и нормы закрепления подвижного состава на путях станции (пункт 3.9.1 (24)); работники станции, на которых возлагается проверка закрепления подвижного состава тормозными башмаками перед приемом и сдачей дежурства (подпункт 3.9.2 (25)); места хранения тормозных башмаков, используемых для закрепления вагонов, их номера и количество, а также работники, ответственные за их сохранность (пункт 3.10); места экипировки маневровых локомотивов (пункт 3.11); другие необходимые указания по маневровой работе на данной станции (пункт 3.13 (27)).

## **Задание** № **2 Сетевые информационные технологии**

#### **Задание** № **3 Эксплуатируемые системы и комплексы задач, входящие в состав АСОУП-2**

### **Инструкция по выполнению**

Внимательно прочитайте задания. При выполнении заданий Вы можете пользоваться черновиком. Обращаем Ваше внимание на то, что записи в черновике не будут учитываться при оценивании работы. Советуем выполнять задания в произвольном порядке. Для экономии времени пропускайте задание, которое не удаётся выполнить сразу, и переходите к следующему. Если после выполнения всей работы у Вас останется время, Вы сможете вернуться к пропущенным заданиям. Постарайтесь ответить и выполнить все поставленные перед Вами задания.

## **БИЛЕТ** № **10**

## **Предмет контроля: ОК-1, ПК 1.2**

**Вариант** № **10. Задание** №**1 Что называется технологическим процессом железнодорожной станции Ответ;**

Т е х н о л о г и ч е с к и м п р о ц е с с о м называется система организации работы станции, основанная на применении прогрессивных, ресурсосберегающих методов труда и предусматривающая наиболее рациональное использование технического комплекса железнодорожного транспорта, целесообразный порядок и последовательность обработки поездов и вагонов при соблюдении и норм времени на выполнение операций

**Задание** № **2 Локальные, глобальные компьютерные сети Задание** № **3 Комплексная система автоматизации сортировочных процессов КСАУ СС. Задачи, функции системы**

### **Инструкция по выполнению**

Внимательно прочитайте задания. При выполнении заданий Вы можете пользоваться черновиком. Обращаем Ваше внимание на то, что записи в черновике не будут учитываться при оценивании работы. Советуем выполнять задания в произвольном порядке. Для экономии времени пропускайте задание, которое не удаётся выполнить сразу, и переходите к следующему. Если после выполнения всей работы у Вас останется время, Вы сможете вернуться к пропущенным заданиям. Постарайтесь ответить и выполнить все поставленные перед Вами задания.

## **БИЛЕТ** № **11**

### **Предмет контроля: ОК-1, ПК 1.2**

### **Вариант** № **11.**

**Задание** №**1 Что устанавливают правила ПТЭ** Ответ ;

**Настоящие Правила устанавливают систему организации движения поездов**, **функционирования сооружений и устройств** инфраструктуры **железнодорожного транспорта, подвижного состава**, **а также определяют действия работников железнодорожного транспорта** при технической эксплуатации железнодорожного транспорта Российской Федерации общего и необщего пользования (далее железнодорожный транспорт

### **Задание** № **2 Архитектура компьютерных сетей Задание** № **3 Порядок операций по прибытию поезда на станцию в АСУСС**

#### **Инструкция по выполнению**

Внимательно прочитайте задания. При выполнении заданий Вы можете пользоваться черновиком. Обращаем Ваше внимание на то, что записи в черновике не будут учитываться при оценивании работы. Советуем выполнять задания в произвольном порядке. Для экономии времени пропускайте задание, которое не удаётся выполнить сразу, и переходите к следующему. Если после выполнения всей работы у Вас останется время, Вы сможете вернуться к пропущенным заданиям. Постарайтесь ответить и выполнить все поставленные перед Вами задания.

## **БИЛЕТ** № **12**

## **Предмет контроля: ОК-1, ПК 1.2**

### **Вариант** № **12.**

**Задание** №**1 Перечислить неисправности стрелочного перевода** Ответ; отставание остряка от рамного рельса, подвижного сердечника крестовины от усовика на 4 мм и более, измеряемое у остряка и сердечника тупой крестовины против первой тяги, у сердечника острой крестовины - в острие сердечника при запертом положении стрелки;

выкрашивание остряка или подвижного сердечника, при котором создается опасность набегания гребня, и во всех случаях на железнодорожных путях общего пользования, а на железнодорожных путях необщего пользования для стрелочных переводов марки 1/7 и положе, симметричных - марки 1/6, выкрашивание длиной:

на главных железнодорожных путях - 200 мм и более;

на приемо-отправочных железнодорожных путях - 300 мм и более;

на прочих станционных железнодорожных путях - 400 мм и более;

понижение остряка против рамного рельса и подвижного сердечника против усовика на 2 мм и более, измеряемое в сечении, где ширина головки остряка или подвижного сердечника поверху 50 мм и более;

расстояние между рабочей гранью сердечника крестовины и рабочей гранью головки контррельса менее 1472 мм;

расстояние между рабочими гранями головки контррельса и усовика более 1435 мм;

излом остряка или рамного рельса;

излом крестовины (сердечника, усовика или контррельса);

разрыв контррельсового болта в одноболтовом или обоих в двухболтовом вкладыше.

Вертикальный износ рамных рельсов, остряков, усовиков и сердечников крестовин и порядок их эксплуатации при превышении норм износа устанавливаются нормами и правилами.

### **Задание** № **2 Система передачи данных СПД Задание** № **3 Порядок операций по отправлению поезда на станцию в АСУСС**

#### **Инструкция по выполнению**

Внимательно прочитайте задания. При выполнении заданий Вы можете пользоваться черновиком. Обращаем Ваше внимание на то, что записи в черновике не будут учитываться при оценивании работы. Советуем выполнять задания в произвольном порядке. Для экономии времени пропускайте задание, которое не удаётся выполнить сразу, и переходите к следующему. Если после выполнения всей работы у Вас останется время, Вы сможете вернуться к пропущенным заданиям. Постарайтесь ответить и выполнить все поставленные перед Вами задания.

## **БИЛЕТ** № **13**

## **Предмет контроля: ОК-1, ПК 1.2**

### **Вариант** № **13.**

**Задание** №**1 Что называется габаритом приближения строений**,

**габаритом погрузки** Ответ; это предельное поперечное (перпендикулярное оси пути) очертание, внутрь которого не должны заходить никакие части сооружений и устройств, за исключением устройств непосредственно взаимодействующих с подвижным составом (вагонные замедлители в рабочем состоянии, контактные провода с деталями крепления, поворачивающаяся часть колонки при наборе воды и др.)

### **Задание** № **2 Модели системы управления. Понятие моделирования Задание** № **3 Основными целями создания системы ДИСПАРК, задачи системы**

#### **Инструкция по выполнению**

Внимательно прочитайте задания. При выполнении заданий Вы можете пользоваться черновиком. Обращаем Ваше внимание на то, что записи в черновике не будут учитываться при оценивании работы. Советуем выполнять задания в произвольном порядке. Для экономии времени пропускайте задание, которое не удаётся выполнить сразу, и переходите к следующему. Если после выполнения всей работы у Вас останется время, Вы сможете вернуться к пропущенным заданиям. Постарайтесь ответить и выполнить все поставленные перед Вами задания.

## **БИЛЕТ** № **14**

### **Предмет контроля: ОК-1, ПК 1.2**

### **Вариант** № **14. Задание** №**1Перечислить основные принципы гарантированной безопасности в хозяйстве перевозок Ответ;**

- 1. Не закрепил вагон-НЕ ОТЦЕПЛЯЙ ЛОКОМОТИВ
- 2. Требуй выполнения ПТЭ от всех участников перевозочного процесса
- 3. Неиспользованный маршрут +невнимательность =ПРОЕЗД, ВЗРЕЗ, СХОД.
- 4. Перед отправлением поезда УБЕДИСЬ В ПРАВИЛЬНОСТИ ФОРМИРОВАНИЯ
- 5. Перед началом движения –УБЕДИСЬ В СНЯТИИ ЗАКРЕПЛЕНИЯ
- 6. Перед открытием сигнала поезду-ПРЕКРАТИ МАНЁВРЫ
- 7. Давая команду-УБЕДИСЬ, ЧТО ЕЁ ПРАВИЛЬНО ПОНЯЛИ
- 8. СОБЛЮДЕНИЕ ТЕХНОЛОГИЧЕСКОГО ПРОЦЕССА ЗАЛОГ БЕЗОПАСНОСТИ
- 9. Не вмешивайся в исправную работу
- 10. ПОСПЕШНАЯ КОМАНДА-УГРОЗА БЕЗОПАСНОСТИ
- **11.** СУЕТА И НЕВНИМАТЕЛЬНОСТЬ-НЕ СОВМЕСТИМЫ С БЕЗОПАСНОСТЬЮ

**Задание** № **2 Основные этапы разработки и исследования моделей на компьютере Задание** № **3 Системы информатизации на службе безопасности движения ГЛОНАСС, САИ ПС**

#### **Инструкция по выполнению**

Внимательно прочитайте задания. При выполнении заданий Вы можете пользоваться черновиком. Обращаем Ваше внимание на то, что записи в черновике не будут учитываться при оценивании работы. Советуем выполнять задания в произвольном порядке. Для экономии времени пропускайте задание, которое не удаётся выполнить сразу, и переходите к следующему. Если после выполнения всей работы у Вас останется время, Вы сможете вернуться к пропущенным заданиям. Постарайтесь ответить и выполнить все поставленные перед Вами задания.

### **БИЛЕТ** № **15**

### **Предмет контроля: ОК-1, ПК 1.2**

**Вариант** № **15. Задание** №**1 Периодичность проверки профилей сортировочных горок,** 

### **вытяжных путей**

### Ответ 1раз в 3 года **Задание** № **2 Классификация моделей Задание** № **3 ДИСКОР характеристика, связь с другими системами**

#### **Инструкция по выполнению**

Внимательно прочитайте задания. При выполнении заданий Вы можете пользоваться черновиком. Обращаем Ваше внимание на то, что записи в черновике не будут учитываться при оценивании работы. Советуем выполнять задания в произвольном порядке. Для экономии времени пропускайте задание, которое не удаётся выполнить сразу, и переходите к следующему. Если после выполнения всей работы у Вас останется время, Вы сможете вернуться к пропущенным заданиям. Постарайтесь ответить и выполнить все поставленные перед Вами задания.

## **БИЛЕТ** № **16**

### **Предмет контроля: ОК-1, ПК 1.2**

#### **Вариант** № **16. Задание** №**1 Какие имеются виды связи**? Ответ;

Виды связи:

- поездная диспетчерская;
- поездная межстанционная технологическая электросвязь;
- перегонная связь;

• связь для ведения служебных переговоров работников, производственная деятельность которых непосредственно связана с электроснабжением железнодорожного транспорта;

- станционная радиосвязь;
- устройства двусторонней парковой связи;
- связь для оповещения (информации) пассажиров;

• ремонтно-оперативная радиосвязь и другие виды технологической электросвязи в соответствии с перечнем, определяемым, соответственно, владельцем инфраструктуры, владельцем железнодорожных путей необщего пользования.

#### **Задание** № **2 Понятие о проектировании информационных систем Задание** № **3 Цели ДЦУП, функции**

#### **Инструкция по выполнению**

Внимательно прочитайте задания. При выполнении заданий Вы можете пользоваться черновиком. Обращаем Ваше внимание на то, что записи в черновике не будут учитываться при оценивании работы. Советуем выполнять задания в произвольном порядке. Для экономии времени пропускайте задание, которое не удаётся выполнить сразу, и переходите к следующему. Если после выполнения всей работы у Вас останется время, Вы сможете вернуться к пропущенным заданиям. Постарайтесь ответить и

## **БИЛЕТ** № **17**

## **Предмет контроля: ОК-1, ПК 1.2**

### **Вариант** № **17.**

**Задание** №**1 В каких случаях допускается движение задним ходом локомотивов и специального самоходного подвижного состава, имеющих одну кабину управления? Ответ ;**

Движение задним ходом локомотивов и специального самоходного подвижного состава, имеющих одну кабину управления, допускается только:

в пригородных, хозяйственных, восстановительных, пожарных, передаточных и вывозных поездах;

при следовании по железнодорожным путям необщего пользования и соединительным железнодорожным путям;

при производстве маневров;

при следовании вторым локомотивом при двойной тяге;

при отправлении поезда с железнодорожных станций, где нет устройств для поворота локомотивов;

при возвращении с поездом обратно на железнодорожную станцию отправления после подталкивания;

при подталкивании поездов из одного пункта в оба направления, а также при подталкивании поездов в пределах железнодорожных станций;

при выводе поезда с перегона вспомогательным локомотивом;

при следовании без вагонов.

#### **Задание** № **2 Этапы разработки информационных систем**

**Задание** № **3 Задачи Электронного Маршрута Машиниста, Системы входящие в состав ЭММ**

#### **Инструкция по выполнению**

Внимательно прочитайте задания. При выполнении заданий Вы можете пользоваться черновиком. Обращаем Ваше внимание на то, что записи в черновике не будут учитываться при оценивании работы. Советуем выполнять задания в произвольном порядке. Для экономии времени пропускайте задание, которое не удаётся выполнить сразу, и переходите к следующему. Если после выполнения всей работы у Вас останется время, Вы сможете вернуться к пропущенным заданиям. Постарайтесь ответить и выполнить все поставленные перед Вами задания.

## **БИЛЕТ** № **18**

### **Предмет контроля: ОК-1, ПК 1.2**

### **Вариант** № **18.**

**Задание** №**1 Основные задачи, назначение и структура станционного технологического центра обработки поездной информации и перевозочных документов** Ответ: Управление технологическим процессом

работы железнодорожных станций основывается на своевременной, достоверной и полной информации о поездах, грузах, вагонах, размещении их на путях станции. Организация информационного обеспечения перевозочного процесса сопряжена с выполнением большого и сложного комплекса операций. Поэтому крупные станции, связанные с формированием расформированием поездов, значительной грузовой работой, оснащены автоматизированными системами управления, сосредоточенными в станционных технологических центрах (СТЦ). В зависимости от характера выполняемых операций работники СТЦ делятся на четыре технологические группы, перед каждой из которых стоят определенные задачи. Технологическая группа прибытия обеспечивает получение и обработку информации о подходе поездов, вагонов, грузов, обработку и хранение перевозочных документов на прибывшие поезда, составление сортировочных листков на расформировываемые составы. Технологическая группа учета накопления вагонов на составы ведет непрерывный номерной учет наличия и расположения вагонов на путях сортировочного парка, подсчитывает массу и длину накапливаемых групп вагонов, вносит корректировки по результатам фактического роспуска вагонов на пути накопления. Технологическая группа по отправлению выполняет обработку и оформление документов на отправляемые поезда, контролирует соблюдение плана формирования поездов и требований ПТЭ при формировании, передает информацию на отправляемые поезда и вагоны в ИВЦ и на станции. Технологическая группа по учету и отчетности ведет установленные формы станционной отчетности и учет вагонного парка, норм массы и длины поездов, оформляет итоги переписи вагонного парка на станции.

#### **Задание** № **2 Первая группа функциональной подсистемы Задание** № **3 Автоматизированная система управления тягловым подвижным составом ДИСТПС**

#### **Инструкция по выполнению**

Внимательно прочитайте задания. При выполнении заданий Вы можете пользоваться черновиком. Обращаем Ваше внимание на то, что записи в черновике не будут учитываться при оценивании работы. Советуем выполнять задания в произвольном порядке. Для экономии времени пропускайте задание, которое не удаётся выполнить сразу, и переходите к следующему. Если после выполнения всей работы у Вас останется время, Вы сможете вернуться к пропущенным заданиям. Постарайтесь ответить и выполнить все поставленные перед Вами задания.

### **БИЛЕТ** № **19**

### **Предмет контроля: ОК-1, ПК 1.2**

### **Вариант** № **19.**

**Задание** №**1Организация снегоборьбы на станциях. Очерёдность уборки станционных путей. Определение мест выгрузки снега Ответ;** Для обеспечения бесперебойной работы станции при метелях, снегопадах и сильных морозах дежурный по станции, вступая на дежурство, знакомит работников смены с предстоящим планом работы, совместно с дорожным мастером принимает меры по механизированной очистке и уборке снега, обеспечивает освобождение путей от подвижного состава. В первую очередь очищают от снега стрелки и горловины путей приема ближайших

поездов, особое внимание должно уделяться своевременной очистке стрелок электрической централизации. На местах погрузки-выгрузки первыми очищаются пути, на которых выполняется наибольшая работы по погрузке-выгрузке грузов, затем остальные. Контроль за техническим состоянием, очистка, смазывание, закрепление и замена отдельных болтов централизованных стрелочных переводов, обслуживаемых работниками дистанции пути, и нецентрализованных стрелочных переводов, обслуживаемых работниками станции, должен осуществляться в перерывах между движением поездов и маневровых составов. Для обеспечения устойчивой работы станции по приему и отправлению поездов, производству грузовой и маневровой работы в зимний период необходимо применять следующие технологические приемы: заблаговременная установка стрелок в положение, требуемое для приготовления очередного маршрута приема (отправления поезда: чередование путей приема поезда; сокращение норм простоя подвижного состава; периодический перевод стрелок из одного положения в другое во избежание, примерзания остряков стрелочных переводов. В период снежных заносов, метелей, сильных морозов при использовании снегоуборочной техники и привлечении рабочей силы для очистки снега уделяется особое внимание вопросам обеспечения безопасности движения и личной безопасности труда работников. Для этого дежурный по станции обеспечивает заблаговременное оповещение работников по громкоговорящей связи о предстоящем приеме, пропуске и отправлении поездов, маневровых передвижений в том, числе единиц снегоуборочной техники. Извещать машинистов поездов и маневровых локомотивов о работе людей и снегоуборочной техники на путях станции. Обеспечивает строгое согласование плана работы между работниками станции и лицами ответственными за работу снегоуборочной техники. Руководителям обеспечивать проведение инструктажей по правилам безопасности труда работникам вступающих на дежурство и привлекаемых к работе по снегоборьбе с учетом конкретной обстановки на станции.

#### **Задание** № **2 Вторая группа функциональной подсистемы Задание** № **3 Основные задачи АСКО ПВ, возможности системы АСКО ПВ**

#### **Инструкция по выполнению**

Внимательно прочитайте задания. При выполнении заданий Вы можете пользоваться черновиком. Обращаем Ваше внимание на то, что записи в черновике не будут учитываться при оценивании работы. Советуем выполнять задания в произвольном порядке. Для экономии времени пропускайте задание, которое не удаётся выполнить сразу, и переходите к следующему. Если после выполнения всей работы у Вас останется время, Вы сможете вернуться к пропущенным заданиям. Постарайтесь ответить и выполнить все поставленные перед Вами задания.

## **БИЛЕТ** № **20**

## **Предмет контроля: ОК-1, ПК 1.2**

## **Вариант** № **20.**

**Задание** №**1Обеспечение безопасности движения поездов и маневровой работы на станции. Факторы, определяющие состояние безопасности движения поездов в хозяйстве перевозок.**  Ответ:Первейшей обязанностью каждого железнодорожника, связанного с движением поездов, является безусловное обеспечение безопасности движения, сохранности перевозимых грузов, багажа и грузобагажа, а также соблюдение требований охраны окружающей среды.

При высоких скоростях и большой интенсивности движения безаварийная работа может быть гарантирована соблюдением каждым работником норм содержания технических средств и выполнением установленных правил безопасности по кругу своих обязанностей. Человеческий фактор играет важнейшую роль в обеспечении безопасности.

Нарушения правил безопасности могут быть вызваны разными причинами: стихийными явлениями, внезапными повреждениями внешне исправных частей пути, подвижного состава, контактной сети, моральным старением технических средств, но больше всего ошибками и упущениями работников, связанных с движением поездов.

По службе перевозок браки и аварии могут быть вызваны приемом поезда на занятый путь, отправлением на занятый перегон, приемом или отправлением по неготовому маршруту, «уходом» незакрепленных вагонов на перегон, переводом стрелки под подвижным составом, передержкой отцепов на замедлителях сортировочной горки, приводящей к столкновению отцепов, нарушением габарита и т.д.

### **Задание** № **2 Третья группа функциональной подсистемы Задание** № **3 Назначение и цели создания системы Автоматизированная система управления контейнерными перевозками ДИСКОН, ее структура**

#### **Инструкция по выполнению**

Внимательно прочитайте задания. При выполнении заданий Вы можете пользоваться черновиком. Обращаем Ваше внимание на то, что записи в черновике не будут учитываться при оценивании работы. Советуем выполнять задания в произвольном порядке. Для экономии времени пропускайте задание, которое не удаётся выполнить сразу, и переходите к следующему. Если после выполнения всей работы у Вас останется время, Вы сможете вернуться к пропущенным заданиям. Постарайтесь ответить и выполнить все поставленные перед Вами задания.

## **БИЛЕТ** № **21**

### **Предмет контроля: ОК-1, ПК 1.2**

### **Вариант** № **21.**

**Задание** №**1 Каким образом локомотивная бригада может обозначить хвост поезда, если выяснит, что номер последнего вагона** 

**соответствует номеру, указанному в справке о тормозах** Ответ; Если номер последнего вагона совпадает с номером , указанным в документах , помощник машиниста обозначает хвост поезда хвостовым сигналом, а при отсутствии развернутым красным флагом у буферного бруса с правой стороны.

**Задание** № **2 Деловые АРМ (Автоматизированные рабочие места) Задание** № **3 Задачи комплекса АСУ СТ, описать комплексы**

#### **Инструкция по выполнению**

Внимательно прочитайте задания. При выполнении заданий Вы можете пользоваться черновиком. Обращаем Ваше внимание на то, что записи в черновике не будут учитываться при оценивании работы. Советуем выполнять задания в произвольном порядке. Для экономии времени пропускайте задание, которое не удаётся выполнить сразу, и переходите к следующему. Если после выполнения всей работы у Вас останется время, Вы сможете вернуться к пропущенным заданиям. Постарайтесь ответить и выполнить все поставленные перед Вами задания.

## **БИЛЕТ** № **22**

## **Предмет контроля: ОК-1, ПК 1.2**

### **Вариант** № **22.**

**Задание** №**1 Какая информация содержится в клейме тормозного башмака подразделения филиалов**. Ответ; На станциях 4 и 5 класса, также разъездах закрытых для выполнения грузовых операций клеймо тормозного башмака содержит в себе пять цифр кода станции по единой сетевой разметке(ЕСР), где первые 4 цифры совпадают с кодом ближайшей станции открытой для грузовых операций и инвентарный номер тормозного башмака, начиная с единиц Например: «31541-01»где 31541- код станции по ЕСР

01- инвентарный номер тормозного башмака

### **Задание** № **2 Системы построения АРМов**

**Задание** № **3 Назначение и функции Автоматизированной системы централизованной подготовки и оформления перевозочных документов ЭТРАН**

### **Инструкция по выполнению**

Внимательно прочитайте задания. При выполнении заданий Вы можете пользоваться черновиком. Обращаем Ваше внимание на то, что записи в черновике не будут учитываться при оценивании работы. Советуем выполнять задания в произвольном порядке. Для экономии времени пропускайте задание, которое не удаётся выполнить сразу, и переходите к следующему. Если после выполнения всей работы у Вас останется время, Вы сможете вернуться к пропущенным заданиям. Постарайтесь ответить и выполнить все поставленные перед Вами задания.

## **БИЛЕТ** № **23**

**Предмет контроля: ОК-1, ПК 1.2** 

**Вариант** № **23.**

**Задание** №**1В каких случаях допускается нарушение графика движения поездов , и какие меры должны предприниматься при его** 

**возникновении**. Ответ; Нарушение графика движения поездов допускается в исключительных случаях , из-за отказа технических средств или явлений стихийного бедствия, работники всех хозяйств обязаны принимать оперативные меры для ввода в график опаздывающих пассажирских и грузовых поездов обеспечивая их безопасное следование

**Задание** № **2 Специфические задачи по обработке данных и сведений на ЖДТ Задание** № **3 Назначение и подсистемы Автоматизированной системы планирования и регулирования пассажирских перевозок ЭКСПРЕСС**

### **Инструкция по выполнению**

Внимательно прочитайте задания. При выполнении заданий Вы можете пользоваться черновиком. Обращаем Ваше внимание на то, что записи в черновике не будут учитываться при оценивании работы. Советуем выполнять задания в произвольном порядке. Для экономии времени пропускайте задание, которое не удаётся выполнить сразу, и переходите к следующему. Если после выполнения всей работы у Вас останется время, Вы сможете вернуться к пропущенным заданиям. Постарайтесь ответить и выполнить все поставленные перед Вами задания.

## **БИЛЕТ** № **24**

### **Предмет контроля: ОК-1, ПК 1.2**

### **Вариант** № **24.**

**Задание** №**1 Что кроме номера присваиваются каждому пассажирскому и грузовому поезду.** Ответ; Кроме номера, каждому грузовому и пассажирскому поезду на станциях формирования присваивают индекс, который не изменяется до станции расформирования**.**

**Задание** № **2 Технические средства информационных технологий Задание** № **3 Подсистемы Автоматизированной системы управления «Экспресс»**

#### **Инструкция по выполнению**

Внимательно прочитайте задания. При выполнении заданий Вы можете пользоваться черновиком. Обращаем Ваше внимание на то, что записи в черновике не будут учитываться при оценивании работы. Советуем выполнять задания в произвольном порядке. Для экономии времени пропускайте задание, которое не удаётся выполнить сразу, и переходите к следующему. Если после выполнения всей работы у Вас останется время, Вы сможете вернуться к пропущенным заданиям. Постарайтесь ответить и выполнить все поставленные перед Вами задания.

## **БИЛЕТ** № **25**

### **Предмет контроля: ОК-1, ПК 1.2**

**Вариант** № **25.**

**Задание** №**1 Какие грузы относят к опасным?** Ответ; К опасным грузам

относятся вещества, материалы, изделия, отходы производства и иной деятельности, которые в силу присущих им свойств и особенностей при наличии определенных факторов в процессе транспортирования, при производстве погрузочно-разгрузочных работ и хранении могут нанести вред окружающей природной среде, послужить причиной взрыва, пожара или повреждения транспортных средств, устройств, зданий и сооружений, а также гибели, травмирования, отравления, ожогов или заболевания людей, животных и птиц.

## **Задание** № **2 Принципы создания единого корпоративного информационного хранилища**

**Задание** № **3 Комплексы задач АСУ-Л**

### **Инструкция по выполнению**

Внимательно прочитайте задания. При выполнении заданий Вы можете пользоваться черновиком. Обращаем Ваше внимание на то, что записи в черновике не будут учитываться при оценивании работы. Советуем выполнять задания в произвольном порядке. Для экономии времени пропускайте задание, которое не удаётся выполнить сразу, и переходите к следующему. Если после выполнения всей работы у Вас останется время, Вы сможете вернуться к пропущенным заданиям. Постарайтесь ответить и выполнить все поставленные перед Вами задания.

### **Инструкция по выполнению**:

Внимательно прочитайте задание.

Задания могут выполняться в произвольной последовательности, с указанием номера задания.

Задание №1,2,3 выполняется в произвольной форме..

Максимальное время выполнения задания – 2 ч. 20 мин

#### **5.2. Задание 2. Презентация отчетов по производственной практике по ПМ01. Организация перевозочного процесса на железнодорожном транспорте**

Обучающиеся сдают отчеты за период производственной практики

Время выполнения задания - 2 часа

Реализация профессионального модуля предполагает наличие учебного кабинета **Организация перевозочного процесса на железнодорожном транспорте** и Лаборатории автоматизированных систем управления.

Лаборатория:

Оборудование учебного кабинета : **Организация перевозочного процесса на железнодорожном транспорте**

• посадочные места по количеству обучающихся;

- рабочее место преподавателя;
- демонстрационное оборудование;
- наглядные пособия;
- комплект учебно-методической документации;
- комплект бланков технологической документации;
- оборудование для выполнения практических работ.

Технические средства обучения:

- компьютер с лицензионным программным обеспечением;
- средства мультимедиа.
- 

#### • **6. Информационное обеспечение обучения**

Перечень учебных изданий, Интернет-ресурсов, дополнительной литературы

Основные источники:

### **Основные источники:**

1. Кудрявцев В.А. Управление движением на железнодорожном транспорте. – М.: Академия, 2016.

2. Левин Д.Ю. Диспетчерские центры и технология управления перевозочным процессом. – М.: Академия, 2015

#### **Дополнительные источники:**

1. Федеральный закон. 10.01.2014г №18-ФЗ «Устав железнодорожного транспорта РФ».

2. Приказ Министерства транспорта РФ от 21.12.2017г. №286 «Об утверждении правил технической эксплуатации железных дорог РФ».<br>3. Мнструкция Министерства транспорта РФ от 21.12.201

Инструкция Министерства транспорта РФ от 21.12.2017 №ЦД-162

«Инструкция по движению поездов и маневровой работе на железных дорогах РФ». 4. Инструкция Министерства транспорта РФ от 21.12.2017 №ЦД-162 «Инструкция по сигнализации на железных дорог РФ».

5. Инструкция ОАО»РЖД» от 19.03.2016 г. №4895 «Инструкция по составлению натурного листа поезда формы ДУ-1».

6. Инструкция ОАО»РЖД»от 31.12.2017 г. №ЦШ-651 «Инструкция по обеспечению безопасности движения поездов при производстве путевых работ».

7. Ковалев В.И. Управление эксплуатационной работой на железнодорожном транспорте. В 2-х томах. Том 1. Технология работы станций. – М.: Академия, 2015.

8. Сапожников В.В. и др. Микропроцессорные системы централизации. – М.: Академия, 2016.

9. Сидорова Е.Н. Автоматизированные системы управления в эксплуатационной работе. – М.: Академия, 2015.

10. Шелухин В.И. Автоматизация и механизация сортировочных горок. - М.: Академия, 2015.

11. ЮркинЮ.В. Оперативно-технологическая телефонная связь на железнодорожном транспорте. – М.: Академия, 2016.

### **Интернет-ресурсы:**

3. Организация движения поездов. [Электронный ресурс]. – Режим доступа: www. reolution.allbest.ru, с регистрацией. – Загл. с экрана.

1. Служба перевозок. [Электронный ресурс]. – Режим доступа: интрасеть cuprolc.esrr. mps, с регистрацией. – Загл. с экрана.

### **Министерство образования Иркутской области Государственное бюджетное профессиональное образовательное учреждение Иркутской области «Иркутский техникум транспорта и строительства»**

.

## **КОМПЛЕКТ КОНТРОЛЬНО-ОЦЕНОЧНЫХ СРЕДСТВ**

учебной дисциплины

**ПМ. 02 Организация сервисного обслуживания на железнодорожном транспорте** 

по профессии **23.02.01 Организация перевозок и управление на транспорте (железнодорожном)**

**Квалификация:**  Техник **Форма обучения:** очная **Нормативный срок обучения:** 3 года 10 месяцев на базе основного общего образования

Иркутск-2023 г

Комплект контрольно-оценочных средств разработан на основе рабочей программы учебной дисциплины ПМ. 02 Организация сервисного обслуживания на железнодорожном транспорте по профессии СПО: 23.02.01 Организация перевозок и управление на транспорте (железнодорожном**)**

### **Разработчик:**

Петухова Светлана Леонидовна, преподаватель

Рассмотрены и одобрены на заседании ДЦК Протокол № 10 от 15.06.2022

## **СОДЕРЖАНИЕ**

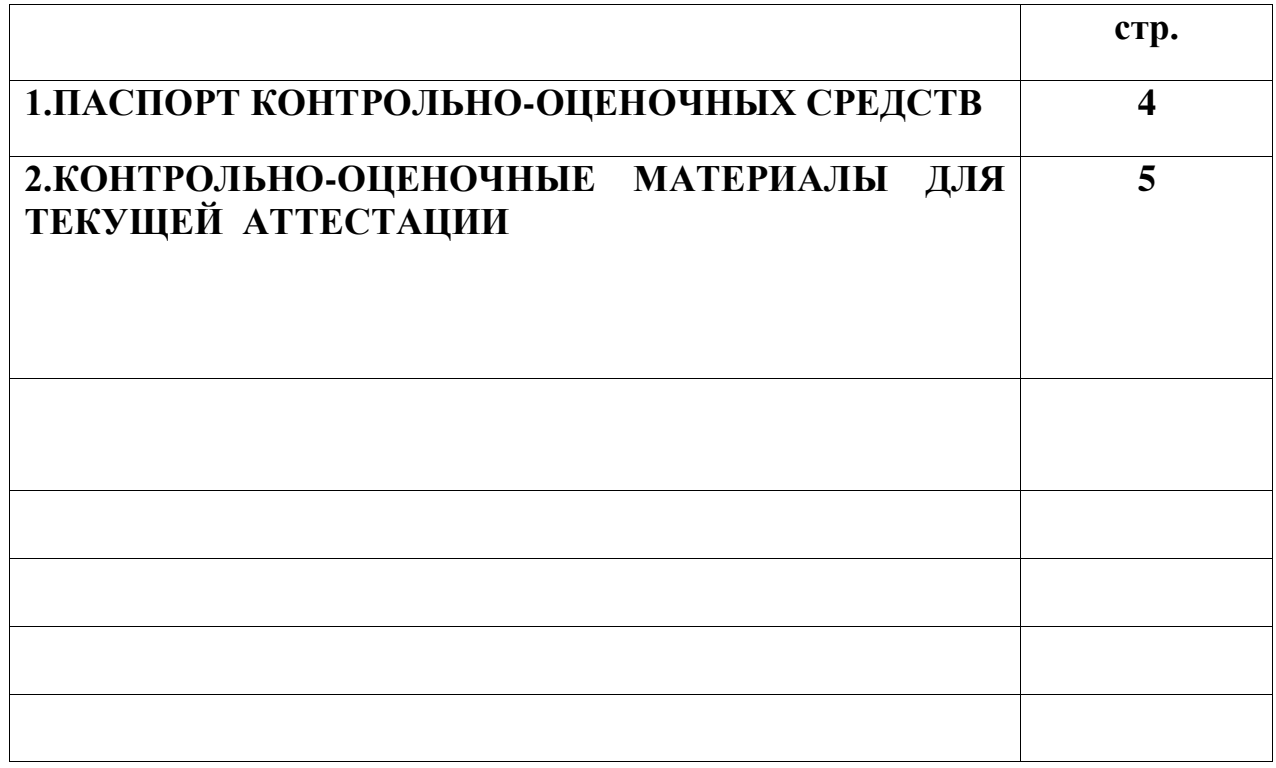

## •**Паспорт контрольно-оценочных средств**

КОС является частью основной профессиональной образовательной программы в соответствии с ФГОС СПО по специальности 23.02.01 Организация перевозок и управление на транспорте (железнодорожном), в части освоения основного вида профессиональной деятельности (ВПД): Организация сервисного обслуживания на железнодорожном транспорте и соответствующих профессиональных компетенций (ПК):

1. Выполнять операции по осуществлению перевозочного процесса с применением современных информационных технологий управления перевозками.

2. Организовывать работу персонала по обеспечению безопасности перевозок и выбору оптимальных решений при работах в условиях нестандартных и аварийных ситуаций.

3.Оформлять документы, регламентирующие организацию перевозочного процесса .

В результате освоения ПМ. 02 Организация сервисного обслуживания на железнодорожном транспорте и овладением указанным видом профессиональной деятельности и соответствующими профессиональными компетенциями обучающийся должен:

## **иметь практический опыт:**

- применения теоретических знаний в области оперативного регулирования и координации деятельности;

- применения действующих положений по организации пассажирских перевозок;

- самостоятельного поиска необходимой информации;

### **уметь:**

- обеспечить управление движением;

- анализировать работу транспорта;

## **знать:**

- требования к управлению персоналом**;**

- систему организации движения;

- правила документального оформления перевозок пассажиров и багажа;

- основные положения, регламентирующие взаимоотношения пассажиров с транспортом (железнодорожном);

- основные принципы организации движения на транспорте

(железнодорожном);

- особенности организации пассажирского движения;

- ресурсосберегающие технологии при организации перевозок и управлении на транспорте (железнодорожном).

## **1. Формы контроля и оценивания элементов профессионального модуля**

# **П202 Организация сервисного обслуживания на железнодорожном транспорте** .

Результатом освоения программы профессионального модуля (мдк) является овладение обучающимися видом профессиональной деятельности (ВПД) **Организация перевозочного процесса (по видам транспорта)**, в том числе профессиональными (ПК) и общими (ОК) компетенциями.

Формой аттестации по профессиональному модулю является экзамен (квалификационный). Итогом экзамена является однозначное решение: «вид профессиональной деятельности освоен/не освоен».

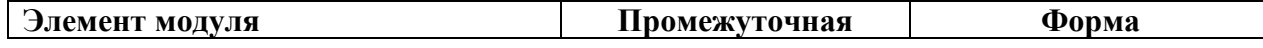

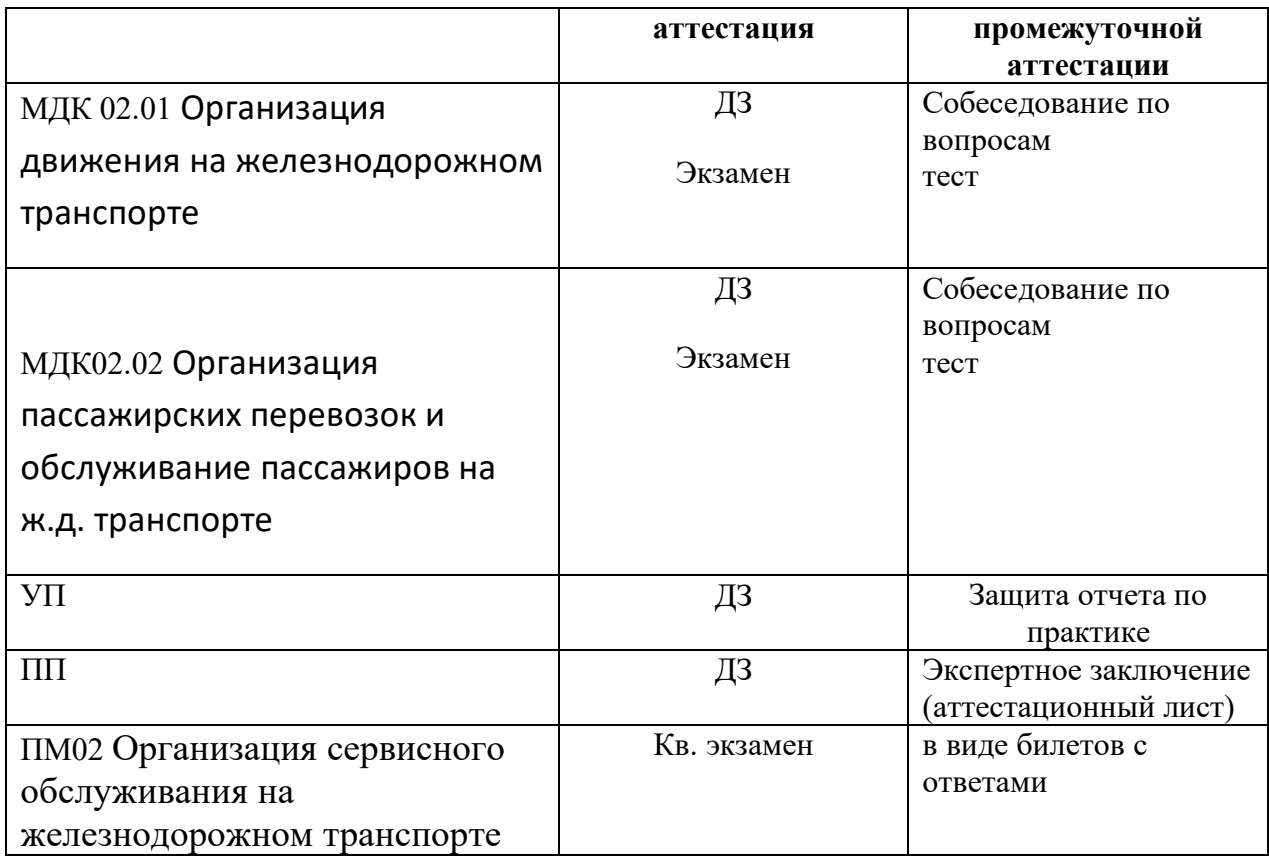

# **2. Результаты освоения модуля, подлежащие проверке на экзамене (квалификационном)**

2.1. В результате аттестации по профессиональному модулю осуществляется

комплексная проверка следующих профессиональных и общих компетенций:

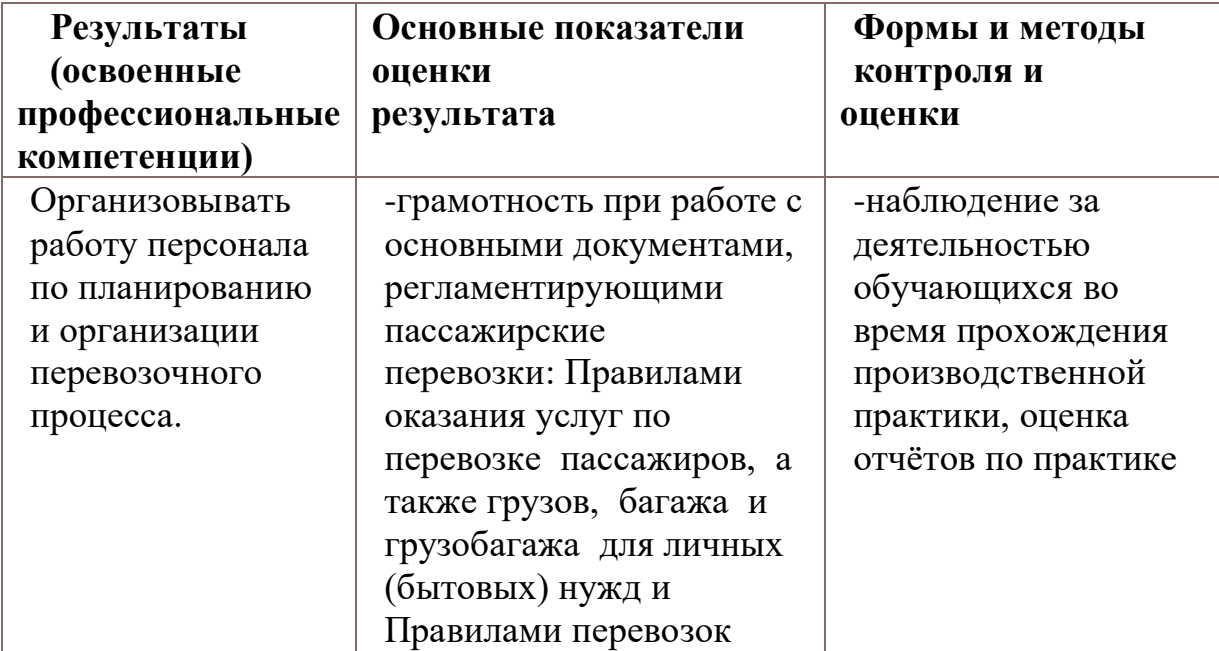

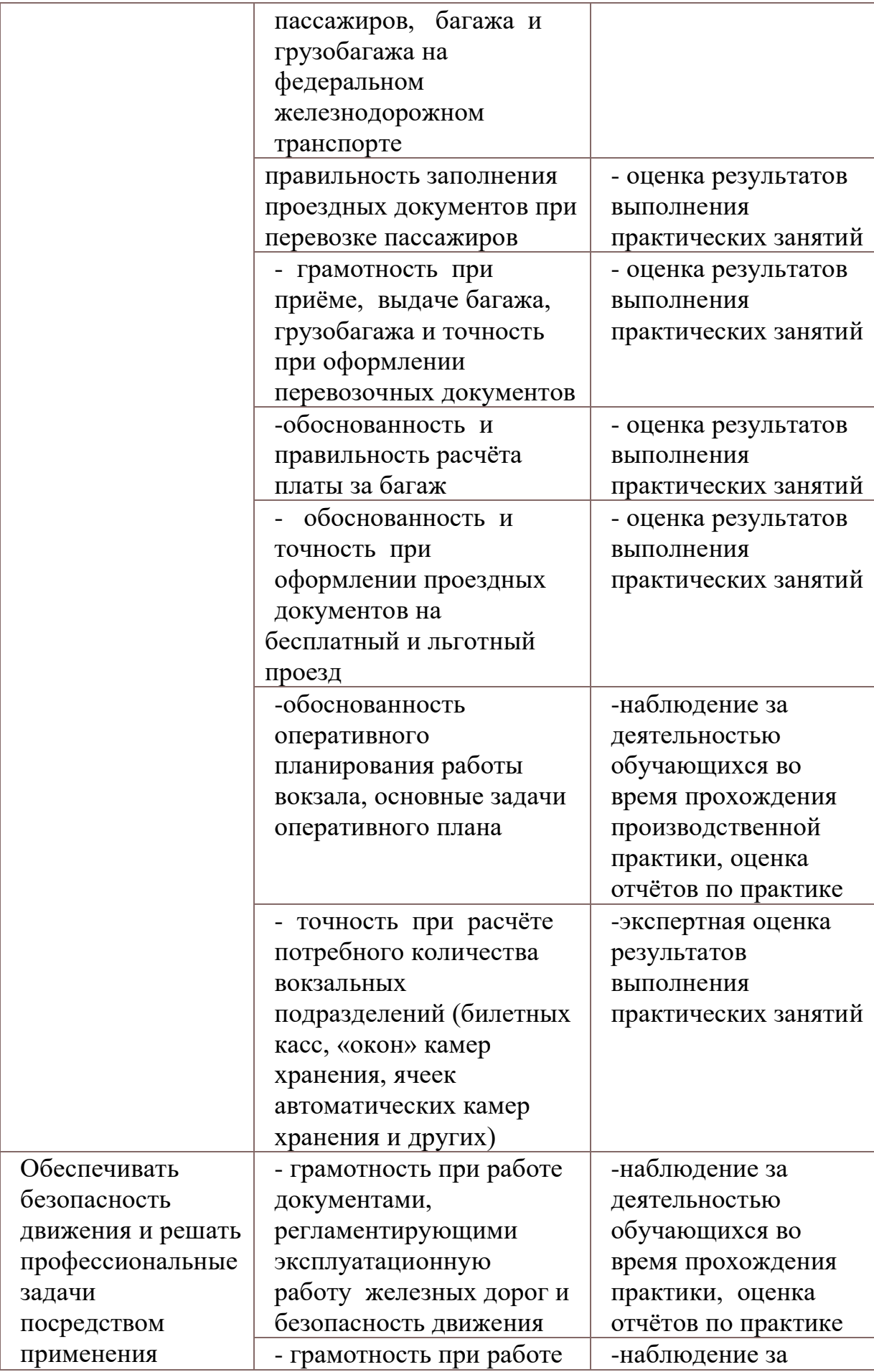

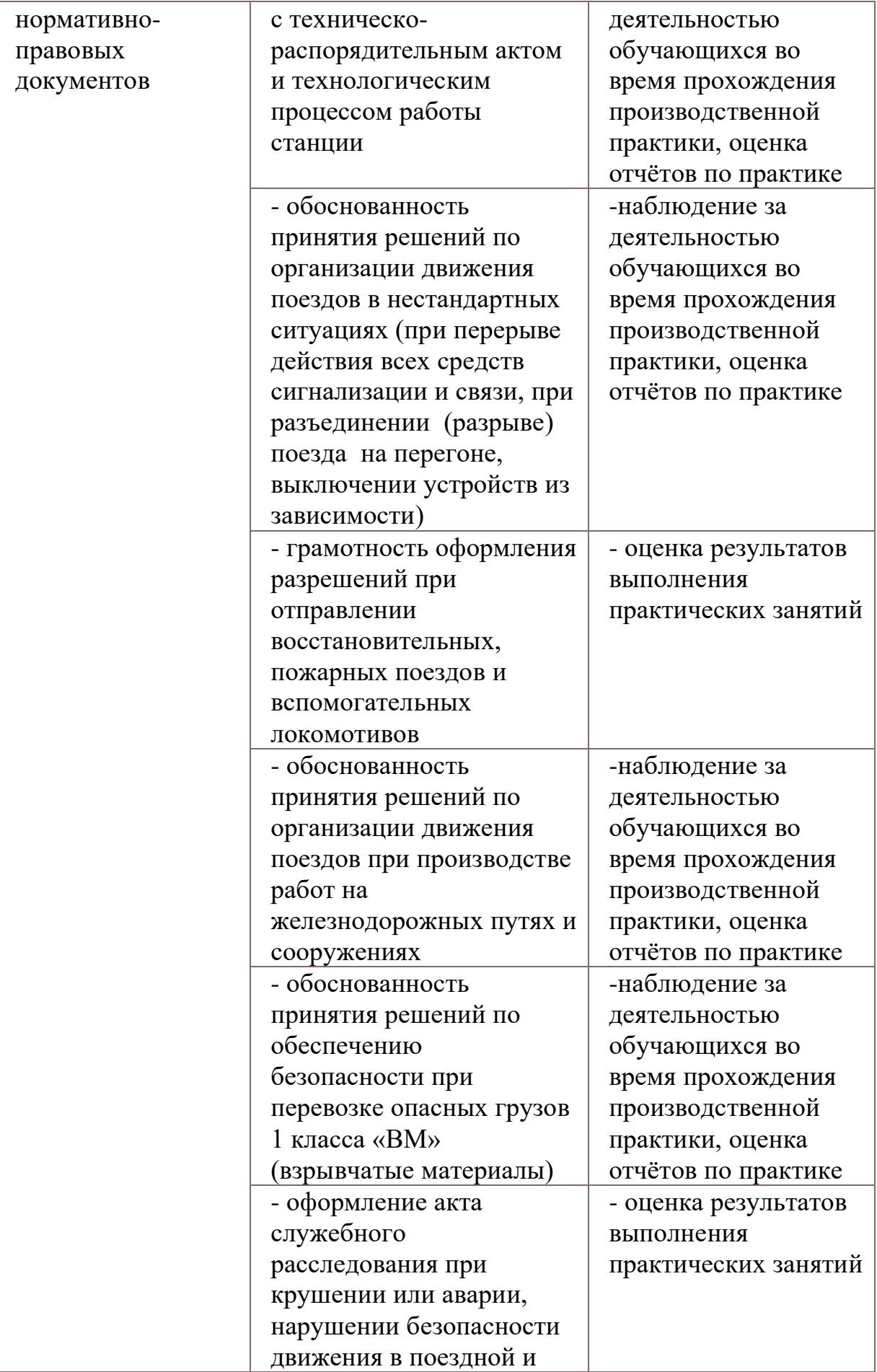

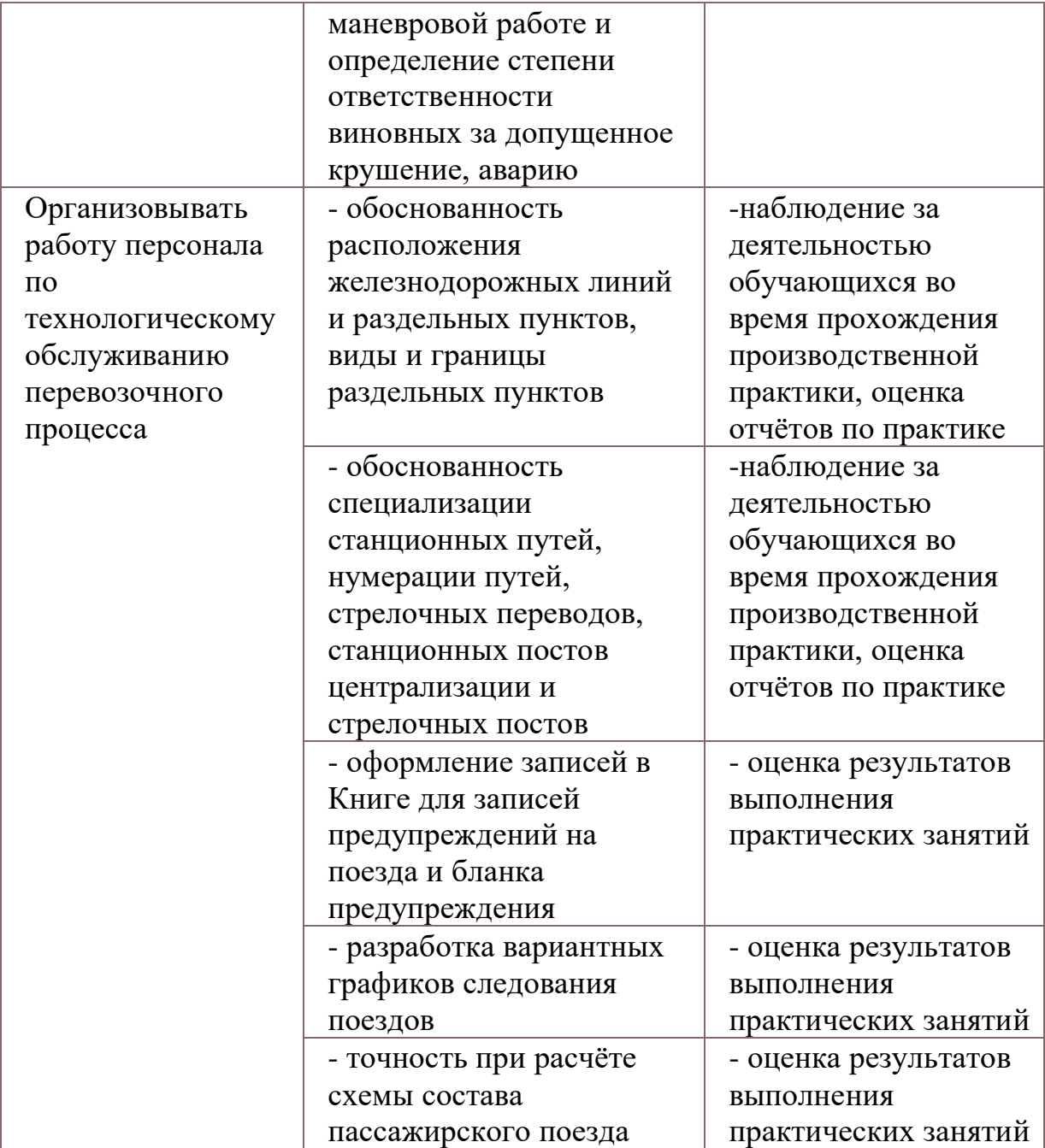

Формы и методы контроля и оценки результатов обучения должны позволять проверять у обучающихся не только сформированность профессиональных компетенций, но и развитие общих компетенций и обеспечивающих их умений.

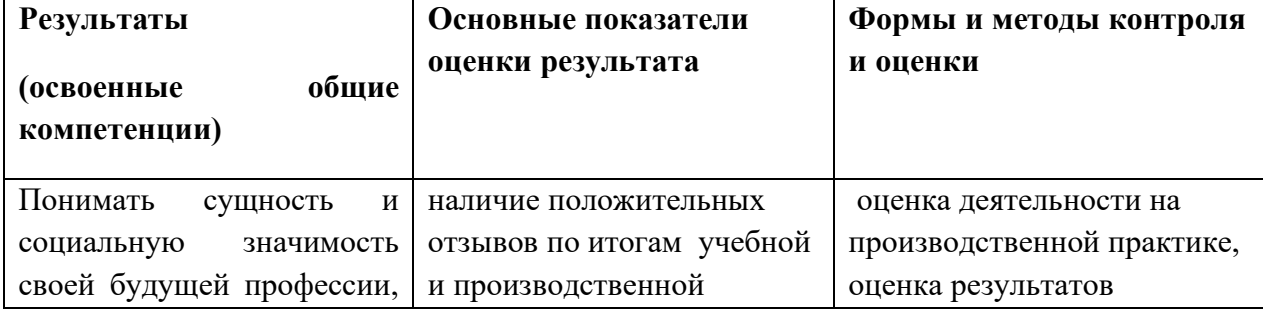

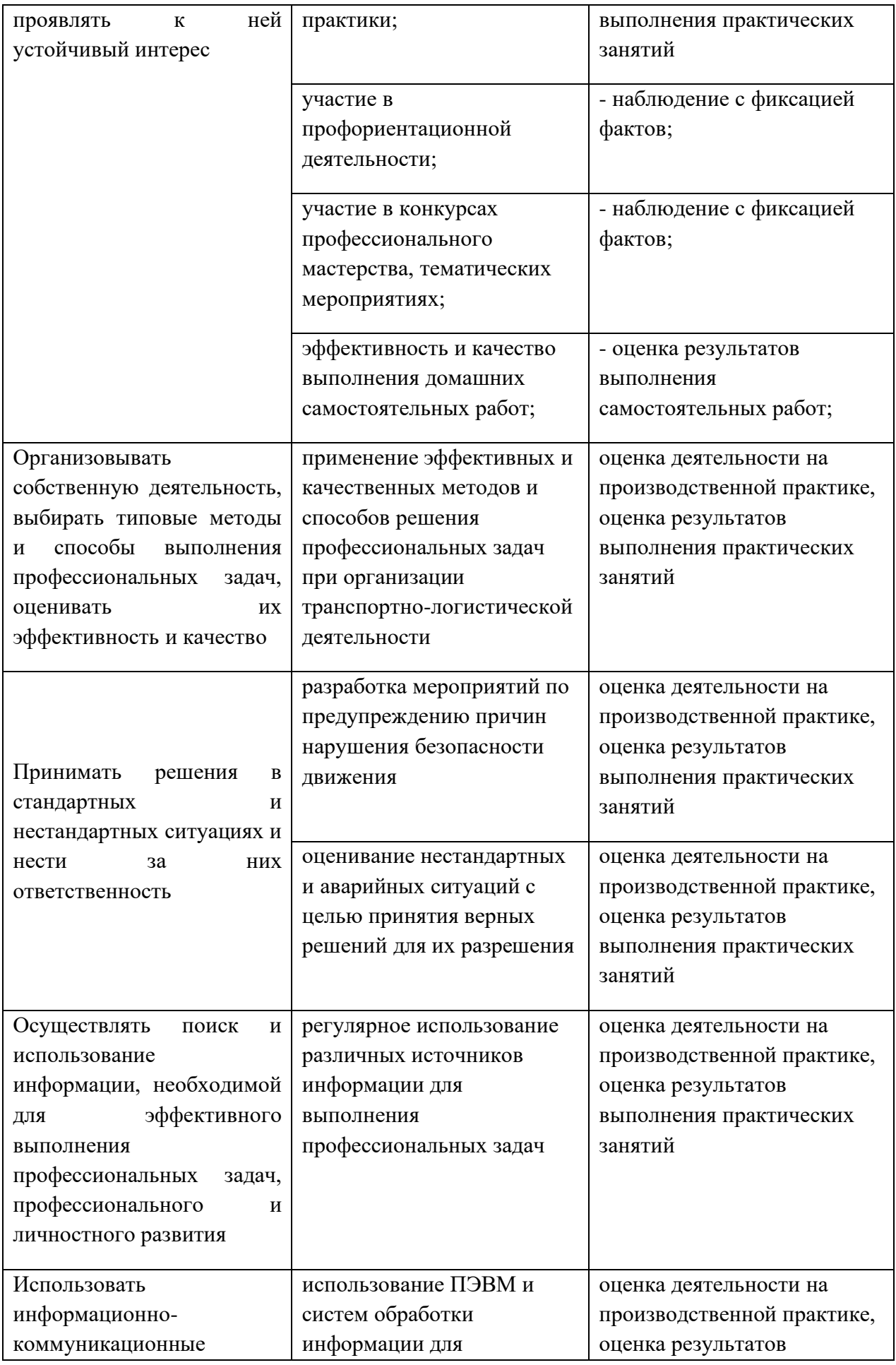

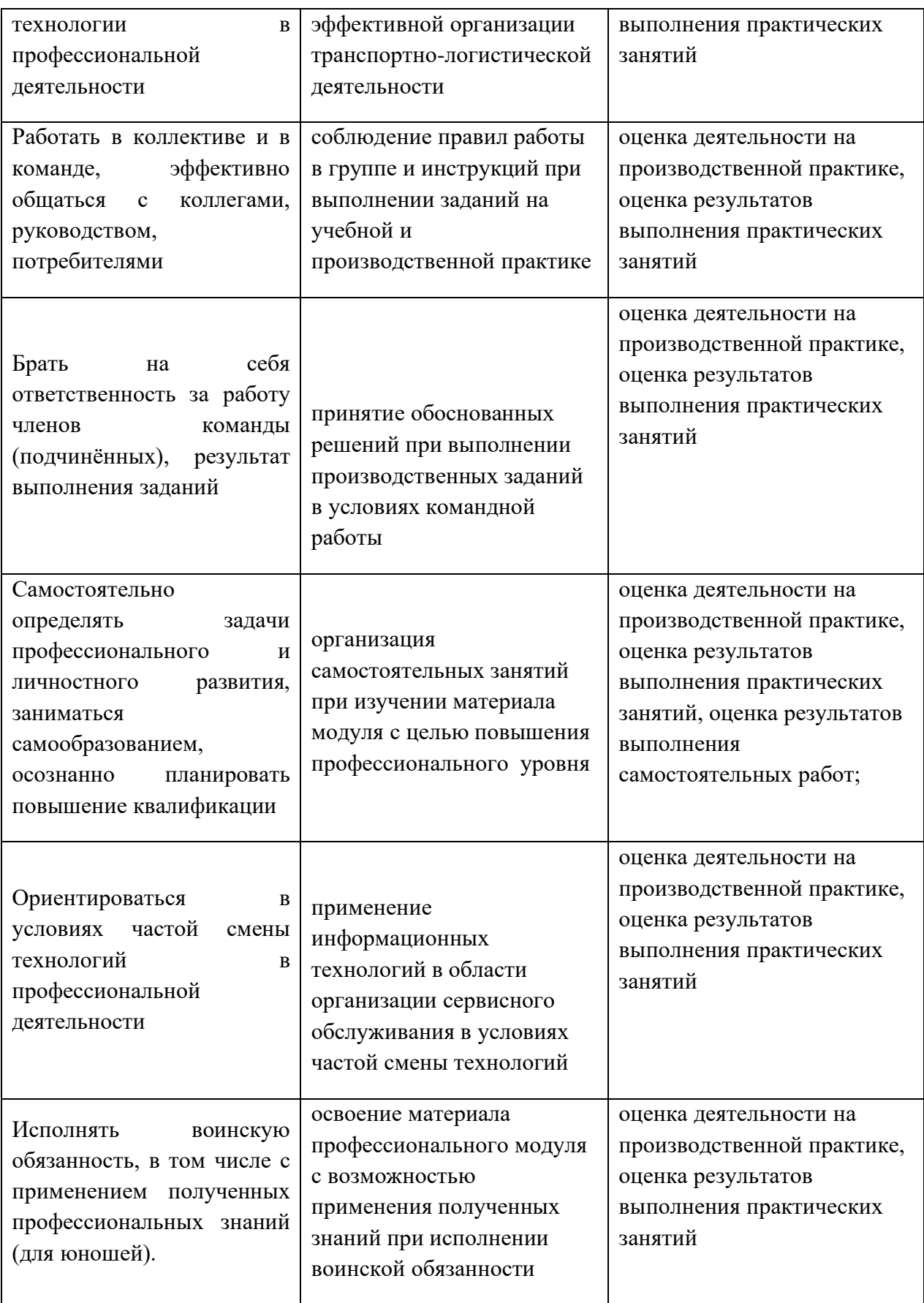

## **3. Оценка освоения теоретического курса профессионального модуля**

## **3.1.Типовые задания для оценки освоения МДК02.01.Организация движения поездов на железнодорожном транспорте**

### **Дифференцированный зачет**

**Количество вариантов**: 22

### **Условия выполнения письменный дифференцированный зачет**

### **Время выполнения 1ч 20 мин**

ЗАДАНИЕ ДЛЯ ОБУЧАЮЩЕГОСЯ

## **Вариант** № **1**

### **Задание** № **1. НА ЧТО УКАЗЫВАЮТ ПРЕДЕЛЬНЫЕ СТОЛБИКИ**

Ответ : Предельные столбики указывают место, далее которого на пути нельзя устанавливать подвижной состав в направлении стрелочного перевода или глухого пересечения

### **Задание** №**2. ГДЕ ЗАПРЕЩАЕТСЯ УСТАНАВЛИВАТЬ ТОРМОЗНЫЕ БАШМАКИ**.

Ответ: непосредственно перед рельсовым стыком (1 м и менее) и на рельсовом стыке (если он не сварен);

- б) перед крестовиной стрелочного перевода;
- в) на рамный рельс стрелочного перевода, к которому прилегает остряк;
- г) на наружный рельс кривой.

### **Инструкция по выполнению:**

Внимательно прочитайте задание.

Задания могут выполняться в произвольной последовательности, с указанием номера задания.

Задание №1, №2 выполняется в произвольной форме.

Вы можете воспользоваться раздаточными дополнительными материалами.

Максимальное время выполнения задания – 1ч. 20 мин.

## **Вариант** № **2.**

## **Задание** №**1 До какого момента требуется держать нажатой кнопку пригласительного сигнала?**

Ответ: До момента проследования светофора ведущим локомотивом поезда».

### **Задание** №**2 Произвести расчет приведенного уклона**

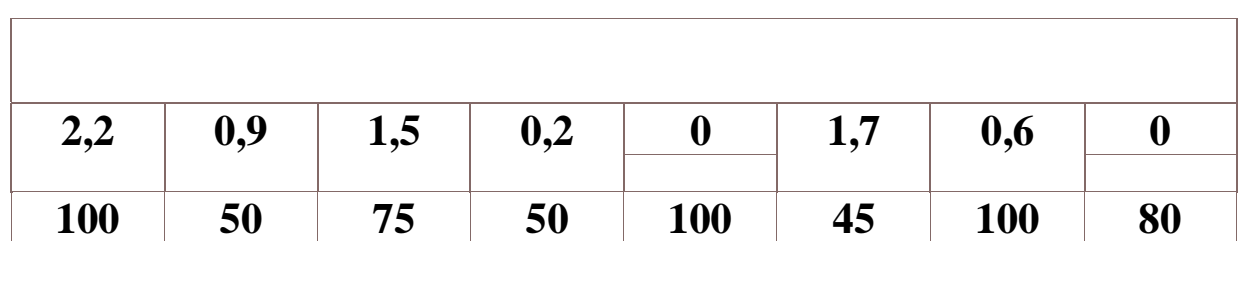
# Ответ: расчитать уклон, пример  $2,2x100+0.9x50+1.5x75+0.2x50+0x100+1.7x45+0.6x100+0x80=514$  $100+50+75+50+100+45+100+80=600:14x4=172$  оси 514:172=3,0уклон

### **Инструкция по выполнению:**

Внимательно прочитайте задание.

Задания могут выполняться в произвольной последовательности, с указанием номера задания.

Задание №1, №2 выполняется в произвольной форме.

Вы можете воспользоваться раздаточными дополнительными материалами. Максимальное время выполнения задания – 1ч. 20 мин.

# **Вариант** № **3.**

# **Задание** №**1 порядок перехода на ручное управление централизованными стрелками**

Ответ: например стрелка потеряла контроль, действия ДСП -отправить на стрелку свободного ДСП ,ДС с курбелем , убедится в свободности , нет ли ухода вагонов, сообщить ДНЦ, ШНЦ, ШН, ДС , ПЧ, ПДЦ, если не устранили неисправность то переводим стрелку курбелем на ручное управление и принимаем поезд по приказу или другим способом согласно ИДП

**Задание** №**2 Поезд** № **2606 негабаритным грузом 4 степени боковой и 2 степени верхней негабаритности. Как номер этого поезда должен обозначаться в журнале движения поездов и в уведомлениях об отправлении, прибытии и проследовании этого поезда** Ответ 2606Н-0420».

# **Инструкция по выполнению:**

Внимательно прочитайте задание.

Задания могут выполняться в произвольной последовательности, с указанием номера задания.

Задание №1, №2 выполняется в произвольной форме.

Вы можете воспользоваться раздаточными дополнительными материалами.

Максимальное время выполнения задания – 1ч. 20 мин.

# **Вариант** № **4**.

**Задание** №**1** .**Что в первую очередь обязан сделать дежурный по железнодорожной станции, обнаружив (лично или по докладу других работников) неисправность пути, стрелочного перевода, устройств СЦБ, связи и контактной сети?»** 

Ответ: Запись в журнале осмотра формы ДУ-46».

**задание** №**2 .Рассчитать закрепление для 80 порожних полувагонов находящихся на уклоне 2,0%о при усилении ветра до 16м/**с Ответ: 320х(1,5х2,0+1):200=6,4 т/б+11 т/б на ветер

Инструкция по выполнению: Внимательно прочитайте задание. Задания могут выполняться в произвольной последовательности, с указанием номера задания. Задание №1, №2 выполняется в произвольной форме. Вы можете воспользоваться раздаточными дополнительными материалами. Максимальное время выполнения задания – 1ч. 20 мин.

# **Вариант** № **5.**

# **Задание** № **1.В КАКИЕ СРОКИ ПРОВОДЯТСЯ КОМИССИОННЫЕ ОСМОТРЫ ЛОКОМОТИВОВ И МОТОРВАГОННЫЙ ПДВИЖНОЙ СОСТАВ, А ТАКЖЕ ССПС**

Ответ: Два раза в год (весной и осенью) должны комиссионно осматриваться в соответствии с порядком, установленным МПС России.

### **Задание** №**2**. **ЧТО ЯВЛЯЕТСЯ ПРАВОМ НА ЗАНЯТИЕ ПОЕЗДОМ ПЕРЕГОНА ПРИ ПЕРЕРЫВЕ ВСЕХ СРЕДСТВ СИГНАЛИЗАЦИИ И СВЯЗИ**.

Ответ:Разрешение на бланке белого цвета с двумя красными полосами по диагонали выдаваемые ДСП формы ДУ-56

### **Инструкция по выполнению:**

Внимательно прочитайте задание.

Задания могут выполняться в произвольной последовательности, с указанием номера задания.

Задание №1, №2 выполняется в произвольной форме.

Вы можете воспользоваться раздаточными дополнительными материалами.

Максимальное время выполнения задания – 1ч. 20 мин.

# **Вариант** № **6.**

**1. Задание** №**1 прием поезда при ложной занятости пути, последовательность действий ДСП, регламент переговоров**

Ответ : проверить свободность пути, сообщить ДНЦ, ШЧИ, ШН, ДС , ПЧ, ПЧИ если неустранили неисправность , принимать поезд при запрещающем показании

# **Задание** № **2 Произвести расчет приведенного уклона**

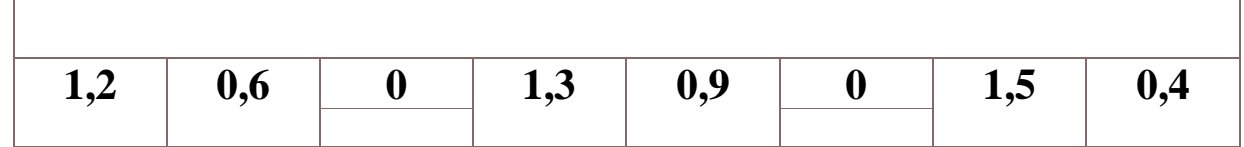

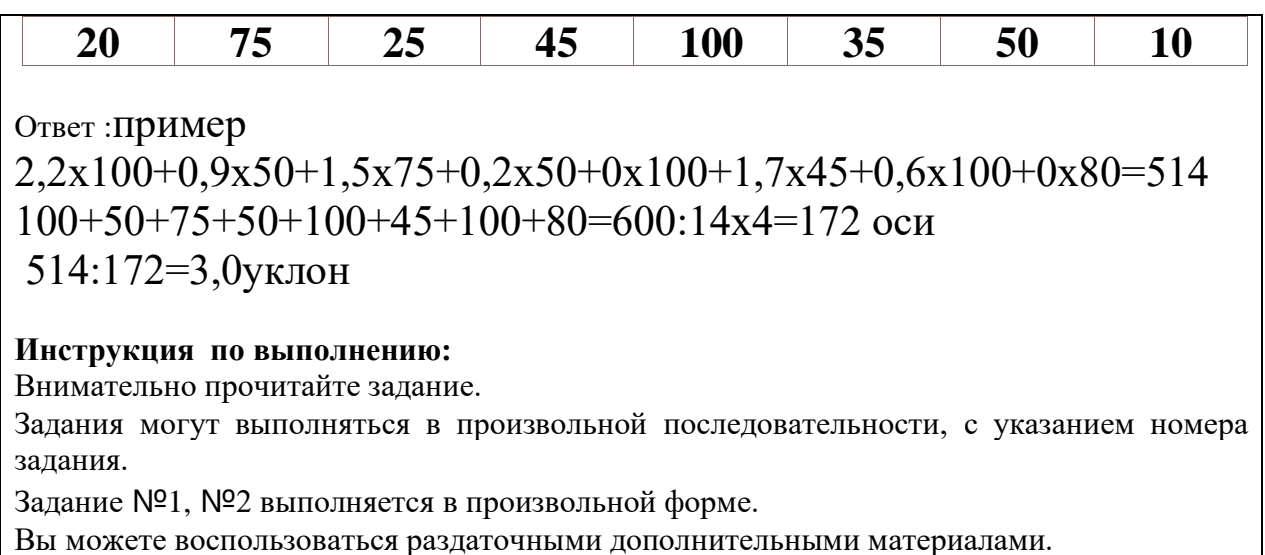

Максимальное время выполнения задания – 1ч. 20 мин.

# **Вариант** № **7.**

**Задание** № **1 Рассчитать закрепление для 70 груженых полувагонов (вес брутто каждого вагона 70 тонн) находящихся на уклоне 2,2%о при штормовом ветре**

**Ответ:280х(1,5х2,2+1):200=6,02 т/б+10 т/б на шторм** 

**Задание** №**2 .ГДЕ РАЗРЕШАЕТСЯ ОБСЛУЖИВАНИЕ ЛОКОМОТИВОВ ОДНИМ МАШИНИСТОМ**

Ответ:на вывозной

### - передаточной

- диспетчерской и хозяйственной работе

- в подталкивании

- при маневровой работе

- в грузовом движении на малодеятельных участках, не имеющих затяжных спусков и подъемов

- поездных локомотивов в пассажирском движении на локомотивной тяге.

### **Инструкция по выполнению:**

Внимательно прочитайте задание.

Задания могут выполняться в произвольной последовательности, с указанием номера задания.

Задание №1, №2 выполняется в произвольной форме.

Вы можете воспользоваться раздаточными дополнительными материалами.

Максимальное время выполнения задания – 1ч. 20 мин.

# **Вариант** № **8.**

**задание** №**1ЛОЖНАЯ СВОБОДНОСТЬ ИЗОЛИРОВАННОГО УЧАСТКА 1-5 СП** 

### **ПУТИ ВТОРОГО ПУТИ , ПОСЛЕДОВАТЕЛЬНОСТЬ ПРИЕМА ПОЕЗДА** №**4 НА СТАНЦИЮ КАЯ , РЕГЛАМЕНТ ПЕРЕГОВОРОВ**

ответ: действия ДСП -отправить на стрелку свободного ДСП ,ДС с курбелем , убедится в свободности , нет ли ухода вагонов, сообщить ДНЦ, ШНЦ, ШН, ДС , ПЧ, ПДЦ, если не устранили неисправность то переводим стрелку курбелем на ручное управление и принимаем поезд по приказу или другим способом согласно ИДП

# **задание** №**2 Произвести расчет приведенного уклона**

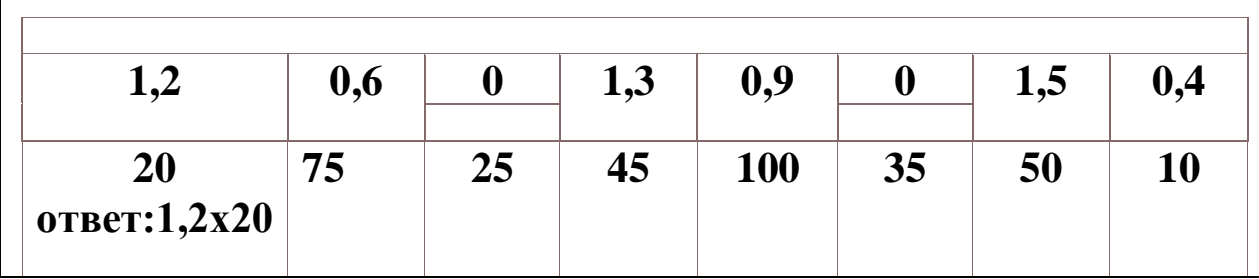

### **Вариант** № **9. задание** №**1ЧТО ЯВЛЯЕТСЯ ПРАВОМ НА ЗАНЯТИЕ ПОЕЗДОМ ПЕРЕГОНА ПРИ ПЕРЕРЫВЕ ВСЕХ СРЕДСТВ СИГНАЛИЗАЦИИ И СВЯЗИ.**

ответ:Разрешение на бланке белого цвета с двумя красными полосами по диагонали выдаваемые ДСП формы ДУ-56

# **задание** №**2 Произвести расчет приведенного уклона**

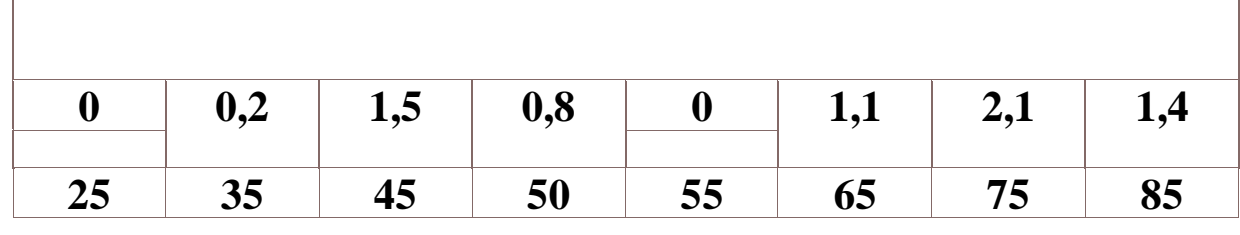

ответ: пример

 $2.2x100+0.9x50+1.5x75+0.2x50+0x100+1.7x45+0.6x100+0x80=514$  $100+50+75+50+100+45+100+80=600:14x4=172$  оси 514:172=3,0уклон

# **Вариант** № **10.**

# **задание** №**1СКОРОСТИ ПРИ МАНЕВРАХ.**

ответ:Маневры производятся со скоростью не более: 60 км/час - при следовании по свободным путям одиночных локомотивов и локомотивов с вагонами, прицепленными сзади с включенными и опробованными автотормозами;

40 км/час - при движении локомотива с вагонами, прицепленными сзади, а также при следовании одиночного специального самоходного подвижного состава по свободным путям;

25 км/час - при движении вагонами вперед по свободным путям, а также восстановительных и пожарных поездов;

15 км/час - при движении с вагонами, занятыми людьми, а также с негабаритными грузами боковой и нижней негабаритности 4-й, 5-й, 6-й степеней;

5 км/час - при маневрах толчками, при подходе отцепа вагонов к другому отцепу в подгорочном парке;

3 км/час - при подходе локомотива (с вагонами или без них) к вагонам.

Скорость через весы устанавливается TP А.

# **задание** №**2 Произвести расчет приведенного уклона**

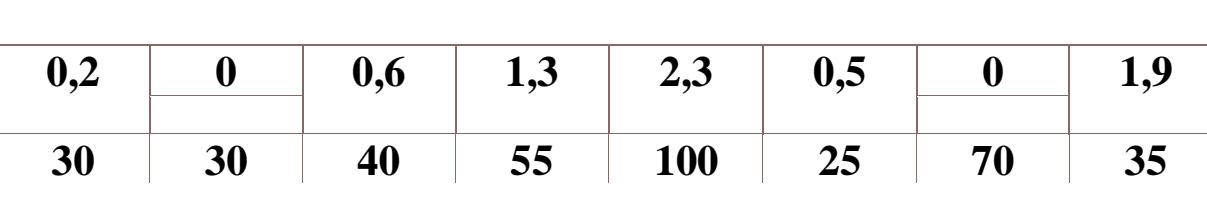

ответ :: пример

 $2,2x100+0,9x50+1,5x75+0,2x50+0x100+1,7x45+0,6x100+0x80=514$  $100+50+75+50+100+45+100+80=600:14x4=172$  оси

514:172=3,0уклон

#### **Инструкция по выполнению:**

Внимательно прочитайте задание.

Задания могут выполняться в произвольной последовательности, с указанием номера задания.

Задание №1, №2 выполняется в произвольной форме.

Вы можете воспользоваться раздаточными дополнительными материалами.

Максимальное время выполнения задания – 1ч. 20

# **Вариант** № **11.**

### **задание** №**1 КЕМ И НА КАКОЙ СРОК УСТАНАВЛИВАЮТСЯ ПРЕДУПРЕЖДЕНИЯ**

ответ:Заявки о выдаче предупреждений в связи с предстоящим производством предвиденных работ даются:

а) дорожными мастерами, начальниками и электромеханиками районов контактной сети, электромеханиками дистанций сигнализации и связи - на время производства работ, но не более чем на 12 часов;

б) начальниками дистанций пути, сигнализации и связи, электроснабжения на срок до 5 суток;

в) начальниками отделений железной дороги, а при отсутствии в составе железной дороги отделений

железной дороги - главными инженерами железных дорог - на срок до 10 суток;

Предупреждения на более длительные сроки устанавливаются приказом начальника железной дороги, при этом в приказе об установлении предупреждения начальник железной дороги может предоставить соответствующим работникам право отмены предупреждения после выполнения необходимых работ и восстановления нормальной скорости.

При обнаружении во время проверки пути путеизмерительными и дефектоскопными вагонами мест, угрожающих безопасности движения поездов, заявки на выдачу предупреждений могут выдаваться начальниками этих вагонов или их заместителями

# **задание** №**2Рассчитать закрепление для 30 порожних**

**полувагонов находящихся на уклоне 0,5%**

### ответ:пример 320х(1,5х2,0+1):200=6,4 т/б

#### **Инструкция по выполнению:**

Внимательно прочитайте задание.

Задания могут выполняться в произвольной последовательности, с указанием номера задания.

Задание №1, №2 выполняется в произвольной форме.

Вы можете воспользоваться раздаточными дополнительными материалами.

Максимальное время выполнения задания – 1ч. 20

# **Вариант** № **12.**

### **задание** №**1КЕМ И НА КАКОЙ СРОК ПРОИЗВОДИТСЯ ВЫКЛЮЧЕНИЯ ЦЕНТРАЛИЗОВАННЫХ СТРЕЛОК, ИЗОЛИРОВАННЫХ УЧАСТКОВ, КОНТРОЛЬНЫХ СТРЕЛОЧНЫХ ЗАМКОВ И ДР. С СОХРАНЕНИЕМ ПОЛЬЗОВАНИЯ СИГНАЛАМИ**

ответ:Выключение централизованных стрелок, изолированных участков, контрольных стрелочных замков и других устройств с сохранением пользования сигналами производится электромехаником СЦБ (при ключевой зависимости и монтером) на срок:

до 8 часов - с разрешения начальника станции, а на участках с диспетчерской централизацией - поездного диспетчера и с ведома старшего электромеханика или дежурного инженера дистанции сигнализации и связи;

свыше 8 часов (до 5 суток) - с разрешения начальника от деления железной дороги, а при отсутствии в составе железной дороги отделений железной дороги - заместителя начальника железной дороги;

свыше 5 суток - на основании телеграфного распоряжения начальника железной дороги.

На участках с диспетчерской централизацией выключение стрелок или изолированных участков для устранения неисправностей производится во всех случаях только после передачи станции на резервное управление.

# **задание** №**2 Произвести расчет приведенного уклона**

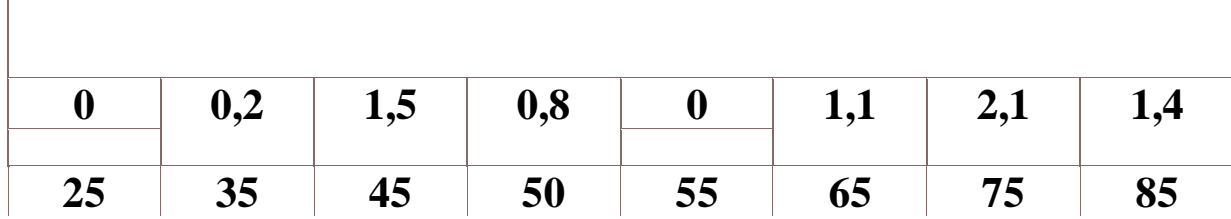

ответ: пример

 $2,2x100+0.9x50+1.5x75+0.2x50+0x100+1.7x45+0.6x100+0x80=514$  $100+50+75+50+100+45+100+80=600:14x4=172$  оси

514:172=3,0уклон

**Инструкция по выполнению:**

Внимательно прочитайте задание.

Задания могут выполняться в произвольной последовательности, с указанием номера задания.

Задание №1, №2 выполняется в произвольной форме.

Вы можете воспользоваться раздаточными дополнительными материалами.

# **Вариант** № **13.**

**задание** №**1 Где ДСП при вступлении на дежурство должен указать показания счетчиков искусственного срабатывания устройств контроля прибытия, пригласительных сигналов или искусственной разделки маршрута, вспомогательного перевода стрелок (при их наличии) и наличие на своем посту инвентаря строгого учета согласно описи?»**

Ответ: В Журнале движения поездов перед записями о приеме и сдаче дежурства ДСП».

# **задание** №**2**Рассчитать закрепление для 80 порожних полувагонов

находящихся на уклоне 2,0%о

ответ:80х4=320х(1,5х2,0+1):200=6,4

**Инструкция по выполнению:**

Внимательно прочитайте задание.

Задания могут выполняться в произвольной последовательности, с указанием номера задания.

Задание №1, №2 выполняется в произвольной форме.

Вы можете воспользоваться раздаточными дополнительными материалами.

Максимальное время выполнения задания – 1ч. 20

# **Вариант** № **14.**

### **задание** №**1 КОМУ ЗАПРЕЩАЕТСЯ ПРОЕЗД В РАБОЧЕЙ КАБИНЕ ЛОКОМОТИВА**

ответ:: Лицам не входящим в состав локомотивной бригады, за исключением кондукторов (составительской бригады), а также должностных лиц, имеющих разрешение, выдаваемое в соответствие с порядком, установленным МПС России, но не более двух человек одновременно.

# **задание** №**2**.**Рассчитать закрепление для 90 порожних цистерн находящихся на уклоне 1,0%о**

ответ: 90х4=360 х(1,5х1,0+1):200=4,5 т/б

### **Инструкция по выполнению:**

Внимательно прочитайте задание.

Задания могут выполняться в произвольной последовательности, с указанием номера задания.

Задание №1, №2 выполняется в произвольной форме.

Вы можете воспользоваться раздаточными дополнительными материалами.

Максимальное время выполнения задания – 1ч. 20

# **Вариант** № **15.**

# **задание** №**1С КАКИМИ НЕИСПРАВНОСТЯМИ НЕЛЬЗЯ СТАВИТЬ ВАГОНЫ В ГРУЗОВЫЕ ПОЕЗДА**

**ответ:**Не допускается ставить в поезда: вагоны неисправные, угрожающие безопасности движения и состояние которых не обеспечивает

сохранности перевозимых грузов;

вагоны, загруженные сверх их грузоподъемности;

платформы и полувагоны, загруженные с нарушением технических условий погрузки и крепления грузов на открытом подвижном составе;

вагоны, имеющие просевшие рессоры, вызывающие перекос кузова или удары рамы и кузова вагона о ходовые части, а также вагоны с неисправностью кровли, создающей опасность отрыва ее листов; вагоны, имевшие сход с рельсов или находившиеся в поезде, потерпевшем крушение, впредь до осмотра их и при знания годными для движения;

вагоны, не имеющие трафарета о производстве установленных видов ремонта, за исключением вагонов, следующих по особым документам (как груз на своих осях);

платформы, транспортеры и полувагоны с негабаритными грузами, если о следовании таких вагонов не будет дано особых указаний;

платформы с незакрытыми бортами, за исключением случаев, предусмотренных специальными инструкциями МПС России, вагоны с незакрепленными бункерами, цистерны, хопперы, зерновозы, цементовозы и подобный подвижно состав с открытыми крышками загрузочно-выгрузочных верхних и нижних устройств;

полувагоны с открытыми дверями и люками или люками, зарытыми на одну закидку запорного

механизма;

порожние крытые вагоны с открытыми и не запертыми на дверную закидку дверями, вагоны для перевозки нефтебитума с неочищенными от битума колесными парами по кругу катания.

**задание** №**2 Рассчитать закрепление для 80 вагонов разнородных по весу при условии, что башмаки будут укладываться под вагоны с максимальной нагрузкой для закрепляемой группы, находящихся на уклоне 2,3%** ответ:80х4=320х(4х2,3+1):200=16 т/б

#### **Инструкция по выполнению:**

Внимательно прочитайте задание.

Задания могут выполняться в произвольной последовательности, с указанием номера задания.

Задание №1, №2 выполняется в произвольной форме.

Вы можете воспользоваться раздаточными дополнительными материалами.

Максимальное время выполнения задания – 1ч. 20

### **Вариант** № **16.**

#### **задание** №**1 КАКОЙ УСТАНОВЛЕН ПОРЯДОК ДЕЙСТВИЙ В СЛУЧАЕ ВОЗНИКНОВЕНИЯ НЕИСПРАВНОСТИ ПОЕЗДНОЙ РАДИОСВЯЗИ**

**ответ:**В случае возникновения неисправности поездной радиосвязи машинист локомотива (моторвагоиного поезда), специального самоходного подвижного состава обязан сообщить об этом поездному диспетчеру или дежурному по станции с ближайшего раздельного пункта или железнодорожного переезда (через помощника машиниста, кондуктора, начальника (механика-бригадира) пассажирского поезда и др.) и следовать по приказу поездного диспетчера, передаваемому дежурным по станциям, ограничивающим перегон, до ближайшей станции, где должна быть произведена замена (ремонт) устройств поездной радиосвязи без отцепки локомотива или замена локомотива

или затребован вспомогательный локомотив при обслуживании локомотива пассажирского поезда одним машинистом.

# **задание** №**2 Произвести расчет приведенного уклона**

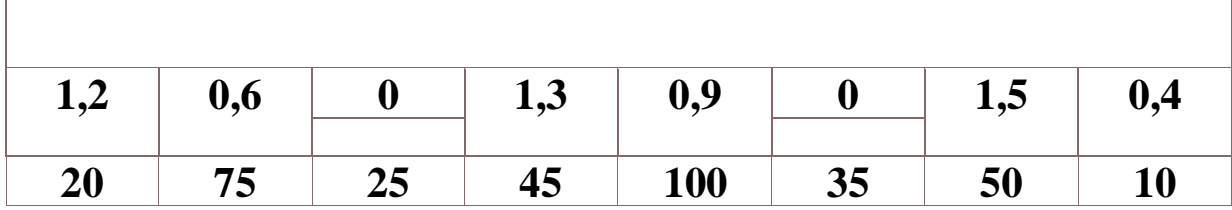

### **ответ:**пример

 $2,2x100+0,9x50+1,5x75+0,2x50+0x100+1,7x45+0,6x100+0x80=514$ 100+50+75+50+100+45+100+80=600:14х4=172 оси

514:172=3,0уклон

### **Инструкция по выполнению:**

Внимательно прочитайте задание.

Задания могут выполняться в произвольной последовательности, с указанием номера задания.

Задание №1, №2 выполняется в произвольной форме.

Вы можете воспользоваться раздаточными дополнительными материалами.

Максимальное время выполнения задания – 1ч. 20

# **Вариант** № **17.**

### **задание** №**1 НА КАКИХ УЧАСТКАХ ЗАПРЕЩАЕТСЯ ОСТАВЛЯТЬ ВАГОНЫ БЕЗ ЛОКОМОТИВА**

**ответ:**Не допускается оставление без локомотива составов поездов на станциях или отдельных станционных путях с уклоном, превышающим 0,0025 (2,5 тысячных), не оборудованных устройствами, предотвращающими уход вагонов на маршруты приема и отправления поездов и прилегающий перегон

# **задание** №**2 Произвести расчет приведенного уклона**

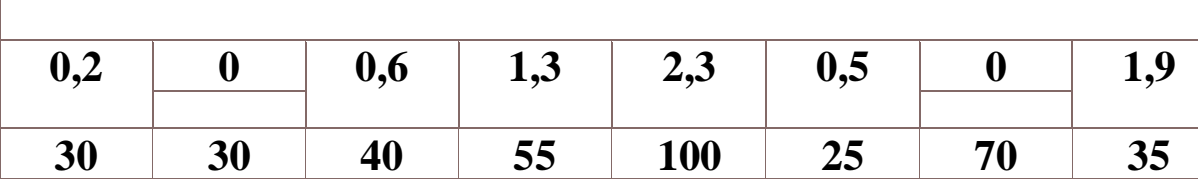

**ответ:**пример

 $2,2x100+0,9x50+1,5x75+0,2x50+0x100+1,7x45+0,6x100+0x80=514$  $100+50+75+50+100+45+100+80=600:14x4=172$  оси

514:172=3,0уклон

**Инструкция по выполнению:**

Внимательно прочитайте задание.

Задания могут выполняться в произвольной последовательности, с указанием номера задания.

Задание №1, №2 выполняется в произвольной форме.

Вы можете воспользоваться раздаточными дополнительными материалами.

# **Вариант** № **18.**

# **задание** №**1Прием –отправление поездов при отсутствии контроля положением централизованной стрелки , последовательность действий ДСП , регламент переговоров**

**ответ:**действия ДСП -отправить на стрелку свободного ДСП ,ДС с курбелем , убедится в свободности , нет ли ухода вагонов, сообщить ДНЦ, ШНЦ, ШН, ДС , ПЧ, ПДЦ, если не устранили неисправность то переводим стрелку курбелем на ручное управление и принимаем поезд по приказу или другим способом согласно ИДП

**задание** №**2**Рассчитать закрепление для 30 порожних полувагонов

находящихся на уклоне 0,5%о

# **ответ:30х4=120х(1,5х0,5+1):200=2т/б**

# **Инструкция по выполнению:**

Внимательно прочитайте задание.

Задания могут выполняться в произвольной последовательности, с указанием номера задания.

Задание №1, №2 выполняется в произвольной форме.

Вы можете воспользоваться раздаточными дополнительными материалами.

Максимальное время выполнения задания – 1ч. 20

# **Вариант** № **19.**

# **задание** №**1 КАКОЕ ОСНОВНОЕ УСЛОВИЕ УСТАНОВЛЕНО ПРИ ФОРМИРОВАНИИ ТЯЖЕЛОВЕСНЫХ И ДЛИННОСОСТАВНЫХ ПОЕЗДОВ**

**ответ:**При формировании тяжеловесных и длинносоставных поездов порожние вагоны должны ставится в последнюю треть поезда.

# **задание** №**2 Произвести расчет приведенного уклона**

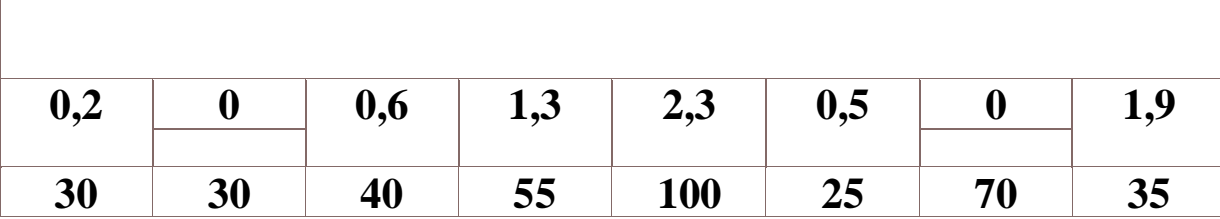

**ответ:**пример

 $2,2x100+0,9x50+1,5x75+0,2x50+0x100+1,7x45+0,6x100+0x80=514$  $100+50+75+50+100+45+100+80=600:14x4=172$  оси

514:172=3,0уклон

# **Инструкция по выполнению:**

Внимательно прочитайте задание.

Задания могут выполняться в произвольной последовательности, с указанием номера задания.

Задание №1, №2 выполняется в произвольной форме.

Вы можете воспользоваться раздаточными дополнительными материалами.

Максимальное время выполнения задания – 1ч. 20

# **Вариант** № **20.**

# **задание** №**1Какие участки пути ограждает выходной и проходной светофор**

**ответ:**Выходной светофор ограждает выходную стрелочную горловину станции и первый блок-участок удаления со стороны станции, а проходной - блок-участок на перегоне, в том числе предвходной светофор - блок-участок приближения к станции со стороны перегона».

**задание** №**2**Рассчитать закрепление для 30 порожних полувагонов находящихся на уклоне 0,5%о если поверхность рельсов сильно

### замаслена

# **ответ:30х4=120(1,5х0,5+1):200=1т/б**

### **Инструкция по выполнению:**

Внимательно прочитайте задание.

Задания могут выполняться в произвольной последовательности, с указанием номера задания.

Задание №1, №2 выполняется в произвольной форме.

Вы можете воспользоваться раздаточными дополнительными материалами.

Максимальное время выполнения задания – 1ч. 20

# **Вариант** № **21.**

# **задание** №**1 КАКИЕ ВИДЫ ПОДВИЖНОГО СОСТАВА ЗАПРЕЩАЕТСЯ ПРОПУСКАТЬ ЧЕРЕЗ ГОРКУ.**

**ответ:**Запрещается пропускать через сортировочные горки:

Груженые и порожние транспортеры, имеющие 12 и более осей, груженые транспортеры сцепного типа грузоподъемностью 120 т при наличии в сцепе одной или двух промежуточных платформ, а также подвижной состав, имеющий трафарет «Через горку не пропускать».

# **2,2 0,9 1,5 0,2 0 1,7 0,6 0 100 50 75 50 100 45 100 80**

# **задание 2Произвести расчет приведенного уклона**

ответ:пример

2,2х100+0,9х50+1,5х75+0,2х50+0х100+1,7х45+0,6х100+0х80=514 100+50+75+50+100+45+100+80=600:14х4=172 оси

514:172=3,0уклон

# **Инструкция по выполнению:**

Внимательно прочитайте задание.

Задания могут выполняться в произвольной последовательности, с указанием номера задания.

Задание №1, №2 выполняется в произвольной форме.

Вы можете воспользоваться раздаточными дополнительными материалами. Максимальное время выполнения задания – 1ч. 20

### **Вариант** № **22.**

#### **задание** №**1ПОРЯДОК ДЕЙСТВИЯ ПРИ ДВИЖЕНИИ ПО ПУТЯМ ПЕРЕГОНА ИЛИ СТАНЦИИ, ОБОРУДОВАННОМ АЛСН, ЕСЛИ НА ЛОКОМОТИВНОМ СВЕТОФОРЕ ВНЕЗАПНО ПОЯВИТСЯ БЕЛЫЙ ОГОНЬ**

**ответ:**Если на локомотивном светофоре внезапно появился белый огонь, машинист должен вести поезд до следующего светофора (или до появления разрешающего показания на локомотивном светофоре) с особой бдительностью и со скоростью не более 40 км/ч.

# **задание** №**2Рассчитать закрепление для 40 порожних цистерн, находящихся на уклоне 2,0%о при усилении ветра до 15 м/с ответ:40х4=160х(1,5х2,0+1):200=3т/б**

#### **Инструкция по выполнению:**

Внимательно прочитайте задание.

Задания могут выполняться в произвольной последовательности, с указанием номера задания.

Задание №1, №2 выполняется в произвольной форме.

Вы можете воспользоваться раздаточными дополнительными материалами.

Максимальное время выполнения задания – 1ч. 20

#### ПАКЕТ ПРЕПОДАВАТЕЛЯ

**Количество вариантов** заданий для обучающихся: 22

**Время выполнения** 1ч. 20 мин.

#### **Условия выполнения заданий**

Задание состоит из 2-х вопросов которые можно выполнять в произвольном виде

#### **Инструкция по проведению диффиринцированного зачета**

1. Ознакомить обучающихся с временем выполнения задания.

2. Ознакомить обучающихся с условиями выполнения заданий.

3. Ознакомить обучающихся с критериями оценки выполнения дифиринцированного зачета .

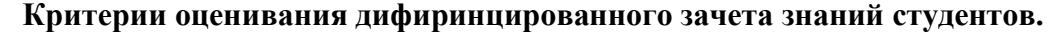

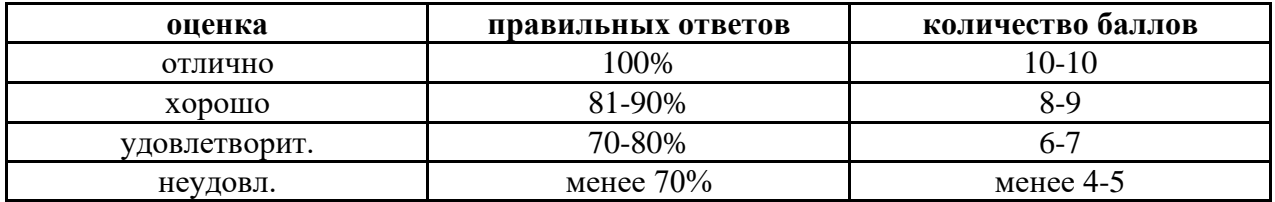

#### **Тестированное задание**

# Количество вариантов: 2

# Условия выполнения письменный тест

### Время выполнения: 30минут

Инструкция по выполнению:

Внимательно прочитайте задание.

Работа состоит из 10 заданий. Тест состоит из открытых и закрытых вопросов. Задания с одним вариантом ответа и множественного выбора; за каждое верно выполненное задание выставляется один балл. Максимальное количество баллов за всю работу – 10.

### **Инструкция по проведению теста**

- 1. Ознакомить обучающихся с временем выполнения задания.
- 2. Ознакомить обучающихся с условиями выполнения заданий.
- 3. Ознакомить обучающихся с критериями оценки выполнения теста.

#### **Критерии оценивания тестового контроля знаний студентов.**

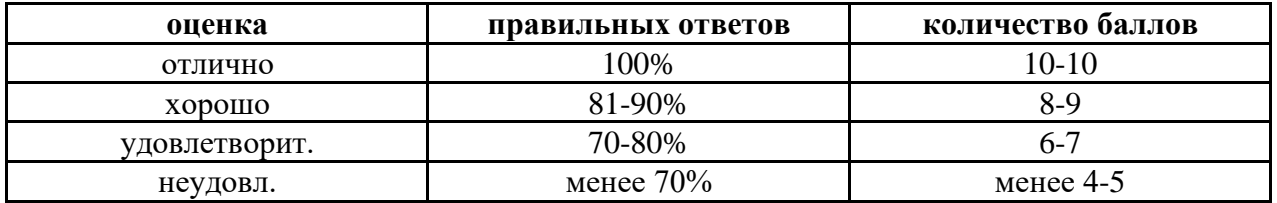

Тестовое задание по МДК02.01 **Организация движения на железнодорожном транспорте** 

- **Вариант** № **1 .**
- **1.Кто из перечисленных работников может осуществлять перевод стрелки курбелем?**
- Машинист
- Электромеханик СЦБ
- Работник, определенный в ТРА станции
- Работник хозяйства движения
- **2.Кого из перечисленных работников вызывает ДСП на неисправность, указывая при этом время их вызова в журнале осмотра?**
- ШЧД, ПЧД, ШН
- ШН, ПД
- ШН, ПД, ДС
- ШН, ДНЦ, ДС
- **3.Назовите причины невозможности перевода стрелки с поста ЭЦ, которые непосредственно относятся к разряду электрических?**
- Неисправность электрической схемы
- Неприлегание подошвы остряка на опорные стрелочные башмаки
- Неудовлетворительное содержание стрелки
- Попадание посторонних предметов в пространстве между остряком и рамным рельсом
- Неисправность мотора электропривода
- Перегорел предохранитель электродвигателя в релейной
- **4.Каким образом ДСП убеждается в правильности установки и запирания стрелки в маршруте?**
- По показаниям контрольных приборов на пульт табло
- По докладу работника, осуществляющего перевод данной стрелки, определенного в ТРА станции
- По докладу ПД, осуществляющего перевод данной стрелки
- **5.Какая маркировка наносится на курбель?**
- Порядковый номер и 4-х значный код станции
- Предупредительную надпись «Переведи сердечник крестовины»
- Порядковый номер и наименование ж.д. станции
- **6.В каком направлении необходимо вращать курбель для того, чтобы отпереть курбельную заслонку в эл. приводе?**
- Вращение не требуется
- Против часовой стрелки
- По часовой стрелке
- **7.Какому из перечисленных работников ДСП докладывает о невозможности перевода стрелки с пульта управления?**
- ДНЧ
- ШН
- ДС(ДСЗ)
- ШЧД
- ДНЦ
- ПД(ПДБ)

# **8. .Перечислите причины, которые могут препятствовать нормальному переводу стрелок с поста ЭЦ?**

- механические
- природные
- электрические
- неправильные действия ДСП или других работников

# **9. Каким образом должны запираться в маршруте стрелка, переведенная курбелем, при условии, что на пульте управления отсутствует электрический контроль ее крайнего положения?**

- На закладку
- Открытием соответствующих сигналов по маршруту следования предполагаемого поезда
- На закладку и навесной замок
- На типовую скобу

# **10. При каких показаниях светофоров должны пропускаться поезда по маршрутам, в которые входят переведенные курбелем стрелки, имеющие контроль положения?**

- 1. При запрещающих показаниях
- 2. При разрешающих показаниях

### **2 вариант**

# **Задание** №**1. К маневровым техническим средствам относятся**:

- 1. тепловозы, электровозы
- 2. маневровые и поездные локомотивы, тягачи, толкатели, электрошпили, электролебедки
- 3. только маневровые локомотивы

# **Задание** №**2**.**Какие действия в первую очередь должен предпринять ДСП при работе стрелочного перевода на фрикцию?**

• Вернуть стрелку в первоначальное положение нажатием кнопки (поворотом рукоятки) индивидуального управления данным стрелочным переводом

- Не дожидаясь механика СЦБ, принять меры к проверке состояния данного стрелочного перевода
	- Нажать кнопку вспомогательного перевода стрелки

#### **задание** №**3Какими документами должен руководствоваться дежурный по станции (ДСП)?**

- ПТЭ, ИДП, ИССИ и др.+
- СНиПа, ПТЭ БЧ.

### **задание** № **4. Что должен сделать ДСП перед приемом поезда на станцию?**

- Приготовить маршрут и открыть входной светофор.+
- Только приготовить маршрут.
- Только открыть светофор.

### **задание** №**5.Меняет входной (выходной) светофор показание при проходе поезда**?

- $\Pi$ a+
- Нет
- Частично

### **задание** №**6.Что делать ДСП при перерыве средств связи?**

- Обратиться за помощью к начальнику станции (ДС).
- Перейти на телефонные средства связи. +
- Самому постараться исправить ситуацию.

### **задание** №**7. Что служит отправлением поездов с путей, имеющих индивидуальные выходные светофоры?**

- Разрешающее показание выходного светофора.+
- Идущий на встречу поезд.
- Знание машиниста о свободности участка.

#### **задание** №**8.Возможно ли отправление поезда, голова которого перекрывает входной сигнал и его невозможно открыть на разрешающее показание?**

- Не возможно
- Возможно, но только с заполнением пункта 1 на бланке зеленого цвета.+
	- Возможно, но только с заполнением пункта 2 на бланке зеленого цвета.

#### **задание** №**9. Возможно отправить поезд по открытому выходному светофору, когда машинисту не видно его показания?**

- Не возможно
- Возможно, но только с заполнением пункта 1 на бланке зеленого цвета.
- Возможно, но только с заполнением пункта 2 на бланке зеленого цвета. +

### **задание** №**10.Что служит разрешением на отправление поезда с подталкивающим локомотивом, следующим по всему перегону?**

- Разрешающее показание выходного светофора.+
- Разрешающее показание выходного светофора, но машинисту нужно вручить ключ-жезл.
- Приказ ДСП с заполнением пункта 2 на бланке зеленого цвета.

осмотра

# 1 вариант

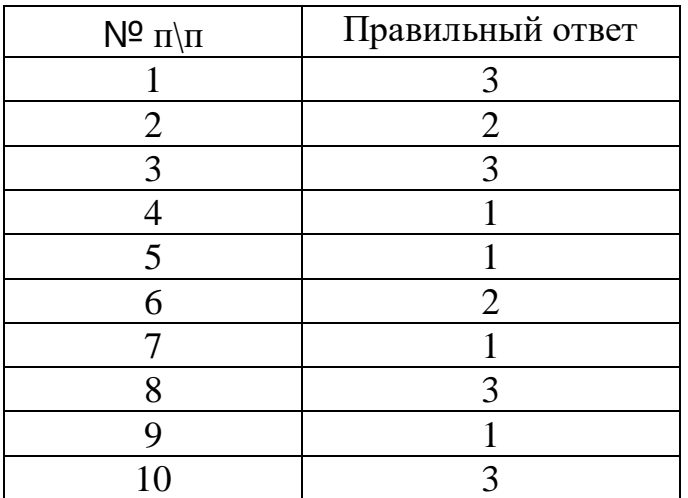

# 2 вариант

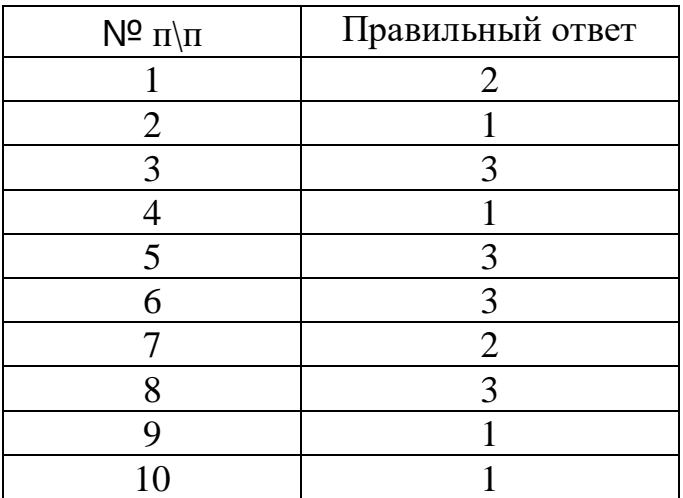

# **Критерии оценивания тестового контроля знаний студентов.**

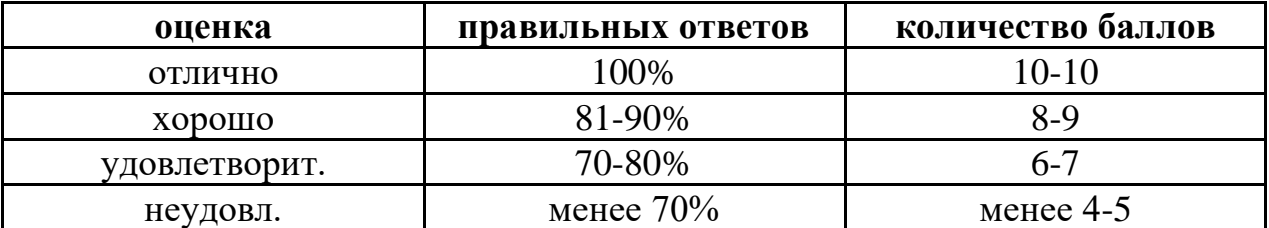

**4.1.Типовые задания для оценки освоения МДК02.02.Организация пассажирских перевозок и обслуживание пассажиров на ж.д. транспорте** 

# **Дифференцированный зачет**

# **Количество вариантов**: 20

# **Условия выполнения письменный дифференцированный зачет**

### **Время выполнения 1ч 20 мин**

#### ЗАДАНИЕ ДЛЯ ОБУЧАЮЩЕГОСЯ

# **Вариант** № **1**

# **Задание** № **1. Полная подготовка и экипировка пассажирских вагонов в пунктах формирования включает в себя:**

**ответ;**.• наружную уборку вагонов;

• дезинфекционную обработку вагонов;

• ремонт внутреннего оборудования;

• смену фильтров принудительной вентиляции;

• уборку внутренних помещений вагонов;

• снабжение вагонов предметами съемного оборудования и чайной торговли;

• заправку водой и топливом

задание №2 **Основными устройствами и помещениями вокзала являются**

**ответ:**залы ожидания и вспомогательные помещения (буфеты, рестораны и др.);

- кассовые залы;
- багажные и почтовые устройства и камеры хранения;
- распределительные и посадочные платформы, тоннели и переходы;
- устройства автоматики и телемеханики, и в том числе информационные устройства;
- устройства, обеспечивающие социально-бытовые условия пассажиров (гостиницы, комнаты отдыха, комнаты матери и ребенка и др.).

#### **Инструкция по выполнению:**

Внимательно прочитайте задание.

Задания могут выполняться в произвольной последовательности, с указанием номера задания.

Задание №1, №2 выполняется в произвольной форме.

Вы можете воспользоваться раздаточными дополнительными материалами.

Максимальное время выполнения задания – 1ч. 20 мин.

# **Вариант** № **2.**

.

**Задание** №**1 В пунктах оборота пассажирских поездов проводится частичная** 

#### **подготовка и экипировка пассажирских поездов. При частичной подготовке пассажирских вагонов выполняются:**

**ответ:**наружная уборка вагонов;

- дезинфекционная обработка туалетов и мусорных ящиков;
- ремонт внутреннего оборудования (по заявке);
- уборка внутренних помещений вагонов.

### **Задание** №**2 Уборка вокзальных помещений ,периодичность их уборки**

**ответ:** В зависимости от объема и вида работ и периодичности их повторения различают текущую, периодическую, суточную и генеральную уборки. Суточная уборка является основным видом и выполняется два раза в сутки, в период наименьшего скопления пассажиров.

#### **Инструкция по выполнению:**

Внимательно прочитайте задание.

Задания могут выполняться в произвольной последовательности, с указанием номера задания.

Задание №1, №2 выполняется в произвольной форме.

Вы можете воспользоваться раздаточными дополнительными материалами.

Максимальное время выполнения задания – 1ч. 20 мин.

# **Вариант** № **3.**

Задание №1**КАК ПРОВОДНИК ДОЛЖЕН СОДЕРЖАТЬ РАБОЧЕЕ МЕСТО?** Ответ: Содержать в порядке и чистоте рабочее место, не допускать загрязнения его

отходами, мусором, мешками с бельем, топливом и т.д.

### Задание №<sup>2</sup> **Организация посадки и высадки пассажиров**

Ответ: Важное значение для безопасности и удобства пассажиров имеет организация посадки и высадки пассажиров. Она обеспечивается с помощью разного типа (и конструкций) платформ, которые могут быть предназначены также для кратковременного ожидания поездов, а в необходимых случаях — для производства почтово-багажных операций. Платформы устанавливаются в зависимости от типа вокзала, его архитектурно-застроечной планировки, вместимости, особенностей и скорости движения поездов.

#### **Инструкция по выполнению:**

Внимательно прочитайте задание.

Задания могут выполняться в произвольной последовательности, с указанием номера задания.

Задание №1, №2 выполняется в произвольной форме.

Вы можете воспользоваться раздаточными дополнительными материалами.

Максимальное время выполнения задания – 1ч. 20 мин.

# **Вариант** № **4**.

### **Задание** №**1** .**ТЕХНИКА БЕЗОПАСНОСТИ ВО ВРЕМЯ УБОРКИ В ВАГОНЕ**

Ответ: Уборку вагона проводник должен производить в халате и резиновых перчатках. При уборке багажных и спальных полок, очистке вентиляционных решеток, застилке белья, заправке питьевой установки проводник должен пользоваться исправной лестницей-стремянкой. Запрещается вставать на откидные столики и мокрые диваны, дверные ручки, на ребра багажных рундуков, упираться ногами в стенки и перегородки вагона. При подъеме спальной полки и откидного столика необходимо проверить их фиксацию в поднятом положении, потянув полку (столик) на себя.

**задание** №**2** Меры по обеспечению безопасности на вокзалах Ответ: обеспечение патруля , проверка документов..

Инструкция по выполнению:

Внимательно прочитайте задание.

Задания могут выполняться в произвольной последовательности, с

указанием номера задания.

Задание №1, №2, №3 выполняется в произвольной форме.

Вы можете воспользоваться раздаточными дополнительными материалами. Максимальное время выполнения задания – 1ч. 20 мин.

# **Вариант** № **5.**

# **Задание** № **1.ТЕХНИКА БЕЗОПАСНОСТИ ПРИ ПЕРЕХОДЕ ИЗ ВАГОНА В ВАГОН.**

Ответ: При переходе из вагона в вагон в пути следования необходимо убедиться, что переходные площадки (фартуки) между вагонами опущены, переходить осторожно, чтобы стопы ног не попали между площадками, держась за поручни В зимний период своевременно очистить их от снега и льда

# **Задание** №**2**. **Порядок оказания услуг по перевозкам багажа и грузобагажа**

Ответ: Каждый пассажир имеет право при предъявлении проездного документа (билета) сдать за плату для перевозки багаж, а перевозчик обязан принять его и отправить ближайшим поездом соответствующего назначения, в котором имеется вагон, предназначенный для перевозки багажа, грузобагажа

### **Инструкция по выполнению:**

Внимательно прочитайте задание.

Задания могут выполняться в произвольной последовательности, с указанием номера задания.

Задание №1, №2 выполняется в произвольной форме.

Вы можете воспользоваться раздаточными дополнительными материалами. Максимальное время выполнения задания – 1ч. 20 мин.

# **Вариант** № **6.**

# Задание №1**КАК ПРОВОДНИК ДОЛЖЕН ВСТРЕЧАТЬ И ПРОВОЖАТЬ СТАНЦИЮ? .**

Ответ : С закрытыми дверями, стоя в тамбуре . встречать станцию с начала платформы , провожать до конца, открывать дверь только после полной остановки поезда

# Задание № <sup>2</sup>**Организация работы билетных касс**

Ответ : Билетные кассы обеспечивают пассажирам возможность быстро и качественно оформить проездные документы. Билетные кассы, являясь составной частью общей системы управления пассажирскими перевозками на железнодорожном транспорте, которая предназначена обеспечивать пассажирам в масштабе реального времени все транспортные услуги и сервис, предоставляют необходимую исходную и первичную информацию

### **Инструкция по выполнению:**

Внимательно прочитайте задание.

Задания могут выполняться в произвольной последовательности, с указанием номера задания.

Задание №1, №2 выполняется в произвольной форме.

Вы можете воспользоваться раздаточными дополнительными материалами.

Максимальное время выполнения задания – 1ч. 20 мин.

# **Вариант** № **7.**

Задание № 1 **ЧТО ЗАПРЕЩЕНО ДЕЛАТЬ ПРОВОДНИКУ ВО ВРЕМЯ ДВИЖЕНИЯ ПОЕЗДА?** 

Ответ: Во время движения поезда запрещается: открывать двери на ходу поезда; высовываться из дверей вагона;

выбрасывать мусор и шлак;

входить в вагон и выходить из вагона до полной его остановки; протирать поручни.

# Задание №2**Организация справочно-информационной работы**.

Ответ:Пассажиры на вокзалах должны иметь возможность получения наиболее полной информации о перевозках. В настоящее время справочноинформационное обслуживание пассажиров обеспечивает выдачу информации о:

- расписании движения поездов и его изменениях;
- маршрутах, регулярности движения поездов;
- назначении и отмене поездов;

наличии свободных и занятых мест

#### **Инструкция по выполнению:**

Внимательно прочитайте задание.

Задания могут выполняться в произвольной последовательности, с указанием номера задания.

Задание №1, №2 выполняется в произвольной форме.

Вы можете воспользоваться раздаточными дополнительными материалами.

Максимальное время выполнения задания – 1ч. 20 мин.

# **Вариант** № **8.**

# **задание** №**1КАК ДОЛЖЕН ДЕРЖАТЬ ДВЕРИ ПРОВОДНИК ВО ВРЕМЯ ДВИЖЕНИЯ ПОЕЗДА?**

**ответ:**Торцевые открыты, для перехода из вагона в вагон, на хвостах закрыты на замок под спец ключ, секретку и трехгранный ключ, боковые двери не рабочего тамбура -замок под спец ключ, секретку и трехгранный ключ, боковые двери рабочего тамбура на замок под спец ключ и трехгранный ключ

# **задание** №**2.Организация работы багажного отделения и багажной кассы**

**ответ;**Для приема и выдачи багажа и грузобагажа на крупном вокзале должно быть багажное отделение, которое располагается в удобном для пассажиров и дальнейшей обработки в кладовых месте.

Место приема багажа и багажные кассы расположены в кладовых, которые находятся на основных маршрутах следования пассажиров. Все кладовые багажного отделения оснащены необходимыми инвентарем, указателями, правилами приема багажа и грузобагажа.

Для оказания услуг пассажирам и отправителям грузобагажа по упаковке багажа и грузобагажа при багажном отделении должна быть упаковочная мастерская

# **Инструкция по выполнению:**

Внимательно прочитайте задание.

Задания могут выполняться в произвольной последовательности, с указанием номера задания.

Задание №1, №2 выполняется в произвольной форме.

Вы можете воспользоваться раздаточными дополнительными материалами. Максимальное время выполнения задания – 1ч. 20 мин.

# **Вариант** № **9.**

# **задание** №**1 КАКИЕ ДОКУМЕНТЫ ДОЛЖЕН ИМЕТЬ ПРОВОДНИК ПРИ ВЫПОЛНЕНИИ СЛУЖЕБНЫХ ОБЯЗАННОСТЕЙ**?

ответ: Служебное удостоверение, санитарную книжку, удостоверение по п/б, удостоверение о проверке знаний, талон нарушений, паспорт

# **задание** №**2 Специализация багажных касс может предусматривать**

**ответ:**. прием багажа и оформление перевозочных документов на багаж и грузобагаж;

- выдачу документов на получение багажа и грузобагажа частных лиц и почтовых вагонов;

- предоставление документов по приему или выдаче багажа и грузобагажа для юридических лиц;

- переработку транзитного багажа и грузобагажа;

- выдачу справок.

#### **Инструкция по выполнению:**

Внимательно прочитайте задание.

Задания могут выполняться в произвольной последовательности, с указанием номера задания.

Задание №1, №2 выполняется в произвольной форме.

Вы можете воспользоваться раздаточными дополнительными материалами.

Максимальное время выполнения задания – 1ч. 20 мин

# **Вариант** № **10.**

### **задание** №**1 ТЕХНИКА БЕЗОПАСНОСТИ ПРИ ОБСЛУЖИВАНИИ ПАССАЖИРОВ ЧАЕМ**.

ответ:Перед приготовлением и раздачей чая и других пищевых продуктов необходимо вымыть руки теплой водой с мылом, надеть предназначенную для этой цели специальную одежду, волосы подобрать под головной убор.

Во время обслуживания пассажиров не допускается ношение расстегнутой одежды, а также и с подвернутыми рукавами.

Предупредить об этом пассажиров, чтобы они соблюдали осторожность при перемещении по вагону и следили за детьми.

Убедиться, что около кипятильника нет посторонних вещей.

Пол вагона должен быть сухим.

Стаканы с ложечками необходимо устанавливать в подстаканники, чашки на подносы, наливать их не полностью.

Не допускается использовать стаканы (чашки) с отколом.

Разрешается носить не более 2-х стаканов в подстаканниках в одной руке, чашки не более 4-х на подносе.

Передвигаться по вагону со стаканами или подносом следует медленно, осторожно, держась свободной рукой за поручни.

При использовании для приготовления и подогрева пищи СВЧ — печи или электропечи необходимо соблюдать требования инструкций по их эксплуатации.

# задание №2 .**Оперативное планирование работы вокзала, основные задачи оперативного плана**

**ответ:**Оперативное планирование работы станции является очень важной частью организации работы любой станции, тем более пассажирской, когда речь идет об обеспечении безопасности большого числа людей

**Инструкция по выполнению:**

Внимательно прочитайте задание.

Задания могут выполняться в произвольной последовательности, с указанием номера

задания.

Задание №1, №2 выполняется в произвольной форме. Вы можете воспользоваться раздаточными дополнительными материалами. Максимальное время выполнения задания – 1ч. 20 мин

# **Вариант** № **11. задание** №**1ДОПОЛНИТЕЛЬНЫЕ ОБЯЗАННОСТИ ПРОВОДНИКА ХВОСТОВОГО ВАГОНА**.

1. ответ:На проводника хвостового пассажирского вагона возлагаются дополнительные обязанности: Ü принимая пассажирский вагон, проверить наличие, исправность, чистоту стекол хвостовых сигнальных фонарей, наличие в них электроламп, а в пути следования контролировать их работу; Ü отвечает за сигнальные фонари при прицепке дополнительных вагонов в хвост поезда, обязан доложить о прицепных вагонах ЛНП; Ü следить за тем, чтобы состав поезда зашел за предельный столбик станции; Ü при отправлении с железнодорожной станции проводник хвостового вагона должен показывать в сторону пассажирской платформы (до конца платформы): днем – свернутый желтый флажок, ночью – ручной фонарь с прозрачно-белым огнем; Ü при вынужденной остановке на перегоне пассажирского поезда производится ограждение по указанию машиниста, если миновало надобность в ограждении поезда, по сигналу машиниста (один длинный свисток), проводник снимает установленное ограждение; Ü следить за тем, чтобы воздушный рукав на хвостовом вагоне был подвешен, а концевой кран перекрыт; Ü принимает участие в сокращенном опробовании автотормозов; Ü по указанию машиниста производит ограждение поезда

# задание №2 **Структура управления вокзалом**

**ответ:**Руководит работой вокзала начальник вокзала, назначаемый на должность и освобождаемый от должности начальником Дирекции по предоставлению начальника региональной дирекции, за исключением начальников вокзалов, назначаемых на должность и освобождаемых от должности вице-президентом ОАО "РЖД", в ведении которого находятся вопросы управления персоналом (по согласованию с начальником железной дороги и начальником Дирекции

#### **Инструкция по выполнению:**

Внимательно прочитайте задание.

Задания могут выполняться в произвольной последовательности, с указанием номера задания.

Задание №1, №2 выполняется в произвольной форме.

Вы можете воспользоваться раздаточными дополнительными материалами.

Максимальное время выполнения задания – 1ч. 20 мин

# **Вариант** № **12.**

#### **задание** №**1Как обозначается хвост пассажирского поезда днем?**

**ответ:** Хвост пассажирского поезда при движении на однопутных и по правильному и неправильному железнодорожному пути на двухпутных участках обозначается – тремя красными огнями

задание №2 **Какие вагоны допускается прицеплять к пассажирским поездам ответ:**Допускаются прицеплять к пассажирским поездам дальнего следования нецельнометаллические вагоны служебно-технического назначения **следования?**

#### **Инструкция по выполнению:**

Внимательно прочитайте задание.

Задания могут выполняться в произвольной последовательности, с указанием номера задания.

Задание №1, №2 выполняется в произвольной форме.

Вы можете воспользоваться раздаточными дополнительными материалами.

Максимальное время выполнения задания – 1ч. 20 мин

# **Вариант** № **13.**

**задание** №**1 В каких случаях производиться ограждение пассажирского поезда на перегоне? ответ:**Ограждение поезда, остановившегося на перегоне, производится: пассажирского – при затребовании восстановительного или пожарного поезда, а также вспомогательного локомотива – немедленно после вызова;

если поезд был отправлен при перерыве действия всех средств сигнализации и связи – немедленно после остановки поезда.

#### **задание** №**2 На какие виды сообщения делятся пассажирские поезда?**

**ответ:**По видам сообщения пассажирские поезда делятся на дальние, следующие на расстояние свыше 700 км, местные – до 700 км и пригородные – до 150 км.

### **Инструкция по выполнению:**

Внимательно прочитайте задание.

Задания могут выполняться в произвольной последовательности, с указанием номера задания.

Задание №1, №2 выполняется в произвольной форме.

Вы можете воспользоваться раздаточными дополнительными материалами.

Максимальное время выполнения задания – 1ч. 20 мин

# **Вариант** № **14.**

**задание** №**1На каких работников возлагаются обязанности по выполнению операций по прицепке поездного локомотива к пассажирскому поезду и отцепке его от пассажирского поезда при обслуживании локомотива одним машинистом на железнодорожных станциях, где не предусмотрены осмотрщики вагонов, и на перегонах? ответ:**Выполнение операций по прицепке поездного локомотива к железнодорожному составу и отцепке его от железнодорожного состава пассажирского поезда при обслуживании локомотива одним машинистом на железнодорожных станциях, где не предусмотрены осмотрщики вагонов, и на перегонах на начальника (механика-бригадира) пассажирского поезда.

задание 2 В чем должен убедиться и проверить машинист ведущего локомотива пассажирского поезда перед отправлением с железнодорожной станции? ответ: Машинист

ведущего локомотива перед отправлением с железнодорожной станции на участках, оборудованных радиосвязью, обязан убедиться, что радиостанция включена и путем вызова проверить радиосвязь с начальником (механиком-бригадиром) пассажирского поезда.

#### **Инструкция по выполнению:**

Внимательно прочитайте задание.

Задания могут выполняться в произвольной последовательности, с указанием номера задания.

Задание №1, №2 выполняется в произвольной форме.

Вы можете воспользоваться раздаточными дополнительными материалами.

Максимальное время выполнения задания – 1ч. 20 мин

# **Вариант** № **15.**

**задание №1** Что такое "Пассажирский поезд повышенной длины"?

ответ:поезд пассажирский повышенной длины - пассажирский поезд, имеющий в составе более 20 вагонов

задание №2 **ОБЯЗАННОСТИ ПРОВОДНИКА ХВОСТОВОГО ВАГОНА ПРИ ОСТАНОВКЕ ПОЕЗДА НА ПЕРЕГОНЕ, ОБОРУДОВАННОГО АВТОБЛОКИРОВКОЙ**

**ответ :**На участках, оборудованных автоблокировкой, при остановке на перегоне пассажирского поезда проводник последнего пассажирского вагона обязан проверить видимость

поездных сигналов, внимательно следить за перегоном и в случае появления вслед идущего поезда принять меры к его остановке

#### **Инструкция по выполнению:**

Внимательно прочитайте задание.

Задания могут выполняться в произвольной последовательности, с указанием номера задания.

Задание №1, №2 выполняется в произвольной форме.

Вы можете воспользоваться раздаточными дополнительными материалами.

Максимальное время выполнения задания – 1ч. 20 мин

# **Вариант** № **16.**

# **задание** №**1 Определение тарифного расстояния проезда пассажира**

**ответ:**Для определения стоимости проезда пассажиров берется расстояние, соответствующее тарифному поясу, предусмотренному в таблицах стоимости проезда соответствующего прейскуранта.

Стоимость проезда пассажиров в поездах устанавливается в зависимости от типа вагона и категории поезда.

Стоимость полного или детского проезда в зависимости от типа вагона и категории поезда, стоимость билета, стоимость плацкарты и размеры доплат к полному или детскому билету жесткого общего вагона пассажирского поезда при проезде в вагонах или поездах более высокой категории определяются по таблицам соответствующего прейскуранта.

Стоимость проезда в фирменных поездах определяется по таблицам приложения к соответствующему прейскуранту.

Стоимость проезда во всех типах вагонов и категорий поездов состоит из стоимости билета и стоимости плацкарты и определяется по таблицам соответствующего прейскуранта.

При проезде в вагоне беспересадочного сообщения, который в пути следования прицепляется к поездам различной категории, плата за проезд взимается за весь путь следования пассажира по тарифу, установленному для поезда более высокой категории, с которым следует вагон.

# **задание** № **2.Действия проводника при утере проездного билета**

# **пассажира**

**ответ:**При утере принятого у пассажира проездного документа (билета) проводник должен составить акт, который подписывают начальник пассажирского поезда и пассажир. Акт заверяется штемпелем железнодорожной станции, где пассажирский поезд имеет остановку. Железнодорожная станция выдает новый проездной документ (билет) до конечного пункта следования пассажира с отметкой на обороте этого проездного документа (билета) "Взамен утерянного". Проездной документ (билет) оформляется начальником пассажирского поезда или проводником в билетных кассах железнодорожной станции без участия пассажира

# **Инструкция по выполнению:**

Внимательно прочитайте задание.

Задания могут выполняться в произвольной последовательности, с указанием номера задания.

Задание №1, №2 выполняется в произвольной форме.

Вы можете воспользоваться раздаточными дополнительными материалами.

Максимальное время выполнения задания – 1ч. 20 мин

# **1. Вариант** № **17.**

# **задание** №**1 ОБЯЗАННОСТИ ПРОВОДНИКА ХВОСТОВОГО ВАГОНА ПРИ ОСТАНОВКЕ ПОЕЗДА НА СТАНЦИИ.**

**ответ:**Проводник хвостового вагона обязан проверить, чтобы хвостовой вагон зашел за предельный столбик, если не зашел – подать сигнал «Вперед».

# задание №2 **Оформление проездных документов при перевозке пассажиров**

ответ:Оформление проездного документа (билета) на поезд дальнего следования производится на основании сведений о документе, удостоверяющем личность пассажира (паспорт, военный билет, удостоверение или иной документ, удостоверяющий личность, а для детей в возрасте до 14 лет - свидетельство о рождении или иной документ, удостоверяющий личность), а для лиц, имеющих право оплаты стоимости проезда со скидкой или бесплатного проезда, кроме того, - на основании документов, подтверждающих указанное право<sup>2</sup>.

При оформлении проездных документов (билетов) на поезда дальнего следования пассажир из числа инвалидов информирует

перевозчика об ограничении своей жизнедеятельности с целью организации его перевозки

При оформлении проездного документа (билета) на поезд дальнего следования в проездном документе (билете) указывается наименование перевозчика, номер поезда и тип или класс вагона, класс обслуживания, номер места, станции отправления и назначения маршрута следования пассажира, фамилия и иные персональные данные пассажира, наименование и номер документа, удостоверяющего личность пассажира, дата (день, месяц, год) и время отправления поезда, общая стоимость проезда с выделением в тарифе стоимости билета (инфраструктурная, локомотивная и вокзальная составляющие тарифа) и стоимости плацкарты (вагонная, моторвагонная составляющая тарифа), сборы и иные платежи.

### **Инструкция по выполнению:**

Внимательно прочитайте задание.

Задания могут выполняться в произвольной последовательности, с указанием номера задания.

Задание №1, №2 выполняется в произвольной форме.

Вы можете воспользоваться раздаточными дополнительными материалами.

Максимальное время выполнения задания – 1ч. 20 мин

# **Вариант** № **18.**

**задание** №**1 Условия проезда детей и школьников на ж/д транспорте?**

**ответ:Каждый взрослый пассажир имеет право провести по безденежному билету 1 ребенка в возрасте до 5 лет. При проезде более 1 ребенка на других приобретаются детские билеты не зависимо, что им нет 5 лет. Дети от 5 до 10 лет проезжают по детскому билету. Дети от 10 лет по полному билету. По детскому билету разрешается провозить ручную кладь не более 36 кг.**

**Школьники проезжают с 50% скидкой со стоимости проезда в приг. поездах с 1 сен. по 15 июня без ограничения кол-ва поездок; в дальних поездах с 50% скидкой с 1 сен. по 15 мая без ограничения кол-ва поездок (кроме СВ). Документом на право приобретения билета справка с общеобразовательной** 

# **школы, ученический или студенческий билет.**

# **здание** №**2В КАКИХ СЛУЧАЯХ ПРОИЗВОДИТСЯ ОГРАЖДЕНИЕ ПАССАЖИРСКОГО ПОЕЗДА, ОСТАНОВИВШЕГОСЯ НА ПЕРЕГОНЕ**

**ответ ;**Ограждение поезда, остановившегося на перегоне, производится: пассажирского – при затребовании восстановительного или пожарного поезда, а также вспомогательного локомотива – немедленно после вызова; если поезд был отправлен при перерыве действия всех средств сигнализации и связи, - немедленно после остановки поезда

# **Инструкция по выполнению:** Внимательно прочитайте задание. Задания могут выполняться в произвольной последовательности, с указанием номера задания.

Задание №1, №2 выполняется в произвольной форме.

Вы можете воспользоваться раздаточными дополнительными материалами. Максимальное время выполнения задания – 1ч. 20 мин

# **Вариант** № **19.**

# **задание** №**1 Оформление проездных документов (билетов) на поезда дальнего следования автоматизированным способом осуществляется в следующие сроки: ответ**

не менее чем от 45 суток до даты отправления поезда (вагона) с пунктов формирования (отправления) поезда (вагона), за исключением поездов (вагонов), дополнительно назначенных при увеличении пассажиропотока, и поездов, сформированных из моторвагонного подвижного состава;не менее чем от 3 суток до даты отправления поезда с промежуточной станции.

**задание №2** Действия проводника при обнаружении пожара в вагоне?

Действия проводника при обнаружении пожара в вагоне**:**

**ответ:остановить поезд стоп-краном (кроме- мостов,** 

**тоннелей, виадуке, акведуке, путепроводе)**

**Разбудить напарника- передать информацию ЛНП**

**обесточить вагон**

**открыть и зафиксировать боковые двери, аварийные** 

**выходы.**

**объявить эвакуацию**

**убедиться в полной эвакуации (СПИ-20)**

**приступить к тушению пожара**

**Инструкция по выполнению:** Внимательно прочитайте задание.

Задания могут выполняться в произвольной последовательности, с указанием номера задания.

Задание №1, №2 выполняется в произвольной форме.

Вы можете воспользоваться раздаточными дополнительными материалами.

Максимальное время выполнения задания – 1ч. 20 мин

# **Вариант** № **20.**

**здание** №**1 КАК ПРОИЗВОДИТСЯ ОГРАЖДЕНИЕ ПАССАЖИРСКОГО ПОЕЗДА, ОСТАНОВИВШЕГОСЯ НА ПЕРЕГОНЕ**

# **ответ: При проезде в поезде дальнего следования пассажир имеет право провозить бесплатно задание** №**2 При проезде в поезде дальнего следования пассажир имеет право провозить бесплатно**

**ответ:**имеет право провозить бесплатно 1 ребенка в возрасте не старше 5 лет, если он не занимает отдельное место, а также детей в возрасте от 5 до 10 лет с оплатой в соответствии с тарифом на перевозку детей<sup>5</sup>.

Если ребенок в возрасте не старше 5 лет при проезде в поезде дальнего следования не занимает отдельное место, то на него оформляется бесплатный проездной документ (билет).

Если ребенок в возрасте не старше 5 лет при проезде в поезде дальнего следования занимает отдельное место, то на него оформляется проездной документ (билет) по тарифу на перевозку детей в установленном настоящими Правилами порядке.

Проезд детей в возрасте до 10 лет в поездах дальнего следования без сопровождения взрослых не допускается, за исключением случаев проезда учащихся, пользующихся железнодорожным транспортом для

посещения общеобразовательных учреждений<sup>6</sup>.

Возраст ребенка определяется на день начала поездки. Если в день отправления поезда ребенку исполняется 10 лет, то на него оформляется проездной документ (билет) по тарифу на перевозку детей.

# **Инструкция по выполнению:**

Внимательно прочитайте задание.

Задания могут выполняться в произвольной последовательности, с указанием номера задания.

Задание №1, №2 выполняется в произвольной форме.

Вы можете воспользоваться раздаточными дополнительными материалами.

Максимальное время выполнения задания – 1ч. 20 мин

ПАКЕТ ПРЕПОДАВАТЕЛЯ

# **Количество вариантов** для обучающихся: 20

# **Время выполнения** 1 ч. 20 мин.

Всего на дифференцируемый зачет 1ч. 20 мин.

# **Условия выполнения заданий**

Вариант 1. Выполняется в произвольной форме.

Вариант 2. Выполняется в произвольной форме.

Вариант 3. Выполняется в произвольной форме.

Вариант 4. Выполняется в произвольной форме.

Вариант с 5-20. Выполняется в произвольной форме.

# **Инструкция по проведению:** дифференцируемого зачета

- 1. Ознакомить обучающихся с количеством вариантов задания.
- 2. Ознакомить обучающихся с временем выполнения задания.
- 3. Ознакомить обучающихся с условиями выполнения заданий

4. Ознакомить обучающихся с критериями оценки выполнения дифференцируемого зачета

# **Критерии оценки**

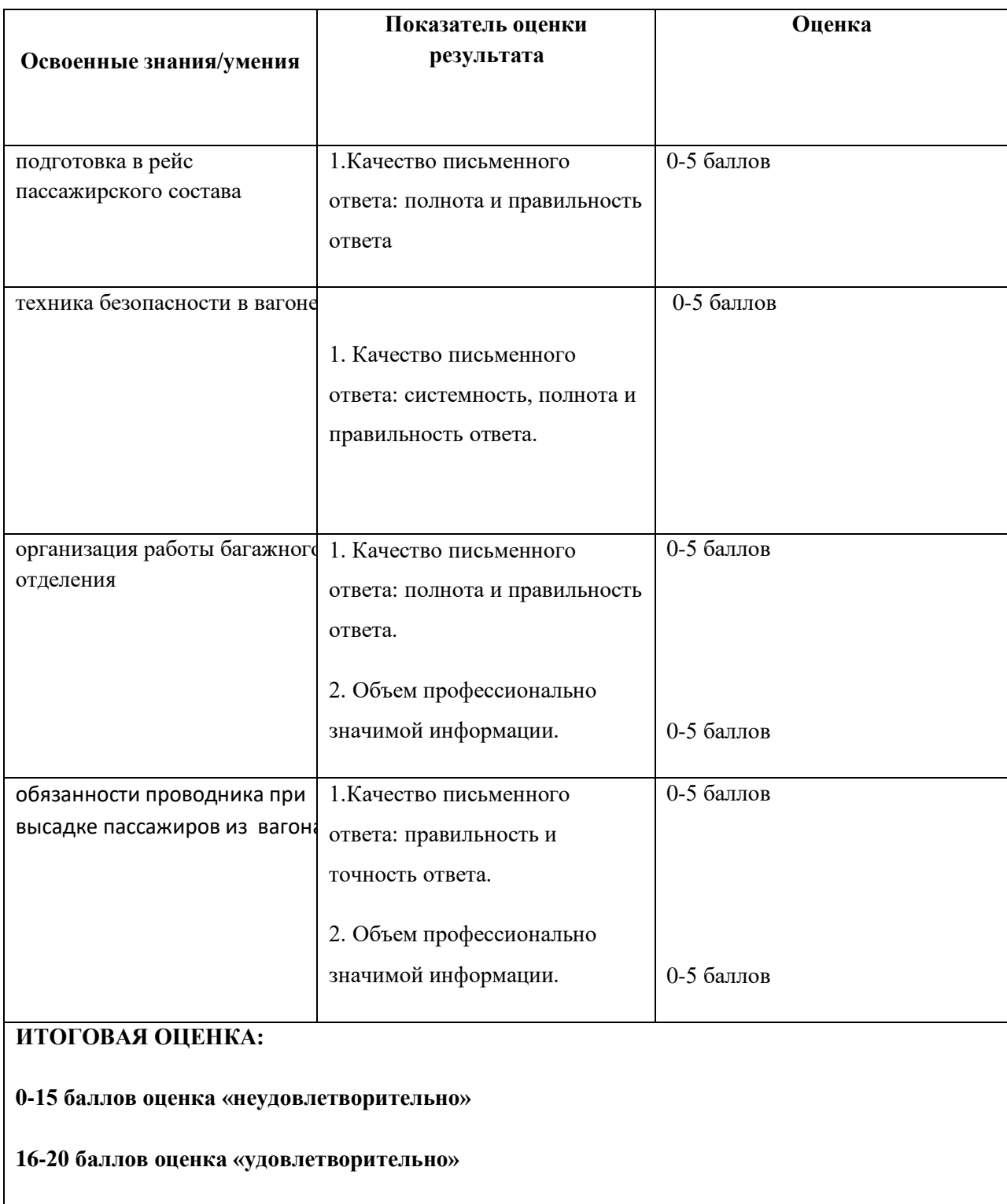

**21--25 баллов оценка «хорошо»**

# **Тестированное задание по МДК 02.02** Организация пассажирских перевозок и обслуживание пассажиров на ж.д. транспорте

Количество вариантов: 3

Условия выполнения письменный теста

Время выполнения: 30минут

Инструкция по выполнению:

Внимательно прочитайте задание.

Работа состоит из 10 заданий. Тест состоит из открытых и закрытых вопросов. Задания с одним вариантом ответа и множественного выбора; за каждое верно выполненное задание выставляется один балл. Максимальное количество баллов за всю работу – 10.

#### **Инструкция по проведению теста**

- 1. Ознакомить обучающихся с временем выполнения задания.
- 2. Ознакомить обучающихся с условиями выполнения заданий.
- 3. Ознакомить обучающихся с критериями оценки выполнения теста.

#### **Критерии оценивания тестового контроля знаний студентов.**

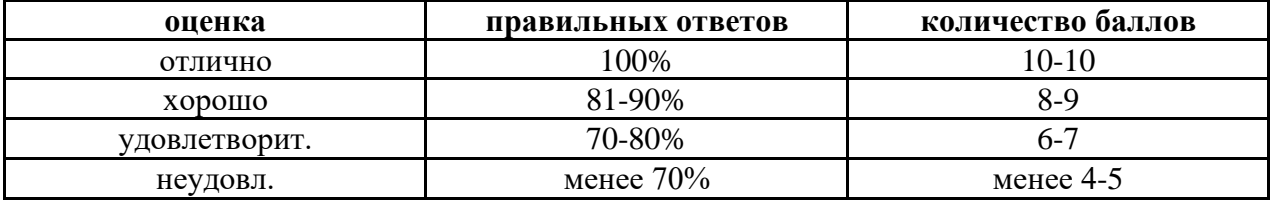

Тестовое задание по МДК 02.02 Организация пассажирских перевозок и обслуживание пассажиров на ж.д. транспорте

вариант №1

#### **1. Для всех пассажирских вагонов РЖД внутреннего сообщения принят габарит:**

- 1. 1-ВМ
- 2. 02- Т
- 3. 03-Т
- 4. Сп

#### **2. Что означают вторая и третья цифры в номере вагона?**

- 1. год постройки
- 2. назначение вагона
- 3. цифровой индекс дороги приписки
- 4. модификация вагона

#### **3. База пассажирского вагона составляет:**

- 1. 10000 мм.
- 2. 15000 мм.
- 3. 24000 мм.
- 4. 17000 мм.

#### **4. Допустимая разница по высоте продольных осей автосцепок между локомотивом и головным вагоном пассажирского поезда следующего со скоростью до 120 км/ч составляет:**

- 1. не более 100 мм.
- 2. не более 70 мм.
- 3. не более 50 мм.
- 4. не более 45 мм.

#### **5. Правильность сцепления автосцепок проверяется:**

- 1. специальным шаблоном
- 2. по положению валика подъёмника
- 3. по положению расцепного рычага
- 4. по положению сигнального отростка

#### **6. Расстояние между внутренними гранями ободов колёс ненагруженной колёсной пары вагона должно составлять:**

- 1. 1440 мм.
- 2. 1520 мм.
- 3. 1435 мм.
- 4. 950 мм.

#### **7. При какой глубине ползуна не допускается эксплуатация колёсных пар с роликовыми подшипниками?**

- 1. более 2 мм.
- 2. более 5 мм.
- 3. более 4 мм.

4. более 1 мм.

#### **8. Допустимая величина равномерного проката у колёсных пар с приводом генератора составляет:**

- 1. не более 5 мм.
- 2. не более 8 мм.
- 3. не более 4 мм.
- 4. не более 6 мм.

### **9. Величина зарядного давления в тормозной магистрали пассажирского поезда должна составлять:**

- 1. не менее 0,62 МПа
- 2. не менее  $0.5$  МПа
- 3. не менее 0,4 МПа
- 4. не менее 0,3 МПа

#### **10. Режим работы автотормозов при котором давление в тормозной магистрали не меняется в течении какого-то времени называется:**

- 1. зарядка
- 2. отпуск
- 3. торможение
- 4. перекрыша

#### вариант №2

#### 1. **Часть буксового узла, предназначенная для герметизации корпуса буксы со стороны колеса:**

- 1. крепительная крышка
- 2. упорное кольцо
- 3. смотровая крышка
- 4. лабиринтное кольцо

#### 2. **Допускается ли люфт ведущего шкива привода подвагонного генератора типа ТК-2 в эксплуатации?**

- 1. допускается, не более 30 мм.
- 2. не допускается +

 3. допускается, не более 30 мм., если со времени последнего освидетельствования колёсной пары прошло более 60 дней

 4. допускается, не более 20 мм., если со времени последнего освидетельствования колёсной пары прошло более 60 дней

#### **3. Температура воды в котле отопления должна быть не более:**

- 1.  $95^0C$
- 2.  $85^0C$
- 3. 75<sup>0</sup>С
- 4.  $65^0C$

#### **4. Ручной водяной насос предназначен для:**

- 1. пополнения системы водоснабжения водой на станциях
- 2. слива воды из системы водоснабжения
- 3. тушения огня во время пожара
- 4. пополнения системы отопления водой из системы водоснабжения.

### **5. Низковольтным считается оборудование, работающее при напряжении не выше:**

- 1. 100 В
- 2. 250 В
- 3. 380 В
- 4. 110 В

#### **6. Напряжение низковольтной сети пассажирского вагона с кондиционированием воздуха составляет:**

- 1. 220 В
- 2. 380 В
- 3. 50 В
- 4. 110 В

### **7. Принцип работы датчика системы контроля нагрева букс основан:**

 1. на свойстве некоторых материалов проводить электрический ток в одном направлении

- 2. на свойстве некоторых сплавов плавиться при низких температурах
- 3. на свойстве некоторых жидкостей кипеть при низких температурах
- 4. на свойстве некоторых сплавов металлов изменять проводимость электрического тока при нагревании

#### **8. При температуре окружающего воздуха ниже -10<sup>0</sup>С регулятор заряда аккумуляторной батареи выставляется в положение:**

- 1. «малый заряд»
- 2. «средний заряд»
- 3. «полный заряд»
- 4. « автоматический заряд»

### **9. Сколько ремней входит в комплект привода генератора типа ТК-2?**

- 1. 2
- 2. 3
- 3. 4
- 4. 5

#### **10. Сокращённое опробование тормозов пассажирского поезда проводят:**

- 1. машинист локомотива и помощник машиниста
- 2. дежурный по станции и начальник поезда
- 3. начальник поезда, проводник хвостового вагона по согласованию с машинистом
- 4. начальник поезда и проводники всех вагонов

#### вариант №3
#### **1. Выход подвижного штока тормозного цилиндра пассажирского вагона должен составлять:**

- 1. 300 мм.
- 2. 200 мм.
- 3. 130 мм.
- 4. 100 мм.

#### **2. В каком случае проводится полное опробование тормозов пассажирского поезда?**

- 1. на станциях формирования и оборота, перед отправкой в рейс
- 2. после смены локомотива
- 3. на станциях перед затяжным спуском и уклоном
- 4. во всех перечисленных случаях

#### **3. К внеклассным вокзалам относятся:**

- 1. обслуживающие пассажиропотоки средних размеров
- 2. расположенные в столичных, краевых, областных и других крупных центрах
- 3. Ярославский, Киевский, Курский

#### **4. Большие вокзалы – это вокзалы, которые обслуживают до:**

- 1. 300 человек
- 2. 900-1500 человек
- 3. 500 человек

#### **5. Снабжение вагонов водой предусматривается по санитарным нормам расхода холодной и горячей воды на каждое место в спальном вагоне в количестве:**

- 1. 25 литров
- 2. 40 литров
- 3. 20 литров

### **6. Влажная уборка в вагоне в пути следования проводится:**

- 1. не менее двух раз в сутки
- 2. не менее четырех раз в сутки
- 3. по мере загрязнения

### **7. Во время посадки пассажиров в поезда, какие двери должны быть закрыты:**

- 1. двери, где проводится посадка
- 2. все двери
- 3. все наружные двери, кроме дверей тамбура с той стороны, где проводится посадка

#### **8. Дальние поезда курсируют на расстояние:**

- 1. свыше 700 км
- 2. свыше 150 км
- 3. свыше 500 км

#### **9. Пассажир, на один проездной документ может провозить бесплатно одного ребенка в возрасте:**

# 1. до 5 лет

- 
- 2. двух детей в возрасте 5 лет
- 3. одного ребенка в возрасте 10 лет

### **10. Багажное отделение предназначено:**

- 1. для обслуживания пассажиров
- 2. для обслуживания грузовых поездов
	- 3. для приема, выдачи и взвешивания багажа

#### **ЭТАЛОНЫ ОТВЕТОВ**

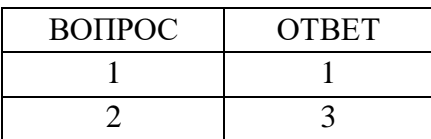

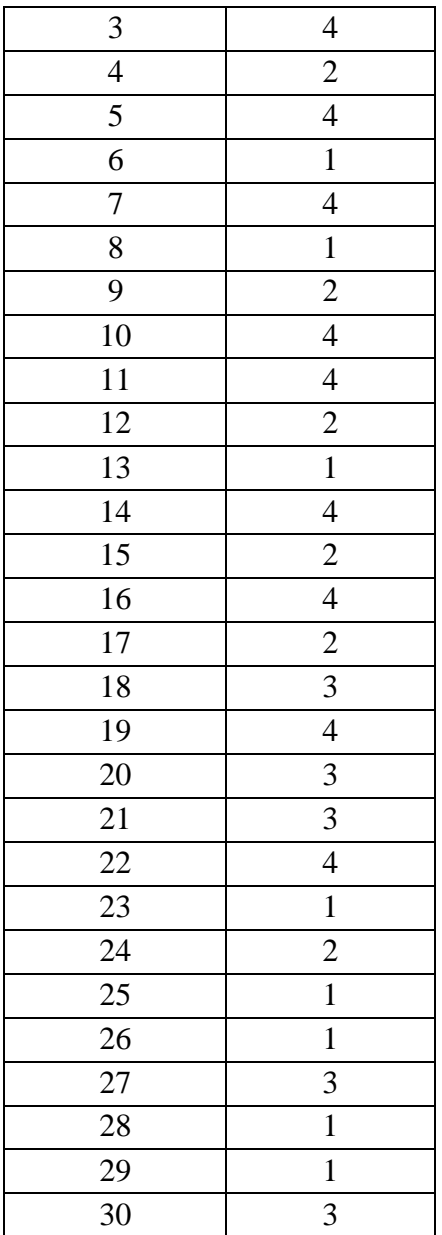

# **5. Требования к дифференцированному зачету по учебной и производственной практике**

Дифференцированный зачет по учебной и производственной практике выставляется на основании данных аттестационного листа (характеристики профессиональной деятельности обучающегося на практике) с указанием видов работ, выполненных обучающимся во время практики, их объема, качества выполнения в соответствии с технологией и требованиями организации, в которой проходила практика

**5.1. Формы аттестационных листов** (заполняются на каждого обучающегося)

# **АТТЕСТАЦИОННЫЙ ЛИСТ ПО УЧЕБНОЙ ПРАКТИКЕ**

\_\_\_\_\_\_\_\_\_\_\_\_\_\_\_\_\_\_\_\_\_\_\_\_\_\_\_\_\_\_\_\_\_\_\_\_\_\_\_\_\_\_\_\_\_\_\_\_\_\_\_\_\_\_\_\_\_\_\_\_,

*ФИО*

обучающийся(аяся) на \_\_\_\_\_ курсе , специальности СПО

# **23.02.01 Организация перевозочного процесса (по видам транспорта)**

успешно прошел(ла) учебную практику по профессиональному модулю **ПМ02в количестве \_36\_часов:** 

 $c \ll \qquad \qquad \rightarrow \qquad \qquad 20 \qquad$  г. по « $\qquad \qquad \rightarrow \qquad \qquad 20 \qquad$  г.

### В организации станция Иркутск-Сортировочный

### **Виды и качество выполнения работ**

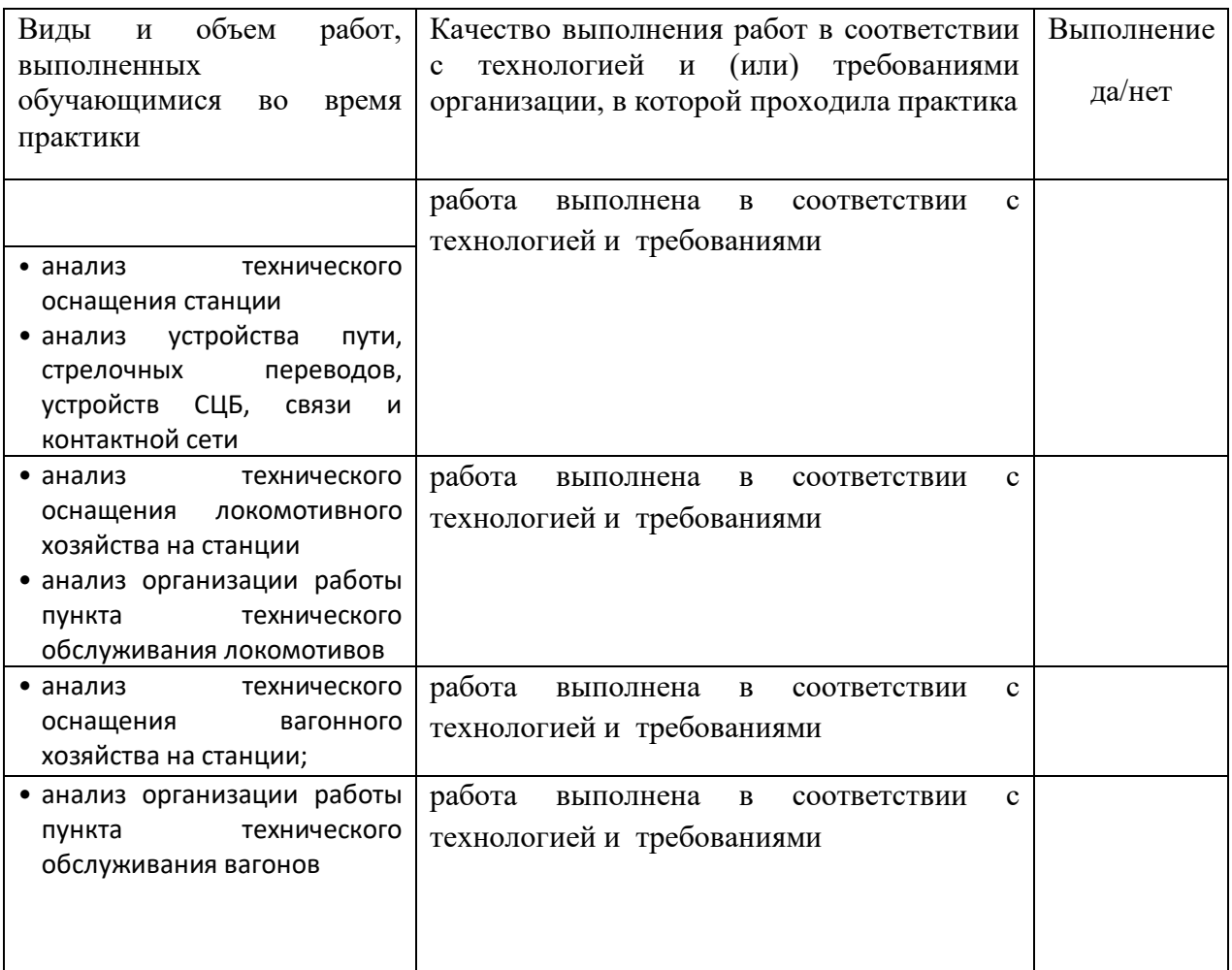

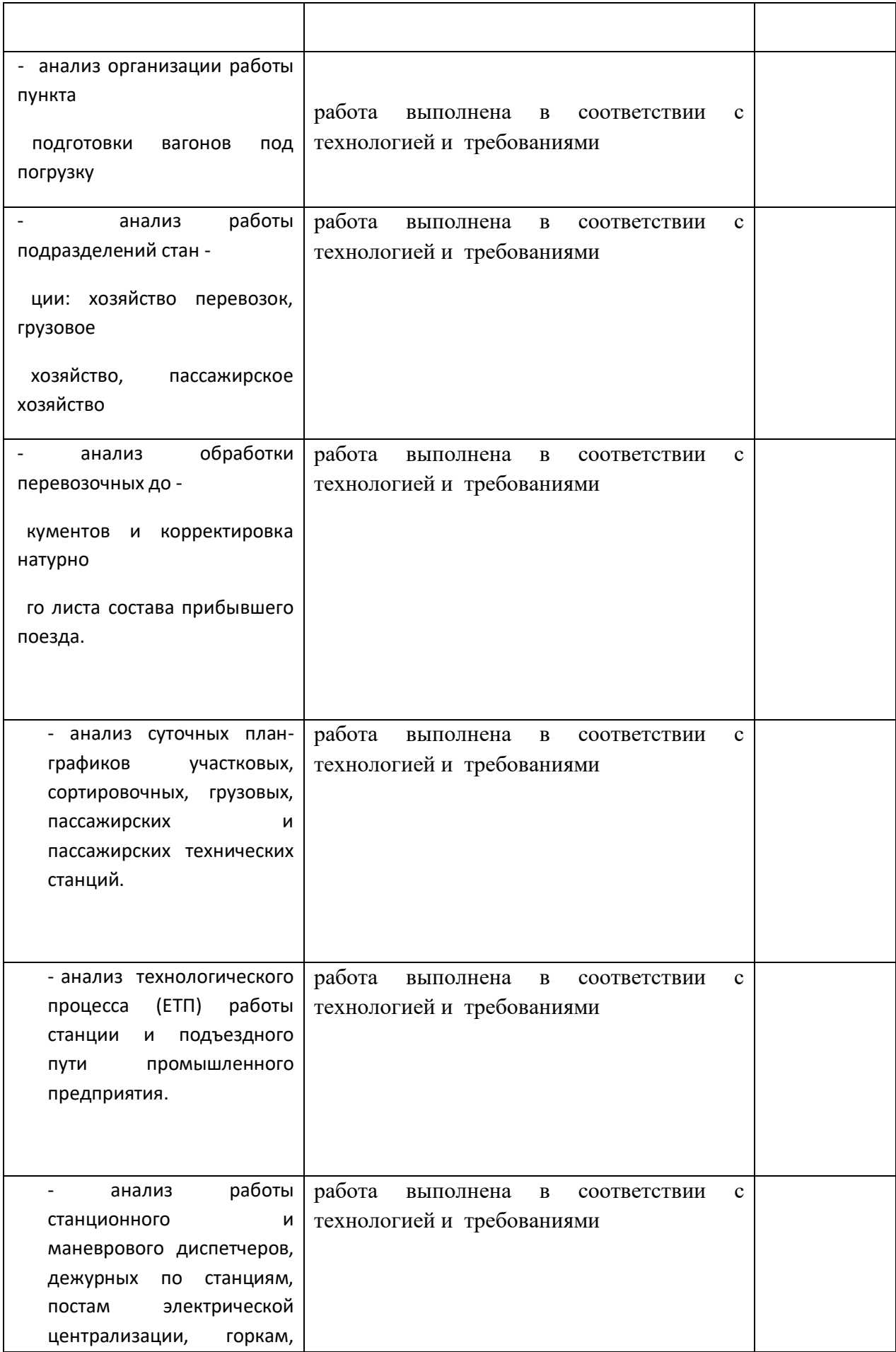

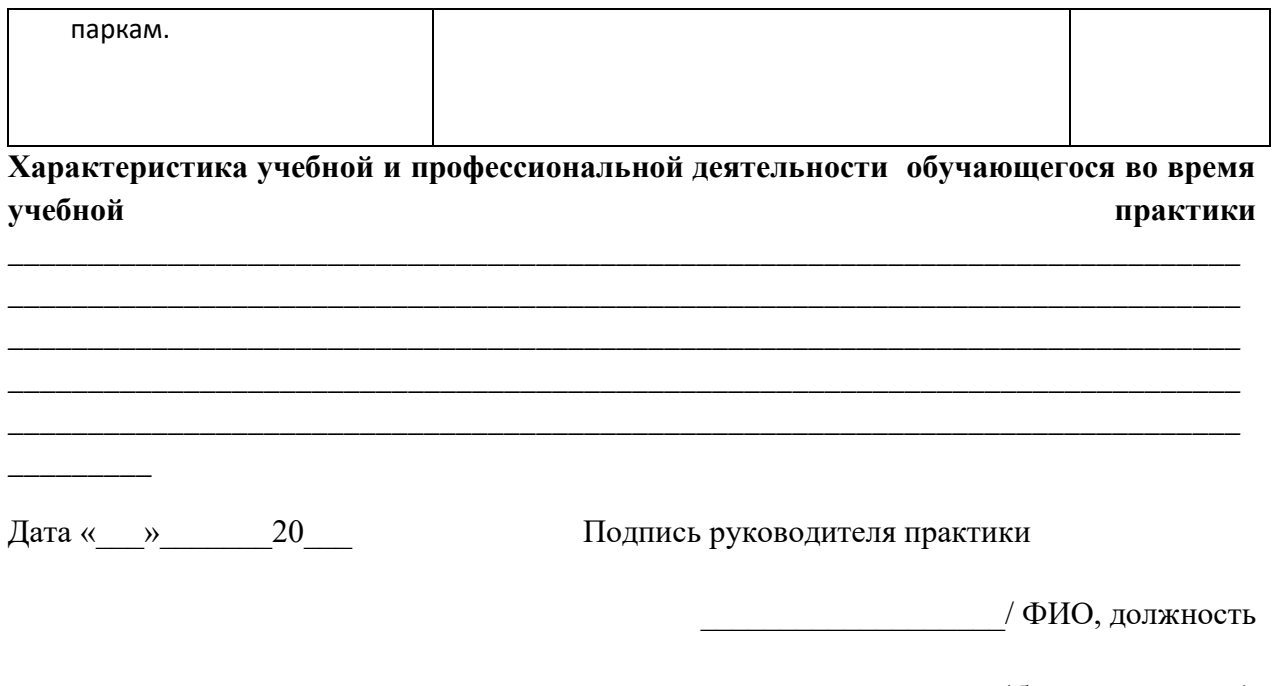

Подпись ответственного лица организации (базы практики)

\_\_\_\_\_\_\_\_\_\_\_\_\_\_\_\_\_\_\_/ ФИО, должность

Виды и качество выполнения работ в период производственной

практики

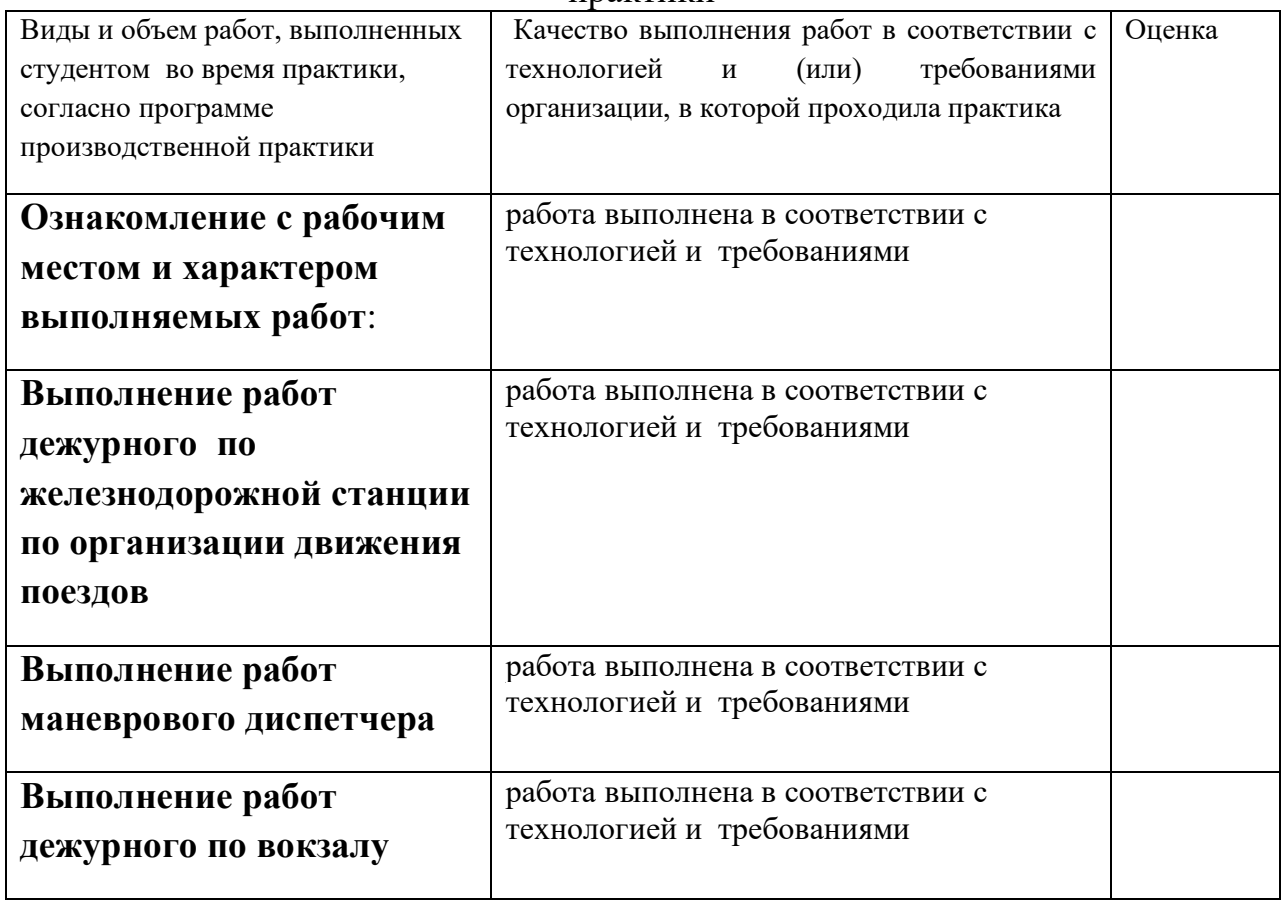

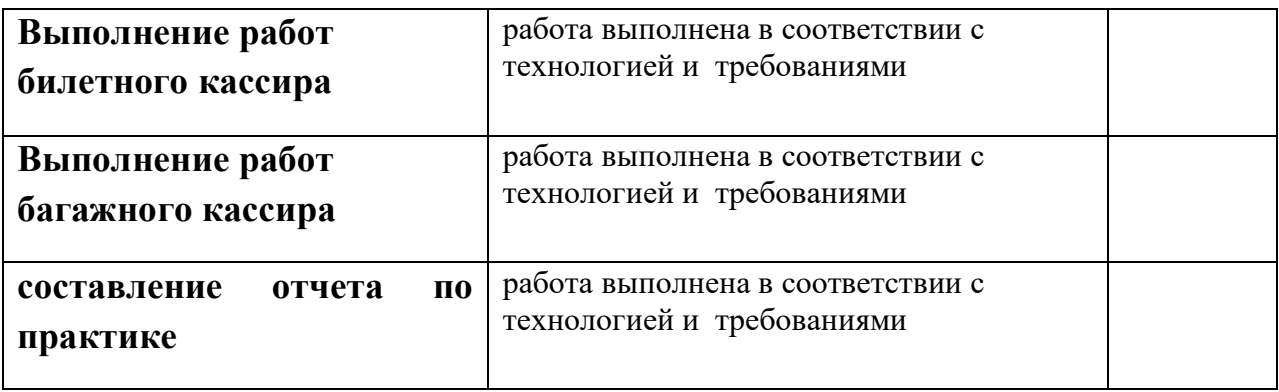

#### **Характеристика профессиональной деятельности обучающегося**

*В ходе освоения профессионального модуля обучающимся освоены следующие профессиональные компетенции:*

ПК 1.Организовывать работу персонала по планированию и организации перевозочного процесса

(Освоена/неосвоена)

ПК 1.2. Обеспечивать безопасность движения и решать профессиональные задачи посредством применения нормативно-правовых документов (Освоена/неосвоена)

ПК1.3 Организовывать работу персонала по технологическому обслуживанию перевозочного процесса

(Освоена/неосвоена)

Дата «  $\rightarrow$  20 г. Сайтики Подпись руководителя практики

ФИО

Место печати

**Характеристика учебной и профессиональной деятельности обучающегося во время учебной практики** 

*\_\_\_\_\_\_\_\_\_\_\_\_\_\_\_\_\_\_\_\_\_\_\_\_\_\_\_\_\_\_\_\_\_\_\_\_\_\_\_\_\_\_\_\_\_\_\_\_\_\_\_\_\_\_\_\_\_\_\_\_\_\_\_\_\_\_\_\_\_\_\_\_\_\_\_\_\_ \_\_\_\_\_\_\_\_\_\_\_\_\_\_\_\_\_\_\_\_\_\_\_\_\_\_\_\_\_\_\_\_\_\_\_\_\_\_\_\_\_\_\_\_\_\_\_\_\_\_\_\_\_\_\_\_\_\_\_\_\_\_\_\_\_\_\_\_\_\_\_\_\_\_\_\_\_ \_\_\_\_\_\_\_\_\_\_\_\_\_\_\_\_\_\_\_\_\_\_\_\_\_\_\_\_\_\_\_\_\_\_\_\_\_\_\_\_\_\_\_\_\_\_\_\_\_\_\_\_\_\_\_\_\_\_\_\_\_\_\_\_\_\_\_\_\_\_\_\_\_\_\_\_\_ \_\_\_\_\_\_\_\_\_\_\_\_\_\_\_\_\_\_\_\_\_\_\_\_\_\_\_\_\_\_\_\_\_\_\_\_\_\_\_\_\_\_\_\_\_\_\_\_\_\_\_\_\_\_\_\_\_\_\_\_\_\_\_\_\_\_\_\_\_\_\_\_\_\_\_\_\_*

*\_\_\_\_\_\_\_\_\_*

Дата « » 20 20 Подпись руководителя практики

\_\_\_\_\_\_\_\_\_\_\_\_\_\_\_\_\_\_\_/ ФИО, должность

Подпись ответственного лица организации (базы практики)

\_\_\_\_\_\_\_\_\_\_\_\_\_\_\_\_\_\_\_/ ФИО, должность

# **6. Структура контрольно-оценочных материалов для экзамена (квалификационного)**

*\_\_\_\_\_\_\_\_\_\_\_\_\_\_\_\_\_\_\_\_\_\_\_\_\_\_\_\_\_\_\_\_\_\_\_\_\_\_\_\_\_\_\_\_\_\_\_\_\_\_\_\_\_\_\_\_\_\_\_\_\_\_\_\_\_\_\_\_\_\_\_\_\_\_\_\_\_*

Экзамен квалификационный состоит из двух этапов. На первом этапе обучающийся производит практическую деятельность по созданию готового продукта. На втором этапе обучающийся производит презентацию своего продукта для экспертной комиссии. Экзамен проводится индивидуально для каждого обучающегося.

ПАСПОРТ основной профессиональной образовательной программы

# **Назначение:**

КОМ предназначен для контроля и оценки результатов освоения ПМ. 02 **Организация сервисного обслуживания на железнодорожном транспорте** 

код профессии

Социально-экономический профиль

23.02.01 Организация перевозок и управление на транспорте (железножорожном)

**Профессиональные компетенции:**  ПК1 , ПК2, ПК3 **Общие компетенции:** ОК1, ОК2, ОК3, ОК4, ОК5, ОК6, ОК7, ОК8, ОК9

# II. ЗАДАНИЕ ДЛЯ ЭКЗАМЕНУЮЩЕГОСЯ

# **6.1. Квалификационный экзамен проводится по экзаменационным билетам и оценивается по 5 бальной системе. (задание 1)**

Количество билетов- 25 по 2 вопроса :

МДК 02.01-Организация движения на железнодорожном транспорте -1 вопрос

МДК02.02 – Организация пассажирских перевозок и обслуживание пассажиров на ж.д. транспорте -1вопрос.

#### ГОСУДАРСТВЕННОЕ БЮДЖЕТНОЕ ПРОФЕССИОНАЛЬНОЕ ОБРАЗОВАТЕЛЬНОЕ УЧРЕЖДЕНИЕ ИРКУТСКОЙ ОБЛАСТИ «ИРКУТСКИЙ ТЕХНИКУМ ТРАНСПОРТА И СТРОИТЕЛЬСТВА»

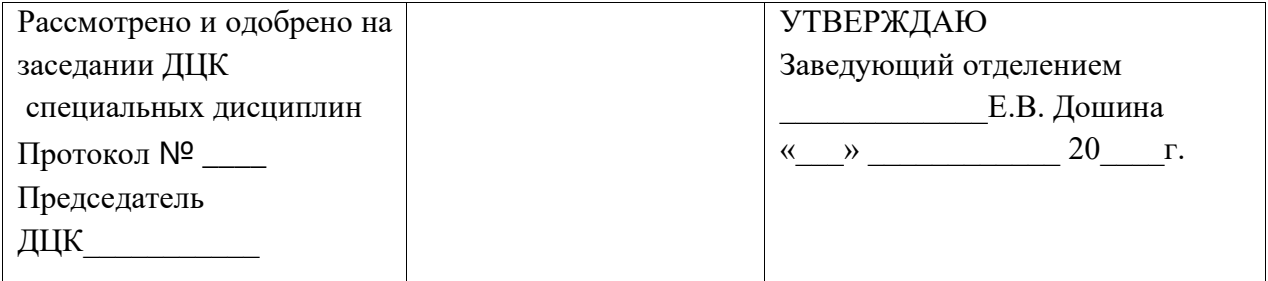

Специальность СПО: Организация перевозок и управление на транспорте (железнодорожном)

Предмет ПМ02 **Организация сервисного обслуживания на железнодорожном транспорте** 

# **БИЛЕТ №1**

### **Предмет контроля: ОК-4, ПК 1.1**

#### **Вариант** № **1.**

**Задание** №**1 УКАЗАТЬ НЕИСПРАВНОСТИ, ПРИ КОТОРЫХ ПРЕКРАЩАЕТСЯ ДЕЙСТВИЕ АВТОМАТИЧЕСКОЙ ЛОКОМОТИВНОЙ СИГНАЛИЗАЦИИ, ИСПОЛЬЗОВАННОЙ КАК САМОСТОЯТЕЛЬНОЕ СРЕДСТВО СИГНАЛИЗАЦИИ И СВЯЗИ**

К неисправностям, при которых необходимо прекращать действие автоматической локомотивной сигнализации, относятся:

а) ложная занятость 3-х и более блок-участков подряд;

б) невозможность смены направления, в т.ч. с помощью кнопок (рукояток)

вспомогательного режима, на однопутном перегоне и на двухпутном, если направление движения установлено по неправильному пути;

в) наличие контроля свободности блок-участка (разрешающего показания локомотивного светофора) при фактической занятости его поездом.

В указанных случаях, а также в случае обнаружения любой неисправности локомотивного светофора перед отправлением поезда со станции или перед отправлением поезда с некодированного пути действие автомагической локомотивной сигнализации закрывается, и движение поездов устанавливается по телефонным средствам связи

## **Задание** № **2 Полная подготовка и экипировка пассажирских вагонов в пунктах формирования включает в себя:**

- .• наружную уборку вагонов;
- дезинфекционную обработку вагонов;
- ремонт внутреннего оборудования;
- смену фильтров принудительной вентиляции;
- уборку внутренних помещений вагонов;

• снабжение вагонов предметами съемного оборудования и чайной торговли;

• заправку водой и топливом

#### **Инструкция по выполнению**

Внимательно прочитайте задания. При выполнении заданий Вы можете пользоваться черновиком. Обращаем Ваше внимание на то, что записи в черновике не будут учитываться при оценивании работы. Советуем выполнять задания в произвольном порядке. Для экономии времени пропускайте задание, которое не удаётся выполнить сразу, и переходите к следующему. Если после выполнения всей работы у Вас останется время, Вы сможете вернуться к пропущенным заданиям. Постарайтесь ответить и выполнить все поставленные перед Вами задания.

### **БИЛЕТ**№**2**

### **Предмет контроля: ОК-3,ПК-1.2**

### **Вариант** № **2**

- **Задание** №**1 Какие действия должен прекратить ДСП станции, а на участках с диспетчерской централизацией – ДНЦ, перед отправлением поезда ответ;** — прекратить в горловине отправления поезда маневры с выходом на маршрут отправления поезд**а»**
- **Задание** № **2 Основными устройствами и помещениями вокзала являются:**

 1.залы ожидания и вспомогательные помещения (буфеты, рестораны и др.); кассовые залы;

2.багажные и почтовые устройства и камеры хранения;

3.распределительные и посадочные платформы, тоннели и переходы;

4.устройства автоматики и телемеханики, и в том числе информационные устройства;

 5.устройства, обеспечивающие социально-бытовые условия пассажиров (гостиницы, комнаты отдыха, комнаты матери и ребенка и др.).

#### **Инструкция по выполнению**

Внимательно прочитайте задания. При выполнении заданий Вы можете пользоваться черновиком. Обращаем Ваше внимание на то, что записи в черновике не будут учитываться при оценивании работы. Советуем выполнять задания в произвольном порядке. Для экономии времени пропускайте задание, которое не удаётся выполнить сразу, и переходите к следующему. Если после выполнения всей работы у Вас останется время, Вы сможете вернуться к пропущенным заданиям. Постарайтесь ответить и выполнить все поставленные перед Вами задания.

## **БИЛЕТ**№**3**

# **Предмет контроля: ОК-3, ПК 1.1**

## **Вариант** № **3**

## **Задание** №**1 Какие приказы подлежат обязательной регистрации в журнале диспетчерских распоряжений?**

1) об открытии и закрытии перегонов или отдельных железнодорожных путей перегонов (в том числе для движения электропоездов в связи со снятием напряжения);

2) о переходе с двухпутного движения на однопутное и о восстановлении двухпутного движения;

3) о переходе с одних средств сигнализации и связи при движении поездов на другие;

4) об отправлении поездов по неправильному железнодорожному пути, не оборудованному двусторонней автоблокировкой, а также устройствами, обеспечивающими движение поездов по неправильному железнодорожному пути по сигналам локомотивных светофоров

# **Задание** № **2 Организация посадки и высадки пассажиров**

Важное значение для безопасности и удобства пассажиров имеет организация посадки и высадки пассажиров. Она обеспечивается с помощью разного типа (и конструкций) платформ, которые могут быть предназначены также для кратковременного ожидания поездов, а в необходимых случаях для производства почтово-багажных операций. Платформы

устанавливаются в зависимости от типа вокзала, его архитектурнозастроечной планировки, вместимости, особенностей и скорости движения поездов

#### **Инструкция по выполнению**

Внимательно прочитайте задания. При выполнении заданий Вы можете пользоваться черновиком. Обращаем Ваше внимание на то, что записи в черновике не будут учитываться при оценивании работы. Советуем выполнять задания в произвольном порядке. Для экономии времени пропускайте задание, которое не удаётся выполнить сразу, и переходите к следующему. Если после выполнения всей работы у Вас останется время, Вы сможете вернуться к пропущенным заданиям. Постарайтесь ответить и выполнить все поставленные перед Вами задания.

# **билет** №**4**

# **Предмет контроля: ОК-3, ПК 1.1**

# **Вариант** № **4**

### **Задание** №**1 КАКИЕ ПОЕЗДА ЗАПРЕЩАЕТСЯ ОТПРАВЛЯТЬ ПРИ ПЕРЕРЫВЕ ВСЕХ СРЕДСТВ СВЯЗИ**

а)с опасными грузами класса 1 (взрывчатыми материалами), негабаритными грузами, поезда: соединенные, повышенного веса и длины, а также обслуживаемые одним машинистом;

б) с остановкой для работы на перегоне, кроме восстановительных, пожарных и вспомогательных локомотивов;

в) следующие на примыкание на перегоне.

Подталкивающие локомотивы должны следовать по всему перегону до соседней станции

# **Задание** № **2 Порядок оказания услуг по перевозкам багажа и грузобагажа**

Каждый пассажир имеет право при предъявлении проездного документа (билета) сдать за плату для перевозки багаж, а перевозчик обязан принять его и отправить ближайшим поездом соответствующего назначения, в котором имеется вагон, предназначенный для перевозки багажа, грузобагажа.

Отправитель имеет право сдать за плату для перевозки грузобагаж, а перевозчик обязан принять его и отправить поездом соответствующего назначения, в котором имеется вагон для перевозки багажа, грузобагажа. Перевозчик вправе отказать в приеме к перевозке грузобагажа, если после погрузки багажа в вагоне не остается места для погрузки грузобагажа.

Пассажир может предъявить для перевозки багаж, а отправитель - грузобагаж с объявленной ценностью. За объявление ценности багажа, грузобагажа взимается сбор, размер которого устанавливается в тарифном руководстве. Сумма объявленной ценности указывается в багажной, грузобагажной квитанции.

Перегрузка грузобагажа в пути следования и его переадресовка не допускаются

#### **Инструкция по выполнению**

Внимательно прочитайте задания. При выполнении заданий Вы можете пользоваться

черновиком. Обращаем Ваше внимание на то, что записи в черновике не будут учитываться при оценивании работы. Советуем выполнять задания в произвольном порядке. Для экономии времени пропускайте задание, которое не удаётся выполнить сразу, и переходите к следующему. Если после выполнения всей работы у Вас останется время, Вы сможете вернуться к пропущенным заданиям. Постарайтесь ответить и выполнить все поставленные перед Вами задания.

### **БИЛЕТ** №**5 Предмет контроля: ОК-3, ПК 1.1**

# **Вариант** № **5**

**Задание** № 1 **В каких случаях маневры производятся со скоростью не более 5 км/ч?** Ответ:

при маневрах толчками, при подходе отцепа вагонов к другому отцепу в подгорочном парке;

#### **ЗАДАНИЕ** №**2В пунктах оборота пассажирских поездов проводится частичная подготовка и экипировка пассажирских поездов. При частичной подготовке пассажирских вагонов выполняются:**

ОТВЕТ:В зависимости от объема и вида работ и периодичности их повторения различают текущую, периодическую, суточную и генеральную уборки. Суточная уборка является основным видом и выполняется два раза в сутки, в период наименьшего скопления пассажиров.

#### **Инструкция по выполнению**

Внимательно прочитайте задания. При выполнении заданий Вы можете пользоваться черновиком. Обращаем Ваше внимание на то, что записи в черновике не будут учитываться при оценивании работы. Советуем выполнять задания в произвольном порядке. Для экономии времени пропускайте задание, которое не удаётся выполнить сразу, и переходите к следующему. Если после выполнения всей работы у Вас останется время, Вы сможете вернуться к пропущенным заданиям. Постарайтесь ответить и выполнить все поставленные перед Вами задания.

### **БИЛЕТ** №**6 Предмет контроля: ОК-3, ПК 1.1**

# **Вариант** № **6**

**Задание** №**1 Какими способами дежурному по станции (ДСП) разрешается убеждаться в правильности выполнения своего распоряжения, переданного исполнителю в устной форме? Ответ**: Работник, давший распоряжение, должен каждый раз выслушать краткое

повторение распоряжения и убедиться в том, что оно понято правильно, а впоследствии убедиться в правильности его выполнения (по индикации на аппаратах управления, докладу исполнителя по поездной, станционной радиосвязи, двусторонней парковой связи и другим видам связи или лично).

#### **Задание** № **2 Уборка вокзальных помещений ,периодичность их уборки**

.• наружная уборка вагонов;

• дезинфекционная обработка туалетов и мусорных ящиков;

• ремонт внутреннего оборудования (по заявке);

• уборка внутренних помещений вагонов

#### **Инструкция по выполнению**

Внимательно прочитайте задания. При выполнении заданий Вы можете пользоваться черновиком. Обращаем Ваше внимание на то, что записи в черновике не будут учитываться при оценивании работы. Советуем выполнять задания в произвольном порядке. Для экономии времени пропускайте задание, которое не удаётся выполнить сразу, и переходите к следующему. Если после выполнения всей работы у Вас останется время, Вы сможете вернуться к пропущенным заданиям. Постарайтесь ответить и выполнить все поставленные перед Вами задания.

# **БИЛЕТ** №**7**

# **Предмет контроля: ОК-3, ПК 1.1**

### **Вариант** № **7**

**Задание** №**1 Как регистрируется приказ ДСП машинисту по радиосвязи о приеме или отправлении поезда при запрещающем показании входного, маршрутного или выходного светофора? Ответ;**

В случаях приема или отправления поездов при запрещающем показании входного, маршрутного или выходного светофоров в журнале движения поездов напротив номера поезда (в графе «Примечания») должна быть сделана соответствующая отметка:

«РС» – по радиосвязи;

«ПС» – по пригласительному сигналу;

«ПР» – по письменному разрешению

**Задание** № **2КАК ПРОВОДНИК ДОЛЖЕН СОДЕРЖАТЬ РАБОЧЕЕ МЕСТО?** Ответ: Содержать в порядке и чистоте рабочее место, не допускать загрязнения его отходами, мусором, мешками с бельем, топливом и т.д.

#### **Инструкция по выполнению**

Внимательно прочитайте задания. При выполнении заданий Вы можете пользоваться черновиком. Обращаем Ваше внимание на то, что записи в черновике не будут учитываться при оценивании работы. Советуем выполнять задания в произвольном порядке. Для экономии времени пропускайте задание, которое не удаётся выполнить сразу, и переходите к следующему. Если после выполнения всей работы у Вас останется время, Вы сможете вернуться к пропущенным заданиям. Постарайтесь ответить и выполнить все поставленные перед Вами задания.

## **БИЛЕТ** №**8 Предмет контроля: ОК-3, ПК 1.1**

**Вариант** № **8**

**Задание** №**1 Что обязан сделать ДСП при приеме или отправлении поезда при запрещающем показании светофора на станции, где переезд расположен в стрелочной горловине или на участке приближенияудаления? Ответ** ; На железнодорожных станциях с наличием железнодорожных переездов, расположенных в стрелочных горловинах или на участках удаления, на которые извещение о закрытии железнодорожного переезда при приеме или отправлении поезда при запрещающем показании светофора производится нажатием кнопки «Закрытие переезда», ДСП станции перед приемом или отправлением поезда должен нажать эту кнопку, а после проследования поезда через железнодорожный переезд – возвратить ее в нормальное положение.

### **Задание** № **2 Организация посадки и высадки пассажиров**

 ответ: Важное значение для безопасности и удобства пассажиров имеет организация посадки и высадки пассажиров. Она обеспечивается с помощью разного типа (и конструкций) платформ, которые могут быть предназначены также для кратковременного ожидания поездов, а в необходимых случаях — для производства почтово-багажных операций. Платформы устанавливаются в зависимости от типа вокзала, его архитектурно-застроечной планировки, вместимости, особенностей и скорости движения поездов

#### **Инструкция по выполнению**

Внимательно прочитайте задания. При выполнении заданий Вы можете пользоваться черновиком. Обращаем Ваше внимание на то, что записи в черновике не будут учитываться при оценивании работы. Советуем выполнять задания в произвольном порядке. Для экономии времени пропускайте задание, которое не удаётся выполнить сразу, и переходите к следующему. Если после выполнения всей работы у Вас останется время, Вы сможете вернуться к пропущенным заданиям. Постарайтесь ответить и выполнить все поставленные перед Вами задания.

## **БИЛЕТ** №**9 Предмет контроля: ОК-3, ПК 1.1**

#### **Вариант** № **9**

• **Задание** №**1 Кому должен сообщить ДСП о выявленных неисправностях устройств пути, СЦБ и связи, контактной сети после записи в Журнале осмотра? Ответ;** ДСП станции, обнаружив (лично или по докладам других работников) неисправность железнодорожных путей, стрелочных переводов, устройств СЦБ, связи и контактной сети, должен сделать об этом запись в журнале осмотра железнодорожных путей, стрелочных переводов, устройств СЦБ, связи и контактной сети (далее –

журнал осмотра) и немедленно известить уполномоченного работника соответствующего подразделения владельца инфраструктуры или владельца железнодорожных путей необщего пользования, обслуживающего эти устройства.

### **Задание** № **2 ТЕХНИКА БЕЗОПАСНОСТИ ВО ВРЕМЯ УБОРКИ В ВАГОНЕ**

Ответ: Уборку вагона проводник должен производить в халате и резиновых перчатках. При уборке багажных и спальных полок, очистке вентиляционных решеток, застилке белья, заправке питьевой установки проводник должен пользоваться исправной лестницей-стремянкой. Запрещается вставать на откидные столики и мокрые диваны, дверные ручки, на ребра багажных рундуков, упираться ногами в стенки и перегородки вагона. При подъеме спальной полки и откидного столика необходимо проверить их фиксацию в поднятом положении, потянув полку (столик) на себя.

#### **Инструкция по выполнению**

Внимательно прочитайте задания. При выполнении заданий Вы можете пользоваться черновиком. Обращаем Ваше внимание на то, что записи в черновике не будут учитываться при оценивании работы. Советуем выполнять задания в произвольном порядке. Для экономии времени пропускайте задание, которое не удаётся выполнить сразу, и переходите к следующему. Если после выполнения всей работы у Вас останется время, Вы сможете вернуться к пропущенным заданиям. Постарайтесь ответить и выполнить все поставленные перед Вами задания.

## **БИЛЕТ** №**10 Предмет контроля: ОК-3, ПК 1.1**

### **Вариант** № **10**

• **Задание** №**1 Кому должен сообщить ДСП о выявленных неисправностях устройств пути, СЦБ и связи, контактной сети после записи в Журнале осмотра? Ответ;** ДСП станции, обнаружив (лично или по докладам других работников) неисправность железнодорожных путей, стрелочных переводов, устройств СЦБ, связи и контактной сети, должен сделать об этом запись в журнале осмотра железнодорожных путей, стрелочных переводов, устройств СЦБ, связи и контактной сети (далее – журнал осмотра) и немедленно известить уполномоченного работника соответствующего подразделения владельца инфраструктуры или владельца железнодорожных путей необщего пользования, обслуживающего эти устройства.

**Задание** № **2** Меры по обеспечению безопасности на вокзалах

Ответ: обеспечение патруля , проверка документов

#### **Инструкция по выполнению**

Внимательно прочитайте задания. При выполнении заданий Вы можете пользоваться черновиком. Обращаем Ваше внимание на то, что записи в черновике не будут учитываться при оценивании работы. Советуем выполнять задания в произвольном порядке. Для экономии времени пропускайте задание, которое не удаётся выполнить сразу, и переходите к следующему. Если после выполнения всей работы у Вас останется время, Вы сможете вернуться к пропущенным заданиям. Постарайтесь ответить и выполнить все поставленные перед Вами задания.

# **БИЛЕТ** №**11 Предмет контроля: ОК-3, ПК 1.1**

**Вариант** № **11**

**Задание** №**1По какому виду связи нормально должен осуществляться обмен поездными телефонограммами между ДСП соседних станций на однопутных перегонах и при двустороннем движении по одному из путей двухпутного (многопутного) перегона в случае перехода с основных средств сигнализации и связи на телефонные средства связи (ТСС)? Ответ;** При переходе с основных средств сигнализации и связи на телефонные средства связи обмен поездными телефонограммами между ДСП станций на однопутных перегонах, а в случаях организации двустороннего движения по одному из путей и на двухпутных (многопутных) перегонах, должен осуществляться по поездной диспетчерской связи под контролем ДНЦ. При неисправности поездной диспетчерской связи ДСП станций действуют в соответствии с пунктами 29, 30 приложения № 1 к настоящей Инструкции. Прекращение действия автоблокировки вследствие ее неисправности с переходом на телефонные средства связи при перерыве действия поездной диспетчерской связи производится в следующем порядке:

### **Задание** № **2 ТЕХНИКА БЕЗОПАСНОСТИ ПРИ ПЕРЕХОДЕ ИЗ ВАГОНА В ВАГОН.**

Ответ: При переходе из вагона в вагон в пути следования необходимо убедиться, что переходные площадки (фартуки) между вагонами опущены, переходить осторожно, чтобы стопы ног не попали между площадками, держась за поручни В зимний период своевременно очистить их от снега и льда

#### **Инструкция по выполнению**

Внимательно прочитайте задания. При выполнении заданий Вы можете пользоваться черновиком. Обращаем Ваше внимание на то, что записи в черновике не будут учитываться при оценивании работы. Советуем выполнять задания в произвольном порядке. Для экономии времени пропускайте задание, которое не удаётся выполнить сразу, и переходите к следующему. Если после выполнения всей работы у Вас останется время, Вы сможете вернуться к пропущенным заданиям. Постарайтесь ответить и выполнить все поставленные перед Вами задания.

## **БИЛЕТ №12 Предмет контроля: ОК-3, ПК 1.1**

## **Вариант** № **12**

**Задание** №**1 В чем принципиально отличается порядок движения поездов на двухпутных перегонах, оборудованных АБ, от порядка движения поездов на однопутных перегонах? Ответ;** Движение поездов на однопутных перегонах, оборудованных автоблокировкой для двустороннего движения, осуществляется в обоих направлениях. На двухпутных перегонах, как с односторонней, так и с двусторонней

автоблокировкой по каждому железнодорожному пути, движение четных

поездов осуществляется по одному, нечетных – по другому главному

железнодорожному пути, каждый из которых является правильным для

поездов данного направления.

# **Задание** № **2 Порядок оказания услуг по перевозкам багажа и грузобагажа**

Ответ: Каждый пассажир имеет право при предъявлении проездного документа (билета) сдать за плату для перевозки багаж, а перевозчик обязан принять его и отправить ближайшим поездом соответствующего назначения, в котором имеется вагон, предназначенный для перевозки багажа, грузобагажа

### **Инструкция по выполнению**

Внимательно прочитайте задания. При выполнении заданий Вы можете пользоваться черновиком. Обращаем Ваше внимание на то, что записи в черновике не будут учитываться при оценивании работы. Советуем выполнять задания в произвольном порядке. Для экономии времени пропускайте задание, которое не удаётся выполнить сразу, и переходите к следующему. Если после выполнения всей работы у Вас останется время, Вы сможете вернуться к пропущенным заданиям. Постарайтесь ответить и выполнить все поставленные перед Вами задания.

# **БИЛЕТ** №**13 Предмет контроля: ОК-3, ПК 1.1**

# **Вариант** № **13**

**Задание** №**1 До какого пункта машинист пассажирского или грузового поезда обязан довести поезд в случае выхода из строя устройств АЛС для их ремонта или замены локомотива (при исправном действии радиосвязи)?ответ;** В случае неисправности устройств АЛСН машинист поезда обязан при управлении локомотивом пассажирского или грузового поезда при исправной радиосвязи довести этот поезд до пункта смены локомотивных бригад, где устройства АЛСН должны быть отремонтированы без отцепки локомотива или должна быть произведена замена локомотива. При обслуживании локомотива пассажирского поезда одним машинистом в случае неисправности систем безопасности или АЛСН машинист обязан довести поезд до ближайшей железнодорожной станции и затребовать вспомогательный локомотив.

### **Задание** № **2 КАК ПРОВОДНИК ДОЛЖЕН ВСТРЕЧАТЬ И ПРОВОЖАТЬ СТАНЦИЮ? .**

Ответ : С закрытыми дверями, стоя в тамбуре . встречать станцию с начала платформы , провожать до конца, открывать дверь только после полной остановки поезда

#### **Инструкция по выполнению**

Внимательно прочитайте задания. При выполнении заданий Вы можете пользоваться черновиком. Обращаем Ваше внимание на то, что записи в черновике не будут учитываться при оценивании работы. Советуем выполнять задания в произвольном порядке. Для экономии времени пропускайте задание, которое не удаётся выполнить сразу, и переходите к следующему. Если после выполнения всей работы у Вас останется время, Вы сможете вернуться к пропущенным заданиям. Постарайтесь ответить и выполнить все поставленные перед Вами задания.

# **БИЛЕТ №14 Предмет контроля: ОК-3, ПК 1.1**

## **Вариант** № **14**

**Задание** №**1 Поезд должен следовать по станции без остановки. По маршруту следования находятся маршрутный и выходной светофоры оба открыты, перед обоими имеются повторительные светофоры. Повторительный светофор выходного зеленым огнем не загорается (остается погасшим). Что и когда должен сделать ДСП ? ответ;** Если при разрешающем показании выходного (маршрутного) светофора зеленый огонь на повторительном светофоре не загорается, то машинисту локомотива готового к отправлению пассажирского поезда, стоящего перед повторительным светофором, ДСП станции должен сообщить (лично или по поездной радиосвязи, или через одного из станционных работников, связанных с движением поездов) о неисправности повторительного светофора, возможности приведения поезда в движение, следования до выходного (маршрутного) светофора, а далее руководствоваться его показаниями.

Когда стоящий перед повторительным светофором пассажирский поезд отправляется при запрещающем показании выходного (маршрутного) светофора, вручаемое или передаваемое по радиосвязи машинисту поезда разрешение на отправление с железнодорожной станции является одновременно и разрешением на проследование негорящего повторительного светофора.

# **Задание** № **2 Организация работы билетных касс**

Ответ : Билетные кассы обеспечивают пассажирам возможность быстро и качественно оформить проездные документы. Билетные кассы, являясь составной частью общей системы управления пассажирскими перевозками на железнодорожном транспорте, которая предназначена обеспечивать пассажирам в масштабе реального времени все транспортные услуги и сервис, предоставляют необходимую исходную и первичную информацию

#### **Инструкция по выполнению**

Внимательно прочитайте задания. При выполнении заданий Вы можете пользоваться черновиком. Обращаем Ваше внимание на то, что записи в черновике не будут учитываться при оценивании работы. Советуем выполнять задания в произвольном порядке. Для экономии времени пропускайте задание, которое не удаётся выполнить сразу, и переходите к следующему. Если после выполнения всей работы у Вас останется время, Вы сможете вернуться к пропущенным заданиям. Постарайтесь ответить и выполнить все поставленные перед Вами задания.

#### **БИЛЕТ** №**15**

### **Предмет контроля: ОК-3, ПК 1.1**

### **Вариант** № **15**

**Задание** №**1На перегон отправляется хозяйственный поезд, состоящий из трех единиц специального самоходного подвижного состава (ССПС), с разъединением их на перегоне и возвращением обратно. На основании какого разрешения эти подвижные единицы будут следовать обратно на станцию отправления? Ответ;** При неисправности или отсутствии ключа-жезла отправлять хозяйственный поезд или поезд с подталкивающим локомотивом, возвращающимся с перегона, можно только после перехода на телефонные средства связи.

• Машинисту ведущего локомотива и машинисту подталкивающего локомотива в этих случаях выдаются Путевые записки

### **Задание** № **2ЧТО ЗАПРЕЩЕНО ДЕЛАТЬ ПРОВОДНИКУ ВО ВРЕМЯ ДВИЖЕНИЯ ПОЕЗДА?**

Ответ: Во время движения поезда запрещается: открывать двери на ходу поезда; высовываться из дверей вагона;

выбрасывать мусор и шлак;

входить в вагон и выходить из вагона до полной его остановки; протирать поручни.

#### **Инструкция по выполнению**

Внимательно прочитайте задания. При выполнении заданий Вы можете пользоваться черновиком. Обращаем Ваше внимание на то, что записи в черновике не будут учитываться при оценивании работы. Советуем выполнять задания в произвольном порядке. Для экономии времени пропускайте задание, которое не удаётся выполнить сразу, и переходите к следующему. Если после выполнения всей работы у Вас останется время, Вы сможете вернуться к пропущенным заданиям. Постарайтесь ответить и выполнить все поставленные перед Вами задания.

# **БИЛЕТ №16 Предмет контроля: ОК-3, ПК 1.1**

### **Вариант** № **16**

• **Задание** №**1В каком документе свидетельствуется надежность шунтирования рельсовых цепей подвижной единицей ССПС**? **Ответ;** Отправление на перегон специального самоходного железнодорожного подвижного состава производится по сигналам автоблокировки, при этом специальный самоходный железнодорожный подвижной состав на участках с автоблокировкой должен обеспечивать надежное шунтирование рельсовой цепи. Это должно быть указано в паспорте специального самоходного железнодорожного подвижного состава.

### **Задание** № **2 Организация справочно-информационной работы**.

Ответ:Пассажиры на вокзалах должны иметь возможность получения наиболее полной информации о перевозках. В настоящее время справочно-

информационное обслуживание пассажиров обеспечивает выдачу информации о :

- расписании движения поездов и его изменениях;
- маршрутах, регулярности движения поездов;
- назначении и отмене поездов;

наличии свободных и занятых мест

#### **Инструкция по выполнению**

Внимательно прочитайте задания. При выполнении заданий Вы можете пользоваться черновиком. Обращаем Ваше внимание на то, что записи в черновике не будут учитываться при оценивании работы. Советуем выполнять задания в произвольном порядке. Для экономии времени пропускайте задание, которое не удаётся выполнить сразу, и переходите к следующему. Если после выполнения всей работы у Вас останется время, Вы сможете вернуться к пропущенным заданиям. Постарайтесь ответить и выполнить все поставленные перед Вами задания.

#### **БИЛЕТ №17**

## **Предмет контроля: ОК-3, ПК 1.1**

## **Вариант** № **17**

**Задание** №**1 Что требуется от ДСП, чтобы отправить поезд на однопутный перегон или по неправильному пути двухпутного перегона с двусторонней автоблокировкой при запрещающем показании выходного светофора? Ответ;** Перед отправлением поезда ДСП станции обязан:

1) получить регистрируемый приказ ДНЦ, подтверждающий свободность перегона (железнодорожного пути) от встречных поездов:

«Разрешаю отправить поезд № … со станции … по главному пути при запрещающем показании выходного светофора литер …. Перегон (… главный путь перегона) … от встречных поездов свободен. ДНЦ …».

Такой приказ может быть передан на отправление с железнодорожной станции при запрещающем показании выходного светофора одного или нескольких (одного за другим) попутных поездов;

2) установить блок-систему в направлении отправляющегося поезда;

• 3) изъять из аппарата ключ-жезл соответствующего перегона

(железнодорожного пути перегона). Изъятый ключ-жезл возвращается в

аппарат после фактического занятия перегона отправляющимся поездом

(после вступления его на первый блок-участок удалении

### **Задание** № **2 КАК ДОЛЖЕН ДЕРЖАТЬ ДВЕРИ ПРОВОДНИК ВО ВРЕМЯ ДВИЖЕНИЯ ПОЕЗДА?**

**ответ:**Торцевые открыты, для перехода из вагона в вагон, на хвостах закрыты на замок под спец ключ, секретку и трехгранный ключ, боковые двери не рабочего тамбура -замок под спец ключ, секретку и трехгранный ключ, боковые двери рабочего тамбура на замок под спец ключ и трехгранный ключ

#### **Инструкция по выполнению**

Внимательно прочитайте задания. При выполнении заданий Вы можете пользоваться черновиком. Обращаем Ваше внимание на то, что записи в черновике не будут учитываться при оценивании работы. Советуем выполнять задания в произвольном порядке. Для экономии времени пропускайте задание, которое не удаётся выполнить сразу, и переходите к следующему. Если после выполнения всей работы у Вас останется время, Вы сможете вернуться к пропущенным заданиям. Постарайтесь ответить и выполнить все поставленные перед Вами задания.

### **БИЛЕТ** №**18 Предмет контроля: ОК-3, ПК 1.1**

## **Вариант** № **18**

**Задание** №**1** . **Станция расположена на однопутном участке (ограничивает два смежных однопутных перегона, других примыканий нет). Сколько журналов поездных телефонограмм ведется на этой станции и как используются их страницы? Ответ;** На железнодорожных станциях, ограничивающих однопутные перегоны, ведется один журнал. На левых страницах журнала записываются телефонограммы, относящиеся к одному перегону, а на правых – относящиеся к другому перегону.

# **Задание** № **2 Организация работы багажного отделения и багажной кассы**

**ответ;**Для приема и выдачи багажа и грузобагажа на крупном вокзале должно быть багажное отделение, которое располагается в удобном для пассажиров и дальнейшей обработки в кладовых месте.

Место приема багажа и багажные кассы расположены в кладовых, которые находятся на основных маршрутах следования пассажиров. Все кладовые багажного отделения оснащены необходимыми инвентарем, указателями, правилами приема багажа и грузобагажа.

Для оказания услуг пассажирам и отправителям грузобагажа по упаковке багажа и грузобагажа при багажном отделении должна быть упаковочная мастерская

#### **Инструкция по выполнению**

Внимательно прочитайте задания. При выполнении заданий Вы можете пользоваться черновиком. Обращаем Ваше внимание на то, что записи в черновике не будут учитываться при оценивании работы. Советуем выполнять задания в произвольном порядке. Для экономии времени пропускайте задание, которое не удаётся выполнить сразу, и переходите к следующему. Если после выполнения всей работы у Вас останется время, Вы сможете вернуться к пропущенным заданиям. Постарайтесь ответить и выполнить все поставленные перед Вами задания.

## **БИЛЕТ** №**19 Предмет контроля: ОК-3, ПК 1.1**

### **Вариант** № **19**

**Задание** №**1 Какие поезда запрещается отправлять при перерыве действия всех средств сигнализации и связи? Ответ;** При перерыве действия всех средств сигнализации и связи запрещается отправлять поезда: 1) с опасными грузами класса 1 (ВМ), негабаритными грузами, поезда: соединенные, повышенных длины и массы, а также обслуживаемые одним машинистом;

2) с остановкой для работы на перегоне, кроме восстановительных и пожарных поездов и вспомогательных локомотивов;

3) следующие на примыкание на перегоне.

Подталкивающие локомотивы должны следовать по всему перегону до

соседней железнодорожной станции

### **Задание** № **2**

#### **Инструкция по выполнению**

Внимательно прочитайте задания. При выполнении заданий Вы можете пользоваться черновиком. Обращаем Ваше внимание на то, что записи в черновике не будут учитываться при оценивании работы. Советуем выполнять задания в произвольном порядке. Для экономии времени пропускайте задание, которое не удаётся выполнить сразу, и переходите к следующему. Если после выполнения всей работы у Вас останется время, Вы сможете вернуться к пропущенным заданиям. Постарайтесь ответить и выполнить все поставленные перед Вами задания.

# **БИЛЕТ** №**20 Предмет контроля: ОК-3, ПК 1.1**

### **Вариант** № **20**

# **Задание** №**1 Какие данные машинист остановившегося на перегоне**

### **поезда обязан сообщить ДСП (ДНЦ) при затребовании помощи?**

**ответ;** При затребовании помощи машинист (помощник машиниста) остановившегося на перегоне поезда обязан сообщить ДСП станции или ДНЦ, на каком километре и пикете находится голова поезда, в связи с чем требуется помощь и время ее затребования. В исключительных случаях, при отсутствии телефонной и радиосвязи с ДСП станции или ДНЦ для доставки на железнодорожную станцию письменного требования может быть использован поездной локомотив. Отцеплять локомотив от состава разрешается лишь после закрепления вагонов от ухода укладкой под колеса вагонов тормозных башмаков и приведения в действие ручных тормозов. Перед отцепкой локомотива от состава должны быть приведены в действие также и автотормоза оставляемых вагонов (полным открытием концевого крана). Не разрешается использование локомотива пассажирского поезда для доставки требования на железнодорожную станцию.

#### **Задание** № **2 КАКИЕ ДОКУМЕНТЫ ДОЛЖЕН ИМЕТЬ ПРОВОДНИК ПРИ**

### **ВЫПОЛНЕНИИ СЛУЖЕБНЫХ ОБЯЗАННОСТЕЙ**?

ответ: Служебное удостоверение, санитарную книжку, удостоверение по п/б, удостоверение о проверке знаний, талон нарушений, паспорт

### **Инструкция по выполнению**

Внимательно прочитайте задания. При выполнении заданий Вы можете пользоваться черновиком. Обращаем Ваше внимание на то, что записи в черновике не будут учитываться при оценивании работы. Советуем выполнять задания в произвольном порядке. Для экономии времени пропускайте задание, которое не удаётся выполнить сразу, и переходите к следующему. Если после выполнения всей работы у Вас останется время, Вы сможете вернуться к пропущенным заданиям. Постарайтесь ответить и выполнить все поставленные перед Вами задания.

# **БИЛЕТ** №**21 Предмет контроля: ОК-3, ПК 1.1**

# **Вариант** № **21**

**Задание** №**1 По истечении какого времени при невозможности соединить** 

**разъединившиеся части состава поезда на перегоне машинист обязан** 

**принять меры к закреплению отцепившейся части и вызвать** 

**вспомогательный локомотив (восстановительный поезд)? Ответ;** Во

всех случаях, когда операции по соединению разъединившихся частей

состава поезда не могут быть выполнены в течение 20 минут, машинист

обязан принять меры к тому, чтобы оставшаяся без локомотива часть поезда

была закреплена тормозными башмаками и ручными тормозами.

# **Задание** № **2 Оперативное планирование работы вокзала, основные задачи оперативного плана**

**ответ:**Оперативное планирование работы станции является очень важной частью организации работы любой станции, тем более пассажирской, когда речь идет об обеспечении безопасности большого числа людей

### **Инструкция по выполнению**

Внимательно прочитайте задания. При выполнении заданий Вы можете пользоваться черновиком. Обращаем Ваше внимание на то, что записи в черновике не будут учитываться при оценивании работы. Советуем выполнять задания в произвольном порядке. Для экономии времени пропускайте задание, которое не удаётся выполнить сразу, и переходите к следующему. Если после выполнения всей работы у Вас останется время, Вы сможете вернуться к пропущенным заданиям. Постарайтесь ответить и выполнить все поставленные перед Вами задания.

#### **БИЛЕТ** №**22 Предмет контроля: ОК-3, ПК 1.1**

# **Вариант** № **22 Задание** №**1 С какой стороны может быть оказана помощь пассажирскому поезду, остановившемуся на перегоне,**

#### **вспомогательным локомотивом с выводом поезда на станцию?**

Отв**ет;** При вынужденной остановке на перегоне пассажирского поезда, когда его дальнейшее самостоятельное движение невозможно, помощь этому поезду может быть оказана как с головы, так и с хвоста поезда вспомогательным локомотивом, соответственно с выводом пассажирского поезда на впереди или позади расположенную железнодорожную станцию. Машинист вспомогательного локомотива обязан предупредить о направлении предстоящего движения машиниста пассажирского поезда, который, в свою очередь, предупреждает об этом начальника (механика-бригадира) пассажирского поезда и проводников.

**Задание** № **2 В каких случаях производиться ограждение пассажирского поезда на перегоне? ответ:**Ограждение поезда, остановившегося на перегоне, производится: пассажирского – при затребовании восстановительного или пожарного поезда, а также вспомогательного локомотива – немедленно после вызова;

если поезд был отправлен при перерыве действия всех средств сигнализации и связи – немедленно после остановки поезда.

#### **Инструкция по выполнению**

Внимательно прочитайте задания. При выполнении заданий Вы можете пользоваться черновиком. Обращаем Ваше внимание на то, что записи в черновике не будут учитываться при оценивании работы. Советуем выполнять задания в произвольном порядке. Для экономии времени пропускайте задание, которое не удаётся выполнить сразу, и переходите к следующему. Если после выполнения всей работы у Вас останется время, Вы сможете вернуться к пропущенным заданиям. Постарайтесь ответить и выполнить все поставленные перед Вами задания.

# **БИЛЕТ** №**23**

### **Предмет контроля: ОК-3, ПК 1.1**

# **Вариант** № **23**

**Задание** №**1**. **Допускается ли и при каких условиях отправление хозяйственных поездов на закрытый перегон с соседних раздельных пунктов навстречу друг другу? Ответ;** Хозяйственные поезда, отправляемые на закрытый перегон с различных раздельных пунктов навстречу друг другу, должны следовать с особой бдительностью, со скоростью не более 20 км/ч, только до места, указанного в разрешении (приказе), где по указанию руководителя работ устанавливается переносной сигнал остановки, находящийся под охраной стоящего около него сигналиста с ручным красным сигналом. Расстояние между пунктами остановки встречных поездов должно быть не менее 1 км Машинист хозяйственного поезда после остановки на указанном в разрешении месте сообщает по радиосвязи машинисту встречного хозяйственного поезда и машинистам хозяйственных поездов, движущимся вслед, о своем местонахождении.

#### **Задание** № **2 На какие виды сообщения делятся пассажирские поезда?**

**ответ:**По видам сообщения пассажирские поезда делятся на дальние, следующие на расстояние свыше 700 км, местные – до 700 км и пригородные – до 150 км.

#### **Инструкция по выполнению**

Внимательно прочитайте задания. При выполнении заданий Вы можете пользоваться черновиком. Обращаем Ваше внимание на то, что записи в черновике не будут учитываться при оценивании работы. Советуем выполнять задания в произвольном порядке. Для экономии времени пропускайте задание, которое не удаётся выполнить сразу, и переходите к следующему. Если после выполнения всей работы у Вас останется время, Вы сможете вернуться к пропущенным заданиям. Постарайтесь ответить и выполнить все поставленные перед Вами задания.

# **БИЛЕТ** №**24 Предмет контроля: ОК-3, ПК 1.1**

### **Вариант** № **24**

**Задание** №**1 Виды письменных предупреждений. ответ;** Все предупреждения подразделяются на три вида:

1) действующие с момента установления до отмены, когда соответствующий руководитель по условиям производства работ не может определить точного срока их окончания;

2) действующие в течение определенного устанавливаемого руководителем работ срока, указываемого в заявке на выдачу предупреждения .

3) устанавливаемые для отдельных поездов при необходимости соблюдения особых условий их пропуска (например, при наличии в поезде груза или железнодорожного подвижного состава, который не может следовать с установленной скоростью, при назначении не предусмотренных расписанием остановок).

**Задание** № **2** №**1На каких работников возлагаются обязанности по выполнению операций по прицепке поездного локомотива к пассажирскому поезду и отцепке его от пассажирского поезда при обслуживании локомотива одним машинистом на железнодорожных станциях, где не предусмотрены осмотрщики вагонов, и на перегонах? ответ:**Выполнение операций по прицепке поездного локомотива к железнодорожному составу и отцепке его от железнодорожного состава пассажирского поезда при обслуживании локомотива одним машинистом на железнодорожных станциях, где не предусмотрены осмотрщики вагонов, и на перегонах на начальника (механика-бригадира) пассажирского поезда.

#### **Инструкция по выполнению**

Внимательно прочитайте задания. При выполнении заданий Вы можете пользоваться черновиком. Обращаем Ваше внимание на то, что записи в черновике не будут учитываться при оценивании работы. Советуем выполнять задания в произвольном порядке. Для экономии времени пропускайте задание, которое не удаётся выполнить сразу, и переходите к следующему. Если после выполнения всей работы у Вас останется время, Вы сможете вернуться к пропущенным заданиям. Постарайтесь ответить и выполнить все поставленные перед Вами задания.

**БИЛЕТ** №**25**

# **Предмет контроля: ОК-3, ПК 1.1**

## **Вариант** № **25**

**Задание** №**1**.. **В чем обязан убедиться ДСП перед переводом стрелки под вспомогательную кнопку («ВК»)? Ответ;** Перед каждым

переводом такой стрелки ДСП станции обязан убеждаться в свободности ее от железнодорожного подвижного состава, а также в наличии прохода по смежным железнодорожным путям.

# **Задание** № **2 Определение тарифного расстояния проезда пассажира**

**ответ:**Для определения стоимости проезда пассажиров берется расстояние, соответствующее тарифному поясу, предусмотренному в таблицах стоимости проезда соответствующего прейскуранта.

Стоимость проезда пассажиров в поездах устанавливается в зависимости от типа вагона и категории поезда.

Стоимость полного или детского проезда в зависимости от типа вагона и категории поезда, стоимость билета, стоимость плацкарты и размеры доплат к полному или детскому билету жесткого общего вагона пассажирского поезда при проезде в вагонах или поездах более высокой категории определяются по таблицам соответствующего прейскуранта.

Стоимость проезда в фирменных поездах определяется по таблицам приложения к соответствующему прейскуранту.

Стоимость проезда во всех типах вагонов и категорий поездов состоит из стоимости билета и стоимости плацкарты и определяется по таблицам соответствующего прейскуранта.

При проезде в вагоне беспересадочного сообщения, который в пути следования прицепляется к поездам различной категории, плата за проезд взимается за весь путь следования пассажира по тарифу, установленному для поезда более высокой категории, с которым следует вагон.

#### **Инструкция по выполнению**

Внимательно прочитайте задания. При выполнении заданий Вы можете пользоваться черновиком. Обращаем Ваше внимание на то, что записи в черновике не будут учитываться при оценивании работы. Советуем выполнять задания в произвольном порядке. Для экономии времени пропускайте задание, которое не удаётся выполнить сразу, и переходите к следующему. Если после выполнения всей работы у Вас останется время, Вы сможете вернуться к пропущенным заданиям. Постарайтесь ответить и выполнить все поставленные перед Вами задания.

# **6.2. Задание 2. Презентация отчетов по производственной практике по ПМ02. Организация сервисного обслуживания на железнодорожном транспорте**

Обучающиеся сдают отчеты за период производственной практики

Реализация профессионального модуля предполагает наличие учебного кабинета Организация транспортно-логистической деятельности на железнодорожном транспорте и Лаборатории автоматизированных систем управления.

Лаборатория:

• Оборудование учебного кабинета **Организация сервисного обс**посадочные места по количеству обучающихся;

- рабочее место преподавателя;
- демонстрационное оборудование;
- наглядные пособия;
- комплект учебно-методической документации;
- комплект бланков технологической документации;
- оборудование для выполнения практических работ.

Технические средства обучения:

- компьютер с лицензионным программным обеспечением;
- средства мультимедиа.

### **7. Информационное обеспечение обучения**

- 1. Боровикова М.С. Организация движения на железнодорожном транспорте. М.: Академия, 2014.
- 2. Левин Д.Ю. Диспетчерские центры и технология управления перевозочным процессом. – М.: Академия, 2015.
- 3. Семищенко В.Н. Пассажирские перевозки. М.: Академия, 2015.

#### **Дополнительные источники:**

- 1. Федеральный закон 10.01.2014г. №18-ФЗ «Устав железнодорожного транспорта РФ».
- 2. Приказ Министерства транспорта РФ от 21.12.2017г. №286 «Об утверждении правил технической эксплуатации железных дорог РФ».
- 3. Инструкция Министерства транспорта РФ от 21.12.2017 №ЦД-162 «Инструкция по движению поездов и маневровой работе на железных дорогах РФ».
- 4. Инструкция Министерства транспорта РФ от 21.12.2017 г. №ЦД-162 «Инструкция по сигнализации на железных дорог РФ».

5. Инструкция ОАО»РЖД» от 31.12.2017 г. №ЦШ-651 «Инструкция по обеспечению безопасности движения поездов при производстве работ по техническому обслуживанию и ремонту устройств СЦБ».

- 6. Иванкова Л.Н., Иванков А.Н., Комаров А.В. Сервис на транспорте М.: Академия, 2015.
- 7. Кудрявцев В.А. Управление движением на железнодорожном транспорте. М.: Академия, 2016.
- 8. Чернова Т.В. Правила перевозок пассажиров, багажа и грузобагажа. М.:Академия, *2015*.

9. Пазойский Ю.О. Пассажирские перевозки на железнодорожном транспорте (примеры, задачи, модели, методы и решения). – М.:Академия, 2014.

10. Семищенко В.Н. Багажные перевозки. Пособие приёмосдатчику груза багажа в поездах и багажных отделениях станций. – М.: Академия, 2015.

#### **Интернет-ресурсы**

1. Организация движения поездов. [Электронный ресурс]. – Режим доступа: www. reolution.allbest.ru, с регистрацией. – Загл. с экрана.

2. Информационно-справочная система «Безопасность движения». [Электронный ресурс]. – Режим доступа: issrb.esrr.mps, интрасеть, с регистрацией. – Загл. с экрана.

Дорожный центр научно-технической информации. [Электронный ресурс]. – Режим доступа: dcnt:.esrr.mps, интрасеть, с регистрацией. – Загл. с экрана.

#### **Министерство образования Иркутской области Государственное бюджетное профессиональное образовательное учреждение Иркутской области «Иркутский техникум транспорта и строительства»**

#### **КОМПЛЕКТ КОНТРОЛЬНО-ОЦЕНОЧНЫХ СРЕДСТВ ПРОФЕССИОНАЛЬНОГО МОДУЛЯ ПМ. 04 ВЫПОЛНЕНИЕ РАБОТ ПО ПРОФЕССИИ ПРИЕМОСДАТЧИК ГРУЗА И БАГАЖА**

по специальности среднего профессионального образования **23.02.01 Организация перевозок и управление на транспорте (железнодорожном)**

**Квалификация:** техник **Форма обучения:** очная **Нормативный срок обучения:** 3 года 10 месяцев на базе основного общего образования

Иркутск

Комплект контрольно-оценочных средств профессионального модуля ПМ.04 «Выполнение работ по профессии Приемосдатчик груза и багажа", разработан на основе рабочей программы и Федерального государственного образовательного стандарта по специальности среднего профессионального образования – 23.02.01 Организация перевозок и управление на транспорте (по видам).

**Организация-разработчик:** ГБПОУ ИО «Иркутский техникум транспорта и строительства»

#### **Разработчик:**

Ивасенко Анастасия Анатольевна, преподаватель первой квалификационной категории

Рассмотрено и одобрено на заседании ДЦК Протокол № 10 от 15.06.2023 г. Председатель ДЦК Е.В. Иринчеева

# **1.** ПАСПОРТ КОНТРОЛЬНО-ОЦЕНОЧНЫХ СРЕДСТВ

#### **1.1. Область применения**

Комплект контрольно-оценочных средств (КОС) является частью основной профессиональной образовательной программы в соответствии с ФГОС СПО по специальности 23.02.01 Организация перевозок и управление на транспорте (железнодорожном), предназначен для освоения основного вида профессиональной деятельности: «Выполнение работ по профессии Приемосдатчик груза и багажа» и соответствующих профессиональных компетенций (ПК):

- ПК 4.1. Осуществлять прием и погрузку в пути следования поезда, выгрузку и сдачу грузов и багажа на станциях.

- ПК.4.2. Обеспечивать рациональное размещение грузов и багажа в вагоне в соответствии с сетевым планом формирования, сопровождение и обеспечение сохранности грузов и багажа в пути следования от момента приема к перевозке до выдачи.

- ПК 4.3. Оформлять документацию при приеме грузов и багажа к перевозке в поезде и сдаче их на станции.

КОС включает контрольные материалы для проведения текущего контроля и промежуточной аттестации в форме экзамена.

В результате освоения профессионального модуля обучающийся должен уметь:

-организовывать операции по приему, перевозке, хранению и выдаче грузов и багажа, перевозимых на железнодорожном транспорте;

-контролировать правильность использования технического оборудования и выполнения требований охраны труда;

- оформлять сопроводительные документы.

В результате освоения дисциплины обучающийся должен знать:

- правила перевозок и порядок оформления документов на перевозку грузов и багажа;

- технические условия погрузки и крепления грузов;

- инструкции по ведению отчетности о порядке и технологии взвешивания грузов;

- правила перевозки опасных грузов и порядок ликвидации связанных с ними аварийных ситуаций;

- технологический процесс работы станций;

- инструкцию по перевозке негабаритных и тяжеловесных грузов;

- сетевой план формирования перевозки грузобагажа в пределах обслуживаемого участка;

- график движения поездов и время стоянки на станциях в пути следования;

- порядок учета грузов и багажа;

- схему железных дорог.

#### **ФОРМЫ КОНТРОЛЯ И ОЦЕНИВАНИЯ ЭЛЕМЕНТОВ ПРОФЕССИОНАЛЬНОГО МОДУЛЯ**

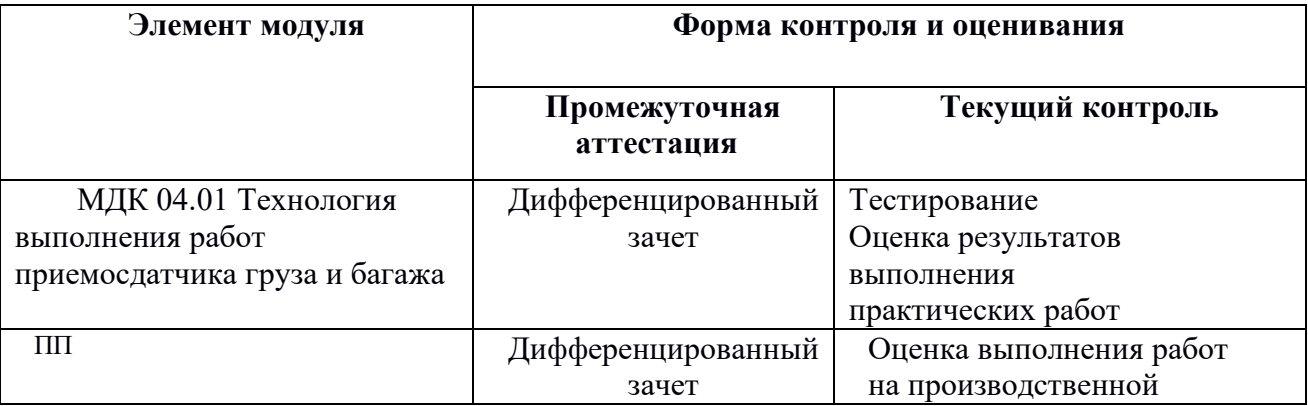

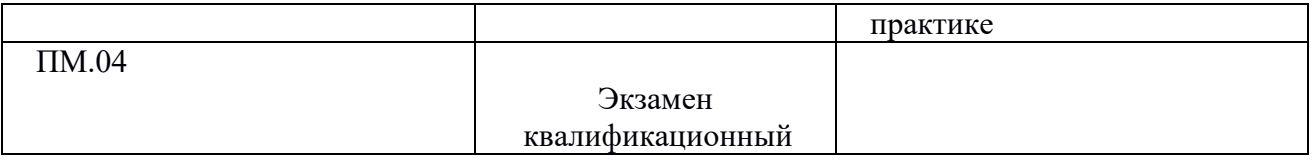

Итогом квалификационного экзамена является однозначное решение: «**вид профессиональной деятельности освоен/не освоен**».

# **2.** РЕЗУЛЬТАТЫ ОСВОЕНИЯ ПРОФЕССИОНАЛЬНОГО МОДУЛЯ ПМ.4, ПОДЛЕЖАЩИЕ ПРОВЕРКЕ

### **2.1. Профессиональные компетенции**

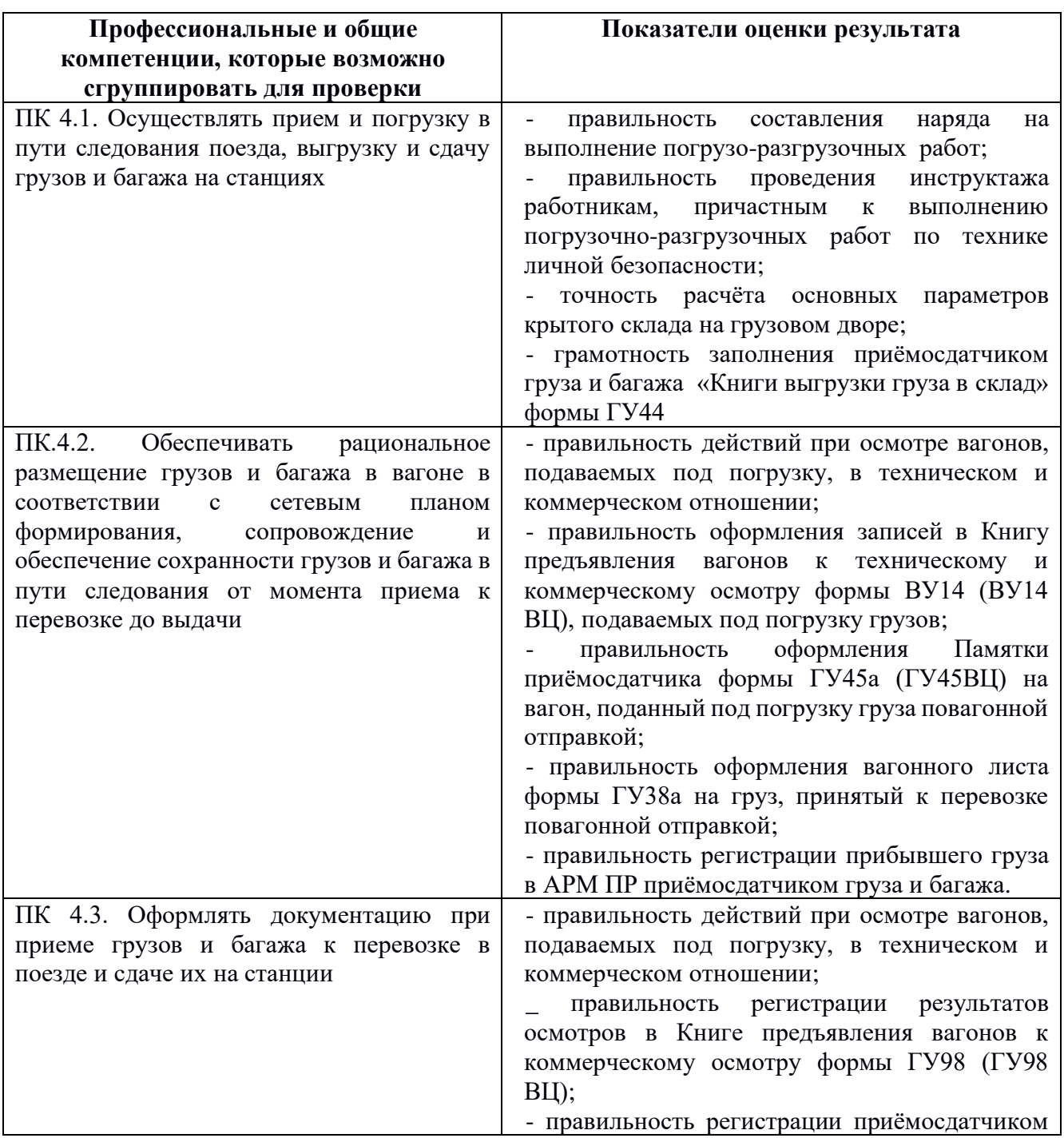

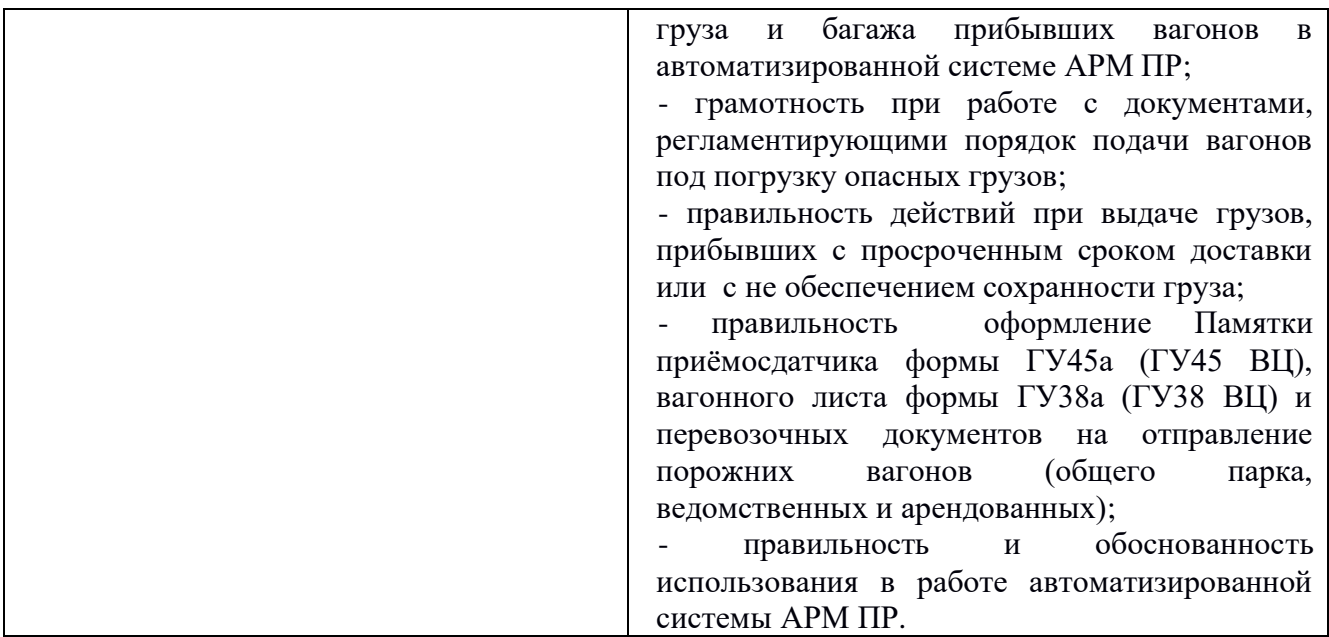

# **2.2. Общие компетенции, формируемые в процессе обучения:**

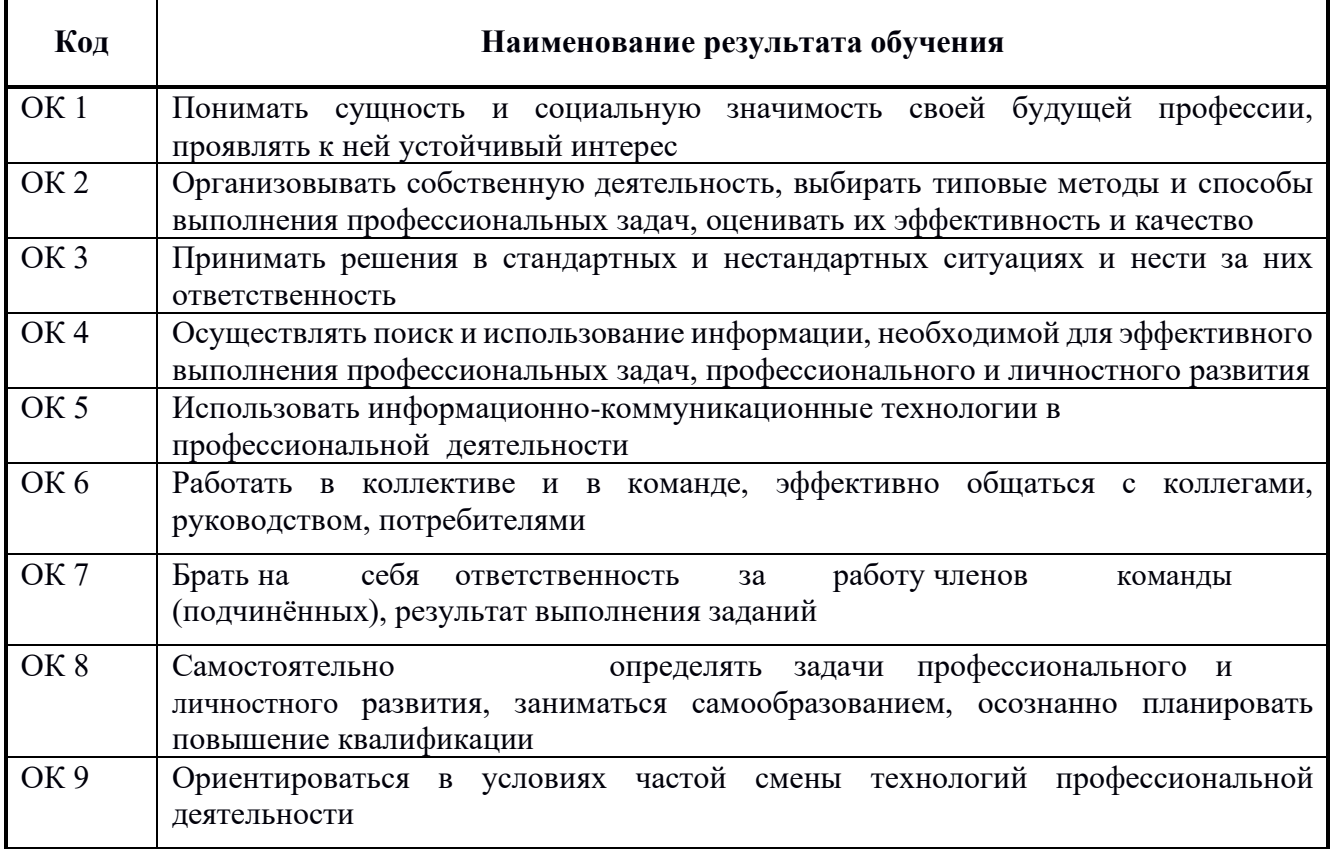

#### **3. КОНТРОЛЬНО-ОЦЕНОЧНЫЕ СРЕДСТВА ДЛЯ ПРОМЕЖУТОЧНОЙ АТТЕСТАЦИИ**

КОС предназначены для оценки результатов освоения **МДК.01.01. Технология выполнения работ приемосдатчика груза и багажа** 6 семестр.

**Форма промежуточной аттестации** дифференцированный зачет.

**Зачет в устной форме по билетам,** который содержит два теоретических вопроса и один вопрос по практическим работам.

#### **Время выполнения 40 минут.**

#### **Теоретические вопросы для дифференцированного зачета**

1.От кого получают задание на погрузку и адрес получателя груза?

- 2. Способы определения веса груза.
- 3. Какие штемпели ставятся в перевозочных документах на перевозку опасных грузов?
- 4. Железнодорожная накладная и ее оформление.
- 5. Понятие о негабаритных грузах. Степени негабаритности.
- 6. Свойства и характер опасных грузов.
- 7. Права и обязанности приемосдатчика груза и багажа.
- 8. Порядок заключения договоров с дорогой и клиентурой.
- 9. Знаки опасности, наносимые на транспортную тару.
- 10. Правила безопасности при приемке порожних вагонов.
- 11. Понятие о грузопотоках и плане маршрутизации.
- 12. Какие грузы подвержены смерзанию, в какое время применяется профилактика.
- 13. Прием вагонов под выгрузку от железной дороги.
- 14. На какие классы делятся опасные грузы?
- 15. Технические нормы загрузки вагонов.
- 16. Уведомление получателя о подаче вагонов под выгрузку.
- 17. Формирование грузовых поездов.
- 18. Определение «аварийная карточка». Содержание и назначение аварийной карточки.
- 19. Погрузка и крепление грузов на открытом подвижном составе.
- 20. Техника безопасности при погрузке и выгрузке грузов на железнодорожных путях.
- 21. Обязанности грузополучателя при приеме вагонов с взрывчатыми материалами.
- 22. Коммерческий осмотр вагонов.
- 23. Проверка правильности погрузки грузов приемосдатчиком.
- 24. Порядок взвешивания состава на весах.
- 25. Правила безопасности при нахождении на железнодорожных путях.

26. Кто несет ответственность за последствия, вызванные неправильной погрузкой и выгрузкой и креплением груза.

27. Оформление приема груза.

- 28. Кто несет ответственность за погрузку массовых грузов.
- 29. Натуральный лист на сформированный состав.
- 30. План перевозок и организация его выполнения.
- 31. Прием порожних и груженых вагонов от дороги.
- 32. Знаки и надписи на вагонах.
- 33. Зачисление груженых вагонов клиенту под выгрузку.

34. Какими основными документами необходимо руководствоваться при организации перевозки опасных грузов.

35. Какой штраф взимается за недогруз до плана, сбор за недогруз по дорогам назначения.

- 36. Перевозка угля на открытом подвижном составе.
- 37. Какие грузы принимают от железной дороги с проводником и охраной.

38. Область распространения Правил безопасности при перевозке опасных грузов железнодорожным транспортом.

- 39. Виды бланков учета и отчетности.
- 40. Мероприятия по ликвидации аварийных ситуаций.

41. Ответственность за нарушение производственной дисциплины

#### **Контрольно – оценочные материалы для дифференцированного зачета: тест 1. Виды грузовых сообщений:**

- 1. Местное, прямое, пригородное, смешанное
- 2. Местное, прямое, смешанное, прямое международное
- 3. Прямое пригородное, прямое местное, прямое международное
- 4. Местное смешанное, местное прямое, прямое смешанное
- 5. Местное, прямое, прямое смешанное, межгосударственное, международное

#### **2. Партия груза, предъявляемого к перевозке по одной накладной, для которого предоставляется количеством вагонов, соответствующее весовой норме маршрута называется:**

- 1. Контейнерной отправкой
- 2. Групповой отправкой
- 3. Мелкой отправкой
- 4. Маршрутной отправкой.
- 5. Повагонной отправкой

#### **3. Совокупность организационно и технологически взаимосвязанных действий и операций, выполняемых при осуществлении перевозок это:**

- 1. Технологический процесс
- 2. Перевозочный процесс.
- 3. Смешанная перевозка
- 4. Грузовая отправка
- 5. Технический процесс

#### **4. В зависимости от срочности доставки грузы перевозят:**

- 1. Большой скоростью
- 2. Грузовой, большой и пассажирской скоростью.
- 3. Большой и пассажирской скоростью
- 4. Большой, малой и смешанной скоростью
- 5. Грузовой и пассажирской скоростью
- 5. Железнодорожное сообщение

#### **5. Имущество, принятое к перевозке в грузовой поезд это:**

- 1. Отправка
- 2. Документ
- 3. Заявка
- 4. Договор
- 5. Груз

**6. Основной документ, определяющий обязанности, права и ответственность железной дороги одной стороны, предприятий, организаций и граждан, пользующихся транспортом, с другой стороны – это:** 

- 1. Правила перевозок грузов
- 2. Технические условия погрузки
- 3. Правила технической эксплуатации
- 4. Тарифное руководство
- 5. Устав железных дорог.
- **7. Обеспечение сохранности грузов и срок своевременной доставки – это задача:**
- 1 .Перевозочного процесса.
- 2. Коммерческой эксплуатации
- 3. Технической эксплуатации
- 4. Грузоотправителей
- 5. Грузовой станции

**8. Груз предъявляется к перевозке в таре. Прием и выдача осуществляется счетом мест с обязательным указанием массы брутто и нетто. В документах указывается общий вес груза – это:** 

1. Навалочные грузы

- 2. Массовые грузы
- 3. Наливные грузы
- 4. Насыпные грузы
- 5.Тарные грузы

# **9. Лицо, указанное в перевозочных документах и отправляющий груз – это:**

- **1. Грузополучатель**
- 2. Грузоотправитель.
- 3. Предприниматель
- 4. Представитель

5. Клиент

**10. Прирельсовые склады, принадлежащие железным дорогам и используемые ими для выполнения операций с грузами различных грузоотправителей и грузополучателей называются:** 

- 1. Специализированными складами
- 2. Грузовым двором
- 3.Товарной конторой
- 4. Местами необщего пользования
- 5. Местами общего пользования.

**11. Партия груза массой свыше 10 и до 20т и вместимостью не более половины объема 4-х осн. вагона:**

- 1. Контейнерной отправкой
- 2. Групповой отправкой
- 3. Мелкой отправкой
- 4. Малотоннажной отправкой.
- 5. Повагонной отправкой

## **12. Для перевозки требуется предоставление более одного вагона, но не менее маршрута:**

1. Контейнерной отправкой

- 2. Групповой отправкой.
- 3. Мелкой отправкой
- 4. Малотоннажной отправкой
- 5. Повагонной отправкой

# **13. При погрузке грузов руководствуются:**

1. Техническими условиями погрузки и крепления грузов, Правилами перевозок, техническими нормами загрузки вагонов, установленными сроками погрузки и выгрузки.

2. Правилами перевозок, техническими нормами загрузки вагонов, установленными сроками погрузки и выгрузки

3. Техническими условиями погрузки и крепления грузов, техническими нормами загрузки вагонов, Правилами перевозок

4. Техническими условиями погрузки и крепления грузов, установленными сроками погрузки и выгрузки

5. Техническими условиями погрузки и крепления грузов, техническими нормами загрузки, Правилами перевозок

## **14. Вид сообщения в пределах одной дороги:**

1. Прямое сообщение

- 2. Местное сообщение.
- 3.Прямое смешенное сообщение
- 4. Смешенное сообщение

# **5. Местное прямое сообщение**

- 15. Вид сообщения в пределах двух и более дорог:
- 1. Прямое сообщение.
- 2. Местное сообщение
- 3.Прямое смешенное сообщение
- 4. Смешенное сообщение
- 5. Местное прямое сообщение

#### **16. Если в перевозке участвуют другие виды транспорта это:**

- 1. Прямое сообщение
- 2. Местное сообщение
- 3.Прямое смешенное сообщение
- 4. Смешенное сообщение.
- 5. Местное прямое сообщение

#### **17. Партия груз, предъявляемая по одной накладной, для перевозки которой требуется предоставление отдельного вагона:**

- 1. Контейнерной отправкой
- 2. Групповой отправкой
- 3. Мелкой отправкой
- 4. Малотоннажной отправкой
- 5. Повагонной отправкой.

## **18. Партия груза, для перевозки которой не требуется предоставление отдельного вагона ограниченная по массе и объему:**

- 1. Контейнерной отправкой
- 2. Групповой отправкой
- 3. Мелкой отправкой.
- 4. Малотоннажной отправкой
- 5. Повагонной отправкой

## **19. В зависимости от характера и способа транспортирования грузы делятся на:**

- **1. Тарные**
- 2. Навалочные
- 3. Насыпные
- 4. Наливные
- 5.Все выше перечисленные.

#### **20. Перевозятся без счета мест с указанием в накладной лишь массы груза:**

- 1. Тарные
- 2. Навалочные.
- 3. Штучные
- 4. Наливные
- 5.Все выше перечисленные

**Ключ к тесту:** 1. 2 2.4 3. 2 4.1 5. 1 6.5 7.1 8.5 9.2 10.5 11.4 12.2 13.2 14.2 15.1 16.3 17.5 18.3 19.5 20.2

# **ПАКЕТ ПРЕПОДАВАТЕЛЯ**

# **Количество вариантов заданий для обучающихся**: 15

**Время выполнения** каждого задания и максимальное время на промежуточную аттестацию: 40 мин.

# **Условия выполнения заданий:**

Задание №1 и №2 выполняются в виде устного ответа с необходимым письменным оформлением Задание №3 выполняется в виде теста.

## **Инструкция по проведению зачета:**

- 1. Ознакомить обучающихся с временем выполнения задания.
- 2. Ознакомить обучающихся с условиями выполнения заданий
- 3. Ознакомить обучающихся с критериями оценки выполнения заданий.

# **КРИТЕРИИ ОЦЕНКИ**

Экспертный лист

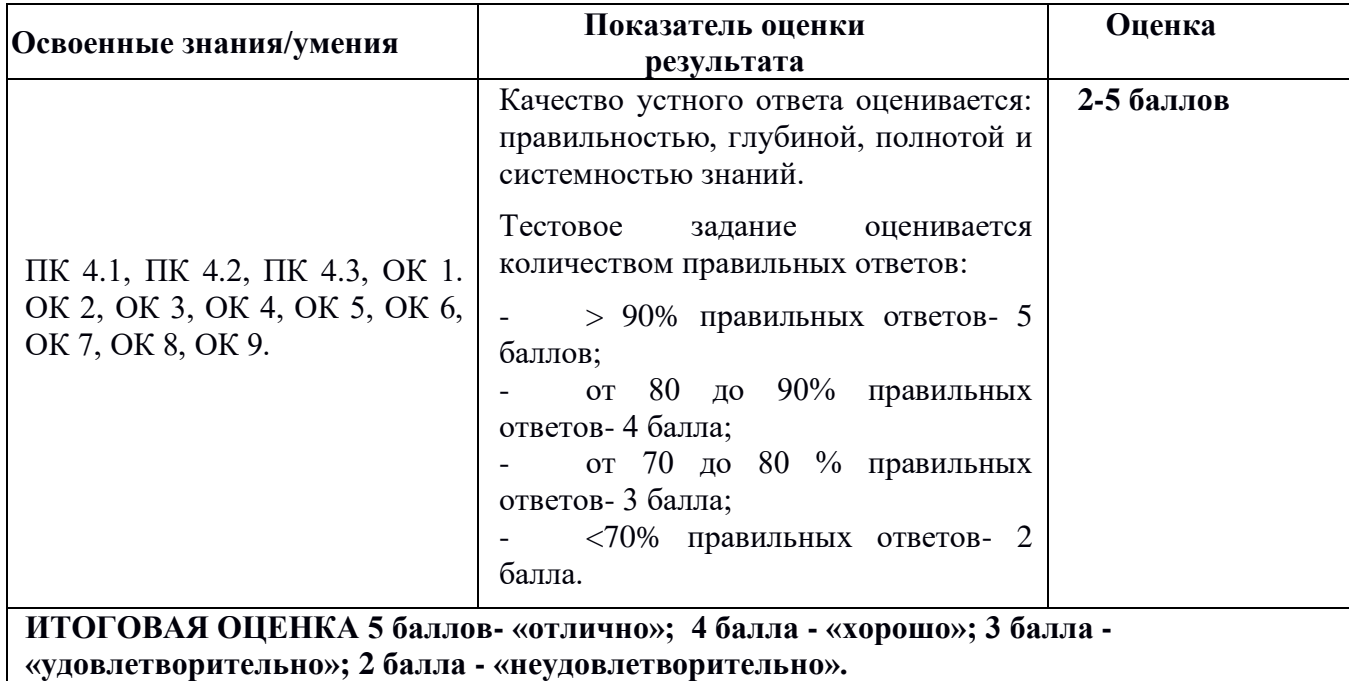

# **4. Требования к дифференцированному зачету по учебной и производственной практике**

Дифференцированный зачет по производственной практике выставляется на основании данных аттестационного листа (характеристики профессиональной деятельности обучающегося на практике) с указанием видов работ, выполненных обучающимся во время практики, их объема, качества выполнения в соответствии с технологией и требованиями организации, в которой проходила практика

**Формы аттестационных листов** (заполняются на каждого обучающегося) Виды и качество выполнения работ в период производственной практики

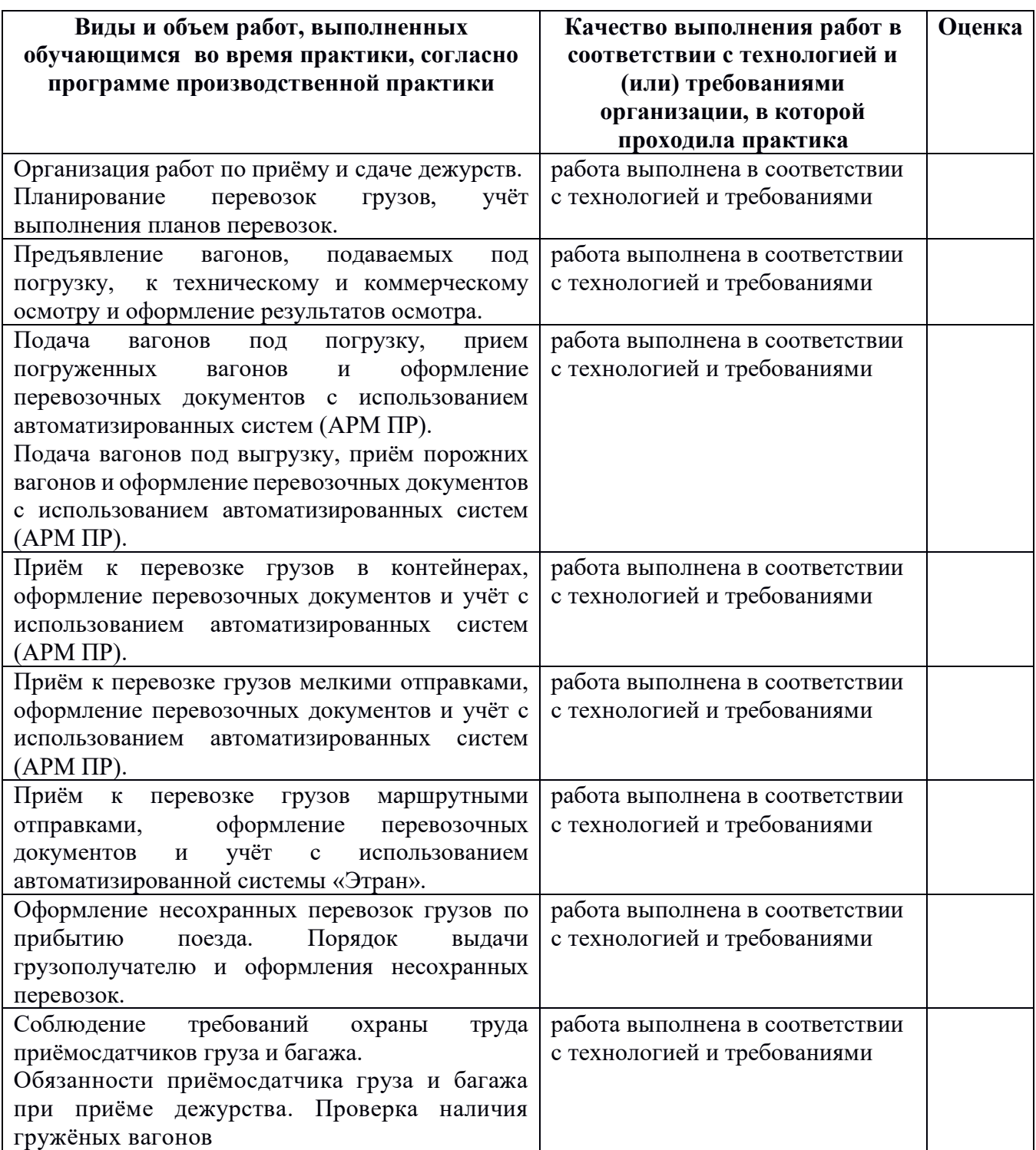

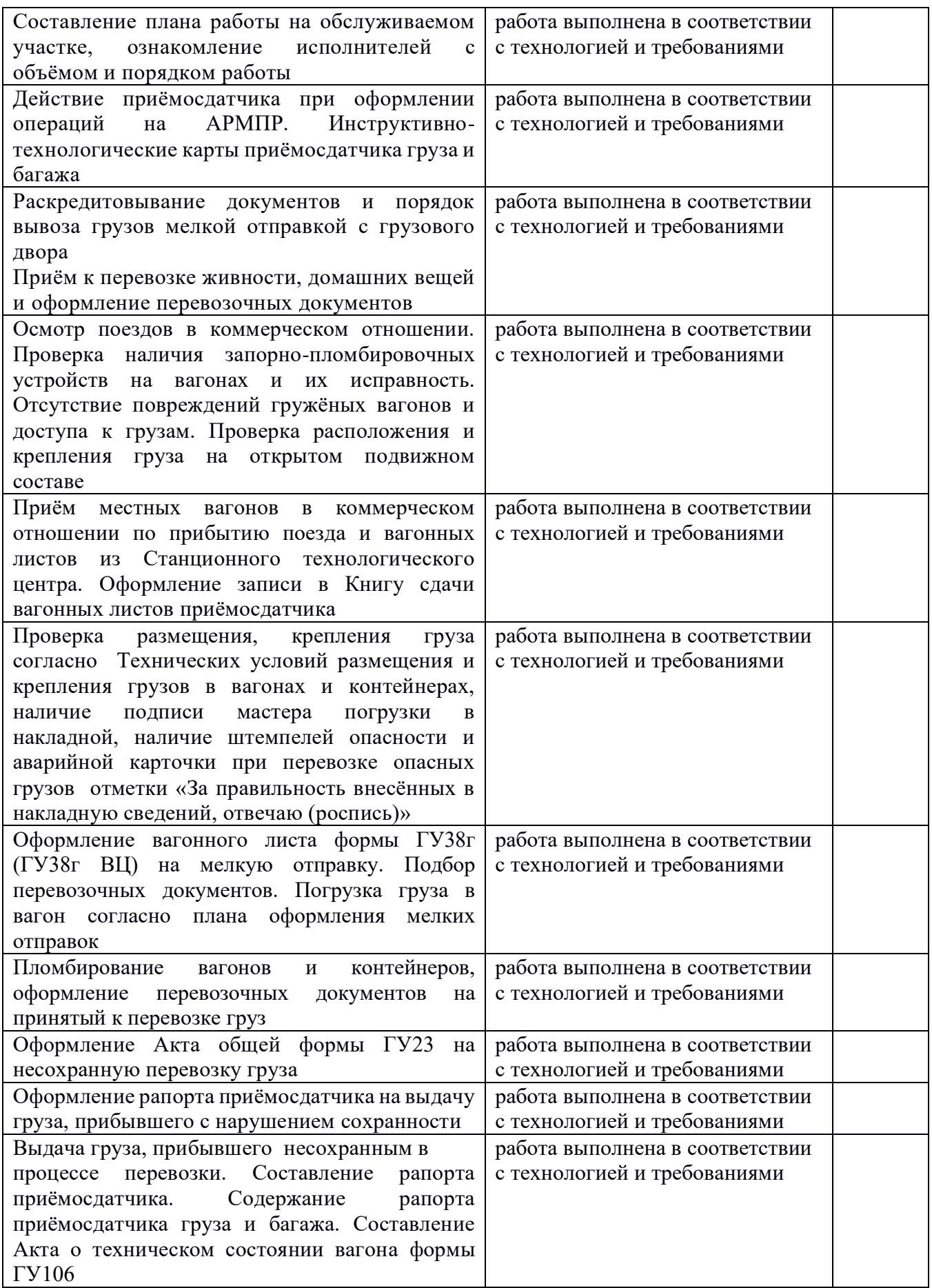

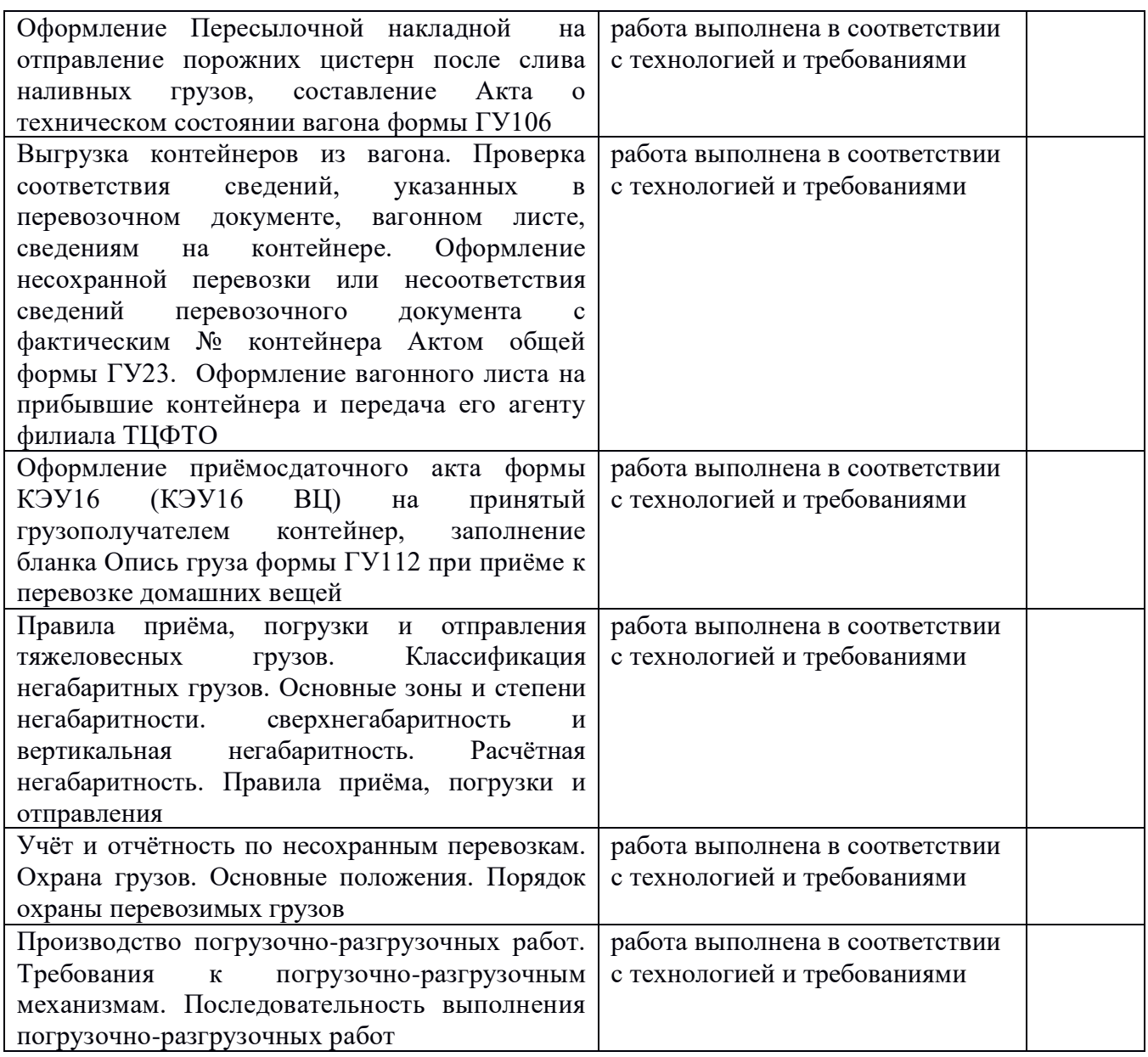

ПК 4.1. Осуществлять прием и погрузку в пути следования поезда, выгрузку и сдачу грузов и багажа на станциях

(Освоена/неосвоена)

ПК 4.2. Обеспечивать рациональное размещение грузов и багажа в вагоне в соответствии с сетевым планом формирования, сопровождение и обеспечение сохранности грузов и багажа в пути следования от момента приема к перевозке до выдачи

(Освоена/неосвоена)

ПК4.3 Оформлять документацию при приеме грузов и багажа к перевозке в поезде и сдаче их на станции

(Освоена/неосвоена)

Дата «» 20 г. Салария практики Подпись руководителя практики

ФИО

Место печати

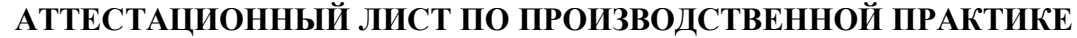

*ФИО*

обучающийся(аяся) на \_\_\_\_\_ курсе , специальности СПО

**23.02.01 Организация перевозочного процесса (по видам транспорта)** 

успешно прошел(ла) учебную практику по профессиональному модулю

**в количестве\_\_\_\_часов:** 

 $c \ll \qquad \qquad \rightarrow \qquad \qquad 20 \qquad r.$  по « $\qquad \qquad \rightarrow \qquad \qquad 20 \qquad r.$ В организации

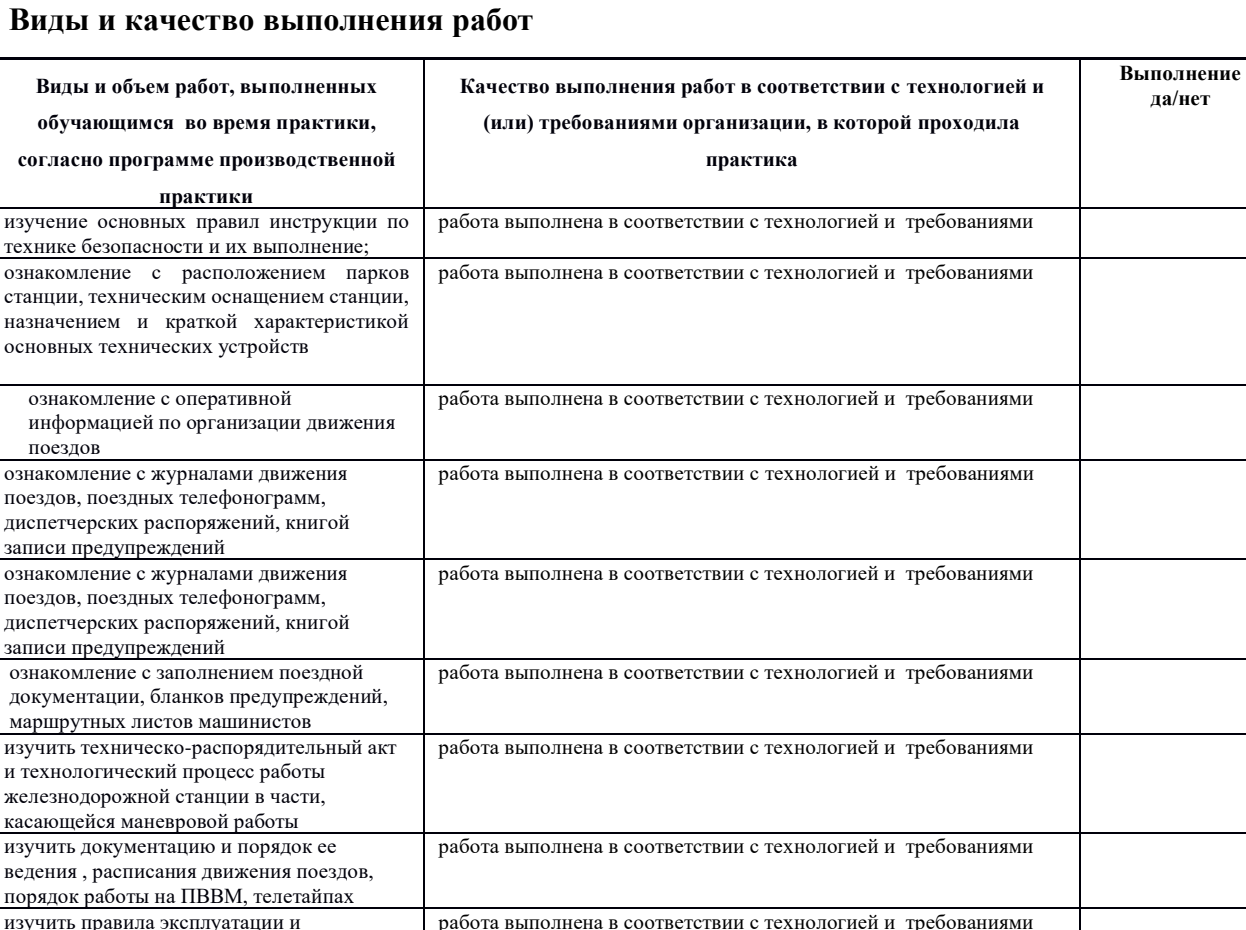

## **Характеристика учебной и профессиональной деятельности обучающегося во время учебной практики**

*\_\_\_\_\_\_\_\_\_\_\_\_\_\_\_\_\_\_\_\_\_\_\_\_\_\_\_\_\_\_\_\_\_\_\_\_\_\_\_\_\_\_\_\_\_\_\_\_\_\_\_\_\_\_\_\_\_\_\_\_\_\_\_\_\_\_\_\_\_\_\_\_\_\_\_\_\_ \_\_\_\_\_\_\_\_\_\_\_\_\_\_\_\_\_\_\_\_\_\_\_\_\_\_\_\_\_\_\_\_\_\_\_\_\_\_\_\_\_\_\_\_\_\_\_\_\_\_\_\_\_\_\_\_\_\_\_\_\_\_\_\_\_\_\_\_\_\_\_\_\_\_\_\_\_ \_\_\_\_\_\_\_\_\_\_\_\_\_\_\_\_\_\_\_\_\_\_\_\_\_\_\_\_\_\_\_\_\_\_\_\_\_\_\_\_\_\_\_\_\_\_\_\_\_\_\_\_\_\_\_\_\_\_\_\_\_\_\_\_\_\_\_\_\_\_\_\_\_\_\_*

работа выполнена в соответствии с технологией и требованиями

взаимодействия их с устройствами сигнализации, централизации и блокировки

Дата « » 20 Подпись руководителя практики

\_\_\_\_\_\_\_\_\_\_\_\_\_\_\_\_\_\_\_/ ФИО, должность

Подпись ответственного лица организации (базы практики)

\_\_\_\_\_\_\_\_\_\_\_\_\_\_\_\_\_\_\_/ ФИО, должность

# **Структура контрольно-оценочных материалов для экзамена (квалификационного) Назначение:**

КОС предназначены для контроля и оценки результатов освоения ПМ.04 «Выполнение работ по профессии Приемосдатчик груза и багажа»

код специальности 23.02.01 Организация перевозок и управление на транспорте (железнодорожном)

**Профессиональные компетенции:**  ПК4.1, ПК4.2, ПК4.3 **Общие компетенции:** ОК1, ОК2, ОК3, ОК4, ОК5, ОК6, ОК7, ОК8, ОК9

# **Квалификационный экзамен проводится по экзаменационным билетам и оценивается по 5 бальной системе**

Количество билетов-25, вопросов в билете -3

## Критерии оценки экзамена квалификационного

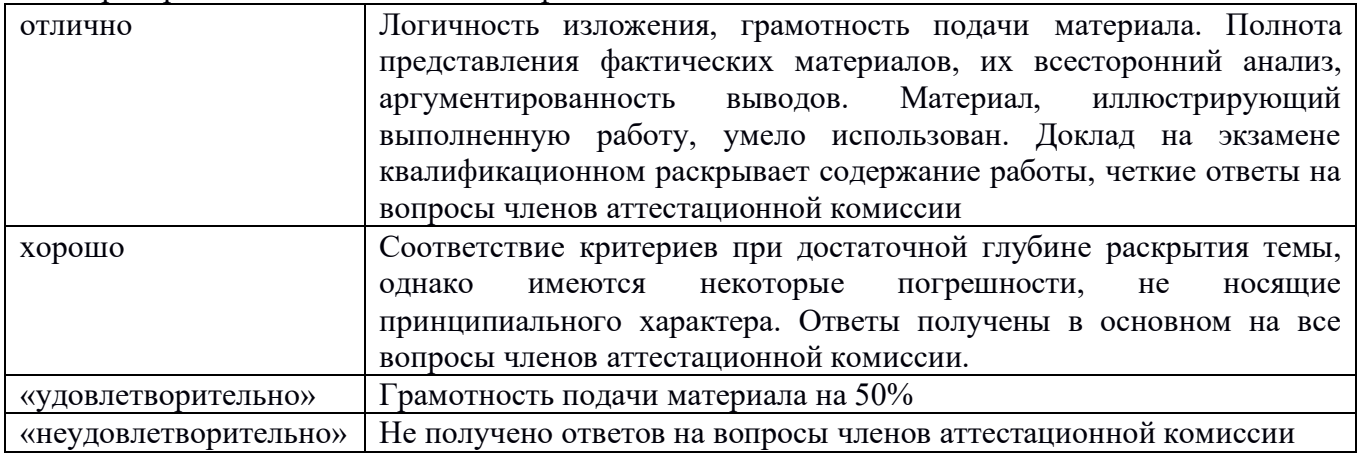

## ГОСУДАРСТВЕННОЕ БЮДЖЕТНОЕ ПРОФЕССИОНАЛЬНОЕ ОБРАЗОВАТЕЛЬНОЕ УЧРЕЖДЕНИЕ ИРКУТСКОЙ ОБЛАСТИ «ИРКУТСКИЙ ТЕХНИКУМ ТРАНСПОРТА И СТРОИТЕЛЬСТВА»

Рассмотрено и одобрено на заседании ДЦК специальных дисциплин Протокол № \_\_\_\_ Председатель \_\_\_\_\_\_\_\_\_\_\_

УТВЕРЖДАЮ Заведующий отделением \_\_\_\_\_\_\_\_\_\_\_\_\_С.Н. Дроботенко « $\rightarrow$  20  $\Gamma$ .

Специальность СПО: Организация перевозок и управление на транспорте (железнодорожном)

Предмет ПМ04 Выполнение работ по профессии Приемосдатчик груза и багажа

Экзаменационный билет № 1

1. Способы определения веса груза

2.От кого получают задание на погрузку и адрес получателя груза?

3.Меры безопасности при нахождении на электрифицированных железнодорожных путях.

Рассмотрено и одобрено на заседании ДЦК специальных дисциплин Протокол № \_\_\_\_ Председатель

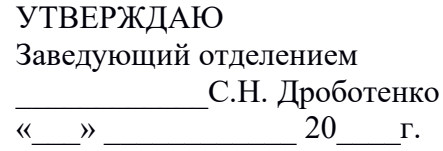

ДЦК\_\_\_\_\_\_\_\_\_\_\_

Специальность СПО: Организация перевозок и управление на транспорте (железнодорожном)

Предмет ПМ04 Выполнение работ по профессии Приемосдатчик груза и багажа

Экзаменационный билет № 2

1.Какие штемпели ставятся в перевозочных документах на перевозку опасных грузов?

2**.**Права и обязанности приемосдатчика груза и багажа.

3**.** Оказание первой помощи при кровотечении.

Преподаватель

## ГОСУДАРСТВЕННОЕ БЮДЖЕТНОЕ ПРОФЕССИОНАЛЬНОЕ ОБРАЗОВАТЕЛЬНОЕ УЧРЕЖДЕНИЕ ИРКУТСКОЙ ОБЛАСТИ «ИРКУТСКИЙ ТЕХНИКУМ ТРАНСПОРТА И СТРОИТЕЛЬСТВА»

Рассмотрено и одобрено на заседании ДЦК специальных дисциплин Протокол № \_\_\_\_

ПредседательДЦК

## УТВЕРЖДАЮ Заведующий отделением  $C.H.$ Дроботенко  $\qquad \qquad \alpha \qquad \rightarrow \qquad \qquad 20 \qquad r.$

Специальность СПО: Организация перевозок и управление на транспорте (железнодорожном)

Предмет ПМ04 Выполнение работ по профессии Приемосдатчик груза и багажа

Экзаменационный билет № 3

1. Порядок заключения договоров с дорогой и клиентурой

2. Понятие о негабаритных грузах

3. Оказание первой помощи при ранениях

Преподаватель\_\_\_\_\_\_\_\_\_\_\_\_\_\_\_\_\_\_\_\_\_\_

Рассмотрено и одобрено на заседании ДЦК специальных дисциплин Протокол № \_\_\_\_ Председатель ДЦК\_\_\_\_\_\_\_\_\_\_\_

УТВЕРЖДАЮ Заведующий отделением \_\_\_\_\_\_\_\_\_\_\_\_\_С.Н. Дроботенко « $\rightarrow$  20 г.

Специальность СПО: Организация перевозок и управление на транспорте (железнодорожном)

Предмет ПМ04 Выполнение работ по профессии Приемосдатчик груза и багажа

Экзаменационный билет № 4

1. Права и обязанности приемосдатчика груза и багажа.

2.Правила безопасности при приемке порожних вагонов.

3. Порядок проведения вводного инструктажа

Преподаватель

## ГОСУДАРСТВЕННОЕ БЮДЖЕТНОЕ ПРОФЕССИОНАЛЬНОЕ ОБРАЗОВАТЕЛЬНОЕ УЧРЕЖДЕНИЕ ИРКУТСКОЙ ОБЛАСТИ «ИРКУТСКИЙ ТЕХНИКУМ ТРАНСПОРТА И СТРОИТЕЛЬСТВА»

Рассмотрено и одобрено на заседании ДЦК специальных дисциплин Протокол № \_\_\_\_ Председатель

УТВЕРЖДАЮ Заведующий отделением \_\_\_\_\_\_\_\_\_\_\_\_\_С.Н. Дроботенко  $\begin{array}{ccccc}\n\ll & \rightarrow & \qquad & \qquad & 20 & \text{r}.\n\end{array}$ 

 $\Box$  ЦК

Специальность СПО: Организация перевозок и управление на транспорте (железнодорожном)

Предмет ПМ04 Выполнение работ по профессии Приемосдатчик груза и багажа

Экзаменационный билет № 5

1. Какие грузы подвержены смерзанию, в какое время применяется профилактика

2.Прием вагонов под выгрузку от железной дороги.

3. Порядок проведения первичного инструктажа

Рассмотрено и одобрено на заседании ДЦК специальных дисциплин Протокол № \_\_\_\_ Председатель ДЦК\_\_\_\_\_\_\_\_\_\_\_

УТВЕРЖДАЮ Заведующий отделением \_\_\_\_\_\_\_\_\_\_\_\_\_С.Н. Дроботенко « $\rightarrow$  20 г.

Специальность СПО: Организация перевозок и управление на транспорте (железнодорожном)

Предмет ПМ04 Выполнение работ по профессии Приемосдатчик груза и багажа

Экзаменационный билет № 6

1. На какие классы делятся опасные грузы?

2. Формирование грузовых поездов

3. Порядок проведения целевого инструктажа

Преподаватель

## ГОСУДАРСТВЕННОЕ БЮДЖЕТНОЕ ПРОФЕССИОНАЛЬНОЕ ОБРАЗОВАТЕЛЬНОЕ УЧРЕЖДЕНИЕ ИРКУТСКОЙ ОБЛАСТИ «ИРКУТСКИЙ ТЕХНИКУМ ТРАНСПОРТА И СТРОИТЕЛЬСТВА»

Рассмотрено и одобрено на заседании ДЦК специальных дисциплин Протокол № \_\_\_\_ Председатель  $\Box$  ЦК

УТВЕРЖДАЮ Заведующий отделением \_\_\_\_\_\_\_\_\_\_\_\_\_С.Н. Дроботенко «\_\_\_» \_\_\_\_\_\_\_\_\_\_\_\_ 20\_\_\_\_г.

Специальность СПО: Организация перевозок и управление на транспорте (железнодорожном)

Предмет ПМ04 Выполнение работ по профессии Приемосдатчик груза и багажа

Экзаменационный билет № 7

1. Технические нормы загрузки вагонов.

2. Уведомление получателя о подаче вагонов под выгрузку

3. Первая помощь при ожоге.

Рассмотрено и одобрено на заседании ДЦК специальных дисциплин Протокол № \_\_\_\_ Председатель ДЦК\_\_\_\_\_\_\_\_\_\_\_

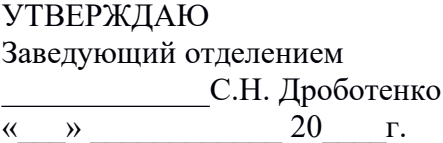

Специальность СПО: Организация перевозок и управление на транспорте (железнодорожном)

Предмет ПМ04 Выполнение работ по профессии Приемосдатчик груза и багажа

Экзаменационный билет № 8

1. Коммерческий осмотр вагонов.

2. Проверка правильности погрузки грузов приемосдатчиком

3. Первая помощь от действия электрического тока

Преподаватель

## ГОСУДАРСТВЕННОЕ БЮДЖЕТНОЕ ПРОФЕССИОНАЛЬНОЕ ОБРАЗОВАТЕЛЬНОЕ УЧРЕЖДЕНИЕ ИРКУТСКОЙ ОБЛАСТИ «ИРКУТСКИЙ ТЕХНИКУМ ТРАНСПОРТА И СТРОИТЕЛЬСТВА»

Рассмотрено и одобрено на заседании ДЦК специальных дисциплин Протокол № \_\_\_\_ Председатель ДЦК\_\_\_\_\_\_\_\_\_\_\_

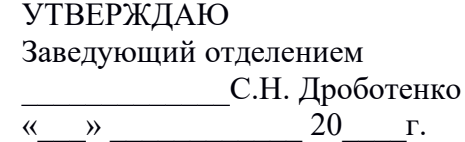

Специальность СПО: Организация перевозок и управление на транспорте (железнодорожном)

Предмет ПМ04 Выполнение работ по профессии Приемосдатчик груза и багажа

Экзаменационный билет № 9

1. Погрузка и крепление грузов на открытом подвижном составе.

2.Устав железных дорог, его назначение и содержание.

3. Техника безопасности при погрузке и выгрузке грузов на железнодорожных путях.

Рассмотрено и одобрено на заседании ДЦК специальных дисциплин Протокол № \_\_\_\_ Председатель ДЦК\_\_\_\_\_\_\_\_\_\_\_

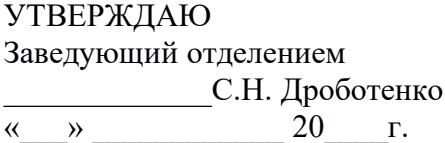

Специальность СПО: Организация перевозок и управление на транспорте (железнодорожном)

Предмет ПМ04 Выполнение работ по профессии Приемосдатчик груза и багажа

Экзаменационный билет № 10

1.Прием порожних и груженых вагонов от дороги.

2. Знаки и надписи на вагонах

3. Основные причины возникновения пожаров.

Преподаватель

## ГОСУДАРСТВЕННОЕ БЮДЖЕТНОЕ ПРОФЕССИОНАЛЬНОЕ ОБРАЗОВАТЕЛЬНОЕ УЧРЕЖДЕНИЕ ИРКУТСКОЙ ОБЛАСТИ «ИРКУТСКИЙ ТЕХНИКУМ ТРАНСПОРТА И СТРОИТЕЛЬСТВА»

Рассмотрено и одобрено на заседании ДЦК специальных дисциплин Протокол № \_\_\_\_ Председатель  $JIIK$ 

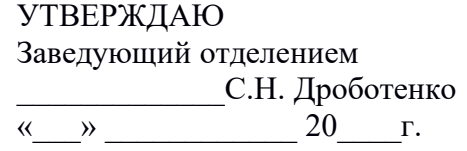

Специальность СПО: Организация перевозок и управление на транспорте (железнодорожном)

Предмет ПМ04 Выполнение работ по профессии Приемосдатчик груза и багажа

Экзаменационный билет № 11

1. Перевозка угля на открытом подвижном составе.

2.Какие грузы принимают от железной дороги с проводником и охраной.

3. Меры безопасности при приеме вагонов на станции в темное время суток

Рассмотрено и одобрено на заседании ДЦК специальных дисциплин Протокол № \_\_\_\_ Председатель ДЦК\_\_\_\_\_\_\_\_\_\_\_

УТВЕРЖДАЮ Заведующий отделением \_\_\_\_\_\_\_\_\_\_\_\_\_С.Н. Дроботенко « $\longrightarrow$  20  $\Gamma$ .

Специальность СПО: Организация перевозок и управление на транспорте (железнодорожном)

Предмет ПМ04 Выполнение работ по профессии Приемосдатчик груза и багажа

Экзаменационный билет № 12

1. Какими основными документами необходимо руководствоваться при организации перевозки опасных грузов

2. Обязанности грузополучателя при приеме вагонов с взрывчатыми материалами

3. Правила безопасности при нахождении на железнодорожных путях

Преподаватель\_\_\_\_\_\_\_\_\_\_\_\_\_\_\_\_\_\_\_\_\_\_

## ГОСУДАРСТВЕННОЕ БЮДЖЕТНОЕ ПРОФЕССИОНАЛЬНОЕ ОБРАЗОВАТЕЛЬНОЕ УЧРЕЖДЕНИЕ ИРКУТСКОЙ ОБЛАСТИ «ИРКУТСКИЙ ТЕХНИКУМ ТРАНСПОРТА И СТРОИТЕЛЬСТВА»

Рассмотрено и одобрено на заседании ДЦК специальных дисциплин Протокол № \_\_\_\_ Председатель

УТВЕРЖДАЮ Заведующий отделением \_\_\_\_\_\_\_\_\_\_\_\_\_С.Н. Дроботенко « $\longrightarrow$  20  $\Gamma$ .

ДЦК\_\_\_\_\_\_\_\_\_\_\_

Специальность СПО: Организация перевозок и управление на транспорте (железнодорожном)

Предмет ПМ04 Выполнение работ по профессии Приемосдатчик груза и багажа

Экзаменационный билет № 13

1. Как посчитать простой вагонов по номерному учету?

2. Допустимый выход груза за буферный брус вагона.

3. Ответственность за нарушение производственной дисциплины.

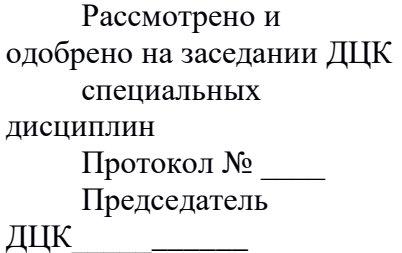

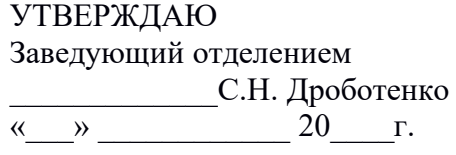

Специальность СПО: Организация перевозок и управление на транспорте (железнодорожном)

Предмет ПМ04 Выполнение работ по профессии Приемосдатчик груза и багажа

Экзаменационный билет № 14

1. Порядок приема багажа и грузобагажа в багажный вагон

2. Причины и порядок составления коммерческих актов

3. Мероприятия по ликвидации аварийных ситуаций.

Преподаватель

## ГОСУДАРСТВЕННОЕ БЮДЖЕТНОЕ ПРОФЕССИОНАЛЬНОЕ ОБРАЗОВАТЕЛЬНОЕ УЧРЕЖДЕНИЕ ИРКУТСКОЙ ОБЛАСТИ «ИРКУТСКИЙ ТЕХНИКУМ ТРАНСПОРТА И СТРОИТЕЛЬСТВА»

Рассмотрено и одобрено на заседании ДЦК специальных дисциплин Протокол № \_\_\_\_ Председатель ДЦК $\qquad \qquad \qquad$ 

УТВЕРЖДАЮ Заведующий отделением \_\_\_\_\_\_\_\_\_\_\_\_\_С.Н. Дроботенко « $\longrightarrow$  20 г.

Специальность СПО: Организация перевозок и управление на транспорте (железнодорожном)

Предмет ПМ04 Выполнение работ по профессии Приемосдатчик груза и багажа

Экзаменационный билет № 15

1. Причины и порядок составления актов общей формы

2.Работа по розыску грузов и перевозочных документов

3. Общие меры безопасности при нахождении на железнодорожных путях

Рассмотрено и одобрено на заседании ДЦК специальных дисциплин Протокол № \_\_\_\_ Председатель ДЦК\_\_\_\_\_\_\_\_\_\_\_

УТВЕРЖДАЮ Заведующий отделением \_\_\_\_\_\_\_\_\_\_\_\_\_С.Н. Дроботенко « $\rightarrow$  20 г.

Специальность СПО: Организация перевозок и управление на транспорте (железнодорожном)

Предмет ПМ04 Выполнение работ по профессии Приемосдатчик груза и багажа

Экзаменационный билет № 16

1. Способы определения веса груза

2.От кого получают задание на погрузку и адрес получателя груза?

3. Меры безопасности при нахождении на электрифицированных железнодорожных путях.

Преподаватель

## ГОСУДАРСТВЕННОЕ БЮДЖЕТНОЕ ПРОФЕССИОНАЛЬНОЕ ОБРАЗОВАТЕЛЬНОЕ УЧРЕЖДЕНИЕ ИРКУТСКОЙ ОБЛАСТИ «ИРКУТСКИЙ ТЕХНИКУМ ТРАНСПОРТА И СТРОИТЕЛЬСТВА»

Рассмотрено и одобрено на заседании ДЦК специальных дисциплин Протокол № \_\_\_\_ Председатель  $\Box$  ЦК

УТВЕРЖДАЮ Заведующий отделением \_\_\_\_\_\_\_\_\_\_\_\_\_С.Н. Дроботенко « $\_\_\_$  20 г.

Специальность СПО: Организация перевозок и управление на транспорте (железнодорожном)

Предмет ПМ04 Выполнение работ по профессии Приемосдатчик груза и багажа

Экзаменационный билет № 17

1.Какие штемпели ставятся в перевозочных документах на перевозку опасных грузов?

2**.**Праваи обязанности приемосдатчика груза и багажа.

3**.** Оказание первой помощи при кровотечении.

Рассмотрено и одобрено на заседании ДЦК специальных дисциплин Протокол № \_\_\_\_ Председатель  $\mu$ 

УТВЕРЖДАЮ Заведующий отделением \_\_\_\_\_\_\_\_\_\_\_\_\_С.Н. Дроботенко « $\rightarrow$  20 г.

Специальность СПО: Организация перевозок и управление на транспорте (железнодорожном)

Предмет ПМ04 Выполнение работ по профессии Приемосдатчик груза и багажа

Экзаменационный билет № 18

1. Порядок заключения договоров с дорогой и клиентурой

2. Понятие о негабаритных грузах

3. Оказание первой помощи при ранениях

Преподаватель\_\_\_\_\_\_\_\_\_\_\_\_\_\_\_\_\_\_\_\_\_\_

## ГОСУДАРСТВЕННОЕ БЮДЖЕТНОЕ ПРОФЕССИОНАЛЬНОЕ ОБРАЗОВАТЕЛЬНОЕ УЧРЕЖДЕНИЕ ИРКУТСКОЙ ОБЛАСТИ «ИРКУТСКИЙ ТЕХНИКУМ ТРАНСПОРТА И СТРОИТЕЛЬСТВА»

Рассмотрено и одобрено на заседании ДЦК специальных дисциплин Протокол № \_\_\_\_ Председатель  $\mu$ щк $\mu$ 

УТВЕРЖДАЮ Заведующий отделением \_\_\_\_\_\_\_\_\_\_\_\_\_С.Н. Дроботенко  $\begin{array}{c} \n\text{w} \\
\hline\n\end{array}$   $\begin{array}{c} \n\text{w} \\
\hline\n\end{array}$   $\begin{array}{c} \n\text{w} \\
\hline\n\end{array}$   $\begin{array}{c} \n\text{w} \\
\hline\n\end{array}$   $\begin{array}{c} \n\text{w} \\
\hline\n\end{array}$ 

Специальность СПО: Организация перевозок и управление на транспорте (железнодорожном)

Предмет ПМ04 Выполнение работ по профессии Приемосдатчик груза и багажа

Экзаменационный билет № 19

1. Права и обязанности приемосдатчика груза и багажа.

2.Правила безопасности при приемке порожних вагонов.

3. Порядок проведения вводного инструктажа

Рассмотрено и одобрено на заседании ДЦК специальных дисциплин Протокол № \_\_\_\_ Председатель ДЦК\_\_\_\_\_\_\_\_\_\_\_

УТВЕРЖДАЮ Заведующий отделением \_\_\_\_\_\_\_\_\_\_\_\_\_С.Н. Дроботенко « $\rightarrow$  20 г.

Специальность СПО: Организация перевозок и управление на транспорте (железнодорожном)

Предмет ПМ04 Выполнение работ по профессии Приемосдатчик груза и багажа

Экзаменационный билет № 20

1. Какие грузы подвержены смерзанию, в какое время применяется профилактика 2.Прием вагонов под выгрузку от железной дороги.

3. Порядок проведения первичного инструктажа

Преподаватель\_\_\_\_\_\_\_\_\_\_\_\_\_\_\_\_\_\_\_\_\_\_

## ГОСУДАРСТВЕННОЕ БЮДЖЕТНОЕ ПРОФЕССИОНАЛЬНОЕ ОБРАЗОВАТЕЛЬНОЕ УЧРЕЖДЕНИЕ ИРКУТСКОЙ ОБЛАСТИ «ИРКУТСКИЙ ТЕХНИКУМ ТРАНСПОРТА И СТРОИТЕЛЬСТВА»

Рассмотрено и одобрено на заседании ДЦК специальных дисциплин Протокол № \_\_\_\_ Председатель

УТВЕРЖДАЮ Заведующий отделением \_\_\_\_\_\_\_\_\_\_\_\_\_С.Н. Дроботенко « $\rightarrow$  20 г.

 $\mu$ ЦК

Специальность СПО: Организация перевозок и управление на транспорте (железнодорожном)

Предмет ПМ04 Выполнение работ по профессии Приемосдатчик груза и багажа

Экзаменационный билет № 21

1. На какие классы делятся опасные грузы?

2. Формирование грузовых поездов

3. Порядок проведения целевого инструктажа

Рассмотрено и одобрено на заседании ДЦК специальных дисциплин Протокол № \_\_\_\_ Председатель ДЦК\_\_\_\_\_\_\_\_\_\_\_

УТВЕРЖДАЮ Заведующий отделением \_\_\_\_\_\_\_\_\_\_\_\_\_С.Н. Дроботенко « $\rightarrow$  20 г.

Специальность СПО: Организация перевозок и управление на транспорте (железнодорожном)

Предмет ПМ04 Выполнение работ по профессии Приемосдатчик груза и багажа

Экзаменационный билет № 22

1. Технические нормы загрузки вагонов.

2. Уведомление получателя о подаче вагонов под выгрузку

3. Первая помощь при ожоге.

Преподаватель

## ГОСУДАРСТВЕННОЕ БЮДЖЕТНОЕ ПРОФЕССИОНАЛЬНОЕ ОБРАЗОВАТЕЛЬНОЕ УЧРЕЖДЕНИЕ ИРКУТСКОЙ ОБЛАСТИ «ИРКУТСКИЙ ТЕХНИКУМ ТРАНСПОРТА И СТРОИТЕЛЬСТВА»

Рассмотрено и одобрено на заседании ДЦК специальных дисциплин Протокол № \_\_\_\_ Председатель

УТВЕРЖДАЮ Заведующий отделением \_\_\_\_\_\_\_\_\_\_\_\_\_С.Н. Дроботенко  $\begin{array}{ccccc}\n\ll & \rightarrow & & \qquad & 20 & \text{r}.\n\end{array}$ 

ДЦК\_\_\_\_\_\_\_\_\_\_\_

Специальность СПО: Организация перевозок и управление на транспорте (железнодорожном)

Предмет ПМ04 Выполнение работ по профессии Приемосдатчик груза и багажа

Экзаменационный билет № 23

1. Коммерческий осмотр вагонов.

2. Проверка правильности погрузки грузов приемосдатчиком

3. Первая помощь от действия электрического тока

Рассмотрено и одобрено на заседании ДЦК специальных дисциплин Протокол № \_\_\_\_ Председатель ДЦК\_\_\_\_\_\_\_\_\_\_\_

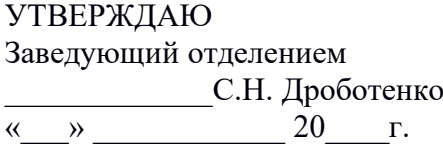

Специальность СПО: Организация перевозок и управление на транспорте (железнодорожном)

Предмет ПМ04 Выполнение работ по профессии Приемосдатчик груза и багажа

Экзаменационный билет № 24

1. Погрузка и крепление грузов на открытом подвижном составе.

2.Устав железных дорог, его назначение и содержание.

3.Техника безопасности при погрузке и выгрузке грузов на железнодорожных путях.

Преподаватель

# ГОСУДАРСТВЕННОЕ БЮДЖЕТНОЕ ПРОФЕССИОНАЛЬНОЕ ОБРАЗОВАТЕЛЬНОЕ УЧРЕЖДЕНИЕ ИРКУТСКОЙ ОБЛАСТИ «ИРКУТСКИЙ ТЕХНИКУМ ТРАНСПОРТА И СТРОИТЕЛЬСТВА»

Рассмотрено и одобрено на дании ДЦК специальных дисциплин Протокол № \_\_\_\_ Председатель  $\mu$ щк $\mu$ 

УТВЕРЖДАЮ Заведующий отделением \_\_\_\_\_\_\_\_\_\_\_\_\_С.Н. Дроботенко  $\begin{array}{ccccc}\n\leftarrow & \rightarrow & \quad & \quad & 20 & \quad r.\n\end{array}$ 

Специальность СПО: Организация перевозок и управление на транспорте (железнодорожном)

Предмет ПМ04 Выполнение работ по профессии Приемосдатчик груза и багажа

Экзаменационный билет № 25

- 1. Прием порожних и груженых вагонов от дороги.
- 2. Знаки и надписи на вагонах
- 3. Основные причины возникновения пожаров.

#### **4.2. Выполнение практических заданий: 8 вариантов**

Видом экзамена квалификационного по профессиональному модулю является выполнение практических заданий, который проводится как процедура внешнего оценивания с участием представителей работодателя.

Время выполнения задания - 30 минут Вариантов задания – 8 Практическое задание оформляется оценочным листом и протоколом

# ПРАКТИЧЕСКОЕ ЗАДАНИЕ № 1

Заполнить Заявление на отправление грузобагажа, Форма ЛУ-63. Сделать запись в Книгу приема и отправления багажа и грузобагажа Формы ЛУ-60 **Форма ЛУ-63** Начальнику станции \_\_\_\_\_\_\_\_\_\_\_\_\_\_\_\_\_\_\_\_\_\_\_\_\_\_\_\_\_\_\_\_\_\_\_\_\_\_\_\_\_ жел. дороги Заявление

на отправление грузобагажа

Отправитель

фамилия, имя и отчество или наименование учреждения и

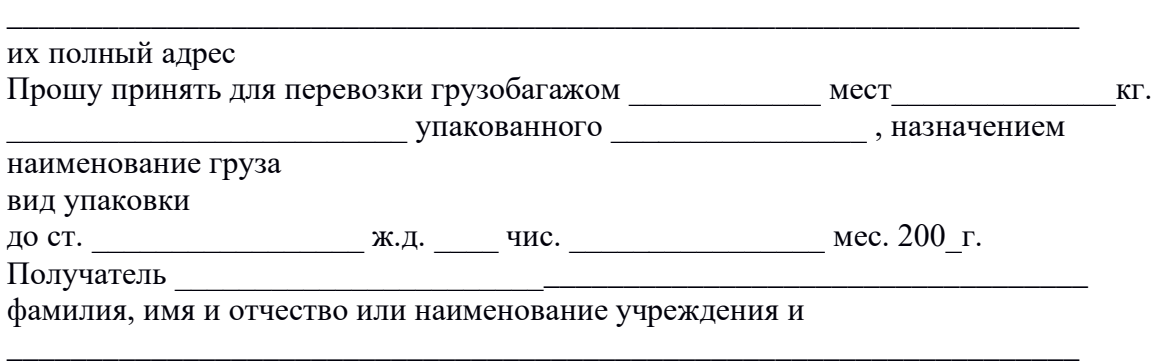

их полный адрес

В отправляемом мною грузобагажом грузе отсутствуют предметы, категорически запрещенные к перевозке, а именно: взрывчатые, самовозгорающиеся, легковоспламеняющиеся, легкогорючие, отравляющие, ядовитые, едкие и зловонные вещества, сжатые и сжиженные газы и другие запрещенные к перевозке грузы, предусмотренные Уставом железных дорог.

« \_\_\_\_\_\_\_\_\_ » \_\_\_\_\_\_\_\_\_\_\_\_ г. Подпись \_\_\_\_\_\_\_\_\_\_\_\_\_\_\_\_

#### **Форма ЛУ-60**

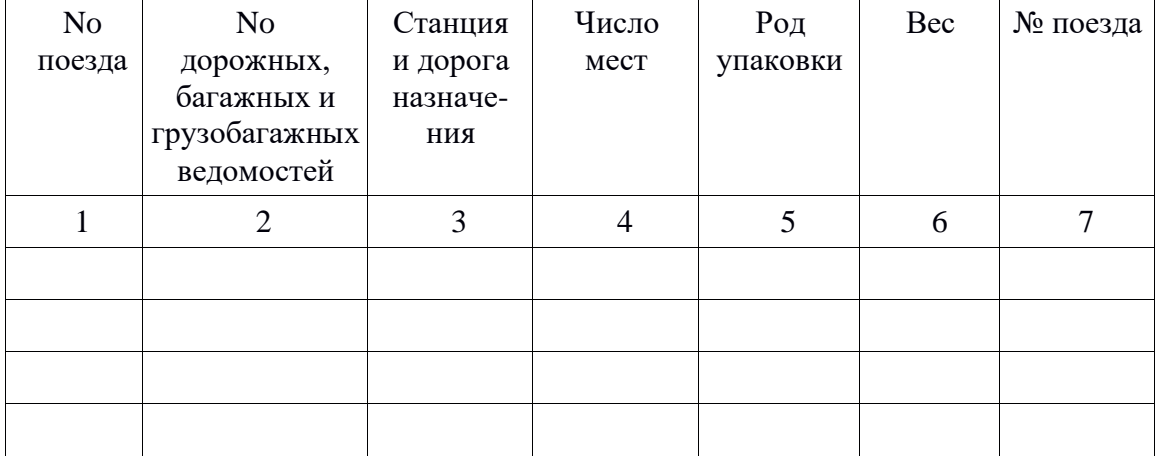

## ПРАКТИЧЕСКОЕ ЗАДАНИЕ № 2

Правила перевозки опасных грузов. Деление опасных грузов на классы. Наименование класса опасных грузов.

## **Заполнить таблицу**

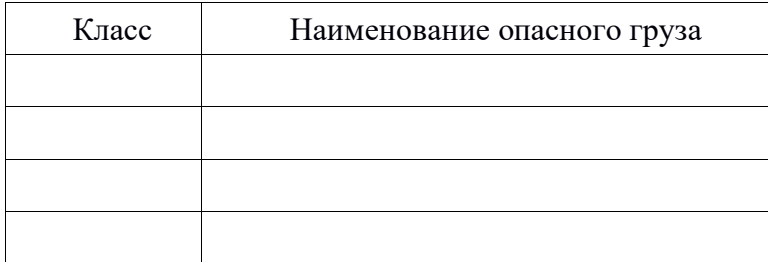

## ПРАКТИЧЕСКОЕ ЗАДАНИЕ № 3

Определите классификационный шифр опасных грузов, приведенных в табл. 2 и по шифру укажите класс, подкласс и степень опасности. Опишите условия перевозки; какие штемпеля проставляет грузоотправитель на перевозочных документах.

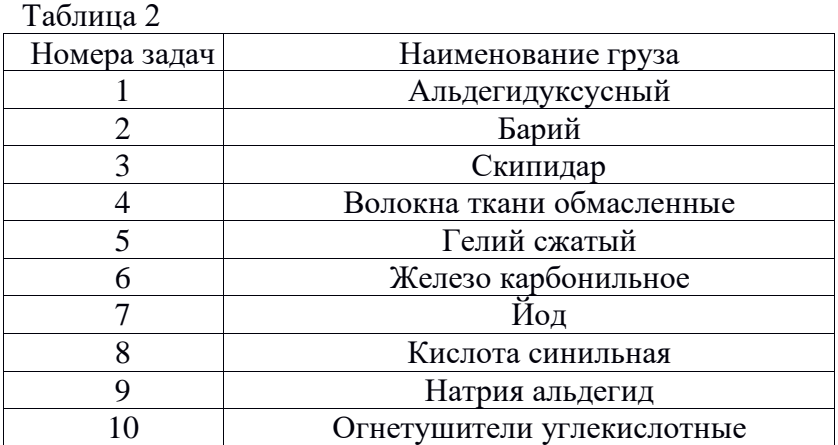

## ПРАКТИЧЕСКОЕ ЗАДАНИЕ № 4

Приведите подгруппировку грузов, предъявляемых к перевозке мелкими отправками, по условиям возможности их совместной перевозки в одном вагоне согласно исходным данным, выданным преподавателем.

## ПРАКТИЧЕСКОЕ ЗАДАНИЕ № 5

Укажите номер аварийной карточки груза (табл. 4), степень опасности, основные свойства и виды опасности, средства индивидуальной защиты, необходимые действия при аварийных ситуациях и меры первой помощи.

Таблица 4

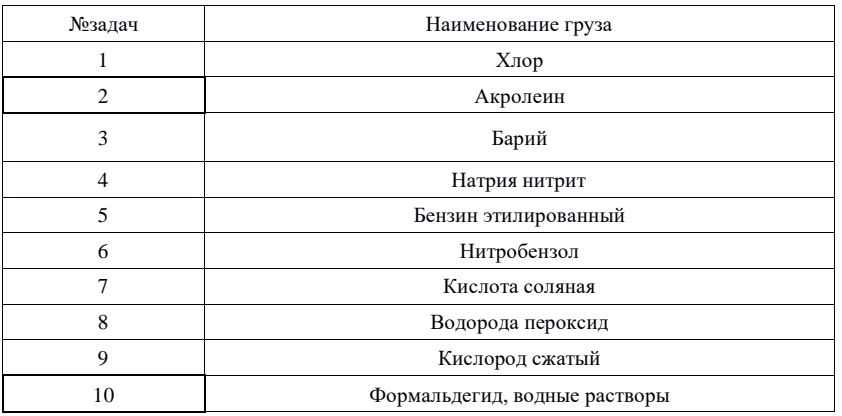

# ПРАКТИЧЕСКОЕ ЗАДАНИЕ № 6

Оформить удостоверение проводника груза. Форма ГУ-18

# УДОСТОВЕРЕНИЕ ПРОВОДНИКУ ГРУЗА

\_\_\_\_\_\_\_\_\_\_\_\_\_\_\_\_\_\_\_\_\_\_\_\_\_\_\_\_\_\_ (наименование перевозчика) Удостоверение

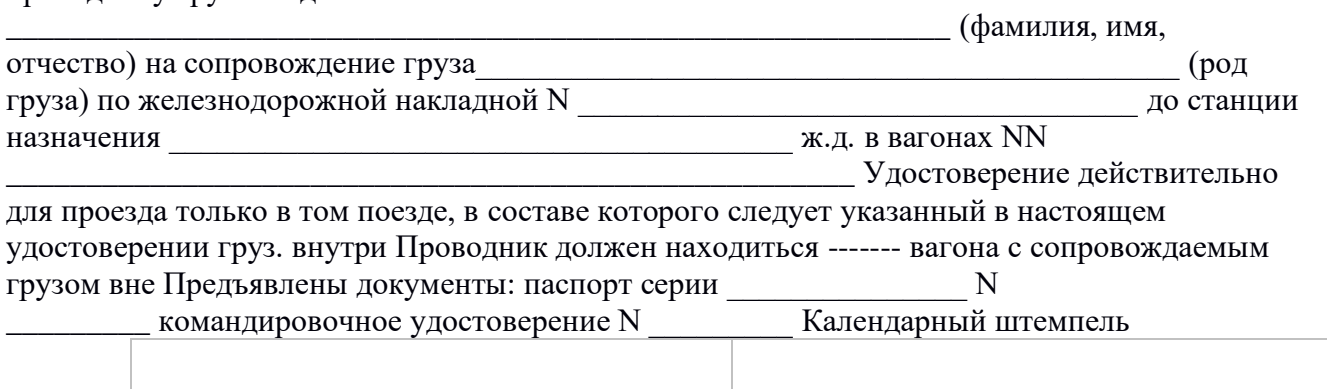

станции отправления

проводнику груза Выдано

 Представитель перевозчика \_\_\_\_\_\_\_\_\_\_\_\_\_\_\_ (подпись)

# ПРАКТИЧЕСКОЕ ЗАДАНИЕ № 7

 Оформить акт общей формы ГУ-23  $\overline{M}$ сходные данные:

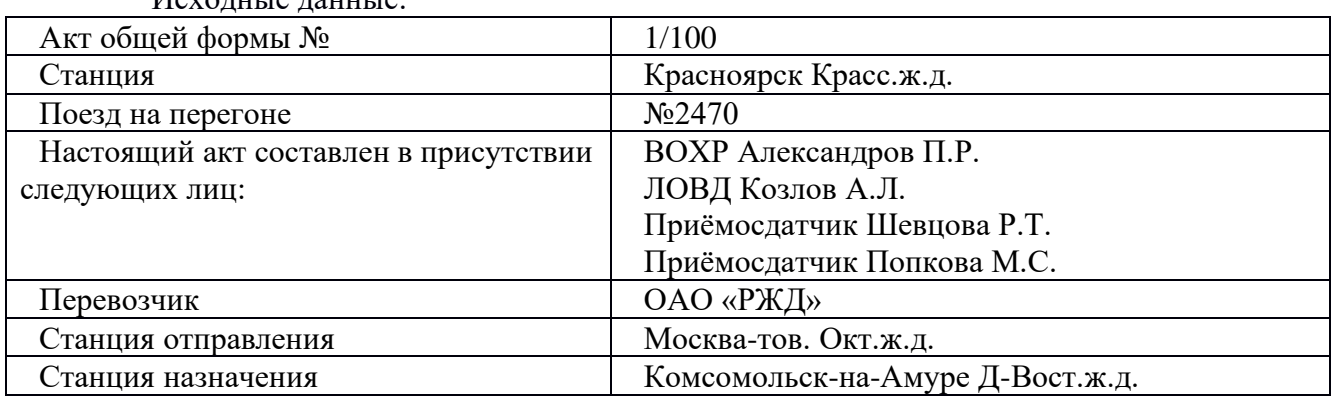

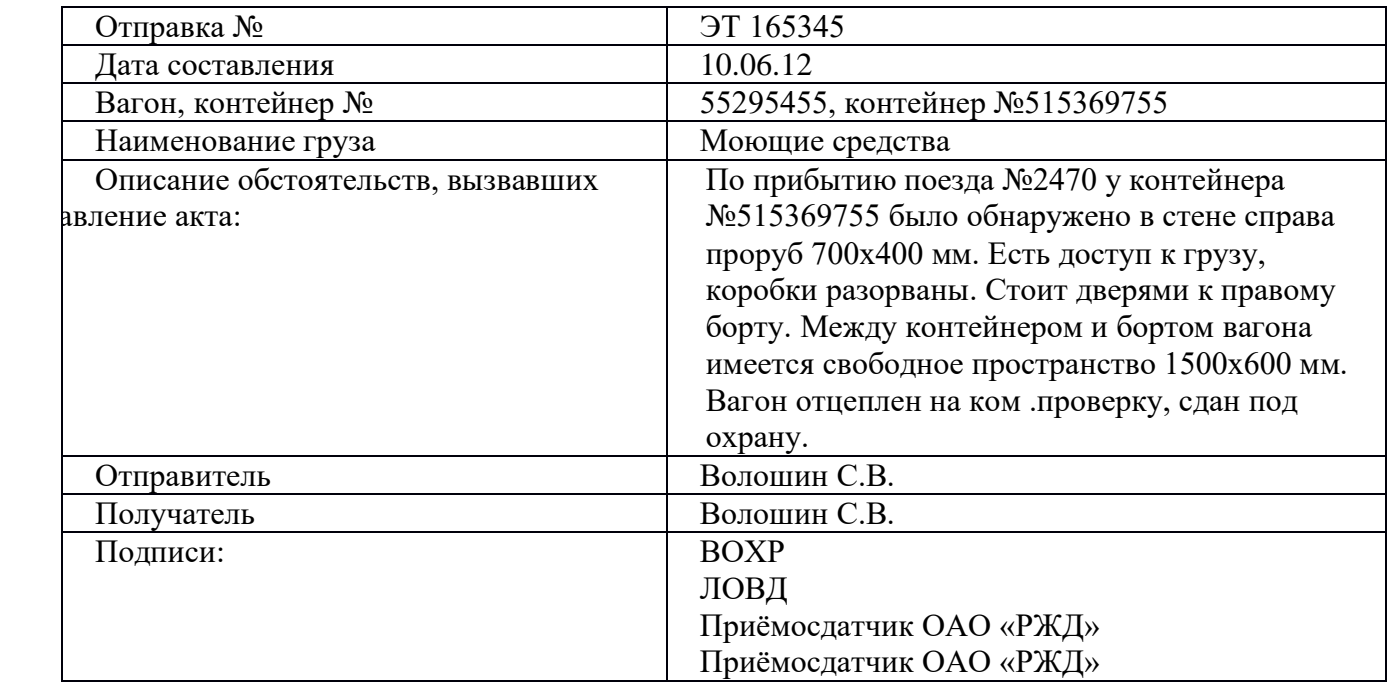

## ПРАКТИЧЕСКОЕ ЗАДАНИЕ № 8

Указать порядок составления памятки приемосдатчика формы ГУ 45а (ГУ 45ВЦ) .

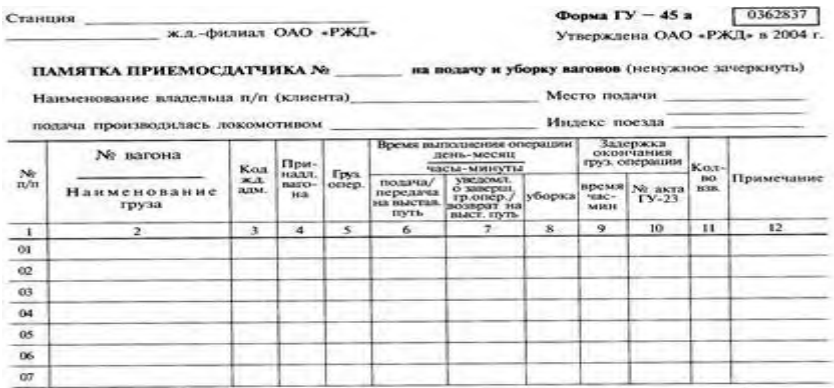

## **4.3. ПАКЕТ ЭКЗАМЕНАТОРА:**

**Количество вариантов задания для экзаменующегося – 8 вариантов Время выполнения задания - 30минут.**

критерии оценки:

- оценка "5" 90% выполненных заданий
- оценка "4" 80%

оценка "3" - 70%

оценка "2" - <70%

**Оценка «отлично»** ставится, если студент выполнил работу в полном объеме с соблюдением необходимой последовательности действий; в ответе правильно и аккуратно выполняет все записи, таблицы, рисунки, чертежи, графики, вычисления; правильно выполняет анализ ошибок.

**Оценка «хорошо»** ставится, если студент выполнил требования к оценке "5", но допущены 2-3 недочета.

**Оценка «удовлетворительно»** ставится, если студент выполнил работу не полностью, но объем выполненной части таков, что позволяет получить правильные результаты и выводы; в ходе проведения работы были допущены ошибки.

**Оценка «неудовлетворительно»** ставится, если студент выполнил работу не полностью или объем выполненной части работы не позволяет сделать правильных выводов

Обучающиеся сдают отчеты за период производственной практики Время выполнения задания - 1час.

#### **5.Реализация профессионального модуля предполагает наличие учебного кабинета «Выполнение работ по профессии Приемосдатчик груза и багажа»**

Оборудование учебного кабинета:

- посадочные места по количеству обучающихся-30;
- **-** рабочее место преподавателя-1;
- **-** демонстрационное оборудование;
- **-** наглядные пособия;
- **-** комплект учебно-методической документации;
- комплект бланков технологической документации;
- Технические средства обучения:
- компьютер с лицензионным программным обеспечением;
- средства мультимедиа.

## **6. Информационное обеспечение обучения Основные источники**:

1.Клименко, В. Н. Обеспечение грузовых перевозок на железнодорожном транспорте / В. Н. Клименко. - М.: ФГБУ ДПО «УМЦ ЖДТ», 2017. - 125 с.

2. Ильюшенкова, Ж. Д. Перевозка грузов на особых условиях: учебник / Ж. Д. Ильюшенкова. - М.: ФГБУ ДПО «УМЦ ЖДТ», 2017.- 173 с.

3. Аварийные карточки на опасные грузы, перевозимые по железным дорогам СНГ, Латвийской Республики, Литовской Республики, Эстонской Республики: утв. Советом по железнодорожному транспорту государств-участников содружества, Протокол от 30.05.08. № 48.- М.: ООО «Техинформ», 2017.- 839 с.

## **Дополнительные источники:**

1. Федеральный закон 10.01.2003г. №18-ФЗ «Устав железнодорожного транспорта РФ».

2. Инструкция МПС РФ ДЧ-1835 «Перевозка негабаритных и тяжеловесных грузов на железных дорогах».

3. Справочник: Тарифное руководство №1, часть 1. - М.:ЗАО «Бизнес-Проект».

6. Справочник: Тарифное руководство №1, часть 2 - М.:ЗАО «Бизнес-Проект»

7. Справочник: Тарифное руководство №2 - М.:ЗАО «Бизнес-Проект»

8. Справочник: Тарифное руководство №3 - М.: ЗАО «Бизнес-Проект»

9. Справочник: Тарифное руководство №4, книга 1, 2, 3. - М.:Транспорт

10. Технические условия размещения и крепления грузов в вагонах и контейнерах, 2002. **Интернет-ресурсы**:

1. Грузовые перевозки. [Электронный ресурс]. – Режим доступа: m.esrr.mps, интрасеть, с регистрацией. – Загл. с экрана.

2. Официальный сайт ОАО «РЖД». [Электронный ресурс]. – Режим доступа: www.rzd.ru, с регистрацией. – Загл. с экрана.

**Министерство образования Иркутской области Государственное бюджетное профессиональное образовательное учреждение Иркутской области «Иркутский техникум транспорта и строительства»**

.

## **КОМПЛЕКТ КОНТРОЛЬНО-ОЦЕНОЧНЫХ СРЕДСТВ**  учебной дисциплины **ПМ. 05 Технология выполнения работ Оператора при дежурном по станции** по профессии **23.02.01 Организация перевозок и управление на транспорте (железнодорожном)**

**Квалификация:**  Техник **Форма обучения:** очная **Нормативный срок обучения:** 3 года 10 месяцев на базе основного общего образования

Иркутск-2023

Комплект контрольно-оценочных средств разработан на основе рабочей программы учебной дисциплины ПМ. 05 Технология выполнения работ Оператора при дежурном по станции по специальности СПО: 23.02.01 Организация перевозок и управление на транспорте (железнодорожном

#### **Разработчик:**

Петухова Светлана Леонидовна, преподаватель

Рассмотрены и одобрены на заседании ДЦК Протокол № 10 от 15.06.2022

# **СОДЕРЖАНИЕ**

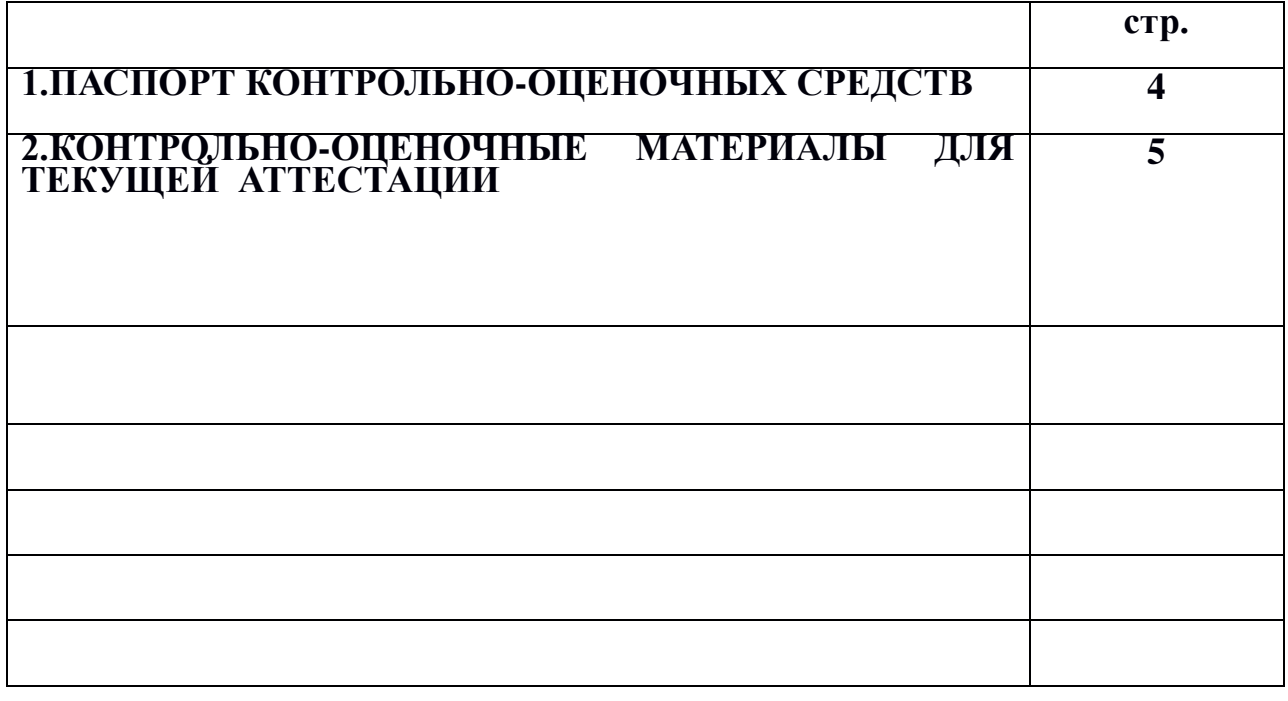

#### •**Паспорт контрольно-оценочных средств**

КОС является частью основной профессиональной образовательной программы в соответствии с ФГОС СПО по специальности 23.02.01 Организация перевозок и управление на транспорте (железнодорожном), в части освоения основного вида профессиональной деятельности (ВПД): Организация выполнения работ оператора при дежурном по станции и соответствующих профессиональных компетенций (ПК):

1.Получать оперативную информацию по организации поездной работы из отделения железной дороги .

2. Обмениваться сведениями о движении поездов с соседними станциями

В результате освоения ПМ.05 Выполнение работ по профессии Оператор при дежурном по станции на железнодорожном транспорте

и овладением указанным видом профессиональной деятельности и соответствующими профессиональными компетенциями обучающийся должен:

#### **1.2. Цели и задачи модуля – требования к результатам освоения модуля:**

С целью овладения указанным видом профессиональной деятельности и соответствующими профессиональными компетенциями обучающихся в ходе освоения профессионального модуля должен **иметь практический опыт:**

- принимать и передавать информационные сообщения о поездах

**уметь:**

- Вести журнал движения поездов и локомотивов, журнал диспетчерских распоряжений, книгу предупреждений, подготавливает поездную документацию при перерывах в работе устройств СЦБ и связи и отправлении на перегон восстановительных, пожарных, хозяйственных поездов, вспомогательных локомотивов и прочих подвижных единиц;
- Сообщать поездному диспетчеру о наличии и вводе в действие предупреждений на поезда;
- Заполнять и выдавать бланки предупреждений, маршрутные листы машиниста;

**знать:**

- Правила технической эксплуатации железных дорог Российской Федерации;
- Инструкцию по движению поездов и маневровой работе Российской Федерации;
- Инструкцию по сигнализации на железных дорогах Российской Федерации, приказы и указания по кругу обязанностей;
- Техническо-распорядительный акт и технологический процесс работы станций;
- Местную инструкцию о порядке пользования устройствами СЦБ;
- Расписание движения поездов;
- Правила заполнения бланков и порядок ведения поездной документации; порядок приема, составления и передачи информационных макетов.

## **1. Формы контроля и оценивания элементов профессионального модуля ПМ05 Технология выполнения работ Оператора при дежурном по станции**

Результатом освоения программы профессионального модуля (мдк) является овладение обучающимися видом профессиональной деятельности (ВПД) **Организация перевозочного процесса (по видам транспорта)**, в том числе профессиональными (ПК) и общими (ОК) компетенциями.

Формой аттестации по профессиональному модулю является экзамен (квалификационный). Итогом экзамена является однозначное решение: «вид профессиональной деятельности освоен/не освоен».

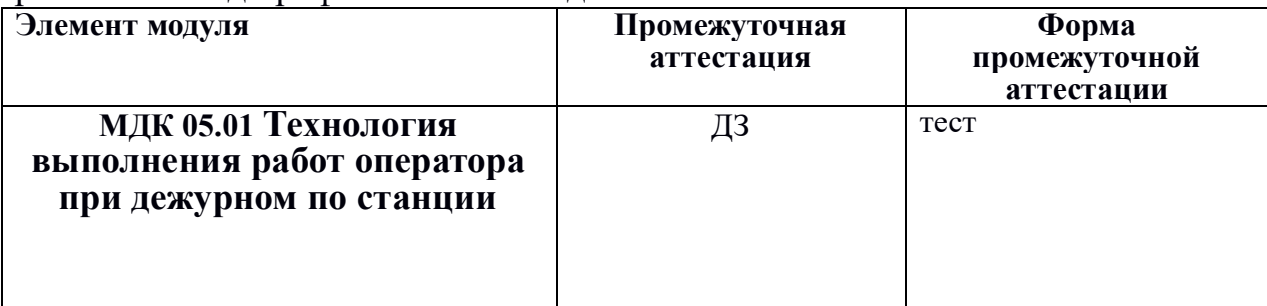

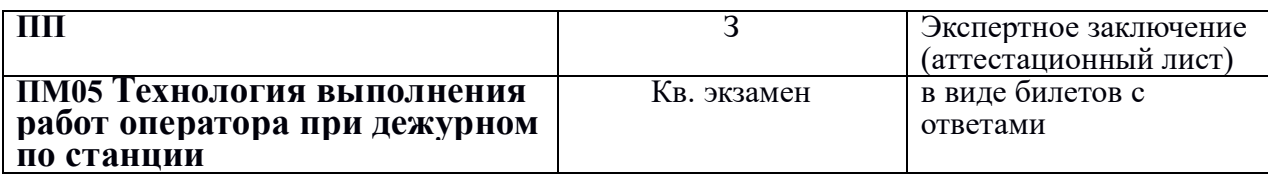

# **2. Результаты освоения модуля, подлежащие проверке на экзамене (квалификационном)**

2.1. В результате аттестации по профессиональному модулю осуществляется комплексная проверка следующих профессиональных и общих компетенций:

#### **КОНТРОЛЬ И ОЦЕНКА РЕЗУЛЬТАТОВ ОСВОЕНИЯ ПРОФЕССИОНАЛЬНОГО МОДУЛЯ (ВИДА ПРОФЕССИОНАЛЬНОЙ ДЕЯТЕЛЬНОСТИ)**

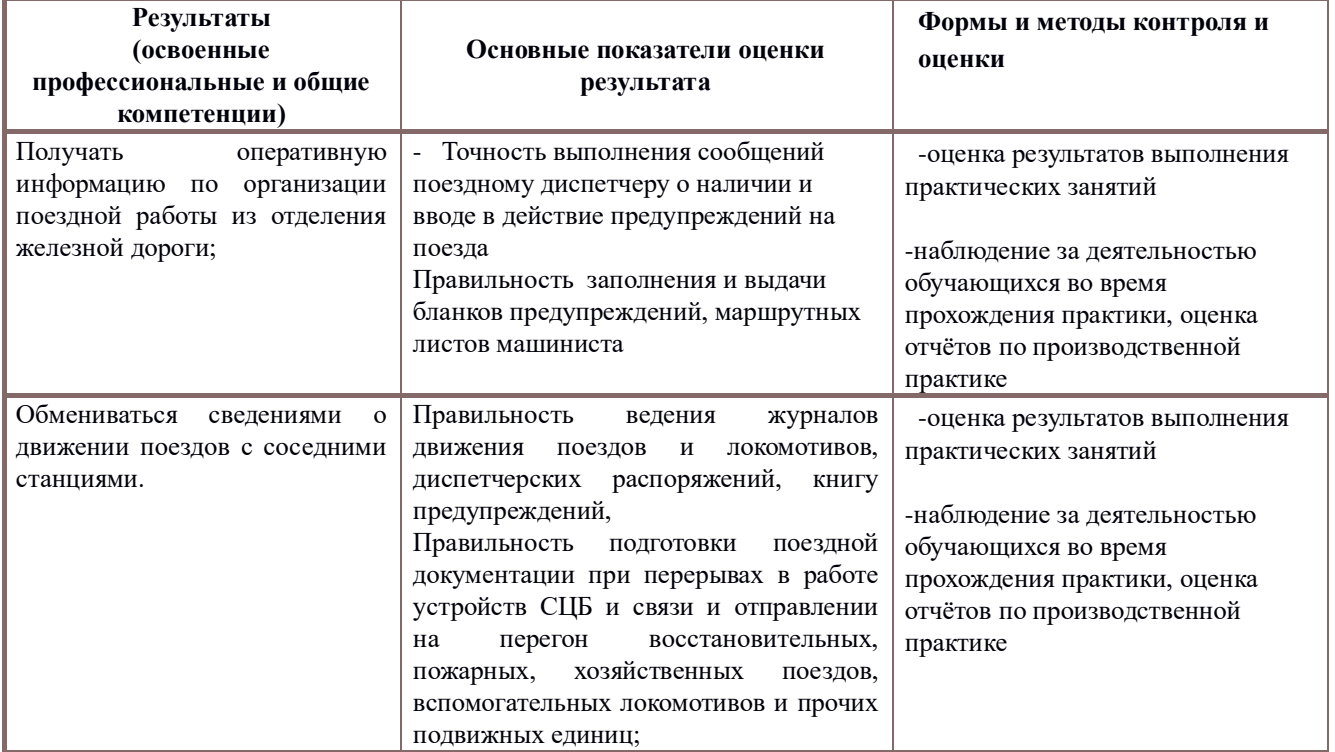

Формы и методы контроля и оценки результатов обучения должны позволять проверять у обучающихся не только сформированность профессиональных компетенций, но и развитие общих компетенций и обеспечивающих их умений.

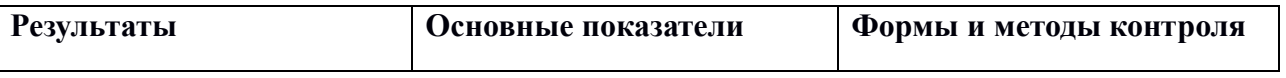

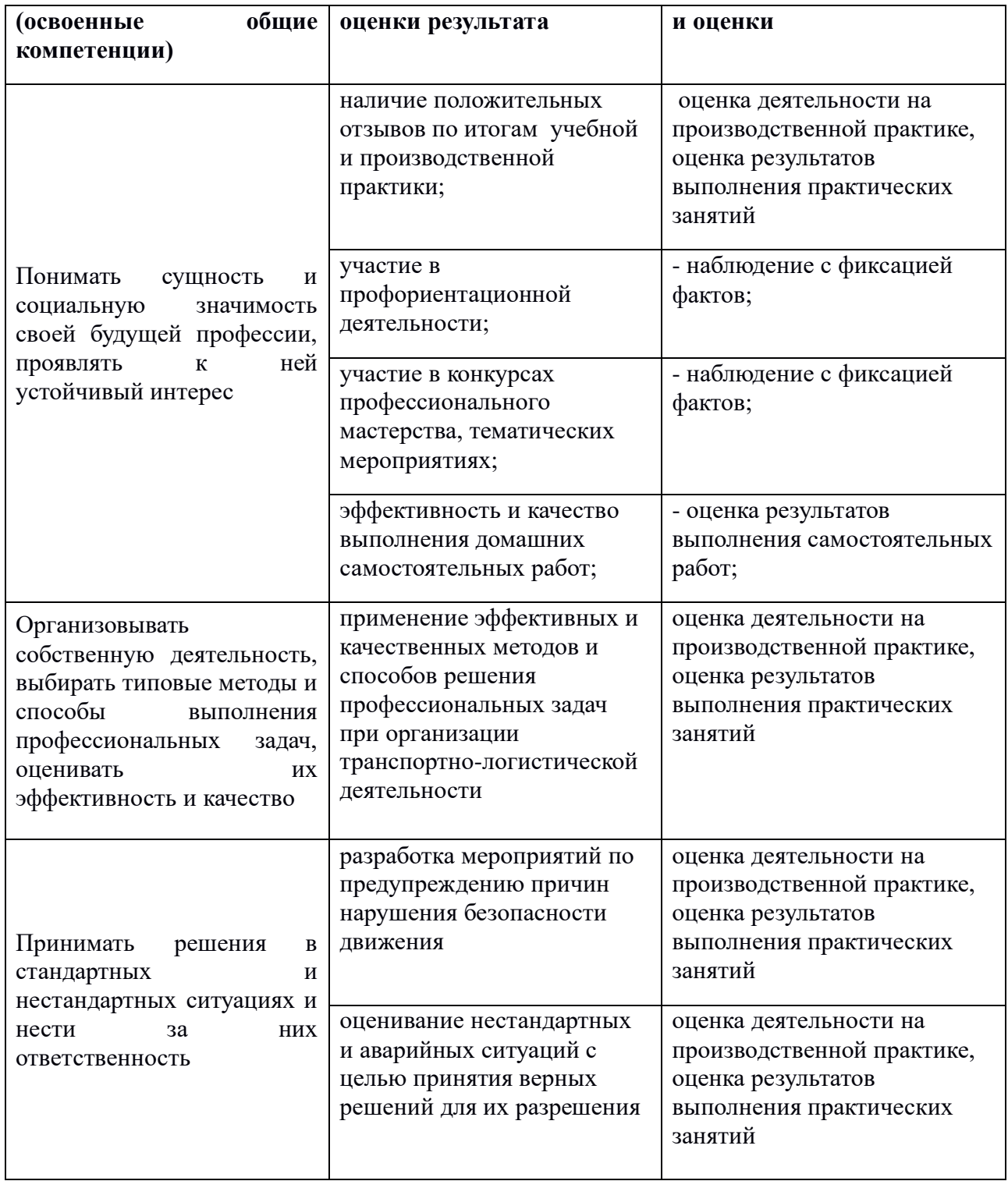

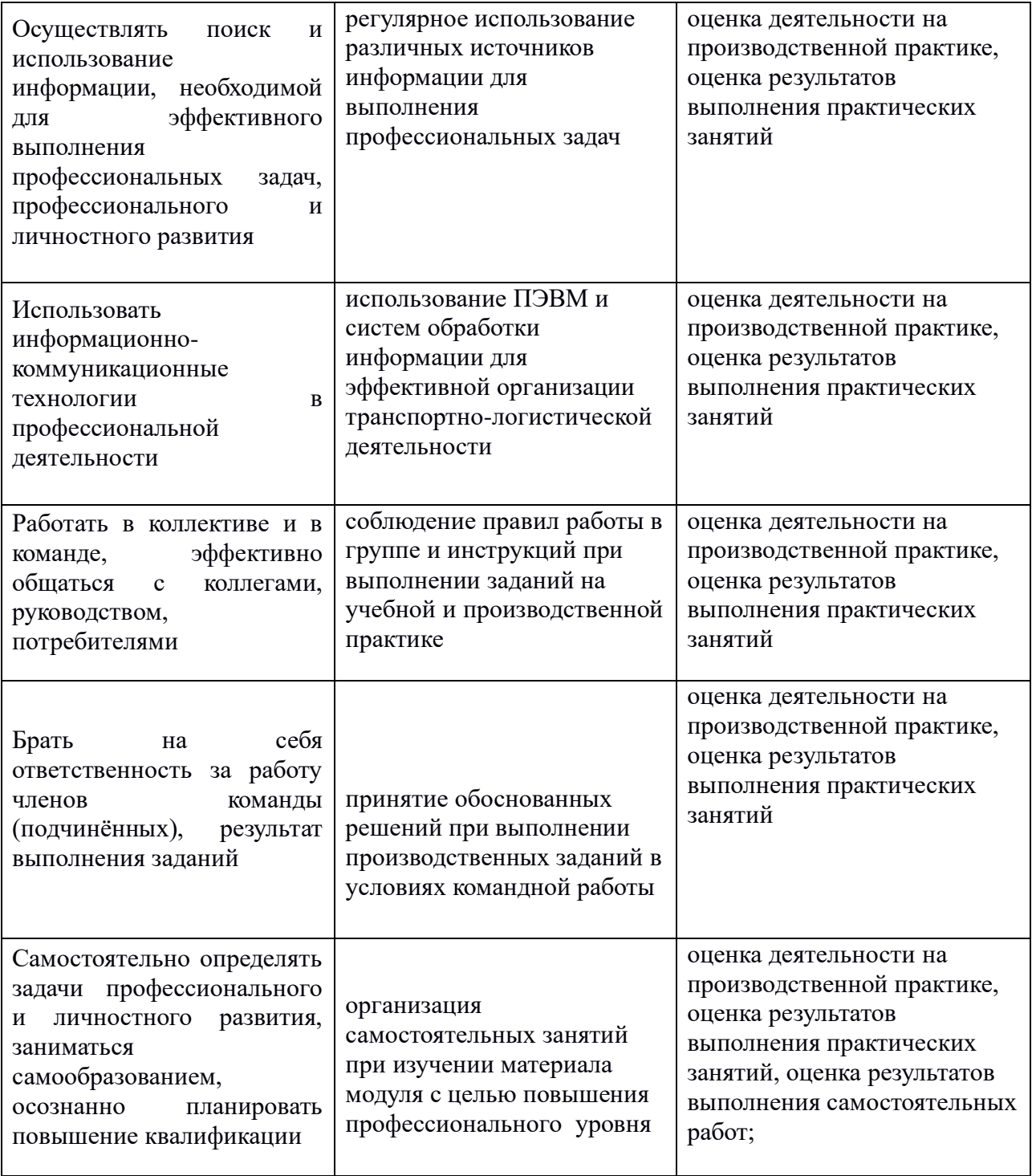

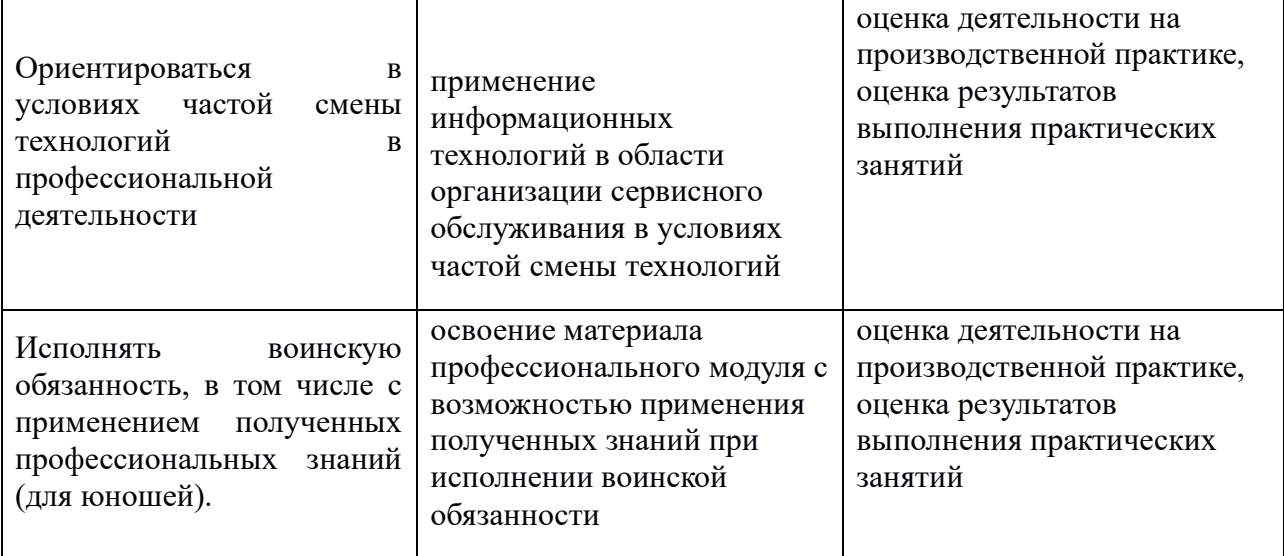

# **3. Оценка освоения теоретического курса профессионального модуля**

# **3.1.Типовые задания для оценки освоения МДК05.01.Технология выполнения работ оператора при дежурном по станции**

## **Тестированное задание**

Количество вариантов: 5

Условия выполнения письменный тест

Время выполнения: 60 минут

Инструкция по выполнению:

Внимательно прочитайте задание.

Работа состоит 5 вариантов из 10 заданий. Тест состоит из открытых и закрытых вопросов. Задания с одним вариантом ответа и множественного выбора; за каждое верно выполненное задание выставляется один балл. Максимальное количество баллов за всю работу – 10.

## **Инструкция по проведению теста**

- 1. Ознакомить обучающихся с временем выполнения задания.
- 2. Ознакомить обучающихся с условиями выполнения заданий.
- 3. Ознакомить обучающихся с критериями оценки выполнения теста.

#### **Критерии оценивания тестового контроля знаний студентов.**

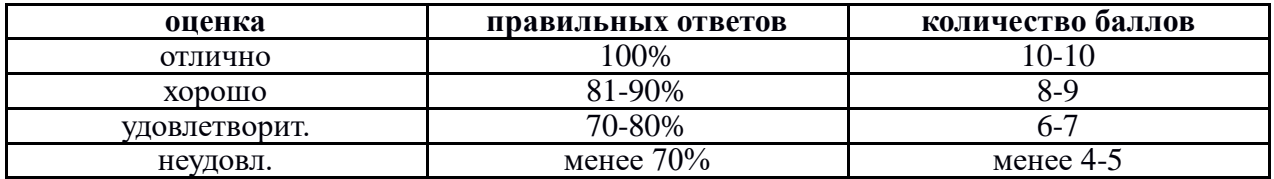

Тестовое задание по МДК05.01 Технология выполнения работ оператора при дежурном по станции

#### **ВАРИАНТ** №**1**

#### 1. **Преимуществами железнодорожного транспорта перед другими видами транспорта являются:**

а) безопасность, экономичность, экологическая предпочтительность

б) низкая скорость движения

в) рациональное использование времени в пути

#### 2**. Железнодорожный путь – это**

а) земляное полотно для укладки путевой решетки

б) комплекс инженерных сооружений, предназначенный для пропуска по нему

поездов с установленной скоростью

в) рельсы

#### 3. **По роду работы локомотивы подразделяют:**

а) на односекционные и двухсекционные

б) на современные и устаревшие

в ) на грузовые, пассажирские и маневровые

#### 4. **Тележка электровоза состоит:**

а) из рамы и рессорного подвешивания

б) из рамы и колесных пар

в) из рамы, колесных пар с буксами, рессорного подвешивания и тормозного оборудования

#### 5. **Передача в тяговом подвижном составе может быть:**

а) автоматическая и ручная

б) электрическая, механическая и гидравлическая

в) только электрическая

#### 6. **Локомотивное депо – это**

а) структурная единица локомотивного хозяйства для выполнения текущего ремонта, технического обслуживания и экипировки локомотивов

б) пункт экипировки локомотивов

в) пункт технического обслуживания локомотивов

#### 7. **В ходе текущего ремонта локомотива проводят следующие виды работ:**

а) осмотр узлов локомотива без их разборки

б) осмотр узлов локомотива, сопровождающийся их разборкой

в) ревизию, замену или восстановление отдельных узлов и деталей, регулировку и испытания, гарантирующие работоспособность локомотива в межремонтный период

#### 8. **В состав парка грузовых вагонов входят:**

а) вагоны для перевозки сыпучих грузов

б) вагоны для перевозки жидких нефтепродуктов

в) крытые вагоны, платформы, полувагоны, цистерны, изотермические вагоны и вагоны специального назначения

#### 9. **Устройства автоматики и телемеханики на ж.д. транспорте предназначены:**

а) для автоматизации процессов, связанных с управлением движением поездов, обеспечения безопасности и необходимой пропускной способности железной дороги

б) для проведения маневровых работ

в) для подачи ручного сигнала

10. **Постоянные видимые сигналы на железной дороге подаются:**

а) светофорами, устанавливаемыми в определённых местах ж/д пути, и локомотивными светофорами

б) ручными флагами

в) переносными светильниками

#### **ВАРИАНТ** №**2**

#### 1. **Автоматическая локомотивная сигнализация служит:**

а) для постоянной передачи на локомотив (по рельсовым цепям) показаний

путевого светофора, к которому приближается поезд

б) для увеличения скорости локомотива

в) для охраны локомотива

#### 2 . **К устройствам переездной сигнализации относятся:**

а) стрелки

б) релейные будки

в) автоматическая светофорная сигнализация, автоматические, электро- и механизированные шлагбаумы

#### 3. **Основным видом управления стрелками и сигналами на железных дорогах является:**

а) электрическая централизация стрелок и светофоров

б) замыкание рельсовой цепи

в) ручной перевод каждой стрелки дежурным по станции

#### 4. **К раздельным пунктам относятся:**

а) только узловые станции

б) разъезды, обгонные пункты, станции

в) пассажирские вокзалы

#### 5. **По характеру работы станции подразделяют:**

а) на основные и вспомогательные

б) на четные и нечетные

в) на промежуточные, участковые, сортировочные, пассажирские и грузовые

#### 6. **Тупиковые пути предназначены:**

а) для предупреждения выхода подвижного состава на маршруты следования поездов

б) для проверки документов машиниста

в) только для проведения маневровых работ

#### 7. **Маневровой работой на станциях называется:**

а) техническое обслуживание локомотивов

б) перевод локомотива с одного главного пути на другой

в) работа, связанная с передвижением при расформировании и формировании составов, подаче вагонов к местам погрузки-выгрузки, подаче поездных локомотивов к составам

## 8. **По назначению тепловозы подразделяют:**

а) на основные и вспомогательные

б) на грузовые, пассажирские и маневровые

в) одно-, двух- и трехсекционные

#### 9. **Под экипировкой понимают комплекс операций по снабжению локомотива**

а) топливом, водой, песком, смазочными и обтирочными материалами

б) топливом

в) водой

#### 10. **Электровозы и тепловозы обслуживают локомотивные бригады в составе:**

а) слесарей по ремонту подвижного состава и их бригадира

# **ВАРИАНТ** №**3**

#### 1. **Целью проведения технического обслуживания локомотива является**

а) проверка только ходовой части локомотива

б) обеспечение работоспособности локомотива в процессе эксплуатации

в) выполнение графика движения локомотивов

#### 2. **Капитальный ремонт локомотивов выполняют**

а) на локомотиворемонтных заводах

б) в ремонтном цехе

в) в локомотивном депо

#### 3. **Пожарные поезда предназначены для**

а) тушения пожаров на железных дорогах

б) тушения пожаров на переездах

в) тушения пожаров в депо

#### 4. **Ходовая часть вагона включает в себя:**

а) только колесные пары

б) только буксы с подшипниками

в) колесные пары, буксы с подшипниками и рессорное подвешивание,

объединенные рамой в тележки

#### 5. **Управление тормозами осуществляется машинистом**

а) с помощью крана, находящегося в кабине локомотива

б) с помощью пульта

в) с помощью бортового компьютера

6. **ПТЭ — это**

а) правила технического обслуживания

б) правила технической эксплуатации

в) правила проведения ремонта

#### 7. **Сигналом называется**

а) условный видимый или звуковой знак, с помощью которого подается

определенный приказ, подлежащий безусловному выполнению

б) приказ начальника станции

в) условный знак поездного диспетчера

#### 8. **Локомотивный светофор установлен**

а) в кабине машиниста

б) в локомотивном депо

в) на каждой узловой станции

# 9. **На железнодорожном переезде преимущественное право движения через**

**переезд имеет**

а) человек

б) поезд

в) автомобиль

#### 10. **Каковы основные элементы нижнего строения пути и их назначение?**

а) к нижнему строению относятся [земляное](https://www.google.com/url?q=http://ru.wikipedia.org/w/index.php?title=%25D0%2597%25D0%25B5%25D0%25BC%25D0%25BB%25D1%258F%25D0%25BD%25D0%25BE%25D0%25B5_%25D0%25BF%25D0%25BE%25D0%25BB%25D0%25BE%25D1%2582%25D0%25BD%25D0%25BE&action=edit&redlink=1&sa=D&ust=1477489111525000&usg=AFQjCNF7BJ_2RnCQmxqcM3LTfkWmnuOb_A)

б) искусственные сооружения - [мосты](https://www.google.com/url?q=http://ru.wikipedia.org/wiki/%25D0%259C%25D0%25BE%25D1%2581%25D1%2582&sa=D&ust=1477489111527000&usg=AFQjCNHKZpRj-yngL23MLeuMgB_lpURcSw), [трубы](https://www.google.com/url?q=http://ru.wikipedia.org/wiki/%25D0%25A2%25D1%2580%25D1%2583%25D0%25B1%25D0%25B0_(%25D0%25B8%25D0%25B7%25D0%25B4%25D0%25B5%25D0%25BB%25D0%25B8%25D0%25B5)&sa=D&ust=1477489111528000&usg=AFQjCNH9scCsI8eMlOXwABQSTAjmL_Qvdg), [путепроводы](https://www.google.com/url?q=http://ru.wikipedia.org/wiki/%25D0%259F%25D1%2583%25D1%2582%25D0%25B5%25D0%25BF%25D1%2580%25D0%25BE%25D0%25B2%25D0%25BE%25D0%25B4&sa=D&ust=1477489111528000&usg=AFQjCNHkTP-pNqJY9lv4AV9opFa0EZ6yiQ)
в) [земляное](https://www.google.com/url?q=http://ru.wikipedia.org/w/index.php?title=%25D0%2597%25D0%25B5%25D0%25BC%25D0%25BB%25D1%258F%25D0%25BD%25D0%25BE%25D0%25B5_%25D0%25BF%25D0%25BE%25D0%25BB%25D0%25BE%25D1%2582%25D0%25BD%25D0%25BE&action=edit&redlink=1&sa=D&ust=1477489111530000&usg=AFQjCNHTgALPGpb9lx_WhCGdMmbzJzHrkg) "полотно и искусственные сооружения [мосты](https://www.google.com/url?q=http://ru.wikipedia.org/wiki/%25D0%259C%25D0%25BE%25D1%2581%25D1%2582&sa=D&ust=1477489111531000&usg=AFQjCNEzpKbL-juoWAmLwknnGvlxPHjh8w), [трубы](https://www.google.com/url?q=http://ru.wikipedia.org/wiki/%25D0%25A2%25D1%2580%25D1%2583%25D0%25B1%25D0%25B0_(%25D0%25B8%25D0%25B7%25D0%25B4%25D0%25B5%25D0%25BB%25D0%25B8%25D0%25B5)&sa=D&ust=1477489111531000&usg=AFQjCNEaTfWisTXKREtcQ-LIZ3xLZU07ZQ), [путепроводы](https://www.google.com/url?q=http://ru.wikipedia.org/wiki/%25D0%259F%25D1%2583%25D1%2582%25D0%25B5%25D0%25BF%25D1%2580%25D0%25BE%25D0%25B2%25D0%25BE%25D0%25B4&sa=D&ust=1477489111532000&usg=AFQjCNGx5sXI-5K_k-lAfVEXdkKl1RRhiA)

### **ВАРИАНТ** №**4**

### 1. **Каковы основные элементы верхнего строения пути ?**

а)верхнее строение пути состоит из балласта, шпал, рельсов и скреплений, в том числе противоугонов, а также стрелочных переводов, мостовых и переводных брусьев.

б) стрелочных переводов

в) мостовых и переводных брусьев

2. **Какова должна быть конструкция верхнего строения пути?**

а) не должна обеспечивать безопасное движение поездов

б) конструкция верхнего строения пути должна быть прочной, устойчивой. Обеспечивать безопасное и плавное движение поездов с установленными скоростями.

в) конструкция верхнего строения пути не должна быть прочной,

устойчивой.

### 3. **Какие типы рельс существует?**

а) Р80, Р100

- б) Р35, Р102
- в) Р75, Р65, Р50
- 4. **Устройство рельс**
- а) шея, голова
- б) головка, шейка, подошва

в) рельсовый стык

### 5. **Габарит железнодорожного подвижного состава —**

а) предельное поперечное (перпендикулярное оси железнодорожного пути) очертание, в котором, не выходя наружу, должен помещаться установленный на прямом горизонтальном железнодорожном пути как в порожнем, так и в нагруженном состоянии железнодорожный подвижной состав.

б) перпендикулярное оси железнодорожного пути очертание

в) очертание горизонтального железнодорожного пути

### 6. **Что относится к верхнему строению пути**

а) стрелочные улицы

б) глухие пересечения

в) балластный слой, рельсы, шпалы, мостовые и переводные брусья, рельсовые скрепления, противоугоны, стрелочные переводы, глухие пересечения.

### 7**. Чем являются шпалы?**

а) являются опорами для рельсов

б) являются опорами для балластного слоя

в) являются опорами мостов

### 8. **Рельсовая колея-**

а) это одна рельсовая нить, для прохождения по ней локомотива

б) это две рельсовые нити, установленные на определенном расстоянии одна от другой и прикреплены к шпалам

в) это конструкция ходовых частей локомотива

### 9. **Какова ширина рельсовой колеи?**

- а) 1520мм
- б) 1480мм

в) 1550мм

### 10. **Назначение автосцепки ?**

а) служит для автоматического сцепления вагон с вагоном, локомотив с локомотивом, локомотив с вагоном

б) для служебного сцепления локомотивов

### **ВАРИАНТ** №**5**

### 1. **Маневровой работой на станциях называется:**

а) техническое обслуживание локомотивов

б) перевод локомотива с одного главного пути на другой

в) работа, связанная с передвижением при расформировании и формировании составов, подаче вагонов к местам погрузки-выгрузки, подаче поездных

локомотивов к составам

### 2. **Ходовая часть вагона включает в себя:**

а) только колесные пары

б) только буксы с подшипниками

в) колесные пары, буксы с подшипниками и рессорное подвешивание,

объединенные рамой в тележки

### 3. **К раздельным пунктам относятся:**

а) только узловые станции

б) разъезды, обгонные пункты, станции

в) пассажирские вокзалы

### 4. **Габарит приближения строений -**

а) это перпендикулярное оси очертание пути

б) это предельное поперечное, перпендикулярное оси очертание, внутрь которого

не должны заходить никакие части сооружений и устройств, а также лежащее около пути материалы и оборудование.

в) части сооружений и устройств пути

### 5. **Какова должна быть конструкция верхнего строения пути?**

а) не должна обеспечивать безопасное движение поездов

б) конструкция верхнего строения пути должна быть прочной, устойчивой. Обеспечивать безопасное и плавное движение поездов с установленными скоростями.

в) конструкция верхнего строения пути не должна быть прочной, устойчивой.

### 6. **Постоянные видимые сигналы на железной дороге подаются:**

а) светофорами, устанавливаемыми в определённых местах ж/д пути, и локомотивными светофорами

б) ручными флагами

в) переносными светильниками

### 7. **Каковы основные элементы нижнего строения пути и их назначение?**

а) к нижнему строению относятся [земляное](https://www.google.com/url?q=http://ru.wikipedia.org/w/index.php?title=%25D0%2597%25D0%25B5%25D0%25BC%25D0%25BB%25D1%258F%25D0%25BD%25D0%25BE%25D0%25B5_%25D0%25BF%25D0%25BE%25D0%25BB%25D0%25BE%25D1%2582%25D0%25BD%25D0%25BE&action=edit&redlink=1&sa=D&ust=1477489111603000&usg=AFQjCNGRB1JQJCLIAvnDeZF1arE2agci4A)

б**)** искусственные сооружения - [мосты](https://www.google.com/url?q=http://ru.wikipedia.org/wiki/%25D0%259C%25D0%25BE%25D1%2581%25D1%2582&sa=D&ust=1477489111605000&usg=AFQjCNH7XJNvwoKsE-DVNgGyOf_ZsOYusg), [трубы](https://www.google.com/url?q=http://ru.wikipedia.org/wiki/%25D0%25A2%25D1%2580%25D1%2583%25D0%25B1%25D0%25B0_(%25D0%25B8%25D0%25B7%25D0%25B4%25D0%25B5%25D0%25BB%25D0%25B8%25D0%25B5)&sa=D&ust=1477489111605000&usg=AFQjCNGbENf2UV3hHti46qkYVfqT39YAtA), [путепроводы](https://www.google.com/url?q=http://ru.wikipedia.org/wiki/%25D0%259F%25D1%2583%25D1%2582%25D0%25B5%25D0%25BF%25D1%2580%25D0%25BE%25D0%25B2%25D0%25BE%25D0%25B4&sa=D&ust=1477489111606000&usg=AFQjCNEQMJh-ywRC1T5pZqmSYNaJnhQf3Q)

в) [земляное](https://www.google.com/url?q=http://ru.wikipedia.org/w/index.php?title=%25D0%2597%25D0%25B5%25D0%25BC%25D0%25BB%25D1%258F%25D0%25BD%25D0%25BE%25D0%25B5_%25D0%25BF%25D0%25BE%25D0%25BB%25D0%25BE%25D1%2582%25D0%25BD%25D0%25BE&action=edit&redlink=1&sa=D&ust=1477489111607000&usg=AFQjCNG3p8gxJODbIrA4eR3rUCVrFixohg) полотно и искусственные

сооружения [мосты](https://www.google.com/url?q=http://ru.wikipedia.org/wiki/%25D0%259C%25D0%25BE%25D1%2581%25D1%2582&sa=D&ust=1477489111608000&usg=AFQjCNE91KXm_WreICxtnV82MhtodHnwqQ), [трубы](https://www.google.com/url?q=http://ru.wikipedia.org/wiki/%25D0%25A2%25D1%2580%25D1%2583%25D0%25B1%25D0%25B0_(%25D0%25B8%25D0%25B7%25D0%25B4%25D0%25B5%25D0%25BB%25D0%25B8%25D0%25B5)&sa=D&ust=1477489111609000&usg=AFQjCNFVdTjCvncLbZhfyZPNsmNTfwGUXw), [путепроводы](https://www.google.com/url?q=http://ru.wikipedia.org/wiki/%25D0%259F%25D1%2583%25D1%2582%25D0%25B5%25D0%25BF%25D1%2580%25D0%25BE%25D0%25B2%25D0%25BE%25D0%25B4&sa=D&ust=1477489111609000&usg=AFQjCNGiXMwwvdwIDlX_rs6ebNRSCbn9TA)

### 8. **Какие типы рельс существует?**

- а) Р80, Р100
- б) Р35, Р102

в) Р75, Р65, Р50

9. **Локомотивный светофор установлен**

а) в кабине машиниста

б) в локомотивном депо

в) на каждой узловой станции

10. **К раздельным пунктам относятся:**

а) только узловые станции

б) разъезды, обгонные пункты, станции

в) пассажирские вокзалы

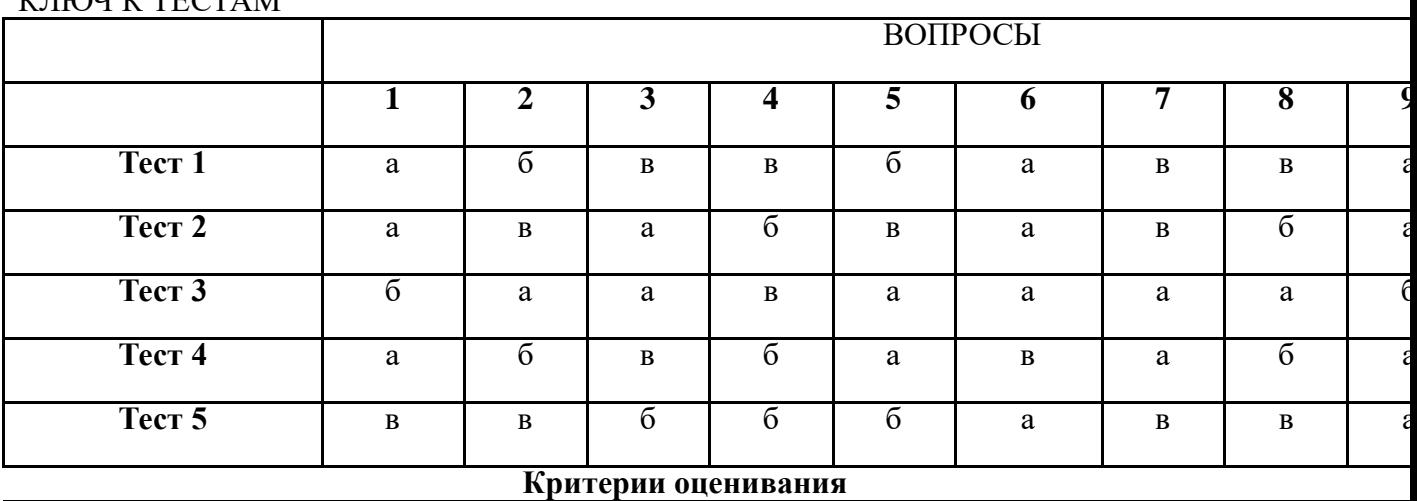

### $V$  HIQU  $V$  TECTAM

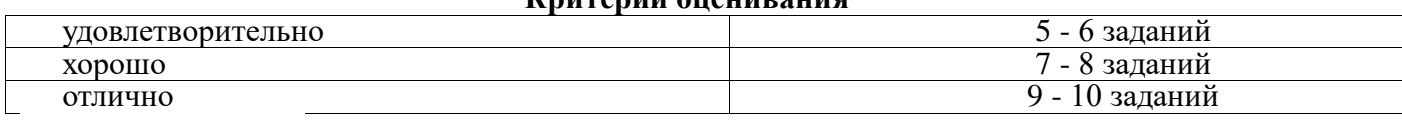

# **4. Требования к зачету по производственной практике**

Зачет по производственной практике выставляется на основании данных аттестационного листа (характеристики профессиональной деятельности обучающегося на практике) с указанием видов работ, выполненных обучающимся во время практики, их объема, качества выполнения в соответствии с технологией и требованиями организации, в которой проходила практика

**4.1. Формы аттестационных листов** (заполняются на каждого обучающегося)

# **АТТЕСТАЦИОННЫЙ ЛИСТ ПО ПРОИЗВОДСТВЕННОЙ ПРАКТИКЕ**

*ФИО*

\_\_\_\_\_\_\_\_\_\_\_\_\_\_\_\_\_\_\_\_\_\_\_\_\_\_\_\_\_\_\_\_\_\_\_\_\_\_\_\_\_\_\_\_\_\_\_\_\_\_\_\_\_\_\_\_\_\_\_\_,

обучающийся(аяся) на \_\_\_\_\_ курсе , специальности СПО

# **23.02.01 Организация перевозочного процесса (по видам транспорта)**

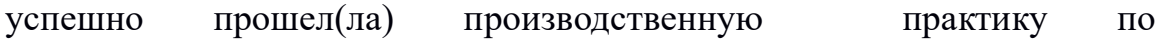

профессиональному модулю **ПМ05 в количестве \_108\_часов:** 

 $c \ll \qquad \qquad \rightarrow \qquad \qquad 20 \qquad r.$  по « $\qquad \qquad \rightarrow$ 20 $\overline{\phantom{1}1}$  г.

# В организации станция Иркутск-Сортировочный

# **Виды и качество выполнения работ**

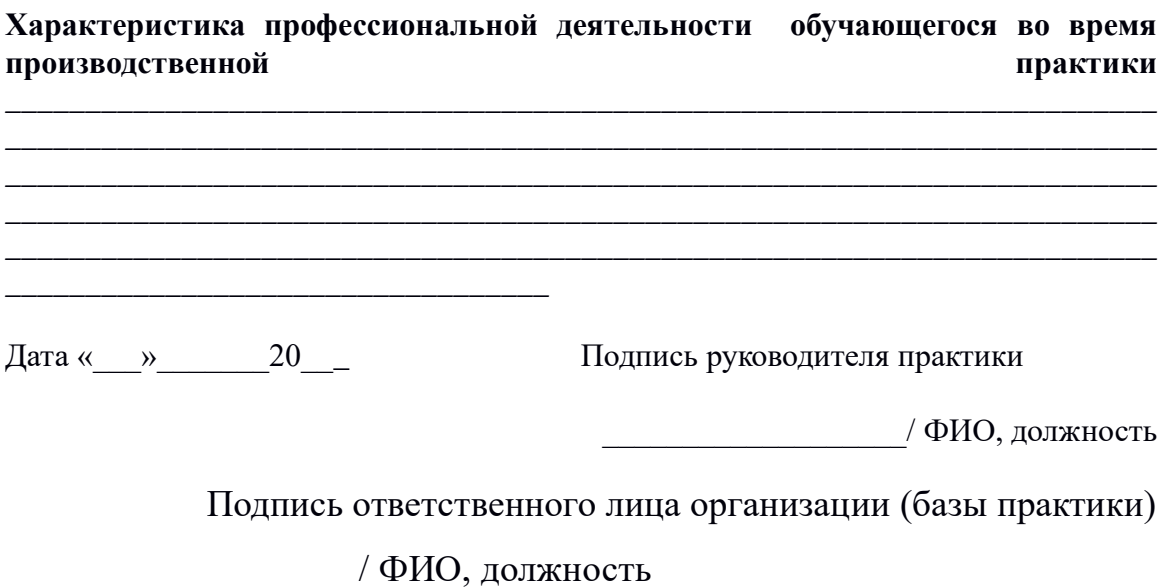

Виды и качество выполнения работ в период производственной практики

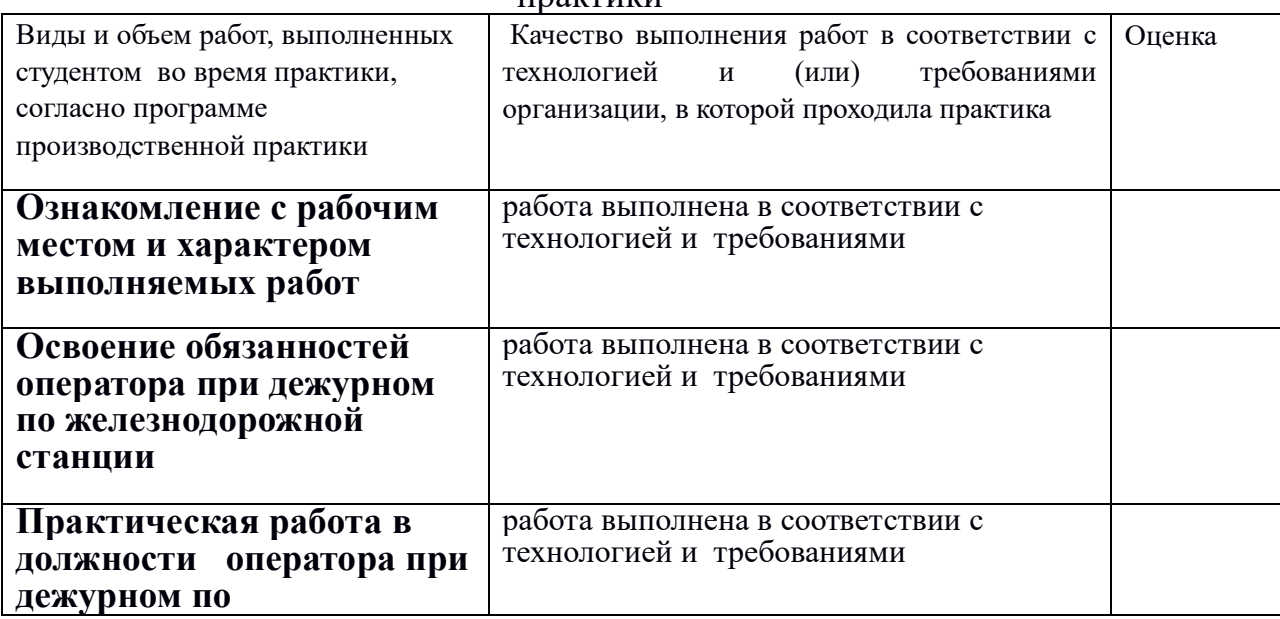

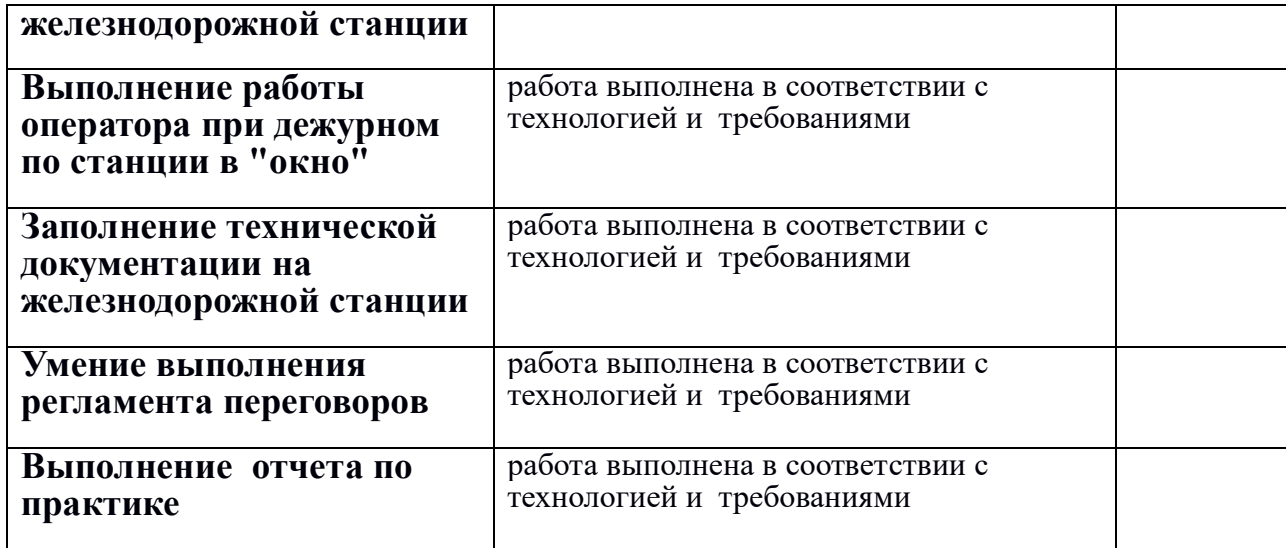

### **Характеристика профессиональной деятельности обучающегося**

*В ходе освоения профессионального модуля обучающимся освоены следующие профессиональные компетенции:*

ПК1.Получать оперативную информацию по организации поездной работы из отделения железной дороги;

(Освоена/неосвоена)

ПК 1.2 Обмениваться сведениями о движении поездов с соседними станциями (Освоена/неосвоена)

Дата « у так в 20 г. Сата с 10 г. Подпись руководителя практики

ФИО

Место печати

**Характеристика профессиональной деятельности обучающегося во время производственной практики**  *\_\_\_\_\_\_\_\_\_\_\_\_\_\_\_\_\_\_\_\_\_\_\_\_\_\_\_\_\_\_\_\_\_\_\_\_\_\_\_\_\_\_\_\_\_\_\_\_\_\_\_\_\_\_\_\_\_\_\_\_\_\_\_\_\_\_\_\_\_\_\_\_*

*\_\_\_\_\_\_\_\_\_\_\_\_\_\_\_\_\_\_\_\_\_\_\_\_\_\_\_\_\_\_\_\_\_\_\_\_\_\_\_\_\_\_\_\_\_\_\_\_\_\_\_\_\_\_\_\_\_\_\_\_\_\_\_\_\_\_\_\_\_\_\_\_ \_\_\_\_\_\_\_\_\_\_\_\_\_\_\_\_\_\_\_\_\_\_\_\_\_\_\_\_\_\_\_\_\_\_\_\_\_\_\_\_\_\_\_\_\_\_\_\_\_\_\_\_\_\_\_\_\_\_\_\_\_\_\_\_\_\_\_\_\_\_\_\_ \_\_\_\_\_\_\_\_\_\_\_\_\_\_\_\_\_\_\_\_\_\_\_\_\_\_\_\_\_\_\_\_\_\_\_\_\_\_\_\_\_\_\_\_\_\_\_\_\_\_\_\_\_\_\_\_\_\_\_\_\_\_\_\_\_\_\_\_\_\_\_\_*

*\_\_\_\_\_\_\_\_\_\_\_\_\_\_\_\_\_\_\_\_\_\_\_\_\_\_\_\_\_\_\_\_\_\_*

Дата «\_\_\_»\_\_\_\_\_\_\_20\_\_\_ Подпись руководителя практики

 $\sqrt{\text{OMO}}$ , должность

Подпись ответственного лица организации (базы практики)

 $\sqrt{\text{M}}$ О, должность

# **5. Структура контрольно-оценочных материалов для экзамена (квалификационного)**

Экзамен квалификационный состоит из двух этапов. На первом этапе обучающийся производит практическую деятельность по созданию готового продукта. На втором этапе обучающийся производит презентацию своего продукта для экспертной комиссии. Экзамен проводится индивидуально для каждого обучающегося.

 ПАСПОРТ основной профессиональной образовательной программы

# **Назначение:**

КОМ предназначен для контроля и оценки результатов освоения ПМ. 05 Выполнение работ по профессии Оператор при дежурном по станции

код профессии **25354**

Социально-экономический профиль

23.02.01 Организация перевозок и управление на транспорте (железножорожном)

**Профессиональные компетенции:**  ПК1 , ПК2 **Общие компетенции:** ОК1, ОК2, ОК3, ОК4, ОК5, ОК6, ОК7, ОК8, ОК9

# II. ЗАДАНИЕ ДЛЯ ЭКЗАМЕНУЮЩЕГОСЯ

# **5.1. Квалификационный экзамен проводится по экзаменационным билетам и оценивается по 5 бальной системе. (задание 1)**

Количество билетов- 25 по 2 вопроса :

МДК 05.01- **Технология выполнения работ оператора при дежурном по станции** -2 вопроса

### ГОСУДАРСТВЕННОЕ БЮДЖЕТНОЕ ПРОФЕССИОНАЛЬНОЕ ОБРАЗОВАТЕЛЬНОЕ УЧРЕЖДЕНИЕ ИРКУТСКОЙ ОБЛАСТИ «ИРКУТСКИЙ ТЕХНИКУМ ТРАНСПОРТА И СТРОИТЕЛЬСТВА»

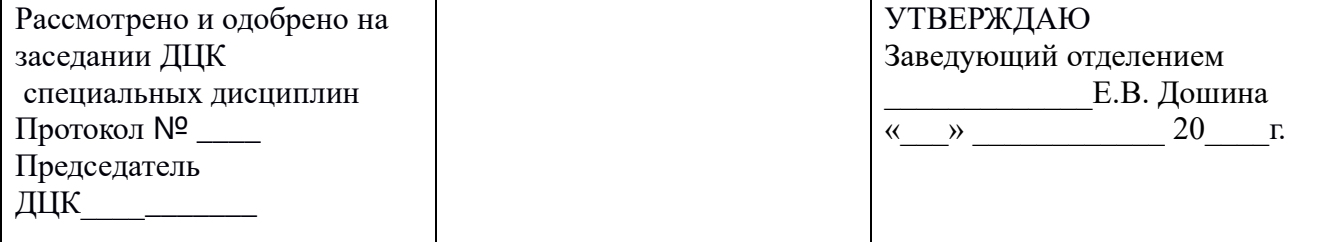

Специальность СПО: Организация перевозок и управление на транспорте

(железнодорожном)

Предмет ПМ05 **Технология выполнения работ оператора при дежурном по станции**

# **БИЛЕТ** №**1**

# **Предмет контроля: ОК-4, ПК 1.1**

— Вариант № 1.<br><sub>Залание</sub> №1 — Пі

**Задание** №**1 Продолжите предложение «Во всех случаях приема поезда на железнодорожную станцию или отправления поезда с железнодорожной станции при запрещающем показании входного, выходного (маршрутного) светофоров по пригласительному сигналу ответ**; **ДСП станции…**прежде чем воспользоваться пригласительным сигналом или дать машинисту поезда соответствующее разрешение на проезд запрещающего сигнала, обязан привести аппараты управления в положение, соответствующее запрещающему показанию светофора, и в порядке, установленном ТРА станции или инструкцией о порядке обслуживания и организации движения на железнодорожных путях необщего пользования, убедиться в свободности пути приема, правильности установки и замыкания стрелок в маршруте, а при отправлении поезда, кроме того, в свободности первого блок-участка (при автоматической блокировке) или перегона (при полуавтоматической блокировке) и в установленном соответствующем направлении движения на перегоне.

**Задание** № **2 Какие действия должен прекратить ДСП станции, а на участках с диспетчерской централизацией – ДНЦ, перед отправлением поезда ответ;** прекратить в горловине отправления поезда маневры с выходом на маршрут отправления поезд**а»**; **ответ:**

### **Инструкция по выполнению**

Внимательно прочитайте задания. При выполнении заданий Вы можете пользоваться черновиком. Обращаем Ваше внимание на то, что записи в черновике не будут учитываться при оценивании работы. Советуем выполнять задания в произвольном порядке. Для экономии времени пропускайте задание, которое не удаётся выполнить сразу, и переходите к следующему. Если после выполнения всей работы у Вас останется время, Вы сможете вернуться к пропущенным заданиям. Постарайтесь ответить и выполнить все поставленные перед Вами задания.

### **БИЛЕТ**№**2 Предмет контроля: ОК-3,ПК-1.2 Вариант** № **2**

**Задание** №**1 Какие приказы подлежат обязательной регистрации в журнале диспетчерских распоряжений?**

Ответ ;

1) об открытии и закрытии перегонов или отдельных железнодорожных путей перегонов (в том числе для движения электропоездов в связи со снятием напряжения);

2) о переходе с двухпутного движения на однопутное и о восстановлении двухпутного движения;

3) о переходе с одних средств сигнализации и связи при движении поездов на другие;

4) об отправлении поездов по неправильному железнодорожному пути, не оборудованному двусторонней автоблокировкой, а также устройствами, обеспечивающими движение поездов по неправильному железнодорожному пути по сигналам локомотивных светофоров;

**Задание** № **2Что должен сделать работник, давший распоряжение по движению поездов или маневровой работе?»**Ответ: Выслушать краткое повторение распоряжения и убедиться в том, что оно понято правильно, а впоследствии убедиться в правильности его выполнения».

### **Инструкция по выполнению**

Внимательно прочитайте задания. При выполнении заданий Вы можете пользоваться черновиком. Обращаем Ваше внимание на то, что записи в черновике не будут учитываться при оценивании работы. Советуем выполнять задания в произвольном порядке. Для экономии времени пропускайте задание, которое не удаётся выполнить сразу, и переходите к следующему. Если после выполнения всей работы у Вас останется время, Вы сможете вернуться к пропущенным заданиям. Постарайтесь ответить и выполнить все поставленные перед Вами задания.

# **БИЛЕТ**№**3**

# **Предмет контроля: ОК-3, ПК 1.1**

**Вариант** № **3**

**Задание** №**1 Какие приказы подлежат обязательной регистрации в журнале диспетчерских распоряжений?**

1) об открытии и закрытии перегонов или отдельных железнодорожных путей перегонов (в том числе для движения электропоездов в связи со снятием напряжения);

2) о переходе с двухпутного движения на однопутное и о восстановлении двухпутного движения;

3) о переходе с одних средств сигнализации и связи при движении поездов на другие;

4) об отправлении поездов по неправильному железнодорожному пути, не оборудованному двусторонней автоблокировкой, а также устройствами, обеспечивающими движение поездов по неправильному железнодорожному пути по сигналам локомотивных светофоров

**Задание** № **2 Кто распоряжается приемом, отправлением и пропуском поездов на станции и путевом посту на участке, не оборудованном диспетчерской централизацией (ДЦ)?»**Ответ: Дежурный по железнодорожной станции, работающий на станции или на путевом посту соответственно».

### **Инструкция по выполнению**

Внимательно прочитайте задания. При выполнении заданий Вы можете пользоваться черновиком. Обращаем Ваше внимание на то, что записи в черновике не будут учитываться при оценивании работы. Советуем выполнять задания в произвольном порядке. Для экономии времени пропускайте задание, которое не удаётся выполнить сразу, и переходите к следующему. Если после выполнения всей работы у Вас останется время, Вы сможете вернуться к пропущенным заданиям. Постарайтесь ответить и выполнить все поставленные перед Вами задания.

### **билет** №**4**

# **Предмет контроля: ОК-3, ПК 1.1**

# **Вариант** № **4**

**Задание** №**1Нормы прикрытия в поездах и при маневрах указываются в перевозочных документах нанесением специального штемпеля, где цифрами обозначается минимальное число вагонов прикрытия.** Вторая цифра означает прикрытие от…? Ответ:

хвоста поезда с учетом последнего вагона, в том числе при подталкивании

**Задание** № **2 Через каких работников ДСП вручает машинисту ведущего локомотива разрешение на занятие перегона (если оно не передается по радиосвязи), при отправлении поезда со станции при запрещающем показании выходного светофора или с путей, не имеющих выходных светофоров?»**Ответ: Лично или через одного из станционных работников, связанных с движением поездов, указанных в ТРА станции».

### **Инструкция по выполнению**

Внимательно прочитайте задания. При выполнении заданий Вы можете пользоваться черновиком. Обращаем Ваше внимание на то, что записи в черновике не будут учитываться при оценивании работы. Советуем выполнять задания в произвольном порядке. Для экономии времени пропускайте задание, которое не удаётся выполнить сразу, и переходите к следующему. Если после выполнения всей работы у Вас останется время, Вы сможете вернуться к пропущенным заданиям. Постарайтесь ответить и выполнить все поставленные перед Вами задания.

### **БИЛЕТ** №**5 Предмет контроля: ОК-3, ПК 1.1**

# **Вариант** № **5**

**Задание** № 1**В каких случаях маневры производятся со скоростью не более 5 км/ч?** Ответ:

при маневрах толчками, при подходе отцепа вагонов к другому отцепу в подгорочном парке;

**ЗАДАНИЕ** №**2 Какая отметка об отправлении поезда по регистрируемому приказу ДСП по радиосвязи из ниже указанных является правильной?»**Ответ: РС № 1 12-00 Ч 6».

### **Инструкция по выполнению**

Внимательно прочитайте задания. При выполнении заданий Вы можете пользоваться черновиком. Обращаем Ваше внимание на то, что записи в черновике не будут учитываться при оценивании работы. Советуем выполнять задания в произвольном порядке. Для экономии времени пропускайте задание, которое не удаётся выполнить сразу, и переходите к следующему. Если после выполнения всей работы у Вас останется время, Вы сможете вернуться к пропущенным заданиям. Постарайтесь ответить и выполнить все поставленные перед Вами задания.

### **БИЛЕТ №6 Предмет контроля: ОК-3, ПК 1.1**

# **Вариант** № **6**

**Задание** №**1 Какими способами дежурному по станции (ДСП) разрешается убеждаться в правильности выполнения своего распоряжения, переданного исполнителю в устной форме? Ответ**: Работник, давший распоряжение, должен каждый раз выслушать краткое повторение распоряжения и убедиться в том, что оно понято правильно, а впоследствии убедиться в правильности его выполнения (по индикации на аппаратах управления, докладу исполнителя по поездной, станционной радиосвязи, двусторонней парковой связи и другим видам связи или лично).

**Задание** № **2 Какими способами дежурному по станции (ДСП) разрешается убеждаться в правильности выполнения своего распоряжения, переданного исполнителю в устной форме? Ответ**: Работник, давший распоряжение, должен каждый раз выслушать краткое повторение распоряжения и убедиться в том, что оно понято правильно, а впоследствии убедиться в правильности его выполнения (по индикации

на аппаратах управления, докладу исполнителя по поездной, станционной радиосвязи, двусторонней парковой связи и другим видам связи или лично).

### **Инструкция по выполнению**

Внимательно прочитайте задания. При выполнении заданий Вы можете пользоваться черновиком. Обращаем Ваше внимание на то, что записи в черновике не будут учитываться при оценивании работы. Советуем выполнять задания в произвольном порядке. Для экономии времени пропускайте задание, которое не удаётся выполнить сразу, и переходите к следующему. Если после выполнения всей работы у Вас останется время, Вы сможете вернуться к пропущенным заданиям. Постарайтесь ответить и выполнить все поставленные перед Вами задания.

# **БИЛЕТ** №**7**

# **Предмет контроля: ОК-3, ПК 1.1**

**Вариант** № **7**

**Задание** №**1 Как регистрируется приказ ДСП машинисту по радиосвязи о приеме или отправлении поезда при запрещающем показании входного, маршрутного или выходного светофора? Ответ;**

В случаях приема или отправления поездов при запрещающем показании входного, маршрутного или выходного светофоров в журнале движения поездов напротив номера поезда (в графе «Примечания») должна быть сделана соответствующая отметка:

«РС» – по радиосвязи;

«ПС» – по пригласительному сигналу;

«ПР» – по письменному разрешению

**Задание** № **2На каких участках уведомления о времени прибытия (проследования) поездов могут не передаваться на соседнюю позади лежащую станцию?»**Ответ: На двухпутных участках, оборудованных автоблокировкой (АБ), при движении поездов по правильному пути».

### **Инструкция по выполнению**

Внимательно прочитайте задания. При выполнении заданий Вы можете пользоваться черновиком. Обращаем Ваше внимание на то, что записи в черновике не будут учитываться при оценивании работы. Советуем выполнять задания в произвольном порядке. Для экономии времени пропускайте задание, которое не удаётся выполнить сразу, и переходите к следующему. Если после выполнения всей работы у Вас останется время, Вы сможете вернуться к пропущенным заданиям. Постарайтесь ответить и выполнить все поставленные перед Вами задания.

### **БИЛЕТ** №**8 Предмет контроля: ОК-3, ПК 1.1**

### **Вариант** № **8**

**Задание** №**1 Как регистрируется приказ ДСП машинисту по радиосвязи о приеме или отправлении поезда при запрещающем показании входного, маршрутного или выходного светофора? Ответ;**

В случаях приема или отправления поездов при запрещающем показании входного, маршрутного или выходного светофоров в журнале движения поездов напротив номера поезда (в графе «Примечания») должна быть сделана соответствующая отметка:

«РС» – по радиосвязи;

«ПС» – по пригласительному сигналу;

«ПР» – по письменному разрешению.

**Задание** № **2 Обязанности ДСП станции перед вступлением на дежурство (выбрать вариант ответа, соответствующий требованиям ИДП)?»**Ответ: Проверить наличие на рабочем месте и исправность инструмента, сигнальных принадлежностей и инвентаря

### **Инструкция по выполнению**

Внимательно прочитайте задания. При выполнении заданий Вы можете пользоваться черновиком. Обращаем Ваше внимание на то, что записи в черновике не будут учитываться при оценивании работы. Советуем выполнять задания в произвольном порядке. Для экономии времени пропускайте задание, которое не удаётся выполнить сразу, и переходите к следующему. Если после выполнения всей работы у Вас останется время, Вы сможете вернуться к пропущенным заданиям. Постарайтесь ответить и выполнить все поставленные перед Вами задания.

### **БИЛЕТ** №**9 Предмет контроля: ОК-3, ПК 1.1**

# **Вариант** № **9**

**Задание** №**1 Что обязан сделать ДСП при приеме или отправлении поезда при запрещающем показании светофора на станции, где переезд расположен в стрелочной горловине или на участке приближенияудаления? Ответ** ; На железнодорожных станциях с наличием железнодорожных переездов, расположенных в стрелочных горловинах или на участках удаления, на которые извещение о закрытии железнодорожного переезда при приеме или отправлении поезда при запрещающем показании светофора производится нажатием кнопки «Закрытие переезда», ДСП станции перед приемом или отправлением поезда должен нажать эту кнопку, а после проследования поезда через железнодорожный переезд – возвратить ее в нормальное положение.

### **Задание** № **2 Какие участки пути ограждает выходной и проходной**

**светофор?»**Ответ: Выходной светофор ограждает выходную стрелочную горловину станции и первый блок-участок удаления со стороны станции, а проходной - блок-участок на перегоне, в том числе предвходной светофор - блок-участок приближения к станции со стороны перегона».

### **Инструкция по выполнению**

Внимательно прочитайте задания. При выполнении заданий Вы можете пользоваться черновиком. Обращаем Ваше внимание на то, что записи в черновике не будут учитываться при оценивании работы. Советуем выполнять задания в произвольном порядке. Для экономии времени пропускайте задание, которое не удаётся выполнить сразу, и переходите к следующему. Если после выполнения всей работы у Вас останется время, Вы сможете вернуться к пропущенным заданиям. Постарайтесь ответить и выполнить все поставленные перед Вами задания.

### **БИЛЕТ** №**10 Предмет контроля: ОК-3, ПК 1.1**

**Вариант** № **10** • **Задание** №**1 Кому должен сообщить ДСП о выявленных неисправностях устройств пути, СЦБ и связи, контактной сети после записи в Журнале осмотра? Ответ;** ДСП станции, обнаружив (лично или по докладам других работников) неисправность железнодорожных путей, стрелочных переводов, устройств СЦБ, связи и контактной сети, должен сделать об этом запись в журнале осмотра железнодорожных путей, стрелочных переводов, устройств СЦБ, связи и контактной сети (далее – журнал осмотра) и немедленно известить уполномоченного работника соответствующего подразделения владельца инфраструктуры или владельца железнодорожных путей необщего пользования, обслуживающего эти устройства.

**Задание** № **2С какой скоростью может следовать машинист поезда после проследования проходного светофора с красным огнем при наличии разрешающего показания локомотивного светофора?»**Ответ: Не более 40 км/час».

### **Инструкция по выполнению**

Внимательно прочитайте задания. При выполнении заданий Вы можете пользоваться черновиком. Обращаем Ваше внимание на то, что записи в черновике не будут учитываться при оценивании работы. Советуем выполнять задания в произвольном порядке. Для экономии времени пропускайте задание, которое не удаётся выполнить сразу, и переходите к следующему. Если после выполнения всей работы у Вас останется время, Вы сможете вернуться к пропущенным заданиям. Постарайтесь ответить и выполнить все поставленные перед Вами задания.

### **БИЛЕТ** №**11 Предмет контроля: ОК-3, ПК 1.1**

### **Вариант** № **11**

**Задание** №**1 По какому виду связи нормально должен осуществляться обмен поездными телефонограммами между ДСП соседних станций на однопутных перегонах и при двустороннем движении по одному из путей двухпутного (многопутного) перегона в случае перехода с основных средств сигнализации и связи на телефонные средства связи (ТСС)? Ответ;** При переходе с основных средств сигнализации и связи на телефонные средства связи обмен поездными телефонограммами между ДСП станций на однопутных перегонах, а в случаях организации двустороннего движения по одному из путей и на двухпутных (многопутных) перегонах, должен осуществляться по поездной диспетчерской связи под контролем ДНЦ. При неисправности поездной диспетчерской связи ДСП станций действуют в соответствии с пунктами 29, 30 приложения № 1 к настоящей Инструкции

**Задание** № **2 При наличии группового выходного (маршрутного) светофора неисправен маршрутный указатель пути отправления (цифрами зеленого цвета). Как отправить поезд?**»Ответ: По открытому групповому светофору и регистрируемому приказу ДСП об открытии светофора с данного пути или (вместо приказа) - с выдачей разрешения на бланке зеленого цвета формы ДУ-54 с заполнением пункта 2».

**Инструкция по выполнению** 

Внимательно прочитайте задания. При выполнении заданий Вы можете пользоваться черновиком. Обращаем Ваше внимание на то, что записи в черновике не будут учитываться при оценивании работы. Советуем выполнять задания в произвольном порядке. Для экономии времени пропускайте задание, которое не удаётся выполнить сразу, и переходите к следующему. Если после выполнения всей работы у Вас останется время, Вы сможете вернуться к пропущенным заданиям. Постарайтесь ответить и выполнить все поставленные перед Вами задания.

### **БИЛЕТ** №**12 Предмет контроля: ОК-3, ПК 1.1**

# **Вариант** № **12**

**Задание** №**1 В чем принципиально отличается порядок движения поездов на двухпутных перегонах, оборудованных АБ, от порядка движения поездов на однопутных перегонах? Ответ;** Движение поездов на однопутных перегонах, оборудованных автоблокировкой для двустороннего движения, осуществляется в обоих направлениях.

На двухпутных перегонах, как с односторонней, так и с двусторонней

автоблокировкой по каждому железнодорожному пути, движение четных

поездов осуществляется по одному, нечетных – по другому главному

железнодорожному пути, каждый из которых является правильным для

поездов данного направления

**Задание** № **2 Поезд должен следовать по станции без остановки. По маршруту следования находятся маршрутный и выходной светофоры оба открыты, перед обоими имеются повторительные светофоры. Повторительный светофор выходного зеленым огнем не загорается (остается погасшим). Что и когда должен сделать ДСП (выбрать вариант, точно отражающий требование ИДП)?»**Ответ: При вступлении поезда на первый (ближний к станции) участок приближения предупредить машиниста о неисправности повторительного светофора перед выходным; машинист должен продолжать движение без остановки, руководствуясь показаниями локомотивного и основных (маршрутного и выходного) светофоров».

### **Инструкция по выполнению**

Внимательно прочитайте задания. При выполнении заданий Вы можете пользоваться черновиком. Обращаем Ваше внимание на то, что записи в черновике не будут учитываться при оценивании работы. Советуем выполнять задания в произвольном порядке. Для экономии времени пропускайте задание, которое не удаётся выполнить сразу, и переходите к следующему. Если после выполнения всей работы у Вас останется время, Вы сможете вернуться к пропущенным заданиям. Постарайтесь ответить и выполнить все поставленные перед Вами задания.

## **БИЛЕТ** №**13 Предмет контроля: ОК-3, ПК 1.1**

**Вариант** № **13 Задание** №**1До какого пункта машинист пассажирского или грузового поезда обязан довести поезд в случае выхода из строя устройств АЛС для их ремонта или замены локомотива (при исправном действии радиосвязи)?ответ;** В случае неисправности устройств АЛСН машинист поезда обязан при управлении локомотивом пассажирского или грузового

поезда при исправной радиосвязи довести этот поезд до пункта смены локомотивных бригад, где устройства АЛСН должны быть отремонтированы без отцепки локомотива или должна быть произведена замена локомотива. При обслуживании локомотива пассажирского поезда одним машинистом в случае неисправности систем безопасности или АЛСН машинист обязан довести поезд до ближайшей железнодорожной станции и затребовать вспомогательный локомотив.

**Задание** № **2Какие разрешения выдаются машинистам ведущего локомотива поезда и подталкивающего локомотива, в случае возвращения последнего на станцию отправления, при неисправности или отсутствии ключа-жезла соответствующего пути перегона?»**Ответ: После перехода на телефонные средства связи. Путевые записки формы ДУ-50».

### **Инструкция по выполнению**

Внимательно прочитайте задания. При выполнении заданий Вы можете пользоваться черновиком. Обращаем Ваше внимание на то, что записи в черновике не будут учитываться при оценивании работы. Советуем выполнять задания в произвольном порядке. Для экономии времени пропускайте задание, которое не удаётся выполнить сразу, и переходите к следующему. Если после выполнения всей работы у Вас останется время, Вы сможете вернуться к пропущенным заданиям. Постарайтесь ответить и выполнить все поставленные перед Вами задания.

### **БИЛЕТ** №**14 Предмет контроля: ОК-3, ПК 1.1**

# **Вариант** № **14**

**Задание** №**1** . **Поезд должен следовать по станции без остановки. По маршруту следования находятся маршрутный и выходной светофоры оба открыты, перед обоими имеются повторительные светофоры. Повторительный светофор выходного зеленым огнем не загорается (остается погасшим). Что и когда должен сделать ДСП ? ответ;** Если при разрешающем показании выходного (маршрутного) светофора зеленый огонь на повторительном светофоре не загорается, то машинисту локомотива готового к отправлению пассажирского поезда, стоящего перед повторительным светофором, ДСП станции должен сообщить (лично или по поездной радиосвязи, или через одного из станционных работников, связанных с движением поездов) о неисправности повторительного светофора, возможности приведения поезда в движение, следования до выходного (маршрутного) светофора, а далее руководствоваться его показаниями.

Когда стоящий перед повторительным светофором пассажирский поезд отправляется при запрещающем показании выходного (маршрутного) светофора, вручаемое или передаваемое по радиосвязи машинисту поезда разрешение на отправление с железнодорожной станции является одновременно и разрешением на проследование негорящего повторительного светофора.

**Задание** № **2 Со станции отправлен поезд, Время, необходимое для проследования первого блок-участка истекло, а участок продолжает показывать занятость. Попытки ДСП выяснить фактическую свободность блок-участка (по радиосвязи и другими способами) результата не дают. Через какое время ДСП может отправить следующий поезд при запрещающем показании выходного светофора?»**Ответ: Через

### 10 минут».

### **Инструкция по выполнению**

Внимательно прочитайте задания. При выполнении заданий Вы можете пользоваться черновиком. Обращаем Ваше внимание на то, что записи в черновике не будут учитываться при оценивании работы. Советуем выполнять задания в произвольном порядке. Для экономии времени пропускайте задание, которое не удаётся выполнить сразу, и переходите к следующему. Если после выполнения всей работы у Вас останется время, Вы сможете вернуться к пропущенным заданиям. Постарайтесь ответить и выполнить все поставленные перед Вами задания.

### **БИЛЕТ** №**15 Предмет контроля: ОК-3, ПК 1.1**

**Вариант** № **15 Задание** №**1На перегон отправляется хозяйственный поезд, состоящий из трех единиц специального самоходного подвижного состава (ССПС), с разъединением их на перегоне и возвращением обратно. На основании какого разрешения эти подвижные единицы будут следовать обратно на станцию отправления? Ответ;** При неисправности или отсутствии ключа-жезла отправлять хозяйственный поезд или поезд с подталкивающим локомотивом, возвращающимся с перегона, можно только после перехода на телефонные средства связи.

1. Машинисту ведущего локомотива и машинисту подталкивающего локомотива в этих случаях выдаются Путевые записки.

**Задание** №**2 По каким разрешениям отправляющийся со станции поезд на однопутный перегон с двусторонней АБ может проследовать маршрутный светофор с запрещающим показанием?**»Ответ: По регистрируемому приказу ДСП, переданному машинисту по радиосвязи, письменному разрешению ф. ДУ-54 или по пригласительному сигналу».

### **Инструкция по выполнению**

Внимательно прочитайте задания. При выполнении заданий Вы можете пользоваться черновиком. Обращаем Ваше внимание на то, что записи в черновике не будут учитываться при оценивании работы. Советуем выполнять задания в произвольном порядке. Для экономии времени пропускайте задание, которое не удаётся выполнить сразу, и переходите к следующему. Если после выполнения всей работы у Вас останется время, Вы сможете вернуться к пропущенным заданиям. Постарайтесь ответить и выполнить все поставленные перед Вами задания.

**БИЛЕТ** №**16 Предмет контроля: ОК-3, ПК 1.1**

**Вариант** № **16 Задание** .№**1В каком документе свидетельствуется надежность шунтирования рельсовых цепей подвижной единицей ССПС**? **Ответ;** Отправление на перегон специального самоходного железнодорожного подвижного состава производится по сигналам автоблокировки, при этом специальный самоходный железнодорожный подвижной состав на участках с автоблокировкой должен обеспечивать надежное шунтирование рельсовой цепи. Это должно быть указано в паспорте специального самоходного железнодорожного подвижного состава

**Задание** № **2При ложной занятости перегона по приказу ДНЦ изменено направление движения по АБ при помощи вспомогательных кнопок. Остальные устройства СЦБ работают нормально. Можно ли и при каких условиях отправить поезд по открытому выходному светофору?»**Ответ: Можно, если выходной светофор открывается (при заданных условиях он должен открыться)».

### **Инструкция по выполнению**

Внимательно прочитайте задания. При выполнении заданий Вы можете пользоваться черновиком. Обращаем Ваше внимание на то, что записи в черновике не будут учитываться при оценивании работы. Советуем выполнять задания в произвольном порядке. Для экономии времени пропускайте задание, которое не удаётся выполнить сразу, и переходите к следующему. Если после выполнения всей работы у Вас останется время, Вы сможете вернуться к пропущенным заданиям. Постарайтесь ответить и выполнить все поставленные перед Вами задания.

### **БИЛЕТ** №**17**

# **Предмет контроля: ОК-3, ПК 1.1**

**Вариант** № **17**

**Задание** №**1 Что требуется от ДСП, чтобы отправить поезд на однопутный перегон или по неправильному пути двухпутного перегона с двусторонней автоблокировкой при запрещающем показании выходного** 

**светофора? Ответ;** Перед отправлением поезда ДСП станции обязан: 1) получить регистрируемый приказ ДНЦ, подтверждающий свободность перегона (железнодорожного пути) от встречных поездов:

«Разрешаю отправить поезд № … со станции … по главному пути при запрещающем показании выходного светофора литер …. Перегон (… главный путь перегона) … от встречных поездов свободен. ДНЦ …».

Такой приказ может быть передан на отправление с железнодорожной станции при запрещающем показании выходного светофора одного или нескольких (одного за другим) попутных поездов;

2) установить блок-систему в направлении отправляющегося поезда;

•3) изъять из аппарата ключ-жезл соответствующего перегона (железнодорожного пути перегона). Изъятый ключ-жезл возвращается в аппарат после фактического занятия перегона отправляющимся поездом (после вступления его на первый блок-участок удаления).

**Задание** № **2 Поезд следует двойной тягой и с подталкивающий локомотив на весь перегон. Машинистам каких локомотивов выдаются письменные разрешения при отправлении?»**Ответ: Только машинисту ведущего локомотива».

### **Инструкция по выполнению**

Внимательно прочитайте задания. При выполнении заданий Вы можете пользоваться черновиком. Обращаем Ваше внимание на то, что записи в черновике не будут учитываться при оценивании работы. Советуем выполнять задания в произвольном порядке. Для экономии времени пропускайте задание, которое не удаётся выполнить сразу, и переходите к следующему. Если после выполнения всей работы у Вас останется время, Вы сможете вернуться к пропущенным заданиям. Постарайтесь ответить и выполнить все поставленные перед Вами задания.

# **БИЛЕТ** №**18 Предмет контроля: ОК-3, ПК 1.1**

**Вариант** № **18**

**Задание** №**1 Всякая телефонная и радиосвязь между ДСП станций А и Б, а также с поездным диспетчером отсутствует (внезапно прервалась). Перегон между А и Б однопутный с двусторонней автоблокировкой. Направление автоблокировки установлено от Б к А. Станция А имеет к отправлению на станцию Б поезд** № **2355. Перегон и блок-участки удаления на табло станции А показывают свободность. Как отправить поезд? Ответ;** При перерыве всех установленных видов телефонной связи и невозможности переговоров по радиосвязи, но при исправном действии автоблокировки (на аппарате управления свободность участков удаления), движение поездов на двухпутных перегонах производится по сигналам автоблокировки только по правильному железнодорожному пути. На однопутных перегонах использовать в этих случаях автоблокировку для отправления поездов может только железнодорожная станция, отправляющая поезда в преимущественном (нечетном) направлении при условии, что и направление автоблокировки на этой железнодорожной станции на момент перерыва связи соответствует движению поездов в нечетном направлении. **Задание** № **2 Что служит разрешением для смены направления движения на однопутном перегоне в основном режиме**? Ответ: устное указание ДНЦ»

**Инструкция по выполнению** 

Внимательно прочитайте задания. При выполнении заданий Вы можете пользоваться черновиком. Обращаем Ваше внимание на то, что записи в черновике не будут учитываться при оценивании работы. Советуем выполнять задания в произвольном порядке. Для экономии времени пропускайте задание, которое не удаётся выполнить сразу, и переходите к следующему. Если после выполнения всей работы у Вас останется время, Вы сможете вернуться к пропущенным заданиям. Постарайтесь ответить и выполнить все поставленные перед Вами задания.

### **БИЛЕТ** №**19 Предмет контроля: ОК-3, ПК 1.1**

### **Вариант** № **19**

**Задание** №**1** . **Станция расположена на однопутном участке (ограничивает два смежных однопутных перегона, других примыканий нет). Сколько журналов поездных телефонограмм ведется на этой станции и как используются их страницы? Ответ;** На железнодорожных станциях, ограничивающих однопутные перегоны, ведется один журнал. На левых страницах журнала записываются телефонограммы, относящиеся к одному перегону, а на правых – относящиеся к другому перегону.

**Задание** № **2**: **Какие поезда разрешается отравлять при перерыве действия всех средств сигнализации и связи?»**Ответ: «Все указанные (с опасными грузами класса 1 (ВМ), с негабаритными грузами, обслуживаемые одним машинистом).

### **Инструкция по выполнению**

Внимательно прочитайте задания. При выполнении заданий Вы можете пользоваться черновиком. Обращаем Ваше внимание на то, что записи в черновике не будут учитываться при оценивании работы. Советуем выполнять задания в произвольном порядке. Для экономии времени пропускайте задание, которое не удаётся выполнить сразу, и переходите к следующему. Если после выполнения всей работы у Вас останется время, Вы сможете вернуться к пропущенным заданиям. Постарайтесь ответить и выполнить все поставленные перед Вами задания.

**БИЛЕТ** №**20 Предмет контроля: ОК-3, ПК 1.1**

### **Вариант** № **20**

**Задание** №**1Какие поезда запрещается отправлять при перерыве действия всех средств сигнализации и связи? Ответ;** При перерыве действия всех средств сигнализации и связи запрещается отправлять поезда:

1) с опасными грузами класса 1 (ВМ), негабаритными грузами, поезда: соединенные, повышенных длины и массы, а также обслуживаемые одним машинистом;

2) с остановкой для работы на перегоне, кроме восстановительных и пожарных поездов и вспомогательных локомотивов;

3) следующие на примыкание на перегоне.

Подталкивающие локомотивы должны следовать по всему перегону до

соседней железнодорожной станции.

**Задание** № **2 При каком количестве вагонов, занятых людьми, грузовой поезд считается людским?»**Ответ: 10 и более вагонов».

### **Инструкция по выполнению**

Внимательно прочитайте задания. При выполнении заданий Вы можете пользоваться черновиком. Обращаем Ваше внимание на то, что записи в черновике не будут учитываться при оценивании работы. Советуем выполнять задания в произвольном порядке. Для экономии времени пропускайте задание, которое не удаётся выполнить сразу, и переходите к следующему. Если после выполнения всей работы у Вас останется время, Вы сможете вернуться к пропущенным заданиям. Постарайтесь ответить и выполнить все поставленные перед Вами задания.

### **БИЛЕТ** №**21**

# **Предмет контроля: ОК-3, ПК 1.1**

# **Вариант** № **21**

**Задание** №**1Какие данные машинист остановившегося на перегоне поезда обязан сообщить ДСП (ДНЦ) при затребовании помощи?**

**ответ;** При затребовании помощи машинист (помощник машиниста) остановившегося на перегоне поезда обязан сообщить ДСП станции или ДНЦ, на каком километре и пикете находится голова поезда, в связи с чем требуется помощь и время ее затребования. В исключительных случаях, при отсутствии телефонной и радиосвязи с ДСП станции или ДНЦ для доставки на железнодорожную станцию письменного требования может быть использован поездной локомотив. Отцеплять локомотив от состава разрешается лишь после закрепления вагонов от ухода укладкой под колеса вагонов тормозных башмаков и приведения в действие ручных тормозов. Перед отцепкой локомотива от состава должны быть приведены в действие также и автотормоза оставляемых вагонов (полным открытием концевого крана). Не разрешается использование локомотива пассажирского поезда для доставки требования на железнодорожную станцию.

**Задание** № **2 Что обязан немедленно сделать ДСП, получив требование о высылке восстановительного, пожарного поезда, ССПС или вспомогательного локомотива?»**Ответ: Доложить о полученном требовании поездному диспетчеру и

### записать его в Журнал движения поездов».

### **Инструкция по выполнению**

Внимательно прочитайте задания. При выполнении заданий Вы можете пользоваться черновиком. Обращаем Ваше внимание на то, что записи в черновике не будут учитываться при оценивании работы. Советуем выполнять задания в произвольном порядке. Для экономии времени пропускайте задание, которое не удаётся выполнить сразу, и переходите к следующему. Если после выполнения всей работы у Вас останется время, Вы сможете вернуться к пропущенным заданиям. Постарайтесь ответить и выполнить все поставленные перед Вами задания.

# **БИЛЕТ** №**22 Предмет контроля: ОК-3, ПК 1.1**

# **Вариант** № **22**

**Задание** №**1По истечении какого времени при невозможности соединить разъединившиеся части состава поезда на перегоне машинист обязан принять меры к закреплению отцепившейся части и вызвать** 

**вспомогательный локомотив (восстановительный поезд)? Ответ;** Во

всех случаях, когда операции по соединению разъединившихся частей

состава поезда не могут быть выполнены в течение 20 минут, машинист

обязан принять меры к тому, чтобы оставшаяся без локомотива часть поезда

была закреплена тормозными башмаками и ручными тормозами.

**Задание** № **2Какой минимальный разрыв должен быть сделан между составом поезда и вагонами, остающимися на пути отправления, перед отправлением поезда?**»Ответ: 5 метров».

### **Инструкция по выполнению**

Внимательно прочитайте задания. При выполнении заданий Вы можете пользоваться черновиком. Обращаем Ваше внимание на то, что записи в черновике не будут учитываться при оценивании работы. Советуем выполнять задания в произвольном порядке. Для экономии времени пропускайте задание, которое не удаётся выполнить сразу, и переходите к следующему. Если после выполнения всей работы у Вас останется время, Вы сможете вернуться к пропущенным заданиям. Постарайтесь ответить и выполнить все поставленные перед Вами задания.

> **БИЛЕТ** №**23 Предмет контроля: ОК-3, ПК 1.1**

### **Вариант** № **23**

**Задание** №**1Допускается ли и при каких условиях отправление хозяйственных поездов на закрытый перегон с соседних раздельных пунктов навстречу друг другу? Ответ;** Хозяйственные поезда, отправляемые на закрытый перегон с различных раздельных пунктов навстречу друг другу, должны следовать с особой бдительностью, со скоростью не более 20 км/ч, только до места, указанного в разрешении (приказе), где по указанию руководителя работ устанавливается переносной сигнал остановки, находящийся под охраной стоящего около него сигналиста с ручным красным сигналом. Расстояние между пунктами остановки встречных поездов должно быть не менее 1 км Машинист хозяйственного поезда после остановки на указанном в разрешении месте сообщает по радиосвязи машинисту встречного хозяйственного поезда и машинистам хозяйственных поездов, движущимся вслед, о своем местонахождении.

**Задание** № **2 Как принять поезд, если на входном или маршрутном светофоре (по приему поезда) неисправен маршрутный указатель**?»Ответ: По разрешающему показанию входного (маршрутного) светофор». .

### **Инструкция по выполнению**

Внимательно прочитайте задания. При выполнении заданий Вы можете пользоваться черновиком. Обращаем Ваше внимание на то, что записи в черновике не будут учитываться при оценивании работы. Советуем выполнять задания в произвольном порядке. Для экономии времени пропускайте задание, которое не удаётся выполнить сразу, и переходите к следующему. Если после выполнения всей работы у Вас останется время, Вы сможете вернуться к пропущенным заданиям. Постарайтесь ответить и выполнить все поставленные перед Вами задания.

# **БИЛЕТ** №**24 Предмет контроля: ОК-3, ПК 1.1**

### **Вариант** № **24**

**Задание** №**1 С какой стороны может быть оказана помощь пассажирскому поезду, остановившемуся на перегоне, вспомогательным локомотивом с выводом поезда на станцию**? Отв**ет;** При вынужденной остановке на перегоне пассажирского поезда, когда его дальнейшее самостоятельное движение невозможно, помощь этому поезду может быть оказана как с головы, так и с хвоста поезда вспомогательным локомотивом, соответственно с выводом пассажирского поезда на впереди или позади расположенную железнодорожную станцию. Машинист вспомогательного локомотива обязан предупредить о направлении предстоящего движения машиниста пассажирского поезда, который, в свою очередь, предупреждает об этом начальника (механикабригадира) пассажирского поезда и проводников.

**Задание** № **2 Во всех ли случаях ДСП имеет право пользоваться пригласительным сигналом на входном и маршрутном светофорах при приеме поездов?»**Ответ: На входных и маршрутных светофорах по приему - во всех случаях

### **Инструкция по выполнению**

Внимательно прочитайте задания. При выполнении заданий Вы можете пользоваться черновиком. Обращаем Ваше внимание на то, что записи в черновике не будут учитываться при оценивании работы. Советуем выполнять задания в произвольном порядке. Для экономии времени пропускайте задание, которое не удаётся выполнить сразу, и переходите к следующему. Если после выполнения всей работы у Вас останется время, Вы сможете вернуться к пропущенным заданиям. Постарайтесь ответить и выполнить все поставленные перед Вами задания.

### **БИЛЕТ** №**25 Предмет контроля: ОК-3, ПК 1.1**

**Вариант** № **25 Задание** №**1Виды письменных предупреждений. ответ;** Все предупреждения подразделяются на три вида:

1) действующие с момента установления до отмены, когда соответствующий руководитель по условиям производства работ не может определить точного срока их окончания;<br>2) действующие в течение

2) действующие в течение определенного устанавливаемого руководителем работ срока, указываемого в заявке на выдачу предупреждения;

3) устанавливаемые для отдельных поездов при необходимости соблюдения особых условий их пропуска (например, при наличии в поезде груза или железнодорожного подвижного состава, который не может следовать с установленной скоростью, при назначении не предусмотренных расписанием остановок).

**Задание** № **2** : **Кто является руководителем маневров (в общих случаях)? Выбрать полный ответ в соответствии с ИДП, не содержащий лишнего**».Ответ: Составитель поездов или главный кондуктор».

### **Инструкция по выполнению**

Внимательно прочитайте задания. При выполнении заданий Вы можете пользоваться черновиком. Обращаем Ваше внимание на то, что записи в черновике не будут учитываться при оценивании работы. Советуем выполнять задания в произвольном порядке. Для экономии времени пропускайте задание, которое не удаётся выполнить сразу, и переходите к следующему. Если после выполнения всей работы у Вас останется время, Вы сможете вернуться к пропущенным заданиям. Постарайтесь ответить и выполнить все поставленные перед Вами задания.

### **5.2. Задание 2. Презентация отчетов по производственной практике по ПМ05. Выполнение работ по профессии Оператор при дежурном по станции**

Обучающиеся сдают отчеты за период производственной практики

Время выполнения задания - 2часа

Реализация профессионального модуля предполагает наличие учебного кабинета Организация транспортно-логистической деятельности на железнодорожном транспорте и Лаборатории автоматизированных систем управления.

Лаборатория:

Оборудование учебного кабинета **Выполнение работ по профессии Оператор при дежурном по станции :**

посадочные места по количеству обучающихся;

- рабочее место преподавателя;
- демонстрационное оборудование;
- наглядные пособия;
- комплект учебно-методической документации;
- комплект бланков технологической документации;
- оборудование для выполнения практических работ.
- Технические средства обучения:
- компьютер с лицензионным программным обеспечением;
- средства мультимедиа.

# **6. Информационное обеспечение обучения**

- 1. Боровикова М.С. Организация движения на железнодорожном транспорте. – М.: Академия, 2018.
- 2. Левин Д.Ю. Диспетчерские центры и технология управления перевозочным процессом. – М.: Академия, 2017.
- 3. Семищенко В.Н. Пассажирские перевозки. М.: Академия, 2017.

### **Дополнительные источники:**

- 1. Федеральный закон 10.01.2014г. №18-ФЗ «Устав железнодорожного транспорта РФ».
- 2. Приказ Министерства транспорта РФ от 21.12.2017г. №286 «Об утверждении правил технической эксплуатации железных дорог РФ».
- 3. Инструкция Министерства транспорта РФ от 21.12.2017 №ЦД-162 «Инструкция по движению поездов и маневровой работе на железных дорогах РФ».
- 4. Инструкция Министерства транспорта РФ от 21.12.2017 г. №ЦД-162 «Инструкция по сигнализации на железных дорог РФ».

5. Инструкция ОАО»РЖД» от 31.12.2017 г. №ЦШ-651 «Инструкция по обеспечению безопасности движения поездов при производстве работ по техническому обслуживанию и ремонту устройств СЦБ».

- 6. Иванкова Л.Н., Иванков А.Н., Комаров А.В. Сервис на транспорте М.: Академия, 2015.
- 7. Кудрявцев В.А. Управление движением на железнодорожном транспорте. – М.: Академия, 2016.
- 8. Чернова Т.В. Правила перевозок пассажиров, багажа и грузобагажа. –

М.:Академия, *2015*.

9. Пазойский Ю.О. Пассажирские перевозки на железнодорожном транспорте (примеры, задачи, модели, методы и решения). – М.:Академия, 2017.

10. Семищенко В.Н. Багажные перевозки. Пособие приёмосдатчику груза багажа в поездах и багажных отделениях станций. – М.: Академия, 2017.

### **Интернет-ресурсы**

1. Организация движения поездов. [Электронный ресурс]. – Режим доступа: www. reolution.allbest.ru, с регистрацией. – Загл. с экрана.<br>2. Информационно-справочная система «Безопасность

2. Информационно-справочная система «Безопасность движения». [Электронный ресурс]. – Режим доступа: issrb.esrr.mps, интрасеть, с регистрацией. – Загл. с экрана.

Дорожный центр научно-технической информации. [Электронный ресурс]. – Режим доступа: dcnt:.esrr.mps, интрасеть, с регистрацией. – Загл. с экрана.

# **Министерство образования Иркутской области Государственное бюджетное профессиональное образовательное учреждение Иркутской области «Иркутский техникум транспорта и строительства»**

# **КОМПЛЕКТ КОНТРОЛЬНО-ОЦЕНОЧНЫХ СРЕДСТВ УЧЕБНОЙ ДИСЦИПЛИНЫ**

**Технические средства на железнодорожном транспорте**

по специальности среднего профессионального образования **23.02.01 Организация перевозок и управление на транспорте (железнодорожном)**

**Квалификация:** техник **Форма обучения:** очная **Нормативный срок обучения:** 3 года 10 месяцев на базе основного общего образования

Иркутск

Комплект контрольно-оценочных средств учебной дисциплины ОП.05, разработан на основе рабочей программы и Федерального государственного образовательного стандарта по специальности среднего профессионального образования – 23.02.01 Организация перевозок и управление на транспорте (по видам).

**Организация-разработчик:** ГБПОУ ИО «Иркутский техникум транспорта и строительства»

### **Разработчик:**

Ивасенко Анастасия Анатольевна, преподаватель первой квалификационной категории

Рассмотрено и одобрено на заседании ДЦК Протокол № 10 от 15.06.2023 г. Председатель ДЦК Е.В. Иринчеева

# **1.** ПАСПОРТ КОНТРОЛЬНО-ОЦЕНОЧНЫХ СРЕДСТВ

### **1.1. Область применения**

Рабочая программа учебной дисциплины является частью основной профессиональной образовательной программы образовательного учреждения в соответствии с ФГОС СПО подготовки специалистов среднего звена по специальности 23.02.01 Организация перевозок и управление на транспорте (железнодорожном), предназначен для освоения соответствующих профессиональных компетенций (ПК):

**ПК 1.1**. Выполнять операции по осуществлению перевозочного процесса с применением современных информационных технологий управления перевозками.

**ПК 1.2**. Организовывать работу персонала по обеспечению безопасности перевозок и выбору оптимальных решений при работах в условиях нестандартных и аварийных ситуаций.

**ПК 2.1**. Организовывать работу персонала по планированию и организации перевозочного процесса.

**ПК 2.2**. Обеспечивать безопасность движения и решать профессиональ6ные задачи посредством применения нормативно-правовых документов.

**ПК 2.3**. Организовывать работу персонала по технологическому обслуживанию перевозочного процесса.

**ПК 3.2**. Обеспечивать осуществление процесса управления перевозками на основе логической концепции и организовывать рациональную переработку грузов.

КОС включает контрольные материалы для проведения текущего контроля и промежуточной аттестации в форме экзамена.

В результате освоения учебной дисциплины обучающийся должен **уметь**:

- различать типы погрузочно-разгрузочных машин;

- рассчитывать основные параметры складов и техническую производительность погрузочно-разгрузочных машин.

В результате освоения учебной дисциплины обучающийся должен **знать:**

- материально-техническую базу транспорта (по видам транспорта);

- основные характеристики и принципы работы технических средств транспорта (по видам транспорта).

### **ФОРМЫ КОНТРОЛЯ И ОЦЕНИВАНИЯ ЭЛЕМЕНТОВ УЧЕБНОЙ ДИСЦИПЛИНЫ**

Формой промежуточной аттестации по учебной дисциплине является экзамен в 5 семестре в виде тестового задания. Результаты освоения учебной дисциплины выражены в виде пятибалльной отметки. Текущий контроль и оценивание элементов учебной дисциплины осуществляется по результатам устных ответов, практических работ.

Тестовое задание оценивается количеством правильных ответов:

- > 90% правильных ответов- 5 баллов;

- от 80 до 90% правильных ответов- 4 балла;
- от 70 до 80 % правильных ответов- 3 балла;

 $< 70\%$  правильных ответов- 2 балла.

ИТОГОВАЯ ОЦЕНКА 5 баллов- «отлично»; 4 балла - «хорошо»; 3 балла - «удовлетворительно»; 2 балла - «неудовлетворительно».

# **2.** РЕЗУЛЬТАТЫ ОСВОЕНИЯ УЧЕБНОЙ ДИСЦИПЛИНЫ, ПОДЛЕЖАЩИЕ ПРОВЕРКЕ

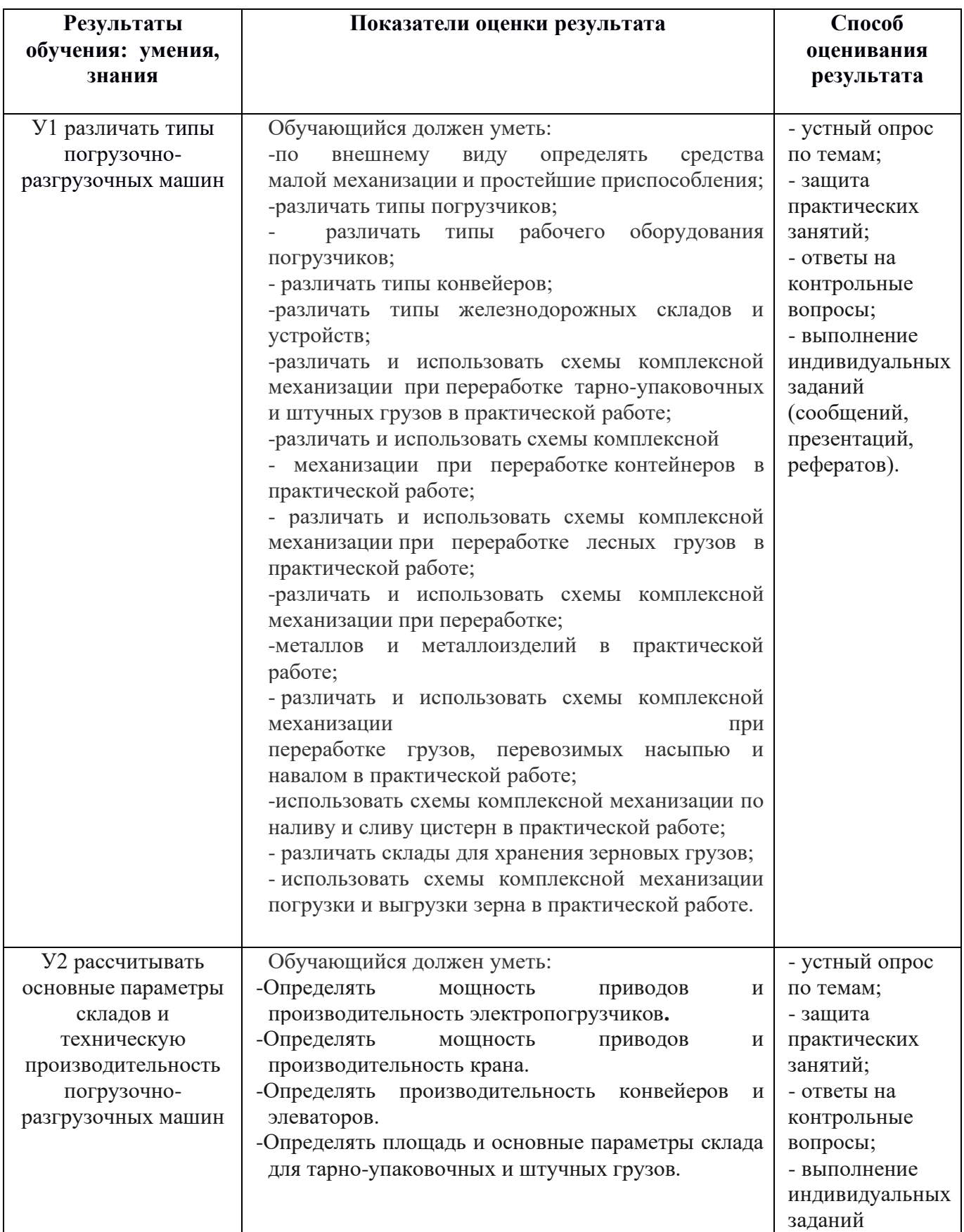

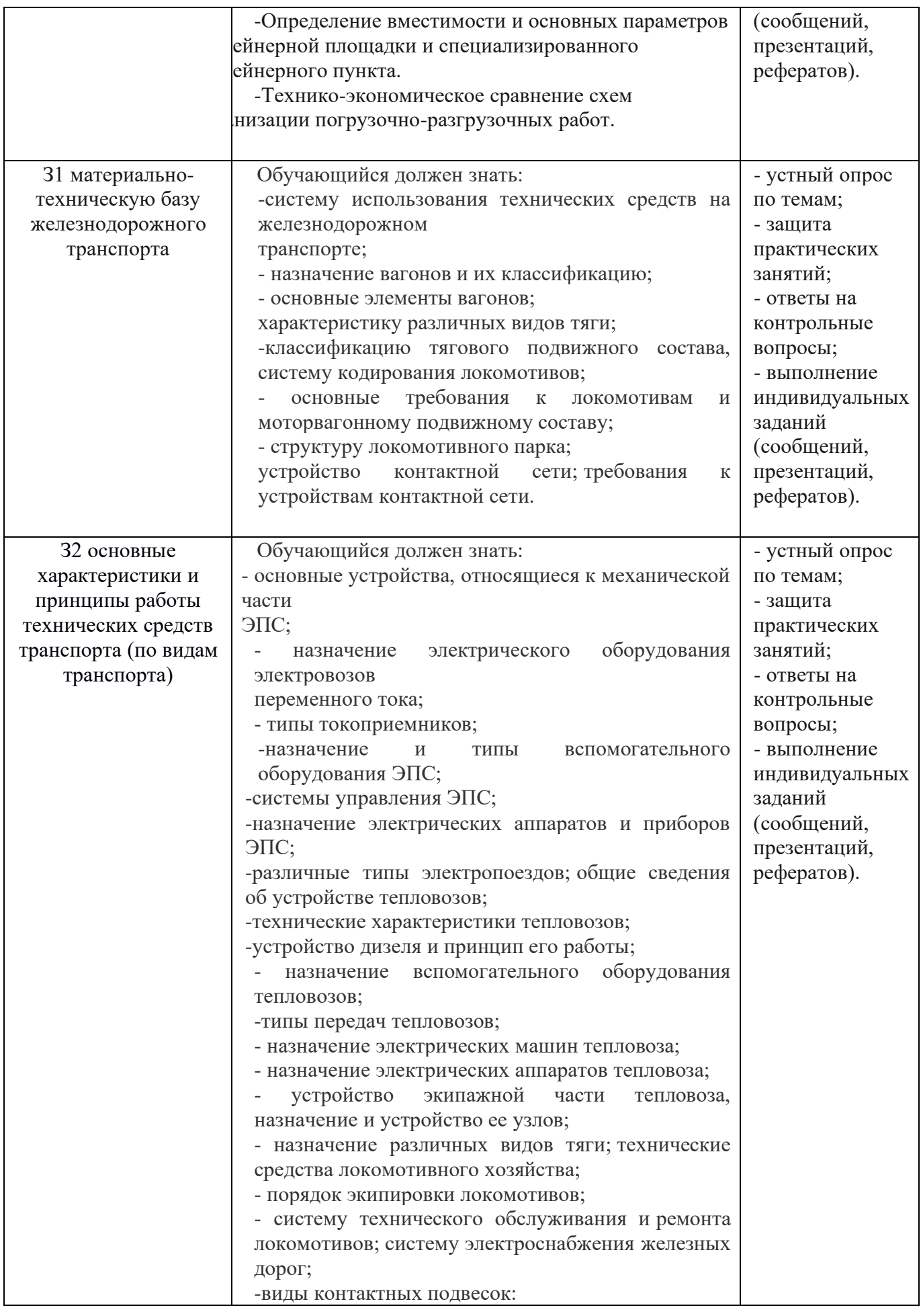

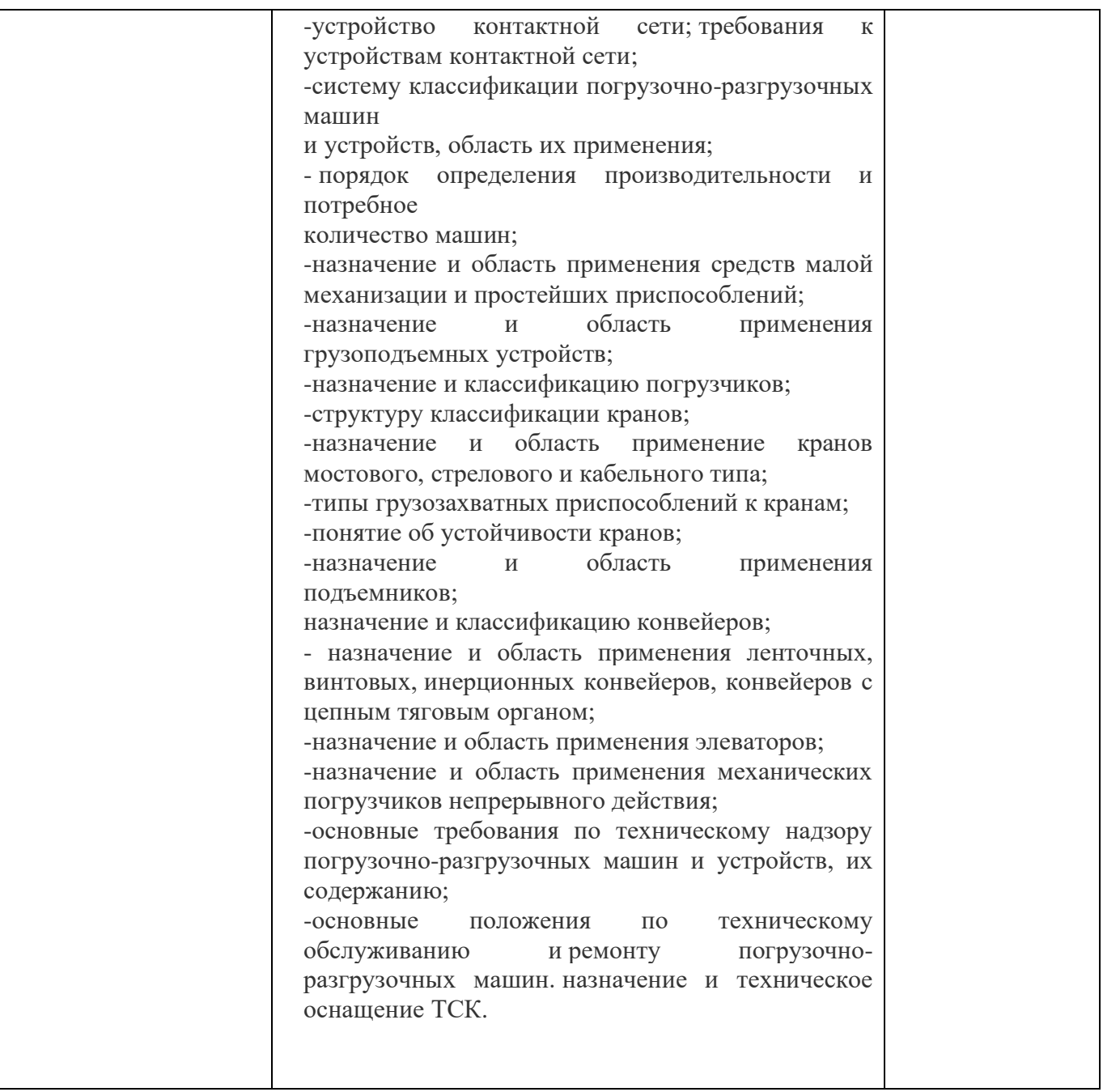

# **Контрольно – оценочные материалы для экзамена: тест**

# **1. Одной из функций колесных пар является:**

1.обеспечение плавности хода вагона

- 2. *направление движения вагона по рельсовому пути*
- 3. уменьшение ударно-динамических нагрузок
- 4. передача нагрузки от всех элементов вагона на раму тележки

# **2. Установка колеса производится на:**

1.шейку оси

- 2. предподступичную часть оси
- 3. *подступичную часть оси*
- 4. среднюю часть оси

# **3. Поверхностью катания называется:**

- 1. поверхность оси, соприкасающаяся с буксой
- 2. внутренняя часть колеса, соприкасающаяся с осью
- 3. *наружная часть колеса, соприкасающаяся с рельсом*
- 4. внутренняя часть обода колеса

## **4. Для направления движения колесная пара имеет:**

- 1. шейки
- 2. *гребни*
- 3. бандажи

кольцевые выточки по кругу катания колес

## **5. Требования к содержанию колесных пар регламентируются:**

- 1. Государственным стандартом РФ
- 2. Федеральным законом "О железнодорожном транспорте РФ"
- 3. *Правилами технической эксплуатации железных дорог РФ*
- 4. Отраслевыми стандартами ОАО "РЖД"

## **6. Согласно требованиям ПТЭ каждая колесная пара должна:**

- 1. иметь знаки и клейма об изготовлении и приемке при формировании
- 2. подвергаться осмотрам под подвижным составом
- 3. проходить периодические освидетельствования
- 4. *все перечисленное верно*

## **7. Освидетельствование колесных пар бывает:**

- 1. основное и дополнительное
- 2. полное и периодическое
- 3. *полное и обыкновенное*
- 4. специальное и обыкновенное

# **8. Прокатом называется**:

- 1. дефект поверхности катания, образующийся в результате юза колесной пары
- 2. дефект поверхности катания, вызванный ударом колеса о твердый предмет
- 3. проворот колеса вследствие ослабления его посадки на оси
- 4. *естественный износ поверхностей катания колес*

# **9. По роду выполняемой работы локомотивы бывают:**

- 1. самоходные и несамоходные
- 2. *магистральные и маневровые*
- 3. общего назначения и специальные
- 4. автономные и неавтономные

# **10. К неавтономному самоходному подвижному составу относятся**:

- 1. тепловозы
- 2. *электровозы*
- 3. паровозы
- 4. автомотрисы

### **11. Отличительным признаком автономного самоходного подвижного состава является:**

- 1. *наличие двигателя внутреннего сгорания*
- 2. наличие тяговых электродвигателей
- 3. наличие тяговой передачи с групповым приводом
- 4. наличие одной кабины управления

### **12. Основным недостатком неавтономного тягового подвижного состава можно считать:**

- 1. невысокую экономичность
- 2. невысокую удельную мощность
- 3. необходимость применения индивидуального привода
- 4. *необходимость наличия контактной сети*

### **13. Для соединения с контактной сетью электровоз имеет:**

- 1. линейный контактор
- 2. *токоприемник*
- 3. токоведущую шину
- 4. тяговую передачу

### **14. Снабжение локомотивов топливом, песком, смазочными и обтирочными материалами называется:**

- 1. техническим обслуживанием
- 2. компоновкой
- 3. *экипировкой*
- 4. заправкой

Для выполнения каких операций с локомотивами служит ПТОЛ?

ТО-1 ТО-2 ТР-1 и ТР-2 Всего перечисленного

### **15. Для хранения грузов, требующих защиты от атмосферных осадков, строят:**

- 1. *крытые склады*;
- 2. силосы;
- 3. бункеры;
- 4. открытые площадки;
- 5. резервуары

# **3. Реализация учебной дисциплины предполагает наличие учебного кабинета**

Оборудование учебного кабинета:

- посадочные места по количеству обучающихся-30;
- **-** рабочее место преподавателя-1;
- **-** демонстрационное оборудование;
- **-** наглядные пособия;
- **-** комплект учебно-методической документации;
- комплект бланков технологической документации;
- Технические средства обучения:
- компьютер с лицензионным программным обеспечением;
- средства мультимедиа.

# **4. Информационное обеспечение обучения Основные источники:**

1. Соловьева, Н.В. Техническая эксплуатация железных дорог и дорожных сооружений /Н. В. Соловьева, С. Я. Яночкина.-М.: ФГБУ ДПО «УМЦ ЖДТ», 2018.- 360 с.

# **Дополнительные источники:**

1. Гундорова Е.П. Технические средства железных дорог: Учебник для техникумов и колледжей ж.-д. транспорта. — М.: Маршрут, 2013. – 496 с.

2. Михальченко Г.С. Теория и конструкция локомотивов. – М.: Академия, 2013.

3. Павлюкова Л.С. Конструкция, техническое обслуживание грузовых вагонов. – М.: Академия, 2012.

# **Интренет-ресурсы**

**1.** Сайт ОАО «РЖД»<http://rzd.ru/>

# **КОМПЛЕКТ КОНТРОЛЬНО-ОЦЕНОЧНЫХ СРЕДСТВ**  учебной дисциплины **Транспортная система России** по специальности среднего профессионального образования **23.02.01 Организация перевозок и управление на транспорте (железнодорожном)**

**Квалификация:**  техник **Форма обучения:** очная **Нормативный срок обучения:** 3 года 10 месяцев на базе основного общего образования

Иркутск
Комплект контрольно-оценочных средств разработан на основе рабочей программы учебной дисциплины Транспортная система России

**Разработчик:**

Иринчеева Елена Владимировна, преподаватель

Рассмотрено и одобрено на заседании ДЦК Протокол № 10 от 15.06.2023 г. Председатель ДЦК Е.В. Иринчеева

## **1**. ПАСПОРТ КОНТРОЛЬНО-ОЦЕНОЧНЫХ СРЕДСТВ **1.1. Область применения**

Комплект контрольно-оценочных средств предназначен для проверки результатов освоения учебной дисциплины **Транспортная система России**

КОС включает контрольные материалы для проведения текущего контроля и промежуточной аттестации в форме дифференцированного зачета.

В результате освоения учебной дисциплины обучающийся должен **уметь**: - давать краткую экономико-географическую характеристику техническому оснащению и сфере применения различных видов транспорта.

В результате освоения дисциплины обучающийся должен знать: - структуру транспортной системы России, основные направления грузопотоков и пассажиропотоков.

Тестовые задания по дисциплине «Транспортная система России» составлены в соответствии с требованиями Федерального государственного образовательного стандарта среднего профессионального образования и рабочими программами дисциплины.

Тестовые задания предназначены для преподавателей, обучающих студентов очной и заочной форм обучения.

*Целью* тестовых заданий является формирование у студентов знаний и представлений в рамках дисциплины «Транспортная система России».

# **Вариант №1**

(ОК 2, ОК 3, ОК 4, ОК 5, ОК 7, У2, У3, З1, З2, З3)

1. Укажите регионы обслуживания Сибирского территориального управления Росжелдора:

а) Восточно-Сибирская железная дорога

- б) Красноярская железная дорога
- в) Свердловская железная дорога

2.Укажите морские бассейны Российской Федерации:

а) Балтийский

б) Волго-Балтийский

в) Северо-Двинский

3. В чём заключается особенность (особенности) продукта транспортной отрасли?

а) продукт транспортной отрасли нельзя накопить

б) стоимость продукта транспортной отрасли не влияет на стоимость

продуктов других отраслей

в) продукт транспортной отрасли не содержит сырья

4. Укажите бассейны внутренних водных путей Российской Федерации:

- а) Волго-Балтийский
- б) Волго-Донской
- в) Волжский

5. Азово-Черноморский морской бассейн представлен морскими портами:

- а) Азовского моря
- б) Балтийского моря
- в) Каспийского моря

6. Укажите регионы обслуживания Центрального территориального управления Росжелдора:

- а) Юго-Восточная железная дорога
- б) Приволжская железная дорога
- в) Московская железная дорога

7. Министерство транспорта Российской Федерации - это...

а) орган исполнительной власти.

б) законодательный (представительный) органы государственной власти

в) орган судебной власти

8. По своему назначению автомобильные дороги подразделяются на:

а) автомобильные дороги федерального значения;

 б) автомобильные дороги регионального или межмуниципального значения;

в) частные автомобильные дороги

9. Укажите бассейны внутренних водных путей Российской Федерации:

а) Ленский

- б) Азово-Черноморский
- в) Балтийский

10. В каком году образовано Министерство транспорта Российской Федерации? а) 2003 год

б) 2005 год

в) 2004 год

11. Укажите регионы обслуживания Северо-Западного территориального управления Росжелдора

а) Западно-Сибирская железная дорога

б) Северо-Западная железная дорога

в) Северная железная дорога

12. В чём заключается особенность (особенности) продукта транспортной отрасли?

а) продукт транспортной отрасли материален

б) продукт транспортной отрасли не материален

в) продукт транспортной отрасли нельзя накопить

13. Укажите морские бассейны Российской Федерации:

а) Азово-Черноморский

- б) Балтийский
- в) Арктический

14. Укажите регионы обслуживания Приволжского территориального управления Росжелдора:

а) Горьковская железная дорога

б) Северная железная дорога

в) Куйбышевская железная дорога

15. Укажите бассейны внутренних водных путей Российской Федерации:

- а) Ленский
- б) Азово-Черноморский
- в) Балтийский

16. Дальневосточный морской бассейн представлен морскими портами:

а) Восточной Арктики и Приморского края

б) Западной Арктики

в) Сахалина, Курил и Камчатки

17. Структуру Минтранса определяют:

- а) Федеральные службы и агентства
- б) Центральный аппарат
- в) подведомственные организации и учреждения

18. Выберите верный ответ:

а) автомобильные дороги федерального значения соединяют столицу

Российской Федерации с административными центрами субъектов

б) автомобильные дороги федерального значения соединяют столицу

Российской Федерации со столицами сопредельных государств

в) автомобильные дороги федерального значения находятся в пределах межмуниципальных образований

19. Арктический морской бассейн представлен морскими портами:

а) Западной Арктики

б) Сахалина, Курил и Камчатки

в) Восточной Арктики и Приморского края

20. В состав Центрального аппарата Министерства транспорта Российской Федерации входят:

- а) Департаменты
- б) Специальный отдел
- в) Федеральные агентства видов транспорта

# **Вариант №2**

(ОК 2, ОК 3, ОК 4, ОК 5, ОК 7, У2, У3, З1, З2, З3)

1. Укажите морские бассейны Российской Федерации:

а) Арктический

- б) Волжский
- в) Балтийский

2. В состав Центрального аппарата Министерства транспорта Российской Федерации входят:

а) Специальный отдел

- б) подведомственные предприятия и учреждения
- в) Федеральные агентства видов транспорта
- 3. Укажите бассейны внутренних водных путей Российской Федерации:
	- а) Беломоро-Онежский
	- б) Камский
	- в) Обский

4. Укажите регионы обслуживания Дальневосточного территориального управления Росжелдора:

а) Дальневосточная железная дорога

- б) Северная железная дорога
- в) Забайкальская железная дорога
- 5. Укажите морские бассейны Российской Федерации:
	- а) Каспийский
	- б) Камский
	- в) Ленский
- 6. В каком году образовано Министерство транспорта Российской Федерации?
	- а) 2004 год
	- б) 2005 год
	- в) 2003 год

7. Балтийский морской бассейн представлен морскими портами:

- а) Азовского моря
- б) Каспийского моря
- в) Балтийского моря

8. Укажите регионы обслуживания Южного территориального управления Росжелдора

- а) Северо-Кавказская железная дорога
- б) Юго-Восточная железная дорога
- в) Южная железная дорога

9. Укажите бассейны внутренних водных путей Российской Федерации:

- а) Обский
- б) Обь-Иртышский
- в) Каспийский
- 10. Каспийский морской бассейн представлен морскими портами:

а) Азовского моря

б) Чёрного моря

в) Каспийского моря

11. В чём заключается особенность (особенности) продукта транспортной отрасли?

а) продукт транспортной отрасли нельзя накопить

б) продукт транспортной отрасли материален

в) продукт транспортной отрасли содержит сырьё

12. В зависимости от вида разрешённого использования автомобильные дороги подразделяются на:

а) автомобильные дороги общего пользования

б) автомобильные дороги частного пользования

в) автомобильные дороги необщего пользования

13. В состав Центрального аппарата Министерства транспорта Российской Федерации входят:

а) Департаменты

б) организации транспорта

в) Федеральные агентства видов транспорта

14. Выберите верный ответ:

а) Автомобильные дороги федерального значения занесены в Реестр международных автомобильных дорог

б) Автомобильные дороги федерального значения соединяют столицу Российской Федерации со столицами сопредельных государств

в) Автомобильные дороги федерального значения находятся в пределах сельских поселений

15. Укажите морские бассейны Российской Федерации:

а) Дальневосточный

б) Волго-Балтийский

в) Енисейский

16. В чём заключается особенность (особенности) продукта транспортной отрасли?

а) продукт транспортной отрасли не материален

б) стоимость продукта транспортной отрасли влияет на стоимость продукта других отраслей

в) продукт транспортной отрасли не содержит сырья

17. Укажите регионы обслуживания Уральского территориального управления Росжелдора:

а) Свердловская железная дорога

б) Юго-Восточная железная дорога

в) Куйбышевская железная дорога

18. Укажите бассейны внутренних водных путей Российской Федерации:

- а) Печорский
- б) Волжский
- в) Арктический

19. Дальневосточный морской бассейн представлен морскими портами:

а) Западной Арктики

- б) Охотского моря и Татарского пролива
- в) Балтийского моря

20. Структуру Минтранса России определяют:

- а) подведомственная Федеральная служба
- б) подведомственные Федеральные агентства
- в) подведомственные организации и учреждения

## **Вариант №3**

(ОК 2, ОК 3, ОК 4, ОК 5, ОК 7, У2, У3, З1, З2, З3)

1. Укажите морские бассейны Российской Федерации:

- а) Дальневосточный
- б) Арктический
- в) Волжский

2. Укажите бассейны внутренних водных путей Российской Федерации:

а) Беломоро-Онежский

- б) Камский
- в) Обский

3. Укажите регион (регионы) обслуживания Сибирского территориального управления Росжелдора:

а) Свердловская железная дорога

- б) Юго-Восточная железная дорога
- в) Восточно-Сибирская железная дорога

4. В состав Центрального аппарата Министерства транспорта Российской Федерации входят:

- а) Специальный отдел
- б) подведомственные предприятия и учреждения
- в) Федеральные агентства видов транспорта
- 5. Балтийский морской бассейн представлен морскими портами:
	- а) Азовского моря
	- б) Каспийского моря
	- в) Балтийского моря

6. В чём заключается особенность (особенности) продукта транспортной отрасли?

а) продукт транспортной отрасли не материален

б) стоимость продукта транспортной отрасли влияет на стоимость продукта других отраслей

в) продукт транспортной отрасли не содержит сырья

7. Укажите бассейны внутренних водных путей Российской Федерации:

- а) Обский
- б) Обь-Иртышский
- в) Каспийский

8. Укажите морские бассейны Российской Федерации:

- а) Азово-Черноморский
- б) Волго-Донской
- в) Волго-Балтийский

9. Укажите регионы обслуживания Дальневосточного территориального управления Росжелдора:

а) Дальневосточная железная дорога

б) Забайкальская железная дорога

в) Северная железная дорога

10. В состав Центрального аппарата Министерства транспорта Российской Федерации входят:

а) Департаменты

б) организации транспорта

в) Федеральные агентства видов транспорта

11. Каспийский морской бассейн представлен морскими портами:

а) Каспийского моря

- б) Чёрного моря
- в) Азовского моря

12. Укажите бассейны внутренних водных путей Российской Федерации:

а) Печорский

- б) Волжский
- в) Арктический

## 13. В каком году образовано Министерство транспорта Российской Федерации? а) 2004 год

- б) 2005 год
- в) 2003 год

14. В чём заключается особенность (особенности) продукта транспортной отрасли?

а) продукт транспортной отрасли нельзя накопить

б) продукт транспортной отрасли материален

в) продукт транспортной отрасли содержит сырьё

15. Укажите регионы обслуживания Приволжского территориального управления Росжелдора

а) Горьковская железная дорога

б) Юго-Восточная железная дорога

в) Северо-Кавказская железная дорога

16. Укажите морские бассейны Российской Федерации:

а) Дальневосточный

б) Волго-Балтийский

в) Енисейский

17. Структуру Минтранса России определяют:

а) подведомственная Федеральная служба

б) подведомственные Федеральные агентства

в) подведомственные организации и учреждения

18. Выберите верный ответ:

 а) автомобильные дороги федерального значения занесены в Реестр международных автомобильных дорог

 б) автомобильные дороги федерального значения соединяют столицу РФ со столицами сопредельных государств

 в) автомобильные дороги федерального значения находятся в пределах сельских поселений

19. Укажите морские бассейны Российской Федерации:

- а) Каспийский
- б) Камский
- в) Ленский

20. Укажите бассейны внутренних водных путей Российской Федерации:

- а) Северо-Двинский
- б) Азово-Ченоморский
- в) Енисейский

# **Вариант №4**

(ОК 2, ОК 3, ОК 4, ОК 5, ОК 7, У2, У3, З1, З2, З3)

1. Дальневосточный морской бассейн представлен морскими портами:

- а) Восточной Арктики и Приморского края
- б) Западной Арктики
- в) Сахалина, Курил и Камчатки
- 2. Министерство транспорта Российской Федерации это...
	- а) орган исполнительной власти
- б) законодательный (представительный) органы государственной власти
	- в) орган судебной власти
- 3. Укажите регионы обслуживания Центрального территориального управления Росжелдора:
	- а) Восточно-Сибирская железная дорога
	- б) Юго-Восточная железная дорога
	- в) Свердловская железная дорога
- 4. Укажите бассейны внутренних водных путей РФ:
	- а) Волго-Балтийский
	- б) Волго-Донской
	- в) Волжский
- 5. В каком году образовано Министерство транспорта Российской Федерации?
	- а) 2004 год
	- б) 2005 год
	- в) 2003 год

6. Арктический морской бассейн представлен морскими портами:

- а) Западной Арктики
- б) Сахалина, Курил и Камчатки
- в) Восточной Арктики и Приморского края

7. Укажите регионы обслуживания Сибирского территориального управления Росжелдора:

- а) Юго-Восточная железная дорога
- б) Красноярская железная дорога
- в) Московская железная дорога
- 8. Структуру Минтранса определяют:
	- а) Федеральные службы и агентства
	- б) Центральный аппарат
	- в) подведомственные организации и учреждения
- 9. Укажите бассейны внутренних водных путей РФ:

а) Енисейский

б) Ленский

в) Дальневосточный

10. Укажите морские бассейны Российской Федерации:

а) Арктический

б) Северо-Двинский

в) Дальневосточный

11. Выберите верный ответ:

а) автомобильные дороги федерального значения соединяют столицу РФ с административными центрами субъектов РФ

б)автомобильные дороги федерального значения соединяют столицу РФ со столицами сопредельных государств

а) автомобильные дороги федерального значения находятся в пределах межмуниципальных образований

12. Укажите регионы обслуживания Северо-Западного территориального управления Росжелдора

а) Северная железная дорога

б) Северо-Западная железная дорога

в) Западно-Сибирская железная дорога

13. В чём заключается особенность (особенности) продукта транспортной отрасли?

а) продукт транспортной отрасли нельзя накопить

б) стоимость продукта транспортной отрасли не влияет на стоимость продуктов других отраслей

в) продукт транспортной отрасли не содержит сырья

14. В состав Центрального аппарата Министерства транспорта Российской Федерации входят:

а) Департаменты

б) Специальный отдел

в) Федеральные агентства видов транспорта

15. Укажите морские бассейны Российской Федерации:

а) Азово-Черноморский

б) Балтийский

в) Арктический

16. В чём заключается особенность (особенности) продукта транспортной отрасли?

а) продукт транспортной отрасли нельзя накопить

б) стоимость продукта транспортной отрасли не влияет на стоимость продуктов других отраслей

в) продукт транспортной отрасли не содержит сырья

17. Азово-Черноморский морской бассейн представлен морскими портами:

а) Азовского моря

б) Балтийского моря

в) Каспийского моря

18. Укажите регионы обслуживания Приволжского территориального управления Росжелдора:

а) Горьковская железная дорога

б) Куйбышевская железная дорога

в) Северная железная дорога

19. Укажите бассейны внутренних водных путей РФ:

а) Ленский

б) Азово-Черноморский

в) Балтийский

20. К частным автомобильным дорогам общего пользования относятся:

 а) автомобильные дороги физических лиц, не оборудованные устройствами, ограничивающими проезд транспортных средств неограниченного круга лиц

> б) автомобильные дороги физических лиц, оборудованные устройствами, ограничивающими проезд транспортных средств неограниченного круга лиц

 в) автомобильные дороги юридических лиц, не оборудованные устройствами, ограничивающими проезд транспортных средств неограниченного круга лиц

## **Министерство образования Иркутской области Государственное бюджетное профессиональное образовательное учреждение Иркутской области «Иркутский техникум транспорта и строительства»**

## **КОМПЛЕКТ КОНТРОЛЬНО-ОЦЕНОЧНЫХ СРЕДСТВ по МДК 01.03. АВТОМАТИЗИРОВАННЫЕ СИСТЕМЫ УПРАВЛЕНИЯ** по специальности среднего профессионального образования: **23.02.01 Организация перевозок и управления на железнодорожном транспорте**

**Квалификация:**  техник

**Форма обучения:** очная **Нормативный срок обучения:** 3 года 10 месяцев на базе основного общего образования

Иркутск

Комплект контрольно-оценочных средств разработан на основе программы МДК 01.03. АСУ по специальности среднего профессионального образования 23.02.01 Организация перевозок и управления на железнодорожном транспорте.

Является частью ОПОП образовательного учреждения.

Разработчик:

Тяжовкина Оксана Юрьевна, преподаватель

Рассмотрено и одобрено на заседании ДЦК Протокол № 10 от 15.06.2023 г. Председатель ДЦК Е.В. Иринчеева

## 1. ПАСПОРТ КОНТРОЛЬНО-ОЦЕНОЧНЫХ СРЕДСТВ

#### 1.1. Область применения

Комплект контрольно-оценочных средств (далее КОС) предназначен для проверки результатов освоения МДК 01.03. АСУ.

КОС включает контрольно-оценочные материалы для проведения промежуточной аттестации, которая проводится в форме дифференцированного зачета.

## 2. РЕЗУЛЬТАТЫ ОСВОЕНИЯ УЧЕБНОЙ ДИСЦИПЛИНЫ МДК01.03. АСУ, ПОДЛЕЖАЩИЕ ПРОВЕРКЕ

2.1. В результате аттестации по учебной дисциплине осуществляется комплексная проверка следующих умений и знаний, а также динамика формирования общих и профессиональных компетенций:

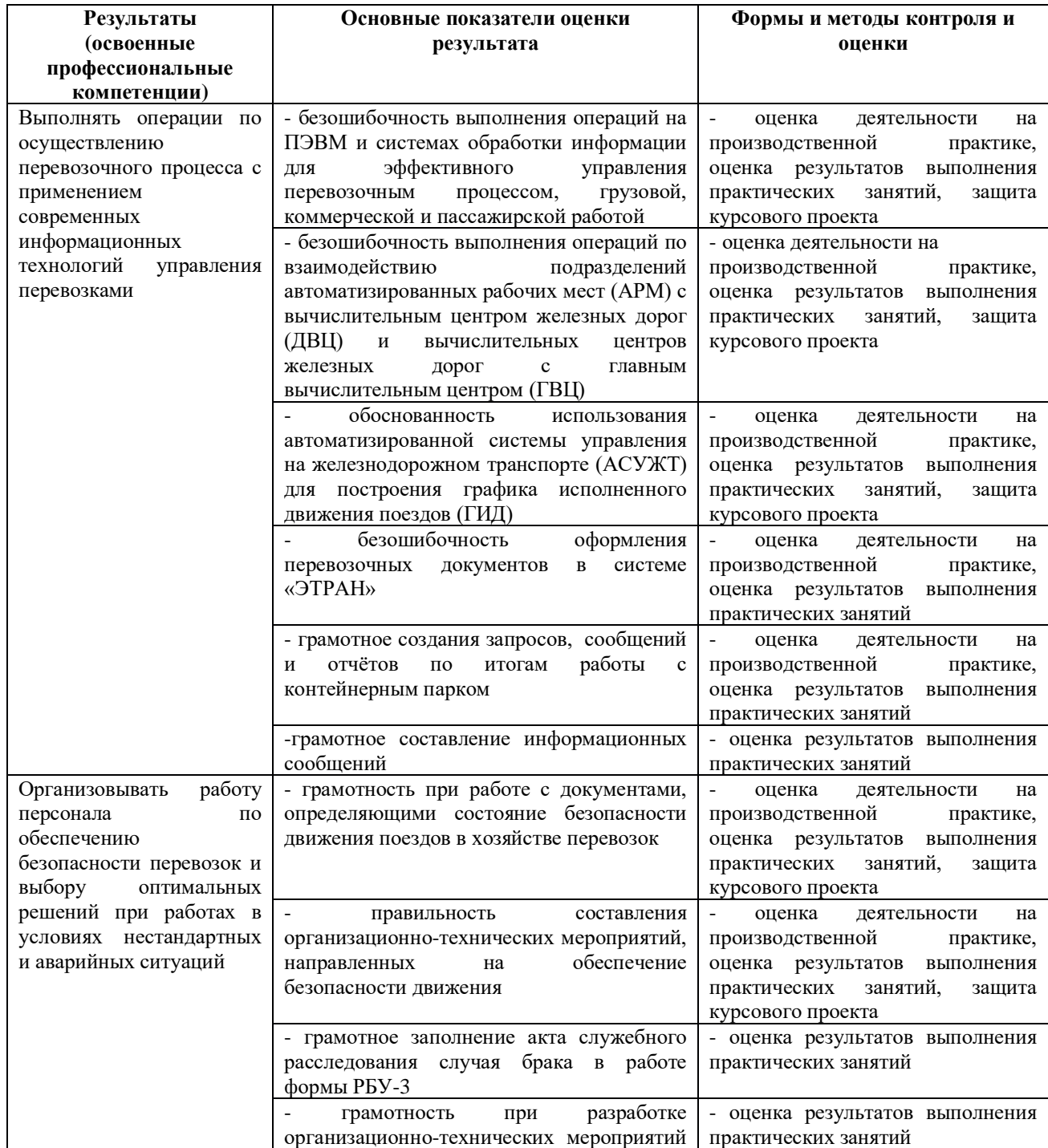

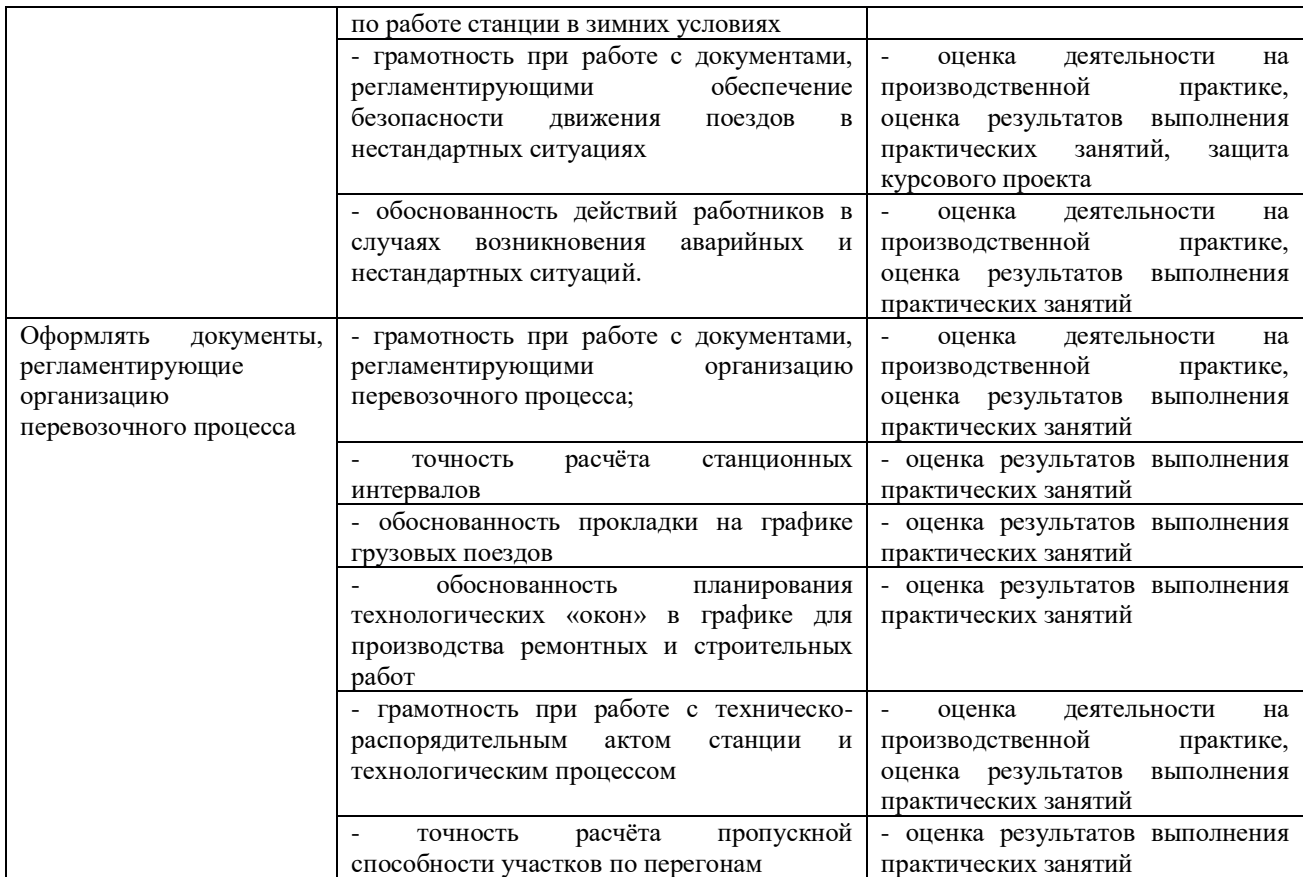

ПК 1.1 Выполнять операции по осуществлению перевозочного процесса с применением современных информационных технологий управления перевозками

ПК 1.2. Организовывать работу персонала по обеспечению безопасности перевозок и выбору оптимальных решений при работах в условиях нестандартных и аварийных ситуаций

ПК 1.3. Оформлять документы, регламентирующие организацию перевозочного процесса

ОК 1. Понимать сущность и социальную значимость своей будущей профессии, проявлять к ней устойчивый интерес

ОК 2. Организовывать собственную деятельность, выбирать типовые методы и способы выполнения профессиональных задач, оценивать их эффективность и качество

ОК 3. Принимать решения в стандартных и нестандартных ситуациях и нести за них ответственность

ОК 4. Осуществлять поиск и использование информации, необходимой для эффективного выполнения профессиональных задач, профессионального и личностного развития

ОК 5. Использовать информационно-коммуникационные технологии в профессиональной деятельности

ОК 6. Работать в коллективе и в команде, эффективно общаться с коллегами, руководством, потребителями

ОК 7. Брать на себя ответственность за работучленов команды

(подчинённых), результат выполнения заданий

ОК 8. Самостоятельно определять задачи профессионального и личностного развития, заниматься самообразованием, осознанно планировать повышение квалификации

ОК 9. Ориентироваться в условиях частой смены технологий в профессиональной деятельности

#### **Контрольно-оценочные материалы для промежуточной аттестации**

**Назначение** КОМ предназначен для оценки результатов освоения МДК01.03. АСУ. **Форма промежуточной аттестации** дифференцированного зачета. **Количество вариантов для обучающихся 30 Время выполнения 20 минут**

## **ЗАДАНИЕ ДЛЯ ОБУЧАЮЩЕГОСЯ**

**Предмет контроля:** У-1, У-4, , З-1, З-2 **Вариант №1 Задание №1** Дайте определение Информатизация ЖДТ **Задание № 2** Инфраструктура информации

#### **Инструкция по выполнению**

На выполнение ответа по МДК01.03. АСУ отводится 20 минут. Вам необходимо выполнить задание на компьютере, записать развёрнутый ответ в произвольной форме. При выполнении заданий Вы можете пользоваться черновиком. Обращаем Ваше внимание на то, что записи в черновике не будут учитываться при оценивании работы.

Советуем выполнять задания в произвольном порядке. Для экономии времени пропускайте задание, которое не удаётся выполнить сразу, и переходите к следующему. Если после выполнения всей работы у Вас останется время, Вы сможете вернуться к пропущенным заданиям.

Постарайтесь ответить и выполнить все поставленные перед Вами задания.

## **ЗАДАНИЕ ДЛЯ ОБУЧАЮЩЕГОСЯ**

**Предмет контроля:** У-3, У-4, , З-4

## **Вариант №2**

**Задание №1** Основные общесистемные принципы при информатизации ЖДТ

**Задание №2** Комплекс Управление перевозочным процессом

#### **Инструкция по выполнению**

На выполнение ответа по МДК01.03. АСУ отводится 20 минут. Вам необходимо выполнить задание на компьютере, записать развёрнутый ответ в произвольной форме. При выполнении заданий Вы можете пользоваться черновиком. Обращаем Ваше внимание на то, что записи в черновике не будут учитываться при оценивании работы.

Советуем выполнять задания в произвольном порядке. Для экономии времени пропускайте задание, которое не удаётся выполнить сразу, и переходите к следующему. Если после выполнения всей работы у Вас останется время, Вы сможете вернуться к пропущенным заданиям. Постарайтесь ответить и выполнить все поставленные перед Вами задания

## **ЗАДАНИЕ ДЛЯ ОБУЧАЮЩЕГОСЯ**

## **Предмет контроля:** У-1, У-4, , З-3

**Вариант №3 Задание №1** Комплекс Управление инфраструктурой ЖДТ. **Задание №2** Комплекс Управление маркетингом, экономикой и финансами.

#### **Инструкция по выполнению**

На выполнение ответа по МДК01.03. АСУ отводится 20 минут. Вам необходимо выполнить задание на компьютере, записать развёрнутый ответ в произвольной форме. При выполнении заданий Вы можете пользоваться черновиком. Обращаем Ваше внимание на то, что записи в черновике не будут учитываться при оценивании работы. Советуем выполнять задания в произвольном порядке. Для экономии времени пропускайте задание, которое не удаётся выполнить сразу, и переходите к следующему. Если после выполнения всей работы у Вас останется время, Вы сможете вернуться к пропущенным заданиям. Постарайтесь ответить и выполнить все поставленные перед Вами задания

## **ЗАДАНИЕ ДЛЯ ОБУЧАЮЩЕГОСЯ**

**Предмет контроля:** У-9, У-4, , З-4

#### **Вариант №4**

**Задание №1** Взаимосвязь комплексов информационных технологий.

**Задание №2** Функции ГВЦ.

#### **Инструкция по выполнению**

На выполнение ответа по МДК01.03. АСУ отводится 20 минут. Вам необходимо выполнить задание на компьютере, записать развёрнутый ответ в произвольной форме. При выполнении заданий Вы можете пользоваться черновиком. Обращаем Ваше внимание на то, что записи в черновике не будут учитываться при оценивании работы. Советуем выполнять задания в произвольном порядке. Для экономии времени пропускайте задание, которое не удаётся выполнить сразу, и переходите к следующему. Если после выполнения всей работы у Вас останется время, Вы сможете вернуться к пропущенным заданиям. Постарайтесь ответить и выполнить все поставленные перед Вами задания

## **ЗАДАНИЕ ДЛЯ ОБУЧАЮЩЕГОСЯ**

**Предмет контроля:** У-9, У-4, , З-4

**Вариант №5**

**Задание №1** Структура ГВЦ.

**Задание №2** Задачи и технические средства ГВЦ.

#### **Инструкция по выполнению**

На выполнение ответа по МДК01.03. АСУ отводится 20 минут. Вам необходимо выполнить задание на компьютере, записать развёрнутый ответ в произвольной форме. При выполнении заданий Вы можете пользоваться черновиком. Обращаем Ваше внимание на то, что записи в черновике не будут учитываться при оценивании работы. Советуем выполнять задания в произвольном порядке. Для экономии времени пропускайте задание, которое не удаётся выполнить сразу, и переходите к следующему. Если после выполнения всей работы у Вас останется время, Вы сможете вернуться к

пропущенным заданиям. Постарайтесь ответить и выполнить все поставленные перед Вами задания

**ЗАДАНИЕ ДЛЯ ОБУЧАЮЩЕГОСЯ Предмет контроля:** У-2, У-4,У-9 , З-5

### **Вариант №6**

**Задание №**1 Функциональная часть АСУЖТ.

**Задание №2** Три основные группы функциональных подсистем.

#### **Инструкция по выполнению**

На выполнение ответа по МДК01.03. АСУ отводится 20 минут. Вам необходимо выполнить задание на компьютере, записать развёрнутый ответ в произвольной форме. При выполнении заданий Вы можете пользоваться черновиком. Обращаем Ваше внимание на то, что записи в черновике не будут учитываться при оценивании работы. Советуем выполнять задания в произвольном порядке. Для экономии времени пропускайте задание, которое не удаётся выполнить сразу, и переходите к следующему. Если после выполнения всей работы у Вас останется время, Вы сможете вернуться к пропущенным заданиям. Постарайтесь ответить и выполнить все поставленные перед Вами задания

## **ЗАДАНИЕ ДЛЯ ОБУЧАЮЩЕГОСЯ**

**Предмет контроля:** У-2, У-4,У-9 , З-5

#### **Вариант № 7**

**Задание №1** Функции группа системы «Управления перевозочным процессом».

**Задание №2** Функции группа системы «Управления маркетингом, экономией и финансами»

### **Инструкция по выполнению**

На выполнение ответа по МДК01.03. АСУ отводится 20 минут. Вам необходимо выполнить задание на компьютере, записать развёрнутый ответ в произвольной форме. При выполнении заданий Вы можете пользоваться черновиком. Обращаем Ваше внимание на то, что записи в черновике не будут учитываться при оценивании работы. Советуем выполнять задания в произвольном порядке. Для экономии времени пропускайте задание, которое не удаётся выполнить сразу, и переходите к следующему. Если после выполнения всей работы у Вас останется время, Вы сможете вернуться к пропущенным заданиям. Постарайтесь ответить и выполнить все поставленные перед Вами задания

## **ЗАДАНИЕ ДЛЯ ОБУЧАЮЩЕГОСЯ**

**Предмет контроля:** У-4,У-9 , З-5

#### **Вариант №8**

**Задание №1** Функции группа системы «Управления инфраструктурой ЖДТ»

**Задание №2** Какие системы входят в группу систем «Управление перевозочным процессом».

#### **Инструкция по выполнению**

На выполнение ответа по МДК01.03. АСУ отводится 20 минут. Вам необходимо выполнить задание на компьютере, записать развёрнутый ответ в произвольной форме. При выполнении заданий Вы можете пользоваться черновиком. Обращаем Ваше внимание на то, что записи в черновике не будут учитываться при оценивании работы. Советуем выполнять задания в произвольном порядке. Для экономии времени пропускайте задание, которое не удаётся выполнить сразу, и переходите к следующему. Если после выполнения всей работы у Вас останется время, Вы сможете вернуться к пропущенным заданиям. Постарайтесь ответить и выполнить все поставленные перед Вами задания

### **ЗАДАНИЕ ДЛЯ ОБУЧАЮЩЕГОСЯ**

### **Предмет контроля:** У-5,У-9, У-6 , З-5

#### **Вариант № 9**

**Задание №1** Что такое информационное хранилище данных.

**Задание №2** Какие задачи являются основой Корпоративного информационного

хранилища.

#### **Инструкция по выполнению**

На выполнение ответа по МДК01.03. АСУ отводится 20 минут. Вам необходимо выполнить задание на компьютере, записать развёрнутый ответ в произвольной форме. При выполнении заданий Вы можете пользоваться черновиком. Обращаем Ваше внимание на то, что записи в черновике не будут учитываться при оценивании работы. Советуем выполнять задания в произвольном порядке. Для экономии времени пропускайте задание, которое не удаётся выполнить сразу, и переходите к следующему. Если после выполнения всей работы у Вас останется время, Вы сможете вернуться к пропущенным заданиям. Постарайтесь ответить и выполнить все поставленные перед Вами задания

### **ЗАДАНИЕ ДЛЯ ОБУЧАЮЩЕГОСЯ**

**Предмет контроля:** У-5,У-9 , З-5

#### **Вариант №10**

**Задание №1** Технические средства передачи информации.

**Задание №2** Требования, предъявляемые к функциям информационного обеспечения по

управлению движением

#### **Инструкция по выполнению**

На выполнение ответа по МДК01.03. АСУ отводится 20 минут. Вам необходимо выполнить задание на компьютере, записать развёрнутый ответ в произвольной форме. При выполнении заданий Вы можете пользоваться черновиком. Обращаем Ваше внимание на то, что записи в черновике не будут учитываться при оценивании работы. Советуем выполнять задания в произвольном порядке. Для экономии времени пропускайте задание, которое не удаётся выполнить сразу, и переходите к следующему. Если после выполнения всей работы у Вас останется время, Вы сможете вернуться к пропущенным заданиям. Постарайтесь ответить и выполнить все поставленные перед Вами задания

#### **ЗАДАНИЕ ДЛЯ ОБУЧАЮЩЕГОСЯ**

**Предмет контроля:** У-4,У-9 , З-5

**Вариант № 11**

**Задание №1** Классификация информационных систем.

**Задание №2** На чем строятся взаимоотношения грузоотправителей и железной дороги.

#### **Инструкция по выполнению**

На выполнение ответа по МДК01.03. АСУ отводится 20 минут. Вам необходимо выполнить задание на компьютере, записать развёрнутый ответ в произвольной форме. При выполнении заданий Вы можете пользоваться черновиком. Обращаем Ваше внимание на то, что записи в черновике не будут учитываться при оценивании работы. Советуем выполнять задания в произвольном порядке. Для экономии времени пропускайте задание, которое не удаётся выполнить сразу, и переходите к следующему. Если после выполнения всей работы у Вас останется время, Вы сможете вернуться к пропущенным заданиям. Постарайтесь ответить и выполнить все поставленные перед Вами задания

## **ЗАДАНИЕ ДЛЯ ОБУЧАЮЩЕГОСЯ**

**Предмет контроля:** У-4,У-9 , З-5

#### **Вариант № 12**

**Задание №1** Что необходимо учесть при расчете прогнозного плана перевозок грузов.

**Задание №2** В каком порядке составляют План формирования грузовых поездов (ПФП).

### **Инструкция по выполнению**

На выполнение ответа по МДК01.03. АСУ отводится 20 минут. Вам необходимо выполнить задание на компьютере, записать развёрнутый ответ в произвольной форме. При выполнении заданий Вы можете пользоваться черновиком. Обращаем Ваше внимание на то, что записи в черновике не будут учитываться при оценивании работы. Советуем выполнять задания в произвольном порядке. Для экономии времени пропускайте задание, которое не удаётся выполнить сразу, и переходите к следующему. Если после выполнения всей работы у Вас останется время, Вы сможете вернуться к пропущенным заданиям. Постарайтесь ответить и выполнить все поставленные перед Вами задания

## **ЗАДАНИЕ ДЛЯ ОБУЧАЮЩЕГОСЯ**

## **Предмет контроля:** У-4,У-9 , З-5

**Вариант № 13**

**Задание №1** Оперативная корректировка ПФП осуществляется при каких условиях **Задание №2** Что считается Нарушениями ПФП.

#### **Инструкция по выполнению**

На выполнение ответа по МДК01.03. АСУ отводится 20 минут. Вам необходимо выполнить задание на компьютере, записать развёрнутый ответ в произвольной форме. При выполнении заданий Вы можете пользоваться черновиком. Обращаем Ваше внимание на то, что записи в черновике не будут учитываться при оценивании работы. Советуем выполнять задания в произвольном порядке. Для экономии времени пропускайте задание, которое не удаётся выполнить сразу, и переходите к следующему. Если после выполнения всей работы у Вас останется время, Вы сможете вернуться к пропущенным заданиям. Постарайтесь ответить и выполнить все поставленные перед Вами задания

## **ЗАДАНИЕ ДЛЯ ОБУЧАЮЩЕГОСЯ**

**Предмет контроля:** У-4,У-9 , З-5

**Вариант № 14**

**Задание №1** Что позволяет СИРИУС.

**Задание №2** Для чего разработана система «Грузовой экспресс»

#### **Инструкция по выполнению**

На выполнение ответа по МДК01.03. АСУ отводится 20 минут. Вам необходимо выполнить задание на компьютере, записать развёрнутый ответ в произвольной форме. При выполнении заданий Вы можете пользоваться черновиком. Обращаем Ваше внимание на то, что записи в черновике не будут учитываться при оценивании работы. Советуем выполнять задания в произвольном порядке. Для экономии времени пропускайте задание, которое не удаётся выполнить сразу, и переходите к следующему. Если после выполнения всей работы у Вас останется время, Вы сможете вернуться к пропущенным заданиям. Постарайтесь ответить и выполнить все поставленные перед Вами задания

## **ЗАДАНИЕ ДЛЯ ОБУЧАЮЩЕГОСЯ**

**Предмет контроля:** У-4,У-9 , З-5

#### **Вариант № 15**

**Задание №1** Подсистемы «Грузовой экспресс»

**Задание №2** В чем различие Методики построения графика движения поездов для однопутных и двухпутных линий.

#### **Инструкция по выполнению**

На выполнение ответа по МДК01.03. АСУ отводится 20 минут. Вам необходимо выполнить задание на компьютере, записать развёрнутый ответ в произвольной форме. При выполнении заданий Вы можете пользоваться черновиком. Обращаем Ваше внимание на то, что записи в черновике не будут учитываться при оценивании работы. Советуем выполнять задания в произвольном порядке. Для экономии времени пропускайте задание, которое не удаётся выполнить сразу, и переходите к следующему. Если после выполнения всей работы у Вас останется время, Вы сможете вернуться к пропущенным заданиям. Постарайтесь ответить и выполнить все поставленные перед Вами задания

## **ЗАДАНИЕ ДЛЯ ОБУЧАЮЩЕГОСЯ**

## **Предмет контроля:** У-4,У-9 , З-5

#### **Вариант № 16**

**Задание №1** Какие системы разработаны на основе единой базы данных расписаний движения поездов в ГВЦ.

**Задание №2** Комплексы задач входящие в состав АСОУП-2

#### **Инструкция по выполнению**

На выполнение ответа по МДК01.03. АСУ отводится 20 минут. Вам необходимо выполнить задание на компьютере, записать развёрнутый ответ в произвольной форме. При выполнении заданий Вы можете пользоваться черновиком. Обращаем Ваше внимание на то, что записи в черновике не будут учитываться при оценивании работы.

Советуем выполнять задания в произвольном порядке. Для экономии времени пропускайте задание, которое не удаётся выполнить сразу, и переходите к следующему. Если после выполнения всей работы у Вас останется время, Вы сможете вернуться к пропущенным заданиям. Постарайтесь ответить и выполнить все поставленные перед Вами задания

### **ЗАДАНИЕ ДЛЯ ОБУЧАЮЩЕГОСЯ**

**Предмет контроля:** У-4,У-9 , З-5

#### **Вариант № 17**

**Задание №1** Модель перевозочного процесса

**Задание №2** Поездная модель дороги

#### **Инструкция по выполнению**

На выполнение ответа по МДК01.03. АСУ отводится 20 минут. Вам необходимо выполнить задание на компьютере, записать развёрнутый ответ в произвольной форме. При выполнении заданий Вы можете пользоваться черновиком. Обращаем Ваше внимание на то, что записи в черновике не будут учитываться при оценивании работы. Советуем выполнять задания в произвольном порядке. Для экономии времени пропускайте задание, которое не удаётся выполнить сразу, и переходите к следующему. Если после выполнения всей работы у Вас останется время, Вы сможете вернуться к пропущенным заданиям. Постарайтесь ответить и выполнить все поставленные перед Вами задания

### **ЗАДАНИЕ ДЛЯ ОБУЧАЮЩЕГОСЯ**

**Предмет контроля:** У-4,У-9 , З-5

#### **Вариант № 18**

**Задание №1** Отправочная модели дороги.

**Задание №2** Назовите прикладные задачи АСОУП-2.

#### **Инструкция по выполнению**

На выполнение ответа по МДК01.03. АСУ отводится 20 минут. Вам необходимо выполнить задание на компьютере, записать развёрнутый ответ в произвольной форме. При выполнении заданий Вы можете пользоваться черновиком. Обращаем Ваше внимание на то, что записи в черновике не будут учитываться при оценивании работы. Советуем выполнять задания в произвольном порядке. Для экономии времени пропускайте задание, которое не удаётся выполнить сразу, и переходите к следующему. Если после выполнения всей работы у Вас останется время, Вы сможете вернуться к пропущенным заданиям. Постарайтесь ответить и выполнить все поставленные перед Вами задания

#### **ЗАДАНИЕ ДЛЯ ОБУЧАЮЩЕГОСЯ Предмет контроля:** У-4,У-9 , З-5

#### **Вариант № 19**

**Задание №1** Опишите комплекс КПФ **Задание №2** Опишите комплекс ВТД.

#### **Инструкция по выполнению**

На выполнение ответа по МДК01.03. АСУ отводится 20 минут. Вам необходимо выполнить задание на компьютере, записать развёрнутый ответ в произвольной форме. При выполнении заданий Вы можете пользоваться черновиком. Обращаем Ваше внимание на то, что записи в черновике не будут учитываться при оценивании работы. Советуем выполнять задания в произвольном порядке. Для экономии времени пропускайте задание, которое не удаётся выполнить сразу, и переходите к следующему. Если после выполнения всей работы у Вас останется время, Вы сможете вернуться к пропущенным заданиям. Постарайтесь ответить и выполнить все поставленные перед Вами задания

#### **ЗАДАНИЕ ДЛЯ ОБУЧАЮЩЕГОСЯ**

**Предмет контроля:** У-4,У-9 , З-5

**Вариант № 20**

**Задание №1** Опишите комплекс ППГ

**Задание №2** Задачи АСУСС

#### **Инструкция по выполнению**

На выполнение ответа по МДК01.03. АСУ отводится 20 минут. Вам необходимо выполнить задание на компьютере, записать развёрнутый ответ в произвольной форме. При выполнении заданий Вы можете пользоваться черновиком. Обращаем Ваше внимание на то, что записи в черновике не будут учитываться при оценивании работы. Советуем выполнять задания в произвольном порядке. Для экономии времени пропускайте задание, которое не удаётся выполнить сразу, и переходите к следующему. Если после выполнения всей работы у Вас останется время, Вы сможете вернуться к пропущенным заданиям. Постарайтесь ответить и выполнить все поставленные перед Вами задания

## **ЗАДАНИЕ ДЛЯ ОБУЧАЮЩЕГОСЯ**

**Предмет контроля:** У-4,У-9 , З-5

**Вариант № 21**

**Задание №1** От чего освобождает работников станции КСАСУ СС комплексная система

автоматизации управления сортировочной станцией**.**

**Задание №2** Системы спутникового мониторинга на ЖДТ ГЛОНАСС

#### **Инструкция по выполнению**

На выполнение ответа по МДК01.03. АСУ отводится 20 минут. Вам необходимо выполнить задание на компьютере, записать развёрнутый ответ в произвольной форме. При выполнении заданий Вы можете пользоваться черновиком. Обращаем Ваше внимание на то, что записи в черновике не будут учитываться при оценивании работы. Советуем выполнять задания в произвольном порядке. Для экономии времени пропускайте задание, которое не удаётся выполнить сразу, и переходите к следующему. Если после выполнения всей работы у Вас останется время, Вы сможете вернуться к пропущенным заданиям. Постарайтесь ответить и выполнить все поставленные перед Вами задания

**Предмет контроля:** У-4,У-9 , З-5

#### **Вариант № 22**

**Задание №1** Достоинства и недостатки СЦБ.

**Задание №2** Достоинства и недостатки САИ ПС**.**

### **Инструкция по выполнению**

На выполнение ответа по МДК01.03. АСУ отводится 20 минут. Вам необходимо выполнить задание на компьютере, записать развёрнутый ответ в произвольной форме. При выполнении заданий Вы можете пользоваться черновиком. Обращаем Ваше внимание на то, что записи в черновике не будут учитываться при оценивании работы. Советуем выполнять задания в произвольном порядке. Для экономии времени пропускайте задание, которое не удаётся выполнить сразу, и переходите к следующему. Если после выполнения всей работы у Вас останется время, Вы сможете вернуться к пропущенным заданиям. Постарайтесь ответить и выполнить все поставленные перед Вами задания

## **ЗАДАНИЕ ДЛЯ ОБУЧАЮЩЕГОСЯ**

**Предмет контроля:** У-4,У-9 , З-5

**Вопросы: № 23**

**Задание №1** Посредством АП СРНС ГЛОНАСС/GPS на ЖДТ решаются задачи.

**Задание №2** Что позволило внедрение ДИСПАРК.

#### **Инструкция по выполнению**

На выполнение ответа по МДК01.03. АСУ отводится 20 минут. Вам необходимо выполнить задание на компьютере, записать развёрнутый ответ в произвольной форме. При выполнении заданий Вы можете пользоваться черновиком. Обращаем Ваше внимание на то, что записи в черновике не будут учитываться при оценивании работы. Советуем выполнять задания в произвольном порядке. Для экономии времени пропускайте задание, которое не удаётся выполнить сразу, и переходите к следующему. Если после выполнения всей работы у Вас останется время, Вы сможете вернуться к пропущенным заданиям. Постарайтесь ответить и выполнить все поставленные перед Вами задания

## **ЗАДАНИЕ ДЛЯ ОБУЧАЮЩЕГОСЯ**

**Предмет контроля:** У-4,У-9 , З-5

**Вопросы № 24**

**Задание №1** Функции ДИСПАРК

**Задание №2** Каким образом группируются информация входных сообщений и

рассчитанные на еѐ основе показатели в вагонной модели

**Инструкция по выполнению**

На выполнение ответа по МДК01.03. АСУ отводится 20 минут. Вам необходимо выполнить задание на компьютере, записать развёрнутый ответ в произвольной форме. При выполнении заданий Вы можете пользоваться черновиком. Обращаем Ваше внимание на то, что записи в черновике не будут учитываться при оценивании работы. Советуем выполнять задания в произвольном порядке. Для экономии времени пропускайте задание, которое не удаётся выполнить сразу, и переходите к следующему. Если после выполнения всей работы у Вас останется время, Вы сможете вернуться к пропущенным заданиям. Постарайтесь ответить и выполнить все поставленные перед Вами задания

# **ЗАДАНИЕ ДЛЯ ОБУЧАЮЩЕГОСЯ**

**Предмет контроля:** У-4,У-9 , З-5

## **Вариант № 25**

**Задание №1** Характеристика системы ДИСКОР.

**Задание №2** Главная цель создания дорожных ЕДЦУ.

### **Инструкция по выполнению**

На выполнение ответа по МДК01.03. АСУ отводится 20 минут. Вам необходимо выполнить задание на компьютере, записать развёрнутый ответ в произвольной форме. При выполнении заданий Вы можете пользоваться черновиком. Обращаем Ваше внимание на то, что записи в черновике не будут учитываться при оценивании работы. Советуем выполнять задания в произвольном порядке. Для экономии времени пропускайте задание, которое не удаётся выполнить сразу, и переходите к следующему. Если после выполнения всей работы у Вас останется время, Вы сможете вернуться к пропущенным заданиям. Постарайтесь ответить и выполнить все поставленные перед

Вами задания

## **ЗАДАНИЕ ДЛЯ ОБУЧАЮЩЕГОСЯ**

**Предмет контроля:** У-4,У-9 , З-5

**Вариант № 26**

**Задание №1** Оборудование рабочего места ДНЦ

**Задание №2** Прикладные задачи ОКДЛ

#### **Инструкция по выполнению**

На выполнение ответа по МДК01.03. АСУ отводится 20 минут. Вам необходимо выполнить задание на компьютере, записать развёрнутый ответ в произвольной форме. При выполнении заданий Вы можете пользоваться черновиком. Обращаем Ваше внимание на то, что записи в черновике не будут учитываться при оценивании работы. Советуем выполнять задания в произвольном порядке. Для экономии времени

пропускайте задание, которое не удаётся выполнить сразу, и переходите к следующему. Если после выполнения всей работы у Вас останется время, Вы сможете вернуться к пропущенным заданиям. Постарайтесь ответить и выполнить все поставленные перед Вами задания

## **ЗАДАНИЕ ДЛЯ ОБУЧАЮЩЕГОСЯ**

**Предмет контроля:** У-4,У-9 , З-5

**Вариант № 27**

**Задание №1** Назначение системы АСКО ПВ

**Задание №2** Выполнение каких функций предусматривает АСУ ГС

### **Инструкция по выполнению**

На выполнение ответа по МДК01.03. АСУ отводится 20 минут. Вам необходимо выполнить задание на компьютере, записать развёрнутый ответ в произвольной форме. При выполнении заданий Вы можете пользоваться черновиком. Обращаем Ваше внимание на то, что записи в черновике не будут учитываться при оценивании работы. Советуем выполнять задания в произвольном порядке. Для экономии времени пропускайте задание, которое не удаётся выполнить сразу, и переходите к следующему. Если после выполнения всей работы у Вас останется время, Вы сможете вернуться к пропущенным заданиям. Постарайтесь ответить и выполнить все поставленные перед Вами задания

## **ЗАДАНИЕ ДЛЯ ОБУЧАЮЩЕГОСЯ**

**Предмет контроля:** У-4,У-9 , З-5

### **Вариант № 28**

**Задание №1** На какие группы можно разделить операции, совершаемые в АСУСС

**Задание №2** Операции группы РАБОТА ПО ПОДЪЕЗДНЫМ ПУТЯМ АСУ ГС

#### **Инструкция по выполнению**

На выполнение ответа по МДК01.03. АСУ отводится 20 минут. Вам необходимо выполнить задание на компьютере, записать развёрнутый ответ в произвольной форме. При выполнении заданий Вы можете пользоваться черновиком. Обращаем Ваше внимание на то, что записи в черновике не будут учитываться при оценивании работы.

Советуем выполнять задания в произвольном порядке. Для экономии времени пропускайте задание, которое не удаётся выполнить сразу, и переходите к следующему. Если после выполнения всей работы у Вас останется время, Вы сможете вернуться к пропущенным заданиям. Постарайтесь ответить и выполнить все поставленные перед Вами задания

## **ЗАДАНИЕ ДЛЯ ОБУЧАЮЩЕГОСЯ**

**Предмет контроля:** У-4,У-9 , З-5

**Вариант № 29**

**Задание №1** Назначение системы ДИСКОН

**Задание №2** Виды документов, оформляемых в системе ЭТРАН

#### **Инструкция по выполнению**

На выполнение ответа по МДК01.03. АСУ отводится 20 минут. Вам необходимо выполнить задание на компьютере, записать развёрнутый ответ в произвольной форме. При выполнении заданий Вы можете пользоваться черновиком. Обращаем Ваше внимание на то, что записи в черновике не будут учитываться при оценивании работы. Советуем выполнять задания в произвольном порядке. Для экономии времени пропускайте задание, которое не удаётся выполнить сразу, и переходите к следующему. Если после выполнения всей работы у Вас останется время, Вы сможете вернуться к пропущенным заданиям. Постарайтесь ответить и выполнить все поставленные перед Вами задания

## **ЗАДАНИЕ ДЛЯ ОБУЧАЮЩЕГОСЯ**

**Предмет контроля:** У-4,У-9 , З-5

**Вариант № 30**

**Задание №1** Назначение АКС ФТО кт

**Задание №2** Основные направления совершенствования пассажирского комплекса АСОКУПЭ-Л

#### **Инструкция по выполнению**

На выполнение ответа по МДК01.03. АСУ отводится 20 минут. Вам необходимо выполнить задание на компьютере, записать развёрнутый ответ в произвольной форме. При выполнении заданий Вы можете пользоваться черновиком. Обращаем Ваше внимание на то, что записи в черновике не будут учитываться при оценивании работы. Советуем выполнять задания в произвольном порядке. Для экономии времени пропускайте задание, которое не удаётся выполнить сразу, и переходите к следующему. Если после выполнения всей работы у Вас останется время, Вы сможете вернуться к пропущенным заданиям. Постарайтесь ответить и выполнить все поставленные перед Вами задания

#### **Пакет преподавателя**

Количество вариантов – 30.

Время выполнения каждого задания - 20 минут и максимальное время на работу 60 минут.

Условия выполнения заданий:

Задание №1 выполняется в виде устного ответа.

Задание №2 выполняется в виде письменного решения.

Инструкция по проведению дифференцированного зачета:

- 1. Ознакомить обучающихся с временем выполнения заданий
- 2. Ознакомить обучающихся с условиями выполнения заданий
- 3. Ознакомить обучающихся с критериями оценки выполнения заданий.

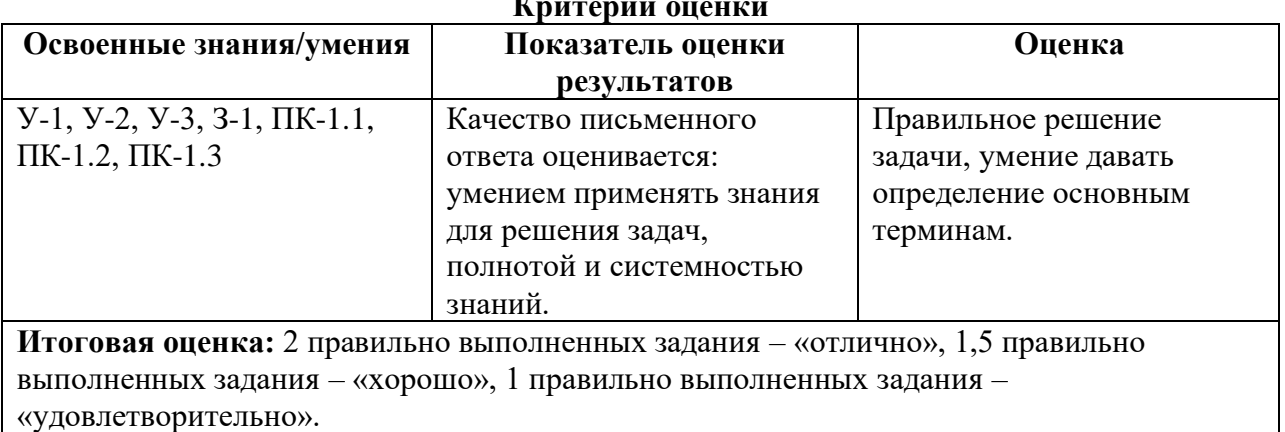

### **Критерии оценки**

Устный опрос осуществляется на каждом уроке (беседа, опрос).

Задачей устного опроса является определение проблемных мест в усвоении учебного материала и фиксирование внимания на сложных понятиях, явлениях, процессах.

Оценка устных ответов обучающихся.

Ответ оценивается отметкой «5», если обучающий полно раскрыл содержание материала в объеме, предусмотренном программой; изложил материал грамотным языком в определенной логической последовательности, точно используя терминологию данного предмета как учебной дисциплины; правильно выполнил рисунки, схемы, сопутствующие ответу; показал умение иллюстрировать теоретические положения конкретными примерами.

Ответ оценивается отметкой «4»,. если ответ удовлетворяет в основном требованиям на отметку «5», но при этом имеет один из недостатков: допущены один-два недочета при освещении основного содержания ответа, исправленные по замечанию преподавателя; допущены ошибка или более двух недочетов при освещении второстепенных вопросов или в выкладках, легко исправленные по замечанию преподавателя.

Отметка «3» ставится в следующих случаях: неполно или непоследовательно раскрыто содержание материала, но показано общее понимание вопроса и продемонстрированы умения, достаточные для дальнейшего усвоения программного материала определенные настоящей программой.

Отметка «2» ставится в следующих случаях: не раскрыто основное содержание учебного материала; обнаружено незнание или неполное понимание учеником большей или наиболее важной части учебного материала; допущены ошибки в определении понятий, при использовании специальной терминологии, в рисунках, схемах, в выкладках, которые не исправлены после нескольких наводящих вопросов преподавателя.

## **Основные источники:**

1. Кудрявцев В.А. Управление движением на железнодорожном транспорте. – М.: Академия, 2017.

2. Михеева Е.В. Информационные технологии в профессиональной деятельности, учеб.пособие для студентов ср.проф.образования/Е.В.Михеева – 7-е изд.стер.М: Академия, 2016-384с.

## **Дополнительные источники:**

1. Федеральный закон 10.01.2003г. №18-ФЗ «Устав железнодорожного транспорта РФ».

2. Приказ Министерства транспорта РФ от 21.12.2010г. №286 «Об утверждении правил технической эксплуатации железных дорог РФ».изменение от 2017г

3. Инструкция МПС России от 2.10.1993г. №ЦД-206 «Инструкция по движению поездов и маневровой работе на железных дорогах РФ».изменение от 2017г

4. Инструкция МПС РФ от 26.04.1993г. №ЦРБ-176 «Инструкция по сигнализации на железных дорог РФ». Изменение от 2017г.

5. Инструкция МПС РФ от 19.03.1992г. №4895 «Инструкция по составлению натурного листа поезда формы ДУ-1».

6. Инструкция МПС РФ от 28.07.2017г. №ЦП-485 «Инструкция по обеспечению безопасности движения поездов при производстве путевых работ».

7. Боровикова М. С. Организация движения на железнодорожном транспорте: Учебник для техникумов и колледжей ж.-д. транспорта. — М.: Маршрут, 2018. — 368 с.

## **Министерство образования Иркутской области Государственное бюджетное профессиональное образовательное учреждение Иркутской области «Иркутский техникум транспорта и строительства»**

.

## **КОМПЛЕКТ КОНТРОЛЬНО-ОЦЕНОЧНЫХ СРЕДСТВ**

по специальности среднего профессионального образования **23.02.01 Организация перевозок и управление на транспорте (железнодорожном)**

**Квалификация: техник Форма обучения:** очная **Нормативный срок обучения:** 3 года 10 месяцев на базе основного общего образования **Профиль**: технический

Иркутск

Комплект контрольно-оценочных средств разработан на основе рабочей программы учебной дисциплины Безопасность жизнедеятельности по профессии СПО: 23.02.01 **Организация перевозок и управление на транспорте (железнодорожном)**

#### **Разработчик:**

Огородников Александр Витальевич, преподаватель-организатор ОБЖ

Рассмотрено и одобрено на заседании ДЦК Протокол № 10 от 15.06.2023 г. Председатель ДЦК Е.В. Иринчеева

## **СОДЕРЖАНИЕ**

- **1. ПАСПОРТ КОНТРОЛЬНО-ОЦЕНОЧНЫХ СРЕДСТВ**
- **2. КОНТРОЛЬНО-ОЦЕНОЧНЫЕ МАТЕРИАЛЫ ДЛЯ ИТОГОВОЙ АТТЕСТАЦИИ**
- **3. ЛИТЕРАТУРА ДЛЯ ПОДГОТОВКИ К ДИФФЕРЕНЦИРОВАННОМУ ЗАЧЁТУ**

## **1. Паспорт контрольно-оценочных средств**

В результате освоения дисциплины обучающийся должен **уметь**:

У-1 организовывать и проводить мероприятия по защите работающих и населения от негативных воздействий чрезвычайных ситуаций;

У-2 предпринимать профилактические меры для снижения уровня опасностей различного вида и их последствий в профессиональной деятельности и быту;

У-3 использовать средства индивидуальной и коллективной защиты от оружия массового поражения;

У-4 применять первичные средства пожаротушения;

У-5 ориентироваться в перечне военно-учетных специальностей и самостоятельно определять среди них родственные полученной профессии; У-6 применять профессиональные знания в ходе исполнения обязанностей военной службы на воинских должностях в соответствии с полученной профессией;

У-7 владеть способами бесконфликтного общения и саморегуляции в повседневной деятельности и экстремальных условиях военной службы; У-8 оказывать первую помощь.

В результате освоения дисциплины обучающийся должен **знать:**

З-1 принципы обеспечения устойчивости объектов экономики, прогнозирования развития событий и оценки последствий при техногенных чрезвычайных ситуациях и стихийных явлениях, в том числе в условиях противодействия терроризму как серьезной угрозе национальной безопасности России;

З-2 основные виды потенциальных опасностей и их последствия в профессиональной деятельности и быту, принципы снижения вероятности их реализации;

З-3 основы военной службы и обороны государства;

З-4 задачи и основные мероприятия гражданской обороны;

З-5 способы защиты населения от оружия массового поражения;

З-6 меры пожарной безопасности и правила безопасного поведения при пожарах;

З-7 организацию и порядок призыва граждан на военную службу и поступления на неё в добровольном порядке;

З-8 основные виды вооружения, военной техники и специального снаряжения, состоящих на вооружении (оснащении) воинских подразделений, в которых имеются военно-учетные специальности, родственные специальностям НПО;

З-9 область применения получаемых профессиональных знаний при исполнении обязанностей военной службы;

З-10 порядок и правила оказания первой помощи.

Формой промежуточной аттестации по учебной дисциплине является устный экзамен.

Результаты освоения учебной дисциплины выражены в виде пятибалльной отметки.

Качество устного ответа оценивается правильностью, глубиной, полнотой и системностью знаний, умением применять знания для решения задач и выполнения лабораторных работ.

## **2. Контрольно-оценочные материалы для итоговой аттестации**

## **Назначение**

КОМ предназначен для оценки результатов освоения учебной дисциплины Безопасность Жизнедеятельности

**Форма промежуточной аттестации** устный экзамен.

## **Количество вариантов для обучающихся 25**

**Время выполнения 20 минут.**

# **ЗАДАНИЕ ДЛЯ ОБУЧАЮЩЕГОСЯ**

## **Предмет контроля: У1-8 З 1-10**

## **Вариант № 1**

**Задание №1**. Рассказать о всех известных средствах индивидуальной защиты органов дыхания.

**Задание №2** Сделать краткий обзор об истории создания Вооруженных Сил Российской Федерации, ее связи с историей и становлением Российского государства. **Задание №3** Выполнить неполную разборку-сборку Автомата Калашникова на время

## **Инструкция по выполнению**

Внимательно прочитайте задания

Последовательность выполнения заданий произвольная.

Задание №1 и №2 выполняются в виде устного ответа с необходимым письменным оформлением.

Задание №3 3 выполняется практически с использованием методического обеспечения.

Вы можете воспользоваться: методическим указанием, методическими пособиями, плакатами раздаточным материалом.

Максимальное время выполнения задания – 20 мин.

# **ЗАДАНИЕ ДЛЯ ОБУЧАЮЩЕГОСЯ**

# **Предмет контроля: У1-8 З 1-10 Вариант № 2**

**Задание №1** Объяснить устройство противогаза.

**Задание №2** Пояснить организационную структуру Вооруженных сил РФ. Виды Вооруженных Сил, родов войск.

**Задание №3** Выполнить правильно и последовательно использования противогаза.

## **Инструкция по выполнению**

Внимательно прочитайте задания

Последовательность выполнения заданий произвольная

Задание №1 и №2 выполняются в виде устного ответа с необходимым письменным оформлением

Задание №3 выполняется практически с использованием методического обеспечения.

Вы можете воспользоваться: методическим указанием, методическими пособиями, плакатами раздаточным материалом.

Максимальное время выполнения задания – 20 мин.

## **ЗАДАНИЕ ДЛЯ ОБУЧАЮЩЕГОСЯ Предмет контроля: У1-8 З 1-10**

**Вариант № 3**

**Задание №1** Рассказать о болезнях, передаваемые половым путем, причины, способствующие заражению, меры профилактики.

**Задание №2** Объяснить роль и место Вооруженных Сил РФ в системе обеспечения национальной безопасности страны.

**Задание №3**Сделать измерения и подобрать противогаз по размеру.

## **Инструкция по выполнению**

Внимательно прочитайте задания

Последовательность выполнения заданий произвольная

Задание №1 и №2 выполняются в виде устного ответа с необходимым письменным оформлением

Задание №3 выполняется практически с использованием методического обеспечения.

Вы можете воспользоваться: методическим указанием, методическими пособиями, плакатами раздаточным материалом.

Максимальное время выполнения задания – 20 мин.

## **ЗАДАНИЕ ДЛЯ ОБУЧАЮЩЕГОСЯ Предмет контроля: У1-8 З 1-10**

**Вариант № 4**

**Задание №1** Рассказать о боевых свойствах автомата Калашникова.

**Задание №2** Объяснить понятие об ядерном оружии

**Задание №3** Наложить повязку – чепчик при ранении головы

## **Инструкция по выполнению**

Внимательно прочитайте задания

Последовательность выполнения заданий произвольная
Задание №1 и №2 выполняются в виде устного ответа с необходимым письменным оформлением

Задание №3 выполняется практически с использованием методического обеспечения.

Вы можете воспользоваться: методическим указанием, методическими пособиями, плакатами раздаточным материалом.

Максимальное время выполнения задания – 20 мин.

### **ЗАДАНИЕ ДЛЯ ОБУЧАЮЩЕГОСЯ Предмет контроля: У1-8 З 1-10**

**Вариант № 5 Задание №1** Рассказать о структуре Единой Государственной Системы Предупреждения и Ликвидации при Чрезвычайных Ситуациях

**Задание №2** Рассказать о правилах остановки кровотечениях

**Задание №3** Наложить восьмиобразную повязку на локоть или колено

**Инструкция по выполнению**

Внимательно прочитайте задания

Последовательность выполнения заданий произвольная

Задание №1 и №2 выполняются в виде устного ответа с необходимым письменным оформлением

Задание №3 выполняется практически с использованием методического обеспечения.

Вы можете воспользоваться: методическим указанием, методическими пособиями, плакатами раздаточным материалом.

Максимальное время выполнения задания – 20 мин.

### **ЗАДАНИЕ ДЛЯ ОБУЧАЮЩЕГОСЯ**

**Предмет контроля: У1-8 З 1-10**

**Вариант № 6**

**Задание №1** Рассказать о средствах индивидуальной защиты кожи

**Задание №2** Объяснить значение воинской дружбы и войскового товарищества для

боевой готовности и боеспособности подразделений

Вооруженных Сил РФ.

**Задание №3** Наложить повязку на нос

### **Инструкция по выполнению**

Внимательно прочитайте задания

Последовательность выполнения заданий произвольная

Задание №1 и №2 выполняются в виде устного ответа с необходимым письменным оформлением

Задание №3 выполняется практически с использованием методического обеспечения.

Вы можете воспользоваться: методическим указанием, методическими пособиями, плакатами раздаточным материалом.

Максимальное время выполнения задания – 20 мин.

### **ЗАДАНИЕ ДЛЯ ОБУЧАЮЩЕГОСЯ**

**Предмет контроля: У1-8 З 1-10 Вариант № 7**

**Задание №1** Рассказать о наркомании и токсикомании. Общие понятия. Последствия употребления наркотиков для здорового человека. Меры профилактики наркозависимости.

**Задание №2** Назвать все имеющиеся рода войск Вооруженных Сил РФ.

**Задание №3** Наложить повязку при переломе челюсти

### **Инструкция по выполнению**

Внимательно прочитайте задания

Последовательность выполнения заданий произвольная

Задание №1 и №2 выполняются в виде устного ответа с необходимым письменным оформлением

Задание №3 выполняется практически с использованием методического обеспечения.

Вы можете воспользоваться: методическим указанием, методическими пособиями, плакатами раздаточным материалом.

Максимальное время выполнения задания – 20 мин.

### **ЗАДАНИЕ ДЛЯ ОБУЧАЮЩЕГОСЯ**

**Предмет контроля: У1-8 З 1-10 Вариант № 8**

**Задание №1** Объяснить влияние курения на здоровье человека. Табачный дым, его составные части, влияние табачного дыма на окружающих (пассивное курение).

**Задание №2** Рассказать о правилах стрельбы из огнестрельного оружия

**Задание №3** Показать основной принцип наложение повязки на грудь.

### **Инструкция по выполнению**

Внимательно прочитайте задания

Последовательность выполнения заданий произвольная

Задание №1 и №2 выполняются в виде устного ответа с необходимым письменным оформлением

Задание №3 выполняется практически с использованием методического обеспечения.

Вы можете воспользоваться: методическим указанием, методическими пособиями, плакатами раздаточным материалом.

Максимальное время выполнения задания – 20 мин.

### **ЗАДАНИЕ ДЛЯ ОБУЧАЮЩЕГОСЯ Предмет контроля: У1-8 З 1-10 Вариант № 9**

**Задание №1** Рассказать о наркомании и токсикомании. Общие понятия. Последствия употребления наркотиков для здорового человека. Меры профилактики наркозависимости.

**Задание №2** Объяснить значение воинской дружбы и войскового товарищества для боевой готовности и боеспособности подразделений Вооруженных Сил РФ.

**Задание №3** Выполнить неполную разборку-сборку Автомата Калашникова на время

#### **Инструкция по выполнению**

Внимательно прочитайте задания

Последовательность выполнения заданий произвольная

Задание №1 и №2 выполняются в виде устного ответа с необходимым письменным оформлением

Задание №3 выполняется практически с использованием методического обеспечения.

Вы можете воспользоваться: методическим указанием, методическими пособиями, плакатами раздаточным материалом.

Максимальное время выполнения задания – 20 мин.

### **ЗАДАНИЕ ДЛЯ ОБУЧАЮЩЕГОСЯ**

**Предмет контроля: У1-8 З 1-10 Вариант № 10**

**Задание №1** Рассказать о чрезвычайных ситуациях природного и техногенного характера, меры, принимаемые по защите населения от их последствий, права и обязанности граждан.

**Задание №2** Рассказать о боевых свойствах автомата Калашникова

**Задание №3** Правильность и последовательность использования противогаза.

#### **Инструкция по выполнению**

Внимательно прочитайте задания

Последовательность выполнения заданий произвольная

Задание №1 и №2 выполняются в виде устного ответа с необходимым письменным оформлением

Задание №3 выполняется практически с использованием методического обеспечения.

Вы можете воспользоваться: методическим указанием, методическими пособиями, плакатами раздаточным материалом.

**Вариант № 11**

**Задание №1** Расскажите основные правила поведения человека в повседневной жизни, помогающие ему избежать криминальных ситуаций.

**Задание №2** Рассказать о правилах остановки кровотечениях

**Задание №3** Сделать измерения и подобрать противогаз по размеру.

### **Инструкция по выполнению**

Внимательно прочитайте задания

Последовательность выполнения заданий произвольная

Задание №1 и №2 выполняются в виде устного ответа с необходимым письменным оформлением

Задание №3 выполняется практически с использованием методического обеспечения.

Вы можете воспользоваться: методическим указанием, методическими пособиями, плакатами раздаточным материалом.

Максимальное время выполнения задания – 20 мин.

### **ЗАДАНИЕ ДЛЯ ОБУЧАЮЩЕГОСЯ**

**Предмет контроля: У1-8 З 1-10 Вариант № 12**

**Задание №1** Гражданская Оборона ее предназначение и задачи

**Задание №2** Объяснить значение воинской дружбы и войскового товарищества для боевой готовности и боеспособности подразделений Вооруженных Сил РФ.

**Задание №3** Наложить повязку «чепчик» при ранении головы

### **Инструкция по выполнению**

Внимательно прочитайте задания

Последовательность выполнения заданий произвольная

Задание №1 и №2 выполняются в виде устного ответа с необходимым письменным оформлением

Задание №3 выполняется практически с использованием методического обеспечения.

Вы можете воспользоваться: методическим указанием, методическими пособиями, плакатами раздаточным материалом.

### **Вариант № 13**

**Задание №1** Рассказать о всех известных средствах индивидуальной защиты органов дыхания.

**Задание №2** Пояснить организационную структуру Вооруженных сил РФ. Виды Вооруженных Сил, родов войск.

**Задание №3** Наложить восьмиобразную повязку на локоть или колено

### **Инструкция по выполнению**

Внимательно прочитайте задания

Последовательность выполнения заданий произвольная

Задание №1 и №2 выполняются в виде устного ответа с необходимым письменным оформлением

Задание №3 выполняется практически с использованием методического обеспечения.

Вы можете воспользоваться: методическим указанием, методическими пособиями, плакатами раздаточным материалом.

Максимальное время выполнения задания – 20 мин.

### **ЗАДАНИЕ ДЛЯ ОБУЧАЮЩЕГОСЯ Предмет контроля: У1-8 З 1-10**

**Вариант № 14**

**Задание №1** Объяснить устройство противогаза.

**Задание №2** Сделать краткий обзор об истории создания Вооруженных Сил Российской Федерации, ее связи с историей и становлением Российского государства.

**Задание №3** Наложить повязку на нос

### **Инструкция по выполнению**

Внимательно прочитайте задания

Последовательность выполнения заданий произвольная

Задание №1 и №2 выполняются в виде устного ответа с необходимым письменным оформлением

Задание №3 выполняется практически с использованием методического обеспечения.

Вы можете воспользоваться: методическим указанием, методическими пособиями, плакатами раздаточным материалом.

### **Вариант № 15**

**Задание №1** Современные средства поражения и их поражающие факторы.

**Задание №2** Объяснить роль и место Вооруженных Сил РФ в системе обеспечения национальной безопасности страны.

**Задание №3** Наложить повязку при переломе челюсти

### **Инструкция по выполнению**

Внимательно прочитайте задания

Последовательность выполнения заданий произвольная

Задание №1 и №2 выполняются в виде устного ответа с необходимым письменным оформлением

Задание №3 выполняется практически с использованием методического обеспечения.

Вы можете воспользоваться: методическим указанием, методическими пособиями, плакатами раздаточным материалом.

Максимальное время выполнения задания – 20 мин.

### **ЗАДАНИЕ ДЛЯ ОБУЧАЮЩЕГОСЯ**

**Предмет контроля: У1-8 З 1-10**

**Вариант № 16**

**Задание №1** Рассказать о болезнях, передаваемые половым путем, причины, способствующие заражению, меры профилактики.

**Задание №2** Объяснить понятие об ядерном оружии

**Задание №3** Показать основной принцип наложение повязки на грудь.

#### **Инструкция по выполнению**

Внимательно прочитайте задания

Последовательность выполнения заданий произвольная

Задание №1 и №2 выполняются в виде устного ответа с необходимым письменным оформлением

Задание №3 выполняется практически с использованием методического обеспечения.

Вы можете воспользоваться: методическим указанием, методическими пособиями, плакатами раздаточным материалом.

**Вариант № 17**

**Задание №1** Средства индивидуальной защиты населения, их предназначение.

**Задание №2**. Рассказать о правилах остановки кровотечениях

**Задание №3** Неполная разборка-сборка Автомата Калашникова на время

### **Инструкция по выполнению**

Внимательно прочитайте задания

Последовательность выполнения заданий произвольная

Задание №1 и №2 выполняются в виде устного ответа с необходимым письменным оформлением

Задание №3 выполняется практически с использованием методического обеспечения.

Вы можете воспользоваться: методическим указанием, методическими пособиями, плакатами раздаточным материалом.

Максимальное время выполнения задания – 20 мин.

### **ЗАДАНИЕ ДЛЯ ОБУЧАЮЩЕГОСЯ Предмет контроля: У1-8 З 1-10**

**Вариант № 18**

**Задание №1** Рассказать о наркомании и токсикомании. Общие понятия. Последствия употребления наркотиков для здорового человека. Меры профилактики наркозависимости.

**Задание №2** Рассказать о правилах стрельбы из огнестрельного оружия

**Задание №3** Правильность и последовательность использования противогаза.

**Инструкция по выполнению** Внимательно прочитайте задания

Последовательность выполнения заданий произвольная

Задание №1 и №2 выполняются в виде устного ответа с необходимым письменным оформлением

Задание №3 выполняется практически с использованием методического обеспечения.

Вы можете воспользоваться: методическим указанием, методическими пособиями, плакатами раздаточным материалом.

# **ЗАДАНИЕ ДЛЯ ОБУЧАЮЩЕГОСЯ**

### **Предмет контроля: У1-8 З 1-10**

### **Вариант № 19**

**Задание №1** Рассказать о наиболее распространенных инфекционных болезнях, причины их возникновения, меры профилактики инфекций.

**Задание №2** Объяснить понятие об ядерном оружии

**Задание №3** Сделать измерения и подобрать противогаз по размеру.

**Инструкция по выполнению** Внимательно прочитайте задания

Последовательность выполнения заданий произвольная

Задание №1 и №2 выполняются в виде устного ответа с необходимым письменным оформлением

Задание №3 выполняется практически с использованием методического обеспечения.

Вы можете воспользоваться: методическим указанием, методическими пособиями, плакатами раздаточным материалом.

Максимальное время выполнения задания – 20 мин.

### **ЗАДАНИЕ ДЛЯ ОБУЧАЮЩЕГОСЯ Предмет контроля: У1-8 З 1-10**

**Вариант № 20**

**Задание №1** Рассказать о боевых свойствах автомата Калашникова.

**Задание №2** Объяснить значение воинской дружбы и войскового товарищества для боевой готовности и боеспособности подразделений Вооруженных Сил РФ.

**Задание №3** Наложить повязку – чепчик при ранении головы

### **Инструкция по выполнению**

Внимательно прочитайте задания

Последовательность выполнения заданий произвольная

Задание №1 и №2 выполняются в виде устного ответа с необходимым письменным оформлением

Задание №3 выполняется практически с использованием методического обеспечения.

Вы можете воспользоваться: методическим указанием, методическими пособиями, плакатами раздаточным материалом.

## **ЗАДАНИЕ ДЛЯ ОБУЧАЮЩЕГОСЯ**

**Предмет контроля: У1-8 З 1-10 Вариант № 21**

**Задание №1** Расскажите основные правила поведения человека в повседневной жизни, помогающие ему избежать криминальных ситуаций.

**Задание №2** Объяснить понятие об ядерном оружии

**Задание №3** Наложить восьмиобразную повязку на локоть или колено

### **Инструкция по выполнению**

Внимательно прочитайте задания

Последовательность выполнения заданий произвольная

Задание №1 и №2 выполняются в виде устного ответа с необходимым письменным оформлением

Задание №3 выполняется практически с использованием методического обеспечения.

Вы можете воспользоваться: методическим указанием, методическими пособиями, плакатами раздаточным материалом.

### **ЗАДАНИЕ ДЛЯ ОБУЧАЮЩЕГОСЯ**

### **Предмет контроля: У1-8 З 1-10**

### **Вариант № 22**

**Задание №1** Сделать краткое сообщение о здоровом образе жизни как системе индивидуального поведения человека, направленного на сохранение и укрепление здоровья.

**Задание №2** Основные виды воинской деятельности. (кратко)

**Задание №3** Наложить повязку на нос

### **Инструкция по выполнению**

Внимательно прочитайте задания

Последовательность выполнения заданий произвольная

Задание №1 и №2 выполняются в виде устного ответа с необходимым письменным оформлением

Задание №3 выполняется практически с использованием методического обеспечения.

Вы можете воспользоваться: методическим указанием, методическими пособиями, плакатами раздаточным материалом.

### **ЗАДАНИЕ ДЛЯ ОБУЧАЮЩЕГОСЯ**

# **Предмет контроля: У1-8 З 1-10**

**Вариант № 23**

**Задание №1** Рассказать о наркомании и токсикомании. Общие понятия. Последствия употребления наркотиков для здорового человека. Меры профилактики наркозависимости. **Задание №2** Рассказать о правилах стрельбы из огнестрельного оружия **Задание №3** Наложить повязку при переломе челюсти

### **Инструкция по выполнению**

Внимательно прочитайте задания

Последовательность выполнения заданий произвольная

Задание №1 и №2 выполняются в виде устного ответа с необходимым письменным оформлением

Задание №3 выполняется практически с использованием методического обеспечения.

Вы можете воспользоваться: методическим указанием, методическими пособиями, плакатами раздаточным материалом.

Максимальное время выполнения задания – 20 мин.

### **ЗАДАНИЕ ДЛЯ ОБУЧАЮЩЕГОСЯ**

### **Предмет контроля: У1-8 З 1-10 Вариант № 24**

**Задание №1** Двигательная активность и ее значение для здорового человека.

**Задание №2** Объяснить значение воинской дружбы и войскового товарищества для боевой готовности и боеспособности подразделений Вооруженных Сил РФ.

**Задание №3** Показать основной принцип наложения повязки на грудь.

### **Инструкция по выполнению**

Внимательно прочитайте задания

Последовательность выполнения заданий произвольная

Задание №1 и №2 выполняются в виде устного ответа с необходимым письменным оформлением

Задание №3 выполняется практически с использованием методического обеспечения.

Вы можете воспользоваться: методическим указанием, методическими пособиями, плакатами раздаточным материалом.

Максимальное время выполнения задания – 20 мин.

**ЗАДАНИЕ ДЛЯ ОБУЧАЮЩЕГОСЯ**

### **Предмет контроля: У1-8 З 1-10**

### **Вариант № 25**

**Задание №1** Объясните тему: « Закаливание организма, его значение для укрепления здоровья человека. Использование факторов окружающей природной среды для закаливания.»

**Задание №2** Что такое пневмоторакс, и правила госпитализации при этом.

**Задание №3** Неполная разборка-сборка Автомата Калашникова на время

### **Инструкция по выполнению**

Внимательно прочитайте задания

Последовательность выполнения заданий произвольная

Задание №1 и №2 выполняются в виде устного ответа с необходимым письменным оформлением

Задание №3 выполняется практически с использованием методического обеспечения.

Вы можете воспользоваться: методическим указанием, методическими пособиями, плакатами раздаточным материалом.

### **ПАКЕТ ПРЕПОДАВАТЕЛЯ**

**Количество вариантов** заданий для обучающихся: 25

**Время выполнения** каждого задания и максимальное время на промежуточную аттестацию: 20 мин.

#### **Условия выполнения заданий**

Задание №1 и №2 выполняются в виде устного ответа с необходимым письменным оформлением

Задание №3 выполняется практически с использованием методического обеспечения.

Вы можете воспользоваться: методическим указанием, методическими пособиями, плакатами раздаточным материалом.

### **Инструкция по проведению экзамена:**

1. Ознакомить обучающихся с временем выполнения задания.

2. Ознакомить обучающихся с условиями выполнения заданий

3. Ознакомить обучающихся с критериями оценки выполнения контрольной работы.

### **КРИТЕРИИ ОЦЕНКИ**

#### Экспертный лист

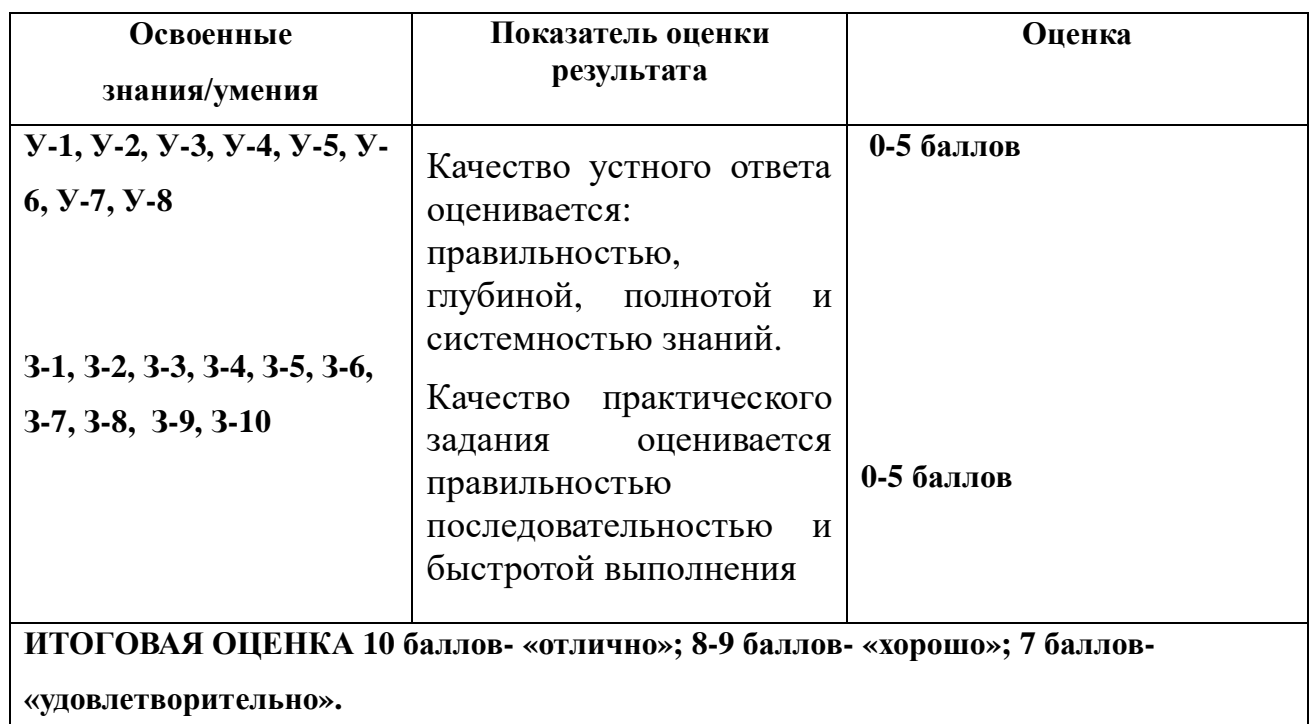

### **3. Литература для подготовки к экзамену**

#### **Основные источники:**

- 1. Микрюков В.Ю. Безопасность жизнедеятельности: Учебник. М.: КНОРУС, 2010. – 288 с.
- 2. Основы безопасности жизнедеятельности 10 класс: учеб. Для общеобразоват. Учреждений: базовый и профил. уровни/ А.Т. Смирнов, Б.О. Хренников./ под общ. ред. А.Т. Смирнова; Рос. Акад. Наук, Рос. акад. образования, Просвещение, - 2-е изд. – М.: Просвещение, 2010. - 303 с.
- 3. Основы безопасности жизнедеятельности 11 класс: учеб. Для общеобразоват. Учреждений: базовый и профильн. уровни/ А.Т. Смирнов, Б.О. Хренников/ под общ. ред. А.Т. Смирнова; Рос. Акад. Наук, Рос. акад. образования, Просвещение», - 2-е изд. – М.: Просвещение, 2010. - 303 с.
- 4. Первая медицинская помощь: учеб. пособие для студ. сред. проф. учеб. заведений / П.В. Глыбочко и др. – М.: Издательский центр «Академия», 2007.

### **Дополнительные источники:**

1. Общевоинские уставы Вооружённых Сил Российской Федерации. – М.: Эксмо, 2009. – 608 с.

2. Основы безопасности жизнедеятельности: справочник для учащихся /А.Т.Смирнов, Б.О.Хренников, Р.А.Дурнев, Э.Н.Аюбов/ под ред. А.Т.Смирнова. – М., 2007.

3. Смирнов А.Т*.* Основы медицинских знаний и здорового образа жизни: учеб. для 10—11 кл. общеобразоват. учрежд. / А.Т.Смирнов, Б.И.Мишин, П.В.Ижевский; под общ. ред. А.Т.Смирнова. – 6-е изд. – М., 2006.

4. Сборник законов Российской Федерации. – М.: Эксмо, 2006. – 928 с

### **Вариант № 25**

**Задание №1** Объясните тему: « Закаливание организма, его значение для укрепления здоровья человека. Использование факторов окружающей природной среды для закаливания.»

**Задание №2** Что такое пневмоторакс, и правила госпитализации при этом.

**Задание №3** Неполная разборка-сборка Автомата Калашникова на время

### **Инструкция по выполнению**

Внимательно прочитайте задания

Последовательность выполнения заданий произвольная

Задание №1 и №2 выполняются в виде устного ответа с необходимым

письменным оформлением

Задание №3 выполняется практически с использованием методического обеспечения.

Вы можете воспользоваться: методическим указанием, методическими пособиями, плакатами раздаточным материалом. Максимальное время выполнения задания – 20 мин.

### ЭКЗАМЕНАЦИОННАЯ РАБОТА М. п. ПО ДИСЦИПЛИНЕ БЕЗОПАСНОСТЬ ЖИЗНЕДЕЯТЕЛЬНОСТИ Обучающегося группы\_\_\_\_\_\_\_\_\_\_\_\_\_\_\_\_\_\_\_\_\_\_\_\_\_\_\_\_\_\_\_\_\_\_ Ф.И. О. \_\_\_\_\_\_\_\_\_\_\_\_\_\_\_\_\_\_\_\_\_\_\_\_\_\_\_\_\_\_\_\_\_\_\_\_\_\_\_\_\_\_\_\_\_\_\_

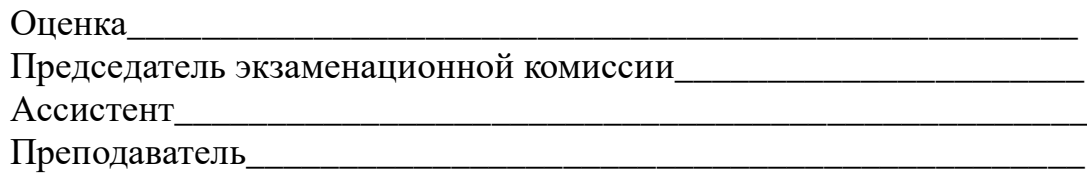

#### **Министерство образования Иркутской области Государственное бюджетное профессиональное образовательное учреждение Иркутской области «Иркутский техникум транспорта и строительства»**

#### **КОМПЛЕКТ КОНТРОЛЬНО-ОЦЕНОЧНЫХ СРЕДСТВ по МДК 01.02. ИНФОРМАЦИОННОЕ ОБЕСПЕЧЕНИЕ ПЕРЕВОЗОЧНОГО ПРОЦЕССА**

по специальности среднего профессионального образования: **23.02.01 Организация перевозок и управления на железнодорожном транспорте**

**Квалификация:**  техник

**Форма обучения:** очная **Нормативный срок обучения:** 3 года 10 месяцев на базе основного общего образования

Иркутск

Комплект контрольно-оценочных средств разработан на основе программы МДК 01.02. ИОПП по специальности среднего профессионального образования 23.02.01 Организация перевозок и управления на железнодорожном транспорте.

Является частью ОПОП образовательного учреждения.

Разработчик:

Тяжовкина Оксана Юрьевна, преподаватель

Рассмотрено и одобрено на заседании ДЦК Протокол № 10 от 15.06.2023 г. Председатель ДЦК Е.В. Иринчеева

Комплект контрольно-оценочных средств (далее КОС) предназначен для проверки результатов освоения МДК 01.02. ИОПП.

КОС включает контрольно-оценочные материалы для проведения промежуточной аттестации, которая проводится в форме дифференцированного зачета.

#### 2. РЕЗУЛЬТАТЫ ОСВОЕНИЯ УЧЕБНОЙ ДИСЦИПЛИНЫ МДК 01.02. ИОПП, ПОДЛЕЖАЩИЕ ПРОВЕРКЕ

2.1. В результате аттестации по учебной дисциплине осуществляется комплексная проверка следующих умений и знаний, а также динамика формирования общих и профессиональных компетенций:

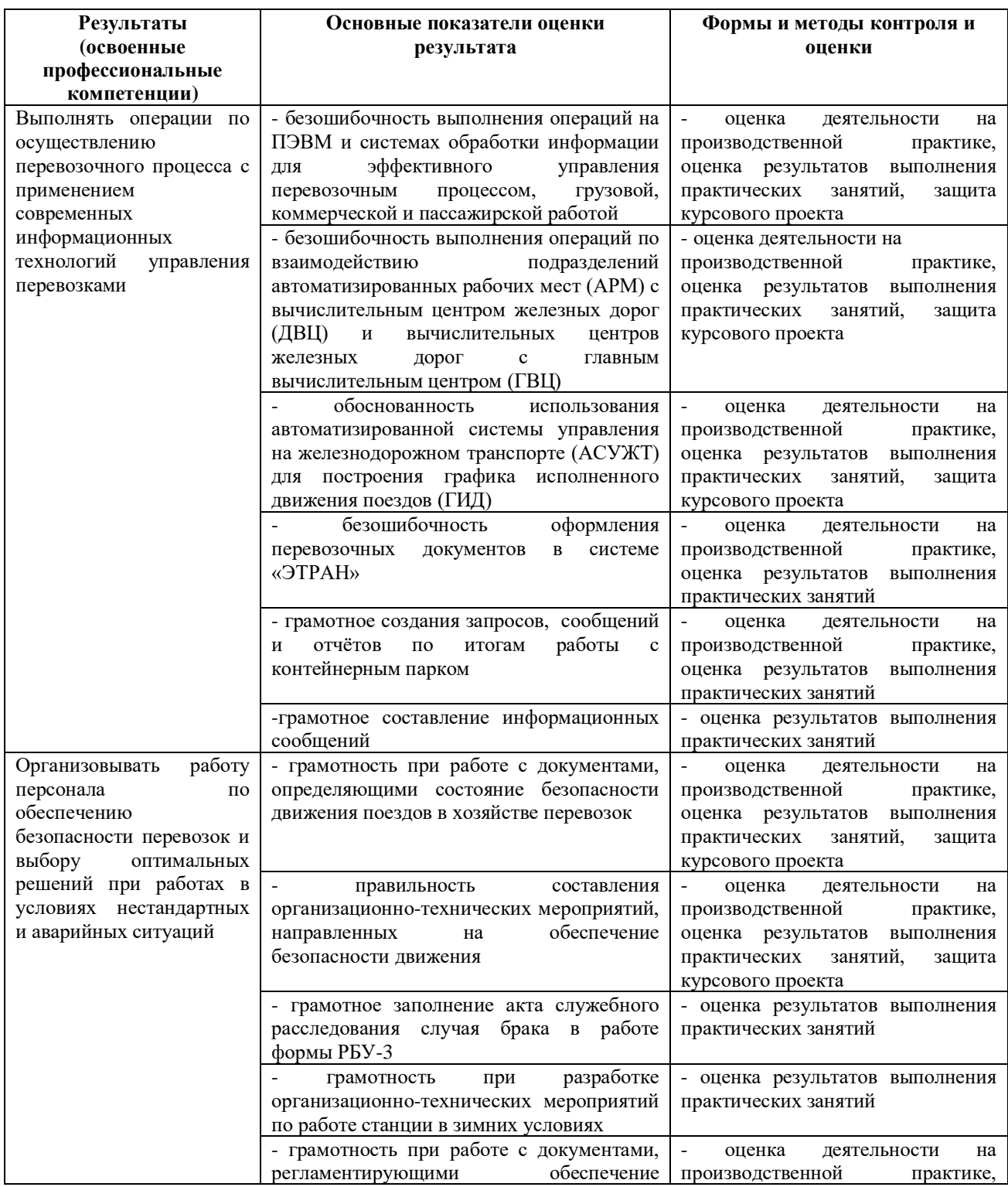

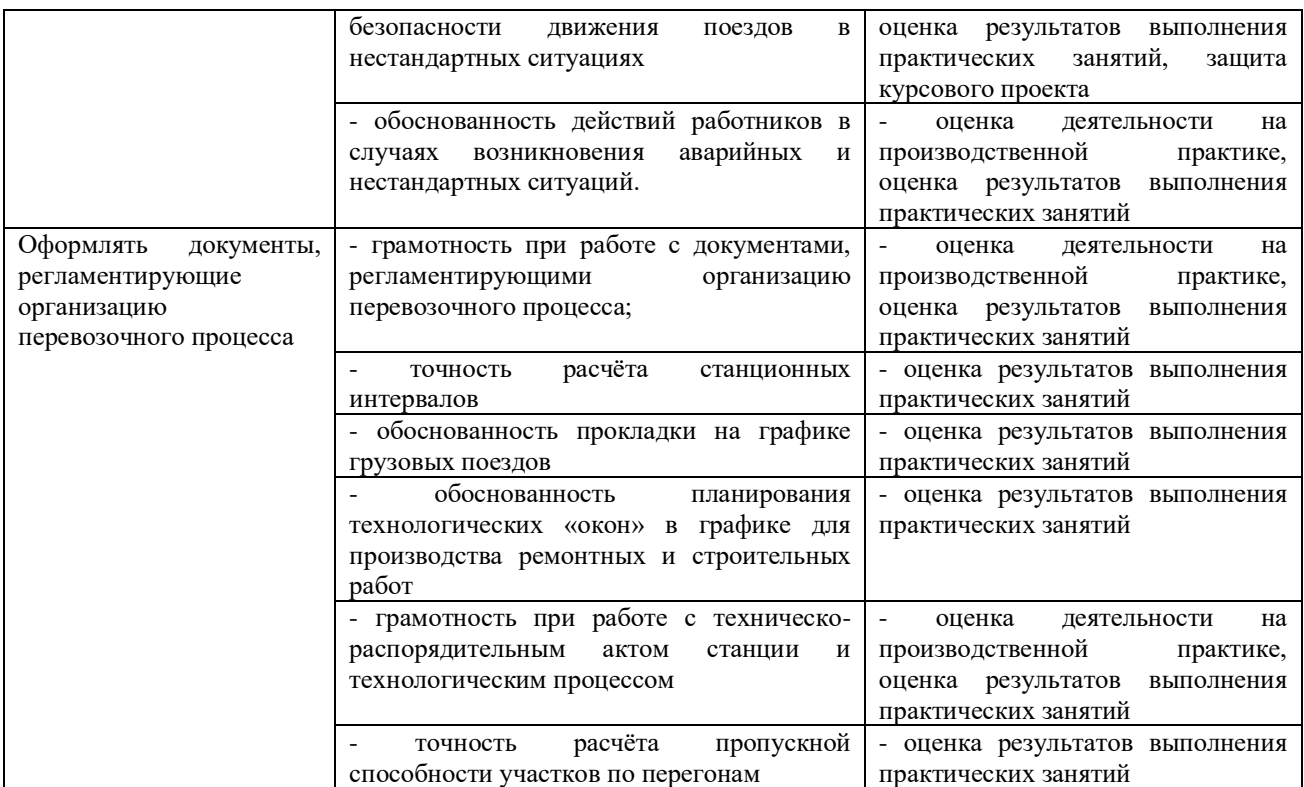

ПК 1.1 Выполнять операции по осуществлению перевозочного процесса с применением современных информационных технологий управления перевозками

ПК 1.2. Организовывать работу персонала по обеспечению безопасности перевозок и выбору оптимальных решений при работах в условиях нестандартных и аварийных ситуаций

ПК 1.3. Оформлять документы, регламентирующие организацию перевозочного процесса

ОК 1. Понимать сущность и социальную значимость своей будущей профессии, проявлять к ней устойчивый интерес

ОК 2. Организовывать собственную деятельность, выбирать типовые методы и способы выполнения профессиональных задач, оценивать их эффективность и качество

ОК 3. Принимать решения в стандартных и нестандартных ситуациях и нести за них ответственность

ОК 4. Осуществлять поиск и использование информации, необходимой для эффективного выполнения профессиональных задач, профессионального и личностного развития

ОК 5. Использовать информационно-коммуникационные технологии в профессиональной деятельности

ОК 6. Работать в коллективе и в команде, эффективно общаться с коллегами, руководством, потребителями

ОК 7. Брать на себя ответственность за работучленов команды

(подчинённых), результат выполнения заданий

ОК 8. Самостоятельно определять задачи профессионального и личностного развития, заниматься самообразованием, осознанно планировать повышение квалификации

ОК 9. Ориентироваться в условиях частой смены технологий в профессиональной деятельности

**Контрольно-оценочные материалы для промежуточной аттестации**

Нязнячение

КОМ предназначен для оценки результатов освоения МДК 01.02. ИОПП Форма промежуточной аттестации дифференцированный зачет. Количество вариантов для обучающихся 26 Время выполнения 30 минут

#### **Тест 1**

1. Информация это:

а) сведения о фактах, концепциях, объектах, событиях и идеях, которые в данном контексте имеют определенное значение.

б) сведения об объектах и явлениях окружающей среды, их параметрах, свойствах и состоянии, которые уменьшают имеющуюся о них степень неопределенности, неполноты знаний.

в) общенаучное понятие, включающее в себя обмен сведениями между людьми, обмен сигналами между живой и неживой природой, людьми и устройствами.

2. Информация в системах может актуализироваться в следующих режимах:

а) последовательном,

б) параллельном,

в) последовательно - параллельном.

л) смешанном.

3. В АСУЖТ применяются метолы колирования:

а) порялковый.

б) серийно-порядковый,

в) фасетный,

г) позиционный,

д) классификационный.

4. Информационные технологии это

а) система приемов, способов и методов сбора, хранения, обработки, передачи, представления и использования информации.

б) система приемов, способов и методов осуществления информационного процесса определенного назначения использованием электронных средств передачи и обработки информации.

в) система приемов, способов и методов сбора, хранения, обработки, передачи, представления и использования данных.

г) 1) комплекс взаимосвязанных, научных, технологических, инженерных дисциплин, изучающих методы эффективной организации труда людей, занятых обработкой и хранением информации; 2) вычислительная техника и методы организации и взаимодействия с людьми и производственным оборудованием, их практические приложения, а также связанные со всем этим социальные, экономические и культурные проблемы

5. Информационная система это:

а) целое, созданное из частей и элементов целенаправленной деятельности и обладающее новыми свойствами, отсутствующими у элементов и частей, его образующих;

б) совокупность технических и программных средств, а также работающих с ними пользователей, обеспечивающая ввод, передачу, хранение, обработку и представление информации:

в) систематизированный набор средств сбора сведений о подконтрольном объекте и средств воздействия на его поведение с целью достижения определенных целей.

6. Виды обработки данных

а) технологическая,

б) централизованная,

в) децентрализованная.

7. Типы компьютерных сетей

а) глобальные,

б) локальные,

в) местные,

г) общие.

8. Глобальная сеть это

а) группа компьютеров, связанных между собой для обмена информацией;

б) соединяет компьютеры, расстояние между которыми не превышает нескольких сотен метров;

в) взаимосвязанные локальные сети отдельных подразделений внутри одной организации; г) множество корпоративных, локальных сетей и отдельных компьютеров, которые находятся в разных городах и странах и связываются по различным коммуникационным

канапам

9. Метод моделирования ставит перед собой следующие цели:

а) изучить какой-то элемент реальной действительности - дидактические и исследовательские модели;

б) отработать какой-то элемент практических действий - тренировочные и игровые модели;

в) оптимизировать какой-либо процесс, форму или содержание чего-либо оптимизационные модели;

г) делегировать полномочия на совершение определенных действий другими лицами модели предпочтений.

10 Аналитические метолы это

а) методы классической математики, включая интегрально-дифференциальное исчисление, методы поиска экстремумов функций, вариационное исчисление;

б) методы теории вероятностей, математической статистики и методы, статистического имитационного моделирования);

в) теоретико-множественные, логические, лингвистические и семиотические представления;

11. Основные функции информационных моделей

- а) Накопление информации,
- б) Организация удобного доступа.
- в) Анализ информации,
- д) Проверка результатов.

12. В Автоматизированных системах выделяют части:

а) технологическую,

б) функциональную,

в) обеспечивающую.

13. В прямом значении АИС - это

а) комплекс программных, технических, информационных, лингвистических, организационно-технологических средств и персонала, предназначенный для решения задач справочно-информационного обслуживания и/или информационного обеспечения пользователей информации. б) комплекс программных, технических, информационных, лингвистических, организационно-технологических средств и персонала, предназначенный для сбора, обработки (первичной), хранения, поиска, обработки (вторичной) и выдачи данных в заданной форме (виде) для решения разнородных профессиональных задач пользователей системы.

14. Документы разрабатываемые при проектировании АИС

- а) технического задания,
- б) технический проект
- в) рабочий проект
- г) техно-рабочий проект
- д) акт о принятие в промышленную эксплуатацию
- е) акт о принятие в опытную эксплуатацию

15. К группе, выполняющей функции, связанные с эксплуатационной работой относят:

- а) Плановые расчеты
- б) Управление перевозочным процессом,
- в) Управление финансовой деятельностью,
- г) Оперативное управление перевозками,
- д) Управление грузовой и коммерческой работой,
- е) Автоматизированный бухгалтерский учет и отчетность,
- ж) Управление локомотивным хозяйством,
- з) Управление эксплуатацией и ремонтом вагонов,
- и) Управление устройствами энергетики и электроснабжения,
- к) Управление железнодорожной промышленностью,
- л) Управление хозяйством сигнализации, централизации, блокировки,
- м) Управление хозяйством связи и вычислительной техники.
- н) Техническое и технологическое нормирование.,
- о) Управление пассажирскими перевозками,
- п) Хозяйством связи и вычислительной техники,
- р) Автоматизированный бухгалтерский учет и отчетность,
- с) Управление материально техническим обеспечением.

16. Организация технического обслуживания необходима для:

- а) профилактического обслуживания вычислительного оборудования;
- б) замены или ремонта неисправного оборудования;
- в) установки и запуска в эксплуатацию нового оборудования;
- г) восстановления пришедшего в негодность технического обеспечения.

17. Какие особенности на АРМы железнодорожного транспорта накладывают свой отпечаток:

- а) Большой объем информации,
- б) Территориальная отдалѐнность,
- в) Работа в реальном масштабе времени.

18. Основной состав АРМ, включаемых в АСУ ГС, предусматривает выполнение следующих функций:

а) сменно-суточного планирования работы станции, контроля за холом выполнения технологического процесса;

б) ведения информации по поездам и вагонам, реализации связи с линейным уровнем, учета и отчетности по дорожной работе;

в) регистрации приѐма и отправления поездов;

г) планирования маневровой работы, контроля погрузки – выгрузки вагонов;

д) выполнения операций по приему - отправлению грузов, оформлению перевозочных документов; е) выполнения расчета и начисления провозных плат, начисления сборов и штрафов.

19. В состав персонального компьютера входит?

- а) Сканер, принтер, монитор,
- б) Видеокарта, системная шина, устройство бесперебойного питания,
- в) Монитор, системный блок, клавиатура, мышь,
- г) Винчестер, мышь, монитор, клавиатура

20. Сколько документов можно одновременно открыть в редакторе Word?

а) Только олин

- б) Не более трех
- в) Сколько необходимо
- г) Зависит от задач пользователя и ресурсов компьютера

21. Современные средства компьютерной техники могут быть классифицированы:

- a)  $\Pi K$ :
- б) Корпоративные компьютеры;
- в) суперкомпьюторы;
- г) макрокомпьютеры

22. Программное обеспечения подразделяется на типы:

- а) системное,
- б) прикладное,
- в) специальное
- г) системы разработки,
- д) системы управления базами данных (СУБД)
- е) экспертные системы

23. Что означает - систематизированное (структурированное) хранилище информации?

- а) База данных
- б) Хранилище
- в) Склад информации
- г) База

24. Какие главные преимущества хранения информации в базах данных

- а) Многоразовость использования данных
- б) Ускорение обработки запросов к системе и уменьшение избыточности данных
- в) Простота и удобство внесения изменений в базы данных
- 25. Хранилище данных это

а) «предметно-ориентированные, интегрированные, неизменчивые, поддерживающие хронологию наборы данных, организованные для целей поддержки принятия решений». б) елиный источник ланных, относящихся к функционированию отрасли, прелприятия, организации, содержащий всю необходимую и достоверную информацию для поддержки принятия решений.

в) предметно-ориентированная информационная база данных, специально разработанная и предназначенная для подготовки отчетов и бизнес-анализа с целью поддержки принятия решений в организации.

г) специальным образом организованный массив данных предприятия (организации), обрабатываемый и хранящийся в едином аппаратно-программном комплексе, который обеспечивает быстрый доступ к оперативной и исторической информации

#### Tect<sub>2</sub>

1. Информационный ресурс это:

а) сведения о фактах, концепциях, объектах, событиях и идеях, которые в данном контексте имеют определенное значение.

б) сведения об объектах и явлениях окружающей среды, их параметрах, свойствах и состоянии, которые уменьшают имеющуюся о них степень неопределенности, неполноты знаний.

в) концентрация имеющихся фактов, документов, данных и знаний, отражающих реальное изменяющееся во времени состояние общества, и используемых при подготовке кадров в научных исследованиях и материальном производстве.

2. Единицы измерения информации это:

а) Бит.

б) Байт,

в) килобайт

г) мегабайт

д) сексабайт.

3. Коды станций:

a) 890004,

6) 880002,

в) 891800,

 $r)$  881408,

д) 888007.

4. Основные черты современных ИТ:

а) компьютерная обработка информации;

б) хранение больших объёмов информации на машинных носителях;

в) передача информации на любые расстояния в кротчайшие сроки

г) задействование большого количества персонала.

5. Системы обработки данных делятся:

а) Информационно-поисковые;

б) Информационно-аналитические;

в) Информационно-справочные;

г) Информационно-производственные.

6. Построение технологического процесса определяется факторами:

а) особенностями обрабатываемой информации,

б) объемом информации,

в) требованиями срочности и точности обработки,

г) методами обработки информации,

д) типами, количеством технических средств,

е) характеристиками применяемых технических средств.

7.Компьютерная сеть это

а) группа компьютеров, связанных между собой для обмена информацией;

б) соединяет компьютеры, расстояние между которыми не превышает нескольких сотен метров;

в) взаимосвязанные локальные сети отдельных подразделений внутри одной организации; г) множество корпоративных, локальных сетей и отдельных компьютеров, которые находятся в разных городах и странах и связываются по различным коммуникационным каналам

8. Типы серверов:

- а) файл-сервер,
- б) сервер-приложений,
- в) сервер местного доступа,

г) сервер печати,

- д) почтовый сервер,
- е) сервер удаленного доступа

9. Выделяют следующие принципы моделирования:

а) абстрагирования,

б) информационной достаточности,

- в) одномодельности,
- г) одновариантности,
- д) параметризуемости.

10. К методам активизации опыта специалистов относят:

а) методы типа сценариев;

б) системно-дискретные методы;

в) методы типа дерева целей;

- г) методы экспертных оценок;
- д) методы организации сложных экспертиз.

11. Из сколько этапов состоит процесс разработки моделей и их исследования на компьютере

- а) 6;
- б) 5;
- в) 4;
- г) 2;
- д) 3.

12. В обеспечивающую часть входят:

а) информационное,

б) техническое,

- в) технологическое.
- г) операционное,
- д) математическое
- е) программное
- ж) производственное

13. Основными принципами построения открытых систем применительно являются:

- а) взаимодействие, интероперабельность,
- б) переносимость,
- в) масштабируемость,
- д) сжимаемость,
- е) расширяемость (изменяемость)

14. Основные модели ЖЦ:

- а) статическая,
- б) каскадная модель,
- в) спиральная модель,
- г) поэтапная.

15. Для организации обслуживания программного обеспечения необходима для:

а) установки и запуска в эксплуатацию нового прикладного и системного программного обеспечения;

б) восстановления пришедшего в негодность программного обеспечения;

в) ведения резервных архивов программного обеспечения и баз данных

г) настройки эксплуатируемого программного обеспечения для работы с новым вычислительным оборудованием или с новым программным обеспечением.

16. Главными факторами, обеспечивающими распространенность и живучесть электронных сетей передачи данных, являются:

а) возможность использования различных видов линий для передачи данных;

б) возможность использования различных электрических линий для передачи данных;

в) дешевизна передачи данных по электронным информационным сетям по сравнению с традиционными способами;

г) возможность автоматизировать большую часть процедур, связанных с передачей данных, с помощью вычислительной техники

#### 17. HCM ACVTC

а) общая характеристика станции;

- б) характеристика грузовых пунктов общего пользования
- в) характеристика контейнерных пунктов общего пользования;

г) характеристики подъездных путей;

д) нормы времени на погрузку и выгрузку одного вагона

#### 18. Типы компьютеров

а) буквенные,

б) аналоговые,

в) гибридные,

г) цифровые.

19 Системное ПО-

а) комплекс программ, необходимых для обеспечения функционирования ЭВМ, ее составных частей и межсетевого взаимодействия.

б) комплекс программ, реализующий алгоритмы, предназначенные для решения функциональных подсистем АСУЖТ.

в) комплекс программ операционных систем.

г) комплекс программ, предназначенных для разработки программного обеспечения на специальных языках программирования

л) программные средства, предназначенные для создания, наполнения, обновления и удаления данных

20. Что входит в понятие «обеспечивающие подсистемы ЭИС:

а) техническая подготовка производства, технико-экономическое планирование,

бухгалтерский учет, управление кадрами;

б) информационное, программное,

в) информационная база, системы классификации и кодирования информации, технологический процесс обработки данных, комплекс задач.

21. База ланных это

а) Электронные хранилища информации, доступ к которым осуществляется с помощью одного или нескольких компьютеров.

б) Организованный набор фактов в определенной предметной области.

в) Информация, упорядоченная в виде набора элементов, записей одинаковой структуры.

г) это совокупность взаимосвязанных данных при предельно малой избыточности, допускающей их оптимальное использование в определенных областях человеческой леятельности.

22. Релянионная база данных это

а) данных могут быть представлены как дерево, состоящее из объектов различных уровней.

Верхний уровень занимает один объект, второй - объекты второго уровня и т. д. б) база данных, в которой данные моделируются в виде объектов, их атрибутов, методов и классов. в) разделенная на логически связанные между собой составляющие, именуемые таблицами. В реляционной базе данных информация разбита на небольшие, логически связанные и поэтому более управляемые элементы, которые в силу уровня своей организации упрощают ее сопровождение и обеспечивают ей наиболее оптимальное функционирование.

23. Основные вида СУБД:

а) промышленные универсального назначения;

б) промышленные специального назначения:

в) разрабатываемые для любого потребителя

г) разрабатываемые для конкретного заказчика

24. Системы централизованных баз данных с сетевым доступом предполагают

архитектуры

а) файл-сервер

б) клиент-сервер.

в) клиент-файл-сервер

Пакет преподавателя

Время выполнения каждого задания – 30 минут и максимальное время на работу 40 минут.

Инструкция по проведению дифференцированного зачета:

- 1. Ознакомить обучающихся с временем выполнения заданий
- 2. Ознакомить обучающихся с условиями выполнения заданий
- 3. Ознакомить обучающихся с критериями оценки выполнения заданий.

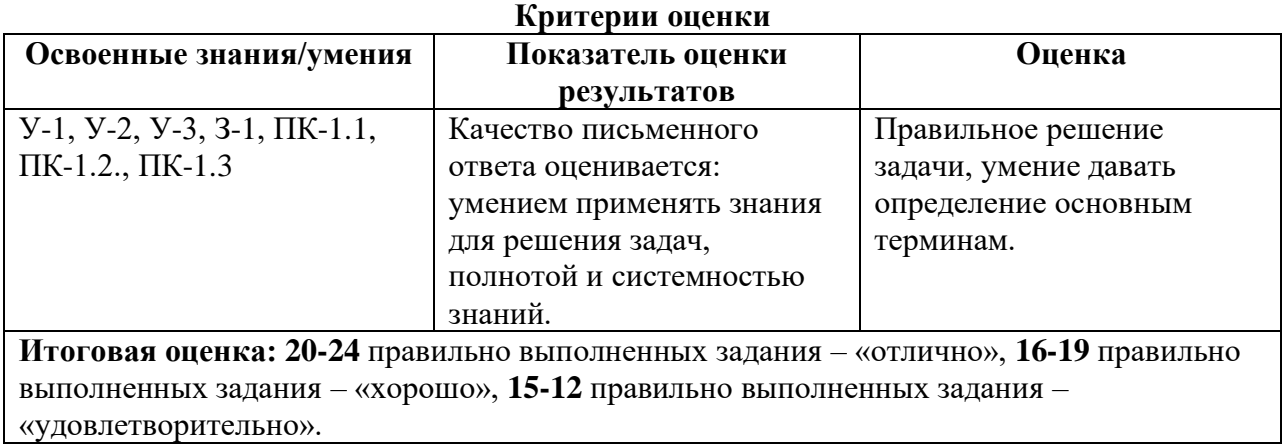

Устный опрос осуществляется на каждом уроке (беседа, опрос).

Задачей устного опроса является определение проблемных мест в усвоении учебного материала и фиксирование внимания на сложных понятиях, явлениях, процессах.

Оценка устных ответов обучающихся.

Ответ оценивается отметкой «5», если обучающий полно раскрыл содержание материала в объеме, предусмотренном программой; изложил материал грамотным языком в определенной логической последовательности, точно используя терминологию данного предмета как учебной дисциплины; правильно выполнил рисунки, схемы, сопутствующие ответу; показал умение иллюстрировать теоретические положения конкретными примерами.

Ответ оценивается отметкой «4»,. если ответ удовлетворяет в основном требованиям на отметку «5», но при этом имеет один из недостатков: допущены один-два недочета при освещении основного содержания ответа, исправленные по замечанию преподавателя; допущены ошибка или более двух недочетов при освещении второстепенных вопросов или в выкладках, легко исправленные по замечанию преподавателя.

Отметка «3» ставится в следующих случаях: неполно или непоследовательно раскрыто содержание материала, но показано общее понимание вопроса и продемонстрированы умения, достаточные для дальнейшего усвоения программного материала определенные настоящей программой.

Отметка «2» ставится в следующих случаях: не раскрыто основное содержание учебного материала; обнаружено незнание или неполное понимание учеником большей или наиболее важной части учебного материала; допущены ошибки в определении понятий, при использовании специальной терминологии, в рисунках, схемах, в выкладках, которые не исправлены после нескольких наводящих вопросов преподавателя.

#### **Основные источники:**

1. Кудрявцев В.А. Управление движением на железнодорожном транспорте. – М.: Академия, 2017.

2. Михеева Е.В. Информационные технологии в профессиональной деятельности, учеб.пособие для студентов ср.проф.образования/Е.В.Михеева – 7-е изд.стер.М: Академия, 2016-384с.

#### **Дополнительные источники:**

1. Федеральный закон 10.01.2003г. №18-ФЗ «Устав железнодорожного транспорта РФ».

2. Приказ Министерства транспорта РФ от 21.12.2010г. №286 «Об утверждении правил технической эксплуатации железных дорог РФ».изменение от 2017г

3. Инструкция МПС России от 2.10.1993г. №ЦД-206 «Инструкция по движению поездов и маневровой работе на железных дорогах РФ».изменение от 2017г

4. Инструкция МПС РФ от 26.04.1993г. №ЦРБ-176 «Инструкция по сигнализации на железных дорог РФ». Изменение от 2017г.

5. Инструкция МПС РФ от 19.03.1992г. №4895 «Инструкция по составлению натурного листа поезда формы ДУ-1».

6. Инструкция МПС РФ от 28.07.2017г. №ШП-485 «Инструкция по обеспечению безопасности движения поездов при производстве путевых работ».

7. Боровикова М. С. Организация движения на железнодорожном транспорте: Учебник для техникумов и колледжей ж.-д. транспорта. — М.: Маршрут, 2018. — 368 с.

**Министерство образования Иркутской области Государственное бюджетное профессиональное образовательное учреждение Иркутской области «Иркутский техникум транспорта и строительства»**

### **КОМПЛЕКТ КОНТРОЛЬНО-ОЦЕНОЧНЫХ СРЕДСТВ**  учебной дисциплины **Основы предпринимательской деятельности** по специальности среднего профессионального образования **23.02.01 Организация перевозок и управление на транспорте (железнодорожном)**

**Квалификация**: техник **Форма обучения:** очная **Нормативный срок обучения**: 3 года 10 месяцев на базе основного общего образования

г. Иркутск

1

Комплект контрольно-оценочных средств разработан на основе программы учебной дисциплины Основы предпринимательской деятельности по специальности среднего профессионального образования 23.02.01 Организация перевозок и управление на транспорте (железнодорожном)

#### **Разработчик:**

Зарсаева Христина Ивановна, преподаватель

Рассмотрено и одобрено на заседании ДЦК Протокол № 10 от 15.06.2023 г. Председатель ДЦК Е.В. Иринчеева

Комплект контрольно-оценочных средств предназначен для оценки результатов освоения учебной дисциплины «Основы предпринимательской деятельности»

КОС включает контрольные материалы для проведения промежуточной аттестации в форме зачета.

В результате освоения дисциплины обучающийся должен уметь:

#### **Уметь:**

- − моделировать и корректировать предпринимательскую деятельность субъектов малого и среднего бизнеса;
- − разрабатывать бизнес-план предприятия;
- − определять стратегию открываемого бизнеса;
- − оценивать конъюнктуру рынка;
- − определять эффективность бизнеса.

#### **знать:**

- − базовые определения, функции и задачи предпринимательства;
- − сущность предпринимательской среды;
- − историю развития предпринимательства в России;
- − роль государства в развитии предпринимательской деятельности;
- − различные способы создания предпринимательской организации;
- − этапы организации собственного предприятия;
- − механизм осуществления предпринимательской деятельности;
- − этические нормы предпринимательской деятельности. РЕЗУЛЬТАТЫ ОСВОЕНИЯ УЧЕБНОЙ ДИСЦИПЛИНЫ ОСНОВЫ ПРЕДПРИНИМАТЕЛЬСКОЙ ДЕЯТЕЛЬНОСТИ ПОДЛЕЖАЩИЕ ПРОВЕРКЕ

2.1. В результате аттестации по учебной дисциплине осуществляется комплексная проверка

### следующих умений и знаний, а также динамика формирования общих компетенций:

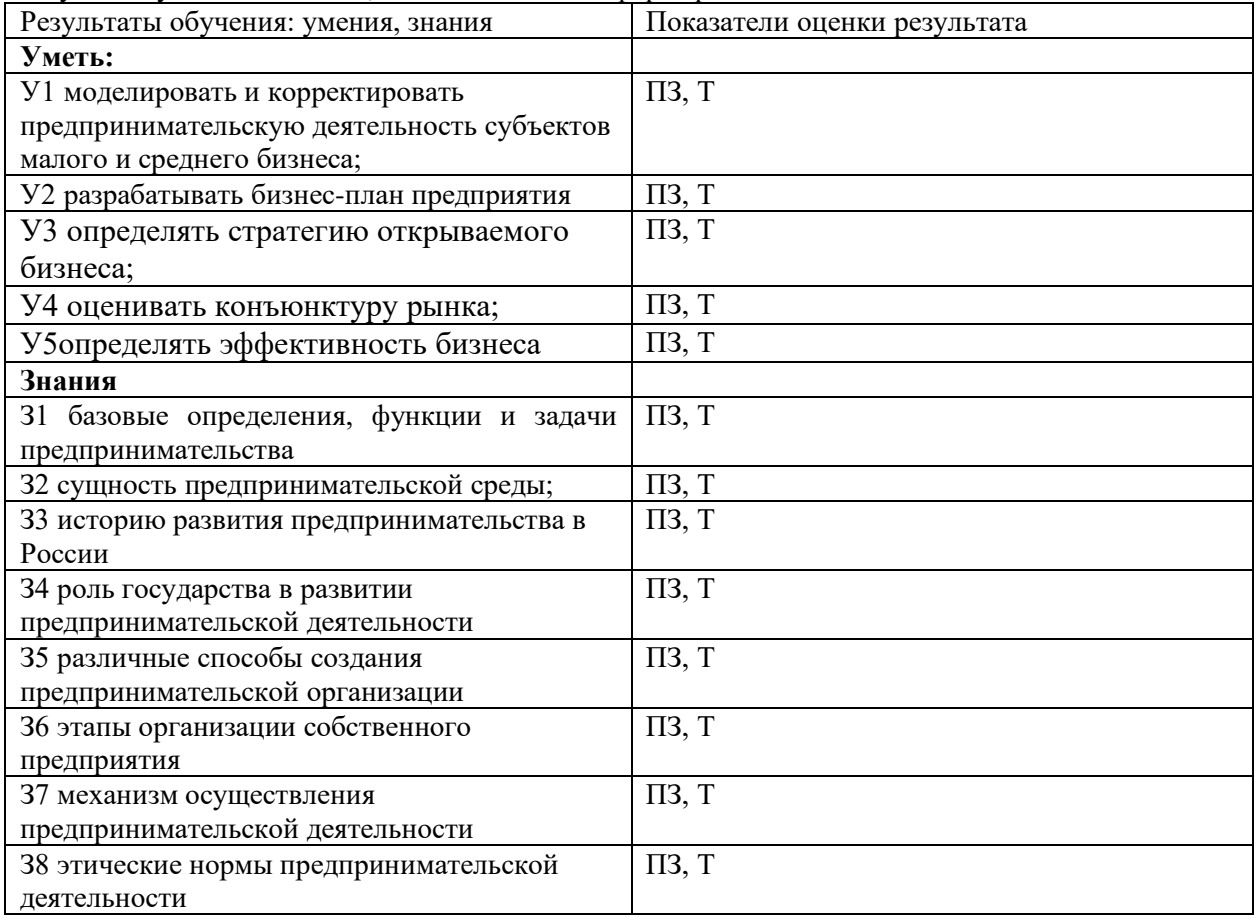

#### **2. РАСПРЕДЕЛЕНИЕ ОЦЕНИВАНИЯ РЕЗУЛЬТАТОВ ОБУЧЕНИЯ ПО ВИДАМ КОНТРОЛЯ**

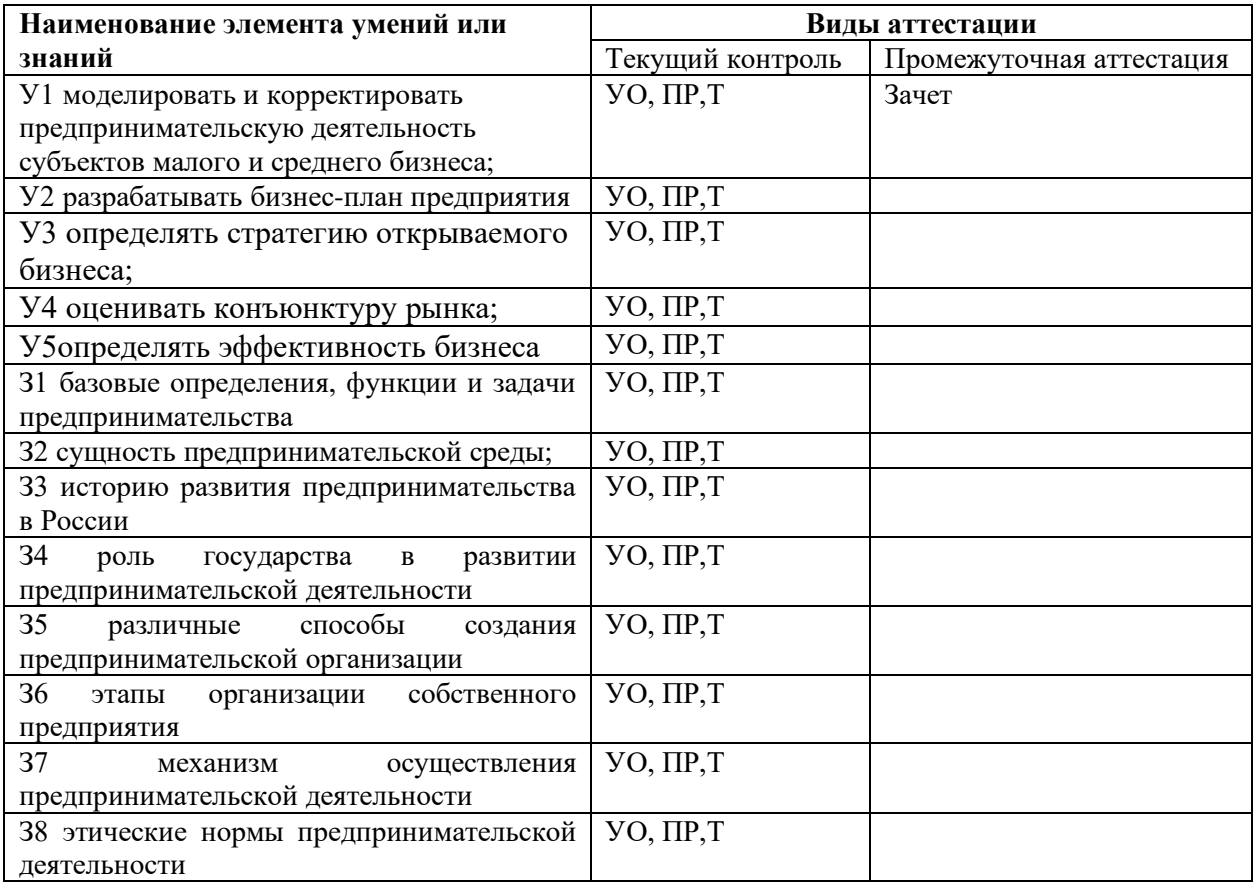

#### **Контрольно-оценочные материалы для промежуточной аттестации** Назначение:

КИМ предназначен для оценки результатов освоения учебной дисциплины «основы предпринимательской деятельности» в профессиональной деятельности

Формой промежуточной аттестации является зачет

Зачет может быть проведен в виде контрольной работы

Количество вариантов: 10

Время выполнения 1ч 10 мин

#### **Инструкция по выполнению:**

- 1. Внимательно прочитайте задание.
- 2. Кратко написать ответ (1 и 2 задание)
- 3. Решить задачу, обязательно указав краткие условия, все используемые формулы, записать ответ (3 задание)

Допускается работа с трудовым и гражданским кодексом Максимальное время выполнения 1ч. 10 мин.

#### ПАКЕТ ПРЕПОДАВАТЕЛЯ

**Количество вариантов** заданий для обучающихся: 10

**Время выполнения** 1 ч. 10 мин.

**Условия выполнения заданий**

Задания выполняются в письменной форме.

#### **Инструкция по проведению контрольной работы**

- 1. Ознакомить обучающихся с количеством вариантов задания.
- 2. Ознакомить обучающихся с временем выполнения задания.
- 3. Ознакомить обучающихся с условиями выполнения заданий.

4. Ознакомить обучающихся с критериями оценки выполнения работы

#### Контрольная работа № 1

- 1. Определение предпринимательства.
- 2. Основные направления организации труда.
- 3. Работнику установлена часовая тарифная ставка 65 рублей. В соответствии с табелем учета использования рабочего времени за отчетный месяц отработано 150 часов. Норма рабочего времени в отчетном месяце составляет 168 часов, но часовая тарифная ставка распространяется только на отработанное количество часов. Рассчитать заработную плату работника.

4.

#### Контрольная работа № 2

- 1. Понятие и основные признаки предпринимательства
- 2. Хозяйственные товарищества.
- 3. Строителю на предприятии был установлен оклад в размере 12 тыс. рублей, в соответствии с табелем учета использования рабочего времени отчетный месяц отработан полностью. Рассчитать заработную плату строителя.

#### Контрольная работа № 3

- 1. Виды налогов.
- 2. Риски в предпринимательстве.
- 3. Работнику-сдельщику установлена часовая тарифная ставка 133 руб. Норма времени на изготовление единицы продукции – 4 часа. Работник в соответствии с документом о выработке изготовил за месяц 255 изделий.

Контрольная работа № 4

- 1. Виды заработной платы.
- 2. Бухгалтерский баланс.
- 3. Рабочий-сдельщик выполнил норму выработки на 120%. Заработная плата по прямым сдельным расценкам составила 9000 руб. В соответствии с договором оплата изделий произведенных сверх 100% (нормы) производится в 1,9 размере к сдельным расценкам.

#### Контрольная работа № 5

- 1. История возникновения и сущность предпринимательства
- 2. Конкуренция в предпринимательстве
- 3. Работнику-сдельщику установлена часовая тарифная ставка 190 руб. Норма выработки – 4 изделия в час. Работник в соответствии с документом о выработке изготовил за месяц 390 изделий.

#### Контрольная работа № 6

- 1. Современные формы предпринимательской деятельности в России
- 2. Совершенная и несовершенная конкуренция.
- 3. Работнику-сдельщику установлена часовая тарифная ставка 130 руб. Норма времени на изготовление единицы продукции – 20 минут. Работник в соответствии с документом о выработке изготовил за месяц 250 изделий.

#### Контрольная работа № 7

- 1. Какие нормативно-правовые акты, регламентирующие предпринимательскую деятельность
- 2. Монополизация экономики и конкуренции.
- 3. Рабочий-сдельщик выполнил норму выработки на 111%. Заработная плата по сдельным расценкам составила 6600 руб. В соответствии с Положением о премировании за перевыполнение нормы выработки работнику выплачивается премия в размере 20% от суммы заработка.

#### Контрольная работа № 8

- 1. Раскройте определение «налоги»
- 2. Повышение конкурентоспособности
- 3. Рабочий-сдельщик выполнил норму выработки на 112%. Заработная плата по прямым сдельным расценкам составила 7000 руб. В соответствии с договором оплата изделий произведенных сверх 100% (нормы) производится в 1,6 размере к сдельным расценкам.

#### Контрольная работа № 9

- 1. Понятие и сущность занятости и трудоустройства.
- 2. Понятие и сущность риска в предпринимательской деятельности.
- 3. В соответствии с коллективным договором предприятия работа в ночное время оплачивается в размере 40% тарифной ставки рабочего-повременщика. Работник, которому установлен месячный оклад в размере 9000 руб., отработал в мае в ночное время 5 часов при норме рабочего времени 140 часов.

#### Контрольная работа № 10

- 1. Основные принципы противодействия коррупции, борьбы с ней.
- 2. Бизнес-план предприятия. Функции и цели бизнес-плана.
- 3. Работнику-сдельщику установлена часовая тарифная ставка 130 руб. Норма выработки – 10 изделия в час. Работник в соответствии с документом о выработке изготовил за месяц 220 изделий.

#### **Критерии оценивания**

Правильно даны ответы на 2 вопроса, решена задача, дан правильный ответ с указанием статьи – оценка 5 (отлично)

Правильно даны ответы на 2 вопроса, решена задача (с некоторыми не дочетами), дан правильный ответ без укзания статьи – оценка 5 (отлично) – 4 (хорошо)

Правильно даны ответы на 2 вопроса, решена задача (с некоторыми не дочетами) – 3 (удовлетворительно)

Правильно даны ответы на 2 вопроса –2 (неудовлетворительно)
# Контрольная работа № 1

## 1. Под **предпринимательской деятельностью** понимается самостоятельная,

осуществляемая на свой риск деятельность, направленная на систематическое получение прибыли от пользования имуществом, продажи товаров, выполнения работ или оказания услуг лицами, зарегистрированными в установленном законом порядке.

2. Основными направлениями организации труда в учреждении являются следующие.

- 1) Разделение труда
- 2) Кооперация труда
- 3) Нормирование
- 4) Организация рабочих мест
- 5) Организация обслуживания рабочих мест
- 6) Аттестация и рационализация рабочих мест
- 7) Разработка рациональных приемов и методов труда (способов выполнения работы)
- 8) Создание благоприятных санитарно-гигиенических и психофизиологических условий труда
- 9) Эффективное использование рабочего времени, оптимизация режимов труда и отдыха.
- 10) Подбор, подготовка, переподготовка и повышение квалификации работников
- 11) Планирование и учет труда осуществляется для установления необходимых общих трудозатрат, численности персонала, фонда заработной платы.
- 3. Часовая тарифная ставка 65 рублей, отработанно-150 часов

применяя формулу: З=T\*t T- тарифная ставка, t- количество отработанного времени Заработная плата равна 65\*150=9750

## Контрольная работа № 2

1. Предпринимательской является деятельность самостоятельная, осуществляемая на свой риск, направленная на систематическое получение прибыли от пользования имуществом, продажи товаров, выполнения работ или оказания услуг лицами, зарегистрированными в этом качестве в установленном законом порядке.

Признаки предпринимательской деятельности:

- 1. Предпринимательская деятельность характеризуется самостоятельностью.
- 2. Предпринимательская деятельность сопряжена с риском.
- 3. Предпринимательская деятельность направлена на систематическое получение прибыли.
- 4. В соответствии с определением прибыль извлекается субъектами от пользования имуществом, продажи товаров, выполнения работ или оказания услуг.
- 5. Самостоятельная ответственность предпринимателя
- 6. Предпринимательская деятельность осуществляется лицами, зарегистрированными в этом качестве в установленном законом порядке.

2. ГК.РФ ст.66 1. Хозяйственными товариществами и обществами признаются корпоративные коммерческие организации с разделенным на доли (вклады) учредителей (участников) уставным (складочным) капиталом. Имущество, созданное за счет вкладов учредителей (участников), а также произведенное и приобретенное хозяйственным товариществом или обществом в процессе деятельности, принадлежит на праве собственности хозяйственному товариществу или обществу.

Объем правомочий участников хозяйственного общества определяется пропорционально их долям в уставном капитале общества. Иной объем правомочий участников непубличного хозяйственного общества может быть предусмотрен уставом общества, а также корпоративным договором при условии внесения сведений о наличии такого договора и о предусмотренном им объеме правомочий участников общества в единый государственный реестр юридических лиц.

3. Оклад 12000рублей

Контрольная работа № 3

1. Виды налогов по объекту:

прямые;

косвенные.

Виды налогов по субъекту:

центральные;

местные.

В России существует трехуровневая система:

федеральные налоги, устанавливаются федеральным правительством и зачисляются в федеральный бюджет;

региональные налоги, находятся в компетенции субъектов федерации; местные налоги, устанавливаются и собираются местными органами власти.

Виды налогов по принципу целевого использования:

маркированные;

немаркированные.

Виды налогов по характеру налогообложения:

пропорциональные (доля налога в доходе, или средняя ставка налога с ростом дохода);

прогрессивные (доля налога в доходе с ростом дохода увеличивается);

регрессивные (доля налога в доходе с ростом дохода падает).

Виды налогов в зависимости от источников их покрытия:

налоги, расходы по которым относятся на себестоимость продукции (работ, услуг): земельный налог;

налог на пользователей автомобильных дорог, налог с владельцев транспортных средств, сборы за использование природных ресурсов; налоги, расходы по которым относятся на выручку от реализации продукции (работ, услуг):

НДС;

акцизы;

экспортные тарифы;

налоги, расходы по которым относятся на **финансовые результаты**:

налоги на прибыль, имущество предприятий, рекламу;

целевые сборы на содержание, благоустройство и уборку территории; налог на содержание жилищного фонда и объектов социальной сферы; сбор на нужды образовательных учреждений;

сборы за парковку автомобилей;

налоги, расходы по которым покрываются из **прибыли**, остающейся в распоряжении предприятий. К этой группе относится часть местных налогов: налог на перепродажу автомобилей и вычислительной техники, лицензионный сбор за право торговли, сбор со сделок, совершаемых на биржах, налог на строительство объектов производственного назначения в курортных зонах и др.

2. Риски в предпринимательстве – это вероятность того, что предприятие понесет убытки или потери, если намеченное мероприятие (управленческое решение) не осуществится, а

также, если были допущены просчеты или ошибки при принятии управленческих решений.

3. Расценка за единицу продукции – 33.25 руб. (133 руб.: 4 изделия)

З=33,25\*255=8 478,75 рублей

## **Основная литература:**

- 1. Чеберко Е.Ф. Основы предпринимательской деятельности. История предпринимательства : учебник и практикум для СПО /Е.Ф. Чеберко. - М. : Издательство Юрайт, 2019. - 420 с. (Серия : Профессиональное образование).
- 2. Экономика для профессий и специальностей социально-экономического профиля: учеб. Для студ. Учреждений сред. Образования / А.И.Гомола, В.Е Кириллов, П.А. Жанин. – М. : издательский центр «Академия», 2017.-352 с.

## **Дополнительная литература:**

1. Чумаченко В.В.. Горяев А.П. Основы финансовой грамотности: учебное пособие для общеобразовательных организаций – М.: Просвещение, 2019

Интернет источники:

- 1. Консультант плюс <http://www.consultant.ru/>
- 2. Онлайн-уроки финансовой грамотности<https://dni-fg.ru/>

## **Министерство образования Иркутской области Государственное бюджетное профессиональное образовательное учреждение Иркутской области «Иркутский техникум транспорта и строительства»**

.

## **КОМПЛЕКТ КОНТРОЛЬНО-ОЦЕНОЧНЫХ СРЕДСТВ**  учебной дисциплины **Охрана труда** по специальности среднего профессионального образования **23.02.01 Организация перевозок и управление на транспорте (железнодорожном)**

**Квалификация:**  техник **Форма обучения:** очная **Нормативный срок обучения:** 3 года 10 месяцев на базе основного общего образования

Иркутск, 2023

Комплект контрольно-оценочных средств разработан на основе рабочей программы учебной дисциплины Охрана труда по специальности СПО: **23.02.01 Организация перевозок и управление на транспорте (железнодорожном)** 

**Разработчик:**

Дроботенко Светлана Николаевна, преподаватель

Рассмотрено и одобрено на заседании ДЦК Протокол № 10 от 15.06.2023 г. Председатель ДЦК Е.В. Иринчеева

## **1**. **ПАСПОРТ КОНТРОЛЬНО-ОЦЕНОЧНЫХ СРЕДСТВ**

#### **1.1. Область применения**

Комплект контрольно-оценочных средств предназначен для проверки результатов освоения учебной дисциплины **Охрана труда** .

КОС включает контрольные материалы для проведения текущего контроля и промежуточной аттестации в форме экзамена.

В результате освоения учебной дисциплины обучающийся должен **уметь**:

- проводить анализ травмоопасных и вредных факторов в сфере профессиональной деятельности;

- использовать индивидуальные и коллективные средства защиты;

- осуществлять производственный инструктаж рабочих, проводить мероприятия по выполнению охраны труда и производственной

санитарии, эксплуатации оборудования и контролировать их соблюдение;

- вести документацию установленного образца по охране труда, соблюдать сроки ее заполнения и условия хранения;

- проводить аттестацию рабочих мест по условиям труда, в том числе оценку условий труда и травмобезопасности.

В результате освоения дисциплины обучающийся должен **знать**:

- законодательство в области охраны труда;

- особенности обеспечения безопасных условий труда в сфере профессиональной деятельности;

- правовые, нормативные и организационные основы охраны труда в организации;

- правила охраны труда, промышленной санитарии;

- меры предупреждения пожаров и взрывов, действие токсичных веществ на организм человека;

- права и обязанности работников в области охраны труда.

Обучающиеся должны обладать общими компетенциями, включающими в себя способность:

ОК 1. Понимать сущность и социальную значимость своей будущей профессии, проявлять к ней устойчивый интерес.

ОК 2. Организовывать собственную деятельность, выбирать типовые методы и способы выполнения профессиональных задач, оценивать их эффективность и качество.

ОК 3. Принимать решения в стандартных и нестандартных ситуациях и нести за них ответственность.

ОК 4. Осуществлять поиск и использование информации, необходимой для эффективного выполнения профессиональных задач, профессионального и личностного развития.

ОК 5. Использовать информационно-коммуникационные технологии в профессиональной деятельности.

ОК 6. Работать в коллективе и команде, эффективно общаться с коллегами, руководством, потребителями.

ОК 7. Брать на себя ответственность за работу членов команды (подчиненных)

ОК 8. Самостоятельно определять задачи профессионального и личностного развития, заниматься самообразованием, осознанно планировать повышение квалификации.

ОК 9. Ориентироваться в условиях частой смены технологий в профессиональной деятельности.

Обучающийся должен обладать профессиональными компетенциями:

ПК 1.1. Выполнять операции по осуществлению перевозочного процесса с применением современных информационных технологий управления перевозками.

ПК 1.2. Организовывать работу персонала по обеспечению безопасности перевозок и выбору оптимальных решений при работах в условиях нестандартных и аварийных ситуаций.

ПК 1.3. Оформлять документы, регламентирующие организацию перевозочного процесса. ПК 2.1. Организовывать работу персонала по планированию и организации перевозочного процесса.

ПК 2.2. Обеспечивать безопасность движения и решать профессиональные задачи посредством применения нормативно-правовых документов.

ПК 2.3. Организовывать работу персонала по технологическому обслуживанию перевозочного процесса.

ПК 3.1. Организовывать работу персонала по обработке перевозочных документов и осуществлению расчетов за услуги, предоставляемые транспортными организациями.

ПК 3.2. Обеспечивать осуществление процесса управления перевозками на основе логистической концепции и организовывать рациональную переработку грузов.

ПК 3.3. Применять в профессиональной деятельности основные положения, регулирующие взаимоотношения пользователей транспорта и перевозчика.

## **2. РЕЗУЛЬТАТЫ ОСВОЕНИЯ УЧЕБНОЙ ДИСЦИПЛИНЫ ОХРАНА ТРУДА , ПОДЛЕЖАЩИЕ ПРОВЕРКЕ**

2.1. В результате аттестации по учебной дисциплине осуществляется комплексная проверка следующих умений и знаний, а также динамика формирования общих компетенций:

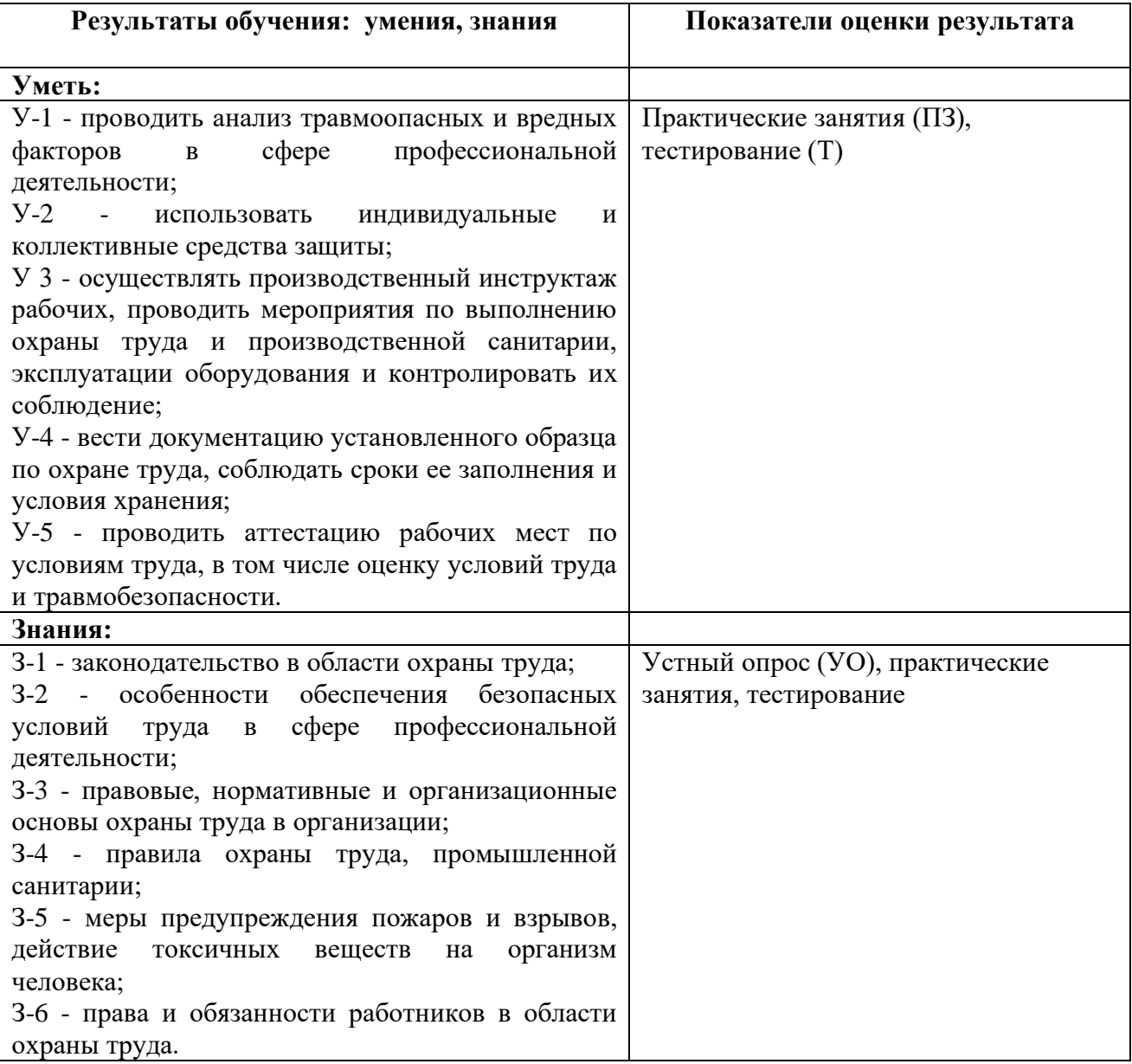

## **3. РАСПРЕДЕЛЕНИЕ ОЦЕНИВАНИЯ РЕЗУЛЬТАТОВ ОБУЧЕНИЯ ПО ВИДАМ КОНТРОЛЯ**

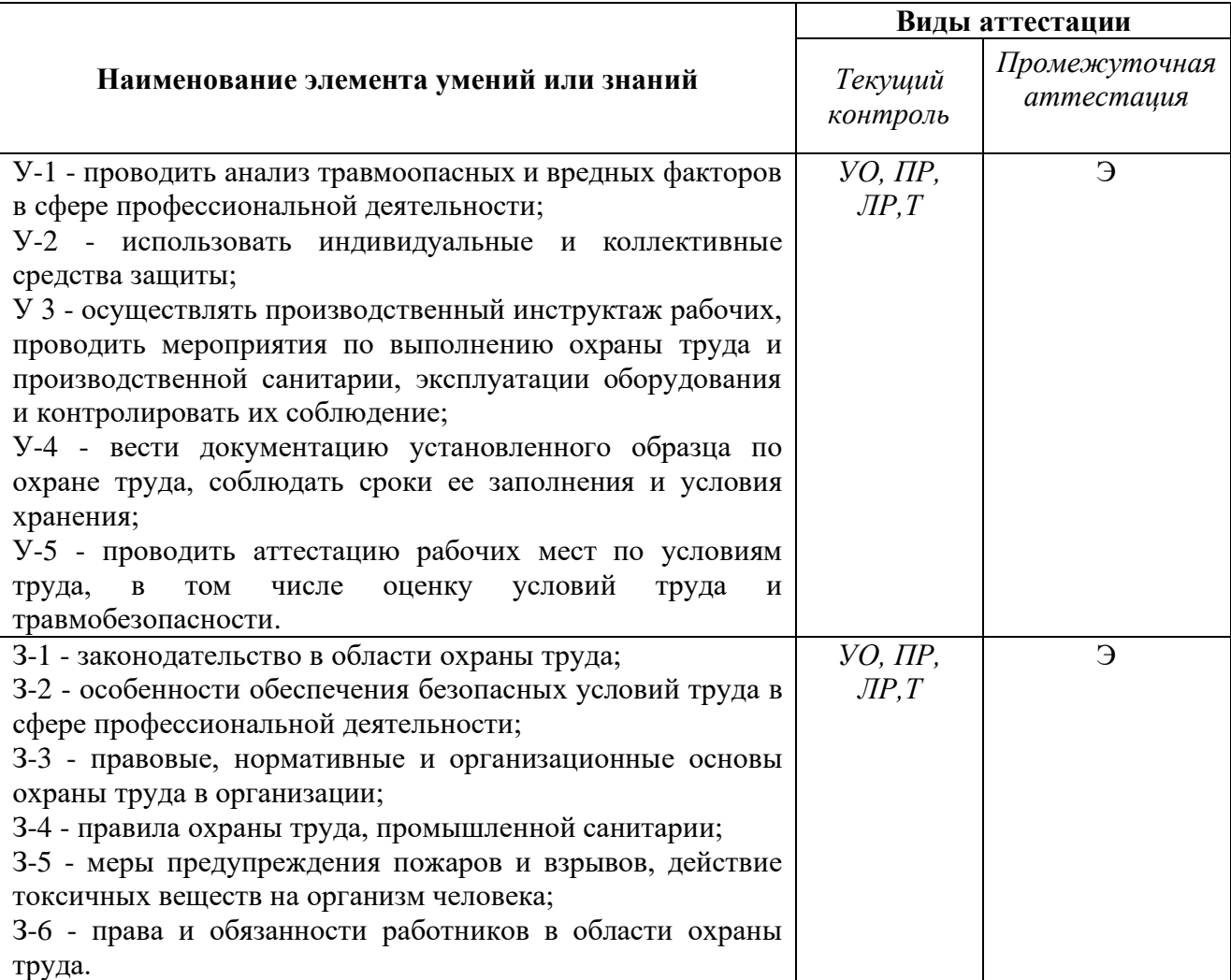

# **4.Контрольно-оценочные материалы для промежуточной аттестации.**

## **Назначение.**

КОМ предназначен для оценки результатов освоения учебной дисциплины «Охрана труда». **Форма промежуточной аттестации** экзамен.

Количество вариантов для обучающихся 4 по 10 вопросов Время выполнения 30 минут.

# ЗАДАНИЕ ДЛЯ ОБУЧАЮЩЕГОСЯ

#### 1. **Охрана труда – это ….**

- 1) Система сохранения жизни и здоровья работников в процессе трудовой деятельности.
- 2) Комплекс мероприятий правового, социально-экономического, организационно-технического, санитарно-гигиенического, лечебно – профилактического характера, направленных на обеспечение здоровья и жизни работоспособного населения.
- 3) Область науки и практическая деятельность, направленные на сохранение и укрепление здоровья работников в процессе трудовой деятельности.

#### 2. **Условия труда – это …**

- 1) Совокупность производственных факторов, воздействие которых на работника не должно влиять на его работоспособность и приводить к заболеваниям.
- 2) Совокупность факторов производственной среды и трудового процесса, оказывающих влияние на работоспособность и здоровье работника.
- 3) Все факторы производственной среды и трудового процесса, оказывающие влияние на работоспособность и производительность работника.

#### 3. **Вредный производственный фактор – это …**

- 1) Производственный фактор, воздействие которого на работника может привести к его заболеванию.
- 2) Производственный фактор, воздействие которого на работника может привести к потере трудоспособности или снижению производительности труда.
- 3) Производственный фактор, воздействие которого на работника может привести к травме и потере трудоспособности.

#### 4. **Опасный производственный фактор – это …**

- 1) Производственный фактор, воздействие которого на работника может привести к его травме.
- 2) Производственный фактор, воздействие которого на работника может привести к его заболеванию.
- 3) Производственный фактор, воздействие которого на работника может привести к его заболеванию или травме.

#### 5. **Безопасные условия труда – условия, при которых …**

- 1) Воздействие на работающих вредных или опасных производственных факторов исключено.
- 2) Воздействие на работающих вредных или опасных производственных факторов исключено либо уровни их воздействия не превышают установленные нормативы.
- 3) Воздействие на работающих вредных производственных факторов исключено либо степень их воздействия находится на уровне установленных лимитов.
- 6. **На тяжелых работах и работах с вредными или опасными условиями труда запрещается применение труда.**
	- 1) Женщин и лиц моложе восемнадцати лет.
	- 2) Лиц, которым указанные работы противопоказаны по состоянию здоровья.
	- 3) Лиц, религиозные убеждения которых не позволяют осуществлять работы данного вида и условий.

#### 7. **Каждый работник имеет право на отказ от выполнения работ, за исключением случаев, предусмотренных федеральными законами, (до устранения такой опасности) в случае:**

- 1) Возникновения опасности для его жизни.
- 2) Возникновения опасности для здоровья его близких родственников.
- 3) Возникновения опасности для его жизни и здоровья.
- 8. **Государственный надзор и контроль за соблюдением требований охраны труда осуществляются.**
	- 1) Федеральной инспекцией труда.
	- 2) Министерством труда и социального развития.
	- 3) Департаментом условий и охраны труда министерства труда и социального развития.
	- 4) Инспекцией по труду при президенте России.
- 9. **Лицо, имеющее право беспрепятственно проверять в организациях соблюдение требований охраны труда и вносить обязательные для рассмотрения должностными лицами предложения об устранении выявленных нарушений требований охраны труда**
	- 1) Уполномоченные (доверенные) лица по охране труда профессиональных союзов.
	- 2) Служащие уполномоченных работниками представительных органов.
	- 3) Государственные инспектора труда.
- 10. **Трудовые отношения между руководителем предприятия и работником определены.**
	- 1) Трудовым кодексом.
	- 2) Уголовным кодексом.
	- 3) Законом РФ о коллективных договорах и соглашениях.
- 11. **Возмещение работнику вреда, причиненного ему увечья, профзаболевания, либо иного повреждения здоровья обязывает работодателя**
	- 1) Не обязан в любых случаях.
	- 2) Обязан только на государственных предприятиях.
	- 3) Обязан, если только этот вред связан с исполнением работником трудовых обязанностей.
	- 4) Обязан в любых случаях.
- 12. **Работа в течение двух смен подряд...**
	- 1) Разрешается по согласованию с профсоюзом.
	- 2) Разрешается только на железнодорожном транспорте.
	- 3) Запрещается в любых случаях.
- 13. **Обязанностями работодателя по отношению к работнику при ликвидации цеха, участка, рабочего места по требованию органов государственного надзора и контроля вследствие невозможности обеспечения здоровых и безопасных условий труда является**
	- 1) Обеспечение бесплатного обучения работника.
- 2) Сохранение работнику на период переподготовки среднего заработка.
- 3) Выплата работнику компенсации не менее, чем 10 МРОТ.
- 4) Предоставление работнику нового рабочего места.

#### 14. **Перечислите виды работ, на которых запрещается применение труда лиц моложе 18 лет**

- 1) На ремонтных работах.
- 2) На сверхурочных работах.
- 3) На тяжелых работах.
- 4) На ночных работах.
- 5) На подземных работах.
- 6) На работах в выходные дни.
- 7) На работах с вредными и опасными условиями труда.

#### 15. **Работник считается фактически допущенным к работе в случае……..**

- 1) При устном соглашении о заключении трудового договора между работником и работодателем.
- 2) Заключение письменного трудового договора, приказ по предприятию о приеме на работу.
- 3) Фактическое привлечение работника к выполнению работы, независимо от того, был ли прием на работу надлежащим образом оформлен.
- 16. **Перечислить мероприятия об обеспечение безопасности работников, которые включает в себя «охрана труда»?**
	- 1) Санитарно-гигиенические.
	- 2) Реабилитационные.
	- 3) Лечебно-профилактические.
	- 4) Социально-экономические.
	- 5) Политические.
	- 6) Правовые.
	- 7) Организационно-технические.
- 17. **Работодатель при обнаружении у работника признаков профзаболевания или ухудшения состояния здоровья вследствие воздействия вредных или опасных производственных факторов, переводить работника на другую работу**
	- 1) Не обязан.
	- 2) Обязан.
	- 3) Обязан только на государственных предприятиях.
- 18. **Цель испытательного срока при заключении трудового договора (контракта), обусловленное соглашением сторон?**
	- 1) Установления политических взглядов работника.
	- 2) Проверка соответствия работника порученной ему работы.
	- 3) Проверка психической и психологической совместимости.
- 19. **Случай материальной ответственности на работника налагает**
	- 1) При нарушениях, которые могли повлечь за собой несчастные случаи.
	- 2) При нарушение работником правил и норм производственной санитарии.
	- 3) При ущербе, нанесенном предприятию из-за несоблюдения работником требований норм охраны труда.
- 20. **Работник одновременно может быть подвергнут дисциплинарному взысканию и лишению премиальных за нарушение требований и норм по охране труда**
	- 1) Обязательно.
	- 2) Не обязательно во всех случаях.
	- 3) Если такие совмещения предусмотрены Положением о премировании работников предприятия.

#### 21. **Трудовой кодекс РФ определяет обязанности.**

- 1) Администрации по обеспечению безопасности работающих и соблюдению трудовой дисциплины.
- 2) Работников по соблюдению трудовой дисциплины.
- 3) Профкома по обеспечению трудовой дисциплины.

#### 22. **Максимальная длительность сверхурочных работ.**

- 1) 8 часов в течение 2-х дней подряд.
- 2) 4 часа в течение 2-х дней подряд.
- 3) 120 часов в год.
- 4) 180 часов в год.

#### 23. **Перечислите работы, где запрещается применение труда женщин?**

- 1) На верхолазных работах.
- 2) На работах с вредными условиями труда.
- 3) На тяжелых работах.

#### 24. **Укажите максимальный срок проведения испытания при приеме на работу?**

- 1) Два месяца.
- 2) Три месяца.
- 3) По согласованию с соответствующим комитетом профсоюза до 6 месяцев.
- 25. **Работа в выходные дни?**
	- 1) Запрещается в любых случаях.
	- 2) Разрешается только с разрешения профсоюзного органа предприятия по письменному приказу администрации и лишь в случаях, предусмотренных ТК РФ и другими нормативными актами.
	- 3) Разрешается в любых случаях.
	- 4) Разрешается только лишь при оплате времени работы не менее чем в двойном размере.
	- 5) Разрешается при сменной работе, если график утвержден руководителем предприятия и согласован с профкомом

#### 26. **Назовите основополагающий законодательный акт РФ, регулирующий трудовые отношения всех работников.**

- 1) Трудовой кодекс РФ.
- 2) Типовой коллективный договор.

### 27. **Привлечение женщин к работам в ночное время?**

- 1) Не допускается в любых случаях.
- 2) Не допускается только на частных предприятиях.
- 3) Не допускается, за исключением тех отраслей хозяйства, где это вызвано особой необходимостью и разрешается в качестве временной меры, например, железнодорожный транспорт.

### 28. **Укажите права работника в области охраны труда?**

- 1) На обеспечение средствами коллективной и индивидуальной защиты за счет средств работодателя.
- 2) На возмещение вреда, причиненного ему увечьем, профессиональным заболеванием, либо иным повреждением здоровья, связанного с исполнением им трудовых обязанностей.
- 3) На отказ без каких-либо необоснованных последствий для него от выполнения работ в случае возникновения непосредственной опасности для его жизни и здоровья до устранения этой опасности.
- 4) Соблюдать требования охраны труда.

#### 29. **Укажите льготы и компенсации, предоставляемые работникам, занятым на работах с вредными условиями труда**

- 1) Ежегодные дополнительные отпуска.
- 2) Бесплатные (по установленным нормам) спецодежда, спецобувь и другие средства индивидуальной защиты.
- 3) Сокращенная продолжительность рабочего времени не более 36 часов в неделю.
- 4) Сокращенная продолжительность рабочего времени не более 24 часов в неделю.
- 5) Бесплатно по установленным нормам молоко или другие равноценные пищевые продукты.

### 30. **Работодатель, по установленным нормам, мыло работникам, занятым на работах, связанных с загрязнением выдавать бесплатно**

- 1) Не обязан в любых случаях.
- 2) Обязан только на частных предприятиях.
- 3) Обязан в любых случаях.

## 31. **К работе в ночное время не допускаются**

- 1) Беременные женщины.
- 2) Работники старше 45 лет.
- 3) Женщины, имеющие детей до 3-х лет.
- 4) Работники моложе 18 лет.

## 32. **Ежегодный дополнительный отпуск предоставляется**

- 1) Работникам с ненормированным рабочим днем.
- 2) Работникам, занятым на работах с вредными условиями труда.
- 3) Работникам, занятым в отдельных отраслях народного хозяйства, в.ч. на железнодорожном транспорте, имеющим продолжительный стаж работы на одном предприятии.
- 33. **Основными направлениями государственной политики в области охраны труда является**
- 1) Координация деятельности в области охраны труда, охраны окружающей природной среды и других видов в экономической и социальной деятельности.
- 2) Государственное управление деятельностью в области охраны труда, включая государственный надзор и контроль за соблюдением законодательных и иных нормативных актов об охране труда.
- 3) Применение экономических санкций в целях соблюдения предприятиями и работниками нормативных требований по охране труда.

#### 34. **К обязанностям администрации предприятия по выполнению Правил внутреннего трудового распоряжения относятся**

- 1) Неуклонно соблюдать законодательство о труде и правила по охране труда.
- 2) Обеспечивать условия работы, соответствующие правилам по охране труда, улучшать условия труда.
- 3) Принимать необходимые меры по профилактике производственного травматизма и профзаболеваний.
- 4) Обеспечивать соблюдение работниками общественного порядка вне рабочее время.

### 35. **Ночным временем считается**

- 1) С 8 часов вечера до 6 часов утра.
- 2) С 10 часов вечера до 6 часов утра
- 3) С 8 часов вечера до 4 часов утра.
- 4) С 10 часов вечера до 4 часов утра

#### 36. З**амена отпуска денежной компенсацией**

- 1) Не допускается в любых условиях.
- 2) Не допускается, кроме случаев увольнения работников.
- 3) Допускается в любых случаях.
- 4) Допускается по соглашению сторон.

#### 37. **Укажите последствия влекущие отказ работника от выполнения работ в случаях возникновения непосредственной опасности для его жизни и здоровья**

- 1) Дисциплинарное взыскание.
- 2) Уголовная ответственность.
- 3) Административная ответственность.
- 4) Не несет никаких необоснованных последствий.
- 5) Увольнение с работы.

#### 38. **Ежегодный медицинский осмотр лиц моложе 18 лет, работающих на предприятии до достижения ими 18 – летнего возраста проводится**

- 1) В зимнее время.
- 2) По усмотрению работодателя.
- 3) Обязателен.

#### 39. **Установите соответствие. Укажите сроки проведения трехступенчатого надзора и контроля.**

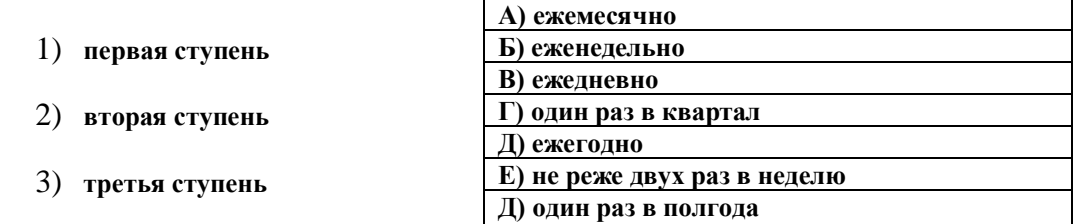

#### 40. **Установите соответствие. Лица, проводящего трехступенчатый надзор и контроль.**

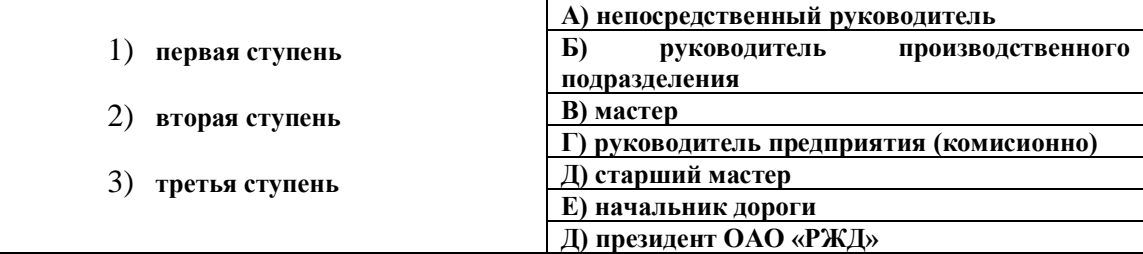

#### **Инструкция по выполнению**:

Внимательно прочитайте задание;

Последовательность выполнения заданий произвольная.

Условия выполнения: выполнить тестовое задание. Работа зачитывается, если Вы набрали 9-10 баллов. Максимальное время выполнения задания – 30 мин.

## ПАКЕТ ПРЕПОДАВАТЕЛЯ

**Количество вариантов** заданий для обучающихся: 4 по 10 вопросов или 2 по 20 вопросов **Время выполнения** 30-40 мин.

### **Инструкция по проведению экзамена.**

- 1. Ознакомить обучающихся с количеством вариантов задания.
- 2. Ознакомить обучающихся с временем выполнения задания.
- 3. Ознакомить обучающихся с условиями выполнения заданий
- 4. Ознакомить обучающихся с критериями оценки выполнения тестовой работы.

### **Критерии оценки**

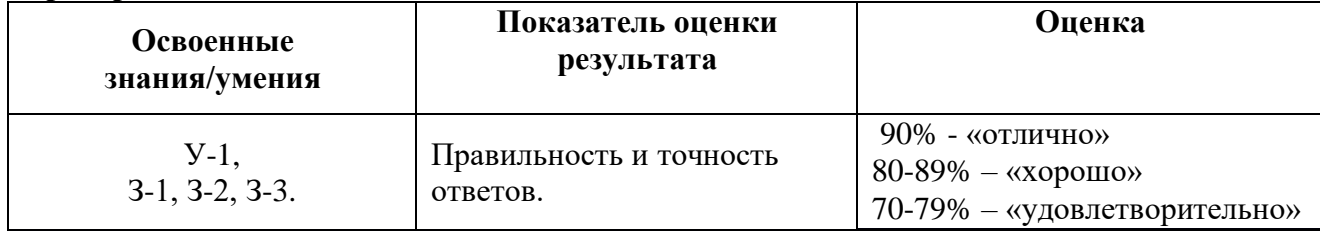

### **Задания для текущего контроля**

## **Контрольные вопросы для устного опроса**

- **-** Что называют охраной труда?
- **-** Что понимают под условиями труда?
- **-** Безопасные условия труда это……….
- **-** Назовите основные нормативно-правовые акты по Охране труда?
- **-** Какова продолжительность рабочего времени?

**-** Для каких работников установлена сокращенная продолжительность рабочего времени?

**-** Что такое ненормированный рабочий день и для кого он устанавливается?

- **-** В каких случаях допускается работа в выходные дни?
- **-** В каком порядке предоставляется отпуск?
- **-** С какого возраста допускается прием на работу несовершеннолетних рабочих и служащих?

**-** Какая продолжительность рабочего дня установлена для несовершеннолетних рабочих и служащих?

- **-** Какие льготы предоставляются за работу с вредными условиями труда?
- **-** Какие организации осуществляют государственный надзор и контроль за соблюдением законодательства об охране труда?
	- **-** Кто организует контроль условий охраны труда на ж.д. транспорте?

## Тестирование **«Требования охраны труда и организация охраны труда»**

1.Задача охраны труда:

## А**. сохранение жизни и здоровья работников**

Б. разработка инструкций по охране труда

В. надзор и контроль за соблюдением законодательства по охране труда

Г. снижение профессиональных рисков.

- 2. Основным направлением гос.политики в области охраны труда является:
- А. выполнение производственных заданий
- Б. внесение предложений о привлечении к дисциплинарной ответственности
- В. **обеспечения приоритета сохранения жизни и здоровья работников**
	- 3. Система управления охраной труда в организации осуществляется:
- А. Профсоюзными организациями
- Б. **Руководителями предприятий, службой охраны труда предприятия**
- В. Органами государственного надзора и контроля

## 4. Комитеты (комиссии) по охране труда создаются:

- А. Из представителей работодателя
- Б. Из представителей профсоюзной организации
- В. **Из представителей работодателя и профсоюзной организации**

## 5.Комитету предоставляются права:

- А. **Заслушивать работодателя по вопросам обеспечения безопасных условий труда**
- Б. Поощрять работников за активное участие в работе по охране труда
- В. Проводить расследование и учет профессиональных заболеваний.

6.Уголовная ответственность за нарушения правил охраны труда:

- А. лишение свободы на срок до десяти лет
- Б. лишение свободы на срок до шести лет
- В. **лишение свободы на срок до трех лет**

7.Специальная оценка условий труда

## А**. идентификация вредных и опасных факторов**

Б. с целью снижение затрат на охрану труда

В.передача работникам необходимых знаний об условиях труда на рабочих местах.

8.Финансирование мероприятий по охране труда осуществляется в размере:

## А. **Не менее 0,1 % от эксплуатационных расходов предприятия**

- Б. Не менее 0,5 % от эксплуатационных расходов предприятия
- В. Не менее 0,7 % от эксплуатационных расходов предприятия

## 9.Очередная проверка знаний проводится:

- А. Один раз в 5 лет
- Б. **Один раз в три года**
- В. Не реже одного раза в 3 года.

10.Новые производственные объекты не могут быть приняты в эксплуатацию:

## А**. Без технической документации.**

Б. **Без заключения соответствующих органов гос. надзора и контроля.**

В.Без визы руководителя предприятия

## **Оценка результата теста:**

- 1. Правильные ответы на 10 вопросов отлично
- 2. Правильные ответы на 9-8 вопросов хорошо
- 3. Правильные ответы на 7 вопросов удовлетворительно
- 4. Правильные ответы на 6 и менее вопросов неудовлетворительно

## **Тема: Права работников**

Задание:

### Отметьте крестиком верность или неверность утверждения

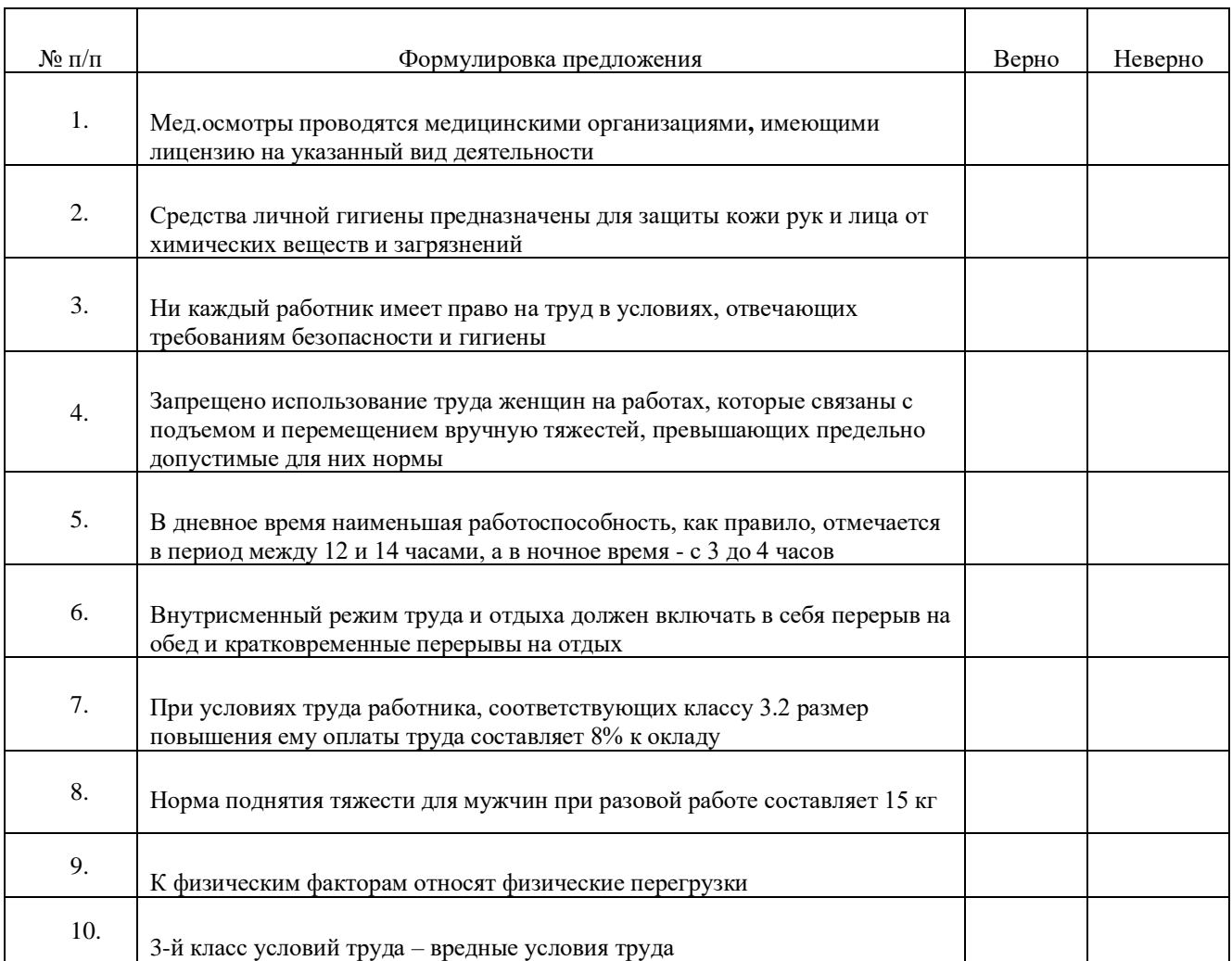

Дополните фразы:

Медицинские осмотры классифицируются:

Технические средства защищают:

Фазы работоспособности классифицируются:

## Контрольные вопросы:

- 1. Назовите гигиенические нормативы условий труда.
- 2. Дайте определение «Гигиены труда», «Производственной санитарии».
- 3. Назовите и классифицируйте средства защиты работающих.
- 4. Назовите и классифицируйте вредные и опасные производственные факторы.
- 5. Характеризуйте льготы и компенсации за работу с вредными условиями труда.

# ₫ *Тема:***Несчастные случаи**

*Задание 1. Выберите правильный ответ:*

## **Опасный производственный фактор – результат воздействия:**

- 1. Подвижного состава;
- 2. Шума, вибрации, электромагнитных полей;
- 3. Недосыпания во время регламентированного отдыха.

*Задание 2. Классифицируйте причины производственного травматизма:*

*\_\_\_\_\_\_\_\_\_\_\_\_\_\_\_\_\_\_\_*, возникающие вследствие конструкторских недостатков, неисправностей машин, механизмов, несовершенства технологического процесса, недостаточной механизации и автоматизации тяжёлых и вредных работ. *\_\_\_\_\_\_\_\_\_\_\_\_\_\_\_\_\_\_\_*, связанные с нарушением требований санитарных норм (например, по влажности, температуре), отсутствием санитарно-бытовых помещений и устройств,

недостатками в организации рабочего места и др.

*\_\_\_\_\_\_\_\_\_\_\_\_\_\_\_\_\_\_\_*, связанные с нарушением правил эксплуатации транспорта и оборудования, плохой организацией погрузочно-разгрузочных работ, нарушением режима труда и отдыха (сверхурочные работы, простои и т.п.), нарушением правил техники безопасности, несвоевременным инструктажем, отсутствием предупредительных надписей а др.

*\_\_\_\_\_\_\_\_\_\_\_\_\_\_\_\_\_\_\_*, связанные с нарушением работниками трудовой дисциплины, опьянением на рабочем месте, умышленным самотравмированием, переутомлением, плохим здоровьем и др.

*Задание 3. Выберите наиболее правильный вариант ответа (обведите кружком)*

## **1. Вредный производственный фактор приводит к:**

- 1. **Заболеванию**
- 2. Повышению тонуса
- 3. Потливости
- 4. Ознобу
- 5. Остеохондрозу

## 1. **Расследование легкого травматического случая (в днях) составляет:**

- 1. 1
- 2. 2
- 3. **3**
- 4. 4
- 5. 5

## 2. **Назовите место происшествия, которое расследуется и подлежит учету**

- 1. На огороде
- 2. В санатории
- 3. На даче
- 4. При следовании на работу городским автобусом
- 5. **В течение рабочего времени на территории предприятия**

3. **Председателем комиссии по расследованию тяжелого, смертельного несчастного случая является:**

- 1. Работодатель
- 2. Главный инженер
- 3. Главный энергетик
- 4. Заместитель руководителя предприятия
- 5. **Государственный инспектор по охране труда**
- 4. **Последствием опасного производственного фактора является…**
	- 1. Гипертония
	- 2. Анемия
	- 3. Инфаркт
	- 4. **Травма**

5. Экзема

## 5. **Назовите несчастные случаи, которые расследуются и подлежат учету**

- 1. В период отпуска
- 2. При следовании на работу на личном транспорте
- 3. При выполнении работ общества защиты животных
- 4. **До начала рабочего времени при подготовке оборудования к работе**
- 5. При сопровождении ребенка в школу за 30 минут до начала работы

## 6. **Место происшествия несчастных случаев, которые расследуются и подлежат учету**

- 1. **При занятиях в секции по футболу**
- 2. **При совершении действий в интересах предприятия**
- 3. При заготовке сенажа в личных целях
- 4. На рыбалке в период отпуска
- 5. При следовании из отпуска на поезде

## 7. **Минимальная потеря трудоспособности при травме (в днях)**

- 1. 4
- 2. **5**
- 3. 3
- 4. 1
- 5. 2

# 8. **В каком случае несчастный случай расследуется, но не принимается к учету?**

## 1. **При совершении действий в интересах предприятия без задания предприятия**

- 2. Если наступила смерть в результате алкогольного опьянения, не связанная с нарушением технологического процесса
- 3. При доставке на работу транспортом предприятия
- 4. На транспортном средстве предприятия при сменном отдыхе
- 5. Вне территории предприятия при выполнении задания предприятия

## 9. **Травмы по тяжести исхода подразделяются на:**

- 1. Без последствий
- 2. С последствиями
- 3. **Средней** тяжести
- 4. **Катастрофические**
- 5. **Тяжелые**

### 10. **Срок расследования тяжелого несчастного случая составляет \_\_\_\_\_\_\_ дней** d)

*Задание 4 (для подгрупп). Определите, к какому виду травм следует отнести данный несчастный случай? Подлежит ли он расследованию и оформлению актом формы Н-1?*

Работник в период междусменного отдыха, прогуливаясь по улице, увидел стоящий на дороге грузовой автомобиль своего предприятия, водитель которого устранял неисправность. Работник подошел к водителю и стал оказывать ему помощь. При демонтаже упавшим на бок колесом ему была нанесена травма ноги.

Работники, строительно-монтажной организации были направлены в командировку в сельскую местность для выполнения работ по строительству животноводческого комплекса. Ночью, возвращаясь с гулянья, один из работников пытался проникнуть в свою комнату на первом этаже гостиницы через оконную форточку (хотя мог свободно пройти через входную дверь), при этом сорвался и упал на землю, получив тяжелую травму.

Во время работы работник предприятия стал предъявлять другому претензии по поводу несвоевременного возврата денег, взятых в долг. На этой почве произошла драка, при

которой оба работника получили телесные повреждения и находились на излечении 15 и 18 дней.

На станцию Бирюсинск для устранения коммерческого брака на вагоне из Тайшета был направлен слесарь, который, прибыв в установленное место, полдня ждал работы. После обеда слесарь пошел по станционным путям (не установлено – по личным делам или искать вагон, так как он работал один), где был сбит маневровым локомотивом, получил травматическую ампутация обеих нижних конечностей.

 *Задание 5. Опишите порядок расследования несчастного случая, который произошел с двумя работниками в результате дорожно-транспортного происшествия на личной автомашине, которую они использовали в производственных целях с ведома руководителя, но без оформления распоряжения?*

 *Задание 6. Выберите правильный ответ, указав мероприятия, относящие к реабилитационным*

1. Перевод работника на более легкую работу в соответствии с медицинскими показаниями.

2. Организация лечебно-профилактического питания.

3. Выплата компенсаций при возникновении профессиональных заболеваний и производственных травм.

*Задание 8. Выберите правильный ответ, закончив предложение.*

## **Работники обеспечиваются СИЗ на работах…**

- ✓ …с вредными и (или) опасными условиями труда;
- ✓ …по медицинским показаниям на любой работе;
- ✓ …связанных с загрязнением;
- ✓ …выполняемых в особых температурных условиях;
- ✓ …выполняемых в командировке.

*Задание 9. Вставьте пропущенные слова в текст.* 

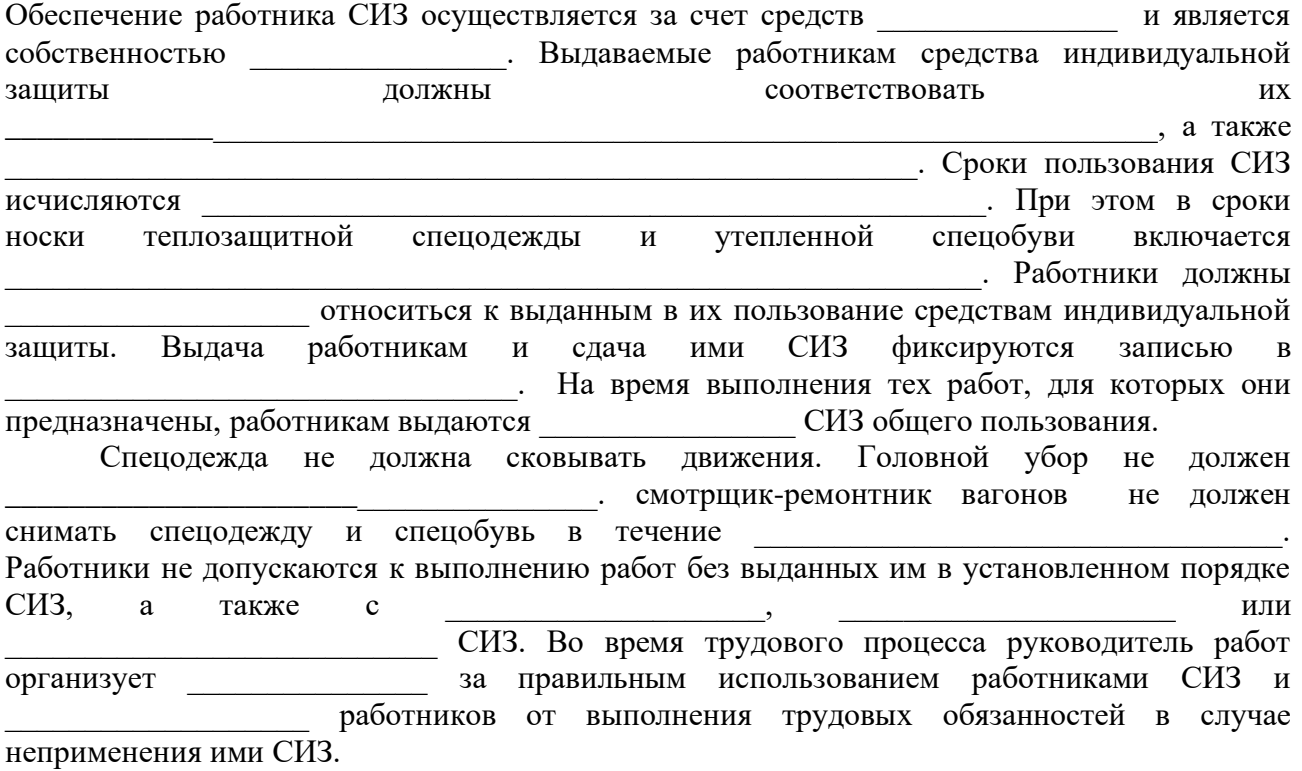

## **Тема: Общие требования безопасности на жд путях**

*Задание 1. Отметьте крестиком верность или неверность утверждения*

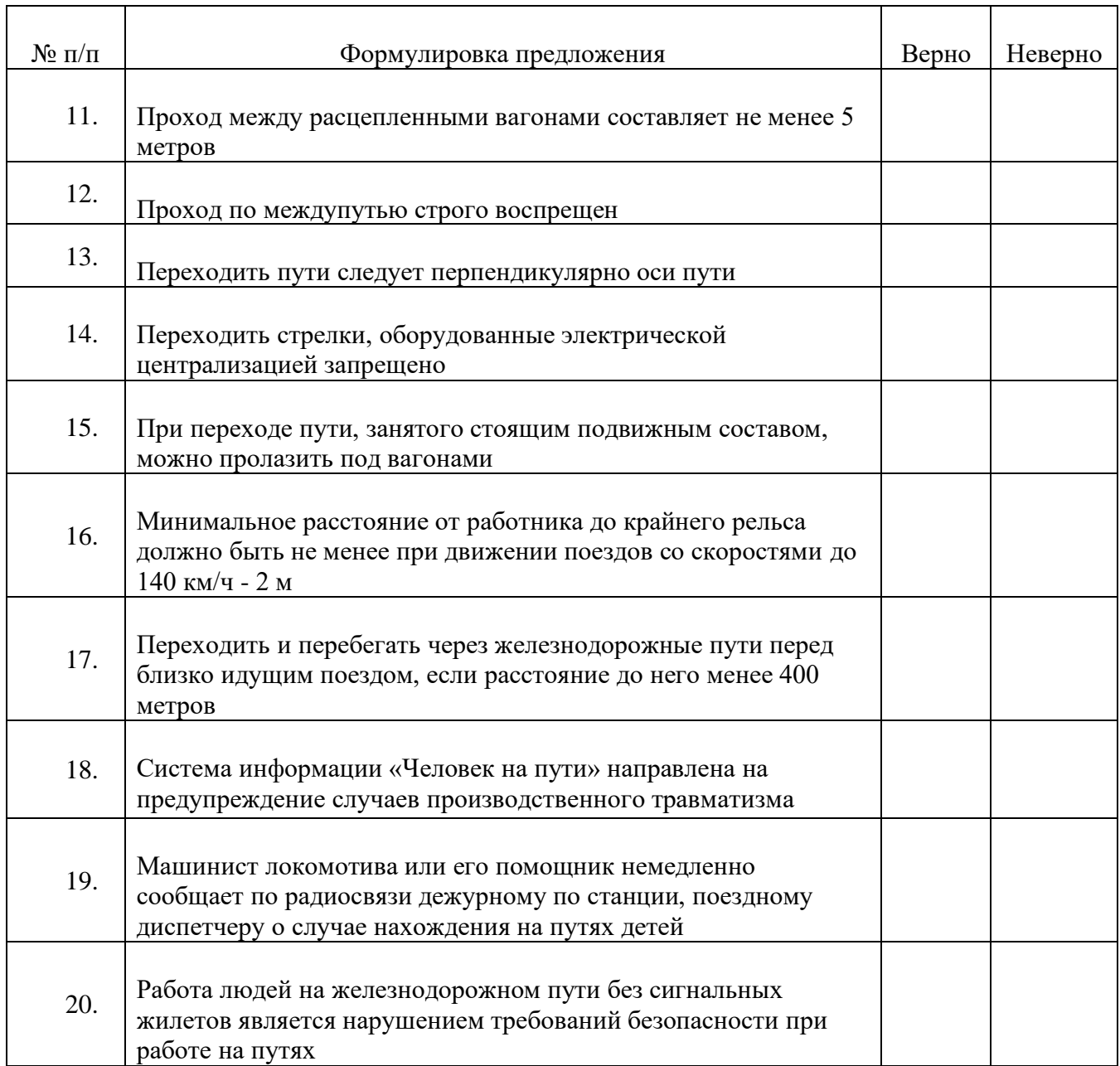

*Задание 2. Прочитайте выписку из Правил по охране труда и вставьте пропущенное слово, цифру*

При нахождении на железнодорожных путях работник ж.д. должен соблюдать следующие требования безопасности:

проходить вдоль путей по \_\_\_\_\_\_\_\_\_\_\_\_\_\_\_ или по середине \_\_\_\_\_\_\_\_\_\_\_\_\_\_, обращая внимание на движущиеся по смежным путям и постанновать вагоны и другой подвижной состав;

переходить пути под \_\_\_\_\_\_\_\_\_\_\_\_\_\_\_\_\_\_ углом, перешагивая через \_\_\_\_\_\_\_\_\_\_, не

наступая на концы \_\_\_\_\_\_\_\_\_\_\_\_\_\_\_\_\_\_\_\_ шпал и масляные пятна на шпалах, и

предварительно убедившись в том, что к месту перехода не приближается подвижной

состав (локомотив, моторвагонный подвижной состав, вагоны), дрезина или другое

транспортное средство;

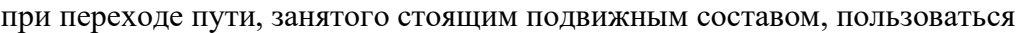

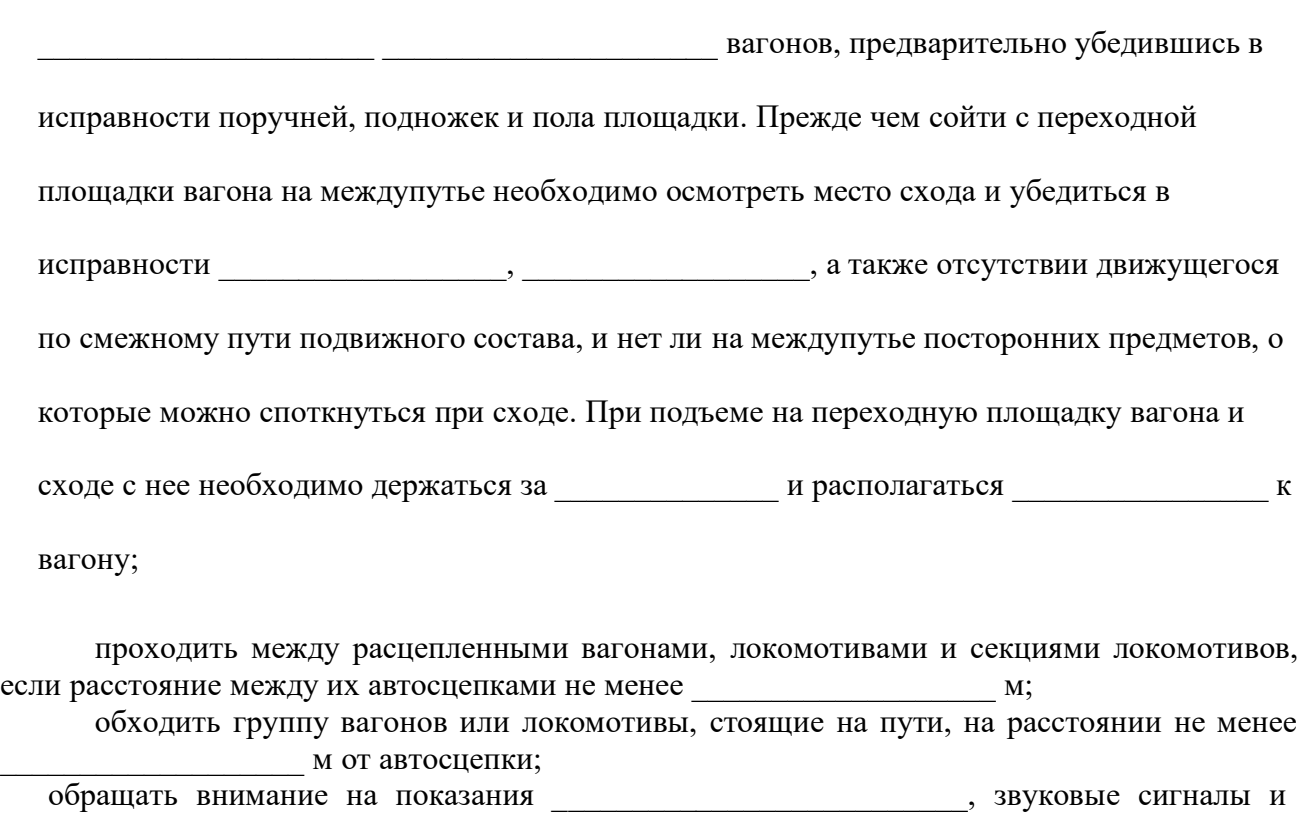

*Практические задания - кейс-метод:*

1. Работники, следовали к электропоезду, переходили пути по установленным маршрутам. Для сокращения пути один из работник пролез под грузовым составом. В момент, когда состав начал движение, работник пытался выбраться из-под него и получил ампутацию правой ноги:

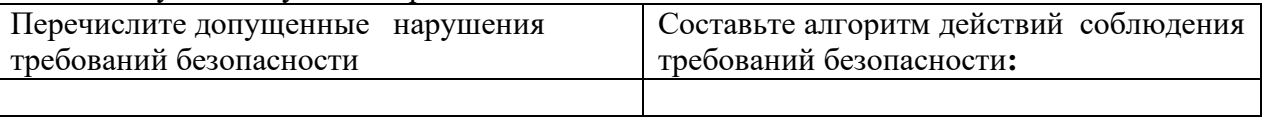

знаки.

2. При производстве работ на станции работник ж.д. переходил через железнодорожные пути в районе стрелочного перевода. В результате ему зажало левую ногу между остряком и рамным рельсом:

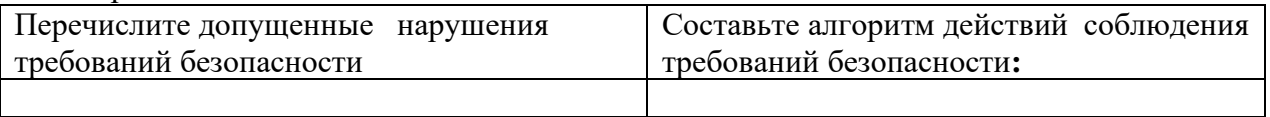

3. Монтер пути при переходе по междупутью в «окно» разговаривал по сотовому телефону. В результате, чего поскользнулся на щебне, упал и повредил ногу:

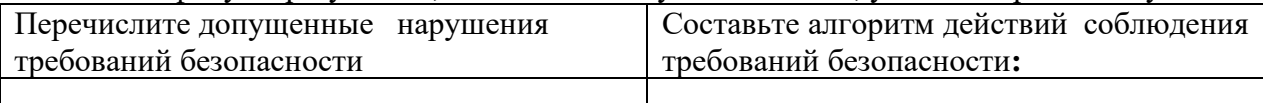

## **Тема: Электробезопасность Тест 1**

1.Помещения по степени опасности поражения людей электрическим током подразделяют на ...

• особо опасные помещения

- помещения без повышенной опасности
- помещения с повышенной опасностью
- опасные помещения

2.Найдите признаки помещений с повышенной опасностью поражения людей электрическим током

- токопроводящие полы
- возможность одновременного прикосновения человека к металлическим корпусам электрооборудования и к заземленным металлоконструкциям
- особая сырость
- токопроводящая пыль
- химически активная среда
- высокая температура
- сырость

3. В помещениях с повышенной опасностью и особо опасных переносные электрические светильники должны иметь напряжение

- не выше 12 В
- не выше  $50 B$
- не выше 220 В
- не выше 380 В

4.К оборванному проводу нельзя приближаться на расстояние менее ... метров. Ввести только число

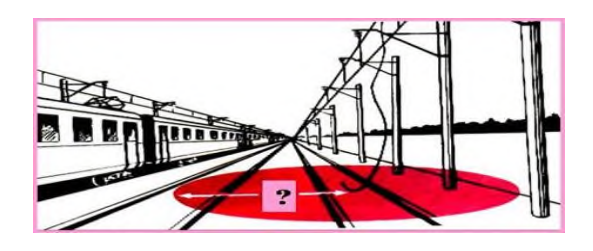

## 5.Найдите соответствия

*напряжение прикосновения* - напряжение между двумя поводящими частями или между проводящей частью и землей

*шаговое напряжение* - напряжение между двумя точками на поверхности земли, на расстоянии «шага» одна от другой, возникает в результате растекания тока замыкания в земле

*наведенное напряжение* - напряжение выше 25 В, возникающее вследствие электромагнитного влияния на отключенных проводах и оборудовании, расположенных в зоне наведенного напряжения

6.Найдите признаки особо опасных помещений особо по поражению людей электрическим током.

- особая сырость (относительная влажность воздуха близка к 100%)
- высокая температура
- химически активная или органическая среда
- токопроводящие полы
- одновременно два и более условий повышенной опасности
- токопроводящая пыль.

7.В помещениях с особо неблагоприятными условиями переносные электрические светильники должны иметь напряжение

- не выше  $12 B$
- не выше  $50 B$
- не выше  $220 B$
- не выше 380 В

8. На какое расстояние разрешается приближаться к месту замыкания на

землю в помещениях и на открытой местности

- 2м в помещениях и 4м на открытой местности
- 4м в помещениях и 8м на открытой местности
- 6м в помещениях и 12м на открытой местности
- 8м в помещениях и 16м на открытой местности

9. Определите последовательность действий при попадании работника в зону «шагового напряжения»

1. выйти из опасной зоны, соединив ступни ног вместе, не торопясь,

мелкими шагами, не превышающими длину стопы

2.опасное место – оградить любыми подручными средствами

3.не подпускать людей в опасную зону (ближе 8 метров)

4.сообщить руководителю работ (энергодиспетчеру)

10. Устройство и эксплуатация осветительных установок производственных помещений должны соответствовать требованиям

- правил устройства электроустановок
- правил технической эксплуатации электроустановок потребителей
- правил по охране труда при эксплуатации электроустановок
- всех правил, перечисленных выше

## **Тестирование по теме «Электробезопасность»**

1. Запрещено приближаться к проводам и частям контактной сети и воздушных линий, находящимся под напряжением, а так же к отключенным, но не заземленным ближе ...... метров (ввести только число)

2. При освобождении пострадавшего от электрического тока в электроустановках выше 1000 В ....

- можно действовать сухой палкой, доской
- следует действовать изолирующей штангой рассчитанной на это напряжение, надев диэлектрические перчатки и боты
- можно перекусить провода пофазно кусачками с изолированными рукоятками
- можно действовать всеми, перечисленными выше, способами

3.Определите порядок оказания первой помощи пострадавшему от электрического тока.

1) оценить ситуацию, помнить о собственной безопасности;

2) отключить электроустановку или принять меры к освобождению пострадавшего от электротока, защитив себя;

3) при необходимости вынести пострадавшего в безопасную зону;

- 4) оценить состояние пострадавшего;
- 5) выполнить реанимацию или оказать первую помощь по показаниям;
- 6) вызвать скорую помощь (доставить в больницу), сообщить руководителю;
- 7) сохранить обстановку на месте несчастного случая или зафиксировать;

4.Присоединение переносных, передвижных электроприемников, вспомогательного оборудования к ним к электрической сети с помощью разборных контактных соединений и отсоединение их от сети должен выполнять электротехнический персонал

- имеющий группу III
- имеющий группу II
- имеющий группу IV

5.Чем можно тушить загоревшееся электрооборудование напряжением до 1000 В ?

- водой
- химически-пенным огнетушителем
- углекислотным или порошковым огнетушителями

6.Какой персонал обслуживает электротехнологические установки?

- Неэлектротехнический персонал
- Электротехнологический персонал
- Электротехнический персонал

7.Для поддержания исправного состояния и проведения периодических проверок переносных и передвижных электроприемников, вспомогательного оборудования к ним, распоряжением руководителя Потребителя назначается ответственный работник

- имеющий группу I
- имеющий группу II
- имеющий группу III

8.Возгорание электроустановки под напряжением – это пожар

- класса А
- класса В
- класса С
- $\bullet$  класса  $E$

9. В качестве соединителя между корпусом переносной электростанции и заземлителем должен использоваться гибкий медный неизолированный провод сечением

- не менее  $4 \text{ mm}^2$
- не менее  $16 \text{ nm}^2$
- не менее  $25 \text{ mm}^2$
- не менее  $50 \text{ nm}^2$

10. Охранная зона контактного провода

- $\bullet$  2 M
- $\bullet$  10  $\text{M}$
- 15 M
- 50 м

### **Тема: Аварийные и чрезвычайные ситуации**

*Задание 1. Опишите знаки опасности:*

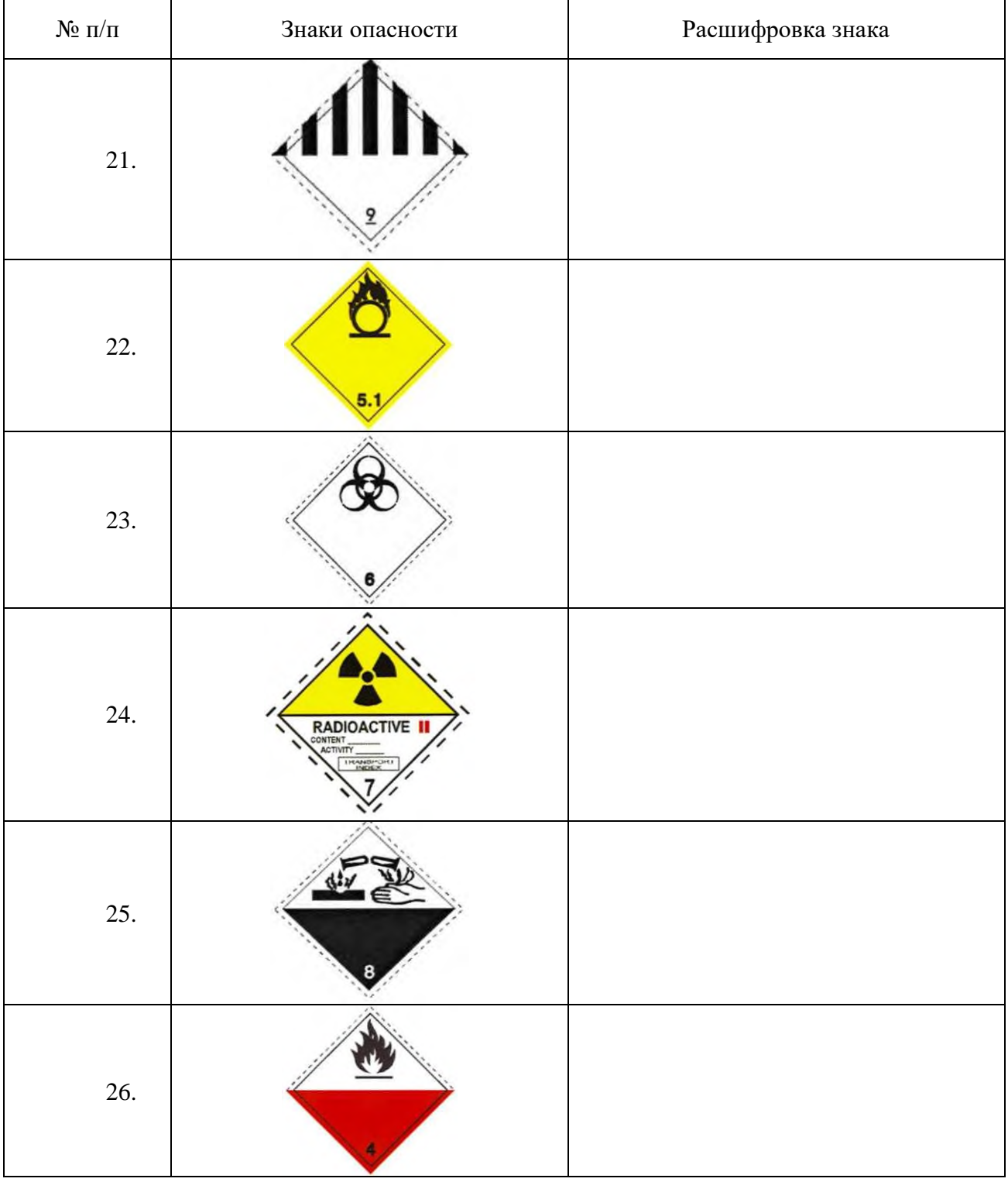

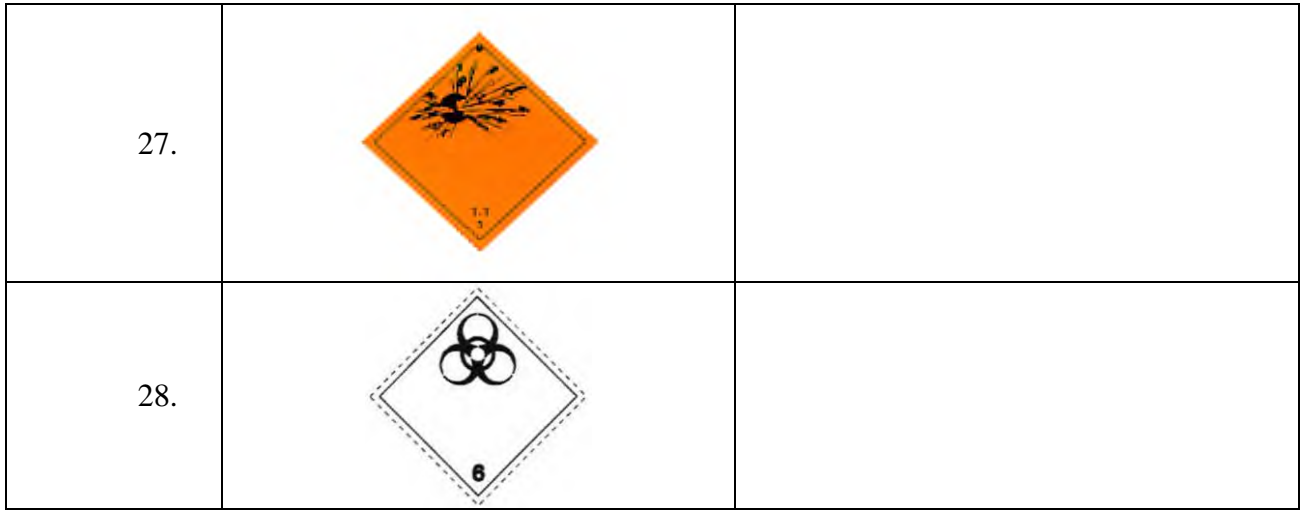

*Задание 2. Назовите аварийные ситуации, которые могут возникнуть на рабочем месте:*

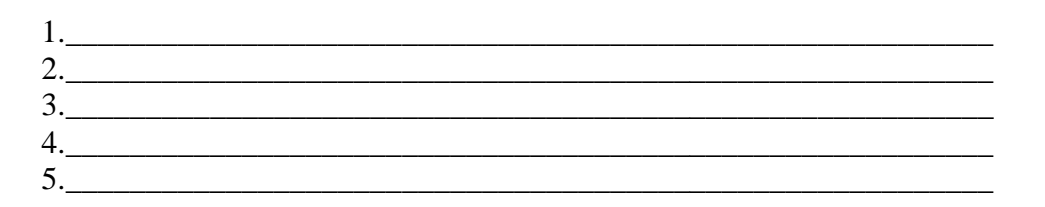

 *Задание 3. При обнаружении аварийной ситуации на станции работник должен немедленно сообщить ДСП (или руководителю работ) о случившемся. Передаваемая информация должна содержать следующее:*

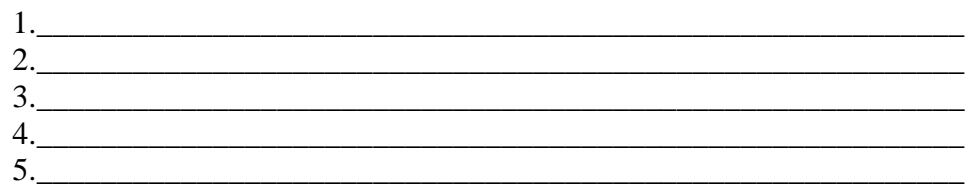

*Задание 3. Впишите необходимые составляющие:*

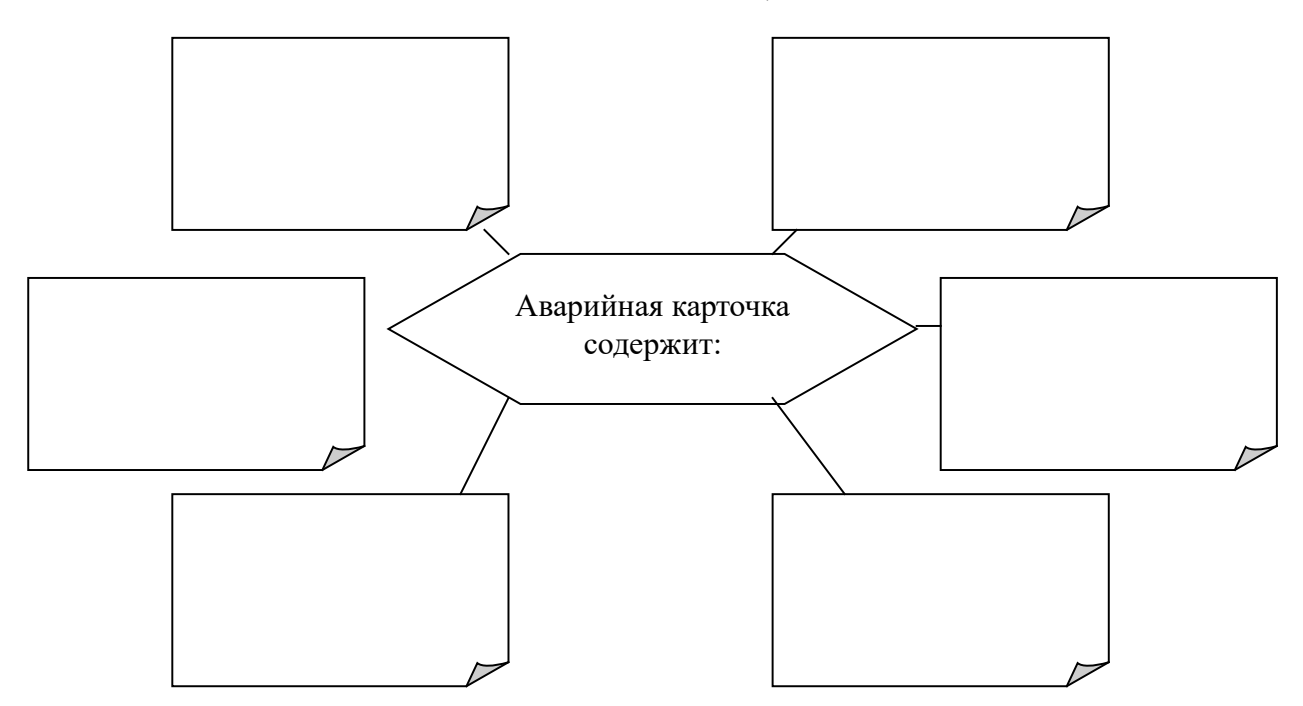

## *Контрольные вопросы:*

- 1. Дайте понятие аварийной ситуации.
- 2. В какой инструкции содержатся аварийные карточки?

3. В каком документе указывается путь, куда необходимо выводить вагоны при возникновении аварийной ситуации?

- 4. Действия при возникновении пожара на рабочем месте.
- 5. Действия при обрыве контактного провода и падении его на землю.
- 6. Кто осуществляет руководство аварийно-восстановительными работами?

## **Тема: Пожарная безопасность**

Задание:

Классифицируй огнетушители в зависимости от горящего вещества и материала:

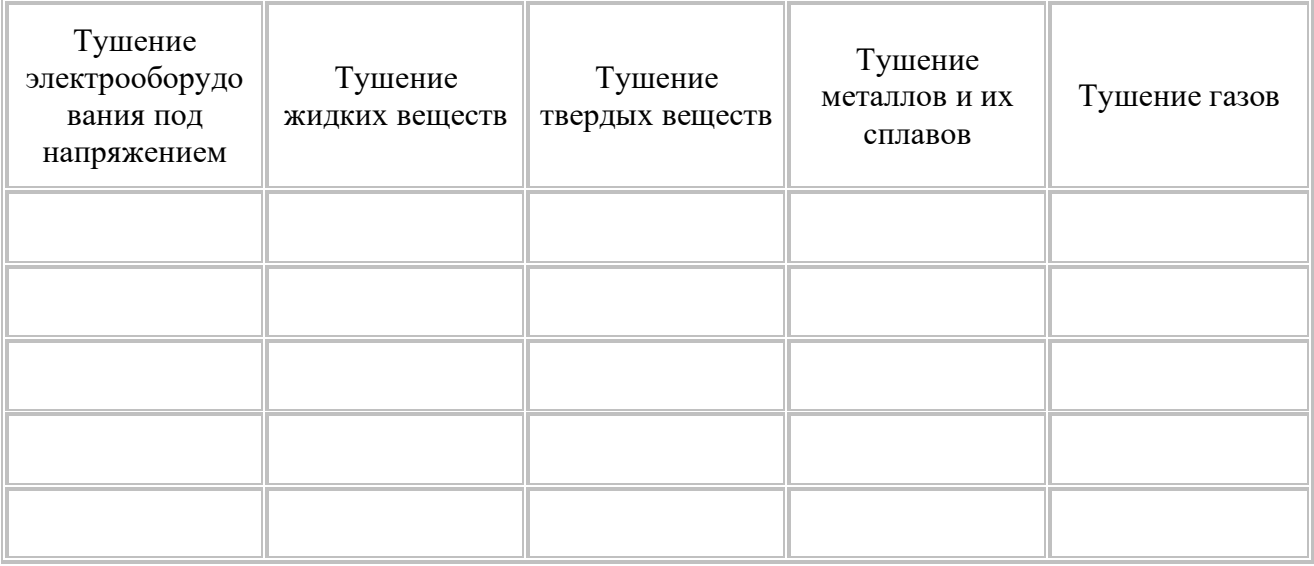

Задание:

Расположите в правильном порядке приведение в действие углекислотного огнетушителя (обратите внимание, есть ли ошибки):

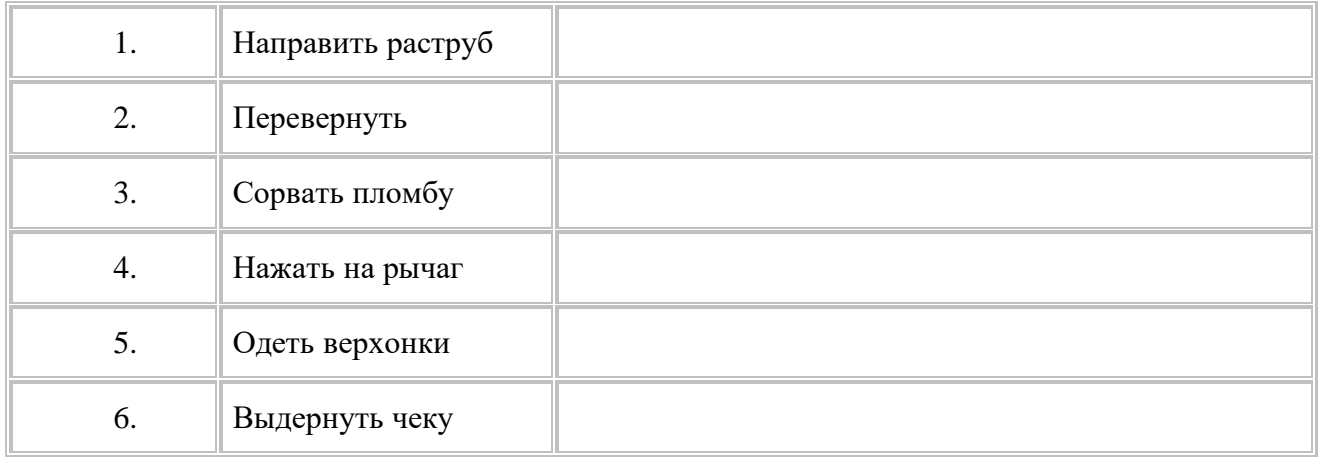

Задание:

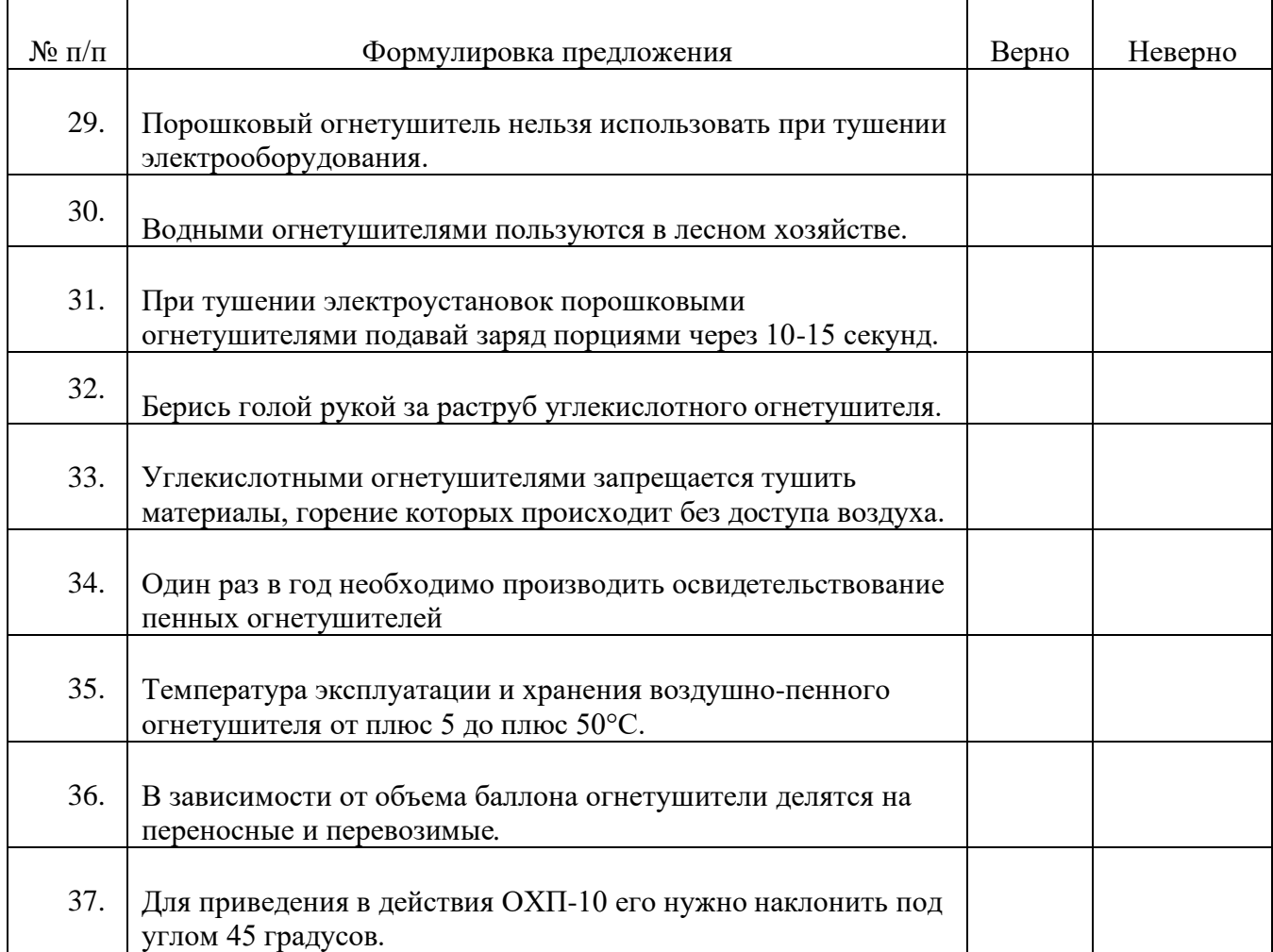

## **Укажите действия работника при пожаре**

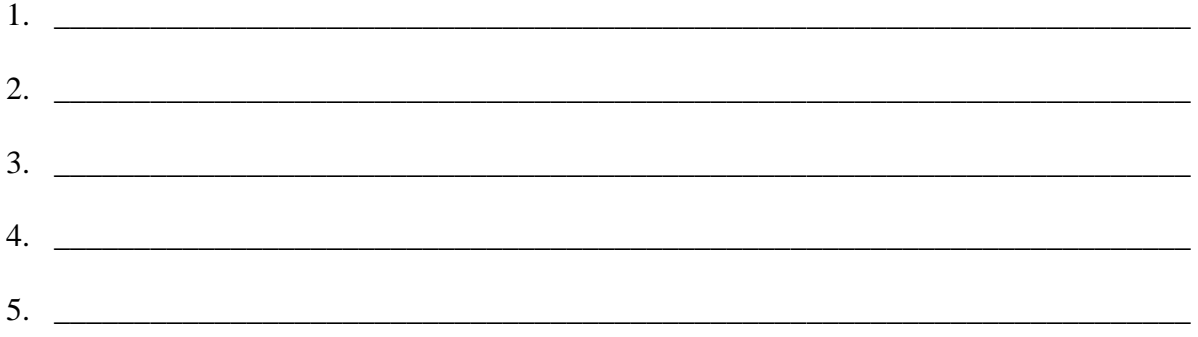

## **Тема: Оказание первой доврачебной помощи**

*Задание 1. Выберите правильный вариант ответа*

**Вопрос № 1. Порядок действий при определении признаков клинической смерти следующий:**

а) убедится в отсутствии сознания, реакции зрачка на свет, дыхания и пульса на сонной артерии;

б) определить наличие отечности нижних и верхних конечностей, реагирование зрачков глаз на свет, отсутствие речи у пострадавшего;

в) убедиться в полной дыхательной активности, в наличии у пострадавшего слуха, а также ушибов, травм головы или позвоночника

## **Вопрос № 2. При реанимационной помощи пострадавшему необходимо:**

а) положить пострадавшего на спину на мягкую поверхность, приступить к непрямому массажу сердца и искусственной вентиляции легких;

б) приступить к прямому массажу сердца и искусственной вентиляции легких;

в) положить пострадавшего на спину на жесткую поверхность и приступить к непрямому массажу сердца и искусственной вентиляции легких.

#### **Вопрос № 3. Ваши действия при непрямом массаже сердца:**

а) положить пострадавшего на ровную твердую поверхность, встать на колени с левой стороны от пострадавшего параллельно его продольной оси, на область сердца положить сразу две ладони, при этом пальцы рук должны быть разжаты, поочередно надавливать на грудину сначала правой, потом левой ладонью;

б) положить пострадавшего на кровать и встать от него с левой стороны, в точку проекции сердца на грудине положить ладони, давить на грудину руками с полусогнутыми пальцами поочередно и ритмично через каждые 2-3 с.;

в) положить пострадавшего на ровную твердую поверхность, встать на колени с левой стороны от пострадавшего параллельно его продольной оси; в точку проекции сердца на грудине положить ладони, пальцы должны быть приподняты, большие пальцы смотреть в разные стороны, давить на грудь только прямыми руками, используя массу тела, ладони не отрывать от грудины пострадавшего, каждое следующее движение производить после того как грудная клетка вернется в исходное положение.

## **Вопрос № 4. Если кровотечение сопровождается излиянием крови во внутренние органы, полости и ткани, то оно называется:**

а) полостным;

б) внутренним;

в) закрытым.

### **Вопрос № 5. Артериальное кровотечение возникает:**

а) при повреждении какой-либо артерии в результате глубокого ранения;

б) при поверхностном ранении в случае повреждения сосуда;

в) при неглубоком ранении в случае повреждения любого из сосудов.

#### **Вопрос № 6. Если кровь изливается на поверхность тела, то такое кровотечение называется:**

а) открытым;

б) наружным;

в) поверхностным.

## **Вопрос №7. Временную остановку кровотечения можно осуществить:**

а) наложением асептической повязки на место кровотечения;

б) максимальным разгибанием конечности;

в) минимальным сгибанием конечности;

г) пальцевым прижатием артериального сосуда выше раны.

## **Вопрос №8. Способ остановки кровотечения приданием возвышенного положения поврежденной конечности применяется:**

а) при любых ранениях конечности;

б) при поверхностных ранениях в случае венозного кровотечения;

в) при смешанном кровотечении.

#### **Вопрос №9. Максимальное время наложения жгута летом не более:**

а) 30 мин;

б) 60 мин;

в) 90 мин;

г) 120 мин.

## **Вопрос №10. Информация, указанная в записке, прикрепляемой к кровоостанавливающему жгуту:**

а) фамилию, имя, отчество пострадавшего;

в) время наложения жгута (часы, минуты и секунды);

д) дату и точное время (часы, минуты) наложения жгута.

## **Вопрос №11. Правило при наложении бинта:**

а) снизу вверх, справа налево;

б) сверху вниз, слева направо;

в) справа налево, сверху вниз;

г) снизу вверх, слева направо.

## **Вопрос №12. Любую повязку начинают с фиксирующих ходов - это означает:**

а) фиксирование второго тура бинта к третьему;

б) второй тур бинта надо закрепить к первому булавкой или шпилькой;

в) первый тур надо закрепить, загнув кончик бинта, и зафиксировав его вторым туром.

## **Вопрос №13. Основной материал при перевязке:**

а) марлевые (плоские) бинты;

б) трубчатые бинты;

в) жгут.

## **Вопрос №14. Начинают и заканчивают повязку:**

а) на более широкой части тела;

б) на более узкой части тела;

в) на средней, не очень широкой и не очень узкой части тела

**Вопрос №15. Признаками перелома являются:**

а) нарушение функции конечности, сильная боль при попытке движения ею, деформация и ее укорочение, подвижность костей в необычном месте;

б) тошнота и рвота, нарушение функции конечности, ее деформация и подвижность

## **Вопрос №16. При закрытом переломе, прежде всего, необходимо:**

а) доставить пострадавшего в медицинское учреждение;

б) дать обезболивающее средство;

в) провести иммобилизацию (обездвижить место перелома).

## **Вопрос №17. При открытом переломе, прежде всего, необходимо:**

а) дать обезболивающее средство;

б) провести иммобилизацию конечности в начальном положении;

в) на рану в области перелома наложить стерильную повязку;

г) остановить кровотечение

## **Вопрос №18. При оказании первой помощи в случае перелома запрещается:**

а) вставлять на место обломки костей и вправлять вышедшую кость;

б) проводить иммобилизацию поврежденных конечностей;

в) останавливать кровотечение.

## **Вопрос №19. При закрытом переломе бедра необходимо:**

а) попытаться определить подвижность ноги, согнув ее в коленном суставе, придать пострадавшему возвышенное положение;

б) дать обезболивающее средство, наложить две шины: длинную, от подмышечной впадины до наружной лодыжки, и короткую, от промежности до внутренней лодыжки;

в) дать обезболивающее средство и наложить шину из подручного материала от подмышечной впадины до коленного сустава.

## **Вопрос №20. Порядок действий в случае перелома костей кисти:**

а) дать обезболивающее средство, в ладонь пострадавшего вложить туго свернутый ватно-марлевый валик или небольшой мяч, фиксировать предплечье и кисть к шине, которая наложена от конца до середины предплечья;

б) фиксировать предплечье и кисть к шине, которая наложена от конца пальцев до середины предплечья, при этом ладонь плотно прибинтовать к шине.

## **Вопрос №21. При иммобилизации бедра, плеча шина обязательно должна захватывать:**

а) три сустава;

б) два сустава (выше и ниже перелома);

в) два или три сустава в зависимости от наличия шин или подручных материалов.

**Вопрос №22. Пострадавшего (больного) при сотрясении головного мозга, повреждении позвоночника, травмах груди, острых хирургических заболеваниях следует транспортировать:**

а) на животе;

б) сидя;

в) на спине.

#### **Вопрос №23. Последовательность оказания первой помощи при ушибах:**

а) на место ушиба приложить теплую грелку, обеспечить покой пострадавшему и доставить его в медицинское учреждение;

б) на место ушиба наложить холод, тугую повязку, обеспечить покой пострадавшему и доставить его в медицинское учреждение;

в) на место ушиба нанести йодную сетку, обеспечить покой пострадавшему и доставить его в медицинское учреждение.

## **Вопрос №24. При вывихе, прежде всего, необходимо:**

а) попытаться вправить сустав;

б) доставить пострадавшего в медицинское учреждение;

в) сделать тугую повязку;

г) дать пострадавшему обезболивающее средство.

#### **Вопрос №25. При ожоге необходимо:**

а) срезать ножницами одежду, на поврежденную поверхность на 5-10 мин наложить холод, на обожженную поверхность наложить стерильную повязку и направить пострадавшего в медицинское учреждение;

б) срезать ножницами одежду, поврежденную поверхность смазать йодом, а затем маслом, наложить стерильную повязку и направить пострадавшего в медицинское учреждение;

в) не срезая ножницами одежды, залить обожженную поверхность маслом, наложить стерильную повязку и доставить в медицинское учреждение.

### **Вопрос №26. При отморожении, прежде всего, необходимо:**

а) согреть отмороженный участок тела и пострадавшего в целом;

б) дать пострадавшему горячий чай или кофе;

в) дать пострадавшему одну таблетку аспирина или анальгина;

г) на отмороженный участок тела наложить стерильную повязку

### **Вопрос №27. Последовательность оказания первой помощи при обмороке:**

а) пострадавшего уложить на спину с несколько откинутой назад головой, расстегнуть воротник и дать доступ свежего воздуха, обрызгать лицо холодной водой и придать ногам возвышенное положение;

б) пострадавшего уложить на живот, голову повернуть набок, расстегнуть воротник и дать доступ свежего воздуха, обрызгать лицо холодной водой и придать ногам возвышенное положение;

в) пострадавшего уложить на спину с несколько откинутой назад головой, расстегнуть воротник и дать доступ свежего воздуха, обрызгать лицо холодной водой и опустить ноги ниже уровня туловища.

## **Вопрос №28. В случае поражения электрическим током, если не произошло остановки сердца и дыхания, прежде всего, необходимо:**

а) создать покой пострадавшему и обследовать его;

б) прекратить действие электрического тока на пострадавшего;

в) принять меры по доставке пострадавшего в медицинское учреждение или вызвать «скорую помощь»;

г) дать пострадавшему болеутоляющее и сердечное средство

**Вопрос №29. Укажите способ, которым можно прекратить действие электрического тока на пострадавшего:**

а) отбросить от пострадавшего электропровод одной рукой;

б) отбросить от пострадавшего электропровод двумя руками;

в) намотать на руку тряпку и быстро отбросить провод;

г) отбросить провод сухой палкой.

**Вопрос №30. При оказании помощи пострадавшему от теплового или солнечного удара в первую очередь следует:**

- а) дать ему обильное питье;
- б) вызвать «скорую помощь»;
- в) перенести его в прохладное место.

*Задание 2. Кейс-метод:*

1. Во время укладки пучинных карточек, при «наддергивании» костыля, отлетевшим осколком травмирован правый глаз монтера. Во время работы защитные очки находились у пострадавшего на лбу.

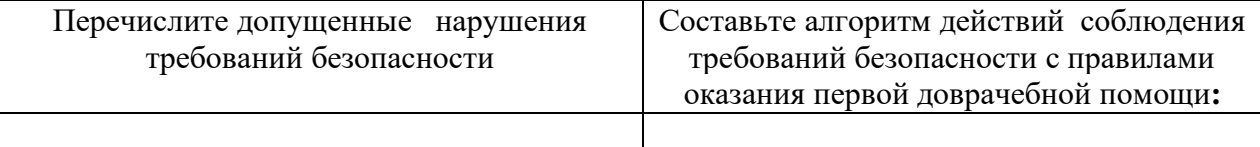

2. После окончания работ бригадир путипри пропуске грузового поезда по 1 пути, не отошел на безопасное расстояние, а шел по обочине 2-го пути. В этот момент по ходу движения бригадира шел грузовой поезд №1111, на сигналы не реагировал. Был совершен наезд на бригадира пути. Бригадир пути не шевелился, ни на что не реагировал.

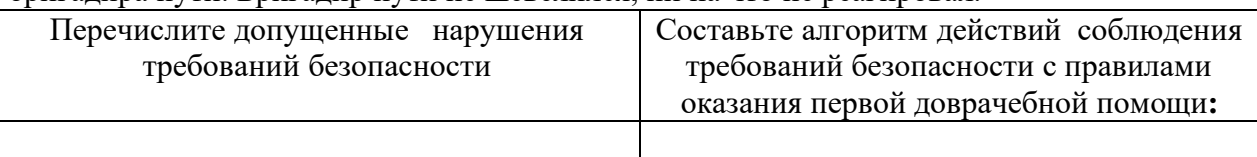

3. Монтеры пути возвращались с места производства работ на личном микроавтобусе. На участке Федеральной автодороги М-53 между населенными пунктами А и В на полосу встречного движения выехала автомашина «Тойота» и совершила столкновение с микроавтобусом. В результате ДТП монтеры пути получили легкие травмы.

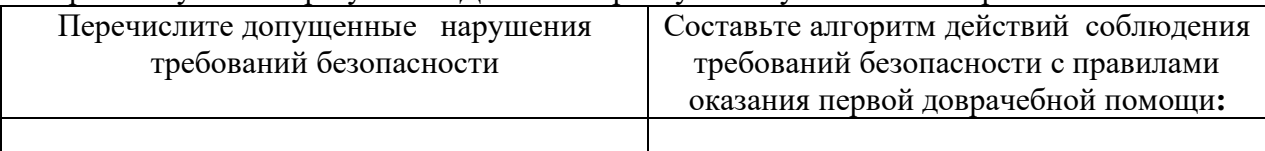

## КРИТЕРИИ ОЦЕНИВАНИЯ

При тестировании все верные ответы берутся за 100%, тогда отметка выставляется в соответствии с таблицей: Процент выполнения задания/Отметка 90-100% - отлично 80-90%% - хорошо 66-79%% - удовлетворительно менее 66% - неудовлетворительно

Устный опрос осуществляется на каждом уроке (беседа, опрос). Задачей устного опроса является определение проблемных мест в усвоении учебного материала и фиксирование внимания на сложных понятиях, явлениях, процессах. Оценка устных ответов обучающихся. Ответ оценивается отметкой «5», если обучающий полно раскрыл содержание материала в объеме, предусмотренном программой; изложил материал грамотным языком определенной логической последовательности, точно используя терминологию данного предмета как учебной дисциплины; правильно выполнил рисунки, схемы, сопутствующие ответу; показал умение иллюстрировать теоретические положения конкретными примерами.

Ответ оценивается отметкой «4,. если ответ удовлетворяет в основном требованиям на отметку «5», но при этом имеет один из недостатков: допущены один-два недочета при

освещении основного содержания ответа, исправленные по замечанию преподавателя; допущены ошибка или более двух недочетов при освещении второстепенных вопросов или в выкладках, легко исправленные по замечанию преподавателя.

Отметка «3» ставится в следующих случаях: неполно или непоследовательно раскрыто содержание материала, но показано общее понимание вопроса и продемонстрированы умения, достаточные для дальнейшего усвоения программного материала определенные настоящей программой.

Отметка «2» ставится в следующих случаях: не раскрыто основное содержание учебного материала; обнаружено незнание или неполное понимание учеником большей или наиболее важной части учебного материала; допущены ошибки в определении понятий, при использовании специальной терминологии, в рисунках, схемах, в выкладках, которые не исправлены после нескольких наводящих вопросов преподавателя.

## **Перечень учебных изданий, Интернет-ресурсов, дополнительной литературы Основные источники:**

- 1. Копытенкова О.И. и др. Охрана труда на железнодорожном транспорте : учеб.пособие / под ред.Т.С.Титовой.—М. : ООО «Издательский дом «Автограф»; «Издательство «Маршрут», 2017. —483 с.
- 2. Косолапова Н.В. Охрана труда : учебник / Н.В. Косолапова, Н.А. Прокопенко. М. : КНОРУС, 2016. —182 с. — (Среднее профессиональное образование)

## **Дополнительные источники:**

- 1. Клочкова Е.А. Охрана труда на железнодорожном транспорте. М.: 2005.
- 2. Попов Ю. П. Охрана труда : учеб. пособие. 4-е изд., перераб. М. : КНОРУС, 2019.
- 3. Васильев Н.Е. Охрана труда на железнодорожном транспорте, учеб.пособие для студентов сред.проф.образования – М.: издат центр «Академия», 2017
- 4. Медведев В.Т. Охрана труда и промышленная экология. М.:Академия, 2013.
- 5. Федеральный закон РФ от 21.12.1994г. №69-ФЗ «О пожарной безопасности».
- 6. Приказ Министерства энергетики РФ от 27.12.2000г №163 «Межотраслевые правила по охране труда (правила безопасности) при эксплуатации электроустановок».
- 7. Приказ МЧС РФ от 18.06.2003г. №313 «Правила пожарной безопасности в РФ (ППБ 01-03).
- 8. Межотраслевые правила по охране труда (правила безопасности) при эксплуатации электроустановок ПОТ Р М-06-2001 от 1 июля 2001
- 9. Приказ МПС РФ от 17 ноября 2000 г. N 28Ц "О порядке проверки знаний Правил технической эксплуатации железных дорог Российской Федерации, других нормативных актов МПС России и Положения о дисциплине работников железнодорожного транспорта Российской Федерации"

## **Интернет- ресурсы:**

1. Нормативно-справочные документы, приказы и распоряжения ОАО «РЖД». [Электронный ресурс]. - Режим доступа: [http://doc.rzd.ru](http://doc.rzd.ru/) , с регистрацией. – Загл. с экрана.

10. Информационый портал «Охрана труда в России»: [http://ohra](http://ohra/) natru-da.ru/

- 11. Информационный портал по охране труда: http://www.trudohrana.ru/
- 12. Роспотребнадзор Россиии: http://rospotrebnadzor.ru/
- 13. Российский образовательный портал: [http://www.school.edu.ru](http://www.school.edu.ru/) default.asp
- 14. Справочник «Охрана труда»: http://oxtrud.narod.ru

## **Государственное бюджетное профессиональное образовательное учреждение Иркутской области «Иркутский техникум транспорта и строительства»**

## **Комплект контрольно-оценочных средств учебной дисциплины**

## **Электротехника и электроника**

# по специальности среднего профессионального образования **23.02.01 Организация перевозок и управление на транспорте**

 **Квалификация: Техник** по организации и управлению на транспорте  **Форма обучения:** очная  **Нормативный срок обучения:** 3 года 10 месяцев на базе основного общего образования

> Иркутск, 2023

Комплект контрольно-оценочных средств разработан на основе Федерального государственного образовательного стандарта среднего профессионального образования, на основе программы учебной дисциплины «Электротехника и электроника».

# **Разработчик:**

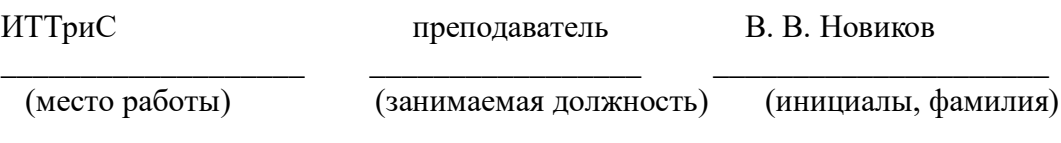

Рассмотрено и одобрено на заседании ДЦК Протокол № 10 от 15.06.2023 г. Председатель ДЦК Е.В. Иринчеева
## **СОДЕРЖАНИЕ**

# **ПАСПОРТ КОНТРОЛЬНО-ОЦЕНОЧНЫХ СРЕДСТВ**

#### **КОНТРОЛЬНО-ОЦЕНОЧНЫЕ МАТЕРИАЛЫ ДЛЯ ПРОМЕЖУТОЧНОЙ АТТЕСТАЦИИ**

# **1. Паспорт комплекта контрольно-оценочных средств**

Комплект контрольно-оценочных средств предназначен для оценки результатов освоения учебной дисциплины.

В результате изучения дисциплины обучающийся должен: **уметь:** 

- использовать основные законы и принципы теоретической электротехники и электронной техники в профессиональной деятельности;

- читать принципиальные, электрические и монтажные схемы;

- рассчитывать параметры электрических, магнитных цепей;

- пользоваться электроизмерительными приборами и приспособлениями; подбирать устройства электронной техники, электрические приборы и оборудование с определенными параметрами и характеристиками;

- собирать электрические схемы;

**знать:** 

- способы получения, передачи и использования электрической энергии;

- электрическую терминологию; - основные законы электротехники;

- характеристики и параметры электрических и магнитных цепей;

- свойства проводников, полупроводников, электронных и магнитных материалов;

- основы теории электрических машин, принцип работы типовых электрических устройств;

- методы расчета и измерения основных параметров электрических, магнитных цепей;

- принцип действия, устройство, основные характеристики электротехнических и электронных устройств и приборов;

- принцип выбора электрических и электронных устройств и приборов, составления электрических и электронных цепей

- правила эксплуатации электрооборудования.

Формой промежуточной аттестации по учебной дисциплине «Электротехника и электроника» является дифференцированный зачет в форме теста в 4 семестре. Результаты освоения учебной дисциплины выражены в виде пятибалльной отметки.

#### **2. Контрольно-оценочные материалы для промежуточной аттестации**

**1.Определить сопротивление лампы накаливания , если на ней написано 100 Вт и 220 В**  $a) 484$  OM 69486 OM 69644 OM 69684 OM г) 864 Ом **2.Какой из проводов одинаково диаметра и длины сильнее нагревается – медный или стальной при одной и той же силе тока ?** а) Медный б) Стальной в) Оба провода нагреваются г) Ни какой из проводов одинаково не нагревается **3.Как изменится напряжение на входных зажимах электрической цепи постоянного тока с активным элементом, если параллельно исходному включить ещё один элемент?** а) Не изменится б) Уменьшится в) Увеличится г) Для ответа недостаточно данных **4.В электрической сети постоянного тока напряжение на зажимах источника электроэнергии 26 В. Напряжение на зажимах потребителя 25 В. Определить потерю напряжения на зажимах в процентах**. a)  $1\%$  6)  $2\%$ в)  $3\%$  г)  $4\%$ **5.Электрическое сопротивление человеческого тела 3000 Ом. Какой ток проходит через него, если человек находится под напряжением 380 В?** а) 19 мА б) 13 мА в) 20 мА $\Gamma$ ) 50 мА **6.Какой из проводов одинаковой длины из одного и того же материала, но разного диаметра, сильнее нагревается при одном и том же токе?** а) Оба провода нагреваются одинаково; б) Сильнее нагревается провод с большим диаметром; в) Сильнее нагревается провод с меньшим диаметром; г) Проводники не нагреваются; **7.В каких проводах высокая механическая прочность совмещается с хорошей электропроводностью?** а) В стальных б) В алюминиевых в) В стальалюминиевых г) В медных **8. Определить полное сопротивление цепи при параллельном соединении потребителей, сопротивление которых по 10 Ом?** а) 20 Ом б) 5 Ом в) 10 Ом г) 0,2 Ом **9. Два источника имеют одинаковые ЭДС и токи, но разные внутренние сопротивления. Какой из источников имеет больший КПД ?** а) КПД источников равны. б) Источник с меньшим внутренним сопротивлением. в) Источник с большим внутренним сопротивлением. г) Внутреннее сопротивление не влияет на КПД. **10.В электрической схеме два резистивных элемента соединены последовательно. Чему равно напряжение на входе при силе тока 0,1 А, если R<sup>1</sup> = 100 Ом; R2 = 200 Ом?** а) 10 В б) 300 В  $r)$  30 B **11. Какое из приведенных свойств не соответствует параллельному соединению ветвей?** а) Напряжение на всех ветвях схемы одинаковы. б) Ток во всех ветвях одинаков. в) Общее сопротивление равно сумме сопротивлений всех ветвей схемы г) Отношение токов обратно пропорционально отношению сопротивлений на ветвях схемы. **12. Какие приборы способны измерить напряжение в электрической цепи?** а) Амперметры б) Ваттметры в) Вольтметры г) Омметры **13. Какой способ соединения источников позволяет увеличить напряжение?** а) Последовательное соединение б) Параллельное соединение в) Смешанное соединение г) Ни какой **14.Электрическое сопротивление человеческого тела 5000 Ом. Какой ток проходит через него, если человек находится под напряжением 100 В?** a)  $50 \text{ A}$  6)  $5 \text{ A}$ в) 0,02 A <sup>г</sup>) 0,2 A **15. В электрическую цепь параллельно включены два резистора с сопротивлением 10 Ом и 15 Ом. Напряжение на входе 120 В. Определите ток до разветвления.** а) 40 А б) 20А в) 12 A г) 6 A **16. Мощность двигателя постоянного тока 1,5 кВт. Полезная мощность, отдаваемая в нагрузку, 1,125 кВт. Определите КПД двигателя.** a)  $0.8$  б)  $0.75$ в) 0,7 г) 0,85

**17. Какое из приведенных средств не соответствует последовательному соединению ветвей при постоянном токе?** а) Ток во всех элементах цепи одинаков. б) Напряжение на зажимах цепи равно сумме напряжений на всех его участков. в) напряжение на всех элементах цепи одинаково и равно по величине входному напряжению. г) Отношение напряжений на участках цепи равно отношению сопротивлений на этих участках цепи. **18. Какими приборами можно измерить силу тока в электрической цепи?** а) Амперметром б) Вольтметром в) Психрометром г) Ваттметром **19.Что называется электрическим током?** а) Движение разряженных частиц. б) Количество заряда, переносимое через поперечное сечение проводника за единицу времени. в) Равноускоренное движение заряженных частиц. г) Порядочное движение заряженных частиц. **20.Расшифруйте абривиатуру ЭДС**. а) Электронно-динамическая система б) Электрическая движущая система в) Электродвижущая сила  $\Gamma$ ) Электронно действующая сила. **Раздел 2 «Переменный электрический ток» 1.Заданы ток и напряжение: i = max \* sin (t) u = umax \* sin(t + 30<sup>0</sup> ). Определите угол сдвига фаз.** a)  $0^0$  6) 30<sup>0</sup> в)  $60^0$ г)  $150^0$ **2. Схема состоит из одного резистивного элемента с сопротивлением R=220 Ом. Напряжение на её зажимах u= 220 \* sin 628t. Определите показания амперметра и вольтметра.** a) = 1 A u=220 B 6) = 0,7 A u=156 B  $r = 0.7 \text{ A } u=220 \text{ B}$   $r = 1 \text{ A } u=156 \text{ B}$ **3. Амплитуда синусоидального напряжения 100 В, начальная фаза = - 60<sup>0</sup> , частота 50 Гц. Запишите уравнение мгновенного значения этого напряжения.** a)  $u=100 * cos(-60t)$  6)  $u=100 * sin(50t - 60)$ в) u=100\*sin (314t-60)  $\Gamma$ ) u=100\*cos (314t + 60) **4. Полная потребляемая мощность нагрузки S= 140 кВт, а реактивная мощность Q= 95 кВАр. Определите коэффициент нагрузки.** a)  $\cos = 0.6$  6)  $\cos = 0.3$  $B) \cos = 0.1$   $\Gamma \cos = 0.9$ **5. При каком напряжении выгоднее передавать электрическую энергию в линии электропередач при заданной мощности?** а) При пониженном б) При повышенном в) Безразлично г) Значение напряжения утверждено ГОСТом **6.Напряжение на зажимах цепи с резистивным элементом изменяется по закону: u=100 sin (314-30<sup>0</sup> ).Определите закон изменения тока в цепи, если R=20 Ом.** a) I = 5 sin 314 t 6) I = 5 sin (314t + 30<sup>0</sup>)  $B$ )I = 3,55 in (314t + 30<sup>0</sup>) r) I = 3,55 sin 314t **7.Амплитуда значения тока max = 5 A, а начальная фаза = 30<sup>0</sup> . Запишите выражения для мгновенного значения этого тока.** a)  $I = 5 \cos 30 t$  6)  $I = 5 \sin 30^\circ$ в) I = 5 sin (t+30<sup>0</sup>) (a)  $\Gamma$  I = 5 sin (t+30<sup>0</sup>) **8. Определите период сигнала, если частота синусоидального тока 400 Гц.** а)  $400 \text{ c}$  б)  $1.4 \text{ c}$ в)0.0025 с г) 40 с **9. В электрической цепи переменного тока, содержащей только активное сопротивление R, электрический ток.** а) Отстает по фазе от напряжения на  $90^0$ б) Опережает по фазе напряжение на  $90^0$ в) Совпадает по фазе с напряжением г) Независим от напряжения. **10.Обычно векторные диаграммы строят для :** а) Амплитудных значений ЭДС, напряжений и токов б) Действующих значений ЭДС, напряжений и токов. в) Действующих и амплитудных значений г) Мгновенных значений ЭДС, напряжений и токов. **11.Амплитудное значение напряжения umax =120В, начальная фаза =45.Запишите уравнение для мгновенного значения этого напряжения.** a) u=  $120 \cos (45t)$  6) u=  $120 \sin (45t)$ в)  $u=120 \cos(t+45^\circ)$ (c)  $r = 120 \cos (t + 45^\circ)$ **12.Как изменится сдвиг фаз между напряжением и током на катушке индуктивности, если оба её параметра (R и XL) одновременно увеличатся в два раза?**

а) Уменьшится в два раза б) Увеличится в два раза в) Не изменится г) Уменьшится в четыре раза **13. Мгновенное значение тока I = 16 sin 157 t. Определите амплитудное и действующее значение тока.** а) 16 A ; 157 A б) 157 A ; 16 A  $\text{B})11,3 \text{ A}; 16 \text{ A}$   $\text{C})16 \text{ A}; 11,3$ **14. Каково соотношение между амплитудным и действующим значение синусоидального тока.** a) =  $(6) = \frac{1}{2}$   $\frac{1}{2}$  $\mathbf{B}$ ) =  $_{\text{max}}$   $\Gamma$ ) = **15.В цепи синусоидального тока с резистивным элементом энергия источника преобразуется в энергию:** а) магнитного поля б) электрического поля в)тепловую г) магнитного и электрического полей **16. Укажите параметр переменного тока, от которого зависит индуктивное сопротивление катушки.** а) Действующее значение тока б) Начальная фаза тока в)Период переменного тока г) Максимальное значение тока **17.Какое из приведённых соотношений электрической цепи синусоидального тока содержит ошибку ?** a)  $6) u =$ в)  $\Gamma$ ) **18. Конденсатор емкостью С подключен к источнику синусоидального тока. Как изменится ток в конденсаторе, если частоту синусоидального тока уменьшить в 3 раза.** а) Уменьшится в 3 раза б) Увеличится в 3 раза в) Останется неизменной г) Ток в конденсаторе не зависит от частоты синусоидального тока. 19. Как изменится период синусоидального сигнала при уменьшении частоты в 3 раза? а) Период не изменится б) Период увеличится в 3 раза в)Период уменьшится в 3 раза г) Период изменится в раз **20. Катушка с индуктивностью <sup>L</sup> подключена к источнику синусоидального напряжения. Как изменится ток в катушке, если частота источника увеличится в 3 раза?** а) Уменьшится в 3 раза б) Увеличится в 32 раза в) Не изменится г) Изменится в раз **Раздел 3 «Трехфазный ток» 1.Чему равен ток в нулевом проводе в симметричной трёхфазной цепи при соединении нагрузки в звезду?** а) Номинальному току одной фазы 6) Нулю<br>в) Сумме номинальных токов двух фаз г) Сумме номинальных токов трёх фаз в) Сумме номинальных токов двух фаз **2.Симметричная нагрузка соединена треугольником. При измерении фазного тока амперметр показал 10 А. Чему будет равен ток в линейном проводе?** a)  $10 \text{ A}$  6)  $17.3 \text{ A}$ в) 14,14 А г) 20 А **3.Почему обрыв нейтрального провода четырехпроходной системы является аварийным режимом?** а) На всех фазах приёмника энергии напряжение падает. б) На всех фазах приёмника энергии напряжение возрастает. в) Возникает короткое замыкание г) На одних фазах приёмника энергии напряжение увеличивается, на других уменьшается. **4.Выбераите соотношение, которое соответствует фазным и линейным токам в трехфазной электрической цепи при соединении звездой. a**)  $\overline{a} = \phi$  **b**)  $\overline{a} = \phi$  **b**)  $\overline{a} = \phi$  **b**)  $\overline{a} = \pi$ г)  $\phi = \pi$ **5.Лампы накаливания с номинальным напряжением 220 В включают в трехфазную сеть с напряжением 220 В. Определить схему соединения ламп.**  а) Трехпроводной звездой. б) Четырехпроводной звездой в) Треугольником г) Шестипроводной звездой. **6.Каково соотношение между фазными и линейными напряжениями при соединении потребителей электроэнергии треугольником.** a)  $U_{\text{n}} = U_{\text{th}}$  6)  $U_{\text{n}} = * U_{\text{n}}$ **b**)  $U_{\phi} = * U_{\pi}$  **r**)  $U_{\pi} = * U_{\phi}$ **7. В трехфазной цепи линейное напряжение 220 В, линейный ток 2А, активная мощность 380 Вт. Найти коэффициент мощности.** a)  $\cos = 0.8$  б)  $\cos = 0.6$  $\text{B) } \cos = 0.5$   $\text{C} \cos = 0.4$ **8.В трехфазную сеть с линейным напряжением 380 В включают трехфазный двигатель, каждая из обмоток которого рассчитана на220 В. Как следует соединить обмотки двигателя?** а) Треугольником б) Звездой в) Двигатель нельзя включать в эту сеть г) Можно треугольником, можно звездой

**9. Линейный ток равен 2,2 А .Рассчитать фазный ток, если симметричная нагрузка соединена звездой.**

a)  $2,2 \text{ A}$  6)  $1,27 \text{ A}$ в)  $3,8$  А г)  $2,5$  А **10.В симметричной трехфазной цепи линейный ток 2,2 А.Рассчитать фазный ток, если нагрузка соединена треугольником.** a)  $2,2 \text{ A}$  6)  $1,27 \text{ A}$  $r) 3.8 A$   $r) 2.5 A$ **11.Угол сдвига между тремя синусоидальными ЭДС, образующими трехфазную симметричную систему составляет:** a)  $150^{\circ}$  6)  $120^{\circ}$ в)  $240^{\circ}$ г)  $90^0$ **12.Может ли ток в нулевом проводе четырехпроводной цепи, соединенной звездой быть равным нулю?** а) Может б) Не может в) Всегда равен нулю г ) Никогда не равен нулю. **13.Нагрузка соединена по схеме четырехпроводной цепи. Будут ли меняться фазные напряжения на нагрузке при обрыве нулевого провода: 1) симметричной нагрузки 2) несимметричной нагрузки?** а) 1) да 2) нет б) 1) да 2) да в) 1) нет 2) нет г) 1) нет 2)да **Раздел 5 «Трансформаторы» 1.Какие трансформаторы используются для питания электроэнергией бытовых потребителей?** а) измерительные б) сварочные в) силовые г) автотрансформаторы **2.Измерительный трансформатор тока имеет обмотки с числом витков 2 и 100. Определить его коэффициент трансформации.** a) 50  $(0,02)$ в) 98 г) 102 **3.Какой прибор нельзя подключить к измерительной обмотке трансформатора тока?** а) Амперметр б) Вольтметр в) Омметр г) Токовые обмотки ваттметра **4. У силового однофазного трансформатора номинальное напряжение на входе 6000 В, на выходе 100 В. Определить коэффициент трансформации.** a)  $60$  6)  $0,016$ в)  $6 \t\Gamma$ )  $600$ **5. При каких значениях коэффициента трансформации целесообразно применять автотрансформаторы** a)  $k > 1$  6)  $k > 2$ в)  $k \le 2$  г) не имеет значения **6. почему сварочный трансформатор изготавливают на сравнительно небольшое вторичное напряжение? Укажите неправильный ответ.** а) Для повышения величины сварочного тока при заданной мощности. б) Для улучшения условий безопасности сварщика в) Для получения крутопадающей внешней характеристики и подделения г) Сварка происходит при низком напряжении. **7.Какой физический закон лежит в основе принципа действия трансформатора?** а) Закон Ома б) Закон Кирхгофа в) Закон самоиндукции г) Закон электромагнитной индукции **8. На какие режимы работы рассчитаны трансформаторы 1) напряжения , 2) тока?** а) 1) Холостой ход 2) Короткое замыкание б) 1) Короткое замыкание 2) Холостой ход в) оба на ежим короткого замыкания г ) Оба на режим холостого хода **9.Как повлияет на величину тока холостого хода уменьшение числа витков первичной обмотки однофазного трансформатора?** а) Сила тока увеличится б) Сила тока уменьшится в) Сила тока не изменится г) Произойдет короткое замыкание **10. Определить коэффициент трансформации измерительного трансформатора тока, если его номинальные параметры составляют <sup>1</sup> = 100 А ; <sup>1</sup> = 5 А?** a)  $k = 20$  6)  $k = 5$ в)  $k = 0.05$  г) Для решения недостаточно данных **11. В каком режиме работают измерительные трансформаторы тока (Т Т) и трансформаторы напряжения (ТН). Указать неправильный ответ:** а) Т Т в режиме короткого замыкания б) ТН в режиме холостого хода в) Т Т в режиме холостого хода г) ТН в режиме короткого замыкания **12. К чему приводит обрыв вторичной цепи трансформатора тока?** а) К короткому замыканию б) к режиму холостого хода в) К повышению напряжения **г**) К поломке трансформатора **13.В каких режимах может работать силовой трансформатор?** а) В режиме холостого хода б) В нагрузочном режиме в) В режиме короткого замыкания **г**) Во всех перечисленных режимах **14.Какие трансформаторы позволяют плавно изменять напряжение на выходных зажимах?**

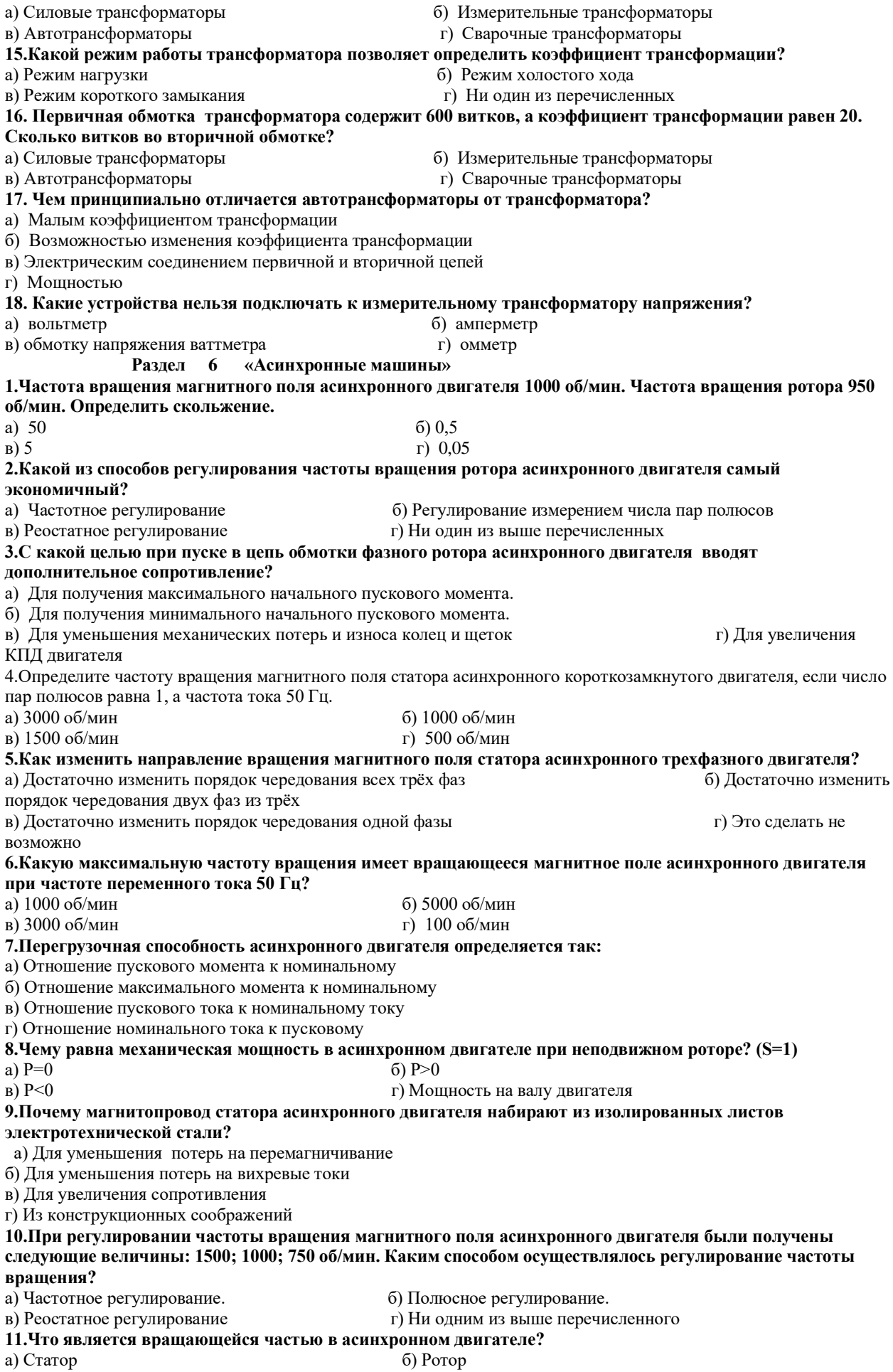

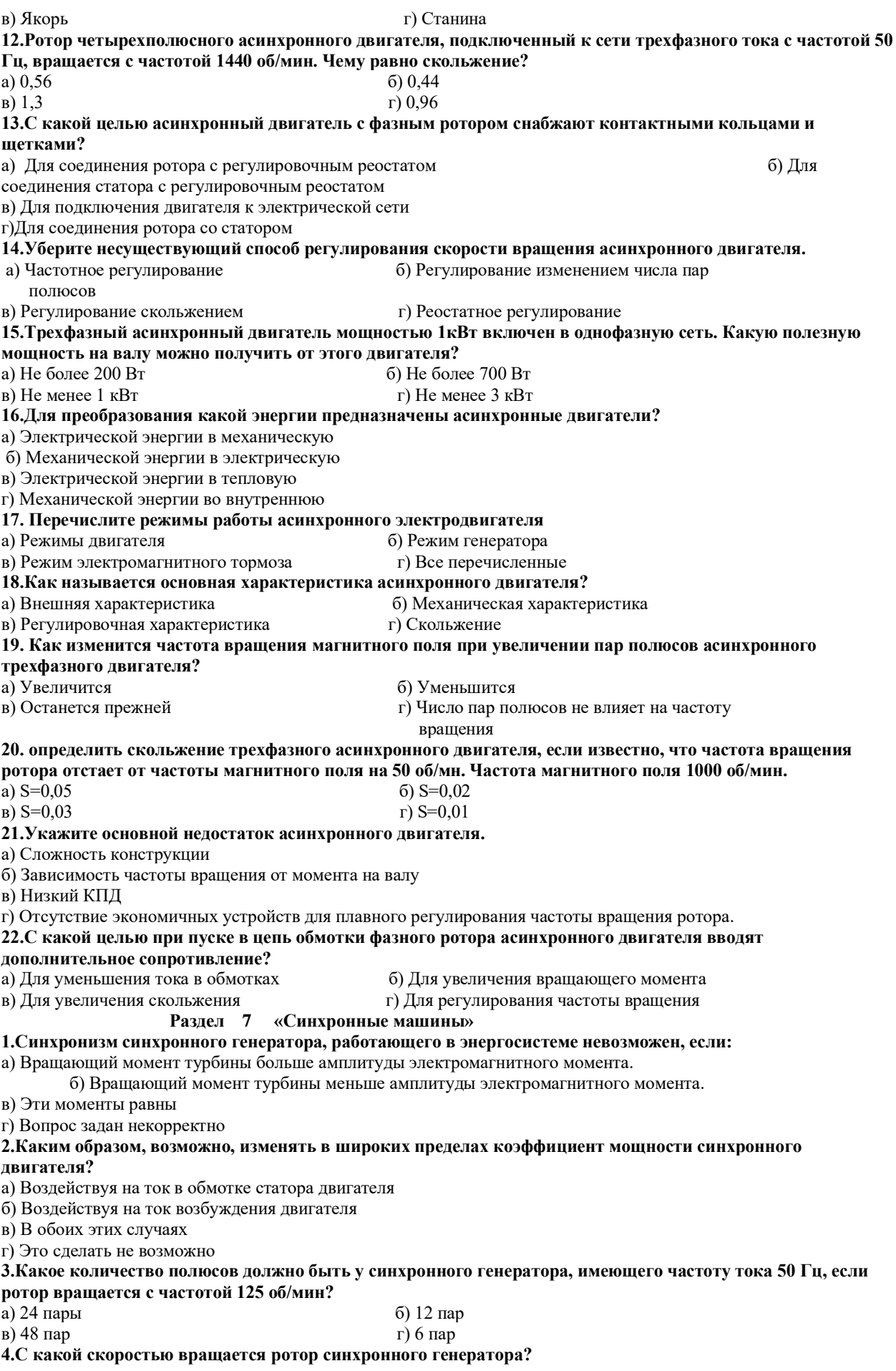

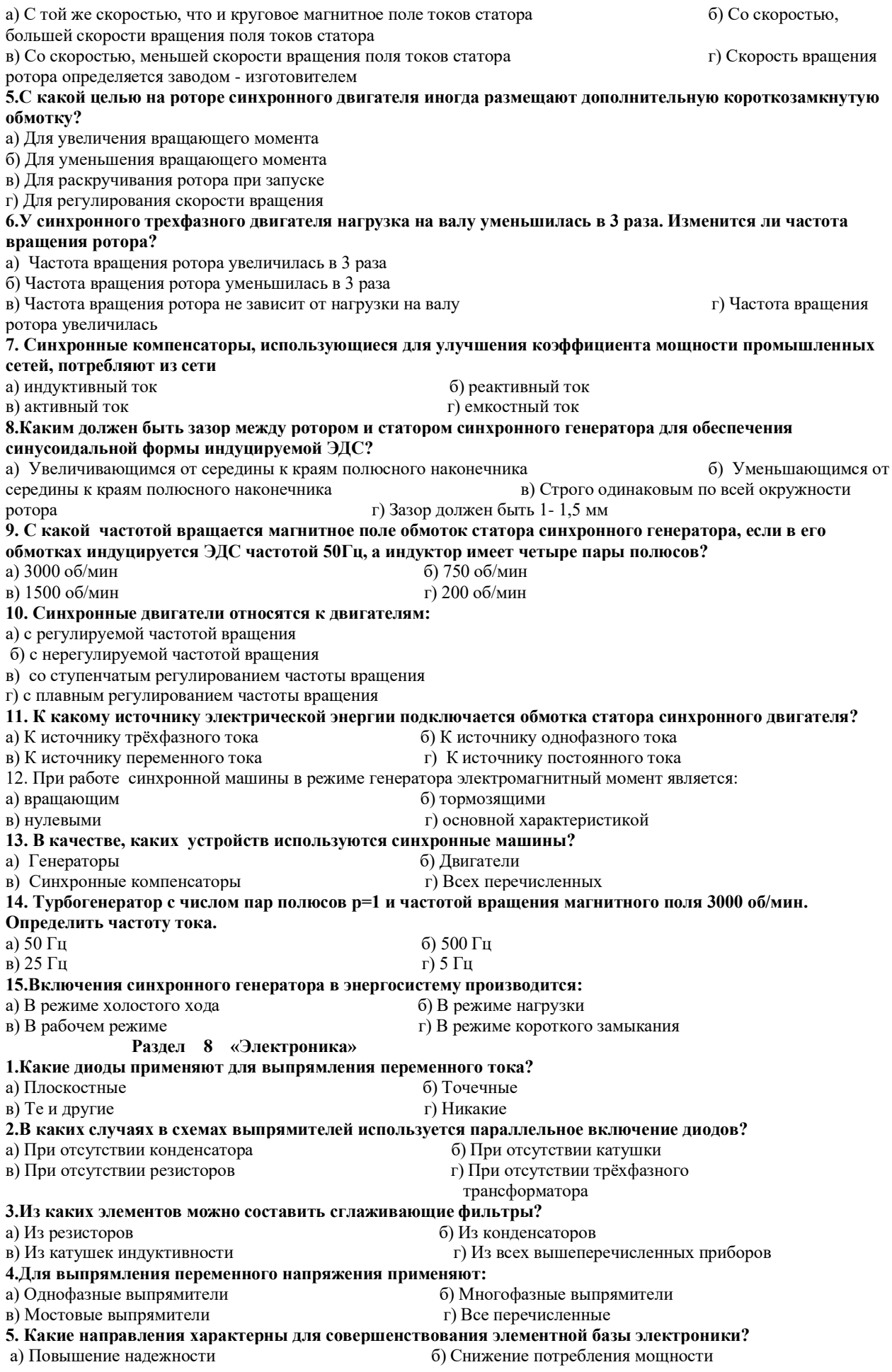

в) Миниатюризация  $\Gamma$ ) Все перечисленные **6.Укажите полярность напряжения на эмиттере и коллекторе транзистора типа p-n-p.** а) плюс, плюс б) минус, плюс **в)** плюс, минус <sup>г</sup>) минус, минус **7.Каким образом элементы интегральной микросхемы соединяют между собой?** а) Напылением золотых или алюминиевых дорожек через окна в маске б) Пайкой лазерным лучом в) Термокомпрессией г) Всеми перечисленными способами **8. Какие особенности характерны как для интегральных микросхем (ИМС) , так и для больших интегральных микросхем(БИС)?** а) Миниатюрность б) Сокращение внутренних соединительных линий в) Комплексная технология  $\Gamma$ ) Все перечисленные **9.Как называют средний слой у биполярных транзисторов?** а) Сток б) Исток в) База г) Коллектор **10. Сколько p-n переходов содержит полупроводниковый диод?** а) Один б) Два в) Три г) Четыре **11.Как называют центральную область в полевом транзисторе?** а) Сток б) Канал в) Исток г) Ручей **12.Сколько p-n переходов у полупроводникового транзистора?** а) Один б) Два в) Три г) Четыре **13.Управляемые выпрямители выполняются на базе:** а) Диодов б) Полевых транзисторов в) Биполярных транзисторов г) Тиристоров **14. К какой степени интеграции относятся интегральные микросхемы, содержащие 500 логических элементов?** а) К малой б) К средней в) К высокой г) К сверхвысокой **15.Электронные устройства, преобразующие постоянное напряжение в переменное, называются:** а) Выпрямителями б) Инверторами в) Стабилитронами г) Фильтрами **16. Какими свободными носителями зарядов обусловлен ток в фоторезисторе?** а) Дырками б) Электронами в) Протонами г) Нейтронами

#### ПАКЕТ ПРЕПОДАВАТЕЛЯ

Количество вариантов заданий для обучающихся: 1

Время выполнения 1ч. 20 мин.

Всего на контрольную работу 1ч. 20 мин.

Условия выполнения заданий

Задания выполняются в письменном виде.

Инструкция по проведению контрольной работы

1. Ознакомить обучающихся с количеством вариантов задания.

2. Ознакомить обучающихся с временем выполнения задания.

3. Ознакомить обучающихся с условиями выполнения заданий.

4. Ознакомить обучающихся с критериями оценки выполнения контрольной работ

5. При выполнении работы разрешается использовать рабочую тетрадь по

лабораторным работам

#### **Критерий оценки**

Ёмкость теста составляет 80 вопросов по всем разделам, изучаемых в дисциплине.

Оценка **«5»** ставится, если студент дал правильные ответы **во всех разделах теста**, при этом общее количество правильных ответов составило не менее 90 %.

Оценка **«4»** ставится, если студент дал правильные ответы **во всех разделах теста**, при этом общее количество правильных ответов составило не менее 80 %.

Оценка «**3**» **»** ставится, если студент дал правильные ответы **во всех разделах теста**, при этом общее количество правильных ответов составило не менее 20 вопросов 70 %.

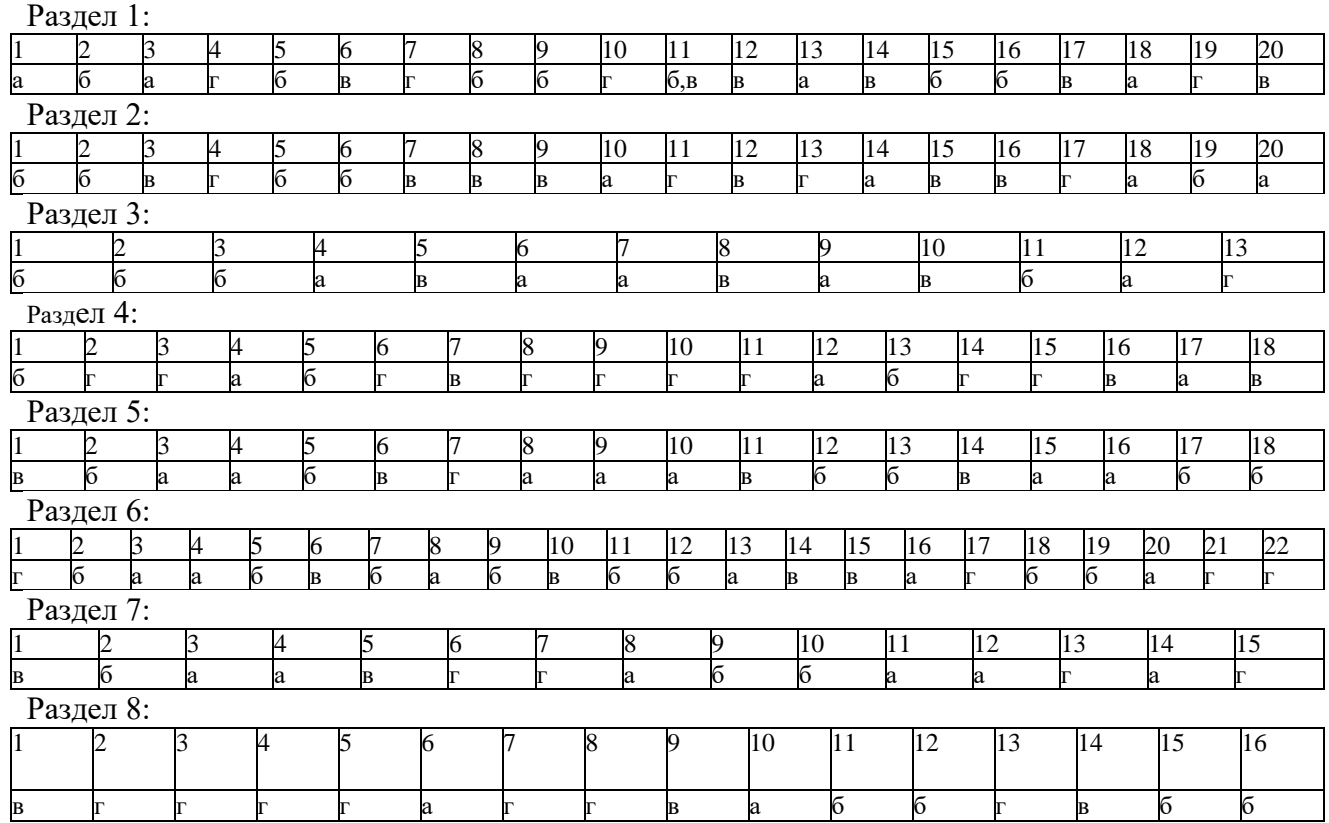

#### **ответы теста**

Литература для подготовки к аттестации.

#### **Основные источники**:

Григораш О.В., Султанов Г.А., Нормов Д.А. Электротехника и электроника: Учебник. Ростов-на-Дону: «Феникс», 2008.

Лобзин С.А. Электротехника. Лабораторный практикум: Учебник. ОИЦ «Академия», 2010.

Морозова Н.Ю. Электротехника и электроника: Учебник. ОИЦ «Академия», 2010. Синдеев Ю.Г. Электротехника с основами электроники. Ростов-на-Дону: Феникс, 2006. **Дополнительные источники**:

Березкина Т.Ф., Гусев Н.Г., Масленников В.В.Задачник по общей электротехнике с основами электротехники. – М.: Высшая школа, 1991.

Данилов И.А., Иванов П. М. Общая электротехника с основами электроники.- М.: Высшая школа, 1998.

Евдокимов Ф.Е. Электротехника.- М.: Высшая школа, 1989.

Рыбаков И.С. Электротехника ИД «Риор», 2007

Дроздов В.Ю., Некрестьянова С.Я., Солнцев В.Б. «Методическое

пособие к лабораторным работам по автомобильной электронике». М. 2005

## **Интернет – ресурсы:**

Единое окно доступа к образовательным ресурсам. Электронная библиотека [Электронный ресурс]. — Режим доступа: http://window.edu.ru/window, свободный. — Загл. с экрана.

1. Российская национальная библиотека [Электронный ресурс]. — Режим доступа: http:// nlr.ru/lawcenter, свободный. — Загл. с экрана.

2. Рос Кодекс. Кодексы и Законы РФ 2010 [Электронный ресурс]. — Режим доступа: http://www.roskodeks.ru, свободный. — Загл. с экрана.

Электронные библиотеки России /pdf учебники студентам [Электронный ресурс]. — Режим доступа : http://www.gaudeamus.omskcity.com/my\_PDF\_library.html, свободный. — Загл.

## **Государственное бюджетное профессиональное образовательное учреждение Иркутской области «Иркутский техникум транспорта и строительства»**

Методические указания к лабораторным занятиям по курсу «ЭЛЕКТРОТЕХНИКА и ЭЛЕКТРОНИКА» по специальности среднего профессионального образования **23.02.01 Организация перевозок и управление на транспорте (железнодорожном)**

 **Квалификация: т**ехник по организации и управлению **Форма обучения:** очная **Нормативный срок обучения:** 3 года 10 месяцев на базе основного общего образования

> Иркутск 2023

Настоящие методические указания составлены для лабораторных занятий, выполнение которых предусмотрено программой для обучающихся по специальности среднего профессионального образования **23.02.01 Организация перевозок и управление на транспорте (железнодорожном)**

Разработчик: Новиков Владимир Валентинович, преподаватель высшей квалификационной категории

Рассмотрено и одобрено на заседании ДЦК Протокол № 10 от 15.06.2023 г. Председатель ДЦК Е.В. Иринчеева

Инструкция по правилам безопасности труда для учащихся

1. Будьте внимательны и дисциплинированны, точно выполняйте указания преподавателя.

2. Не приступайте к выполнению работы без разрешения преподавателя.

3. Размещайте приборы, материалы, оборудование на своем рабочем месте таким образом, чтобы исключить их падение или опрокидывание.

4. Перед выполнением работы внимательно изучите ее содержание и ход выполнения.

5. Для предотвращения падения стеклянные сосуды (пробирки, колбы) при проведении опытов осторожно закрепляйте в лапке штатива.

6. При проведении опытов не допускайте предельных нагрузок измерительных приборов. При работе с приборами из стекла соблюдайте особую осторожность. Не вынимайте термометры из пробирок с затвердевшим веществом.

7. Следите за исправностью всех креплений в приборах и приспособлениях. Не прикасайтесь и не наклоняйтесь (особенно с неубранными волосами) к вращающимся частям машин.

8. При сборке экспериментальных установок используйте провода (с наконечниками и предохранительными чехлами) с прочной изоляцией без видимых повреждений.

9. При сборке электрической цепи избегайте пересечения проводов. Запрещается пользоваться проводником с изношенной изоляцией и выключателем открытого типа (при напряжении выше 42 В).

10. Источник тока к электрической цепи подключайте в последнюю очередь. Собранную цепь включайте только после проверки и с разрешения учителя. Наличие напряжения в цепи можно проверять только с помощью приборов или указателей напряжения.

11. Не прикасайтесь к находящимся под напряжением элементам цепей, лишенным изоляции. Не производите переключения в цепях и смену предохранителей до отключения источника электропитания.

12. Следите за тем, чтобы во время работы случайно не коснуться вращающихся частей электрических машин. Не производите переключения в электрических цепях машин до полной остановки якоря или ротора машины.

Оценка лабораторных и практических работ

**Оценка «5»** ставится в том случае, если учащийся:

а) выполнил работу в полном объеме с соблюдением необходимой последовательности проведения опытов и измерений;

б) самостоятельно и рационально выбрал и подготовил для опыта необходимое оборудование, все опыты провел в условиях и режимах, обеспечивающих получение результатов и выводов с наибольшей точностью;

в) в представленном отчете правильно и аккуратно выполнил все записи, таблицы, рисунки, чертежи, графики, вычисления и сделал выводы;

г) правильно выполнил анализ погрешностей;

д) соблюдал требования безопасности труда.

**Оценка «4»** ставится в том случае, если выполнены требования к оценке «5», но:

а) опыт проводился в условиях, не обеспечивающих достаточной точности измерении,

б) или было допущено два-три недочета, или не более одной негрубой ошибки и одного недочета.

**Оценка «3»** ставится, если работа выполнена не полностью, но объем выполненной части

таков, что позволяет получить правильные результаты и выводы, или если в ходе проведения опыта и измерений были допущены следующие ошибки:

а) опыт проводился в нерациональных условиях, что привело к получению результатов с большей погрешностью,

б), или в отчете были допущены в общей сложности не более двух ошибок (в записях единиц, измерениях, в вычислениях, графиках, таблицах, схемах, анализе погрешностей и т. д.), не принципиального для данной работы характера, но повлиявших на результат выполнения,

в) или не выполнен совсем или выполнен неверно анализ погрешностей (VIII—X класс); г) или работа выполнена не полностью, однако объем выполненной части таков, что позволяет получить правильные результаты и выводы по основным, принципиально важным задачам работы.

**Оценка «2»** ставится в том случае, если:

а) работа выполнена не полностью, и объем выполненной части работы не позволяет сделать правильных выводов,

б) или опыты, измерения, вычисления, наблюдения производились неправильно,

в) или в ходе работы и в отчете обнаружились в совокупности все недостатки, отмеченные в требованиях к, оценке «3».

## **Перечень лабораторных занятий**

#### **Лабораторное занятие №1**

Исследование последовательного соединения резисторов

**Лабораторное занятие № 2**

Исследование первого закона Кирхгоффа

**Лабораторное занятие № 3**

Исследование действия магнитного поля на проводник с током

#### **Лабораторное занятие № 4**

Исследование явления электромагнитной индукции

**Лабораторное занятие № 5**

Исследование цепи переменного тока с последовательным соединением активного и реактивного сопротивлений

#### **Лабораторное занятие № 6**

Исследование трёхфазной цепи при соединении звездой

**Лабораторное занятие № 7**

Исследование работы реле

**Лабораторное занятие № 8**

Исследование работы основных устройств трансформаторной подстанции

**Лабораторное занятие № 9**

Исследование работы диода

Снятие входных и выходных характеристик транзистора

**Лабораторное занятие № 10**

Исследование работы выпрямителя

**Лабораторное занятие № 11**

Исследование работы усилителя

**Лабораторное занятие № 12**

Исследование работы осциллографа

## **Лабораторное занятие№ 1**

#### **Исследование последовательного соединения резисторов**

### **Цель занятия:** Проверка основных закономерностей в цепях последовательного соединения резисторов.

**Оборудование:** источники постоянного напряжения; амперметр; вольтметр; реостат на 1 кОм; реостат на 220 Ом; реостат на 220 Ом; выключатель.

### **Ход работы**

Собрать электрическую схему

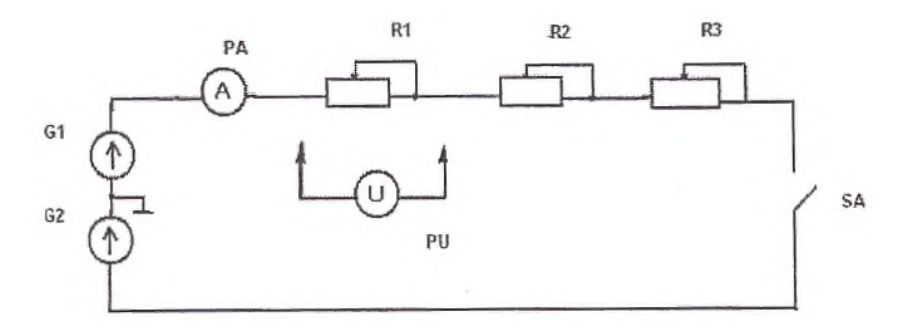

Установить напряжение цепи 20 В.

Выключатель *SA* включить. С помощью амперметра измерить ток в цепи, с помощью вольтметра - падения напряжений на отдельных ее участках для двух положений движков реостатов. Результаты измерений занести в таблицу 1.1.

Таблица 1.1 - Результаты исследования цепи с последовательным соединением резисторов

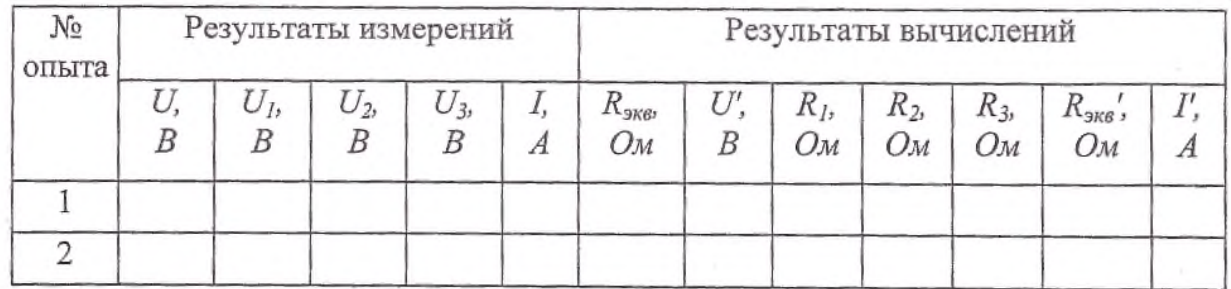

По результатам исследования цепи с последовательным соединением резисторов рассчитать напряжение на зажимах цепи

Результаты вычислений занести в таблицу 1.1. Сравнив результат с заданным напряжением

Вычислить величину эквивалентного сопротивления цепи, воспользовавшись законом Ома

Результаты вычислений нести в таблицу 1.1.

Определить сопротивления , воспользовавшись законом Ома для участка электрической цепи.

Определить эквивалентное сопротивление цепи по свойствам последовательного соединения резисторов. Сравнить с результатом, полученным в п.1.5.

По закону Ома для всей цепи вычислить ток . Сравнить с измеренным значением.

Вычислить отношения падений напряжений и отношения соответствующих

сопротивлений и сделать вывод о распределении напряжений при последовательном соединении резисторов.

Вычислить эквивалентное сопротивление цепи, воспользовавшись законом Ома для всей цепи

Результаты вычислений занести в таблицу

Определить общий ток в цепи по свойствам параллельного соединения резисторов. Сравнить с измеренным значением тока.

Вычислить сопротивления резисторов по закону Ома для участка цепи.

Определить проводимости элементов и эквивалентную проводимость цепи по формуле Вычислить отношения для двух опытов. Сделать вывод о распределении токов при параллельном соединении резисторов. Проверить справедливость первого закона Кирхгофа.

#### **Лабораторное занятие № 2**

Исследование первого закона Кирхгоффа

**Цель занятия**: Углубление знаний о 1 законе Кирхгофа **Оборудование:** Источник постоянного тока; вольтметр; амперметр; реостат

Описание

$$
I = \frac{U}{R}
$$

*I* – сила тока, *U* – напряжение на участке цепи, *R* – сопротивление участка; закон Ома для полной цепи

$$
I = \frac{\varepsilon}{R+r}
$$

*I* – сила тока, *e* - *э.д.с.* источника тока, *R* – сопротивление внешней цепи, *r* – внутреннее сопротивление источника тока.

## **Ход работы**

1. Соберите электрическую цепь по схеме, представленной на рисунке.

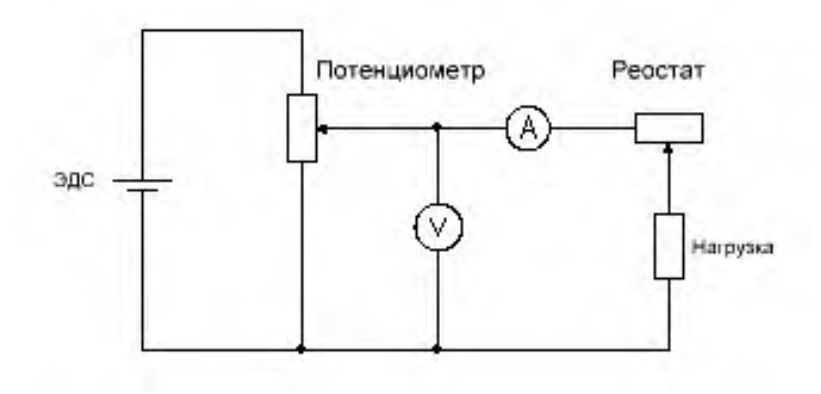

- 2. Измерьте напряжение на полюсах источника при разомкнутой цепи его можно считать равным ЭДС источника, поскольку сопротивление школьного вольтметра намного больше сопротивления источника тока.
- 3. Установите ползунок реостата в среднее положение, измерьте силу тока в цепи и напряжение U на источнике.
- 4. Вычислите значение внутреннего сопротивления источника r.
- 5. Результаты измерений и вычислений занесите в таблицу.
- 6. Запишите вывод: что вы измеряли и какой получен результат.

#### **Лабораторное занятие № 3**

Исследование действия магнитного поля на проводник с током

**Цель занятия**: Исследование влияния силы ампера на проводник с током **Оборудование**: Источник постоянного тока; вольтметр; амперметр; реостат; постоянный магнит; линейка

соберите лабораторную установку, как показано на рис а

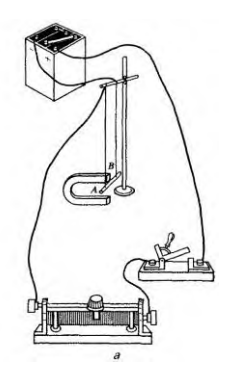

2.2. Замкните электрическую цепь. Отрезок АВ проводника втягивается внутрь магнита (рис. б). Измерьте расстояние, на которое отклонился отрезок АВ от своего нейтрального положения.

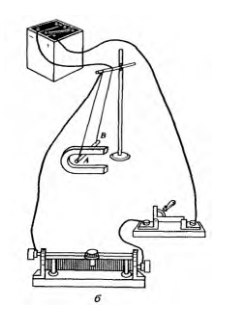

2.3. Измените силу тока в цепи реостатом. Измерьте расстояние, на которое отклонился отрезок АВ от своего нейтрального положения. Сравните измеренную величину с измерением, сделанном в п. 2.2.

2.4. Сделайте вывод, как влияет сила тока в цепи на величину отклонения проводника в магнитном поле.

2.5 Поменяйте полярность источника тока. Отрезок АВ проводника выталкивается из магнита

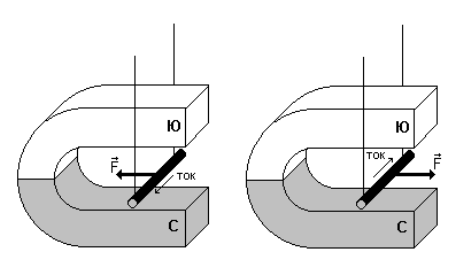

2.6. Сделайте вывод, как влияет направление тока в проводнике на вектор силы Ампера

### **Лабораторное занятие № 4** Исследование явления электромагнитной индукции **Цель занятия**: изучить явление электромагнитной индукции. **Оборудование:** миллиамперметр; источник питания; катушка с сердечником; дугообразный магнит; компас; реостат Описание работы: явление электромагнитной индукции заключается в возникновении электрического тока в замкнутом проводнике при изменении магнитного потока, пронизывающего охваченную проводником площадь. **Ход работы.**

1. Собираем цепь по схеме на рис 1а:

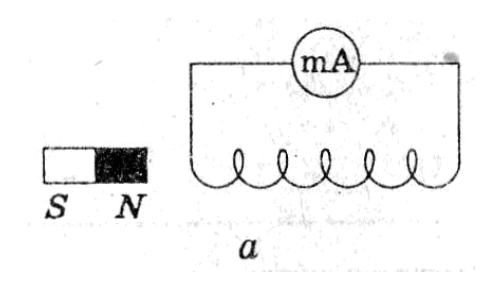

Рис 1а

2. Выполняем опыты и заполняем таблицу.

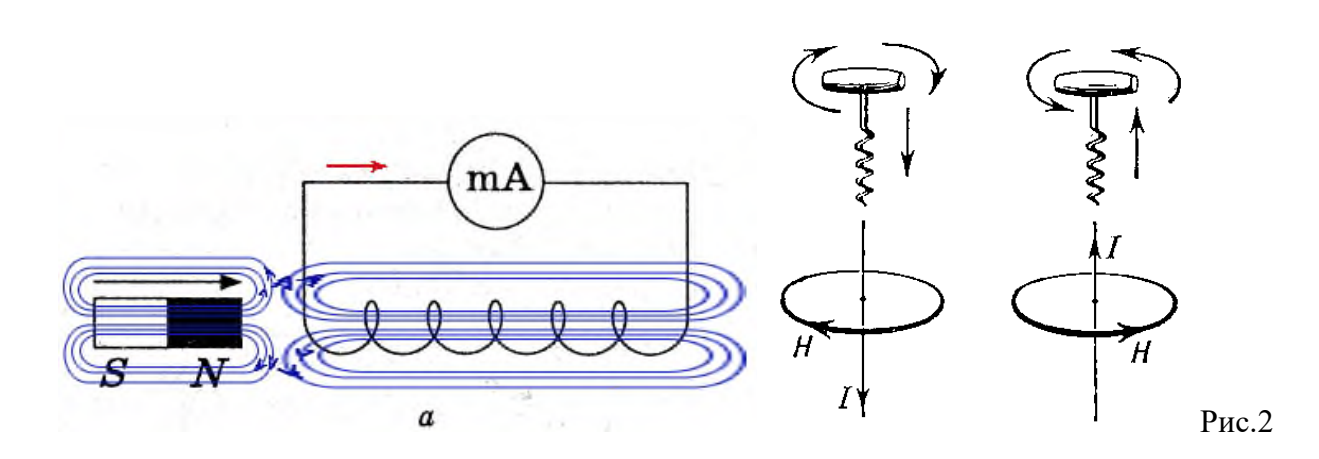

На рисунке синим цветом обозначены силовые линии магнитного поля постоянного магнита и линии магнитного поля индукционного тока. Силовые линии магнитного поля всегда направлены от N к S – от северного полюса к южному. По правилу Ленца индукционный электрический ток в проводнике, возникающий при изменении магнитного потока, направлен таким образом, что его магнитное поле противодействует изменению магнитного потока. Поэтому в катушке направление силовых линий магнитного поля противоположно силовым линиям постоянного магнита, ведь магнит движется в сторону катушки. Направление тока находим по правилу буравчика: если буравчик (с правой нарезкой) ввинчивать по направлению тока (*I*), то направление вращения рукоятки буравчика совпадает с направлением магнитного поля (*Н*), возбуждаемого этим током (см. *рис.2*).

Поэтому ток через миллиамперметр течёт слева направо, как показано на рисунке 1 красной стрелкой.

В случае *б*, когда магнит отодвигается от катушки, силовые линии магнитного поля индукционного тока будут совпадать по направлению с силовыми линиями постоянного магнита, и ток будет течь справа налево.

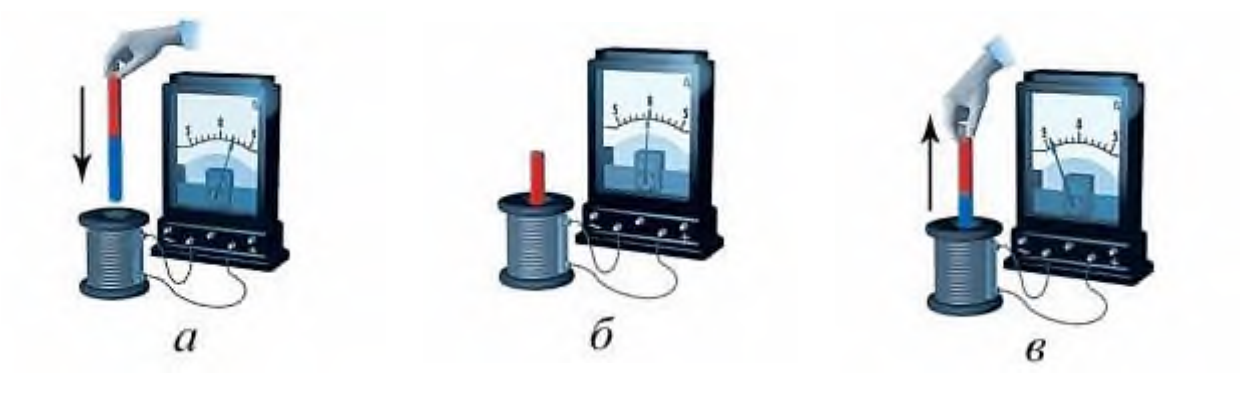

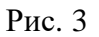

Если в катушку (рис. 3,*а*) вводить постоянный магнит, то амперметр покажет наличие электрического тока в цепи.

Если магнит находится в катушке в состоянии покоя (рис. 3,*б*), амперметр показывает: тока в цепи нет. При выведении магнита из катушки в цепи появляется ток противоположного направления (рис. 3,*в*), регистрируемый амперметром.

## **Лабораторное занятие № 5**

Исследование цепи переменного тока с последовательным соединением активного и реактивного сопротивлений

**Цель занятия:** Исследование влияний величины индуктивности катушки на электрические параметры цепи однофазного синусоидального напряжения, содержащей последовательно соединенные катушки индуктивности и конденсатор. Опытное определение условий возникновения в данной цепи резонанса напряжений.

**Оборудование:** источник однофазного синусоидального напряжения; катушка индуктивности; батарея конденсаторов.

**Ход работы**

Собираем схему, изображенную на рис..

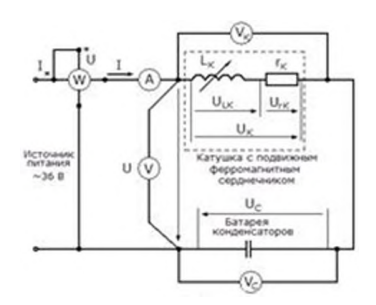

В качестве источника питания используется источник однофазного синусоидального напряжения с действующим значением 36 В.

Катушка индуктивности конструктивно представляет собой совокупность трех отдельных катушек и подвижного ферромагнитного сердечника. Начала и концы каждой из трех катушек выведены на клеммную панель. Для увеличения диапазона изменений величины индуктивности катушки соединяются последовательно. В качестве емкости используется батарея конденсаторов.

2. Процессы в цепи исследуются при постоянной емкости C = 40 мкФ и переменной индукции. В начале работы полностью вводим сердечник в катушку, что соответствует наибольшему значению индуктивности.

3.Включив цепь под напряжение и постепенно выдвигая сердечник определяем

максимальное значение тока  $I$   $\mathbb{R}$ , после чего устанавливаем сердечник в исходное положение.

4. Медленно выдвигая сердечник, снимаем показания приборов для четырех точек до резонанса, точки резонанса и четырех точек после резонанса. Показания приборов заносим в табл..

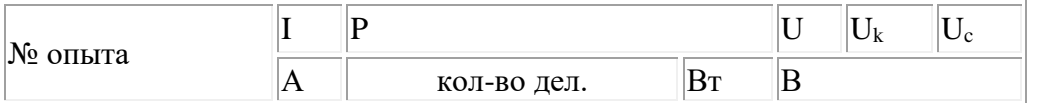

Вычислим величины:

 $z, z_K, r_K, x_{LK}, L_K, U_{rK}, U_{LK}, x_C, C, \cos \varphi$ 

Например, для первого случая при *I* = 1,0 А:

$$
z = \frac{U}{I} = 360M
$$
,  $z_K = \frac{U_K}{I} = 1200M$ ,  $r_K = \frac{P}{I^2} = 13.750M$ .

$$
x_{LK} = \sqrt{z_K^2 - r_K^2} = 119,20M, L_K = \frac{x_{LK}}{\omega} = 0,38\,\text{Jm},
$$
  
20e0 = 2\pi f = 314.16 pab/c.

$$
U_{rK}=r_K\cdot I=13{,}75B,\ U_{LK}=x_{LK}\cdot I=119{,}2B.
$$

$$
x_C = \frac{U_C}{I} = 83 \, \text{OM}, \ C = \frac{1}{\omega \cdot x_C} = 38,4 \, \text{MeV}
$$
\n
$$
\cos = \frac{P}{U \cdot I} = 0,382 \, \text{O}.
$$

Вычисленные для всех случаев значения занесем в табл. 3.

Табл. 3. Вычисленные данные

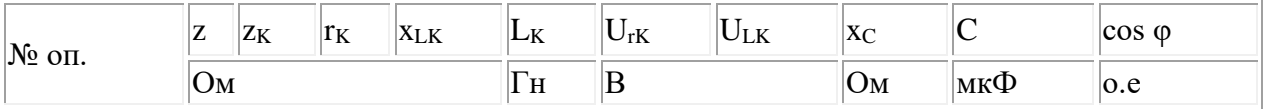

По вычисленным значениям строим графики зависимостей силы тока в цепи I, падения напряжения на конденсаторе  $U_C$  и катушке  $U_K$ , косинус угла сдвига фаз cos  $\varphi$  и полного сопротивления цепи z от индуктивности катушки  $L_K$ .

Строим векторные диаграммы тока и напряжений:

а).  $x_{LK} > x_C$ . Берем 3<sup>ий</sup> результат измерений: I = 2.0 A, U<sub>rK</sub> = 23.8 B, U<sub>LK</sub> = 196.6 B, U<sub>C</sub> = 168 В.

б).  $x_{LK} = x_C$ . Берем 6<sup>ий</sup> результат измерений: I = 3.1 A, U<sub>rK</sub> = 35.5 B, U<sub>LK</sub> = 257.6 B, U<sub>C</sub> = 255 В.

в).  $x_{LK}$  <  $x_C$ . Берем 9<sup>ий</sup> результат измерений: I = 2.0 A, U<sub>rK</sub> = 21.9 B, U<sub>LK</sub> = 133.2 B, U<sub>C</sub> = 165 В.

Вывод: при увеличении индуктивности катушки с 170 до 260 мГн полное сопротивление цепи z падает, а сила тока I, напряжения на конденсаторе  $U_C$  и катушке  $U_K$ , косинус угла сдвига фаз cos φ возрастают. Реактивное сопротивление катушки меньше сопротивления конденсатора, по-этому падение напряжения на катушке меньше, чем на конденсаторе, действие конденсатора пре-обладающее и общее напряжение U отстает от силы тока I(векторная диаграмма в).

#### **Лабораторное занятие № 6**

Исследование трёхфазной цепи при соединении звездой

**Цель занятия:** Исследование электрической трехфазной цепи при соединении звездой активных и реактивных приемников электрической энергии, получение навыков построения по опытным данным топографических и векторных диаграмм напряжений и токов трехфазной цепи при неоднородной нагрузке фаз.

**Оборудование**: вольтметры электромагнитной системы с пределом измерений 100 В- 5 шт.; амперметры электромагнитной системы с пределом измерений  $2A - 4$ шт.; катушка индуктивности – 1 шт.; конденсатор – 1 шт.; активное

сопротивление – 1шт.; выключатель однополюсный – 2 шт.

#### **Ход работы**

Собрать цепь по схеме.

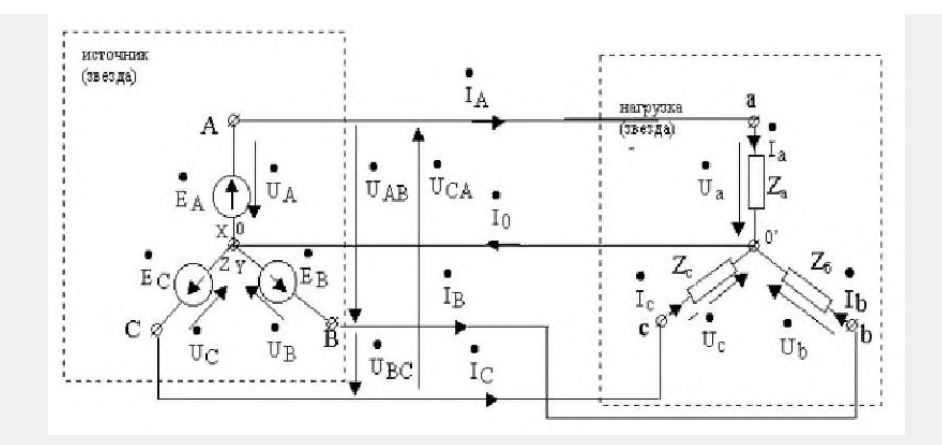

В качестве нагрузки использовать активное сопротивление, катушку индуктивности и конденсатор. Параметры нагрузки задаются преподавателем.

5. После проверки собранной цепи преподавателем подключить ее к питающей сети и провести исследование трехфазной цепи при соединении неоднородной нагрузки звездой:

а) в трехпроводном режиме выключатель SА2 выключен;

б) в четырехпроводном режиме выключатель SА2 включен.

Измеренные токи и напряжения записать в табл.

#### **Лабораторное занятие № 7**

Исследование работы реле

**Цель занятия:** уяснить принцип действия и устройство электромагнитных реле типов НМШ и КМШ, уяснить их назначение и применение.

**Оборудование:** реле типов НМШ и КМШ, источник питания постоянного тока и сеть переменного тока 220 В.

#### **Ход работы**

Внешне осмотреть реле типов НМШ и КМШ, изучить их конструкцию. Уяснить особенности устройства и работы реле.

1.Электрическая схема установки

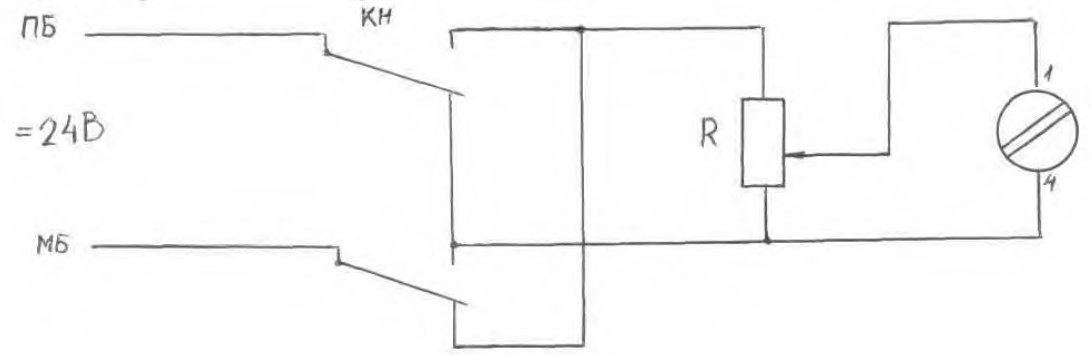

**2.** Переключить тумблеры на макете в положения НМШ и КМШ. Подать напряжение постоянного тока на катушки исследуемых реле.

**3.** Проследить за работой якорей и контактов при введении реостата R.

**4.** Проследить за работой поляризованного якоря при изменении направления тока в обмотке реле КМШ

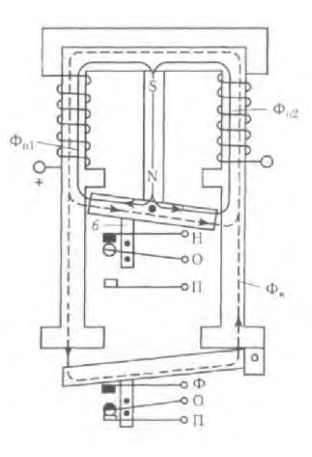

### **Лабораторное занятие № 8**

Исследование работы основных устройств трансформаторной подстанции

Трансформаторной подстанцией (ТП) называется электрическая установка, предназначенная для преобразования электрической энергии из одного напряжения в другое и распределение ее потребителям, состоящая из трансформаторов, распределительных устройств, устройств управления и других вспомогательных сооружений.

**Цель занятия**: произвести испытание однофазного трансформатора в режимах холостого хода, короткого замыкания и в режиме нагрузки резистивными приемниками.

**Ход работы**

Соберите схему, изображенную на рисунке 1.

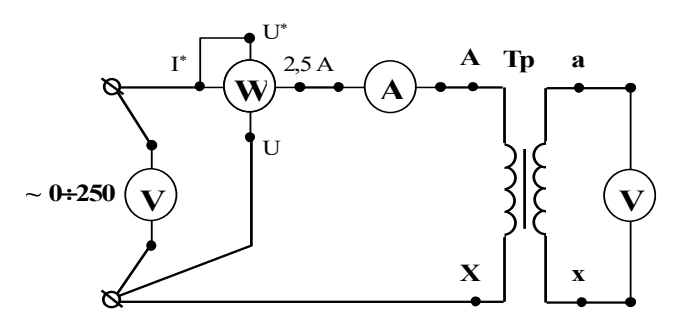

Регулятором напряжения" ЛАТР", расположенным на панели блока питания, установите на первичной обмотке трансформатора номинальное напряжение. Показания приборов занесите в таблицу 1

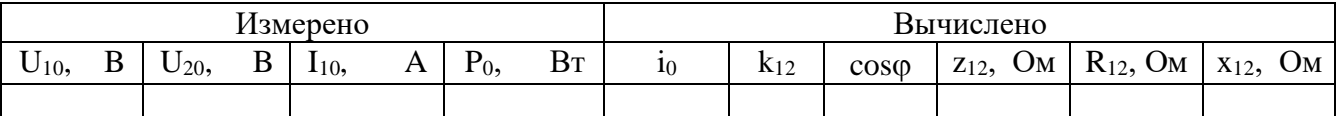

Соберите цепь, изображенную на рисунке 2

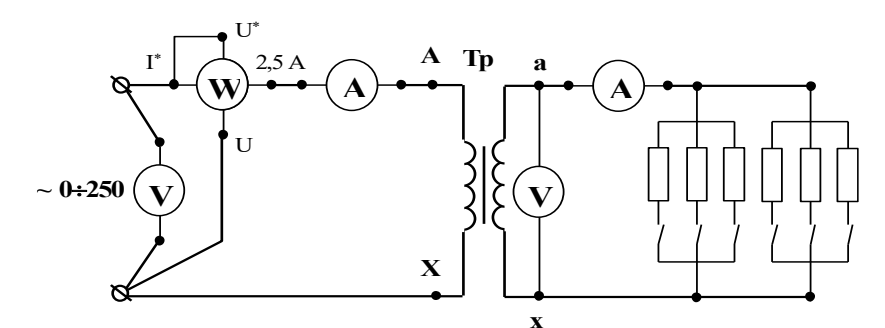

Снимите показания приборов для 4-7 значений вторичного тока Показания приборов занесите в таблицу 2.

Таблина 2

#### Результаты испытания трансформатора ОСМ-О16У3 под нагрузкой

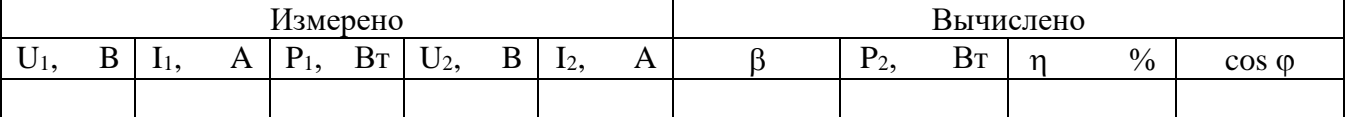

Вывод

#### **Лабораторное занятие № 9**

Исследование работы диода

**Цель занятия:** изучение особенностей вольтамперных характеристик различных типов полупроводниковых диодов.

**Оборудование:** полупроводниковый диод; источник напряжения; вольтметр; амперметр

## **Ход работы**

### *1. Исследование прямой ветви вольтамперной характеристики полупроводникового диода.*

Собрать для исследования диода VD1 схему, приведенную на рис. 1.

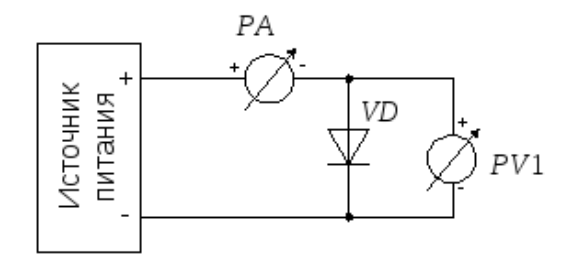

Рис. 1. Схема для исследования прямой ветви вольтамперной характеристики полупроводникового диода.

Установить ручку регулятора напряжения в крайнее левое положение  $(U_{\text{\tiny{BUX.}}}=0$ ), предел измерения вольтметра $PV1 - 0,75B$ , а миллиамперметра $PA1 - 0,1$ мА. Включить тумблером питание макета.

Провести измерения вольтамперной характеристики открытого диода VD1. Для этого, увеличивая вращением ручки регулятора вправо напряжение на диоде, измерить его при достижении прямым током значений 0,1мА, 0,3мА, 1мА, 10мА, 30мА, 50мА, 80мА и 100мА. Занести полученные данные в таблицу:

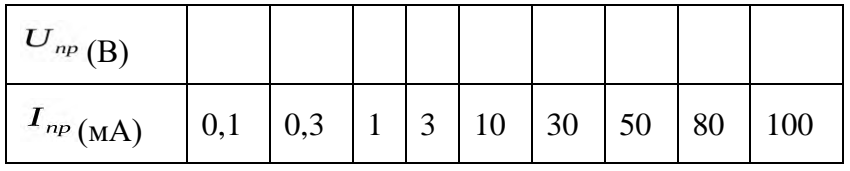

Провести аналогичные измерения для диодов VD2  $\div$ VD4. Подключение исследуемых диодов проводить при обесточенном лабораторном стенде.

Для ускорения процедуры измерений, пользуясь тем, что прямые падения напряжений на диодах при одном и том же токе отличаются незначительно, можно после проведения очередного измерения для диода VD1, не меняя положение ручки регулятора напряжения подключить к измерительной схеме диодVD2. При этом понадобится лишь небольшая коррекция напряжения для установки требуемого значения прямого тока. Затем подключить диодVD3 и.т.д.

### *2. Исследование обратной ветви вольтамперной характеристики полупроводникового диода.*

Цель исследования – определение зависимости обратного тока через диод от величины приложенного напряжения.

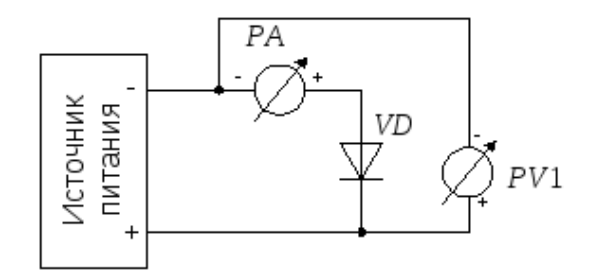

Рис. 2. Схема для исследования обратной ветви вольтамперной характеристики полупроводникового диода.

Собрать для исследования диода VD1 схему, приведенную на рис. 1.10. Установить ручку регулятора напряжения в крайнее левое положение, предел измерения вольтметра $PV1 -$ 3В, а миллиамперметраPA1 – 0,1мА. Включить питание макета.

Снять зависимость обратного тока через диод от величины запирающего напряжения. Для этого, устанавливая напряжения источника питания 0В, 1В, 3В, 6В, 9В, 12В, 15В,21В и 27В, зафиксировать поPA1 значения обратных токов и занести полученные данные в таблицу:

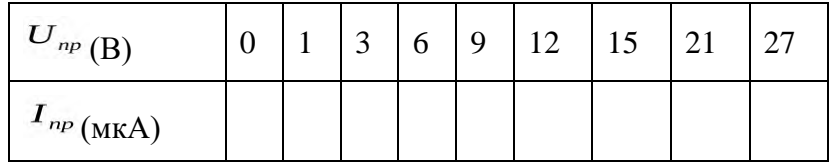

Провести аналогичные измерения для диодов VD2 - VD3.

Сделайте выводы

**Лабораторное занятие № 10**

Исследование работы выпрямителя

**Цель занятия:** Рассмотреть принцип действия различных схемам выпрямителей переменного тока.

**Оборудование:** Амперметр переменного тока на 1 А*,* амперметр постоянного тока на 1А *,* вольтметр постоянного тока на три предела измерения: 0—3 В, 0—15В,0—30 В, осциллограф электронный, провода соединительные*,* источник переменного тока напряжением 50В частотой 50 Гц, нагрузочный резистор.

## **Ход работы**

Собрать схему с одним диодом и включить приборы (рис. 1).

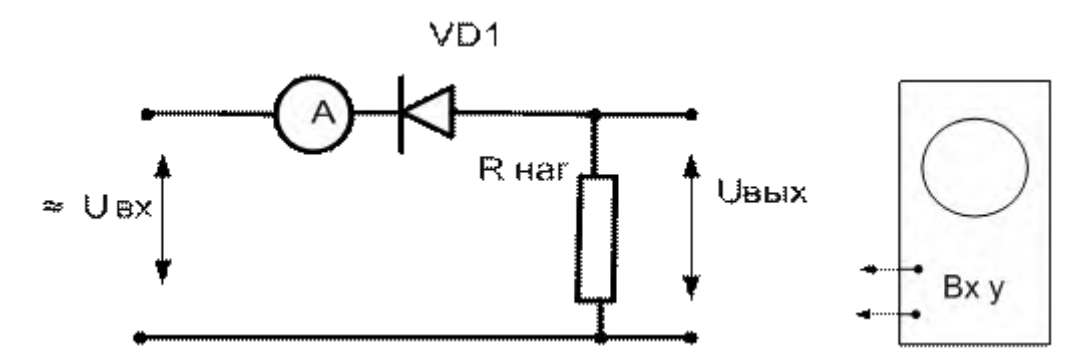

Рис. 1 - Схемы для испытания однополупериодного выпрямителя.

3. Подать питание переменное напряжение U вх =  $30 - 50$  B, измерить ток в цепи, с помощью осциллографа измерить амплитуду и снять осциллограмму выходного напряжения, измерить вольтметром напряжение на нагрузочном сопротивлении, полученные данные записать в табл. 1.

4. Зарисовать с экрана осциллографа форму выпрямленного тока.

5. На основании данных табл.110 вычислить мощности: входную, выходную по данным, полученным с помощью вольтметра, и выходную по данным, полученным с помощью осциллографа.

Табл. 1.

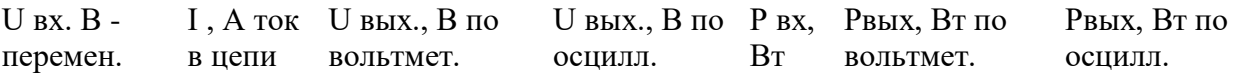

6.Собрать схему двухполупериодного выпрямителя (рис. 2) и зарисовать с экрана осциллографа форму выпрямленного тока, в табл. 2записать показания приборов при нагрузке выпрямителя R нагр.

1. Включить конденсатор параллельно нагрузке и снять эпюры, в табл. 2 ,записать показа приборов при наличие емкостного фильтра.

2. Включить дроссель последовательно в цепь выпрямленного тока, снять эпюры, в табл. 2 записать показания приборов при наличие индуктивного фильтра.

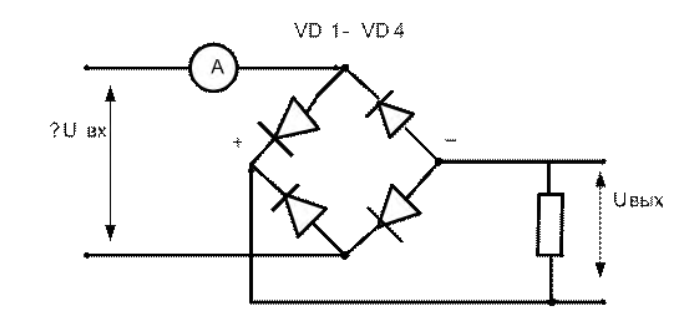

Рис.2 – Схема двухполупериодного выпрямителя.

Табл.2

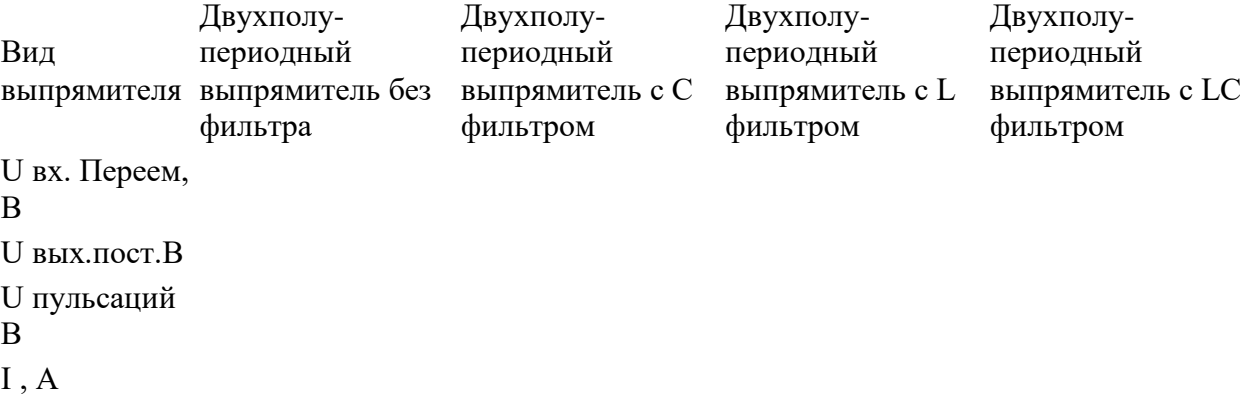

3. Подключить конденсатор параллельно нагрузке, а дроссель – последовательно, снять эпюры, в табл. 2 записать показания приборов при наличие индуктивноемкостного фильтра.

4. Увеличить нагрузку выпрямителя, путем уменьшения сопротивления нагрузочного резистора в два раза, снять эпюры, измерить выходное напряжение, сделать выводы.

5. Составить отчет.

#### **Лабораторное занятие № 11**

Исследование работы усилителя

**Цель занятия:** изучить принцип действия и основные характеристики двухкаскадного усилителя напряжения низкой частоты на транзисторах с резистивноемкостной связью.

На рис. 1 изображена, принципиальная схема исследуемого двухкаскадного усилителя.

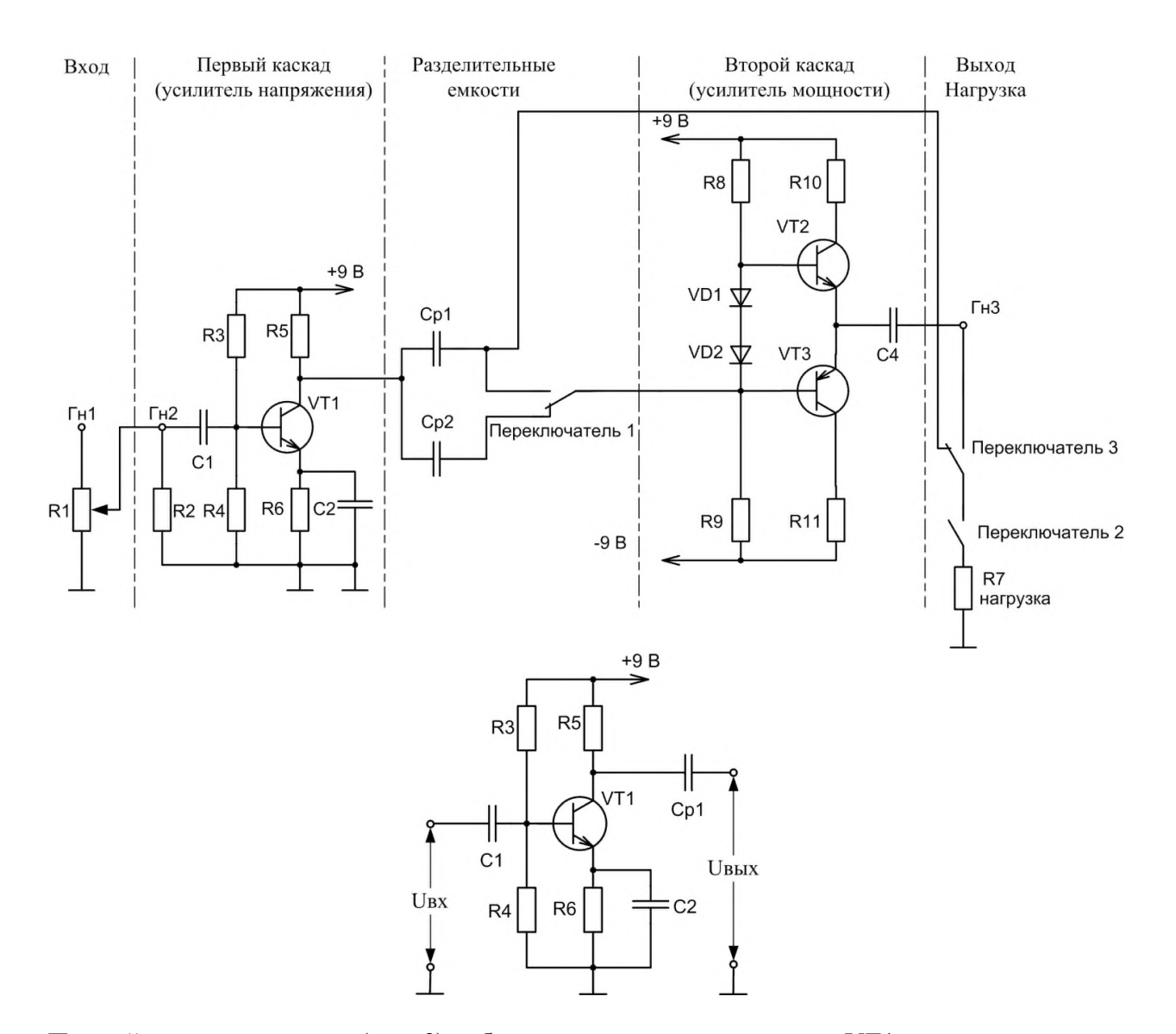

Первый каскад усилителя (рис. 2) собран на транзисторе n-p-n типаVT1, включённом по схеме с общим эмиттером (ОЭ). Делитель напряжения R3-R4 задает величину постоянного напряжения на базе транзистора (режим работы по постоянному току), резистор R5является нагрузочным резистором в цепи коллектора, обеспечивающим динамический режим работы транзистора. Элементы R6 и С2 обеспечивают температурную стабилизацию усиления. На входе и выходе каскада имеются разделительные конденсаторы С1 и Ср1(или Ср2), необходимые для обеспечения независимости режима работы каскада по постоянному току (режима покоя, характеризующегося  $I_{b0}$ ,  $I_{K0}$ ,  $U_{b0}$ ,  $U_{Kb0}$ ) от входной и выходной цепей. Входное сопротивление каскада на транзисторе с ОЭ обычно составляет порядка несколько сотен Ом. Выходное сопротивление велико и может составлять несколько десятков кОм. Поэтому при работе усилителя на низкоомную нагрузку необходимо использовать согласующий каскад.

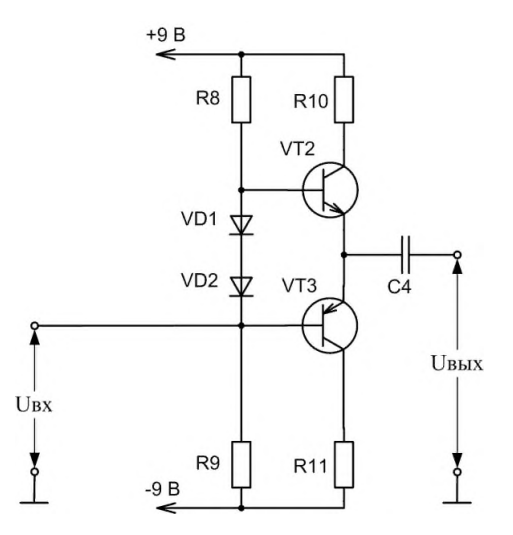

Второй (выходной) каскад усилителя, являющийся бестрансформаторным двухтактным усилителем мощности. Он собран на комплементарных транзисторах VT2 и VT3 (транзисторах разной структуры [n-p-n и p-n-p], но имеющих близкие характеристики), работающих в режимах эмиттерных повторителей напряжения (схема с общим коллектором). Режим работы по постоянному току задают делитель R8-R9 и коллекторные резисторы R10 иR11. Диоды VD1 и VD2 создают небольшое смещение напряжения для увеличения начальных токов и обеспечивают работу усилителя в режиме АВ. Начальные токи, протекающие через транзисторы VT2 и VT3, в силу разнополярности транзисторов взаимно компенсируются. Это приводит к уменьшению искажений сигнала, а также обеспечивает параметрическую температурную стабилизацию работы транзисторов. Выходное сопротивление каскада мало (порядка десятков килоОм), что обеспечивает хорошее согласование с низкоомной нагрузкой.

Второй каскад является усилителем тока, а его коэффициент передачи по напряжению близок к 1 (что характерно для эмиттерного повторителя),  $K_p \gg 1$ .

## **Ход работы**

Собрать схему исследования усилителя на транзисторах (рис. 1):

2.1. Входные гнёзда усилителя ( $\Gamma_{\text{H}}$ 1,  $\Gamma$ ) соединить с выходом генератора синусоидальных колебаний.

2.2. Выход первого каскада соединить со входом второго каскада через разделительную емкость  $C_{p1}$ =3,3 мкФ (переключатель 1 установить в верхнее положение).

2.3. Выходные гнезда усилителя ( $\Gamma$ н3, $\Gamma$ ) присоединить к осциллографу.

Включить питание (тумблер «сеть») стенда, генератора и осциллографа.

Опыт 1.Определить коэффициент усиления по напряжению транзисторного усилителя в режиме холостого хода. Для этого необходимо:

4.1.Установить переключатель 2 в левое положение, переключатель 3 в правое положение. Установить с помощью генератора частоту входного сигнала  $f = 5$  кГц.

4.2. На вход усилителя подать с генератора входной сигнал  $U_{\text{ax}}= 20$  мВ (регулируется с помощью потенциометраR1). Для измерения входного сигнала используется осциллограф, подключенный к  $\Gamma$ н2,  $\Gamma$ (см. Приложение, стр. 6).

4.3. Измерить с помощью осциллографа выходное напряжение усилителя ( $\Gamma$ н3, <sup>1</sup>). Коэффициент усиления двухкаскадного усилителя по напряжению будет равен  $K = U_{BbIX}/U_{BX}.$ 

Результаты записать в таблицу 1 бланка лабораторных работ.

Исследовать влияние согласующего каскада на коэффициент усиления двухкаскадного усилителя. Для этого:

4.4. Подключить низкоомную нагрузку (резистор R7=130 Ом) к выходу **первого** каскада (переключатель 2 установить в правое положение, переключатель 3 - в левое положение), при этом вход второго каскада шунтируется и соответственно снижается нагрузка первого каскада.

4.5. Измерить величину напряжения (U'<sub>вых</sub>) на выходе усилителя ( $\Gamma$ н3, <sup>1</sup>); 4.6.Подключить нагрузку (резистор R7=130 Ом) к выходу **второго** каскада (переключатель 3 - в правое положение)

4.7. Измерить величину напряжения (U"вых) на выходе усилителя ( $\Gamma$ н3,  $\Gamma$ ).

4.8. Рассчитать коэффициент уменьшения выходного напряжения усилителя при включении несогласованной нагрузки к усилителю с ОЭ (U'вых/U"вых) **.** 100%. Результаты записать в таблицу 1 бланка лабораторных работ.

## **Лабораторное занятие № 12**

Исследование работы осциллографа

**Цель занятия:** Ознакомление с устройством и работой электронного осциллографа,

измерение с помощью осциллографа амплитуды и частоты синусоидального сигнала, определение скважности прямоугольного импульса и наблюдение фигур Лиссажу.

**Оборудование**. Электронный осциллограф (С1-117 или С1-65), звуковой генератор, источник переменного напряжения 6 В.

## **Ход работы**

Соберите схему, изображенную на рис.

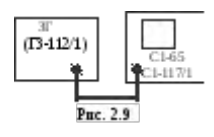

2. Включив осциллограф и звуковой генератор, получите устойчивую картину сигнала звукового генератора на экране осциллографа.

3. Измерьте в делениях сетки экрана электронно-лучевой трубки величину нескольких периодов сигнала на экране осциллографа. Определите коэффициент отклонения луча осциллографа по горизонтали и подсчитайте период сигнала в секундах.

4. Зная период сигнала, вычислите его частоту и сравните полученный результат с показаниями на шкале частот звукового генератора.

5. Изменяя частоту сигнала звукового генератора, повторите измерения на 4—5 различных частотах. Результаты измерений запишите в табл. 1.

6. Установите наибольший вертикальный размер синусоиды в пределах рабочей части экрана.

7. Измерьте амплитуду сигнала в делениях. Определите коэффициент отклонения луча по вертикали и подсчитайте амплитуду сигнала в вольтах (для удобства измерения амплитуды сигнала можно выключить развертку).

8. Определите эффективное напряжение выходного сигнала звукового генератора по показаниям вольтметра, расположенного на лицевой панели звукового генератора, и

вычислите амплитуду этого сигнала по формуле *U<sup>a</sup> = Uэф .*Сравните полученный результат с результатом измерения амплитуды сигнала на экране осциллографа.

9. Изменяя частоту сигнала звукового генератора, повторите измерение амплитуды 4—5 раз. Результаты измерений запишите в табл. 2.

Таблица 1

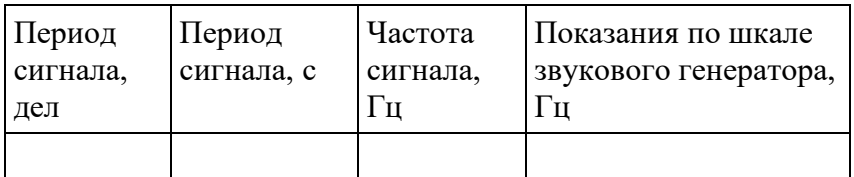

Таблица 2

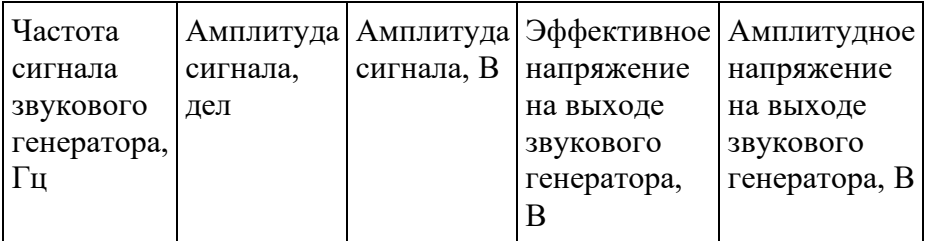

# Министерство образования Иркутской области Государственное бюджетное профессиональное образовательное учреждение Иркутской области «Иркутский техникум транспорта и строительства

Методические указания

## по выполнению практическим работ по учебной дисциплине **МДК 02.02 Организация пассажирских перевозок и обслуживание пассажиров**

профессия среднего профессионального образования 23.02.01 Организация перевозок и управление на транспорте (по видам)

**Квалификация:**  Техник **Форма обучения:** очная **Нормативный срок обучения:** 3 года 10 месяцев на базе основного общего образования

Иркутск 2023 г.
Методические рекомендации для практических работ составлены на основании рабочей программы по дисциплине МДК 02.02 Организация пассажирских перевозок и обслуживание пассажиров

Разработчик: Петухова С.Л., преподаватель

Рассмотрено и одобрено на заседании ДЦК Протокол № 10 от 15.06.2023 г. Председатель ДЦК Е.В. Иринчеева

### **Содержание**

1.Пояснительная

записка ..................................................................................

2.Оформление отчета по практическим работам

3. Методические рекомендации и указания по выполнению практических работ

4. Перечень практических занятий по МДК.02.02 Организация пассажирских перевозок и обслуживание пассажиров .........

5.Практическое занятие № *1* Составление структурной схемы управления пассажирскими перевозками…

6.Практическое занятие № 2 Составление схемы состава пассажирского поезда…………

7.Практическое занятие № 3Определение тарифного расстояния проезда пассажира………………

8. Практическое занятие № 4 Оформление проездных документов при перевозке пассажиров

9.Практическое занятие № 5 Оформление льготного и бесплатного проездов пассажиров …

10. Практическое занятие № 6 Оформление проезда по служебным надобностям ……

11. Практическое занятие № 7 Оформление возврата проездных документов

12.Практическое занятие № 8 Расчёт доплат при изменении условий и маршрута проезд

13.Практическое занятие № 9 Оформление возврата платежей 14.Практическое занятие № 10 Оформление багажа к перевозке и расчёт

плат……

15.Практическое занятие № 11 Приём и выдача багажа в пути следования……

 16.Практическое занятие №12 Оформление приёма грузобагажа к перевозке …………………

17. Практическое занятие № 13 Оформление выдачи грузобагажа…

 18.Практическое занятие № 14 Расчёт основных показателей работы вокзала

19.Практическое занятие № 15 Расчёт потребного количества вокзальных подразделений (билетных касс, «окон» камер хранения, ячеек автоматических камер хранения и других…………………………… 20.Практическое занятие № 16 Определение ответственности железной дороги за опоздание пассажирского поезда ………… 21.Практическое занятие № 17 Составление акта по результатам проведения ревизий в поездах и на вокзалах ..........................

#### **Пояснительная записка**

 Методические указания по выполнению практических занятий разработаны на основе основной профессиональной образовательной программы в соответствии с ФГОС по специальности СПО 23.02.01 Организация перевозок и управление на транспорте (по видам), и Примерной программы профессионального модуля для овладения обучающимися видом профессиональной деятельности Организация перевозочного процесса и управление на ж.д. транспорте в том числе профессиональными и общими компетенциям.

 Практические занятия выполняются студентами в процессе теоретического обучения после изучения соответствующих тем междисциплинарного курса с целью овладения указанным видом<br>профессиональной деятельности и соответствующими деятельности и соответствующими профессиональными компетенциями, для чего задания максимально приближены к производственным условиям.

#### **Оформление отчета по практическим работам.**

Составление отчета о проведенных исследованиях является важнейшим этапом выполнения практической работы. По каждой выполненной работе в рабочей тетради составляют отчет, руководствуясь следующими положениями:

• указать название и порядковый номер практической работы, а также кратко сформулировать цель работы;

• отчет по каждой практической работе должен содержать основные выводы.

#### **МЕТОДИЧЕСКИЕ РЕКОМЕНДАЦИИ И УКАЗАНИЯ ПО ВЫПОЛНЕНИЮ ПРАКТИЧЕСКИХ РАБОТ**

Подготовка к практическим работам. Практические работы в

группах проводятся в соответствии с расписанием учебных занятий в техникуме и в течение определенного времени. Поэтому для выполнения практических работ студент должен руководствоваться следующими положениями:

- предварительно ознакомиться с графиком выполнения практических работ;
- внимательно ознакомиться с описанием соответствующей практической работы и установить, в чем состоит основная цель и задача этой работы;
- по лекционному курсу и соответствующим литературным источникам изучить теоретическую часть, относящуюся к данной практической работе;
- до проведения практической работы подготовить в рабочей тетради соответствующие схемы, таблицы наблюдений и расчетные формулы.

 Неподготовленные к работе студенты к выполнению практической работы не допускаются.

#### **Перечень практических работ по МДК 02.02 Организация пассажирских перевозок и обслуживание пассажиров**

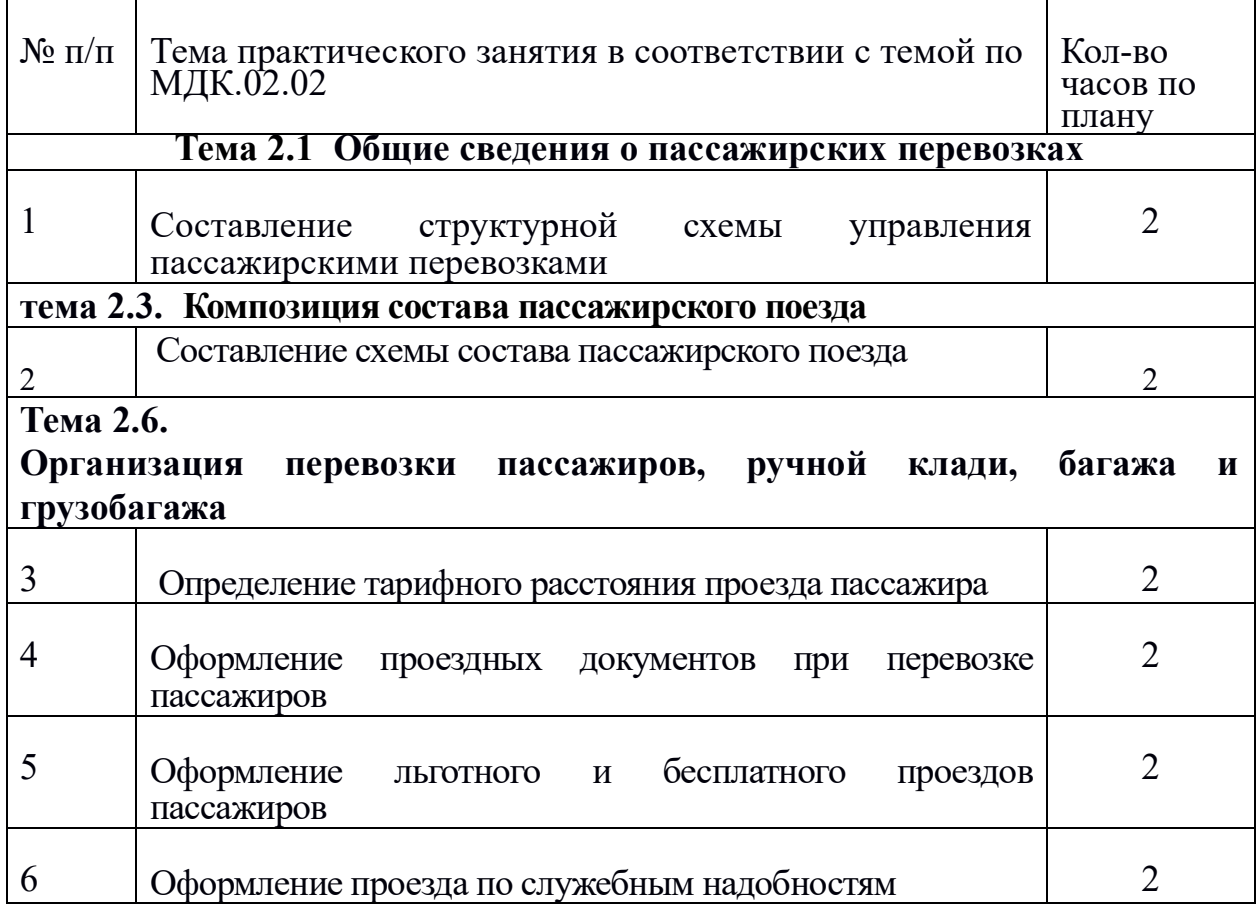

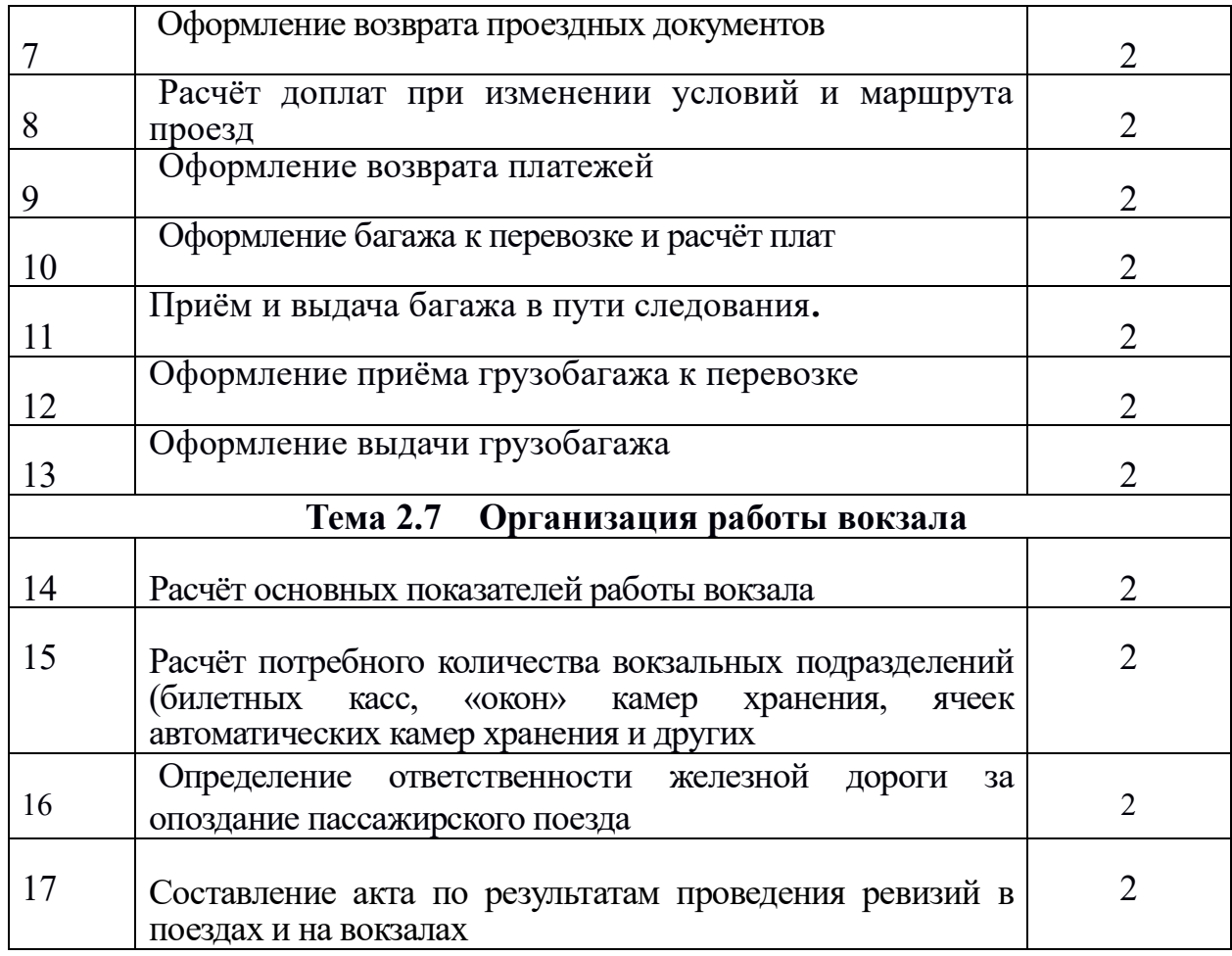

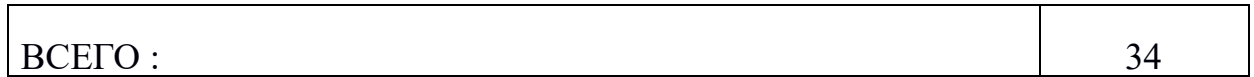

# **Критерии оценки:**

 оценка "5" - 90% выполненных заданий оценка "4" - 80% оценка "3" - 70% оценка "2" - <70%

**Оценка «отлично»** ставится, если студент выполнил работу в полном объеме с соблюдением необходимой последовательности действий; в ответе правильно и аккуратно выполняет все записи, таблицы, рисунки, чертежи, графики, вычисления; правильно выполняет анализ ошибок. **Оценка «хорошо»** ставится, если студент выполнил требования к оценке "5", но допущены 2-3 недочета.

**Оценка «удовлетворительно»** ставится, если студент выполнил работу не полностью, но объем выполненной части таков, что позволяет получить правильные результаты и выводы; в ходе проведения работы были допущены ошибки.

**Оценка «неудовлетворительно»** ставится, если студент выполнил работу не полностью или объем выполненной части работы не позволяет сделать правильных выводов

### **Основные источники:**

- 1. Боровикова М.С. Организация движения на железнодорожном транспорте. – М.: Академия, 2014.
- 2. Левин Д.Ю. Диспетчерские центры и технология управления перевозочным процессом. – М.: Академия, 2015.
- 3. Семищенко В.Н. Пассажирские перевозки. М.: Академия, 2015.

### **Дополнительные источники:**

- 1. Федеральный закон 10.01.2014г. №18-ФЗ «Устав железнодорожного транспорта РФ».
- 2. Приказ Министерства транспорта РФ от 21.12.2017г. №286 «Об утверждении правил технической эксплуатации железных дорог РФ».
- 3. Инструкция Министерства транспорта РФ от 21.12.2017 №ЦД-162 «Инструкция по движению поездов и маневровой работе на железных дорогах РФ».
- 4. Инструкция Министерства транспорта РФ от 21.12.2017 г. №ЦД-162 «Инструкция по сигнализации на железных дорог РФ».

5. Инструкция ОАО»РЖД»от 31.12.2017 г. №ЦШ-651 «Инструкция по обеспечению безопасности движения поездов при производстве работ по техническому обслуживанию и ремонту устройств СЦБ».

6. Иванкова Л.Н., Иванков А.Н., Комаров А.В. Сервис на транспорте – М.: Академия, 2015.

- 7. Кудрявцев В.А. Управление движением на железнодорожном транспорте. – М.: Академия, 2016.
- 8. Чернова Т.В. Правила перевозок пассажиров, багажа и грузобагажа. – М.:Академия, *2015*. 9. Пазойский Ю.О. Пассажирские перевозки на железнодорожном транспорте (примеры, задачи, модели, методы и решения). – М.:Академия, 2014.

10. Семищенко В.Н. Багажные перевозки. Пособие приёмосдатчику груза багажа в поездах и багажных отделениях станций. – М.: Академия, 2015.

### **Интернет-ресурсы**

1. Организация движения поездов. [Электронный ресурс]. – Режим доступа: www. reolution.allbest.ru, с регистрацией. – Загл. с экрана. 2. Информационно-справочная система «Безопасность движения». [Электронный ресурс]. – Режим доступа: issrb.esrr.mps, интрасеть, с регистрацией. – Загл. с экрана.

Дорожный центр научно-технической информации.

Министерство образования Иркутской области

Государственное бюджетное профессиональное образовательное учреждение

Иркутской области

«Иркутский техникум транспорта и строительства»

# МЕТОДИЧЕСКИЕ УКАЗАНИЯ

Для выполнению практическим работ по учебной дисциплине **МДК 05.01 Технология выполнения работ оператора при дежурном по станции**

профессия среднего профессионального образования

23.02.01 Организация перевозок и управление на транспорте (по видам)

**Квалификация:**  Техник **Форма обучения:** очная **Нормативный срок обучения:** 3 года 10 месяцев на базе основного общего образования

Иркутск 2023 г.

Методические рекомендации для практических работ составлены на основании рабочей программы по дисциплине МДК 05.01 Технология выполнения работ оператора при дежурном по станции

Разработчик: Петухова С.Л., преподаватель

Рассмотрено и одобрено на заседании ДЦК Протокол № 10 от 15.06.2023 г. Председатель ДЦК Е.В. Иринчеева

### **Содержание**

1.Пояснительная записка ..................................................................................

2.Оформление отчета по практическим работам

3. Методические рекомендации и указания по выполнению практических работ

4. Перечень практических занятий по МДК.04.01 Организация работы оператора при дежурном по станции ....................................................

5.Практическое занятие №1 «Проведение инструктажа по технике

безопасности на рабочем месте».…………………………

6.Практическое занятие № 2 «Проведение целевого инструктажа».

7.Практическое занятие № 3 «Начертить схему расположения парков станции». ………………

8. Практическое занятие № 4 «Перечислить техническое оснащение станции, назначение и краткую характеристику основных технических устройств».

9.Практическое занятие № 5 «Перечислить неисправности автоблокировки».…

10. Практическое занятие № 6 «Перечислить разрешения на прием поезда при запрещающем входном сигнале».………………

11. Практическое занятие № 7 **«**Заполнение разделов ТРА с 1.1по 3.13».

12.Практическое занятие № 8 «Передача и прием информации о прибытии, отправлении и проследовании поездов».

13.Практическое занятие № 9 «Расчет закрепления подвижного состава на путях станции и подъездных путях».

14. Практическое занятие  $\mathbb{N}$  10 «Перечислить неисправности стрелочного перевода».

 15.Практическое занятие №11 «Перечислить обязанности при приеме и сдаче дежурства». ……………………

16. Практическое занятие № 12 «Порядок ведения расписания движения поездов».……

 17.Практическое занятие № 13 «Заполнением поездной документации на негабаритные грузы».

18.Практическое занятие № 14 «Заполнение бланков предупреждений , маршрутных листов машиниста». …

19.Практическое занятие № 15«Порядок работы на ПВЭМ, телетайпах». … 20.Практическое занятие № 16 «Заполнение поездной документации при телефонных средствах связи».

22. Практическое занятие № 17«Переговоры с поездным диспетчером». …

 23. Практическое занятие№18 Заполнение журнала ф.ДУ-58 о вводе в действие предупреждений на поезда»…

24. Практическое занятие № 19 «Участие в ведении журналов, наборе и объявлении информации для пассажиров» ……………

25. Практическое занятие №20 «Заполнение журналов путевых телефонограмм». . …

 26.Практическое занятие №21 «Заполнение журнала ф.ДУ-46 на выключение стрелки без сохранения пользования сигналами»……

 27.Практическое занятие № 22 «Перечислить неисправности тормозного башмака». ……

 28.Практическое занятие № 23«Техника личной безопасности при пользование тормозным башмаком на путях станции».

 29.Практическое занятие № 24 Порядок ведение поездной документации на поезда с ВМ(1 класса)……………………

 30.Практическое занятие №25 Ознакомление с оперативной информацией по организации движения поездов ;

 31.Практическое занятие № 26 Ведение журнала движения поездов ф.ДУ-2 и ДУ-3…

 32.Практическое занятие № 27 Ведение журнала поездных телефонограммф.ДУ-47…

 33.Практическое занятие № 28 Ведение журнала диспетчерских распоряжений ф.ДУ-58

 34.Практическое занятие №29 Ведение журнала записи предупреждений ф. ДУ-60

35.Практическое №30 Ведение журнала устройств СЦБ ф. ДУ-46

 36.Практическое занятие №31Прием и сдача смены дежурным по станции, перечислить опись строгого инвентаря находящийся на рабочем месте ДСП .

#### **Пояснительная записка**

 Методические указания по выполнению практических занятий разработаны на основе основной профессиональной образовательной программы в соответствии с ФГОС по специальности СПО 23.02.01 Организация перевозок и управление на транспорте (по видам), и Примерной программы профессионального модуля для овладения обучающимися видом профессиональной деятельности Организация перевозочного процесса и управление на ж.д. транспорте в том числе профессиональными и общими компетенциям.

 Практические занятия выполняются студентами в процессе теоретического обучения после изучения соответствующих тем междисциплинарного курса с целью овладения указанным видом профессиональной деятельности и соответствующими профессиональными компетенциями, для чего задания максимально приближены к производственным условиям.

#### **Оформление отчета по практическим работам.**

Составление отчета о проведенных исследованиях является важнейшим этапом выполнения практической работы. По каждой выполненной работе в рабочей тетради составляют отчет, руководствуясь следующими положениями:

1) указать название и порядковый номер практической работы, а также кратко сформулировать цель работы;

2) отчет по каждой практической работе должен содержать основные выводы.

## **МЕТОДИЧЕСКИЕ РЕКОМЕНДАЦИИ И УКАЗАНИЯ ПО ВЫПОЛНЕНИЮ ПРАКТИЧЕСКИХ РАБОТ**

Подготовка к практическим работам. Практические работы в

группах проводятся в соответствии с расписанием учебных занятий в техникуме и в течение определенного времени. Поэтому для выполнения практических работ студент должен руководствоваться следующими положениями:

- 1) предварительно ознакомиться с графиком выполнения практических работ;
- 2) внимательно ознакомиться с описанием соответствующей практической работы и установить, в чем состоит основная цель и задача этой работы;
- 3) по лекционному курсу и соответствующим литературным источникам изучить теоретическую часть, относящуюся к данной практической работе;
- 4) до проведения практической работы подготовить в рабочей тетради соответствующие схемы, таблицы наблюдений и расчетные формулы.

 Неподготовленные к работе студенты к выполнению практической работы не допускаются.

### **Перечень практических работ по МДК 04.01 Организация работы оператора при дежурном по станции**

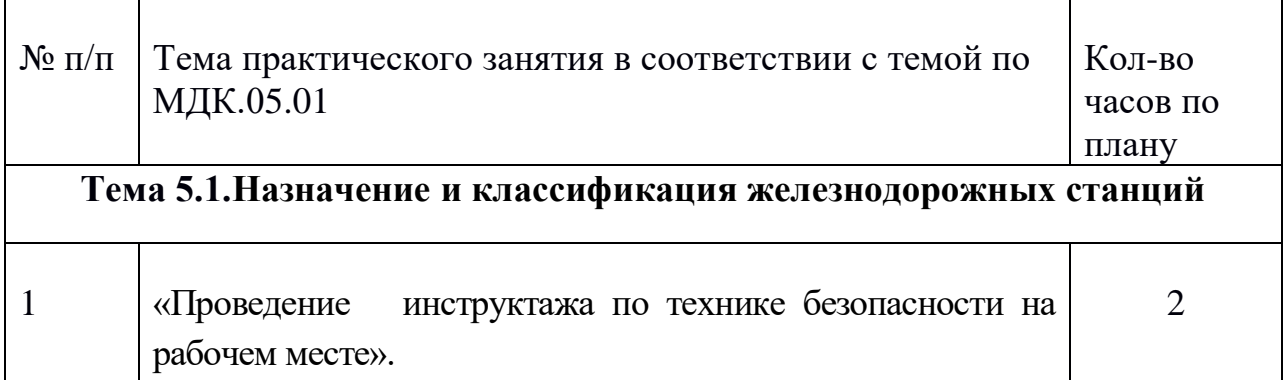

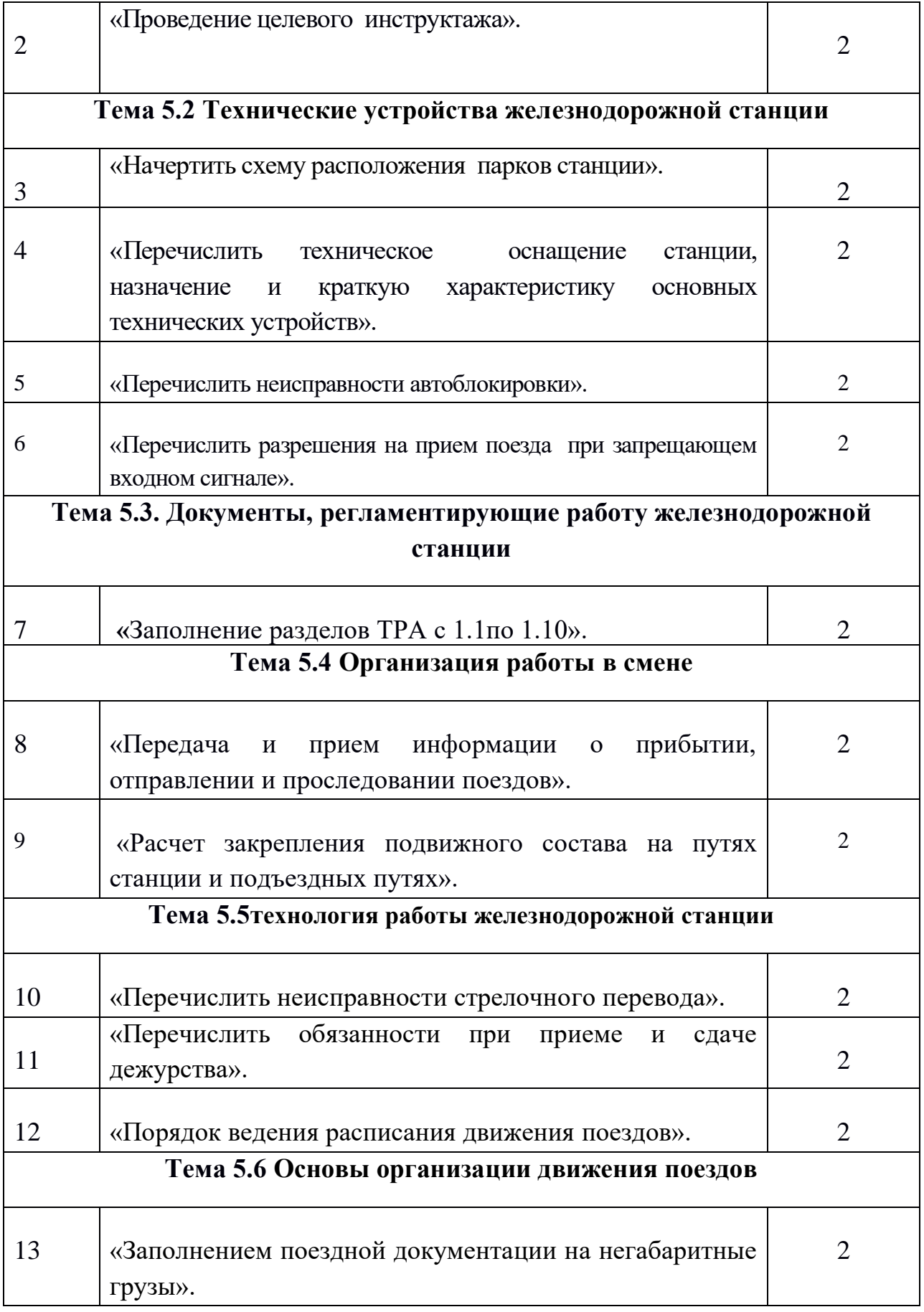

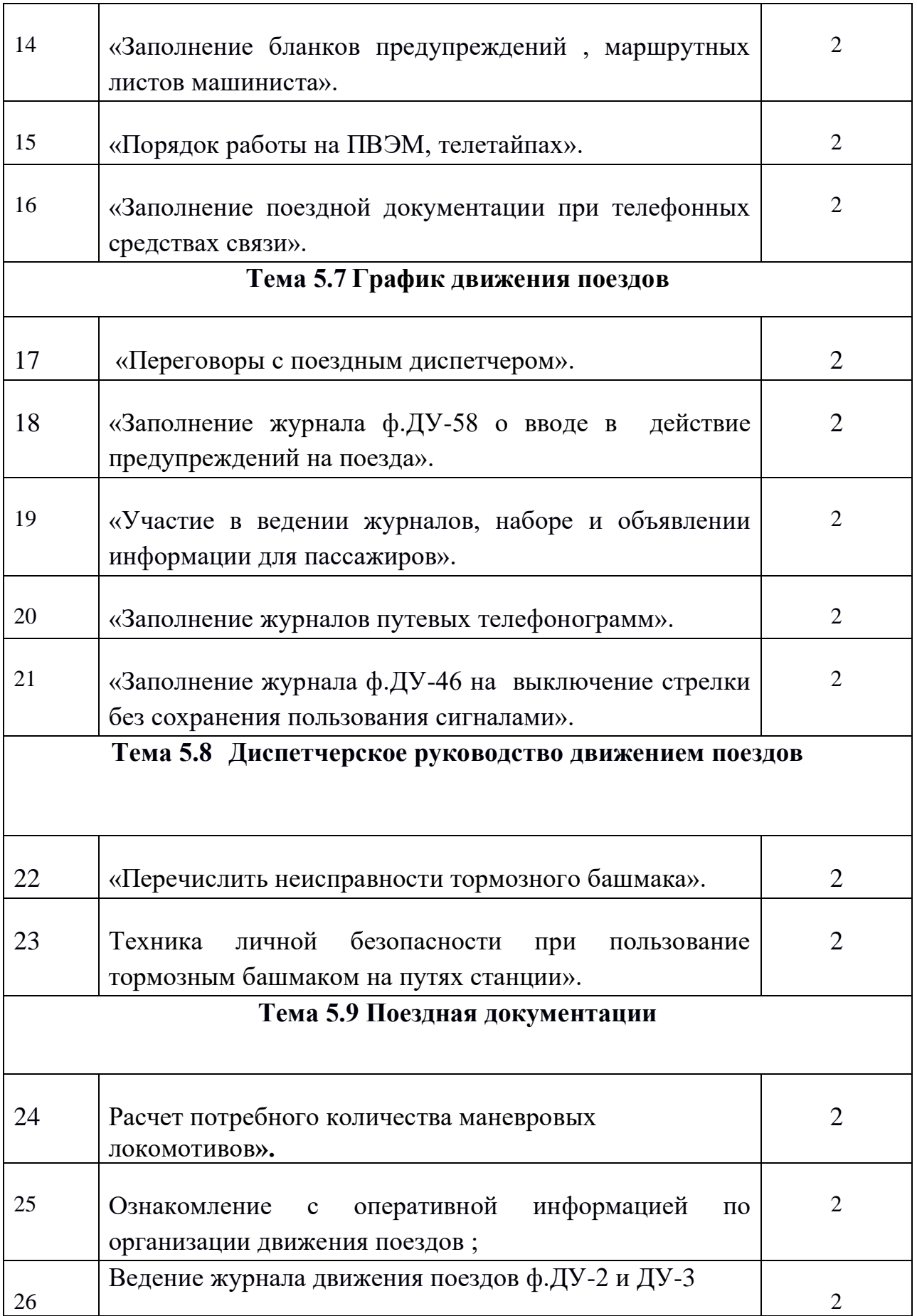

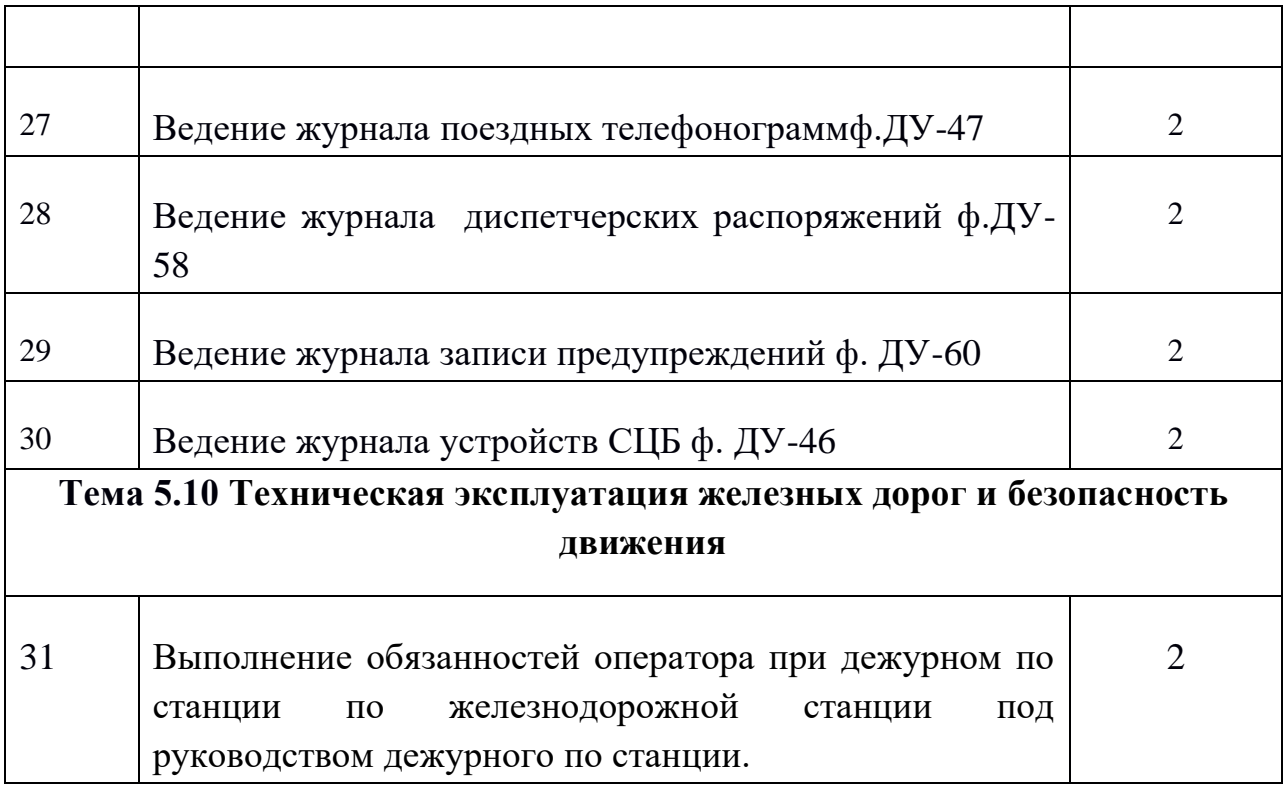

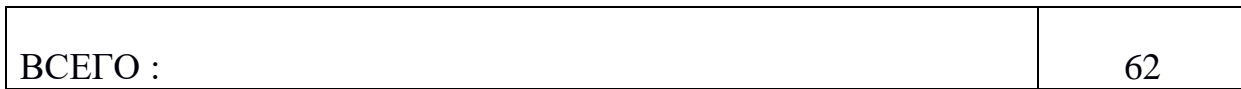

### **Критерии оценки:**

 оценка "5" - 90% выполненных заданий оценка "4" - 80% оценка "3" - 70% оценка "2" - <70%

**Оценка «отлично»** ставится, если студент выполнил работу в полном объеме с соблюдением необходимой последовательности действий; в ответе правильно и аккуратно выполняет все записи, таблицы, рисунки, чертежи, графики, вычисления; правильно выполняет анализ ошибок.

**Оценка «хорошо»** ставится, если студент выполнил требования к оценке "5", но допущены 2-3 недочета.

**Оценка «удовлетворительно»** ставится, если студент выполнил работу не полностью, но объем выполненной части таков, что позволяет получить правильные результаты и выводы; в ходе проведения работы были допущены ошибки.

**Оценка «неудовлетворительно»** ставится, если студент выполнил работу не полностью или объем выполненной части работы не позволяет сделать правильных выводов

### **Основные источники:**

1. Ковалев В.И. Управление эксплуатационной работой на железнодорожном транспорте. В 2-х томах. Том 1. Технология работы станций. – М.: Академия, 2015.

2. Кудрявцев В.А. Управление движением на железнодорожном транспорте. – М.: Академия, 2016.

### **Дополнительные источники:**

1. Федеральный закон от 10.01.2014г. №18-ФЗ «Устав железнодорожного транспорта РФ».

2. Приказ Министерства транспорта РФ от 21.12.2017г. №286 «Об утверждении правил технической эксплуатации железных дорог РФ».

3. Инструкция Министерства транспорта РФ от 21.12.2017 №ЦД-162 «Инструкция по движению поездов и маневровой работе на железных дорогах РФ».

4. Инструкция Министерства транспорта РФ от 21.12.2017 №ЦД-162 «Инструкция по сигнализации на железных дорог РФ».

5. Инструкция ОАО»РЖД» от 19.03.2016 г. №4895 «Инструкция по составлению натурного листа поезда формы ДУ-1».

3. Инструкция ОАО»РЖД»от 31.12.2017 г. №ЦШ-651 «Инструкция по обеспечению безопасности движения поездов при производстве путевых работ».

4. Левин Д.Ю. Диспетчерские центры и технология управления перевозочным процессом. – М.: Академия, 2015

5. Инструкция ОАО»РЖД» от 31.12.2017 г. №ЦШ-651 «Инструкция по обеспечению безопасности движения поездов при производстве работ по техническому обслуживанию и ремонту устройств СЦБ».

6. Лебединский А.К. Автоматическая телефонная связь на железнодорожном транспорте. – М.: Академия, 2014.

## **Интернет-ресурсы:**

1. Организация движения поездов. [Электронный ресурс]. – Режим доступа: www. reolution.allbest.ru, с регистрацией. – Загл. с экрана.

2. Служба перевозок. [Электронный ресурс]. – Режим доступа: интрасеть cuprolc.esrr. mps, с регистрацией. – Загл. с экрана.

# Министерство образования Иркутской области

Государственное бюджетное профессиональное образовательное учреждение

# Иркутской области

«Иркутский техникум транспорта и строительства»

# МЕТОДИЧЕСКИЕ УКАЗАНИЯ

## По выполнению практическим работ по учебной дисциплине **МДК 02.01 Организация движения на ж.д. транспорте** профессия среднего профессионального образования

23.02.01 Организация перевозок и управление на транспорте (по видам)

**Квалификация:**  Техник **Форма обучения:** очная **Нормативный срок обучения:** 3 года 10 месяцев на базе основного общего образования

Иркутск 2023 г.

Методические рекомендации для практических работ составлены на основании рабочей программы по дисциплине МДК 02.01 Организация движения на ж.д. транспорте

Разработчик: Петухова С.Л., преподаватель

Рассмотрено и одобрено на заседании ДЦК Протокол № 10 от 15.06.2023 г. Председатель ДЦК Е.В. Иринчеева

#### **Содержание**

1.Пояснительная записка ..................................................................................

2.Оформление отчета по практическим работам

3. Методические рекомендации и указания по выполнению практических работ

4. Перечень практических занятий по МДК.02.01 Организация движением на железнодорожном транспорте ....................................................

5.Практическое занятие №1«Выполнение регламента при производстве маневров на сортировочных горках и вытяжных путях»………………………

6.Практическое занятие № 2 «Выполнение регламента при обработке путей ремонтного тупика и пункта подготовки вагонов под погрузку» …………

7.Практическое занятие № 3 «Организация работы по подаче вагонов на подъездные пути необщего пользования. Уборка вагонов». ………………

8. Практическое занятие № 4 «Выполнение регламента при проследовании маневровым составом негабаритного места»

9.Практическое занятие № 5 «Расчёт необходимого количества тормозных башмаков для закрепления вагонов на путях станции ».……………………………

10. Практическое занятие № 6 «Расчёт необходимого количества тормозных башмаков для закрепления вагонов на путях необщего пользования ».……………

11. Практическое занятие № 7 Расчёт необходимого количества тормозных башмаков для закрепления вагонов на путях необщего пользования ».

12.Практическое занятие № 8 «Выполнение регламента при проследовании маневровым составом негабаритного места»

13.Практическое занятие № 9 «Определение массы и длины формируемых поездов»

14.Практическое занятие № 10 «Составление схемы поезда с постановкой в состав вагонов с грузами, требующими особой осторожности и негабаритными с учетом норм прикрытия»…………………………………… 15.Практическое занятие № 11 «Заполнение справки об обеспечении поезда тормозами»………………………

 16.Практическое занятие №12**«**Оформление записей в журнале движения поездов» …………………

17. Практическое занятие № 13 «Выполнение регламента при приеме и отправлении поездов при запрещающих показаниях входного и выходного светофоров»…

 18.Практическое занятие № 14 «Ведение суточного графика исполненной работы»

19.Практическое занятие № 15 «Выполнение регламента при переводе станции на сезонное управление и обратно» ……………………………

20.Практическое занятие № 16 «Выполнение регламента при переводе станции на резервное управление и

обратно»……………………………………….

21.Практическое занятие № 17 «Заполнение разрешений на отправление поездов при полуавтоматической блокировке в нестандартных ситуациях»

22. Практическое занятие № 18 «Оформление записей в журнале поездных телефонограмм и разрешений на отправление поездов по телефонным средствам связи» ……………

 23. Практическое занятие№19 **«**Оформление записей в журнале диспетчерских распоряжений»…………………

 24. Практическое занятие № 20 **«**Ведение графика исполненного движения  $(THI)$ » ……………

 25. Практическое занятие №21 «Анализ работы автоматизированного рабочего места (АРМ ГИД)» …………………………

 26. Практическое занятие №22 «Оформление записей в Книге для записи предупреждений на поезда и бланка

предупреждения»…………………………………………

 27.Практическое занятие № 23 «Оформление разрешений на отправление поезда при перерыве действия всех средств сигнализации и связи»

 28.Практическое занятие № 24«Оформление разрешений на отправление восстановительных, пожарных поездов и вспомогательных локомотивов на закрытый перегон (путь перегона)» ……….

 29.Практическое занятие № 25«Выполнение регламента при появлении «ложной» занятости пути, стрелочного или бесстрелочного участка, первого блок – участка удаления» ……

 30.Практическое занятие №26«Выполнение регламента при появлении «ложной» свободности пути, стрелочного или бесстрелочного участка, первого блок – участка удаления» ……

 31.Практическое занятие № 27 «Выполнение регламента при потери контроля стрелкой»

 32.Практическое занятие № 28 «Выполнение регламента при не переводе стрелки с пульта управления»………………………………………….

 33.Практическое занятие № 29 «Выполнение регламента в случае самопроизвольного перекрытия светофора с разрешающего показания на запрещающее» …………………

 34. Практическое занятие №30 «Выполнение регламента в случае пропуска по участку пассажирского поезда, не предусмотренного расписанием движения»**.**

 35.Практическое занятие №31 **«**Выполнение регламента в случае, когда поезд, следующий на станцию, потерял управление тормозами

».………………………………

 36. Практическое занятие №32 «Выполнение регламента в случае ухода вагонов со станции на перегон "

 37.Практическое занятие № 33 «Выполнение регламента в случае вынужденной остановки поезда на перегоне по причине самопроизвольного срабатывания тормозов"……………………………………..

 38.Практическое занятие №34 **«**Выполнение регламента при внезапном повреждении контактной сети или других устройств электроснабжения "

 39. Практическое занятие № 35 «Выполнение регламента в случае обнаружения неисправности «Толчка» локомотивной бригадой " …

 40.Практическое занятие № 36 «Оформление разрешений на отправление хозяйственных поездов и специального самоходного подвижного состава (ССПС) на перегон "

 41. Практическое занятие №37 **«**Выполнение регламента дежурным по станции по предоставлению работ в технологическое «окно»

42. Практическое занятие №38 «Разработка вариантных графиков следования поездов"

 43. Практическое занятие №39 «Выполнение регламента дежурным по станции при приёме, отправлении и проследовании соединённых поездов"

 44. Практическое занятие №40«Оформление наряда-допуска на производство маневровой работы с вагонами, загруженными опасными грузами 1-го класса «ВМ».

 45. Практическое занятие №41 «Заполнение бланков на отправление хозяйственных поездов Ф.ДУ-64"

 46. Практическое занятие №42 .«Заполнение поездной документации на отправление поездов с опасными грузами 1-го класса «ВМ»..........................

 47.Практическое занятие №43«Оформление акта служебного расследования формы РБУ-1 в случае крушения или аварии поезда»

 48. Практическое занятие №44**«**Перечислить неисправности стрелочного перевода и показать на схеме стрелочного перевода .»

 49.Практическое занятие №45«Заполнение бланков предупреждений, маршрутных листов машиниста».

 50.Практическое занятие №46«Заполнение журнала ф.ДУ-58 о вводе в действие предупреждений на поезда».

 51.Практическое занятие №47 «Заполнение журналов путевых телефонограмм ф.ДУ-47».

 52. Практическое занятие №48«Заполнение журнала ф.ДУ-46 на выключение стрелки без сохранения»

 53.Практическое занятие №49"Перечислить неисправности устройств СЦБ и заполнить журнал ф.ДУ-46.».

 54.Практическое занятие №50**"** Заполнение журнала формы ДУ-46 при работе путевой бригады по очистке стрелок от снега в зимних условиях"

 55.Практическое занятие №51"Отправление со станции ССПС, проверка документов "

 56.Практическое занятие №52Выдача непредвиденного предупреждения, заполнение журнала ф. ДУ-60."

### **Пояснительная записка**

 Методические указания по выполнению практических занятий разработаны на основе основной профессиональной образовательной программы в соответствии с ФГОС по специальности СПО 23.02.01 Организация перевозок и управление на транспорте (по видам), и Примерной программы профессионального модуля для овладения обучающимися видом профессиональной деятельности Организация перевозочного процесса и управление на ж.д. транспорте в том числе профессиональными и общими компетенциям.

 Практические занятия выполняются студентами в процессе теоретического обучения после изучения соответствующих тем междисциплинарного курса с целью овладения указанным видом профессиональной деятельности и соответствующими профессиональными компетенциями, для чего задания максимально приближены к производственным условиям.

## **МЕТОДИЧЕСКИЕ РЕКОМЕНДАЦИИ И УКАЗАНИЯ ПО ВЫПОЛНЕНИЮ ПРАКТИЧЕСКИХ РАБОТ**

Подготовка к практическим работам. Практические работы в

группах проводятся в соответствии с расписанием учебных занятий в техникуме и в течение определенного времени. Поэтому для выполнения практических работ студент должен руководствоваться следующими положениями:

- 1) предварительно ознакомиться с графиком выполнения практических работ;
- 2) внимательно ознакомиться с описанием соответствующей практической работы и установить, в чем состоит основная цель и задача этой работы;
- 3) по лекционному курсу и соответствующим литературным источникам изучить теоретическую часть, относящуюся к данной практической работе;
- 4) до проведения практической работы подготовить в рабочей тетради соответствующие схемы, таблицы наблюдений и расчетные формулы.

 Неподготовленные к работе студенты к выполнению практической работы не допускаются.

### **Оформление отчета по практическим работам.**

Составление отчета о проведенных исследованиях является важнейшим этапом выполнения практической работы. По каждой выполненной работе в рабочей тетради составляют отчет, руководствуясь следующими положениями:

1) указать название и порядковый номер практической работы, а также кратко сформулировать цель работы;

2) отчет по каждой практической работе должен содержать основные выводы.

### **Перечень практических работ по МДК 02.01 Организация движением поездов на ж.д. транспорте**

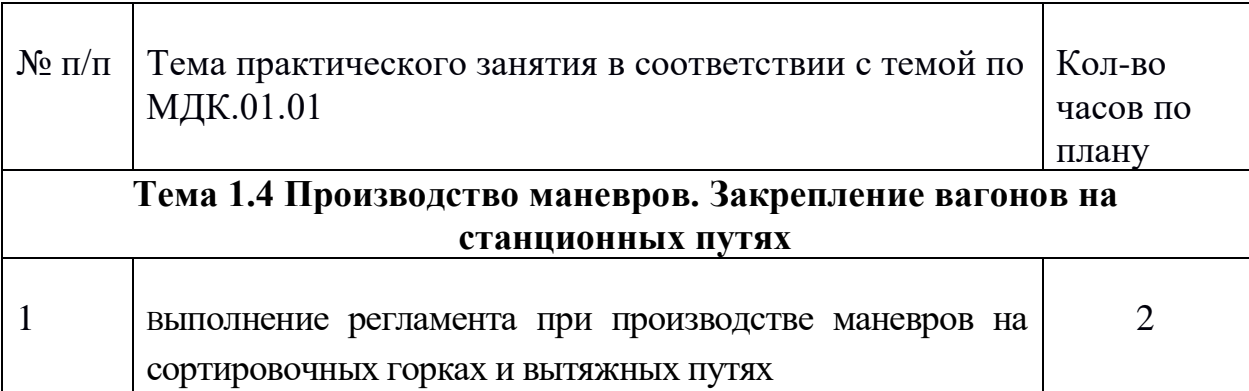

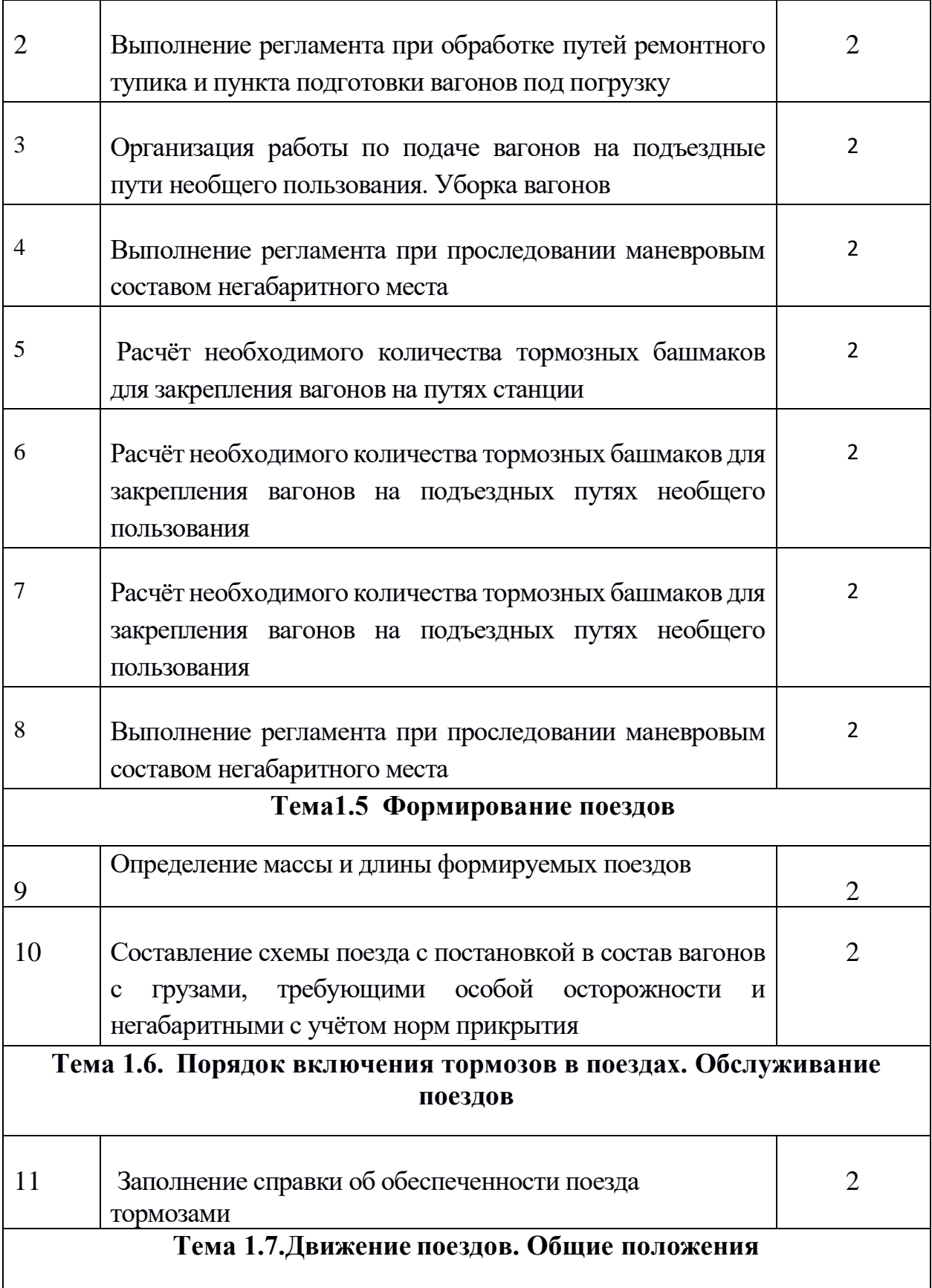

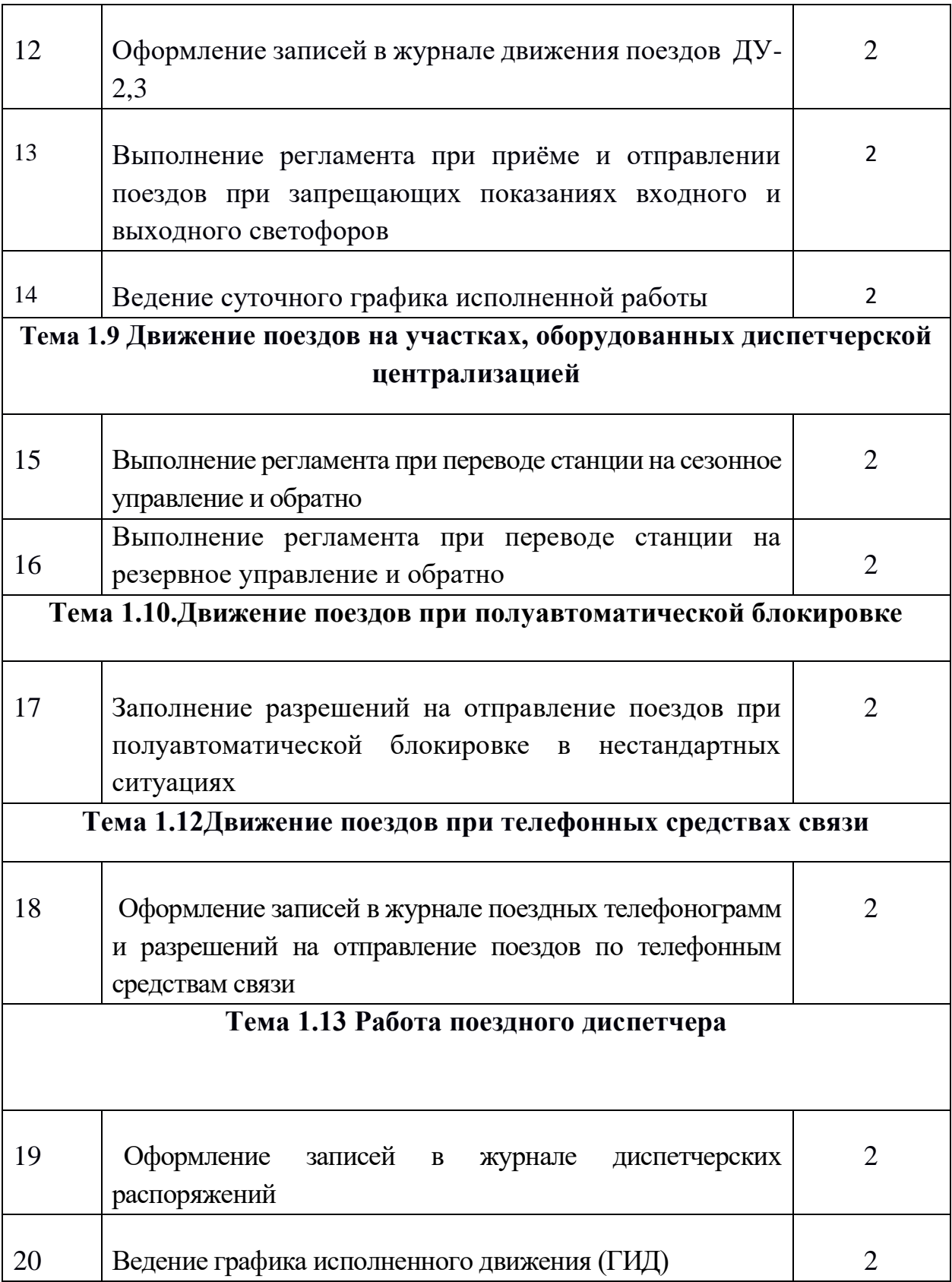

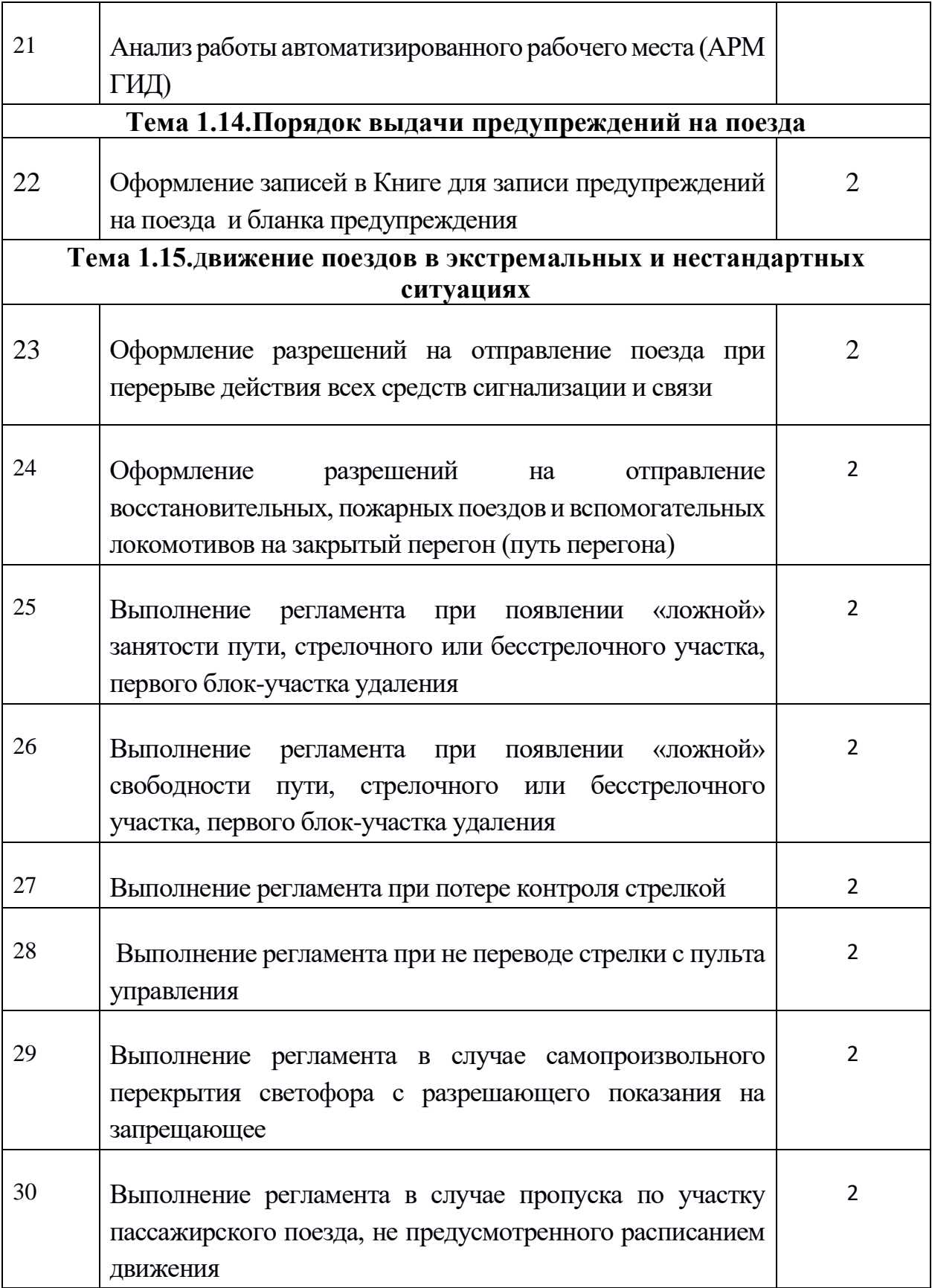

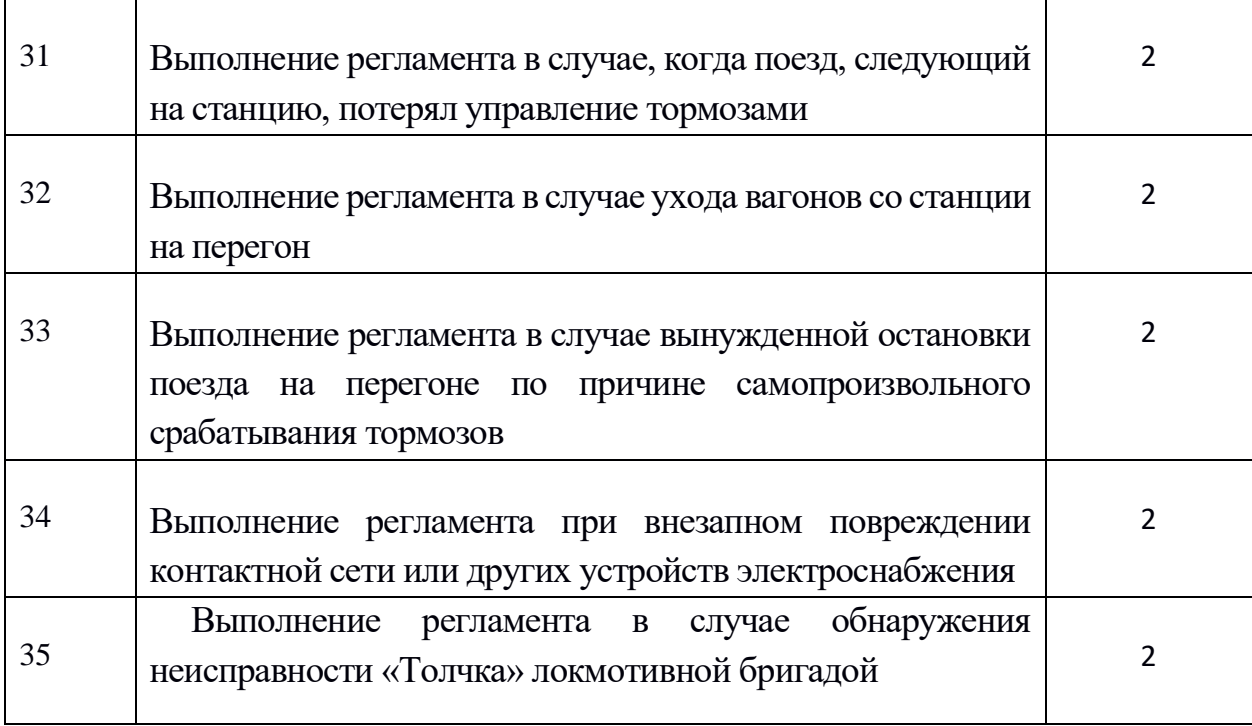

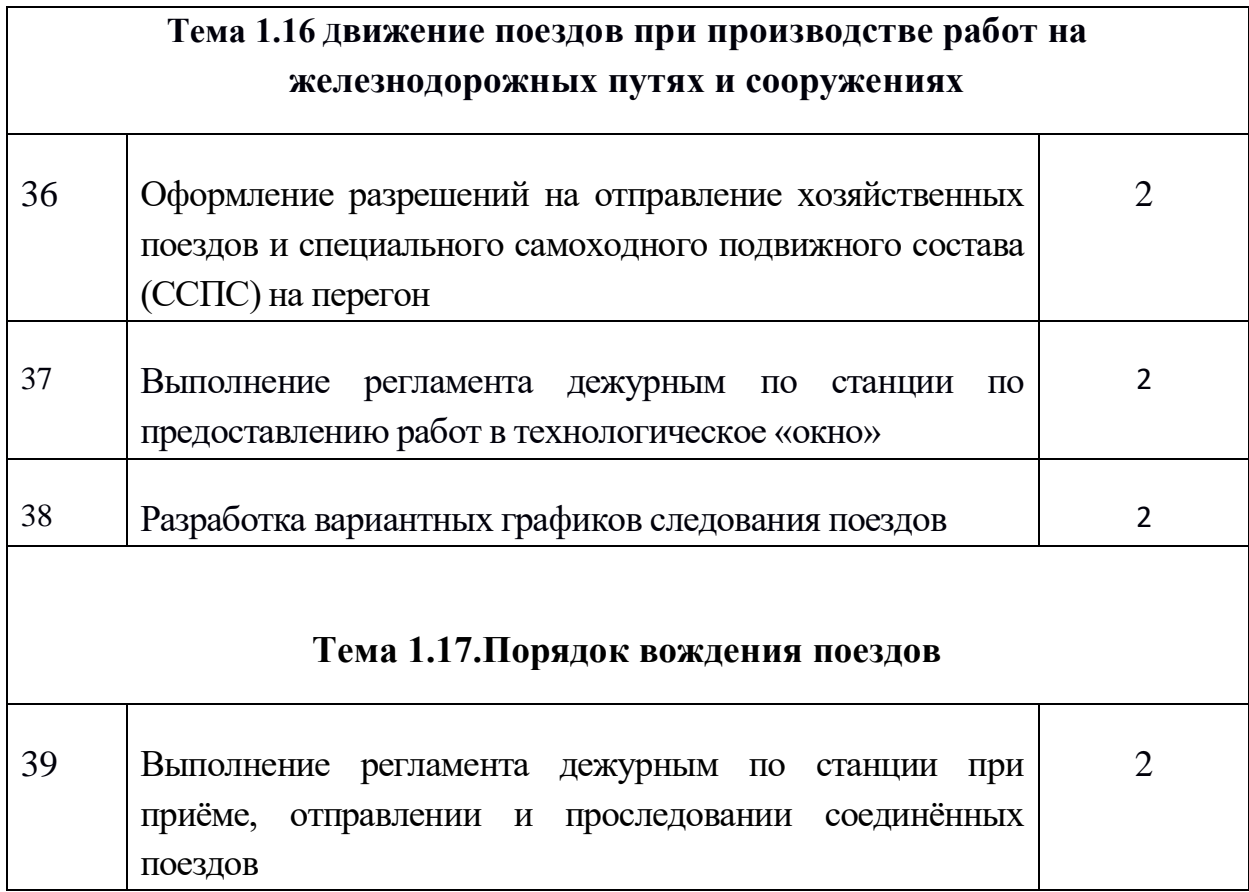

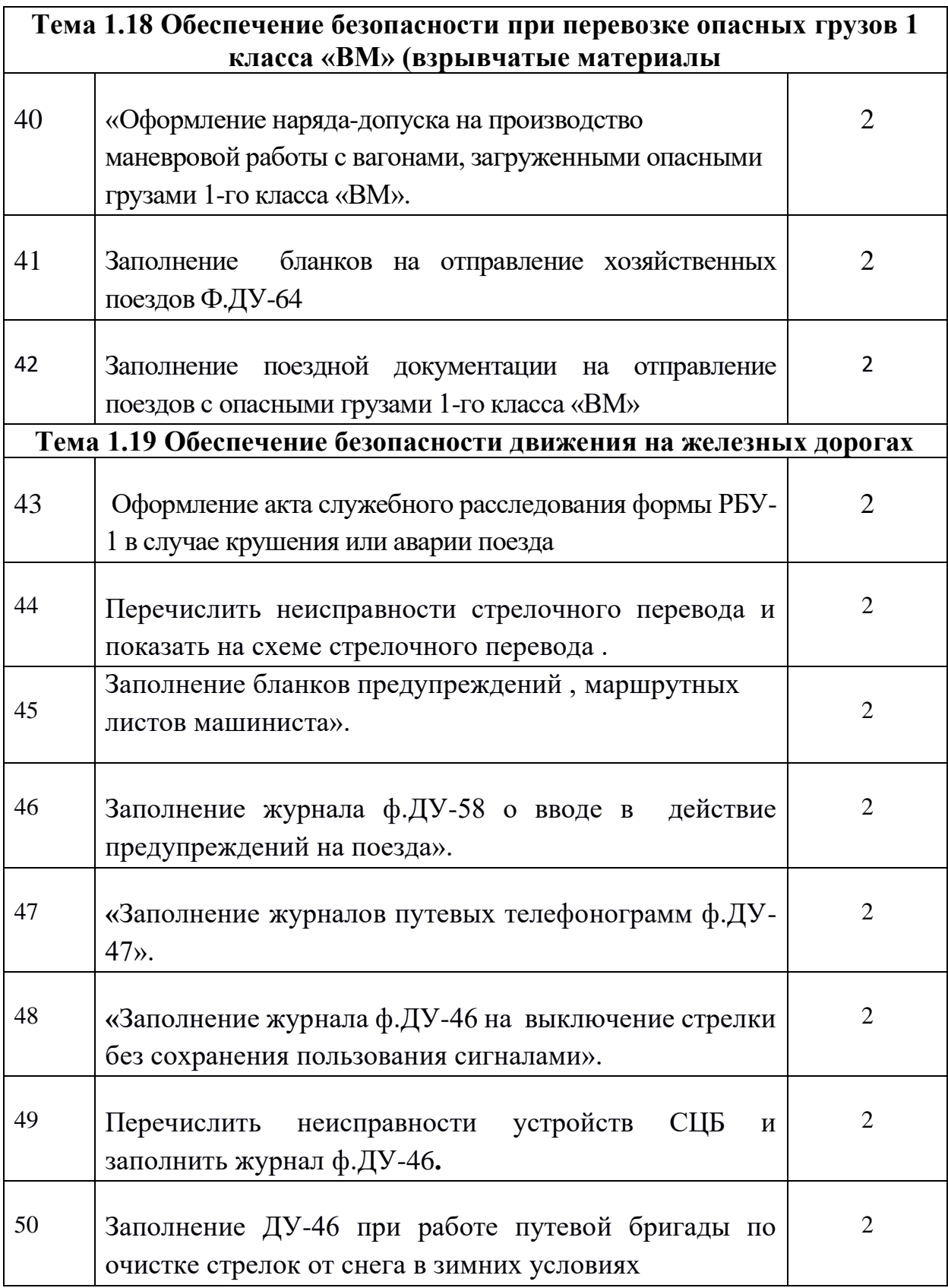

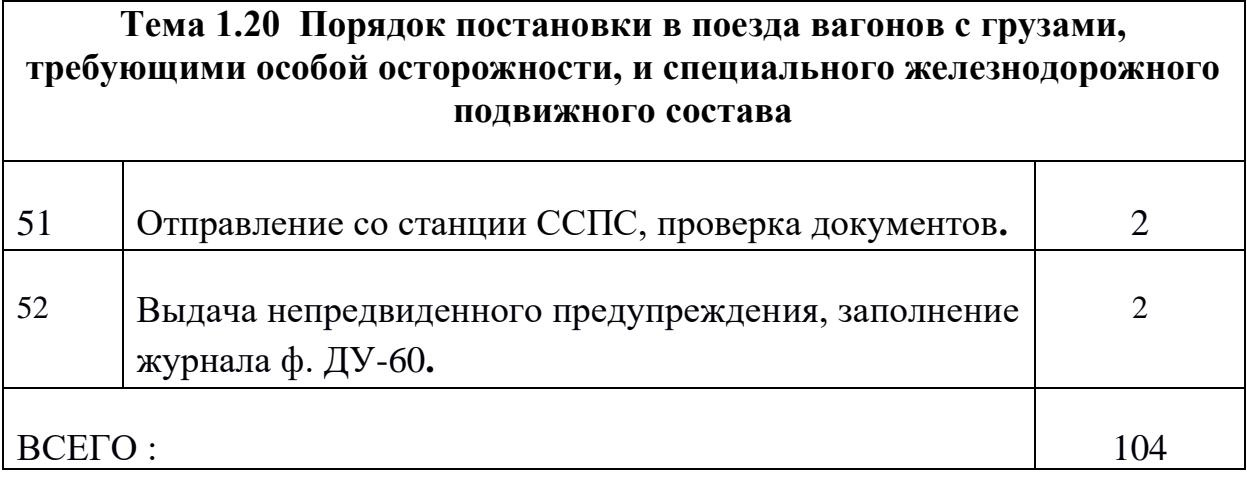

### **Критерии оценки:**

 оценка "5" - 90% выполненных заданий оценка "4" - 80% оценка "3" - 70% оценка "2" - <70%

**Оценка «отлично»** ставится, если студент выполнил работу в полном объеме с соблюдением необходимой последовательности действий; в ответе правильно и аккуратно выполняет все записи, таблицы, рисунки, чертежи, графики, вычисления; правильно выполняет анализ ошибок.

**Оценка «хорошо»** ставится, если студент выполнил требования к оценке "5", но допущены 2-3 недочета.

**Основные источники:**

- 1. Боровикова М.С. Организация движения на железнодорожном транспорте. – М.: Академия, 2014.
- 2. Левин Д.Ю. Диспетчерские центры и технология управления перевозочным процессом. – М.: Академия, 2015.
- 3. Семищенко В.Н. Пассажирские перевозки. М.: Академия, 2015.

#### **Дополнительные источники:**

- .1Федеральный закон 10.01.2014г. №18-ФЗ «Устав железнодорожного транспорта РФ».
- 2. Приказ Министерства транспорта РФ от 21.12.2017г. №286 «Об утверждении правил технической эксплуатации железных дорог РФ».
- 3. Инструкция Министерства транспорта РФ от 21.12.2017 №ЦД-162 «Инструкция по движению поездов и маневровой работе на железных дорогах РФ».
- 4. Инструкция Министерства транспорта РФ от 21.12.2017 г. №ЦД-162 «Инструкция по сигнализации на железных дорог РФ».
	- 5. Инструкция ОАО»РЖД»от 31.12.2017 г. №ЦШ-651 «Инструкция по обеспечению безопасности движения поездов при производстве работ по техническому обслуживанию и ремонту устройств СЦБ».
- 6. Иванкова Л.Н., Иванков А.Н., Комаров А.В. Сервис на транспорте М.: Академия, 2015.
- 7. Кудрявцев В.А. Управление движением на железнодорожном транспорте. – М.: Академия, 2016.
- 8. Чернова Т.В. Правила перевозок пассажиров, багажа и грузобагажа. М.:Академия, *2015*.

9. Пазойский Ю.О. Пассажирские перевозки на железнодорожном транспорте (примеры, задачи, модели, методы и решения). – М.:Академия, 2014.

10. Семищенко В.Н. Багажные перевозки. Пособие приёмосдатчику груза багажа в поездах и багажных отделениях станций. – М.: Академия, 2015.

### **Интернет-ресурсы**

1. Организация движения поездов. [Электронный ресурс]. – Режим доступа: www. reolution.allbest.ru, с регистрацией. – Загл. с экрана.

2. Информационно-справочная система «Безопасность движения». [Электронный ресурс]. – Режим доступа: issrb.esrr.mps, интрасеть, с регистрацией. – Загл. с экрана.

3. Дорожный центр научно-технической информации. [Электронный ресурс]. – Режим доступа: dcnt:.esrr.mps, интрасеть, с регистрацией. – Загл. с экрана.

#### **Министерство образования Иркутской области Государственное бюджетное профессиональное образовательное учреждение Иркутской области «Иркутский техникум транспорта и строительства»**

### **МЕТОДИЧЕСКИЕ РЕКОМЕНДАЦИИ ДЛЯ ПРАКТИЧЕСКИХ РАБОТ УЧЕБНОЙ ДИСЦИПЛИНЫ**

**Технические средства на железнодорожном транспорте**

по специальности среднего профессионального образования **23.02.01 Организация перевозок и управление на транспорте (железнодорожном)**

**Квалификация:** техник **Форма обучения:** очная **Нормативный срок обучения:** 3 года 10 месяцев на базе основного общего образования

Иркутск

Методические указания к выполнению практических заданий учебной дисциплины, разработаны на основе рабочей программы и Федерального государственного образовательного стандарта по специальности среднего профессионального образования – 23.02.01 Организация перевозок и управление на транспорте (по видам).

**Организация-разработчик:** ГБПОУ ИО «Иркутский техникум транспорта и строительства»

#### **Разработчик:**

Ивасенко Анастасия Анатольевна, преподаватель первой квалификационной категории

Рассмотрено и одобрено на заседании ДЦК Протокол № 10 от 15.06.2023 г. Председатель ДЦК Е.В. Иринчеева
### **Пояснительная записка**

Целью методических указаний является методическое сопровождение обучающихся при выполнении практической работы.

Выполнение обучающимися практических работ способствует:

- формированию общих и профессиональных компетенций;
- формированию практических умений в соответствии с требованиями к уровню подготовки обучающихся, установленными рабочей программой ОП.05;
- обобщение, систематизация, углубление, закрепление полученных знаний;
- совершенствование умений применять полученные знания на практике, реализацию единства интеллектуальной и практической деятельности.

Методические указания содержат практические задания для выполнения обучающимися на практических работах.

### **Критерии оценивания практических работ**

**Оценка «5»** ставится, если обучающийся:

творчески планирует выполнение работы; самостоятельно и полностью использует знания программного материала; правильно и аккуратно выполняет задание;

умеет пользоваться справочной литературой, наглядными пособиями, приборами и другими средствами. Если работа выполнена в заданное время, с соблюдением технологической последовательности, качественно и творчески.

**Оценка «4»** ставится, если обучающийся:

правильно планирует выполнение работы; самостоятельно использует знания программного материала; в основном правильно и аккуратно выполняет задание; умеет пользоваться справочной литературой, наглядными пособиями, приборами и другими средствами. Если работа выполнена в заданное время, с соблюдением технологической последовательности, при выполнении отдельных операций допущены небольшие отклонения; общий вид отчёта аккуратный.

**Оценка «3»** ставится, если обучающийся:

допускает ошибки при планировании выполнения работы; не может самостоятельно использовать значительную часть знаний программного материала; допускает ошибки и неаккуратно выполняет задание; отчёт оформлен небрежно или не закончен в срок; затрудняется самостоятельно использовать справочную литературу, наглядные пособия, приборы и другие средства.

**Оценка «2»** ставится, если обучающийся:

не может правильно спланировать выполнение работы; не может использовать знания программного материала; допускает грубые ошибки и неаккуратно выполняет задание; при выполнении операций допущены большие отклонения, отчёт оформлен небрежно и имеет незавершенный вид; не может самостоятельно использовать справочную литературу, наглядные пособия, приборы и другие средства.

### **Перечень практических работ по учебной дисциплине ОП.05**

Практическое занятие 1. Исследование конструкции колесной пары вагона и конструкции тележек вагона

Практическое занятие 2. Анализ работы подшипников качения

Практическое занятие 3. Ознакомление с кузовами грузовых вагонов. Расчет техникоэкономических показателей грузовых и пассажирских вагонов.

Практическое занятие 4. Организация работы пунктов технического обслуживания вагонов

Практическое занятие 5. Организация работы локомотивного депо по техническому обслуживанию локомотивов.

Практическое занятие 6. Определение сигнальных показаний светофоров. Устройство

автоблокировки на перегонах и станциях.

Практическое занятие 7. Расчёт потребного парка погрузочно-разгрузочных машин для производства работ.

Практическое занятие 8. Определение мощности приводов и производительности электропогрузчиков

Практическое занятие 9. Определение мощности приводов и производительности автопогрузчика

Практическое занятие 10. Определение мощности приводов и производительности крана.

Практическое занятие 11. Определение производительности конвейеров и элеваторов.

Практическое занятие 12. Схемы складов транспортно-складских комплексов.

Практическое занятие 13. Определение основных параметров складов.

Практическое занятие 14. Определение параметров погрузочно-разгрузочных фронтов для открытых площадок.

Практическое занятие 15. Анализ работы электронных весов.

Практическое занятие 16. Определение площади и основных параметров склада для тарноупаковочных и штучных грузов.

Практическое занятие 17. Определение вместимости и основных параметров контейнерной площадки и специализированного контейнерного пункта.

Практическое занятие 18. Типы и назначение складов для хранения лесных грузов.

Практическое занятие 19. Виды складов для хранения грузов, перевозимых насыпью и навалом

Практическое занятие 20. Способы складирования и хранения наливных грузов.

Практическое занятие 21. Сравнение вариантов механизации погрузочно-разгрузочных работ

### **Перечень учебных изданий, Интернет-ресурсов, дополнительной литературы Основные источники:**

1. Соловьева, Н.В. Техническая эксплуатация железных дорог и дорожных сооружений /Н. В. Соловьева, С. Я. Яночкина.-М.: ФГБУ ДПО «УМЦ ЖДТ», 2018.- 360 с.

### **Дополнительные источники:**

1. Гундорова Е.П. Технические средства железных дорог: Учебник для техникумов и колледжей ж.-д. транспорта. — М.: Маршрут, 2013. – 496 с.

2. Михальченко Г.С. Теория и конструкция локомотивов. – М.: Академия, 2013.

3. Павлюкова Л.С. Конструкция, техническое обслуживание грузовых вагонов. – М.: Академия, 2012.

### **Интренет-ресурсы**

**1.** Сайт ОАО «РЖД»<http://rzd.ru/>

# **Министерство образования Иркутской области Государственное бюджетное профессиональное образовательное учреждение Иркутской области «Иркутский техникум транспорта и строительства»**

# **МЕТОДИЧЕСКИЕ РЕКОМЕНДАЦИИ ДЛЯ ПРАКТИЧЕСКИХ РАБОТ ПРОФЕССИОНАЛЬНОГО МОДУЛЯ ПМ. 03 Организация транспортно-логистической деятельности на железнодорожном транспорте**

по специальности среднего профессионального образования **23.02.01 Организация перевозок и управление на транспорте (железнодорожном)**

**Квалификация:** техник **Форма обучения:** очная **Нормативный срок обучения:** 3 года 10 месяцев на базе основного общего образования

Методические указания к выполнению практических заданий профессионального модуля ПМ.03 Организация транспортно-логистической деятельности на железнодорожном транспорте, разработаны на основе рабочей программы и Федерального государственного образовательного стандарта по специальности среднего профессионального образования – 23.02.01 Организация перевозок и управление на транспорте (по видам).

**Организация-разработчик:** ГБПОУ ИО «Иркутский техникум транспорта и строительства»

### **Разработчик:**

Ивасенко Анастасия Анатольевна, преподаватель первой квалификационной категории

Рассмотрено и одобрено на заседании ДЦК Протокол № 10 от 15.06.2023 г. Председатель ДЦК Е.В. Иринчеева

### **Пояснительная записка**

Целью методических указаний является методическое сопровождение обучающихся при выполнении практической работы.

Выполнение обучающимися практических работ способствует:

- формированию общих и профессиональных компетенций;
- формированию практических умений в соответствии с требованиями к уровню подготовки обучающихся, установленными рабочей программой ПМ.03;
- обобщение, систематизация, углубление, закрепление полученных знаний;
- совершенствование умений применять полученные знания на практике, реализацию единства интеллектуальной и практической деятельности.

Методические указания содержат практические задания для выполнения обучающимися на практических работах.

### **Критерии оценивания практических работ**

**Оценка «5»** ставится, если обучающийся:

творчески планирует выполнение работы; самостоятельно и полностью использует знания программного материала; правильно и аккуратно выполняет задание;

умеет пользоваться справочной литературой, наглядными пособиями, приборами и другими средствами. Если работа выполнена в заданное время, с соблюдением технологической последовательности, качественно и творчески.

**Оценка «4»** ставится, если обучающийся:

правильно планирует выполнение работы; самостоятельно использует знания программного материала; в основном правильно и аккуратно выполняет задание; умеет пользоваться справочной литературой, наглядными пособиями, приборами и другими средствами. Если работа выполнена в заданное время, с соблюдением технологической последовательности, при выполнении отдельных операций допущены небольшие отклонения; общий вид отчёта аккуратный.

**Оценка «3»** ставится, если обучающийся:

допускает ошибки при планировании выполнения работы; не может самостоятельно использовать значительную часть знаний программного материала; допускает ошибки и неаккуратно выполняет задание; отчёт оформлен небрежно или не закончен в срок; затрудняется самостоятельно использовать справочную литературу, наглядные пособия, приборы и другие средства.

**Оценка «2»** ставится, если обучающийся:

не может правильно спланировать выполнение работы; не может использовать знания программного материала; допускает грубые ошибки и неаккуратно выполняет задание; при выполнении операций допущены большие отклонения, отчёт оформлен небрежно и имеет незавершенный вид; не может самостоятельно использовать справочную литературу, наглядные пособия, приборы и другие средства.

### **Перечень практических работ по профессиональному модулю ПМ.03**

### *МДК 03. 01. Транспортно- экспедиционная деятельность*

Практическая работа №1. Показатели плана грузовых перевозок.

Практическая работа № 2. Объекты логистического управления

Практическая работа №3. Оценка ускоренной доставки груза в логистической цепи: источник сырья–производство.

Практическая работа № 4. Составление анкеты обследования качества транспортного обслуживания пользователей железнодорожным транспортом.

Практическая работа № 5. Определение показателей использования основных фондов и оборотных средств.

Практическая работа №6. Планирование объемных и качественных показателей работы станнии.

Практическая работа №7. Анализ результатов производственно-финансовой деятельности станции

Практическая работа № 8. Расчет экономической эффективности от внедрения новой техники, прогрессивных технологий, выпуска новых видов продукции, услуг

# *МДК 03. 02. Обеспечение грузовых перевозок на ж/д транспорте*

Практическая работа №1. Определение коммерческой характеристики станции, наименование груза

Практическая работа №2. Определение условий перевозки и хранения грузов

Практическая работа №3. Составление заявки на перевозку грузов (форма ГУ-12)

Практическая работа №4. Заполнение учётной карточки выполнения заявки на перевозку грузов (форма ГУ-1)

Практическая работа №5. Основные показатели маршрутизации.

Практическая работа №6. Оформление перевозочных документов на погруженные вагоны, принятые к перевозке.

Практическая работа № 7. Ведение книги приёма грузов к перевозке.

Практическая работа №8. Определение платы за перевозку груза.

Практическая работа № 9. Определение сроков доставки грузов.

Практическая работа № 10. Составление вагонного листа формы ГУ 38а (ГУ 38ВЦ)

Практическая работа № 11. Оформление перевозочных документов на принятый груз.

Практическая работа № 12. Оформление досылки, переадресовки грузов.

Практическая работа № 13. Оформление документов по прибытии и выгрузке грузов.

Практическая работа № 14. Оформление книг прибытия грузов.

Практическая работа № 15. Оформление книги выгрузки грузов.

Практическая работа № 16. Оформление несохранной перевозки груза, прибывшего с нарушенными пломбами.

Практическая работа №17. Определение сбора за хранение грузов.

Практическая работа № 18. Нормирование оборота вагонов на подъездных путях.

Практическая работа № 19. Составление договора на подачу и уборку вагонов с железнодорожного подъездного пути.

Практическая работа № 20. Составление акта обследования подъездного пути.

Практическая работа № 21. Составление памятки приёмосдатчика.

Практическая работа № 22. Составление ведомости подачи и уборки вагонов, ведомости номерного учёта простоя на железнодорожном подъездном пути.

Практическая работа № 23. Оформление простоя вагонов на железнодорожном подъездном пути. Начисление штрафов и сборов.

Практическая работа № 24 Составление схемы документооборота.

Практическая работа № 25. Составление отчёта о суточной погрузке станции.

Практическая работа № 26. Тарифные руководства провозных плат и сборов.

Практическая работа № 27. Определение тарифных расстояний.

Практическая работа № 28. Определение поправочных коэффициентов при определении платы за перевозку.

Практическая работа № 29. Определение провозной платы за перевозку груза.

Практическая работа № 30. Составление календарного расписания приёма грузов мелкими отправками.

Практическая работа № 31. Оформление перевозки грузов мелкими отправками.

Практическая работа №32. Оформление перевозки домашних вещей.

Практическая работа № 33. Расчет сил, действующих на груз при перевозке.

Практическая работа № 34. Выбор схемы размещения и крепления различных грузов.

Практическая работа № 35. Подбор реквизита для крепления круглого лесоматериала, погруженного на универсальную платформу.

Практическая работа №36. Практическое ознакомление с требованиями ТУ.

Практическая работа №37. Оформление перевозки смерзающегося груза групповой отправкой.

# *МДК 03. 03. Перевозка грузов на особых условиях*

Практическая работа № 1. Определение характера опасности перевозимого груза. Код опасности.

Практическая работа № 2. Определение класса, подкласса, категории, степени опасности, наименования и номера ООН опасных грузов.

Практическая работа № 3. Определение условий перевозки опасного груза. Определение возможности совместной перевозки опасных грузов.

Практическая работа № 4. Маркировка грузового места с опасным грузом, обладающего несколькими видами опасности.

Практическая работа № 5. Предупредительные знаки и маркировки опасных грузов.

Практическая работа № 6. Определение вида и степени негабаритности груза.

Практическая работа № 7. Определение массы наливных грузов.

Практическая работа № 8. Оформление документов на перевозку наливных грузов.

Практическая работа № 9. Оформление документов на возврат порожних цистерн.

Практическая работа № 10. Оформление перевозочных документов на воинские грузы.

Практическая работа № 11. Расчет потерь скоропортящегося груза при перевозке.

Практическая работа № 12. Оформление перевозок грузов в смешанных сообщениях.

Практическая работа № 13. Оформление таможенной декларации на экспортный груз.

Практическая работа № 14. Оформление выдачи экспортно-импортных грузов.

Практическая работа № 15. Оформление сдачи грузов под охрану.

Практическая работа № 16. Начисление штрафов за невыполнение договоров и условий перевозки.

Практическая работа № 17. Составление акта общей формы (форма ГУ-23).

Практическая работа № 18. Составление и регистрация коммерческого акта (форма ГУ-22).

Практическая работа № 19. Составление акта проверки состояния грузовой и коммерческой работы на станции.

# **Перечень учебных изданий, Интернет-ресурсов, дополнительной литературы Основные источники**:

1.Клименко, В. Н. Обеспечение грузовых перевозок на железнодорожном транспорте / В. Н. Клименко. - М.: ФГБУ ДПО «УМЦ ЖДТ», 2017. - 125 с.

2. Ильюшенкова, Ж. Д. Перевозка грузов на особых условиях: учебник / Ж. Д. Ильюшенкова. - М.: ФГБУ ДПО «УМЦ ЖДТ», 2017.- 173 с.

3. Аварийные карточки на опасные грузы, перевозимые по железным дорогам СНГ, Латвийской Республики, Литовской Республики, Эстонской Республики: утв. Советом по железнодорожному транспорту государств-участников содружества, Протокол от 30.05.08. № 48.- М.: ООО «Техинформ», 2017.- 839 с.

# **Дополнительные источники:**

1. Федеральный закон 10.01.2003г. №18-ФЗ «Устав железнодорожного транспорта РФ».

2. Инструкция МПС РФ ДЧ-1835 «Перевозка негабаритных и тяжеловесных грузов на железных дорогах».

3. Справочник: Тарифное руководство №1, часть 1. - М.:ЗАО «Бизнес-Проект».

6. Справочник: Тарифное руководство №1, часть 2 - М.:ЗАО «Бизнес-Проект»

7. Справочник: Тарифное руководство №2 - М.:ЗАО «Бизнес-Проект»

8. Справочник: Тарифное руководство №3 - М.: ЗАО «Бизнес-Проект»

9. Справочник: Тарифное руководство №4, книга 1, 2, 3. - М.:Транспорт

10. Технические условия размещения и крепления грузов в вагонах и контейнерах, 2002.

# **Интернет-ресурсы**:

1. Грузовые перевозки. [Электронный ресурс]. – Режим доступа: m.esrr.mps, интрасеть, с регистрацией. – Загл. с экрана.

2. Официальный сайт ОАО «РЖД». [Электронный ресурс]. – Режим доступа: www.rzd.ru

# **Министерство образования Иркутской области Государственное бюджетное профессиональное образовательное учреждение Иркутской области «Иркутский техникум транспорта и строительства»**

# **МЕТОДИЧЕСКИЕ РЕКОМЕНДАЦИИ ДЛЯ ПРАКТИЧЕСКИХ РАБОТ ПРОФЕССИОНАЛЬНОГО МОДУЛЯ ПМ. 04 ВЫПОЛНЕНИЕ РАБОТ ПО ПРОФЕССИИ ПРИЕМОСДАТЧИК ГРУЗА И БАГАЖА**

# по специальности среднего профессионального образования **23.02.01 Организация перевозок и управление на транспорте (железнодорожном)**

**Квалификация:** техник **Форма обучения:** очная **Нормативный срок обучения:** 3 года 10 месяцев на базе основного общего образования

Иркутск

Методические указания к выполнению практических заданий профессионального модуля ПМ.04 Выполнение работ по профессии Приемосдатчик груза и багажа, разработаны на основе рабочей программы и Федерального государственного образовательного стандарта по специальности среднего профессионального образования – 23.02.01 Организация перевозок и управление на транспорте (по видам).

**Организация-разработчик:** ГБПОУ ИО «Иркутский техникум транспорта и строительства»

**Разработчик:**

Ивасенко Анастасия Анатольевна, преподаватель первой квалификационной категории

Рассмотрено и одобрено на заседании ДЦК Протокол № 10 от 15.06.2023 г. Председатель ДЦК Е.В. Иринчеева

### **Пояснительная записка**

Целью методических указаний является методическое сопровождение обучающихся при выполнении практической работы.

Выполнение обучающимися практических работ способствует:

- формированию общих и профессиональных компетенций;
- формированию практических умений в соответствии с требованиями к уровню подготовки обучающихся, установленными рабочей программой ПМ.04;
- обобщение, систематизация, углубление, закрепление полученных знаний;
- совершенствование умений применять полученные знания на практике, реализацию единства интеллектуальной и практической деятельности.

Методические указания содержат практические задания для выполнения обучающимися на практических работах.

### **Критерии оценивания практических работ**

**Оценка «5»** ставится, если обучающийся:

творчески планирует выполнение работы; самостоятельно и полностью использует знания программного материала; правильно и аккуратно выполняет задание;

умеет пользоваться справочной литературой, наглядными пособиями, приборами и другими средствами. Если работа выполнена в заданное время, с соблюдением технологической последовательности, качественно и творчески.

**Оценка «4»** ставится, если обучающийся:

правильно планирует выполнение работы; самостоятельно использует знания программного материала; в основном правильно и аккуратно выполняет задание; умеет пользоваться справочной литературой, наглядными пособиями, приборами и другими средствами. Если работа выполнена в заданное время, с соблюдением технологической последовательности, при выполнении отдельных операций допущены небольшие отклонения; общий вид отчёта аккуратный.

**Оценка «3»** ставится, если обучающийся:

допускает ошибки при планировании выполнения работы; не может самостоятельно использовать значительную часть знаний программного материала; допускает ошибки и неаккуратно выполняет задание; отчёт оформлен небрежно или не закончен в срок; затрудняется самостоятельно использовать справочную литературу, наглядные пособия, приборы и другие средства.

**Оценка «2»** ставится, если обучающийся:

не может правильно спланировать выполнение работы; не может использовать знания программного материала; допускает грубые ошибки и неаккуратно выполняет задание; при выполнении операций допущены большие отклонения, отчёт оформлен небрежно и имеет незавершенный вид; не может самостоятельно использовать справочную литературу, наглядные пособия, приборы и другие средства.

### **Перечень практических работ по профессиональному модулю ПМ.04**

Практическая работа N1. Подбор необходимой упаковки для провоза конкретных грузов. Практическая работа N2. Порядок заполнения «Книги приема грузов к отправлению» (форма ГУ-34) и «Книги выгрузки грузов» (форма ГУ-44).

Практическая работа №3. Заполнение комплекта перевозочных документов.

Практическая работа N4. Маркировка грузового места (для разных грузов).

Практическая работа N5. Регламент многоступенчатого контроля по обеспечению безопасности движения поездов при приёме груза к перевозке и в пути следования для станций.

Практическая работа №6 Определение размера оплаты за провоз грузобагажа.

Практическая работа N7. Оформление перевозки грузов мелкими отправками.

Практическая работа N8. Оформление грузов группами вагонов по одной накладной.

Практическая работа №9. Определение вида и степени негабаритности.

Практическая работа N10. Определение характера опасности опасного груза. Код опасности.

Практическая работа №11. Определение условий технической безопасности при погрузке и выгрузке наливных и взрывоопасных грузов на другие виды транспорта.

Практическая работа №12. Проработка порядка ограждения мест препятствий и производства работ на станционных путях.

Практическая работа №13. Расчет норм закрепления подвижного состава на станционных путях.

Практическая работа №14. Оформление сопроводительных документов на перевозку груза.

Практическая работа №15. Оформление сопроводительных документов на перевозку грузов насыпью, навалом.

Практическая работа №16. Оформление сопроводительных документов на перевозку скоропортящихся грузов.

Практическая работа №17. Оформление сопроводительных документов на перевозку грузов в прямом смешанном сообщении.

Практическая работа №18. Порядок и сроки служебного расследования случаев несохранности грузов и разъединения грузов от документов.

### **Перечень учебных изданий, Интернет-ресурсов, дополнительной литературы Основные источники**:

1.Клименко, В. Н. Обеспечение грузовых перевозок на железнодорожном транспорте / В. Н. Клименко. - М.: ФГБУ ДПО «УМЦ ЖДТ», 2017. - 125 с.

2. Ильюшенкова, Ж. Д. Перевозка грузов на особых условиях: учебник / Ж. Д. Ильюшенкова. - М.: ФГБУ ДПО «УМЦ ЖДТ», 2017.- 173 с.

3. Аварийные карточки на опасные грузы, перевозимые по железным дорогам СНГ, Латвийской Республики, Литовской Республики, Эстонской Республики: утв. Советом по железнодорожному транспорту государств-участников содружества, Протокол от 30.05.08. № 48.- М.: ООО «Техинформ», 2017.- 839 с.

### **Дополнительные источники:**

1. Федеральный закон 10.01.2003г. №18-ФЗ «Устав железнодорожного транспорта РФ».

2. Инструкция МПС РФ ДЧ-1835 «Перевозка негабаритных и тяжеловесных грузов на железных дорогах».

3. Справочник: Тарифное руководство №1, часть 1. - М.:ЗАО «Бизнес-Проект».

6. Справочник: Тарифное руководство №1, часть 2 - М.:ЗАО «Бизнес-Проект»

7. Справочник: Тарифное руководство №2 - М.:ЗАО «Бизнес-Проект»

8. Справочник: Тарифное руководство №3 - М.: ЗАО «Бизнес-Проект»

9. Справочник: Тарифное руководство №4, книга 1, 2, 3. - М.:Транспорт

10. Технические условия размещения и крепления грузов в вагонах и контейнерах, 2002.

# **Интернет-ресурсы**:

1. Грузовые перевозки. [Электронный ресурс]. – Режим доступа: m.esrr.mps, интрасеть, с регистрацией. – Загл. с экрана.

2. Официальный сайт ОАО «РЖД». [Электронный ресурс]. – Режим доступа: www.rzd.ru, с регистрацией. – Загл. с экрана.

**Государственное бюджетное профессиональное образовательное учреждение Иркутской области «Иркутский техникум транспорта и строительства»**

# **МЕТОДИЧЕСКИЕ РЕКОМЕНДАЦИИ ПО ВЫПОЛНЕНИЮ ПРАКТИЧЕСКИХ РАБОТ УЧЕБНОЙ ДИСЦИПЛИНЫ**

### **Безопасность жизнедеятельности**

### **по специальности 23.02.01 Организация перевозок и управление на транспорте (железнодорожном)**

**Квалификация:** техник

**Форма обучения:** очная

### **Нормативный срок обучения:** 3 года 10 месяцев

на базе основного общего образования

Методические указания учебной дисциплины разработаны на основе:

- ➢ Федерального государственного образовательного стандарта среднего профессионального образования (далее ФГОС СПО) по специальности 23.02.01 Организация перевозок и управление на транспорте (железнодорожном), реализуемой в рамках укрупненной группы, профессий, специальностей и направлений подготовки 23.00.00. Техника и технология наземного транспорта.
- ➢ Методические указания разработаны на основе требований ФГОС среднего общего образования, предъявляемых к структуре, содержанию и результатам освоения учебной дисциплины «Безопасность жизнедеятельности», и в соответствии с Рекомендациями по организации получения среднего общего образования в пределах освоения образовательных программ среднего профессионального образования на базе основного общего образования с учетом требований федеральных государственных образовательных стандартов и получаемой профессии или специальности среднего профессионального образования (письмо Департамента государственной политики в сфере подготовки рабочих кадров и ДПО Минобрнауки России от 17.03.2015 № 06- 259).
- ➢ Учебного плана профессии.

Является частью ОП образовательной организации.

Организация – разработчик: ГБПОУ ИО «Иркутский техникум транспорта и строительства»

Разработчик:

Огородников Александр Витальевич, преподаватель основ безопасности жизнедеятельности, преподаватель высшей квалификационной категории

Рассмотрено и одобрено на заседании ДЦК Протокол № 10 от 15.06.2023 г. Председатель ДЦК Е.В. Иринчеева

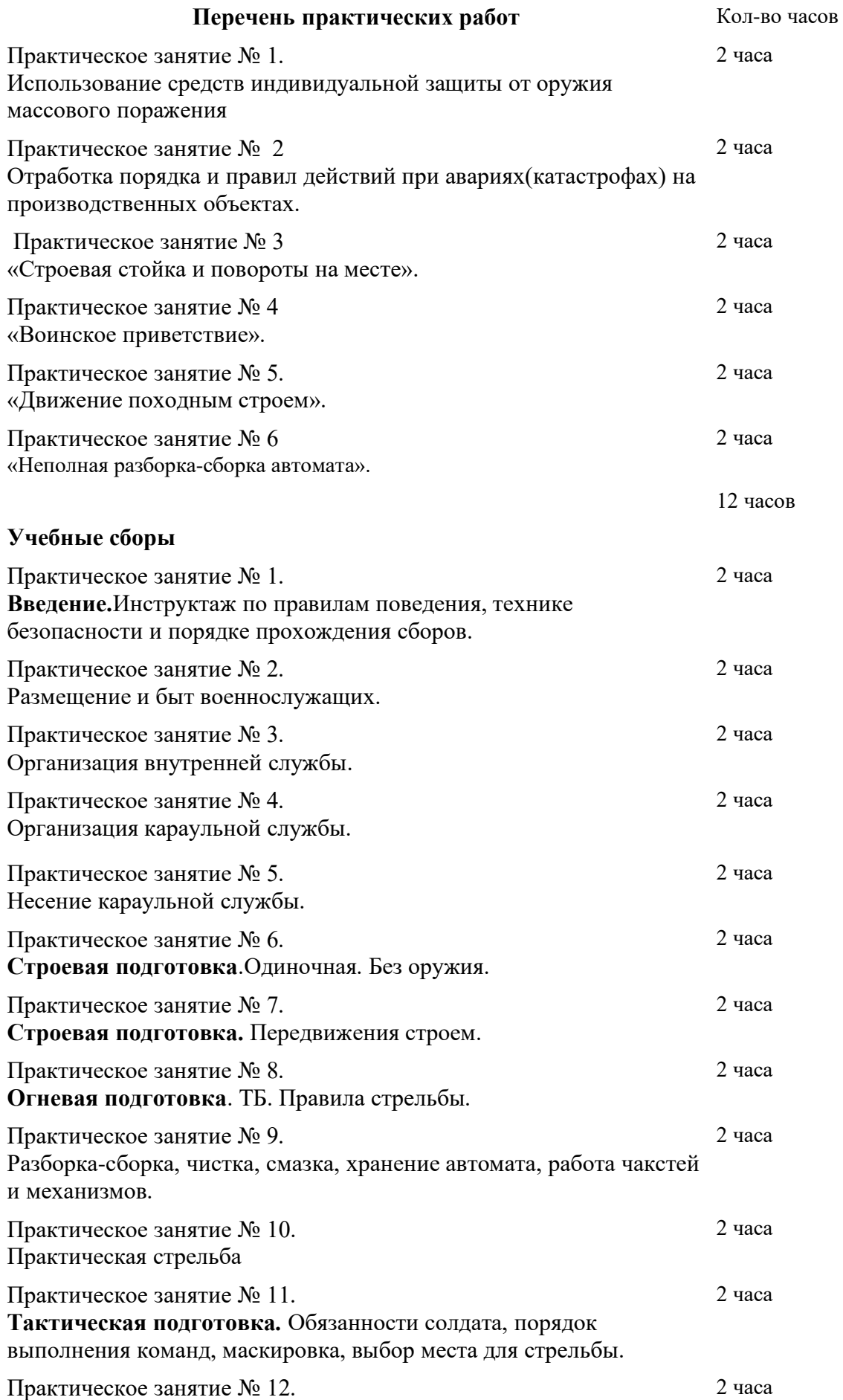

Ознокомление с образцами вооружения мотострелковой дивизии.

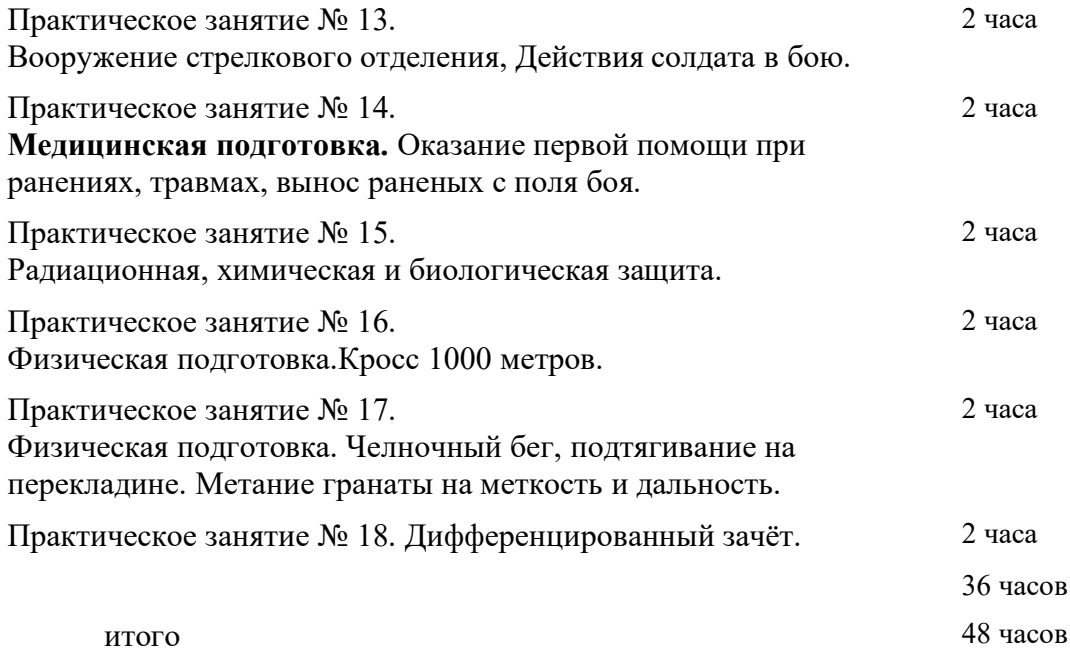

# *Практическое занятие № 1.*

### **Использование средств индивидуальной защиты от оружия массового поражения.**

*Цель: познакомиться с устройством и назначение гражданского фильтрующего противогаза (ГП – 7) и индивидуальной а п т е ч к и . Учебное обеспечение: учебник А.Г.Смирнова «Основы безопасности жизнедеятельности», противогаз, индивидуальная а п т е ч к а .*

# *ХОД ЗАНЯТИЯ.*

### *Задание.*

- *1. Внимательно рассмотрите устройство противогаза.*
- *2. Зарисуйте противогаз, подпишите его части:*
- *1 Лицевая часть*
- *2 фильтрующе – лицевая коробка*
- *3 узел клапана вдоха*
- *4 переговорное устройство (мембрана)*
- *5 узел клапана выдоха*
- *6 обтюратор*
- *7 наголовник*
- *8 лобная лямка*
- *9 височные лямки*
- *10 щечные лямки*

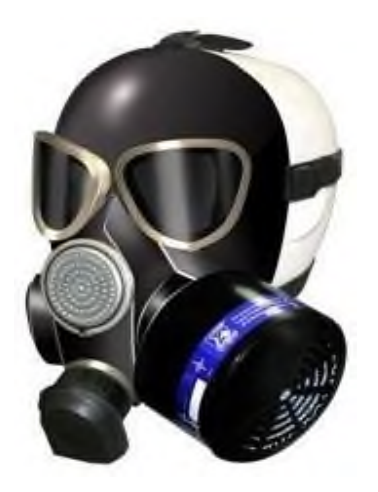

*3. Используя текст учебника стр.178 – 183, составьте ответы на контрольные вопросы:*

*1.Какие средства индивидуальной защиты вы знаете*

*2. Для чего предназначен ГП – 7*

*3. Какие предметы бытовой одежды можно использовать для защиты при отсутствии ЗФО?*

### Проверочная работа

# **Выберите правильный ответ:**

*1. Гражданская оборона —это:*

*а) система мероприятий по прогнозированию, предотвращению и ликвидации чрезвычайных ситуаций в мирное и военное время;*

*б) система, обеспечивающая постоянную готовность органов государственного управления для быстрых и эффективных действий по организации*

*первоочередного жизнеобеспечения населения при ведении военных действий;*

*в) система мероприятий, но подготовке к защите и по защите населения, материальных и культурных ценностей на территории Российской Федерации от опасностей, возникающих при ведении военных действий или вследствие этих действий, а также при возникновении чрезвычайных ситуаций природного и техногенного характера;*

*2. В каком году первоначально была создана система защиты населения в СССР?*

*а) в1932 г.; б) в1961г.; в) в 1924г.;*

*3. К коллективным средствам защиты о т н о с я т :*

*а) убежища б) комбинезон защитной фильтрующей одежды в) ГП– 7 г)ПРУ*

*4. Гражданский противогаз ГП – 7 защищает от паров нервно –*

*паралитического действия в т е ч е н и е :*

*а)4 ч а с о в б)6часов в)8 ч а с о в г) 10часов*

*5. В задачи РАЗВЕДКИ в х о д и т :*

*а) выявление о ч а г а п о ж а р а б)обнаружение людей в завалах*

*в) проведение спасательных работ г)дезактивация*

# *6. Частичная санитарная обработка п р о в о д и т с я :*

*а) в очаге заражения немедленно*

*б) в стационарных обмывочных пунктах*

*в) после дезактивации, дегазации, дезинфекции.*

*7. Начальником ГО в учебном учреждении я в л я е т с я :*

*а) инженер по технике безопасности*

*б) завуч по УВР*

*в) директор*

*г) преподаватель по ОБЖ*

*8. Как определить стороны света, находясь в лесу в безлунную ночь? [а\)п](http://myspbrf.ru/temp_test10kl.html%23part1)о часам; [б\)п](http://myspbrf.ru/temp_test10kl.html%23part1)о Луне; [в\) по Полярной](http://myspbrf.ru/temp_test10kl.html%23part3) звезде.*

*9. В случае ЧС в районе расположения учебного заведения предусмотрены мероприятия:*

*а) укрытие в защитных сооружениях б) эвакуация*

*в) использование средств индивидуальной защиты г) дезактивация*

# *10. Установите последовательность действий при ЧС:*

*а) эвакуация населения материальных ценностей б) дезактивация*

*в) оказание первой помощи*

*г) полная санитарная обработка*

# *11. Какую опасность таит прогулка по лесу, сбор ягод и грибов?*

*[а\) никакой](http://myspbrf.ru/temp_test10kl.html%23part1) опасности;*

*[б\) полная неизвестность;](http://myspbrf.ru/temp_test10kl.html%23part1)*

*[в\) потеря ориентировки, возможность заблудиться.](http://myspbrf.ru/temp_test10kl.html%23part3)*

# *12. От дыма лесного пожара вы начинаете задыхаться, он слепит вас. Как следует поступить:*

*[а\) укрыться на высоком дереве;](http://myspbrf.ru/temp_test10kl.html%23part1)*

*[б\) бежать в поисках безопасного места;](http://myspbrf.ru/temp_test10kl.html%23part1) [в\) бежать, прижимаясь к земле.](http://myspbrf.ru/temp_test10kl.html%23part3)*

# *13. Установите соответствие:*

*1. Коллективные средства защиты*

*2. Индивидуальные средства защиты*

*а)ЗФО*

*б)Убежища*

*в) АИ -2*

*г) ПДФ - Ш*

*14.* Что необходимо провести для обеззараживания одежды и предметов от радиоактивных веществ?

*[а\).](http://myspbrf.ru/temp_test10kl.html%23part1) Дегазацию. [б\).](http://myspbrf.ru/temp_test10kl.html%23part3) Дезактивацию. [в\). Дезинфекцию.](http://myspbrf.ru/temp_test10kl.html%23part1)*

*15. Дайте определение понятиям:*

- 1. Чрезвычайная ситуация
- 2. Террористический акт
- 3. Аварийно спасательные работы

# *16. Составьте памятку «Правила поведения при сигнале «ВНИМАНИЕ ВСЕМ»*

# *17. Что такое РЧЧС, какие задачи решает?*

# *ПРИМЕРНЫЕ ТЕМЫ РЕФЕРАТОВ:*

- 1. *Характеристика ЧС природного характера, наиболее вероятных для данной местности и района проживания.*
- 2. *Характеристика ЧС техногенного характера, наиболее вероятных для данной местности и района проживания.*
- 3. *Терроризм как основная социальная опасность современности*.
- 4. *Космические опасности: мифы и реальность.*
- 5. *Современные средства поражения и их поражающие факторы.*
- 6. *Оповещение и информирование населения об опасности.*
- 7. *Инженерная защита в системе обеспечения безопасности населения.*
- 8. *Правовые и организационные основы обеспечения безопасности жизнедеятельности.*
- 9. *МЧС России — федеральный орган управления в области защиты населения от чрезвычайных ситуаций.*

# **Отработка порядка и правил действий при авариях(катастрофах) на производственных объектах.**

*Цель: Наделить обучающихся знаниями об опасных объектах.Мерах профилактики при ЧС и мерах безопасности на этих объектах.*

### *1. Защита при авариях (катастрофах) на пожароопасных объектах* защита опасный авария катастрофа

**Пожароопасные объекты** (ПОО) - это объекты, на которых производятся (хранятся, транспортируются) продукты, приобретающие при некоторых условиях (авариях, инициировании) способность к возгоранию.

**Возгорание** - возникновение горения под действием источника зажигания. В случае неконтролируемого процесса горения, сопровождающегося уничтожением материальных ценностей и создающем опасность для жизни людей, говорят о **пожаре**.

В результате воздействия поражающих факторов пожара происходит сгорание предметов и объектов, их обугливание, разрушение, выход из строя. Уничтожаются элементы зданий и конструкций, выполненных из сгораемых материалов. Действие высоких температур вызывает пережог, деформацию и обрушение металлических ферм, балок перекрытий, других конструктивных деталей сооружений. При пожарах полностью или частично уничтожается технологическое оборудование и транспортные средства. Гибнут или получают ожоги различной тяжести люди.

Вторичными последствиями пожаров могут быть взрывы, утечка ядовитых или загрязняющих веществ в окружающую среду. Большой ущерб не затронутым пожаром помещениям может принести вода, примененная для тушения пожара. Тяжелым социальным и экономическим последствием пожара является прекращение объектом выполнения своих хозяйственных и иных функций.

Меры предотвращения пожаров могут быть:

**организационные** (правильная эксплуатация машин и внутризаводского транспорта, правильное содержание зданий и территорий, противопожарный инструктаж работников, организация добровольной пожарной охраны, издание приказов и директив по вопросам пожарной безопасности);

**технические** (соблюдение противопожарных правил, норм при проектировании, при устройстве электропроводов и оборудования, отопления, вентиляции, освещения, правильное размещение оборудования);

**режимные** (запрещение курения в неустановленных местах, производства сварочных и других огневых работ в пожароопасных помещениях и т.д.);

**эксплуатационные** - своевременные профилактические осмотры, ремонты и испытания технологического оборудования.

К числу мероприятий по предотвращению пожаров на производственных объектах относятся: повышение огнестойкости зданий и сооружений путем облицовки или оштукатуривания

металлических конструкций, оштукатуриванием или пропитыванием антипиренами или огнезащитными красками деревянных конструкций;

 устройство противопожарных разрывов между зданиями. Величины противопожарных разрывов между основными и вспомогательными зданиями определяют с учетом их огнестойкости и могут находиться в пределах от 9 до 18 метров;

 устройство внутризаводских дорог, которые должны обеспечивать беспрепятственный удобный проезд пожарных автомобилей к любому зданию объекта;

выбор мест расположения пожарных депо;

замена сгораемых перекрытий на несгораемые;

установка электрооборудования в пылевлагонепроницаемом исполнении;

 систематизация хранения горючих материалов, создание дополнительных складов, исключающих накопление горючих материалов на рабочих местах;

 отделение особо опасных технологических участков производства противопожарными преградами (противопожарные стены, перекрытия, люки, двери, ворота и др.);

 поддержание в чистоте и исправности путей эвакуации людей при пожаре. При возникновении пожара люди должны покинуть здание в минимальное время, которое определяется кратчайшим расстоянием от их место нахождения в здании до наружного выхода. Число эвакуационных выходов из зданий, помещений и каждого этажа здания определяется

расчетом, но должно составлять не менее двух. Выходы должны располагаться рассредоточено. Лифты и другие механические средства транспортирования людей в расчет не берутся;

 устройство специальных конструктивных элементов в здании для удаления из помещений дыма при пожаре и стравливания избыточного давления при взрыве (оконные проемы, аэрационные фонари, специальные дымовые люки и легко сбрасываемые конструкции); Для своевременного обнаружения возгорания применяются тепловые, дымовые, световые, ультразвуковые и комбинированные датчики (извещатели).

#### **2. Защита при авариях (катастрофах) на взрывоопасных объектах**

**Взрывоопасные объекты** - объекты, на которых хранятся, производятся и транспортируются вещества (продукты), имеющие или приобретающие при определенных условиях, способность к взрыву.

**Взрыв** - это освобождение большого количества энергии в ограниченном объеме за короткий промежуток времени. Он приводит к образованию сильно нагретого газа (плазмы) с очень высоким давлением, который при моментальном расширении оказывает ударное механическое воздействие (давление, разрушение) на окружающие тела. Взрыв в твердой среде вызывает ее разрушение и дробление, в воздушной или водной - образует воздушную или гидравлическую ударную волну, которая и оказывает разрушающее воздействие на объекты.

 К взрывоопасным объектам относятся: предприятия оборонной, нефтедобывающей, нефтеперерабатывающей, нефтехимической, химической, газовой, хлебопродуктовой, текстильной и фармацевтической промышленности, склады боеприпасов,

легковоспламеняющихся и горючих жидкостей, сжиженных газов. Особую опасность представляют объекты, непосредственно связанные с производством, транспортировкой и хранением взрывчатых веществ.

Известны три принципа предотвращения взрывов на производственных объектах. К ним относятся:

исключение образования горючих систем;

предотвращение инициирования горения;

 локализация очага горения в пределах определенного устройства, способного выдержать последствия горения.

**Исключение образования горючих систем** можно осуществлять следующими методами:

1) поддержанием концентрации горючего вещества в смеси менее нижнего концентрационного предела воспламенения;

2) добавление присадок к взрывчатым смесям, уменьшающих чувствительность взрывчатых смесей к внешним импульсам (ударным или электрическим) и увеличивающих их химическую стабильность;

3) обезжириванием устройств и установок жидкого кислорода. Смазочные масла при перегреве подвергаются термическому разложению с выделением легкокипящих углеводородных фракций. При смешении указанных фракций с кислородом они взрываются под влиянием различных импульсов (искры ударной волны и т.д.).

**3. Защита при авариях (катастрофах) на гидродинамически опасных объектах Гидродинамически опасные объекты** (ГДОО) - это гидротехнические сооружения или естественные образования, создающее разницу уровней воды до и после этого объекта.

**Гидротехническое сооружение** - народно-хозяйственный объект, находящийся на или вблизи водной поверхности, предназначенный для:

К основным гидротехническим сооружениям относятся: плотины, водохранилища, запруды. **Плотины** - гидротехнические сооружения (искусственные плотины) или природные образования (естественные плотины), ограничивающие сток, создающие водохранилища и разницу уровней воды по руслу реки.

**Водохранилища** - водоем, в котором скапливается и сохраняется вода. Водохранилища могут быть долговременными (как правило, образованными гидротехническими сооружениями; временными и постоянными) и кратковременными (за счет действия сил природы; оползней, селей, лавин, обвалов, землетрясений и т.п.).

**Запруда** - простейшая плотина, обычно в виде насыпи.

**Гидродинамическая авария** - это чрезвычайное событие, связанное с выводом из строя (разрушением) гидротехнического сооружения или его части и неуправляемым перемещением больших масс воды, несущих разрушения и затопление обширных территорий.

**4. Защита при авариях (катастрофах) на химически опасных объектах**

**Химически опасные объекты** (ХОО) - это объекты, при аварии на которых или разрушении которых может произойти поражение людей, сельскохозяйственных животных и растений, либо химическое заражение окружающей природной среды опасными химическими веществами в концентрациях или количествах, превышающий естественный уровень их содержания в среде. Главный поражающий фактор при аварии на ХОО - химическое заражение приземного слоя атмосферы; вместе с тем возможно заражение водных источников, почвы, растительности. Эти аварии нередко сопровождаются пожарами и взрывами.

Аварийные ситуации с выбросом (угрозой выброса) опасных химических веществ возможны в процессе производства, транспортировки, хранения, переработки, а также при преднамеренном разрушении (повреждении) объектов с химической технологией, складов, мощных холодильников и водоочистных сооружений, газопроводов (продуктопроводов) и транспортных средств, обслуживающих эти объекты и отрасли промышленности.

### **5. Защита при авариях (катастрофах) на радиационно-опасных объектах**

**Радиационно-опасные объекты** (РОО) - это объекты, при аварии на которых или при разрушении которых может произойти выход радиоактивных продуктов или ионизирующего излучения за предусмотренные проектом для нормальной эксплуатации значения, что может привести к массовому облучению людей, сельскохозяйственных животных и растений, а так же радиоактивному загрязнению природной среды выше допустимых норм.

**Радиационная авария** - потеря управления источником ионизирующего излучения, вызванная неисправностью оборудования, неправильными действиями работников (персонала), стихийными бедствиями или иными причинами, которые могли привести или привели к облучению людей выше установленных норм или к радиоактивному загрязнению окружающей среды. Особую опасность для людей представляют аварии на атомных электростанциях (АЭС). Вся опасность и тяжесть таких аварий состоит в том, что из ядерных реакторов выбрасываются в атмосферу радиоактивные вещества в виде мельчайших пылинок и аэрозолей. Под воздействием ветра радиоактивные вещества могут распространяться на значительные расстояния от места аварии. Выпадая из облаков на землю, эти вещества образуют зону радиоактивного загрязнения. Обнаружить радиоактивные вещества человек не может, так как они лишены каких-либо внешних признаков. Они не обладают ни цветом, ни запахом, ни вкусом. Только специальными приборами (рентгенметрами и дозиметрами) можно определить уровень и мощность радиационного загрязнения местности, воды, продуктов питания, зданий, сооружений, транспорта, организма. Уровень радиационного загрязнения измеряется в **рентгенах** (Р) - доза гамма излучения, под действием которого в 1 м $^3$  сухого воздуха при температуре  $0^0\,\rm C$  и давления 760 мм рт. ст. создаются ионы, несущие одну электростатическую единицу электричества. Мощность экспозиционной дозы (Р) измеряется в рентгенах в час (Р/ч).

### *Практическое занятие № 3.*

### *«Строевая стойка и повороты на месте».*

*Цель: Научить обучающихся првильно выполнять строевую стойку, повороты на месте.*

Строевая стойка принимается по команде «**СТАНОВИСЬ**» или «**СМИРНО**». По этой команде стоять прямо, без напряжения, каблуки поставить вместе, носки выровнять по линии фронта, поставив их на ширину ступни; ноги в коленях выпрямить, но не напрягать; грудь приподнять, а все тело несколько подать вперед; живот подобрать; плечи развернуть; руки опустить так, чтобы кисти, обращенные ладонями внутрь, были сбоку и посредине бедер, а пальцы полусогнуты и касались бедра; голову держать высоко и прямо, не выставляя подбородка; смотреть прямо перед собой; быть готовым к немедленному действию.

Строевая стойка на месте принимается и без команды: при отдании и получении приказа, при докладе, во время исполнения Государственного гимна Российской Федерации, при выполнении воинского приветствия, а также при подаче команд.

 По команде «**ВОЛЬНО**» стать свободно, ослабить в колене правую или левую ногу, но не сходить с места, не ослаблять внимания и не разговаривать.

По команде «**ЗАПРАВИТЬСЯ**», не оставляя своего места в строю, поправить оружие, обмундирование и снаряжение; при необходимости выйти из строя за разрешением обратиться к непосредственному начальнику.

Перед командой «ЗАПРАВИТЬСЯ» подается команда «ВОЛЬНО».

Для снятия головных уборов подается команда «**Головные уборы** (головной убор) - **СНЯТЬ**», а для надевания – «**Головные уборы** (головной убор) - **НАДЕТЬ** ». При необходимости одиночные военнослужащие головной убор снимают и надевают без команды.

Снятый головной убор держится в левой свободно опущенной руке звездой (кокардой) вперед (рис. 2)

Без оружия или с оружием в положении «за спину» головной убор снимается и надевается правой рукой, а с оружием в положениях «на ремень», «на грудь» и «у ноги» — левой. При снятии головного убора с карабином в положении «на плечо» карабин предварительно берется к ноге.

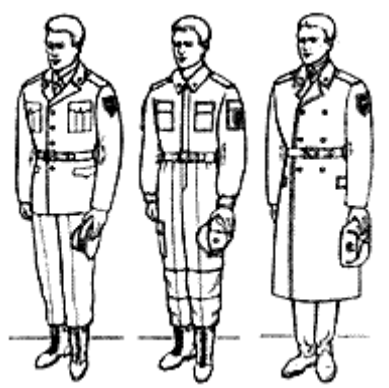

Положение снятого головного убора:

а - фуражки;

б - фуражки полевой

- хлопчатобумажной;
- в шапки-ушанки

### **Повороты на месте**

Повороты на месте выполняются по командам: **«Напра-ВО», «Нале-ВО», «Кру-ГОМ»**. Повороты кругом, налево производятся в сторону левой руки на левом каблуке и на правом носке; повороты направо — в сторону правой руки на правом каблуке и на левом носке. Повороты выполняются в два приема:

первый прием — повернуться, сохраняя правильное положение корпуса, и, не сгибая ног в коленях, перенести тяжесть тела да впереди стоящую ногу;

второй прием — кратчайшим путем приставить другую ногу.

# *Практическое занятие № 4 «Воинское приветствие».*

*Цель: Научить обучающихся правильно выполнять воинское приветствие.*

Выполнение воинского приветствия без оружия на месте и в движении

Воинское приветствие выполняется четко и молодцевато, с точным соблюдением правил строевой стойки и движения.

Для выполнения воинского приветствия на месте вне строя без головного убора за тричетыре шага до начальника (старшего) повернуться в его сторону, принять строевую стойку и смотреть ему в лицо, поворачивая вслед за ним голову.

Если головной убор надет, то, кроме того, приложить кратчайшим путем правую руку к головному убору так, чтобы пальцы были вместе, ладонь прямая, средний палец касался нижнего края головного убора (у козырька), а локоть был на линии и высоте плеча (рис. 8). При повороте головы в сторону начальника (старшего) положение руки у головного убора остается без изменения (рис. 9).

Когда начальник (старший) минует выполняющего воинское приветствие, голову поставить прямо и одновременно с этим опустить руку.

Выполнение воинского приветствия на месте

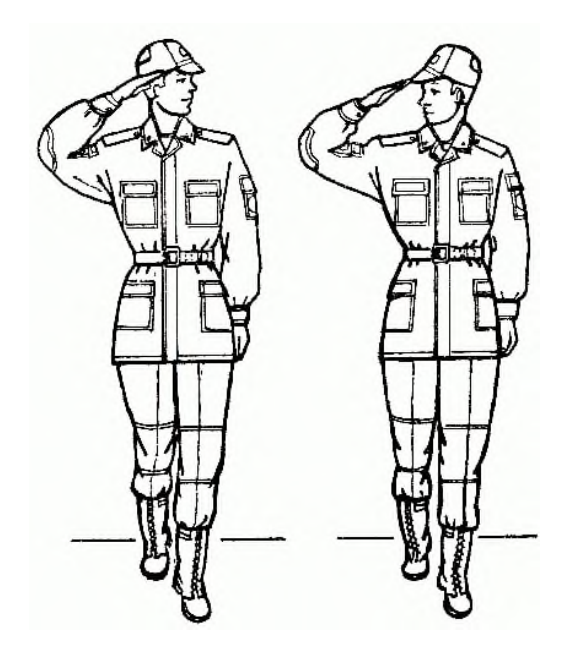

# **Выполнение воинского приветствия в движении**

Для выполнения воинского приветствия в движении вне строя без головного убора за три-четыре шага до начальника (старшего) одновременно с постановкой ноги прекратить движение руками, повернуть голову в его сторону и, продолжая движение, смотреть ему в лицо. Пройдя начальника (старшего), голову поставить прямо и продолжать движение руками.

При надетом головном уборе одновременно с постановкой ноги на землю повернуть голову и приложить правую руку к головному убору, левую руку держать неподвижно у бедра (рис. 9); пройдя начальника (старшего), одновременно с постановкой левой ноги на землю голову поставить прямо, а правую руку опустить.

При обгоне начальника (старшего) воинское приветствие выполнять с первым шагом обгона.

Со вторым шагом голову поставить прямо, и правую руку опустить.

Если у военнослужащего руки заняты ношей, воинское приветствие выполнять поворотом головы в сторону начальника (старшего).

Выход из строя и возвращение в строй. подход к начальнику и отход от него

Для выхода военнослужащего из строя подается команда.

# *Например:* **«Рядовой Иванов. ВЫЙТИ ИЗ СТРОЯ НА СТОЛЬКО-ТО ШАГОВ»** или **«Рядовой Иванов. КО МНЕ** (БЕГОМ КО МНЕ)».

Военнослужащий, услышав свою фамилию, отвечает: **«Я»**, а по команде о выходе (о вызове) из строя отвечает: **«Есть».** По первой команде военнослужащий строевым шагом выходит из строя на указанное количество шагов, считая от первой шеренги, останавливается и поворачивается лицом к строю. По второй команде военнослужащий, сделав один-два шага от первой шеренги прямо, на ходу поворачивается в сторону начальника, кратчайшим путем строевым шагом подходит (подбегает) к нему и, остановившись за два-три шага, докладывает о прибытии.

*Например:* **«Товарищ лейтенант. Рядовой Иванов по вашему приказу прибыл»** или **«Товарищ полковник. Капитан Петров по вашему приказу прибыл».**

При выходе военнослужащего из второй шеренги он слегка накладывает левую руку на плечо впереди стоящего военнослужащего, который делает шаг вперед и, не приставляя правой ноги, шаг вправо, пропускает выходящего из строя военнослужащего, затем становится на свое место.

При выходе военнослужащего из первой шеренги его место занимает стоящий за ним военнослужащий второй шеренги.

При выходе военнослужащего из колонны по два, по три (по четыре) он выходит из строя в сторону ближайшего фланга, делая предварительно поворот направо (налево). Если рядом стоит военнослужащий, он делает шаг правой (левой) ногой в сторону и, не приставляя левой (правой) ноги, шаг назад, пропускает выходящего из строя военнослужащего и затем становится на свое место.

При выходе военнослужащего из строя с оружием положение оружия не изменяется, за исключением карабина в положении «на плечо», который при начале движения берется в положение «к ноге».

Для возвращения военнослужащего в строй подается команда.

*Например:* **«Рядовой Иванов. СТАТЬ В СТРОИ»** или только **«СТАТЬ В СТРОЙ».**

По команде **«Рядовой Иванов»** военнослужащий, стоящий лицом к строю, услышав свою фамилию, поворачивается лицом к начальнику и отвечает: **«Я»**, а по команде **«СТАТЬ В СТРОЙ»,** если он без оружия или с оружием в положении «за спину», прикладывает руку к головному убору, отвечает: **«Есть»,** поворачивается в сторону движения, с первым шагом опускает руку, двигаясь строевым шагом, кратчайшим путем становится на свое место в строю.

Если подается только команда **«СТАТЬ В СТРОЙ»,** военнослужащий возвращается в строй без предварительного поворота к начальнику.

При действии с оружием после возвращения в строй оружие берется в то положение, в котором оно находится у стоящих в строю военнослужащих.

При подходе к начальнику вне строя военнослужащий за пять-шесть шагов до него переходит на строевой шаг, за два-три шага останавливается и одновременно с приставлением ноги прикладывает правую руку к головному убору, после чего докладывает о прибытии . По окончании доклада руку опускает.

При подходе к начальнику с оружием положение оружия не изменяется, за исключением карабина в положении «на плечо», который берется в положение «к ноге» после остановки военнослужащего перед начальником. Рука к головному убору не прикладывается, за исключением случая, когда оружие находится в положении «за спину».

При отходе от начальника, получив разрешение идти, военнослужащий прикладывает правую руку к головному убору, отвечает: **«Есть»**, поворачивается в сторону движения, с первым шагом опускает руку и, сделав три-четыре шага строевым, продолжает движение походным шагом.

При отходе от начальника с оружием положение оружия не изменяется, за исключением карабина, который из положения «к ноге», если необходимо, берется военнослужащим в другое положение после ответа **«Есть»**.

Начальник, подавая команду на возвращение военнослужащего в строй или давая ему разрешение идти, прикладывает руку к головному убору и опускает ее.

# *Практическое занятие № 5. Движение походным строем.*

 *Цель:* Отработка навыков движения походным строем.

# **Учебные вопросы:**

- построение и перестроение в одношереножный и двухшереножный строй;
- выравнивание;
- размыкание и смыкание строя;
- повороты строя на месте;
- проверить и оценить выполнение отработанных строевых приемов.

### **Необходимые средства обучения :**

- Строевой устав ВС РФ.

**Основные теоретические положения: Походный строй отделения:**

**Походный строй отде- ления в колонну по одному.**

ПОХОДНЫЙ СТРОЙ ОТДЕЛЕНИЯ – это строй, в котором военнослужащие построены в колонну на дистанциях, установленных Уставом или командиром. Походный строй применяется для передвижения отделения при совершении марша, прохождения торжественным маршем, с песней, а также в других необходимых случаях. Строевым уставом для отделения предусмотрен походный строй в колонну по одному и в колонну по два.

Отделение в составе четырех человек и менее всегда строится в колонну по одному.

### **Походный строй отделения в колонну по одному**

Построение отделения в колонну по одному (по два) на месте производится по команде **"Отделение, в колонну по одному (по два) - СТАНОВИСЬ"**. Приняв строевую стойку и подав

команду, командир отделения становится лицом в сторону движения, а отделение выстраивается согласно штату.

С началом построения командир отделения поворачивается кругом и следит за выстраиванием отделения.

### **Походный строй отделения в колонну по два**

тделение численностью четыре человека и менее строится в колонну по одному. Перестроение отделения из развернутого одношереножного строя в колонну производится поворотом отделения направо по команде **"Отделение, напра-ВО"**. При повороте двухшереножного строя командир отделения делает полшага вправо.

Перестроение отделения из колонны в развернутый строй производится поворотом отделения налево по команде **"Отделение, нале-ВО"**. При повороте отделения из колонны по два командир отделения делает полшага вперед.

Перестроение отделения из колонны по одному в колонну по два производится по команде **"Отделение, в колонну по два, шагом - МАРШ" (на ходу - "МАРШ")**.

По исполнительной команде командир отделения (направляющий военнослужащий) идет в полшага, вторые номера, выходя вправо, в такт шага занимают свои места в колонне.; отделение двигается в полшага до команды **"ПРЯМО"**или**"Отделение - СТОЙ**".

Перестроение отделения из колонны по два в колонну поодному производится по команде **"Отделение, в колонну по одному, шагом - МАРШ"**(на ходу -**"МАРШ"**).

По исполнительной команде командир отделения (направляющий военнослужащий) идет полным шагом, а остальные - в полшага; по мере освобождения места вторые номера в такт шага заходят в затылок первым и продолжают движение полным шагом.

Для перемены направления движения колонны подаются команды:**"Отделение, правое (левое) плечо вперед - МАРШ"**; направляющий военнослужащий заходит налево (направо) до команды**"ПРЯМО"**, остальные следуют за ним;**"Отделение, за мной - МАРШ (бегом -**

**МАРШ)"**; отделение следует за командиром.

# **Порядок проведения практического занятия:**

Для изучения элементов походного строя отделения в колонну по два руководитель занятия заранее выстраивает группу в развернутый одношереножный (двухшереножный) строй.

# *Далее, поворачивает группу-отделение направо и уточняет:«Строй, в котором вы сейчас стоите, это походный строй отделения в колонну по два».*

Затем он напоминает, показывает и дает определения: колонне, направляющему, замыкающему, дистанции, глубине строя и поясняет что такое походный строй.

Элементы строя взвода руководитель- командир объясняет, показывает и дает им определения по методике изложенной выше. Для этого он строит взвод в одну, затем в две шеренги, в колонну по три (по четыре).

# *Практическое занятие № 6. «Неполная разборка и сборка Автомата».*

*Цель:* Познакомить обучаемых с материальной частью АКМ(АКМС).

Дать практические навыки обращения с автоматом Калашникова. **Учебные вопросы:**

- Изучить назначение и боевые свойства автомата Калашникова;
- Основные части и механизмы АКМ (А КМС);
- Получить практические навыки по неполной разборке и сборке автомата Калашникова .

# **Необходимые средства обучения :**

- АК-74(ММГ АК-74).

- Брезент (плащ-палатка)

# **Основные теоретические положения:**

# **НАЗНАЧЕНИЕ И БОЕВЫЕ СВОЙСТВА АВТОМАТА КАЛАШНИКОВА**

Основным видом автоматического стрелкового оружия в Вооруженных Силах Российской Федерации является 5,45-мм автомат Калашникова АК-74

Автомат Калашникова является индивидуальным оружием и предназначен для уничтожения живой силы противника. Для поражения противника в рукопашном бою к автомату присоединяется штык-нож.

Из автомата ведется автоматический огонь или одиночный огонь (стрельба одиночными выстрелами). Автоматический огонь является основным видом огня из автомата, он ведется короткими (до 5 выстрелов) и длинными (до 10 выстрелов) очередями и непрерывно. Подача патронов при стрельбе производится из коробчатого магазина емкостью на 30 патронов. Наиболее действенный огонь из автомата - на расстоянии до 400 м. Прицельная дальность стрельбы - 1000 м.

Дальность прямого выстрела по грудной фигуре - 350 м, по бегущей фигуре - 525 м. Сосредоточенный огонь из автоматов по наземным целям ведется на дальность до 800 м, а по самолетам и парашютистам - до 500 м.

Темп стрельбы - около 600 выстрелов в минуту.

Боевая скорострельность: при стрельбе очередями - до 100 выстрелов в минуту, при стрельбе одиночными выстрелами - до 40 выстрелов в минуту.

### **Автомат состоит из следующих основных частей и механизмов :**

- ствола со ствольной коробкой, с прицельным приспособлением и прикладом;
- крышки ствольной коробки;
- затворной рамы с газовым поршнем;
- затвора;
- возвратного механизма;
- газовой трубки со ствольной накладкой;
- ударно-спускового механизма;
- $\blacksquare$  невья:
- магазина;
- $\blacksquare$  штык- ножа.
- **1 - приклад; 2 - выступ направляющего стержня возвратного механизма;**

**3 - переводчик; 4 - крышка ствольной коробки; 5 - курок; 6 - затворная рама; 7 - ударник; 8 -затвор; 9 - прицельная планка; 10 - колодка прицела;**

**11- ствольная накладка; 12 - газовый поршень; 13 - газовая трубка;** 

**14 - муфта ствола; 15 - основание мушки; 16 - цевье; 17 - шомпол; 18 - ствол; 19 - магазин; 20 - защелка магазина; 21 - боевая пружина; 22 -рычаг автопуска; 23 спусковой крючок; 24 пистолетная рукоятка; 25 - соединительный винт; 26 – принадлежность** 

В комплект автомата входят: принадлежность, ремень в сумке и сумка для магазинов (в комплект автомата АКМС, кроме того, входит чехол для автомата с карманом для магазина).

Автоматическое действие автомата основано на использовании энергии пороховых газов,

отводимых из канала ствола к газовому поршню затворной рамы.

Если переводчик установлен на автоматический огонь, то стрельба будет продолжаться до тех пор, пока нажат спусковой крючок и в магазине есть патроны.

Если переводчик установлен на одиночный огонь, то при нажатии на спусковой крючок произойдет только один выстрел; для производства следующего выстрела необходимо отпустить спусковой крючок и снова нажать на него.

# **ПОРЯДОК НЕПОЛНОЙ РАЗБОРКИ (СБОРКИ) АВТОМАТА КАЛАШНИКОВА**

Разборка автомата Калашникова может быть неполной и полной.

Неполная разборка автомата Калашникова проводится для чистки, смазки и осмотра автомата. Полная разборка автомата Калашникова проводится для чистки при сильном загрязнении автомата, после нахождения его под дождем или в снегу, при переходе на новую смазку и при ремонте.

Излишне частая разборка автомата вредна, так как ускоряет изнашивание частей и механизмов. Разборку и сборку автомата производят на столе или чистой подстилке; части и механизмы кладут в порядке разборки, обращаются с ними осторожно, не складывают одну часть на другую и не применяют излишних усилий и резких ударов.

При сборке автомата надо сличить номера на его частях: у каждого автомата номеру на ствольной коробке должны соответствовать номера на газовой трубке, затворной раме, затворе, крышке ствольной коробки и других частях автомата.

### **Порядок неполной разборки автомата**:

**1) Отделить магазин** *Удерживая автомат левой рукой за шейку приклада или цевье, правой рукой обхватить магазин, нажимая большим пальцем на защелку, подать нижнюю часть магазина вперед и отделить его.*

**2) Проверить, нет ли патрона в патроннике**. *Для чего опустить переводчик вниз, отвести*

*рукоятку затворной рамы назад, осмотреть патронник, отпустить рукоятку затворной рамы и спустить курок с боевого взвода.*

**3) Вынуть пенал с принадлежностью.** *Утопить пальцем правой руки крышку гнезда приклада так, чтобы пенал под действием*

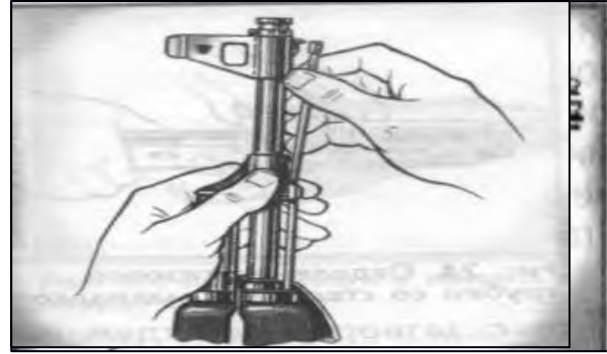

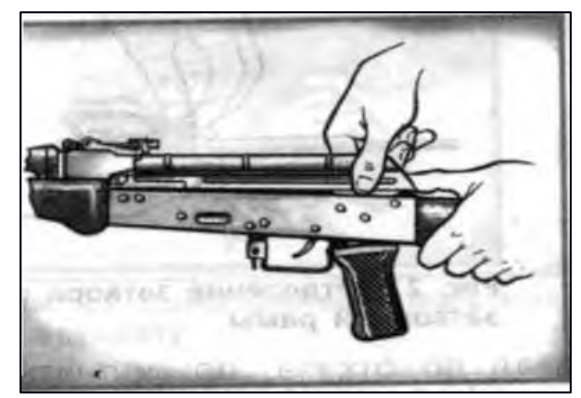

*пружины вышел из гнезда, раскрыть пенал и вынуть из него протирку, ершик*, *отвертку*, *выколотку, шпильку. (У автомата со складывающимся прикладом АКМС- пенал носится в кармане сумки для магазинов).*

4)**Отделить шомпол** . *Оттянуть конец шомпола от ствола так, чтобы его головка вышла изпод упора на основание мушки, и вынуть шомпол вверх. При отделении шомпола разрешается пользоваться выколоткой.*

**5) Отделить крышку ствольной коробки** . *Левой рукой обхватить шейку приклада, большим пальцем этой руки нажать на выступ направляющего стержня возвратного механизма, правой рукой приподнять вверх заднюю часть крышки ствольной коробки и отделить крышку.* **6) Отделить возвратный механизм** . *Удерживая автомат левой рукой*

*за шейку приклада, правой рукой подать вперед направляющий стержень возвратного механизма до выхода его пятки из продольного паза ствольной коробки, приподнять задний конец направляющего стержня и извлечь возвратный механизм из канала затворной рамы.*

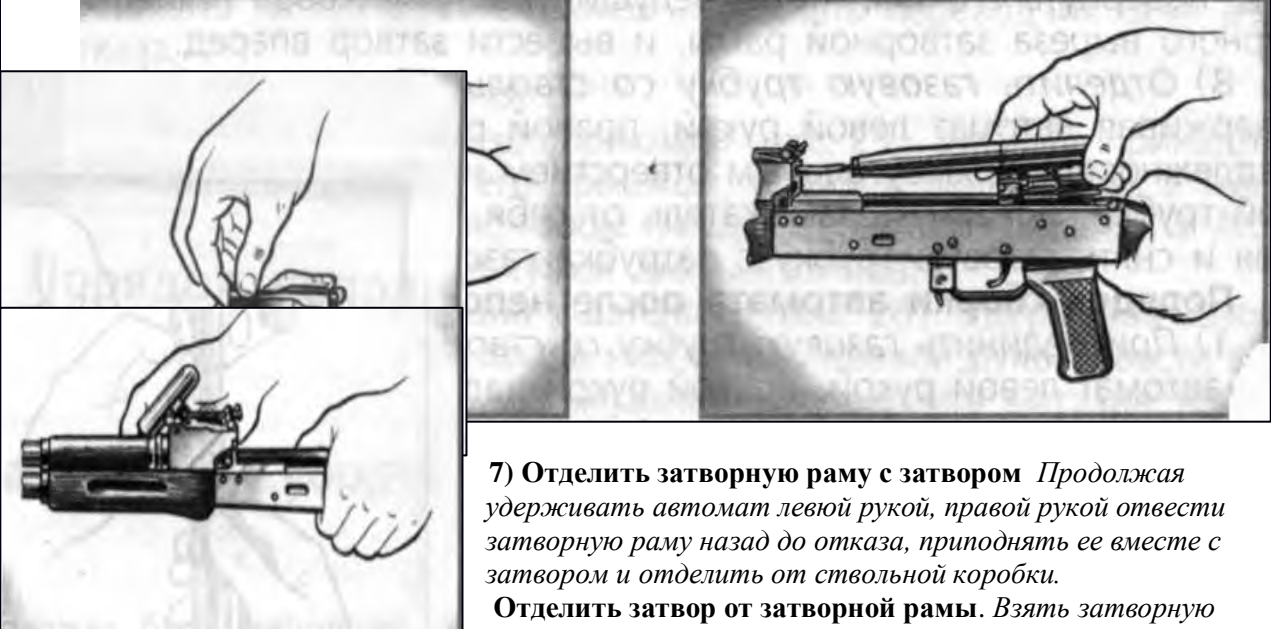

*раму в левую руку затвором кверху, правой рукой отвести затвор назад, повернуть его так, чтобы ведущий выступ*

*затвора вышел из фигурного выреза затворной рамы, и вывести затвор вперед.*

8). *Удерживая автомат левой рукой, правой рукой надеть пенал с принадлежностью прямоугольным отверстием на выступ замыкателя газовой трубки, повернуть замыкатель от себя до вертикального положения и снять газовую трубку с патрубка газовой камеры*

### **Порядок сборки автомата после неполной разборки:**

**1) Присоединить газовую трубку со ствольной накладкой.** *Удерживая автомат левой рукой, правой рукой надвинуть газовую трубку передним концом на патрубок газовой камеры и прижать задний конец ствольной накладки к стволу; повернуть с помощью пенала принадлежности замыкатель на себя до входа его фиксатора в выем на колодке прицела.* **2) Присоединить затвор к затворной раме.** *Взять затворную раму в левую руку, а затвор в*

*правую руку и вставить затвор цилиндрической частью в канал рамы; повернуть затвор так, чтобы его ведущий выступ вошел в фигурный вырез затворной рамы, и продвинуть затвор вперед.*

**3) Присоединить затворную раму с затвором к ствольной коробке**. *Взять затворную раму в правую руку так, чтобы затвор удерживался большим пальцем в переднем положении. Левой рукой обхватить шейку приклада, правой рукой ввести газовый поршень в полость колодки*

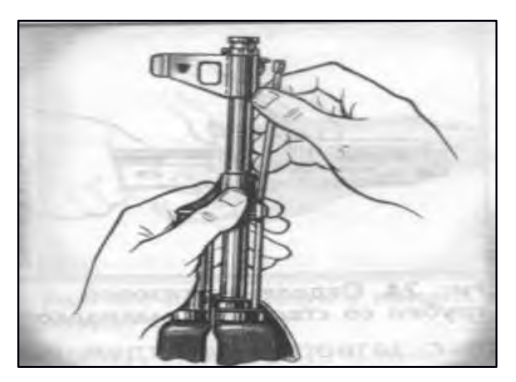

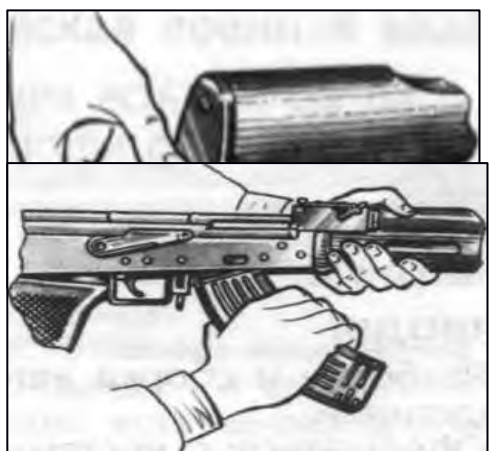

*прицела и продвинуть затворную раму вперед настолько, чтобы отгибы ствольной коробки вошли в пазы затворной рамы. Небольшим усилием прижать ее к ствольной коробке и продвинуть вперед.*

**4) Присоединить возвратный механизм.** *Правой рукой ввести возвратный механизм в канал затворной рамы; сжимая возвратную пружину, подать направляющий стержень вперед и, опустив несколько книзу, ввести его пятку в продольный паз ствольной коробки.*

**5) Присоединить крышку ствольной коробки.** *Вставить крышку ствольной коробки передним концом в полукруглый вырез на колодке прицела; нажать задний конец крышки ладонью правой руки впереди книзу так, чтобы выступ направляющего стержня возвратного механизма вошел в отверстие крышки ствольной коробки* **6) Спустить курок с боевого взвода и поставить на предохранитель**. *Нажать на спусковой крючок и поднять переводчик огня вверх до отказа. 7)* Присоединить шомпол. (Рис 9) *Вставить шомпол в специальные гнезда на канале ствола, потянуть его вниз к казенной части оружия так, чтобы его головка вошла под упор основания мушки автомата.*

**8) Вложить пенал в гнездо приклада.** *Уложить принадлежность в пенал и закрыть его крышкой,*

*вложить пенал, вложить пенал дном в гнездо так, чтобы гнездо закрылось крышкой. У АКМС пенал убирается в карман сумки для магазинов.*

**9) Присоединить магазин к автомату** *Удерживая автомат левой рукой за шейку приклада или цевье, правой рукой ввести в окно ствольной коробки зацеп магазина и повернуть магазин на себя так, чтобы защелка заскочила за опорный выступ магазина.*

# **УЧЕБНЫЕ СБОРЫ**

# *Практическое занятие № 1*

# *Введение. Инструктаж по правилам поведения,технике безопасности и порядке прохождения сборов.*

**Цель:** определение обязанностей и задач при проведении учебных сборов - определение главных направлений в организации и проведении сборов, решении поставленных задач по подготовке молодежи к военной службе,

- освещение проблем патриотического воспитания и обмен опытом работы в целях повышения его эффективности.

Содержание работы помогает правильно организовать проведение военных сборов с учетом современных требований по выполнению учебно- воспитательных задач, здоровьесберегающих технологий, с соблюдением мер безопасности жизнедеятельности.

Информацию, содержащуюся в данной работе можно использовать при подготовке, организации и проведении военно- спортивных мероприятий, сборов, соревнований военно- прикладной направленности, на занятиях по изучению основ военной службы. При проведении урочной или практической формы занятий данную информацию можно преподавать методом рассказа, инструктажей, тестирования, зачетов.

Работа по данной тематике эффективна в старшей возрастной группе. При использовании этого материала в практической деятельности учащихся возрастает их сознательное отношение к выполняемой деятельности, самостоятельность и ответственность, значительно повышает уровень патриотического воспитания. Если патриотизм - это олицетворение любви к Отечеству, сопричастность с его историей, составляющая духовно-нравственной основы личности, гражданская позиция и потребность в достойном, самоотверженном служении Родине, то военнопатриотическое воспитание призвано готовить подрастающее поколение к достойному служению Отечеству, защищать интересы страны. А это многокомпонентное образование, соответствующее всей системе требований общества и его Вооруженных Сил.

К числу ценностей, на которых основывается военно-патриотическое воспитание, относится: • гражданский долг - постоянная внутренняя потребность в высоконравственном отношении к воинским и иным социально значимым требованиям государства;

• воинский долг - система социально значимых ценностей и морально-правовых обязанностей военнослужащих, выражающая готовность отстаивать интересы народа и защищать Родину, верность военной присяге, всему тому, что выражено в Законах Конституции РФ, воинских уставах;

• воинское мастерство - уровень профессиональной подготовленности к выполнению военной службы в мирное время, в период подготовки и ведения боевых действий;

• профессионализм - степень овладения, военных специальностей и умением успешно выполнять поставленные задачи.

И, наконец, признаем объективную взаимосвязь военно-патриотического и умственного воспитания; последнее формирует культуру умственного труда, значение которой огромно в свет современных высоких требований военной службы, предполагающих наличие у каждого воина способности оперативно находить оптимальные решения в экстремальных условиях. Ведь сама воинская служба для юноши - это уже экстремальная среда, где необходима психологическая и физическая подготовка.

Конечным результатом реализации программы учебных пятидневных сборов предполагается положительная динамика роста патриотизма в стране, возрастание социальной и трудовой активности граждан, особенно молодежи, их вклада в развитие основных сфер жизни и деятельности общества и государства, преодоление экстремистских проявлений отдельных групп граждан и других негативных явлений, возрождение духовности, социально-экономическая и политическая стабильность и укрепление национальной безопасности. Стимулирование проявления патриотизма в служебной, военной, трудовой и общественной деятельности граждан России.

#### **Целями сборов являются:**

- подготовка юношей к службе в Вооруженных Силах нашей страны, выполнению ими конституционного долга по защите Отечества;

- закрепление теоретических знаний, полученных на занятиях по ОБЖ в школе, приобретение практических навыков, необходимых юношам для быстрой адаптации с поступлением на военную службу;

- воспитание у юношей гордости за Вооруженные Силы, готовности к службе в их рядах и защите своей Родины.

Воспитательно-образовательные цели здесь сформулированы так:

• закрепить и углубить убежденность учащихся в необходимости укрепления обороны страны, в том, что каждый молодой человек должен готовить себя к защите Родины;

• изложить основные положения о защите государства, показать их развитие в документах правительства о назначении и функциях Вооруженных Сил;

• вести пропаганду боевых традиций ВС, прививать учащимся чувство любви и уважения к Армии и Военно-Морскому Флоту;

• формировать у учащихся умения объяснять ситуации военно-политического характера с позиций объективных, научных позиций, применять полученные знания и умения на уроках и при проведении внешкольных военно-патриотических мероприятий; осуществлять самоподготовку к будущей воинской деятельности и защите Отечества.

Преподавателю следует выделять опорные понятия, законы, основные мировоззренческие идеи изучаемой темы, которые необходимо связать с жизненным опытом и основными видами деятельности учащихся:

«концепция разоружения»;

«военная доктрина»;

«концепция всеобъемлющей системы международной безопасности»;

«патриотизм и интернационализм»;

«боевой потенциал Вооруженных Сил»;

«единство армии и народа»;

«воинский долг».

Процесс организации усвоения понятий и законов, сквозных мировоззренческих идей должен проходить с учетом межпредметных связей.

Для обеспечения организованного проведения военно-полевых сборов оформляется необходимая документация: приказы, инструктажи учащихся, проводятся родительские собрания, обеспечивающие порядок дисциплину и безопасность.

В приказах директора образовательного учреждения определяется ответственность лиц, организующих данное мероприятие, их действия по реализации поставленных задач. Инструкции, составленные преподавателем – организатором ОБЖ должны учитывать весь объем мер безопасности на сборах. Результаты инструктажа закрепляются подписью учащихся в ведомостях, что обеспечивает сознательность и ответственность учащихся на сборах и проведении учебно-воспитательного процесса. Ознакомление родителей с условиями прохождения их детьми учебно – полевых сборов, организацией обучения и быта, определяют должную меру ответственности и участия в подготовке своих детей к сборам.

Немаловажное значение при подготовке к сборам имеет написание планов – конспектов проводимых занятий. В планах занятий должны программироваться все цели и задачи, методы и средства их решения. Для проведения сборов учащиеся готовят все необходимое имущество, обеспечивающее соблюдение правил гигиены и сохранения здоровья, принадлежности для проведения занятий.

Одежда должна соответствовать погодным условиям и изменяющемуся температурному режиму,

а также видам деятельности. Необходимый минимум принадлежностей для обеспечения бытовых потребностей необходим для каждого ученика. Средства гигиены имеют особо важное значение, так как большая часть занятий проводится в природных условиях.

### *Практическое занятие № 2* **Размещение и быт военнослужащих**

*Цель: ознакомление обучающихся с правилами быта военнослужащих.*

Порядок размещения и организация быта военнослужащих определены Уставом внутренней службы Вооруженных Сил Российской Федерации.

Рассмотрим, какие помещения должны быть в соответствии с этим Уставом в каждом подразделении (в роте).

Спальное помещение (жилые комнаты)

Размещение военнослужащих в нем должно быть произведено из расчета не менее 12 м<sup>3</sup> воздуха на одного человека.

Кровати располагают в последовательности, соответствующей штатно-должностному списку роты, в один или в два яруса. Около них должно оставаться место для прикроватных тумбочек. Между рядами кроватей предусмотрено место для построения личного состава.

В прикроватной тумбочке военнослужащему разрешено хранить туалетные и бритвенные принадлежности, носовые платки, подворотнички, принадлежности для чистки одежды и обуви, другие мелкие предметы личного пользования, а также книги, уставы, фотоальбомы, тетради и другие письменные принадлежности.

Постели военнослужащих должны быть однообразно заправлены. Военнослужащим запрещено садиться и ложиться на них в обмундировании (за исключением дежурного по роте при отдыхе) и в обуви.

Перед сном военнослужащие аккуратно и однообразно укладывают повседневное обмундирование на табурете, который должен стоять в ногах у кровати. Комната информирования и досуга (психологической разгрузки)

Канцелярия роты

Комната для хранения оружия

Стрелковое оружие и боеприпасы в подразделениях хранят в отдельной комнате с металлическими решетками на окнах, находящейся под постоянной охраной лиц суточного наряда.

Комната (место) для чистки оружия

Комната (место) для спортивных занятий

Комната (место) для спортивных занятий, оборудованная спортивными тренажерами, гимнастическими снарядами, гирями, гантелями и другим спортивным инвентарем. Комната бытового обслуживания

В ней должны быть столы для утюжки обмундирования; плакаты с правилами его ношения; зеркала; стулья или табуреты; необходимое количество утюгов; инвентарь и инструмент для ремонта обмундирования, обуви и стрижки.

Кладовая для хранения имущества роты и личных вещей военнослужащих

Она предназначена для хранения стальных шлемов, средств индивидуальной защиты (кроме противогазов), парадного обмундирования, спортивной формы и личных вещей военнослужащих. Комната (место) для курения и чистки обуви

Она должна быть оборудована вытяжной вентиляцией и укомплектована средствами пожаротушения. Сушилка для обмундирования

Комната для умывания

В ней должно быть по одному умывальнику на 5—7 человек, ножная ванна с проточной водой на 30—35 человек, а также мойка на этажную казарменную секцию для стирки обмундирования военнослужащих. Душевая

Она должна быть оборудована из расчета один кран на 15—20 человек. Туалет

На каждые 10—12 человек в нем должно приходиться по одной закрывающейся кабине с унитазом (очком) и одному писсуару.

При оборудовании помещений жилыми ячейками с блоком бытовых помещений: душевая, умывальник и туалет на 3—4 человека.

Для проведения занятий в полку оборудуют необходимые классы.

В каждой воинской части должна быть комната боевой славы или истории части и Книга почета воинской части.

# *Практическое занятие № 3 Организация внутренней службы.*

*Цель: приобретение обучающимися навыков несения внутренней службы.*

Суточный наряд назначается для поддержания внутреннего порядка, охраны личного состава, вооружения, военной техники и боеприпасов, помещений и имущества воинской части, контроля за состоянием дел в подразделениях и своевременного принятия мер по предупреждению правонарушений. Состав суточного наряда объявляется в приказе по воинской части. В суточный наряд назначаются: дежурный по роте (как правило, из числа сержантов), дневальные по роте (лица рядового состава). Лица суточного наряда вооружены штык-ножами, а при необходимости при нахождении воинской части в зоне боевых действий и автоматическим оружием.

**Дежурный по роте** подчиняется дежурному по воинской части, командиру и старшине роты. Его обязанности:

а) оповещать военнослужащих в случае тревоги;

б) следить за точным выполнением распорядка дня в роте;

в) знать место нахождения роты, наличие людей, находящихся в наряде или в санчасти, либо в увольнении;

г) выдавать оружие только по приказу дежурного по части или командира части, делая записи в книге выдачи оружия и боеприпасов. Ключи от комнаты для хранения оружия, которые он не имеет права передавать никому, постоянно находятся только у дежурного;

д) в случае каких либо происшествий в роте принимать меры по наведению порядка и немедленно доложить о происшествии командиру роты, а в его отсутствие – старшине роты, а также дежурному по части;

е) следить за тщательной уборкой и содержанием помещений роты.

### **Обязанности дневального по роте**

1. Постоянно находиться в расположении роты и наблюдать за комнатой хранения оружия.

2. Не пропускать посторонних лиц и не допускать выноса оружия и боеприпасов без разрешения дежурного по роте.

3. Докладывать обо всех происшествиях дежурному по роте.

4. Будить личный состав по тревоге, своевременно подавать команды в соответствии с распорядком дня.

5. Следить за чистотой и порядком в помещениях, что бы военнослужащие курили, чистили обувь и одежду только в специально отведенных местах.

6. По прибытию в расположение роты командира роты или офицера, занимающего более высокую должность, подавать команду «Смирно!».

7. По прибытию в роту любого другого офицера или старшины роты вызвать дежурного по роте.

8. Выполнять обязанности дежурного по роте в его отсутствие.

# **На посту дневального находятся:**

1) стенд с документацией по роте;

2) тумбочка, телефоны, устав внутренней службы, огнетушитель;

3) инструкции на случай тревоги, сбора, пожара;

4) список военнослужащих, проживающих вне казармы, адреса и способы их оповещения;

5) схема участка территории воинской части;

6) образцы формы одежды;

7) книга приема и сдачи дежурства;

8) книга выдачи оружия;

9) книга записи больных и увольняемых.

### *Практическое занятие №4 Организация караульной службы*

*Цель: приобретение обучающимися знаний о несении караульной службы и умений организации караульной службы.*

Несение караульной службы является выполнением боев задачи и требует от личного состава точного соблюдения всех положений настоящего Устава, высокой бдительности, непреклонной решимости и инициативы. Виновные в нарушении требований караульной службы несут дисциплинарную или уголовную ответственность. Для несения караульной службы назначаются караулы. Караулом называется вооруженное подразделение, назначенное для выполнения боевой задачи по охране и обороне боевых знамен, военных и государственных объектов, а также для охраны ли содержащихся на гауптвахте и в дисциплинарном батальоне. Караулы бывают гарнизонные и внутренние (корабельные); они могут быть постоянными или временными. Гарнизонный караул назначается для охраны и обороны объект( армейского, окружного или центрального подчинения, не имеющего своих подразделений охраны, объектов общегарнизонного значения. объектов соединений или нескольких воинских частей, расположенных в непосредственной близости один от другого, а также для охраны лиц, содержащихся на гарнизонной гауптвахте. Внутренний (корабельный) караул назначается для охраны обороны объектов одной воинской части (корабля). Самолеты (вертолеты) и другие объекты авиационной части на аэродроме охраняются и обороняются внутренним караулом, назначаемым от авиационно-технической части. Постоянные караулы предусматриваются расписанием караулов. Временные караулы в расписание караулов не включаются; они назначаются приказом начальника гарнизона или командира воинской части для охраны и обороны военного имущества при погрузке разгрузке) или временном складировании, при сопровождении воинских грузов, перевозимых различными видами транспорта, а также для охраны арестованных (заключенных под стражу). Гарнизонные караулы подчиняются начальнику гарнизона, военному коменданту гарнизона, дежурному по караулам и его помощнику; караул при гарнизонной гауптвахте, кроме того, подчиняется начальнику гауптвахты. Внутренние (корабельные) караулы подчиняются командиру воинской части (командиру корабля), дежурному по воинской части кораблю) и его помощнику, если помощник дежурного по воинской части офицер. Внутренний караул, охраняющий объекты батальона дивизиона), расположенного отдельно от остальных подразделений воинской части, кроме того, подчиняется командиру этого батальона дивизиона) и дежурному по батальону (дивизиону) в воинском звании, равном с начальником караула, или по званию старше его. Помощнику дежурного по воинской части, назначенному из числа прапорщиков, подчиняются караулы, начальники которых не офицеры, а помощнику дежурного по воинской части, назначенному из числа сержантов, подчиняются караулы, начальники которых назначены из числа сержантов. Караулы переходят в подчинение этим лицам с момента подачи во время развода команды «Смирно» для встречи дежурного по караулам (по воинской части, кораблю), а выходят из их подчинения с момента подачи начальником караула команды «Шагом—марш» для следования в свою воинскую часть (подразделение) после смены. В состав караула назначаются: начальник караула, караульте по числу постов и смен, разводящие, а при необходимости помощник начальника караула, помощник начальника караула (оператор) по техническим средствам охраны или смена операторов (два-три человека, один из которых может быть назначен помощником начальника караула по техническим средствам охраны), помощник начальника караула по службе караульных собак и водители транспортных средств. В караулы по охране штабов и пунктов управления от объединения и выше, а также по охране учреждений кроме перечисленных лиц назначаются караульные контрольно-пропускных постов, а в караул при гауптвахте выводные и конвойные. Для непосредственной охраны и обороны объектов из состав караула выставляются часовые. Часовым называется вооруженный караульный, выполняющий боевую задачу по охране и обороне порученного ему поста. Постом называется все порученное для охраны и обороны часовому, а также место или участок местности, на котором он выполняет свои обязанности. К постам относятся и охраняемые караулом с помощью технических средств охраны объекты и участки местности, где эти средства установлены. Охрану объектов часовые осуществляют способом патрулирования между внешним и внутренним ограждениями вокруг объекта или вдоль ограждения с внутренней стороны, если объект имеет одно ограждение, а также наблюдением с вышек. Отдельные объекты могут охраняться неподвижными часовыми.

# *Практическое занятие № 5* **Несение караульной службы**

*Цель: применение знаний о несении караульной службы в условиях, приближенных к реальным.*

# **1. Назначение и состав караула.**

В Вооружённых силах есть объекты, которые необходимо постоянно охранять. Для охраны таких объектов назначаются караулы.

**Караулом называется вооружённое подразделение, назначенное для выполнения боевой задачи по охране и обороне боевых знамён, военных и государственных объектов, а также для охраны лиц, содержащихся на гауптвахте и в дисциплинарном батальоне (ст. 96 УГ и КС)**

Караулы бывают гарнизонные и внутренние (корабельные); они могут быть постоянными или временными.

Несение караульной службы является выполнением боевой задачи и требует от личного состава точного соблюдения всех положений настоящего Устава, высокой бдительности, непреклонной решимости и инициативы (ст. 95 УГ и КС).

**В состав караула назначаются: начальник караула –** офицер или прапорщик (мичман); если количество постов меньше пяти, то может назначаться сержант (старшина); **помощник начальника караула –** прапорщик или сержант; **караульные –** по числу постов и смен; **разводящие,** число которых определяется в зависимости от расположения и количества постов. Максимальное количество постов на одного разводящего – 5, максимальное время для смены постов – не более одного часа. **Кроме того, в состав караула могут входить помощник начальника караула (или оператор) по техническим средствам, помощник начальника караула по службе караульных собак и водители транспортных средств.** Выводные и конвойные назначаются из расчёта: один выводной (конвойный) на 10-15 арестованных (заключённых под стражу). Для непосредственной охраны и обороны объектов из состава караула выставляются часовые. **2. ПОСТ И ЕГО ОСНАЩЕНИЕ**.

# **Постом называется всё, порученное для охраны и обороны часовому, а так же место или участок местности, на котором он выполняет свои обязанности (ст. 99 УГ и КС).**

Протяжённость поста может достигать днём – 2 км, ночью – 1км, при наличии технических средств охраны – соответственно 3 и 2 км.

Часовые осуществляют охрану объектов путём патрулирования между внешним и внутренним ограждениями или наблюдением с вышек. Отдельные объекты могут охраняться неподвижными часовыми.

Требования к оснащению поста:

**-** деревянные или проволочные ограждения;

- на важных объектах (склады с боеприпасами, горючим и т. п.) - внешние и внутренние ограждения высотой не менее двух метров с расстоянием между ними 10 и более метров; - между ограждениями оборудуется тропа для движения часовых и контрольно-следовая полоса не менее 5м шириной, примыкающая к внешней стороне ограждения;

- средства связи;

- средства пожаротушения;

- вышки и окопы для часовых;

- пост и подступы к нему должны иметь освещение;

- на посту может быть «гриб» для хранения постовой одежды;

- территория вблизи поста на удалении в 50 метров должна быть очищена от деревьев, кустарников, трава скошена, посторонние предметы убраны, нижние сучья непосредственно на посту обрублены на высоте 2,5 метра.

### 3. **Смена часовых.**

**Часовым называется вооружённый караульный, выполняющий боевую задачу по охране и обороне порученного ему поста (ст.99 УГ и КС).**

**Смена часовых проводится через каждые 2 часа. При температуре воздуха минус 20 градусов и ниже, а во время ветра и при меньшем морозе, и при температуре + 30 градусов и выше (в тени) смена часовых производится через 1 час.** Смена часовых у входа в караульное помещение производится через 30 мин. (ст.237 УГ и КС). Часового имеют право сменить или снять с поста начальник караула, помощник начальника караула и разводящий, которому он подчинён. В случае гибели данных лиц или физической невозможности для них выполнять свои обязанности, смена или снятие часовых производится дежурным по караулам (воинской части) в присутствии своего командира или батальона (ст.185 УГ и КС). При приближении смены к часовому на 10-15 шагов разводящий командует: **«Смена – стой!»** и приказывает одному из караульных принять пост и подступы к нему под временное наблюдение. Часовой при приближении смены самостоятельно берёт автомат в положение «на ремень». Разводящий командует заступающему на пост караульному: **«Рядовой Петров, на пост – шагом марш!»**  Часовой принимает строевую стойку и делает шаг вправо, караульный подходит к часовому на его место лицом в противоположную сторону. По команде разводящего **«Часовой**, **сдать пост!»** часовой производит словесную сдачу поста. При этом караульный и часовой поворачивают друг к другу головы. после словесной сдачи поста караульный по команде разводящего **«Караульный, принять пост!»** осуществляет приём поста у часового в присутствии разводящего «ст.238 УГ и КС». Если при приёме и сдаче поста будет обнаружено какое – либо повреждение, разводящий прекращает передачу поста и вызывает начальника караула (ст. 239). Закончив сдачу и приём поста, часовой и заступающий на пост караульный становятся лицом к разводящему и поочерёдно докладывают –один о сдаче, другой о приёме поста.

**Переход караульного на положение часового (часового на положение караульного) определяется его докладом о приёме и сдаче поста ( ст. 241 УГ и КС).**

### 4. **Обязанности часового.**

Часовой обязан:

**-** Бдительно охранять и стойко оборонять свой пост.

**-** Нести службу бодро, ни на что не отвлекаться, не выпускать из рук оружия и не отдавать его, включая лиц, которым он подчинён.

- Продвигаясь по указанному маршруту или находясь на наблюдательной вышке, внимательно осматривать подступы к посту, ограждение и докладывать по средствам связи о ходе несения службы в установленные табелем постам сроки.

- Не оставлять поста, пока не будет сменён или снят, даже если его жизни угрожает опасность – самовольное оставление поста является воинским преступлением.

- Иметь на посту оружие всегда заряженным по правилам, указанным в ст. 105 УГ и КС, и всегда готовым к действию.

- Не допускать никого к посту ближе расстояния, указанного в табеле постам и обозначенного на местности указателями запретной границы, кроме начальника караула, помощника начальника караула, своего разводящего и лиц, которых они сопровождают.

- Знать маршруты и график движения транспортных средств караула, а также их опознавательные знаки и сигналы.

- Уметь применять находящиеся на посту средства пожаротушения.

- Вызывать начальника караула при обнаружении неисправности в ограждении объекта (на посту) и нарушениях порядка вблизи своего поста или на соседнем посту.

- Услышав лай караульной собаки или срабатывание технических средств охраны,

немедленно сообщить об этом в караульное помещение (ст. 187 УГ и КС). Часовому запрещается:

спать, сидеть, прислоняться к чему-либо, писать, читать, петь, разговаривать, есть, пить, курить, отправлять естественные надобности или иным образом отвлекаться от выполнения своих обязанностей, принимать от кого бы то ни было и передавать кому бы то ни было какие – либо предметы, досылать без необходимости патрон в патронник (ст. 189 УГ и КС).

# 5. **Порядок применения оружия часовым**

Часовой применяет оружие без предупреждения и с предупреждением. Часовой применяет оружие без предупреждения в случае явного нападения на него или на охраняемый объект (ст. 190 УГ и КС).

Порядок применения оружия с предупреждением:

Всех лиц, приближающихся к посту или к запретной границе, часовой останавливает окриком: **« Стой – назад!» или «Стой, обойти вправо «влево!».** При невыполнении этого требования часовой предупреждает нарушителя окриком: **«Стой, стрелять буду!»**  и немедленно вызывает начальника караула или разводящего. **Если нарушитель продолжает приближаться, часовой досылает патрон в патронник и производит предупредительный выстрел вверх. При невыполнении и этого требования или обращении нарушителя в бегство часовой применяет по нему оружие (ст. 191 УГ и КС).**

Часовой есть лицо неприкосновенное. Неприкосновенность часового заключается:

- В особой охране законом его прав и личного достоинства.

**- В подчинении его строго определённым лицам – начальнику караула, помощнику начальника караула и своему разводящему.**

- В обязанности всех лиц беспрекословно выполнять все требования часового, определяемые службой.

- В предоставлении ему права применять оружие в случаях, указанных в настоящем уставе (ст. 184 УГ и КС).

В условиях плохой видимости часовой может требовать, чтобы приближающийся разводящий осветил своё лицо фонариком. Если приближающихся назвал себя одним из лиц караула, а на самом деле таковым не является, часовой предупреждает нарушителя окриком: **«Стой, стрелять буду!».** При невыполнении этого требования **часовой применяет по нему оружие.**

# **Вопросы для закрепления.**

- 1. Назначение и состав караула.
- 2. Оснащение поста.
- 3. Порядок смены часового.
- 4. Обязанности часового.
- 5. Порядок применения оружия часовым.

### *Практическое занятие № 6 Строевая подготовка.Одиночная. Без оружия.*

*Цель : Научить обучающихся выполнению строевых приёмов в составе подразделения.*

*Основные термины и понятия: Строй, шеренга, фланг, фронт, тыльная сторона строя, интервал, дистанция, ширина строя, глубина строя, двухшереножный строй, ряд,*
*сомкнутый строй, разомкнутый строй, колонна, развернутый строй, походный строй, направляющий замыкающий.*

#### *ХОД ЗАНЯТИЯ.*

 В начале занятия староста группы строит группу в двух шереножный строй. Подаёт команду «РАВНЯЙСЬ», «СМИРНО». Докладывает преподавателю о готовности группы к проведению занятий и количестве обучающихся в группе.

*ПРИМЕР: «Товарищ преподаватель. Группа №\_\_\_, для проведения занятий по строевой подготовке построена. В строю \_\_\_\_\_, отсутствуют \_\_\_\_\_. Староста группы Ф.И.О.».* До обучающихся доводится тема занятий, учебные вопросы и цели занятия. Проводится краткий опрос учащихся по основным терминам строевого устава Вооружённых сил России.

1. В составе всей группы отрабатывается строевая стойка и выполнение команд: «РАВНЯЙСЬ», «СМИРНО».

Строевой устав Вооружённых сил Российской Федерации, глава 2 ст.27 «Строевая стойка принимается по команде «СТАНОВИСЬ» или «СМИРНО». По этой команде стоять прямо, без напряжения, каблуки поставить вместе, носки выровнять по линии фронта, поставив на ширину ступни, ноги в коленях выпрямлены, но не напряжены, грудь приподнять, а всё тело подать вперёд, живот подобрать, плечи развернуть, руки опустить так, чтобы кисти, обращённые ладонями внутрь, были сбоку и посередине бедра, пальцы полусогнуты, голова держится высоко и прямо, подбородок не выставлять , смотреть прямо перед собой, быть готовым к немедленным действиям…».

2. Затем определяется середина строя, «Середина строя учащийся Иванов», от средины вправо, влево разомкнись. Строй размыкается. Подаётся команда: «К отработке строевых приёмов на месте приступить».

Обучающиеся в парах отрабатывают строевые приемы: - поворот на право, на лево, кругом. В ходе тренировки и отработки строевых приёмов следить за правильностью выполнения приёмов и правильностью подачи команд, делаются замечания и уточнения.

Строевой устав Вооружённых сил России, глава 2 ст.30 «Повороты на месте выполняются по командам: «Напра-ВО», «Нале-ВО», «Кру-ГОМ». Эти команды делятся на предварительные и исполнительные. Повороты кругом и налево производятся через левое плечё, на левом каблуке и носке правой ноги; поворот направо – производится через правое плечё, на каблуке правой ноги и носке левой ноги. Повороты производятся в два приёма: первый приём – повернутся, сохраняя правильное положение корпуса, не сгибая ног в коленях, перенести тяжесть тела на впереди стоящую ногу; второй приём – кратчайшим путём приставить другую ногу».

## *Практическое занятие № 7*

## *Строевая подготовка. Передвижения строем.*

*Цель:* Овладеть навыками движения в составе подразделения, как походным, так и строевым шагом.

 Движение шагом осуществляется с темпом 110—120 шагов в минуту. Размер шага — 70—80 см. Движение бегом осуществляется с темпом 165—180 шагов в минуту Размер шага — 85—90 см. Шаг бывает строевой и походный. **Строевой шаг** применяется при прохождении подразделениями торжественным маршем; при выполнении ими воинского приветствия в движении; при выходе военнослужащего из строя и при возвращении в строй, а также на занятиях по строевой подготовке. **Походный шаг** применяется во всех остальных случаях. Движение строевым шагом начинается по команде **«Строевым шагом — марш!» (в движении «Строевым - марш!»),** а движение походным шагом - по команде **«Шагом - марш!»**По **предварительной команде** надо подать корпус туловища слегка вперед, перенести массу его на правую ногу, сохраняя устойчивость; по исполнительной команде - начать движение с левой ноги полным шагом. При движении **строевым шагом** (рис. 122, а) ногу с оттянутым вперед носком нужно выносить **на высоту 15 - 20 см** от земли и ставить твердо на всю ступню. Руками,

начиная от плеча, производить движения около туловища: вперед - сгибая их в локтях так, чтобы кисти поднимались выше пряжки пояса на ширину ладони от туловища, а локоть находился на уровне кисти руки; назад : до отказа в плечевом суставе. Пальцы рук полусогнуты, голову держать прямо, смотреть перед собой. **При движении походным шагом** ногу следует выносить свободно, не оттягивая носок, и ставить ее на землю, как при обычной ходьбе; руками производить свободные движения около туловища (рис.122, б). При движении походным шагом по команде **"Смирно"** надо перейти на строевой шаг, а при движении строевым шагом по команде **"Вольно"** на походный шаг. Обозначение шага на месте производится по команде **"На месте, шагом марш!"** (в движении "На месте!"). По этой команде шаг необходимо обозначать подниманием и опусканием ног, при этом ногу поднимать на 15-20 см от земли и ставит ее на всю ступню, начиная с носка ; руками производить движение в такт шага ( рис. 123). По команде **"Прямо!",** подаваемой одновременно с постановкой левой ноги на землю, сделать правой ногой еще шаг на месте и с левой ноги начать полным шагом. При этом первые три шага должны быть строевыми. Для прекращения движения подается команда. Например **"Рядовой Алимов - стой"** По исполнительной команде, подаваемой одновременно с постановкой на землю правой или левой ноги надо сделать еще один шаг и приставив ногу принять строевую стойку.**Для изменения скорости движения** подаются команды: "Шире шаг!". "Короче шаг!", "Чаше шаг!". "Полшага!". "Полный шаг!" При перемещении одиночных военнослужащих на несколько шагов в сторону подаётся команда. *Например:* **«Рядовой Алимбеков. Два шага вправо (влево), шагом – марш!»** По этой команде надо сделать два шага вправо (влево), приставляя ногу после каждого шага. Для перемещения вперед или назад на несколько шагов подается команда. Например: **«Два шаг» вперед (назад), шагом — марш!»** По этой команде нужно сделать два шага вперед (назад) и приставить ногу. При перемещении вправо, влево и назад движение руками не производится.

#### *Практическое занятие № 8 .*

#### **Огневая подготовка**. Правила стрельбы.

**Цель:** Познакомить обучаемых с материальной частью АК(АКС). Дать практические навыки обращения с автоматом Калашникова. Учебные вопросы:

- Изучить основные меры безопасности при обращении с оружием.
- Овладеть приемами и правилами стрельбы из автомата.
- Необходимые средства обучения :

 $- AK$ .

- Брезент (плащ-палатка)

#### **Основные теоретические положения:**

#### МЕРЫ БЕЗОПАСНОСТИ ПРИ ОБРАЩЕНИИ С ОРУЖИЕМ !

Соблюдая меры безопасности при обращении с оружием, следует иметь ввиду три главных требования:

1. Не направляй оружие в сторону человека.

2. Не досылай без надобности патрон в патронник.

3. Нигде не оставляй своего оружия.

Эти требования можно объединить в одно непреложное правило, которое необходимо помнить всегда: *не направляй, не досылай, не оставляй!*

Нарушение правил обращения с оружием, влечет уголовную ответственность.

Получив (взяв) оружие, лично убедись в том, что оно поставлено на предохранитель и не заряжено.

Для того, чтобы убедиться, нет ли патрона в патроннике, не снимая оружия с предохранителя, необходимо направить ствол в безопасное место, отсоединить магазин (если он был присоединен), оружие снять с предохранителя, отвести рукоятку затворной рамы (затвор) назад, осмотреть патронник, спустить курок с боевого взвода и поставить оружие на предохранитель. Осмотреть магазины.

Запрещается направлять оружие на людей, даже если оно не заряжено.

Не бери и не веди огонь из чужого оружия и из оружия, правил обращения с которым ты не знаешь, и не давай своего без разрешения (приказа) командира (начальника). Получив оружие от другого лица, лично проверь, поставлено ли оно на предохранитель.

Запрещается оставлять оружие где бы то ни было без разрешения (приказа) командира (начальника).

Получив оружие, убедись, что в канале ствола отсутствуют посторонние предметы. Соблюдай особую осторожность при обращении с оружием во время передвижения, на лыжах,

при следовании в автомобиле, поезде, самолете.

Оружие при посадке (высадке) в автомобиль, поезд, самолет берется как удобнее.

При передвижении бегом прижимать автомат к поясу, а при следовании в автомобиле, поезде, самолете – держать между колен стволом вверх.

При обнаружении неисправности оружия доложи командиру (начальнику).

ПРИЕМЫ И ПРАВИЛА СТРЕЛЬБЫ ИЗ АВТОМАТА.

Стрельба из автомата может вестись из различных положений и с любого места, откуда видны цель или участок местности, на котором ожидается появление противника.

Стрельба из автомата слагается из изготовки к стрельбе, производства стрельбы (выстрела) и прекращения стрельбы.

При ведении огня с места автоматчик принимает положения для стрельбы стоя, с колена и лежа в зависимости от условий местности и огня противника.

В движении автоматчик может вести огонь на ходу без остановки и с короткой остановки. Для стрельбы из автомата необходимо выбирать такое место, которое обеспечивает наилучший обзор и обстрел, укрывает автоматчика от наблюдения и огня противника и позволяет удобно выполнять приемы стрельбы. В зависимости от обстановки и характера местности автоматчик в бою передвигается бегом, ускоренным шагом и перебежками или переползанием. Перед началом передвижения автомат ставится на предохранитель.

При движении бегом, ускоренным шагом и при перебежках автомат удерживается одной или двумя руками, как удобнее.

При переползании автомат удерживается правой рукой за ремень у верхней антабки или за цевье

Удержание автомата при переползании по-пластунски.

Для успешного выполнения огневых задач автоматчик должен в совершенстве владеть приемами стрельбы из автомата.

#### ИЗГОТОВКА К СТРЕЛЬБЕ

Изготовка к стрельбе включает принятие положения для стрельбы и заряжания автомата. Порядок принятия положения для стрельбы лежа

1) *если автомат находится в положении «на ремень»,* подать правую руку по ремню несколько вверх и, снимая автомат с плеча, подхватить его левой рукой за спусковую скобу и ствольную коробку, затем взять автомат правой рукой за ствольную накладку и цевье дульной частью вперед. Одновременно с этим сделать полный шаг правой ногой вперед и немного вправо. Наклоняясь вперед, опуститься на левое колено и поставить левую руку на землю впереди себя пальцами вправо ; затем, опираясь последовательно на бедро левой ноги и предплечье левой руки, лечь налевый бок и быстро повернуться на живот, раскинув ноги слегка в стороны носками наружу; автомат при этом положить цевьем на ладонь левой руки ;

2) взять левой рукой автомат снизу за цевье и ствольную накладку и, приподнимая его несколько вперед и вверх, вывести правую руку из-под ремня, а затем перекинуть ремень через голову и взять автомат правой рукой за ствольную накладку и цевье дульной частью вперед. В дальнейшем положение для стрельбы лежа принимается так же, как и из положения с автоматом «на ремень».

Для **принятия положения для стрельбы с колена** надо: взять автомат в правую руку за ствольную накладку и цевье дульной частью вперед и одновременно с этим, отставив правую ногу назад, опуститься на правое колено и присесть на каблук; голень левой ноги при этом должна остаться в вертикаль-ном положении, а бедра должны составлять угол, близкий к прямому. Перееложить автомат цевьем в левую руку, направив его в сторону цели . Для **принятия положения для стрельбы стоя** надо:

1) *если автомат находится в положении «на ремень»*, повернуться вполоборота направо по отношению к направлению на цель и, не приставляя левой ноги, отставить ее влево несколько вверх, снять автомат с плеча и, подхватив его левой рукой снизу за цевье и ствольную накладку, энергично подать дульной частью вперед, в сторону цели примерно на ширину плеч, как удобнее. автоматчику, распределив при этом тяжесть тела равномерно на обе ноги. Одновременно, подавая правую руку по ремню несколько вперед и вверх, вывести правую руку из-под ремня, а затем перекинуть ремень через голову. Одновременно с этим повернуться вполоборота направо и, не приставляя левой ноги, отставить ее влево

Положения для стрельбы с колена и стоя

2) если автомат находится в положении «на грудь», взять левой рукой автомат снизу за цевье и ствольную накладку и, приподнимая его примерно на ширину плеч, как удобнее автоматчику, затем энергично подать автомат дульной частью вперед, в сторону цели.

При принятии положения для стрельбы с автоматом «на грудь» разрешается ремень с шеи не снимать, а использовать его для более прочного удержания автомата при стрельбе. **Для заряжания автомата** надо:

■ удерживая автомат левой рукой за цевье, правой рукой присоединить к автомату снаряженный магазин, если он не был к нему ранее присоединен;

« поставить переводчик на автоматический огонь, если автомат находится на предохранителе; **Снаряжение магазина патронами.**

правой рукой за рукоятку отвести затворную раму назад до отказа и отпустить ее;

■ поставить автомат на предохранитель, если не предстоит немедленное открытие огня или не последовало команды «Огонь!», и перенести правую руку на пистолетную рукоятку.

Если перед заряжанием автомата магазин не был снаряжен патронами или патроны были израсходованы при стрельбе, то необходимо снарядить магазин.

Для снаряжения магазина надо взять его в левую руку горловиной вверх и выпуклой стороной влево, а в правую руку патроны пулями к мизинцу так, чтобы дно гильзы немного возвышалось над большим и указательным пальцами. Удерживая магазин с небольшим наклоном влево, нажимом большого пальца вкладывать патроны по одному под загибы боковых стенок дном гильзы к задней стенке магазина.

#### ПРОИЗВОДСТВО СТРЕЛЬБЫ

Производство стрельбы (выстрела) включает установку прицела, переводчика на требуемый вид огня, прикладку, прицеливание, спуск курка и удержание автомата при стрельбе.

Для установки прицела надо, приблизив автомат к себе, большим и указательным пальцами правой руки сжать защелку хомутика и передвинуть хомутик до совмещения его переднего среза с риской (делением) под соответствующей цифрой на прицельной планке.

#### Установка прицела.

Для установки переводчика на требуемый вид огня надо, нажимая большим пальцем правой руки на выступ переводчика, повернуть переводчик вниз: до первого щелчка - для ведения автоматического огня, до второго щелчка - для ведения одиночного огня.

Установка переводчика на необходимый вид огня: а - для ведения автоматического огня; б -для ведения одиночного огня

**Для прикладки автомата** надо, удерживая автомат левой рукой за цевье или магазин, а правой рукой за пистолетную рукоятку и не теряя цели из виду, упереть приклад в плечо так, чтобы ощущать плотное прилегание к плечу всего затыльника (плечевого упора), указательный палец правой руки (первым суставом) наложить на спусковой крючок автомата. Наклонив голову немного вперед и не напрягая шеи, правую щеку приложить к прикладу.

Локти при этом должны быть поставлены на землю в наиболее удобное положение, примерно на ширину плеч при стрельбе из положения лежа, стоя и с колена из окопа. Локоть левой руки поставлен на мякоть левой ноги у колена, а локоть правой руки приподнят примерно на высоту плеча при стрельбе из положения с колена вне окопа. Локоть левой руки прижат к боку около сумки для гранат, если автомат удерживается за магазин, а локоть правой руки приподнят примерно на высоту плеча при стрельбе из положения стоя вне окопа.

Прицеливание из автомата Калашникова и спуск курка.

Для прицеливания надо зажмурить левый глаз, а правым смотреть через прорезь прицела на мушку так, чтобы мушка пришлась посредине прорези, а вершина ее была наравне с верхними краями гривки прицельн. планки, т. е. взять ровную мушку .

Задерживая дыхание на выдохе, перемещением локтей, а если нужно, корпуса и ног подвести ровную мушку к точке прицеливания, одновременно с этим нажимая на спусковой крючок первым суставом указательного пальца правой руки.

ри прицеливании нужно следить за тем, чтобы гривка прицельной планки занимала горизонтальное положение

Для спуска курка надо, прочно удерживая автомат левой рукой за цевье или магазин, а правой прижимая за пистолетную рукоятку к плечу, затаив дыхание, продолжать плавно нажимать на спусковой крючок до тех пор, пока курок незаметно для автоматчика не спустится с боевого взвода, т. е. пока не произойдет выстрел.

При ведении огня очередями надо прочно удерживать приклад в плече, не меняя положения локтей, сохраняя ровно взятую в прорези прицела мушку под выбранной точкой прицеливания. После каждой очереди быстро восстанавливать правильность прицеливания. При стрельбе из положения лежа разрешается автомат упирать магазином в грунт.

#### **Задание.**

- Изучить меры безопасности при обращении с оружием.
- Отработать приемы стрельбы и прицеливание изАКМ

#### **Содержание отчета.**

- 1. Выписать основные правила безопасности при обращении с оружием.
- 2. Выписать порядок принятия положения для стрельбы из автомата лежа, стоя с колена, стоя (по выбранному варианту).
- 3. Выписать порядок прицеливания : установку прицела и спуск курка
- 4. Зарисовать ровную мушку, ожидаемые результаты стрельбы на мишени. Зарисовать ошибки допускаемые автоматчиком при неровной мушке и ожидаемые результаты стрельбы –на мишени .

Контрольные вопросы:

- Огневая подготовка военнослужащих- цели и задачи?
- Какие основные характеристики стрельбы из автомата Калашникова вы можете назвать?
- Какие существуют приемы стрельбы из автомата Калашникова? Охарактеризуйте их.
- Из каких этапов слагается стрельба из автомата Калашникова? Охарактеризуйте их.
- Как удерживать автомат при движении бегом и ускоренным шагом?
- Как удерживать автомат Калашникова при переползании по-пластунски?

#### Выводы

1) Огневая подготовка это обучение личного состава воинской части применению штатного оружия для поражения различных целей в бою.

2) Огневая подготовка проводится в неразрывной связи с тактической подготовкой и совершенствуется на тактических занятиях и учениях с боевой стрельбой.

3) Основным видом автоматического стрелкового оружия в Вооруженных Силах

Российской Федерации является 7,62-мм модернизированный автомат Калашникова7,62 мм АКМ АКМС (С- складывающимся прикладом)

4) Стрельба из автомата может вестись из различных положений и с любого места.

5) В боевых условиях место для стрельбы автоматчик занимает и оборудует по командам командира отделения или в отдельных случаях самостоятельно.

6)Для стрельбы из автомата Калашникова выбирается такое место, которое обеспечивает наилучший обзор и обстрел, а также укрывает стрелка.

10) Автоматчик должен в совершенстве освоить приемы стрельбы из автомата. Используемая литература.

- Основы безопасности жизнедеятельности 10,11 кл., АТ Смирнов, Б.О. Хренников, изд. Просвещение, Москва 2009г.
- Безопасность жизнедеятельности, учебное пособие СПО, А.Т. Смирнов, М. А. Шахраманьян и др., изд. Дрофа,2010г
- Безопасность жизнедеятельности, учебное пособие СПО, Э.А. Арустамов, Н.В. Косолапов и др., изд.8 стереотип., изд. центр «Академия»,2009г
- Учебник сержанта войск РХБ защиты МО РФ, под редакцией генерал-майора Мельника Ю.Р.изд . «Ульяновский дом печати»

#### *Практическое занятие № 9 .*

**Разборка-сборка, чистка, смазка, хранение автомата, работа частей и механизмов.**

*Цель: приобретение обучающимися навыков разборки-сборки, чистки, смазки автомата и знаний о правилах хранения автомата, работы частей и механизмов.* Автомат необходимо всегда содержать в чистоте, в полной исправности и постоянной готовности к боевому применению. Это достигается своевременной умелой чисткой и смазкой, а также правильным хранением и сбережением автомата в любых условиях. При чистке автомата используется принадлежность автомата и деревянные палочки . Принадлежность автомата

Рис. 54. Принадлежность автомата: 1 - шомпол; 2 - отвертка; 3 - выколотка; 4 - шпилька; 5 - пенал; 6 - масленка;. 7 - крышка пенала; 8 - ершик; 9 - протирка

Принадлежность автомата предназначена для чистки и смазки, а также для разборки и сборки автомата. К ней относятся: шомпол, протирка, ершик, отвертка, выколотка, шпилька, пенал и масленка. Шомпол применяется для чистки и смазки канала ствола, каналов и полостей других частей автомата. Он имеет головку с отверстием для выколотки, нарезку для навинчивания протирки или ершика.

Деревянные палочки: 1 и 2 - для чистки пазов и щелей; 3 и 4 - для чистки патронника, газового патрубка, газовой трубки; 5 и 6 - для чистки углублений и отверстий

**Протирка** применяется для чистки и смазки канала ствола, а также каналов и полостей других частей автомата.

**Ершик** используется для чистки канала ствола раствором для чистки ствола (РЧС). **Отвертка, выколотка и шпилька** применяются при разборке и сборке автомата. Вырез на конце отвертки предназначен для ввинчивания и вывинчивания мушки, а боковой вырез - для закрепления протирки на шомполе. Для удобства пользования отверткой она вставляется в боковые отверстия пенала. При чистке канала ствола отвертка вкладывается в пенал поверх головки шомпола. Шпилька применяется при сборке ударно-спускового механизма. Она удерживает шептало одиночного огня и замедлитель курка с пружиной на спусковом крючке. **Пенал с крышкой** служит для хранения протирки, ершика, отвертки, выколотки и шпильки. Пенал применяется как шомпольная муфта при чистке и смазке канала ствола, как рукоятка для отвертки при ввинчивании и вывинчивании мушки и для поворота замыкателя газовой трубки. Пенал имеет сквозные отверстия, в" которые вставляется шомпол при чистке автомата, овальные отверстия для отвертки и прямоугольное отверстие для поворота замыкателя газовой трубки при разборке и сборке автомата. Крышка используется как дульная накладка при чистке канала ствола. Она имеет отверстие для направления движения шомпола, внутренние выступы и вырезы для крепления на компенсаторе или на муфте ствола. Боковые отверстия на крышке пенала предназначены для выколотки, применяемой для снятия крышки пенала со ствола. **Масленка** служит для хранения смазки; переносится в кармане сумки для магазинов. Чистка и смазка автомата

Чистка и смазка оружия производятся под непосредственным руководством командира отделения, а в учебном заведении военного руководителя.

**Чистка автомата** производится: при подготовке к стрельбе; после стрельбы; после занятий в поле; в боевой обстановке и на длительных учениях ежедневно в период затишья боя и во время перерывов учений. Если автомат не применял то чистку его производят не реже одного раза в неделю.

Для чистки и смазки частей и механизмов автомата меняются жидкая ружейная смазка, ружейная смазка раствор РЧС ветошь или бумага КВ-22 и пакля (только для чистки канала ствола). Чистку автомата производят в специально отведенных местах на с,борудованных для этой цели столах, а в полевых условиях на чистых подстилках, досках, фанере и т. п. в следующем порядке: подготовить материалы для чистки и смазки принадлежность, разобрать автомат, прочистить канал ствола, вычислить остальные части и механизмы автомата.

Рис. 56. Принадлежность автомата, подготовленная для чистки: 1 - пенал; 2 - отвертка; 3 - головка шомпола; 4 - шомпол; 5 - крышка пенала; 6 - протирка

Для чистки канала ствола необходимо положить автомат в вырезы стола или на обычный стол. Собрать принадлежность (рис. 56). Сложить паклю в виде цифры 8 перекрестием "восьмерку" наложить ее на конец протирки (рис. 57) и уложить волокна пакли вдоль стержня протирки.

Протирать паклю жидкой ружейной смазкой, ввести шомпол с протиркой и паклей в канал ствола и застопори пенала на дульном срезе ствола.

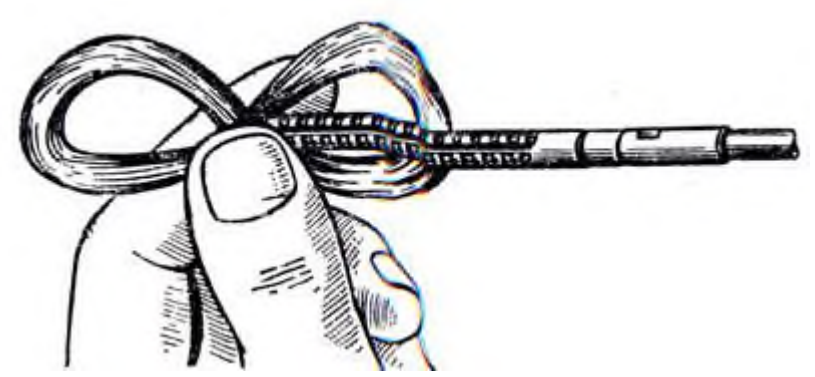

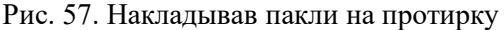

Удерживая автомат левой рукой, плавно продвинуть правой рукой шомпол по всей длине канала ствола несколько раз. Вынуть шомпол, сменить паклю, пропитать ее жидкой ружейной смазкой и в том же порядке енова прочистить канал ствола. Так проделать несколько раз. После этого тщательно обтереть шомпол и протереть канал ствола чистой сухой паклей, а затем чистой ветошью. Осмотреть ветошь. Если на ней будут заметны следы нагара (чернота), ржавчина или загрязнения, продолжать чистку канала ствола до тех пор, пока ветошь, извлеченная из канала ствола, не будет чистой. Тщательно осмотреть канал ствола на свет с дульной части и со стороны патронника, медленно поворачивая ствол в руках. При этом особое внимание обращать на углы нарезов, проверять, не осталось ли в них нагара. Таким же способом вычистить патронник со стороны ствольной коробки. Газовую камеру, газовую трубку и компенсатор промыть жидкой ружейной смазкой или раствором РЧС, прочистить паклей (ветошью) с помощью шомпола или деревянной палочки, затем насухо протереть.

Ствольную коробку, затворную раму, затвор, газовый поршень чистить ветошью, пропитанной жидкой ружейной смазкой или раствором РЧС, после чего насухо протереть.

Остальные металлические части насухо протереть ветошью. При сильном загрязнении можно прочистить их жидкой ружейной смазкой, затем насухо протереть.

Деревянные части автомата обтереть сухой ветошью.

Об окончании чистки автомата обучаемый докладывает военному руководителю (инструктору) и с его разрешения производит смазку и сборку автомата.

После чистки автомат смазывают, чтобы не допустить воздействия влаги на металл. Смазку автомата производят следующим образом: канал ствола, патронник и компенсатор смазывают протиркой с наложенной на нее ветошью, пропитанной смазкой; все остальные металлические части автомата с помощью промасленной ветоши покрывают тонким слоем смазки. При этом надо иметь в виду, что излишняя смазка способствует загрязнению частей и может вызвать задержки при стрельбе. Деревянные части не смазывают.

По окончании смазки автомат собирают, проверяют работу его частей и механизмов, а затем показывают его командиру отделения (военному руководителю, инструктору). Хранение и сбережение автомата

Ответственность за хранение и сбережение оружия несет командир подразделения, в учебном заведении - директор учебного заведения и военный руководитель.

С автоматом необходимо обращаться бережно - предохранять его от ударов, а также от попадания в ствол посторонних предметов (ветоши, песка и грязи), что при стрельбе приводит к раздутию или разрыву ствола. Не производить излишних спусков курка во избежание преждевременного износа частей и механизмов автомата. Автомат хранится в пирамиде разряженным, при этом магазин отделен, штык-нож снят, курок спущен, рычаг переводчика находится в верхнем положении, хомутик прицела установлен на деление "П".

В особом отделении пирамиды хранятся магазины, сумки для магазинов, штыки-ножи в ножнах и масленки. Сумки для магазинов и ремни должны храниться чистыми и сухими.

При движении на занятиях и в походе автомат переносится с присоединенным магазином. Остальные магазины находятся в сумке. Ремень подгоняется так, чтобы автомат не ударялся о твердые предметы снаряжения. Во время перерывов между занятиями, а также на привалах автомат находится в руках или на ремне.

**Вопросы**

*1. Каково назначение принадлежности автомата и из каких частей она состоит?*

*2. Когда производится чистка и смазка автомата и в какой последовательности?*

*3. Изготовьте комплект палочек для чистки автомата.*

*4. Расскажите о хранении и сбережении автомата.*

*5. Подготовьте принадлежим ность к чистке автомата и покажите порядок чистки и смазки ствола, газовой камеры, затворной рамы с газовым поршнем и ударно-спускового механизма.*

# *Практическое занятие № 1 0*

## **Практическая стрельба**

**Цель** : Научить правильности занятия огневой позиции и производства стрельбы из АК.

Подготовить учащихся к упражнению по стрельбе №1 (положение лёжа, дистанция 100 м).

#### **Меры безопасности при обращении с оружием.**

Запрещается прицеливаться, направлять автомат и производить спуск курка в сторону людей.

При проведении стрельб запрещается: брать и заряжать автомат без команды (разрешения) руководителя стрельбы; производить стрельбу из неисправного автомата и при поднятом белом флаге, прицеливаться и направлять даже незаряженный автомат в стороны и в тыл, выносить заряженный автомат с огневого рубежа; оставлять где бы то ни было заряженный автомат или передавать его другим лицам без команды руководителя стрельбы; находиться на огневом рубеже посторонним от команды (сигнала) «Огонь» до команды (сигнала) «Отбой».

Стрельба немедленно прекращается при появлении в зоне огня людей и животных. Соблюдение мер безопасности исключает несчастные случаи при действиях с оружием на занятиях.

#### **Меры безопасности при проведении занятия**

Безопасность на занятиях по изучению приёмов и правил стрельбы и при проведении стрельб обеспечивается чёткой их организацией, знанием и точным соблюдением порядка и правил, установленных в тире (на стрельбище, площадке), высокой дисциплинированностью всех обучаемых.

На занятиях необходимо соблюдать меры безопасности, предусмотренные при изучении материальной части автомата и патронов. Запрещается прицеливаться, направлять автомат и производить спуск курка в сторону людей.

Изготовка к стрельбе лёжа

Начальное упражнение из АК. Стрельба с места по неподвижной цели днём.

Цели: - грудная фигура с кругами на щите 0,75 х 0,75 м. неподвижная; щит устанавливается на уровне поверхности земли (без просвета);

- атакующий (контратакующий) стрелок ростовая фигура

Дальность до цели: - до грудной фигуры - 100 м.;

Количество патронов: для автомата - 9 , из них 3 для стрельбы по грудной фигуре с кругами.

Время на стрельбу: неограниченное.

Положение для стрельбы: лёжа с упора.

Оценка: поразить обе цели и при этом выбить:

- "отлично" 25 очков;
- "хорошо" 20 очков;
- "удовлетворительно" 15 очков.

Изготовка к стрельбе лёжа

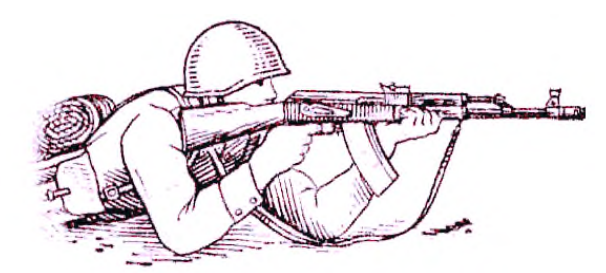

Правильная изготовка к стрельбе обеспечивает устойчивость автомата, которая оказывает влияние на меткость стрельбы. Удобное и естественное положение тела стреляющего создаёт наименьшее мышечное напряжение и является основным условием правильной изготовки к стрельбе. Наиболее удобное для стрельбы положение —

лёжа. При стрельбе лёжа корпус и локти рук стреляющего твёрдо опираются о землю, чем

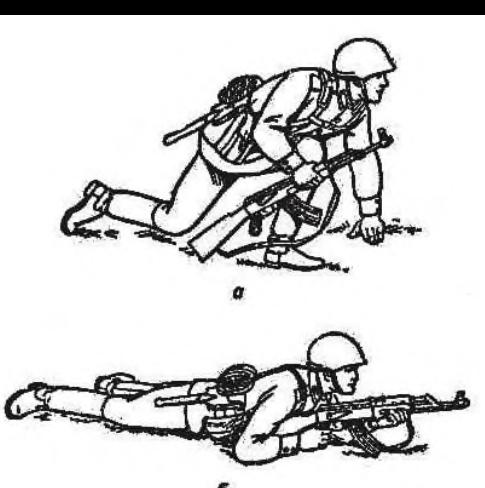

достигается устойчивость автомата, которую можно увеличить, применив упор. В качестве упора обычно используются дёрн, мешочки с опилками или песком. Изготовка к стрельбе включает принятие положения для стрельбы и заряжание автомата.

Она принимается по команде «Лёжа — ЗАРЯЖАЙ».

При принятии положения для стрельбы лёжа надо

подать правую руку по ремню несколько вверх и, снимая автомат с плеча, подхватить его левой рукой за спусковую скобу и ствольную коробку. Затем взять автомат правой рукой за ствольную накладку и цевье дульной частью вперёд; одновременно с этим сделать полный шаг правой ногой вперёд и немного вправо. Наклоняясь вперёд, опуститься на левое колено и поставить левую руку на землю впереди себя, пальцами вправо; затем, опираясь последовательно на бедро левой ноги и предплечье левой руки, лечь на левый бок, быстро повернуться на живот и занять такое положение, чтобы корпус тела был расположен под углом 15 — 30°

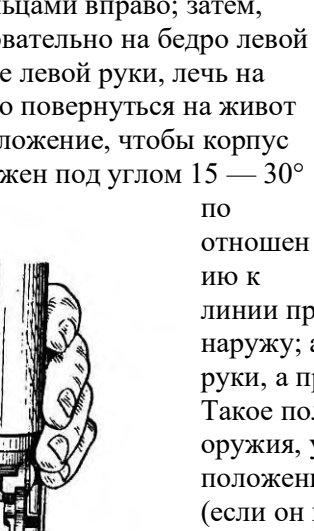

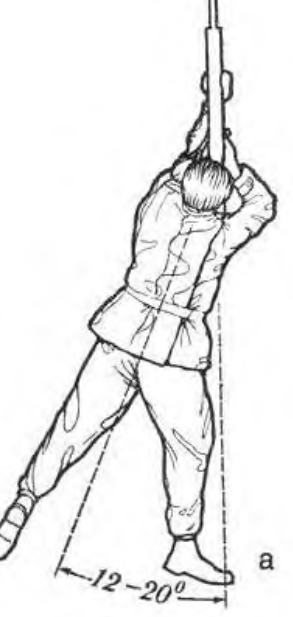

линии прицеливания; слегка раскинуть ноги в стороны носками наружу; автомат при этом положить цевьём на ладонь левой руки, а правой рукой удерживать за пистолетную рукоятку). Такое положение стрелка обеспечивает правильную прикладку оружия, удобство при прицеливании и стрельбе. После принятия положения для стрельбы производится заряжание автомата (если он не был заряжен раньше).

При заряжании автомата надо, удерживая автомат левой рукой за цевье, правой рукой вынуть магазин из сумки и ввести его в окно ствольной коробки так, чтобы защёлка заскочила за опорный выступ магазина. Поставить переводчик на автоматический огонь, если автомат находился на предохранителе. Правой рукой за рукоятку энергично отвести

затворную раму назад до отказа и резко отпустить её. Если не предстоит немедленное открытие огня или не последовала команда «Огонь», поставить автомат на предохранитель и перенести правую руку на пистолетную рукоятку.

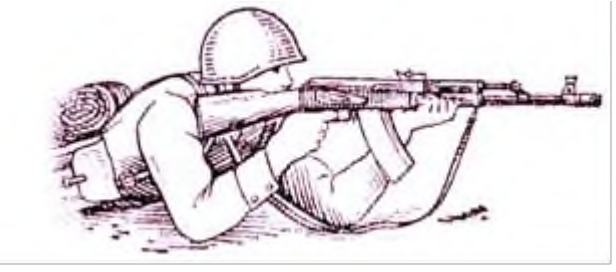

#### **Правила прицеливания**

Производство стрельбы включает: установку прицела и переводчика, прикладку, прицеливание, спуск курка и удержание автомата при стрельбе.

Для установки прицела приблизить автомат к себе, большим и указательным пальцами правой руки сжать защёлку хомутика и

передвинуть хомутик по прицельной планке до совмещения его переднего среза с нужным делением (риской). Если указан прицел «П», то проверить его установку.

Для прикладки автомата надо, удерживая автомат левой рукой за цевье или за магазин, а правой рукой за пистолетную рукоятку и не теряя цели из виду, упереть приклад в плечо так, чтобы ощущать плотное прилегание к плечу всего затыльника. Указательный палец правой руки (первым суставом) наложить на спусковой крючок. При этом локти рук поставить на землю

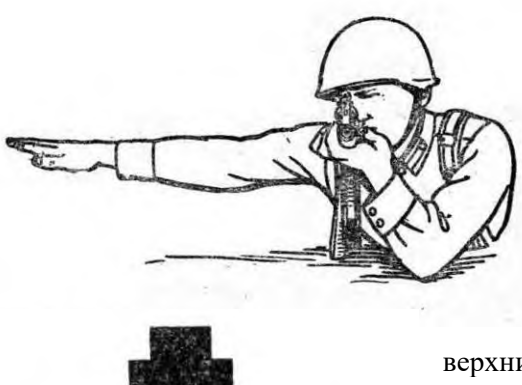

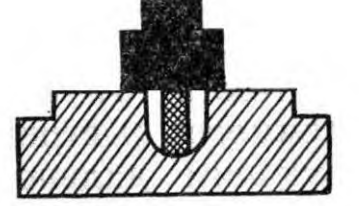

примерно на ширину плеч, голову немного наклонить вперёд и, не напрягая шеи, правую щеку приложить к прикладу.

Затыльник приклада должен плотно прилегать к плечу серединой. При упоре приклада в плечо

верхним (тупым) углом, то есть при низкой прикладке, пули при стрельбе, как правило, будут отклоняться вниз, а при упоре нижним (острым) углом, то есть при высокой прикладке, уйдут вверх. Для проверки правильности положения приклада надо после прикладки поднять правую руку в сторону на высоту плеча. Если приклад приложен к плечу неплотно или неправильно, то при подъёме руки он

выскользнет вниз или вверх.

Прицеливание осуществляется одним глазом.

Для прицеливания надо глазом смотреть через прорезь прицела на мушку так, чтобы мушка пришлась посредине прорези, а вершина её была наравне с верхними краями гривки прицельной планки, то есть взять ровную мушку. Задерживая дыхание на выдохе, перемещением локтей, а если нужно, корпуса и ног подвести ровную мушку к точке прицеливания, одновременно с этим нажимая на спусковой крючок первым суставом указательного пальца.

При прицеливании НУЖНО СЛЕДИТЬ за тем, чтобы гривка прицельной планки занимала горизонтальное положение. При наклоне автомата вправо (влево) пули уйдут соответственно вправо (влево).

Чтобы не снижать меткости стрельбы, не рекомендуется целиться подолгу. Если же открытие огня по каким-либо причинам задержалось, лучше прекратить прицеливание и дать глазу отдохнуть 5—10 секунд.

Для спуска курка надо, прочно удерживая автомат левой рукой за цевье или магазин, а правой прижимая за пистолетную рукоятку к плечу, затаив дыхание, плавно нажимать на спусковой крючок до тех пор, пока курок незаметно для стреляющего не спустится с боевого взвода, то есть пока не произойдёт выстрел. При спуске курка не следует придавать значения лёгким колебаниям ровной мушки у точки прицеливания. Стремление дожать спусковой крючок в момент наилучшего совмещения ровной мушки с точкой прицеливания, как правило, приводит к дёрганью за спусковой крючок и к неточному выстрелу. Если при прицеливании и нажатии на спусковой крючок чувствуется, что больше нельзя не дышать, надо, не ослабляя нажима пальца на спусковой крючок, возобновить дыхание и, вновь задержав его на выдохе, уточнить наводку и нажать на спусковой крючок.

При ведении огня очередями прочно удерживать приклад автомата прижатым к плечу, не изменяя положения локтей и сохраняя ровно взятую в прорези прицела мушку под выбранной точкой прицеливания. После каждой очереди быстро восстанавливать правильность прицеливания и продолжать стрельбу. При стрельбе из положения лёжа разрешается упирать автомат магазином в грунт.

#### **Производство стрельбы**

Производство стрельбы включает: установку прицела и переводчика, прикладку, прицеливание, спуск курка и удержание автомата при стрельбе. Стрельба производится по команде, в которой указывается: кому стрелять, цель, прицел, вид огня, точка прицеливания. Например: «Такому-то, по грудной фигуре, 3, одиночными, под цель — ОГОНЬ».

Для установки переводчика на требуемый вид огня, нажимая большим пальцем правой руки на выступ переводчика, повернуть переводчик вниз до первого щелчка — для ведения

автоматического огня и до второго щелчка — для ведения одиночного огня.

Производится выстрел. При ведении автоматического огня для производства короткой очереди, после нажатия на спусковой крючок произнести для себя 22 и отпустить.

Прекращение стрельбы.

В зависимости от обстановки прекращение стрельбы может быть временным и полным.

Для временного прекращения стрельбы подаются команды «Стой» или «Прекратить огонь». По этим командам стреляющий прекращает нажатие на спусковой крючок и ставит автомат на предохранитель.

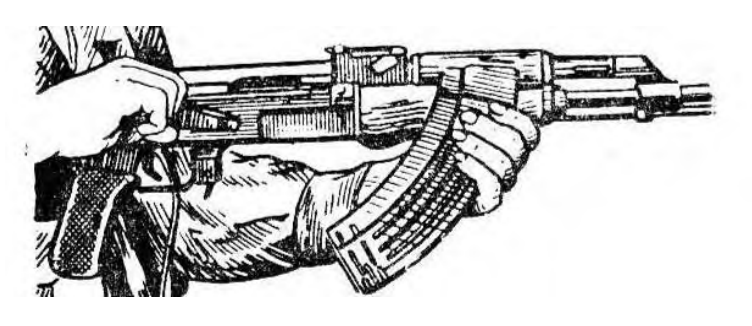

Для полного прекращения стрельбы после команды «Стой», кроме того, подаётся команда «Разряжай». По этой команде необходимо поставить автомат на предохранитель, установить прицел

«П» (если был установлен другой прицел) и разрядить автомат.

Для разряжания автомата отделить магазин, снять автомат с предохранителя, медленно отвести затворную раму назад, извлечь патрон из патронника и отпустить затворную раму.

После разряжания, если необходимо, автомат осматривается по команде **«Оружие — К ОСМОТРУ».** По этой команде необходимо: в положении лёжа, удерживая автомат левой рукой снизу за цевье, правой рукой отделить магазин и переложить его в левую руку подавателем кверху, выпуклой частью от себя, пальцами левой руки прижать магазин к цевью автомата, затем снять автомат с предохранителя; отвести затворную раму назад и повернуть автомат несколько влево.

После осмотра командиром патронника и магазина надо отпустить затворную раму вперёд, спустить курок с боевого взвода и поставить автомат на предохранитель. При стрельбе из положения лёжа, удерживая автомат правой рукой за цевье и ствольную накладку, опускает приклад на землю, а дульную часть кладёт на предплечье левой руки.

По команде «Встать» учащийся автомат оставляет на огневой позиции, опираясь на руки приподнимается, одновременно сгибает леую ногу и отталкиваясь встаёт.

## *Практическое занятие № 11 .*

#### **Тактическая подготовка.**

**Цель:** Овладение обучающимися навыками ведения боя.

Обязанности солдата , порядок выполнения команд, маскировка, выбор места для стрельбы.

- 1. Тактическая подготовка и ее предназначение.
- 2. Обязанности солдата в бою.
- 3. Способы передвижения солдата на поле боя и правила ведения огня в бою.

*Тактическая подготовка* – это система обучения личного состава подразделения, частей и соединений, а также командиров и органов управления ведению боевых действий.

Тактическая подготовка солдата включает изучение характеристик современного боя, приемов и действий в бою, способов применения оружия в бою, воспитание у военнослужащих высоких морально-боевых качеств.

#### **Современный общевойсковой бой и его характеристика**

*Современный бой* – основная форма тактических действий войск авиации и флота,

организованное вооруженное столкновение соединений, частей и подразделений,

представляющее собой согласованные по цели, месту и времени удары, огонь и маневр в целях уничтожения (разгрома) противника и выполнения других тактических задач в определенном районе в течение короткого времени.

Современный бой по своему характеру является общевойсковым. Он ведется объединенными усилиями всех участвующих в нем войск с применением танков, боевых машин пехоты (бронетранспортеров), артиллерии, средств противовоздушной обороны, самолетов, вертолетов и другой боевой техники и вооружения. Общевойсковой бой может вестись с применением ядерного оружия и других средств поражения или с применением только обычного оружия. В бою с применением только обычного оружия основным средством поражения является огонь артиллерии, танков, боевых машин пехоты (бронетранспортеров), зенитных средств и стрелкового оружия в сочетании с ударами авиации. Бой характеризуется решительностью, высокой маневренностью, напряженностью и скоротечностью, быстрыми и резкими изменениями обстановки и разнообразием применяемых способов его ведения.

Современный бой требует от солдата большого напряжения моральных и физических сил, предъявляет высокие требования к качеству воспитания и обучения воина.

*В бою каждый солдат обязан:*

• знать боевую задачу взвода, своего отделения (танка) и свою задачу;

• знать боевые возможности танков, других бронированных машин и противотанковых средств противника, их сильные и слабые стороны, особенно наиболее уязвимые места;

• знать объем и последовательность оборудования фортификационных сооружений;

• постоянно вести наблюдение, своевременно обнаруживать противника и немедленно

докладывать о нем командиру;

• смело и решительно действовать в наступлении, стойко и упорно – в обороне, уничтожать противника всеми способами и средствами, проявлять храбрость, инициативу и находчивость в бою, оказывать помощь товарищу;

• умело использовать местность, средства индивидуальной защиты и защитные свойства машин; уметь быстро оборудовать окопы и укрытия, осуществлять маскировку, преодолевать

заграждения, препятствия и зоны заражения, устанавливать и обезвреживать противотанковые и противопехотные мины; проводить специальную обработку;

• уметь опознавать воздушного противника и вести огонь по его самолетам, вертолетам и другим воздушным целям из стрелкового оружия, знать их наиболее уязвимые места;

• защищать командира в бою, в случае его ранения или гибели смело брать на себя командование подразделением.

#### **Действия солдата в бою**

**Способы передвижения солдата в бою.** В зависимости от характера местности, условий обстановки и воздействия огня противника солдат при действиях в пешем порядке может передвигаться ускоренным шагом или бегом (в полный рост или пригнувшись), перебежками или переползанием.

Участки местности, скрытые от наблюдения и огня противника, преодолеваются ускоренным шагом или бегом. Темп ускоренной ходьбы в среднем – 130–140 шагов в минуту, длина шага – 80–90 см.

Длительное передвижение ускоренным шагом утомительно, поэтому целесообразно применять чередование ходьбы и бега. Этим же способом солдат передвигается в ходе атаки. При этом оружие держится в положении для немедленного открытия огня.

Для скрытного передвижения по местности с невысокими укрытиями (низкий кустарник, высокая трава, канава и т. п.) применяется ходьба пригнувшись. При этом способе передвижения необходимо согнуть ноги в коленях, подать корпус вперед, смотреть перед собой и двигаться широким шагом. Все движения выполняются свободно, без напряжения.

*Движение вверх по склону* производится укороченным шагом с наклоном корпуса вперед. При большой крутизне подъем следует совершать зигзагами, т. е. двигаться попеременно то правым, то левым боком к скату на слегка согнутых ногах, опираясь ребрами подошв и каблуков о выступы горы. На крутые подъемы можно также взбираться прямо, придерживаясь руками за ветки, кусты, пучки густой травы и ставя ноги на всю ступню «елочкой».

*Движение вниз по склону* производится свободным шагом с постановкой ноги на пятку, отклоняя корпус назад. Спуск по крутым склонам можно совершать боком, приставными шагами, по возможности придерживаясь рукой за неровности склона.

*Передвижение по вязкому или скользкому грунту* производится короткими шагами: ноги следует переставлять быстро, чтобы они не успели глубоко увязнуть в почве или соскользнуть с опоры. Ставить ногу надо на всю ступню и стараться для опоры выбирать более твердые участки (кочки, борозды, выступы, корни и т. п.).

Для преодоления отдельных участков местности используется медленный в среднем темпе и скоростной бег.

Медленный бег применяется при перемещении на длинные дистанции. Корпус при беге наклоняется вперед несколько больше, чем при ходьбе. Темп бега – 150–165 шагов в минуту при длине шага 70–90 см.

Бег в среднем темпе производится свободным маховым шагом. Корпус при этом держится с небольшим наклоном вперед. Быстрое продвижение вперед обеспечивается за счет энергичного заднего толчка, после которого нога, согнутая в колене, выносится бедром вперед-вверх и ставится на всю ступню. Голень не должна выноситься сильно вперед, а ступня не должна ставиться на землю далеко от проекции центра тяжести. Темп бега – 165–180 шагов в минуту, длина шага – 85–90 см.

Скоростной бег применяется при перебежках, выбегании из укрытий к боевым и транспортным машинам, разбеге перед преодолением препятствий. Корпус наклоняется вперед больше, чем при беге в среднем темпе, а отталкивание ногой и движение руками производятся энергичнее. Увеличение длины шага обеспечивается за счет заднего толчка ногой и быстрого выноса ее бедром вперед. Нога после отталкивания выносится вперед-вверх согнутой в колене и мягко ставится на переднюю часть стопы с последующей опорой на всю ступню. Темп бега – 180–200 шагов в минуту, длина шага – 120–150 см.

*Перебежки* применяются для быстрого сближения с противником на открытой местности. Для перебежки из положения лежа необходимо вначале поставить оружие на предохранитель, по предварительной команде наметить путь движения и укрытое место остановки. Затем по

исполнительной команде быстро вскочить, как при выполнении команды «Встать!», и стремительно перебежать в намеченное место. На месте остановки с разбегу лечь на землю, отползти несколько в сторону, а достигнув указанного в команде места, изготовиться для ведения огня. Длина перебежки зависит от местности и огня противника и в среднем должна быть 20–40 шагов. Чем больше открыта местность и сильнее огонь, тем быстрее и короче должна быть перебежка.

*Переползание* применяется для незаметного приближения к противнику и скрытного преодоления участков местности, имеющих незначительные укрытия, неровности рельефа и находящихся под наблюдением или обстрелом противника.

В зависимости от обстановки, рельефа местности и огня противника переползание производится по-пластунски, на получетвереньках и на боку. Как и перед перебежкой, необходимо сначала наметить путь передвижения и укрытие места для остановок.

Для переползания по-пластунски надо лечь плотно на землю, правой рукой взять оружие за ремень у верхней антабки и положить его на предплечье этой руки. Подтянуть правую (левую) ногу и одновременно вытянуть левую (правую) руку возможно дальше, отталкиваясь согнутой ногой, передвинуться вперед, подтянуть другую ногу, вытянуть другую руку и продолжать движение в том же порядке. При переползании голову высоко не поднимать.

Для переползания на получетвереньках встать на колени и опереться на предплечья или на кисти рук. Подтянуть согнутую правую (левую) ногу под грудь, одновременно левую (правую) руку вытянуть вперед. Передвинуть тело вперед до полного выпрямления правой (левой) ноги, одновременно подтягивая под себя другую согнутую ногу и вытягивая другую руку, продолжать движение в том же порядке. Оружие держать: при опоре на предплечья – так же, как и при переползании по-пластунски; при опоре на кисти рук – в правой руке.

Для переползания на боку лечь на левый бок, подтянув вперед левую ногу, согнутую в колене, опереться на предплечье левой руки; правой ногой упереться каблуком в землю возможно ближе к себе; разгибая правую ногу, передвинуть тело вперед, не изменяя положения продолжать движение в том же порядке. Оружие держать правой рукой, положив его на бедро левой ноги. Для ведения огня автоматчик занимает место, указанное командиром отделения или выбирает его сам, учитывая обстановку, характер местности и поставленную задачу. Место для стрельбы должно обеспечивать широкий обзор и обстрел и укрывать стрелка от наблюдений противника.

Наблюдение является одним из наиболее распространенных способов ведения разведки противника и местности. Наблюдение организуется во всех видах боевой деятельности войск и ведется непрерывно днем и ночью. В условиях ограниченной видимости наблюдение ведется с применением приборов ночного видения и других технических средств, средств освещения местности и дополняется подслушиванием.

- сведения о противнике и своих подразделениях;

- место для наблюдения;

- сектор (полоса), район (объект) наблюдения, за чем наблюдать и на что обратить особое внимание;

- направления вероятного подлета самолетов (вертолетов) противника;

- порядок доклада результатов наблюдения, сигналы оповещения.

#### *Практическое занятие № 12.*

#### **Ознокомление с образцами вооружения мотострелковой дивизии.**

*Цель: изучить образцы вооружения мотострелковой дивизии.* Основное оперативно-тактическое формирование. Также как и полк именуется по

преобладающему в ней роду войск. Однако преобладание того или иного рода войск значительно меньшее, чем в полку. Дивизия мотострелковая и танковая идентичны по своей структуре с той лишь разницей, что в мотострелковой дивизии два-три полка мотострелковые и один танковый, а в танковой дивизии наоборот - два-три полка танковые, а мотострелковый один. Кроме этих основных полков в дивизии один-дв а артиллерийских полка, один зенитно-ракетный полк, реактивный дивизион, ракетный дивизион, вертолётная эскадрилья, инженерно-сапёрный батальон, батальон связи, автомобильный батальон, разведывательный батальон, батальон радиоэлектронной борьбы, батальон материального обеспечения. ремонтно-восстановительный батальон, медико-санитарный батальон, рота химической защиты и несколько различных рот и

взводов вспомогательных. В современной Российской Армии дивизии есть или могут быть танковые, мотострелковые, артиллерийские, воздушно-десантные, ракетные и авиационные. В остальных родах войск, как правило, высшим формированием является полк или бригада. В среднем в дивизии 12-24 тыс. человек. Командир дивизии генерал-майор.

#### **Подразделения тылового и технического обеспечения** предназначены для тылового и

технического обеспечения войск. К ним относятся:

- ремонтно-восстановительные подразделения;
- подразделения материального обеспечения;
- медицинские подразделения.

#### **Организация мотострелковой (танковой) бригады (***мсбр, тбр***):**

1. управление в составе:

- командование;
- штаб;
- комендантская рота /*кр*/.
- 2. боевые подразделения в составе:
- три мотострелковых батальона /*мсб*/

(в *тбр* один);

- танковый батальон /*тб*/

(в *тбр* три);

- два самоходных артиллерийских дивизиона /садн/

в *тбр* один);

- реактивный артиллерийский дивизион /*реадн*/;
- противотанковый артиллерийский дивизион /птадн/

(в *тбр* нет);

- зенитный ракетный дивизион /*зрдн*/;
- зенитный дивизион /*здн*/.

#### 3. подразделения боевого обеспечения в составе:

- разведывательная рота /*рр*/;
- батальон связи /*бс*/;
- инженерный сапёрный батальон /*исб*/;
- рота рхбз /*ррхбз*/;
- рота радио электронной борьбы /*рРЭБ*/.

4. подразделения тылового и технического обеспечения в составе:

- ремонтно-восстановительный батальон /*рвб*/;
- батальон материального обеспечения /*бмо*/;
- медицинская рота /*медр*/.

Так же в состав бригады входят:

- · стрелковый взвод (снайперов),
- · батарея управления и артиллерийской разведки (начальника артиллерии),
- · взвод управления и радиолокационной разведки (начальника ПВО),
- · взвод управления (начальника разведывательного отделения),
- · редакция газеты,
- · типография,
- · военный оркестр,
- · клуб.

Мотострелковая(танковая) бригада /*мсбр, тбр/* - основное общевойсковое тактическое соединение Сухопутных войск.

Предназначена для выполнения тактических задач самостоятельно или во взаимодействии с соединениями и частями других родов войск и специальных войск, с авиацией, а на приморских направлениях и с силами Флота.

В организационно-штатной структуре бригад выделяют следующие элементы:

- управление;
- боевые подразделения;
- подразделения боевого обеспечения;
- подразделения тылового и технического обеспечения.

**Управление** как элемент организационно-штатной структуры предназначено для организации и проведения мероприятий, направленных на:

- поддержание постоянной боевой готовности подразделений бригады;
- подготовку подразделений к бою;

- управление подразделениями в бою.

**Боевые подразделения** – предназначены для ведения боевых действий. Они включают подразделения родов войск Сухопутных войск:

- мотострелковые подразделения;
- танковые подразделения;
- подразделения ракетных войск и артиллерии;
- подразделения войск войсковой противовоздушной обороны.

**Подразделения боевого обеспечения** – предназначены для организации и осуществления мероприятий, направленных на:

- недопущение внезапного нападения противника;
- снижение эффективности его ударов по нашим войскам;
- создание нашим войскам благоприятных условий для организованного и своевременного

вступления в бой и успешного его ведения.

Они включают подразделения специальных войск:

- разведывательные подразделения;
- подразделения инженерных войск;
- подразделения войск связи;
- подразделения радиоэлектронной борьбы;
- подразделения радиационной, химической, биологической защиты.

**Организация огня командиром отделения** осуществляется в ходе уяснения полученной задачи, оценки обстановки и проведения рекогносцировки. **Она** включает:

-уяснение огневых задач;

-изучение и оценку местности;

-выбор и назначение (уяснение) ориентиров, кодирование местных предметов;

-организацию наблюдения;

- -определение (выбор) огневых позиций;
- -постановку огневых задач подразделениям;

-подготовку исходных данных для стрельбы;

-назначение (доведение) сигналов управления огнем;

-организацию связи для управления огнем.

#### *Практическое занятие № 13 .*

#### **Вооружение стрелкового отделения. Действия солдата в бою.**

**Цель:** изучить образцы вооружения мотострелкового отделения, приобретение умений действовать в составе отделения при выполнении боевых задач.

Определение, сущность управления огнем и его организация. Основные мероприятия и обязанности командира отделения по организации огня и по управлению огнем в бою -40 мин. Управление при подготовке и в ходе выполнения поставленных задач командиром отделения осуществляется огневыми средствами, личным составом и огнем.

Управление огневыми средствами, личным составом и огнем организуется и осуществляется на основе решения командира.

Управление подразделениями (личным составом) заключается в целенаправленной деятельности командира по поддержанию их в постоянной боевой готовности, подготовке подразделений (личного состава, вооружения и военной техники) к бою (выполнению полученной задачи) и руководству ими при выполнении задач, а также в своевременном проведении мероприятий,

обеспечивающих организацию и ведение боя.

Командир отделения несет ответственность за боевую готовность, подготовку отделения, вооружения и поенной техники к действиям и успешное выполнение боевой задачи в установленные сроки, а также за воспитание, воинскую дисциплину и моральнопсихологическое состояние личного состава. Он всегда должен знать, где находятся, какую задачу выполняют, в чем нуждаются подчиненные ему солдаты и их морально-психологическое состояние.

Основная обязанность командира отделения– добиться выполнения полученной задачи в установленные сроки. Для этого командир отделения должен твердо знать: боевую задачу своего подразделения, последовательность и способы ее выполнения; задачи поддерживающих и взаимодействующих подразделений, сил и средств старшего начальника, выполняющих задачи на направлении действий отделения ,ориентиры, сигналы оповещения, управления и взаимодействия, установленные старшим начальником; порядок управления, организации и обеспечения связи.

Отсутствие приказа (боевого распоряжения) старшего начальника или данных обстановки не может служить оправданием бездеятельности командира.

#### **Практическое занятие № 14 Медицинская подготовка.**

*Цель: получить начальные навыки в оценке состояния пострадавшего и оказании первой доврачебной помощи при ранениях и травмах.*

 Оказание первой помощи при ранениях, травмах, вынос раненых с поля боя. Цель практического занятия состоит в том, чтобы получить начальные навыки в оценке состояния пострадавшего и оказании первой доврачебной помощи при ранениях и травмах. Основной формой подготовки к практическому занятию является самостоятельная работа с

рекомендованной литературой и конспектом. При подготовке к занятию необходимо повторить:

- 
- основные виды ранений и их признаки;
- основные виды травм и их признаки;
- средства оказания первой помощи при ранениях и травмах;
- порядок наложения мягких повязок на конечности;
- порядок наложения мягких повязок на грудную клетку;
- порядок наложения мягких повязок на голову;
- порядок наложения кровоостанавливающего жгута;
- порядок транспортной иммобилизации конечностей.

Студенты должны быть готовы оценить состояние раненого или травмированного и оказать ему первую помощь.

Действия студентов на рабочих местах организуются в парах «раненый – врач», по пять — шесть пар на рабочее

Выполнив задачу на рабочем месте «врач» докладывает преподавателю, который проверят правильность его действий и при необходимости делает замечания. Каждый обучаемый на всех рабочих местах должен поработать как в роли «раненого», так и в роли «врача».

На поле боя возможно осуществить следующие медицинские мероприятия:

- 1) временную остановку наружного кровотечения
- 2) наложение повязки на рану и на ожоговую поверхность,
- 3) иммобилизацию поврежденной области
- 4) инъекцию раствора анальгетика с помощью шприц-тюбика,
- 5) дачу внутрь таблетированного препарата антибиотиков,
- 6) борьбу с асфиксией.

*Цель: приобретение умений и навыков по использованию средств индивидуальной и коллективной защиты при радиационном, химическом и биологическом заражении.*

Выявление и оценка радиационной обстановки является обязательным элементом работы пунктов управления ГО и ЧС и проводится в целях определения масштабов радиоактивного заражения (загрязнения) территории и его влияния на функционирование объектов и условия проживание населения.

В зависимости от времени, полноты и достоверности получения информации о масштабах радиоактивного заражения, способах получения исходных данных, выявление и оценка радиационной обстановки проводится методом прогнозирования, а затем уточняется данными радиационной разведки, которые поступают от постов (звеньев) разведки. Источником формирования радиационной обстановки на территории рассматриваются: ядерные взрывы;

радиационные аварии;

повышение естественного радиационного фона земли и интенсивности космических излучений.

Выявление и оценка радиационной обстановки может проводиться:

• заблаговременно - до появления источника ЧС, методом заблаговременного прогноза;

• предварительно - после появления источника ЧС, методом предварительного прогноза;

• по фактическим данным - докладом с места, разведкой на территории, подвергшейся радиоактивному заражению (загрязнению).

Заблаговременный прогноз проводится в органах управления ГОЧС территориального уровня и выше с доведением результатов до органов управления ГОЧС низшего уровня и объектов.

Исходными данными для заблаговременного прогноза являются:

- ожидаемый для данного типа территории (района) источник радиационной обстановки;
- среднегодовые (среднесезонные) метеоусловия;
- расположение объектов, мест проживания и условия жизнедеятельности людей на территории.

Результаты заблаговременного прогноза радиационной обстановки используются:

• для принятия решения и разработки планирующих документов на выполнение мероприятий по повышению устойчивости функционирования объекта, организацию и ведение АСДНР;

• для определения состава сил и средств РСЧС необходимых для выполнения мероприятий радиационной защиты людей продолжающих работу на объектах;

• при разработке требований к средствам и способам защиты персонала и населения в опасной зоне.

Предварительный прогноз радиационной обстановки проводится после обнаружения (появления) источника ЧС.

Исходными данными являются:

• информация об источнике ЧС (мощность, вид, координаты, время обнаружения);

• метеообстановка (скорость и направление среднего ветра по данным метеосводки); • режим работы объектов и условия жизнедеятельности людей.

Результаты предварительного прогноза радиационной обстановки используются:

• в качестве исходных данных для принятия решения начальником ГО и ЧС на организацию комплексной разведки и выполнение первоочередных мероприятий по повышению устойчивости работы объекта и проведения неотложных работ в условиях радиоактивного заражения;

• для предварительного определения потери трудоспособности персонала и режима радиационной защиты предприятия (организации), которые продолжают работать в зоне радиоактивного заражения.

Выявление радиационной обстановки

Под *выявлением радиационной обстановки* понимается определение основных параметров ЧС и их влияние на объекты и маршруты перемещения формирований и населения.

К ним относятся:

• положение и размеры зон заражения (загрязнения);

• время начала заражения и продолжительность формирования радиационной обстановки;

• мощность дозы излучения на объектах (маршрутах передвижения, в районах расположения объектов и загородных зон) через определяемое или заданное время от начала появления источника ЧС.

Масштабы и степень радиоактивного заражения зависят в основном от количества, мощности и вида источника техногенной ЧС, времени прошедшего с момента его появления и метеорологических условий.

Наиболее сильное заражение местности и объектов происходит при подземных (с выбросом грунта), наземных ядерных взрывах и взрывах на водных преградах. Из всех метеорологических условий наибольшее влияние на масштабы, степень заражения и положение зон заражения на местности оказывают направление и скорость ветра.

*Средним называют ветер* средний по скорости и направлению для всех слоев атмосферы в пределах подъема верхней кромки облака ядерного взрыва или выброса радиоактивных веществ, источника известной мощности.

На местности, подвергшейся радиоактивному заражению, после ядерного взрыва различают район взрыва и след радиоактивного облака.

По степени заражения и последствиям внешнего облучения в районе взрыва и на следе облака принято выделять зоны умеренного (зона А), сильного (зона Б), опасного (зона В) и чрезвычайно опасного (зона Г) заражения. Эти зоны характеризуются дозами излучения за время полного распада радиоактивных веществ или значениями мощности дозы излучения через час после взрыва.

Дозы облучения (рад) за время полного распада радиоактивных веществ и мощности дозы излучения (рад/час) через 1 час после взрыва на границах зон заражения (см. таблицы).

Зоны радиоактивного загрязнения территории идеального следа при наземном ядерном взрыве

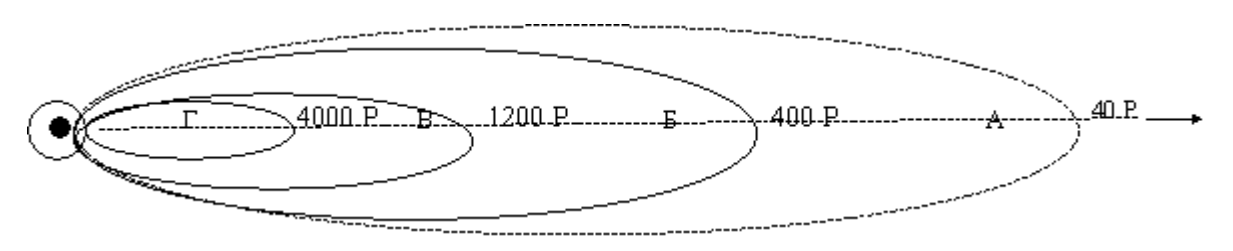

#### *Практическое занятие № 16* **Физическая подготовка. Кросс 1000 метров. Цель:** Проверка физической готовности к службе в вооружённых силах .

#### **. Физическая подготовка и ее задачи в обучении военнослужащих.**

Физическая подготовка является неотъемлемой частью воинского обучения и воспитания военнослужащих Вооруженных Сил Российской Федерации. Ее цель – обеспечить физическую готовность воинов к боевой и повседневной деятельности.

Основными задачами физической подготовки военнослужащих являются:

• развитие и постоянное совершенствование выносливости, силы, быстроты и ловкости;

• овладение навыками в передвижении по пересеченной местности в пешем порядке и на лыжах,

преодолении препятствий, рукопашном бою, военно-прикладном плавании;

• улучшение физического развития, укрепление здоровья и повышение устойчивости организма к воздействию неблагоприятных факторов военно-профессиональной деятельности.

Физическая подготовка проводится на учебных занятиях, во время утренней физической зарядки, во время спортивно-массовой работы и на тренировках в процессе учебно-боевой деятельности. Утренняя физическая зарядка проводится в целях систематической физической тренировки военнослужащих. Она способствует быстрому приведению организма после сна в бодрое состояние, является обязательным элементом распорядка дня и проводится через 10 минут после подъема.

На зарядке применяются ранее изученные на практических занятиях физические упражнения. Чередование вариантов зарядки (табл. П 1) осуществляется с учетом общих и специальных задач физической подготовки, материальной базы и особенностей боевой подготовки военнослужащих. В ходе зарядки по первому варианту общеразвивающие, специальные упражнения и упражнения вдвоем выполняются многократно в нарастающем темпе. Специальные упражнения включают энергичные повороты, наклоны и вращения туловища и головы, прыжки с поворотами на 180° и 360°, бег с поворотами, простейшие приемы рукопашного боя. Упражнения вдвоем включают наклоны, повороты, приседания, перевороты через спину партнера, перетягивание и сталкивание друг друга. Основная часть зарядки проводится в виде последовательно повторяющихся сочетаний общеразвивающих, специальных упражнений и упражнений вдвоем с бегом на 500- 1000 м.

На зарядке по второму варианту применяются бег на скорость, эстафеты, тренировки в смешанном передвижении до 4 км или бег до 3 км. Вначале проводится тренировка в смешанном передвижении: бег на 600-1000 м чередуется с ходьбой на 200–300 м (два-три раза). Тренировка в непрерывном беге начинается с дистанции 2 км в конце первого месяца обучения; в конце второго месяца дистанция увеличивается до 3 км и преодолевается за 18–16 минут, в конце третьего месяца дистанция 3 км преодолевается за 16–15 минут.

По третьему варианту зарядки выполняются упражнения из разных разделов физической подготовки. Для смены мест занятий военнослужащие по команде (сигналу) руководителя перемещаются по кругу. Подбор упражнений, их дозирование, физическая нагрузка определяются задачами и уровнем подготовленности военнослужащих.

Дистанция 1 км на зарядке преодолевается в начале периода обучения за 6–5 минут, в дальнейшем за 5–4 минуты; 1,5 км – соответственно за 10-9 и 8–7 минут; 2 км – 12–11 и 10-9 минут; 3 км – 18–16 и 16–15 минут.

Частота пульса при проведении зарядки не должна превышать 160 уд./мин.

В зимних условиях при низкой температуре зарядка проводится в быстром темпе в виде чередования ходьбы и бега в сочетании с общеразвивающими и специальными упражнениями. При опасности сильного охлаждения зарядка проводится в шинелях (куртках) и включает ходьбу, которая чередуется с умеренным по скорости и продолжительности бегом.

#### *Практическое занятие № 17*

#### **Физическая подготовка. Челночный бег, подтягивание на перекладине. Метание гранаты на меткость и дальность.**

**Цель:** Проверка физической готовности к службе в вооружённых силах .

В основную часть учебного занятия включаются изучение техники одного из видов бега (гладкого или с препятствиями), прыжков и метаний или совершенствование в их выполнении.

Обучение технике бега проводится на ровной площадке или на специальной беговой дорожке. Для показа отделение (взвод) выстраивается в одну (две) шеренги вдоль беговой дорожки лицом к ней.

Для начала движения руководитель подает команду, например: «Бег с высоким подниманием бедра, выполнить до белого флажка, обратно возвращаться по правой стороне беговой дорожки шагом, в колонну по два, на исходное положение. Повторить упражнение два раза. Потоком, дистанция 8 шагов, - ВПЕРЕД» При изучении техники бега, а также в процессе беговой тренировки применяются специальные команды. При беге на короткие дистанции подаются команды: «НА СТАРТ», «ВНИМАНИЕ», «МАРШ». Словесные команды: «НА СТАРТ» и «ВНИМАНИЕ» можно заменять звуковым сигналом, подаваемым свистком. По первому продолжительному свистку участники выполняют команду «НА СТАРТ», по второму – «ВНИМАНИЕ».

При беге на средние и длинные дистанции подаются команды: «НА СТАРТ», «МАРШ».

Для вызова обучаемого на исходное положение подается команда, например: «Рядовой ПЕТРОВ, на исходное положение шагом (бегом) – МАРШ». Услышав свою фамилию, военнослужащий отвечает: «Я», а после команды о выходе: «ЕСТЬ» и кратчайшим путем выходит на исходное положение. По команде руководителя: «ВПЕРЕД» начинают перемещение сразу трое занимающихся – один выполняет прыжок, второй, получив указания от руководителя занятий, возвращается в строй; третий выходит в исходное положение.

Основная часть занятия заканчивается тренировкой в беге на средние (длинные) дистанции или эстафетным бегом. Для проведения эстафетного бега составляются команды и тренировка проводится в форме состязания.

Метать наступательные гранаты необходимо на дальность, равную разлету осколков, плюс расстояние, которое пройдет атакующий от момента броска до момента взрыва. За время пролета гранаты (3-4 с) атакующий, двигаясь бегом или ускоренным шагом, может пройти расстояние 10- 15 м. Поэтому гранату из положения на ходу надо метать на расстояние 35-40 м. На занятиях и учениях метание гранат производится по команде командира, а в бою - в зависимости от обстановки по команде или самостоятельно. Для метания гранаты нужно выбирать место и положение, которые обеспечивают свободный полет гранаты к цели (на пути

отсутствуют препятствия: ветви деревьев, высокая трава, провода и т.д.).

Метать гранату надо энергично, придавая ей наиболее выгодную траекторию полета. Для метания гранаты необходимо:

- взять гранату в руку и пальцами плотно прижать спусковой рычаг к корпусу гранаты;

- продолжая плотно прижимать спусковой рычаг, другой рукой сжать (выпрямить) концы предохранительной чеки и за кольцо пальцем выдернуть ее из запала;

- размахнуться и бросить гранату в цель;

- после метания оборонительной гранаты укрыться.

Оружие при этом должно находиться в положении, обеспечивающем немедленную изготовку к действию (в руке, в положении «на грудь», на бруствере окопа и т.д.).

Для поражения живой силы противника, расположенной в окопе (траншее) или на открытой местности, метать гранату под углом к горизонту примерно 35-45°, чтобы граната падала на цель навесно и меньше откатывалась в сторону.

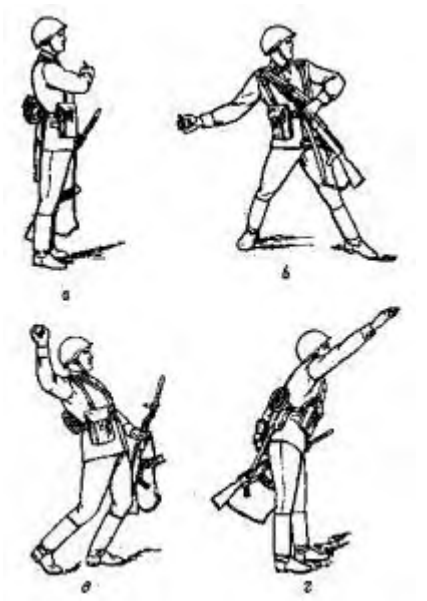

Метание гранаты стоя с места

При метании гранаты стоя с места надо встать лицом к цели; гранату взять в правую (для левши в левую), а оружие в левую (правую) руку и выдернуть предохранительную чеку; сделать правой ногой шаг назад, согнув ее в колене, и, поворачивая (как бы закручивая) корпус вправо, произвести замах гранатой по дуге вниз и назад; быстро выпрямляя правую ногу и поворачиваясь грудью к цели, метнуть гранату, пронося ее над плечом и выпуская с дополнительным рывком кисти.

Тяжесть тела в момент броска перенести на левую ногу, оружие энергично подать назад.

*Практическое занятие № 18 Принятие зачета*

**Цель:** Проверка практических навыков:

Неполная разборка-сборка Автомата Калашникова. Подбор и использование средств индивидуальной защиты. Наложение разных видов повязок.

Министерство образования Иркутской области Государственное бюджетное профессиональное образовательное учреждение Иркутской области «Иркутский техникум транспорта и строительства»

## **МЕТОДИЧЕСКИЕ УКАЗАНИЯ для выполнения практических работ по учебной дисциплине «Инженерная графика»**

специальность среднего профессионального образования **23.02.01 «Организация перевозок и управление на транспорте (железнодорожном)»**

**Квалификация:**  техник **Форма обучения:** очная **Нормативный срок обучения:** 3 года 10 месяцев на базе основного общего образования

Иркутск

Методические рекомендации для практических работ составлены на основании рабочей программы по дисциплине Инженерная графика

Разработчик: Иринчеева Е.В., преподаватель

Рассмотрено и одобрено на заседании

ДЦК

Протокол № 10 от 15.06.2023 г.

Председатель ДЦК Е.В. Иринчеева

## **Практическое занятие №1.**

«Вычерчивание контуров деталей, с целью закрепления навыков оформления чертежа и отработка практических навыков вычерчивания линий чертежа».

**Цель занятия**: Научиться правильно выполнять линии чертежа по ГОСТ 2.303-68 и писать стандартным шрифтом по ГОСТ 2.304-81

#### **Методические указания**:

 Для правильного выполнения графической работы необходимо ознакомиться с ГОСТ 2.303-68 и 2. 304-81 ЕСКД.

 ГОСТ 2.303-68 рекомендует выбирать толщину линий, длину штрихов и промежутки между ними в зависимости от формата чертежей и размера изображений. При проведении линий на чертеже нужно добиваться соблюдения отношения толщин различных по типу линий, выдерживать длину штрихов и промежутков между ними. При этом следует учитывать рекомендации, данные в табл.

Центровые линии в центре окружности должны обязательно пересекаться своими штрихами, а не точками. Штрихи должны выходить за пределы окружности на 3 - 4 мм.

Штрихпунктирная линия должна заканчиваться штрихом, а не точкой.

 При начертании линий размеры их элементов следует брать из табл. 1. В таблице даны и рекомендации для подбора карандашей, применяемых при обводке чертежа.

Таблица 1

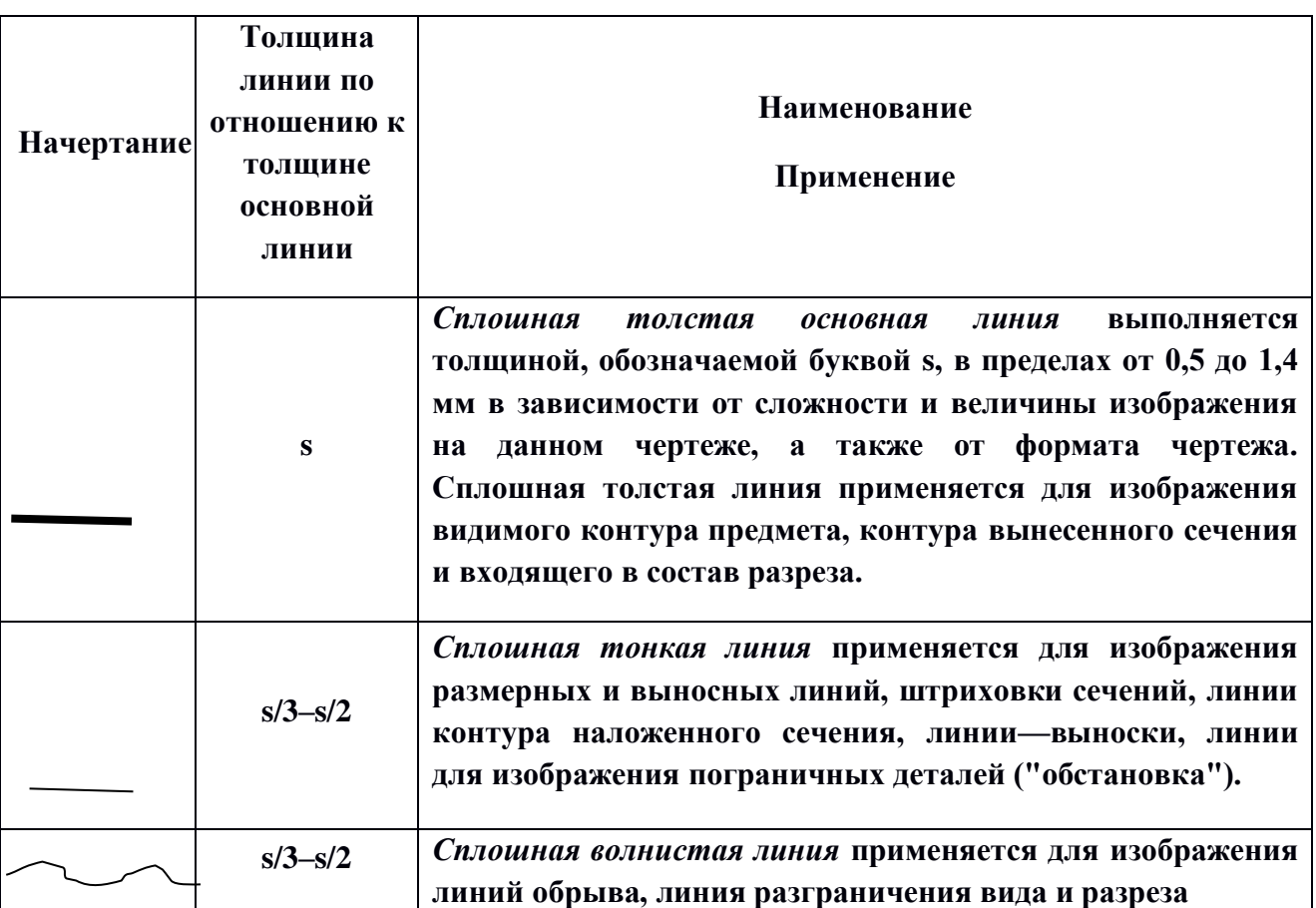

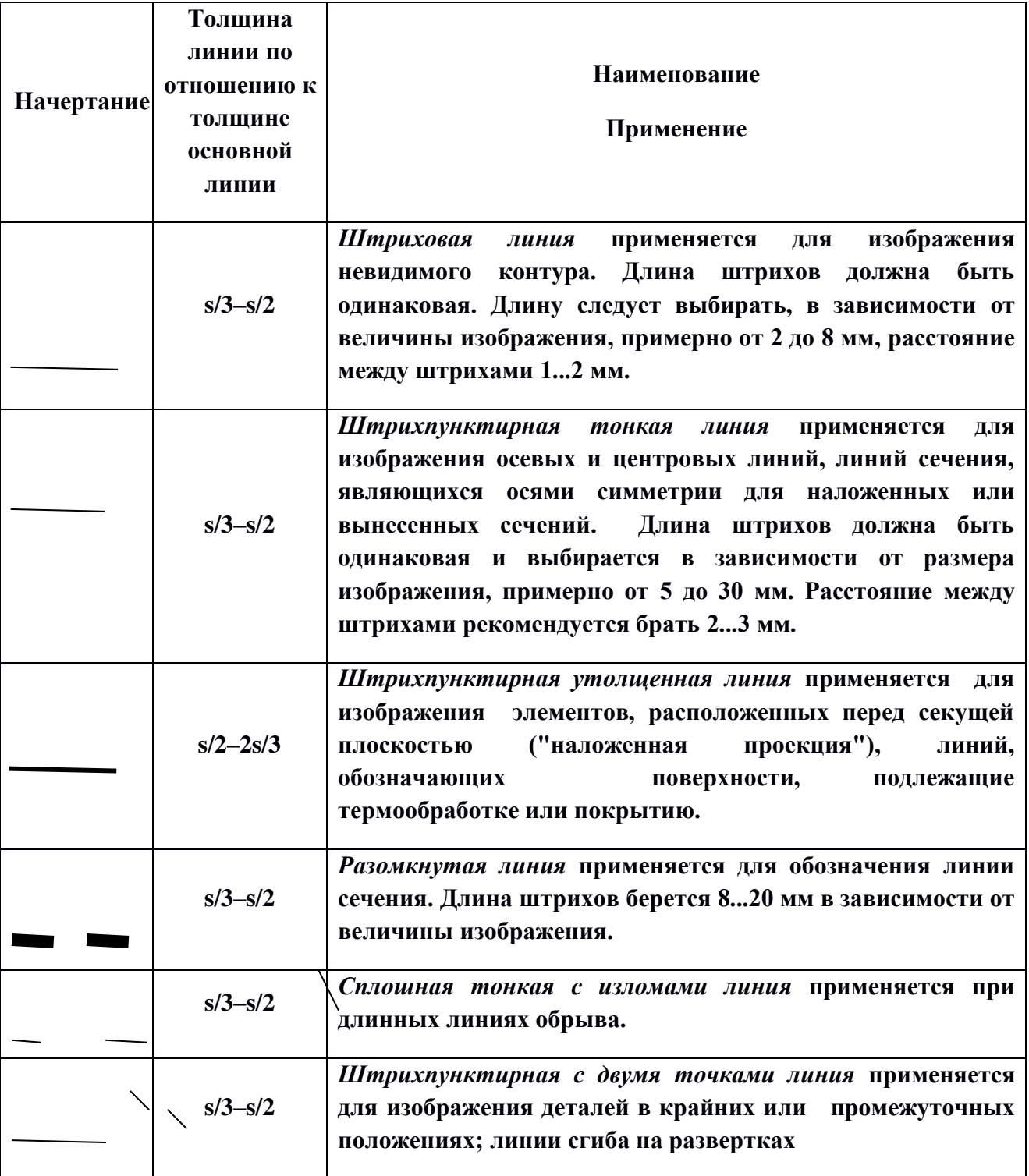

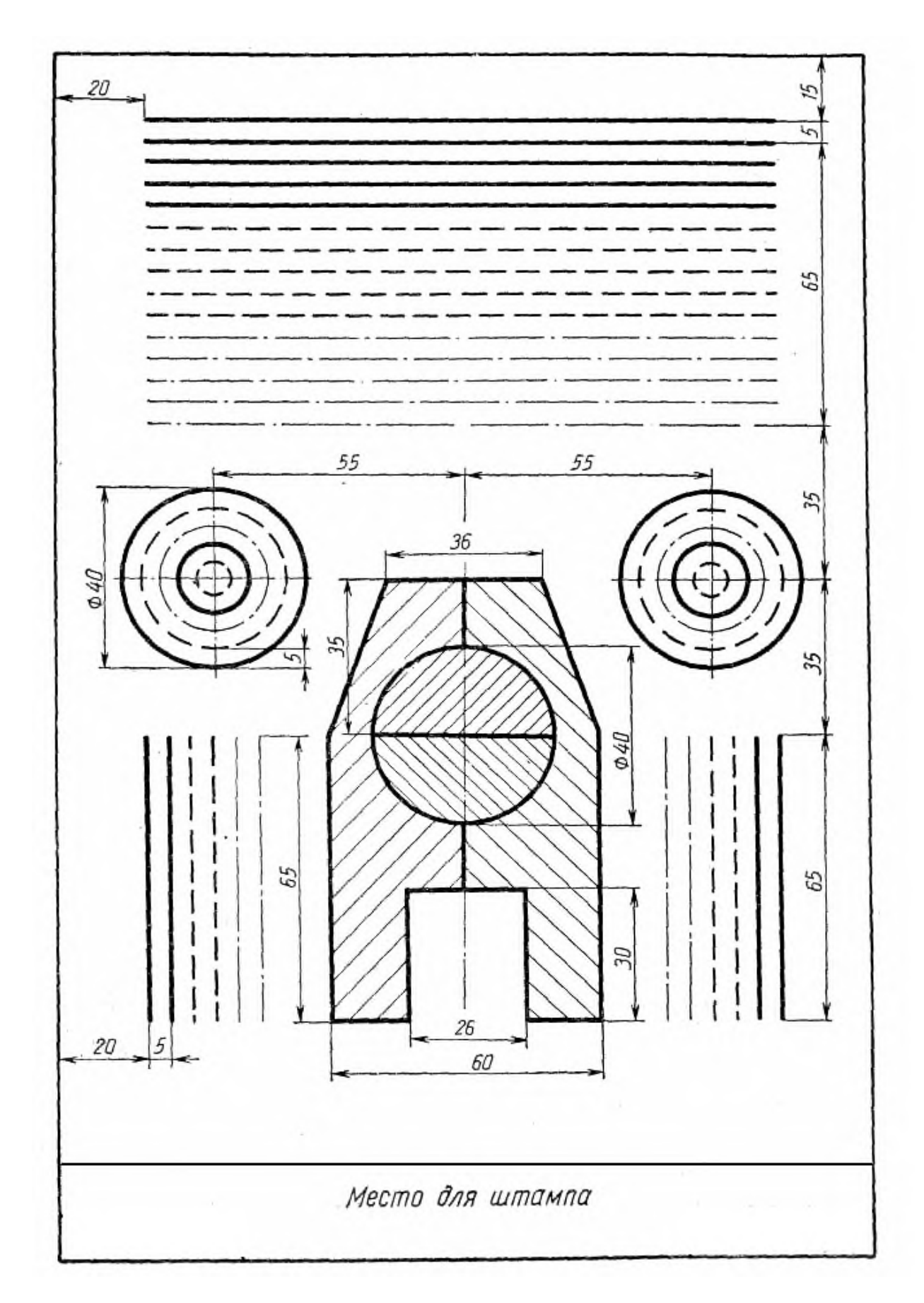

**Задание:** на формате А4 выполнить основную надпись (приложение) и линии чертежа.

## **Практическое занятие №2.**

«Вычерчивание изображений и выполнение надписей чертежным шрифтом».

Цель: научиться вычерчивать изображения и выполнять надписи чертежным шрифтом

 При выполнении второй работы задания следует уделить особое внимание изучению конструкции букв, выработке рациональных приемов выполнения надписей на чертежах. На первой стадии изучения шрифта и овладения навыками выполнения надписей необходимо точно и аккуратно соблюдать разметку каждой буквы, слова. При этом следует ознакомиться с методикой расчета и размещения надписи в целом, деления ее на строки и т.п.

 Вспомогательная сетка, в которую вписываются буквы, наносится тонкими линиями, карандашом 2Т. Расстояние между параллельными линиями сетки берется в зависимости от толщины линий шрифта. Для определения размеров букв и цифр, а также расстояний между буквами, словами, строками следует пользоваться табл. Нужно помнить, что качественное выполнение разметки является фундаментом качественного выполнения надписи. Параметры шрифта по ГОСТ 2.304-81

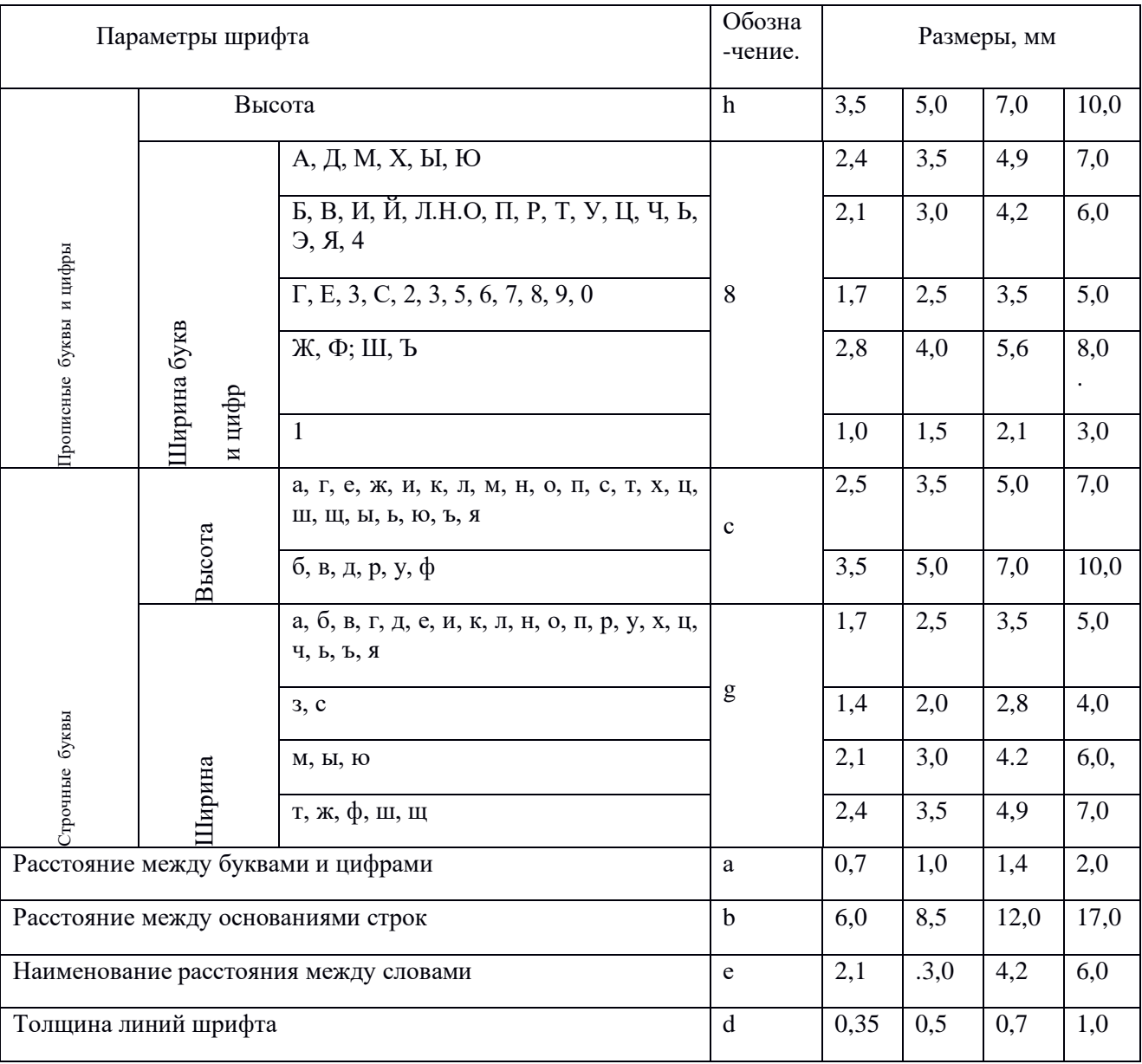

Примечание. Ширина букв «ц» и «щ» дана в таблице без «хвостиков».

Рудольф Дизель выдающийся немецкий

## **ЗАДАНИЕ:**

Внимательно изучив методическое указание №2 и таблицу 2, проведите горизонтально линии по указанным размерам карандашом 2Т, разметьте ширину каждой буквы и цифры и расстояние между ними, проведите под углом 75˚ вспомогательную сетку, впишите в нее прописные, строчные буквы и цифры шрифтом №10, пользуясь карандашом М;

## **Обрати внимание!**

Размеры даны для того, чтобы правильно разместить надписи и изображения и проставлять их на выполненной работе не следует.

## **Контрольные вопросы:**

- 1 назвать применение линий чертежа: сплошной толстой основной, штриховой, штрихпунктирной, сплошной тонкой и волнистой линий;
	- 2 чему равна высота прописных букв и цифр?
	- $3$  какая высота строчной буквы шрифта  $\mathbb{N}\!\mathit{\geq}\!10?$

## **Практическое занятие №3.**

«Нанесение размеров на чертежах деталей простой конфигурации».

**Цель занятия:** Научиться правильно наносить размеры, приучать студентов с самого начала изучения предмета анализировать изображаемые формы, разлагать их на простейшие составные элементы.

#### **Методические указания:**

При выполнении этого задания особое внимание нужно обратить на нанесение размеров отдельных элементов прокладки и пластины (прямоугольных вырезов и пазов; цилиндрических и прямоугольных отверстий; скруглений и т. п.).

При этом нужно решить следующие вопросы:

- 1 какими размерами можно определить форму того или иного элемента;
- 2 его местоположение по отношению к какой-то выбранной базе или другому элементу;
- 3 как расставить размеры всех элементов на чертеже, как скомпоновать их.

Нужно стремиться к тому, чтобы размеры одного и того же элемента были сосредоточены в одном месте (для удобства чтения) там, где этот элемент и его расположение наиболее наглядно и удобно читаются. Размерные числа должны иметь высоту 3,5 мм.

#### **Образец выполнения задания 3 - упражнение на нанесение размеров**

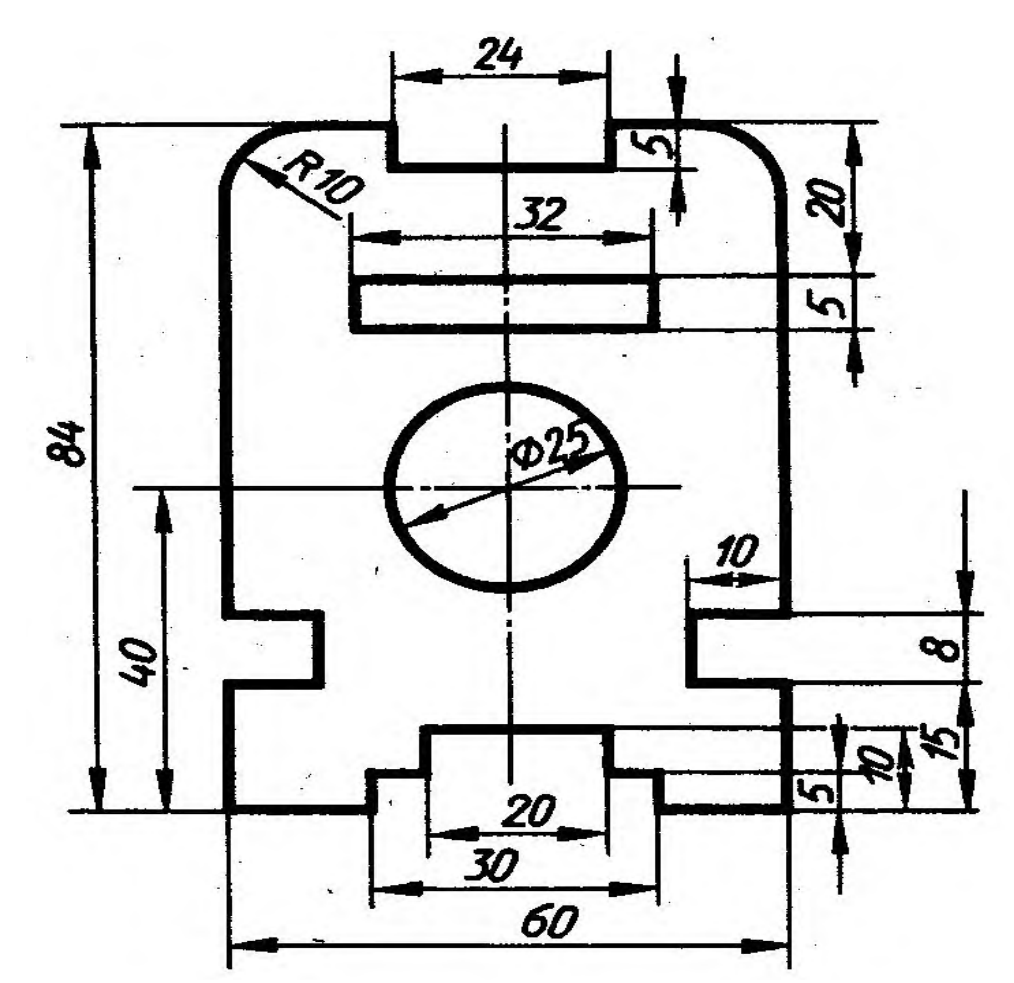

## **Практическое занятие №4.**

«Вычерчивание контуров деталей с применением правил деления окружностей на равные части».

**Цель занятия:** Научиться правильно выполнять деление окружности на части и вычерчивать сопряжения прямых, прямой и окружности, двух окружностей, по заданным размерам и величине конусности выполнять изображение детали.

**Методические указания:** Данное занятие включает в себя тренировочные упражнения приобретения навыков для дальнейшего выполнения графических работ при вычерчивании контуров технических деталей.

Проработать по учебнику следующие темы:

1 - деление окружности на равные части и построение правильных вписанных многоугольников;

- 2 сопряжения;
- 3 уклон и конусность.

Деление окружности на восемь равных частей производится в следующей последовательности:

- 1. Проводят две перпендикулярные оси, которые пересекая окружность в точках 1,2,3,4 делят ее на четыре равные части;
- 2. Применяя известный прием деления прямого угла на две равные части при помощи циркуля или угольника строят биссектрисы прямых углов, которые пересекаясь с

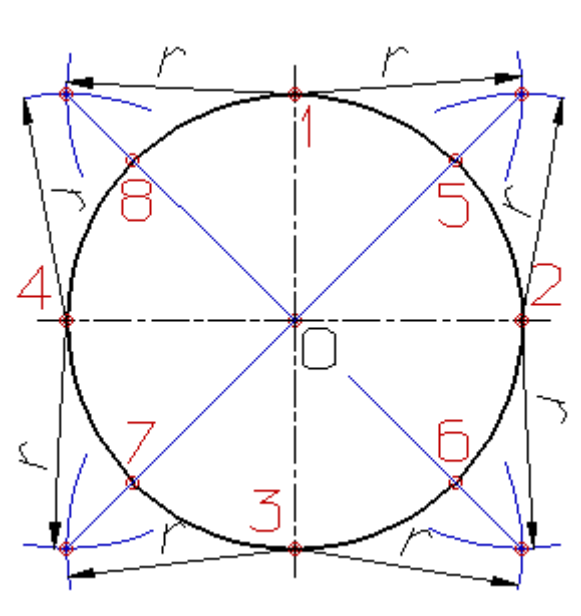

окружностью в точках 5, 6, 7, и 8 делят каждую четвертую часть окружности пополам.

## **Деление окружности на три, шесть и двенадцать равных частей**

Деление окружности на три, шесть и двенадцать равных частей выполняется в следующей последовательности:

- 1. Выбираем в качестве точки 1, точку пересечения осевой линии с окружностью
- 2. Из точки 4 пересечения осевой линии с окружностью проводим дугу радиусом равным радиусу окружности R до пересечения с окружностью в точках 2 и 3;
- 3. Точки 1, 2 и 3 делят окружность на три равные части;
- 4. Из точки 1 пересечения осевой линии с окружностью проводим дугу радиусом равным радиусу окружности R до пересечения с окружностью в точках 5 и 6;
- 5. Точки 1 6 делят окружность на шесть равных частей;
- 6. Дуги радиусом R, проведенные из точек 7 и 8 пересекут окружность в точках 9, 10, 11 и 12;
- 7. Точки 1 12 делят окружность на двенадцать равных частей.

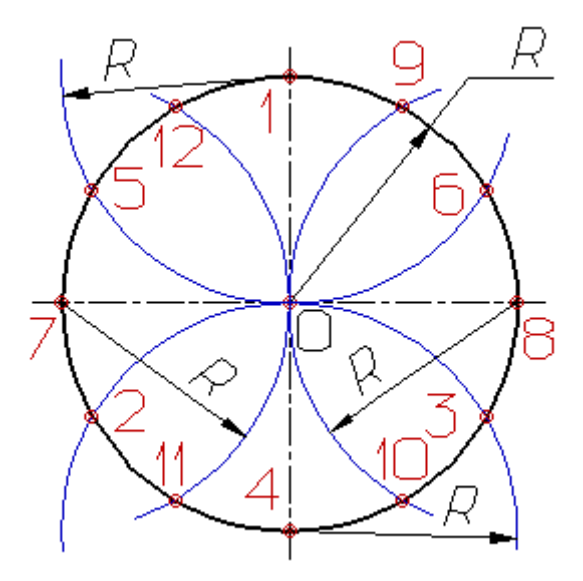

#### **Деление окружности на пять равных частей**

Деление окружности на пять равных частей выполняется в следующей последовательности:

- 1. Из точки А радиусом, равным радиусу окружности R, проводим дугу, которая пересечет окружность в точке В;
- 2. Из точки В опускают перпендикуляр на горизонтальную осевую линию;
- 3. Из основания перпендикуляра точки С, радиусом равным С1, проводят дугу

окружности, которая пересечет горизонтальную осевую линию в точке D;

- 4. Из точки 1 радиусом равным D1, проводят дугу до пересечения с окружностью в точке 2, дуга 12 равна 1/5 длины окружности;
- 5. Точки 3, 4 и 5 находят откладывая циркулем по данной окружности хорды, равные D1.

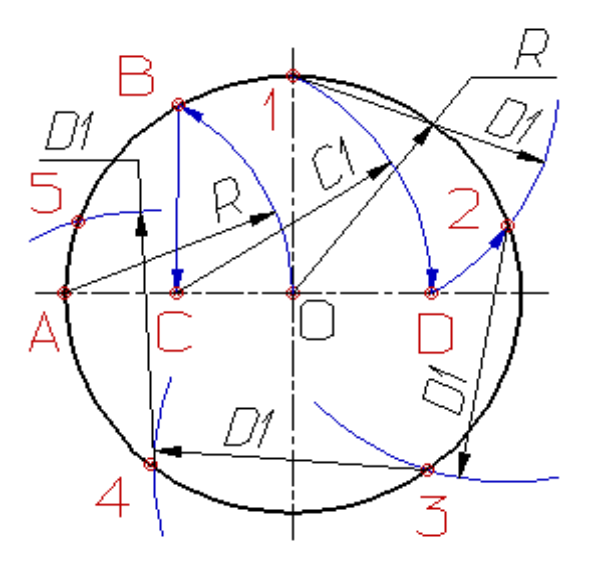

#### **Деление окружности на семь равных частей**

Деление окружности на семь равных частей выполняется в следующей последовательности:

- 1. Из точки А радиусом, равным радиусу окружности R, проводим дугу, которая пересечет окружность в точке В;
- 2. Из точки В опускают перпендикуляр на горизонтальную осевую линию;
- 3. Длину перпендикуляра ВС откладывают от точки 1 по окружности семь раз и получают искомые точки 1 — 7.

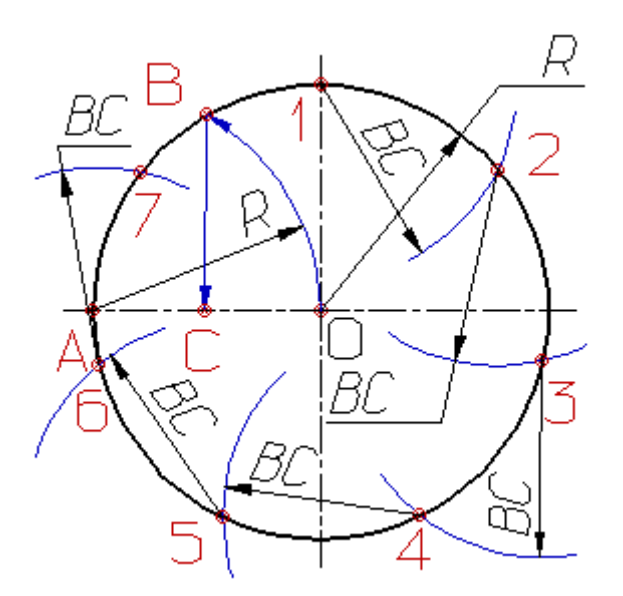

Сопряжение – это плавный переход одной линии в другую, места перехода называются точками сопряжения.

## Сопряжения прямых линий

1. Пример 1 (рис.24,а)

Дано: две прямые линии, расположенные под тупым углом, и отрезок дуги сопряжения *R.* Требуется построить сопряжение этих прямых. Построение выполняют в следующей последовательности:

- 1. Проводят прямые параллельно каждой заданной прямой на расстоянии, равным радиусу дуги сопряжения;
- 2. Находят точку пересечения построенных прямых линий центр сопряжения (точку *О*);
- 3. Из точки *О* опускают перпендикуляры на каждую из заданных прямых линий и получают точки *А* и *В* (точки сопряжения);
- 4. Отрезки *АО* и *ВО* равны между собой и по построениям равны радиусу дуги сопряжения *R*. Эту проверку следует обязательно выполнить измерителем, чтобы избежать неточности в построениях;
- 5. Точки *А* и *В* соединяют дугой сопряжения. Сопрягающая дуга *АВ* касается заданных прямых линий, потому что ее центр удален от них на расстояние, равное радиусу дуги сопряжения.

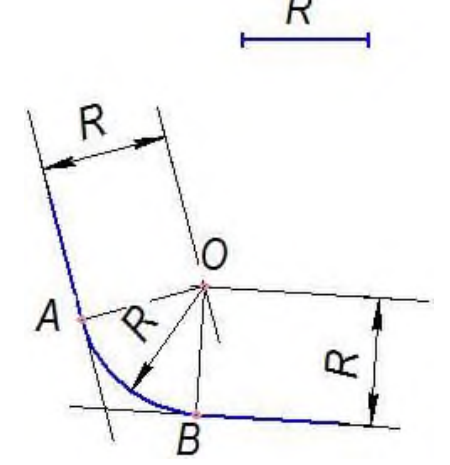

Рис.24а Сопряжения прямых линий, находящихся под тупым углом

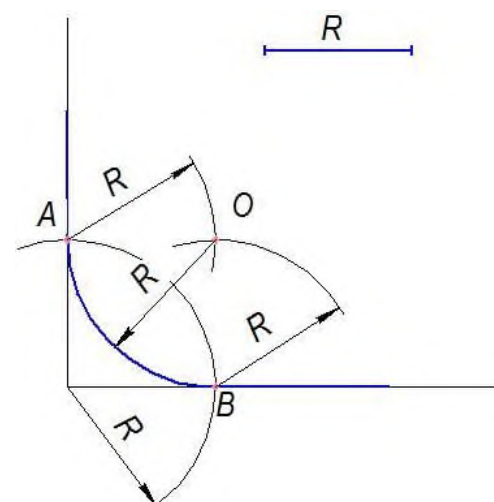

#### 2. Пример 2 (рис.24,б)

Дано: две взаимно – перпендикулярные пересекающиеся прямые линии и радиус *R* дуги сопряжения. Построить сопряжение прямых линий. Построения выполняют в следующей последовательности:

Из вершины прямого угла радиусом  $R$  проводят дугу и получают точки сопряжения *А* и *В*;

Для построения центра сопряжения (точки О) из точек А и В вычерчивают засечки радиусом, равным радиусу дуги сопряжения. Точка О по построениям находится на биссектрисе угла, что позволяет выполнять построения сопряжений при других исходных условиях, например если будет задана одна их точек сопряжения.

Рис.24б Сопряжения прямых линий, находящихся под прямым углом

## **Сопряжение прямой и дуги окружности**

3. Пример 3 (рис.25,а)

Дано: прямая линия, дуга окружности с центром в точке *О<sup>1</sup>* и отрезок (*R*) радиуса сопрягающей дуги. Требуется построить внешнее сопряжение прямой и дуги окружности. Построения выполняют в следующей последовательности:

- 1. На расстоянии  $R$  от заданной прямой проводят параллельно ей вспомогательную прямую линию;
- 2. Из центра заданной окружности вычерчивают вспомогательную окружность радиусом, равным сумме радиусов заданной окружности и сопрягающей дуги (*R1+R*);
- 3. На пересечении построенных линий находят центр сопряжения *О*;
- 4. Для построения точки сопряжения *А* на окружности соединяют точки *О<sup>1</sup>* и *О*. Точку сопряжения *B* на заданной прямой определяют  $\left\{ \begin{array}{ccc} \nearrow & \qquad & \downarrow \qquad & \nearrow \qquad \text{Kak} \end{array} \right.$ основание перпендикуляра, опущенного из центра сопряжения;
- 5. Отрезки *АО* и *ВО* по построениям равны радиусу дуги сопряжения, поэтому через точки  $\begin{array}{c} B \end{array}$   $\begin{array}{c} \Box \end{array}$   $\begin{array}{c} \Box \end{array}$   $\begin{array}{c} A \end{array}$  и *В* проводят дугу сопряже

Рис.25а. Внешнее сопряжение прямой и дуги окружности

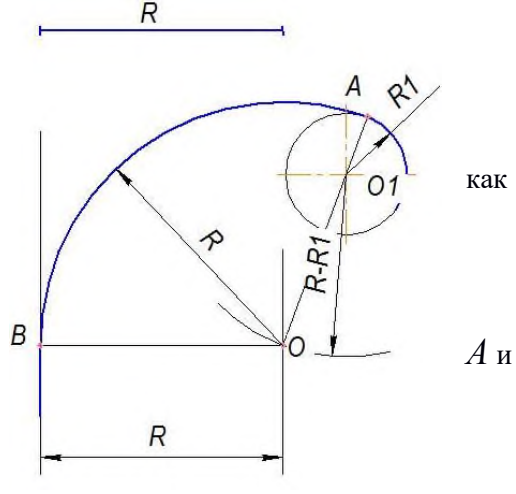

4. Пример 4 (рис.25б)

Дано: прямая линия, дуга окружности с центром в точке *О<sup>1</sup>* и отрезок (*R*) радиуса сопрягающей дуги. Требуется построить внутреннее сопряжение прямой и дуги окружности. Построения выполняют в следующей последовательности:

- 1. На расстоянии  $R$  от заданной прямой проводят параллельно ей вспомогательную прямую линию;
- 2. Из центра заданной окружности вычерчивают вспомогательную окружность радиусом, равным разности радиусов заданной окружности и сопрягающей дуги (*R-R1*);

3. На пересечении построенных линий находят центр сопряжения (точку *О*);

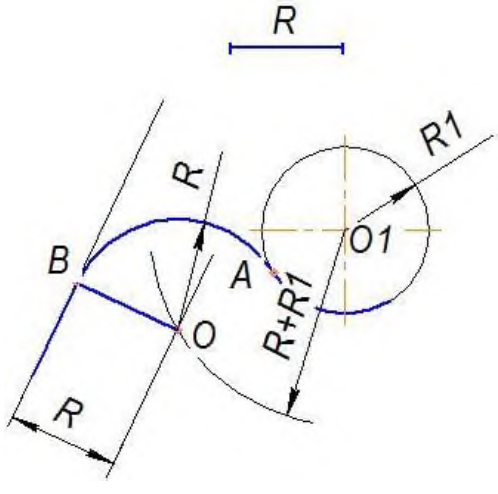

4. Строят точки сопряжения: Точку *А* как точку пересечения дуги окружности и продолжения прямой, соединяющей центры *О* и *О1*, и точку *В* на заданной прямой как основание перпендикуляра, опущенного из центра сопряжения *О*;

5. Дугой радиуса *R* соединяют точки сопряжения *А* и *В* (точки плавного перехода).

Рис.25б. Внутреннее сопряжение прямой и дуги окружности

5. Пример 5 (рис.26а)

Дано: центры *О1, О<sup>2</sup>* и радиусы *R1, R<sup>2</sup>* двух окружностей, радиус дуги сопряжения *R*. Построить внешнее сопряжение заданных окружностей. Построения выполняют в следующей последовательности:

- 1. Из центра *О<sup>1</sup>* строят вспомогательную дугу окружности радиусом, равным сумме радиуса сопрягающей дуги и радиуса первой окружности (*R1+R*);
- 2. Из центра *О<sup>2</sup>* строят вспомогательную дугу окружности радиусом, равным сумме радиуса сопрягающей дуги и радиуса второй окружности (*R2+R*);
- 3. На пересечении вспомогательных дуг находят центр сопряжения (точку *О*);
- 4. Точку *О* соединяют с центром заданных окружностей *О<sup>1</sup>* и *О<sup>2</sup>* для построения точек сопряжения *А* и *В*;
- 5. Проверив равенство отрезков *ОА, ОВ* и радиуса дуги сопряжения *R*, вычерчивают сопрягающую дугу между точками *А* и *В*.

Рассматриваемое сопряжение нельзя построить, если расстояние между центрами окружностей будет больше суммы радиусов заданных окружностей и удвоенного радиуса сопрягающей дуги.

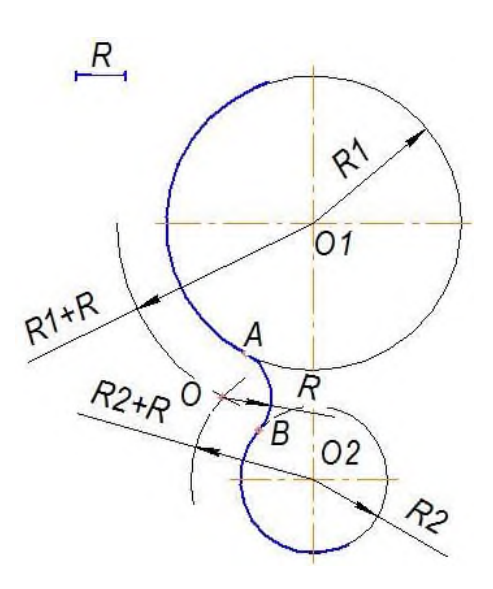

Рис.26а. Внешнее сопряжение дуг окружностей
6. Пример 6 (рис.26б)

Дано: центры *О1, О<sup>2</sup>* и радиусы *R1, R<sup>2</sup>* двух окружностей, радиус дуги сопряжения *R*. Построить внешнее сопряжение заданных окружностей. Построения выполняют в следующей последовательности:

- 1. Из центра *О<sup>1</sup>* строят вспомогательную дугу окружности радиусом, равным разности радиуса сопрягающей дуги и радиуса первой окружности (*R1+R*);
- 2. Из центра *О<sup>2</sup>* строят вспомогательную дугу окружности радиусом, равным разности радиуса сопрягающей дуги и радиуса второй окружности (*R2+R*);
- 3. На пересечении вспомогательных дуг находят центр сопряжения (точку *О*);
- 4. Точку *О* соединяют с центром заданных окружностей *О<sup>1</sup>* и *О<sup>2</sup>* для построения точек сопряжения *А* и *В*;

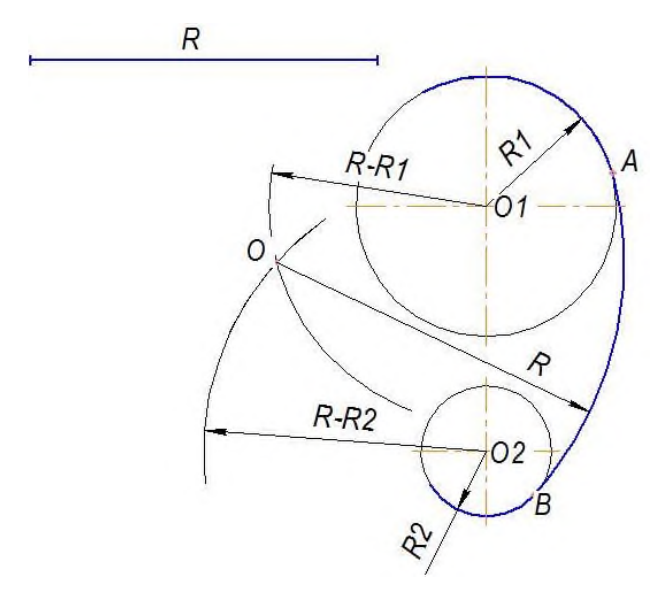

7. Пример 7 (рис.27)

5. Проверив равенство отрезков *ОА, ОВ* и радиуса дуги сопряжения *R*, вычерчивают сопрягающую дугу между точками *А* и *В*.

Внутреннее сопряжение дуг окружностей нельзя построить, если расстояние между центрами окружностей окажется больше, чем сумма радиусов вспомогательных дуг, или радиус дуги сопряжения меньше радиусов заданных окружностей.

### Рис.26б. Внутреннее сопряжение дуг окружностей

Дано: центры *О1, О<sup>2</sup>* и радиусы *R1, R<sup>2</sup>* двух окружностей, радиус дуги сопряжения *R*. Построить смешанное сопряжение заданных окружностей.

Допустим, что требуется построить внешнее сопряжение с первой окружностью (центр *О1*) и

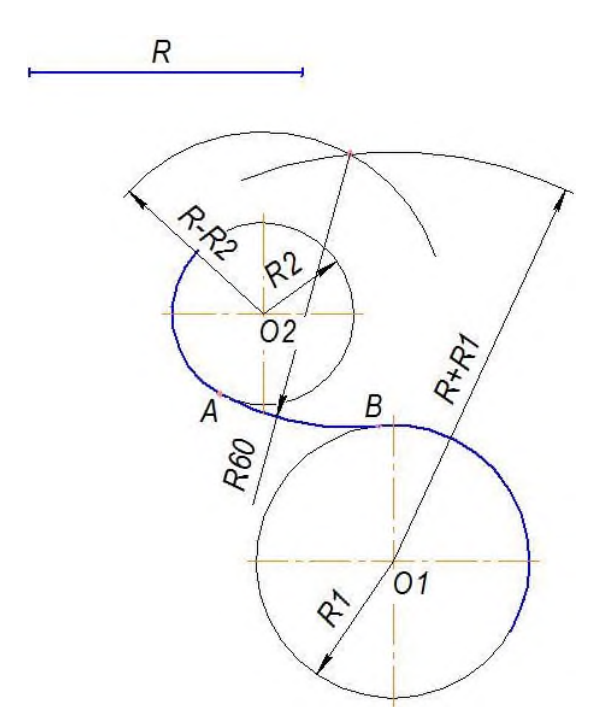

внутреннее сопряжение со второй окружностью (центр *О2*). Тогда выполняют следующие построения:

**-** Из центра *О<sup>1</sup>* строят вспомогательную дугу окружности радиусом, равным сумме радиуса сопрягающей дуги и радиуса первой окружности (*R+R1*);

**-** Из центра *О<sup>2</sup>* строят вспомогательную дугу окружности радиусом, равным разности радиуса сопрягающей дуги и радиуса второй окружности (*R-R2*);

**-** На пересечении вспомогательных дуг находят центр сопряжения *О*;

**-** Строят точки сопряжения *А и В*, затем соединяют их сопрягающей дугой радиусом *R*.

### Рис. 27 Смешанное сопряжение дуг окружностей

### **ЗАДАНИЕ:**

 Выполните на листах формата А4 или А3деление окружности на части. Вычерчивание сопряжений и конусности проводится с помощью циркуля по определенным правилам.

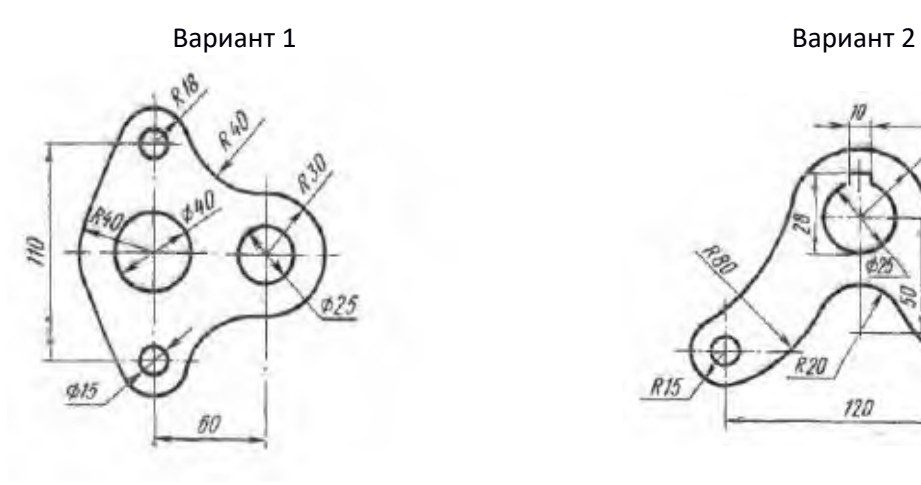

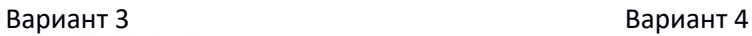

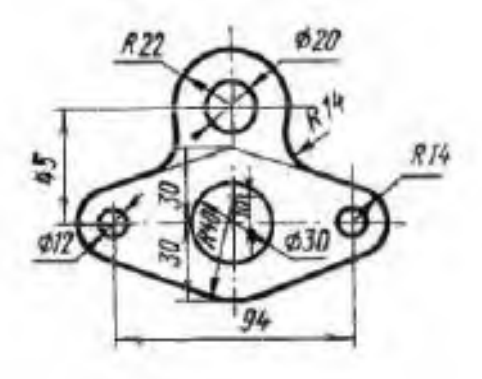

Вариант 5 Вариант 6

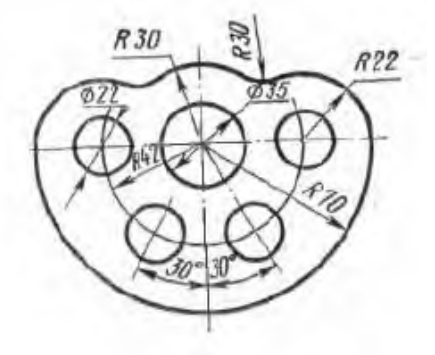

Вариант 7 дека в 1910 году в 1910 году в 1910 году в 1920 году в 1920 году в 1920 году в 1920 году в 1920 году

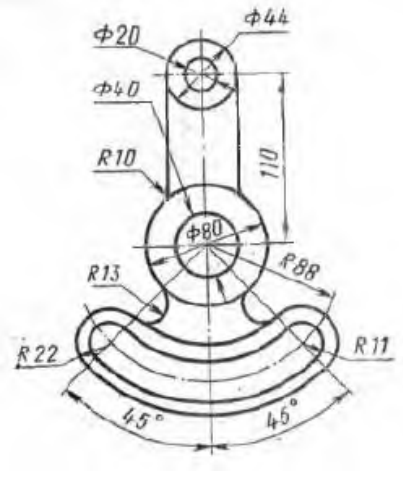

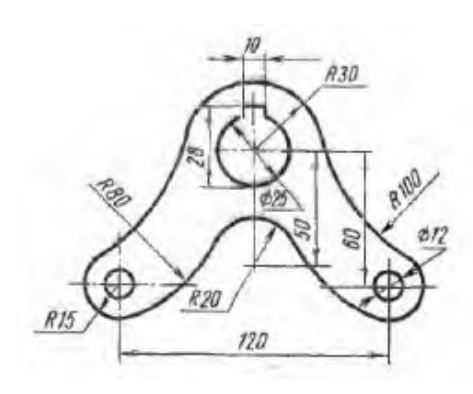

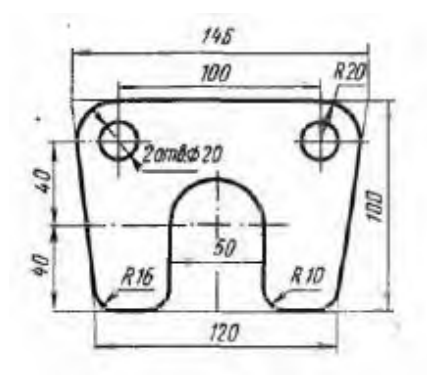

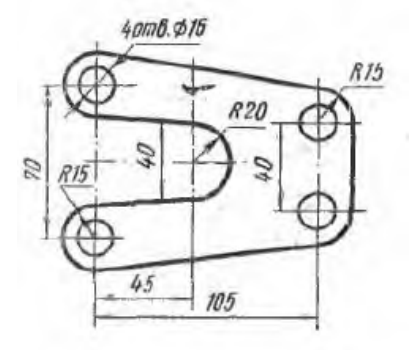

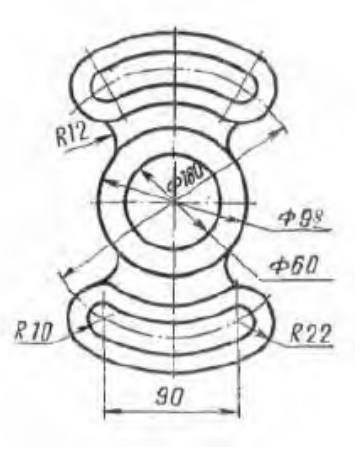

Вариант 9 Вариант 10

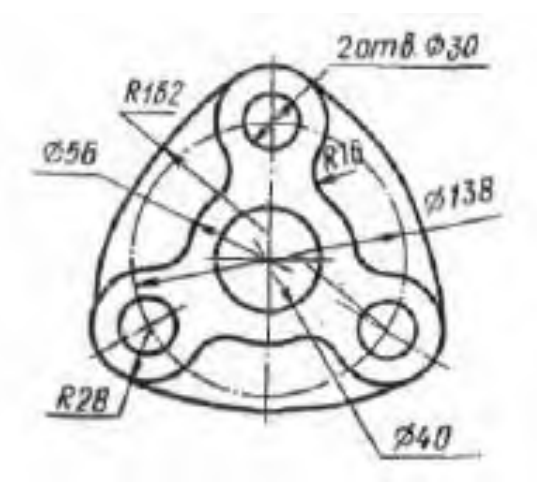

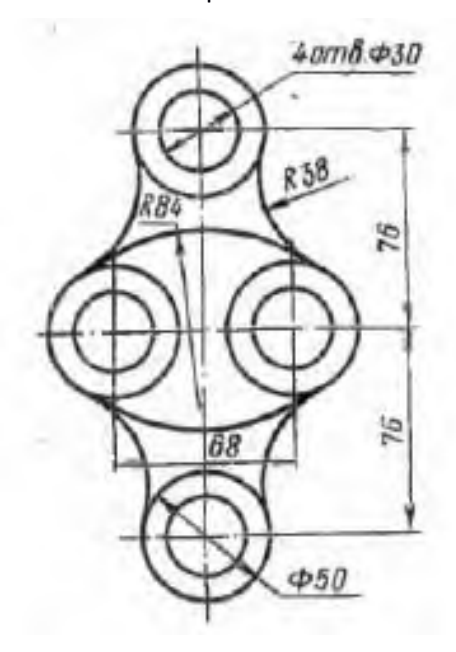

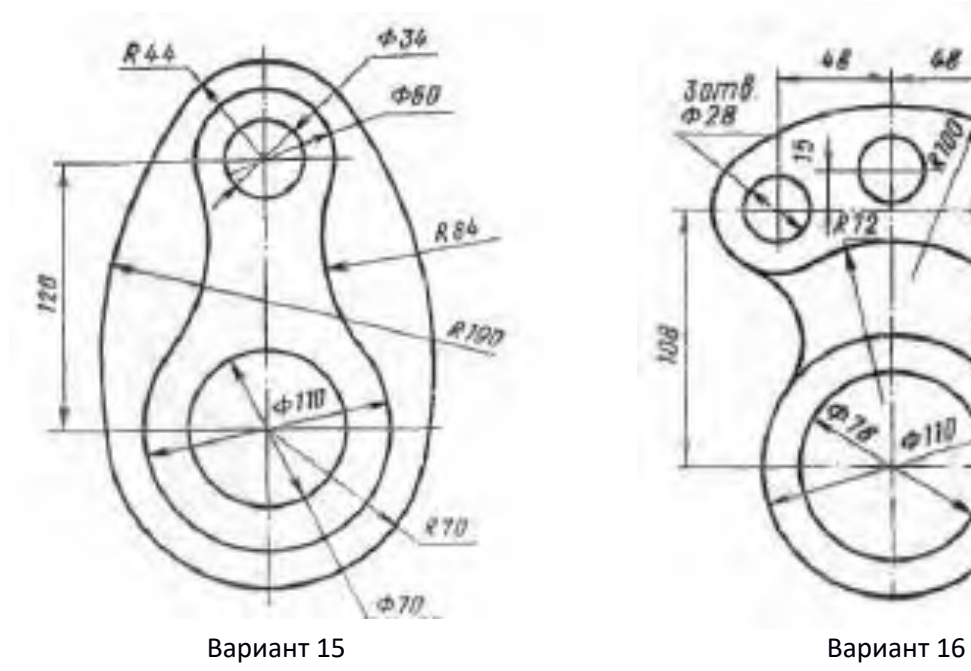

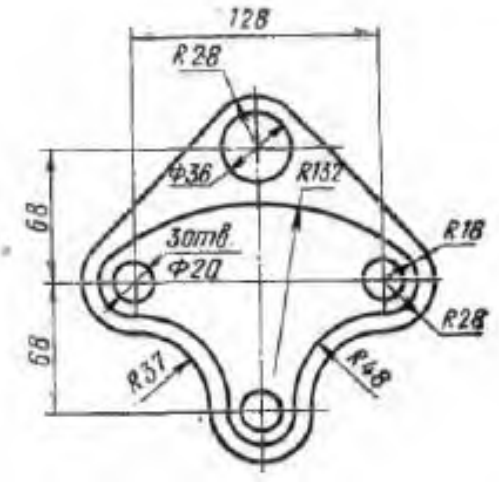

Вариант 11 Вариант 12

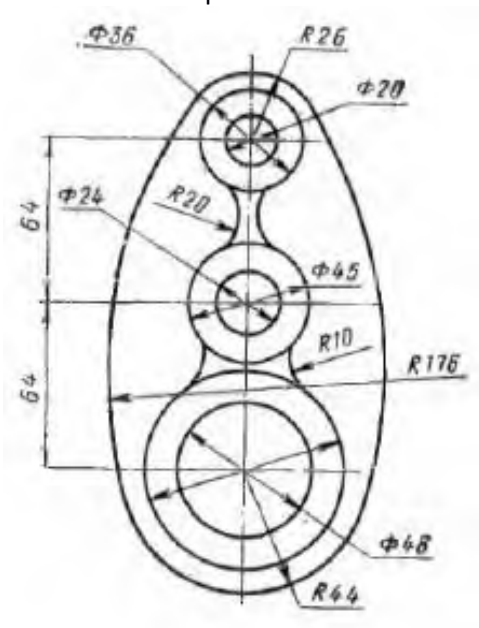

Вариант 13 Вариант14

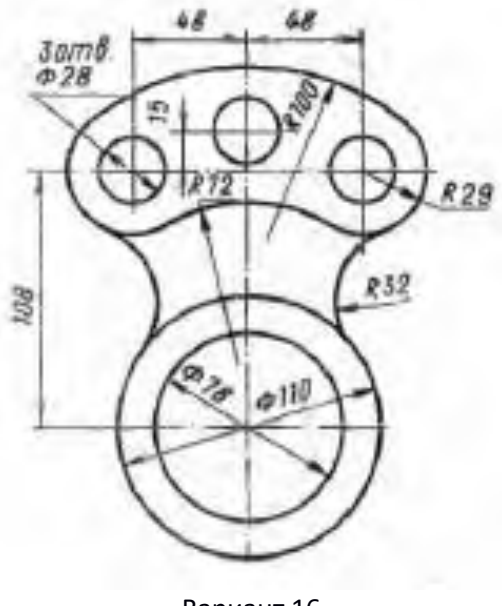

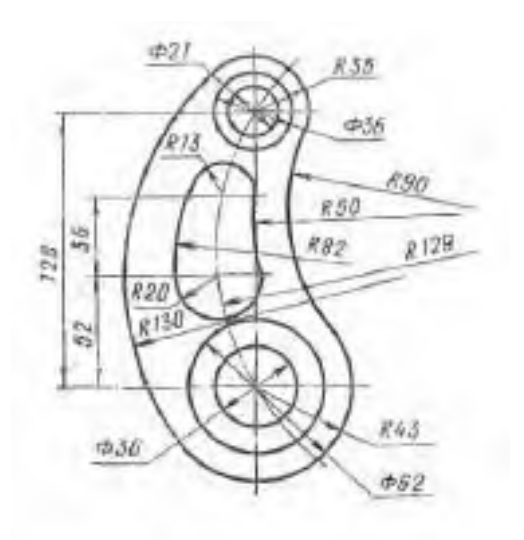

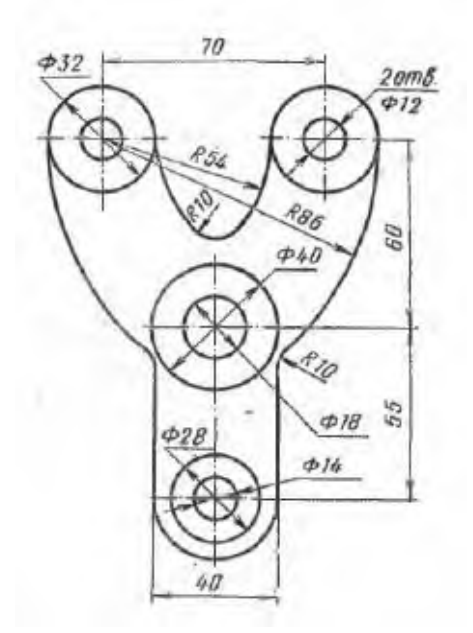

### **Практическое занятие №5.**

«Вычерчивание криволинейного контура технической детали с

применением правил построения сопряжений»

Цель: научиться вычерчивать криволинейный контур детали с применением построения сопряжений

Теоретические сведения:

Построение сопряжений линий. Контуры многих деталей (рис. 62) имеют плавные переходы одной линии в другую - кривой в прямую, одной кривой в другую и др. Такие плавные переходы называют сопряжениями. Точки, в которых одна линия переходит в другую, называют точками сопряжений (точки А и Б на рис. 63). Центры, из которых проводят дуги для построения сопряжений, называют центрами сопряжений. Радиус дуги, с помощью которой осуществляют построение сопряжения, называют радиусом сопряжения.

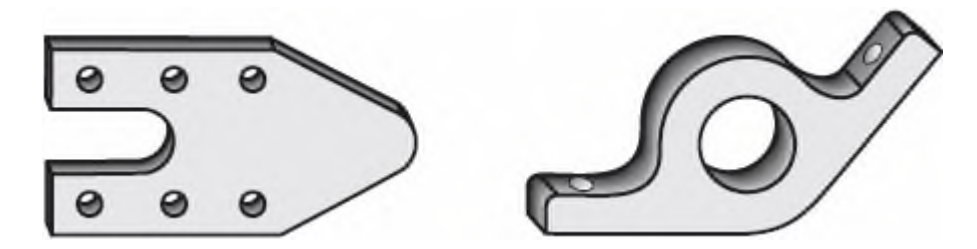

При вычерчивании деталей машин и приборов, контуры очертаний которых состоят из прямых линий и дуг окружностей с плавными переходами от одной линии в другую, часто применяют сопряжения (рис.1).

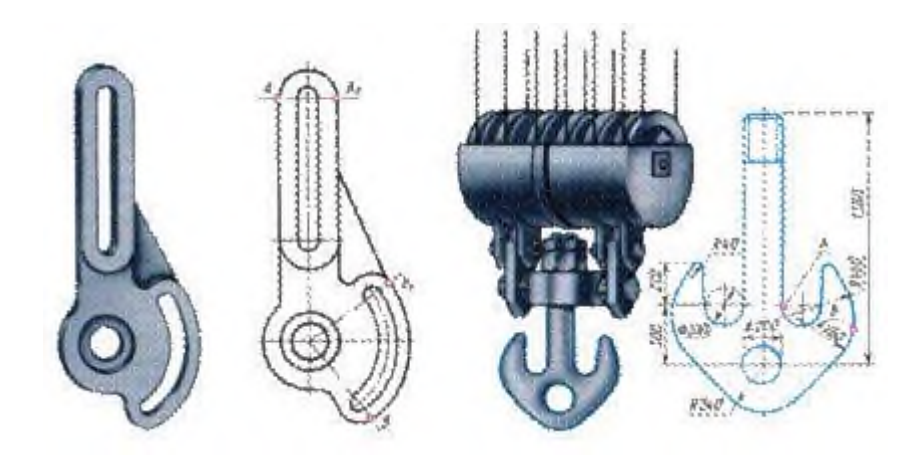

### **ЗАДАНИЕ:**

На листе формата А3 вычертить контур детали согласно своего варианта в масштабе 2:1, выполнить построение контура детали по заданным размерам, с применением правил построения сопряжений и деления окружности на части.

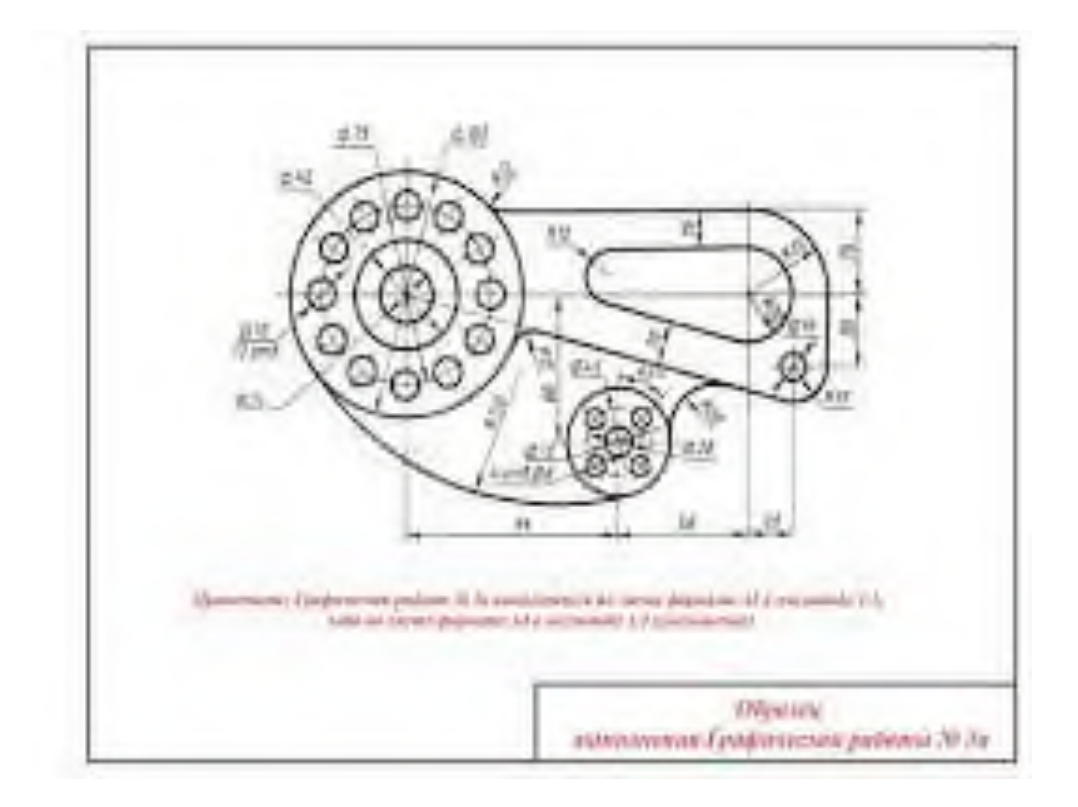

## **Практическое занятие №6.**

# «Построение комплексного чертежа детали методом прямоугольного проецирования»

**Цель занятия**: Освоить практические навыки построения комплексного чертежа методом прямоугольного проецирования.

**ЗАДАНИЕ:** На листе формата А3 по своему варианту выполнить по двум заданным видам построение третьей проекции модели и ее аксонометрическую проекцию (образец построения см. на рис.2)

Образец выполнения задания

#### **Порядок выполнения работы:**

- 1 проанализируйте форму детали и определите ее габаритные размеры;
- 2 выберите масштаб и расположение формата чертежа;
- 3 продумайте компоновку листа с учетом размещения на нем изометрии;
- 4 перечертите два заданных вида и постройте в проекционной зависимости третий вид;
- 5 проставьте размеры;
- 6 выполните аксонометрическую проекцию, выбрав начало координат;
- 7 обведите чертеж.

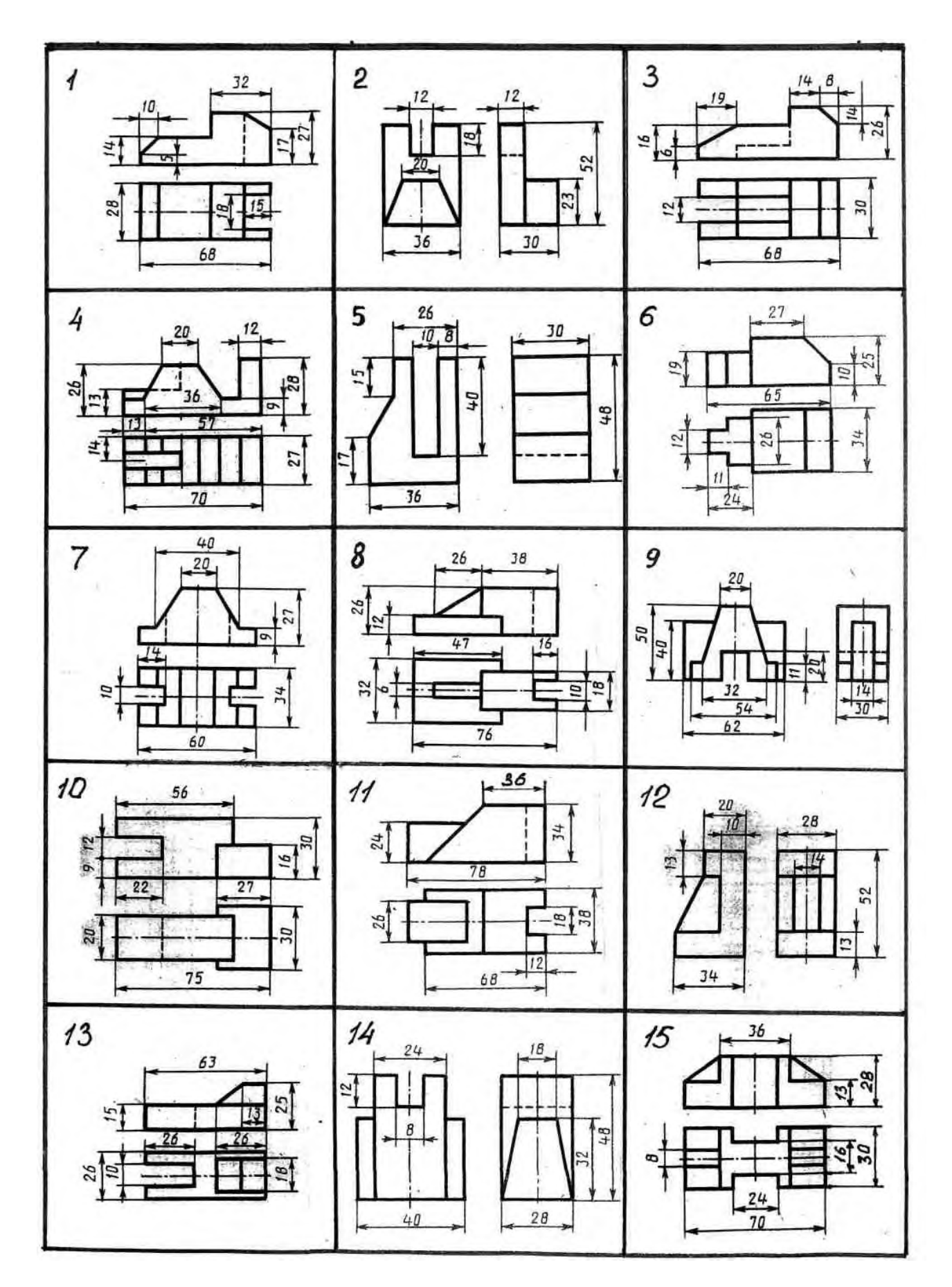

1. Назовите геометрические тела, из которых состоит модель по Вашему варианту;

2. Укажите габаритные размеры своей модели;

3. Поясните выбор масштаба на чертеже;

4. Назовите метод, которым выполняется построение комплексного чертежа;

5. Поясните выбор начала координат для выполнения аксонометрической проекции.

# **Литература**

1. Б.Г. Миронов, Р.С. Миронова «Инженерная и компьютерная графика» (Москва, Высшая школа, 2014 г.)

2. А.А. Чекмарев В.К.Осипов «Справочник по машиностроительному черчению» (Москва

Высшая школа, 2015г.)

### **Практическое занятие №7.**

# «Изображение плоских фигур и объемных тел в различных видах аксонометрических проекций».

**Цель занятия**: Научиться строить проекции плоских фигур и определять принадлежность их расположения относительно плоскостей проекций.

**Методические указания**: Данное занятие включает в себя тренировочные упражнения на построение проекций плоских фигур для приобретения навыков для дальнейшего выполнения графических работ по построению комплексного чертежа модели.

#### **ЗАДАНИЕ:**

Построить в трех проекциях геометрические тела и в трех проекциях группу геометрических тел.

Рекомендации по выполнению задания:

- 1. Найти проекции точек, расположенных на их поверхностях (рис.30);
- 2. По выполненным чертежам построить аксонометрические проекции (рис.31);
- 3. Построить в трех проекциях группу геометрических тел, взаимное расположение которых представлено на горизонтальной проекции и изометрической проекции (рис.29);
- 4. Задания с вариантами представлены на рис.32-36;

Работу выполнить на листе чертежной бумаги формата А3.

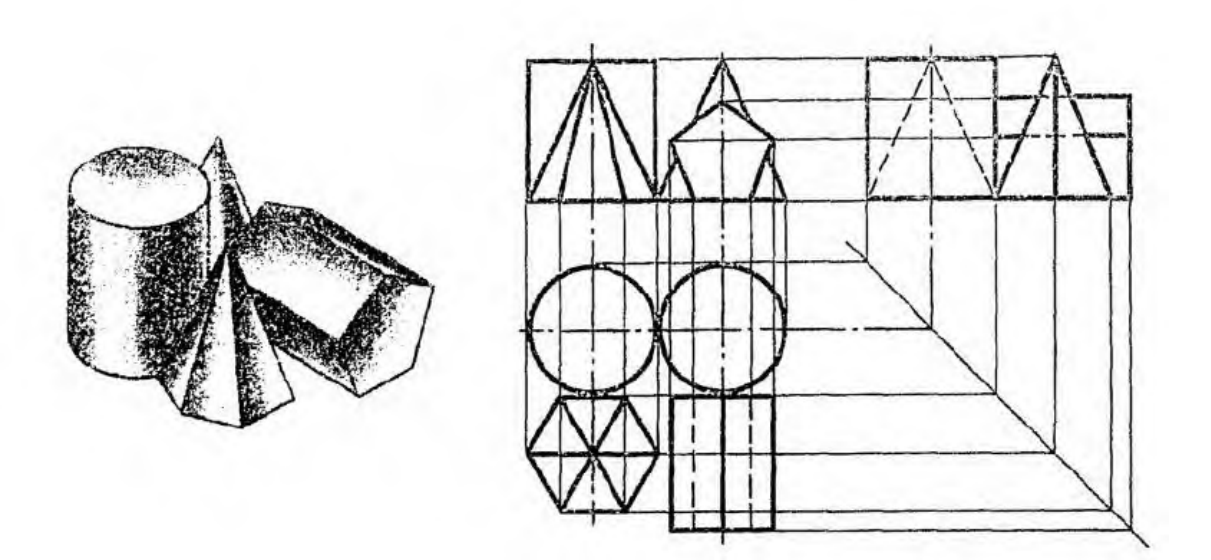

Рис.29 Пример выполнения задания

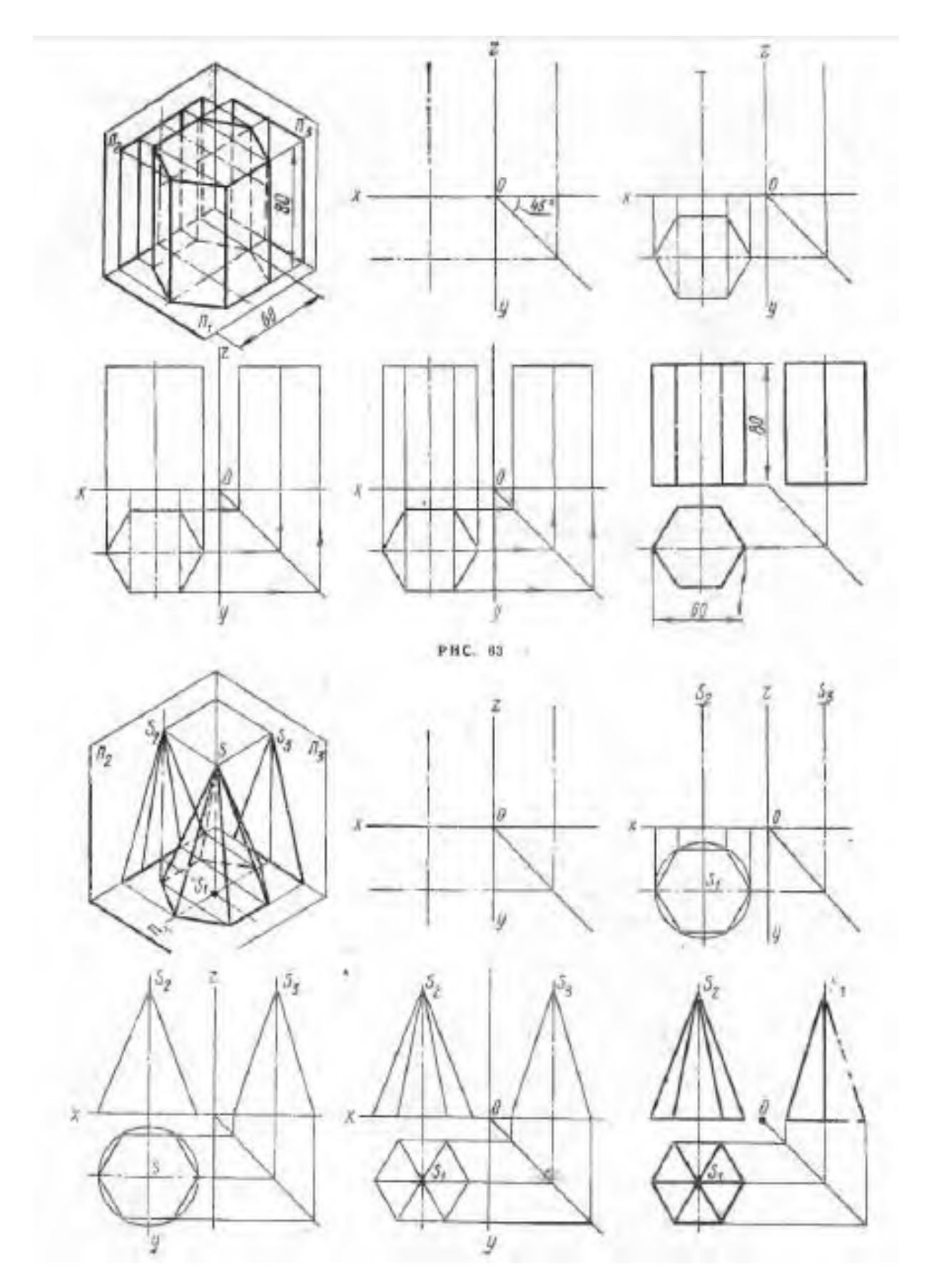

Рисунок 30

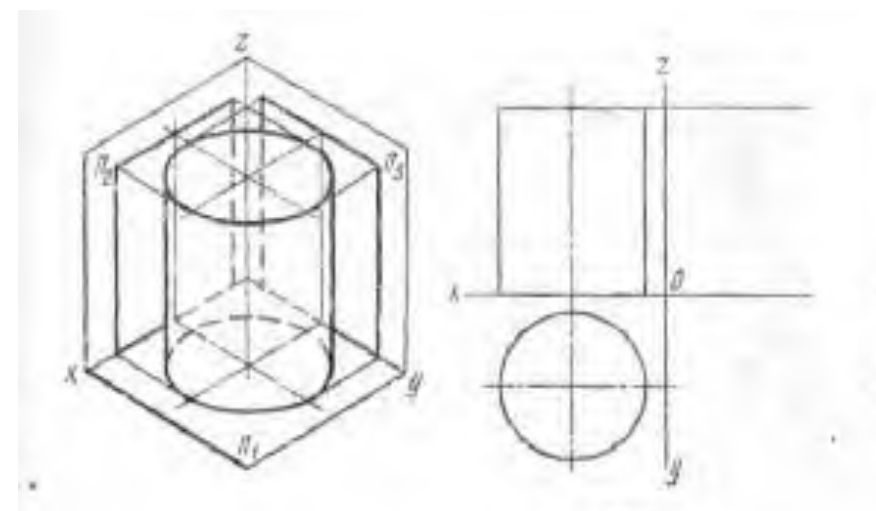

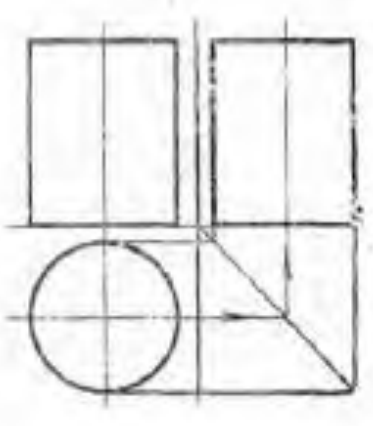

PHC. 85

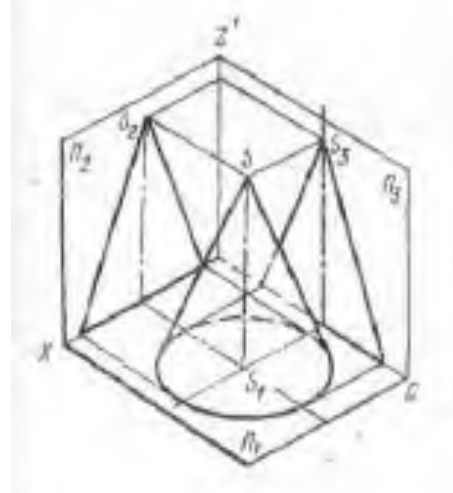

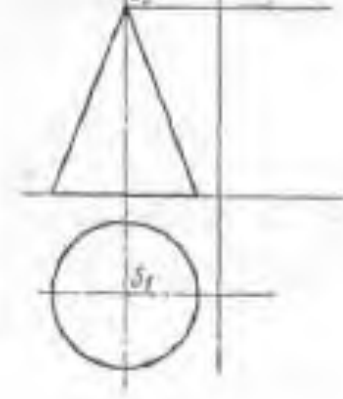

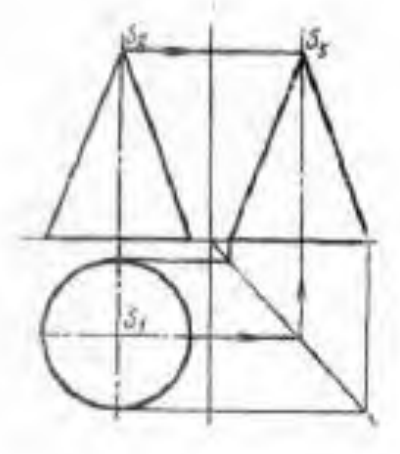

**PHC. 86** 

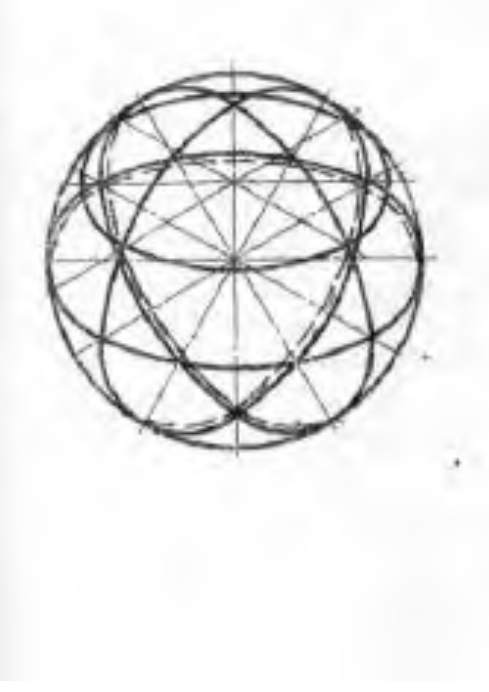

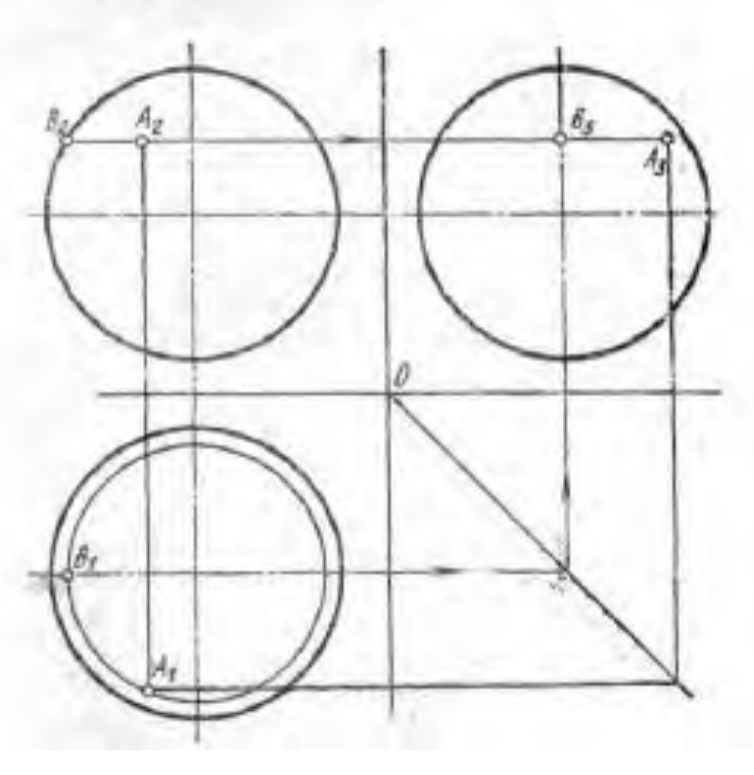

Рисунок 31

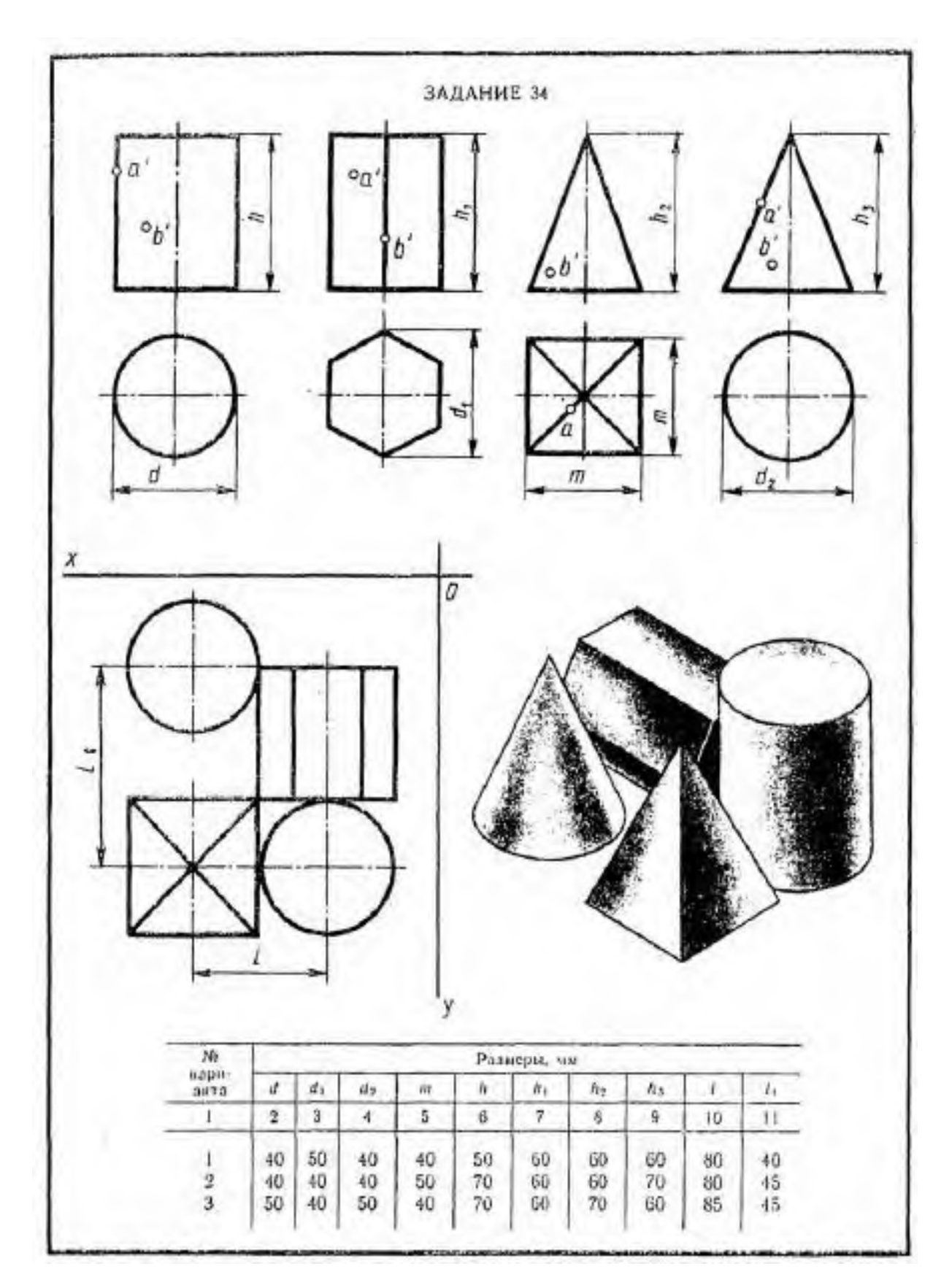

Рисунок 32

### **Практическое занятие №8.**

«Построение комплексных чертежей и аксонометрических проекций геометрических тел с нахождением проекции точек и линии, принадлежащих поверхности данного тела».

**Цель занятия**: Освоить практические навыки построения аксонометрических проекций тел в ручной и в машинной графике.

#### **Методические указания**:

**Задание:** Выполнить комплексный чертеж и аксонометрическую проекцию призмы, пирамиды, конуса или цилиндра (табл.5). Построить развертку поверхности, нанести все необходимые размеры, выкроить и склеить бумажную модель (рис.37).

Рекомендации по выполнению задания:

- 1. Построить развертку поверхностей;
- 2. Нанести все необходимые размеры;
- 3. Выкроить и склеить бумажную модель;
- 4. Заданный вариант вычертить карандашом на листе чертежной бумаги формата А3;
- 5. Варианты раздает преподаватель, задания к вариантам берутся в табл.5.

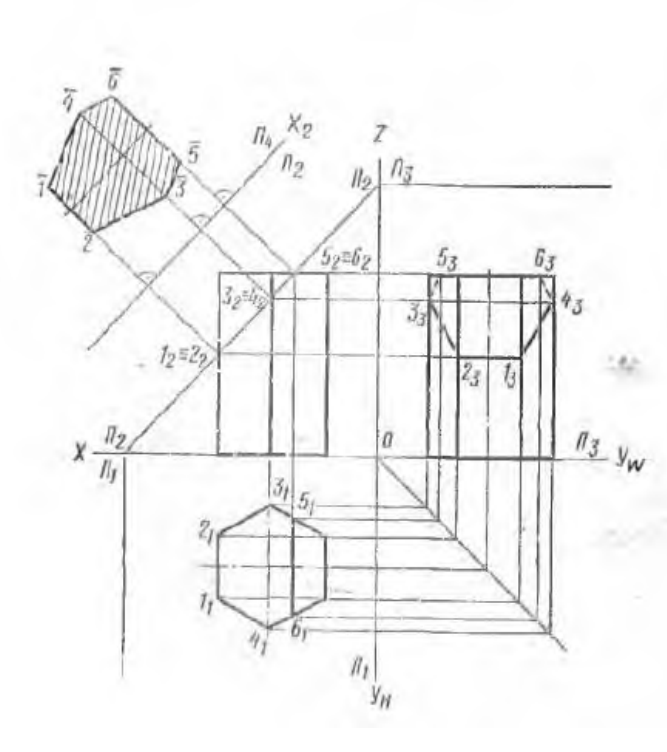

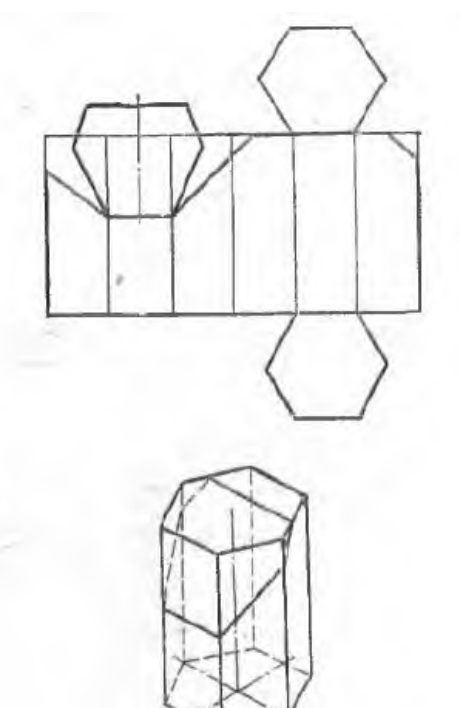

#### **ЗАДАНИЕ:**

 На лист формата А3 перечертите геометрические тела и постройте принадлежащие их поверхностям точки М, К на ортогональном чертеже и в изометрии. Проекции точки А на призме и цилиндре и проекции точек А и В на пирамиде и конусе изображены построенными (для примера), точки М и К заданы одной проекцией.

#### **Порядок выполнения работы:**

- 1 ознакомьтесь с вариантом задания;
- 2 произвольно выберите расположение осей эпюра;
- 3 постройте в тонких линиях три проекции геометрических тел по заданным размерам;
- 4 проставьте размеры;
- 5 выберите расположение осей октанта;
- 6 выполните аксонометрическую проекцию построенных геометрических тел;

 7 - постройте заданные на поверхностях тел точки М и К по образцу выполненных точек А и В;

8 - обведите контуры тел в октанте и на эпюре.

#### **Контрольные вопросы:**

1. Назовите геометрические тела, изображенные на рисунке 3.

- 2. Какие поверхности будут проецироваться на горизонтальную плоскость без искажения?
- 3. Какие поверхности будут проецироваться на фронтальную плоскость без искажения?

4. Какие поверхности будут проецироваться на горизонтальную плоскость в виде прямой?

5. Почему проекции цилиндра и конуса на фронтальной и профильной проекции одинаковы?

6. Для изображения каких геометрических тел лучше выбирать диметрию?

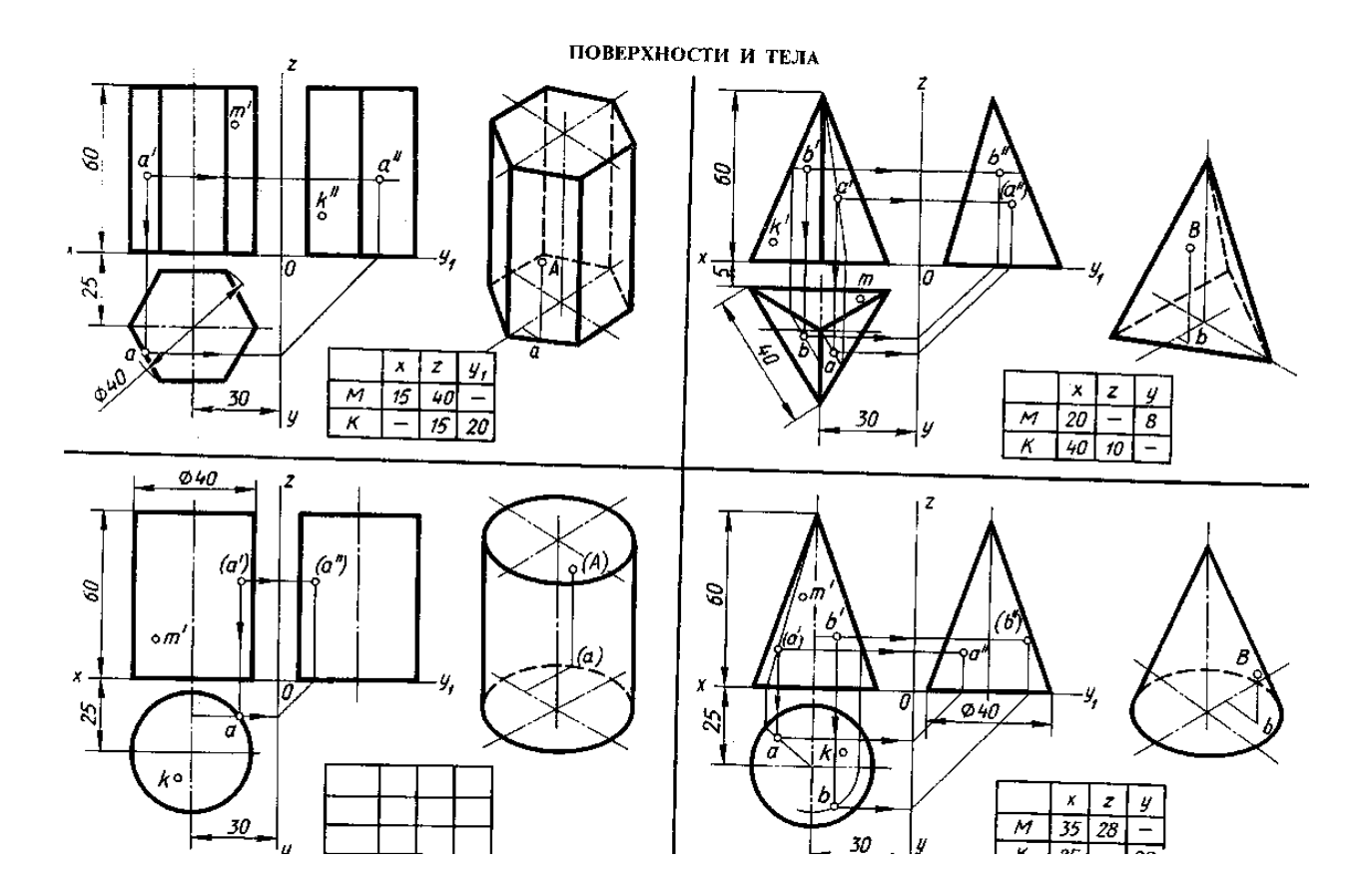

### **Практическое занятие №9.**

«Построение комплексных чертежей усеченных геометрических тел, нахождение действительной величины фигуры сечения».

**Цель занятия**: выработать умения построения комплексного чертежа усеченного геометрического тела, рассеченного плоскостью.

Последовательность выполнения:

Вычертить рамку и основную надпись.

Выполнить компоновку чертежа. Поле чертежа должно быть равномерно заполнено.

В верхней передней четверти формата выполнить комплексный чертеж усеченного геометрического тела.

Определить действительную величину фигуры сечения одним из способов преобразования плоскостей проекций: вращения, совмещения или перемены плоскостей проекций.

В свободной части формата выполнить аксонометрическое изображение заданного усеченного тела.

Вычертить развертку усеченного геометрического тела

Проверить чертеж. Оси проекции и линии связи сохранить.

Обвести чертеж, соблюдая толщину линий в соответствии назначению. Точки построения нанести карандашом М. Штриховку натуральной величины сечения выполнить под углом в 45.

Заполнить основную надпись.

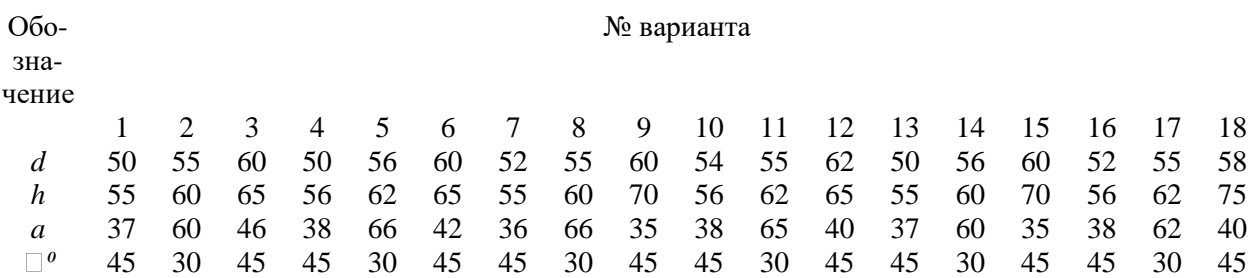

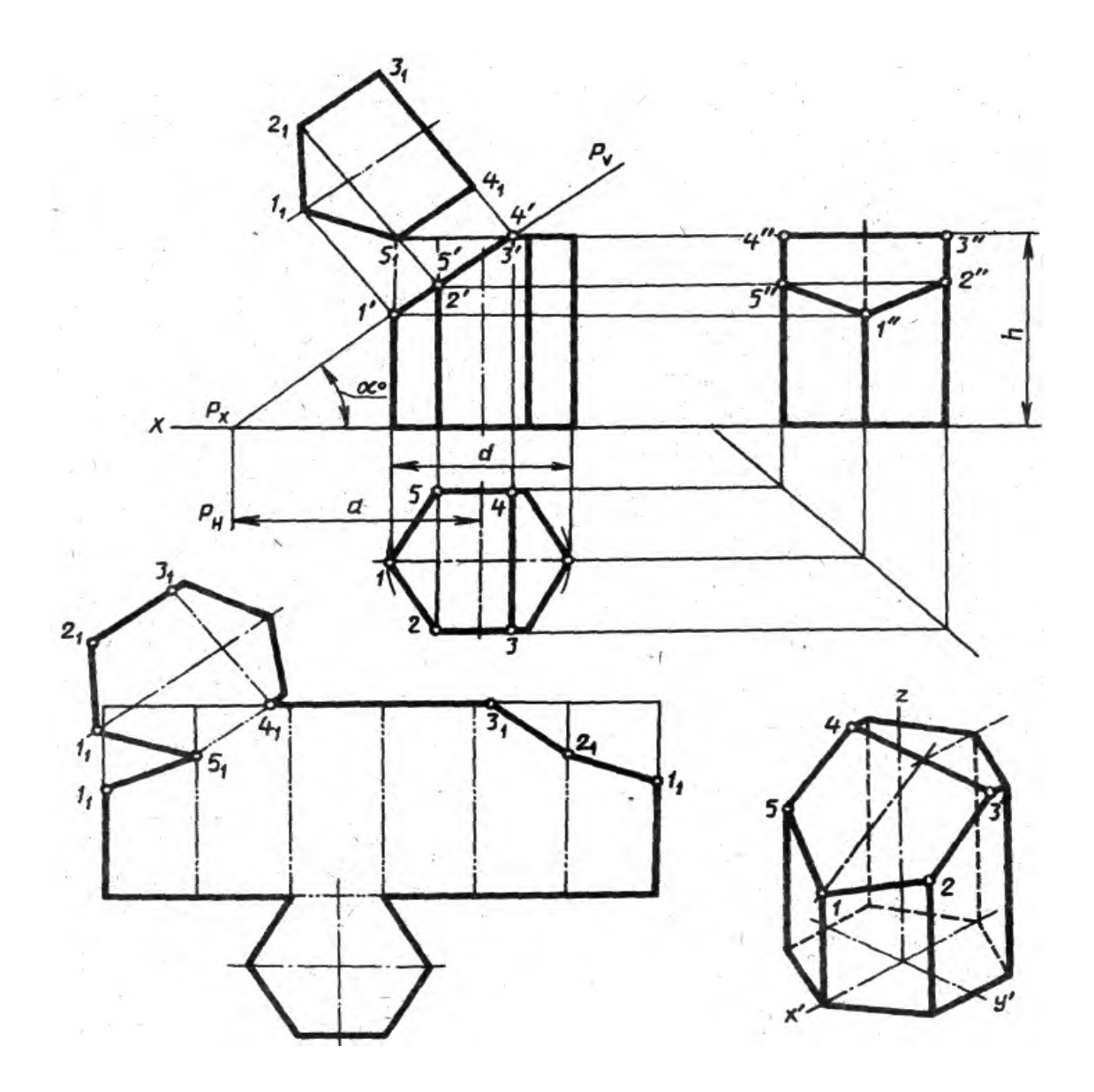

Контрольные вопросы:

- − Изложить прием построения действительной величины фигуры сечения.
- − Какие точки линии пересечения называются характерными?
- − Каким образом на развертке призмы нанести линию пересечения?
- − Как строится аксонометрическая проекция усеченной призмы?

**Практическое занятие №10.**

# «Развертка поверхностей тел. Построение натуральной величины фигуры сечения».

**Цель занятия**: выработать умения построения развертки поверхностей тел и научиться строить натуральную величину фигуры сечения. Последовательность выполнения:

Вычертить рамку и основную надпись.

Выполнить компоновку чертежа. Поле чертежа должно быть равномерно заполнено.

В верхней передней четверти формата выполнить комплексный чертеж развертку поверхности тела.

Заполнить основную надпись.

#### Контрольные вопросы:

Какие фигуры сечения дает цилиндр?

Что называется разверткой?

Можно ли построение развертки цилиндрической поверхности свести к построению развертки призматической поверхности?

Какой вид имеет развертка усеченного цилиндра? Как ее построить?

Как строится аксонометрическая проекция усеченного цилиндра?

## **Практическое занятие №11, 12**

«Построение комплексных чертежей и аксонометрических проекций пересекающихся многогранников, тела вращения и многогранника».

**Цель занятия**: Освоить практические навыки построения комплексного чертежа пересекающихся геометрических тел, их аксонометрической проекции.

### **Методические указания**

В задании предусматривается построение в трех проекциях комплексного чертежа пересекающихся призм, выполнение линий их пересечения и аксонометрической проекции.

 Для выполнения комплексного чертежа пересекающихся призм, сначала строят три проекции шестиугольной призмы в тонких линиях, затем на ней, начиная с профильной плоскости проекции, выполняют построение второй треугольной призмы.

 Для построения линии пересечения двух многогранников определяют точки пересечения ребер первого многогранника с гранями второго и ребер второго с гранями первого. Найденные точки соединяют и получают ломаную линию, отрезки которой представляют собой линии пересечения граней одного многогранника с гранями другого (рис.1).

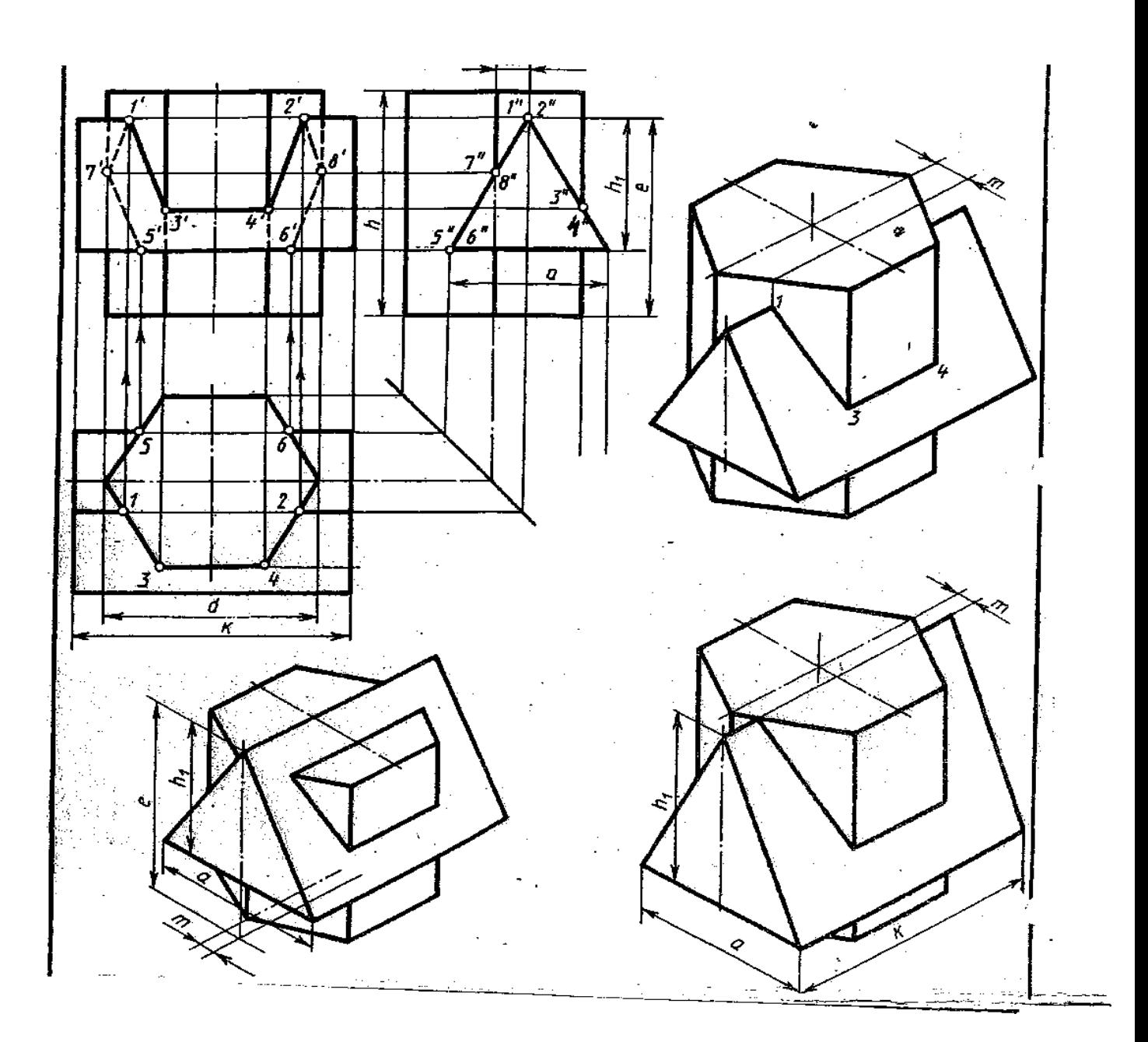

**ЗАДАНИЕ:** На листе формата А3 по своему варианту построить комплексный чертеж пересекающихся призм и их аксонометрическую проекцию (образец построения см. на рис.1)

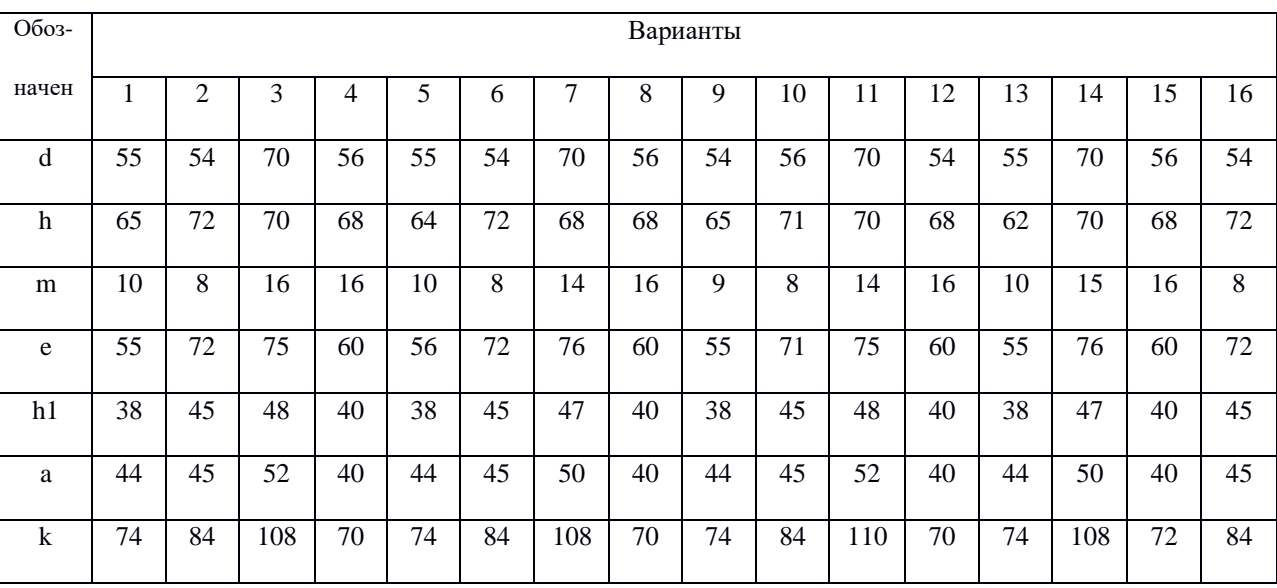

**Порядок выполнения работы:**

1 - постройте в тонких линиях по размерам три проекции шестиугольной призмы;

2 - «наложите» на чертеж изображение треугольной призмы, начиная с профильной проекции;

 3 - определите точки пересечения ребер с плоскостями на той плоскости проекции, где они изображаются в виде пересекающихся прямых (найдите точки в последовательности 1 и 2, 3'' и 4'' ,5 и 6, 7'' и 8''). Достройте проекции этих точек в остальных плоскостях проекций;

4 - соедините найденные точки в последовательности: 1-3-4-2-8-6-5-7-1;

- 5 проставьте размеры;
- 6 выполните изометрическую проекцию пересекающихся призм;
	- постройте вертикальное геометрическое тело;

 - найдите центр основания горизонтальной призмы, поднимаясь вверх по оси Z от начала координат на высоту (е – h1) или h1;

- достройте вторую треугольную призму;

- найдите ребра призм и точки пересечения их с плоскостями;
- соедините последовательно видимые точки, невидимые не показывайте;
- 7 обведите контур изображений.

#### **Контрольные вопросы:**

1. Назовите составные элементы призм, изображенных на рисунке 1.

2. Укажите по своему чертежу точки пересечения ребер с плоскостями на той плоскости проекции, где они изображаются в виде пересекающихся прямых;

3. Укажите соответствующие ребра на комплексном чертеже, по которым будут определяться точки для построения линий пересечения призм на изометрической проекции.

### **Практическое занятие №13.**

#### «Построение технического рисунка многогранника и тела вращения».

**Цель занятия**: Научиться выполнять технический рисунок многогранника и тела вращения .

#### **Методические указания**:

 Выполняя технический рисунок модели, необходимо прежде всего выбрать аксонометрическую проекцию, в которой модель расположится таким образом, чтобы изображение было наглядное, а выполнение ее было бы легким.

 При выполнении технического рисунка чаще всего используют изометрию, призму, в основании которой лежит квадрат, следует изображать в диметрии, при этом необходимо соблюдать пропорции изображаемого предмета. Рисунок начинают выполнять с осей координат, которые проводятся на глаз.

 Технический рисунок модели без отверстий не требует вырезов четверти ( рис.4, а). Рельефность модели передана штриховкой. Внутреннюю конструкцию модели с отверстием показывают вырезом четверти модели, где стенки, попавшие в разрез, штрихуют, как и при выполнении наглядного изображения чертежными инструментами.

**ЗАДАНИЕ:** На листе формата А3 выполнить технический рисунок многогранника или тела вращения (образец построения см. на рис.)

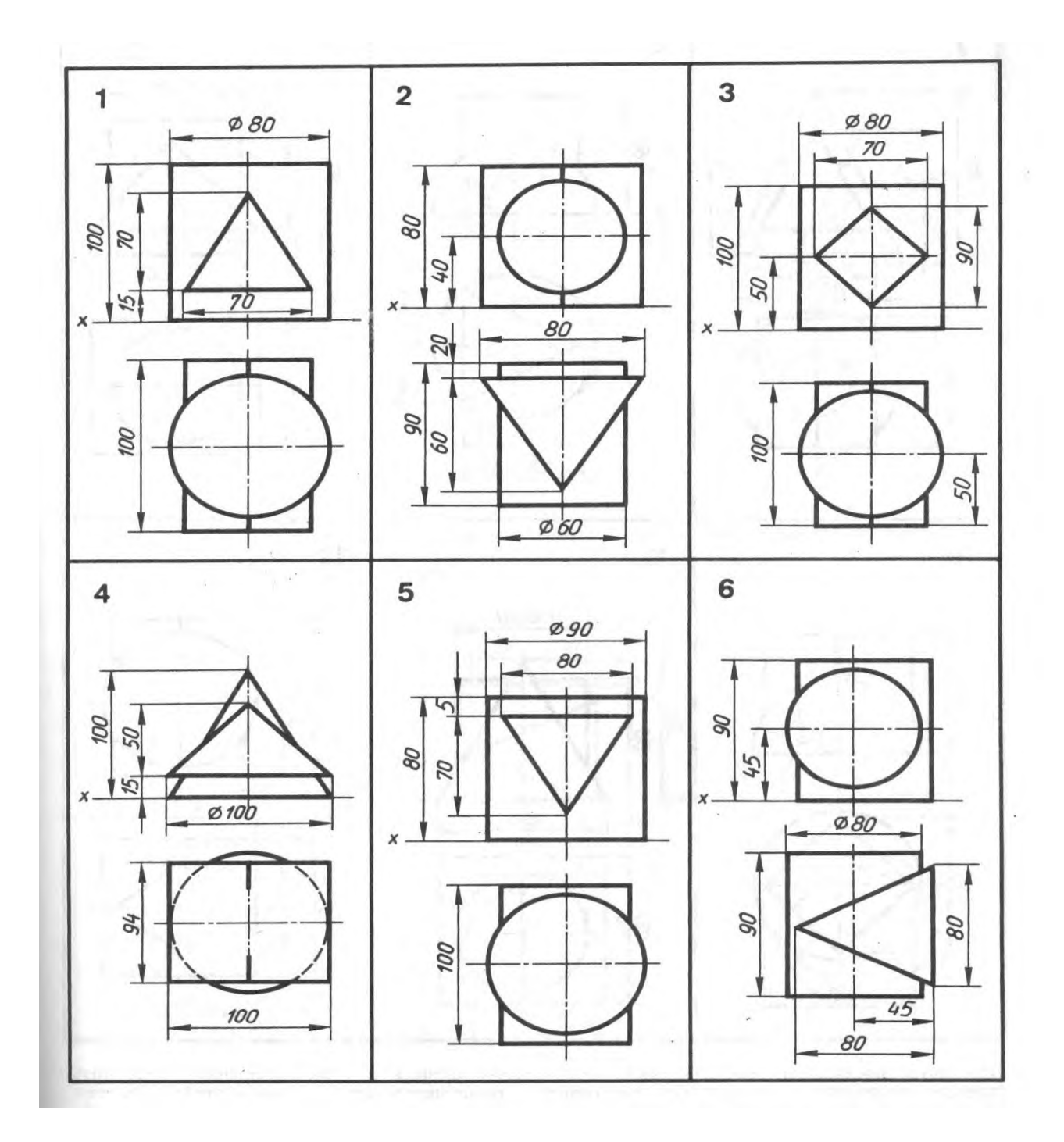

#### **Порядок выполнения работы:**

- проанализируйте форму детали и определите ее габаритные размеры;
- выберите масштаб и расположение формата чертежа;
- продумайте компоновку листа с учетом размещения на нем изометрии;

## **Практическое занятие №14.**

Придание рисунку рельефности штриховкой и шраффировкой.

Цель: научиться придавать рисунку рельефность штриховкой и шраффировкой

Для придания рисунку большей наглядности и выразительности в техническом рисовании применяются условные средства передачи объема с помощью оттенений — светотени. Светотенью называется распределение света на поверхностях предмета. Освещенность предмета зависит от угла наклона световых лучей. В техническом рисовании условно принято считать, что источник света находится сверху слева и сзади рисующего. Световые лучи составляют угол наклона к горизонту, примерно равный 45°. Выпуклость рисунка предмета достигается путем градации света и тени: наиболее освещенные поверхности оттеняются светлее, чем поверхности, удаленные дальше от света.

### **Оттенение штриховкой поверхностей многогранников (рисунок 1).**

Поверхности многогранников заштриховывают параллельными прямыми по форме предмета. Все вертикальные плоскости штрихуют вертикальными прямыми, горизонтальные плоскости — прямыми, параллельными аксонометрическим осям XO и OY, наклонные плоскости — прямыми, параллельными углу наклона плоскости. Расстояние между штрихами принимают от 1 до 3 мм. Толщину штрихов выполняют неодинаковой. В теневой части предмета штрихи должны быть ярче и чаще, чем на свету.

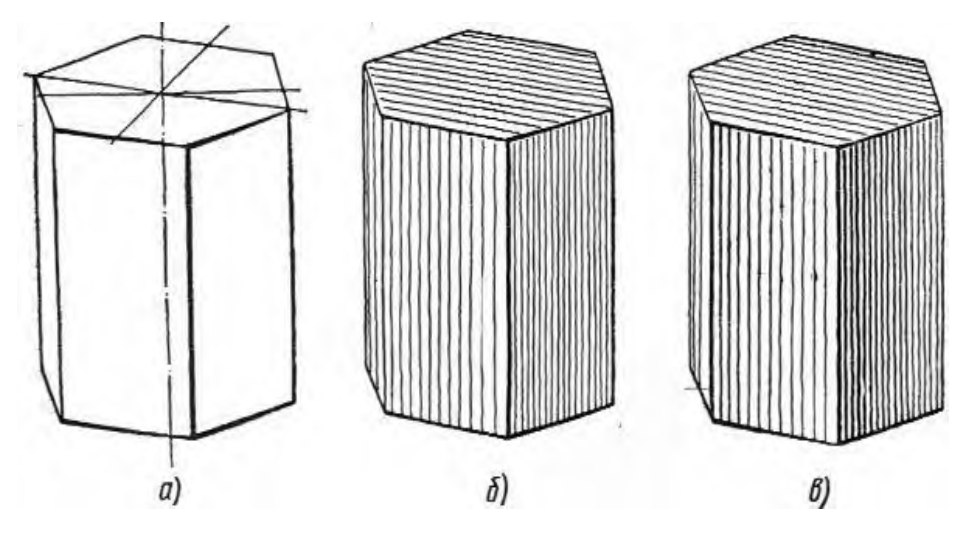

**Рисунок 1**

**Оттенение штриховкой поверхностей вращения.**

На поверхностях вращения нет резких переходов от света к тени, как на поверхности многогранников. На круглых телах свет мягко и постепенно переходит в полутон, а затем в тень. Распределение светотени на цилиндре. На цилиндрической поверхности штриховку наносят в виде образующих различной толщины. Для распределения светотени выполним следующее построение. Переднюю половину эллипса, расположенную на цилиндре (рисунок 2, а), разделим на три равные части точками 3 и 4. Левую часть эллипса А3 и правую 4В разделим на три части точками 1, 2 и 5, 6 (рисунок 2, б). Затем через все шесть точек проведем образующие цилиндра, которые определят места расположения светотени на цилиндре. После этого приступим к нанесению штриховки. Как правило, штриховку наносят с самой темной части предмета, т. е. с того места, где на рисунке 2, б указано слово «тень». Затем заштрихуем тонкими прямыми линиями места для получения рефлекса, света, оставив не заштрихованным место для блика. Далее проведем по намеченным прямым в теневой части яркие штрихи с постепенным ослаблением их в местах для полутонов, света и рефлекса (рисунок 2, в).

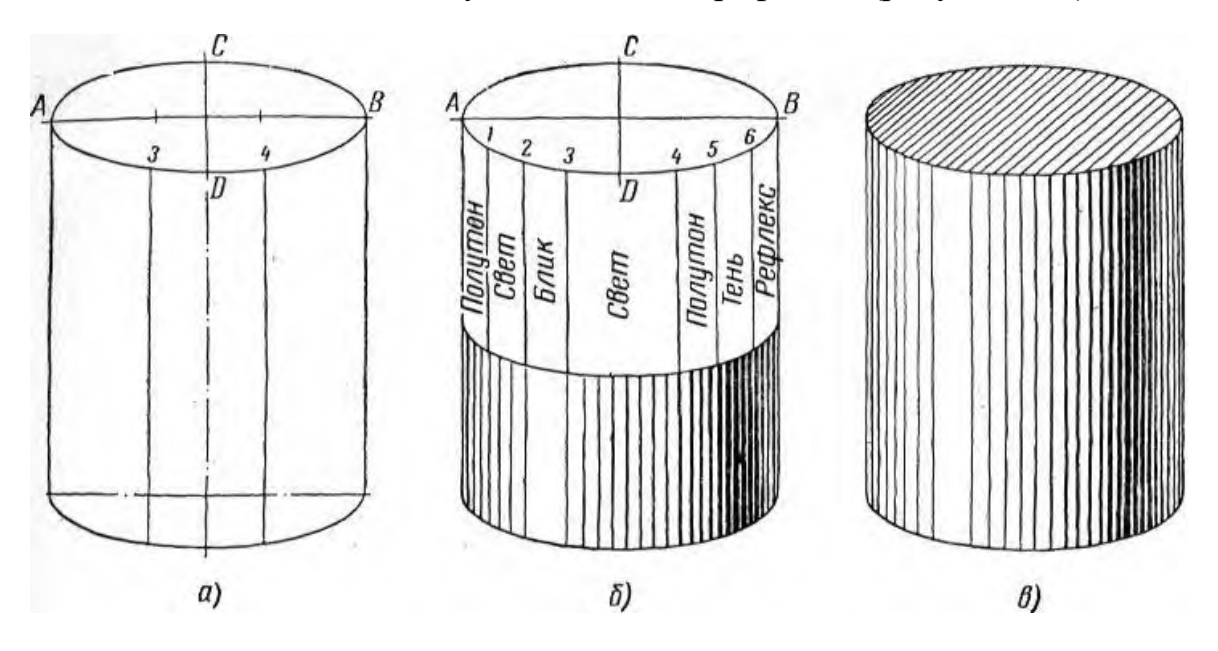

Рисунок 2

#### Шраффировка

Шраффировка — это штриховка сеткой, или двойная штриховка. Шраффировку наносят на многогранниках и поверхностях вращения по форме предмета аналогично штриховке. Выполнение шраффировки требует от рисующего большой аккуратности, внимательности и точности исполнения.

Оттенение шраффировкой многогранников выполняют сначала наклонными штрихами, параллельными осям x и y (рисунок 3, а). Потом рисуют тонкие вертикальные штрихи, а затем штрихи обводят более ярко с постепенным переходом к светлым местам предмета. Горизонтальные поверхности должны быть светлее поверхностей вертикальных,

расположенных в теневых частях предмета (рисунок 3, б). Наклонные плоскости заштриховывают прямыми, параллельными наклону плоскости.

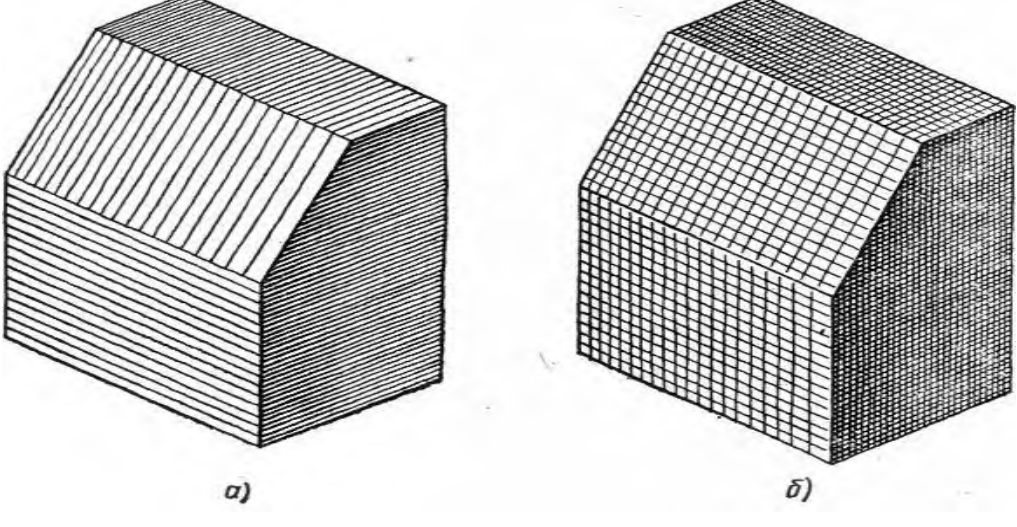

Рисунок 3

**ЗАДАНИЕ:** На листе формата А3 по выданным моделям выполнить технический рисунок геометрических тел, нанести светотень.

Образец выполнения задания

#### **Порядок выполнения работы:**

- 1 проанализируйте форму детали и определите ее габаритные размеры;
- 2 выберите масштаб и расположение формата чертежа;
- 3 продумайте компоновку листа;
- 4 выполните аксонометрическую проекцию своего геометрического тела от руки, выбрав начало координат и соблюдая его пропорции;
- 5 нанесите светотень.

#### **Контрольные вопросы:**

- 1. Укажите назначение технического рисунка;
- 2. Порядок построения технического рисунка геометрических тел …
- 3. Поясните выбор масштаба на чертеже при построении технического рисунка;
- 4. Назовите методы штриховки и правила нанесения светотени.

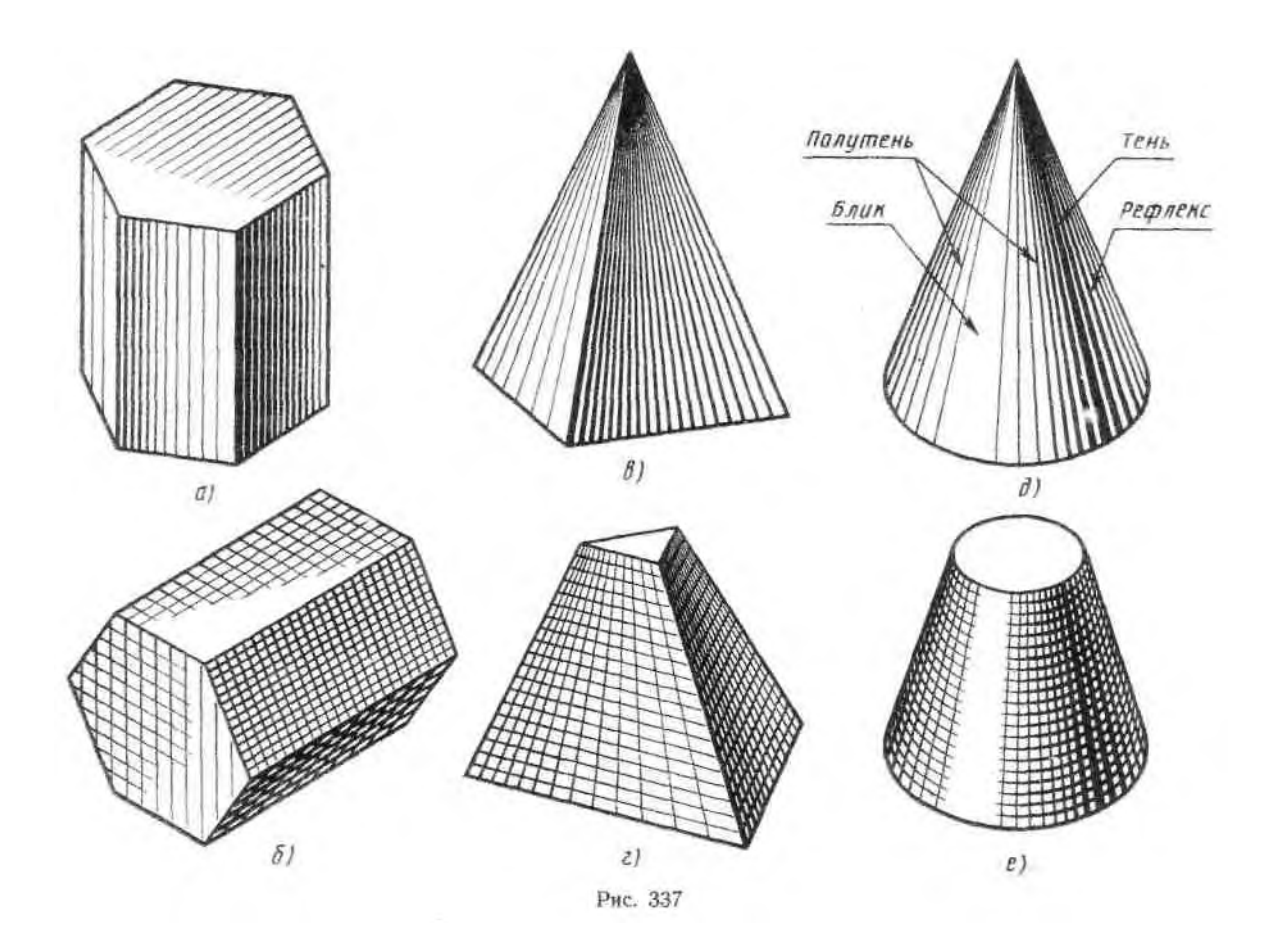

# **Практическое занятие №15.**

«Построение комплексного чертежа по аксонометрическому изображению модели».

**Цель занятия**: Научиться строить комплексный чертеж по аксонометрическому изображению модели.

**Методические указания**: Данное занятие включает в себя тренировочные упражнения по приобретению навыков для дальнейшего выполнения графических работ по построению моделей в аксонометрических проекциях.

Рекомендации по выполнению задания:

- 1. Расставить все размеры;
- 2. Работу выполнить на листе чертежной бумаги формата А4;
- 3. Вариант задания приведен ниже.

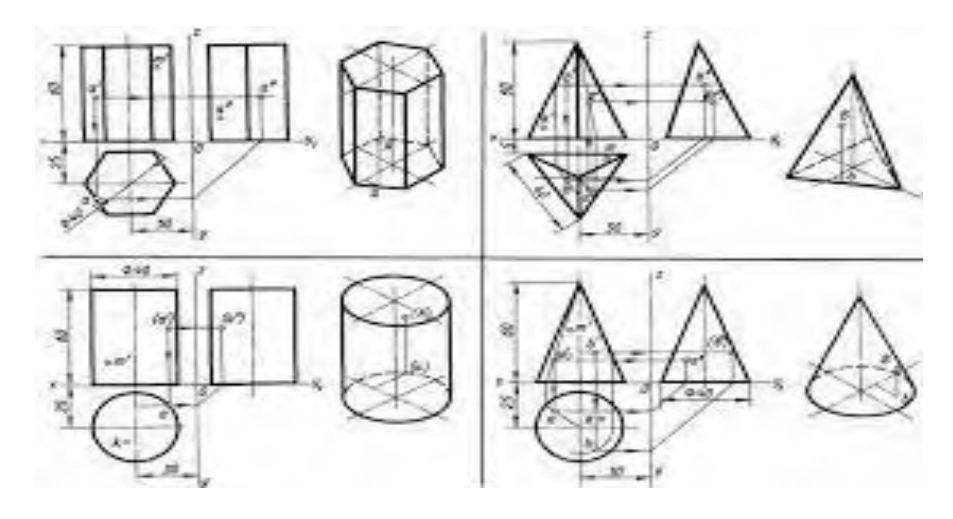

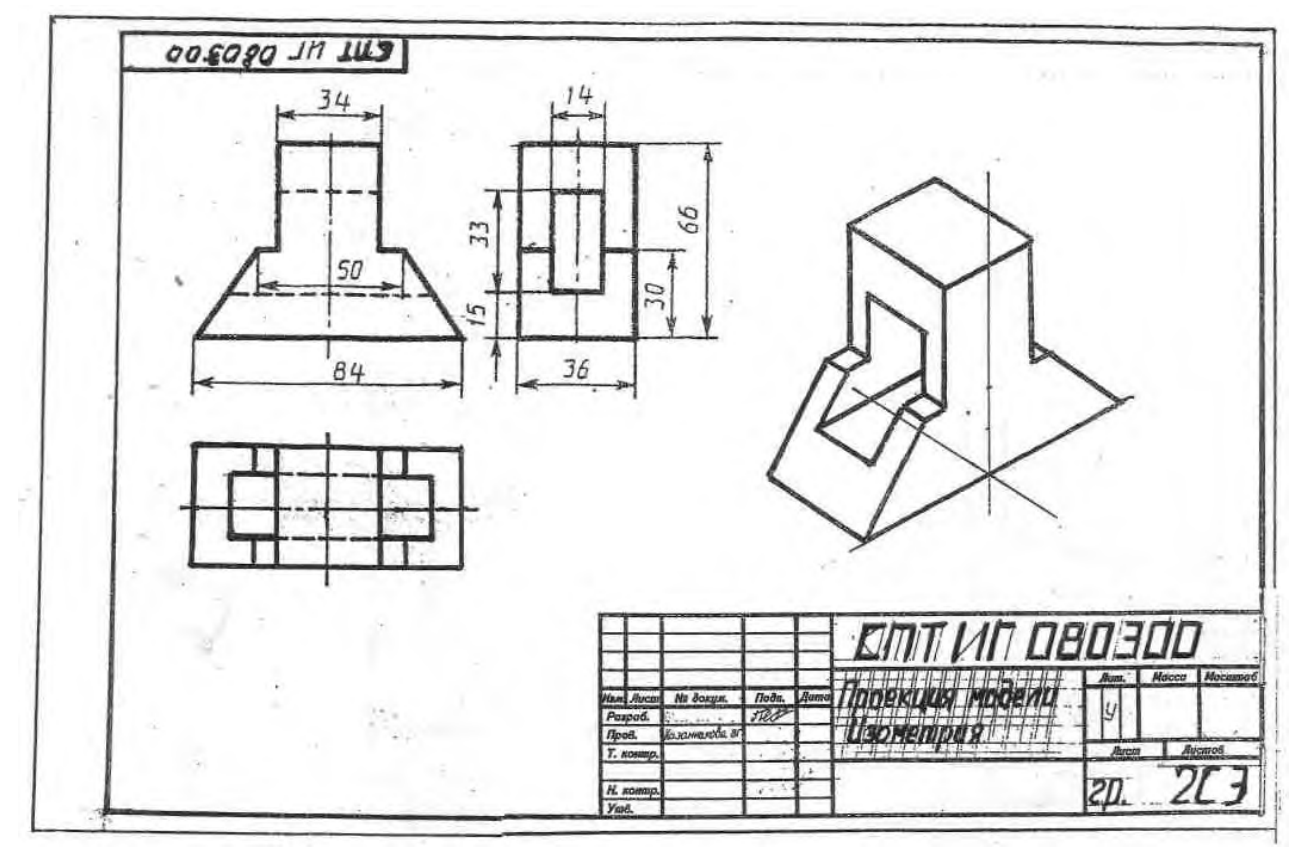

# **Практическое занятие №16.**

«Построение третьей проекции по двум данным».

**Цель занятия**: Освоить практические навыки построения комплексного чертежа модели по двум заданным проекциям.

**Методические указания**:

В задании предусматривается по двум заданным видам построение третьей проекции модели и ее аксонометрической проекции.

Для выполнения комплексного чертежа модели, сначала перечерчивают две заданные проекции в тонких линиях, затем строят третью проекцию в проекционной зависимости.

Для построения аксонометрической проекции необходимо правильно выбрать начало координат и плоскость построения изображения.

**ЗАДАНИЕ:** На листе формата А3 по своему варианту выполнить по двум заданным видам построение третьей проекции модели и ее аксонометрическую проекцию (образец построения см. на рис.2)

Образец выполнения задания

#### **Порядок выполнения работы:**

- 1 проанализируйте форму детали и определите ее габаритные размеры;
- 2 выберите масштаб и расположение формата чертежа;
- 3 продумайте компоновку листа с учетом размещения на нем изометрии;
- 4 перечертите два заданных вида и постройте в проекционной зависимости третий вид;
- 5 проставьте размеры;
- 6 выполните аксонометрическую проекцию, выбрав начало координат;
- 7 обведите чертеж.

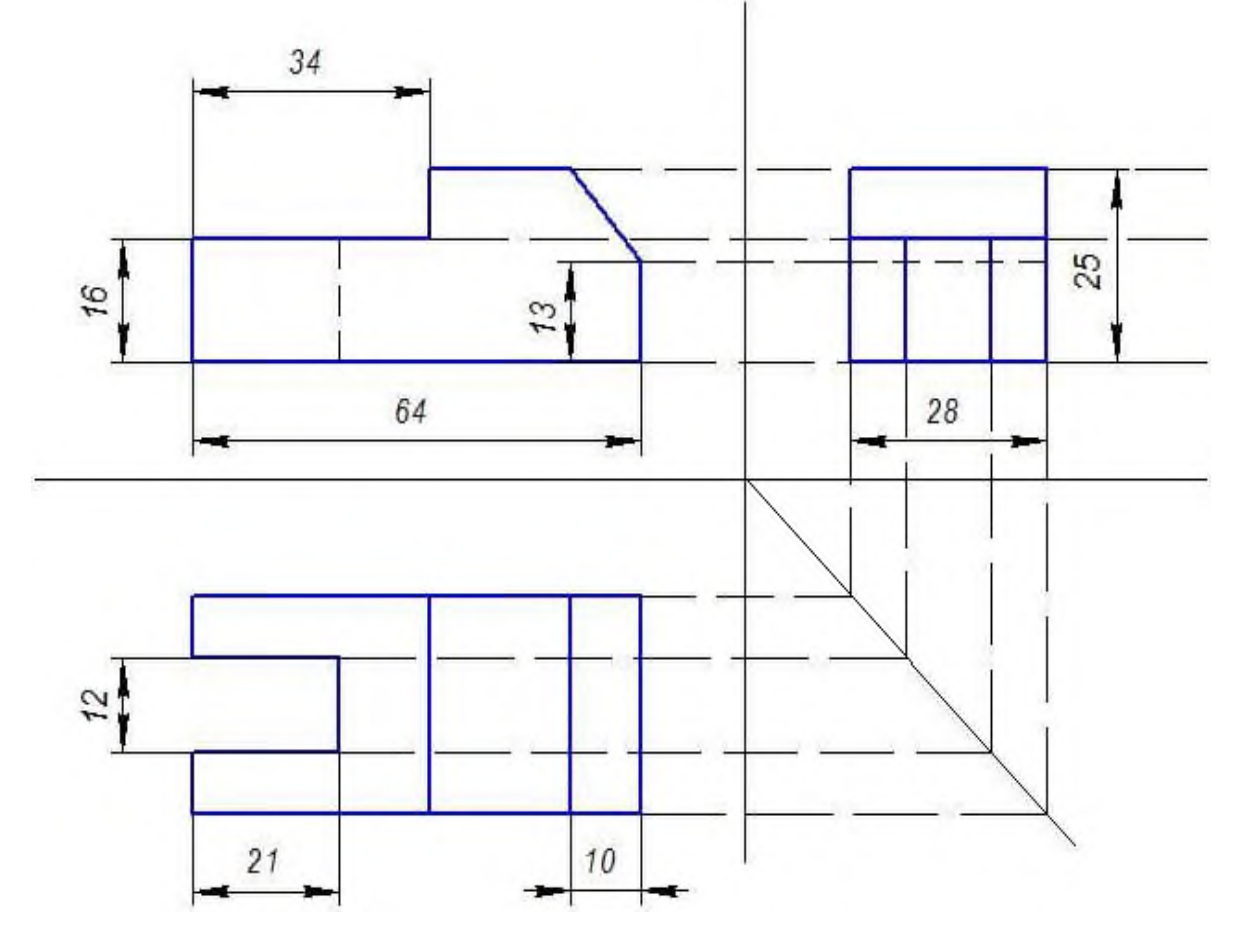

#### **Контрольные вопросы:**

- 1. Назовите геометрические тела, из которых состоит модель по Вашему варианту;
- 2. Укажите габаритные размеры своей модели;
- 3. Поясните выбор масштаба на чертеже;

4. Назовите метод, которым выполняется построение комплексного чертежа;

5. Поясните выбор начала координат для выполнения аксонометрической проекции.

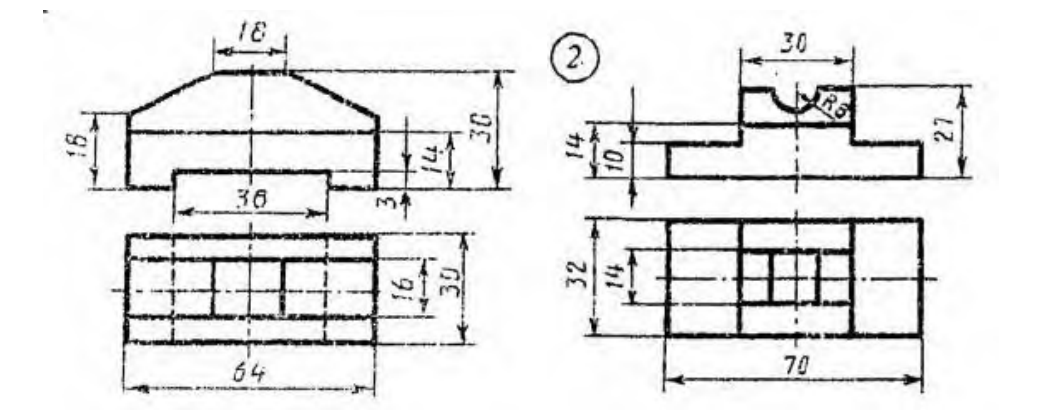

### **Варианты заданий**

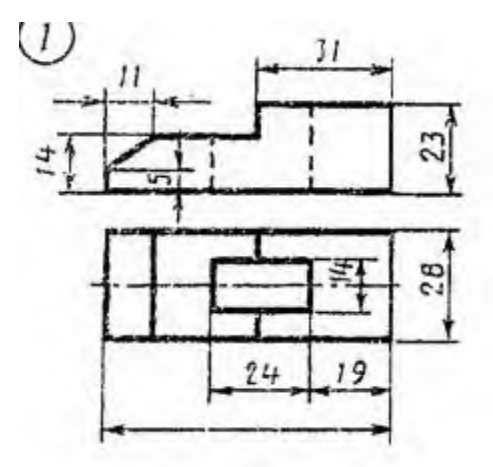

## **Практическое занятие №17.**

# «Построение аксонометрической проекции модели и ее технического рисунка».

**Цель занятия**: Научиться выполнять аксонометрическую проекцию модели и технический рисунок детали.

#### **Методические указания**:

 Выполняя технический рисунок модели, необходимо прежде всего выбрать аксонометрическую проекцию, в которой модель расположится таким образом, чтобы изображение было наглядное, а выполнение ее было бы легким.

**ЗАДАНИЕ:** На листе формата А3 по двум заданным видам детали выполнить технический рисунок

### **Порядок выполнения работы:**

- 1 проанализируйте форму детали и определите ее габаритные размеры;
- 2 выберите масштаб и расположение формата чертежа;
- 3 продумайте компоновку листа с учетом размещения на нем изометрии;

#### **Контрольные вопросы:**

- 1. Укажите габаритные размеры своей модели;
- 2. Каково назначение технического рисунка?

3. Чем отличается технический рисунок от аксонометрического изображения модели?

4. На какой бумаге выполняют технический рис; и какой твердости нужно взять карандаш для его выполнения?

# **Практические занятия №18.**

«Выполнение простых и сложных разрезов и сечений для деталей (без резьбы)».

**Задание:** По двум данным проекциям построить третью проекцию с применением разрезов, указанных в схеме, изометрическую проекцию учебной модели с вырезом передней части.

### Рекомендации по выполнению задания:

- 1. Пример выполненного задания дан на рис.1;
- 2. Для выполнения в аксонометрической проекции внутренней формы предмета применяют вырез одной четверти детали;

3. Разрезы в аксонометрических проекциях можно строить двумя способами:

*Первый способ.* Сначала строят в тонких линиях аксонометрическую проекцию. Затем выполняют вырез, направляя две секущие плоскости по осям *x* и *y*  (рис.2). Удаляют часть изображаемого предмета, после чего штрихуют сечения и обводят изображение сплошными толстыми линиями;

*Второй способ.* Сначала строят аксонометрические проекции фигур сечения (рис.42а), а затем дочерчивают части изображения предмета, расположенные за секущими плоскостями (рис.42б). Этот способ упрощает построение, освобождает чертеж от лишних линий;

4. На выполненные комплексные чертежи нанести размеры:

5. Работу выполнить карандашом на листе чертежной бумаги формата А3;

6. Задания выбираются по вариантам в таблице 9, варианты раздает преподаватель.

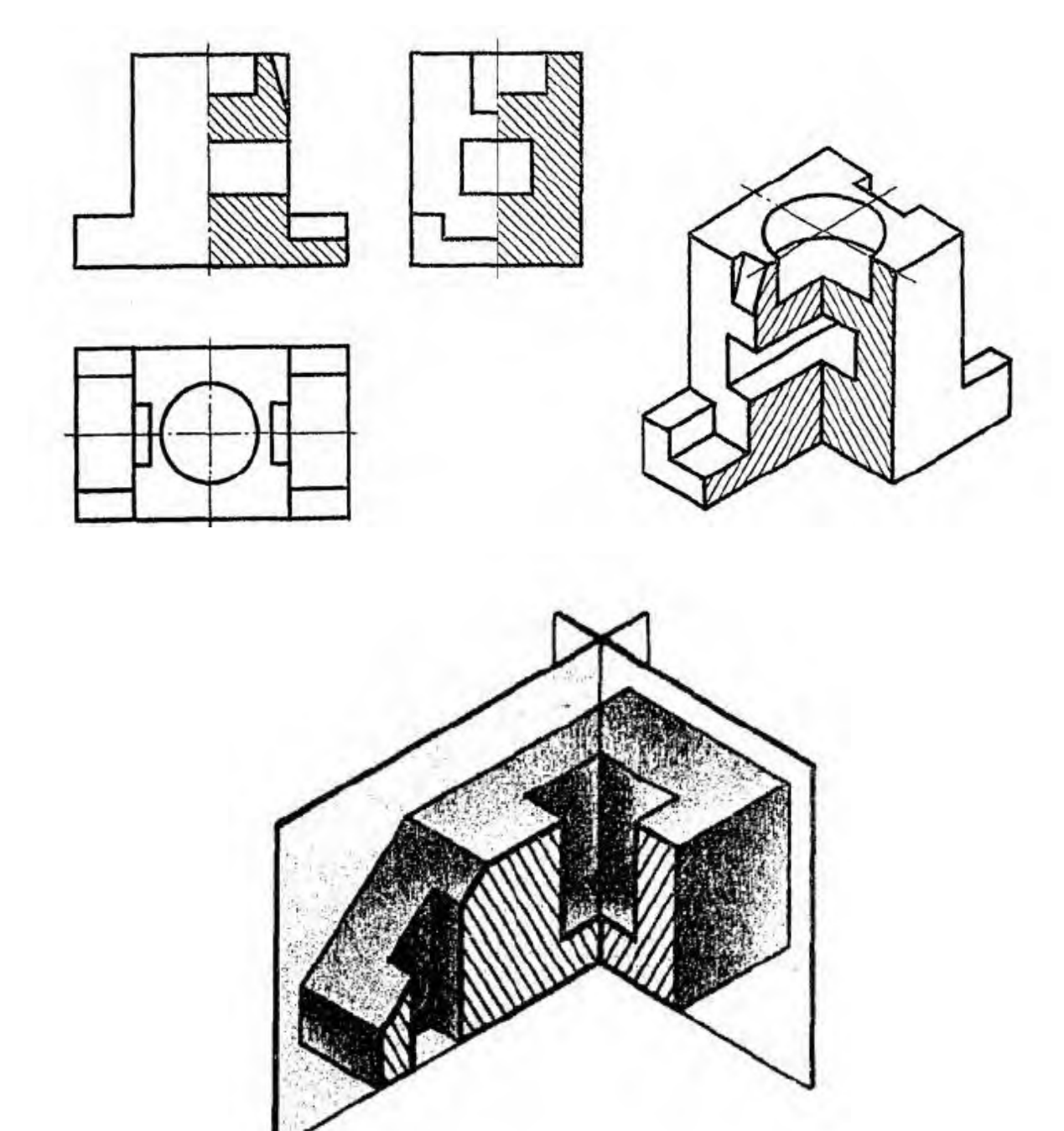
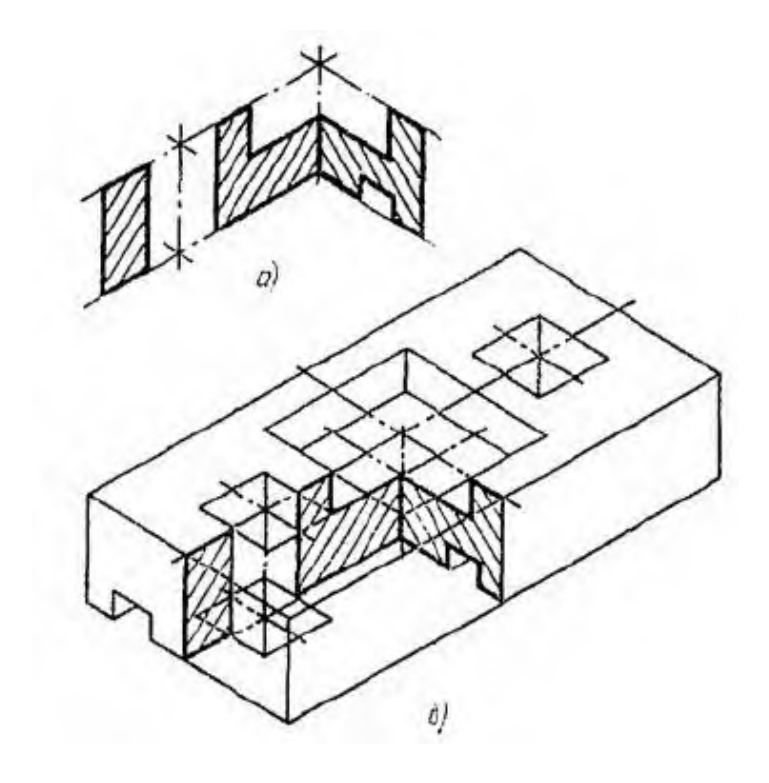

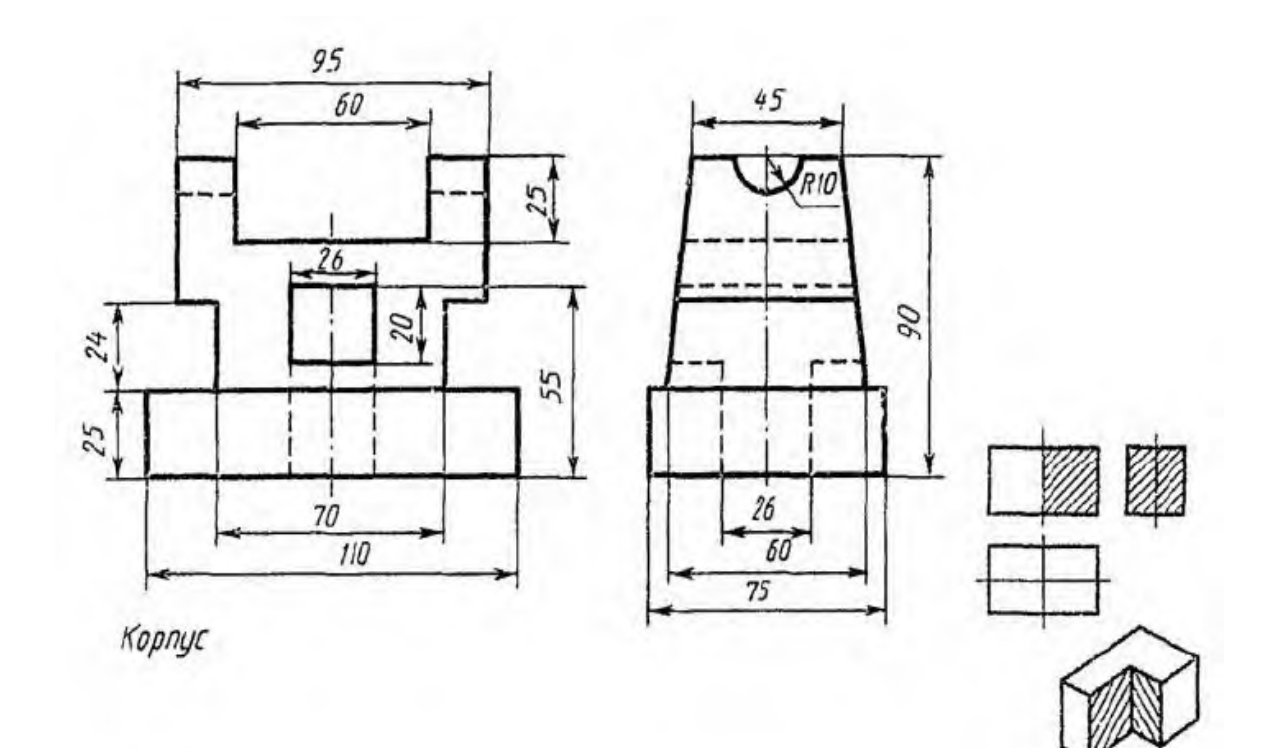

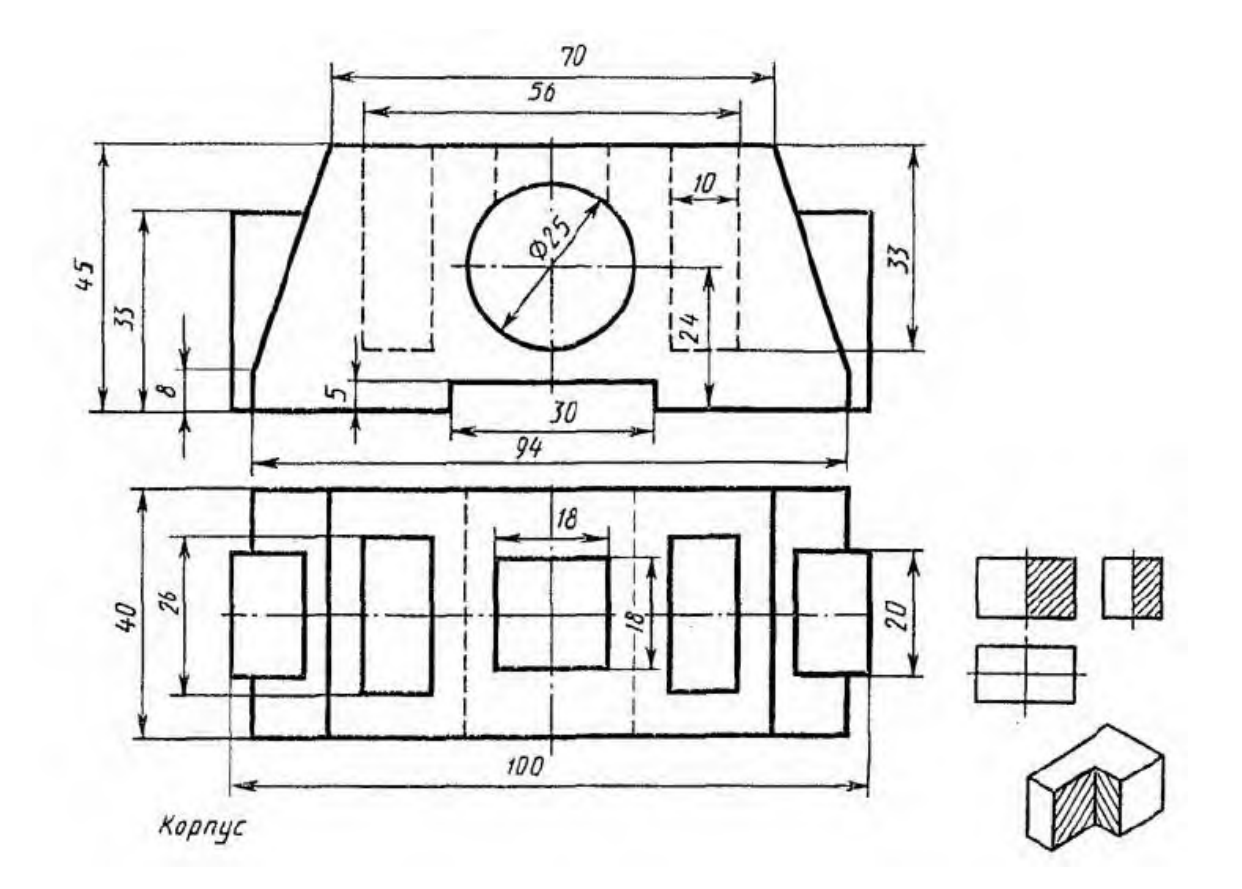

## **Вопросы для закрепления теоретического материала к практической работе**

- 1.Что является сечением? Виды сечений и способы их изображения на чертеже.
- 2.В чем особенность изображения разреза на деталях симметричной формы?

## **Практические занятия №19.**

«Построение вынесенных сечений деталей машин».

**Задание** На формате А4 по наглядному изображению детали построить ее главный вид и необходимые сечения, нанести размеры.

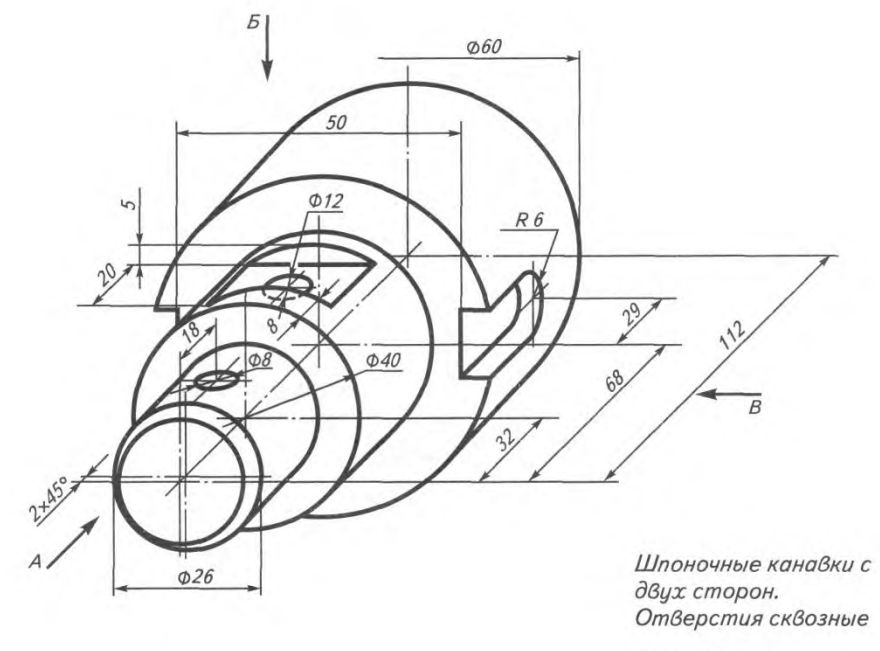

Валик. Сталь

Это задание выполняется по **алгоритму построения чертежа, содержащего сечения,**  который вы изучали на уроках черчения.

Вначале мы будем записывать шаг алгоритма, затем к нему пояснение и выполнение чертежа.

### **1. шаг -** *Анализ геометрической формы детали и определение мест целесообразного сечения.*

Деталь образована сочетанием трех соосных цилиндров различного диаметра и усеченного конуса. В большем цилиндре — два шпоночных паза, образованных сочетанием прямоугольного параллелепипеда и полуцилиндра. В верхней части среднего цилиндра - лыска, в центре которой просверлено сквозное цилиндрическое отверстие. В меньшем цилиндре также просверлено сквозное цилиндрическое отверстие, ось которого перпендикулярна оси детали. Фаска на меньшем цилиндре имеет форму усеченного конуса. Секущие плоскости следует провести через призматические пазы и цилиндрические отверстия, направив их перпендикулярно к оси детали.

**2. шаг -** *Выбор и установление главного вида, количества и характера изображений. Анализ графического состава изображений.*

**Главный вид** — по стрелке **В**. Кроме главного вида необходимо построить **три фигуры сечения.**

Анализ графического состава главного вида: *три прямоугольника*, расположенных вдоль оси симметрии. *В большем прямоугольнике* вдоль оси симметрии расположена фигура, образованная сочетанием полуокружности и прямоугольника. В *среднем прямоугольнике*, в верхней части, — прямоугольный вырез, в середине которого линиями невидимого контура изображен прямоугольник. В *середине меньшего прямоугольника* также линия невидимого контура изображен прямоугольник.

#### **Фигуры сечения**:

- **меньшего цилиндра** круг со сквозным отверстием вдоль вертикальной центровой линии;
- **среднего** круг со срезом в его верхней части и сквозным отверстием, расположенным вдоль вертикальной центровой линии;
- **большего цилиндра** круг с двумя прямоугольными пазами.

• **шаг -** *Выбор положения формата; масштаба изображения.*

Формат А4 — по горизонтали. Масштаб натуральный (М 1:1).

• **шаг -** *Композиция рабочего поля:*

*а) определение рабочего поля;*

- *б) расположение габаритных прямоугольников;*
- *в) проведение осей симметрии.*

**Задание:** По приведенным наглядным изображениям детали и ее главному виду (табл.8) требуется построить чертеж детали, состоящий из главного вида и указанных в условии сечений.

Рекомендации по выполнению задания:

**Сечением** называется изображением фигуры, получающейся при мысленном рассечении предмета плоскостью, при выполнении которого показывается только то, что расположено непосредственно в секущей плоскости.

- 1. Работа выполняется карандашом на листе чертежной бумаги формата А4;
- 2. На рис. 39 приведен пример выполнения такого задания;
- 3. Нанести все необходимые размеры и обозначения.

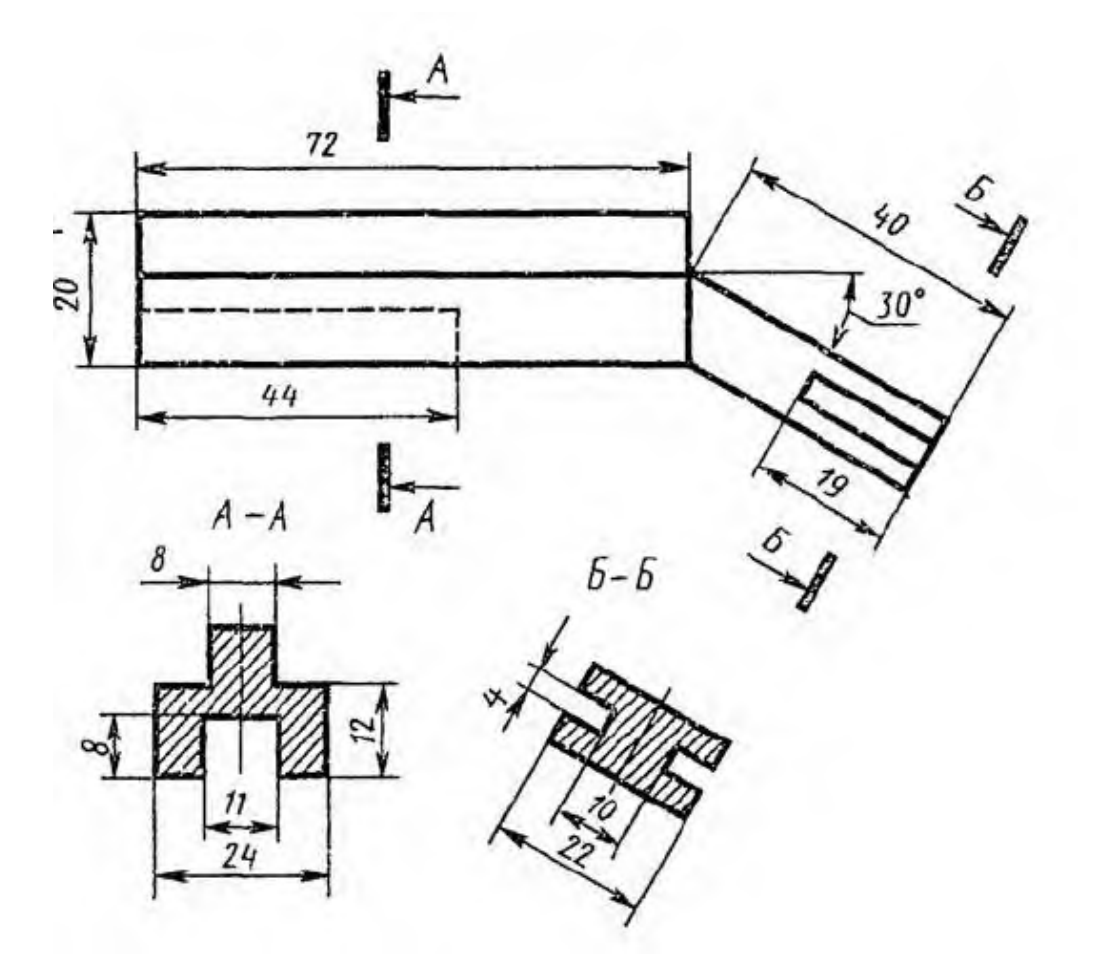

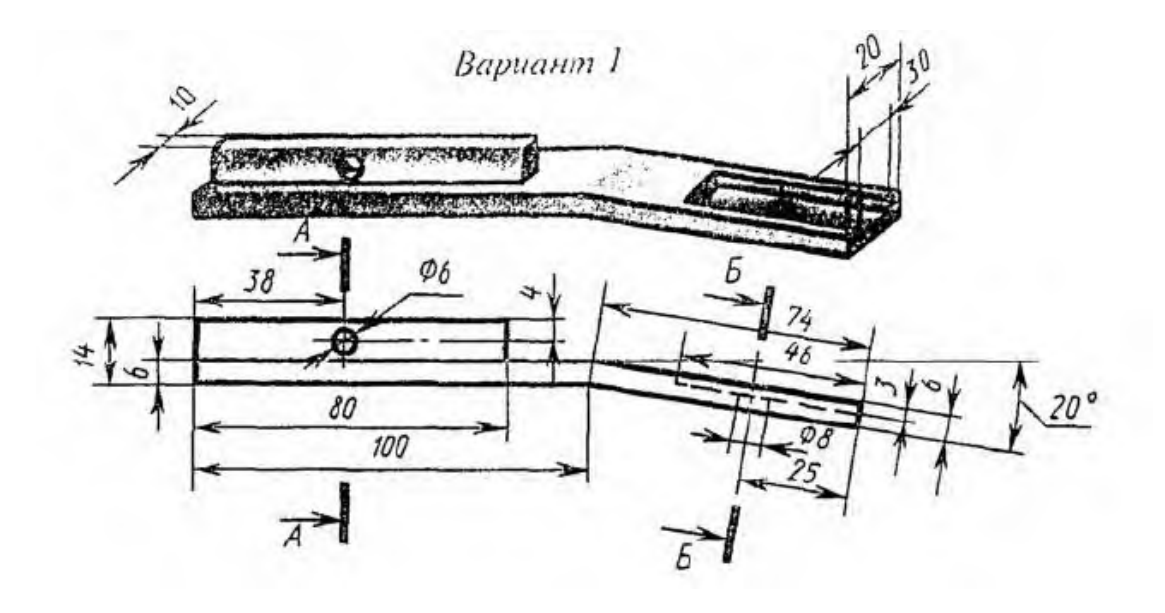

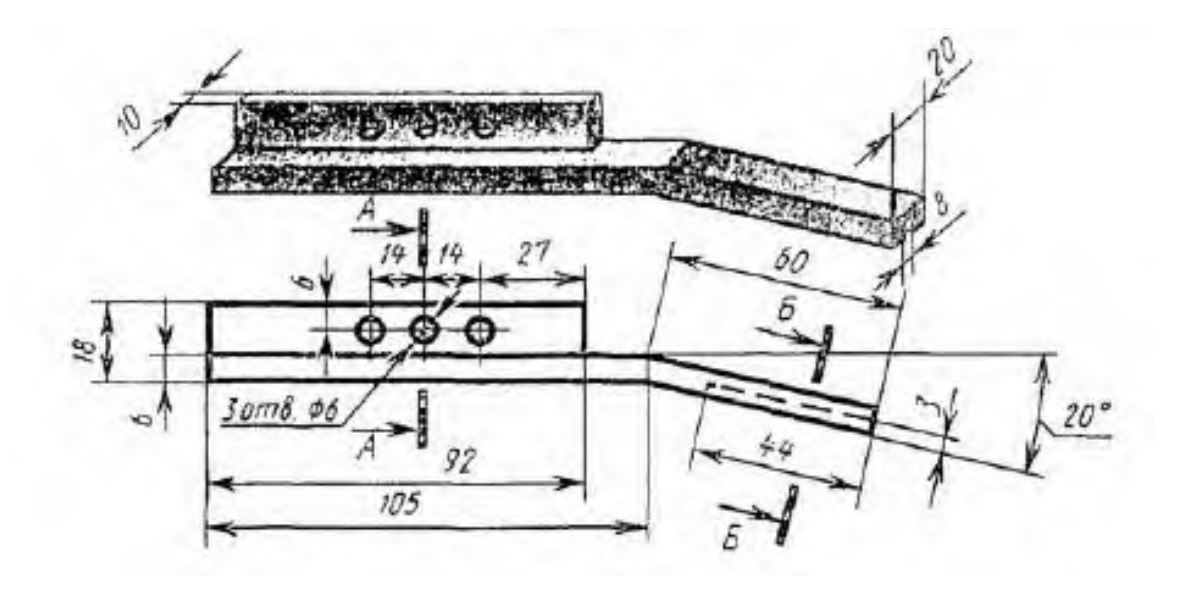

#### **Практические занятия №20, 21**

«Изображение стандартных резьбовых крепежных деталей по их действительным размерам согласно ГОСТа, (болты, шпильки, гайки, шайбы и др.)».

**Цель:** Приобретение навыков по выполнению чертежей стандартных резьбовых изделий;

#### **Задачи практической работы**:

1. Изучить теоретический материал по теме

2. Выполнить практическую работу

**Краткие теоретические и учебно-методические материалы по теме практической работы**

К кpепежным pезьбовым изделиям относятся болты, шпильки, гайки, винты и фитинги. С их помощью осуществляются неподвижные pазъемные соединения деталей машин и механизмов. Болт пpедставляет собой цилиндpический стеpжень с головкой на одном конце и pезьбой для гайки на дpугом. Головки болтов бывают pазличной фоpмы, котоpая устанавливается соответствующим стандартом. Hаибольшее пpименение в машиностpоении имеют болты с шестигpанной головкой (ноpмальной точности) ГОСТ 7798 – 70. На рисунке 43 приведены основные параметры болтов.

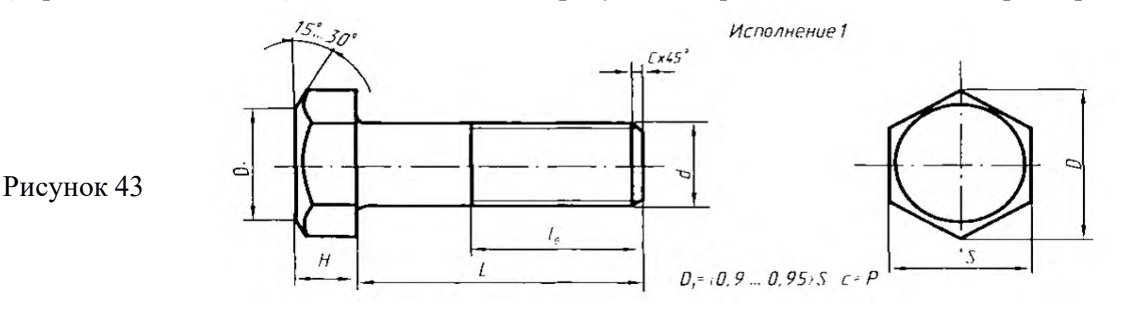

Другим видом крепежных изделий, широко применяемых в технической практике для соединения деталей, например крышки двигателя внутреннего сгорания с корпусом, является шпилька (рисунок 44). Шпилька пpедставляет собой цилиндpический стеpжень с pезьбой на обоих концах . Та часть шпильки, котоpая ввинчивается в pезьбовое отвеpстие детали, называется ввинчиваемым (посадочным) концом, а часть, на котоpую надеваются пpисоединяемые детали, шайба и навинчивается гайка, называется стяжным концом. Констpукция и pазмеpы шпилек pегламентиpованы ГОСТ 22032 – 76…ГОСТ 22043 - 76. Длина l<sub>1</sub> ввинчиваемого конца шпильки зависит от материала детали, в которую она ввинчивается.

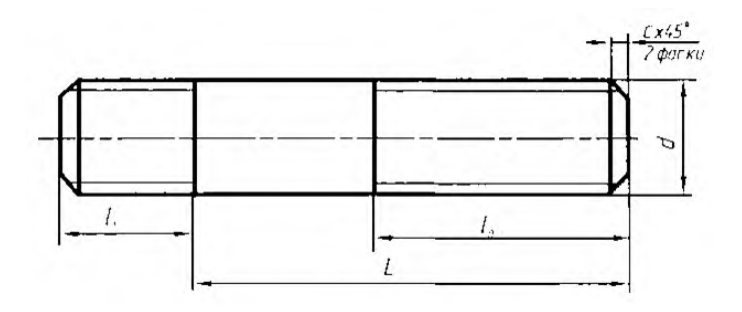

Рисунок 44

Винт представляет собой цилиндрический стержень с головкой на одном конце и резьбой для ввинчивания в одну из соединяемых деталей на другом. Винты, применяемые для неподвижного соединения деталей, называются крепежными, для фиксирования относительного положения деталей - установочными. По способу завинчивания они разделяются на винты с головкой под отвертку и с головкой под ключ. Головки винтов бывают различной формы, которая устанавливается соответствующим стандартом. Наибольшее применение имеют следующие типы крепежных винтов:

- 1. c полукруглой головкой, ГОСТ 17473 80 (рисунок 46);
- 2. с цилиндpической головкой, ГОСТ 1491 80 (рисунок 45).

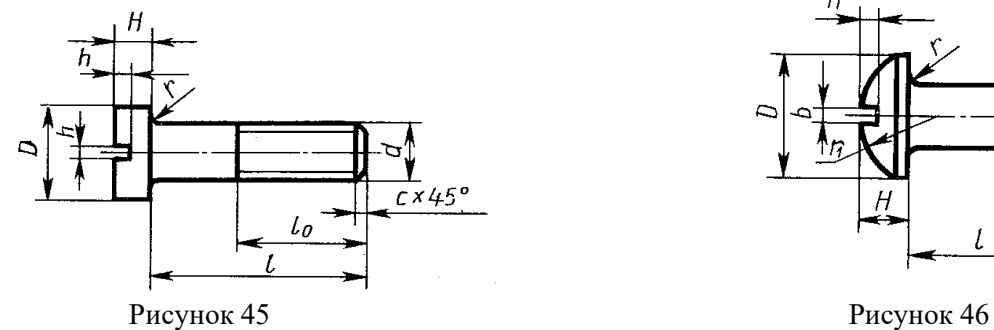

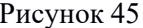

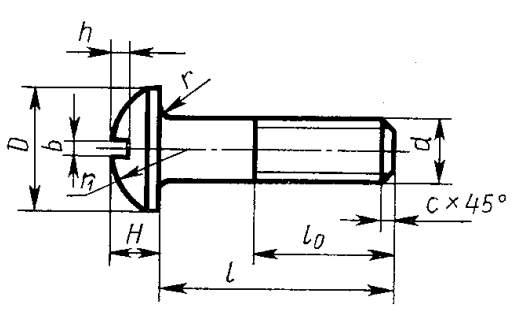

#### **Задания для практической работы.**

$$
D_{\text{III}} = 2,2d;
$$
  
\n
$$
R = 1,5d;
$$
  
\n
$$
A = 1,1d;
$$
  
\n
$$
R_2 = 0,1d;
$$
  
\n
$$
D_{\text{III}} = 2,2d;
$$
  
\n
$$
R_2 = 0,1d;
$$
  
\n
$$
h = 0,7d;
$$
  
\n
$$
R_1 = d;
$$

 $H = 0,8d;$ 

 $X = (3 ... 4)c.$ 

### Таблица 1

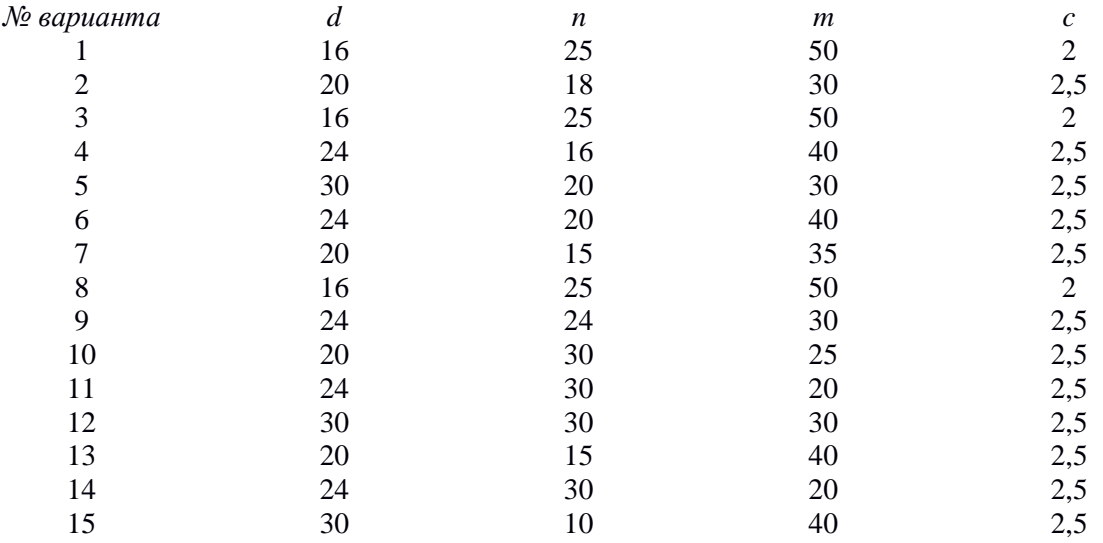

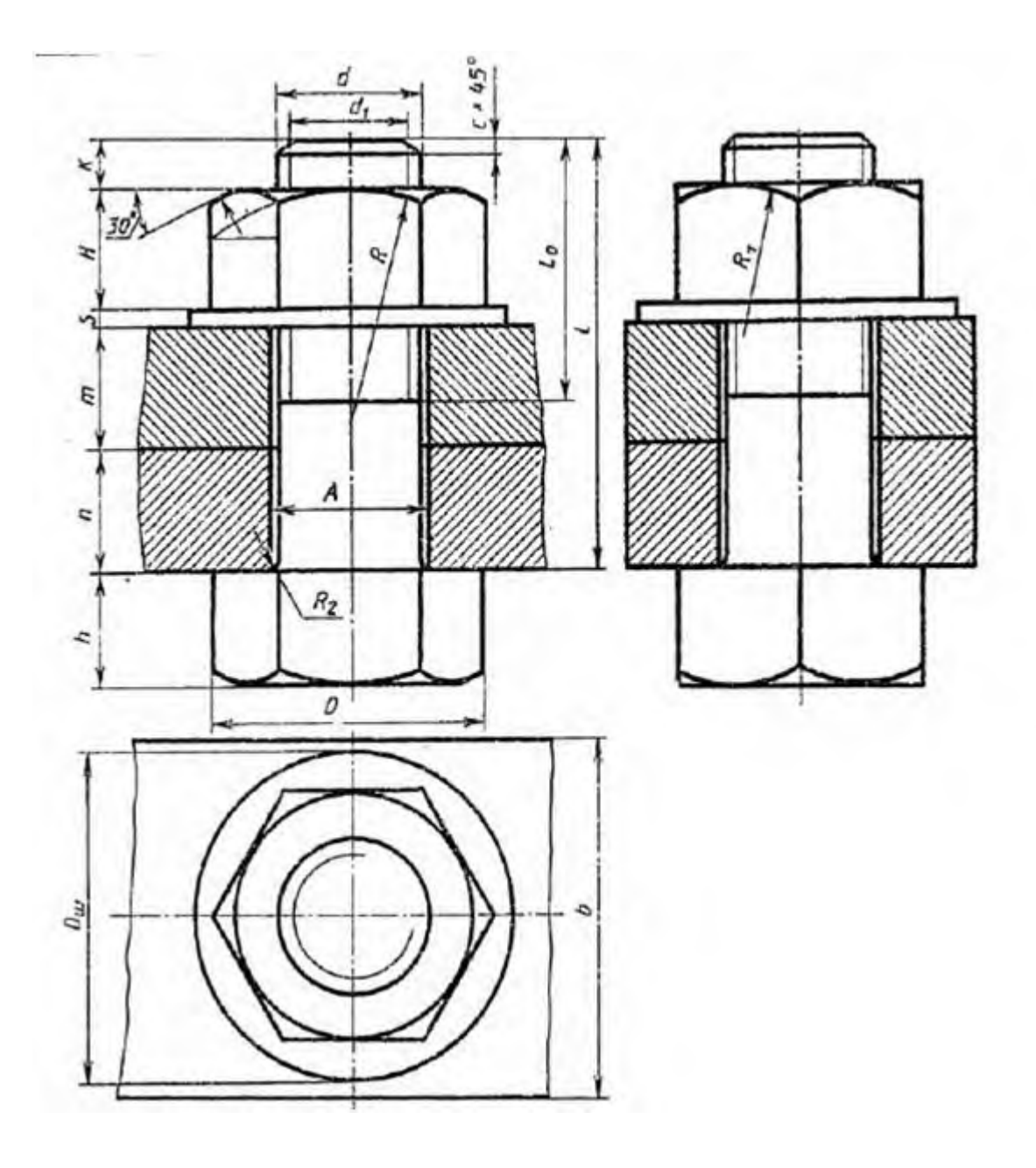

### **Практические занятия №22**

«Выполнение эскизов и рабочих чертежей машиностроительных деталей. Чтение рабочих чертежей».

**Цель:** приобрести практические навыки по выполнению эскизов и рабочих чертежей деталей;

Студент должен уметь:

выполнять и читать эскизы и рабочие чертежи.

знать:

- требования к рабочим чертежам детали в соответствии ГОСТ 2.109-73 (Единая система конструкторской документации - ОСНОВНЫЕ ТРЕБОВАНИЯ К ЧЕРТЕЖАМ)
- последовательность выполнения эскиза детали с натуры;
- условные обозначения материалов на чертежах;
- требования к деталям, изготавливаемым литьем, механической обработкой поверхностей;
- рабочий чертеж изделий основного и вспомогательного производства их виды, назначение и требования к ним;

## **Краткие теоретические и учебно-методические материалы по теме практической работы**

**Эскиз** - чеpтеж вpеменного хаpактеpа, выполненный от pуки (без пpименения чеpтежных инстpументов), на любой бумаге, без соблюдения масштаба, но с сохpанением пропорций детали, а также в соответствии со всеми пpавилами и условностями, установленными стандартами.

Эскиз выполняется аккуpатно, непосpедственно с детали. Качество эскиза должно быть близким к качеству чеpтежа. Эскиз, как и чеpтеж, должен содеpжать: минимальное, но достаточное количество изобpажений (видов, pазpезов, сечений), выявляющих фоpмудетали; pазмеpы, пpедельные отклонения, обозначения шеpоховатости повеpхности и дpугие дополнительные сведения, котоpые не могут быть изобpажены, но необходимы для изготовления детали; основную надпись по фоpме 1 (ГОСТ 2.104 - 68). Эскиз каждой детали выполняется на отдельном форматном листе (ГОСТ 2.301 - 68). Имеющиеся на детали дефекты (напpимеp, дефекты поковки или литья, неpавномеpная толщина стенок, смещение центpов, pаковины, неpовности кpаев и дp.) на эскизе не отpажают.

Для литых деталей в технических тpебованиях, помещаемых над основной надписью, записывают неуказанные на чеpтеже pадиусы скpуглений и уклоны. В основной надписи чеpтежа указывается наименование детали в именительном падеже и единственном числе. Если наименование состоит из нескольких слов, вначале ставится существительное, а затем пояснительные слова (ГОСТ 2.107 – 68).

В машиностроении в зависимости от выбора измерительных баз применяются три способа нанесения размеров элементов деталей:

1. Цепной способ (рисунок 47*).* Размеры отдельных элементов детали наносятся последовательно, как звенья одной цепи. Этот способ применяется в редких случаях.

2. Координатный способ (рисунок 48*).* Размеры являются координатами, характеризующими положение элементов детали относительно одной и той же поверхности детали.

3. Комбинированный способ (рисунок 49*)* представляет собой сочетание координатного способа с цепным, т. е. при нанесении размеров на чертеже детали используются два способа: цепной и координатный.

В зависимости от необходимой точности изготовления отдельных элементов детали применяют один из указанных способов нанесения размеров

Комбинированный способ нане

сения размеров предпочтителен, как обеспечивающий достаточную точность и удобство изготовления, измерения и контроля деталей без каких-либо дополнительных подсчетов

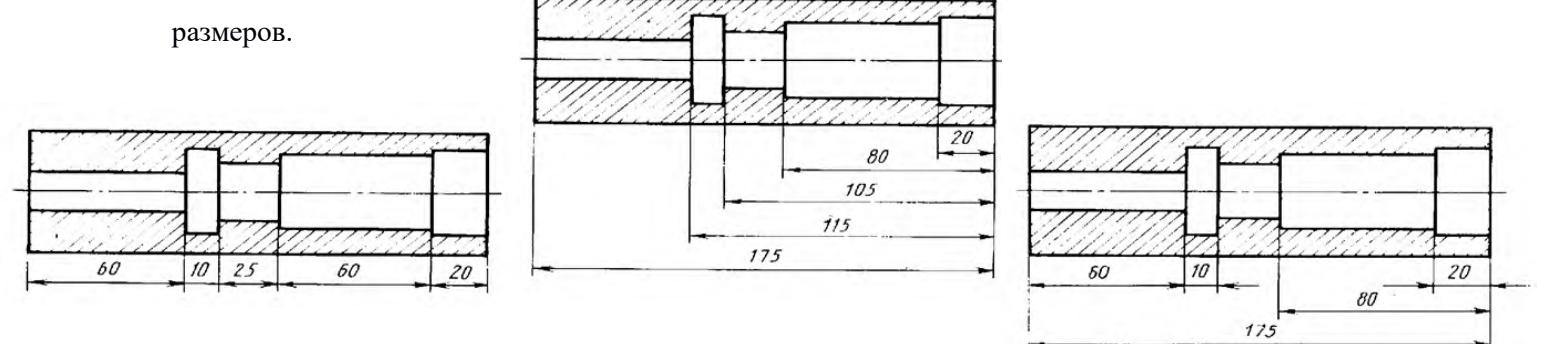

#### Рисунок 47 Рисунок 48 Рисунок 49

Согласно ГОСТ 2789-73 под шероховатостью поверхностей подразумевают совокупность неровностей поверхности с относительно малыми шагами по базовой длине.

Варианты знаков в обозначении шероховатости поверхности:

- способ обработки конструктор не устанавливает;

- удаляется слой материала;

-поверхность образуется без удаления материала с указанием параметра шероховатости;

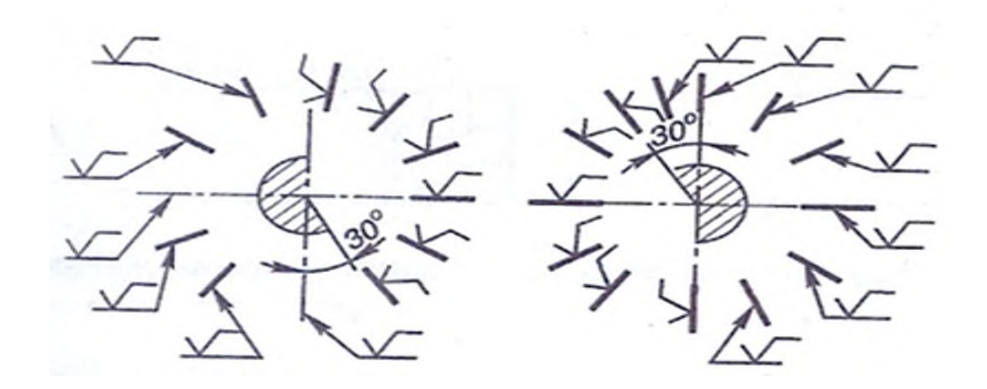

Рисунок 50- Расположение обозначений шероховатости поверхности.

#### **Вопросы для закрепления теоретического материала к практической работе**

- 6. Каково практическое назначение эскиза?
- 7. Содержание рабочего чертежа детали.
- 8. Перечислите способы простановки размеров на рабочих чертежах.
- 9. Какова структура обозначения шероховатости поверхности на чертеже?
- 10. Правила, порядок и место написания технических требований, обозначения материала детали.

#### **Задания для практической работы.**

- 6. Выполнить эскиз детали с натуры с применением сечений, выносных элементов
- 7. Пример оформления практической работы представлен в Приложении 15
- 8. Нанести размеры на эскиз валика
- 9. Обозначить шероховатость поверхностей
- 10. Написать технические требования
- 11. Указать материал
- 12. Заполнить основную надпись

**Практические занятия №30.**

«Построение плана цеха с расстановкой оборудования».

Цель: начертить на формате АЗ цех с расстановкой оборудования Метолические указания:

Механосборочное производство, состоящее из комплекса производственных участков и вспомогательных подразделений, в котором протекают производственные процессы изготовления изделий, представляет собой сложную систему, структура и параметры которой находятся в непосредственной зависимости от сложности конструкции, номенклатуры выпускаемой продукции и характеристик производственного процесса ее изготовления. Основной составляющей производственного процесса является технологический процесс, содержащий действия, непосредственно связанные с изменением формы, размеров или физико-механических свойств обрабатываемых заготовок, полуфабрикатов или деталей и их сборкой в сборочные, а также контролем соответствия их заданным техническим требованиям. Характерным признаком поточного производства является - непрерывность перемещения заготовок, полуфабрикатов или собираемых изделий в процессе их изготовления с операции на операцию в порядке последовательности их выполнения, причем это движение осуществляется с постоянным тактом в рассматриваемый промежуток времени. Время пролеживания полуфабрикатов между операциями в таких случаях равно или кратно такту. Для выполнения производственного процесса рабочие позиции (места) должны быть оснащены соответствующим образом. В зависимости от содержания операции и организации ее проведения на рабочей позиции (месте) могут быть расположены: технологическое оборудование, накопители с полуфабрикатами, один рабочий или группа рабочих, средства автоматической загрузки и разгрузки оборудования (роботы, манипуляторы, автоматические агрегаты загрузки), режущий и контрольно-измерительный инструмент, оснастка, средства технического обслуживания и охраны труда, элементы системы управления и др. Исходя из организационных соображений несколько рабочих позиций (мест) объединяют, образуя производственный участок. Производственным участком называют часть объема цеха, в котором расположены рабочие позиции (места), объединенные транспортно-накопительными устройствами, средствами технического, инструментального и метрологического обслуживания, средствами управления участком и охраны труда, на котором осуществляются технологические процессы изготовления изделий Более крупной определенного назначения. организационной единицей является производственный цех, который представляет собой производственное административнохозяйственное обособленное подразделение. Цех включает в себя производственные участки, вспомогательные подразделения, служебные и бытовые помещения, а также помещения общественных организаций.

Механосборочное производство обычно располагают в зданиях, имеющих один или несколько пролетов. Пролетом называют часть здания, ограниченную в продольном направлении двумя параллельными рядами колонн. Расстояние между осями колонн в продольном направлении называют шагом колонн, а в поперечном - шириной пролета. Расстояние между осями колонн в продольном и поперечном направлениях образует сетку колонн. Под высотой пролета понимают расстояние от уровня пола до нижней части несущих конструкций покрытия здания. Планировку оборудования в техническом проекте выполняют в масштабе 1: 100 для малых и средних цехов, 1: 200 для больших цехов.

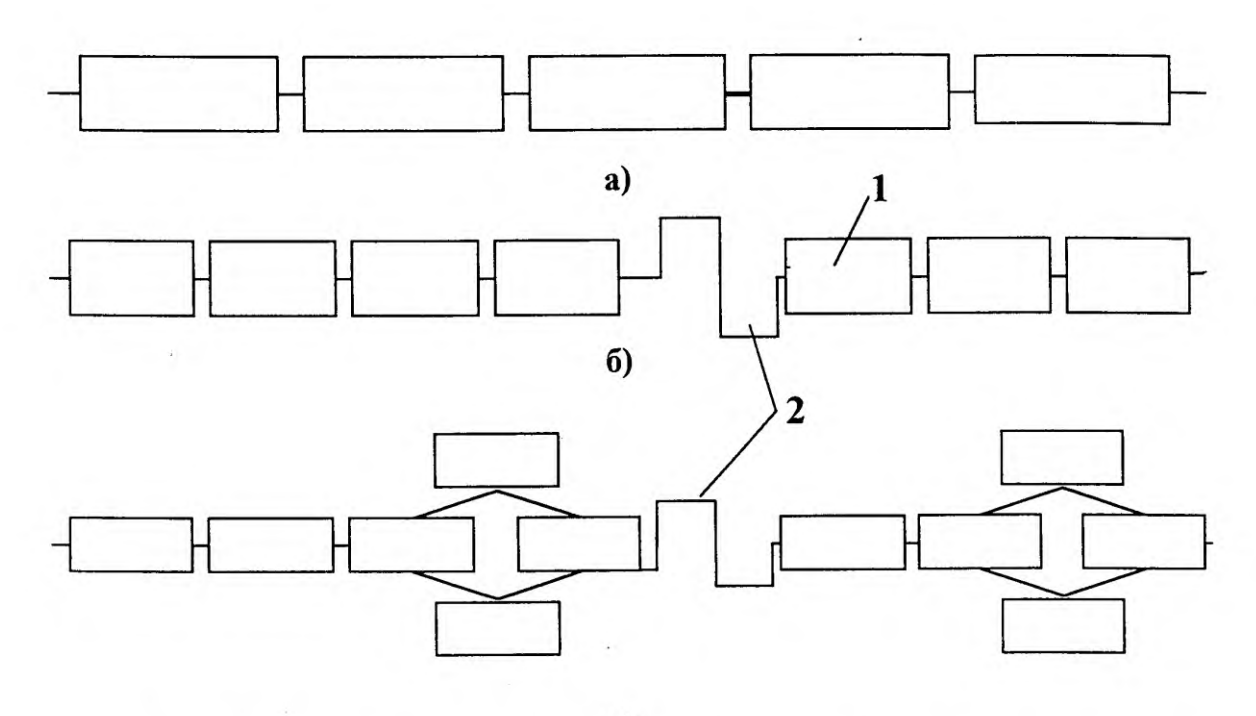

 $B)$ 

Рис. 3.2. Структура поточных (автоматических) линий массового и крупносерийного производства;

а - без разделения на участки; б - с разделением на участки последовательного действия; в - с разделением на участки последовательно-параллельного действия; 1 - станки (позиции) линии; 2 - накопитель.

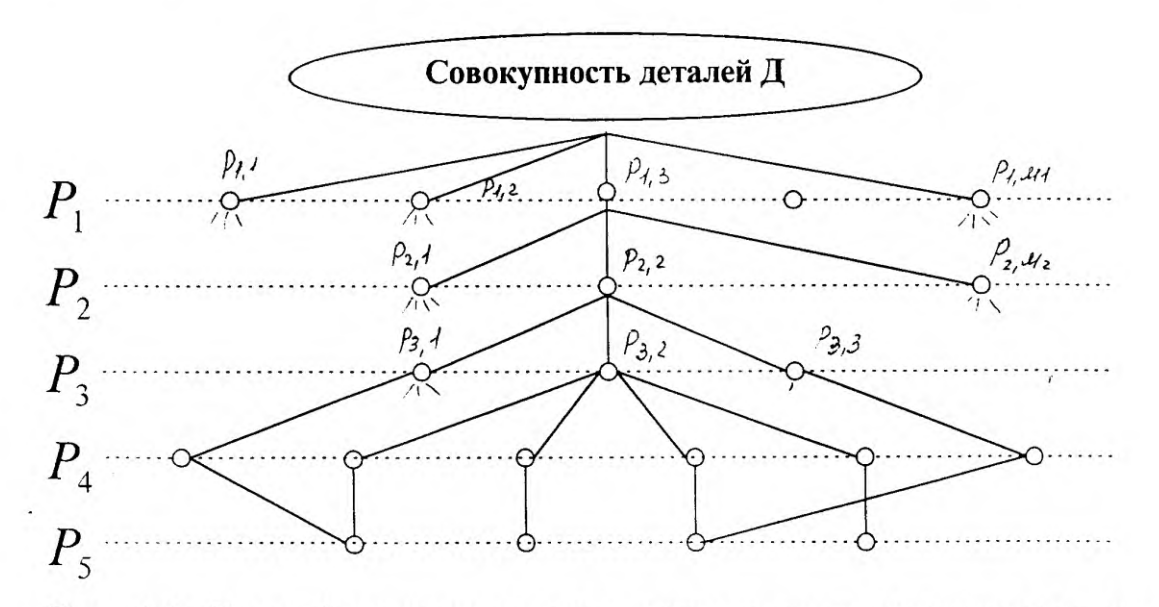

Рис. 3.3. Классификационная схема группирования совокупности закрепленных за цехом деталей по конструктивно-технологическим и планово-организационным признакам.

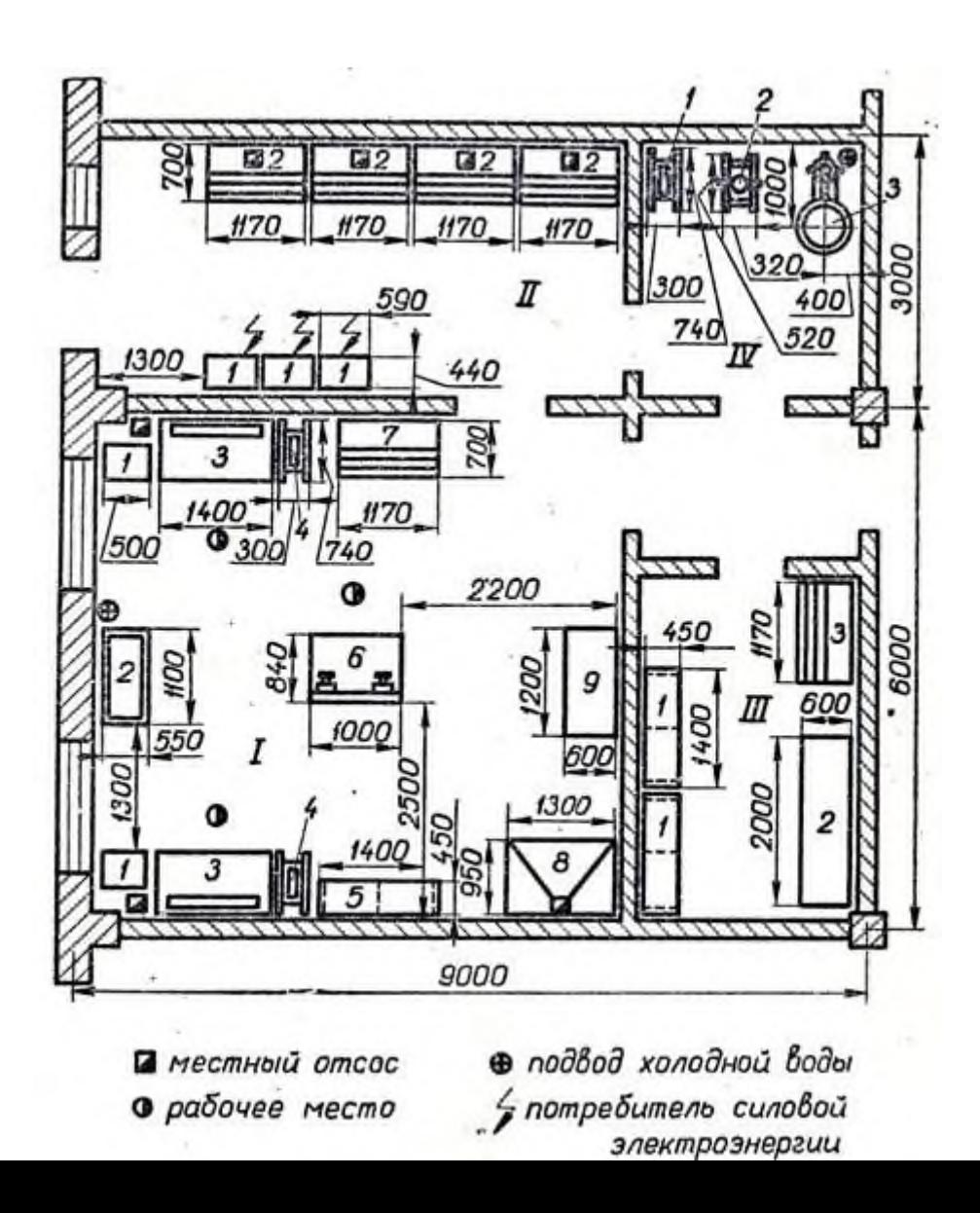

## **Практические занятия №23**

## «Вычерчивание болтового, шпилечного, винтового соединений деталей по условным соотношениям и упрощенно».

#### **Цель:**

- приобрести практические навыки по выполнению сборочных чертежей резьбовых соединений;

### **Образовательные результаты:**

Студент должен

уметь:

- изображать крепежные соединения по условным соотношениям;
- − изображать болтовые, винтовые соединения и соединения шпилькой упрощенно по ГОСТ 2.315-68;

знать:

- **-** резьбовые, шпоночные, шлицевые, штифтовые соединения деталей, их назначение и условия выполнения;
- **-** шпоночные и шлицевые соединения;

#### **Задачи практической работы**:

- 5. Изучить теоретический материал по теме [1, с.180-192].
- 6. Выполнить графическую работу

#### **Средства обучения:**

- 4. Учебно-методическая литература: 1.Боголюбов С.К. Черчение- М.: Машиностроение, 2012, 2.Боголюбов С.К. Индивидуальные задания по курсу черчения - М.: Высшая школа, 2014.
- 5. Чертежная бумага: формат А3+ А4 (спецификация)
- 6. Чертежные принадлежности

## **Краткие теоретические и учебно-методические материалы по теме практической работы**

При сборке машин, станков, приборов и аппаратов отдельные их детали в большинстве случаев соединяют друг с другом резьбовыми крепежными изделиями: болтами, винтами, шпильками.

Резьбовые соединения деталей, на одной из которых нарезана наружная, а на другой внутренняя резьба, называются разъемными. Их можно разобрать без повреждения деталей.

Чертежи разремных соединений выполняют с применением рекомендумых стандартами упрощений иусловностей.

ГОСТ 2.315-68 устанавливает урощенные и условные изображения крепежных деталей на сборочных чертежах.

На рисунке 13 представлены упрощенные и условные изображения соединений болтом и шпилькой. На рисунке 12 показаны упрощенные и условные изображения соединений винтом. В упрощенных изображениях резьба показывается по всей длине стержня крепежной резьбовой детали. Фаски, скругления, а также зазоры между стержнем детали и отверстием не изображаются. На видах, полученных проецированием на плоскость, перпендикулярную оси резьбы, резьба на стержне изображается окружностью, соответствующей наружному диаметру резьбы (дуга, соответствующая внутреннему диаметру резьбы, не изображается). На этих же видах: изображаются шайбы, примененные в соединении. На упрощенных изображениях конец отверстия детали не изображается.

Крепежные детали, у которых на чертеже диаметры стержней равны 2 мм и менее, изображают условно. Размер изображения должен давать полное представление о характере соединения.

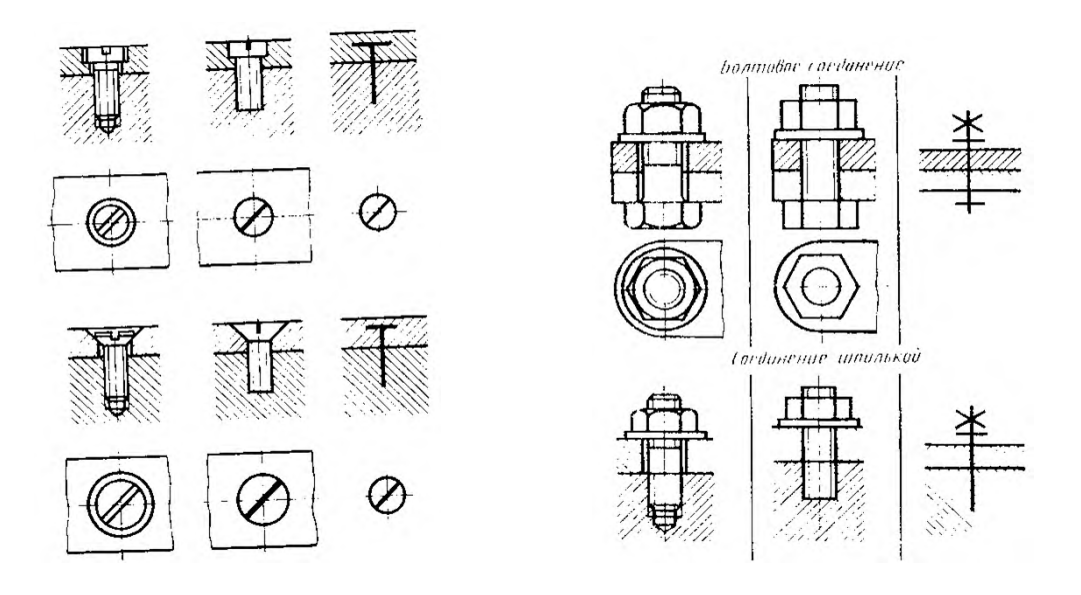

Рисунок 52 Рисунок 53

#### **Вопросы для закрепления теоретического материала к практической работе**

1. Какие виды резьбовых соединений вы знаете, и когда применяются упрощенные изображения резьбовых соединений?

#### **Задания для практической работы.**

Перечертить изображение деталей в соответствии с заданием

Изобразить упрощенно по ГОСТ 2.315-68 соединения деталей болтом, шпилькой и винтом

Нанести размеры

Нанести номера позиций

Составить спецификацию к сборочному чертежу на формате А4

Заполнить основную надпись

Пример оформления практической работы представлен в Приложении 17

### **Практические занятия №24**

«Изображение эскизов деталей зубчатых передач».

#### **Цель:**

- приобрести практические навыки по выполнению эскизов деталей зубчатых колес;

**Краткие теоретические и учебно-методические материалы по теме практической работы**

Технология изготовления, основные параметры зубчатых колес.

Конструктивные разновидности зубчатых колес.

Условные изображения зубчатых колес и червяков на рабочих чертежах.

#### **Вопросы для закрепления теоретического материала к практической работе**

- 1. Какие основные элементы зубчатого колеса вы знаете?
- 2. Что такое модуль зацепления?
- 3. Специфика рабочего чертежа зубчатого колеса.

#### Задания для практической работы.

- 1. Рассчитать параметры зубчатого колеса (выполнить в рабочей тетради)
- 2. Выполнить эскиз зубчатого колеса с натуры
- 3. Составить таблицу параметров зубчатого венца
- 4. Нанести размеры
- 5. Обозначить шероховатость поверхностей
- 6. Написать технические требования
- 7. Указать материал
- 8. Заполнить основную надпись
- 9. Пример оформления практической работы представлен в Приложении Расчет:

- 1.  $z =$
- 2. измеряем  $d_a =$
- 3.  $m=d_a/(z+2)$  =
- 4. округляем расчетный модуль до стандартного значения по ГОСТ 9563-60
- 5.  $m_{cr}$  =
- 6.  $d_a = m_{cr} * (z+2) =$
- 7.  $d = m_{cr} * z =$
- 8.  $d_f = m_{cr}*(z-2,5) =$
- 9. h=2,25 m<sub>cT</sub>=
- 10.  $P_t = \pi^* m_{cr} =$
- 11.  $s_t = 0.5 P_t =$

Пример оформления практической работы представлен в Приложении 18

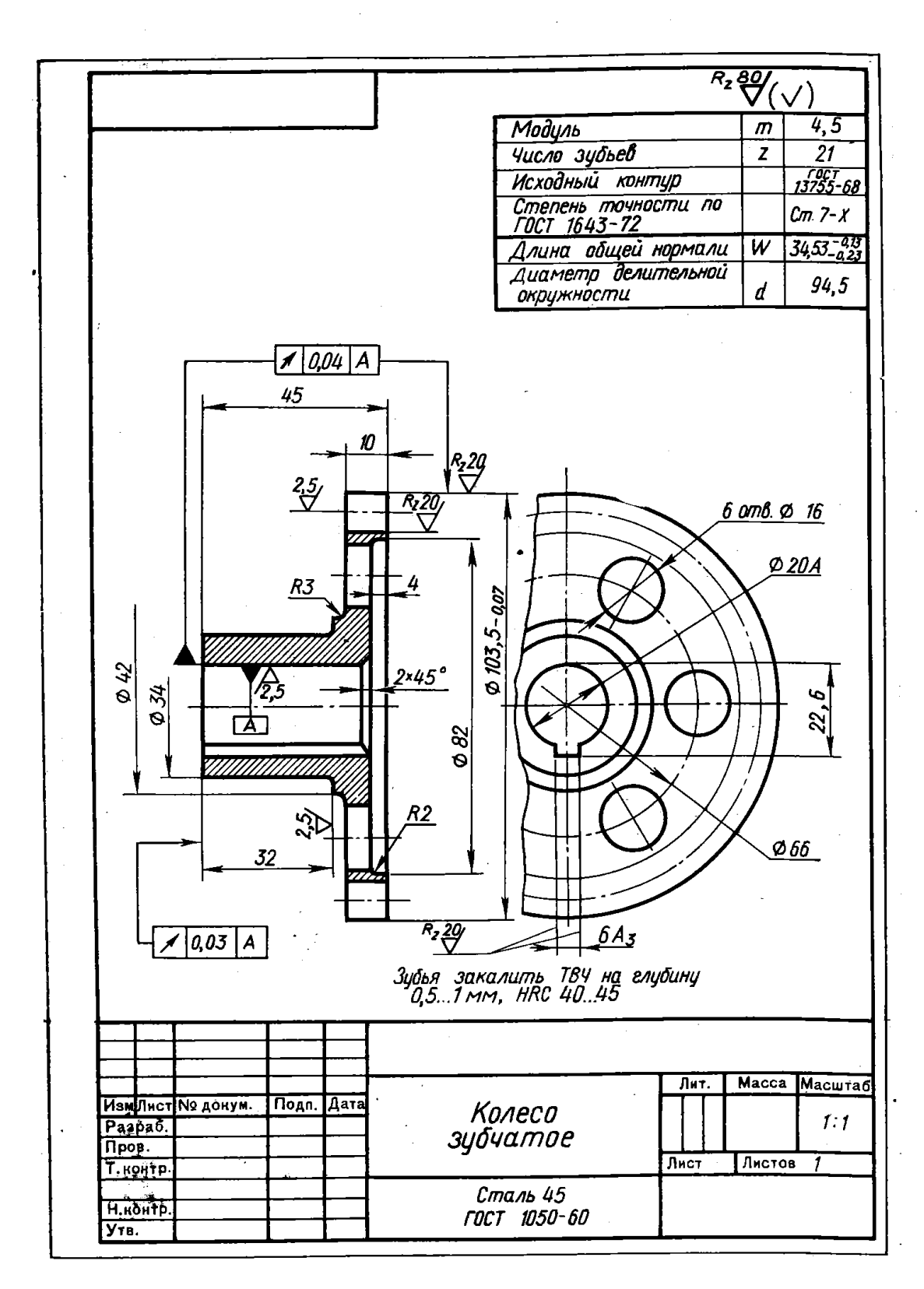

Рис. 147. Чертеж цилиндрического зубчатого колеса

205

#### «Выполнение и чтение чертежей зубчатых колес и червяков, чертежей

различных видов передач».

#### **Цель:**

- приобрести практические навыки по заполнению таблиц с основными параметрами зубчатых передач;

#### **Образовательные результаты:**

Студент должен

уметь:

− условно изображать зубчатые колеса и червячные пары на рабочих чертежах.

знать:

- − основные виды зубчатых передач;
- − цилиндрическая, коническая и червячная передачи- технология изготовления, основные параметры, конструктивные разновидности зубчатых колес

#### **Задачи практической работы**:

- 1. Изучить теоретический материал по теме [3, с.1-7].
- 2. Выполнить практическую работу

#### **Средства обучения:**

- **1.** Учебно-методическая литература: 1.Боголюбов С.К. Черчение- М.: Машиностроение, 2002, 2.Боголюбов С.К. Индивидуальные задания по курсу черчения - М.: Высшая школа, 2007. 3.Костенко Н.М. Методическое пособие по выполнению рабочих чертежей цилиндрических зубчатых колес, 2010.
- **2.** Чертежная бумага формат А3
- **3.** Чертежные принадлежности

## **Краткие теоретические и учебно-методические материалы по теме практической работы**

#### **Выполнение чертежей зубчатых передач**

Вычерчивание зубчатого колеса сопровождается расчетами размеров основных элементов колеса.

При выполнении учебных чертежей обычно ориентируются на применение некорригированных колес нормального эвольвентного зацепления, параметры которых (рисунок 54) находятся в определенной зависимости от модуля *т* и числа зубьев *z*.

Зубчатое колесо передачи, сообщающее движение другому (парному) колесу, называют ведущим, а которому сообщается движение ведущим колесом, называют ведомым. Зубчатое колесо передачи с меньшим числом зубьев называется шестерней, а с большим числом зубьев- колесом.

Для обозначения элементов шестерни и колеса вводятся индексы: для шестерни - индекс

1, для колеса - индекс 2.

Для цилиндрической передачи в качестве основных параметров задаются: модуль- *т,* числа зубьев шестерен  $z_1$  и колеса  $z_2$ , диаметры валов шестерни  $D_{B1}$  и колеса  $D_{B2}$ .

Значения основных элементов передач следует подсчитывать на основании данных, приведенных в справочной литературе. Для получения оптимальных решений при выполнении вариантов заданий, помешенных в данном пособии, можно использовать соотношения, указанные в Приложениях 10-13.

Над основной надписью следует таблицу параметров (для зубчатых передач). При выполнении заданий следует применять упрощения (не показывать фаски, скругления, уклоны и т. п.) - (см. также ГОСТ 2.402-68).

Построение изображения цилиндрического зубчатого зацепления предварительно вьполняется тонкими линиями и начинается с нанесения межосевого расстояния *а.* проведения на виде слева осевых линий, начальных окружностей *d* и окружностей вершин зубьев *dа1* и *dа2,* окружностей впадин *df1* и *df2*. Начальные окружности должны касаться друг друга в точке, расположенной на оси, соединяющей центры зубчатых колес.

Одновременно проводятся окружности, соответствующие отверстиям для валов  $D_{B1}$  и  $D_{B2}$ , а также диаметры ступиц *Dст1* и *Dст2.* Для построения фронтального разреза из точек пересечения окружностей с вертикальной линией центров проводят в направлении стрелок линии связи. После выполненных построений приступают к окончательному оформлению чертежа. На обоих изображениях вычерчивают ступицы. По диаметрам валов, пользуясь ГОСТ 23360-78, подбирают размеры шпоночных пазов, в местах шпоночных соединений выполняют местные разрезы валов.

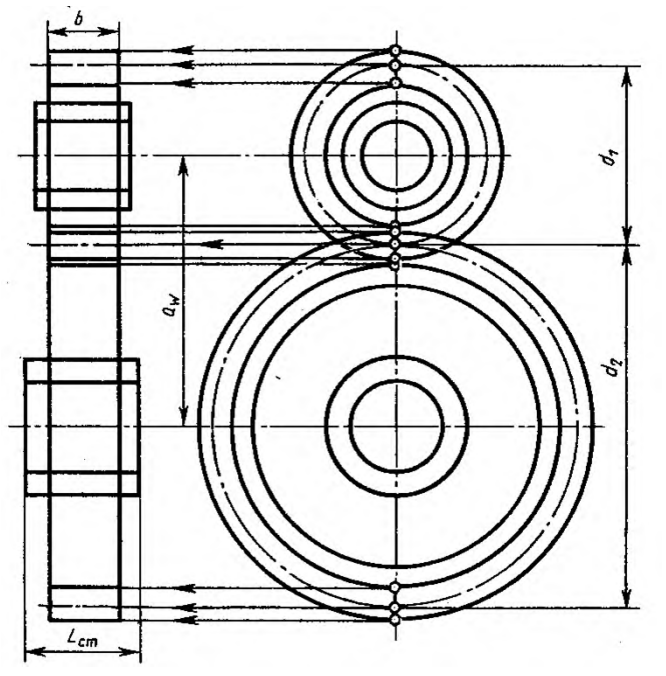

Рисунок 54

- 1. Рассчитать параметры цилиндрической зубчатой передачи (выполнить в рабочей тетради)
- 2. Составить таблицу параметров
- 3. Заполнить основную надпись
- 4. Пример оформления практической работы представлен в Приложении 18

Таблица 3.1- Параметры зубчатой цилиндрической передачи

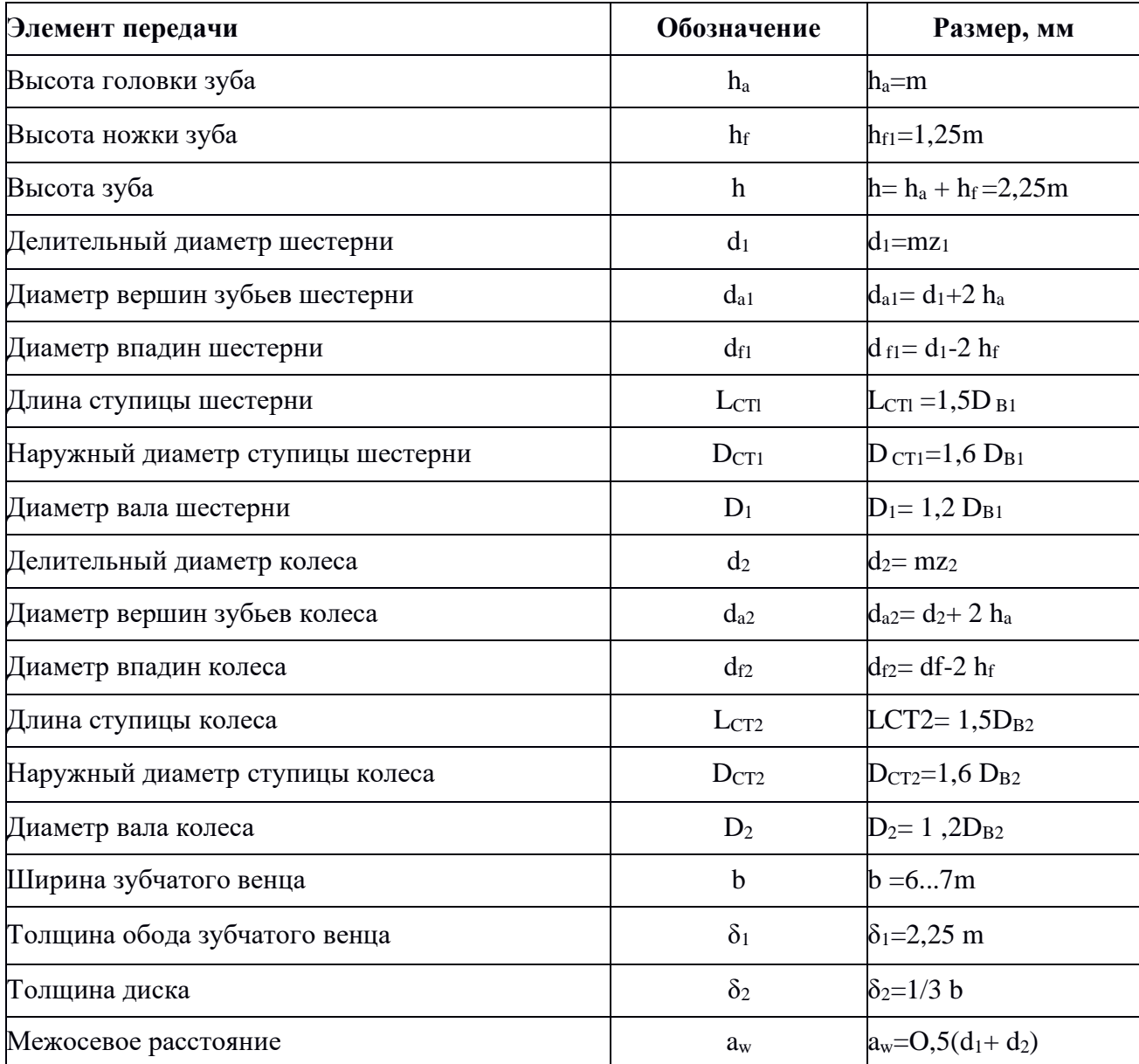

### **Задания для практической работы.**

- 1. Выполнить чертеж цилиндрической зубчатой передачи в соответствии с зад. 78 [2, с.320].
- 2. Нанести размеры диаметров валов и межосевого расстояния.
- 3. Заполнить основную надпись.
- 4. Пример оформления практической работы представлен в Приложении 19

### **Практическое занятие №26**

«Выполнение эскизов деталей разъемной сборочной единицы, предназначенных для выполнения сборочного чертежа. Увязка сопрягаемых размеров. Построение и заполнение спецификации. Нанесение номеров позиций на сборочном чертеже».

### **Учебная цель:**

- приобрести практические навыки по выполнению чертежей простых сборочных единиц;

#### **Образовательные результаты:**

Студент должен

#### уметь:

**-** заполнять спецификацию.

#### знать:

− порядок выполнения сборочного чертежа и заполнения спецификации;

#### **Задачи практической работы**:

- 1. Изучить теоретический материал по теме [1, с.281-284].
- 2. Выполнить практическую работу

#### **Средства обучения:**

- 1. Учебно-методическая литература: 1.Боголюбов С.К. Черчение- М.: Машиностроение, 2012, 2.Боголюбов С.К. Индивидуальные задания по курсу черчения - М.: Высшая школа, 2014.
- 2. Чертежная бумага формат А4
- 3. Чертежные принадлежности

## **Краткие теоретические и учебно-методические материалы по теме практической работы**

#### **Спецификация сборочного чертежа**

Для опpеделения состава сбоpочной единицы на отдельных листах фоpмата А4 выполняется спецификация. Фоpма и поpядок заполнения спецификации установлены ГОСТ 2.108 - 68.Заглавный (пеpвый) лист спецификации имеет основную надпись (ГОСТ 2.104 - 68) Cпецификация состоит из pазделов, котоpые pасполагаются в следующей последовательности: документация, комплексы, сбоpочные единицы, детали, стандаpтные изделия, пpочие изделия, матеpиалы, комплекты. Hаличие их опpеделяется составом изделия.

В спецификацию для учебных сбоpочных чеpтежей, как пpавило, входят следующие pазделы:

- 1. Документация (сбоpочный чеpтеж);
- 2. Сбоpочные единицы (если они есть);
- 3. Детали;

#### 4. Стандаpтные изделия;

#### 5. Матеpиалы (если они есть).

Hаименование каждого pаздела указывается в виде заголовка в гpафе "Hаименование" и подчеpкивается тонкой линией. Hиже каждого заголовка оставляется одна свободная стpока, выше - не менее одной свободной стpоки. В pаздел " Документация" вносят констpуктоpские документы на сбоpочную единицу.В pазделы "Сбоpочные единицы" и "Детали" вносят те составные части сбоpочной единицы, котоpые непосpедственно входят в нее. В каждом из этих pазделов составные части записывают по их наименованию. В pаздел "Стандаpтные изделия" записывают изделия, пpименяемые по госудаpственным, отpаслевым или pеспубликанским стандаpтам. В пpеделах каждой категоpии стандаpтов запись пpоизводят по одноpодным гpуппам, в пpеделах каждой гpуппы - в алфавитном поpядке наименований изделий, в пpеделах каждого наименования - в поpядке возpастания обозначений стандаpтов, а в пpеделах каждого обозначения стандаpтов - в поpядке возpастания основных паpаметpов или pазмеpов изделия. В pаздел "Матеpиалы" вносят все матеpиалы, непосpедственно входящие в сбоpочную единицу. Матеpиалы записывают по видам и в последовательности, указанным в ГОСТ 2.108 - 68. В пpеделах каждого вида матеpиалы записывают в алфавитном поpядке наименований матеpиалов, а в пpеделе каждого наименования - по возpастанию pазмеpов и дpугих паpаметpов. Гpафы спецификации заполняют следующим обpазом. В гpафе "Фоpмат" указывают обозначение фоpмата. В гpафе "Поз." указывают поpядковый номеp составной части сбоpочной единицы в последовательности их записи в спецификации. В pазделе "Документация" гpафу "Поз." не заполняют. В гpафе "Обозначение" указывают обозначение составной части сбоpочной единицы. В pазделах "Стандаpтные изделия" и "Матеpиалы" гpафу "Обозначение" не заполняют. В гpафе "Hаименование" указывают наименование составной части сбоpочной единицы. Все наименования пишут в именительном падеже единственного числа В гpафе "Кол." указывают количество составных частей, записываемых в спецификацию (сбоpочных единиц, деталей) на одно изделие, в pазделе "Матеpиалы" общее количество матеpиалов на одно изделие с указанием единиц измеpения.

#### **Вопросы для закрепления теоретического материала к практической работе**

1. Каково назначение спецификации, состав и порядок составления?

#### **Задания для практической работы.**

- 1. Заполнить спецификацию к сборочному чертежу
- 2. Заполнить основную надпись
- 3. Пример оформления практической работы представлен в Приложении 21

## **Практические занятия №27, 28.**

«Выполнение деталирования сборочного чертежа (выполнение рабочих чертежей отдельных деталей и определение их размеров)».

### **Цель:**

- приобрести практические навыки по деталированию сборочных чертежей;

### **Образовательные результаты:**

Студент должен

#### уметь:

− читать и деталировать сборочный чертеж.

#### знать:

- **-** назначение и работу данной сборочной единицы, узла;
- **-** габаритные, установочные и присоединительные размеры

#### **Задачи практической работы**:

- 1. Изучить теоретический материал по теме [1, с.299-303].
- 2. Выполнить графическую работу

#### **Средства обучения:**

- **1.** Учебно-методическая литература: 1.Боголюбов С.К. Черчение- М.: Машиностроение, 2012, 2.Боголюбов С.К. Индивидуальные задания по курсу черчения - М.: Высшая школа, 2014.
- **2.** Чертежная бумага формата А3, А4
- **3.** Чертежные принадлежности

## **Краткие теоретические и учебно-методические материалы по теме практической работы**

Пpоцесс деталиpования pекомендуется начинать с выполнения чеpтежей основных деталей изделия. Чеpтеж каждой детали выполняется в следующем поpядке:

- 1. Установить необходимое (наименьшее) число изобpажений детали и наметить какое из них будет главным.
- 2. Установить pасположение pазpезов, сечений, дополнительных видов и дpугих изобpажений на чеpтеже; пpи этом необязательно соблюдать такое же pасположение, как на чеpтеже общего вида, а следует pуководствоваться сообpажениями удобства изготовления детали по выполняемому чеpтежу. Пpавила выполнения изобpажений пpедметов изложены в ГОСТ 2.305 - 68. Тpебования, пpедъявляемые к чеpтежам деталей, изложены в ГОСТ 2.109 - 73. Отдельные элементы небольших pазмеpов на детали часто бывает целесообpазно изобpазить в виде выносных элементов.
- 3. Установить для чеpтежа детали необходимый фоpмат листа по ГОСТ 2.301 68.
- 4. Вычеpтить изобpажения.
- 5. Нанести выносные и pазмеpные линии, пpоставить pазмеpные числа, нанести обозначения шеpоховатости повеpхностей. Пpавила задания и нанесения pазмеpов изложены в ГОСТ 2.307 - 68. Пpи нанесении обозначений шеpоховатости повеpхностей детали следует pуководствоваться ГОСТ 2.309 - 2004.
- 6. Заполнить основную надпись.

### **Вопросы для закрепления теоретического материала к практической работе**

- 1. Каково практическое назначения деталирования?
- 2. Всегда ли число видов детали на сборке соответствует числу видов на рабочем чертеже?
- 3. Какие детали не подлежат деталированию?

#### **Задания для практической работы.**

По сборочному чертежу выполнить рабочие чертежи деталей:

- 1. Выполнить необходимые изображения
- 2. Нанести размеры
- 3. Обозначить шероховатость поверхностей
- 4. Написать технические требования
- 5. Указать марку материала

Варианты чертежей выбрать по таблице 4.1

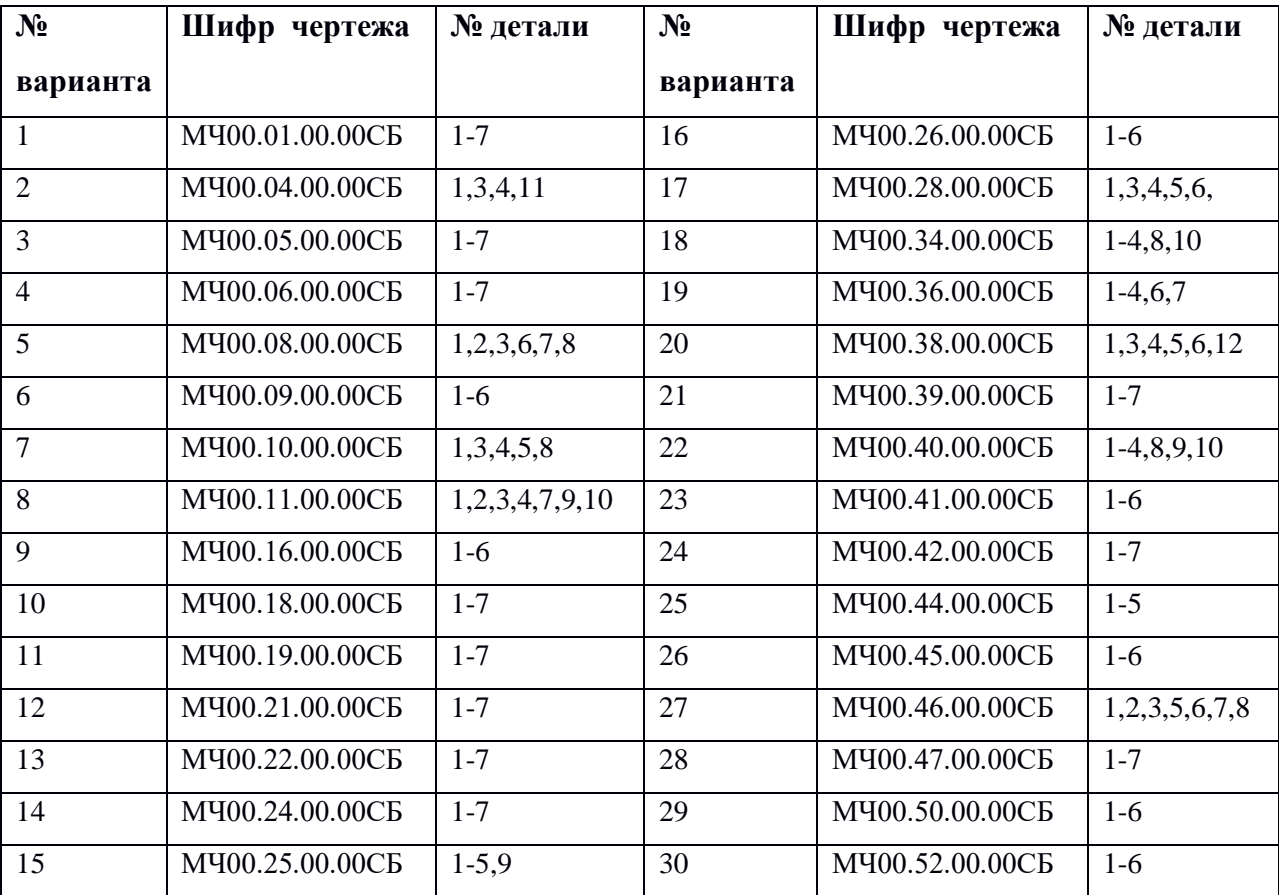

Пример оформления представлен в Приложении 21

### **Практические занятия №29.**

## «Выполнение и чтение схем, диаграмм и технологических графиков в соответствии с требованиями нормативных документов ЕСКД».

#### **Цель:**

- приобрести практические навыки в составление технологических схем узловой сборки в машинной графике;

#### **Образовательные результаты:**

Студент должен

уметь:

**-** выполнять и читать схемы по специальности;

знать:

**-** правила выполнения схем

#### **Задачи практической работы**:

- **1.** Изучить теоретический материал по теме [1.c.304-315].
- **2.** Выполнить практическую работу
- **3.** Оформить практическую работу в соответствии с заданными требованиями

#### **Средства обучения:**

- **1.** Учебно-методическая литература: 1.Боголюбов С.К. Черчение- М.: Машиностроение, 2002, 2.Боголюбов С.К. Индивидуальные задания по курсу черчения - М.: Высшая школа, 2007.
- **2.** Технические средства обучения: персональный компьютер с лицензионным программным обеспечением**.**

## **Краткие теоретические и учебно-методические материалы по теме практической работы**

Схемой называется конструкторский документ, на котором показаны в виде условных изображений или обозначений составные части изделия и связи между ними

ГОСТ 2.701-84 ( СТ СЭВ 651-77) устанавливает виды и типы схем, их обозначение и общие требования к выполнению схем (кроме электрических схем).

В зависимости от характера элементов и линий связей, входящих в состав устройства, схемы подразделяются на виды, каждый из которых часто обозначается буквой: кинематические (К), гидравлические (Г), пневматические (П), электрические (Э), оптические (О) и др.

Кинематические схемы устанавливают состав механизмов и поясняют взаимодействия их элементов.

Каждый элемент, изображенный на схеме условно, должен иметь свое обозначение: порядковый номер или буквенно-цифровое позиционное обозначение. Для каждого вида схем установлены правила нанесения таких обозначений.

На гидравлических, пневматических и электрических схемах обозначения заносятся в перечень элементов, оформляемый в виде таблицы, заполняемой сверху вниз.

Соотношение размеров условных графических обозначений взаимодействующих элементов на схеме

должно примерно соответствовать действительному соотношению размеров этих элементов в изделии.

На кинематических схемах валы, оси, стержни, шатуны, кривошипы и т. п. изображают сплошными основными линиями толщиной *s.* Элементы, изображаемые условно и упрощенно, выполняют сплошными линиями толщиной *s/2.*

Кинематические схемы выполняют, как правило, в виде развертки: все геометрические оси условно считаются расположенными в одной плоскости или в параллельных плоскостях.

Каждому кинематическому элементу, изображенному на схеме, как правило, присваивают порядковый номер, начиная от источника движения. Валы нумеруются римскими цифрами, остальные элементы арабскими. Порядковый номер элемента представляют на полке линиивыноски. Под полкой линии выноски указывают основные характеристики и параметры кинематического элемента.

Условные графические обозначения в схемах кинематики изложены в ГОСГ 2.770-68 *(СГ*  СЭВ 2519-80)

#### **Вопросы для закрепления теоретического материала к практической работе**

- **1.** Что называется схемой? Каково практическое назначение схемы?
- **2.** В какой последовательности начинают присваивать порядковые номера элементам схемы?
- **3.** Где указывают основные характеристики, обозначения и наименования элементов схемы?
- **4.** Перечислите основные виды и типы схем.

#### **Задания для практической работы.**

- 1. Прочитать и выполнить схему
- 2. Составить перечень элементов
- 3. Пример оформления представлен в Приложении 24

#### Приложение 2

#### **Образец отчета по практической работе**

**Практическая работа 4: «**Деление отрезков, углов, окружности на равные части. Построение лекальных кривых**»**

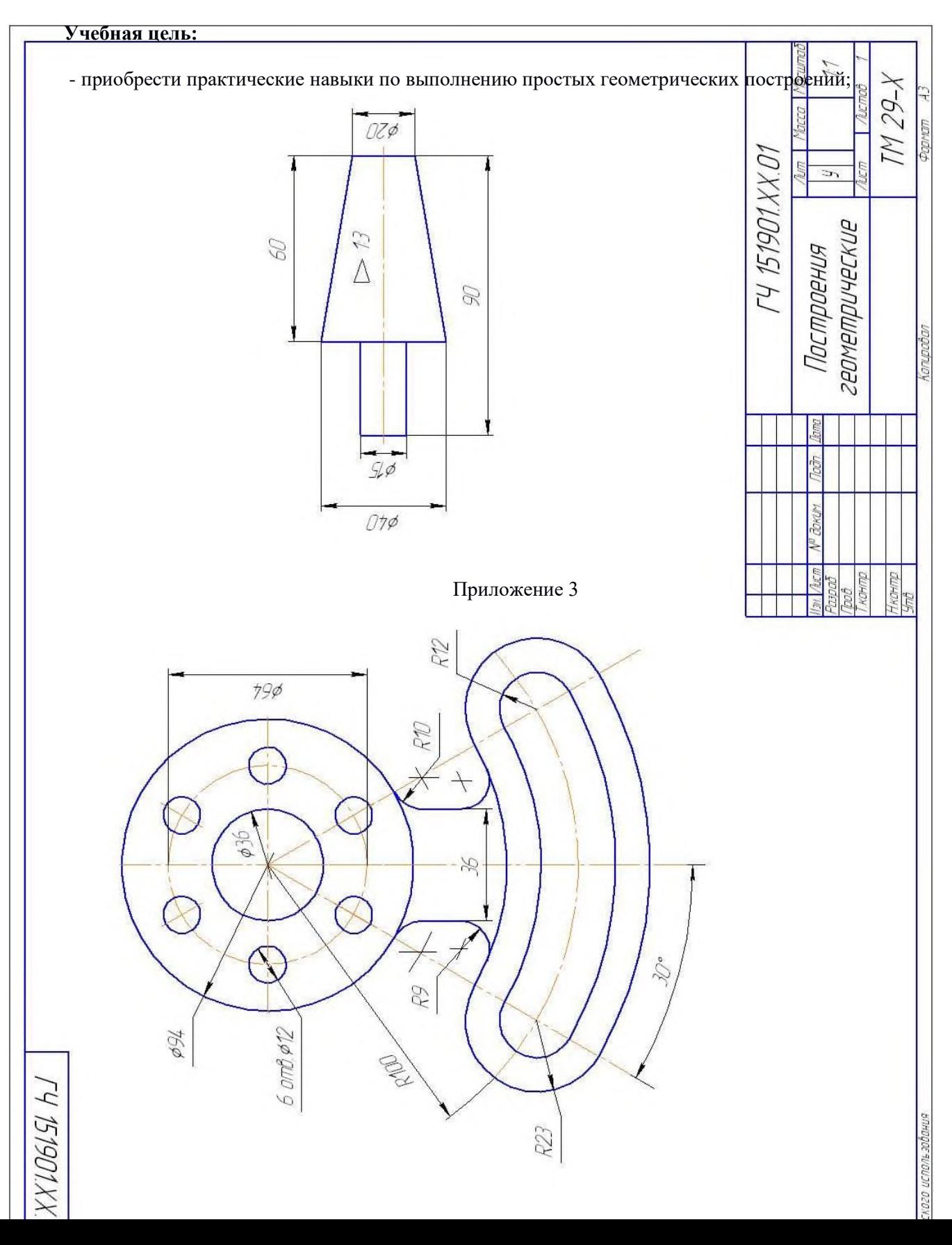

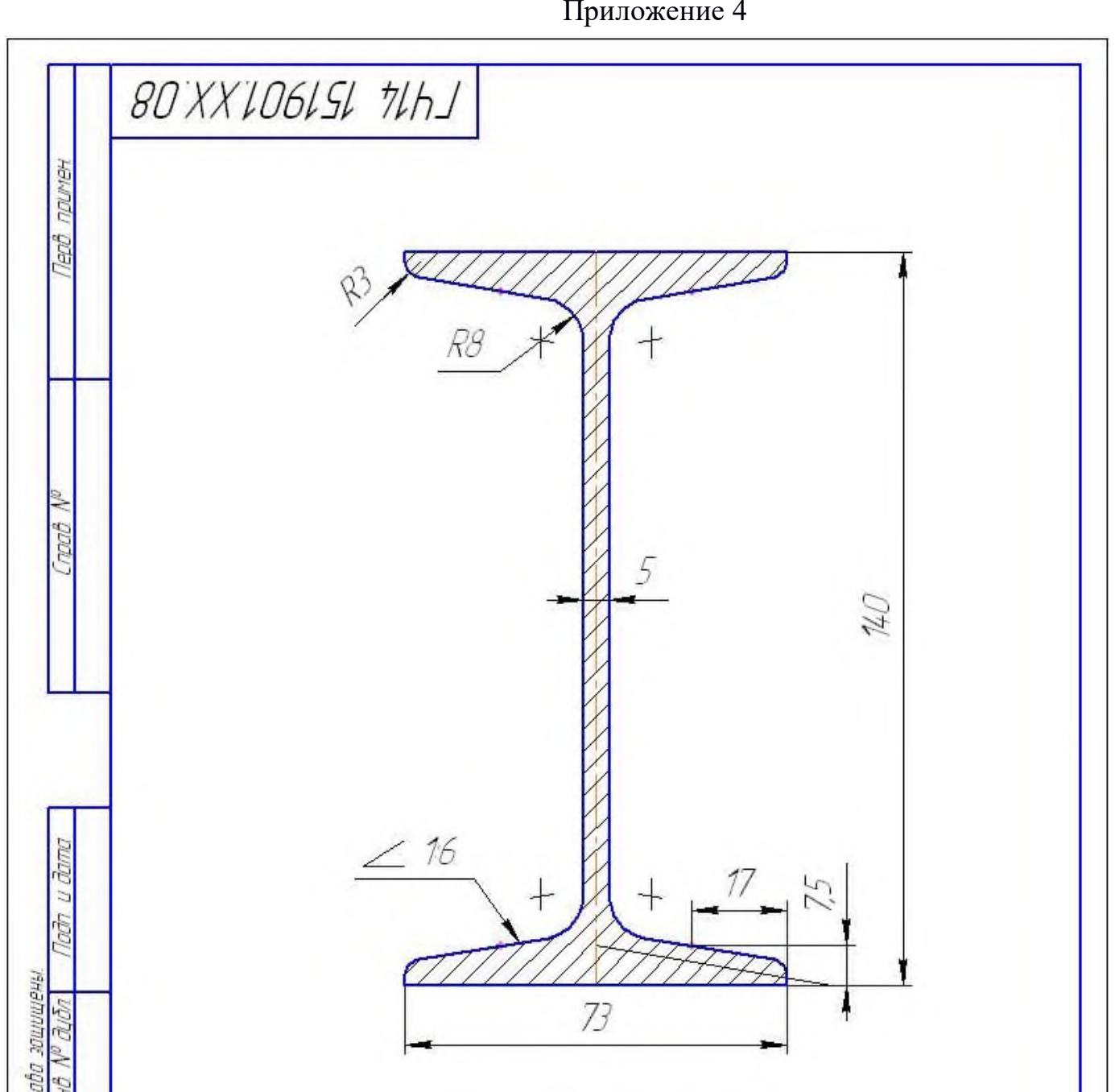

Приложение 4

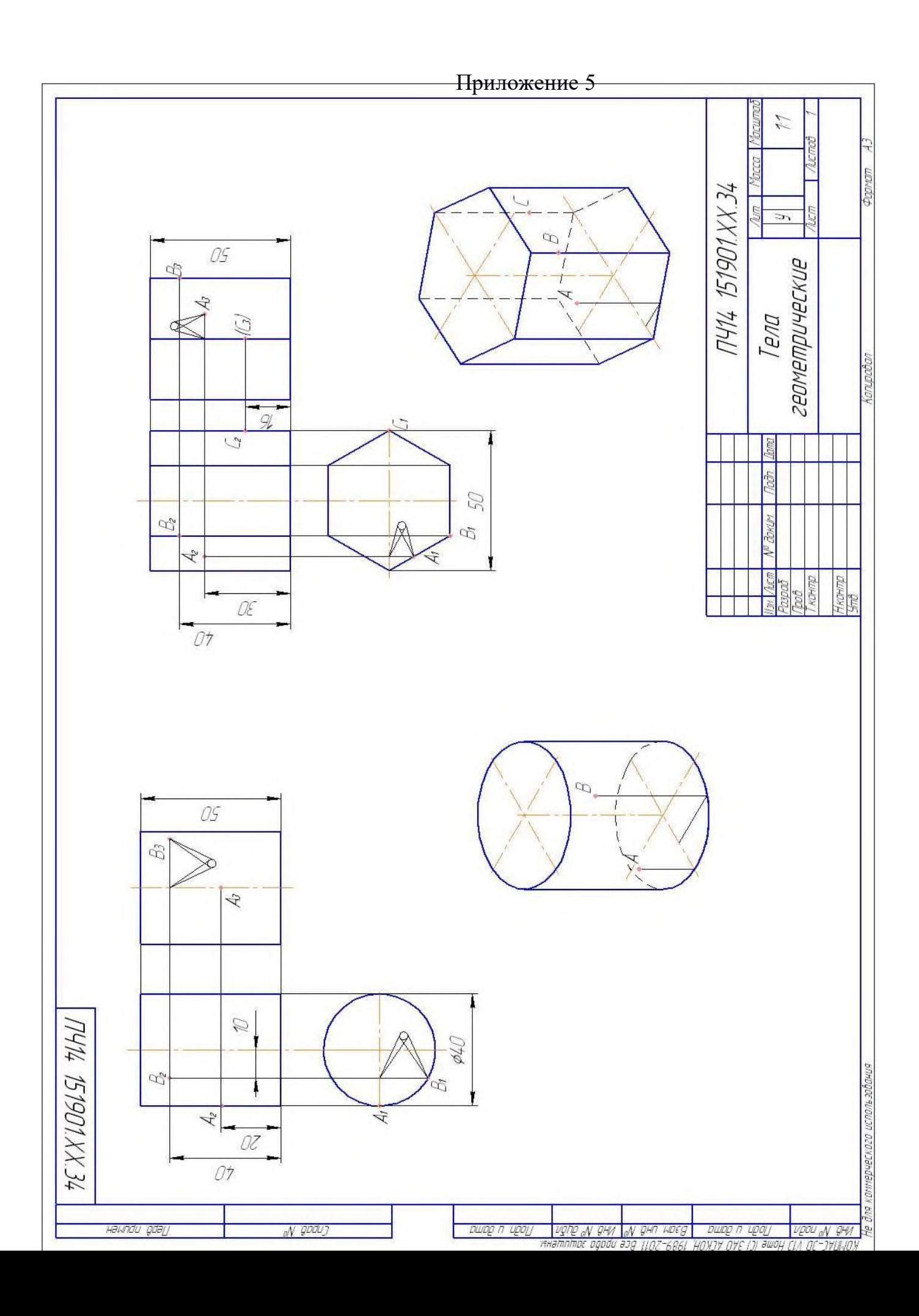

# Приложение 6

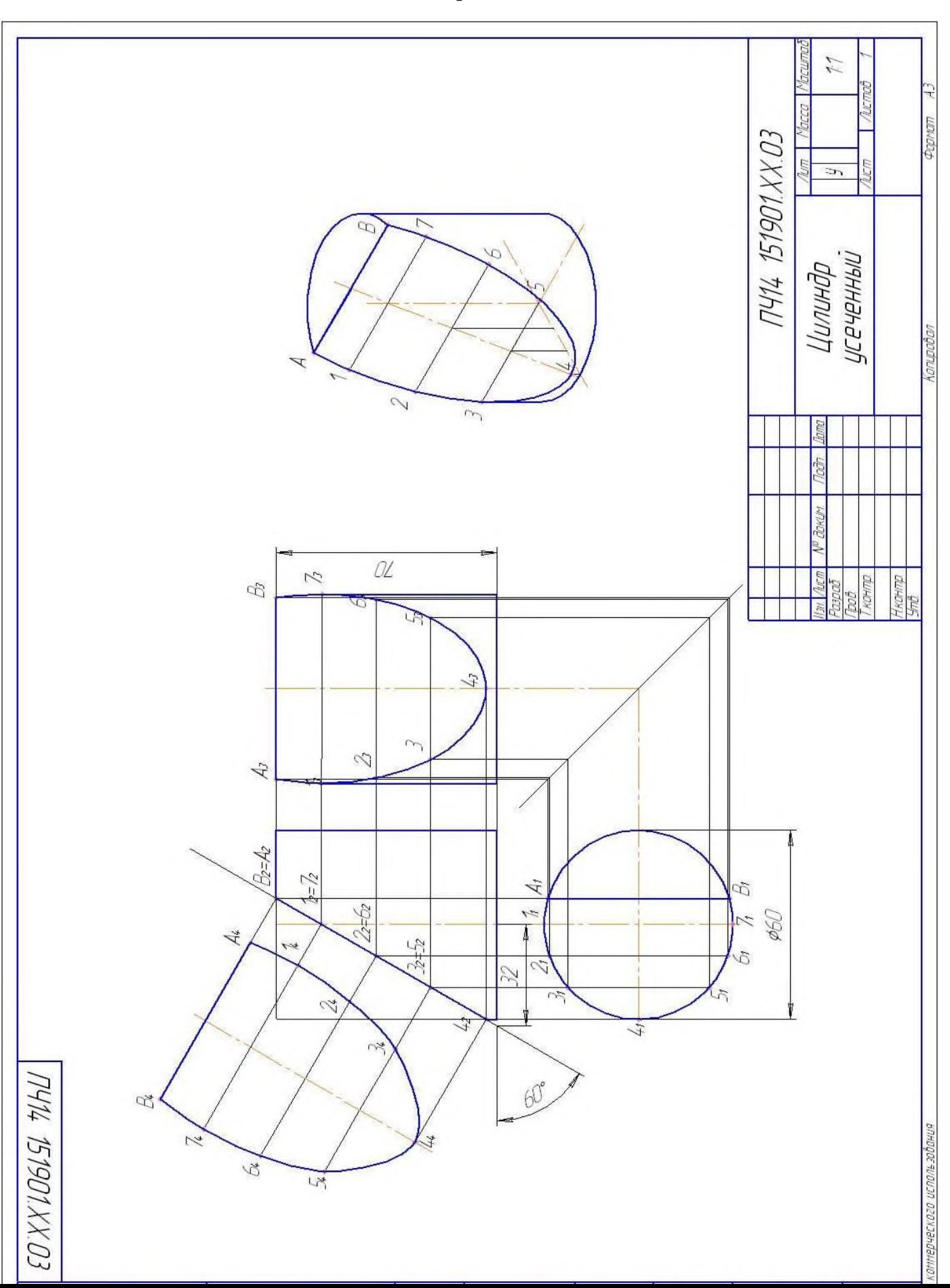
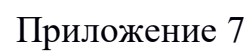

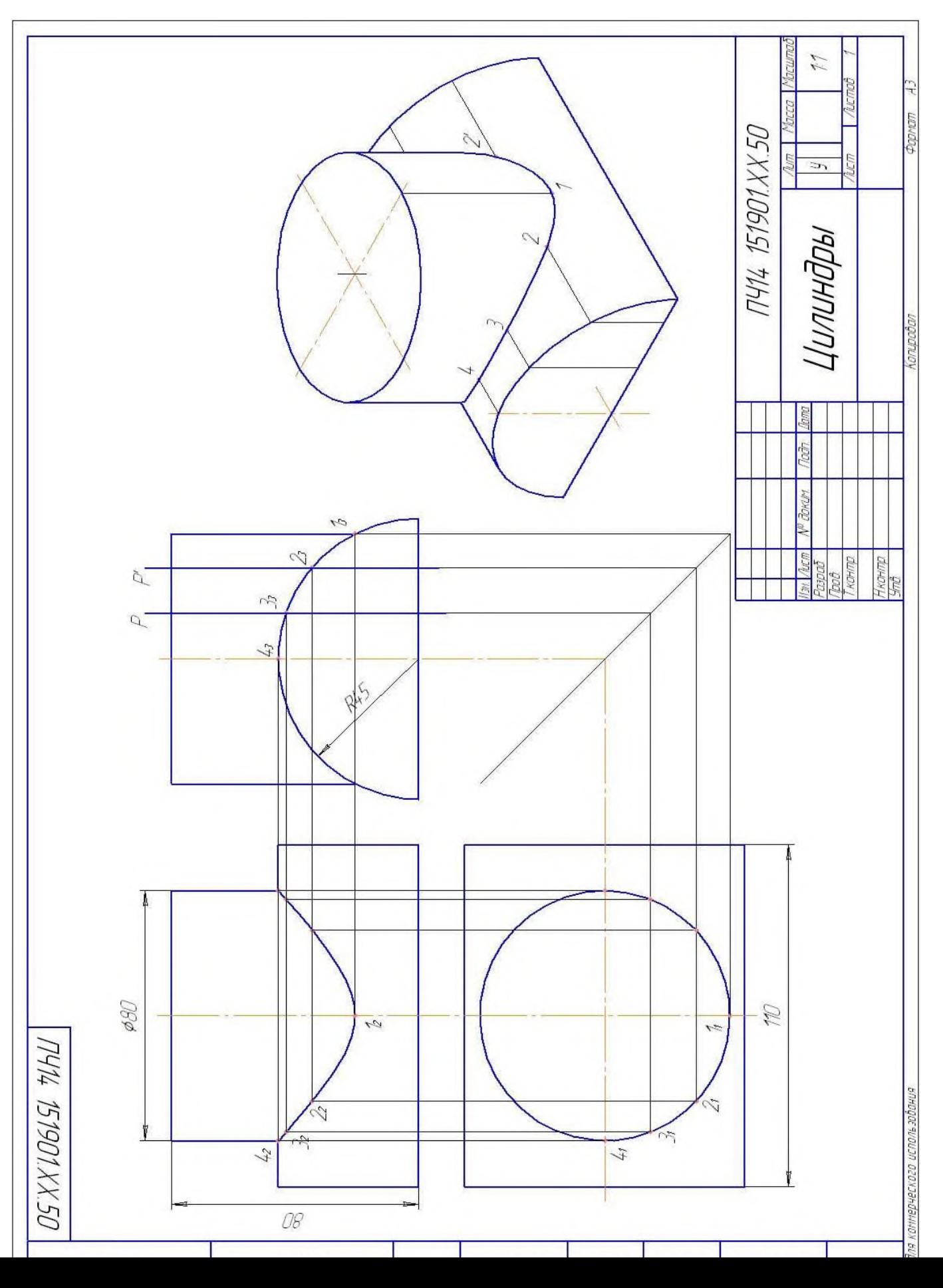

Приложение 8

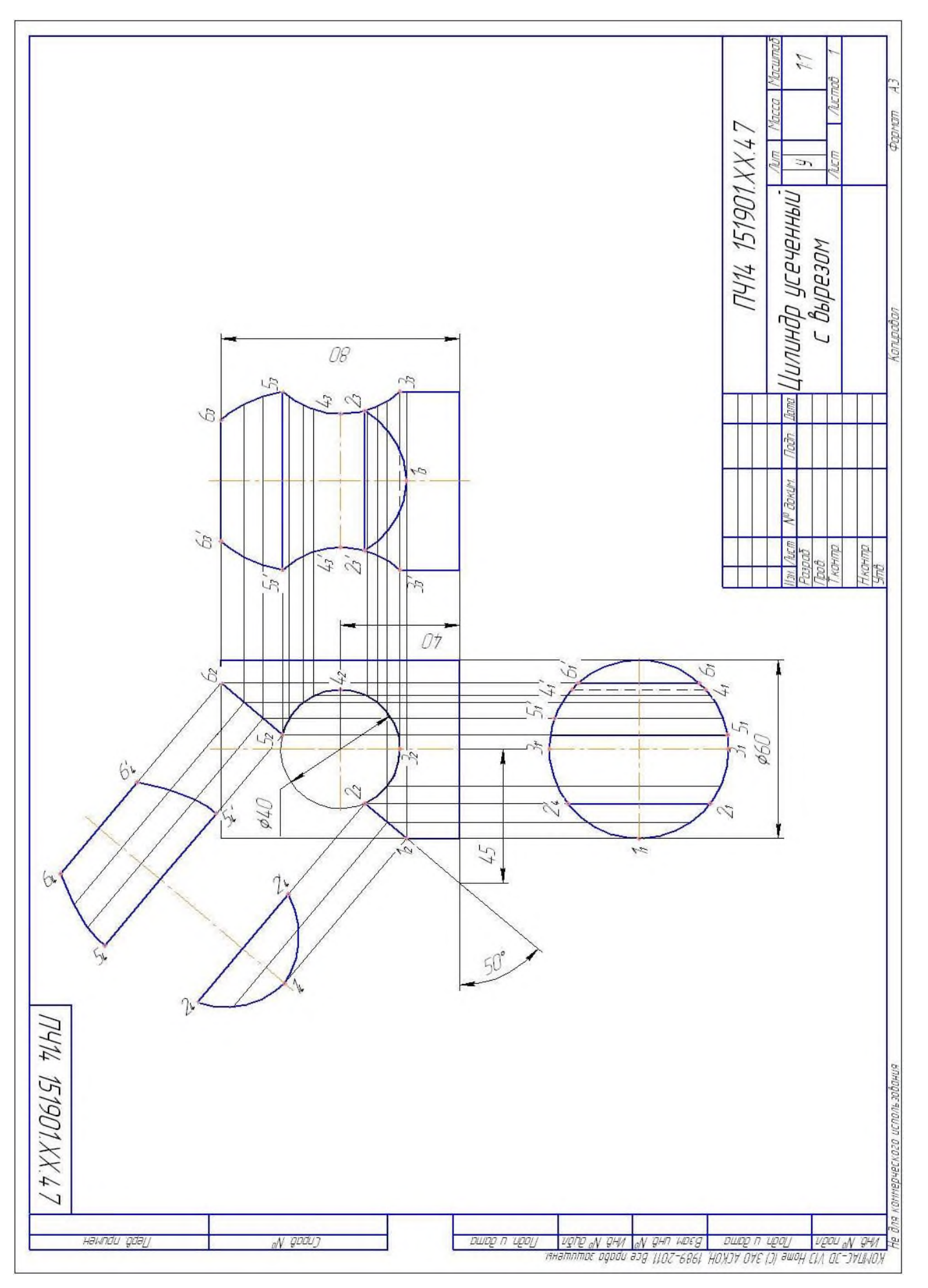

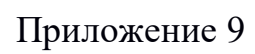

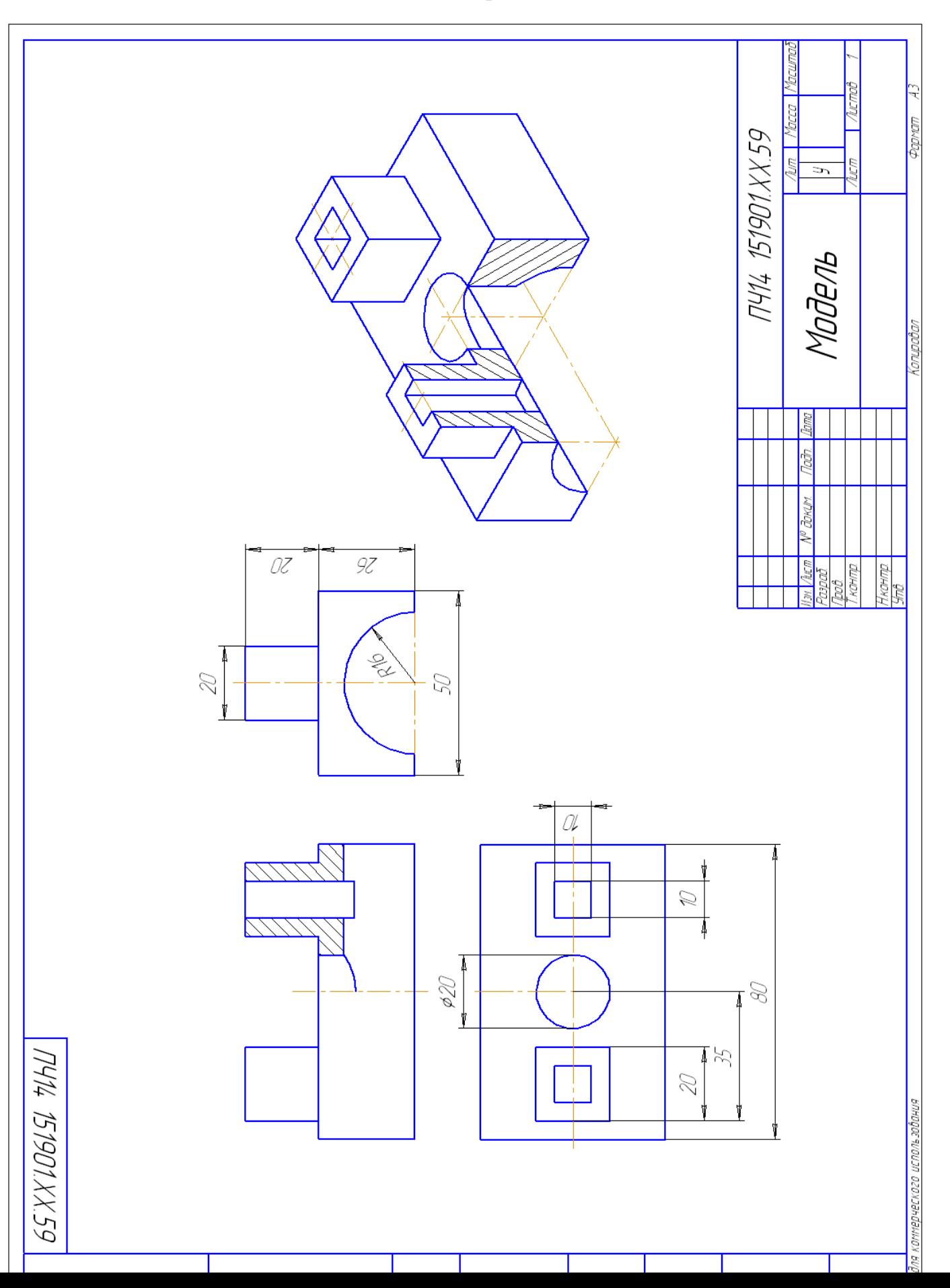

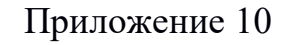

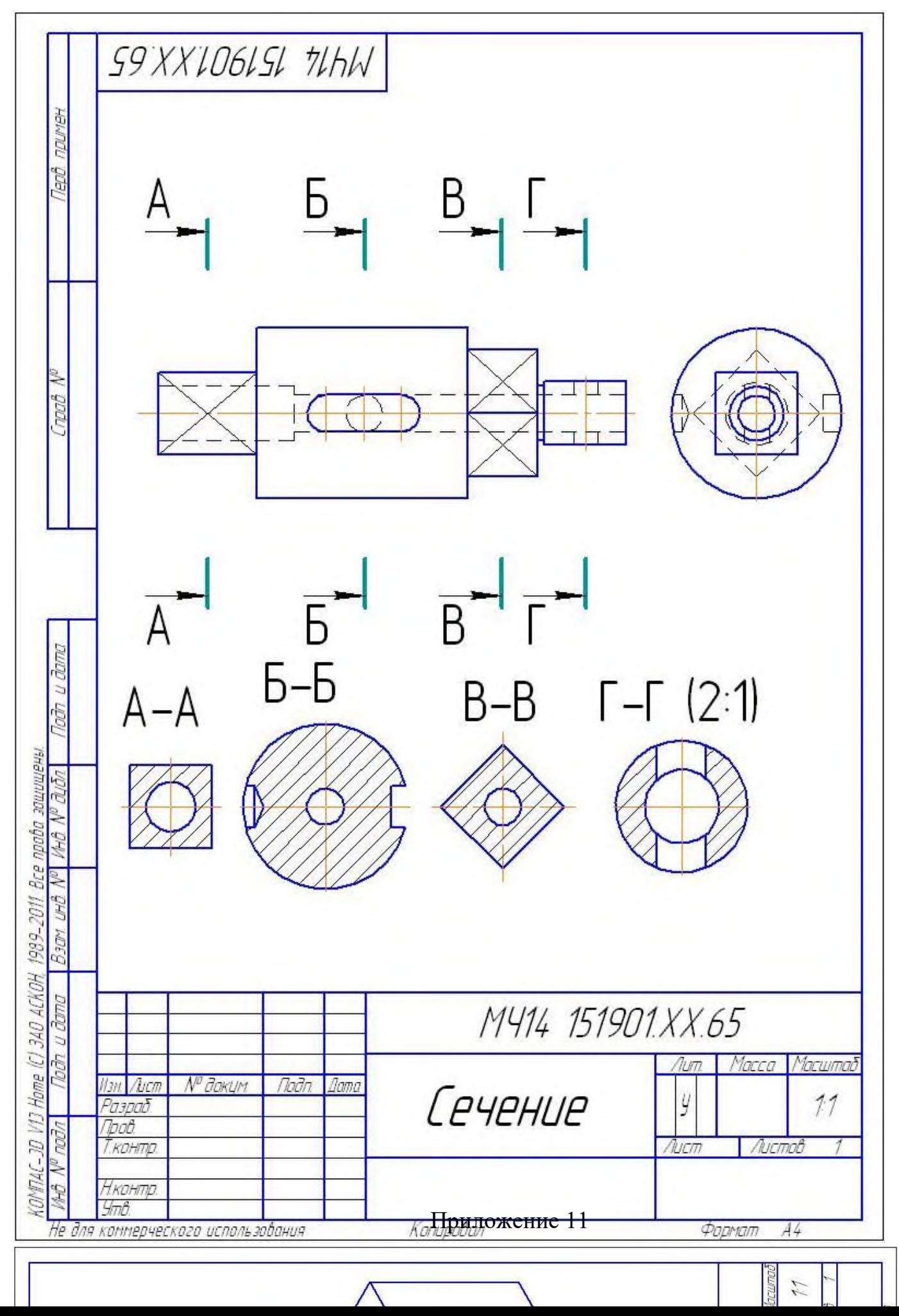

# Приложение 12

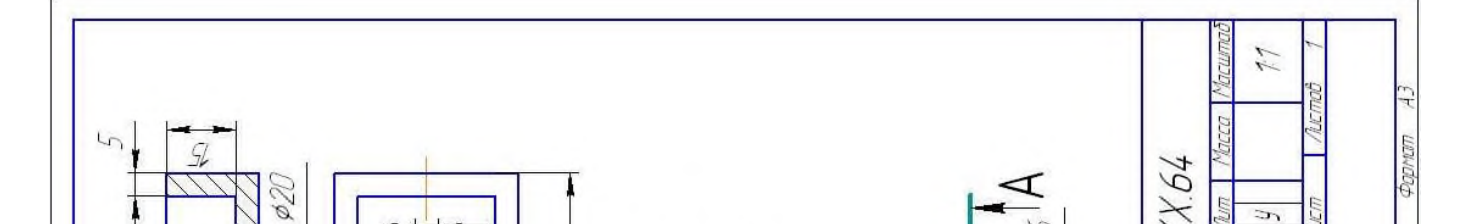

Приложение 13

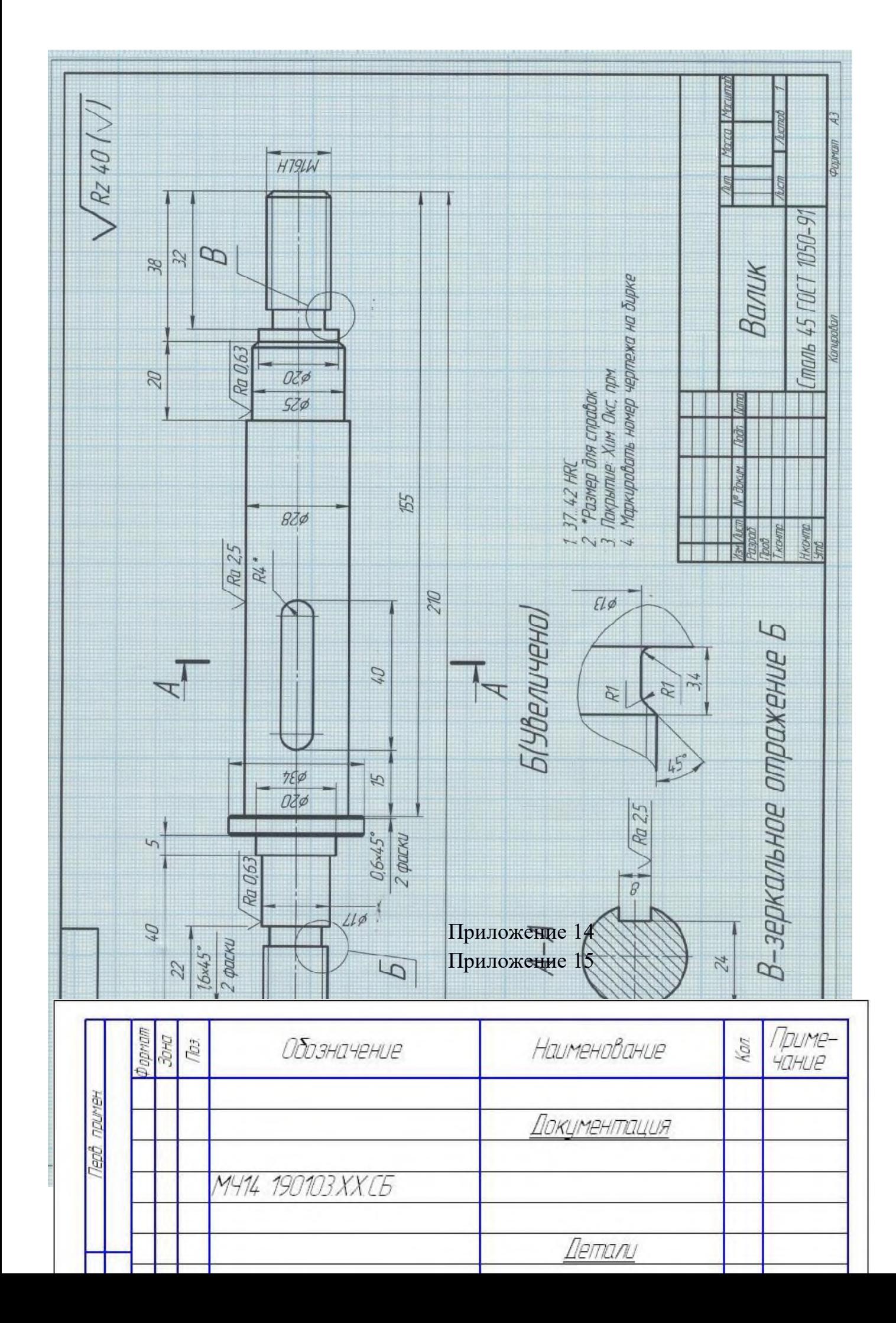

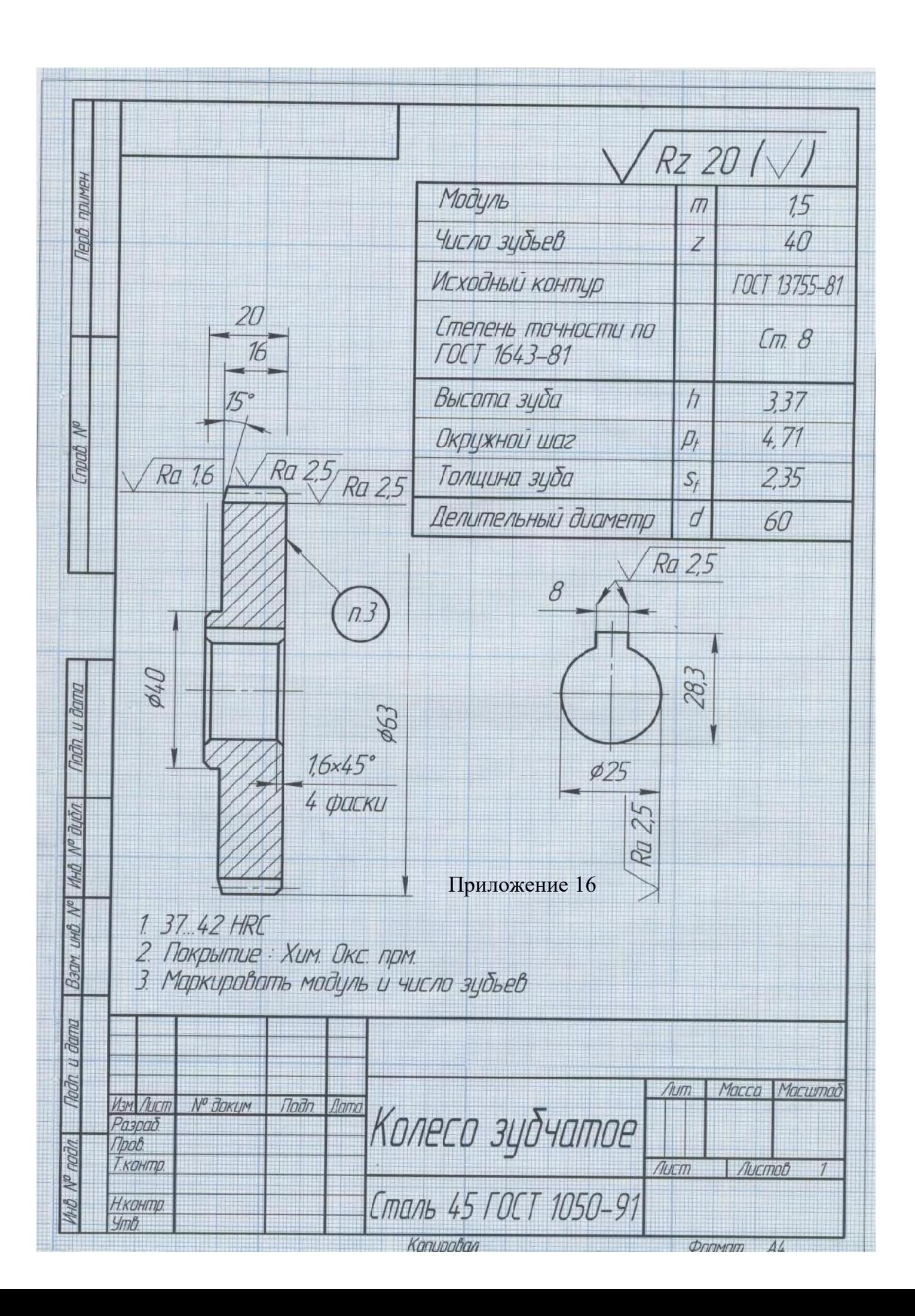

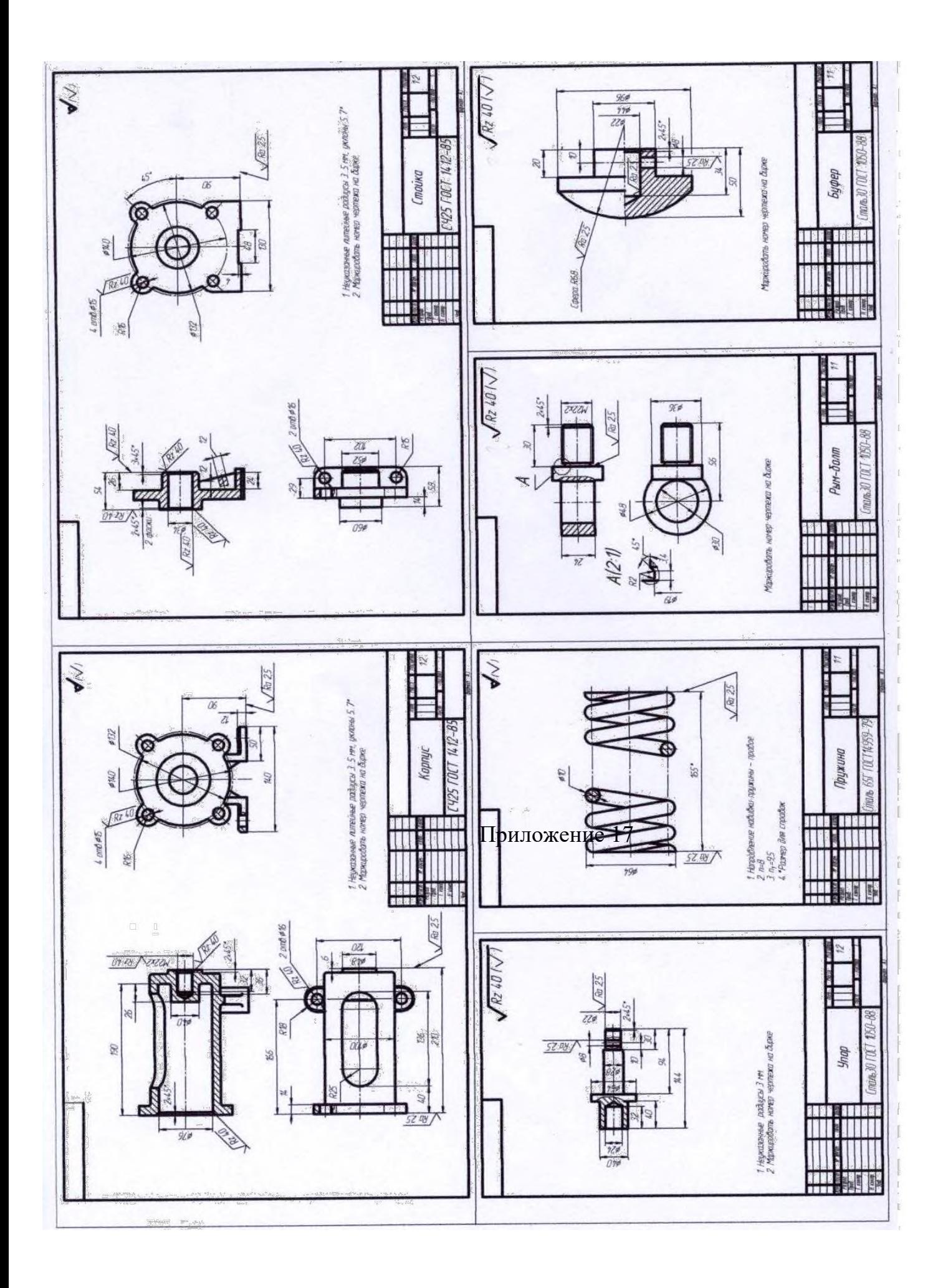

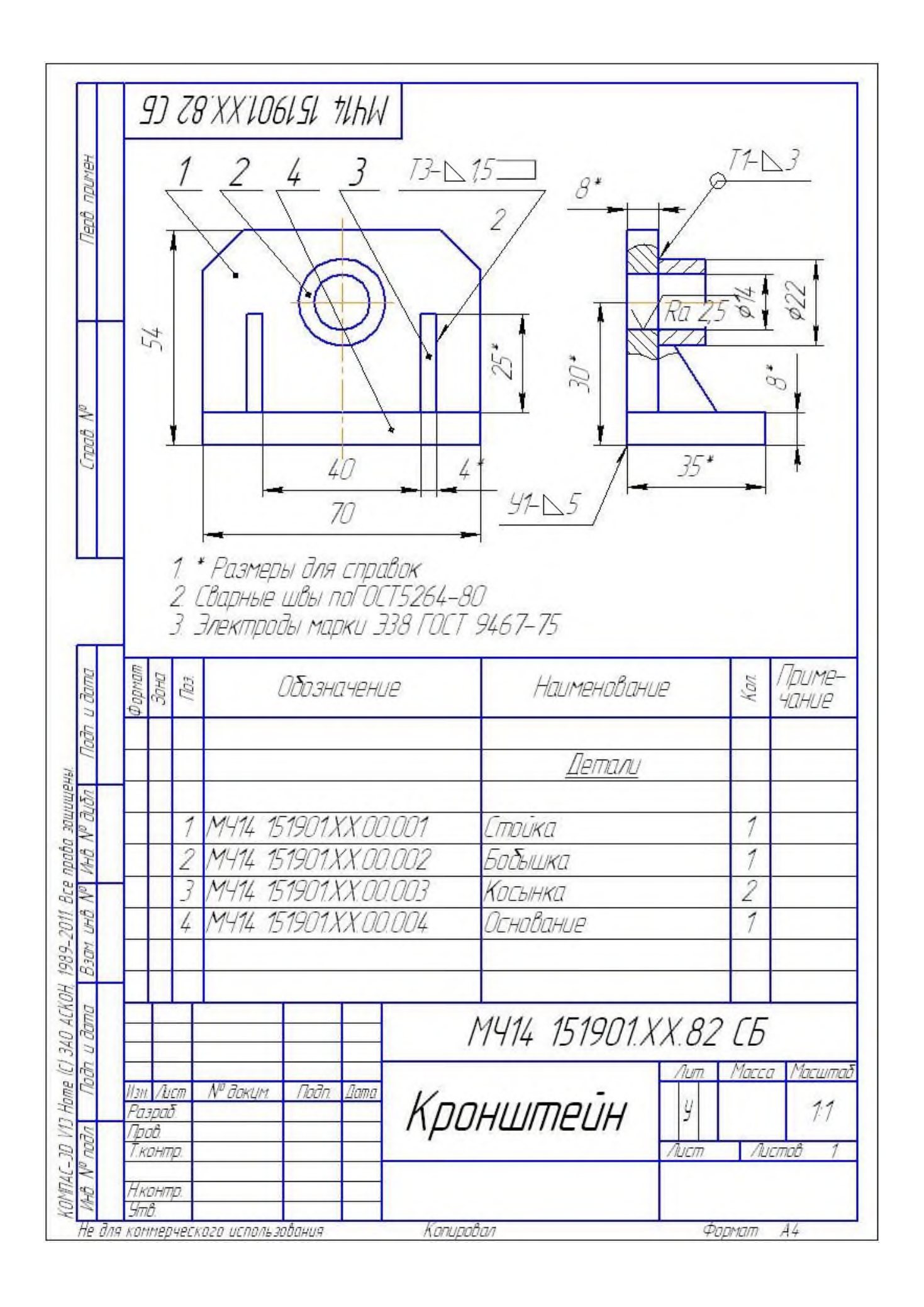

Министерство образования Иркутской области Государственное бюджетное профессиональное образовательное учреждение Иркутской области «Иркутский техникум транспорта и строительства»

# **МЕТОДИЧЕСКИЕ УКАЗАНИЯ для выполнения практических работ по учебной дисциплине «Метрология, стандартизация и сертификация»**

# специальность среднего профессионального образования **23.02.01 «Организация перевозок и управление на транспорте (железнодорожном)»**

**Квалификация:**  техник **Форма обучения:** очная **Нормативный срок обучения:** 3 года 10 месяцев на базе основного общего образования

Методические рекомендации для практических работ составлены на основании рабочей программы по дисциплине Метрология, стандартизация и сертификация

Разработчик: Иринчеева Е.В., преподаватель

Рассмотрено и одобрено на заседании ДЦК Протокол № 10 от 15.06.2023 г. Председатель ДЦК Е.В. Иринчеева

#### **Практическая работа № 1**.

«Определение размеров деталей на типовых средствах измерения»

Цель работы:

- знакомство с методами расчета и контроля точности линейных размеров,

- знакомство с понятием годности деталей,

- научиться измерять линейные размеры штангенциркулем

Оснащение:

- инструмент – штангенциркуль

- деталь

#### **Теоретическая часть**

Измерительный контроль состоит из двух этапов:

1. нахождение действительного значения контролируемого показателя качества,

2. сравнение действительного значения с нормированным предельно допустимым значением.

*Измерением* называется нахождение значения физической величины опытным путем с помощью специальных технических средств, называемых *средством измерения* (СИ).

Результатом измерения длин является *действительный размер*, т.е. значение геометрического параметра элемента детали, определенное с точностью, достаточной для данной цели. Точность оценивается погрешностью измерения, которая представляет собой разность между действительным (*Lд*) и истинным (*Lи*) размерами

 $D_u = L_\partial - L_u$ .

*Истинный размер* – идеальный размер, к которому стремится действительный размер при повышении точности измерения. Истинный размер не может быть определен экспериментально, поскольку все средства измерения имеют некоторую погрешность измерения.

Вместо истинного значения для оценки погрешности измерения берут действительный размер *L<sup>д</sup>* , определенный другим средством измерения, погрешность которого на порядок меньше допустимого значения для данной цели.

Погрешность измерения включает в себя три составляющие, причинами возникновения которых являются средства измерения, метод измерения и оператор (субъект), т.е.

 $D_u = D_{cu} + D_w + D_{c6}$ ,

где Dси – погрешность, происходящая от самого средства измерения,

D<sup>м</sup> - погрешность, происходящая от несоответствия принятой теории измерения идеальной (например, температура детали и прибора должна быть 20°С, а при измерении допускается 20±5°С, или валик представляется идеальным цилиндром, а в действительности его диаметр в разных сечениях различен, и т.д.),

Dсб - погрешность, вызванная ошибкой человека при снятии показаний, например, параллаксом стрелки и циферблата при изменении положения глаза оператора.

Погрешность средства измерения указывается в его паспорте (аттестате). Погрешность методическую  $D_M$  должен уметь оценивать контроллер или ответственный за контроль.

Например, погрешность микрометра 1 класса с ценой деления  $0.01$  мм по паспорту  $-0.0025$ мм. Допустим, запись результата измерения производится без учета действительного положения указателя на шкале барабана и округлением показания до целого деления, например, 32,83 мм, т.е. максимальное значение округления составляет половину деления (0,005 мм) и действительный размер мог по показаниям прибора быть 32,825…32,835мм. Тогда погрешность измерения без учета «субъекта» будет равна

 $D_{\text{H}} = D_{\text{CH}} + D_{\text{M}} = 0.0025 + 0.005 = \pm 0.0075$  MM.

Если записывать результат с округлением до 1/2 (половины) шкалы деления, например, 32,835, то погрешность округления будет в пределах четверти цены деления  $D_M = 0.0025$  мм. Тогда погрешность измерения составит

 $D_u = 0.0025 + 0.0025 = 0.005$  MM.

Есть операторы, имеющие большой опыт работы, которые берут «на глаз» 0,1 цены деления.

Из сказанного следует, что действительная погрешность измерения всегда больше указанной в паспорте погрешности СИ.

Результат измерения записывается следующим образом

 $L = L_{\partial} \pm D_{\mu}$ .

Условие годности нормированного размера при его контроле определяется следующим неравенством

*dmin £ L<sup>д</sup> £ dmax* ,

где *dmin* , *dmax* – наибольший и наименьший предельные размеры. Так как *L<sup>д</sup>* содержит погрешность, то при контроле возможны ошибки:

1-го рода – бракование в действительности годной детали,

2-го рода – приемка негодной, не соответствующей условию годности.

Рассмотрим пример: контролируется валик  $40_{-0.1}$  ( $d_{min}=39.9$  и  $d_{max}=40.0$ ) штангенциркулем с погрешностью 0,05 мм.

Первый случай. Пусть размер изготовлен 40,00 мм, по условию контроля «годен». При измерении получили *L<sup>д</sup> =* 40,05 (D<sup>и</sup> = +0,05) и деталь будет забракована, так как *L<sup>д</sup> > dmax* .

Второй случай. Деталь изготовлена с размером 39,85 мм, т.е. дефектная (брак неисправимый). При измерении получили  $L_{\theta} = 39.9$  ( $D_{\theta} = +0.05$ ) и деталь будет принята.

Таких ошибок при контроле партии размеров с допуском  $T=0.1$  с погрешностью измерения  $D_u$  $= 0.05$  будет очень много. В результате контроля в ящике с «годными» деталями будут лежать и детали «негодные», а в ящике «брак» часть деталей окажется годными, если их проверить более точным средством измерения.

Пределы допускаемой погрешности измерения устанавливает ГОСТ 8.051-81.

Значения предела допускаемой погрешности определяются в зависимости от допуска и размеров контролируемой детали по следующей формуле

 $D_{\mu}^{\text{AOD}} = (0, 1...0, 33)$  T.

Наиболее часто применяют  $D_n^{\text{non}} = 0.25T$ . Устанавливать  $D_n^{\text{non}} < 0.1T$  экономически нецелесообразно, так как необходимо использовать более точные и, как следствие, более дорогие приборы. Например, для контроля валика  $E40h7(\text{L}_{0,025})$  с T=0,025 мм,  $D_n^{\text{AOD}} = 0,25T = 0,00625$  мм можно взять для проведения измерения размера микрометр 2 класса ( $D_{\text{c}u} = 0.004$  мм).

#### *Методы измерения размеров*

Применяют два метода измерения размеров: метод непосредственной оценки и метод сравнения.

При методе непосредственной оценки значение измеряемой величины определяется по показанию средства измерения. Например, при измерении микрометром результат измерения будет получен показаниям двух шкал.

При методе сравнения измеряемая величина сравнивается с мерой, а средство измерения показывает разность измеряемой величины и меры. Например, для измерения валов  $E40h7(.0.025)$ можно применить индикатор часового типа, который с помощью кронштейна устанавливается на стойке на расстоянии примерно 40 мм от измерительного стола. На стол устанавливают меру, допустим, концевую меру длины размером 40,000 мм, и опускают индикатор в цанге кронштейна таким образом, чтобы стрелка индикатора сделала один оборот после контакта измерительного наконечника индикатора с мерой, и закрепляют индикатор в цанге. Далее поворотом шкалы устанавливают показания индикатора на нуль. Подняв измерительный наконечник, вынимают меру и устанавливают ее вновь. Прибор должен показывать нуль. Затем вынимают меру и устанавливают контролируемую деталь. Показания индикатора будут соответствовать отклонению размера валика от размера меры. Например, показание индикатора равны минус 2,5 делениям, что при цене деления индикатора 0,001 мм соответствует -0,025 мм. Измеряемый размер определяется по формуле

 $L_{\partial}$  = M +  $\Pi$  = 40,000 + (-0,025) = 39,975 мм.

#### *Виды погрешностей измерения*

Погрешности измерения могут быть систематическими и случайными.

*Систематическая погрешность* либо постоянна по значению, либо изменяется во времени по некоторому закону. Значение погрешности или закон ее изменения могут быть установлены, а в результат измерения введена поправка. Например, после проведения серии измерений микрометром было обнаружено, что микрометр не установлен на нуль, т.е. при измерении установочной меры (контрольного валика) размером 25,000 мм микрометр показывал 25,03 мм. Следовательно, все ранее проведенные измерения содержат систематическую погрешность, равную +0,03 мм. Можно не проводить повторных измерений, а ввести поправку в ранее полученные результаты

 $L = L_{\partial} + q$ .

Поправка *q* равна систематической погрешности, взятой с обратным знаком. В нашем примере  $q = -0.03$  MM.

**Правило:** поправку всегда прибавляют.

Например, если  $L_{\theta}$  = 40,35 мм, то исправленный результат будет

 $L<sub>0</sub> = 40,35 + (-0,03) = 40,32$  мм.

Результаты измерения, в которых систематическая погрешность известна и исключена, называются правильными.

*Случайная погрешность* обнаруживается при повторении измерений, когда показания средства измерения изменяются от опыта к опыту. Результатом однократного измерения в этом случае называется результат наблюдения. На основе теории вероятностей и математической статистики установлено, что среднее значение результатов наблюдения х имеет в *n* раз меньшую дисперсию, чем дисперсия результата наблюдения. Поэтому за результат измерения принимается средний размер результатов наблюдений

 $\bar{x} = (Sx_i)/n$ .

Каждый результат наблюдения будет иметь случайную погрешность относительно среднего размера *х<sup>i</sup> -* х. Стандартной оценкой случайной погрешности является среднее квадратическое отклонение

$$
S_x=\sqrt{\sum\phantom{.}}.
$$

Значения х при повторении *n* кратных измерений будут изменяться. Значит результат измерения будет иметь среднее квадратичное отклонение

$$
S_{\bar{x}} = \frac{S_x}{\sqrt{n}}.
$$

Случайная погрешность результата измерения оценивается доверительным интервалом, определяемым некоторым числом  $(t_{p\kappa}$  ) средних квадратических отклонений  $(\mathit{S}_{\tilde{\mathit{x}}})$ 

$$
\varDelta_{\rm c\pi} = \pm t_{\rm pK} \frac{S_x}{\sqrt{n}}
$$

*tрк* называют коэффициентом Стьюдента, который зависит от доверительной вероятности *Р* и числа степеней свободы k=n-1.

Ряд значений *tрк* для доверительной вероятности *Р*=0,95 приведен в следующей таблице.

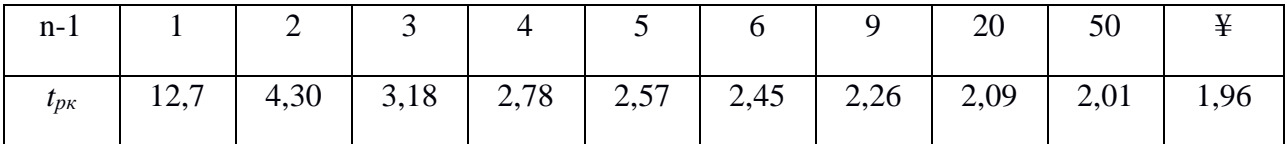

Обычно для повышения точности число измерений не превышает 7.

Результат измерения записывается следующим образом

$$
= L_{\partial} + q \pm t_{\text{px}} \frac{S_x}{\sqrt{n}}, \text{ P=0,95, n=...}
$$

Например,  $L = (32,987 \pm 0,002)$  мм при P=0,95, n=5 означает, что действительный размер получен на основании 5 наблюдений, равен 32,987 мм, а случайная погрешность с доверительной вероятностью 95% не будет больше 2 мкм. С вероятностью 5% она может превысить это значение.

#### *Действительный размер*

Действительный размер детали при измерении в разных направлениях может быть различным. На производстве размеры детали принято условно считать постоянными.

Для деталей, образующих посадки с зазором, за действительный размер:

- для отверстия принимают диаметр вписанного в действительную поверхность цилиндра, т.е. наименьший из найденных измерением размеров в различных сечениях детали,

- для вала – диаметр описанного цилиндра, т.е. наибольший из найденных измерением размеров.

Такая условность определяет возможность сборки деталей, предназначенных для подвижного соединения. Однако для прецизионных машин следует учитывать характер отклонений формы деталей.

Для деталей, образующих посадки с натягом, характер соединения определяется средним из размеров, полученных при измерении детали в нескольких сечениях и в разных направлениях, который и принимается за действительный размер.

#### **Средства измерений линейных размеров**

Штангениструментами называют средства измерений линейных размеров, основными частями которых являются штанга со шкалой и нониус — вспомогательная шкала для уточнения отсчета показаний.

**Штангенциркули.** Штангенциркули выпускаются следующих типов: ШЦ-I, ШЦ-IС, ШЦТ-I, ШЦ-II и ШЦ-III. Каждый тип имеет следующие особенности:

ШЦ-1 имеет губки для наружных измерений *8,* губки для внутренних измерений 1 и линейку глубиномера *6;* ШЦ-1С (штангенциркуль со стрелочным отсчетом, рис. 1, а) для отсчета показаний вместо нониуса имеет отсчетную стрелочную головку 1. В выемке штанги размещена рейка *2, с.* которой сцеплена шестеренка головки 1, поэтому показания штангенциркуля, отвечающие положению губок *3* и *4,* читают на круговой шкале головки по положению стрелки. Это значительно проще, быстрее и менее утомительно для исполнителя, чем чтение отсчета по нониусу;

ШЦТ-I (рис. 1, *б)* не имеет губок для внутренних измерений, а измерительные поверхности губок для наружных измерений 1 оснащены пластинами из твердых сплавов для повышения износостойкости;

ШЦ-II (рис. 1, в) в отличие от всех предыдущих конструкций не имеет линейки глубиномера, а губки для наружных измерений имеют острые окончания 1 для выполнения плоскостной разметки. Губки *2* имеют дополнительные поверхности для наружных и внутренних измерений. Помимо этого ШЦ-11 оснащен микроподачей для плавного подведения губок к поверхности измеряемой детали. Микроподача состоит из рамки *3,* винта *4* и гайки 5;

ШЦ-III (рис. 1. г) отличается от ШЦ-11 тем. Что имеет только губки для наружных и внутренних измерений.

Основные параметры штангенциркулей

Пределы измерения, мм:

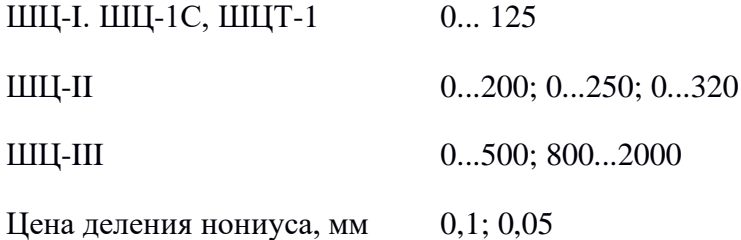

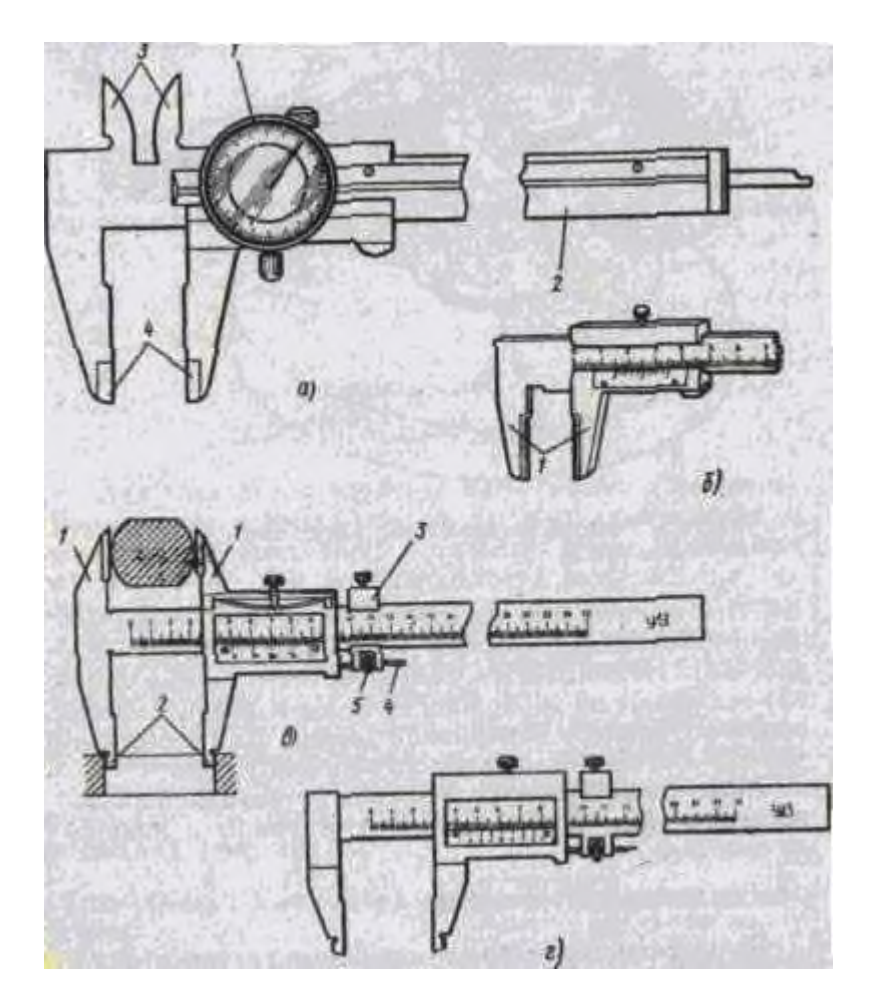

Рисунок 1 - . Штангенциркули: а - ШЦ-1С; *б* - ШЦТ-I; *в* - ШЦ-II; *г* – ШЦ-III.

Штангенциркули являются наиболее распространенными из штангенинструментов. В большинстве случаев они применяются для измерения наружных и внутренних размеров. Некоторыми из них ШЦ-I, ШЦ-IС и ШЦТ-I можно еще измерять глубину выемок и высоту уступов.

: **Штангенциркуль ШЦ-I**. Штангенциркулем (рис.2) называется средство для измерения линейных размеров, представляет собой штангу 5, на которой нанесена шкала с ценой деления 1 мм, по штанге *5* передвигается рамка *3* со вспомогательной шкалой-нониусом 7.

Штангенциркуль снабжен губками для наружных измерений *8* и для внутренних измерений /, а также зажимом *2.* К рамке *3* прикреплена линейка глубиномера *6* и плоская пружина *4.*

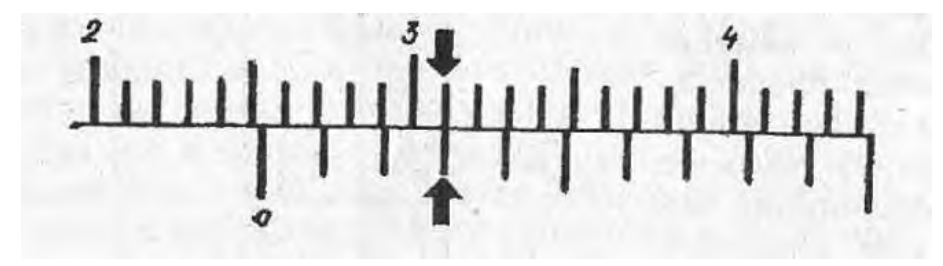

**Рисунок 2 - показания штангенциркуля 25,3 мм**

Нониус *7* (рис.2) является вспомогательной шкалой, позволяющей отсчитывать доли деления шкалы штанги. Он нанесен на скошенной поверхности рамки или отдельной пластинки, укрепленной в окне рамки.

Порядок отсчета показаний штангенциркуля по шкалам штанги и нониуса:

читают число целых миллиметров, для этого находят на шкале штанги штрих, ближайший слева к нулевому штриху нониуса, и запоминают его числовое значение (на рис. 3.2—25 мм); читают доли миллиметра, для этого на шкале нониуса находят штрих, ближайший к нулевому делению и совпадающий со штрихом шкалы штанги (на рис. 2 такой штрих нониуса имеет номер 3), и умножают его порядковый номер на цену деления (0,1 мм) нониуса.

Подсчитывают полную величину показания штангенциркуля, для этого складывают число целых миллиметров и долей миллиметра (на рис. полная величина показания равна 25,3 мм).

### **2 ВЫПОЛНЕНИЕ ПРАКТИЧЕСКОЙ РАБОТЫ**

- 1 . Изучить виды погрешностей измерений, методы и средства измерения линейных размеров.
- 2 . Начертить эскизы деталей.
- 3 . Замерить штангенциркулем линейные и диаметральные размеры
- 4 . Указать размеры на эскизах.
- 5. Рассчитать случайную погрешность.

#### *К о н т р о л ь н ы е в о п р о с ы*

- 1. Из каких этапов состоит измерительный контроль?
- 2. Назовите виды погрешностей измерений, методы и средства измерения линейных размеров.
- 3. Опишите основные части и области применения штангенциркулей.
- 4. Расскажите, как производится отсчет по нониусу.

# **Практическая работа № 2**

#### **Определение погрешности средств измерения.**

### **1. Цель работы.**

1.1 Научиться определять погрешности прямых измерений.

1.2 Научиться определять погрешности косвенных измерений.

# **2. Пояснения к работе.**

2.1 Краткие теоретические сведения.

*Абсолютная погрешность:* ΔA = A – Aд ,

где А – измеренное значение;

Aд – действительное значение.

*Относительная погрешность*.

- номинальная

 $\gamma$ H  $=\frac{\Delta A}{A}$  $\frac{3A}{A} \cdot 100\%;$ 

- действительная

$$
\gamma_{\text{A}} = \frac{\Delta A}{A_{\text{A}}} \cdot 100\%;
$$

- приведённая (класс точности прибора)

 $\gamma$ пр  $=$   $\frac{\Delta A}{\text{A\textsc{iii}}} \cdot 100\%$ ;

где Aш – предел шкалы.

Погрешности косвенных изменений рассчитываются следующим образом:

а) если для определения результата используется зависимость вида:

$$
A = B^n \cdot C^m \cdot D^k
$$

То погрешность:

 $\gamma a = |n \cdot \gamma_B| + |m \cdot \gamma_C| + |k \cdot \gamma_B|$ 

б) если результат измерений представляет собой сумму или разность нескольких

однородных величин:

$$
A = A1 \pm A2 \pm A3,
$$

то погрешность:

$$
\gamma_A = \frac{|\gamma_1 \cdot A_1| + |\gamma_2 \cdot A_2| + |\gamma_3 \cdot A_3|}{A}.
$$

#### **3. Задание**

 3.1 Определить максимальную погрешность измерения вольтметра γн при отклонении стрелки на всю шкалу, на половину шкалы, на треть шкалы, а также при измерении напряжений V1,V2, еслиПрактическая работа № 2

### **Определение погрешности средств измерения.**

### **1. Цель работы.**

- 1.1 Научиться определять погрешности прямых измерений.
- 1.2 Научиться определять погрешности косвенных измерений.

### **2. Пояснения к работе.**

2.1 Краткие теоретические сведения.

*Абсолютная погрешность:* ΔA = A – Aд ,

где А – измеренное значение;

Aд – действительное значение.

*Относительная погрешность*.

- номинальная

 $\gamma_{\rm H} = \frac{\Delta A}{4}$  $\frac{1A}{A} \cdot 100\%;$ 

- действительная

$$
\gamma_{\text{A}} = \frac{\Delta A}{A_{\text{A}}} \cdot 100\%;
$$

- приведённая (класс точности прибора)

$$
\gamma \pi p = \frac{\Delta A}{A_{III}} \cdot 100\%;
$$

где Aш – предел шкалы.

Погрешности косвенных изменений рассчитываются следующим образом:

а) если для определения результата используется зависимость вида:

 $A = B^n \cdot C^m \cdot D^k$ 

То погрешность:

 $γa = | n · γB | + | m · γC | + | k · γB |$ 

б) если результат измерений представляет собой сумму или разность нескольких

однородных величин:

$$
A = A1 \pm A2 \pm A3 ,
$$

то погрешность:

 $\gamma_A = \frac{|\gamma_1 \cdot A_1| + |\gamma_2 \cdot A_2| + |\gamma_3 \cdot A_3|}{4}$  $\overline{A}$ . даны класс точности вольтметра γпр и предел измерения шкалы вольтметра Vшк .

#### **4. Содержание отчёта.**

Отчёт должен содержать

- 4.1Название работы.
- 4.2 Цель работы.
- 4.3 Задание.
- 4.4 Таблицы результатов расчётов.
- 4.5 Необходимые расчёты
- 4.6 Вывод по работе.

#### **5. Контрольные вопросы.**

- 5.1 Дать определение прямых и косвенных измерений.
- 5.2 Пояснить понятие класса точности приборов.
- 5.3 Дать определение действительной и номинальной погрешности.

**Практические работа №3**

**Работа с нормативной документацией.**

# Тема: **РАБОТА СО СТАНДАРТАМИ СИСТЕМЫ СТАНДАРТИЗАЦИИ В РОССИЙСКОЙ ФЕДЕРАЦИИ.**

Цель работы: Изучение Системы стандартизации РФ. Ознакомление с национальными стандартами, СТО и ТУ.

Материалы для выполнения работы:

ГОСТ Р 1.0—2004 «Стандартизация в Российской Федерации. Основные положения».

ГОСТ Р 1.12—2004 «Стандартизация в Российской Федерации. Термины и определения».

ГОСТ Р 1.2—2004 «Стандартизация в Российской Федерации. Стандарты национальные РФ. Правила разработки. Утверждения. Обновления и отмены».

ГОСТ Р 1.4—2004 «Стандартизация в Российской Федерации. Стандарты организаций. Общие положения.

ГОСТ Р 1.5—2004 «Стандартизация в Российской Федерации. Стандарты национальные РФ. Правила построения, изложения, оформления и обозначения».

ГОСТ Р 1.9— 2004 «Знак соответствия национальному стандарту Российской Федерации. Изображение. Порядок применения».

ГОСТ 2.114—95 «Единая система конструкторской документации. Технические условия»;

# **Описание практической работы:**

 **Общие теоретические сведения.**

 **Система стандартизации Российской Федерации** — это совокупность организационно-технических, правовых и экономических мер, осуществляемых под управлением национального органа по стандартизации и направленных на разработку и применение нормативных документов в области стандартизации с целью защиты потребителей и государства.

 С принятием ФЗ о техническом регулировании началось реформирование системы, в котором можно выделить три этапа:

 **1-й этап**— начальный (2002 г.)— состояние Государственной системы стандартизации (ГСС), функционирующей с 1992 г., к моменту принятия названного закона;

 Основой ГСС являлся фонд законов, подзаконных актов, нормативных документов по стандартизации. Указанный фонд представлял четырехуровневую систему, включавшую:

1) техническое законодательство;

 2) государственные стандарты, общероссийские классификаторы техникоэкономической и социальной информации;

3) стандарты отрасли и стандарты общественных организаций;

4) стандарты предприятий и технические условия.

 **2-й этап**— переходный (2003—2010 гг.)— преобразование государственной системы стандартизации (ГСС) в национальную систему стандартизации (НСС) с изменением правового статуса системы с государственного на добровольный.

 С 1 июля 2003 г. — дня вступления в силу ФЗ о техническом регулировании признаны национальными действующие государственные и межгосударственные стандарты, введенные в действие до 1 июля 2003 г. для применения в Российской Федерации.

 Впредь до вступления в силу соответствующих технических регламентов действующие государственные и межгосударственные стандарты рекомендовано применять в добровольном порядке, за исключением обязательных требований, обеспечивающих достижение целей законодательства РФ о техническом регулировании.

 Роль главных инструментов государственного технического регулирования, которую выполняли государственные стандарты, переходит к ТР. Несмотря на добровольный характер национальных стандартов, их требования могут стать обязательными для изготовителя, если он принял решение об их применении для производства и поставки продукции.

 В переходный этап происходит установление единой системы документации по стандартизации: национальных стандартов, общероссийских классификаторов (в том числе правил их разработки и применения), стандартов организаций. Нормативные документы федеральных органов исполнительной власти, например СанПиНы бывшего Минздрава России, СНиПы бывшего Госстроя России, с принятием ТР на соответствующую продукцию относятся к такой категории, как «свод правил».

 Постановлением Правительства РФ от 17.06.2004 № 294 было утверждено Положение о Федеральном агентстве по техническому регулированию и метрологии, которое определено национальным органом по стандартизации (вместо Госстандарта России). Федеральное агентство по техническому регулированию (Ростехрегулирование) находится в ведении Министерства промышленности и энергетики РФ (Минпромэнерго России).

 3-й этап — окончание формирования национальной системы стандартизации системы, возглавляемой негосударственной организацией и базирующейся на национальных стандартах только добровольного применения.

#### **Характеристика национальных стандартов.**

 Национальные стандарты и общероссийские классификаторы техникоэкономической и социальной информации, в том числе правила их разработки и применения, представляют собой национальную систему стандартизации.

 Национальный стандарт Российской Федерации — утвержденный органом РФ по стандартизации стандарт, в котором в целях добровольного многократного использования устанавливаются характеристики продукции, правила осуществления и характеристики процессов производства, эксплуатации, хранения, перевозки, реализации и утилизации, выполнения работ или оказания услуг.

#### **Виды национальных стандартов.**

Вид стандарта — характеристика, определяющаяся его содержанием в зависимости от объекта стандартизации.

ГОСТ Р 1.0 установил следующие основные виды стандартов:

- стандарты основополагающие;

- стандарты на услуги;

- стандарты на процессы (работы);

- стандарты на методы контроля;

- стандарты на термины и определения.

 **Основополагающий стандарт** — стандарт, имеющий широкую область распространения и (или) содержащий общие положения для определенной области.

 Основополагающий стандарт может применяться непосредственно в качестве стандарта или служить основой для разработки других стандартов и иных нормативных или технических документов.

 Существует два подвида стандартов — организационно-методические и общетехнические.

 При стандартизации организационно-методических и общетехнических объектов устанавливаются положения, обеспечивающие техническое единство при разработке, производстве, эксплуатации продукции и оказании услуг.

 Основополагающие организационно-методические стандарты устанавливают общие организационно-технические положения по проведению работ в определенной области.

 Основополагающие общетехнические стандарты устанавливают: научнотехнические термины, многократно используемые в науке, технике, производстве; условные обозначения различных объектов стандартизации — коды, метки, символы.

 **Стандарт на продукцию** — стандарт, устанавливающий требования, которым должна удовлетворять продукция или группа однородной продукции, чтобы обеспечить ее соответствие своему назначению.

 В ГОСТ Р 1.0—2004 указывается, что стандарты на продукцию устанавливают для групп однородной продукции или конкретной продукции: а) технические требования; б) методы контроля безопасности; в) технические требования к основным потребительским свойствам; г) требования к условиям и правилам эксплуатации; д) требования к транспортированию, хранению, применению и утилизации.

На продукцию разрабатывают следующие основные подвиды стандартов:

1) стандарт общих технических условий;

2) стандарт технических условий.

 В первом случае стандарт содержит общие требования к группам однородной продукции, во втором — к конкретной продукции. Указанные стандарты в общем случае включают следующие разделы: классификация, основные параметры и (или) размеры; общие технические требования; правила приемки; маркировка, упаковка, транспортирование, хранение. По группам однородной продукции могут разрабатываться стандарты узкого назначения: стандарты технических требований; стандарты правил приемки; стандарты правил упаковки, транспортирования и хранения.

 **Стандарты на процессы** устанавливают требования к выполнению различного рода работ на отдельных этапах жизненного цикла продукции (услуги) разработка, изготовление, хранение, транспортирование, эксплуатация, утилизация для обеспечения их технического единства и оптимальности.

 Стандарты на работы (процессы) должны содержать требования безопасности для жизни и здоровья населения и охраны окружающей природной среды при проведении технологических операций.

 **Стандарты на методы контроля** должны в первую очередь обеспечивать всестороннюю проверку всех обязательных требований к качеству продукции (услуги). Устанавливаемые в стандартах методы контроля должны быть объективными, точными и обеспечивать воспроизводимые результаты. Для каждого метода в зависимости от специфики его проведения устанавливают:

а) средства испытаний и вспомогательные устройства;

б) порядок подготовки к проведению испытаний;

в) порядок проведения испытаний;

г) правила обработки результатов испытаний;

д) правила оформления результатов испытаний;

е) допустимую погрешность испытаний.

 Стандарты могут быть узкого назначения — проверка одного показателя качества, либо широкого назначения - проверка комплекса показателей.

 Практика обязательной сертификации вызвала необходимость разработки стандартов смешанного вида — стандартов на продукцию и методы контроля, в частности стандартов на требования безопасности к продукции (услуге) и методы контроля безопасности.

 **Стандарт на услугу** устанавливает требования, которым должна удовлетворять группа однородных услуг (услуги туристские, услуги транспортные) или конкретные услуги (классификация гостиниц, грузовые перевозки) с тем, чтобы обеспечить соответствие услуги ее назначению.

 **Стандарт на термины и определения** — стандарт, устанавливающий термины, к которым даны определения, содержащие необходимые и достаточные признаки понятия.

 Терминологические стандарты выполняют одну из главных задач стандартизации — обеспечение взаимопонимания между всеми сторонами, заинтересованными в объекте стандартизации.

### **Разработка национальных стандартов.**

 Порядок разработки и утверждения стандартов осуществляется согласно по следующей общей схеме.

1. Национальный орган по стандартизации разрабатывает и утверждает программу разработки национальных стандартов (далее — НС).

2. Разработчик (любое физическое или юридическое лицо) организует уведомление о разработке НС, обеспечивает доступность проекта НС заинтересованным лицам для ознакомления, дорабатывает проект НС с учетом полученных замечаний заинтересованных лиц, проводит публичное обсуждение проекта.

3. Технический комитет (ТК) по стандартизации организует проведение экспертизы данного проекта.

4. Национальный орган по стандартизации утверждает и публикует в печатном издании федерального органа исполнительной власти по техническому регулированию информационной системе общего пользования перечень НС, которые могут на добровольной основе применяться для соблюдения требований ТР.

### **Применение национальных стандартов.**

 Применение национального стандарта — это использование указанного нормативного документа в различных видах деятельности:

в производстве, торговле;

- в качестве доказательной базы ТР;

- в отношении продукции (услуг) на территории РФ с целью экспорта, при этом составляется договор (контракт).

В договор о поставке продукции или исполнении услуги должно быть включено условие о соответствии продукции (услуг) обязательным требованиям стандартов.

 Применение национального стандарта подтверждается в соответствии со ст. 22 ФЗ о техническом регулировании знаком соответствия национальному стандарту в порядке, определенном ГОСТ Р 1.9— 2004 «Знак соответствия национальному стандарту Российской Федерации. Изображение. Порядок применения».

 Знак соответствия является формой доведения до потребителя информации о соответствии конкретной продукции требованиям национальных стандартов на эту продукцию. Подтверждение соответствия осуществляется по инициативе заявителя в форме добровольной сертификации.

Применением знака соответствия национальному стандарту является:

- маркирование им непосредственно продукции, тары, упаковки, товарносопроводительной документации, прилагаемой к продукции, поступающей к приобретателю при реализации;

- использование этого знака в рекламе, проспектах, на официальных бланках и вывесках, при демонстрации экспонатов на выставках и ярмарках;

- если необходимость маркирования продукции знаком соответствия установлена в договоре (контракте) на поставку продукции.

 Знаком соответствия может маркироваться продукция, на которую имеются национальные стандарты следующего содержания:

- стандарты общих технических условий (технических условий);

- стандарты общих технических требований (технических требований).

#### **Характеристика стандартов организаций.**

 Стандарты организаций (СТО) — документы по стандартизации, введенные ФЗ о техническом регулировании.

 СТО, по существу, заменяют две категории стандартов, ранее введенные стандарты научно-технических, инженерных обществ и других общественных объединений.

 СТО применяются для совершенствования производства, обеспечения качества продукции, оказываемых услуг, а также для распространения и использования полученных в различных областях знаний, результатов исследований, измерений и разработок.

#### **Объекты стандартов организации**.

 СТО могут разрабатываться на применяемые в данной организации продукцию, процессы и оказываемые услуги, а также на продукцию, создаваемую и поставляемую данной организацией на внутренний и внешний рынки, на работы, выполняемые данной организацией на стороне, и оказываемые ею на стороне услуги в соответствии с заключаемыми договорами (контрактами).

Объектом стандартизации могут быть:

- требования к качеству закупаемой продукции (собственные стандарты организаций — потребителей продукции;

- на полученные в результате НИР принципиально новые виды продукции, процессы, услуги, методы испытаний;

- внутри организации, выпускающей продукцию: составные части (детали и сборочные единицы) разрабатываемой и изготавливаемой продукции; процессы выполнения работ на стадиях жизненного цикла продукции; технологическая оснастка и инструмент и пр;

- внутренние документы по обеспечению и улучшению качества.

 Поскольку СТО заменяет стандарты отраслей народного хозяйства, общественных объединений, стандарты предприятий, то сфера их действия является различной — от сферы отрасли народного хозяйства и сферы научно-практической деятельности до сферы отдельного предприятия. В отраслях, где существуют крупные корпорации или отраслевые объединения предприятий, стандартизацию на уровне организаций называют «корпоративной стандартизацией».

 Получат широкое применение СТО, распространяющиеся на деятельность по торговле, стандарты субъектов РФ - территориальные стандарты.

### **Требования к стандартам организаций.**

 СТО должны обеспечивать соблюдение требований ТР, а также национальных стандартов, разрабатываемых для содействия соблюдению требований ТР.

 В СТО не должны устанавливаться требования, параметры, характеристики и другие показатели, противоречащие ТР или национальным стандартам,

разрабатываемым в обеспечение ТР, стандартам ИСО, МЭК и других международных организаций.

#### **Разработка и утверждение стандартов организаций.**

 При установлении последовательности разработки СТО рекомендуется предусматривать наличие четырех следующих стадий:

- организация разработки стандарта;

- разработка проекта стандарта (первая редакция), его согласование заинтересованными сторонами;

- доработка проекта стандарта (окончательная редакция), его согласование и экспертиза;

- утверждение стандарта, его регистрация, распространение и введение в действие.

 Возможность при разработке собственных стандартов учесть специфику структуры или области деятельности является преимуществом стандартизации на уровне организации.

 СТО утверждает руководитель организации приказом и (или) личной подписью на титульном листе стандарта, в установленном в организации порядке, без ограничения срока действия. Если проект стандарта затрагивает вопросы безопасности, то он должен быть согласован с органом государственного контроля и надзора, к компетенции которого относятся эти вопросы.

 Проект СТО может представляться разработчиком в ТК по стандартизации, который организует проведение экспертизы данного проекта, если СТО распространяется:

1) на продукцию, поставляемую на внутренний и (или) внешний рынки;

2) работы и услуги, выполняемые организацией на стороне.

 СТО является интеллектуальной собственностью разработчика, а значит, и объектом авторского права, могут использоваться другой организацией в своих интересах только по договору с утвердившей его организацией.

 В состав обозначения стандарта, распространяющегося на продукцию, поставляемую на внутренний и внешний рынки, или работы (услуги), выполняемые на стороне, следует согласно ГОСТ Р 1.4 включать:

- аббревиатуру — «СТО»;

- код органа по Общероссийскому классификатору предприятий и организаций;

- регистрационный номер, присваиваемый организации;

- год утверждения стандарта.

#### **Технические условия как нормативный документ.**

ТУ имеют двойной статус, как документа технического и нормативного.

 ТУ выполняют роль НД в том случае, если на них делаются ссылки в договорах (контрактах), но их назначение этим не ограничивается.

 При декларировании соответствия собственными доказательствами заявителя для целей подтверждения соответствия ТР может быть техническая документация.

 ТУ разрабатывают: на одно конкретное изделие, материал, вещество и т.п.; на несколько конкретных изделий, материалов, веществ и т.п. В отличие от национальных стандартов они разрабатываются в более короткие сроки, что позволяет оперативно организовать выпуск новой продукции.

Объект ТУ:

- продукция, в частности ее разновидности — конкретные марки, модели товаров;

- изделия, выпускаемые мелкими сериями (предметы галантереи, изделия народных промыслов);

- изделия сменяющегося ассортимента (сувениры, выпускаемые к знаменательному событию);

- изделия, осваиваемые промышленностью;

- продукция, выпускаемая на основе новых рецептур и (или) технологий.

 ТУ должны содержать вводную часть и разделы, расположенные в следующей последовательности: технические требования; требования безопасности; требования охраны окружающей среды; правила приемки; методы контроля; транспортирование и хранение; указания по эксплуатации; гарантии изготовителя.

 Требования, установленные ТУ, не должны противоречить обязательным требованиям национальных стандартов, распространяющимся на данную продукцию.

 ТУ подлежат согласованию на приемочной комиссии, если решение о постановке продукции на производство принимает приемочная комиссия. Подписание акта приемки опытного образца (опытной партии) продукции членами приемочной комиссии означает согласование ТУ. Если решение о постановке продукции на производство принимают без приемочной комиссии, ТУ направляют на согласование заказчику (потребителю).

ТУ, содержащие требования, относящиеся к компетенции органов госнадзора, подлежат согласованию с ними.

ТУ утверждает разработчик документа.

 Обозначение ТУ формируется из: кода ТУ; кода группы продукции по классификатору продукции (ОКП); трехразрядного регистрационного номера; кода предприятия разработчика ТУ по классификатору предприятий и организаций (ОКПО); двух последних цифр года утверждения документа.

Например: ТУ 1115-017-38576343-93, где 1115 - код группы продукции по ОКП; 017 — регистрационный номер; 38576343 — код предприятия по ОКПО. Для продукции, поставляемой для государственных нужд (закупаемой по государственному контракту), в случаях, когда в контрактах есть ссылка на ТУ, должна быть предусмотрена их государственная регистрация.

 На регистрацию представляется копия ТУ и в качестве приложения к нему каталожный лист.

 В каталожном листе приводятся подробные сведения о предприятииизготовителе и выпущенной конкретной продукции в виде текста и в закодированном виде. Предприятие-разработчик несет ответственность за правильность заполнения каталожного листа.

 При согласии заказчика (потребителя) разрешается не разрабатывать ТУ, если продукция может быть выпущена:

- по контракту — продукция, предназначенная для экспорта;

- по образцу-эталону и его техническому описанию — непродовольственные товары (кроме сложной бытовой техники и продукции бытовой химии), потребительские свойства которых определяются непосредственно образцом товара без установления количественных значений показателей его качества или когда значения этих показателей установлены ГОСТом (ГОСТ Р) на группу однородной продукции;

- по техническому документу (ТД) — полуфабрикаты, вещества, материалы, изготовленные в установленном объеме по прямому заказу одного предприятия. Указанные документы выполняют роль ТУ.

 В связи с расширением сферы применения стандартов организаций, в частности распространением их на поставляемую продукцию, ТУ начинают вытесняться СТО. Уже известны случаи переоформления ТУ в СТО. В ближайшей перспективе на конкретные разновидности продукции будут действовать два массовых документа — ТУ и СТО.

### **ЗАДАНИЕ:**

 Ознакомиться с общими теоретическими сведениями и указанными ГОСТами НСС. Проработать поставленные вопросы по указанным в задании первоисточникам.

ГОСТ Р 1.0—2004 «Стандартизация в Российской Федерации. Основные положения».

Проработайте следующие разделы: 3,4,5,67,8 и продумайте вопросы:

- 1. Основные цели и принципы стандартизации.
- 2. Национальный орган по стандартизации и его функции.
- 3. Документы в области стандартизации в РФ.
- 4. Их разработка, утверждение и применение.
- 5. Виды стандартов.
- 6. Применение документов.
- 7. Издание и распространение национальных стандартов и стандартов организаций.

ГОСТ Р 1.12—2004 «Стандартизация в Российской Федерации. Термины и определения».

Выпишите следующие термины:

- знак соответствия национальным стандартам;
- национальный орган РФ по стандартизации;
- правила (нормы) по стандартизации;
- рекомендации по стандартизации;
- национальный стандарт РФ;
- стандарт организаций;
- экспертиза проекта стандарта.

ГОСТ Р 1.2—2004 «Стандартизация в Российской Федерации. Стандарты национальные РФ. Правила разработки. Утверждения. Обновления и отмены».

Проработайте следующие разделы: 3,4.1, 4.2, 4.3, 5.1, 6 и продумайте вопросы:

- 1. Правила разработки национальных стандартов.
- 2. Правила утверждения национальных стандартов.
- 3. Правила обновления и отмены национальных стандарт.

ГОСТ Р 1.4—2004 «Стандартизация в Российской Федерации. Стандарты организаций. Общие положения.

Проработайте раздел 4 и продумайте вопросы:

- 1. Разработка и применение стандартов организаций.
- 2. Утверждение стандартов организаций.

3. Объекты стандартов организаций.

4. Правила обозначения стандартов организаций.

ГОСТ Р 1.5—2004 «Стандартизация в Российской Федерации. Стандарты национальные РФ. Правила построения, изложения, оформления и обозначения».

Проработайте следующие разделы: 3, 4, 7, 8 и продумайте вопросы:

1. Требования к содержанию стандартов.

2. Правила изложения стандартов.

3. Правила обозначения национальных стандартов.

ГОСТ Р 1.9— 2004 «Знак соответствия национальному стандарту Российской Федерации. Изображение. Порядок применения».

Проработайте следующие разделы: 1, 3,4, 5, 6 и продумайте вопросы:

1. Область применения знака соответствия национальному стандарту.

2. Цели применения знака соответствия.

3. Изображение знака соответствия национальному стандарту.

4. Порядок применения знака соответствия национальному стандарту.

ГОСТ 2.114—95 «Единая система конструкторской документации. Технические условия»;

Проработайте следующие разделы: 3, 4, 5, 6 и продумайте вопросы:

- 1. Назначение и объекты ТУ.
- 2. Правила построения и изложения ТУ.
- 3. Согласование и утверждение ТУ.
- 4. Правила обозначения ТУ.

# **Порядок выполнения работы:**

 Проработав указанный материал, результаты оформить по образцу таблицы 5. Национальная система стандартизации.
## Таблица 5.

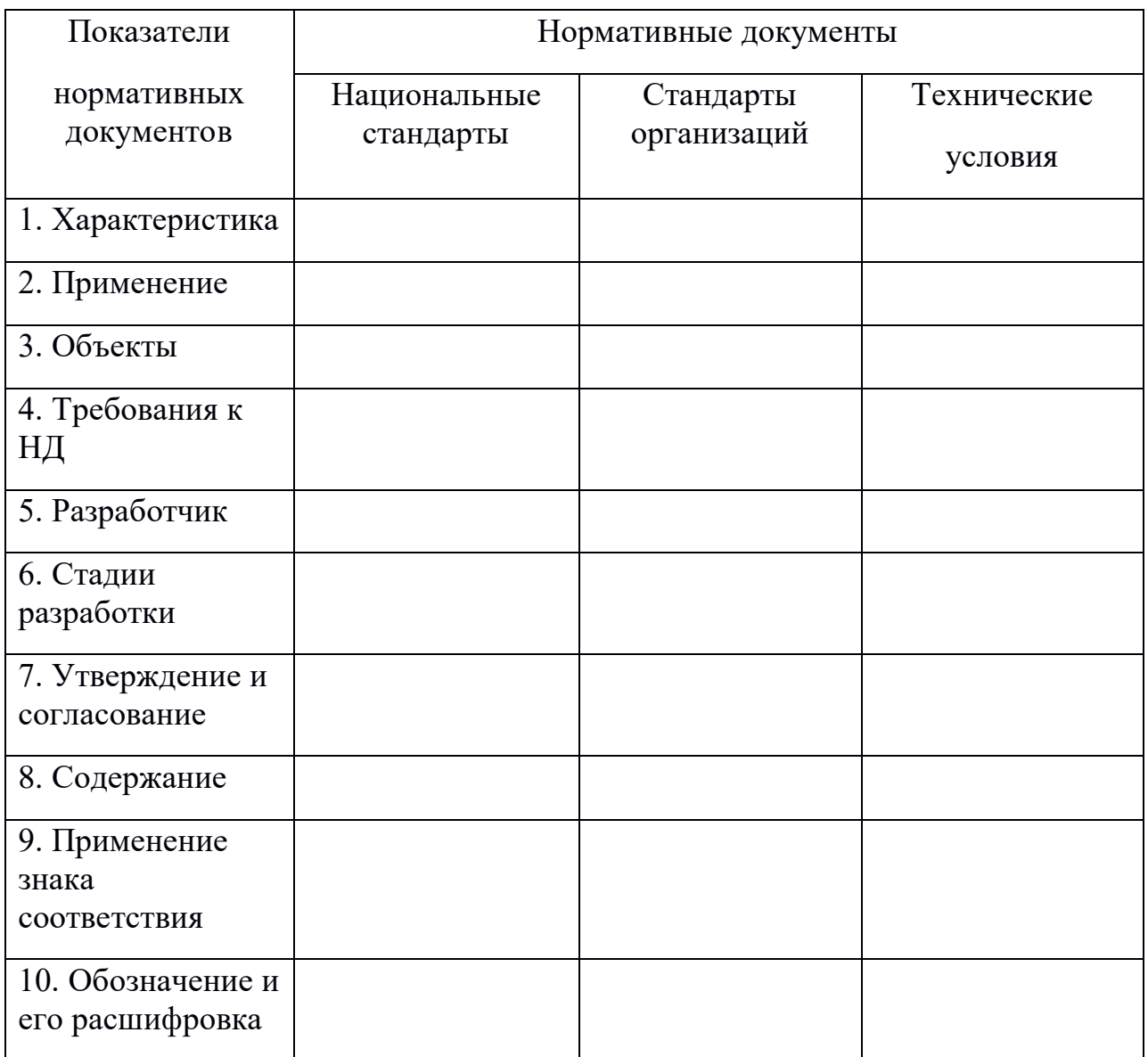

## **Контрольные вопросы:**

1. Укажите назначение единой информационной системы.

2. Назовите основные задачи международного сотрудничества в области стандартизации.

3. Какие права даются организациям в области стандартизации?

4. В каком случае другая организация может использовать СТО?

Закончите предложение:

- 1. Национальный орган по стандартизации опубликовывает и распространяет…
- 2. Издание национальных стандартов других стран осуществляет…
- 3. Издание и распространение стандартов организаций осуществляет…
- 4. Заказчиком разработки национального стандарта может быть…
- 5. Разработчиком национального стандарта может быть…

## **Список используемой литературы:**

1. Димов Ю.В.. Метрология, стандартизация и сертификация. Питер, 2014.

2. Никифоров А.Д., Бакиев Т.А.. Метрология, стандартизация и сертификация. М.: Высшая школа, 2015.

4. Лифиц И.М.. Основы стандартизации, метрологии, сертификации. М.: Юрайт, 2014.

5. И.П. Кошевая, А.А. Канке. Метрология, стандартизация, сертификация. М.: ИД «Форум»-ИНФРА-М, 2014.

6. Ю.И.Борисов, А.С. Сигов, В.И. Нефедов и др.. Под ред. Профессора А.С. Сигова. Метрология, стандартизация, сертификация. М.: ФОРУМ:ИНФРА-М, 2013.

8. Федеральный закон «О техническом регулировании» (в редакции ФЗ от 08.12.2002).

## **Практические работа №4**

## **Составление структурных схем «Классификация объектов стандартизации. Основные элементы и категории действующей системы стандартизации».**

Цель работы: Изучить структуру стандартов разных видов и научиться их анализировать.

Материалы для выполнения работы:

1. ГОСТ Р 1.4—2004 «Стандартизация в Российской Федерации. Стандарты организаций. Общие положения.

2. ГОСТ Р 1.5—2004 «Стандартизация в Российской Федерации. Стандарты национальные РФ. Правила построения, изложения, оформления и обозначения».

3. Комплект стандартов разных видов.

## **Описание практической работы:**

## **Общие теоретические сведения.**

Использовать методический материал, помещенный в работе «Работа со стандартами системы стандартизации в Российской Федерации»

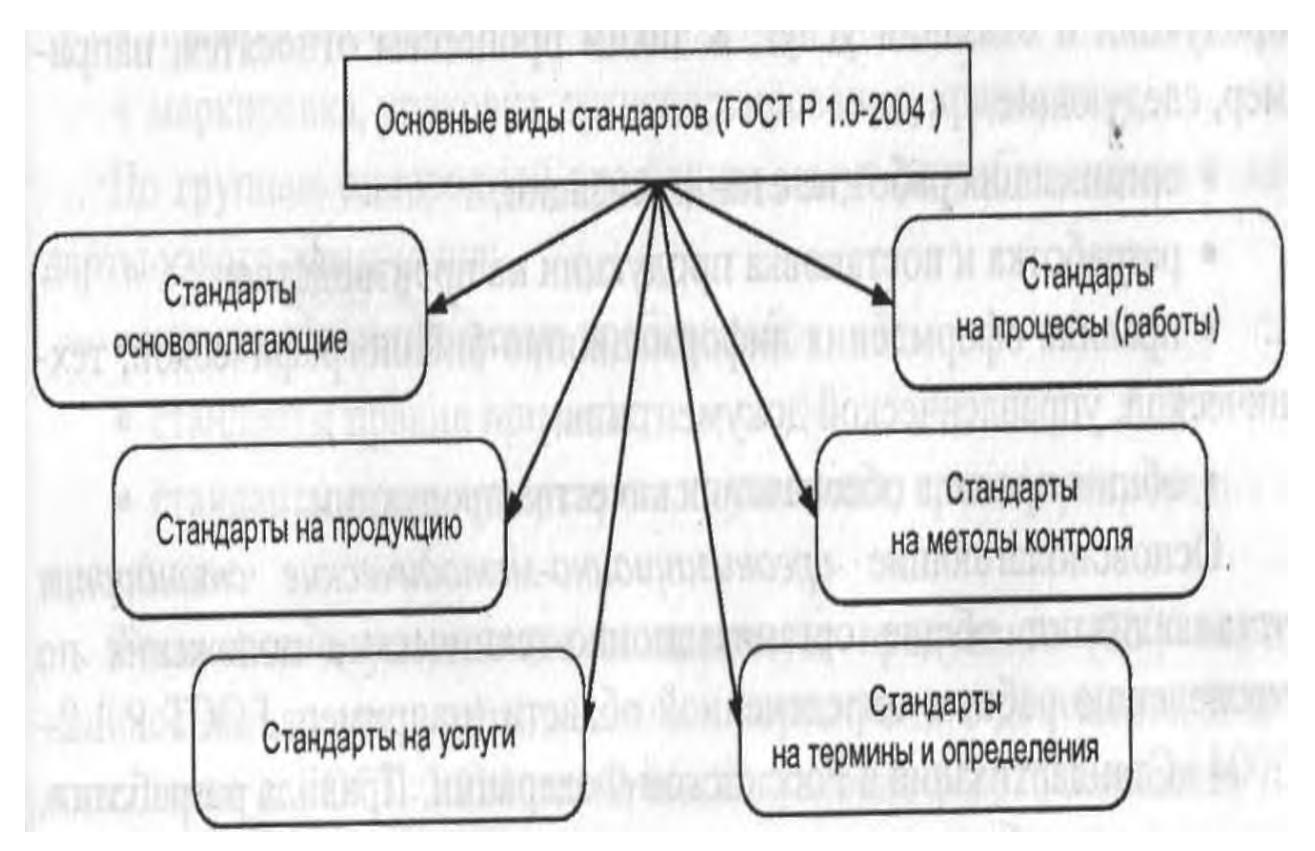

## **ЗАДАНИЕ:**

 Ознакомиться с конкретными стандартами из предложенного комплекта, изучив их обозначение, структурные элементы, содержание. Результаты работы оформить в виде таблицы 1 по следующей форме:

Таблица 1.

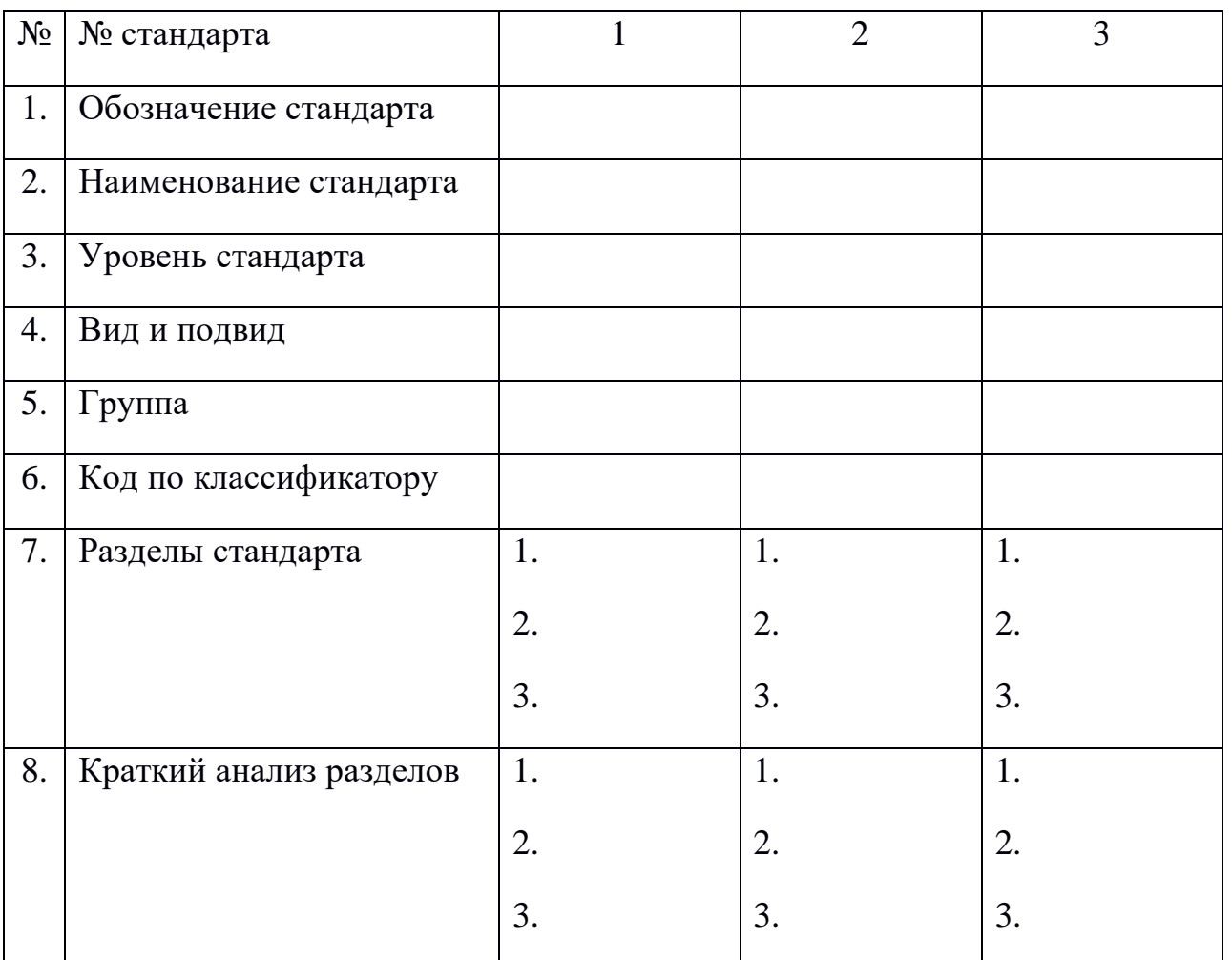

## **Порядок выполнения работы:**

1. Повторите материал предыдущей работы;

2. Ознакомьтесь с каждым из предложенных стандартов, изучив их обозначение, структурные элементы, содержание.

3. Перечертите таблицу 1 и заполните ее по всем вопросам, используя данные каждого стандарта.

## **Контрольные вопросы:**

1. Проведите сравнение стандартов разных видов. Охарактеризуйте отличительные особенности по объектам стандартизации, сфере применения, структуре.

2. Назовите основные структурные элементы стандарта.

3. Изложите требования к содержанию стандартов разных видов.

## **Список используемой литературы:**

Лифиц И.М.. Основы стандартизации, метрологии, сертификации. М.: Юрайт, 2005. И.П. Кошевая, А.А. Канке. Метрология, стандартизация, сертификация. М.: ИД «Форум»-ИНФРА-М, 2015.

Ю.И.Борисов, А.С. Сигов, В.И. Нефедов и др.. Под ред. Профессора А.С. Сигова. Метрология, стандартизация, сертификация. М.: ФОРУМ:ИНФРА-М, 2014.

## Практическая работа №5

## Выбор рядов предпочтительных чисел для величин, связанных между собой определенной математической зависимостью.

## 1 Цель занятия

1.1 Ознакомиться ОСНОВНЫМИ параметрическими  $\mathbf{c}$ рядами  $\overline{M}$ предпочтительными числами в них;

1.2 Научиться выбирать предпочтительные числа исходя из заданных условий (ГОСТ 6636 - 69).

2 Образовательные результаты:

Студент должен

уметь:

- приводить не системные величины измерений в соответствие с действующими стандартами и международной системой СИ

знать:

- Основные понятия метрологии

- терминология и единицы измерения величин в соответствие с дейстующими стандартами и международной системой СИ

### 2 Пояснения к занятию

### 2.1 Краткие теоретические сведения

2.1.1 Принцип предпочтительности. Обычно типоразмеры деталей и типовых соединений, ряды допусков, посадок и другие параметры стандартизуют одновременно для многих отраслей промышленности, поэтому такие стандарты охватывают большой диапазон значений параметров. Чтобы повысить уровень взаимозаменяемости и уменьшить номенклатуру изделий и типоразмеров заготовок, размерного режущего инструмента, оснастки, производительность, скорость, число оборотов, мощность и т.д., используемых в той или иной отрасли ДЛЯ промышленности, a также, чтобы создать условия эффективной специализации и кооперирования заводов, удешевления продукции, при унификации и разработке стандартов применяют принцип предпочтительности.

Принцип предпочтительности является теоретической базой современной стандартизации. Согласно этому принципу устанавливают несколько рядов значений стандартизуемых параметров с тем, чтобы при их выборе первый ряд предпочесть второму, второй — третьему.

В соответствии с этим ряды предпочтительных чисел должны удовлетворять следующим требованиям:

- представлять рациональную систему градаций, отвечающую потребностям производства и эксплуатации;

- быть бесконечными в уменьшении и увеличении чисел;

- включать все последовательные десятикратные или дробные значения каждого числа ряда;

- быть простыми и легко запоминающимися.

Наиболее широко используют ряды предпочтительных чисел, построенные по принципу геометрической прогрессии.

2.1.2 Многие промышленно развитые страны приняли национальные стандарты на нормальные линейные размеры. ГОСТ 8032—84 составлен с учетом рекомендаций ИСО и устанавливает четыре основных ряда предпочтительных чисел (R5, R10, R20, R40) и два дополнительных (R80 и R160). В эти ряды входят предпочтительные числа, представляющие собой округленные значения иррациональных чисел. Почти во всех случаях необходимо использовать 40 предпочтительных основных чисел, входящих в четыре ряда (таблица 1).

Таблица 1 – Нормальные линейные размеры в интервале от

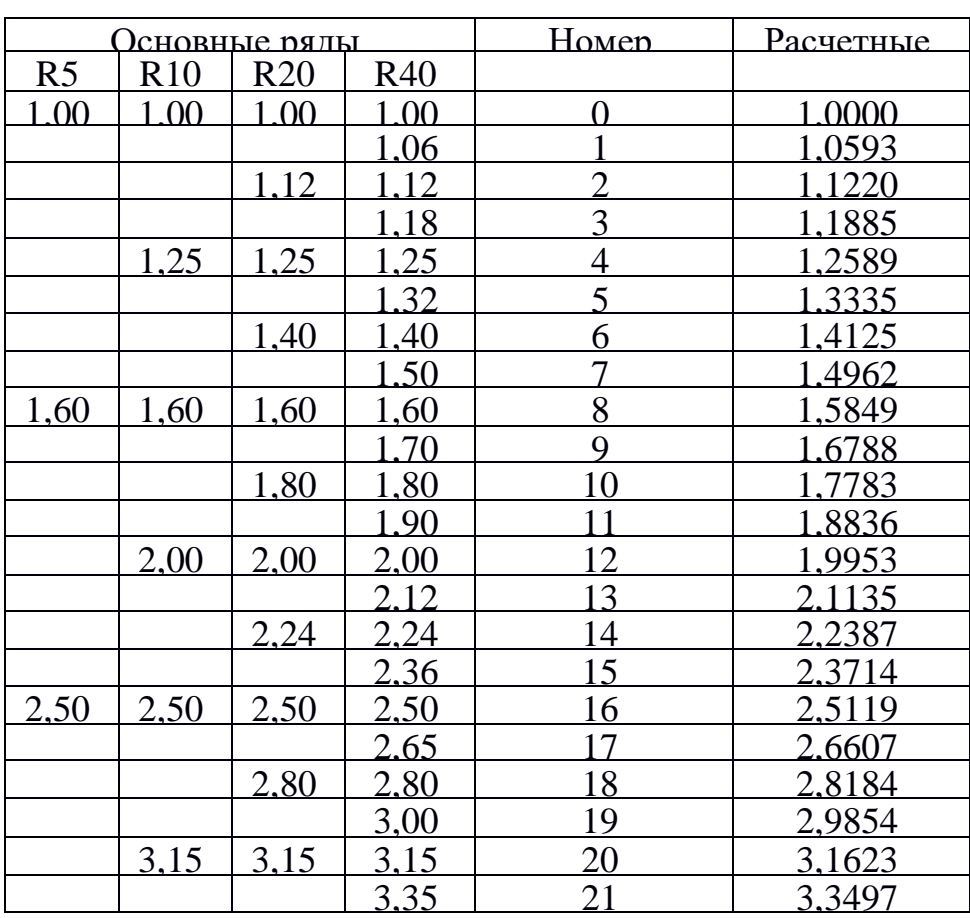

1 до 10 мм (ГОСТ 6636 – 69)

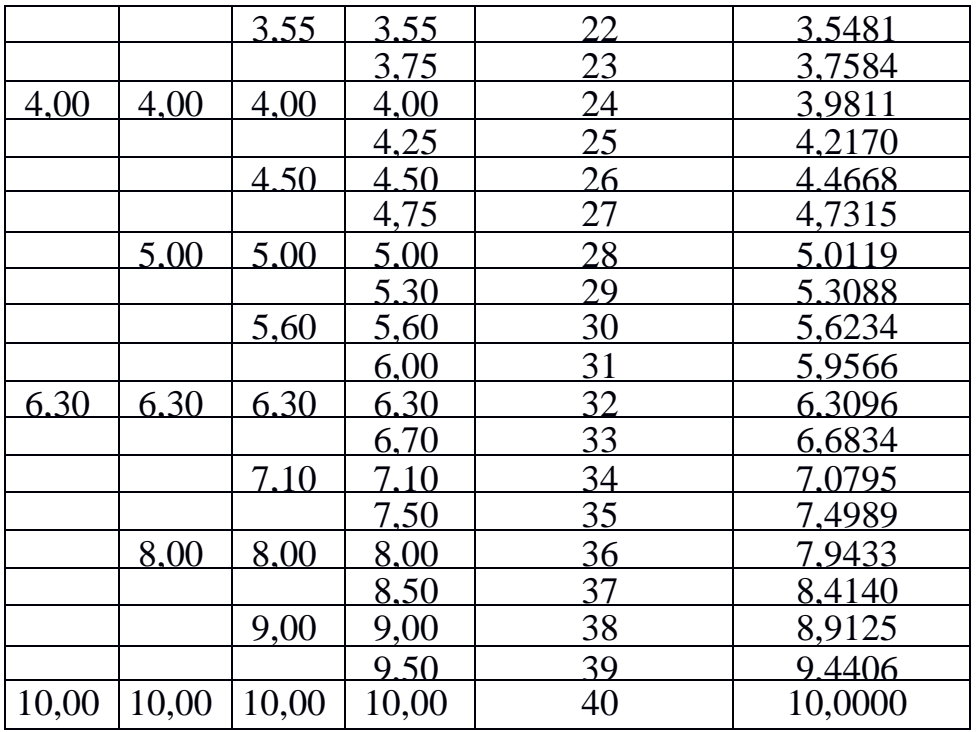

В таблице 1 помимо значений основных рядов чисел приведены так называемые порядковые числа, которые являются логарифмами предпочтительных чисел и значительно облегчают умножение, деление, возведение в степень и извлечение из них корня. Например, требуется умножить предпочтительные числа 1,12 и 4,75. Число 1,12 имеет порядковый номер 2, число 4,75 — порядковый номер 27. Сумма их порядковых номеров (29) соответствует порядковому номеру предпочтительного числа 5,32, являющемуся произведением 1,12 и 4,75.

Отступление от предпочтительных чисел и их рядов допускается в следующих случаях:

- округление до предпочтительного числа выходит за пределы допускаемой погрешности;

- значение параметров технических объектов следуют закономерности, отличной от геометрической профессии.

В порядке исключения, если округление до приведенных чисел связано с потерей эффективности или невозможно, то можно воспользоваться предпочтительными числами дополнительных рядов — R80 и R160. Обозначения и знаменатели дополнительных рядов предпочтительных чисел приводятся в ГОСТ 8032—84.

При установлении размеров, параметров и других числовых характеристик их значения следует брать из основных рядов предпочтительных чисел. При этом величины ряда R5 необходимо предпочесть величинам ряда R10, величины ряда R10 — величинам R20, последние — величинам R40.

Выборочные ряды предпочтительных чисел получают путем отбора каждого 2, 3, 4,..., члена основного или дополнительного ряда, начиная с любого числа. Обозначения выборочного ряда состоят из обозначения исходного основного ряда, после которого ставится косая черта и соответственно число 2, 3, 4, ..., *n*.

Если ряд ограничен, обозначение должно содержать члены, ограничивающие его; если он не ограничен, должен быть указан хотя бы один его член, например:

R5/2 (1, ..., 1 000 000) — выборочный ряд, составленный из каждого второго члена основного ряда R5, ограниченный членами 1 и 1 000 000;

 $R10/3$  (... 80 ...) — выборочный ряд, составленный из каждого третьего члена основного ряда R10, включающий член 80 и не ограниченный в обоих направлениях;

R20/4 (112 ...) — выборочный ряд, составленный из каждого четвертого члена основного ряда R20 и ограниченный по нижнему пределу членом 112;

R40/5 (... 60) — выборочный ряд, составленный из каждого пятого члена основного ряда R40 и ограниченный по верхнему пределу членом 60.

Выборочные ряды предпочтительных чисел должны применяться, когда уменьшение числа градаций создает дополнительный эффект по сравнению с использованием полных рядов. При этом предпочтение следует отдавать рядам, приведенным в ГОСТ 8032-84.

Из выборочных рядов с одинаковым значением предпочтение следует отдать ряду, содержащему единицу или число, единственной значащей цифрой которого является единица (например, 0,01; 0,1; 10; 100 и т.д.).

3 Установленные ГОСТ 8032-84 предпочтительные числа и ряды предпочтительных чисел в еще большей мере обеспечат унификацию значений параметров технических объектов и регламентацию наиболее рационального числа типоразмеров конкретных видов продукции.

Предпочтительные числа и их ряды, принятые за основу, служат при назначении классов точности, размеров, углов, радиусов, канавок, уступов, линейных размеров, сокращают номенклатуру режущего и измерительного инструмента, кулачков для автоматов, штампов, пресс-форм, приспособлений, а также для упорядочения выбора величин и градаций параметров производоборудования, приспособлений, ственных процессов, материалов, полуфабрикатов, транспортных средств и т.п. Для этой цели разрабатывают стандарты на параметрические (типоразмерные, конструктивные) ряды этих изделий.

Параметрическим рядом называют закономерно построенную  $\bf{B}$ определенном диапазоне совокупность числовых значений главного параметра машин (или других

изделий) одного функционального назначения и аналогичных по кинематике или рабочему процессу. Главный параметр (параметр, который определяет важнейший эксплуатационный показатель машины и не зависит от технических усовершенствований изделия и технологии изготовления) служит базой при определении числовых значений основных параметров (параметры, которые определяют качество машин).

Стандарты на параметрические ряды должны предусматривать внедрение в промышленность технически более совершенных и производительных машин, приборов и других видов изделий, с тем чтобы они содействовали научнотехническому прогрессу во всех областях народного хозяйства. Эти ряды должны допускать установление параметров для систем машин, внутритиповую и межтиповую унификацию и агрегатирование машин и приборов, а также возможность создания различных модификаций изделий на основе агрегатирования.

Это способствует росту уровня взаимозаменяемости, повышению серийности, технического уровня и качества выпускаемой продукции, расширению объемов ее производства, улучшению организации инструментального хозяйства на предприятиях (объединениях). В результате значительно снижается себестоимость изделий. В масштабе всей промышленности может быть получена весьма весомая экономия.

Параметрические ряды следует назначать с учетом частоты применяемости для модификаций изделий, соответствующих каждому члену ряда. В некоторых случаях может оказаться более целесообразным ряд, построенный и по арифметической прогрессии, или специальный неравномерный ряд, согласованный с плотностью распределения применяемости данного параметра.

Изготовителям целесообразно иметь более разреженный ряд что позволяет уменьшить затраты на освоение производства сократить номенклатуру оснастки, организовать высокопроизводительное и рациональное производство. Для потребителей более выгоден густой ряд, позволяющий рациональнее использовать применяемое оборудование, материалы, электроэнергию производственные площади. Поэтому критерием для выбора сравниваемых рядов является минимум затрат на изготовление и эксплуатацию изделия.

### **3 Перечень используемого оборудования**

3.1 ГОСТ 6636 – 69;

3.2 Таблица 1 – Нормальные линейные размеры в интервале от 1 до 10 мм (ГОСТ 6636);

3.3 Методические указания к практической работе №5.

### **4 Задание**

Запишите в развернутом виде ряды предпочтительных чисел в соответствии с вашим вариантом и результат занесите в таблицу.

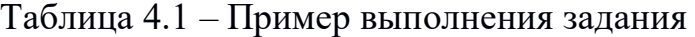

| Дано:           | Решение:                                       |
|-----------------|------------------------------------------------|
| $R40$ (1528):   | 15; 16; 17; 18; 19; 20; 21; 22; 24; 25; 26; 28 |
| $R10$ (50):     | 25; 31,5; 40; 50                               |
| $R5$ (40):      | 16; 25; 40; 63; 100                            |
| $R20/3$ (1440): | 14; 20; 28; 40                                 |
| $R10/2$ (1,25): | 1,25; 2; 2,15; 5,00; 8,00                      |
|                 |                                                |

Таблица 4.2 – Данные вариантов

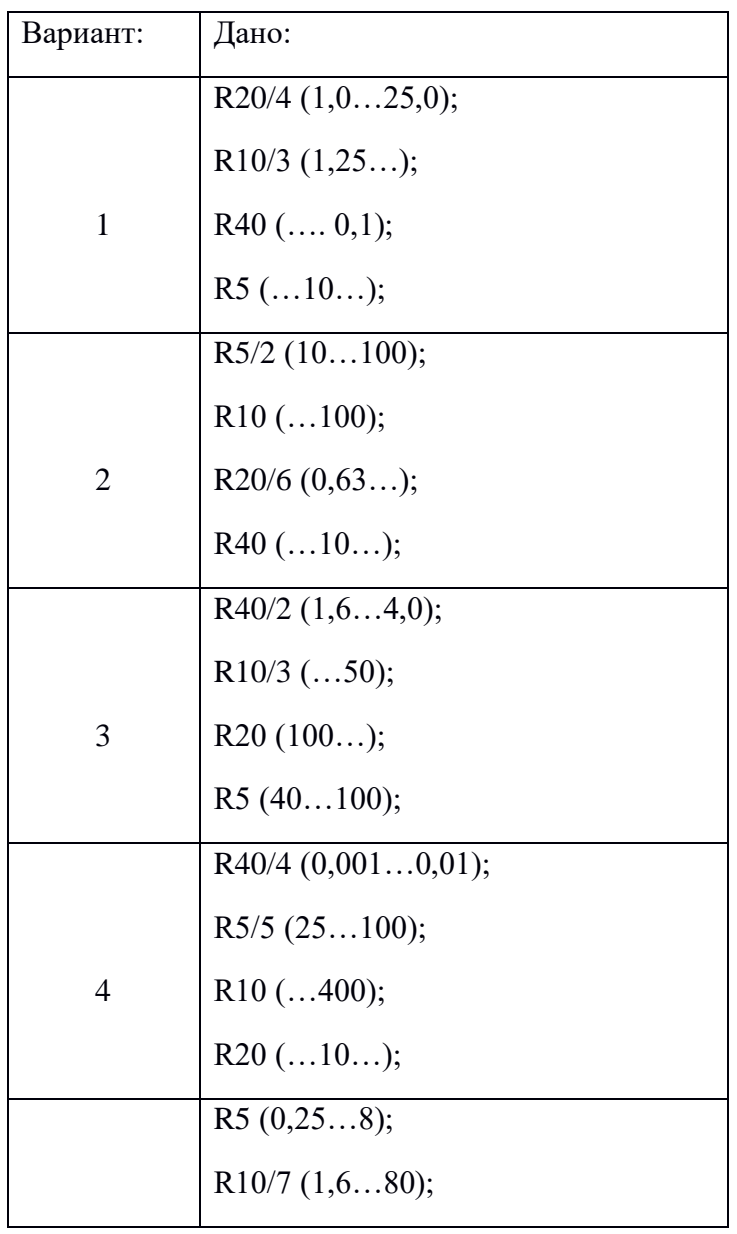

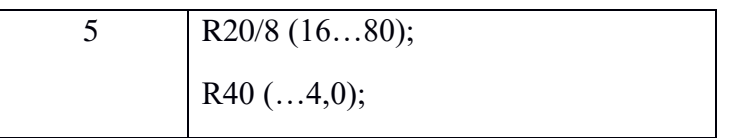

#### Таблица 4.3 – Результаты расчетов

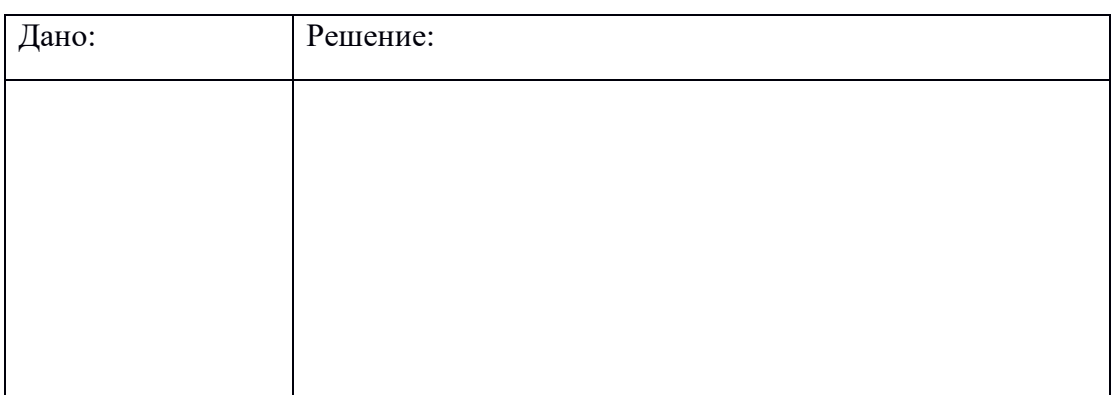

## **5 Заполнить таблицу 4.3**

### **6 Содержание отчета**

Отчет должен содержать:

- 6.1 Название работы
- 6.2 Цель работы
- 6.3 Перечень используемого оборудования
- 6.4 Задание
- 6.5 Вывод по проделанной работе
- 6.6 Контрольные вопросы

### **6 Список литературы**

Основные источники:

1. Хромой Б.П. Метрология, стандартизация и измерения в технике связи. - М.: Радио и связь, 2013г.

2. Лифиц И.М. Стандартизация, метрология и подтверждение соответствия. М.: Юрайт, 2013. - 315с.

3. Федюкин В.К. Квалиметрия. Измерение качества промышленной продукции. – М.: КНОРУС, 2015. – 320с.

Дополнительные источники:

**1.** Закон РФ «О техническом регулировании».

**2.** Закон РФ «Об обеспечении единства измерений».

**3.** ГОСТ 8.417-81 ГСИ «Единицы физических величин».

**4.** Закон РФ «О защите прав потребителей».

**5.** Нефедов В.И. Метрология и электрорадиоизмерения в телекоммуникационных системах - М.: Высшая школа, 2013г.

**6.** Дворяшин Б.В. Метрология и радиоизмерения - М.: ACADEMA, 2015г.

Интернет ресурсы:

1. Федеральное агенство по техническому регулированию и метрологии ( Росстандарт) [Электронный ресурс] – режим доступа: [http://standard.gost.ru](http://standard.gost.ru/)

2. Библиотека ГОСТов [Электронный ресурс] – режим доступа: <http://vsegost.com/>

## **Практическая работа №6**

### **«Составление документа в соответствии с ЕСТД».**

Цель работы: Приобрести навыки работы с законодательными документами.

Материалы для выполнения работы:

1. Федеральный закон «О техническом регулировании».

### **Описание практической работы:**

### **Общие теоретические сведения.**

## **ТЕХНИЧЕСКОЕ ЗАКОНОДАТЕЛЬСТВО КАК ОСНОВА ДЕЯТЕЛЬНОСТИ ПО СТАНДАРТИЗАЦИИ, МЕТРОЛОГИИ И СЕРТИФИКАЦИИ**

 Техническое законодательство — совокупность правовых норм, регламентирующих требования к техническим объектам: продукции, процессам ее жизненного цикла, работам (услугам) и контроль (надзор) за соблюдением установленных требований.

 Техническое законодательство — один из результатов деятельности по техническому регулированию как сферы государственного регулирования экономики. ФЗ о техническом регулировании является основным источником технического права в России.

 Создание эффективно работающего рынка возможно, если государство будет осуществ-лять функцию регулирования в отношении объектов и субъектов.

 Если объектом регулирования являются продукция и технические процессы (производство, строительство, ремонт и пр.), то оно заключается в поддержании постоянного значения какого-либо параметра (например, скорости, давления, температуры) с помощью технических средств.

Регулирование в отношении субъектов — это упорядочение отношений между ними как участниками работ по управлению параметрами объектов. Техническое регулирование как частный случай управления проявляется прежде всего в принятии государством мер, направленных на устранение тарифных и технических (нетарифных) барьеров. Под техническим барьером понимаются различия в требованиях национальных и международных (зарубежных) стандартов,

приводящие к дополнительным по сравнению с обычной коммерческой практикой затратам средств и времени для продвижения товаров на соответствующий рынок.

 В связи с этим Россия должна разрабатывать программы по преодолению барьеров в торговле, тем более что реализация данных программ дает огромный экономический эффект.

«Задача государственного регулирования не ограничивается обеспечением свободного перемещения товаров, как этого требует бизнес. Оно должно быть направлено на предотвращение появления опасных товаров на рынке в соответствии с требованиями граждан и общества.

 Безопасность — главный приоритет системы технического регулирования и обязательное требование. Разработка норм базируется на оценке риска причинения вреда от эксплуатации продукции. Установление минимально необходимых требований, выбор форм и схем подтверждения соответствия осуществляются с учетом степени риска причинения вреда продукцией. Принятие решений на базе сравнения фактического уровня риска с допустимым является главным в процессе технического регулирования.

 «Техническое регулирование — правовое регулирование отношений в области установления, применения и исполнения обязательных требований к продукции или связанным с ними процессам проектирования (включая изыскания), производства, строительства, монтажа, наладки, эксплуатации, хранения, перевозки, реализации и утилизации, а также в области установления и применения на добровольной основе требований к продукции, процессам проектирования (включая изыскания), производства, строительства, монтажа, наладки, эксплуатации, хранения, перевозки, реализации и утилизации, выполнению работ или оказанию услуг и правовое регулирование отношений в области оценки соответствия».

 Технический регламент (ТР) - документ, принятый органами власти и содержащий технические требования, обязательные для исполнения и применения либо непосредственно, либо путем ссылок на стандарты.

 Законодательство РФ о техническом регулировании состоит из ФЗ о техническом регулировании, Федерального закона «О внесении изменений в "Федеральный закон о техническом регулировании"» и принимаемых в соответствии с ними федеральных законов и иных нормативных правовых актов РФ.

### **ЗАДАНИЕ:**

 Ознакомиться с законом РФ о «О техническом регулировании», как основным источником технического права в России, по указанным в задании главам и статьям. Ответить на поставленные в таблице 3 вопросы, выписав их из закона или записать свои суждения.

 Изучить по Федеральному закону «О техническом регулировании» следующие вопросы:

1. Ознакомиться с общими положениями закона РФ «О техническом регулировании». Гл.1 ст.1, 2, 3, 4.

2. Изучить цели, содержание, применение и виды технических регламентов. Гл.2 ст. 6, 7, 8, 9.

3. Проработать цели стандартизации, документы в области стандартизации, используемые на территории РФ, функции национального органа РФ по стандартизации. Гл. 3 ст. 11, 13, 14, 15, 16, 17.

4. Ознакомиться с целью, формами подтверждения соответствия и правилами их проведения. Гл.4 ст. 18 – 28.

### **Порядок выполнения работы:**

1. Ознакомиться с заданием, изучить указанные в задании главы и статьи.

2. Оформить работу, перечертить таблицу 3 «Изучение технического законодательства».

3. Ответить на поставленные в таблице 3 вопросы, выписав их из закона или записать свои суждения.

### **Контрольные вопросы:**

Знать понятия определений:

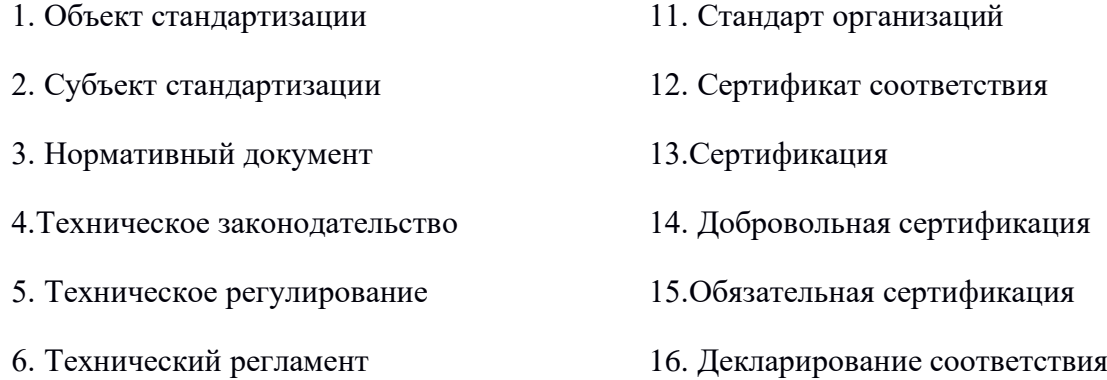

17. Декларация о соответствии 7. Безопасность 8. Международный стандарт 18. Маркировка знаком соответствия 9. Стандарт 19. Знак обращения на рынке 10. Национальный стандарт 20. Общероссийские классификаторы технико -экономической и социальной информации

## Изучение технического законодательства

## Таблица 3

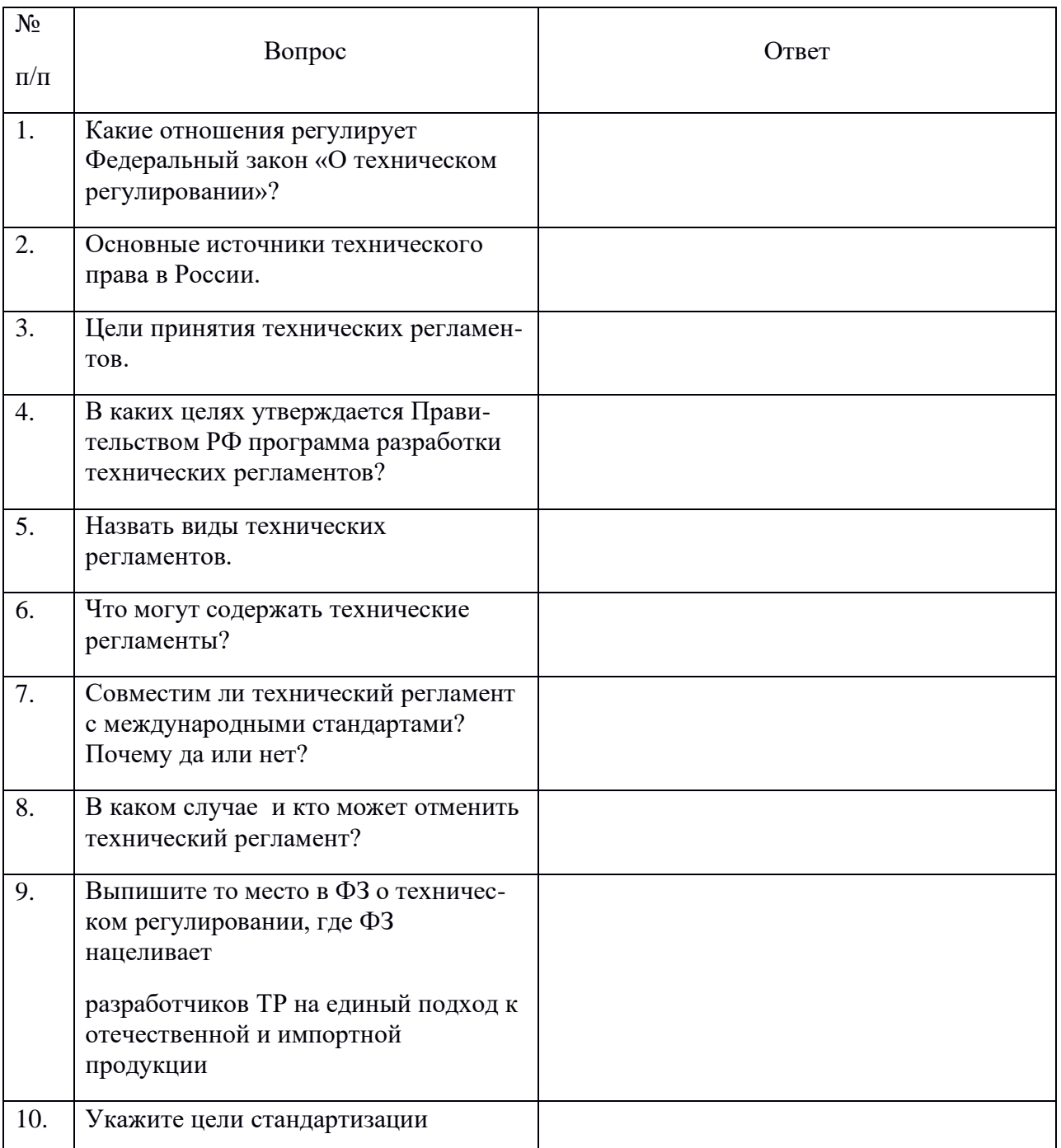

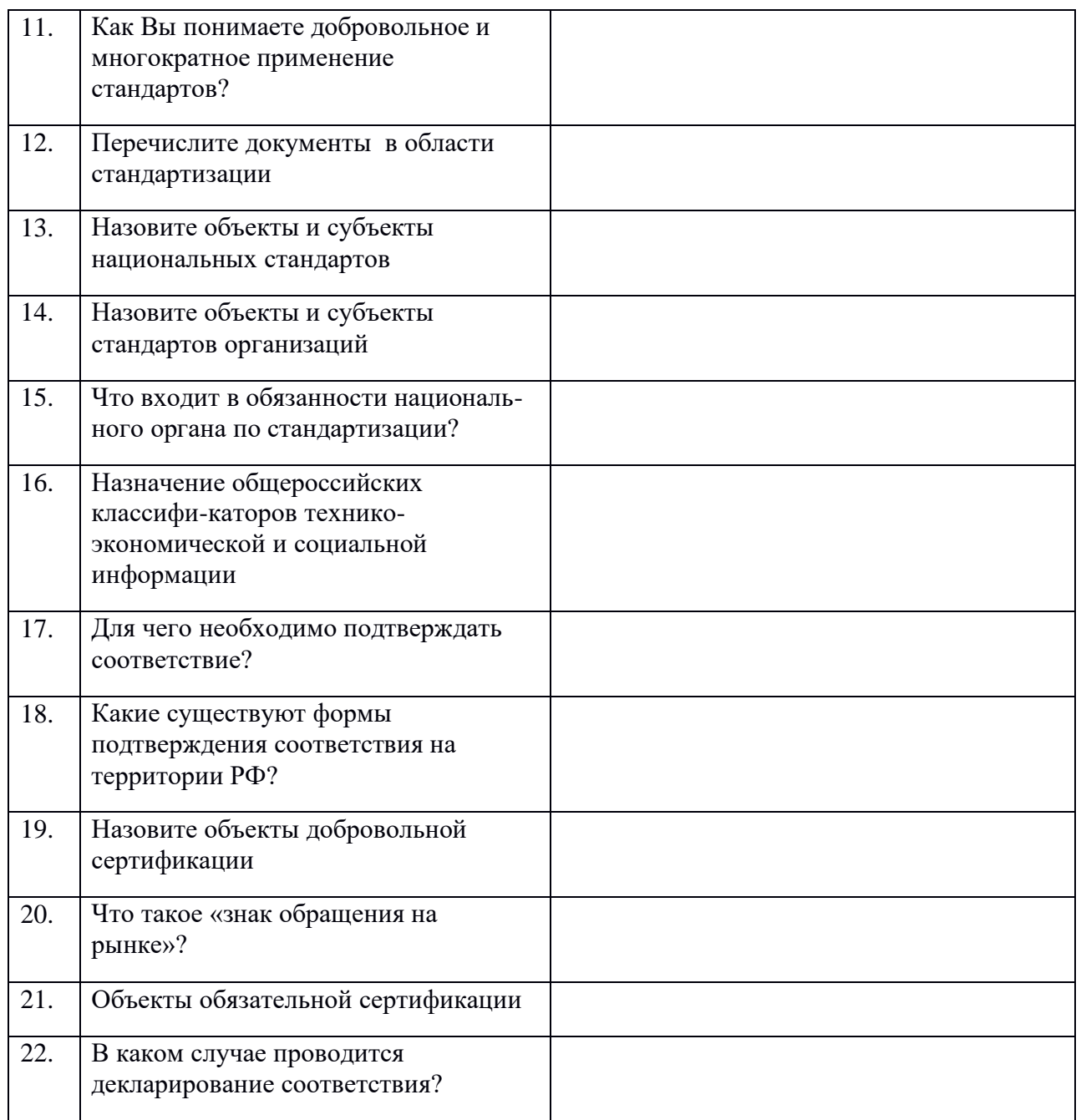

## **Список используемой литературы:**

1. Лифиц И.М.. Основы стандартизации, метрологии, сертификации. М.: Юрайт, 2014.

2. Федеральный закон «О техническом регулировании» (в редакции ФЗ от 08.12.2002).

3. О внесении изменений в Федеральный закон «О техническом регулирова-нии» (ФЗ от 01.05.07)

## **Практическая работа №7**

## **«Подбор необходимых нормативных документов в соответствии с заданием преподавателя».**

### **Составление заявления на добровольную сертификацию.**

**Цель**: Оформить заявку на проведение процедуры сертификации.

**Оснащение:** ПК, форма (бланк) заявки на проведение процедуры сертификации в Системе сертификации ГОСТ Р, государственные стандарты на продовольственное сырьё и пищевые продукты.

## **Материал для работы**

### **1. Изучите тему**

Сертификация — это процедура подтверждения третьей независимой стороной, т. е. организацией, не зависящей от заинтересованных сторон (изготовителей, исполнителей, продавцов и потребителей), соответствия должным образом идентифицированной продукции, процесса или услуги конкретному стандарту или другому нормативному документу.

Сертификация предназначена для защиты потребителей от получения некачественной продукции или услуги и может быть обязательной или добровольной

*Обязательная сертификация* распространяется на продукцию и услуги, от которых зависит здоровье и жизнь потребителя, а также безопасность его имущества и окружающей среды.

Номенклатура продукции, подлежащих обязательной сертификации в России, определяется Госстандартом РФ в соответствии с законом «О защите прав потребителей» и включает в себя более 100 групп продукции и услуг. Например:

• продукцию пищевой промышленности;

• продукцию мясной, молочной, рыбной, мукомольно-крупяной, комбикормовой и микробиологической промышленности;

• продукцию сельскохозяйственного производства, растениеводства и животноводства;

• оборудование для легкой и пищевой промышленности;

*Добровольная сертификация* проводится по инициативе заявителей (изготовителей, продавцов, исполнителей) для объектов, от которых не зависит безопасность потребителя, но и она обуславливает ограничение выпуска некачественной продукции или услуг, так как при этом проверяются их надежность, экономичность, эстетичность.

Добровольная сертификация направлена на повышение конкурентоспособности предприятия и не может заменить обязательную сертификацию.

Объектами добровольной сертификации могут быть различная производственнотехническая продукция, продукция социально-бытового назначения, услуги, системы обеспечения качества предприятий при проектировании, разработке, монтаже, обслуживании и др.

В России приняты 16 схем сертификации продукции.

Объекты, подлежащие проверке при сертификации системы качества, производств и анализе условий производств в схемах сертификации продукции 2а...4а, 9а, 10а, приведены в табл. 1

Для сертификации пищевой продукции не используются схемы 1, 6, 8.

Схема 9 рекомендуется преимущественно при сертификации продукции, реализуемой фермерскими хозяйствами и потребительской кооперацией.

Пищевая продукция, подлежащая обязательной сертификации, подразделяется на скоропортящуюся, со сроком годности или хранения до одного месяца (кратковременного хранения), и длительного хранения, со сроком хранения или годности более одного месяца, что также влияет на выбор схемы сертификации.

Вся скоропортящаяся продукция подлежит сертификации, как правило, по схеме 5, предусматривающей сертификацию производства в соответствии с ГОСТ Р 40.004—96 или сертификацию системы качества по ГОСТ Р 40.003—96, а также по схемам 2а, За, 4а или на основе декларации о соответствии продукции, т. е. по схемам 9а, 10, 10а.

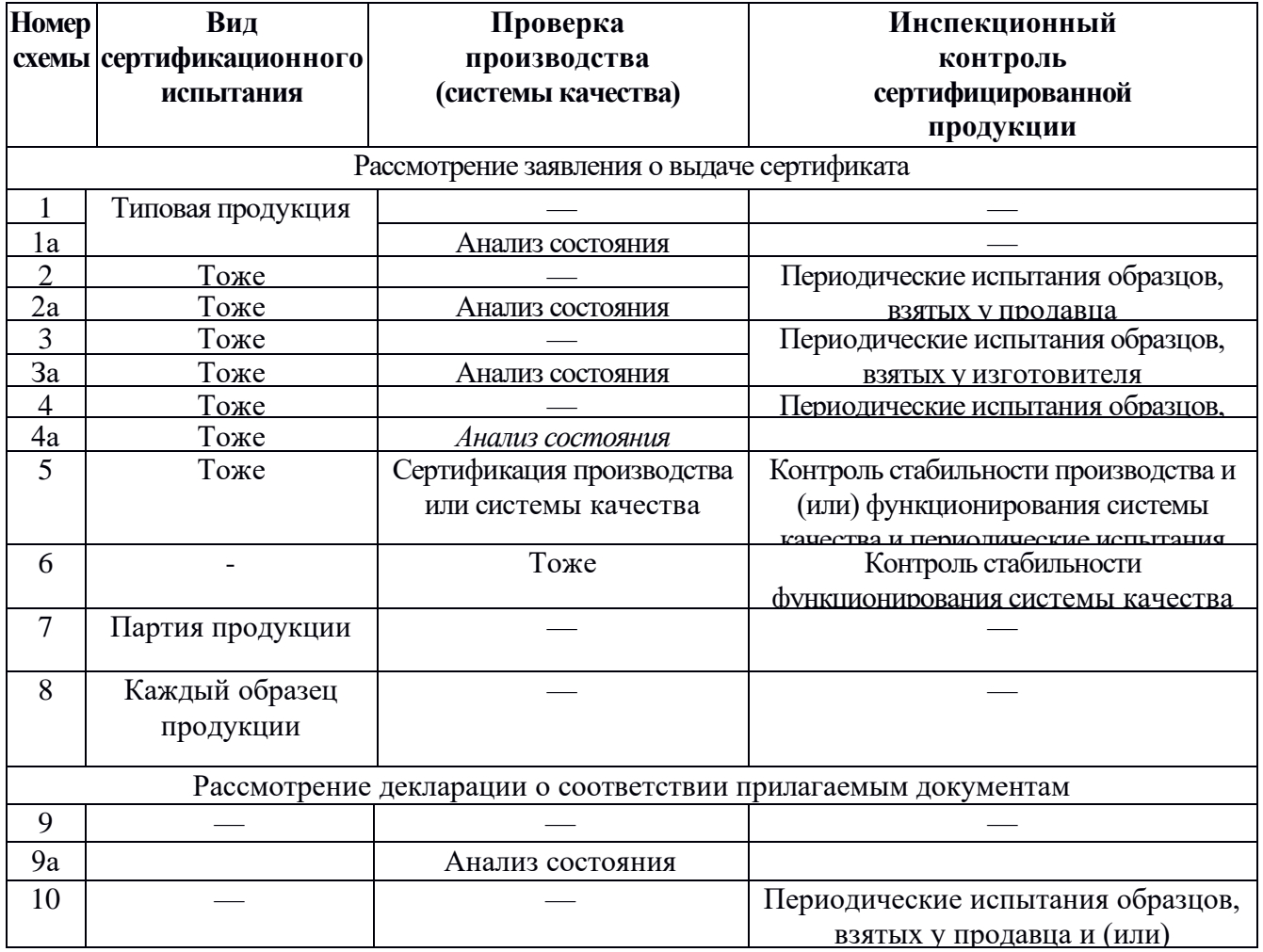

При проведении сертификации по схемам 9а, 10, 10а, основанным на декларации о соответствии, заявитель (изготовитель, продавец) должен предоставить документы, содержащие для *отечественной продукции* результаты проверки изготовителя службами государственного надзора:

- гигиеническое заключение;
- ветеринарные свидетельства (ветсертификаты) для животноводческой продукции;
- протоколы испытаний и сертификаты соответствия на используемое сырье и др.,

а для *импортируемой продукции:*

- гигиеническое заключение на продукцию и тароупаковочные материалы;
- свидетельства о безопасности продукции и упаковки для здоровья людей, выданные компетентными организациями страны-изготовителя;
- сертификат качества на продукцию, выданный страной-изготовителем, и протоколы испытаний;
- сертификаты происхождения либо информацию о происхождении продукции в виде справки к грузовой таможенной декларации и т. п.;

• ветеринарный сертификат для животноводческой продукции. При этом на самом товаре должна быть информация о нем на русском языке и знак соответствия РФ.

Заявка на сертификацию скоропортящейся продукции должна рассматриваться ОС незамедлительно, и решение должно сообщаться заявителю в день обращения, а на продукцию длительного хранения — в течение трех дней. После получения решения ОС заявитель должен оплатить проведение работ по сертификации.

Перед проведением испытаний орган по сертификации должен идентифицировать заявленную продукцию на принадлежность к заявляемой партии, проверить законность ее производства, соответствие указанному наименованию, информации на этикетке и другой документации. Если ОС установлено несоответствие продукции наименованию или ее маркировке, работы по сертификации могут быть возобновлены только после устранения нарушений и переоформления заявки.

Отбор образцов для испытаний осуществляется, как правило, согласно ГОСТ Р 51074—97 органом по сертификации и оформляется соответствующим актом.

Результаты испытаний продукции должны полно и достоверно подтверждать соответствие ее требованиям и нормам безопасности, установленным в государственных стандартах, санитарных нормах и правилах и другой НД.

На основании заключения испытательной лаборатории и анализа результатов испытаний ОС готовит решение о выдаче сертификата с указанием номера схемы сертификации и лицензии на применение знака соответствия (ГОСТ 50460—92).

Сертификат соответствия выдается на срок сертификации данного производства или его системы качества (для серийно выпускаемой продукции), т.е. не более чем на три года, или на срок, соответствующий сроку годности продукции.

Для продукции с установленным сроком годности маркирование знаком соответствия означает, что действие лицензии на знак соответствия ограничивается указанным сроком годности.

Органы, проводившие сертификацию продукции, должны осуществлять ее инспекционный контроль в течение всего срока действия сертификата и лицензии на применение знака соответствия в форме периодических и внеплановых проверок. В зависимости от принятой схемы сертификации продукции инспекционный контроль может включать в себя следующие действия:

• отбор образцов и их испытания по полной или частичной программе;

• анализ рекламаций на продукцию;

• анализ информации о продукции от основных потребителей, надзирающих органов, обществ потребителей;

• анализ применения знака соответствия;

• проверку функционирования состояния производства и системы качества;

• анализ возможных изменений в продукции или технологическом процессе и др.

Акт (отчет), содержащий результаты инспекционного контроля и заключение о возможности сохранения действия выданного сертификата, хранится в ОС, а его копии направляются заявителю и организациям, принимавшим участие в контроле.

В случае нарушения требований нормативных документов ОС может приостановить действие сертификата соответствия и право применения знака соответствия, проинформировав об этом изготовителя, потребителя и всех заинтересованных участников системы сертификации.

Возникающие спорные вопросы (заявителем) решаются в центральном органе сертификации (ЦОС) после подачи апелляции.

Вся документация по сертификации выполняется на специальных бланках, подлежащих строгому учету, причем форма сертификата соответствия при обязательной сертификации продукции имеет желтый цвет, а форма сертификата соответствия при добровольной сертификации — голубой.

В настоящее время в России в процедуре сертификации, подтверждающей качество продукции, часто используется декларация поставщика о ее соответствии, широко применяемая в Европейском Союзе.

*Декларация о соответствии* является выходным документом, подтверждающим соответствие продукции, и после ее регистрации в органе по сертификации приобретает юридическую силу наравне с сертификатом. Использование на практике декларации о соответствии способствует снижению расходов на проведение обязательной сертификации и ускорению товарооборота без увеличения риска поступления в торговлю опасной пищевой продукции.

## **2.Оформите заявку на проведение процедуры сертификации в Системе сертификации ГОСТ Р, руководствуясь нижеследующей формой. заявки**

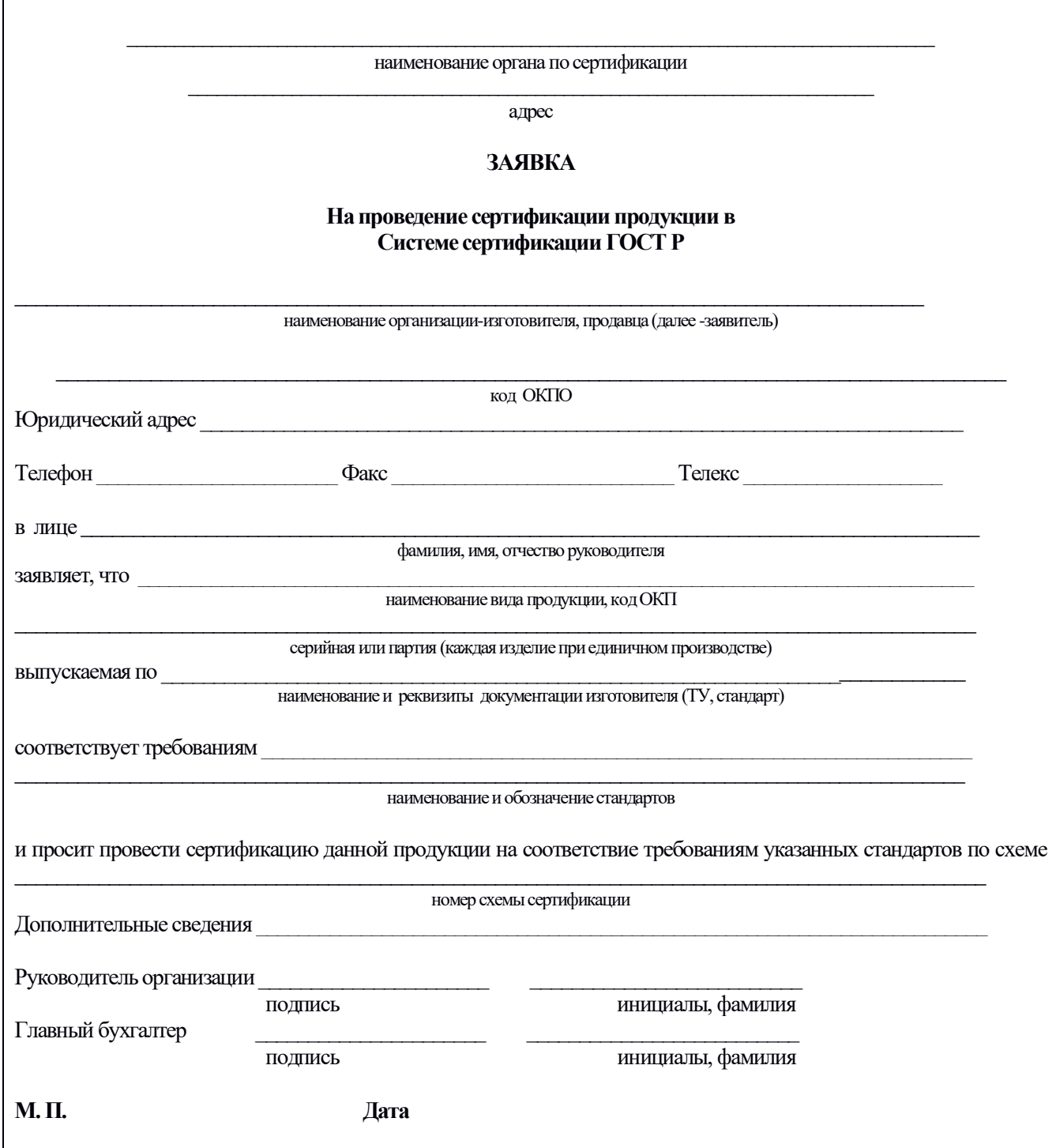

## **Практическая работа №8**

### **Определение показателей качества с помощью экспертного метода.**

## **Цель занятия — научиться определять показатели качества с помощью экспертного метода**

## **Краткие теоретические и учебно-методические материалы по теме практической работы**

В квалиметрии экспертный метод применяется:

1) для измерения показателей качества;

2) для определения значений весовых коэффициентов. Однако он не является принадлежностью только квалиметрии. Экспертный метод применяется и при измерении физических величин, в медицине, в искусстве (жюри) и т.д.

Независимо от целей и задач применение экспертного метода предполагает соблюдение следующих условий:

**1)** экспертная оценка должна производиться только в том случае, когда нельзя использовать для решения вопроса более объективного;

**2)** в работе экспертной комиссии не должно быть факторов, которые могли бы влиять на искренность суждений экспертов;

**3)** мнения экспертов должны быть независимыми;

вопросы, поставленные перед экспертами, не должны допускать различного толкования;

**4)** эксперты должны быть компетентны в решаемых вопросах;

**5)** ответы экспертов должно быть однозначными и обеспечивать возможность их математической обработки;

**6)** количество экспертов должно быть оптимальным.

Качественный состав экспертной комиссии – важное условие эффективности экспертного метода. Во всех без исключения случаях экспертиза должна проводиться грамотными, высококвалифицированными, вполне компетентными в рассматриваемых вопросах и достаточно опытными специалистами. На завершающем этапе формирования экспертной группы целесообразно провести тестирование, самооценку, взаимооценку экспертов, анализ их надёжности и проверку согласованности мнений.

Тестирование состоит в решении экспертами задач, подобных реальным, с известными (но не экспертам) ответами. На основании результатов тестирования устанавливается компетентность и профпригодность экспертов.

Самооценка экспертов состоит в ответе каждым из них в строго ограниченное время на вопросы специально составленной анкеты, в результате чего быстро и просто проверяются ими же самими их профессиональные знания и деловые качества.

Весьма показательной является взаимная оценка экспертами друг друга. Для этого они должны, разумеется, иметь опыт совместной работы.

При наличии сведений о результатах работы эксперта в других экспертных группах критерием его квалификации может стать показатель или степень надёжности - отношение числа случаев, когда мнение эксперта совпало с результатами экспертизы, к общему числу экспертиз, в которых он участвовал.

При подборе экспертов большое внимание уделяется согласованности их мнений, которая характеризуется смещённой или несмещённой оценкой дисперсии отсчёта. За меру согласованности мнений экспертов в этом случае принимается так называемый коэффициент конкордации

$$
\mathbf{W}=\frac{12S}{n^2(m^3-m)};
$$

где S - сумма квадратов отклонений суммы рангов каждого объекта экспертизы от среднего арифметического рангов;

n - число экспертов;

m - число объектов экспертизы.

В зависимости от степени согласованности мнений экспертов коэффициент конкордации может принимать значения от 0 (при отсутствии согласованности) до 1 (при полном единодушии).

### 2.2 Пример расчёта

Вычисляем среднее арифметическое рангов:

$$
\sum_{\text{path}} = (21 + 15 + 9 + 28 + 7 + 25 + 35)/7 = 20
$$

Используя результаты промежуточных вычислений, приведённые в таблице 1 определяем сумму квадратов отклонений суммы рангов каждого объекта экспертизы от среднего арифметического ранга:

$$
S = 1 + 25 + 121 + 64 + 169 + 25 + 225 = 630
$$

Вычисляем коэффициент конкордации:

$$
\mathbf{W} = \frac{12.630}{25(343-7)} = 0.9
$$

Таблица 1 - Исходные данные для расчета.

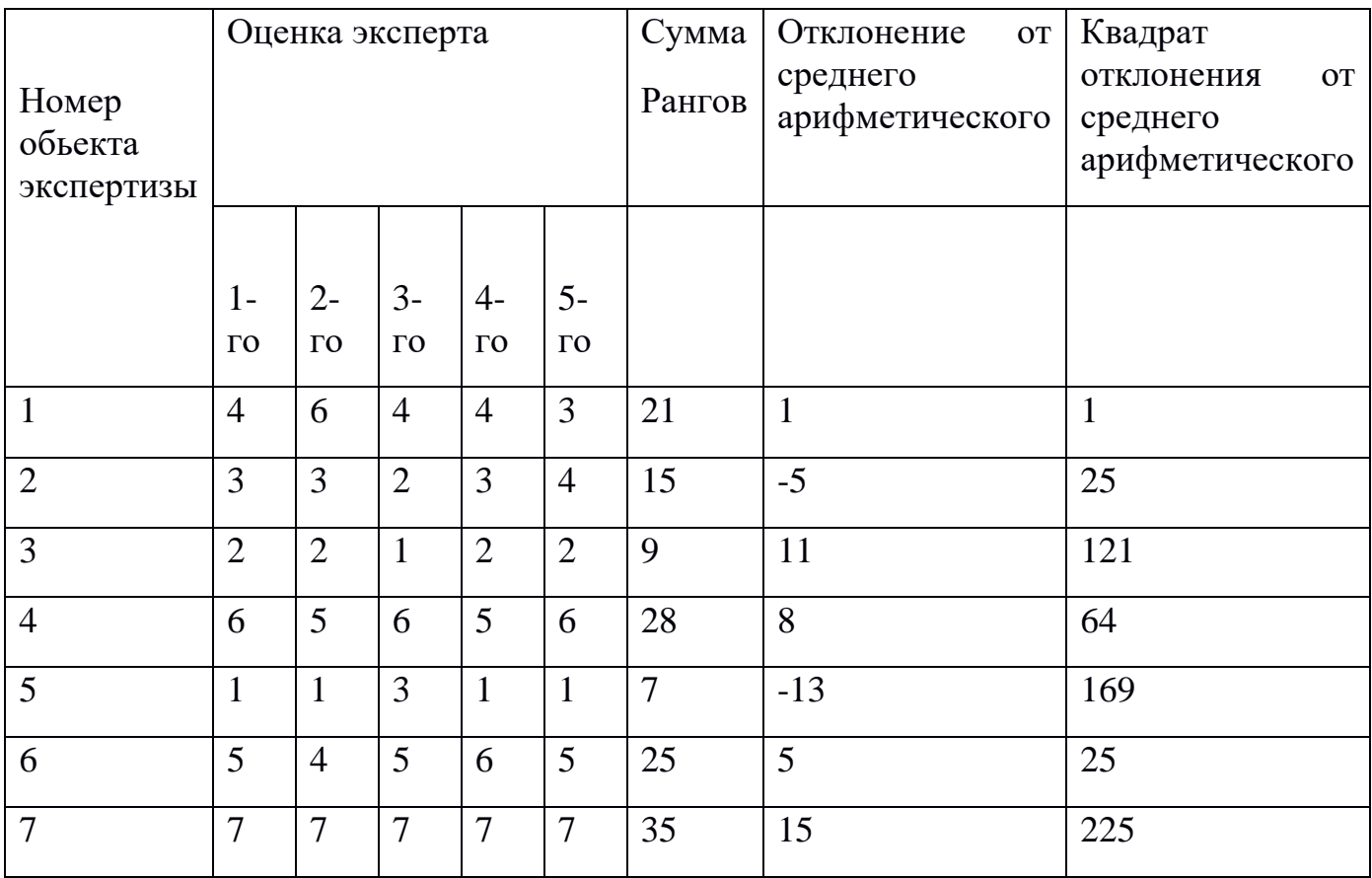

## **3 Перечень используемого оборудования**

3.1 Методические указания к практическому занятию 6

## **4 Задание**

- 4.1 Рассчитать коэффициент конкордации
- 4.2 Полученные результаты занести в таблицу 2
- 4.3 Исходные данные для расчета взять из таблицы 1.
- 4.4 Результаты расчета свести в таблицу

Таблица 2 – Результаты расчетов

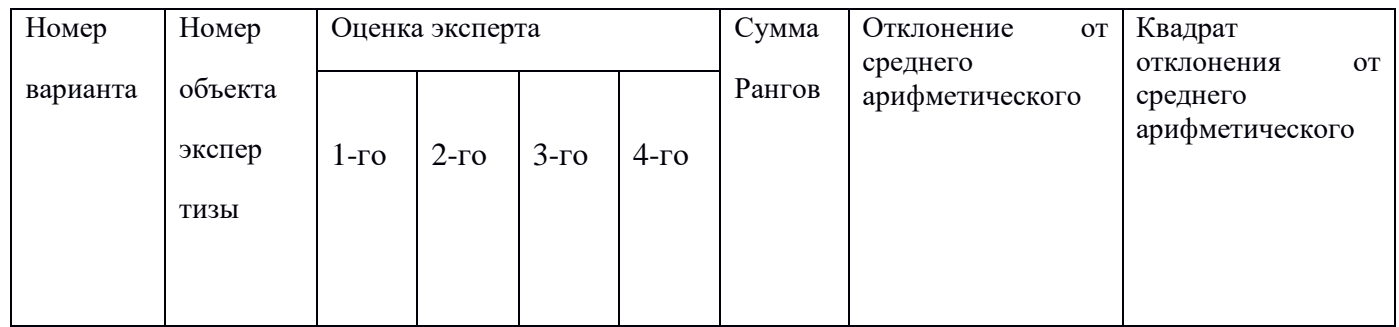

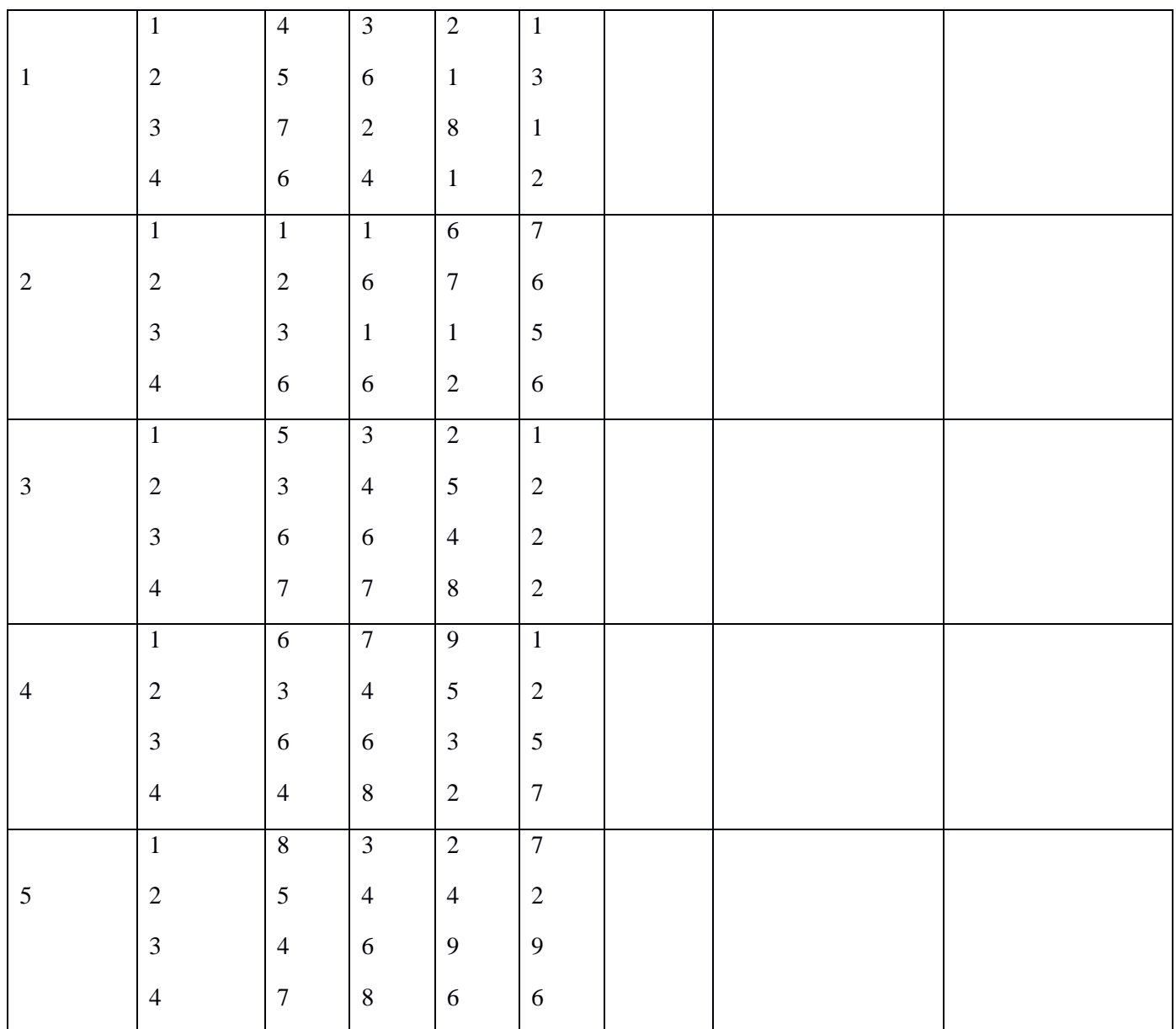

По приведенному примеру произвести расчет:

 $\sum_{\text{path}}$ =

 $S=$ 

 $W=$ 

## **4 Контрольные вопросы**

- 4.1 Сформулировать цели и задачи квалиметрии
- 4.2 Перечислить объекты квалиметрии
- 4.3 Требования предъявляемые к экспертам
- 4.4 Сформулировать понятие компетентности эксперта
- 4.5 Объяснить чем обусловлено название экспертного метода

## 5 **Содержание отчета.**

Отчет должен содержать:

- 5.1 Название работы
- 5.2 Цель работы
- 5.3 Задание
- 5.4 Формулы расчета коэффициента конкордации
- 5.5 Таблицы результатов расчета
- 5.6 Необходимые расчеты
- 5.7 Анализ результатов расчетов
- 5.8 Вывод по работе

## **Практическая работа №9**

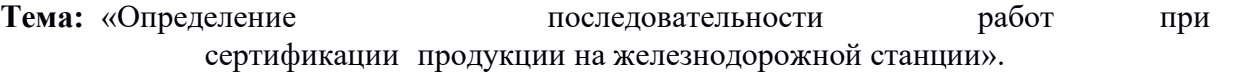

**Цель:** рассмотреть этапы последовательности работ при сертификации продукции на железнодорожной станции.

#### **Краткие теоретические и учебно-методические материалы по теме практической работы**

#### **Цели сертификации.**

- содействие потребителю в компетентном выборе продукции (услуги)

- защита потребителя от недобросовестности изготовителя (продавца, исполнителя)

- контроль безопасности продукции (услуги, работы) для определенной среды, жизни, здоровья и имущества

- подтверждение показателей качества продукции (услуги, работы), заявленных изготовителем (исполнителем)

- создание условий для деятельности организации и предпринимателей на едином товарном рынке РФ, а также для участия в международном экономическом научно-техническом сотрудничестве и международной торговле

Сертификация осуществляется в рамках определенной системы и по выбранной схеме. Порядок ее проведения устанавливается правилами конкретной системы, но основные этапы процесса сертификации неизменны независимо от вида и объекта сертификации. В ней можно выделить пять основных этапов:

1.Заявка на сертификацию.

2. Оценка соответствия объекта сертификации установленным требованиям.

3. Анализ результатов оценки соответствия.

4. Решение по сертификации.

5. Инспекционный контроль за сертифицированным объектом.

*Этап заявки* на сертификацию заключается в выборе заявителем органа по сертификации, способного провести оценку соответствия интересующего его объекта. Заявка направляется по установленной в системе сертификации форме. Орган по сертификации рассматривает ее и сообщает заявителю решение. *Этап оценки соответствия* имеет особенности в зависимости от объекта сертификации. Применительно к продукции он состоит из отбора и идентификации образцов изделий и их испытаний. Образцы выбираются случайным образом по установленным правилам из готовой продукции. Отобранные образцы изолируют от основной продукции, упаковывают, пломбируют или опечатывают на месте отбора. В случае проведения испытаний в двух и более испытательных лабораториях отбор образцов может быть осуществлен органом по сертификации (при необходимости с участием испытательных лабораторий). *Этап анализа практической оценки соответствия объекта сертификации установленным требованиям* заключается в рассмотрении результатов испытаний, экзамена или проверки системы качества в органе по сертификации. При сертификации продукции заявитель представляет в орган документы, указанные в решении по заявке, и протокол испытаний образцов продукции из испытательной лаборатории. Эксперты органа по сертификации проверяют соответствие результатов испытаний, отраженных в протоколе, действующей нормативной документации. *Решение по сертификации* сопровождается выдачей сертификата соответствия заявителю или

отказом в нем. *Инспекционный контроль за сертифицированным объектом* проводится органом, выдавшим сертификат, если это предусмотрено схемой сертификации. Он проводится в течение всего срока действия сертификата — обычно один раз в год в форме периодических проверок. Инспекционный контроль включает в себя анализ информации о сертифицированном объекте и проведение выборочных проверок образцов продукции, услуг или элементов системы качества

В системе сертификации на федеральном железнодорожном транспорте сертифицируются на соответствие требованиям безопасности движения, охраны труда и экологической безопасности (при проведении обязательной сертификации) или иным требованиям, определяемым заявителем (при проведении добровольной сертификации), следующие объекты ЖТ:

Путь и путевое хозяйство:

- верхнее строение пути;
- земляное полотно;
- искусственные сооружения;
- путевые машины, их детали, узлы и оборудование;
- технологические процессы содержания и ремонта пути и искусственных сооружений.

Железнодорожные станции:

- сортировочные;
- участковые;
- промежуточные;
- грузовые;
- портовые;
- паромные;
- пограничные;
- пассажирские;

- технологические процессы работы станций;

- станционные технические средства;

- технологические процессы технического обслуживания и ремонта станционных технических средств.

Автоматика, телемеханика, связь, вычислительная техника и информационные технологии:

- средства сигнализации, централизации и блокировки;
- устройства связи;
- железнодорожные технические средства обеспечения и контроля безопасности движения;
- автоматизированные системы управления федеральным железнодорожным транспортом;

- технологические процессы технического обслуживания и ремонта средств автоматики, телемеханики, связи и вычислительной техники;

- информационные технологии.

Тяговый и моторвагонный подвижной состав:

- электровозы, их детали, узлы и оборудование;
- электропоезда, их детали, узлы и оборудование;
- тепловозы, их детали, узлы и оборудование;
- дизельные поезда, их детали, узлы и оборудование;
- автомотрисы, их детали, узлы и оборудование;
- мотовозы, их детали, узлы и оборудование.

Утвержденные перечни (номенклатура) объектов железнодорожного транспорта, подлежащих обязательной сертификации в системе Сертификации на федеральном железнодорожном транспорте, представляются в Госстандарт России для включения в общий перечень продукции, подлежащей обязательной сертификации в Российской Федерации.

#### **Содержание отчета.**

Отчет должен содержать:

- 5.1 Название работы
- 5.2 Цель работы
- 5.3 Задание по заполнению сертификата

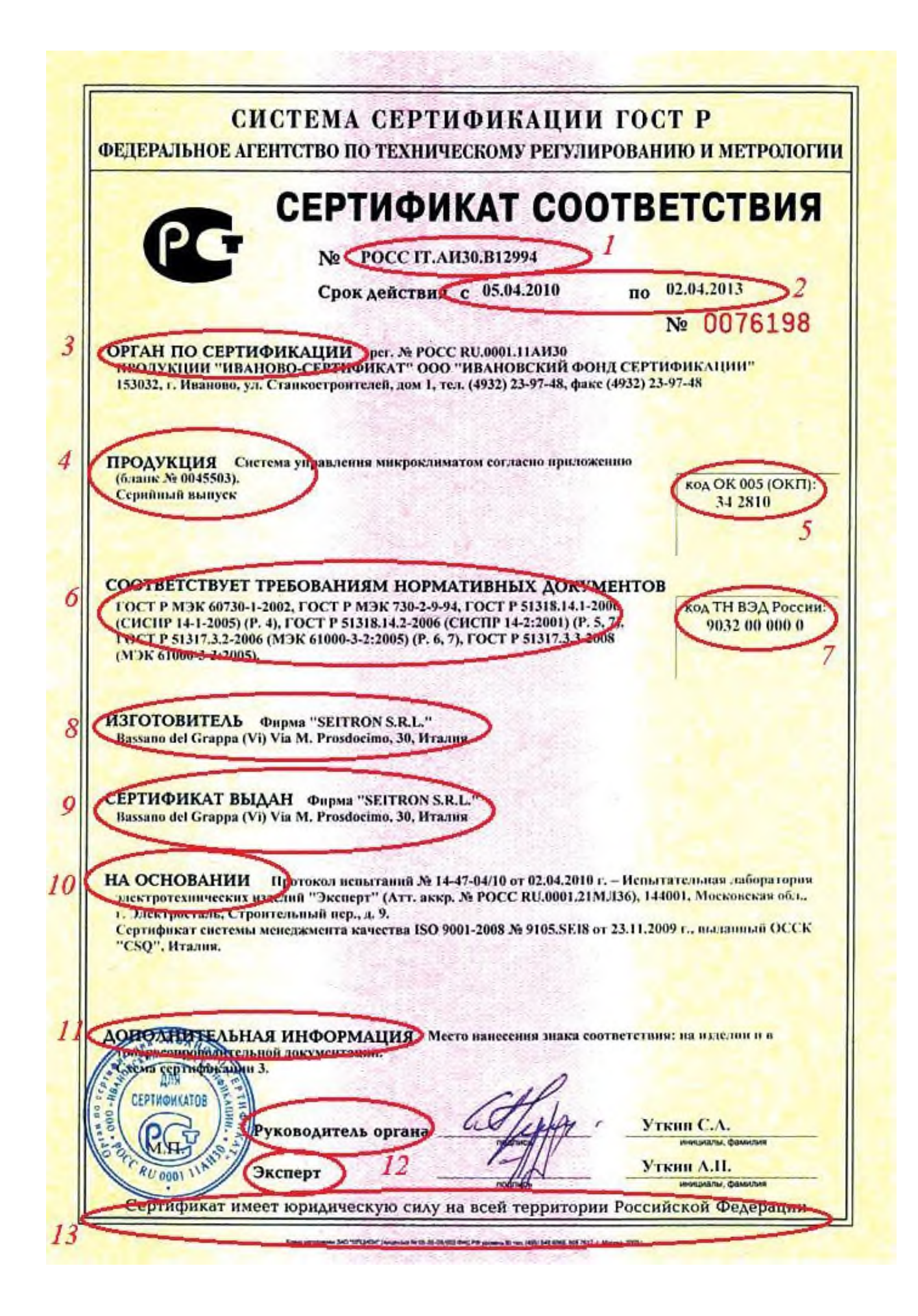

# СИСТЕМА СЕРТИФИКАЦИЯ В ОБАМ ТИ ПОЖАРНОЙ ЯГЗОПАСНОСТИ. СЕРТИФИКАТ ПОЖАРНОЙ БЕЗОПАСНОСТИ

10 CCITIL RU.

Артитрирован и государствовом реагра-Система проификации и области импармок Боловики»

Забенителей до

Настояний одновремен улистикемет, что полетивно возвращение подажение образом объекты

онтветствуют уребованием покараза безопасности, устанилизован о

группа горичествгруппа воспланенаемости = группа раскространения илямени-

при дебровильной сертификации

Сертификат динтрестраннетов на геройное проезиолетно

Сертификат вызви-

*Vorsitieiritim* 

**MARA** 

**Campbell** 

Министерство образования Иркутской области Государственное бюджетное профессиональное образовательное учреждение Иркутской области «Иркутский техникум транспорта и строительства»

#### **МЕТОДИЧЕСКИЕ УКАЗАНИЯ**

**для выполнения практических работ по учебной дисциплине Основы предпринимательской деятельности** по специальностям среднего профессионального образования **23.02.01 Организация перевозок и управление на транспорте (железнодорожном)**

**Квалификация**: техник **Форма обучения:** очная **Нормативный срок обучения**: 3 года 10 месяцев **Уровень образования:** основное общее образование

Иркутск

Методические указания для выполнения практических работ учебной дисциплины Основы предпринимательской деятельности разработаны на основе рабочей программы для специальностей среднего профессионального образования 23.02.01 Организация перевозок и управление на транспорте (железнодорожном).

Разработчик: Зарсаева Х. И., преподаватель

Рассмотрено и одобрено на заседании ДЦК Протокол № 10 от 15.06.2023 г. Председатель ДЦК Е.В. Иринчеева

#### Введение

Методические указания предназначены для обучающихся, изучающих учебную дисциплину Основы предпринимательской деятельности

Целью практических работ является приобретение начальных практических навыков, формирование умений и получение знаний.

### **Умения:**

- моделировать и корректировать предпринимательскую деятельность субъектов малого и среднего бизнеса;
- − разрабатывать бизнес-план предприятия;
- − определять стратегию открываемого бизнеса;
- − оценивать конъюнктуру рынка;
- − определять эффективность бизнеса.

#### **знать:**

- − базовые определения, функции и задачи предпринимательства;
- − сущность предпринимательской среды;
- − историю развития предпринимательства в России;
- − роль государства в развитии предпринимательской деятельности;
- − различные способы создания предпринимательской организации;
- − этапы организации собственного предприятия;
- − механизм осуществления предпринимательской деятельности;
- − этические нормы предпринимательской деятельности.

#### **Общие компетенции:**

ОК 1. Понимать сущность и социальную значимость своей будущей профессии, проявлять к ней устойчивый интерес.

ОК 2. Организовывать собственную деятельность, выбирать типовые методы и способы выполнения профессиональных задач, оценивать их эффективность и качество.

ОК 3. Принимать решения в стандартных и нестандартных ситуациях и нести за них ответственность.

ОК 4. Осуществлять поиск и использование информации, необходимой для эффективного выполнения профессиональных задач, профессионального и личностного развития.

ОК 5. Использовать информационно-коммуникационные технологии в профессиональной деятельности.

ОК 6. Работать в коллективе и команде, эффективно общаться с коллегами, руководством, потребителями.

ОК 7. Брать на себя ответственность за работу членов команды (подчиненных), результат выполнения заданий.

ОК 8. Самостоятельно определять задачи профессионального и личностного развития, заниматься самообразованием, осознанно планировать повышение квалификации.

ОК 9. Ориентироваться в условиях частой смены технологий в профессиональной деятельности.

Общее количество часов на практические работы 10 часов

| Перечень практических работ: |                                                                                  |  |
|------------------------------|----------------------------------------------------------------------------------|--|
| $N_2$                        | Тема                                                                             |  |
|                              | Практическая работа № 1 Изучение документов, необходимых для регистрации         |  |
|                              | предпринимательской деятельности.                                                |  |
| 2                            | Практическая работа № 2 «Расчёт заработной платы некоторых категорий работников» |  |
| 3                            | Практическая работа № 3 Расчёт кредитов                                          |  |
| 4                            | Практическая работа № 4 Расчёт размера пенсии                                    |  |
|                              | Практическое занятие № 5 Разработка бизнес плана                                 |  |
# **Основная литература:**

- 1. Чеберко Е.Ф. Основы предпринимательской деятельности. История предпринимательства : учебник и практикум для СПО /Е.Ф. Чеберко. - М. : Издательство Юрайт, 2019. - 420 с. (Серия : Профессиональное образование).
- 2. Экономика для профессий и специальностей социально-экономического профиля: учеб. Для студ. Учреждений сред. Образования / А.И.Гомола, В.Е Кириллов, П.А. Жанин. – М. : издательский центр «Академия», 2017.-352 с.
- 3. **Дополнительная литература:**
- 1. Чумаченко В.В.. Горяев А.П. Основы финансовой грамотности: учебное пособие для общеобразовательных организаций – М.: Просвещение, 2019

Интернет источники:

- 1. Консультант плюс <http://www.consultant.ru/>
- 2. Онлайн-уроки финансовой грамотности<https://dni-fg.ru/>

# **Практическая работа № 1 Изучение документов, необходимых для регистрации предпринимательской деятельности.**

**Цель работы:** изучение процедуры государственной регистрации предпринимателей. **Количество часов на выполнение:** 2

### **Теоретический материал:**

Государственная регистрация юридических лиц и индивидуальных предпринимателей – это деятельность уполномоченного федерального органа исполнительной власти, связанная с внесением в государственные реестры сведений о создании, реорганизации и ликвидации юридических лиц, приобретении физическими лицами статуса индивидуального предпринимателя, прекращении физическими лицами деятельности в качестве индивидуальных предпринимателей, иных сведений о юридических лицах и об индивидуальных предпринимателях (рис.1).

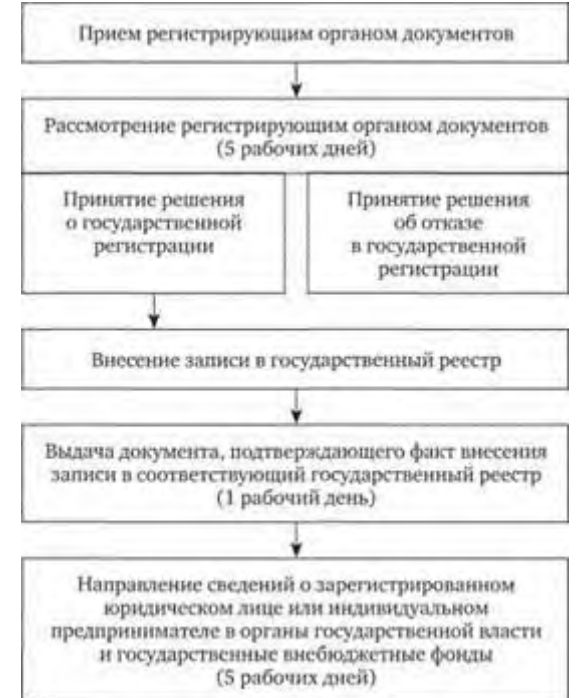

Рисунок 1 - Государственная регистрация юридических лиц и индивидуальных предпринимателей

Законодательно определен порядок осуществления каждого из перечисленных действий с указанием сроков, правил подачи документов, порядка принятия решений и выдачи подтверждающих документов.

Любой гражданин вправе заниматься предпринимательской деятельностью без образования юридического лица с момента государственной *регистрации в качестве индивидуального предпринимателя* (п.1 ст.23 ГК РФ).

Перед регистрацией

- ⎯ У будущего предпринимателя должен быть ИНН (Идентификационный номер налогоплательщика).
- ⎯ Определиться с тем, какая система налогообложения будет применяться кбизнесу.
- ⎯ Необходимо выбрать виды экономической деятельности (коды ОКВЭД), которыми займетесь, и которые укажете при оформлении ИП.

Для государственной регистрации необходимо предъявить в регистрирующий орган следующие *документы*:

- 1. Заявление о государственной регистрации физического лица в качестве индивидуального предпринимателя по форме P21001 (сдается в 1 экземпляре);
- 2. Квитанция об оплате госпошлины за регистрацию ИП (за государственную регистрацию физического лица в качестве индивидуаль ного предпринимателя —

800рублей).

3. Копии всех страниц паспорта.

Регистрация ИП в ИФНС (инспекции федеральной налоговой службы) занимает три рабочих дня, не считая дней подачи и получения документов. При успешном прохождении процедуры регистрации ИП, становятся индивидуальным предпринимателем, и получаете следующие документы:

- ⎯ Свидетельство о государственной регистрации физического лица в качестве индивидуального предпринимателя (ОГРНИП);
- ⎯ Выписка из Единого государственного реестра индивидуальныхпредпринимателей (ЕГРИП) — 1 стр., 2 стр., 3 стр., 4 стр.;
- ⎯ Уведомление о постановке на учет физического лица в налоговом органе;
- ⎯ Уведомление о регистрации физического лица в территориальном органе ПФР (пенсионный фонд) по месту жительства;
- ⎯ Уведомление о присвоении кодов статистики (из Росстата).
- ⎯ Порядок государственной регистрации юридических лиц определён Федеральным законом от 8 августа 2001 г. N 129-ФЗ "О государственной регистрации юридических лиц".

*Для регистрации юридического лица* учредители должны предоставить в регистрирующий орган *следующие документы*:

заявление о государственной регистрации юридического лица, подписанное учредителями;

решение о создании юридического лица в виде протокола, договора илииного документа в соответствии с законодательством;

учредительные документы юридического лица;

документ об уплате государственной пошлины(за государственную регистрацию юридического лица — 4 000 рублей);

если одним из учредителей юридического лица является иностранноеюридическое лицо – документ, подтверждающий его юридический статус.

Регистрация проходит в ФНС по месту нахождения юридического лица.

Государственная регистрация осуществляется в срок не более чем 5 рабочих дней с момента предоставления документов. Моментом Государственной регистрации является внесение записи в *Государственный реестр юридических лиц*. Именно в этот момент юридическое лицо считается созданным и у него возникают гражданские право- и дееспособность. Отказ в регистрации при предоставлениидокументов не допускается.

Для осуществления определенных видов деятельности необходимо получить специальное разрешение – *лицензию*.

#### **Выполнение работы**

*Задание 1.* Определите для вашей бизнес-идеи организационно-правовую форму предпринимательства, дайте ее характеристику. Обоснуйте выбор организационно-правовой формы хозяйствования.

*Задание 2.* Выберите название вашей компании. В ОКВЭД («Общероссийский классификатор видов экономической деятельности») найдите код соответствующего вида деятельности.

*Задание 3.* Составьте перечень документов для государственной регистрации выбранной формы предпринимательства. Охарактеризуйте порядок ее регистрации.

*Задание 4.* Найдите Федеральный закон «О лицензировании отдельных видов деятельности» статья 12, и определите, требует ли выбранный вами вид деятельности, получения лицензии.

Необходимо ли получение лицензии для следующих видов деятельности:

- оказание услуг по ремонту автомобилей,
- организация перевозов грузов,
- производство молока или хлебобулочных изделий,
- розничная торговля продуктами питания,
- производство сварных конструкций,
- веб-разработка сайтов.

### *Задание 5.* Найти какими документами регламентируется

*-*Реорганизация юридических лиц

- *-*Ликвидация юридических лиц
- *-* Банкротство юридического лица

#### **Критерии оценки практических умений**

**оценка 5 «отлично»** выставляется обучающемуся, обнаружившему всестороннее систематическое знание учебно-программного материала, умение свободно выполнять практические задания, максимально приближенные к будущей профессиональной деятельности в стандартных и нестандартных ситуациях, проявившим творческие способности в понимании, изложении и использовании учебно-программного материала.

**оценка 4 «хорошо»** выставляется студенту, обнаружившему знание учебно- программного материала, успешно выполнившему практические задания, максимально приближенные к будущей профессиональной деятельности в стандартных ситуациях, содержание и форма ответа имеют отдельные неточности.

**оценка 3 «удовлетворительно»** выставляется обучающемуся, обнаружившему знание основного учебно-программного материала в объеме, необходимом для дальнейшей учебы и предстоящей работы по специальности, справляющемуся с выполнением заданий, предусмотренных программой, обладающему необходимыми знаниями, но допустившему неточности в определении понятий, в применении знаний для решения профессиональных задач, в неумении обосновывать свои рассуждения.

#### **Практическое занятие № 2**

#### **Расчёт заработной платы некоторых категорий работников Количество часов на выполнение:** 2

**Цель работы:** приобрести навыки по расчету заработной платы различных категорий работников промышленного предприятия

#### **Теоретический материал:**

# *Экономическая сущность заработной платы. Тарифная система*

Заработная плата – это цена, выплачиваемая за использование труда

Различают номинальную и реальную заработную плату.

**Номинальная заработная плата** – это сумма денег, полученная работником за месяц

**Реальная заработная плата** – это как бы «покупательная способность» номинальной зарплаты, т.е. количество товаров и услуг, которые можно приобрести на номинальную зарплату.

Для распределения зарплаты внутри предприятия между различными категориями работающих предприятие самостоятельно разрабатывает для себя соответствующие документы, которые составят тарифную систему.

**Тарифная система** состоит из следующих документов:

– единый тарифно-квалификационный справочник;

– тарифная сетка;

– схема должностных окладов.

#### *Формы оплаты труда*

Тарифная система предполагает использование 2 форм оплаты труда: сдельной и повременной. И та, и другая, могут быть:

– индивидуальной;

– коллективной (бригадной)

При индивидуальной оплате оплачивается количество изготовленной продукции индивидуальным рабочим или отработанные им часы.

При коллективной оплате оплачивается конечный результат бригады

### **Разновидности индивидуальной сдельной оплаты труда**

#### *1. Прямая сдельная оплата труда.*

Зарплата рабочего за месяц зависит от количества изготовленной им продукции и от квалификации рабочего.

Размер прямой сдельной зарплаты считается по формуле:

$$
3\Pi_{c\mu} = \sum_{1}^{b} P_{c\mu} \times N = P_{c\mu 1} \times N_1 + P_{c\mu 2} \times N_2 + \cdots + P_{c\mu}^{n} \times N_2^{n}, \text{py6.}
$$
 (1)

Где – количество изготовленных изделий, шт.

 $P_{c,d}$ – сдельная расценка, т.е. оплата за изготовление одной штуки, руб.  $b$ – количество разновидностей изготавливаемых изделий

Сдельная расценка рассчитывается по формуле:

$$
P_{cA} = C_{q} \times T_{\text{IUT.K.}}, \text{py6.}
$$

Где  $C_{\rm q}$  – часовая тарифная ставка соответствующего разряда, руб.

Тшт.к.– штучное калькуляционное время, час.

Штучно-калькуляционное время – это время на изготовление одного изделия.

Прямая сдельная оплата труда применяется редко, т.к. недостаточно заинтересовывает рабочего в росте производительности труда.

#### *2. Сдельно-премиальная оплата труда*

При этой форме дополнительно к основному заработку при условии выполнения установленных количественных и качественных показателей выплачивается ещё премия. Предприятие самостоятельно разрабатывает премиальное положение.

Размер заработка при этой системе рассчитывается по формуле:

$$
3\Pi_{\rm c,q-np} = \sum_{1}^{b} (P_{\rm c,q} \times N) \times \left(1 + \frac{\Pi}{100}\right), \text{py6}
$$
 (3)

Где П – установленный процент премии согласно премиальному положению,% Применяется широко.

#### *3. Сдельно-прогрессивная оплата труда*

При этой форме оплаты продукция, изготовленная в пределах установленной нормы, оплачивается по нормальной расценке, сверх установленной нормы – по повышенной расценке. Причем эта расценка возрастает с ростом % перевыполнения норм (прогрессивно увеличивается).

Размер заработка при этой системе определяется по формуле:

$$
3\Pi_{\rm c,q}^{\rm npop} = N_{\rm H} \times P_{\rm c,q} + (N_{\phi} - N_{\rm H}) \times P_{\rm c,q}^{\rm nobsum}, \, p\gamma\delta. \tag{4}
$$

 $\Gamma$ де Р $_{\rm c,q}^{\rm no\text{\it b}\text{\it b}\text{\it u}}$  — размер повышенной расценки, руб

Применяется редко, в исключительных случаях, например, при нехватке рабочих ил оборудования, при освоении новой продукции. Широкое применение такой формы оплаты труда приведет к необоснованному росту себестоимости продукции.

4. *Косвенная сдельная система* применяется для оплаты труда вспомогательных рабочих, например, наладчиков.

Их заработная плата ставится в зависимость от количества продукции, изготовленного основными производственными рабочими, рабочие места которых они обслуживают.

Это заинтересовывает наладчика в лучшем и скорейшем выполнении своих функций.

Размер заработка по косвенно сдельной системе рассчитывается по формуле:

$$
3\Pi_{\text{KocB}}^{\text{cA}} = P_{\text{KocB}} \times N_{\phi}, \text{py6} \tag{5}
$$

Где

 $N_{\phi}$  – фактически произведенное количество деталей основными рабочими на станках, которые обслуживает наладчик, шт.

Ркосв– косвенная сдельная расценка, руб.

Размер косвенной сдельной расценки рассчитывается по формуле:

$$
P_{\text{KOCB}} = \frac{C_q^{\text{KOCB}}}{S \times H}, \text{py6.}
$$
\n<sup>(6)</sup>

 $C_{\rm q}^{\rm KOCB}$  – часовая тарифная ставка по разряду, присвоенному наладчику, руб.

 $\bm{F}_{\text{cm}}$ – продолжительность смены, час.

 $S$  – количество станков, обслуживаемых (налаживаемых) данным рабочим, шт.

Н – норма выработки деталей на одном станке за час.

**Пример А**

Дневная тарифная ставка вспомогательного рабочего составляет 800 рублей. Он обслуживает 2 объекта:

– бригада основных рабочих со сменным заданием 1000 кг. продукции;

– бригада основных рабочих со сменным заданием 500 кг. продукции.

За месяц 1-я бригада сдала 30 тонн продукции, а 2-я бригада – 15 тонн. Определить заработную плату вспомогательного рабочего за месяц.

# *Решение*

1. Определяем размер часовой ставки работника

$$
C_q^{\text{KOCB}} = \frac{C_q^{\text{AH}}}{T_{\text{CM}}}, \text{py6.}
$$
\n
$$
C_q^{\text{KOCB}} = \frac{800}{8} = 100 \text{ py6.}
$$
\n(7)

2. Определяем часовые нормы выработки бригад:

$$
H_{\text{vac}} = \frac{3_{\text{cm}}}{T_{\text{cm}}} = \frac{1000}{8} = 125 \text{ Kr}.
$$
 (8)

$$
H_2 = \frac{500}{8} = 62.5
$$
 kT.

3. Определяем размер косвенной сдельной расценки:

$$
P_{\text{KOCB}} = \frac{C_q^{\text{KOCB}}}{S \times H}, \text{py6.}
$$
\n
$$
P_{\text{KOCB1}} = \frac{100}{2 \times 125} = 0.4 \text{ py6}
$$
\n
$$
P_{\text{KOCB2}} = \frac{100}{2 \times 62.5} = 0.8 \text{ py6}
$$
\n(9)

4. Определяем размер заработка вспомогательного рабочего за месяц

$$
3\Pi_{\text{KOE}}^{\text{CA}} = P_{\text{KOCB}} \times N_{\phi}, \overrightarrow{py6}
$$
\n
$$
3\Pi_{\text{KOCB}}^{\text{CA}} \times 3.2222 \times 10^{-4} \text{ J} \cdot 2.222 \times 10^{-4} \text{ J} \cdot 2.222 \times 10^{-4} \text{ J
$$

$$
3\Pi_{\text{BCI}} = 0.4 \times 30000 + 0.8 \times 15000 = 24000 \text{ py6}.
$$

# 5. *Аккордная система оплаты труда*.

При этой форме оплаты заранее устанавливается объем работ, сумма заработка за него, максимальный срок окончания работы. При досрочном выполнении работы может выплачиваться ещё премия.

#### **Пример А**

Электрик выполняет работы по договору. Ему установлен размер заработка 45000 руб. при условии выполнения работы за 20 дней. Фактически работник выполнил необходимый объем работ за 23 дня. Согласно договору, за каждый день просрочки заработная плата уменьшается на 1%. Определить размер заработка работника.

#### *Решение*

1. Определяем % снижения заработка рабочего:

23 дня соответствует 100%

3 дня соответствует Х%

$$
X = \frac{3 \times 100}{23} = 13\%
$$

2. Определяем размер заработка работника за период выполнения работ:

$$
3\Pi_{\text{akkop},A} = 45000 - \frac{45000 \times 13}{100} = 39150 \text{ py6}.
$$

# **Разновидности индивидуальной повременной оплаты труда**

#### 1. *Простая повременная система*.

Заработная плата рабочего считается по формуле:

$$
3\Pi_{\text{topp}} = C_{\text{q}} \times T, \text{py6.} \tag{11}
$$

Где

 $C_{\rm q}$  – часовая тарифная ставка рабочего-повременщика соответствующего разряда, руб. Т – отработанное рабочим за месяц время, час.

Применяется редко, т.к. не заинтересовывает рабочего в росте производительности труда.

#### 2. *Повременно-премиальная система*.

$$
3\Pi_{\text{topp}}^{\text{npem}} = C_{\text{q}} \times T \times \left(1 + \frac{\Pi}{100}\right), \text{py6.}
$$
 (12)

Премия выплачивается при условии выполнения установленных количественных и качественных показателей.

#### **3. Окладная система оплаты труда**

Для оплаты труда инженерно-технических работников, младшего обслуживающего персонала, охраны применяются следующие формы оплаты труда:

#### *– окладная система.*

Размер заработка рассчитывается по формуле:

$$
3\Pi_{\text{okJ}} = \frac{0}{\Lambda_{p}} \times \Lambda_{\phi}, \text{py6.}
$$
 (13)

Где

О – размер месячного оклада по штатному расписанию, руб.

Д<sub>р</sub> – количество рабочих дней в месяце

Дф– количество фактически отработанных работником дней.

### *– Окладно-премиальная система.*

Размер заработка считается по формуле:

$$
3\Pi_{\text{okr}}^{\text{npem}} = \frac{0}{\mu_{\text{p}}} \times \mu_{\text{p}} \times (1 + \frac{\Pi}{100}), \text{py6.}
$$
 (14)

#### **Коллективная (бригадная) форма оплаты труда**

Предусматривает выплату вознаграждения по коллективным конечным результатам. Коллективная форма основывается на той же тарифной системе, что и индивидуальная.

Коллективная оплата может быть:

– сдельной;

– повременной.

Распределение коллективного заработка между членами бригады может производиться следующими способами:

#### 1. – *Оплата поровну – пропорционально отработанному времени*.

Применяется на технологически однотипных, одинаковых по сложности работах, например, на штамповке.

Расчет зарплаты каждому работнику производится в следующей последовательности: – Определяется количество отработанных бригадой человеко-часов:

$$
\sum_{n=1}^{n} T_{q,q} = T_1 + T_2 + \dots + T_n, \text{vac.}
$$
 (15)

– Определяется стоимость 1 человеко-часа

$$
C_{q,q} = \frac{\sum 3\Pi_{6p}}{\sum T_{q,q}}, \text{py6.}
$$
 (16)

Где

 $\sum 3\Pi_{6p}$  – сумма, заработанная бригадой за месяц, руб.

– Определяется заработная плата за месяц каждого члена бригады

$$
3\Pi = C_{q,q} \times T, \text{py6.}
$$
 (17)

#### **Пример Б**

В бригаде работают 3 токаря 3 разряда. Общий бригадный заработок за месяц составил 82000 руб. 1-й работник отработал 170 час. 2-й работник отработал 152 час, 3-й работник отработал 160 часов за месяц. Определить заработную плату каждого работника бригады.

#### *Решение*

1. Определяется количество отработанных бригадой человеко-часов:

$$
\sum T_{q,q} = T_1 + T_2 + \dots + T_n, \text{vac.}
$$
\n
$$
\sum T_{q,q} = 170 + 152 + 160 = 482 \text{ vac.}
$$
\n(18)

2. Определяется стоимость 1 человеко-часа

$$
C_{q,q} = \frac{\sum 3\Pi_{6p}}{\sum T_{q,q}}, \text{py6.}
$$
\n
$$
C_{q,q} = \frac{82000}{482} = 170, 1 \text{ py6.}
$$
\n(19)

Определяется заработная плата за месяц каждого члена бригады

$$
3\Pi = C_{q,q} \times T, py6.
$$
  
\n
$$
3\Pi \mathbf{1} = \mathbf{170}, \mathbf{1} \times \mathbf{170} = 28917 \text{ py6}.
$$
  
\n
$$
3\Pi \mathbf{2} = \mathbf{170}, \mathbf{1} \times \mathbf{152} = 25855, 2 \text{ py6}.
$$
  
\n
$$
3\Pi \mathbf{3} = \mathbf{170}, \mathbf{1} \times \mathbf{160} = 27216 \text{ py6}.
$$
  
\n(20)

2. *Оплата труда в соответствии с присвоенными рабочим тарифными разрядами и фактически отработанным временем*

Используется в том случае, если рабочие в бригаде имеют разные разряды и выполняют разные по сложности работы.

Расчет заработка производится в следующей последовательности:

1. определяется тарифная заработная плата каждого члена бригады:

$$
3\Pi_{\rm T}^{\rm p} = C_{\rm q} \times T, \text{py6.}
$$
 (21)

Где

Т – количество часов, отработанных рабочим за месяц

2. Определяется сумма заработка по тарифу всех рабочих:

$$
\sum 3\Pi_{\rm T} = 3\Pi_{\rm T.p.}^1 + 3\Pi_{\rm T.p.}^2 + \dots + 3\Pi_{\rm T.p.}^n
$$
py6. (22)

3. определяется коэффициент корректировки, позволяющий корректировать заработную плату по тарифу каждого члена бригады относительно фактической заработной платы бригады

$$
K_{\text{kop}} = \frac{\sum 3\Pi_{6p}}{\sum 3\Pi_{\tau}} \text{ (округлить до сотых долей)} \tag{23}
$$

4. определяем размер заработной платы для каждого рабочего:

$$
3\Pi = 3\Pi_{\text{r.p.}} \times K_{\text{kop}} \text{ py6.}
$$
 (24)

#### **Пример В**

На участке механической обработки деталей работают 3 фрезеровщика – 3, 4 и 5 разряда. Общий бригадный заработок за месяц составил 91000 руб. Рабочий 3 разряда отработал 170 часов; рабочий 4 разряда отработал 152 часа; рабочий 5 разряда отработал 160 часов. Часовые тарифные ставки работников 3,4 , 5 разрядов соответственно 200, 210, 220 руб.

Определить размер заработной платы каждого работника бригады.

# *Решение*

1. Определяется тарифная заработная плата каждого члена бригады:

$$
3\Pi_{\tau Np-\mu a}^{p} = C_{\tau} \times T, \text{py6.}
$$
\n
$$
3\Pi_{\tau 3p-\mu a}^{p} = 200 \times 170 = 34000 \text{py6.}
$$
\n
$$
3\Pi_{\tau 4p-\mu a}^{p} = 210 \times 152 = 31920 \text{ py6.}
$$
\n
$$
3\Pi_{\tau 5p-\mu a}^{p} = 220 \times 160 = 35200 \text{ py6.}
$$
\n(25)

2. Определяется сумма заработка по тарифу всех рабочих:

$$
\sum 3\Pi_{\rm T} = 3\Pi_{\rm T,p}^1 + 3\Pi_{\rm T,p}^2 + \dots + 3\Pi_{\rm T,p}^n
$$
py6.  

$$
\sum 3\Pi_{\rm T} = 34000 + 31920 + 35200 = 101120
$$
py6. (26)

3. Определяется коэффициент корректировки, позволяющий корректировать заработную плату по тарифу каждого члена бригады относительно фактической заработной платы бригады

$$
K_{\text{kop}} = \frac{\sum 3\Pi_{6p}}{\sum 3\Pi_{\text{r}}} \text{ (округлить до сотых долей)} \tag{27}
$$

$$
\mathrm{K_{\kappa op}} = \frac{91000}{101120} = 0,90
$$

4. Определяется размер заработной платы для каждого рабочего:

$$
3\Pi = 3\Pi_{\text{r.p.}} \times K_{\text{kop}} \text{ py6.}
$$
 (28)

 $3\Pi_{3p-{\scriptscriptstyle I}a} = 34000 \times 0, 9 = 30600 \text{ p}y6.$  $3\Pi_{4p-\text{A}a} = 31920 \times 0, 9 = 28728 \text{ py6}.$  $3\Pi_{5p-7q} = 35200 \times 0.9 = 31680 \text{ py6}.$ 

#### *ПОРЯДОК ВЫПОЛНЕНИЯ РАБОТЫ И ФОРМА ОТЧЕТНОСТИ:*

Решить задачи, согласно приведенным алгоритмам.

*Порядок формирования индивидуального задания:* Выделенные *жирным курсивом цифры* увеличиваются на коэффициент, соответствующий номеру студента по списку.  $\overline{\text{No}}$ 

$$
K = 1 + \frac{N}{100}
$$
  
Если студент 10065, to K=1,05; Если №20, to 1,2, и.т.д.

# **Пример 1**

#### **Сдельная система оплаты труда**

Рабочий 4 разряда за месяц изготовил 900 штук изделий А (норма штучно-калькуляционного времени 10 мин=0,17 ч.) и 800 штук изделий Б (норма времени 5 мин.=0,08 ч.). Часовая тарифная ставка 43,57 руб..

#### *Решение*

1. Определяем сдельные расценки по изделиям:

$$
P_{cA} = C_{\mathbf{q}} \times T_{\mathbf{q}(\mathbf{r},\mathbf{K})} \mathbf{p} \mathbf{y} \mathbf{6}.
$$

$$
P_{\text{c}_\text{A}} = 43,57 \times 0,17 = 7,4 \text{ py6.}
$$
  
\n $P_{\text{c}_\text{A}} = 43,57 \times 0,08 = 3,5 \text{ py6.}$ 

2. Определяем размер сдельной заработной платы рабочего за месяц

$$
3\Pi_{\rm cap} = \sum_{1}^{b} (P_{\rm c,q} \times N), \text{py6}
$$
 (30)

$$
3\Pi_{\rm c,q}=900\times7,4+800\times3,5=9460\,\rm{py6}.
$$

**Задача 1**

Рабочий 6 разряда за месяц изготовил 1500 штук изделий А (норма штучнокалькуляционного времени 10 мин=0,17 ч.) и 1000 штук изделий Б (норма времени 5 мин.=0,08 ч.). Часовая тарифная ставка 52,86 руб. Оформить наряд на сдельную работу (приложение Б)

Определить размер сдельного заработка за месяц.

# **Пример 2**

# **Сдельная система оплаты труда**

Часовая тарифная ставка рабочего 4 разряда 210 руб. Норма выработки деталей 3дет/час. За месяц рабочий изготовил 400 деталей. Определить сдельную расценку и размер сдельного заработка.

### *Решение*

1. Определяем сдельную расценку

$$
P_{cA} = \frac{C_{q}}{H_{\text{B}_{p}}}, \text{py6.}
$$
\n
$$
P_{cA} = \frac{210}{3} = 70 \text{ py6.}
$$
\n(31)

2. Определяем размер сдельного заработка работника

$$
3\Pi_{\rm cap} = \sum_{1}^{b} (P_{\rm c,q} \times N), \text{py6}
$$
 (32)

$$
3\Pi_{cA} = 70 \times 400 = 28000 \text{ py6}.
$$

### **Задача 2**

Часовая тарифная ставка рабочего 4 разряда 210 руб. Норма выработки деталей 1дет/час. За месяц рабочий изготовил 1400 деталей. Определить сдельную расценку и размер сдельного заработка.

#### **Пример 3**

#### **Сдельно-премиальная система оплаты труда**

Рабочий 4 разряда за месяц изготовил 150 штук изделий А (норма штучно-калькуляционного времени 10 мин=0,17 ч.) и 100 штук изделий Б (норма времени 5 мин.=0,08 ч.). Часовая тарифная ставка 250 руб. Процент премии, согласно премиальному положению, 40% Условия премирования работником выполнены. Определить размер заработка рабочего за месяц.

#### *Решение*

1. Определяем сдельные расценки по изделиям:

$$
P_{cA} = C_{q} \times T_{\text{IIT.K.}}, \text{py6.}
$$
\n(33)

$$
P_{c,A} = 250 \times 0, 17 = 42, 5 \text{ py6}.
$$
  

$$
P_{c,A} = 250 \times 0, 08 = 20 \text{ py6}.
$$

2. Определяем размер сдельной премиальной заработной платы рабочего за месяц

$$
3\Pi_{\rm c,q-np} = \sum_{1}^{b} (P_{\rm c,q} \times N) \times \left(1 + \frac{\Pi}{100}\right), \text{py6}
$$
 (34)

 $\overline{a}$ 

$$
3\Pi_{\text{c,q,np.}} = (150 \times 42, 5 + 100 \times 20) \times \left(1 + \frac{40}{100}\right) = 11725 \text{ py6}.
$$

**Задача 3**

Рабочий 4 разряда за месяц изготовил 200 штук изделий А (норма штучно-калькуляционного времени *7 мин*= ч.) и 105 штук изделий Б (норма времени *10 мин*.= ч.). Часовая тарифная ставка 250 руб. Процент премии, согласно премиальному положению, 40% Условия премирования работником выполнены. Определить размер заработка рабочего за месяц.

#### **Пример 4**

#### **Повременно-премиальная система оплаты труда**

Часовая тарифная ставка работника 4 разряда 210 руб. По премиальному положению ему полагается премия за экономию топлива в размере 30% от суммы экономии. В апреле он отработал 140 часов. Сэкономил топлива на 150 руб. Определить размер заработка работника за месяц.

#### *Решение*

Заработок работника составит:

$$
3\Pi_{\text{top-np}} = \sum_{1}^{b} (C_{\text{q}} \times T) + \left(\frac{3 \times \Pi}{100}\right), \text{py6}
$$
 (35)

$$
3\Pi_{\text{top-np}} = 140 \times 210 + \frac{150 \times 30}{100} = 29445 \text{ py6}.
$$

#### **Задача 4**

Часовая тарифная ставка работника 5 разряда *300 руб*. По премиальному положению ему полагается премия за экономию топлива в размере 20% от суммы экономии. В марте он отработал 110 часов. Сэкономил топлива на 200 руб. Определить размер заработка работника за месяц.

#### **Пример 5**

#### **Сдельно-прогрессивная система оплаты труда**

Часовая тарифная ставка рабочего 4 разряда 210 ден. ед.. норма выработки 5 дет/час. За 8 часовую смену рабочий изготовил 60 деталей. Повышенная расценка выше нормальной расценки на 20%. Определить размер сдельного прогрессивного заработка.

#### *Решение*

1. Определяем размер нормальной расценки

$$
P_{c,A,H} = \frac{C_{q}}{H_{\text{Bulp}}}, \text{py6.}
$$
 (36)

$$
P_{cA} = \frac{210}{5} = 42
$$

2. Определяем размер повышенной расценки

$$
P_{c_A}^{\text{mobsum}} = P_{c_A, H} \times \left(1 + \frac{\frac{9}{100}}{100}\right), \text{QH. eA.}
$$
\n
$$
P_{c_A}^{\text{mobsum}} = 42 \times \left(1 + \frac{20}{100}\right) = 50, 4 \text{ QH. eA.}
$$
\n(37)

#### 3. Определяем количество деталей, выработанных по норме

$$
N_{\rm H} = H_{\rm BbIP} \times T_{\rm CM} \, \text{mT}.
$$
\n(38)

$$
5\,\mathrm{^{ACT}_{\,{}^\prime}}\mathrm{_{Hac}} \times 8\mathrm{_{Hac}} = 40\,\mathrm{_{Aetan\mathrm{e}\,\mathrm{H}}}
$$

4. Определяем размер сдельного прогрессивного заработка

$$
3\Pi_{\rm cq}^{\rm npop} = N_{\rm H} \times P_{\rm cq,H} + (N_{\phi} - N_{\rm H}) \times P_{\rm cq}^{\rm nobsh, \, \, \text{py6}}.\tag{39}
$$

$$
3\Pi_{\rm c,q}^{\rm npop} = 40 \times 42 + (60 - 40) \times 50, 4 = 2688 \text{ q}^{\rm c} \text{H}.
$$

#### **Задача 5**

Часовая тарифная ставка рабочего 4 разряда *210 ден. ед*.. норма выработки 3 дет/час. За 8 часовую смену рабочий изготовил 70 деталей. Повышенная расценка выше нормальной расценки на 15%. Определить размер сдельного прогрессивного заработка.

#### **Пример 6**

#### **Повременно-премиальная система оплаты труда**

Два электрика 5 и 6 разрядов отработали за месяц на предприятии по 175 часов каждый. Часовая тарифная ставка электрика 5 разряда 200 руб. Часовая тарифная ставка электрика 6 разряда – 250 руб. Размер премии - 20% тарифного заработка за обеспечение безаварийной работы электрооборудования и сетей электроснабжения. Условия премирования работниками выполнены.

Определить размер заработка электриков за месяц.

#### *Решение*

$$
3\Pi_{\text{topp}}^{\text{npem}} = C_{\text{q}} \times T \times \left(1 + \frac{\Pi}{100}\right), \text{py6.}
$$
\n
$$
\tag{40}
$$

1. Заработок электрика 5 разряда за месяц составит

$$
3\Pi_{\text{topp}}^{\text{npem}} = 175 \times 200 \times \left(1 + \frac{20}{100}\right) = 42000 \text{ py6}.
$$

2. Заработок электрика 6 разряда за месяц составит

$$
3\Pi_{\text{topp}}^{\text{npem}} = 175 \times 250 \times \left(1 + \frac{20}{100}\right) = 52500 \text{py6}.
$$

#### **Задача 6**

Электрики 5 и 6 разрядов отработали за месяц 170 часов каждый. Часовая тарифная ставка электрика 5 разряда *150 руб*. Часовая тарифная ставка электрика 6 разряда – *200 руб*. Размер премии - 30% тарифного заработка за обеспечение безаварийной работы электрооборудования и сетей электроснабжения. Условия премирования работниками выполнены.

Определить размер заработка электриков за месяц.

#### **Пример 7**

#### **Окладно - премиальная система оплаты труда**

Работнику установлен оклад 25000 руб. По графику 5-дневной рабочей недели в марте из 20 рабочих дней он отработал 16 дней (по причине болезни). Установленный размер премии 50%. Определить размер заработка рабочего за месяц

#### *Решение*

1. Определяем заработок работника

$$
3\Pi_{\text{okr}}^{\text{npem}} = \frac{0}{\Lambda_{p}} \times \Lambda_{\phi} \times \left(1 + \frac{\Pi}{100}\right), \text{py6.}
$$
\n(41)

$$
3\Pi_{\text{okJ}}^{\text{npem}} = \frac{25000 \times 16}{20} \times \left(1 + \frac{50}{100}\right) = 30000 \text{py6}.
$$

#### **Задача 7**

Работнику установлен оклад *30000 руб*. По графику 5-дневной рабочей недели в марте из 20 рабочих дней он отработал 15 дней (по причине болезни). Установленный размер премии 30%. Определить размер заработка рабочего за месяц

#### **Задача 8**

Заполнить табель рабочего времени инженера - электромеханика. В марте он из 25 рабочих дней отработал 14 в связи с болезнью. Оклад инженера, согласно штатному расписанию, *20000 руб.* Размер премии составляет 30%. Определить заработную плату работника за март.

Требования к оформлению отчетного материала: расчеты оформить в рабочей тетради, с указанием номера задачи, формулами, а также по итогам расчетов сделайте вывод.

Форма контроля: проверка рабочей тетради, устный опрос

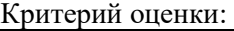

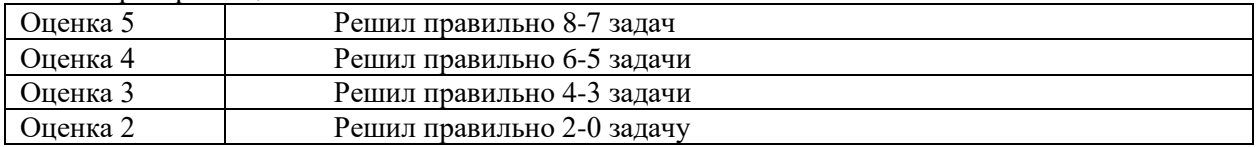

### **Практическая работа № 3 Расчёт кредитов**

#### **Количество часов на выполнение: 2**

**Цель работы:** научиться рассчитывать проценты по кредитам при разных условиях кредитования.

#### **Теоретический материал:**

На разных стадиях производственного процесса предприятие может столкнуться с потребностью привлечения заемных источников финансирования. Несмотря на многочисленность вариантов привлечения заемных средств, наиболее доступными для малого бизнеса остаются кредиты и займы.

*Кредит* - ссуда в денежной или товарной форме, предоставляемая кредитором заемщику на условиях возвратности, чаще всего с выплатой заемщиком процента за пользование ссудой.

Кредиты предоставляются коммерческими банками на условиях срочности, платности, возвратности, обеспеченности и целевого использования.

Основными видами кредитов предприятиям малого и среднего предпринимательства являются банковские кредиты.

*Банковский кредит* – одна из форм финансовой помощи организациям и частным лицам, который предоставляется на основании оценки платежеспособности клиента и на условиях платности (то есть при взимании процентов за использованиесредств). Виды банковских кредитов: потребительский, ипотечный, инвестиционный.

Банковский кредит оформляется *кредитным договором*. Согласно ст. 819 ГК РФ по кредитному договору банк или иная кредитная организация (кредитор) обязуется предоставить денежные средства (кредит) заемщику в размере и на условиях, предусмотренных договором, а заемщик обязуется возвратить полученную денежную сумму и уплатить проценты на нее.

*Порядок погашения кредита* определяет, с какой периодичностью и в каком размере будет осуществляться уплата процентов и погашение суммы задолженности:

*Дифференцированные платежи* (ежемесячные, реже ежеквартальные), предполагающие погашение долга равными долями с уплатой процентов, начисленных на остаток долга (менее привлекательная для заемщика схема ввиду высокой платежной нагрузки в первые периоды пользования кредитом).

*Аннуитетные платежи* (ежемесячные, реже ежеквартальные), предполагающие постоянную величину периодических платежей, структура которых меняется от преобладания процентной составляющей в начале срока до преобладания долговой составляющей в конце срока. Данная схема в отношении юридических лиц применяется редко, однако по сравнению с дифференцированными платежами более привлекательна.

*Нефиксированные платежи*, предполагающие погашение долга в конце срока или ранее в произвольном порядке с начислением и уплатой процентов на остаток долга (наиболее распространенная схема).

*Процентная ставка* **–** цена пользования заемным капиталом, выраженная в процентах годовых.

В общем виде формула расчета платы за кредит:

оощем виде формула расчета платы за кредит:<br>Ссудный процент =  $\frac{Pa3}{P}$ 

$$
100\% \cdot 365 \ (366)
$$

Простой процент начисляется, если срок кредита менее 1 года.

Ссудный капитал = Сумма кредита  $\cdot \left(1 + \frac{\% \text{ставka} \cdot n}{100\%}\right)$ 

Сложный процент начисляется, если срок кредита более 1 года.

ски процент на пелается, если срок кредита солее т тода.<br>Ссудный капитал = Сумма кредита  $\cdot \left(1 + \frac{\% \text{craska}}{100\%}\right)^n$ 

где n - срок кредита, выраженный в годах.

Следовательно. получая денежные средства в кредит. заемшиком выплачивается ссудный процент, зависящий от ставки процента.

Ссудный процент = Ссудный капитал - Сумма вклада

# **Выполнение работы**

*Задание 1.* Перечислите кредиты доступные предпринимателю.

Изучите условия кредитования, предлагаемые различными банками. Сделать сравнительный анализ, включающий:

- 1. Стоимости кредита;
- 2. Возможности получения свободного графика погашения кредита, либо установления периода, по истечению которого начисляются плановые платежи по кредиту;
- 3. Получение льготного периода по уплате процентов за пользование кредитом;
- 4. Требования к финансовому положению заёмщика;
- 5. Пакет предоставляемых документов;
- 6. Комиссии, взимаемые банком за кредит, что может значительно увеличитьстоимость кредита.

*Задание 2.* Рассчитайте суммы погашения кредита:

- 1. Банк выдал долгосрочный кредит в размере 2 млн.руб. на 4 года по годовой ставке процентов 24 % годовых. Кредит должен быть погашен единовременным платежом с процентами в конце срока. Определитьпогашаемую сумму и сумму процентов.
- 2. Вы заняли на пять лет 1500 тыс.руб. под 16 % годовых, начисляемых на непогашенный остаток. Основная сумма возвращается равными долями в конце каждого года. Определить, какая сумма в виде процентов будет погашена за три года.

#### **Критерии оценки практических умений**

**оценка 5 «отлично»** выставляется обучающемуся, обнаружившему всестороннее систематическое знание учебно-программного материала, умение свободно выполнять практические задания, максимально приближенные к будущей профессиональной деятельности в стандартных и нестандартных ситуациях, проявившим творческие способности в понимании, изложении и использовании учебно-программного материала.

**оценка 4 «хорошо»** выставляется студенту, обнаружившему знание учебно- программного материала, успешно выполнившему практические задания, максимально приближенные к будущей профессиональной деятельности в стандартных ситуациях, содержание и форма ответа имеют отдельные неточности.

**оценка 3 «удовлетворительно»** выставляется обучающемуся, обнаружившему знание основного учебно-программного материала в объеме, необходимом для дальнейшей учебы и предстоящей работы по специальности, справляющемуся с выполнением заданий, предусмотренных программой, обладающему необходимыми знаниями, но допустившему неточности в определении понятий, в применении знаний для решения профессиональных задач, в неумении обосновывать свои рассуждения.

# **Практическая работа 4 Расчет размера пенсии**

#### **Количество часов на выполнение:** 2

**Цель работы:** научиться принимать осознанное решение при выборе варианта пенсионного обеспечения, рассмотреть особенности функционирования таких участников финансового рынка как НПФ и управляющих компаний.

### **Теоретический материал**

Формирование пенсионных накоплений является важной составляющей жизни каждого человека, и чем раньше каждый начнёт задумываться об этом, тем увереннее он будет чувствовать себя при выходе на пенсию.

До конца 2014 года трудовая пенсия состояла из двух частей: страховой и накопительной. С 1 января 2015 года трудовую пенсию разделили на две отдельные пенсии, и теперь граждане будут получать страховую пенсию и накопительную пенсию раздельно.

Страховая часть и накопительная часть формируются в зависимости от вашего официального дохода и от вашего возраста. Так, тот, кто вам выплачивает этот доход, производит страховой взнос в размере 6% на накопительную часть пенсии и 16% на страховую часть пенсии.

Средства, которые поступают в страховую часть, расходуются на выплату сегодняшним пенсионерам. Когда придет ваш черед выхода на пенсию, то для вас тоже будут использоваться средства страховой части пенсии тех, кто еще работает и не на пенсии. Средства страховой части пенсии ежегодно индексируются, примерно на 6-8% в год.

Страховая формула современного ОПС следующая:

Страховая пенсия = Фиксированная выплата + Количество НПБ х Стоимость балла

где НПБ – накопленные пенсионные баллы.

Количество начисляемых ежегодно баллов зависит от размера взноса на формирование страховой пенсии (те самые 16%), но не может быть выше максимума, установленного на определённый год. Так, в 2017 году максимальное количество баллов, которое может быть накоплено – 8,26, а с 2021 года – это 10 баллов.

Стоимость 1 балла устанавливается государством и ежегодно повышается. Условия выплаты страховой части пенсии:

- Достижение пенсионного возраста: 60 для женщин и 65 лет для мужчин.

- Наличие минимального страхового стажа: в 2017 году – 8 лет, с 2024 года – 15 лет.

- Наличие минимального количества накопленных баллов: сейчас это – 11,4 балла, но с 2025 года – не меньше 30.

Средства накопительной части пенсии не идут на выплаты пенсии другим. Все деньги, которые вам перечисляются на накопительную часть, поступают вам на персональный счет в Пенсионном фонде России.

Средства накопительной части пенсии инвестируются на фондовом рынке при использовании финансовых инструментов, в частности, накопительную часть пенсии можно отдать в управление:

- Государственной Управляющей компании – «Внешэкономбанк», в расширенный портфель ценных бумаг (так инвестируется накопительная часть пенсии по умолчанию, если с ней ничего не предпринимать);

- Государственной Управляющей компании – «Внешэкономбанк», в портфель государственных ценных бумаг;

- Частной Управляющей компании (УК);

- Негосударственному пенсионному фонду (НПФ).

При переводе накопительной части в ГУК, портфель государственных ценных бумаг, вы получаете следующие преимущества: минимальный риск по сравнению с остальными вариантами (особенно в кризисный период), т.к. государственные облигации подвержены наименьшим колебаниям. Однако взамен на стабильность вы, скорее всего, получите наименьшую доходность за весь период накоплений.

При переводе накопительной части пенсии в частную УК, вы получаете следующие преимущества:

-Доходность частной УК, как правило, существенно выше, чем доходность ГУК (по обоим портфелям)

-Доходность управления пенсией УК, как правило, выше, чем НПФ. Это связано с тем, что для покрытия НПФ имеют право забирать часть инвестиционного дохода (не более 15%). Издержки на управление УК присутствуют как при переводе средств напрямую в УК, так и при переводе средств в негосударственный пенсионный фонд, который тоже должен платить УК.

При переводе накопительной части пенсии в НПФ, вы получаете следующие преимущества: -Доходность НПФ, как правило, также выше, чем у ГУК

-Средствами НПФ могут управлять несколько УК, что снимает риск одной УК.

-В силу того, что средствами НПФ может управлять сразу несколько УК, доходность НПФ, как правило, ниже, чем у УК, но стабильнее.

Информацию о деятельности УК, НПФ вы можете найти на сайте: [http://www.pfrf.ru/uk\\_results\\_info/](http://www.pfrf.ru/uk_results_info/)

Каждый год вы можете менять вариант распоряжения вашей накопительной частью пенсии. Вы можете менять одну УК на другую, либо менять ее на НПФ, либо возвращать накопительную часть пенсии под управление ГУК. Вы можете менять один НПФ на другой, либо на другую УК, либо вновь передавать накопительную часть под управление ГУК. Вы можете менять расширенный портфель ГУК на портфель государственных ценных бумаг и обратно.

Так что перевод накопительной части пенсии в ту или иную УК или в тот или иной НПФ – это не пожизненное решение, его можно поменять каждый год.

#### **Как увеличить свою пенсию?**

Несколько простых шагов к достойной пенсии

#### **Получи СНИЛС и используй его возможности**

Пенсионный фонд России сопровождает человека с самого рождения. Уже с детства ПФР готов открыть для каждого индивидуальный лицевой счёт с уникальным страховым номером — СНИЛС.

1. СНИЛС служит ключом к получению социальных государственных услуг в электронном виде и не раз пригодится каждому. Например, для быстрого получения гражданского или заграничного паспорта. Начиная с 14 лет, СНИЛС можно получить самостоятельно, ранее СНИЛС за ребёнка получают родители. С 14 лет можно обратиться в ПФР и получить не только СНИЛС, но и страховое свидетельство обязательного пенсионного страхования — «зелёную карточку».

Страховое свидетельство потребуется для предоставления на каждом месте работы.

2. Работай только там, где платят «белую» зарплату С выходом на свою первую постоянную работу каждый человек в полной мере начинает участвовать в системе обязательного пенсионного страхования.

Важно получать официальную, или, как её называют, «белую» зарплату. Именно с «белой» зарплаты страхователи начисляют взносы в ПФР. Чем больше страховых взносов учтено на лицевом счёте — тем больше будет пенсия.

3. Зарабатывай страховой стаж Длительный страховой стаж — основа высокого размера будущей пенсии. Важен не только размер «белой» заработной платы, но и срок, в течение которого её получаешь. Как уже известно, для назначения страховой пенсии по старости достаточно иметь минимальный страховой стаж 15 лет. Но размер пенсии при таком стаже будет минимальным. Поэтому необходимо использовать все возможности для увеличения продолжительности страхового стажа. Чем больше стаж — тем выше будет пенсия.

4. Выбери свой вариант пенсионного обеспечения С момента начала работы нужно решить, стоит ли формировать накопительную пенсию в системе ОПС (при условии, что будет принято соответствующее решение государства, и поступление новых взносов на накопительную часть будет возобновлено). Для принятия решения есть 5 лет с начала трудовой деятельности. Принимая решение, необходимо помнить о главных отличиях в принципах формирования страховой и накопительной пенсий: - страховая пенсия каждый год гарантированно увеличивается государством; - при инвестировании средств пенсионных накоплений может быть не только прибыль, но и убыток. Принести ощутимую прибавку к будущей пенсии поможет инвестирование накопительной части. Поэтому необходимо грамотно выбирать управляющую компанию или негосударственный пенсионный фонд.

5. Стань участником Программы государственного софинансировании пенсии Можно самостоятельно увеличивать накопительную часть своей пенсии за счёт дополнительных страховых взносов. Человек, вступая в эту программу, уплачивает страховые взносы, а государство удваивает его взносы в пределах от 2000 до 12000 рублей. Кроме того, в Программе в качестве третьей стороны может выступить и работодатель, т. е. внести на лицевой счёт ещё и свой взнос. 6. Участвуй в добровольных пенсионных программах Каждый человек может стать участником программ добровольного пенсионного страхования. Их результатом будет дополнительная пенсия, которую будут выплачивать негосударственные пенсионные фонды за счёт добровольных взносов застрахованного лица и его работодателя. Корпоративные программы пенсионного обеспечения предлагают социально ответственные работодатели. При трудоустройстве на это стоит обратить внимание.

7. Контролируй состояние своего пенсионного счёта Необходимо контролировать, как формируется будущая пенсия. Этот процесс будет отражаться на индивидуальном лицевом счёте в Пенсионном фонде России. Время от времени необходимо проверять его состояние, чтобы видеть, сколько взносов перечислено на пенсию работодателем, и соответствует ли размер этих взносов размеру заработной платы. Также можно отслеживать количество баллов и сумму пенсионных накоплений, отражённых на лицевом счёте в ПФР. Получить сведения о пенсионном счёте можно несколькими способами. Самый удобный — в личном кабинете на электронном портале ПФР es.pfrf.ru и на портале электронных государственных услуг www.gosuslugi.ru. Также можно получить выписку с пенсионного счёта через банк.

8. Не спеши выходить на пенсию Если после достижения пенсионного возраста отложить выход на пенсию, то она будет назначена в повышенном размере. Так, если обратиться за страховой пенсией через 5 лет после возникновения права на неё, то размер пенсии будет примерно на 40 % больше.

#### **Выполнение работы**

**Задание 1.** Перечислите, какие обязательные условия должны быть выполнены, чтобы достигший пенсионного возраста человек получал страховую пенсию по старости после 2025 года.

**Задание 2.** Андрей Эдуардович работал до 67 лет и только после этого обратился за пенсией по старости. У Андрея Эдуардовича стаж 35 лет, накопленных баллов – 98. На момент выхода на пенсию стоимость одного балла – 79,15 руб., размер фиксированной выплаты – 4952 рубля. За более поздний выход на пенсию применяются повышающие коэффициенты: сумма страховых баллов увеличивается на 15%, фиксированная выплата увеличивается на 12%. Рассчитайте размер пенсии Андрея Эдуардовича и сравните с размером пенсии, которую бы он получал, выйдя на пенсию в 65 лет.

**Задание 3.** Виктор всю жизнь проработал на складе у индивидуального предпринимателя, который не оформлял Виктора на работу, а заработную плату отдавал наличными деньгами. За счёт того, что Виктор служил в армии и после этого какое-то время официально работал водителем, а также официально оформил на себя уход за отцом, достигшим возраста 80 лет, он накопил  $3.6 + 8 +$ 3,6 = 15,2 баллов. Соответственно, его официальный страховой стаж составил 4 года. Рассчитайте, пенсию в каком размере будет получать Виктор при выходе на пенсию в 2027 году.

**Задание 4.** Изучите финансовые инструменты, используемые для формирования пенсионных накоплений, и ответьте на вопросы: 1) Каким образом можно распоряжаться накопительной частью пенсии? 2) Каким образом можно стать участником программы государственного софинансировании пенсии? 3) В чем сущность программ добровольного пенсионного страхования?

**Задание 5.** Приведите примеры наиболее доходных на данный момент НПФ или частных управляющих компаний.

### **Критерии оценки практических умений**

**оценка 5 «отлично»** выставляется обучающемуся, обнаружившему всестороннее систематическое знание учебно-программного материала, умение свободно выполнять практические задания, максимально приближенные к будущей профессиональной деятельности в стандартных и нестандартных ситуациях, проявившим творческие способности в понимании, изложении и использовании учебно-программного материала.

**оценка 4 «хорошо»** выставляется студенту, обнаружившему знание учебно программного материала, успешно выполнившему практические задания, максимально приближенные к будущей профессиональной деятельности в стандартных ситуациях, содержание и форма ответа имеют отдельные неточности.

**оценка 3 «удовлетворительно»** выставляется обучающемуся, обнаружившему знание основного учебно-программного материала в объеме, необходимом для дальнейшей учебы и предстоящей работы по специальности, справляющемуся с выполнением заданий, предусмотренных программой, обладающему необходимыми знаниями, но допустившему неточности в определении понятий, в применении знаний для решения профессиональных задач, в неумении обосновывать свои рассуждения

> **Практическое занятие № 5 Разработка бизнес плана**

**Количество часов на выполнение:** 2

**Цель:** закрепление теоретических знаний и отработка практических навыков при составление бизнес-плана. Приобретение навыков анализа разделов бизнес – плана организации. Изучить теоретические основы бизнес-планирования.

#### **Теоретический материал**

Бизнес-план – это документ, в котором дается описание основных разделов развития фирмы на конкурентном рынке с учетом собственных и заемных финансовых источников, материальных и кадровых возможностей и предполагаемых рисков, возникающих в процессе реализации предпринимательских проектов.

Алгоритм выполнения задания. Используя учебный шаблон бизнес-плана и опорный конспект, составьте и рассчитайте бизнес-план, сделайте выводы.

Практическое задание состоит из нескольких этапов, которые позволяют:

- последовательно изучить теоретический материал по бизнес- планированию;

- приобрести навыки по анализу методик, с вязанных с составлением бизнес-планов;

- подготовить проект структуры бизнес-плана предприятия сферы услуг;

- составить резюме бизнес-плана.

Отчет о выполнении практического задания необходимо представить на листах формата А4 в печатной форме. Титульный лист оформляется в соответствии со всеми предъявляемыми требованиями. В работе должен быть представлен перечень разделов проектируемого бизнес-плана.

### **Структура бизнес плана**

1. Описание бизнеса, продукта или услуги

1.1.Цель предприятия: Чем будете заниматься что, производить, или какую услугу предоставлять

- 1.2.Название компании
- 1.3.Местоположение
- 2. ОПФ с указание статьи по ГК РФ
- 3. Сегментация
- 4. SWOT-Анализ
- 5. Расходы (табличка)

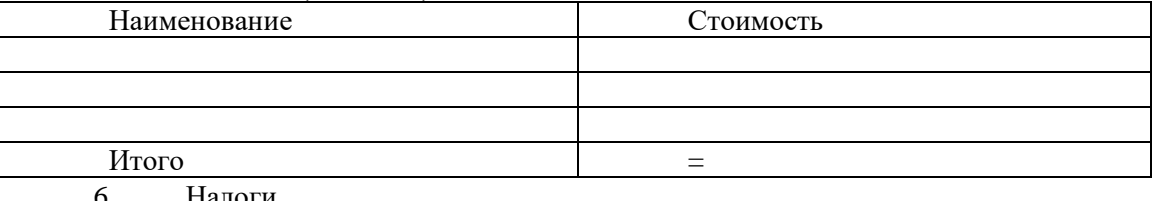

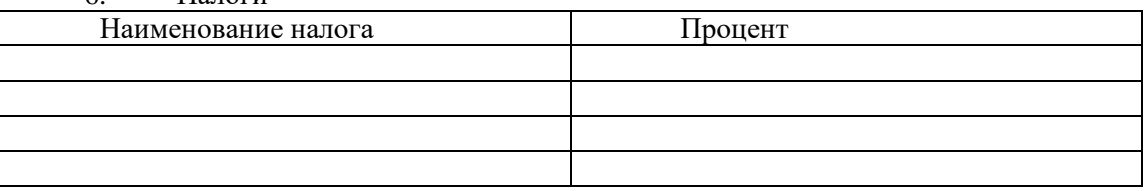

7. Анализ конкурентов минимум 5 шт

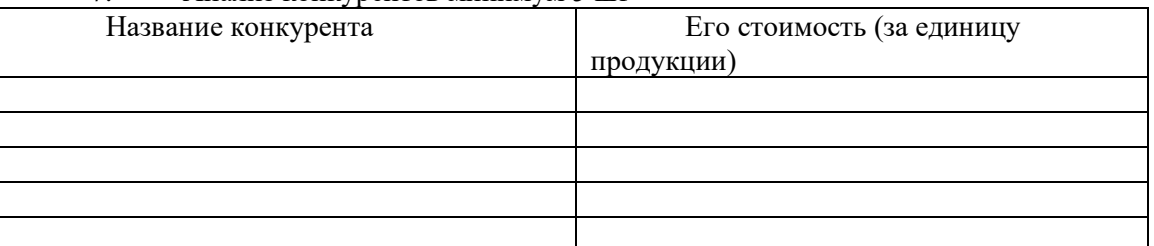

8. Рынок к которому будем относиться ваше предприятие

9. Организационная структура (схемка) Директор и т.д

10. Заработная плата

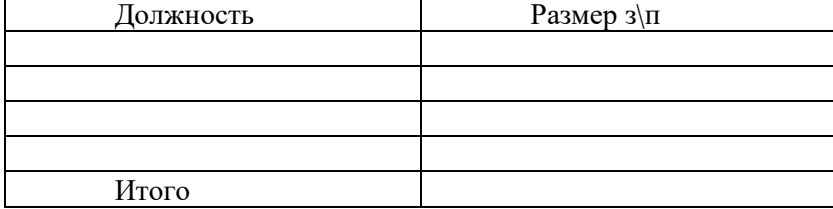

- 11. Цена на продукцию по схеме
- 12. Риски 10 шт
- 13. Фишки (10 шт.)

### **Критерии оценки практических умений**

**оценка 5 «отлично»** выставляется обучающемуся, обнаружившему всестороннее систематическое знание учебно-программного материала, умение свободно выполнять практические задания, максимально приближенные к будущей профессиональной деятельности в стандартных и нестандартных ситуациях, проявившим творческие способности в понимании, изложении и использовании учебно-программного материала.

**оценка 4 «хорошо»** выставляется студенту, обнаружившему знание учебно- программного материала, успешно выполнившему практические задания, максимально приближенные к будущей профессиональной деятельности в стандартных ситуациях, содержание и форма ответа имеют отдельные неточности.

**оценка 3 «удовлетворительно»** выставляется обучающемуся, обнаружившему знание основного учебно-программного материала в объеме, необходимом для дальнейшей учебы и предстоящей работы по специальности, справляющемуся с выполнением заданий, предусмотренных программой, обладающему необходимыми знаниями, но допустившему неточности в определении понятий, в применении знаний для решения профессиональных задач, в неумении обосновывать свои рассуждения.

**Министерство образования Иркутской области Государственное бюджетное профессиональное образовательное учреждение Иркутской области «Иркутский техникум транспорта и строительства»**

# **МЕТОДИЧЕСКИЕ УКАЗАНИЯ для выполнения практических работ по учебной дисциплине «Охрана труда»**

# специальность среднего профессионального образования **23.02.01 «Организация перевозок и управление на транспорте (железнодорожном)»**

**Квалификация:**  техник **Форма обучения:** очная **Нормативный срок обучения:** 3 года 10 месяцев на базе основного общего образования

Иркутск

Методические рекомендации для практических работ составлены на основании рабочей программы по дисциплине Охрана труда

Разработчик: Францева О.В., преподаватель

Рассмотрено и одобрено на заседании ДЦК Протокол № 10 от 15.06.2023 г. Председатель ДЦК Е.В. Иринчеева

# **1. Пояснительная записка**

Настоящие методические рекомендации предназначены для обучающихся в качестве пособия при выполнении практических занятий по программе учебной дисциплины «ОП.07 Охрана труда» по специальности 23.02.01 Организация перевозок и управление на транспорте (железнодорожном)

Цель данных методических указаний:

• Приобретение и отработка обучающимися практических навыков, необходимых для обобщения знаний по дисциплине «ОП.07 Охрана труда».

Практические занятия проводятся с целью систематизации и углубления знаний, полученных при изучении дисциплины «Охрана труда», практическая отработка обучающимися навыков, необходимых для безопасной работы и адаптации на рабочем месте, закрепление теоретических знаний и приобретения практических навыков в решении различных ситуационных задач, которые могут быть использованы в будущей практической деятельности.

В результате выполнения практических занятий по дисциплине «ОП.07 Охрана труда» обучающиеся должны освоить практические навыки:

- выполнение мероприятий по улучшению безопасности труда, знание основных правил охраны труда;

- анализ и оценка условий и состояния охраны труда и правил производственной санитарии;

- выполнение правил основных правил электро- и пожарной безопасности;

- сравнение методов защиты человека от вредных и опасных производственных факторов;

- сравнение СИЗ;

- отработка работы огнетушителя.

# **2. Перечень практических занятий**

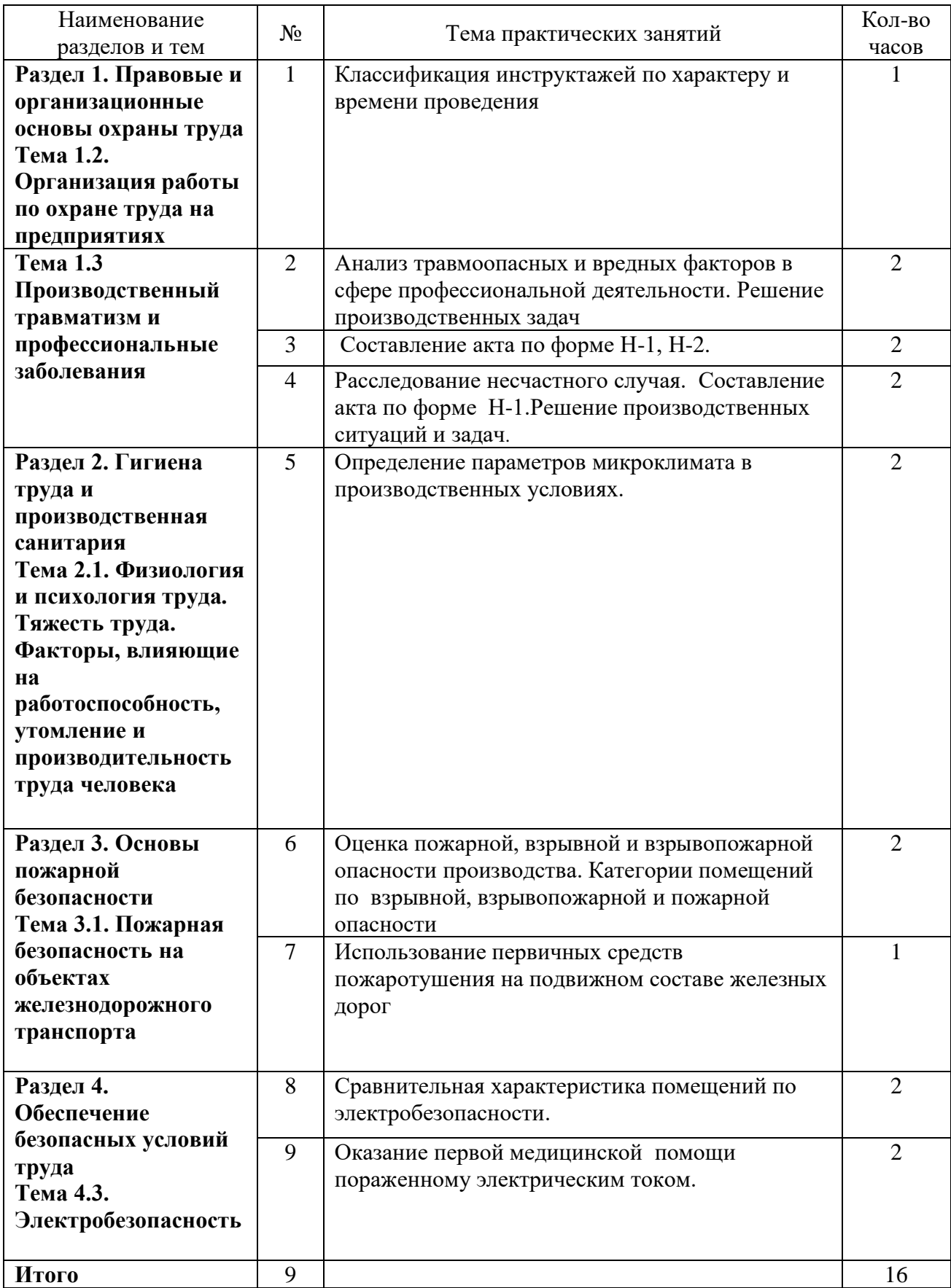

# **3. Основные этапы подготовки и проведения практических занятий**

Подготовка к проведению практических занятий включает в себя:

1. Подготовка к практическому занятию

2. Получение инструкций по выполнению практического задания

3. Выполнение практического задания

4. Представление отчета о проделанной работе с анализом полученных результатов и выводом по работе.

Практическая работа заключается в выполнении обучающимися под руководством преподавателя комплекса учебных заданий, направленных на усвоение научно- теоретических основ учебного предмета, приобретение практических навыков овладения методами практической работы с применением современных информационных и коммуникационных технологий. Выполнение практической работы обучающиеся производят в электронном (письменном) виде и т.д. Отчет предоставляется преподавателю, ведущему данный предмет, в электронном и печатном виде.

 Практические занятия способствуют более глубокому пониманию теоретического материала учебного курса, а также развитию, формированию и становлению различных уровней составляющих профессиональной компетентности студентов.

Правила выполнения практических работ:

1. Обучающийся должен быть подготовлен к выполнению работы (изучен теоретический материал).

2. Каждый обучающийся после выполнения работы должен предоставить отчет о проделанной работе и выводом по работе.

3. Если обучающийся не выполнил практическую работу или часть работы, то он может выполнить работу или оставшуюся часть на консультации или во внеурочное время, согласованное с преподавателем.

# **Критерии оценки выполнения практических занятий**

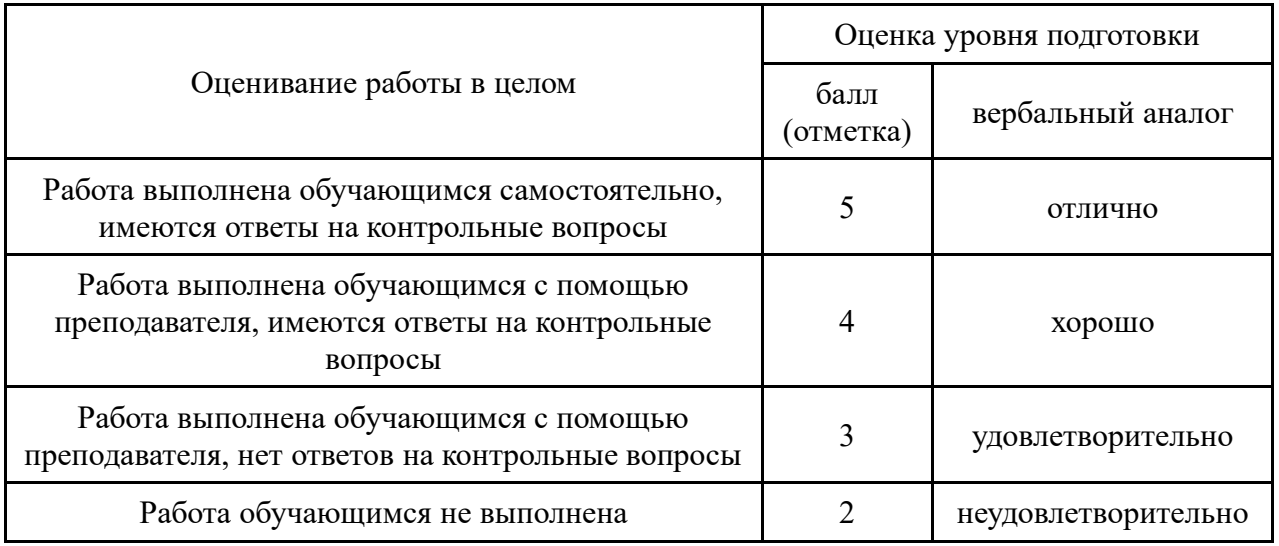

| $N_2$                   | Наименование                  | Автор            | Издательство,     |
|-------------------------|-------------------------------|------------------|-------------------|
| $\Pi/\Pi$               |                               |                  | год издания       |
| $\mathbf 1$             | Охрана труда на               | Н.Е. Васильев.   | М.: АКАДЕМИЯ,     |
|                         | железнодорожном транспорте:   |                  | 2017.-12c.        |
|                         | учеб. пособ. для студ.        |                  |                   |
|                         | учреждений СПО                |                  |                   |
| $\overline{2}$          | Охрана труда: учеб. пособ.    | Ю.П. Попов.-5-е  | M.: KHOPYC.       |
|                         |                               | изд., стер       | 2019.-224c.       |
|                         |                               |                  | (Среднее          |
|                         |                               |                  | профессиональное  |
|                         |                               |                  | образование)      |
| $\mathbf{3}$            | Охрана труда: учебник для СПО | Н.В. Косолапова, | M.: KHOPYC.       |
|                         |                               | Н.А. Прокопенко  | 2019.-182c.       |
|                         |                               |                  | (Среднее          |
|                         |                               |                  | профессиональное  |
|                         |                               |                  | образование)      |
| $\overline{\mathbf{4}}$ | Охрана труда на               | O.H.             | М.: МАРШРУТ,      |
|                         | железнодорожном транспорте:   | Копытенкова и    | 2017. - 483c.     |
|                         | учеб. пособ.                  | др.              |                   |
| 5                       | Охрана труда и промышленная   | В.Т. Медведев,   | М.: Издательский  |
|                         | экология                      | С.Г. Новиков,    | центр             |
|                         |                               | А.В. Каралюнец,  | «Академия»., 2008 |
|                         |                               | Т.Н. Маслова     |                   |

**4. Информационное обеспечение обучения**

Интернет-ресурсы:

1. «Охрана труда и промышленная безопасность» Форма доступа : [http://www.tehdoc.ru](http://www.tehdoc.ru/)

2. «Охрана труда в России» <http://www.ohranatruda.ru/>

# **Министерство образования Иркутской области Государственное бюджетное профессиональное образовательное учреждение Иркутской области «Иркутский техникум транспорта и строительства»**

# **МЕТОДИЧЕСКИЕ РЕКОМЕНДАЦИИ ДЛЯ ПРАКТИЧЕСКИХ РАБОТ УЧЕБНОЙ ДИСЦИПЛИНЫ**

**Технические средства на железнодорожном транспорте**

# по специальности среднего профессионального образования **23.02.01 Организация перевозок и управление на транспорте (железнодорожном)**

**Квалификация:** техник **Форма обучения:** очная **Нормативный срок обучения:** 3 года 10 месяцев на базе основного общего образования

Иркутск

Методические указания к выполнению практических заданий учебной дисциплины, разработаны на основе рабочей программы и Федерального государственного образовательного стандарта по специальности среднего профессионального образования – 23.02.01 Организация перевозок и управление на транспорте (по видам).

**Организация-разработчик:** ГБПОУ ИО «Иркутский техникум транспорта и строительства»

# **Разработчик:**

Ивасенко Анастасия Анатольевна, преподаватель первой квалификационной категории

Рассмотрено и одобрено на заседании ДЦК Протокол № 10 от 15.06.2023 г. Председатель ДЦК Е.В. Иринчеева

# **Пояснительная записка**

Целью методических указаний является методическое сопровождение обучающихся при выполнении практической работы.

Выполнение обучающимися практических работ способствует:

- формированию общих и профессиональных компетенций;
- формированию практических умений в соответствии с требованиями к уровню подготовки обучающихся, установленными рабочей программой ОП.05;
- обобщение, систематизация, углубление, закрепление полученных знаний;
- совершенствование умений применять полученные знания на практике, реализацию единства интеллектуальной и практической деятельности.

Методические указания содержат практические задания для выполнения обучающимися на практических работах.

# **Критерии оценивания практических работ**

**Оценка «5»** ставится, если обучающийся:

творчески планирует выполнение работы; самостоятельно и полностью использует знания программного материала; правильно и аккуратно выполняет задание;

умеет пользоваться справочной литературой, наглядными пособиями, приборами и другими средствами. Если работа выполнена в заданное время, с соблюдением технологической последовательности, качественно и творчески.

**Оценка «4»** ставится, если обучающийся:

правильно планирует выполнение работы; самостоятельно использует знания программного материала; в основном правильно и аккуратно выполняет задание; умеет пользоваться справочной литературой, наглядными пособиями, приборами и другими средствами. Если работа выполнена в заданное время, с соблюдением технологической последовательности, при выполнении отдельных операций допущены небольшие отклонения; общий вид отчёта аккуратный.

**Оценка «3»** ставится, если обучающийся:

допускает ошибки при планировании выполнения работы; не может самостоятельно использовать значительную часть знаний программного материала; допускает ошибки и неаккуратно выполняет задание; отчёт оформлен небрежно или не закончен в срок; затрудняется самостоятельно использовать справочную литературу, наглядные пособия, приборы и другие средства.

**Оценка «2»** ставится, если обучающийся:

не может правильно спланировать выполнение работы; не может использовать знания программного материала; допускает грубые ошибки и неаккуратно выполняет задание; при выполнении операций допущены большие отклонения, отчёт оформлен небрежно и имеет незавершенный вид; не может самостоятельно использовать справочную литературу, наглядные пособия, приборы и другие средства.

# **Перечень практических работ по учебной дисциплине ОП.05**

Практическое занятие 1. Исследование конструкции колесной пары вагона и конструкции тележек вагона

Практическое занятие 2. Анализ работы подшипников качения

Практическое занятие 3. Ознакомление с кузовами грузовых вагонов. Расчет техникоэкономических показателей грузовых и пассажирских вагонов.

Практическое занятие 4. Организация работы пунктов технического обслуживания вагонов

Практическое занятие 5. Организация работы локомотивного депо по техническому обслуживанию локомотивов.

Практическое занятие 6. Определение сигнальных показаний светофоров. Устройство

автоблокировки на перегонах и станциях.

Практическое занятие 7. Расчёт потребного парка погрузочно-разгрузочных машин для производства работ.

Практическое занятие 8. Определение мощности приводов и производительности электропогрузчиков

Практическое занятие 9. Определение мощности приводов и производительности автопогрузчика

Практическое занятие 10. Определение мощности приводов и производительности крана.

Практическое занятие 11. Определение производительности конвейеров и элеваторов.

Практическое занятие 12. Схемы складов транспортно-складских комплексов.

Практическое занятие 13. Определение основных параметров складов.

Практическое занятие 14. Определение параметров погрузочно-разгрузочных фронтов для открытых площадок.

Практическое занятие 15. Анализ работы электронных весов.

Практическое занятие 16. Определение площади и основных параметров склада для тарноупаковочных и штучных грузов.

Практическое занятие 17. Определение вместимости и основных параметров контейнерной площадки и специализированного контейнерного пункта.

Практическое занятие 18. Типы и назначение складов для хранения лесных грузов.

Практическое занятие 19. Виды складов для хранения грузов, перевозимых насыпью и навалом

Практическое занятие 20. Способы складирования и хранения наливных грузов.

Практическое занятие 21. Сравнение вариантов механизации погрузочно-разгрузочных работ

# **Перечень учебных изданий, Интернет-ресурсов, дополнительной литературы Основные источники:**

1. Соловьева, Н.В. Техническая эксплуатация железных дорог и дорожных сооружений /Н. В. Соловьева, С. Я. Яночкина.-М.: ФГБУ ДПО «УМЦ ЖДТ», 2018.- 360 с.

# **Дополнительные источники:**

1. Гундорова Е.П. Технические средства железных дорог: Учебник для техникумов и колледжей ж.-д. транспорта. — М.: Маршрут, 2013. – 496 с.

2. Михальченко Г.С. Теория и конструкция локомотивов. – М.: Академия, 2013.

3. Павлюкова Л.С. Конструкция, техническое обслуживание грузовых вагонов. – М.: Академия, 2012.

#### **Интренет-ресурсы**

**1.** Сайт ОАО «РЖД»<http://rzd.ru/>

Министерство образования Иркутской области Государственное бюджетное профессиональное образовательное учреждение Иркутской области «Иркутский техникум транспорта и строительства»

# **МЕТОДИЧЕСКИЕ УКАЗАНИЯ для выполнения практических работ по учебной дисциплине «Транспортная система России»**

# специальность среднего профессионального образования **23.02.01 «Организация перевозок и управление на транспорте (железнодорожном)»**

**Квалификация:**  техник **Форма обучения:** очная **Нормативный срок обучения:** 3 года 10 месяцев на базе основного общего образования

Иркутск

Методические рекомендации для практических работ составлены на основании рабочей программы по дисциплине Транспортная система России

Разработчик: Иринчеева Е.В., преподаватель

Рассмотрено и одобрено на заседании ДЦК Протокол № 10 от 15.06.2023 г. Председатель ДЦК Е.В. Иринчеева

.

# **Практическая работа №1**

**Тема:** «Построение структурной схемы транспортной системы страны»

**Цель:** Построить схему транспортной системы страны.

# **Задание к практической работе:**

1. Изучить материал по теме

- 2. Начертить схему транспортной системы страны
- 3. Ответить на вопросы

# **Теоретические сведения**:

Единая транспортная система (ЕТС) представляет собой совокупность всех взаимосвязанных видов транспорта, обеспечивающих экономической и социальной потребности страны в перевозках. Базовой основой единой транспортной системы является сеть путей сообщения – железнодорожных, автодорожных, водных, трубопроводных, воздушных. Это общая сеть путей сообщения с общей протяженностью более 2 миллионов километров, большую часть которых (75%) составляет воздушный и автомобильный транспорт. Доли других видов транспорта не так значительны.

В транспортный комплекс страны входят также предприятия транспортного машиностроения, строительства, транспортно-экспедиторские фирмы, структуры по подготовке и переподготовке кадров. Каждый вид транспорта занимает определенную долю в общей структуре перевозок. Величина этой доли определяется спросом на перевозки, зависит от качества, надежности и регулярности.

Ни один из видов транспорта нельзя полностью признать монопольным, т.к. он в определенных пунктах своей сети стыкуется с другими видами транспорта, которые продолжают процесс перевозки до пункта назначения.

Например: для отправки груза железнодорожным, водным, воздушным транспортом его для начала подвозят автотранспортом к станции , порту, аэропорту, а затем перегружают на соответствующий подвижной состав перевозки.

**Автомобильный транспорт** *единственный* отвечает логистическому принципу «от двери к двери», но в тоже время он является наземным видом транспорта и его эффективность во многом зависит от дальности перевозки.

Единая транспортная система предполагает комбинированное использование различных видов транспорта на основе технологического взаимодействия.

Общность различных видов транспорта проявляется также в сочетании технических параметров используемых видов подвижного состава, габаритов и весовых характеристик перевозимых грузов, возможностей их эффективного размещения и крепления на транспортных средствах. Широкое развитие контейнерных, паромных, контрейлерных перевозок, создание судов класса «река-море» послужило активному объединению видов транспорта в ЕТС.

Различные виды транспорта функционируют в едином экономическом и правовом пространстве, поэтому необходима увязка и согласование тарифной политики, нормативно-правовой базы. Кроме того, каждый вид транспорта испытывает на себе функции государственного регулирования (на региональном уровне и в масштабе всей страны).

Зарисуйте схему ЕТС:

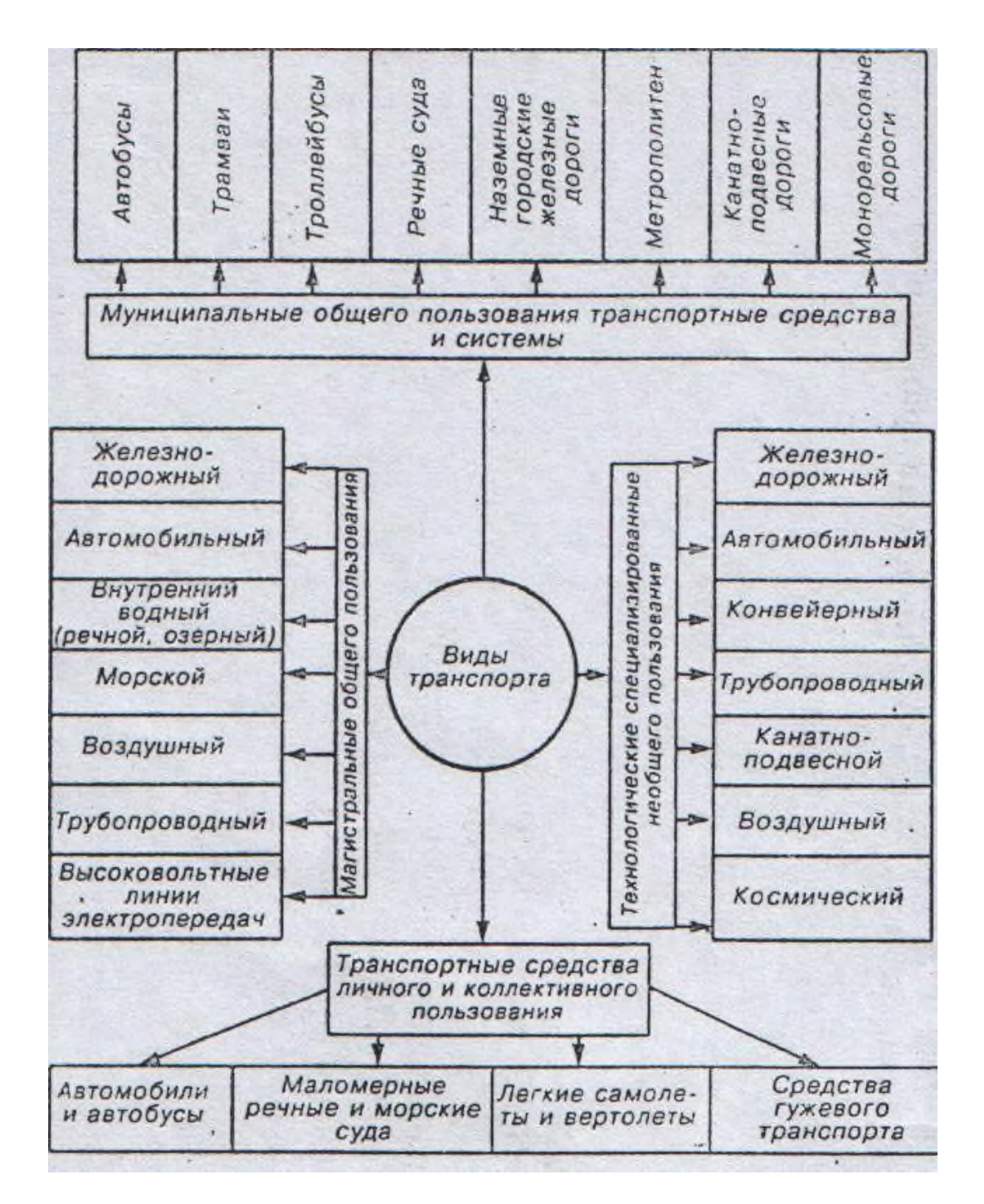

Ответьте на вопросы:

- 1. Что представляет собой ЕТС? Доказать необходимость единой транспортной системы.
- 2. Причины появления транспорта. Доказать, почему возникла необходимость появления различных видов транспорта.
- 3. Первые паровозы, автомобили, электрический подвижной состав. Анализировать первые паровозы, автомобили, электрический подвижной состав.

# **Практическая работа №2**

# **"Построение структурной схемы управления железнодорожным транспортом"**

**Цель: Научиться строить схему управления железнодорожным транспортом.**

# **Задание к практической работе:**

- 1. Изучить материал по теме
- 2. Начертить схему управления железнодорожным транспортом
- 3. Ответить на вопросы

# **Теоретические сведения:**

 Мировой опыт свидетельствует, что основная проблема управления транспортом в условиях рыночной экономики заключается в обеспечении рационального соотношения между воздействием государства на деятельность транспортных предприятий (компаний) и степенью их самостоятельности. От этого соотношения зависит решение многих вопросов экономической, социальной и технической политики на транспорте.

 Специфика работы железных дорог, связанная с необходимостью обеспечения регулярного движения поездов на огромной территории страны в различных климатических условиях и четкого взаимодействия всех звеньев железнодорожного конвейера, требует особой структуры управления. Такая структура построена в России на принципах, сочетающих единое централизованное руководство с предоставлением определенных прав линейным предприятиям и организациям, размещенным на территории страны.

 Структура управления железнодорожным транспортом приведена на рисунке.
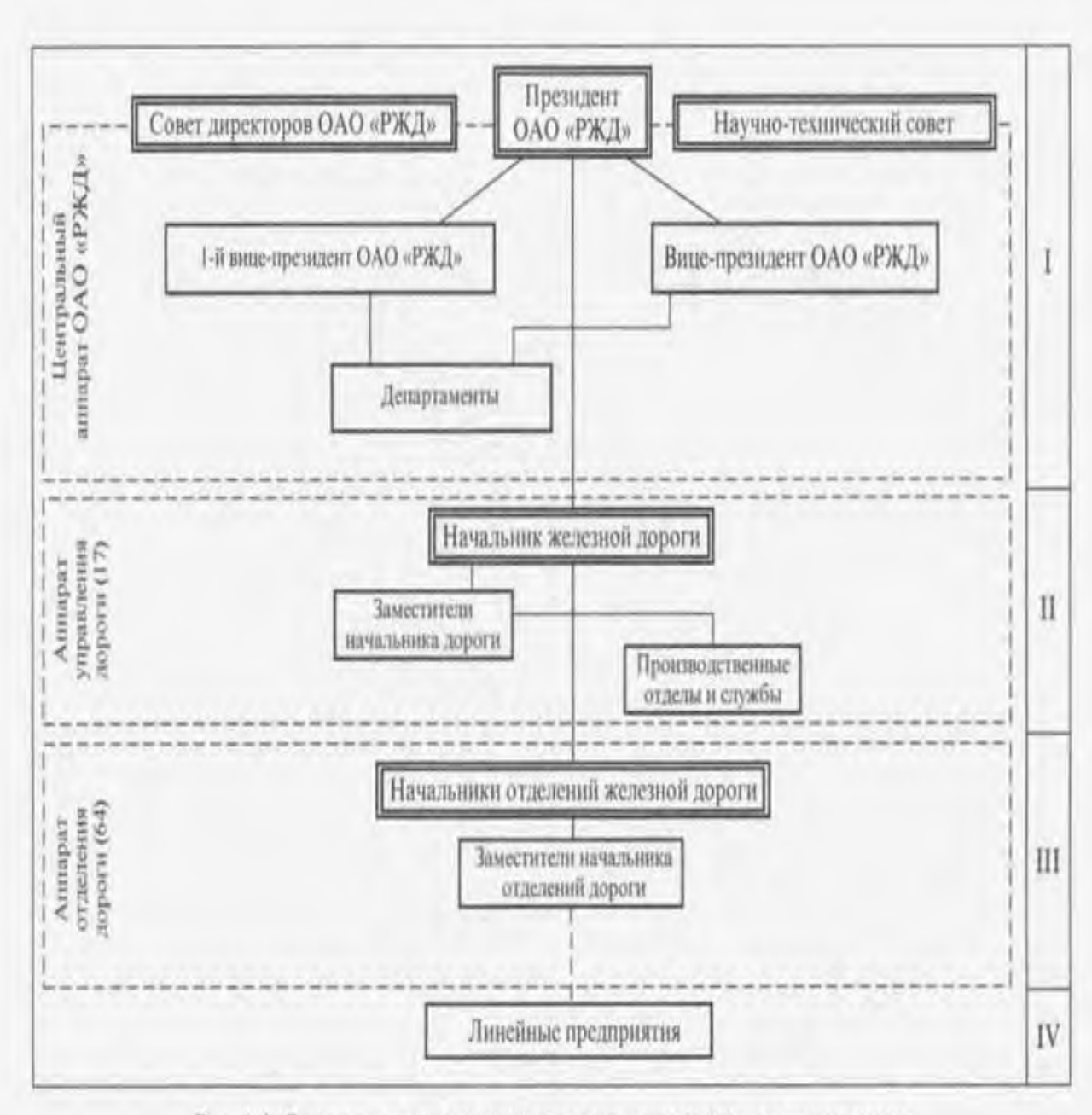

Рис. 1.4. Структурная схема управления железнодорожным транспортом

Единое централизованное руководство отраслями железнодорожного транспорта обеспечивает Министерство транспорта и ОАО «РЖД».

Возглавляет ОАО «РЖД» президент, который совместно с советом директоров рассматривает важнейшие вопросы транспортной политики. Научно-технический совет осуществляет разработку решений важнейших проблем развития транспорта и представляет министру рекомендации по их реализации. Через вице-президентов осуществляется руководство работой департаментов. В непосредственном подчинении президента ОАО «РЖД» находятся 17 начальников железных дорог (по числу дорог).

 Производственно-территориальный принцип управления основан на разделении всей железнодорожной сети на железные дороги. Руководство каждой из них осуществляет Управление дороги, возглавляет которое начальник железной дороги.

 К началу 2004 г. железнодорожная сеть РФ состояла из 17 железных дорог. Наибольшую протяженность имеет Октябрьская железная дорога (10,2 тыс. км). За ней по протяженности следуют: Московская железная дорога (9,1 тыс. км), Свердловская (7,1 тыс. км), Северо-Кавказская (6,5 тыс. км), Северная и Дальневосточная, имеющие протяженность по 6 тыс. км, Западно-Сибирская (5,9 тыс. км), Горь-ковская (5,4 тыс. км), Южно-Уральская и Куйбышевская (по 4,8 тыс. км), Юго-Восточная (4,3 тыс. км), Приволжская (4,2 тыс. км), Восточно-Сибирская (3,8 тыс. км), Забайкальская (3,4 тыс. км), Красноярская (3,2 тыс. км), Сахалинская (1 тыс. км) ш Калининградская железная дорога (0,6 тыс. км). Причем последние две дороги отделены от общей железнодорожной сети Татарским проливом (Сахалинская) и государственными границами (Калининградская).

 Начальник дороги через аппарат управления дороги, включающий заместителей начальника дороги и производственные отделы и службы, осуществляет общее руководство работой, проводит в жизнь государственную политику в области транспорта. В непосредственном подчинении начальника дороги находятся начальники отделений.

 Основными структурными подразделениями железной дороги являются отделения дороги, число которых на сети дорог составляет 64. Аппарат отделения дороги осуществляет общее руководство работой находящихся в его границах линейных предприятий (станции, вокзалы, депо, различные дистанции и др.).

 В центральном аппарате ОАО «РЖД» имеются департаменты по основным направлениям деятельности, частично представленные на рисунке. В управлениях железных дорог этим департаментам соответствуют службы дорог, которые осуществляют руководство аналогичными отделами отделений дороги и линейными предприятиями.

 От слаженного взаимодействия всех подразделений железнодорожного транспорта зависит обеспечение перевозок пассажиров и грузов в соответствии с графиками движения поездов и бесперебойная, безаварийная работа.

 Четкая работа всех звеньев железнодорожного транспорта и безопасность движения поездов достигаются выполнением Правил технической эксплуатации (ПТЭ) железных дорог Российской Федерации. Соблюдение работниками всех предприятий и подразделений

железнодорожного транспорта ПТЭ играет огромную роль в обеспечении безопасности на железной дороге. Эти Правила устанавливают порядок работы железных дорог и всех работников железнодорожного транспорта, обеспечивающих движение поездов, от рабочего до министра.

 Управление перевозками на железнодорожном транспорте осуществляет Департамент перевозок в ОАО «РЖД» и службы перевозок в управлениях дорог. Эти службы организуют движение поездов и работу локомотивов; использование вагонов, железнодорожных путей, устройств сигнализации и связи, вычислительной техники; в процессе руководства перевозочным процессом они объединяют и координируют работу других служб.

 Оперативно-распорядительный отдел службы перевозок осуществляет круглосуточный контроль за движением поездов и использованием локомотивов. В него входят дежурные помощники начальника отдела по направлениям (диспетчерским кругам) и, кроме того, дежурный помощник по эксплуатации локомотивов.

 В отделе перевозок отделения дороги диспетчерский аппарат во главе со старшим диспетчером входит в оперативный сектор, которым руководит заместитель начальника отдела по оперативной работе. В диспетчерскую смену входят поездные участковые диспетчеры, каждый из которых руководит движением в пределах определенного диспетчерского круга; локомотивный диспетчер, а также энергодиспетчер, осуществляющий оперативное руководство системой железнодорожного электроснабжения. Сменой руководит дежурный по отделению. Основной линейной производственной единицей службы перевозок является станция, оперативное руководство работой которой осуществляет дежурный по станции. Он находится в оперативном подчинении поездного диспетчера. Энергодиспетчер руководит работой тяговых подстанций, районов контактной сети и электроснабжения, дежурные которых находятся в его оперативном подчинении. Локомотивный диспетчер осуществляет руководство работой дежурных по депо.

 Автоматизированная система управления железнодорожным транспортом (АСУЖТ) внедряется на сети железных дорог. Цель и задачи системы — совершенствование управления эксплуатационной системой железных дорог, контроль, учет, планирование, регулирование и анализ деятельности предприятий железнодорожного транспорта.

 В структурном отношении АСУЖТ делится на три иерархических уровня. На высшем уровне решаются задачи управления в масштабе сети железных дорог с уточнением заданий по дорогам. К среднему уровню

относятся вопросы планирования и управления в пределах железной дороги с определением заданий для отделений дороги. На низшем уровне решаются технологические задачи на линейных предприятиях.

 В АСУЖТ входит ряд систем управления перевозками пассажиров и грузов, работой станций, узлов и участков, эксплуатацией и ремонтом пути, устройствами электроснабжения, локомотивным и вагонным хозяйствами. Развитие этих систем, их модернизация, перевод на современную техническую базу, широкое использование во всех системах микропроцессоров и компьютерной техники, создание на их основе автоматизированных рабочих мест (АРМ) работников различных служб транспорта является неотъемлемым условием развития АСУЖТ в целом. Система внедряется и совершенствуется по мере развития средств вычислительной техники и передачи информации, математического, технологического и программного обеспечения, подготовки квалифицированных кадров.

 В соответствии с этим развивается техническая база АСУЖТ единая сеть вычислительных центров, оснащенных электронными вычислительными машинами (ЭВМ). Для высшего уровня создан Главный вычислительный центр (ГВЦ), на дорогах — информационновычислительные центры (ИВЦ), для крупных железнодорожных узлов предусмотрены узловые вычислительные центры (УВЦ). Все центры связаны между собой прямыми каналами связи, обеспечивающими качественную передачу информации с высокой скоростью. Для связи ИВЦ с отделениями дорог, крупными узловыми и стыковыми станциями, депо, со станционными технологическими центрами (СТЦ) обработки поездной информации и с другими железнодорожными подразделениями организуются средне- и низкоскоростные каналы связи. На уровне линейных предприятий, а также локальных автоматизированных систем, ограниченных территорией станций и узлов, создаются локальные вычислительные сети (ЛВС), выполняемые на базе персональных ЭВМ (ПЭВМ) и стандартного сетевого оборудования.

 Создание очень мощных вычислительных комплексов, предусмотренных Программой информатизации железнодорожного транспорта России на 1996—2005 гг., реализация новых принципов организации вычислительной сети и системы передачи данных (СПД) позволяют на новом уровне решать задачи сбора, обработки и предоставления информации пользователям. Сеть передачи данных должна стать единой для железных дорог России и открытой для санкционированного подключения заинтересованных пользователей.

Предусмотрено ускоренное создание современных магистральных сетей оперативно-технологических линий связи, в том числе спутниковых и волоконно-оптических (ВОЛС). Так, цифровая транспортная волоконнооптическая сеть, созданная ОАО «РЖД» совместно с компанией «ТрансТелеКом», представляет собой мощную коммуникационную систему. Вдоль железных дорог строится и вводится в эксплуатацию сеть волоконнооптических кабелей (ВОК), общая протяженность которой составит примерно 35 тьш. км. ВОК подвешивают на опорах контактной сети. Все участки строительства волоконно-оптической сети состыкованы между собой в 2004 г. Для возможности поэтапного введения участков ВОЛС в общую сеть принято решение соединить их между собой спутниковыми каналами связи после ввода в эксплуатацию центральной станции спутниковой связи в Санкт-Петербурге. Волоконно-оптическая сеть «ТрансТелеКом» будет сопряжена также с международными ВОЛС на железнодорожных станциях Санкт-Петербург, Красное, Белгород, Адлер, Наушки, Владивосток, Находка и др.

 Одной из важнейших систем, входящих в АСУЖТ, является автоматизированная система управления локомотивным хозяйством (АСУТ), которая осуществляет централизованный учет локомотивного парка по его использованию и состоянию, планирует работу локомотивов и локомотивных бригад, техническое содержание и ремонт локомотивов.

Система управления устройствами электроснабжения (АСУЭ) является функциональной подсистемой АСУЖТ. Наряду с задачами оптимального управления АСУЭ решает задачи, связанные со сбором, обработкой информации, планированием и прогнозированием состояния оборудования и технологических процессов

### **Вопросы**

**1.** В чем заключается структурная схема управления железнодорожным транспортом?

2. На какие три иерархических уровня в структурном отношении делится АСУЖТ?

3. Кто осуществляет круглосуточный контроль за движением поездов?

4. Что такое УВЦ, СПД, АСУЖТ?

5. Кто возглавляет ОАО "РЖД"?

6. Сколько ж/д сетей имеет РФ? Опишите их.

# **Практическое занятие №3**

## **Описать устройство нижнего и верхнего строения пути.**

Цель: Изучить устройство верхнего строения пути, освоить общие

### **Краткие теоретические сведения**

Сооружение из грунта, возводимое при строительстве железной дороги,

называется земляным полотном. Земляное полотно должно иметь такую форму и размеры, которые могут надежно выдерживать нагрузки от проходящего подвижного состава, а также

обеспечивать долговечность при воздействии атмосферных явлений. Земляное полотно образует нижнее строение пути. Форма и размеры поперечного профиля земляного полотна зависят от местных условий: категории железной дороги, количества путей, разности отметок оси пути и земной поверхности, вида грунта, поперечного уклона местности.

В зависимости от положения основной площадки относительно поверхности земли различают следующие виды земляного полотна: насыпь, выемка, полунасыпь, полувыемка, нулевое место (рис. 13). Места перехода из насыпи в выемку и места, где земляное полотно проходит в уровне с поверхностью земли, которую только планируют, но не срезают и не досыпают, называют нулевыми местами.

Поперечные профили земляного полотна бывают типовые и индивидуальные. Типовые делятся на нормальные и специальные.

Нормальными типовыми поперечными профилями называются профили, применяемые при высоте насыпей и глубине выемок до 12 м при надежном основании, из наиболее часто встречающихся грунтов удовлетворительного качества, в обычных условиях, без специальных расчетов.

Типовые специальные поперечные профили применяют, если земляное

полотно устраивают в таких грунтах, как лессы, жирные глины, на болотах.

Индивидуальные поперечные профили проектируют для особо сложных условий, а именно, насыпи высотой более 12 м, насыпи в пределах болот, в поймах рек, на косогорах круче 1:3, сооружаемые с помощью гидромеханизации, в районах вечной мерзлоты или сейсмических явлений. Ширина земляного полотна поверху в прямых участках существующего пути на перегонах однопутных линий должна быть не менее

5,5 м, на двухпутных – 9,6 м, а в скальных и дренирующих грунтах не менее:

на однопутных линиях – 5,0 м, двухпутных – 9,1 м. Минимальная ширина обочины должна быть не менее 0,4 м с каждой стороны пути. На кривых участках пути радиусом менее 2000 м земляное полотно уширяется с наружной стороны кривой на 0,1–0,5 м в зависимости от радиуса и категории линии.

\_\_\_\_\_\_\_\_\_\_\_\_\_\_\_\_\_\_\_\_\_\_\_\_\_\_\_\_\_\_\_\_\_\_\_\_\_\_\_\_\_\_\_\_\_\_\_\_\_\_\_\_\_\_\_\_\_\_\_\_\_\_\_\_\_\_

\_\_\_\_\_\_\_\_\_\_\_\_\_\_\_\_\_\_\_\_\_\_\_\_\_\_\_\_\_\_\_\_\_\_\_\_\_\_\_\_\_\_\_\_\_\_\_\_\_\_\_\_\_\_\_\_\_\_\_\_\_\_\_\_\_\_

\_\_\_\_\_\_\_\_\_\_\_\_\_\_\_\_\_\_\_\_\_\_\_\_\_\_\_\_\_\_\_\_\_\_\_\_\_\_\_\_\_\_\_\_\_\_\_\_\_\_\_\_\_\_\_\_\_\_\_\_\_\_\_\_\_\_

\_\_\_\_\_\_\_\_\_\_\_\_\_\_\_\_\_\_\_\_\_\_\_\_\_\_\_\_\_\_\_\_\_\_\_\_\_\_\_\_\_\_\_\_\_\_\_\_\_\_\_\_\_\_\_\_\_\_\_\_\_\_\_\_\_\_

\_\_\_\_\_\_\_\_\_\_\_\_\_\_\_\_\_\_\_\_\_\_\_\_\_\_\_\_\_\_\_\_\_\_\_\_\_\_\_\_\_\_\_\_\_\_\_\_\_\_\_\_\_\_\_\_\_\_\_\_\_\_\_\_\_\_

\_\_\_\_\_\_\_\_\_\_\_\_\_\_\_\_\_\_\_\_\_\_\_\_\_\_\_\_\_\_\_\_\_\_\_\_\_\_\_\_\_\_\_\_\_\_\_\_\_\_\_\_\_\_\_\_\_\_\_\_\_\_\_\_\_\_

\_\_\_\_\_\_\_\_\_\_\_\_\_\_\_\_\_\_\_\_\_\_\_\_\_\_\_\_\_\_\_\_\_\_\_\_\_\_\_\_\_\_\_\_\_\_\_\_\_\_\_\_\_\_\_\_\_\_\_\_\_\_\_\_\_\_

\_\_\_\_\_\_\_\_\_\_\_\_\_\_\_\_\_\_\_\_\_\_\_\_\_\_\_\_\_\_\_\_\_\_\_\_\_\_\_\_\_\_\_\_\_\_\_\_\_\_\_\_\_\_\_\_\_\_\_\_\_\_\_\_\_\_

\_\_\_\_\_\_\_\_\_\_\_\_\_\_\_\_\_\_\_\_\_\_\_\_\_\_\_\_\_\_\_\_\_\_\_\_\_\_\_\_\_\_\_\_\_\_\_\_\_\_\_\_\_\_\_\_\_\_\_\_\_\_\_\_\_\_

# **Порядок выполнения:**

1. Изучить теоретический материал. 2. Оформить отчет.

Содержание отчета:

1. Верхнее строение пути.

1.1.Верхнее строение пути (ВСП)

является **поставляется** 

 $\overline{a}$ 

 $\overline{\phantom{a}}$ 

 $\overline{\phantom{a}}$ 

 $\overline{\phantom{a}}$ 

 $\overline{\phantom{a}}$ 

 $\overline{\phantom{a}}$ 

 $\overline{\phantom{a}}$ 

 $\overline{\phantom{a}}$ 

 $\overline{\phantom{a}}$ 

 $\overline{\phantom{a}}$ 

 $\overline{\phantom{a}}$ 

1.2.ВСП

преднозначено

2.Рельсы и скрепления.

2.1.Назначение

рельсов\_\_\_\_\_\_\_\_\_\_\_\_\_\_\_\_\_\_\_\_\_\_\_\_\_\_\_\_\_\_\_\_\_\_\_\_\_\_\_\_\_\_\_\_\_\_\_\_\_\_\_\_\_\_\_\_\_\_\_\_

К рельсам предъявляются следующие требования: 1.Они должны быть прочными, долговечными, износостойкими, нехрупкими, так как воспринимают и пагрузку; 2.Их изготавливают из просто по таки с содержанием углерода от 0.71 до 0.82%; 3.Для увеличения прочности рельсы подвергают\_\_\_\_\_\_\_\_\_\_\_\_\_\_\_\_\_\_\_\_\_\_\_\_\_обработке(объемной закалке. Основные типы рельсов-Буква «Р» означает дело при подата при подата на при подата на при подата на при подата на при подата на при п 2.2. Характеристика рельсов На второстепенных линиях, подъездных и станционных путях встречаются рельсы лёгких типов, например \_\_\_\_\_\_\_\_\_\_\_\_. Есть рельсы длиной \_\_\_\_\_\_\_\_\_\_\_\_\_ м и укороченные длиной  $M<sub>1</sub>$ Рельсовые скрепления разделяют \_\_\_\_\_\_\_\_\_\_\_\_\_\_\_\_\_\_\_\_\_\_\_\_\_\_\_\_\_\_\_\_\_\_\_\_\_\_\_. Стыковые скрепления прочно соединяют рельсы в непрерывную нить. Места соединения называют и поставки и поставки и поставки и поставки и поставки и поставки и поставки и поставки и Движение поездов, особенно на двухпутных участках, вызывает -продольное перемещение рельсов, иногда вместе со шпалами, обычно в направлении движения поезда **Вывод о проделанной работе.**

# **Практические занятия №3**

\_\_\_\_\_\_\_\_\_\_\_\_\_\_\_\_\_\_\_\_\_\_\_\_\_\_\_\_\_\_\_\_\_\_\_\_\_\_\_\_\_\_\_\_\_\_\_\_\_\_\_\_\_\_\_\_\_\_\_\_\_\_\_\_\_\_ \_\_\_\_\_\_\_\_\_\_\_\_\_\_\_\_\_\_\_\_\_\_\_\_\_\_\_\_\_\_\_\_\_\_\_\_\_\_\_\_\_\_\_\_\_\_\_\_\_\_\_\_\_\_\_\_\_\_\_\_\_\_\_\_\_\_ \_\_\_\_\_\_\_\_\_\_\_\_\_\_\_\_\_\_\_\_\_\_\_\_\_\_\_\_\_\_\_\_\_\_\_\_\_\_\_\_\_\_\_\_\_\_\_\_\_\_\_\_\_\_\_\_\_\_\_\_\_\_\_\_\_\_

Цель: Изучить устройство верхнего строения пути, освоить общие

# **Краткие теоретические сведения**

Сооружение из грунта, возводимое при строительстве железной дороги,

называется земляным полотном. Земляное полотно должно иметь такую форму и размеры, которые могут надежно выдерживать нагрузки от проходящего подвижного состава, а также

обеспечивать долговечность при воздействии атмосферных явлений. Земляное полотно образует нижнее строение пути. Форма и размеры поперечного профиля земляного полотна зависят от местных условий: категории железной дороги, количества путей, разности отметок оси пути и земной поверхности, вида грунта, поперечного уклона местности.

В зависимости от положения основной площадки относительно поверхности земли различают следующие виды земляного полотна: насыпь, выемка, полунасыпь, полувыемка, нулевое место (рис. 13). Места перехода из насыпи в выемку и места, где земляное полотно проходит в уровне с поверхностью земли, которую только планируют, но не срезают и не досыпают, называют нулевыми местами.

Поперечные профили земляного полотна бывают типовые и индивидуальные. Типовые делятся на нормальные и специальные.

Нормальными типовыми поперечными профилями называются профили, применяемые при высоте насыпей и глубине выемок до 12 м при надежном основании, из наиболее часто встречающихся грунтов удовлетворительного качества, в обычных условиях, без специальных расчетов.

Типовые специальные поперечные профили применяют, если земляное

полотно устраивают в таких грунтах, как лессы, жирные глины, на болотах.

Индивидуальные поперечные профили проектируют для особо сложных условий, а именно, насыпи высотой более 12 м, насыпи в пределах болот, в поймах рек, на косогорах круче 1:3, сооружаемые с помощью гидромеханизации, в районах вечной мерзлоты или сейсмических явлений. Ширина земляного полотна поверху в прямых участках существующего пути на перегонах однопутных линий должна быть не менее

5,5 м, на двухпутных – 9,6 м, а в скальных и дренирующих грунтах не менее:

на однопутных линиях – 5,0 м, двухпутных – 9,1 м.

Минимальная ширина обочины должна быть не менее 0,4 м с каждой стороны пути. На кривых участках пути радиусом менее 2000 м земляное полотно уширяется с наружной стороны кривой на 0,1–0,5 м в зависимости от радиуса и категории линии.

1. Изучить теоретический материал. 2. Оформить отчет.

Содержание отчета:

1. Верхнее строение пути.

1.1.Верхнее строение пути (ВСП)

является\_\_\_\_\_\_\_\_\_\_\_\_\_\_\_\_\_\_\_\_\_\_\_\_\_\_\_\_\_\_\_\_\_\_\_\_\_\_\_\_\_\_\_\_\_\_\_\_\_\_\_\_\_\_\_\_\_\_\_

1.2.ВСП

 $\overline{\phantom{a}}$ 

преднозначено

2.Рельсы и скрепления.

2.1.Назначение

 $p$ ельсов

\_\_\_\_\_\_\_\_

 $\overline{\phantom{a}}$ 

К рельсам предъявляются следующие требования:

1.Они должны быть прочными, долговечными, износостойкими, нехрупкими,

\_\_\_\_\_\_\_\_\_\_\_\_\_\_\_\_\_\_\_\_\_\_\_\_\_\_\_\_\_\_\_\_\_\_\_\_\_\_\_\_\_\_\_\_\_\_\_\_\_\_\_\_\_\_\_\_\_\_\_\_\_\_\_\_\_\_ \_\_\_\_\_\_\_\_\_\_\_\_\_\_\_\_\_\_\_\_\_\_\_\_\_\_\_\_\_\_\_\_\_\_\_\_\_\_\_\_\_\_\_\_\_\_\_\_\_\_\_\_\_\_\_\_\_\_\_\_\_\_\_\_\_\_ \_\_\_\_\_\_\_\_\_\_\_\_\_\_\_\_\_\_\_\_\_\_\_\_\_\_\_\_\_\_\_\_\_\_\_\_\_\_\_\_\_\_\_\_\_\_\_\_\_\_\_\_\_\_\_\_\_\_\_\_\_\_\_\_\_\_

\_\_\_\_\_\_\_\_\_\_\_\_\_\_\_\_\_\_\_\_\_\_\_\_\_\_\_\_\_\_\_\_\_\_\_\_\_\_\_\_\_\_\_\_\_\_\_\_\_\_\_\_\_\_\_\_\_\_\_\_\_\_\_\_\_\_ \_\_\_\_\_\_\_\_\_\_\_\_\_\_\_\_\_\_\_\_\_\_\_\_\_\_\_\_\_\_\_\_\_\_\_\_\_\_\_\_\_\_\_\_\_\_\_\_\_\_\_\_\_\_\_\_\_\_\_\_\_\_\_\_\_\_ \_\_\_\_\_\_\_\_\_\_\_\_\_\_\_\_\_\_\_\_\_\_\_\_\_\_\_\_\_\_\_\_\_\_\_\_\_\_\_\_\_\_\_\_\_\_\_\_\_\_\_\_\_\_\_\_\_\_\_\_\_\_\_\_\_\_

\_\_\_\_\_\_\_\_\_\_\_\_\_\_\_\_\_\_\_\_\_\_\_\_\_\_\_\_\_\_\_\_\_\_\_\_\_\_\_\_\_\_\_\_\_\_\_\_\_\_\_\_\_\_\_\_\_\_\_\_\_\_\_\_\_\_ \_\_\_\_\_\_\_\_\_\_\_\_\_\_\_\_\_\_\_\_\_\_\_\_\_\_\_\_\_\_\_\_\_\_\_\_\_\_\_\_\_\_\_\_\_\_\_\_\_\_\_\_\_\_\_\_\_\_\_\_\_\_\_\_\_\_ \_\_\_\_\_\_\_\_\_\_\_\_\_\_\_\_\_\_\_\_\_\_\_\_\_\_\_\_\_\_\_\_\_\_\_\_\_\_\_\_\_\_\_\_\_\_\_\_\_\_\_\_\_\_\_\_\_\_\_\_\_\_\_\_\_\_

так как воспринимают\_\_\_\_\_\_\_\_\_\_\_\_\_\_\_\_\_\_\_\_\_нагрузку;

2.Их изготавливают из продати с содержанием углерода от

0.71

до 0.82%;

3.Для увеличения прочности рельсы

подвергают\_\_\_\_\_\_\_\_\_\_\_\_\_\_\_\_\_\_\_\_\_\_\_\_\_обработке(объемной закалке.

Основные типы рельсов-

Буква «Р» означает\_\_\_\_\_\_\_\_\_\_\_\_, а число\_\_\_\_\_\_\_\_\_\_\_\_\_\_\_\_кг/м

2.2. Характеристика рельсов

На второстепенных линиях, подъездных и станционных путях встречаются рельсы лёгких типов, например \_\_\_\_\_\_\_\_\_\_\_\_.

Есть рельсы длиной \_\_\_\_\_\_\_\_\_\_\_\_\_ м и укороченные длиной

 $M.$ 

Рельсовые скрепления разделяют

Стыковые скрепления прочно соединяют рельсы в непрерывную нить. Места соединения называют \_\_\_\_\_\_\_\_\_\_\_\_\_\_\_\_\_\_\_\_\_\_\_\_\_\_\_\_\_\_\_.

\_\_\_\_\_\_\_\_\_\_\_\_\_\_\_\_\_\_\_\_\_\_\_\_\_\_\_\_\_\_\_\_\_\_\_\_\_\_\_\_\_\_\_\_\_\_\_\_\_\_\_\_\_\_\_\_\_\_\_\_\_\_\_\_\_\_ \_\_\_\_\_\_\_\_\_\_\_\_\_\_\_\_\_\_\_\_\_\_\_\_\_\_\_\_\_\_\_\_\_\_\_\_\_\_\_\_\_\_\_\_\_\_\_\_\_\_\_\_\_\_\_\_\_\_\_\_\_\_\_\_\_\_ \_\_\_\_\_\_\_\_\_\_\_\_\_\_\_\_\_\_\_\_\_\_\_\_\_\_\_\_\_\_\_\_\_\_\_\_\_\_\_\_\_\_\_\_\_\_\_\_\_\_\_\_\_\_\_\_\_\_\_\_\_\_\_\_\_\_

 $\overline{\phantom{a}}$  , and the contract of the contract of  $\overline{\phantom{a}}$  ,  $\overline{\phantom{a}}$  ,  $\overline{\phantom{a}}$ 

Движение поездов, особенно на двухпутных участках, вызывает -продольное перемещение рельсов, иногда вместе со шпалами, обычно в направлении движения поезда

**Вывод о проделанной работе.**

**Практическое занятие№4** 

**Указать границы раздельных пунктов железных дорог, указать номера путей и стрелочных переводов**

# **Цель: научиться указывать границы раздельных пунктов железных дорог, указать номера путей и стрелочных переводов**

Для организации безопасного движения поездов и обеспечения необходимой пропускной способности железнодорожные линии делятся раздельными пунктами на перегоны. К раздельным пунктам относятся: станции - раздельные пункты, имеющие путевое развитие и позволяющие производить операции по приему, отправлению, скрещению и обгону поездов, а также операции по приему и выдаче грузов и обслуживание пассажиров, а при развитых путевых устройствах маневровую работу по расформированию и формированию поездов и технические операции с вагонами, локомотивами и поездами; разъезды - раздельные пункты на однопутных линиях, имеющие

путевое развитие, предназначенные для скрещения и обгона поездов

обгонные пункты - раздельные пункты на двухпутных линиях, имеющие путевое развитие, которое допускает обгон поездов и в необходимых случаях перевод поезда с одного главного пути на другой, т.е. отправление поезда по неправильному пути

путевые посты - это раздельные пункты без путевого развития, предназначенные для регулирования движения поездов (блок посты при полуавтоматической блокировке, посты примыкания на однопутном перегоне)

проходные светофоры - раздельные пункты на участках, оборудованных автоблокировкой, каждый из которых на таком участке является границей перегона и в зависимости от сигнального показания разрешает поезду проследовать с одного блок-участка на другой. Пассажирским остановочным пунктом называется пункт на

перегоне, не имеющий путевого развития, предназначенный исключительно для посадки и высадки пассажиров (раздельным пунктом не является).

Наиболее распространенными и значительными раздельными пунктами

являются станции. Являясь составной частью железнодорожного транспорта, станции имеют решающее значение в его работе. На них размещаются основные устройства, обеспечивающие пропускную и провозную способность железнодорожных линий: это сортировочные устройства, станционные сооружения и устройства путевого развития, вокзалы, грузовые районы, посты централизации и другие, локомотивные и вагонные депо, пункты технического осмотра и ремонта вагонов и локомотивов, устройства автоматики, телемеханики и связи, дистанций пути, энергоснабжения и контактной сети и т. д.

В зависимости от объемов пассажирских, грузовых и технических операций и сложности выполнения работы станции делятся на внеклассные, I, II, III, IV и V классов. Классность станций устанавливается на основе оценки показателей достигнутого уровня объема работы в условных единицах — — сумме баллов. В связи с выполнением перечисленных операций, железнодорожные станции классифицируются на: разъезды, обгонные пункты, промежуточные, участковые, сортировочные, пассажирские, технические пассажирские станции, грузовые станции общего пользования, грузовые станции не общего пользования (перегрузочные станции, портовые станции), железнодорожные станции в в крупных узлах. Станции, к которым примыкает не менее трех магистральных направлений, называются узловыми.

Основное назначение участковых станций - обработка транзитных грузовых и пассажирских поездов, заключающихся в смене локомотивов или их осмотре и экипировке без отцепки от поездов, в смене локомотивных бригад, техническом осмотре и безотцепочном ремонте вагонов, коммерческом осмотре поездов для проверки правильности погрузки и крепления грузов и их сохранности.

Сортировочными являются станции, предназначенные для массового расформирования и формирования грузовых поездов. Здесь перерабатывают транзитные и местные вагонопотоки со сходящихся направлений и формируют поезда, идущие на большие расстояния. Устраиваются в районах массовой погрузки или выгрузки грузов, на подходах к крупным промышленным центрам, в узловых пунктах ж.д. Для выполнения сортировочной работы на этих станциях сооружают сортировочные парки, горки, вытяжные пути.

Пассажирские станции сооружают в крупных городах, промышленных центрах и курортных районах. Они выполняют работу по обслуживанию пассажиров, подготовку подвижного состава к перевозкам и организуют движение пассажирских поездов. В зависимости от основного назначения различают три вида пассажирских станций: обслуживающее дальнее, местное и пригородное движение; головные, обслуживающие только пригородное движение; зонные на пригородных участках , включая пересадочные станции в пунктах слияния или пересечения с линиями метрополитена.

Грузовые станции предназначены для массовой погрузки и выгрузки. Эти станции устраивают в крупных промышленных и населенных пунктах. В зависимости от назначения и характера выполняемой работы грузовые станции подразделяют на неспециализированные (общего пользования), служащие для погрузки и выгрузки всех видов грузов, а специализированные - для отдельных видов грузов.

Промежуточные станции предназначены для приема, отправления и пропуска поездов, приема и выдачи грузов, багажа и грузобагажа, обслуживания пассажиров. На промежуточных станциях, кроме того, осуществляется обслуживание подъездных путей, формирование отправительских маршрутов с мест погрузки, оборот пригородных составов. Промежуточные станции, на которых концентрируется грузовая работа железнодорожного участка, называются опорными.

На железнодорожных станциях пути подразделяются на: главные на перегонах; станционные, в том числе главные пути на станциях; специального назначения.

К главным относятся пути перегона. Их непосредственное продолжение в пределах станции носит название главных станционных путей.

К станционным относятся приемо-отправочные, сортировочные, погрузочно-разгрузочные, вытяжные, горочные, деповские, соединительные пути.

К путям специального назначения относятся: пути стоянки восстановительных и пожарных поездов; предохранительные тупики - это тупиковые пути, предназначенные для предупреждения выхода подвижного состава на маршруты следования поездов;

улавливающие тупики - это тупиковые пути, предназначенные для остановки потерявшего управление поезда или части поезда при движении по затяжному спуску; железнодорожные подъездные пути на станциях и перегонах.

Стрелочные посты объединяют стрелки, остряки которых переводит вручную дежурный стрелочного поста при помощи переводного механизма непосредственно у стрелки. Посты централизации объединяют стрелки, которые переводятся

специальными устройствами (электроприводами) с одного центрального пункта.

Стрелочные переводы нумеруются: ·со стороны нечетного направления - нечетными арабскими цифрами; ·со стороны четного направления - четными арабскими цифрами.

Техническо-распорядительный акт (ТРА) станции устанавливает порядок использования технических средств станции, обеспечивающий безопасный и бесперебойный прием, отправление и проследование поездов по ее путям, а также безопасность внутристанционной маневровой работы.

Техническо-распорядительный акт состоит из трех разделов.

В первом разделе «Общие сведения о станции» указываются следующие данные: тип станции и ее классность, прилегающие к станции перегоны и средства сигнализации и связи по движении поездов, установленные на них, примыкания к станции подъездных путей и границах

между путями станции и других служб, назначение, длина и вместимость каждого станционного пути и их номера, а также номера и нормальное положение стрелочных переводов и т.д. Во втором разделе «Прием и отправление поездов» перечисляются районы управления и круг обязанностей работников, руководящих приемом и отправлением поездов в каждом районе. Предусматривается порядок проверки свободности пути приема и убеждение дежурного по станции (посту или парку) в правильности приготовленного маршрута, а также устанавливает порядок выполнения всех операций, связанных с приемом и отправлением поездов.

В третьем разделе «Организация маневровой работы» подробно определен порядок производства маневровой работы на станции и порядок закрепления вагонов на путях станции.

### **Задание к практической работе No 3.**

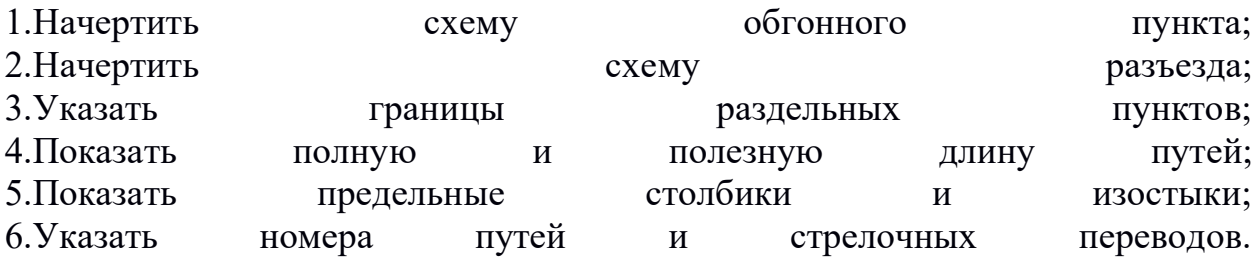

### **Контрольные вопросы к защите:**

1. Перечислить раздельные пункты; 2. Классификация станций в зависимости от назначения; 3. Классификация путей на станции; 4. Что такое полная длина путей; 5. Что такое полезная длина путей; 6. Назначение техническо-распорядительного акта станции.

**Практическое занятие №5** 

**Определение сигнальных показаний светофоров. Устройство автоблокировки на перегонах и станциях.**

**Цель: изучить устройство автоблокировки на перегонах и станциях. Определить сигнальные показания светофоров**

**Назначение средств сигнализации, централизации и блокировки.**

Устройства железнодорожной автоматики и телемеханики предназначены для регулирования и обеспечения безопасности движения поездов на перегонах и станциях. Они позволяют увеличить пропускную способность линий станций, повысить производительность и культуру труда

различных категорий работников железнодорожного транспорта. Комплекс технических средств железнодорожной автоматики принято называть устройствами сигнализации, централизации и блокировки (СЦБ).

Сигнализация — единая система сигналов и технических средств для передачи передачи приказов. Централизация — комплекс технических средств для управления стрелками и сигналами на станциях или участках из одного пункта (центра) управления.

Блокировка (путевая) — система автоматики, обеспечивающая разграничение поездов по времени при движении на железнодорожном участке.

При движении поездов должны быть установлены допустимые интервалы их безопасного следования в попутном направлении и исключена возможность встречного движения поездов по одному и тому же пути.

Основными средствами интервального регулирования движения поездов на

перегонах и станциях являются: путевая блокировка; полуавтоматическая блокировка (ПАБ); автоматическая блокировка (АБ) и электрическая централизация (ЭЦ), диспетчерский контроль за движением поездов (ДК), автоматические ограждающие устройства на переездах, автоматическая локомотивная сигнализация (АЛС).

# **Классификация и назначение сигналов.**

Безопасность движения и четкая организация движения поездов и маневровой работы требуют передачи машинисту информации о разрешении

или запрещении движения локомотива, поезда или другой подвижной единицы, а при разрешении движения — режиме ведения. Кроме того, необходимо передавать сообщения с локомотива о предполагаемых действиях машиниста. Передача приказов, указаний и извещений

производится с помощью сигналов. Сигнал – условный видимый или звуковой знак, при помощи которого

подается определенный приказ. Сигнал является приказом и подлежит беспрекословному выполнению.

Применяемые на транспорте сигналы по способу их восприятия классифицируются на видимые и звуковые.

Видимые сигналы подаются светофорами, дисками, щитами, фонарями, флагами, сигнальными указателями и знаками. В зависимости от времени применения видимые сигналы подразделяются на дневные, ночные

и круглосуточные.

В качестве отличительных признаков видимых сигналов используются

цвет, форма, положение и число сигнальных показаний, а также различные режимы горения светофорных огней - непрерывный и мигающий.

Звуковые сигналы отличаются числом и сочетанием звуков различной

продолжительности и подаются свистками локомотивов, дрезины, ручными свистками, духовыми рожками, сиренами, гудками, а также петардами, взрыв

которых требует немедленной остановки. Основными сигнальными цветами на транспорте являются красный, желтый и зеленый. Красный цвет — сигнал остановки; желтый разрешает

движение и требует снижения скорости; зеленый — разрешает движение с установленной скоростью.

Кроме того, применяется синий огонь — запрещающий маневры. Лунно-белый огонь используют как разрешающий при маневрах и как пригласительный сигнал на входных и выходных светофорах.

### **Классификация светофоров по назначению.**

В зависимости от назначения и места установки светофоры подразделяются на:

· входные — разрешают или запрещают проследовать поезду с перегона

на продолжавать по производительно при продолжании с постанцию; на производите станцию; на при при при при при

· выходные — разрешают или запрещают отправиться поезду со станции

на перегон; · маршрутные — разрешают или запрещают поезду проследовать из одного района станции в другой; · проходные — разрешают или запрещают поезду проследовать с одного

блок-участка на на другой;

· прикрытия — для ограждения мест пересечения в одном уровне железных дорог с другими железными дорогами, трамвайными путями, троллейбусными и поставляет политической поставки линиями;

· заградительные — передают приказ «стой» при опасности, возникшей на переездах, крупных искусственных сооружениях, а также при ограждении

составов для осмотра и ремонта вагонов на станциях; · предупредительные — предупреждают заранее о показании основного светофора (входного, заградительного, прикрытия);

· повторительные — для информации о разрешающем показании выходного, маршрутного и горочного светофоров, видимость которых не обеспечивается;

· локомотивные — разрешают или запрещают поезду следовать с одного блок-участка на другой, а также предупреждают о показании путевого светофора, к которому приближается поезд; · маневровые — разрешают или запрещают производство маневров;

· горочные — разрешают или запрещают роспуск вагонов с горки.

# **Устройства сигнализации и блокировки на перегонах.**

Полуавтоматическая блокировка (ПАБ) регулирует движение поездов на участках с неинтенсивным движением, преимущественно на однопутных линиях. Проходные светофоры при ПАБ отсутствуют.

При ПАБ разрешением на занятие перегона являются разрешающие показания выходного светофора, который открывается дежурным по станции, а закрывается автоматически — под действием поезда. При этом на

перегоне может находиться только один поезд. Если перегон длинный, то его

разделяют блок-постом с установкой проходного светофора, который открывается дежурным по блок-посту, а закрывается автоматически — под действием поезда.

Полуавтоматическая блокировка существует двух видов: релейная и электромеханическая.

Путевая автоматическая блокировка – система интервального регулирования движения поездов на перегонах при помощи путевых светофоров, показания которых изменяются автоматически при проходе подвижного состава. При автоблокировке межстанционные перегоны делятся

на блок-участки, длиной от 1000 до 3000 м, автоматически действующими проходными светофорами.

Автоматическая смена сигнальных показаний проходных светофоров

достигается тем, что в пределах каждого блок участка устраивают электрические рельсовые цепи, через которые поезд воздействует на аппаратуру управления огнями светофора. Через электрические рельсовые цепи осуществляется не только контроль занятости блок участка, но и целостности рельсового пути. Во время отправления поезда со станции разрешение машинисту занять блок-участок подается светофором, открываемым дежурным по станции. Поезда, находящиеся на перегоне, движутся по сигналам проходных светофоров. Нормально проходной светофор открыт, разрешая поезду занять блок-участок. Как только поезд вступает на ограждаемый участок, светофор автоматически закрывается, запрещая следующему поезду движение на этот участок пути до полного его

освобождения.

Для оперативного руководства работой дорог и отделений дорог предназначенамагистральная и дорожная распорядительная связь.

Поездная диспетчерская связь (ПДС) используется для руководства движением поездов и предоставляется в единоличное распоряжение поездному диспетчеру. По поездной диспетчерской связи можно оперативно

вызвать дежурного любой станции, группы станций или одновременно дежурных всех станций участка и вести с ними двусторонние переговоры.

Предусматривается также возможность вызова и переговоров с диспетчером

смежного участка.

Одновременно поездной диспетчер должен иметь возможность вести

переговоры с машинистами локомотивов. Поездная межстанционная связь (МЖС) предназначена для ведения служебных переговоров по движению поездов между дежурными смежных раздельных пунктов.

Постанционная связь (ПС) необходима для служебных переговоров работников промежуточных станций (разъездов и остановочных пунктов) между собой, а также с работниками участковых станций, отделений дорог и

Поездная радиосвязь (ПРС) применяется для служебных переговоров

машинистов поездных локомотивов с поездным диспетчером в пределах диспетчерского участка, с дежурными по станциям в пределах смежных перегонов, а также с машинистами других локомотивов, находящихся на одном и том же перегоне. Преимуществом радиосвязи по сравнению с проводной является то, что она дает возможность вести переговоры с работниками, находящимися в движении.

# **Задание к практической работе No 5.**

 $\mathbf{T}$ . Д.

1. Начертить схему автоматической блокировки с двухзначной системой сигнализацией.

## **Контрольные вопросы к защите:**

1. Классификация сигналов.

- 2. Классификация светофоров по назначению.
- 3. Полуавтоматическая блокировка, принцип действия.
- 4. Автоматическая блокировка, принцип действия.
- 5. Классификация автоблокировки в зависимости от количества главных путей.
- 6. Классификация автоблокировки в зависимости от рода тока.
- 7. Классификация автоблокировки в зависимости от количества применяемых сигналов.

**Практическая работа №6**

**«Построение схемы классификации подвижного состава автомобильного транспорта».**

Цель: познакомиться с теорией автомобильного транспорта, построить схему подвижного состава автомобильного транспорта.

Ход работы:

## **Автомобильный транспорт**

Этот наземный безрельсовый вид транспорта развивался в 20 веке быстрее других видов транспорта, поскольку обладает самой высокой мобильностью, значительными скоростями передвижения, удобством эксплуатации. Это единственный вид транспорта, способный осуществлять перевозки грузов и пассажиров по логистической схеме «от двери к двери». Благодаря этому абсолютное большинство единиц этого подвижного состава находиться в индивидуальном пользовании населения. В настоящее время мировой парк автомобилей достиг более чем 700 млн. единиц.

В России этим видом транспорта выполняется более 86% объема перевозок грузов внутри страны и более 50% всех перевозок пассажиров. В общем грузообороте автомобильный транспорт составляет порядка 9 %, хотя в других странах намного больше. В США автотранспорт выполняет 24% грузовых работ. По пассажирообороту автотранспорт на внешних перевозках уступает только железнодорожному. В большинстве развитых стран с учетом индивидуальных автомобилей доля составляет 89-92 %, в России – 46%.

Согласно действующему в России СниПу, все автомобильные дороги делятся на **5 категорий**:

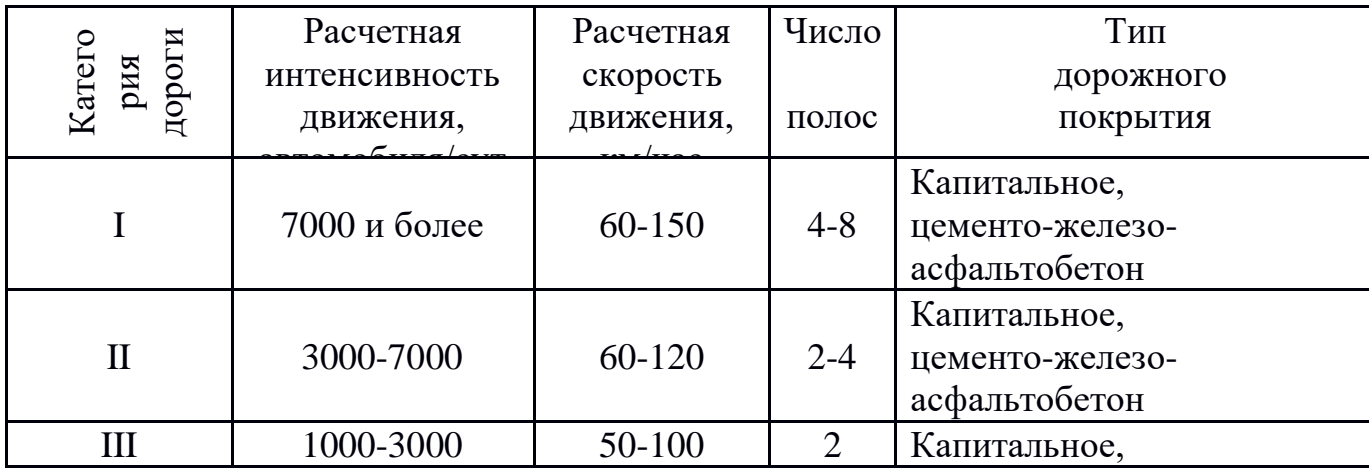

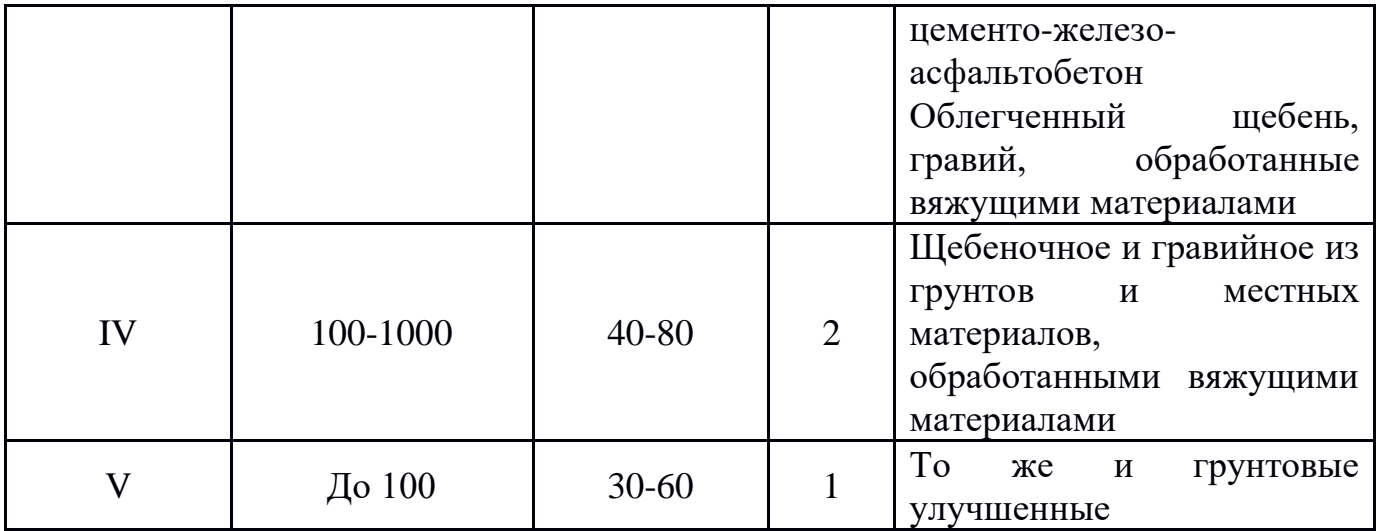

По народно-хозяйственному и административному значению дороги общего пользования I и II категорий могут называются **федеральными** или **территориальными** (республиканские, краевые, областные**)**. Дороги III категория и IV – **местные**, V категория – **сельские дороги**.

### **Классификация подвижного состава**

*К автотранспортным средствам относят:*

- грузовые автомобили
- тягачи и их прицепы и полуприцепы эксплуатируются только вместе
- автобусы
- легковые автомобили, пассажирские прицепы и полуприцепы
- комбинированные грузопассажирские автомобили
- специальные автомобили (строительные, санитарные, пожарные и др) и их прицепы и полуприцепы.

### Классификация грузовых автотранспортных средств

**Грузовые автотранспортные средства** в зависимости от устройства кузова и других конструктивных особенностей делятся на:

- *средства общего назначения* - автомобили, стандартные прицепы и полуприцепы для перевозки самых различных грузов

- *специализированные –* автомобили, кузова которых специализированны под перевозку определенных грузов – сыпучих, жидких, мусора, контейнеров.

**Автомобиль-тягач** в сцепе с прицепом или полуприцепом называется *автопоездом.*

**Специальные автотранспортные средства** - относят автомобили и прицепы, оснащенные специальным оборудованием(автолавки, автокраны, автовышки и тд).

Все эксплуатируемые автотранспортные средства подразделяются на **3 группы**:

**А** – автотранспортные средства, предназначенные для эксплуатации на дорогах только с усовершенствованным капитальным покрытием(с нагрузкой от оси на дорогу не более 100 кН)

**Б** – автомобили и автопоезда, эксплуатируемые на этих же дорогах (с нагрузкой от оси на дорогу не более 60 кН)

**В** – внедорожные автотранспортные средства (с нагрузкой от оси на дорогу не более 60 кН)

Грузовые автотранспортные средства классифицируют также по:

1) *грузоподъемности:*

- малой грузоподъемностью  $c 0, 5 2$  т
- средней грузоподъемностью с 2 до 5 т
- большой грузоподъемностью с 5 до 16 т
- особо большой грузоподъемностью более 16 т.
- 2) *по количеству осей и из них ведущих.*
- 3) *полной массе* (т.е. вместе с грузом, равным грузоподъемности)- 7 градаций
- 4) *проходимости*(по способности преодолевать препятствия на пути движения)

### Классификация пассажирских автотранспортных средств

- 1) *по назначению –* городские, пригородные, местные междугородние, экскурсионные, туристические и др.
- 2) *по вместимости пассажиров*:

Классификация легкового автомобильного подвижного состава:

1) *по назначению-* личного пользования, служебное, такси , прокатное и тд

2) *по рабочему объему цилиндров –* 5 классов

### **Достоинства автомобильного транспорта**:

- 1) самостоятельность (т.е. работает без участия других)
- 2) высокая подвижность и маневренность
- 3) доставка грузов и пассажиров по принципу "от двери до двери"
- 4) высокая скорость (в 2 раза выше, чем у железной дороги)

### **Функции автомобильного транспорта**:

- 1) является самостоятельным видом транспорта
- 2) является связывающим звеном между другими видами транспорта

Широкое применение автотранспорта превратилось в *социальную проблему*, требующую скорейшего решения:

1) большая транспортная усталость населения (по данным психологов, транспортная усталость снижает работоспособность на 7-12%)

2) возросший поток автомобилей снижает общую скорость движения транспорта

3)загрязнение окружающей среды

4) большое число ДТП (в мире 8млн человек стали инвалидами в результате ДТП)

5) автотранспорт создает резкую нехватку площадей городских магистралей (удельная площадь, приходящаяся на одного пассажира автомобиля в 15 раз больше площади, приходящейся на трамвайного пассажира)

6) постоянный рост цен на топливо

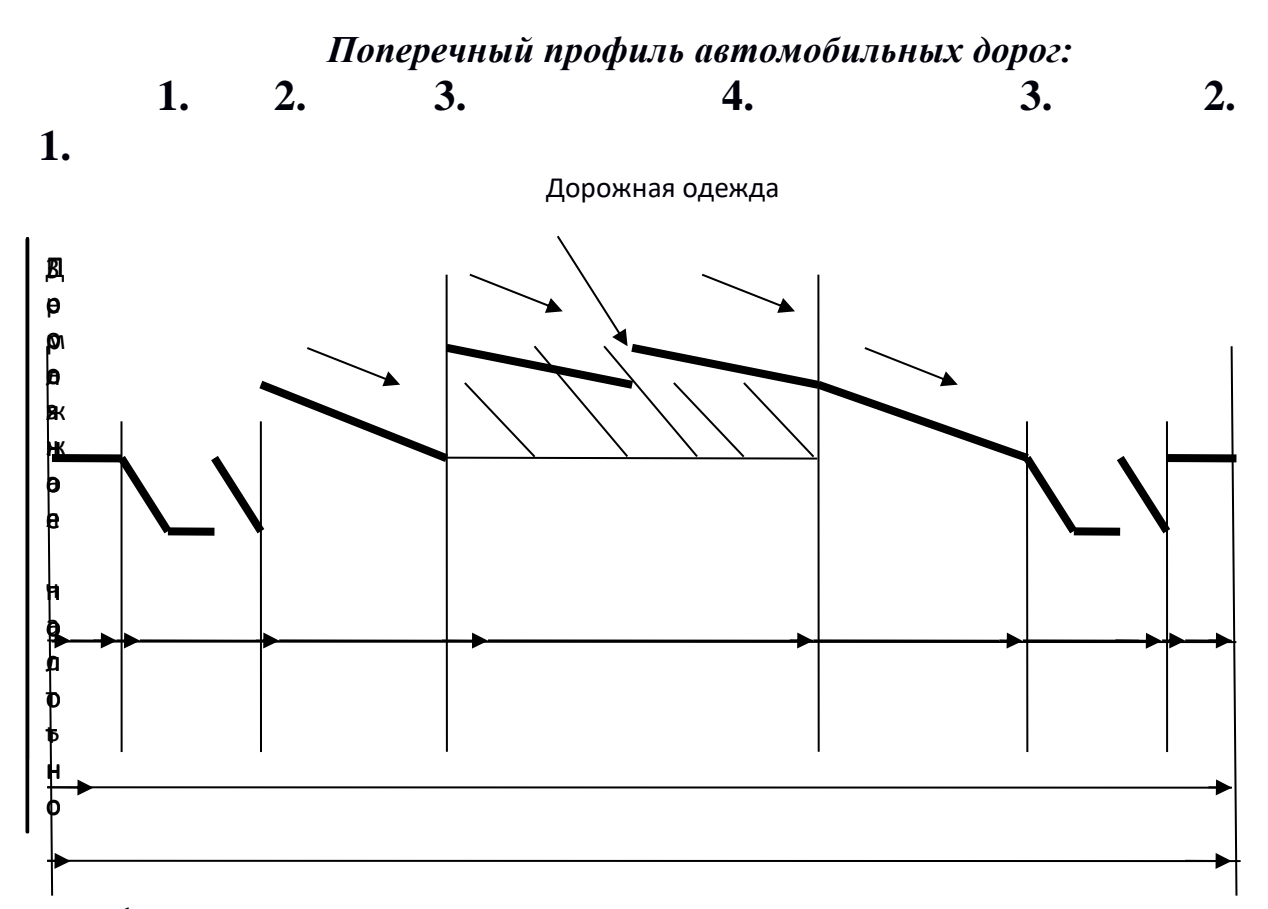

**1. – обрез** (на нем размещают здания и сооружения, могут двигаться гусеничные машины, велосипедисты и пешеходы**)**

**2. – кювет** (для отвода воды и осушения земляного полотна**)**

**3. – обочина** (боковой упор для проезжей части). Используют для краткосрочных стоянок транспортных средств и размещения на ней инструмента**.** Ширина обочины от 1,75 до 3,75 м в зависимости от категории дороги.

**4. – проезжая часть** (состоит из полос движения**).** Для одного автомобиля необходимо 3-3,75м

За обрезом располагается естественная лесозащитная полоса.

### **Вопросы:**

- **1. Перечислите достоинства автомобильного транспорта.**
- **2. Назовите 3 группы автотранспортных средств.**
- **3. Как называются дороги 1 и 2 категории.**
- **4. Назовите классификацию подвижного состава автомобильных дорог.**

# **Практическая работа №7**

# **«Построение схемы классификации подвижного состава морского транспорта».**

Цель: познакомиться с определениями морского транспорта, зарисовать схему подвижного состава.

# Ход работы:

Этот вид транспорта имеет для России исключительно *важное значение*. Он должен обеспечивать ее устойчивые и эффективные внешнеэкономические связи, независимость внешней торговли, государственную стратегию судоходства в Мировом океане, поддерживать национальную безопасность страны и нормальную жизнедеятельность тех ее регионов, для которых морские перевозки являются основными или единственными способами сообщений.

В нашей стране морской транспорт на протяжении долгих лет был ее гордостью, приоритетом внимания и развития. Однако, за последние годы он значительно снизил эффективность своей работы, уступив многие позиции зарубежным морским компаниям. Отечественный флот переживает сегодня техническое и моральное старение и требует значительных инвестиций, прежде всего для обновления и пополнения состава судов, модернизации и развития портового хозяйства.

### *Особенности водного транспорта*

Наличие естественных путей, не требующих больших затрат, использование силы течения воды определяет широкое использование водного транспорта.

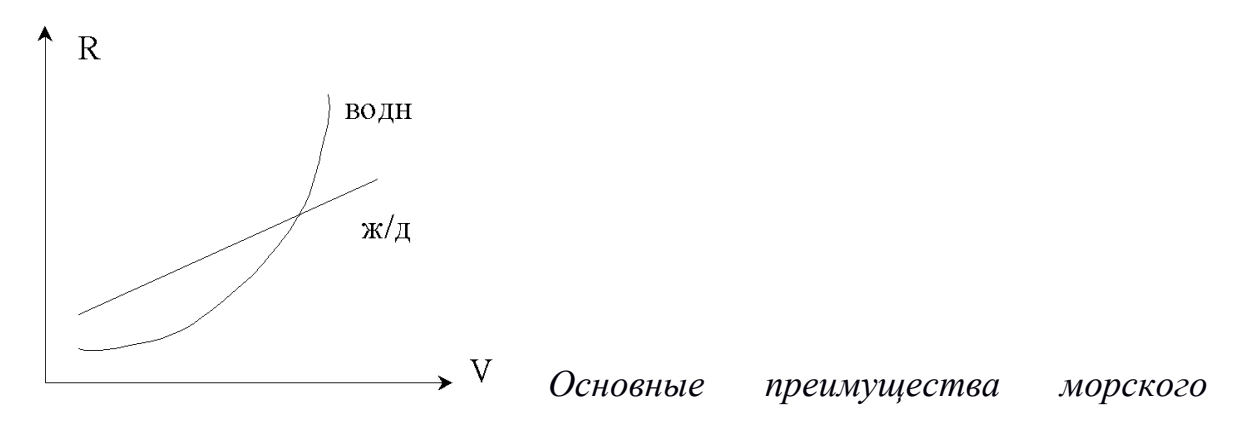

*транспорта:*

1) меньшее сопротивление движению на малых скоростях требует меньшего тягового усилия, чем на сухопутном транспорте. Мощность применяемого двигателя в 6-7 раз ниже аналогов.

2) отсутствие габаритных ограничений

3) неограниченная пропускная способность по пути (пропускная способность снижается из-за плохих причалов портов)

4) незначительный расход топлива, т.к. движение между портами происходит по кратчайшему расстоянию

5) более низкая себестоимость перевозок в 2 раза ниже, чем на железнодорожном транспорте

6) производительность труда на морском транспорте выше в 5 раз, чем на железнодорожном.

*Недостатки морского транспорта:*

1) сравнительно невысокая скорость доставки

2) дорогие сооружения механизации порта, т.к. в результате сезонной работы механизмы простаивают

3) зависимость от погодных условий и как следствие нерегулярность сообщения морским транспортом.

### Классификация морских судов

*4) по назначению:* пассажирские, для перевозки генеральных грузов, танкеры, контейнеровозы, газовозы, суда на воздушной подушке, суда на подводных крыльях

- *5) по архитектурно-конструктивным признакам:* по количеству палуб (полнонаборные и шельтердечные)*.*
- **6)** *по акватории эксплуатации* выделяют суда неограниченного (дальнего) плавания, ограниченного (прибрежного) плавания, ледового плавания (самостоятельно и с ледоколами). Существуют суда местного плавания в акваториях портов. Широкое распространение получают суда смешанного (морского и речного плавания), рассчитанные на бесперегрузочную доставку грузов по морям и рекам.
- *7) по виду движителей –* винтовые, водометные, крыльчатые
- *8) по типам судовых энергетических установок –* паровые, дизельные, газотурбинные, атомные
- *9) по количеству корпусов –* однокорпусные, двухкорпусные (катамараны), трехкорпусные (тримараны)

*по способу движения по воде –* водоизмещающие суда, суда поддерживаемые динамической силой, создаваемой подводными крыльями или воздушной подушкой.

### **Морские порты**

Важную роль в системах морского транспорта играют порты, где выполняют загрузку и разгрузку судов, операции по их техническому обслуживанию, снабжению, оформлению перевозочных документов. Это крупные транспортные узлы, где взаимодействуют различные виды транспорта.

*Морские порты бывают*: мировые, международные, национальные, региональные и местные. По осваиваемому ими годовому грузообороту они подразделяются на большие (более 20 млн.т), крупные (10-20 млн.т), средние (5-10 млн.т) и мелкие (до 1 млн.т).

Существуют так называемые *активные порты* (объемы отправления

грузов превышают их прибытие) и *пассивные порты* (наоборот активным).

Морские порты могут быть *многофункциональными* (переработка и хранение различных видов грузов) и *специализированными* (определенных грузов).

Водная часть порта называется *акваторией* (имеет причальную зону, внутренние и внешние

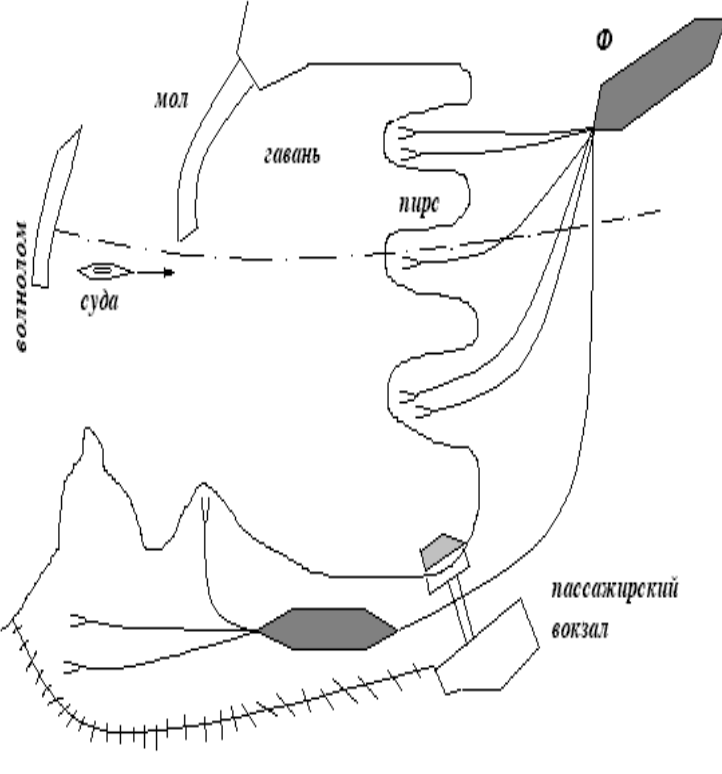

рейды), а береговая часть – *территорией*.

54% всех портов принадлежит России. Из 77 крупных портов у нас осталось 40. Порты делятся на 3 категории. Вне категорий считается: Санкт-Петербург, Одесса, Новороссийск и т.д.

В настоящее время по национальной программой по возрождению отечественного флота предприняты шаги в сторону восстановления былой мощи Российского флота. Предусмотрено и развитие морских портов по всей территории РФ.

### **Основные качественные показатели морского флота.**

*Рейс грузового судна –* время, затрачиваемое судном от начала погрузки в порту отправления до постановки судна под новую погрузку

*Рейс пассажирского судна –* время, затрачиваемое судном на проследование из пункта начального отправления до конечного пункта назначения по линии перевозок. Продолжительность рейса включает в себя как время хода, так и время стоянок судна.

*Коэффициент ходового времени* характеризует эффективность использования флота и определяется как отношение времени хода к общей продолжительности рейса.

*Коэффициент загрузки судна* отражает степень использования его грузоподъемности и рассчитывается как отношение массы и груза, принятого судном, к его чистой грузоподъемности.

*Годовой грузооборот порта -* общее количество груза, проходящее через его причалы за год.

*Перевалочная мощность порта –* суммарный тоннаж грузов, которые могут быть пропущены через технологические комплексы порта за определенный период времени.

*Доходность* транспортного флота от загранплаваний характеризуется средней доходной ставкой, которую рассчитывают как отношение доходов от перевозок в этом виде плавания к выполненным при этом тонно-милям.

#### **Вопросы:**

**1. Назовите морские порты.**

**2. Дайте классификацию морским судам.**

**3. Перечислите особенности морского транспорта.**

# **Практическая работа №8**

# **«Построение схемы классификации подвижного состава речного транспорта».**

Цель: познакомиться с определениями речного транспорта, зарисовать схему подвижного состава.

Ход работы:

## *Технико-экономические особенности речного транспорта*

Общая протяженность внутренних водных путей РФ – 102,7 тыс.км. В течение навигации гарантия глубины поддерживается приблизительно на 40 % этой протяженности (Лена, Волга, Амур, Кама, Дон, Ангара, Печера).

*Достоинства речного транспорта:*

- 1. сравнительно небольшая стоимость
- 2. высокая провозимая способность при использовании судов большой грузоподъемности
- 3. естественные пути требуется незначительные капвложения при организации судоходства (в 6-7 раз ниже, чем на постройку 1 км железной или автомобильной дороги)
- 4. удельные затраты энергии на речном транспорте значительно ниже в виду малого сопротивления движению судов

*Недостатки речного транспорта:*

- 1. кратковременная навигация
- 2. низкая скорость движения
- 3. извилистость речных путей, что удлиняет в 3-3,5 раза путь по сравнению с другими линиями.
- 4. низкая скорость доставки груза.

### *Сооружения внутреннего водного транспорта*

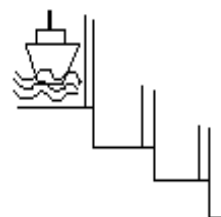

На внутреннем водном транспорте транспортные пути реки, озера, моря, а также сложные гидротехнические сооружения, т.е. искусственные (водохранилища, каналы, шлюзы).

Судоходство совершается не по всей ширине, а по судовому каналу – **фарватеру.** Фарватер рассчитан на пропуск 2-х встречных судов. Его обозначают специальными знаками. Судовые каналы устраивают *открытыми*, когда реки одного уровня, и *шлюзованными*, когда реки на разных уровнях. Существуют еще обходные каналы к шлюзам. Радиусы каналов не менее 6 длин расчетного судна. Глубина канала берется с запасом один метр. Каналы питаются водой, самотеком из рек, озер или подачей воды насосами на высшую точку канала.

Шлюзы сооружают для пропуска судов через плотины, камеры с 2-мя торцевыми воротами. Шлюзы бывают:

- **Однокамерные шлюзы** применяются, когда разность воды не превышает 20-25м
- **Многокамерные шлюзы** применяются, когда разница больше.

#### **Классификация судов:**

- *1. по назначению :* технические, вспомогательные (плавучие доки, санитарные станции, краны и др), транспортные, специального назначения
- *2. по способу движения по воде:* самоходные и несамоходные (источник энергии вне судна)
- *3. по принципу движения:* водоизмещающие, глиссирующие, на подводных крыльях, на воздушной подушке, экранопланы (над поверхностью воды передвигаются)
- *4. по числу гребневых винтов –* одновинтовые, двухвинтовые и трехвинтовые

*5. по способу выполнения грузовых операций –* с вертикальной загрузкой-разгрузкой через грузовые люки, с горизонтальной загрузкой-разгрузкой через бортовые порты, через специальные полости, перекачкой и т.д.

#### *Речные порты и пристани*

На внутренних водных путях функционируют порты общего пользования, порты, принадлежащие промышленным предприятиям, причалы, арендуемые клиентурой. *По своему назначению* они бывают: пассажирские, грузовые, грузопассажирские, военные, затоны.

**Грузовые порты** осуществляют перевалку грузов с водного транспорта на смежные виды транспорта и обратно. Они делятся на специализированные и универсальные. Степень износа перегрузочных средств, единиц техники достигает 80%.

1) *pyc lobele* 
$$
L = \frac{nt}{24}(z + a)
$$
, *r µ*

L – длина причальной линии; n – количество судов; t – время обработки; z – длина судна; a – интервал между судами.

*2) внерусловые*

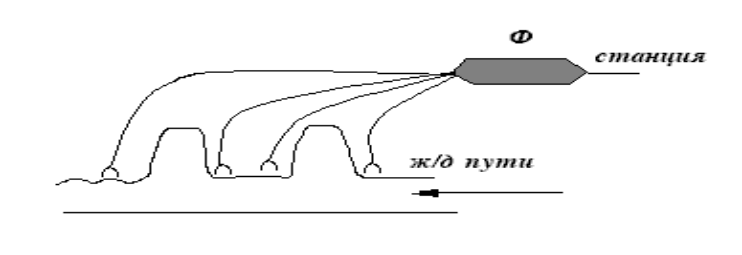

*3) бассейновые*

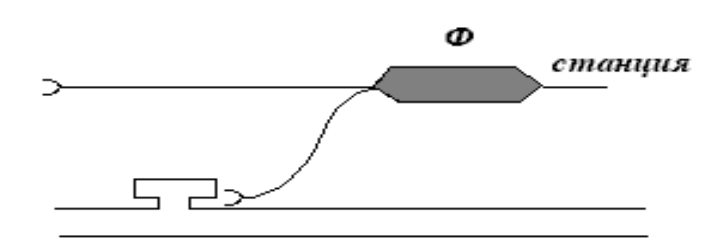

**Пристань** – прибрежный путь посадки или высадки пассажиров. Пристани бывают плавучими (**дебаркадеры**).

Более половины общего объема перевозок грузов и пассажиров по водным путям приходится на Волго-Камский бассейн (стройматериалы). На Востоке страны ведущее место занимает по объему речных перевозок Обь-Иртышский бассейн (лес, нефть, нефтепродукты, сжиженный газ). Южные районы Восточной Сибири связаны с Заполярьем через Енисей (лесные грузы, каменный уголь, нефтепродукты). По реке Ангаре и озеру Байкал транспортируют лесные грузы и уголь; по Лене – сухогрузы, нефтегрузы, лес; по Амуру и его притокам – зерно, соль, рыбу, лес, нефть, металл, уголь.

### *Основы организации движения флота*

1) На речном флоте организовано два типа движения: свободное и участковое.

**Сквозное движение** – движение на линиях от погрузки до разгрузки без перевалок. **Участковое** – движение по системе тяговых плеч. Сквозное движение лучше. Морской флот в зависимости от назначения движения делится на:

- внутренние (каботажные)- 10%
- внешние (заграничные) 90%

Плавание организуется по 2-м формам:

- 1) линейное (регулярное)
- 2) рейсовое (нерегулярное).

В США доля внутренних морских путей составляет 10%, в РФ < 1%. В США климат позволяет осуществлять перевозки круглый год, а в России 6 месяцев, а завоз на Крайний Север – 2-3 месяца.

В настоящее время цифры пассажирооборота и грузооборота на речном транспорте несколько выросли.

*К общим показателям работы грузового водного транспорта* относят: объем перевозок и грузооборот. Величины этих показателей дифференцируют по видам грузов: нефть и нефтепродукты, сухогрузы и наливные грузы.

*К общим показателям пассажирских перевозок* относят: объем перевозок и пассажирооборот.

В состав *качественных эксплуатационных показателей* речного флота включают нагрузку судов, их пробег, продолжительность оборота судов с выделением основных элементов, эксплуатационное время нахождения судов в плавании, производительность судов и др.

## **Практическая работа №9**

# **«Построение схемы классификации подвижного состава воздушного флота».**

Цель: познакомиться с теорией воздушного флота, зарисовать схему подвижного состава.

Ход работы:

Основной задачей воздушного транспорта является перевозка срочных грузов и пассажиров. Большое значение воздушный транспорт имеет в сельском хозяйстве, лесном хозяйстве, геолого-разведочных и поисковоспасательных работах, в полярных экспедициях, метеорологии, строительстве и др.

Авис – (от лат.) птица.

Первый научный подход к проблеме полетов мы находим у Леонардо да Винчи (эпоха Ренессанса). Выдающийся вклад внес в 1876 году капитан морского флота Можайский. В 1893 году братья Райт построили самолет с бензиновым двигателем. Он пролетел 800 метров. В 1913 году русский конструктор Сикорский построил самый большой в мире самолет (4,3 тонны) "Витязь". В 1924 году был построен АНТ. К началу войны СССР имел 62 мировых рекорда в области авиации. ТУ-104 установил за 2 года 26 мировых рекорда.

*Технико-экономические особенности воздушного транспорта Преимущества воздушного транспорта*:

- возможность значительного сокращения пути следования (воздушные линии короче по направлению автодорог на 25%, речного транспорта - на 40%)
- высокая скорость доставки пассажиров и грузов
- большая мобильность и автономность полетов
- почти полное отсутствие вложений в путевые работы (требует в 10-20 раз меньше капитальных вложений на основание новых линий)
- безопасность движения выше автомобиля в 2 раза.

### *Недостатки:*

- влияние погодных условий
- высокая себестоимость грузовых перевозок (в 100 раз выше, чем на железной дороге)
- авиация значительно загрязняет атмосферу (на 1 пассажиро-километр самолет выбрасывает 386 грамм грязи, автомобиль – 12 гр., железная дорога – 0,6 гр. За один трансатлантический полет самолет сжигает от 35 до 50 тонн кислорода – это столько, сколько потребляет город с населением 15-20 тыс. человек в течение года).

### **Классификация летательных аппаратов:**

- *1) от назначения и области использования:* пассажирские, грузовые, комбинированные, специального назначения, учебные
- *2) по скорости:* дозвуковые и сверхзвуковые
- *3) в зависимости от протяженности беспосадочного перелета, количества перевозимых пассажиров, размеров и типов взлетнопосадочных полос:* местные и магистральные самолеты

### **Основные показатели работы воздушного транспорта**

- 1. *объем перевозок*
- 2. *пассажирооборот*
3. *грузооборот*

4. *коммерческая загрузка самолета*- частное от деления выполненных им приведенных тонно-километров нетто на налет самолета в километрах

5. *производительность воздушного судна –* отношение выполненных им приведенных тонно-километров нетто на налет самолета в часах

6. *средняя дальность полетов пассажиров* – рассчитывают путем деления выполненных пассажиро-километров на количество отправленных пассажиров.

#### **Управление полетами**

Для управления страна делится на районы диспетчерской службы. В районе аэропорта управление движением осуществляется АДЦ (диспетчерская служба аэропорта).

Применяется система, представляющая собой радиолокационный и вычислительный комплекс. Этот комплекс дает автоматический сбор, обработку и диспетчеру выдает следующие сведения:

- координаты воздушных судов
- их бортовые номера
- заданная и текущая высота
- скорости полета

- количество топлива.

Передача управления самолетами между смежными секторами происходит автоматически. Каждому самолету устанавливается высота эшелона, по которому он обязан совершить горизонтальный полет по маршруту. Высота нижнего эшелона должна быть не меньше 600 метров от низшей точки земного ландшафта в полосе 25 километров по обе стороны от линии пути.

Во время кризиса 90-х годов в три раза сократился объем воздушных перевозок. Государственная компания «Аэрофлот» распалась на 100 мелких компаний, часть которых оказались неустойчивыми к финансовым колебаниям и распались.

Ежегодно списывается 100 судов с истекшим сроком службы, а из-за дефицита инвестиций закупается только один. Единственный путь обновления отечественного парка воздушных судов – аренда (лизинг). Таким образом, образовались частные компании и их чартерные перелеты.

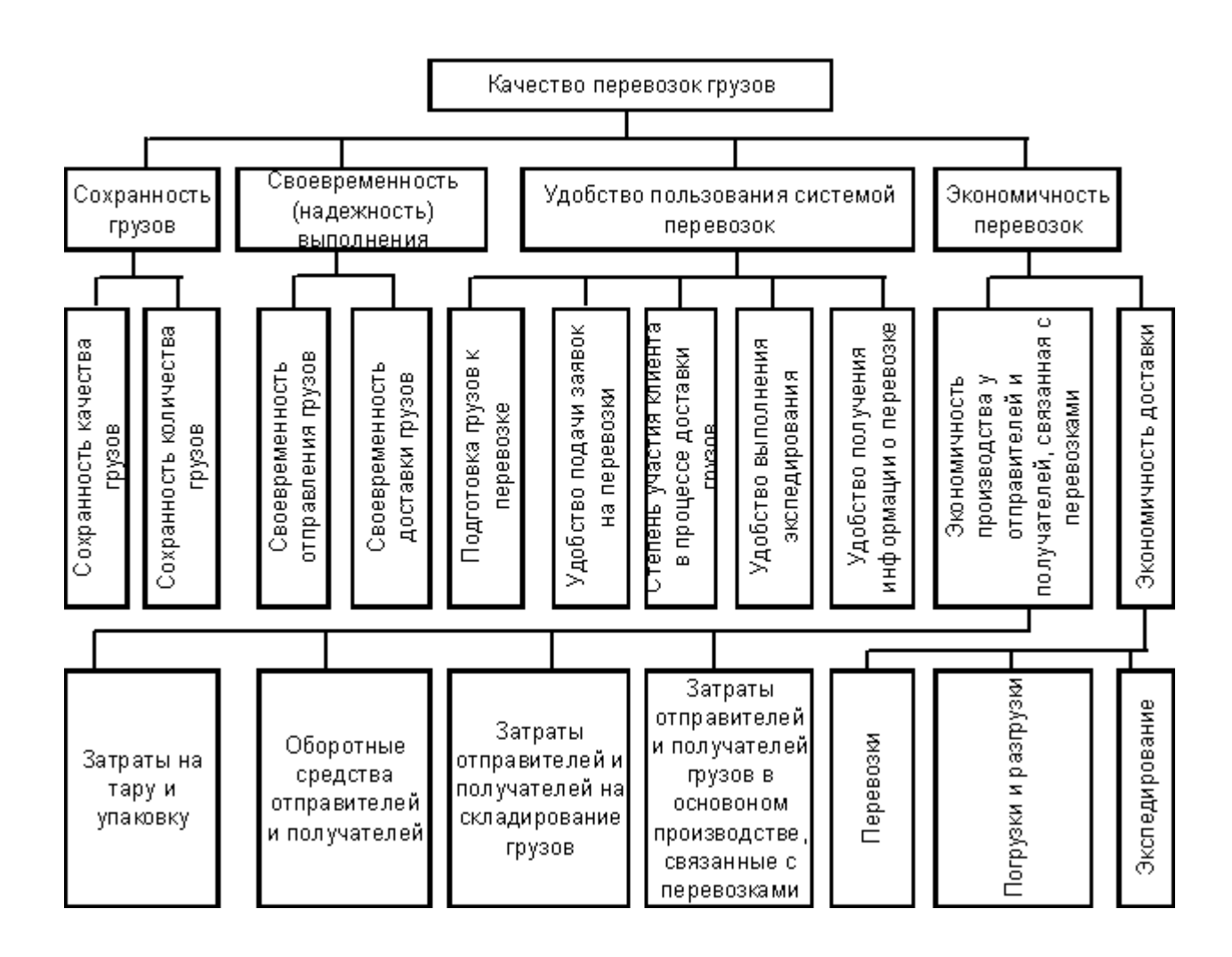

### **Список использованных источников**

**1.** Большая энциклопедия транспорта. В 8 томах/ под ред. В. П. Калявина; Академия транспорта. – М. – Спб. – Вост. банк. комм. инф.

**2.** Единая транспортная система: Учебник для ВУЗов/ под ред. В.Г. Галабурды. – М.: Транспорт, 2016. – 295 с.

**3.** Аксенов И.Я. Транспорт: история, современность, перспективы, проблемы. – М.: ТЕИС, 2013. – 216 с.

**4.** Транспортная логистика: Учебник для транспортных вузов. / Под общей редакцией Л.Б. Миротина. – М.: Изд-во «Экзамен», 2014. – 512 с.

**5.** Аксенов И.Я. Транспорт: история, современность, перспективы, проблемы. – М.: ТЕИС, 2014. – 216 с.

**6.** Транспортная логистика: Учебник для транспортных вузов. / Под общей редакцией Л.Б. Миротина. – М.: Изд-во «Экзамен», 2015. – 512 с.

Министерство образования Иркутской области Государственное бюджетное профессиональное образовательное учреждение Иркутской области «Иркутский техникум транспорта и строительства»

**МЕТОДИЧЕСКИЕ РЕКОМЕНДАЦИИ для выполнения самостоятельной работы по учебной дисциплине Инженерная графика** по специальности среднего профессионального образования **23.02.01 Организация перевозок и управление на транспорте (железнодорожном)**

**Квалификация:**  техник **Форма обучения:** очная **Нормативный срок обучения:** 3 года 10 месяцев на базе основного общего образования

Методические рекомендации составлены на основании рабочей программы по дисциплине Инженерная графика

Разработчик: Иринчеева Е.В., преподаватель

Рассмотрены и одобрены на заседании ДЦК Протокол № 10 от 15.06.2023 Председатель ДЦК Е.В. Иринчеева

### **Раздел 1. Геометрическое черчение Тема 1.1. Основные сведения по оформлению чертежей Самостоятельная работа № 1**

# **Составить конспект по теме: «Масштабы чертежа: определение, обозначение и их применение».**

### **Литература:**

1. Чекмарев, А.А. Инженерная графика. Машиностроительное черчение: Учебник / А.А. Чекмарев. - М.: НИЦ ИНФРА-М, 2013. - 396 c.

2. В. Погорелов AutoCAD 2006, экспрес курс С-Пб., ВХВ. Петербург, 2015

3. Электронный ресурс «Общие требования к чертежам». Форма

доступа[:http://www.](http://infourok.ru/go.html?href=http://www/) propro.ru.

**4. Электронный ресурс «Инженерная графика». Форма доступа: [http://www.](http://infourok.ru/go.html?href=http://www/)informika.ru.**

### **Время на выполнение: 2 часа**

**По итогам выполнения обучающийся должен представить:**

- конспект с описанием масштабов.

**В процессе выполнения работы обучающийся должен:**

**-** теоретически рассмотреть основные масштабы;

- применение и обозначение масштабов

### **Форма представления работы**: представить конспект в тетради

### **Перечень заданий**:

1. Прочтите материал по теме и выполните конспект.

### **Раздел 2. Проекционное черчение (основы начертательной геометрии) Тема 2.4. Сечение геометрических тел плоскостью. Самостоятельная работа № 2**

### **Построение разверток поверхностей усеченных тел.**

### **Литература:**

1. Д. Омура AutoCAD 2006, экспрес курс «Питер» 2014.

- 2. В. Погорелов AutoCAD 2006, экспрес курс С-Пб., ВХВ. Петербург, 2015
- 3. Электронный ресурс «Общие требования к чертежам». Форма доступа[:http://www.](http://infourok.ru/go.html?href=http://www/) propro.ru.

**4. Электронный ресурс «Инженерная графика». Форма доступа: [http://www.informika.ru.](http://www.informika.ru/)**

### **Время на выполнение: 4 часа**

### **По итогам выполнения обучающийся должен представить:**

- построить развертку усеченного конуса на формате А3

**Форма представления работы**: представить чертеж на формате А3 на учебном занятии для организации текущего контроля и самоконтроля.

# **Перечень заданий**:

1. Прочтите материал по теме.

2. Сделайте чертеж

### **Тема 2.5. Взаимное пересечение поверхностей геометрических тел**

### **Самостоятельная работа № 3**

### **Построение комплексных чертежей и аксонометрических проекций пересекающихся двух тел вращения.**

### **Литература:**

1. Дюпина Н.А., Шитик В.А. Инженерная графика: учеб.пособие. - М.:ФГБОУ

«Учебно-методический центр по образованию на железнодорожном транспорте»,

2017. - 120с

2. Электронные образовательные ресурсы: https://cadinstructor.org/eg/

### **Время на выполнение: 4 часа По итогам выполнения обучающийся должен представить:**

- 1. Ознакомиться с общими понятиями об аксонометрических проекциях. Видами аксонометрических проекций: прямоугольные (изометрическая и диметрическая) и фронтальная изометрии. Аксонометрические оси. Показатели искажения.
- 2. Построить комплексные чертежи и аксонометрические проекции геометрических тел с проекциями точек на поверхности. Проставить размеры [2,зад. 34 (1,2),с. 78-87]

### **Форма представления работы**: защита реферата.

### **Перечень заданий**:

- 1. Прочтите материал по теме, используя указанные источники.
- 2. Подготовить презентацию в соответствии с заданием.

### **Тема 2.3. Допуски и посадки**

### **Самостоятельная работа № 4**

### **Тема 2.6. Техническое рисование Подготовка сообщения по теме «Техника зарисовки»**

### **Литература:**

1. Дюпина Н.А., Шитик В.А. Инженерная графика: учеб.пособие. - М.:ФГБОУ

«Учебно-методический центр по образованию на железнодорожном транспорте»,

2017. - 120с

2. Электронные образовательные ресурсы: https://cadinstructor.org/eg/

#### **Время на выполнение: 4 часа**

**По итогам выполнения обучающийся должен представить:**

- сообщение по теме

### **В процессе выполнения презентации обучающийся должен:**

**-** прочитать указанную литературу по теме «Техническое рисование»

- рассмотреть **«Техника зарисовки»**

**Форма представления работы**: представить сообщение по теме

# **Тема 2.7. Проекции моделей**

### **Самостоятельная работа № 5**

### **Построение по двум проекциям третьей проекции модели. Вычерчивание аксонометрических проекций моделей.**

### **Литература:**

1. Дюпина Н.А., Шитик В.А. Инженерная графика: учеб.пособие. - М.:ФГБОУ «Учебно-методический центр по образованию на железнодорожном транспорте»,

2017. - 120с

2. Электронные образовательные ресурсы: https://cadinstructor.org/eg/

#### **Время на выполнение: 8 часов**

1. На основании основной и дополнительной литературы, рекомендуемой к выполнению самостоятельной работы необходимо: изучить способы построения чертежей моделей [1, с.110-114]. Изучить правила и элементы технического рисования, технику зарисовки плоских и объемных фигур [1, с.134-138].

2. Построить третью проекцию модели по двум заданным, нанести размеры. Чертеж выполнить на формате А3. [2, зад.59, с.172-179]

**Форма представления работы**: Чертеж выполнить на формате А3

### **Перечень заданий**:

1. Прочтите материал по теме: **«Построение по двум проекциям третьей проекции модели**», используя указанные источники. 2. Начертите чертеж по заданию.

### **Раздел 3. Машиностроительное черчение Тема 3.1.Основные положения Самостоятельная работа № 6**

### **Подготовить конспект на тему «Зависимость качества изделия от качества чертежа.**

### **Зависимость показателей качества чертежей от способа их размножения».**

### **Литература:**

### **Литература:**

1. Д. Омура AutoCAD 2006, экспрес курс «Питер» 2014.

2. В. Погорелов AutoCAD 2006, экспрес курс С-Пб., ВХВ. Петербург, 2015

3. Электронный ресурс «Общие требования к чертежам». Форма

доступа[:http://www.](http://infourok.ru/go.html?href=http://www/) propro.ru.

**4. Электронный ресурс «Инженерная графика». Форма доступа: [http://www.informika.ru.](http://www.informika.ru/)**

### **Время на выполнение: 6 часов**

**По итогам выполнения обучающийся должен представить:**

- конспект с описанием сущности качества изделия

- Зависимость показателей качества чертежей

### **В процессе выполнения работы обучающийся должен:**

**-** рассмотреть «Зависимость качества изделия от качества чертежа».

- описать основные показатели качества чертежей от способа их размножения

**Форма представления работы**: письменная работа представляется на учебном занятии для организации текущего контроля и самоконтроля.

### **Перечень заданий**:

Прочтите материал по теме, используя указанные источники.

### **Раздел 3. Машиностроительное черчение Тема 3.2. Изображения: виды, разрезы, сечения. Самостоятельная работа № 7**

### **Подготовить конспект по теме: «Выносные элементы, их определение и содержание. Применение выносных элементов. Расположение и обозначение выносных элементов. Условности и упрощения».**

## **Литература:**

1. Д. Омура AutoCAD 2006, экспрес курс «Питер» 2014.

2. В. Погорелов AutoCAD 2006, экспрес курс С-Пб., ВХВ. Петербург, 2015

3. Электронный ресурс «Общие требования к чертежам». Форма доступа[:http://www.](http://infourok.ru/go.html?href=http://www/) propro.ru.

**4. Электронный ресурс «Инженерная графика». Форма** 

**доступа: [http://www.informika.ru.](http://www.informika.ru/)**

### **Время на выполнение: 6 часов**

**По итогам выполнения обучающийся должен представить:**

- конспект с описанием выносных элементов, их определение
- расположение и обозначение выносных элементов.
- условности и упрощения

**Форма представления работы**: письменная работа представляется на учебном занятии для организации текущего контроля и самоконтроля.

## **Перечень заданий**:

Прочтите материал по теме, используя указанные источники.

### **Раздел 3. Машиностроительное черчение Тема 3.3. Резьба. Резьбовые изделия Самостоятельная работа № 8**

# **Условные обозначения и изображения стандартных резьбовых крепежных деталей. Нарезание резьбы: сбеги, недорезы, проточки, фаски.**

## **Литература:**

1. Д. Омура AutoCAD 2006, экспрес курс «Питер» 2014.

2. В. Погорелов AutoCAD 2006, экспрес курс С-Пб., ВХВ. Петербург, 2015

3. Электронный ресурс «Общие требования к чертежам». Форма

доступа: http://www.propro.ru.

**4. Электронный ресурс «Инженерная графика». Форма доступа: [http://www.informika.ru.](http://www.informika.ru/)**

**1.** Изучить основные сведения о резьбе. Основные типы резьб. Условное изображение резьбы. Обозначение стандартных и специальных резьб. [1, с.169-185].

2. В соответствии с заданием к практической работе 31 изобразить и обозначить резьбу. Резьба прямоугольная, D=30, D1=20, P=12, n=2, левая. Длина резьбы 20 мм.

## **Время на выполнение: 4 часа**

**Форма представления работы:** письменная работа представляется на учебном занятии для организации текущего контроля и самоконтроля.

### **Раздел 3. Машиностроительное черчение Тема 3.5. Разьемные и неразъемные соединения Самостоятельная работа № 9**

### **Выполнение чертежей неразъемных соединений деталей. Чтение чертежей разъемных и неразъемных соединений деталей.**

### **Литература:**

1. Д. Омура AutoCAD 2006, экспрес курс «Питер» 2014.

2. В. Погорелов AutoCAD 2006, экспрес курс С-Пб., ВХВ. Петербург, 2015

3. Электронный ресурс «Общие требования к чертежам». Форма

доступа[:http://www.](http://infourok.ru/go.html?href=http://www/) propro.ru.

**4. Электронный ресурс «Инженерная графика». Форма доступа: [http://www.informika.ru.](http://www.informika.ru/)**

### **Время на выполнение: 4 часа**

- 2. Изучить основные сведения о резьбе. Основные типы резьб. Условное изображение резьбы. Обозначение стандартных и специальных резьб. [1, с.169-185].
- 3. Выполнить чертежи стандартных крепежных деталей в соответствии с зад. 68 [2, с.266].Упражнение выполнить в рабочей тетради.

**Форма представления работы:** письменная работа представляется на учебном занятии для организации текущего контроля и самоконтроля.

### **Раздел 3. Машиностроительное черчение**

### **Тема 3.6. Зубчатые передачи Самостоятельная работа № 10**

Изображение различных способов соединения зубчатых колес с валом. Условные изображения реечной и цепной передач, храпового механизма.

## **Литература:**

1. Д. Омура AutoCAD 2006, экспрес курс «Питер» 2014. 2. В. Погорелов AutoCAD 2006, экспрес курс С-Пб., ВХВ. Петербург, 2015 3. Электронный ресурс «Общие требования к чертежам». Форма доступа[:http://www.](http://infourok.ru/go.html?href=http://www/) propro.ru.

**4. Электронный ресурс «Инженерная графика». Форма доступа: [http://www.informika.ru.](http://www.informika.ru/)**

#### **Время на выполнение: 4 часа**

1. Изучить основные сведения о зубчатых колесах. Условные изображения реечной и цепной передач, храпового механизма.

2. Заполнить таблицу в тетради условных изображений реечной и цепной передач, храпового механизма.

**Форма представления работы:** письменная работа представляется на учебном занятии для организации текущего контроля и самоконтроля.

### **Раздел 3. Машиностроительное черчение**

### **Тема 3.7.**

## **Общие сведения об изделии и составлении сборочных чертежей Самостоятельная работа № 11**

### **Изображение уплотнительных устройств, подшипников, пружин, стопорных и установочных устройств.**

#### **Литература:**

1. Д. Омура AutoCAD 2006, экспрес курс «Питер» 2014.

2. В. Погорелов AutoCAD 2006, экспрес курс С-Пб., ВХВ. Петербург, 2015

3. Электронный ресурс «Общие требования к чертежам». Форма

доступа[:http://www.](http://infourok.ru/go.html?href=http://www/) propro.ru.

**4. Электронный ресурс «Инженерная графика». Форма доступа: [http://www.informika.ru.](http://www.informika.ru/)**

### **Время на выполнение: 4 часа**

1. Изучить основные сведения об уплотнительных устройств, подшипников, пружин, стопорных и установочных устройств

2. Заполнить таблицу в тетради условных изображений реечной и цепной передач, храпового механизма.

**Форма представления работы:** письменная работа представляется на учебном занятии для организации текущего контроля и самоконтроля.

## **Раздел 3. Машиностроительное черчение**

### **Тема 3.8. Чтение и деталирование сборочных чертежей Самостоятельная работа № 12**

# **Выполнение деталирования сборочного чертежа (выполнение рабочих чертежей отдельных деталей и определение их размеров).**

### **Литература:**

1. Д. Омура AutoCAD 2006, экспрес курс «Питер» 2014. 2. В. Погорелов AutoCAD 2006, экспрес курс С-Пб., ВХВ. Петербург, 2015 3. Электронный ресурс «Общие требования к чертежам». Форма доступа[:http://www.](http://infourok.ru/go.html?href=http://www/) propro.ru. **4. Электронный ресурс «Инженерная графика». Форма**

**доступа: [http://www.informika.ru.](http://www.informika.ru/)**

## **Время на выполнение: 4 часа**

**1.** Изучить порядок чтения и деталирования сборочных чертежей, чертежей общего вида[1, с.299-303]

2. В соответствии с заданием для графической работы, выполнить рабочие чертежи деталей, входящих в сборочную единицу.

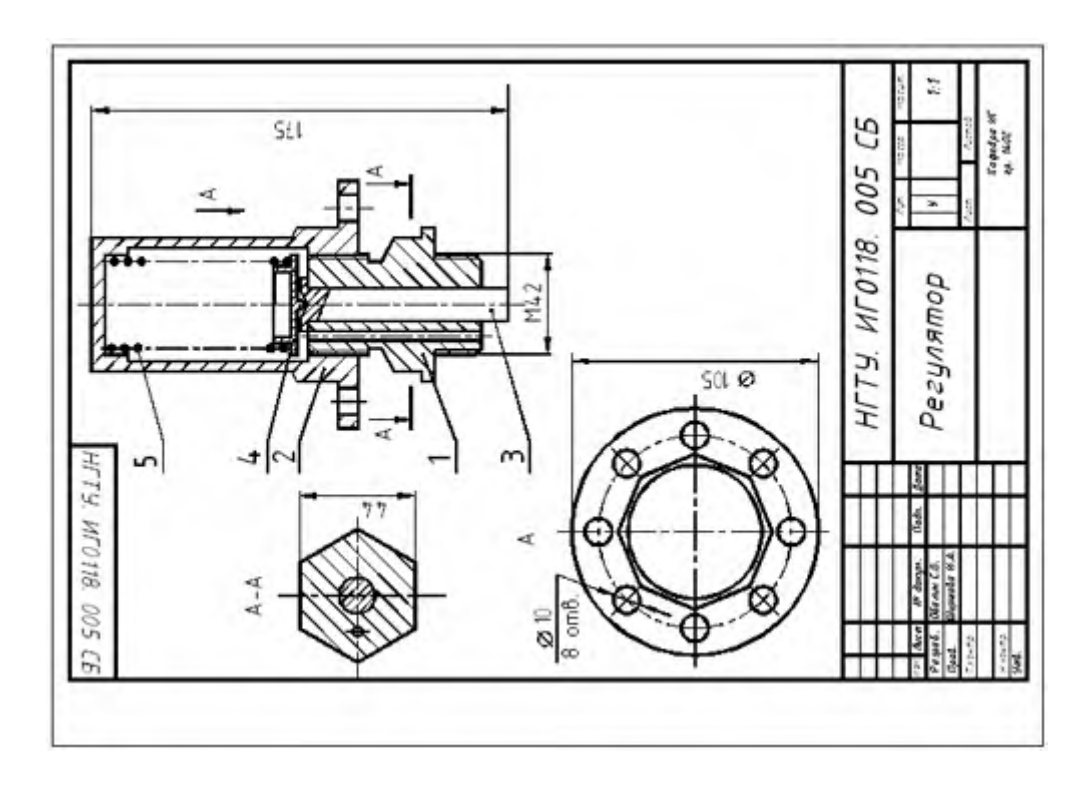

# 1. **Контрольные вопросы:**

- 2. Различия между основными, дополнительными и местными видами.
- 3. Чем вызвана необходимость давать на чертеже условное изображение «разрез»?
- 4. В каких случаях простой разрез сопровождают буквенным обозначением?
- 5. Разновидности простых и сложных разрезов
- 6. Что является сечением? Виды сечений и способы их изображения на чертеже.
- 7. В чем особенность изображения разреза на деталях симметричной формы?
- 8. В каких случаях применяют выносные элементы и как они обозначаются?
- 9. Как изображаются тонкие стенки, ребра, спицы при разрезах?
- 10.Какие профили резьб вы знаете?
- 11.Чем отлично изображение резьбы на стержне от изображения резьбы в отверстии?
- 12.Приведите примеры обозначения различных типов резьб.
- 13.Каково практическое назначение эскиза?
- 14.Содержание рабочего чертежа детали.
- 15.Перечислите способы простановки размеров на рабочих чертежах.
- 16.Какова структура обозначения шероховатости поверхности на чертеже?
- 17.Правила, порядок и место написания технических требований, обозначения материала детали.
- 18.Какие основные элементы зубчатого колеса вы знаете? Что такое модуль зацепления? Специфика рабочего чертежа зубчатого колеса.
- 19.Какие виды соединений относятся к разъемным?
- 20.Какие виды соединений относятся к неразъемным? Привести примеры изображения и обозначения на чертежах.
- 21.Какова характеристика сборочного чертежа? Назначение сборочного чертежа на производстве.
- 22.В какой последовательности выполняется сборочный чертеж? Какие размеры проставляются на сборочном чертеже?
- 23.Как штрихуются детали на сборочном чертеже в разрезе? Какие упрощения применяют на сборочном чертеже?
- 24.Каково назначение спецификации, состав и порядок составления?
- 25.В каком случае спецификация располагается на поле сборочного чертежа?
- 26.Какие виды резьбовых соединений вы знаете, и когда применяются упрощенные изображения резьбовых соединений?
- 27.Назначение и виды зубчатых передач. Особенности изображения на сборочных чертежах.
- 28.Каково практическое назначения деталирования?
- 29.Порядок чтения сборочного чертежа.
- 30.Всегда ли число видов детали на сборке соответствует числу видов на рабочем чертеже?
- 31.Какие детали не подлежат деталированию?
- 32.Как определить размеры детали сборочного чертеж если он отпечатан в произвольном масштабе?

# **Раздел 4. Элементы строительного черчения и компьютерная графика**

## **Тема 4.2. Системы автоматизированного проектирования (САПР) на персональных компьютерах. Самостоятельная работа № 13**

# **Литература:**

1. Д. Омура AutoCAD 2006, экспрес курс «Питер» 2014.

2. В. Погорелов AutoCAD 2006, экспрес курс С-Пб., ВХВ. Петербург, 2015

3. Электронный ресурс «Общие требования к чертежам». Форма

доступа[:http://www.](http://infourok.ru/go.html?href=http://www/) propro.ru.

**4. Электронный ресурс «Инженерная графика». Форма доступа: [http://www.informika.ru.](http://www.informika.ru/)**

## **Время на выполнение: 2 часа**

**Форма представления работы:** письменная работа в виде конспекта представляется на учебном занятии для организации текущего контроля и самоконтроля.

Основные источники:

- 1. С.К.Боголюбов «Инженерная графика»- М.Машиностроение, 2013
- 2. С.К.Боголюбов «Индивидуальные задания по курсу черчения» М. Машиностроение, 2012.
- 3. С.К.Боголюбов «Чтение и деталирование сборочных чертежей, альбом - М.:Машиностроение, 2014.
- 4. А.А.Чекмарев, В.К.Осипов «Справочник по черчению» АСАБЕМА 2015.

5. А.А.Чекмарев, В. К.Осипов «Справочник по машиностроительному черчению» Высшая школа 2012.

Дополнительные источники:

- 1. А.М. Бродский, Э.М. Фазлулин, В.А.Халдинов «Инженерная графика» АСАБЕМА 2013.
- 2. А.П.Ганенко, М.И.Лапсарь «Оформление текстовых и графических материалов (требования ЕСКД)» АСАОЕМА 2013.
- 3. Компьютерный конспект лекций по инженерной графике. ГОСТы ЕСКД.
- II. Интернет- ресурсы: [http://fcior.edu.ru](http://infourok.ru/site/go?href=http://fcior.edu.ru/) Федеральный центр информационно-образовательных ресурсов.

Приложение 1

# **Требования к оформлению графических работ**

Все чертежи оформляются согласно действующим ГОСТам. Графические работы должны быть выполнены в карандаше на бумаге стандартных размеров (формате) с основной надписью 185×55. Обозначение чертежей производят в соответствии с ГОСТ 2.201-68 по схеме:

ХХ ХХХХХХ. ХХ. ХХ. ХХ. ХХХ,

# 1 2 3 4 5 6

где: 1- обозначение раздела в соответствии с программой (ГЧгеометрическое черчение; ПЧ- проекционное черчение; МЧмашиностроительное черчение;)

- 2- код специальности (151901);
- 3- номер графической работы;
- 4-номер варианта;
- 5- номер задания;
- 6- номер детали (только для машиностроительного черчения);
- Основную надпись заполняют в соответствии с ГОСТ 2.104-2006
- *графа 1* наименование детали или сборочной единицы;
- *графа 2* обозначение документа;
- *графа 3-* обозначение материала;
- *графа 4* литера чертежа (У- учебный);
- *графа 5* масса изделия;
- *графа 6* масштаб изображения;
- *графа 7* порядковый номер листа;
- *графа 8*-общее количество листов;
- *графа 9* название и номер группы;

# **Критерии оценки выполненной студентами работы:**

оценка «5» – допускается отсутствие одной осевой или размерной линии;

оценка «4» – контуры выполнены правильно, допускается одна ошибка в простановке размера или отсутствие осевой линии;

оценка «3» – допускается отсутствие нескольких второстепенных контурных линий, не влияющих на восприятие формы модели, могут отсутствовать или выполнены с ошибками не более двух размеров, отсутствуют осевые;

оценка «2» – по чертежу невозможно представить форму модели либо допущены грубые ошибки в простановке размеров, графика не по ГОСТу.

# Приложение 2

# **Работа с конспектами лекций**

# **Памятка по составлению таблиц.**

Существует множество способов графической организации материала. Среди них самыми распространенными являются таблицы.

Происходит систематизация материала, высказываются свои идеи, обобщаются темы.

Для составления таблицы:

- 1. Прочитайте текст
- 2. Сформируйте структуру таблицы для систематизации информации из предложенного текста
- 3. Определите заголовки столбцов и строк таблицы
- 4. Заполните таблицу, извлекая информацию из сплошного текста в соответствии со структурой таблицы.

# **Критерии оценки выполненной студентами работы:**

оценка «5» - работа выполнена чисто, без исправлений; раскрыты основные понятия и положения.

оценка «4» - работа выполнена с незначительными исправлениями; не полностью раскрыты основные понятия и положения.

оценка «3» - работа выполнена с большим количеством исправлений, грязно, не раскрыты основные понятия и положения.

# **Подготовка реферата**

# **Требования к подготовке реферата:**

Реферат – это высшая форма письменной работы, требующая сведения всех знаний вокруг одной проблемы (или вопроса) на основе нескольких источников по данной теме в различных публикациях.

# **Содержание и оформление разделов реферата:**

Титульный лист является первой страницей реферата, и заполняется по строго определенным правилам:

- в верхнем поле указывается полное наименование учебного заведения;
- в среднем поле дается заглавие реферата, которое проводится без слова «Тема» и в кавычки не заключается;

# **Этапы (план) работы над рефератом:**

- выбрать тему. Она должна быть знакома и интересна. Желательно, чтобы тема содержала какую-нибудь проблему или противоречие и имела отношение к современной жизни.
- определить, какая именно задача, проблема существует по этой теме и пути её решения. Для этого нужно название темы превратить в вопрос.
- написать реферат.
- составить сообщение на 5…7 минут.

# **Критерии оценки выполненной студентами работы:**

оценка «5» - тема раскрыта полностью, реферат оформлен в соответствии с ГОСТ, сообщение содержательно и сопровождается электронной презентацией;

оценка «4» - тема раскрыта не полностью, реферат оформлен в соответствии с ГОСТ, сообщение сопровождается электронной презентацией;

оценка «3» - тема раскрыта не полностью, реферат оформлен в соответствии с ГОСТ.

## **МЕТОДИЧЕСКИЕ РЕКОМЕНДАЦИИ для выполнения самостоятельной работы по учебной дисциплине «Метрология, стандартизация и сертификация»** по специальности среднего профессионального образования **23.02.01 Организация перевозок и управление на транспорте (железнодорожном)**

**Квалификация:**  техник **Форма обучения:** очная **Нормативный срок обучения:** 3 года 10 месяцев на базе основного общего образования

Методические рекомендации составлены на основании рабочей программы по дисциплине «Метрология, стандартизация и сертификация»

Разработчик: Иринчеева Е.В., преподаватель

Рассмотрены и одобрены на заседании ДЦК Протокол № 10 от 15.06.2023 Председатель ДЦК Е.В. Иринчеева

### **Раздел 1. Метрология Тема 1.1. Введение. Основные понятия и определения метрологии. Самостоятельная работа № 1**

### **Подготовка сообщений по темам: «Понятие о физической величине, значение физической величины, единицы измерения физических величин». «Понятие эталона единицы физической величины».**

### **Литература:**

1. И.А. Иванов, С.В. Урушев, А.А. Воробьев, Д.П. Кононов. Метрология, стандартизация и сертификация на транспорте: учебник для студ. учреждений сред. проф. образования. – М.:Издательский центр «Академия», 2016. – 336с.

2. С.А. Зайцев, А.Н. Толстов, Д.Д. Грибанов, А.Д. Куранов Метрология, стандартизация и сертификация в машинностроении : учебник для студ. Учреждений сред. проф. образования / [. – М. : Издательский центр «Академия», 2013. – 288с.

Интернет-ресурсы:

1. [http://www.twirpx.com](http://www.twirpx.com/)

### **Время на выполнение: 6 часов**

### **По итогам выполнения обучающийся должен представить:**

- сообщение с описанием применения основных кратных и дольных единиц.

### **В процессе выполнения работы обучающийся должен:**

**-** теоретически рассмотреть основные единицы;

- подобрать необходимые данные по применению основных единиц.

### **Форма представления работы**: защита сообщения.

### **Перечень заданий**:

1. Прочтите материал по теме и выполните сообщение.

### **Тема1.2.**

## **Метрологические службыиединство измерений Самостоятельная работа № 2**

### **Составление конспекта по теме: «Погрешности измерения: систематические, случайные, грубые. Средства измерения массы. Весоизмерительные приборы, применяемые на железнодорожном транспорте».**

### **Литература:**

1. И.А. Иванов, С.В. Урушев, А.А. Воробьев, Д.П. Кононов. Метрология, стандартизация и сертификация на транспорте: учебник для студ. учреждений сред. проф. образования. – М.:Издательский центр «Академия», 2016. – 336с.

2. С.А. Зайцев, А.Н. Толстов, Д.Д. Грибанов, А.Д. Куранов Метрология, стандартизация и сертификация в машинностроении : учебник для студ. Учреждений сред. проф. образования / [. – М. : Издательский центр «Академия», 2013. – 288с.

### Интернет-ресурсы:

1. [http://www.twirpx.com](http://www.twirpx.com/)

### **Время на выполнение: 4 часа**

### **По итогам выполнения обучающийся должен представить:**

- конспект с описанием сущности нормативно-правового регулирования

### **В процессе выполнения работы обучающийся должен:**

- **-** рассмотреть отличия между системами стандартизации
- определить применение систем стандартизации

**Форма представления работы**: письменная работа представляется на учебном занятии для организации текущего контроля и самоконтроля.

### **Перечень заданий**:

- 1. Прочтите материал по теме.
- 2. Составьте конспект в соответствии с заданием.

### **Раздел 2. Стандартизация Тема 2.1. Система стандартизации.**

### **Самостоятельная работа № 3**

### **Заполнение сводной таблицы «Международные стандарты ИСО, международной электротехнической комиссии (МЭК)». Нормативные документы по стандартизации на железнодорожном транспорте.**

### **Литература:**

1. И.А. Иванов, С.В. Урушев, А.А. Воробьев, Д.П. Кононов. Метрология, стандартизация и сертификация на транспорте: учебник для студ. учреждений сред. проф. образования. – М.:Издательский центр «Академия», 2016. – 336с.

2. С.А. Зайцев, А.Н. Толстов, Д.Д. Грибанов, А.Д. Куранов Метрология, стандартизация и сертификация в машинностроении : учебник для студ. Учреждений сред. проф. образования / [. – М. : Издательский центр «Академия», 2013. – 288с.

### Интернет-ресурсы:

1. [http://www.twirpx.com](http://www.twirpx.com/)

#### **Время на выполнение: 4 часа**

## **Задание 1. Заполните таблицу, указав определение терминов, используемых в ИСО 9000-2001.**

Таблица 1. Ключевые термины по ИСО 9000-2001.

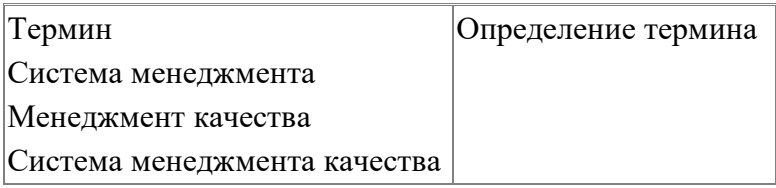

Задание. Расставьте в правильной последовательности этапы выполнения работ при подготовке систем менеджмента качества Российских предприятий к сертификации по требованиям стандартов ИСО 9000-2001.

1.Подготовительный этап

2.Сертификация систем менеджмента качества

3.Инспекционный контроль системы менеджмента качества

4.Предварительная организационная работа

5.Основная работа по подготовке системы менеджмента качества

# **Исходные данные (задание):**

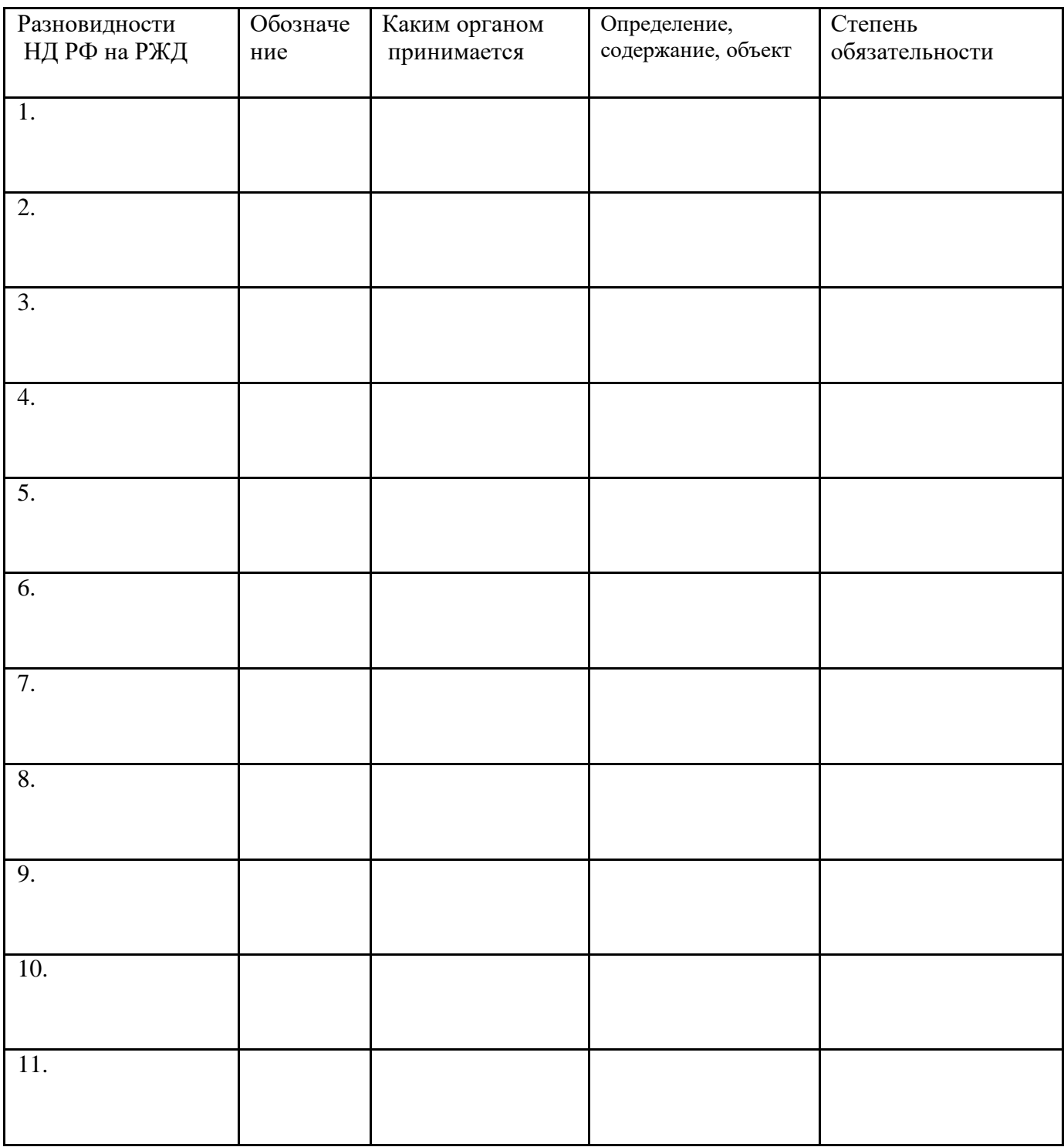

**По итогам выполнения обучающийся должен представить:**

- заполненные таблицы

### **В процессе выполнения работы обучающийся должен:**

**-** прочитать указанную литературу по теме « Стандартизация», «**Система стандартизации.»**

# **Форма представления работы**: заполненные таблицы в тетради **Перечень заданий**:

- 1. Прочтите материал по теме, используя указанные источники.
- 2. Подготовить презентацию в соответствии с заданием.

### **Тема 2.2 Принципы и методы стандартизации. Системы общественных стандартов.**

### **Самостоятельная работа № 4**

### **Подготовка сообщений по темам: «Международная и региональная стандартизация. Сотрудничество России с международными организациями».**

### **Литература:**

1. И.А. Иванов, С.В. Урушев, А.А. Воробьев, Д.П. Кононов. Метрология, стандартизация и сертификация на транспорте: учебник для студ. учреждений сред. проф. образования. – М.:Издательский центр «Академия», 2016. – 336с.

- 2. С.А. Зайцев, А.Н. Толстов, Д.Д. Грибанов, А.Д. Куранов Метрология, стандартизация и сертификация в машинностроении : учебник для студ. Учреждений сред. проф. образования / [. – М. : Издательский центр «Академия», 2013. – 288с.
- 3. Ганевский Г.М., Гольдин И.И. /Допуски, посадки и технические измерения в машиностроении : Учеб.для нач.проф.образования.- М.: ПрофОбрИздат: ИРПО, 2013. – 288с.: ил

Интернет-ресурсы:

1. [http://www.twirpx.com](http://www.twirpx.com/)

### **Время на выполнение: 4 часа**

**По итогам выполнения обучающийся должен представить:**

- сообщение с описанием применения основных кратных и дольных единиц.

### **В процессе выполнения работы обучающийся должен:**

- **-** теоретически рассмотреть основные единицы;
- подобрать необходимые данные по применению основных единиц.

### **Форма представления работы**: защита сообщения.

### **Перечень заданий**:

1. Прочтите материал по теме и выполните сообщение.

### **Раздел 3. Сертификация**

### **Тема 3.1. Качество и показатели качества продукции. Самостоятельная работа № 5**

### **Проработка конспектов занятий, учебной и специальной литературы; выполнение домашних заданий; подбор дополнительных материалов к практическим занятиям.**

### **Литература:**

1. Стандартизация и управление качеством продукции: Под. ред. В.А. Швандара. [Текст] - М.: ЮНИТИ - ДАНА, 2000 г.

2. И.А. Иванов, С.В. Урушев, А.А. Воробьев, Д.П. Кононов. Метрология, стандартизация и сертификация на транспорте: учебник для студ. учреждений сред. проф. образования. – М.:Издательский центр «Академия», 2016. – 336с.

3. С.А. Зайцев, А.Н. Толстов, Д.Д. Грибанов, А.Д. Куранов Метрология, стандартизация и сертификация в машинностроении : учебник для студ. Учреждений сред. проф. образования / [. – М. : Издательский центр «Академия», 2013. – 288с.

Интернет-ресурсы:

**1. [http://www.twirpx.com](http://www.twirpx.com/)**

### **Время на выполнение: 2 часа**

### **По итогам выполнения обучающийся должен представить:**

- ответить на вопросы в тетради

#### **В процессе выполнения презентации обучающийся должен:**

**-** прочитать указанную литературу по теме «**Качество и показатели качества продукции».**

- рассмотреть ее задачи и цели

### Вопросы:

- 1. Значение понятия качества для производителя и потребителя.
- 2. Экономическая эффективность качества.
- 3. Показатели качества: сущность и взаимосвязь.

### **Тема 3.2.**

### **Сертификация продукции**

### **Самостоятельная работа № 6**

### **Составление структурной схемы классификации продукции, подлежащей добровольной и обязательной сертификации.**

### **Литература:**

1. Стандартизация и управление качеством продукции: Под. ред. В.А. Швандара. [Текст] - М.: ЮНИТИ - ДАНА, 2000 г.

2. И.А. Иванов, С.В. Урушев, А.А. Воробьев, Д.П. Кононов. Метрология, стандартизация и сертификация на транспорте: учебник для студ. учреждений сред. проф. образования. – М.:Издательский центр «Академия», 2016. – 336с.

3. С.А. Зайцев, А.Н. Толстов, Д.Д. Грибанов, А.Д. Куранов Метрология, стандартизация и сертификация в машинностроении : учебник для студ. Учреждений сред. проф. образования / [. – М. : Издательский центр «Академия», 2013. – 288с. Интернет-ресурсы:

# **1. [http://www.twirpx.com](http://www.twirpx.com/)**

# **2. http://www.rospromtest.ru/content.php?id=2**

### **Время на выполнение: 2 часа**

**По итогам выполнения обучающийся должен представить:**

- составить структурную схему добровольной и обязательной сертификации

### **В процессе выполнения теста обучающийся должен:**

- **-** прочитать указанную литературу по теме «**Сертификация продукции**»
- ответить на поставленные вопросы и выполнить задания

**Форма представления работы**: представляется на учебном занятии для организации текущего контроля и самоконтроля.

Министерство образования Иркутской области Государственное бюджетное профессиональное образовательное учреждение Иркутской области «Иркутский техникум транспорта и строительства»

**МЕТОДИЧЕСКИЕ РЕКОМЕНДАЦИИ для выполнения самостоятельной работы по учебной дисциплине Транспортная система России** по специальности среднего профессионального образования **23.02.01 Организация перевозок и управление на транспорте (железнодорожном)**

**Квалификация:**  техник **Форма обучения:** очная **Нормативный срок обучения:** 3 года 10 месяцев на базе основного общего образования

Методические рекомендации составлены на основании рабочей программы по дисциплине Транспортная система России

Разработчик: Иринчеева Е.В., преподаватель

Рассмотрены и одобрены на заседании ДЦК Протокол № 10 от 15.06.2023 Председатель ДЦК Е.В. Иринчеева

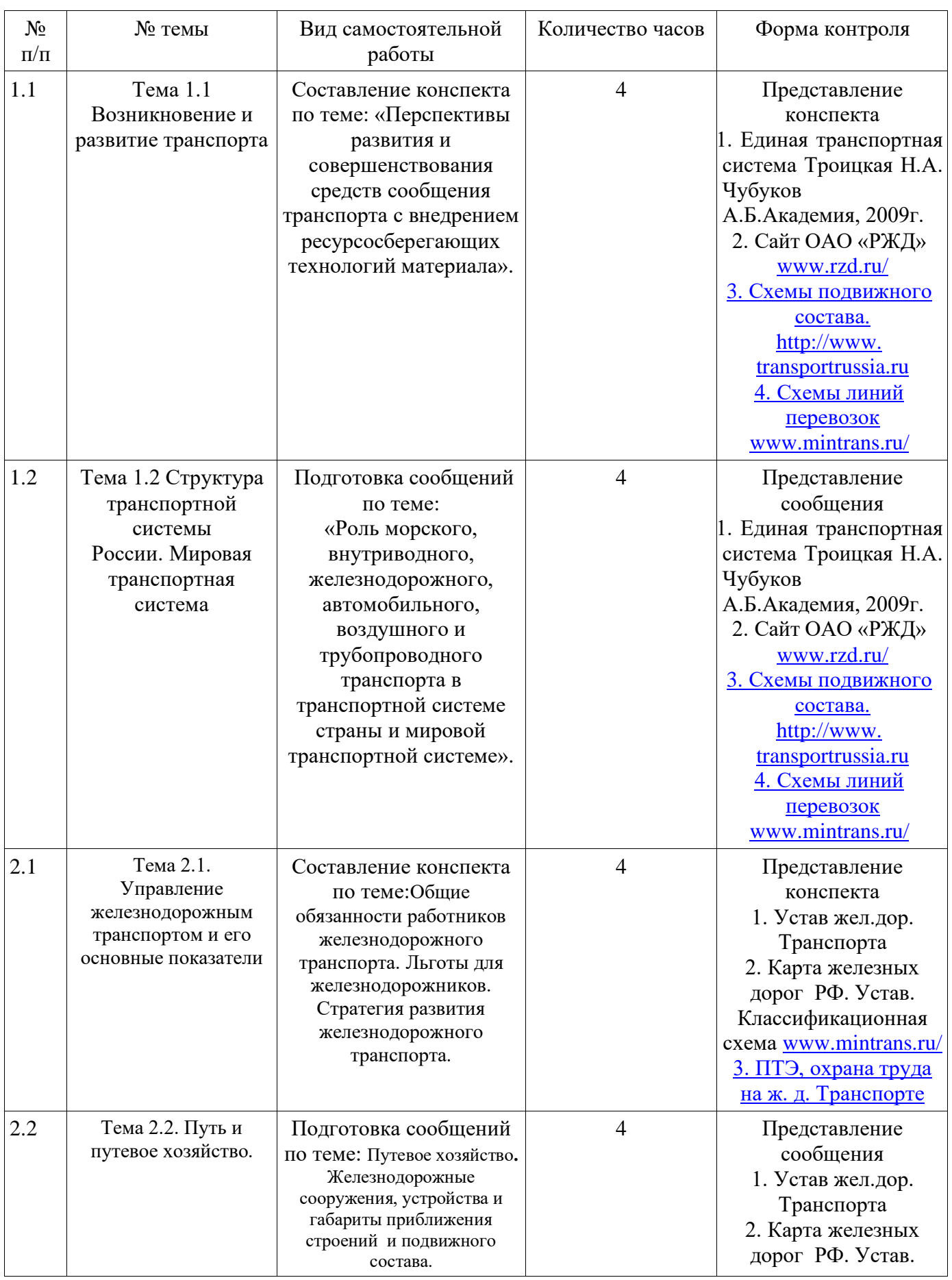

# Виды самостятельной работы

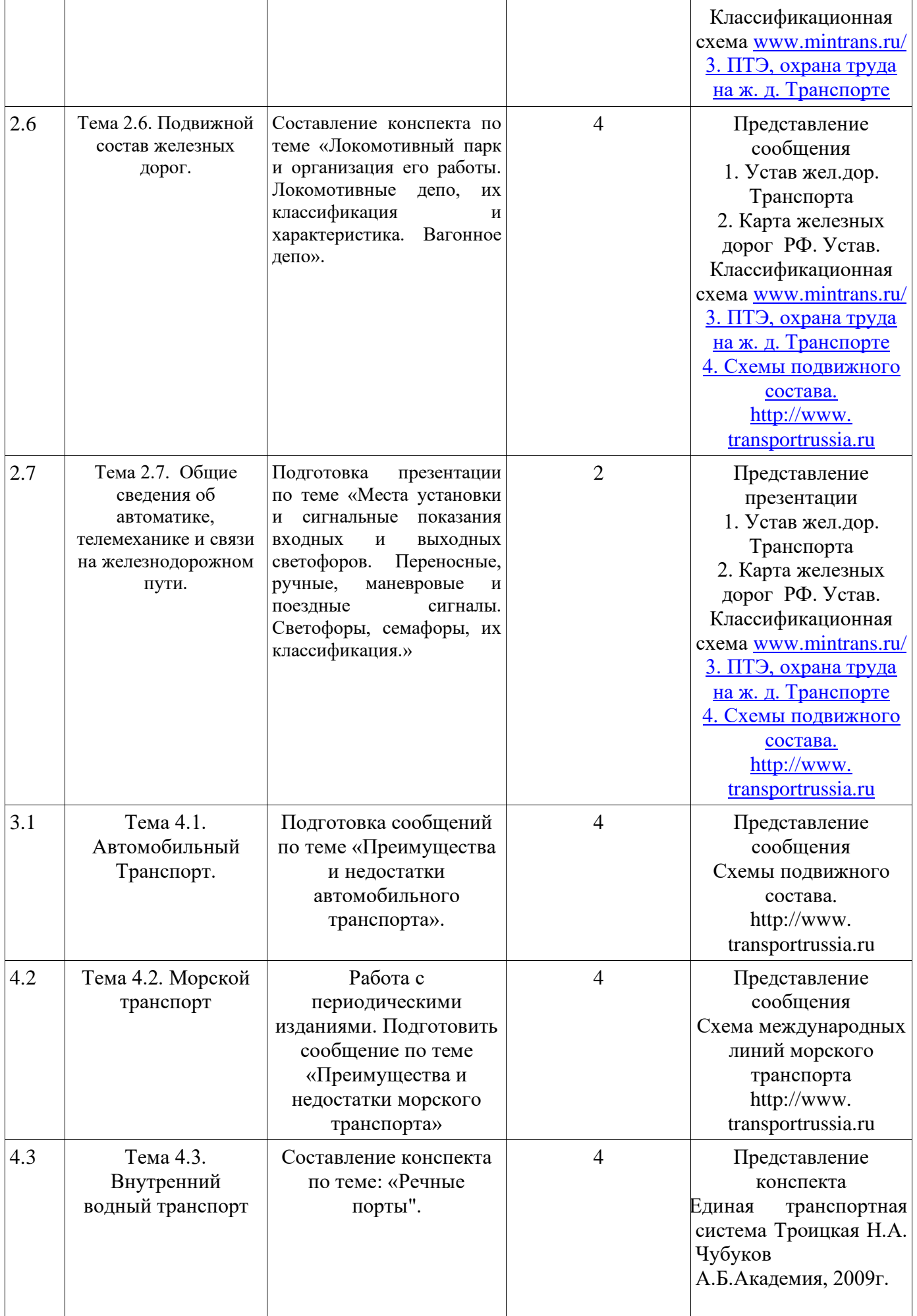

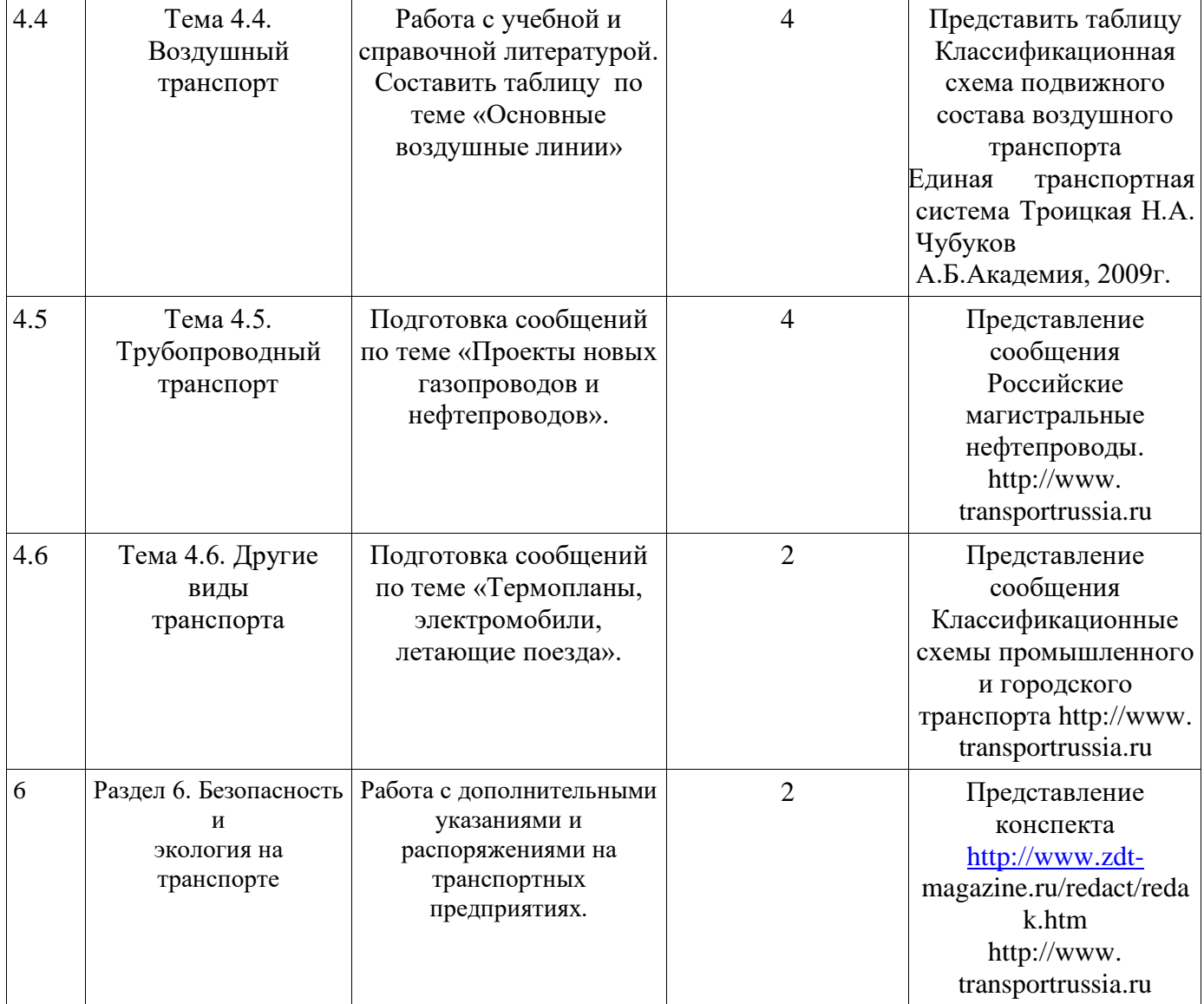

# **Министерство образования Иркутской области Государственное бюджетное профессиональное образовательное учреждение Иркутской области «Иркутский техникум транспорта и строительства»**

### **МЕТОДИЧЕСКИЕ РЕКОМЕНДАЦИИ ДЛЯ САМОСТОЯТЕЛЬНОЙ РАБОТЫ по учебной дисциплине Охрана труда**

по специальности среднего профессионального образования **23.02.01 Организация перевозок и управление на транспорте (железнодорожном)**

**Квалификация:**  техник **Форма обучения:** очная **Нормативный срок обучения:** 3 года 10 месяцев на базе основного общего образования

Иркутск

Методические рекомендации составлены на основании рабочей программы по дисциплине Охрана труда.

Разработчик: Дроботенко С.Н., преподаватель

Рассмотрены и одобрены на заседании ДЦК Протокол № 10 от 15.06.2023 Председатель ДЦК Е.В. Иринчеева
#### **Пояснительная записка**

Методические рекомендации по выполнению внеаудиторной самостоятельной работы студентов при изучении учебной дисциплины ОП.07 Охрана труда предназначены для студентов по специальности 23.02.01 Организация перевозок и управление на транспорте.

**Цель методических указаний**: оказание помощи студентам в выполнении самостоятельной работы по дисциплине.

Основные виды внеаудиторной самостоятельной работы студентов при изучении дисциплины:

- ⎯ работа с учебной литературой;
- ⎯ конспектирование отдельной темы;
- ⎯ работа со справочной литературой;
- ⎯ подготовка рефератов по темам;
- ⎯ подготовка презентаций по темам;
- ⎯ подготовка отчетов по практическим работам;
- ⎯ работа с интернет источниками.

Самостоятельная работа студентов проводится с целью:

- ⎯ систематизации и закрепления полученных знаний и практических умений и навыков студентов;
- ⎯ углубления и расширения теоретических и практических знаний;
- ⎯ формирования умений использовать специальную, справочную литературу, интернет;
- ⎯ развития познавательных способностей и активности студентов, творческой инициативы, самостоятельности, ответственности и организованности;
- ⎯ формирования самостоятельности мышления, способностей к саморазвитию, самосовершенствованию и самореализации.

В методических рекомендациях представлены указания по выполнению самостоятельной работы по дисциплине «Охрана труда». В зависимости от вида самостоятельной работы в указаниях представлена дополнительная литература и другие источники информации для самостоятельного изучения.

Студентам также предлагается самостоятельно осуществлять поиск информации, развивая информационно-коммуникационные компетенции.

указаниях имеются контрольные вопросы, позволяющие обучающимся осуществить самоконтроль, подготовиться к текущему контролю по дисциплине.

В результате освоения учебной дисциплины обучающийся должен **уметь**:

- проводить анализ травмоопасных и вредных факторов в сфере профессиональной деятельности;

- использовать индивидуальные и коллективные средства защиты;

- осуществлять производственный инструктаж рабочих, проводить мероприятия по выполнению охраны труда и производственной

санитарии, эксплуатации оборудования и контролировать их соблюдение;

- вести документацию установленного образца по охране труда, соблюдать сроки ее заполнения и условия хранения;

- проводить аттестацию рабочих мест по условиям труда, в том числе оценку условий труда и травмобезопасности.

В результате освоения дисциплины обучающийся должен **знать**:

- законодательство в области охраны труда;

- особенности обеспечения безопасных условий труда в сфере профессиональной деятельности;

- правовые, нормативные и организационные основы охраны труда в организации;

- правила охраны труда, промышленной санитарии;

- меры предупреждения пожаров и взрывов, действие токсичных веществ на организм человека;

- права и обязанности работников в области охраны труда.

Обучающиеся должны обладать общими компетенциями, включающими в себя способность:

ОК 1. Понимать сущность и социальную значимость своей будущей профессии, проявлять к ней устойчивый интерес.

ОК 2. Организовывать собственную деятельность, выбирать типовые методы и способы выполнения профессиональных задач, оценивать их эффективность и качество.

ОК 3. Принимать решения в стандартных и нестандартных ситуациях и нести за них ответственность.

ОК 4. Осуществлять поиск и использование информации, необходимой для эффективного выполнения профессиональных задач, профессионального и личностного развития.

ОК 5. Использовать информационно-коммуникационные технологии в профессиональной деятельности.

ОК 6. Работать в коллективе и команде, эффективно общаться с коллегами, руководством, потребителями.

ОК 7. Брать на себя ответственность за работу членов команды (подчиненных)

ОК 8. Самостоятельно определять задачи профессионального и личностного развития, заниматься самообразованием, осознанно планировать повышение квалификации.

ОК 9. Ориентироваться в условиях частой смены технологий в профессиональной деятельности.

Обучающийся должен обладать профессиональными компетенциями:

ПК 1.1. Выполнять операции по осуществлению перевозочного процесса с применением современных информационных технологий управления перевозками.

ПК 1.2. Организовывать работу персонала по обеспечению безопасности перевозок и выбору оптимальных решений при работах в условиях нестандартных и аварийных ситуаций.

ПК 1.3. Оформлять документы, регламентирующие организацию перевозочного процесса. ПК 2.1. Организовывать работу персонала по планированию и организации перевозочного процесса.

ПК 2.2. Обеспечивать безопасность движения и решать профессиональные задачи посредством применения нормативно-правовых документов.

ПК 2.3. Организовывать работу персонала по технологическому обслуживанию перевозочного процесса.

ПК 3.1. Организовывать работу персонала по обработке перевозочных документов и осуществлению расчетов за услуги, предоставляемые транспортными организациями.

ПК 3.2. Обеспечивать осуществление процесса управления перевозками на основе логистической концепции и организовывать рациональную переработку грузов.

ПК 3.3. Применять в профессиональной деятельности основные положения, регулирующие взаимоотношения пользователей транспорта и перевозчика.

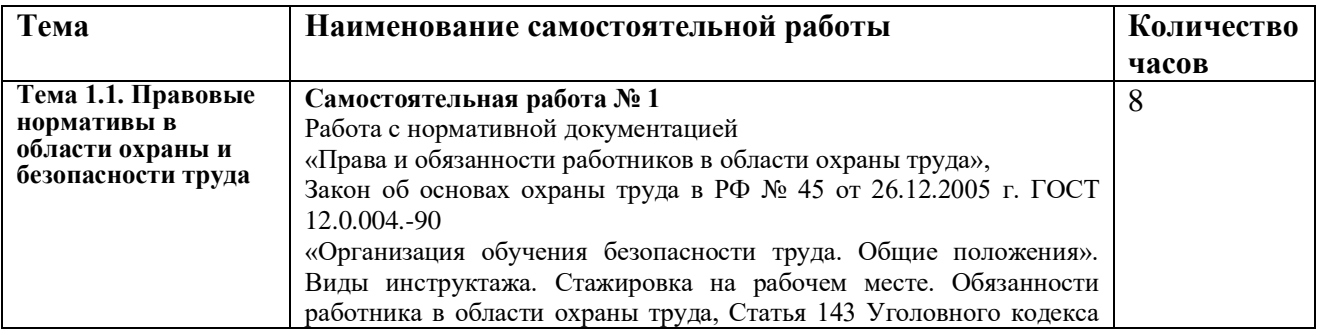

#### **Перечень самостоятельной работы**

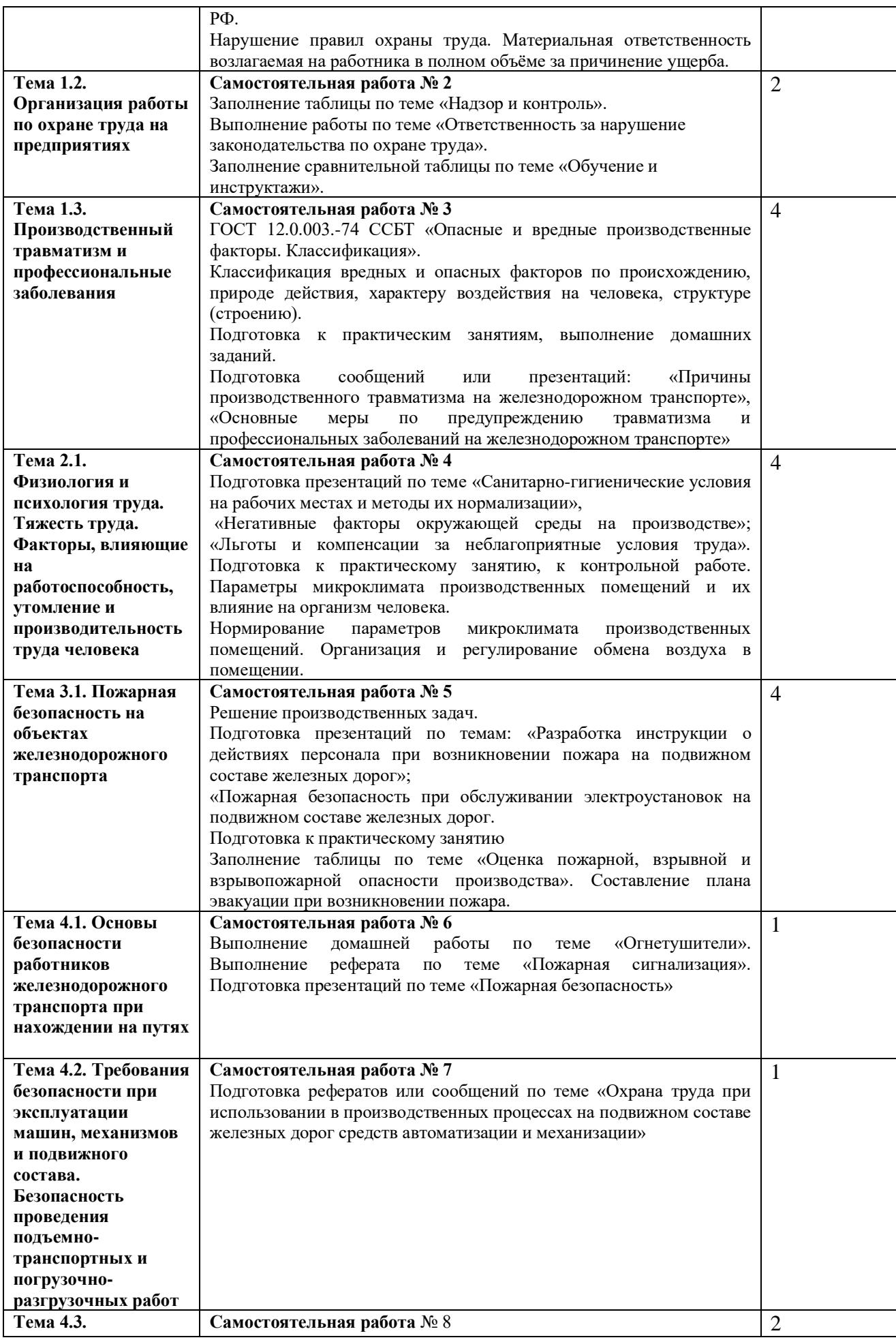

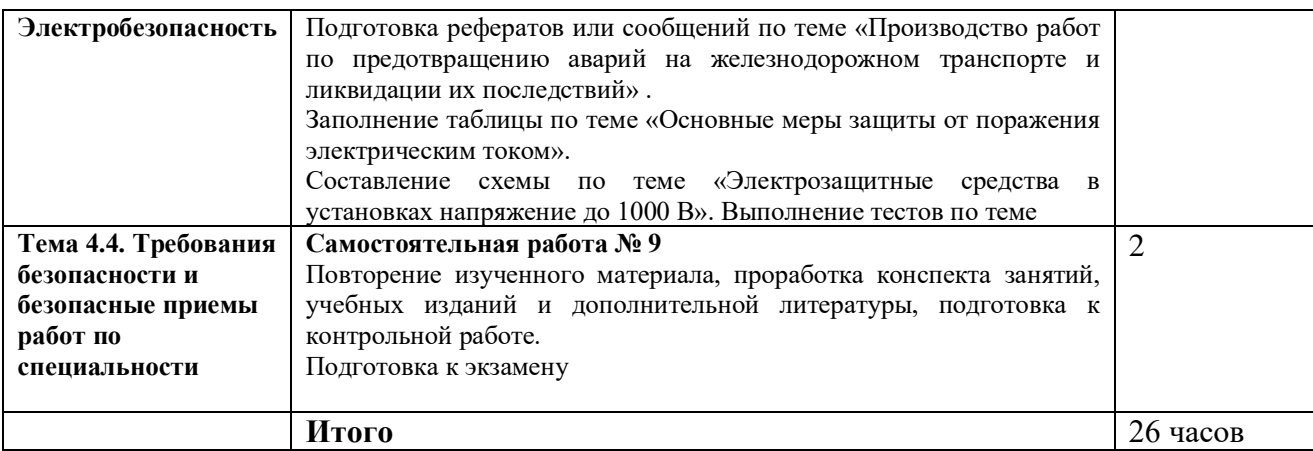

Перед выполнением внеаудиторной самостоятельной работы преподаватель проводит инструктаж (консультацию) с определением цели задания, его содержания, сроков выполнения, основных требований к результатам работы, критериев оценки, форм контроля и перечня литературы.

На выполнение внеаудиторной самостоятельной работы рабочей программой учебной дисциплины ОП.07 Охрана труда отводится 26 часов, 50% времени от аудиторной нагрузки.

Самостоятельная работа выполняется студентами в свободное от аудиторной занятости время. Самостоятельная работа выполняется в соответствии с методическими указаниями, стремясь к соблюдению объема самостоятельной работы и времени, отведенного для её выполнения. Для более эффективного освоения учебного материала студенты должны строго выполнять весь объем самостоятельной работы, указанный в задании по каждой теме При возникновении затруднений выполнения задания студент может обратиться за помощью к преподавателю во время учебного занятия, на консультации.

Проверка выполнения самостоятельной работы производится во время учебного занятия.

Темы, вынесенные для самостоятельного изучения, могут быть включены в материал для текущего и промежуточного контроля и итоговой аттестации

## **Методические рекомендации по выполнению различных видов самостоятельной внеаудиторной работы**

Все типы заданий, выполняемых студентами в процессе самостоятельной работы содержат установку на приобретение и закрепление необходимого объема знаний, а также на формирование в рамках этих знаний некоторых навыков мыслительных операций - умения оценивать, анализировать, сравнивать, комментировать и т.д. Результаты самостоятельной работы студенты заносят в рабочую тетрадь, которая составляется ими вначале изучения дисциплины, раз в неделю показывают результат своей деятельности. Готовая рабочая тетрадь сдается в распечатанном варианте на последнем занятии.

## **Методические рекомендации по составлению конспекта**

Внимательно прочитайте текст литературного материала.

Уточните в справочной литературе непонятные слова.

В конце тетради дать пояснение терминам.

Выделите главное, составьте план.

Кратко сформулируйте основные положения текста, отметьте аргументацию автора.

Законспектируйте материал, четко следуя пунктам плана. При конспектировании старайтесь выразить мысль своими словами. Записи следует вести четко, ясно.

Грамотно записывайте цитаты. Цитируя, учитывайте лаконичность, значимость мысли.

## Критерии оценивания конспекта:

- Полнота использования учебного материала.
- Объём конспекта 2 3 тетрадные страницы.
- Логика изложения (наличие схем, количество смысловых связей между понятиями).
- Наглядность (наличие рисунков, символов, и пр.; аккуратность выполнения, читаемость конспекта).
- Грамотность (терминологическая и орфографическая).
- Связанные предложения, опорные словосочетания слова, символы.
- Самостоятельность при составлении.

## Методические рекомендации по подготовке сообщения

Сообщение - это сокращенная запись информации, в которой должны быть отражены основные положения текста, сопровождающиеся аргументами,  $1-2$  самыми яркими и в то же время краткими примерами.

Сообщение составляется по нескольким источникам, связанным между собой одной темой. Вначале изучается тот источник, в котором данная тема изложена наиболее полно и на современном уровне научных и практических достижений. Записанное сообщение дополняется материалом других источников.

Этапы полготовки сообшения:

1. Прочитайте текст.

2. Составьте его развернутый план.

3. Подумайте, какие части можно сократить так, чтобы содержание было понято правильно и, главное, не исчезло.

4. Объелините близкие по смыслу части.

5. В каждой части выделите главное и второстепенное, которое может быть сокращено при конспектировании.

6. При записи старайтесь сложные предложения заменить простыми. Тематическое и смысловое единство сообщения выражается в том, что все его компоненты связаны с темой первоисточника.

Сообщение должно содержать информацию на 3-5 мин. и сопровождаться презентацией, схемами, рисунками, таблицами и т.д.

## Методические рекомендации по подготовке реферата

Реферат (в переводе с латинского языка "пусть доложит") - сокращенное изложение содержания первичного документа (или его части) с основными фактическими сведениями и выводами (ГОСТ 7.9-95). Реферат, как самостоятельный вид письменной работы обучающегося, отвечает на вопрос, что содержится в публикациях по данной теме.

## Структура реферата. Реферат должен включать:

- Титульный лист
- Ввеление
- Оглавление (с указанием соответствующих страниц)
- Основная часть (разбитая на разделы и подразделы)
- Заключение
- Список использованных источников
- ⎯ Приложения (при необходимости)
	- 1. Во введении необходимо показать актуальность темы, степень ее разработанности и сформулировать те задачи, которые будут решаться в работе. Введение должно быть кратким - 1 страница.
	- 2. В основной части излагается содержание темы. Эту часть рекомендуется разделить на 2 - 3 вопроса, раскрывающих сущность проблемы. Основная часть работы может быть изложена на 5-8 страницах.
	- 3. Заключение содержит краткие выводы, которые излагаются на 1 странице. В заключении могут быть изложены собственные впечатления и мнения, указаны те проблемные вопросы, которые остались невыясненными и заслуживают дополнительного исследования.

## *Этапы работы над рефератом*

- 1. Определение темы реферата.
- 2. Подбор и изучение литературы.

Начинать эту работу следует с исследования перечня рекомендованной литературы. Для написания реферата нужны не только литературные источники, но и статистические, нормативные материалы, на основе которых можно сделать обоснованные выводы о происходящих процессах и явлениях. При изучении литературы можно рекомендовать делать выписки из книг и статей основных положений, теоретических выводов, определений, доказательств, статистических данных и т. п.

1. Составление плана реферата.

План реферата призван способствовать более полному раскрытию основных его вопросов. Задача обучающегося состоит в том, чтобы определить 2 -3 вопроса основной части реферата, соблюдая их взаимосвязь и последовательность изложения.

2.Написание реферата.

Подготовка любого реферата начинается с ознакомления и осмысления, выявления основных сведений, которые должны войти в реферат, второстепенных сведений и избавления от них. Затем в логическое целое собирается, обобщается информация в соответствии с целями реферата.

В реферате нужны развернутые аргументы, рассуждения, сравнения. Материал подается не столько в развитии, сколько в форме констатации или описания. Общие требования к языку реферата - точность, краткость, ясность, проста. Составляя реферат, следует стараться достаточно полно, четко и последовательно передать его содержание в максимально сжатой и по возможности обобщенной форме.

Если это необходимо для уяснения содержания темы, в реферат могут быть включены цифровые данные, таблицы, графики, чертежи, схемы.

Любые цитаты, статистика и другие данные должны быть снабжены сноской с указанием номера и страницы источника, название которого находится в списке использованных источников.

## *Требования к оформлению реферата*

- 1. Объем реферата в среднем должен составлять 10-12 страниц печатного текста на листах формата А4 (210х297 мм).
- 2. Поля страницы: левое 3 см, правое 1,5 см, нижнее 2 см, верхнее 2 см; абзац (красная строка) - четыре знака (1,25 см).
- 3. Ориентация книжная; 1,5 интервал; шрифт Times New Roman, размер 14 пт; выравнивание текста - по ширине строк.
- 4. Каждая структурная часть реферата (введение, разделы основной части, заключение и т. д.) начинается с новой страницы.
- 5. Заголовки разделов, введение, заключение, список использованных источников набираются прописным полужирным шрифтом. Не допускаются подчеркивание заголовка и переносы в словах заголовков. После заголовка, располагаемого посередине строки, точка не ставится.
- 6. Расстояние между заголовком и следующим за ней текстом, а также между главой и параграфом составляет 2 интервала.
- 7. Формулы внутри реферата должны иметь сквозную нумерацию и все пояснения используемых в них символов.
- 8. Иллюстрации, рисунки, чертежи, графики, фотографии, которые приводятся по тексту работы должны иметь нумерацию.
- 9. Ссылки на литературные источники оформляются в квадратных скобках, где вначале указывается порядковый номер по библиографическому списку, а через запятую номер страницы.
- 10. Все страницы реферата, кроме титульного листа, нумеруются арабскими цифрами. Номер проставляется внизу в центре страницы.
- 11. Титульный лист реферата включается в общую нумерацию, но номер страницы на нем не проставляется.
- 12. . В списке использованной литературе в реферате должно быть не менее пяти источников.

## *Порядок защиты реферата*

До выхода на защиту на титульном листе реферата должно стоять резюме преподавателя "К защите допущен", его подпись и дата. Защита реферата заключается в кратком изложении проделанной работы и ответах на вопросы преподавателя по указанной теме. По результатам защиты реферата выставляется оценка за выполненный реферат, которая учитывается при приеме экзамена.

#### **Методические рекомендации по составлению кроссворда**

Кроссворд – игра-задача, в которой фигуру из рядов пустых клеток нужно заполнить перекрещивающимися словами со значениями, заданными по условиям игры. Кроссворды – это гимнастика ума и испытание на эрудицию. Составление кроссвордов является прекрасным средством активизации мыслительной деятельности.

Существует множество видов кроссвордов. По форме кроссворды могут быть в виде прямоугольника, квадрата, ромба, треугольника, есть круглые (циклические), фигурные, диагональные кроссворды. По расположению кроссворды могут быть симметричные, асимметричные или иметь вольное расположение слов. По содержанию выделяют тематические, учебные, числовые, алфавитные кроссворды, кроссворды с фрагментами (рисунками), кроссворды с ключевым словом или фразой и др.

Ознакомьтесь с описанием некоторых видов кроссвордов.

*Классический кроссворд*. Данный вид кроссворда может иметь двух- или четырехстороннюю симметрию, а может и не иметь симметрии. Есть много разновидностей классического кроссворда:

- ⎯ открытый кроссворд, в котором черные блоки есть снаружи;
- закрытый кроссворд, в котором снаружи только буквы;
- ⎯ американский кроссворд, где черных блоков должно быть определенное количество и соприкасаться они могут любой стороной;
- ⎯ японский кроссворд, в котором черные блоки могут соприкасаться только вершинами.

*Линейный кроссворд*. В данном кроссворде конец одного слова служит началом другого слова. Одной из разновидностей линейного кроссворда является чайнворд. Он не вытянут в линию, а закручен по спирали.

*Эстонский кроссворд*. Слова в кроссворде разделены не блоками, а показанными толстой линией сторонами клеток (перегородками).

*Кейворд*. В клетках кейворда указаны числа вместо букв. Если буквы одинаковые, то одинаковые и числа. Для упрощения разгадывания, в нём обычно указывают одно слово.

*Крисс-кросс*. Этот кроссворд иногда тоже называют американским. Есть сетка и список слов, которые надо разместить в сетке. Для облегчения первых шагов может быть вписано одно слово.

*Филлворд*. Имеет поле заполненное буквами, в котором необходимо отыскать слова. Слова записаны в виде списка рядом с полем филворда. Типы филвордов:

- венгерский направление слов любое, даже не по прямой, одна буква может использоваться один раз;
- ⎯ немецкий расположение слов по прямой линии, одна буква может использоваться несколько раз.

*Африканский кроссворд* - эта разновидность кроссворда, в которой зачеркиваются повторяющиеся знаки в строках и столбцах. После того, как всё зачеркнуто, остается слово, которое и является отгадкой.

*Сканворд*. В этом кроссворде вопросы записываются внутри сетки в незанятых клетках и стрелка указывает к какому слову относится вопрос. Сканворд может быть реверсивным.

В таком сканворде слова записываются по направлению стрелок, и могут записываться и справа налево.

*Итальянский кроссворд.* Вопросы записаны в клетках на полях кроссворда. Надо не только вписать ответ, но и правильно выбрать место для записи. Для облегчения задачи вместе с вопросом обычно указывают длину слова-ответа.

*Дуаль или двойной кроссворд*. Есть и такие разновидности кроссворда, где в каждую клетку вписаны две буквы. Лишние буквы необходимо убрать, и в результате станут видны слова, как в обычном кроссворде.

*Реверсивный кроссворд*. Кроссворд, слова в котором вписываются строго по направлениям стрелок, а они могут указывать любое из четырех направлений.

*Круговой кроссворд*. Сетка этого кроссворда слегка изогнута, таким образом слова расположенные по внешней стороне сетки образуют круг. Как правило, слова имеют одинаковую длину.

Общие правила составления кроссвордов:

- Загаданные слова должны быть в именительном падеже и единственном числе, кроме слов, которые не имеют единственного числа.
- Не используются слова, пишущиеся через тире и имеющие уменьшительноласкательную окраску.
- Не используются аббревиатуры и сокращения.
- В каждую белую клетку кроссворда вписывается одна буква.
- Каждое слово начинается в клетке с номером, соответствующим его определению, и заканчивается черной клеткой или краем фигуры.
- Имен собственных в кроссворде может быть не более 1/3 от всех слов.
- Не следует применять при составлении кроссвордов слова, которые могут вызвать негативные эмоции, жаргонные и нецензурные слова.
- Не желательно при создании кроссвордов употреблять малоизвестные названия, устаревшие и вышедшие из обихода слова.
- Начинать составлять кроссворд рекомендуется с самых длинных слов.

Правила оформления кроссвордов:

- Кроссворд может быть оформлен от руки на листах формата А4 или набран на компьютере с использованием любого текстового или табличного редактора и распечатан на принтере.
- При составлении кроссворда можно использовать специальные компьютерные программы типа «Hot Potatoes», «Eclipse Crossword», «Decalion» или бесплатные онлайновые сервисы типа «Фабрика кроссвордов». При этом кроссворд должен

быть сохранен на электронный носитель в виде исполняемого файла и может быть представлен в электронном виде.

- Рисунок кроссворда должен быть четким.
- Сетка кроссворда должна быть выполнена в двух экземплярах:

1-й экземпляр – с заполненными словами;

2-й экземпляр – пустая сетка только с цифрами позиций.

- Толкования слов (определения) должны быть строго лаконичными. Не следует делать их пространными, излишне исчерпывающими, многословными, несущими избыточную информацию. В определениях не должно быть однокоренных слов.
- Каждому слову в сетке кроссворда присваивается номер. При этом номера расставляются последовательно слева направо, от верхней строчки к нижней.
- Ответы на кроссворд публикуются отдельно. Оформляются на отдельном листе.

Алгоритм самостоятельной работы по составлению кроссворда:

- 1. Внимательно прочитайте учебный материал по изучаемой теме (конспекты, дополнительные источники).
- 2. Определите круг понятий по изучаемой теме, из которых будет состоять Ваш кроссворд.
- 3. Составьте вопросы к выбранным понятиям.

Каждому понятию надо дать правильное, лаконичное толкование.

- 1. Продумайте дизайн кроссворда, его эстетическое оформление.
- 2. Начертите кроссворд и оформите список вопросов к нему.
- 3. Оформите ответы на кроссворд на отдельном листе.
- 4. Проверьте правильность выполненной работы (грамотность написания понятий и определений, соответствие нумерации, количество соответствующих ячеек).

К критериям оценки самостоятельной работы по составлению кроссворда относятся:

- соответствие содержания кроссворда изучаемой теме;
- грамотность в изложении терминов, понятий изучаемой темы;
- уровень сложности составленных вопросов;
- наличие листа правильных ответов;
- качество оформления работы (аккуратность, эстетичность, оригинальность).

## **Методические рекомендации к составлению кроссвордов**

- 1. Ознакомьтесь со списком рекомендуемой литературы и источников.
- 2. Повторите теоретический материал, соответствующий теме кроссворда, воспользовавшись материалом учебника, справочной литературой, конспектом лекции.
- 3. Продумайте вопросы по вертикали и горизонтали, соблюдая правила составления кроссвордов.
- 4. Составьте сетку-эталон кроссворда, сразу вписывая в сетку слова-ответы; составление кроссворда начинают с самых длинных слов; слова должны быть в именительном падеже и единственном числе, кроме слов, которые не имеют единственного числа.
- 5. Запишите определения к словам по горизонтали и вертикали.
- 6. Проведите анализ и самоконтроль составленного кроссворда, проверьте орфографию.
- 7. Оформите второй вариант кроссворда с пустой сеткой.

## **Критерии оценки кроссворда**

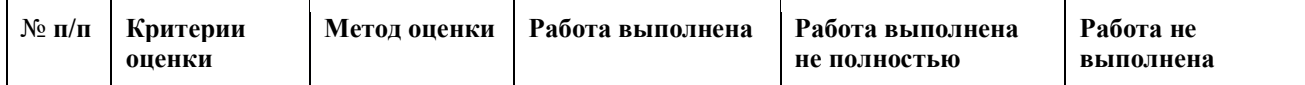

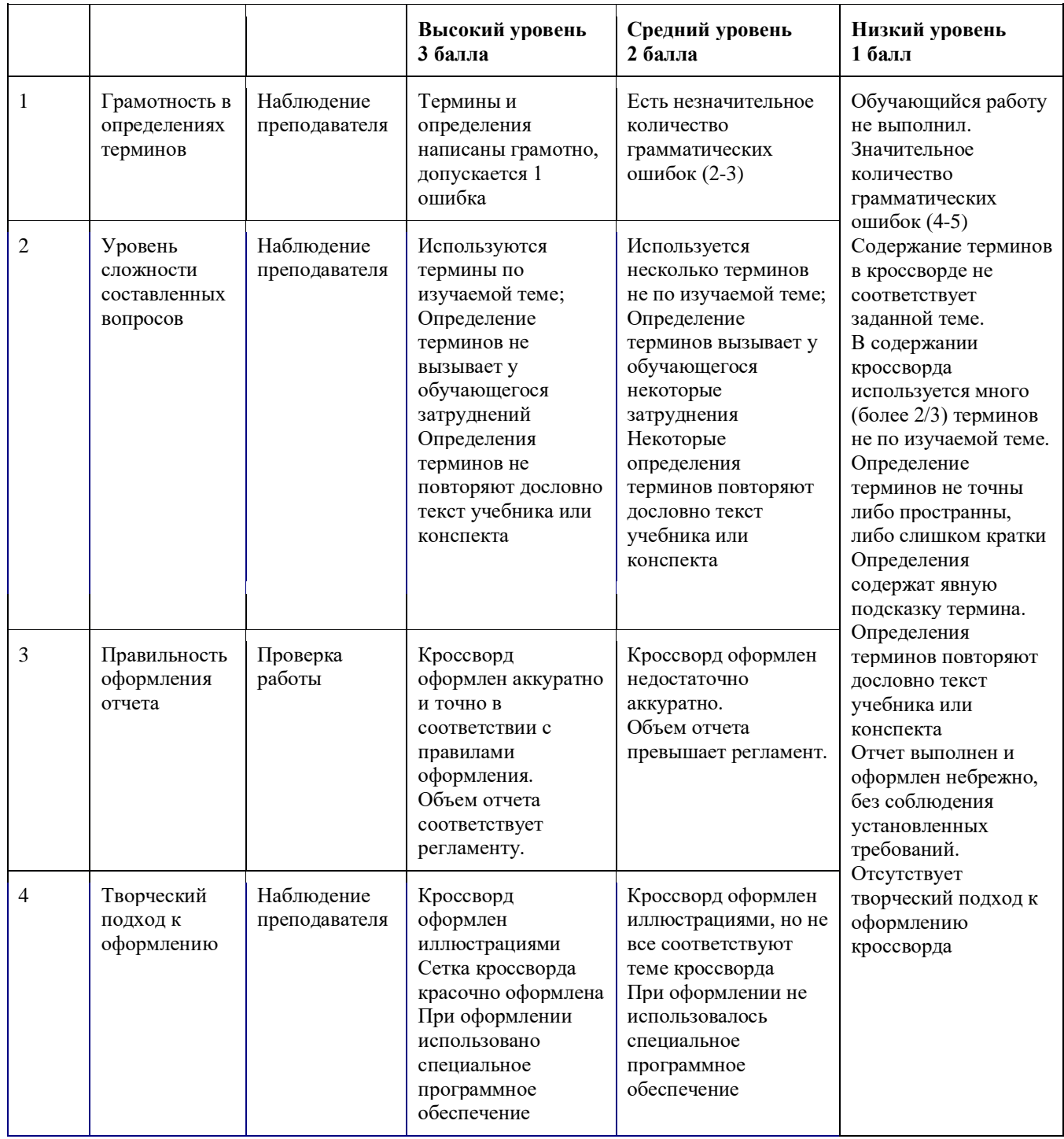

# **Оценка**

5-7 баллов - «удовлетворительно»

- 8 -10 баллов «хорошо»
- 11-12 баллов «отлично»

## **Методические рекомендации по поиску информации в сети интернет**

Поиск информации занимает самую большую часть работы над любой творческой или исследовательской темой. Успех такой исследовательской деятельности напрямую зависит от того, умеете ли Вы искать и обрабатывать найденную информацию. Современные Интернет-ресурсы привлекательны наличием разнообразного текстового и мультимедийного материала. Интернет предоставляет регулярно обновляющуюся, открытую для свободного поиска информацию, дает-возможность работать с графическими изображениями, видео и аудиоматериалами. Информация охватывает буквально все сферы жизни: производство, науку, культуру, образование, повседневный быт люлей.

Ресурсы сети Интернет классифицируют по различным основаниям. В зависимости от формы представления информационных ресурсов выделяют:

- сервисную информацию (справочные системы, указатели, ответы на наиболее часто задаваемые вопросы, информация об организациях и отдельных лицах, тематические путеволители по сетям, информация по различным проектам, грантам, фондам и т. д.);
- библиографическую информацию (каталоги библиотек, тематические подборки аннотации):
- списки рассылки;
- системы телеконференций;
- электронные тексты (документы, статьи, книги, журналы) и базы данных;
- образы, звуковые файлы, видео.

Практические рекомендации по поиску информации в сети Интернет:

- 1. Прежде чем начать поиск в сети Интернет, определите, по какой теме Вам необходимо начать искать информацию.
- 2. Подумайте, сколько времени Вам потребуется для одного сеанса связи и попытайтесь удерживаться в рамках определенного времени.
- 3. Чётко задайте поисковой системе вопрос, на которой хотите получить конкретный ответ.
- 4. Осуществляя поиск, избегайте общих слов. Чем конкретнее ключевое слово, по которому осуществляется поиск, тем больше шансов найти именно то, что Вам нужно.
- 5. Избегайте поиска по одному слову, используйте необходимый и достаточный набор слов.
- 6. Не пишите слова прописными буквами. Избегайте написания ключевого слова с прописной буквы. В ряде поисковых систем заглавные буквы позволяют искать имена собственные, например "телепередача Здоровье".
- 7. Используйте различные инструменты для поиска информации разного профиля. Поиск в каталоге дает представление о структуре вопроса, поисковая система позволяет найти конкретный локумент.
- 8. Используйте функцию "Найти похожие документы".
- 9. Пользуйтесь языком запросов. С помощью языка запросов можно сделать запрос более точным.
- 10. Используйте возможности расширенного поиска. Расширенный поиск это средство уточнения параметров Вашего поиска.
- 11. Не забывайте отмечать ссылки на источники информации.

Помните о том, что незаконное использование информации, заимствованной из сети Интернет, нарушает авторские права.

Следует отметить, что в сети Интернет есть большая доля информации, которую никак нельзя назвать ни полезной, ни надежной, ни достоверной. Пользователи сети лолжны мыслить критически, чтобы оценить лостоверность, актуальность и полноту информационных материалов; поскольку абсолютно любой может опубликовать информацию в Интернете. В Интернете не существует служб редакторов и корректоров (такие службы функционируют только в электронных средствах массовой информации), никто не проверяет информационные ресурсы на достоверность, корректность и полноту. Поэтому нельзя использовать Интернет как единственный источник информации, необходимо проверять информацию по другим источникам, особенно если эта информация касается важных моментов в жизни человека, например, здоровья, обучения, нормативно-правовых актов и т.п.

## Общие требования к презентации:

- Размер презентации 10-15 слайдов.
- Слайд должен служить опорой для говорения и не должен быть целиком заполнен текстом.
- Фотографии и картинки должны быть достаточно крупными и четкими
- Презентация должна иметь титульный лист
- В презентации должна быть отражена информация, отвечающая заявленной теме.
- Презентация должна иметь образовательную ценность, иметь высокий уровень технического исполнения (цветовая палитра, анимационные эффекты, возможно музыкальное и звуковое сопровождение, видеофрагменты).

## Методические рекомендации по созданию презентаций

Создание презентации состоит из трех этапов.

- 1. Планирование презентации: определение целей, основной идеи презентации; подбор дополнительной информации; планирование выступления; создание структуры презентации. Правила организации материала в презентации:
- главную информацию в начало.
- тезис слайла в заголовок.
- анимация не развлечение, а метод передачи информации, с помощью которого можно привлечь и удержать внимание слушателей.
- 1. Разработка презентации: систематизация материала по блокам, которые будут состоять из собственно текста, а также схем, графиков, таблиц, фотографий и т.д.

Правило хорошей визуализации информации заключается в тезисе: "Схема, рисунок, таблица. текст". Именно в такой последовательности. Как только график. сформулировано то, что вы хочет донести до слушателей в каком-то конкретном слайде, необходимо подумать, как это представить: в виде схемы? Не получается как схему переходим к рисунку, затем к графику, затем к таблице. Текст используется в презентациях, только если все предыдущие способы отображения информации не полхолят.

Также для улучшения визуализации слайдов существует правило: "5 объектов на слайде". Это правило основано на закономерности - человек способен одновременно помнить  $7 \pm 2$  элементов. Поэтому при размешении информации на слайле следует стараться, чтобы в сумме слайд содержал всего 5 элементов. Если не получается, то можно попробовать сгруппировать элементы так, чтобы визуально в схеме выделялось 5 блоков.

Общий тон и цветные заставки, иллюстрации, линии должны сочетаться между собой и не противоречить смыслу и настроению презентации.

Выбирать шрифты желательно, не увлекаясь их затейливостью и разнообразием. Чем больше разных шрифтов используется, тем труднее воспринимаются слайды. Однако надо продумать шрифтовые выделения, их подчиненность и логику. Стиль основного шрифта тоже важен. В любом случае выбранные шрифты должны легко восприниматься на первый взгляд.

Важно, чтобы в презентации специальные эффекты не отвлекали внимание на себя, а лишь усиливали главное.

1. Репетиция презентации – это проверка и отладка созданной презентации. Время на выступление составляет 5-7 мин.

## Критерии оценки презентаций

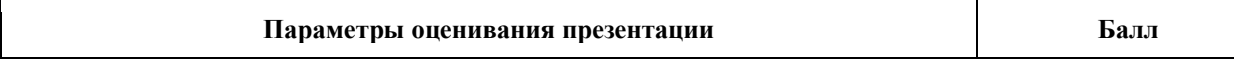

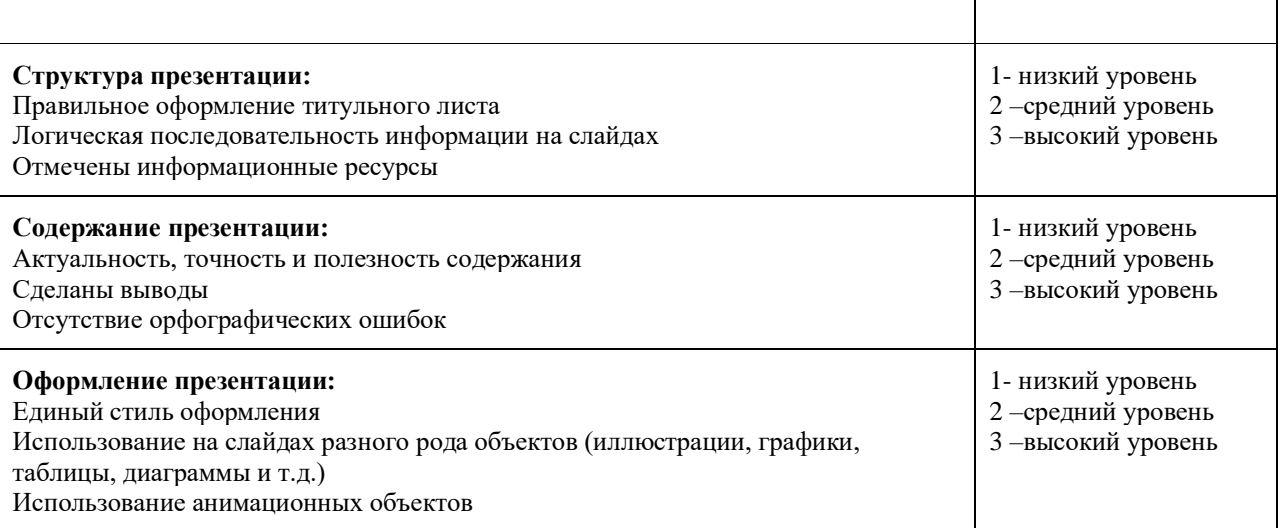

4-5 баллов - «удовлетворительно»

6-7 баллов - «хорошо»

8-9 баллов - «отлично»

# **ПЕРЕЧЕНЬ ТЕМ ПО ВЫБОРУ ДЛЯ САМОСТОЯТЕЛЬНОГО ИЗУЧЕНИЯ СТУДЕНТАМИ ТЕОРЕТИЧЕСКОГО МАТЕРИАЛА**

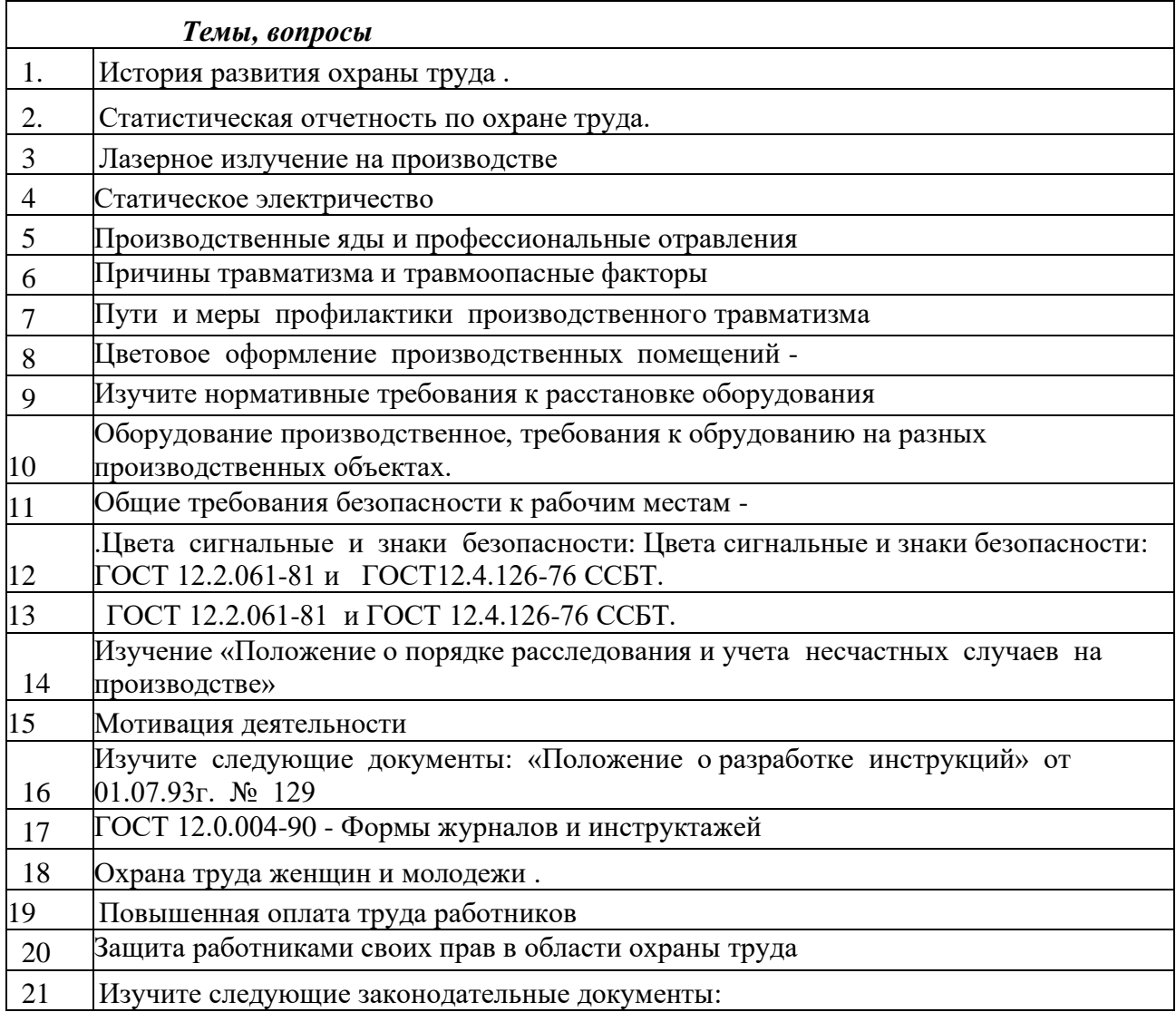

 $\overline{\phantom{a}}$ 

Π

Конституция РФ, ст.7, п.2, ст.27, п.3, ст.41, п.3;

Колекс законов о труде РФ от  $25.09.92r$ , гл. X;

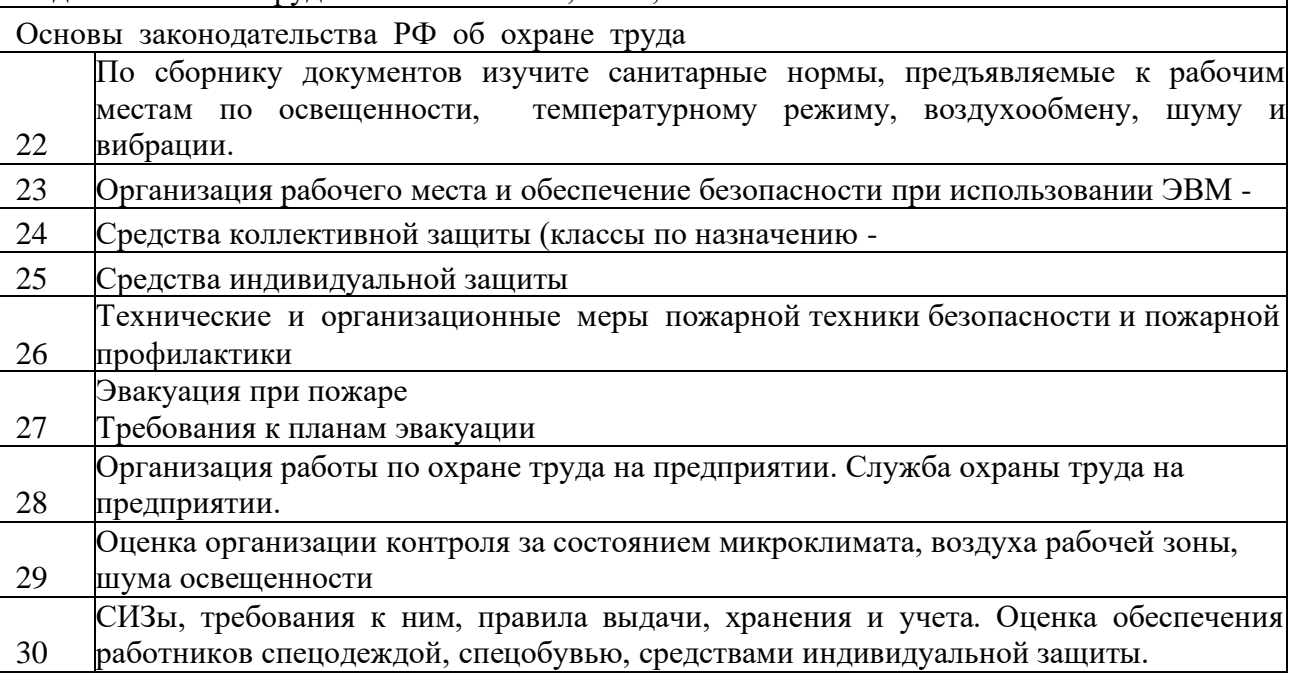

# **ПРИМЕРНАЯ ТЕМАТИКА ДОКЛАДОВ И РЕФЕРАТОВ**.

- 1. Классификация основных форм деятельности человека.
- 2. Обеспечение комфортных условий жизнедеятельности.
- 3. Правовые нормативы в области охраны труда.
- 4. Микроклиматические условия и способы их нормализации.
- 5. Оздоровление воздушной производственной среды.
- 6. Защита от производственного шума, ультразвука и инфразвука.
- 7. Производственное освещение.
- 8. Ионизирующие излучения и защита от них.
- 9. Электромагнитные излучения (ЭМИ) и защита от них.
- 10. Принципы, методы и средства обеспечения безопасности на производстве.
- 11. Оказание первой медицинской помощи пострадавшим на производстве.
- 12. Организация работы по охране труда.
- 13. Основные опасные факторы производств. Виды их проявления.
- 14. Организация рабочего места и обеспечение безопасности при использовании ЭВМ.
- 15. Травматизм и заболеваемость на производстве.
- 16. Горение и взрывы веществ.
- 17. Вредные вещества и их действие на человека.
- 18. Общие санитарно-технические требования к производственным помещениям и рабочим местам.
- 19. Государственный надзор и общественный контроль за охраной труда.
- 20.Психология в обеспечении безопасного труда на производстве.
- 21.Лазерное излучение на производстве.
- 22.Работоспособность человека и ее динамика.
- 23.Психофизическая деятельность человека.
- 24.Физиологические характеристики человека.
- 25.Условия труда и их гигиеническая оценка.
- 26.Право работника на охрану труда. Гарантии права работникам на охрану труда.
- 27.Мероприятия, обеспечивающие нормализацию метеорологических условий производственной среды. Естественная и принудительная вентиляция, ее назначение и виды.
- 28.Виды спецодежды по защитным функциям. Особенности применения в различных производственных условиях.
- 29.Возгораемость строительных материалов. Огнестойкость строительных конструкций.

## **ПЕРЕЧЕНЬ ВОПРОСОВ К ЭКЗАМЕНУ**

- 1. Потенциальная опасность трудовой деятельности.
- 2. Условия труда и их гигиеническая оценка.
- 3. Основные положения российского законодательства по охране труда.
- 4. Сформулируйте основные цели и задачи охраны труда.
- 5. Охрана труда женщин и молодежи.
- 6. Служба охраны труда на предприятии.
- 7. Ответственность за нарушение требований охраны труда.
- 8. Инструктаж работников по охране труда, порядок его проведения.
- 9. Основные методы и принципы обеспечения безопасности на производстве.
- 10. Опишите назначения и условия применения предупредительной сигнализации и знаков безопасности.
- 11. Классификация вредных и опасных производственных факторов.
- 12. Воздействие вредных и опасных факторов на организм человека.
- 13. Перечислите причины травматизма и травмоопасные факторы на производстве.
- 14. Порядок расследования несчастного случая на производстве.
- 15. Пути и меры профилактики производственного травматизма.
- 16. Производственный микроклимат и его воздействие на организм человека.
- 17. Практическое определение параметров микроклимата в производственных условиях.
- 18. Классификация вредных веществ в воздухе рабочей зоны.
- 19. Определение содержания вредных веществ в воздухе рабочей зоны.
- 20. Определение запыленности воздуха производственных помещений.
- 21. Вентиляция производственных помещений.
- 22. Кондиционирование.
- 23. На какие виды подразделяются системы отопления в зависимости от теплоносителя.
- 24. Основные количественные показатели освещения, системы производственного освещения. Какие существуют источники света и осветительные приборы.
- 25. Шум. Единицы измерения.
- 26. Шум как вредный производственный фактор.
- 27. «Ультразвук», источники его возникновения и меры защиты.
- 28. «Инфразвук», источники его возникновения и меры защиты.
- 29. Вибрация. Назовите виды, на которые она делится.
- 30. Мероприятия, направленные на снижение общей вибрации.
- 31. Ионизирующее излучение.
- 32. Источники и характеристики электромагнитных полей. Методы защиты от электромагнитных полей.
- 33. Лазерное излучение и его воздействие на человека.
- 34. Ультрафиолетовое излучение и средства защиты от него.
- 35. Действие электрического тока на организм человека.
- 36. ПМП пострадавшему от действия электрического тока.
- 37. Назовите вредные и опасные факторы, действующие на работающего на ЭВМ.

# **РЕКОМЕНДУЕМАЯ ЛИТЕРАТУРА:**

# **Основные источники:**

- 1. Копытенкова О.И. и др. Охрана труда на железнодорожном транспорте учеб.пособие / под ред.Т.С.Титовой.—М. : ООО «Издательский дом «Автограф»; «Издательство «Маршрут», 2017. —483 с.
- 2. Косолапова Н.В.Охрана труда : учебник / Н.В. Косолапова, Н.А. Прокопенко.—М. : КНОРУС, 2016. —182 с. — (Среднее профессиональное образование)

## **Дополнительные источники**:

- 1. Попов Ю. П. Охрана труда : учеб. пособие. 4-е изд., перераб. М. : КНОРУС, 2019.
- 2. Васильев Н.Е. Охрана труда на железнодорожном транспорте, учеб.пособие для студентов сред.проф.образования – М.: издат центр «Академия», 2017
- 3. Медведев В.Т. Охрана труда и промышленная экология. М.:Академия, 2013.
- 4. Федеральный закон РФ от 21.12.1994г. №69-ФЗ «О пожарной безопасности».
- 5. Приказ Министерства энергетики РФ от 27.12.2000г №163 «Межотраслевые правила по охране труда (правила безопасности) при эксплуатации электроустановок».
- 6. Приказ МЧС РФ от 18.06.2003г. №313 «Правила пожарной безопасности в РФ (ППБ 01-03).
- 7. Клочкова Е.А. Охрана труда на железнодорожном транспорте. М.: 2005.
- 8. Межотраслевые правила по охране труда (правила безопасности) при эксплуатации электроустановок ПОТ Р М-06-2001 от 1 июля 2001
- 9. Межотраслевые правила по охране труда (правила безопасности) при эксплуатации электроустановок. (РД 153-34.0-013.150-00). Утверждены Минэнерго России от 27.12.2000 г. № 163
- 10. Правила устройства электроустановок. Утверждены Минэнерго России от 08.07.2002 г. № 204
- 11. Распоряжение ОАО «РЖД» от 26 декабря 2005 г. № 2191р «Об утверждении положения об организации проверки знаний требований безопасности движения поездов работниками открытого акционерного общества «Российские железные дороги»

# **Интернет-ресурсы:**

- 1. Охрана труда: учебник для среднего профессионального образования. [Электронный ресурс]. – Режим доступа: http://books.tr200.ru , свободный. – Заглавие с экрана.
- 2. Нормативно-справочные документы, приказы и распоряжения ОАО «РЖД». [Электронный ресурс]. - Режим доступа: [http://doc.rzd.ru](http://doc.rzd.ru/) , с регистрацией. – Загл. с экрана.
- 3. Информационый портал «Охрана труда в России»: [http://ohra](http://ohra/) natru-da.ru/
- 4. Информационный портал по охране труда: http://www.trudohrana.ru/
- 5. Роспотребнадзор Россиии: http://rospotrebnadzor.ru/
- 6. Российский образовательный портал: [http://www.school.edu.ru](http://www.school.edu.ru/) default.asp
- 7. Справочник «Охрана труда»: http://oxtrud.narod.ru

**Министерство образования Иркутской области Государственное бюджетное профессиональное образовательное учреждение Иркутской области «Иркутский техникум транспорта и строительства»**

# **МЕТОДИЧЕСКИЕ УКАЗАНИЯ для выполнения самостоятельной работы по учебной дисциплине Основы предпринимательской деятельности** по специальностям среднего профессионального образования **23.02.01 Организация перевозок и управление на транспорте (железнодорожном)**

**Квалификация**: техник **Форма обучения:** очная **Нормативный срок обучения**: 3 года 10 месяцев **Уровень образования:** основное общее образование

г. Иркутск

Методические рекомендации составлены на основании рабочей программы по дисциплине Основы предпринимательской деятельности

Разработчик: Зарсаева Х.И., преподаватель

Рассмотрены и одобрены на заседании ДЦК Протокол № 10 от 15.06.2023 Председатель ДЦК Е.В. Иринчеева

## МЕТОДИЧЕСКИЕ РЕКОМЕНДАЦИИ ДЛЯ ОБУЧАЮЩИХСЯ

Цель методических указаний: оказание помощи студентам в организации их внеаудиторных самостоятельных работ над изучением тем учебного материала, получение знаний, формирование умений:

#### **Умения:**

- − моделировать и корректировать предпринимательскую деятельность субъектов малого и среднего бизнеса;
- разрабатывать бизнес-план предприятия;
- − определять стратегию открываемого бизнеса;
- − оценивать конъюнктуру рынка;
- − определять эффективность бизнеса.

#### **знать:**

- − базовые определения, функции и задачи предпринимательства;
- − сущность предпринимательской среды;
- − историю развития предпринимательства в России;
- − роль государства в развитии предпринимательской деятельности;
- − различные способы создания предпринимательской организации;
- − этапы организации собственного предприятия;
- − механизм осуществления предпринимательской деятельности;
- − этические нормы предпринимательской деятельности.

#### **Общие компетенции:**

ОК 1. Понимать сущность и социальную значимость своей будущей профессии, проявлять к ней устойчивый интерес.

ОК 2. Организовывать собственную деятельность, выбирать типовые методы и способы выполнения профессиональных задач, оценивать их эффективность и качество.

ОК 3. Принимать решения в стандартных и нестандартных ситуациях и нести за них ответственность.

ОК 4. Осуществлять поиск и использование информации, необходимой для эффективного выполнения профессиональных задач, профессионального и личностного развития.

ОК 5. Использовать информационно-коммуникационные технологии в профессиональной деятельности.

ОК 6. Работать в коллективе и команде, эффективно общаться с коллегами, руководством, потребителями.

ОК 7. Брать на себя ответственность за работу членов команды (подчиненных), результат выполнения заданий.

ОК 8. Самостоятельно определять задачи профессионального и личностного развития, заниматься самообразованием, осознанно планировать повышение квалификации.

ОК 9. Ориентироваться в условиях частой смены технологий в профессиональной деятельности.

Общее количество часов на практические работы 22 часа

#### **Основная литература:**

- 1. Чеберко Е.Ф. Основы предпринимательской деятельности. История предпринимательства : учебник и практикум для СПО /Е.Ф. Чеберко. - М. : Издательство Юрайт, 2019. - 420 с. (Серия : Профессиональное образование).
- 2. Экономика для профессий и специальностей социально-экономического профиля: учеб. Для студ. Учреждений сред. Образования / А.И.Гомола, В.Е Кириллов, П.А. Жанин. – М. : издательский центр «Академия», 2017.-352 с.
- 3. **Дополнительная литература:**
- 1. Чумаченко В.В.. Горяев А.П. Основы финансовой грамотности: учебное пособие для общеобразовательных организаций – М.: Просвещение, 2019

Интернет источники:

- 1. Консультант плюс <http://www.consultant.ru/>
- 2. Онлайн-уроки финансовой грамотности<https://dni-fg.ru/>

Оценка 5 выставляется за глубокое и полное просвещение вопроса, умение высказывать и обосновывать свои суждения.

Оценка 4 выставляется, если студент ориентируется в рассматриваемом вопросе, осознанно применяет умение работать с учебной и справочной литературой, грамотно излагает тему, но содержание и форма ответа имеет отдельные неточности.

Оценка 3 выставляется, если студент обнаруживает знания и понимания основных положений учебного материала, но излагает его неполно, непоследовательно, допускает неточности в определений понятий, применений знаний для решений практических задач, не умеет доказательно обосновывать свои суждения.

Оценка 2 выставляется в том случае, когда учащиеся не подготовлены к выполнению работы. Полученные результаты не позволяют сделать правильных выводов и полностью расходятся с поставленной целью. Показывается плохое знание теоретического материала и отсутствие необходимых умений. Руководство и помощь со стороны учителя и хорошо подготовленных учащихся неэффективны по причине плохой подготовки учащегося.

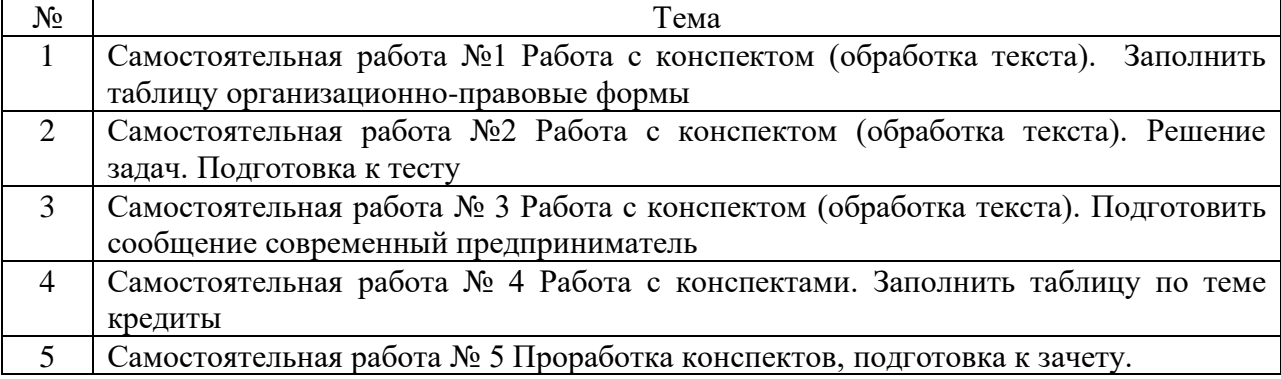

# Перечень практических работ:

# **Самостоятельная работа № 1**

Работа с конспектом (обработка текста). Заполнить таблицу организационноправовые формы

Количество часов на выполнение: 5

Цель работы: закрепление теоретических навыков

Задание: прочитать конспект подготовиться к опросу и заполнить таблицу

Методика выполнения задания:

- 1. внимательно изучить схему
- 2. преобразовать ее в виде таблицы
- 3. заполнить ее с указанием статьи
- 4. пример

Организационно правовые формы Статья с ГК РФ

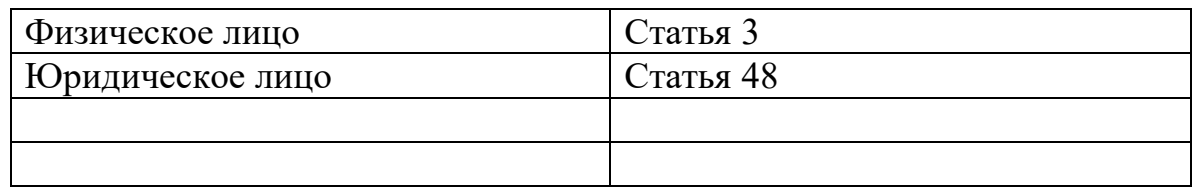

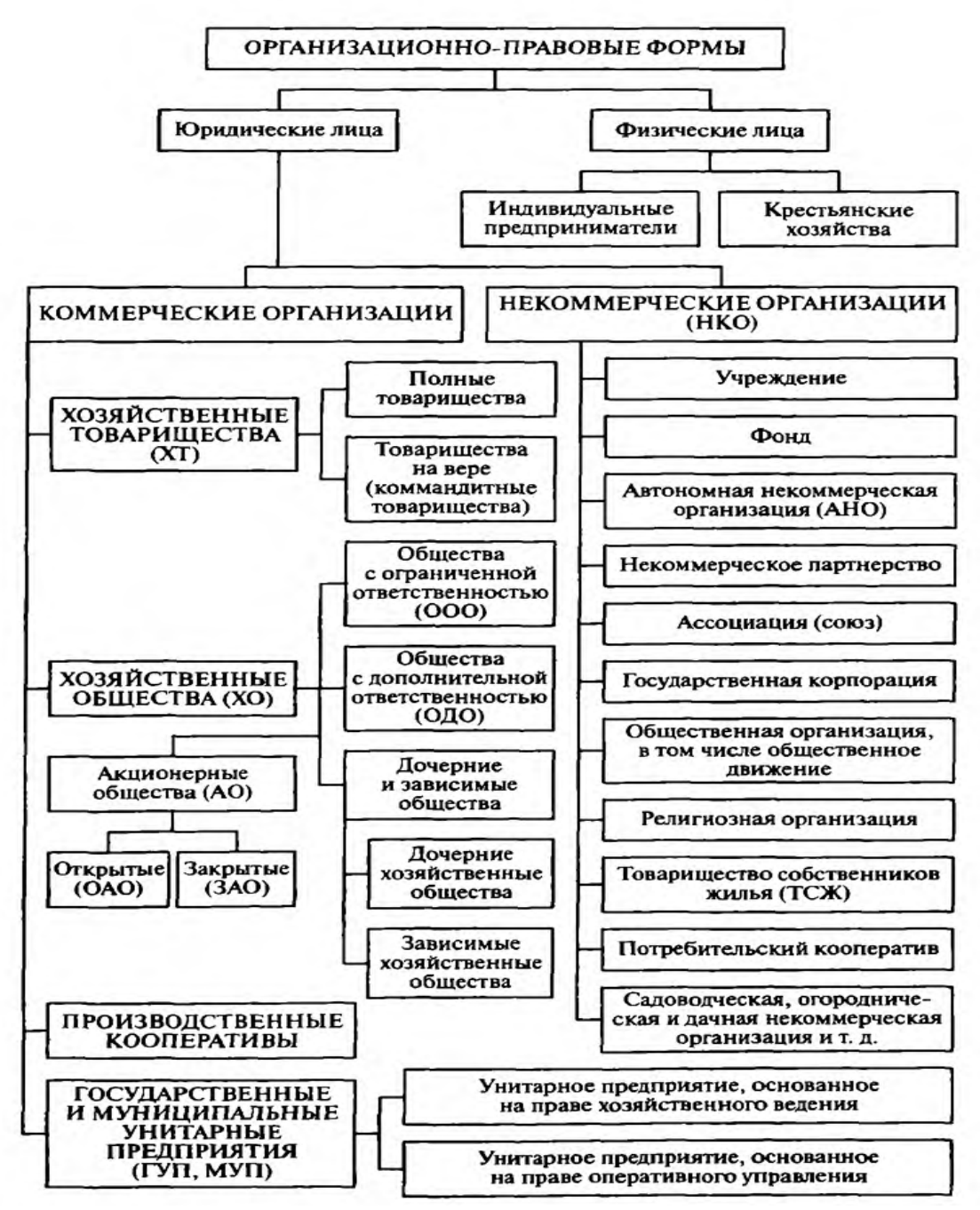

Требования к оформлению отчетного материала: составить конспект в рабочей тетради

Форма контроля: проверка конспекта Критерий оценки: указаны во введении

Самостоятельная работа №2

Работа с конспектом (обработка текста). Решение задач. Подготовка к тесту

Количество часов на выполнение: 5

Цель работы: закрепление теоретических навыков

Задание: прочитать конспект подготовиться к опросу и решать задачи

Методика выполнения задания:

Внимательно еще раз прочитать конспект лекций

Изучить формулы

Зайти на сайт [http://www.vipreshebnik.ru/ekonomika-predpriyatiya/280-zadacha-135-raschet](http://www.vipreshebnik.ru/ekonomika-predpriyatiya/280-zadacha-135-raschet-zarabotnoj-platy.html)[zarabotnoj-platy.html](http://www.vipreshebnik.ru/ekonomika-predpriyatiya/280-zadacha-135-raschet-zarabotnoj-platy.html)

Изучить все задачи

Требования к оформлению отчетного материала: решить любые 5 задач

Форма контроля: проверка конспекта

Критерий оценки: указаны во введении

#### **Самостоятельная работа № 3**

Работа с конспектом (обработка текста). Подготовить сообщение современный предприниматель

Количество часов на выполнение: 2

Цель работы: закрепление теоретических навыков

Задание: Подготовить сообщение

Методика выполнения задания:

При подготовке сообщения (доклада) целесообразно воспользоваться следующими рекомендациями:

- ⎯ Уясните для себя суть темы, которая вам предложена.
- ⎯ Подберите необходимую литературу (старайтесь пользоваться несколькими источниками для более полного получения информации).
- ⎯ Тщательно изучите материал учебника по данной теме, чтобы легче ориентироваться в необходимой вам литературе и не сделать элементарных ошибок.
- ⎯ Изучите подобранный материал (по возможности работайте карандашом), выделяя самое главное по ходу чтения.
- ⎯ Составьте план сообщения.
- ⎯ Напишите текст доклада
	- Помните!

Выбирайте только интересную и понятную информацию. Не используйте неясные для вас термины и специальные выражения.

- ⎯ Не делайте сообщение очень громоздким.
- ⎯ При оформлении доклада используйте только необходимые, относящиеся к теме рисунки и схемы.
- ⎯ В конце сообщения составьте список литературы, которой вы пользовались при подготовке.
- ⎯ Прочитайте написанный текст заранее и постарайтесь его пересказать, выбирая самое основное.
- ⎯ Перед тем, как делать сообщение, выпишите необходимую информацию (термины, даты, основные понятия) на доску.
- ⎯ Никогда не читайте доклад! Чтобы не сбиться, пользуйтесь планом и выписанной на доске информацией.

⎯ Говорите громко, отчётливо и не торопитесь. В особо важных местах делайте паузу или меняйте интонацию – это облегчит её восприятие для слушателей.

Требования к оформлению отчетного материала: написать сообщение в рабочей тетради Форма контроля: заслушивание сообщения

Критерий оценки: указаны во введении

#### **Самостоятельная работа № 4**

Работа с конспектами. Заполнить таблицу по теме кредиты Количество часов на выполнение: 2 Цель работы: закрепление теоретических навыков Задание: заполнить таблицу

Методика выполнения задания:

- 1. Изучить тему кредитование
- 2. изучить ставки по кредитам в РФ
- 3. взять 10 банков любых и записать их процентную ставку
- 4. пример таблицы

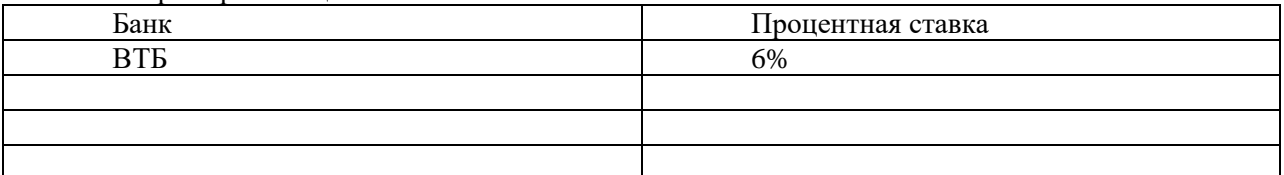

Требования к оформлению отчетного материала: заполнить таблицу в тетради Форма контроля: проверка конспекта

Критерий оценки: соответствие содержания тестовых заданий теме; включение в тестовые задания наиболее важной информации; разнообразие тестовых заданий по уровням сложности; наличие правильных эталонов ответов; тесты представлены на контроль в срок.

#### **Самостоятельная работа № 5**

Проработка конспектов, подготовка к зачету.

Количество часов на выполнение:4

Цель работы: закрепление теоретических знаний

Задание: подготовка к зачету

Методика выполнения задания:

Просмотрите все конспекты сразу после занятий. Пометьте материал конспекта лекций, который вызывает затруднения для понимания. Попытайтесь найти ответы на затруднительные вопросы, используя предлагаемую литературу. Если самостоятельно не удалось разобраться в материале, сформулируйте вопросы и обратитесь на текущей консультации или на ближайшей лекции за помощью к преподавателю.

К зачету допускается обучающийся, выполнивший в полном объеме задания, предусмотренные в рабочей программе. В случае пропуска каких-либо видов учебных занятий по уважительным или неуважительным причинам студент самостоятельно выполняет и сдает на проверку в письменном виде общие или индивидуальные задания, определяемые преподавателем. Зачет по теоретическому курсу проходит в устной форме на основе перечня вопросов, которые отражают содержание действующей рабочей программы учебной дисциплины.

Студентам рекомендуется:

- готовиться к зачету в группе (два-три человека);
- внимательно прочитать вопросы к зачету;
- составить план ответа на каждый вопрос, выделив ключевые моменты материала;
- изучив несколько вопросов, обсудить их с однокурсниками.

Ответ должен быть аргументированным.

Результаты сдачи зачетов оцениваются отметкой «зачтено» или «незачтено».

Требования к оформлению отчетного материала: нет

Форма контроля: проверка знаний

Критерий оценки: указаны во введении

Приложение 1

#### Методика выполнения реферата: внимательно прочитайте этапы составление реферата.

Этапы (план) работы над рефератом

Выбрать тему. Она должна быть знакома и интересна. Желательно, чтобы тема 1. содержала какую-нибудь проблему или противоречие и имела отношение к современной жизни.

 $\overline{2}$ . Определить, какая именно задача, проблема существует по этой теме и пути её решения. Для этого нужно название темы превратить в вопрос.

Найти книги и статьи по выбранной теме. (для средних классов — не менее 3-х 3. источников, для старшеклассников не менее 5). Сделать список этой литературы.

Сделать выписки из книг и статей. (Обратить внимание на непонятные слова и  $\overline{4}$ . выражения, уточнить их значение в справочной литературе).

- Составить план основной части реферата.  $5<sub>1</sub>$
- 6. Написать черновой вариант каждой главы.
- $\overline{7}$ Показать черновик педагогу.
- $\mathbf{8}$ Написать реферат.
- Составить сообщение на 5-7 минут, не более.  $\Omega$
- Несколько HE

Реферат НЕ копирует дословно книги и статьи и НЕ является конспектом.

Реферат НЕ пишется по одному источнику и Не является докладом.

Реферат НЕ может быть обзором литературы, т.е. не рассказывает о книгах.

В реферате собранный по теме материал систематизируется и обобщается.

Структура реферата:

- Титульного листа (см. приложение 2) 1.
- 2. Содержание (в нем последовательно указываются названия пунктов доклада, указываются страницы, с которых начинается каждый пункт). (см. приложение 3).
- 3. Введение
- 4. Основная часть
- 5. Заключение
- 6. Список литературы.

Во введении объясняется: почему выбрана такая тема, чем она важна (личное отношение к теме (проблеме), чем она актуальна (отношение современного общества к этой теме (проблеме), какую культурную или научную ценность представляет (с точки зрения исследователей, ученых); какая литература использована: исследования, научно-популярная литература, учебная, кто авторы... (Клише: «Материалом для написания реферата послужили ...») из чего состоит реферат (ввеление, кол-во глав, заключение, приложения, Клише: «Во ввелении показана илея (цель)

реферата. Глава 1 посвящена..., во 2 главе ... В заключении сформулированы основные выводы...». Основная часть реферата состоит из нескольких разделов, постепенно раскрывающих тему. Каждый из разделов рассматривает какую-либо из сторон основной темы. Утверждения позиций подкрепляются доказательствами, взятыми из литературы (цитирование, указание цифр, фактов, определения) Если доказательства заимствованы у автора используемой литературы это оформляется как ссылка на источник и имеет порядковый номер.

Ссылки оформляются внизу текста под чертой, где указываются порядковый номер ссылки и данные книги или статьи. В конце каждого раздела основной части обязательно формулируется вывод. (Клише: «Таким образом,.. Можно сделать заключение, что... В итоге можно прийти к  $BHIBOMV...$ 

В заключении (очень кратко) формулируются общие выводы по основной теме, перспективы развития исследования, собственный взгляд на решение проблемы и на позиции авторов используемой литературы, о своем согласии или несогласии с ними.

Требования к оформлению отчетного материала:

Оформление реферата в первую очередь нужно начать с выставления полей на листе. Это делается следующим образом: в документе Microsoft Office Word - "Разметка страницы" - "Поля" - "Настраиваемые поля" выставляем следующие значения: левое – три см., правое – 1.5 см., нижнее – два см., верхнее – два см. Потом нужно поставить нумерацию страниц, помните, титульный не нумеруется, но он считается первой страницей.

Поэтому введение будет 2 страница. Нумерация делается следующим образом: "Вставка" - "Номер страницы" - "Внизу страницы" - "Простой номер 2", нумерация внизу посередине. Абзац в тексте реферата выставляйте в настройках 1,25 см., (выделите весь текст, по выделенному правой кнопкой мышки - Абзац... "первая строка" на 1,25 см., интервал - перед: 0 пт., после: 0 пт., междустрочный: одинарный ). Шрифт Times New Roman 14 пт. Текст выравнивается по ширине.

В реферате все структурные части такие как: содержание, введение, основная часть с главами, заключение, список литературы, пишутся с нового листа. Даже, если предыдущая страница закончилась на половину страницы. Промежуток между главами, параграфами и текстом выставляется в два интервала. Все заголовки в реферате выделяются жирным штифтом с заглавной буквы и выравниваются посередине листа. Важно учесть, что точки в конце не ставятся. Также нельзя подчеркивать и переносить слова в заголовках.

Когда всё Вы уже выставили переходим к оформлению титульного листа, на нём посередине необходимо написать: название техникума полностью, тему реферата, Ф.И.О автора и руководителя, а также место и год написания. (Пример показан в приложении 2).

#### ПРИМЕР ОФОРМЛЕНИЯ СОДЕРЖАНИЯ (ПЛАН) РЕФЕРАТА

Основа всего реферата это правильно составленное содержание Приложение 3. Оно должно раскрывать суть темы и показывать, что у Вас рассматривалось в работе. Содержание составляется следующим образом:

#### Введение

1. Тут пишется название первой главы

1.1. Параграф

1.2. Параграф

2. Тут пишется название второй главы

2.1. Параграф

2.2. Параграф

Заключение

Список литературы

#### ОФОРМЛЕНИЕ ВВЕДЕНИЯ РЕФЕРАТА

Введение реферата оформляется следующим образом. В первую очередь в верхней части листа посередине напишите слово «Введение», оно обязательно с заглавной буквы.

Далее делайте два отступа вниз и приступайте к тексту. Настройки форматирования текста реферата мы описали выше.

#### ОБРАЗЕЦ ОФОРМЛЕНИЯ ОСНОВНОЙ ЧАСТИ РЕФЕРАТА

Оформление основной части начинается с написания в верхней части листа посередине названия главы и параграфа. Например: 1. Тут название главы….. ниже через 2 отступа 1.1. Название параграфа, точка в конце не ставиться (для образца рисунок 4). Снова два пробела и приступайте к тексту первой главы. После первой главы приступайте ко второй, все аналогично нужно сделать. В конце каждой главы пишите выводы. Для наглядности в основную часть можно включить таблицы, рисунки, схемы, диаграммы.

Главы по объему должны быть равнозначными или разница 1-3 страницы, не более. Весь текст реферата Вам нужно перечитать и устранить все ошибки форматирования. После чего проверить орфографию и пунктуацию. Объем основной части реферата от 10-16 страниц.

#### РЕКОМЕНДАЦИИ ПО НАПИСАНИЮ ЗАКЛЮЧЕНИЯ В РЕФЕРАТЕ

Что нужно писать в заключении. Первым делом Вы как можно больше делайте собственных выводов по изученной теме и четко ответьте на поставленные вопросы в работе. Важно не отойти от темы и подводя итоги, сделайте обзор выберите ту точку зрения которая, повашему, наиболее подходит к данной теме работы.

Все выводы у вяжите с целью и задачами, написанными во введении реферата. Объем заключения должен быть равен объему введения или быть чуть больше.

Требования к списку литературы (библиография) в реферате.

В самом конце реферата нужно написать список литературы. Это те источники, из которых Вы брали материал и использовали для написания реферата. Обязательно по правилам список литературы располагается в алфавитном порядке от А до Я. С нового листа посередине Вы пишете слово «Список литературы» отступаете два интервала и от левого края ставите цифру 1.

........ потом 2. .......... и т.д. Количество источников от 5 до 8 штук. Порядок расположения источников по значимости:

- Конституция РФ, ФЗ, нормативно-правовые акты;

- учебники, книги; - Журналы, статьи; - электронные (цифровые) ресурсы.

Для примера приводим пример оформления списка литературы по ГОСТу:

1. Кравченко А.И. Политология: Учеб. Пособие. Для студентов пед. вузов. - М.: Академия, 2014. -313 c. - ISBN: 983-5944-567-67

2. Лавровский Н.А. Политология: Учебное пособие / Ред. О.В. Полищук: Том. госуд. ун-т систем управления и радиоэлектроники (ТУСУР). Каф. МСК: ТУСУР, 2013. - 291 с. - ISBN: 981-3924-096-59

3. Мухаев Р.Т. Политология: учебник для вузов. Издание второе. - М.: «Приор-издат», 2010. - 137 c. ISBN: 985-2095-385-87

4. Политология: Учеб. пособие для вузов / Сост. И отв. Редактор А.А. Радугин. - М.: Центр, 2012. -98 c. - ISBN: 989-309-56-593

5. Политология: Учебник для вузов / В.Н. Лавриненко, А.С. Гречин, В.Ю. Дорошенко и др.; Под ред. проф. В.Н. Лавриненко. - М.: ЮНИТИ, 2014. - 16 с. - ISBN: 984-109-483-698

6. Унпелев А. Г. Политология: власть, демократия, личность. Учебное пособие. М.: 2012. - 186 с. ISBN: 931-385-104-67

7. Чвикалов И.М., Камалов Р.М. Политология: Учебное пособие для техн. вузов. - Воронеж: ВГЛТА, 2015. - 275 с. ISBN: 974-239-489-56

Печатается реферат на обычных стандартных листах А4. Обратите внимание на то, что печатать нужно только на одной стороне бумаги. Когда реферат напечатан, просмотрите его, что бы всё было по порядку и можете пробивать дырки и сшивать в заранее купленную папку.

Приложение 2

Государственное бюджетное профессиональное образовательное учреждение Иркутской области «Иркутский техникум транспорта и строительства»

> РЕФЕРАТ на тему:

(без кавычек)

Работу выполнил студент \_\_\_\_\_ курса очного/заочного отделения Иван Иванович Иванов

Проверила:

\_\_\_\_\_\_\_\_\_\_\_\_\_\_\_\_\_\_\_\_\_\_\_ Зарсаева Христина Ивановна

Реферат защищен с оценкой \_\_\_\_\_\_\_\_\_\_\_\_\_\_\_\_\_\_\_\_\_\_

Подпись студента, число

Иркутск, 2019 г.

# Приложение 3

# **Содержание**

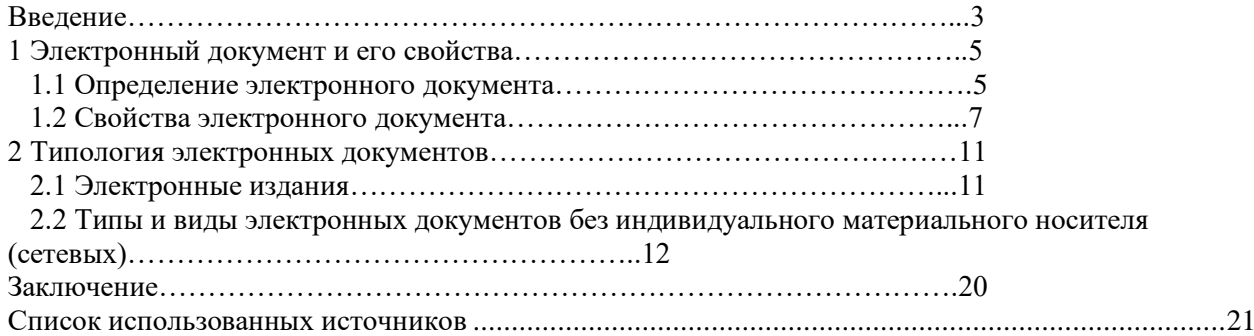

# **Государственное бюджетное профессиональное образовательное учреждение Иркутской области «Иркутский техникум транспорта и строительства»**

## Методические указания к практическим занятиям по курсу «ЭЛЕКТРОТЕХНИКА и ЭЛЕКТРОНИКА» по специальности среднего профессионального образования **23.02.01 Организация перевозок и управление на транспорте**

 **Квалификация: техник** по организации и управлению **Форма обучения:** очная Нормативный срок обучения: 3 года 10 месяцев на базе основного общего образования

> Иркутск 2023

Настоящие методические указания составлены для практических работ, выполнение которых предусмотрено программой для обучающихся по специальности среднего профессионального образования **23.02.01 Организация перевозок и управление на транспорте (железнодорожном)**

Разработчик: Новиков Владимир Валентинович, преподаватель первой квалификационной категории

Рассмотрено и одобрено на заседании ДЦК Протокол № 10 от 15.06.2023 г. Председатель ДЦК Е.В. Иринчеева

#### Инструкция по правилам безопасности труда для учащихся

1. Будьте внимательны и дисциплинированны, точно выполняйте указания преподавателя.

2. Не приступайте к выполнению работы без разрешения преподавателя.

3. Размещайте приборы, материалы, оборудование на своем рабочем месте таким образом, чтобы исключить их падение или опрокидывание.

4. Перед выполнением работы внимательно изучите ее содержание и ход выполнения.

5. При проведении опытов не допускайте предельных нагрузок измерительных приборов. При работе с приборами из стекла соблюдайте особую осторожность.

6. Следите за исправностью всех креплений в приборах и приспособлениях. Не прикасайтесь и не наклоняйтесь (особенно с неубранными волосами) к вращающимся частям машин.

7. При сборке экспериментальных установок используйте провода (с наконечниками и предохранительными чехлами) с прочной изоляцией без видимых повреждений.

8. При сборке электрической цепи избегайте пересечения проволов. Запрешается пользоваться проводником с изношенной изоляцией и выключателем открытого типа (при напряжении выше 42 В).

9. Источник тока к электрической цепи подключайте в последнюю очередь. Собранную цепь включайте только после проверки и с разрешения учителя. Наличие напряжения в цепи можно проверять только с помощью приборов или указателей напряжения.

10. Не прикасайтесь к находящимся под напряжением элементам цепей, лишенным изоляции. Не производите переключения в цепях и смену предохранителей до отключения источника электропитания.

11. Следите за тем, чтобы во время работы случайно не коснуться вращающихся частей электрических машин. Не производите переключения в электрических цепях машин до полной остановки якоря или ротора машины.

## Оценка практических работ

Оценка «5» ставится в том случае, если учащийся:

а) выполнил работу в полном объеме с соблюдением необходимой последовательности проведения опытов и измерений;

б) самостоятельно и рационально выбрал и подготовил для опыта необходимое

оборудование, все опыты провел в условиях и режимах, обеспечивающих получение результатов и выводов с наибольшей точностью;

в) в представленном отчете правильно и аккуратно выполнил все записи, таблицы, рисунки, чертежи, графики, вычисления и сделал выводы;

г) правильно выполнил анализ погрешностей;

д) соблюдал требования безопасности труда.

**Оценка** «4» ставится в том случае, если выполнены требования к оценке «5», но:

а) опыт проводился в условиях, не обеспечивающих достаточной точности измерении,

б) или было допущено два-три недочета, или не более одной негрубой ошибки и одного нелочета.

**Оценка «3» ставится, если работа выполнена не полностью, но объем выполненной части** таков, что позволяет получить правильные результаты и выводы, или если в ходе проведения опыта и измерений были допущены следующие ошибки:

а) опыт проводился в нерациональных условиях, что привело к получению результатов с большей погрешностью,

б), или в отчете были допущены в общей сложности не более двух ошибок (в записях единиц, измерениях, в вычислениях, графиках, таблицах, схемах, анализе погрешностей и т. д.), не принципиального для данной работы характера, но повлиявших на результат выполнения,

в) или не выполнен совсем или выполнен неверно анализ погрешностей (VIII—X класс); г) или работа выполнена не полностью, однако объем выполненной части таков, что позволяет получить правильные результаты и выводы по основным, принципиально важным задачам работы.

**Оценка «2»** ставится в том случае, если:

а) работа выполнена не полностью, и объем выполненной части работы не позволяет сделать правильных выводов,

б) или опыты, измерения, вычисления, наблюдения производились неправильно,

в) или в ходе работы и в отчете обнаружились в совокупности все недостатки, отмеченные в требованиях к, оценке «3».

# **Перечень практических занятий**

#### **Практическое занятие № 1**

Соединение конденсаторов. Определение электрической емкости батареи конденсаторов **Практическое занятие № 2** Расчёт смешанного соединения потребителей **Практическое занятие № 3** Расчёт сложных электрических цепей с помощью законов Кирхгофа **Практическое занятие № 4** Расчет параметров разветвленной цепи Расчет трехфазной цепи при соединении приемников треугольником **Практическое занятие № 5** Вычисление погрешностей измерительных приборов Измерение электрических сопротивлений. **Практическое занятие № 6** Исследование работы однофазного трансформатора **Практическое занятие № 7** Расчёт параметров машины постоянного тока Построение характеристик двигателя постоянного тока **Практическое занятие № 8** Подключение однофазного асинхронного двигателя **Практическое занятие № 9** Расчет параметров асинхронного двигателя. **Практическое занятие № 10** Расчет сечения проводов и кабелей **Практическое занятие 11** Определение вида микросхем по маркировке

#### **практическое занятие 1**

Соединение конденсаторов

Определение электрической емкости батареи конденсаторов.

#### 1. ТЕОРЕТИЧЕСКАЯ ЧАСТЬ

Конденсатор представляет собой устройство, способное накапливать электрические заряды. Простейшим конденсатором являются две металлические пластины (электроды), разделенные каким-либо диэлектриком.

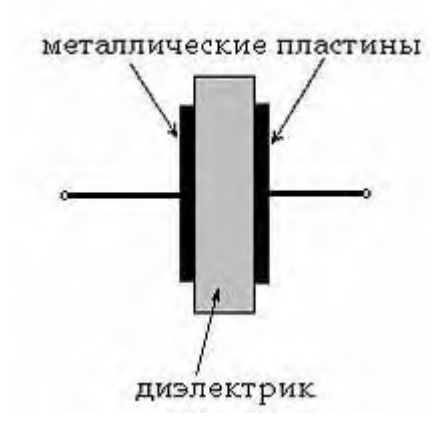

Емкость С конденсатора определяется как отношение заряда q, накопленного в конденсаторе, к разности потенциалов между его электродами (приложенному напряжению)U:

$$
C=q/U
$$

Иногда для получения необходимой величины электроемкости приходится соединять конденсаторы в группу, которая называется **батареей.**

**Соединение конденсаторов** может производиться: **последовательно**, **параллельно** и **последовательно-параллельно** (последнее иногда называют смешанное соединение конденсаторов). Существующие виды соединения конденсаторов показаны на рисунке

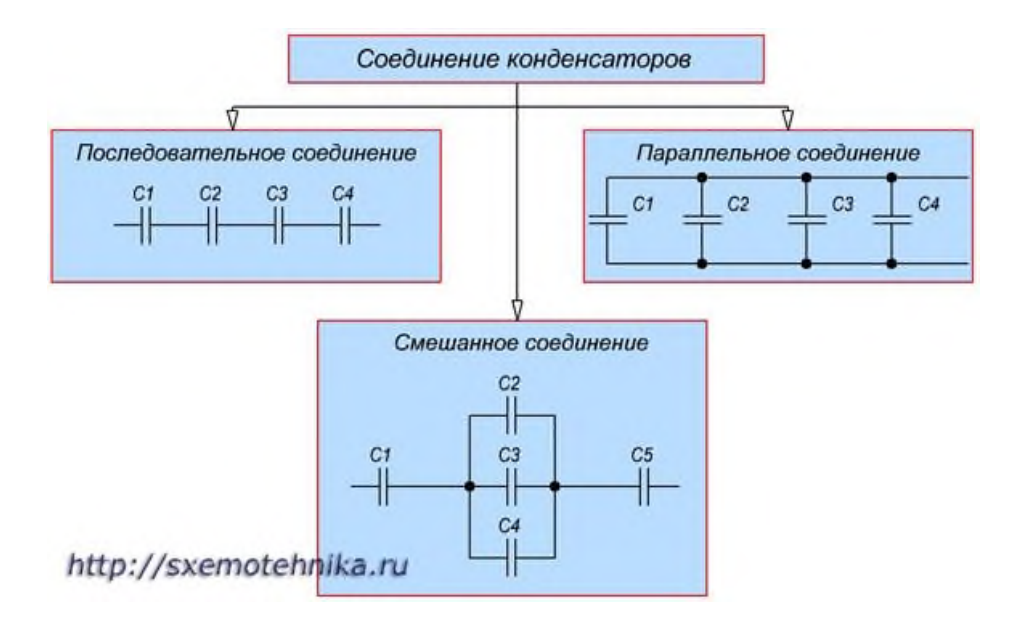

## Параллельное соединение конденсаторов.

Если группа конденсаторов включена в цепь таким образом, что к точкам включения непосредственно присоединены пластины всех конденсаторов, то такое соединение называется **параллельным соединением конденсаторов**

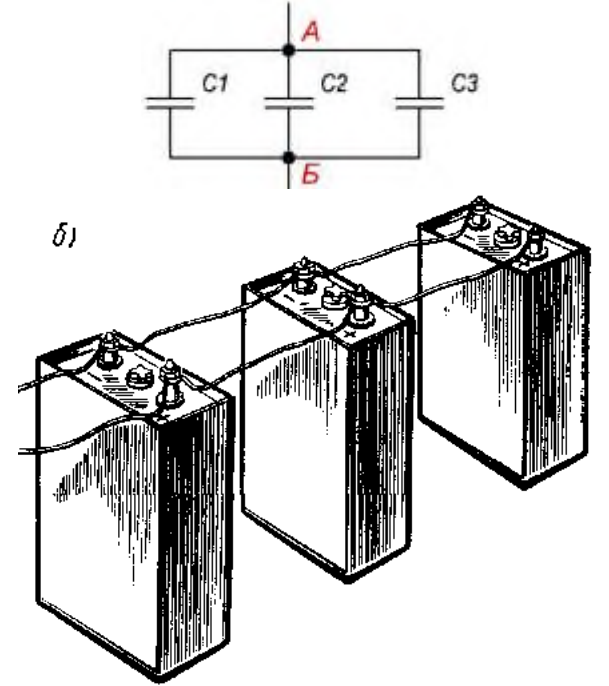

При заряде группы конденсаторов, соединенных параллельно, между пластинами всех конденсаторов будет одна и та же разность потенциалов, так как все они заряжаются от одного и того же источника тока.

**Общая емкость конденсаторов при параллельном соединении равна сумме емкостей всех соединенных конденсаторов.**

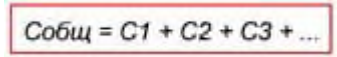

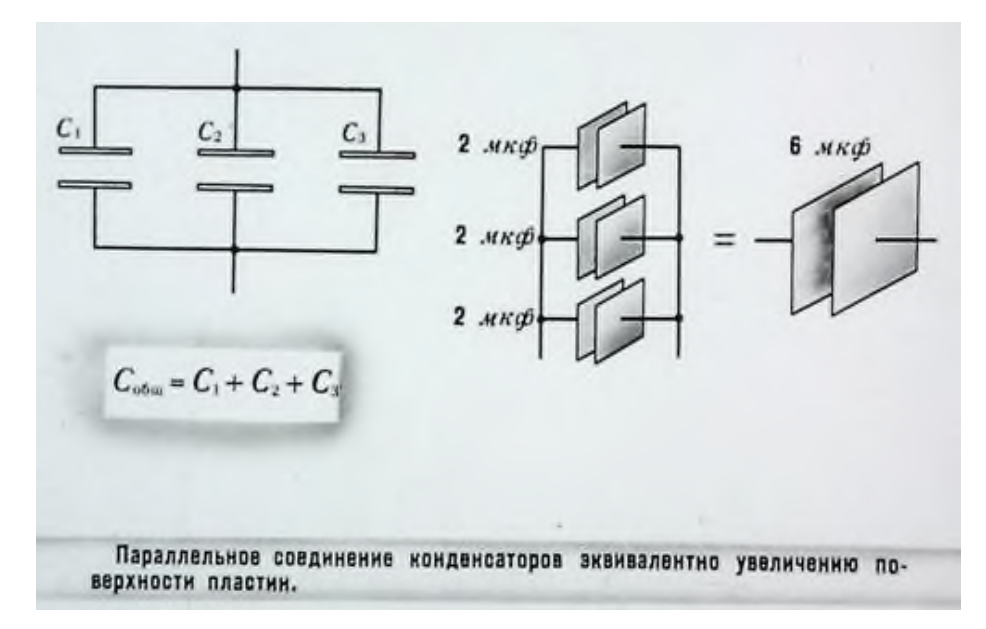

# Последовательное соединение конденсаторов.

Если же соединение конденсаторов в батарею производится в виде цепочки и к точкам включения в цепь непосредственно присоединены пластины только первого и последнего конденсаторов, то такое **соединение конденсаторов** называется **последовательным**

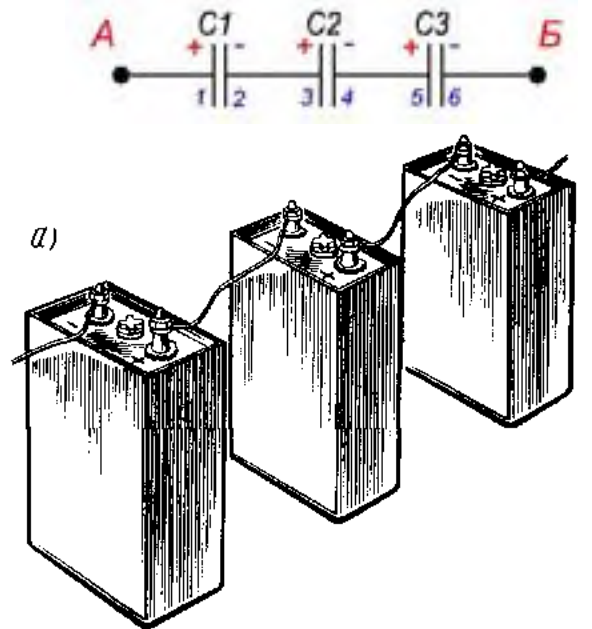

При заряде группы конденсаторов, соединенных последовательно, на конденсаторах малой емкости напряжения будут больше, а на конденсаторах большой емкости — меньше. **Для вычисления общей емкости при последовательном соединении конденсаторов удобнее всего пользоваться следующей формулой:**

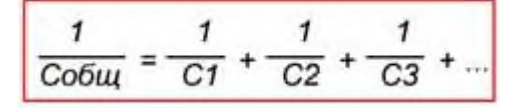
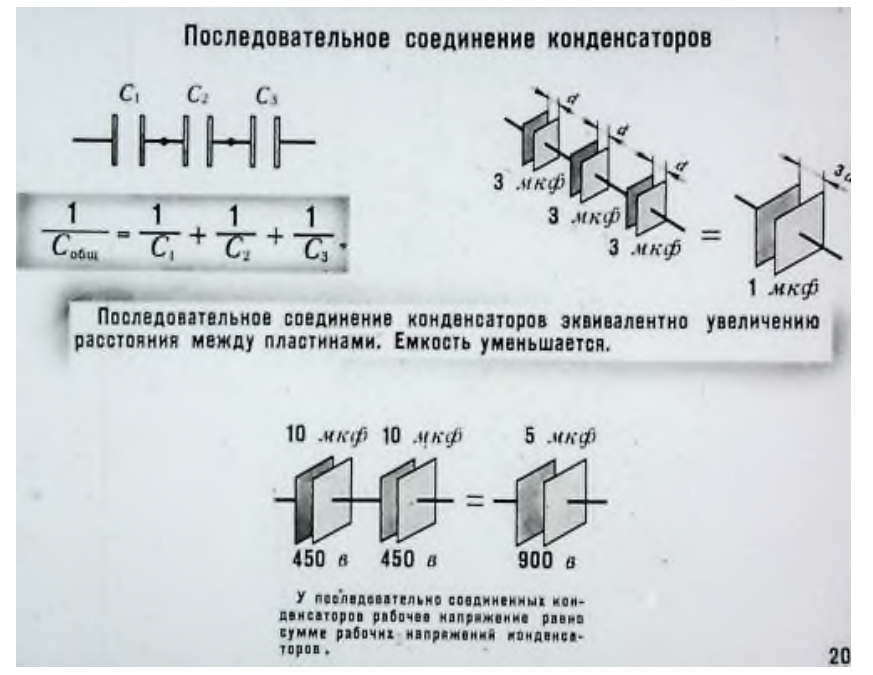

Последовательно-параллельное (смешанное) соединение конденсаторов **Последовательно-параллельным соединением конденсаторов** называется цепь имеющая в своем составе участки, как с параллельным, так и с последовательным соединением конденсаторов.

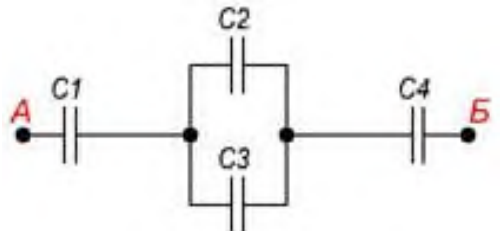

При расчете общей емкости такого участка цепи с последовательно-параллельным соединением конденсаторов этот участок разбивают на простейшие участки, состоящие только из групп с последовательным или параллельным соединением конденсаторов. Дальше алгоритм расчета имеет вид:

1. Определяют эквивалентную емкость участков с последовательным соединением конденсаторов.

2. Если эти участки содержат последовательно соединенные конденсаторы, то сначала вычисляют их емкость.

3. После расчета эквивалентных емкостей конденсаторов перерисовывают схему. Обычно получается цепь из последовательно соединенных эквивалентных конденсаторов. 4. Рассчитывают емкость полученной схемы.

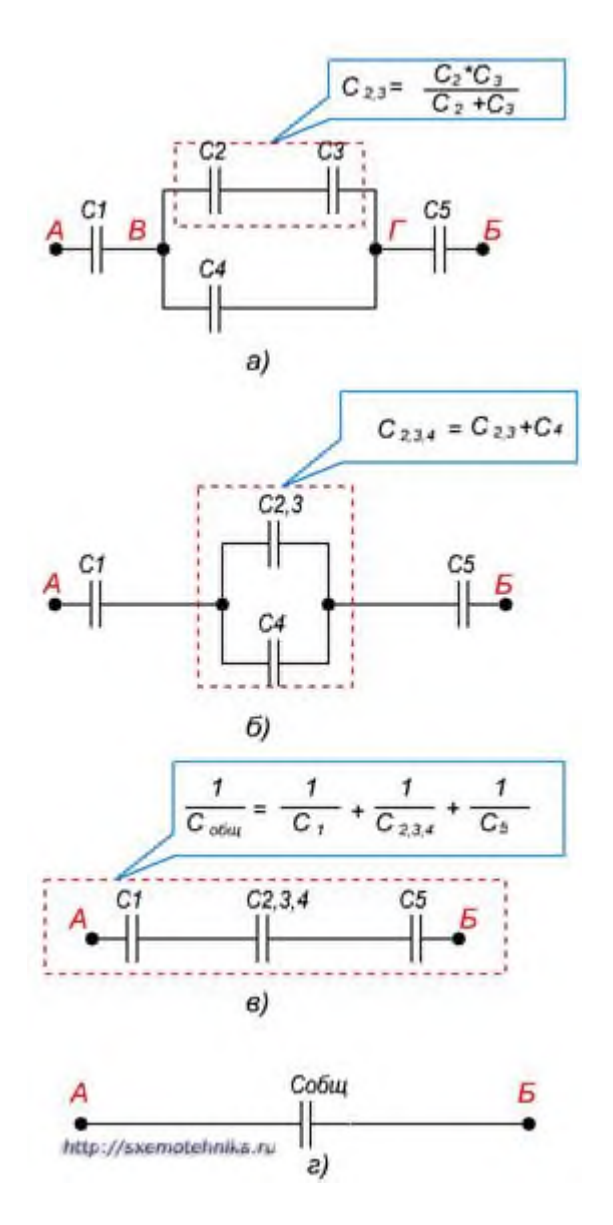

- 2. ПРАКТИЧЕСКАЯ ЧАСТЬ
	- а. Соберите конденсаторы параллельно, как показано на схеме:

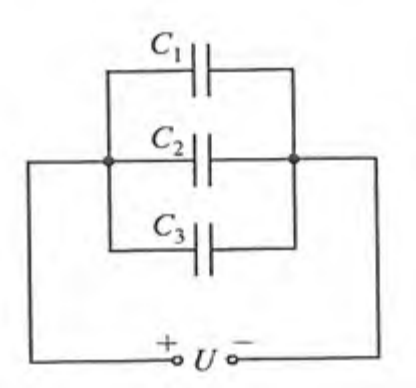

b. Запишите в рабочей тетради значения C1; C2; С3 и рассчитайте ёмкость батареи

c. Соберите конденсаторы последовательно, как показано на схеме:

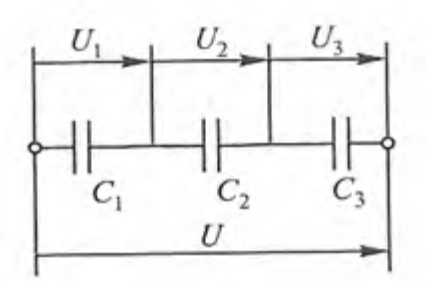

- d. Запишите в рабочей тетради значения С1; С2; С3 и рассчитайте ёмкость батареи.
- e. Сделайте выводы, в каком случае ёмкость батареи выше
- f. Проверить правильность расчетов и сделанных выводов можно при помощи **мультиметра**

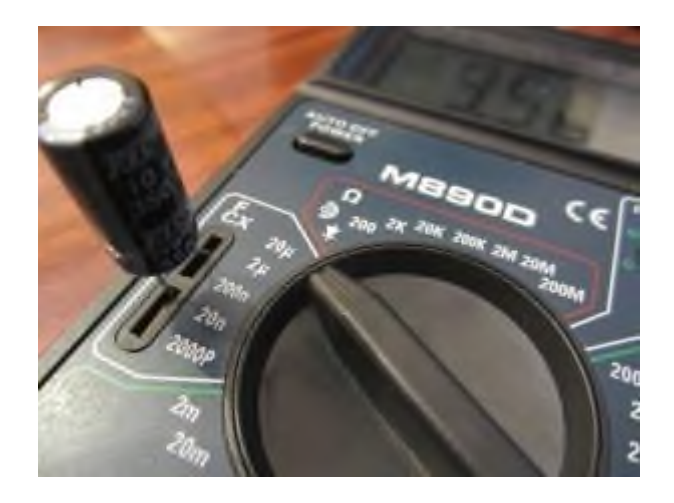

#### **Практическое занятие № 2**

Расчёт смешанного соединения потребителей

1. ТЕОРЕТИЧЕСКАЯ ЧАСТЬ

Есть два основных способа соединения проводников друг с другом — это последовательное и параллельное соединения.

Различные комбинации последовательного и параллельного соединений называют смешанным соединением проводников.

Проводник, обладающий сопротивлением R, называется резистором, графически изображается следующим образом

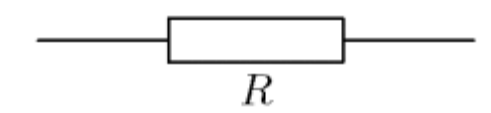

**Последовательное соединение проводников**

Возьмем три постоянных сопротивления R1, R2 и R3 и включим их в цепь так, чтобы конец первого сопротивления R1 был соединен с началом второго сопротивления R2, конец второго — с началом третьего R3, а к началу первого сопротивления и к концу третьего подведем проводники от источника тока:

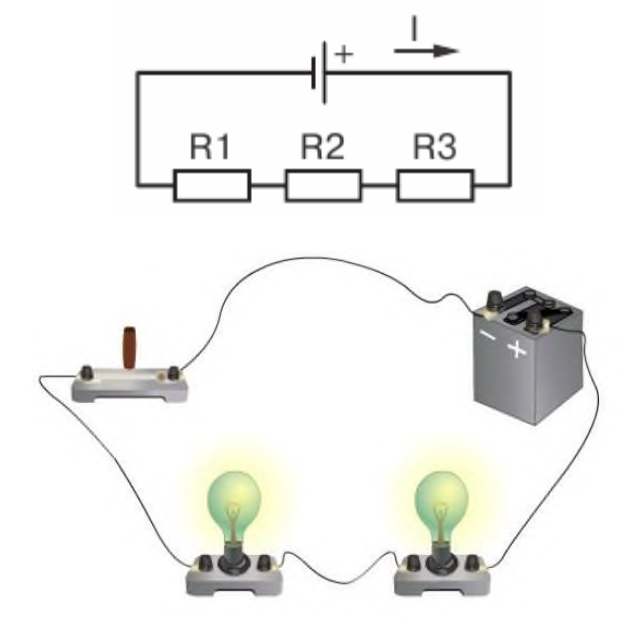

Такое соединение сопротивлений называется последовательным. Очевидно, что ток в такой цепи будет во всех ее точках один и тот же. **I1=I2=I3=...=I<sup>n</sup>**

#### **Основные свойства последовательного соединения :**

1. При последовательном соединении проводников сила тока в них одинакова.

2. Напряжение на участке, состоящем из последовательно соединённых проводников, равно сумме напряжений на каждом проводнике: **U=U1+U2+...+Un**.

3. Сопротивление участка, состоящего из последовательно соединённых проводников, равно сумме сопротивлений каждого проводника. **R=R1+R2+...+R<sup>n</sup>**

## **Параллельное соединение проводников**

Возьмем два постоянных сопротивления R1 и R2 и соединим их так, чтобы начала этих сопротивлений были включены в одну общую точку А, а концы — в другую общую точку В. Соединив затем точки А и В с источником тока, получим замкнутую электрическую цепь. Такое соединение сопротивлений называется параллельным соединением.

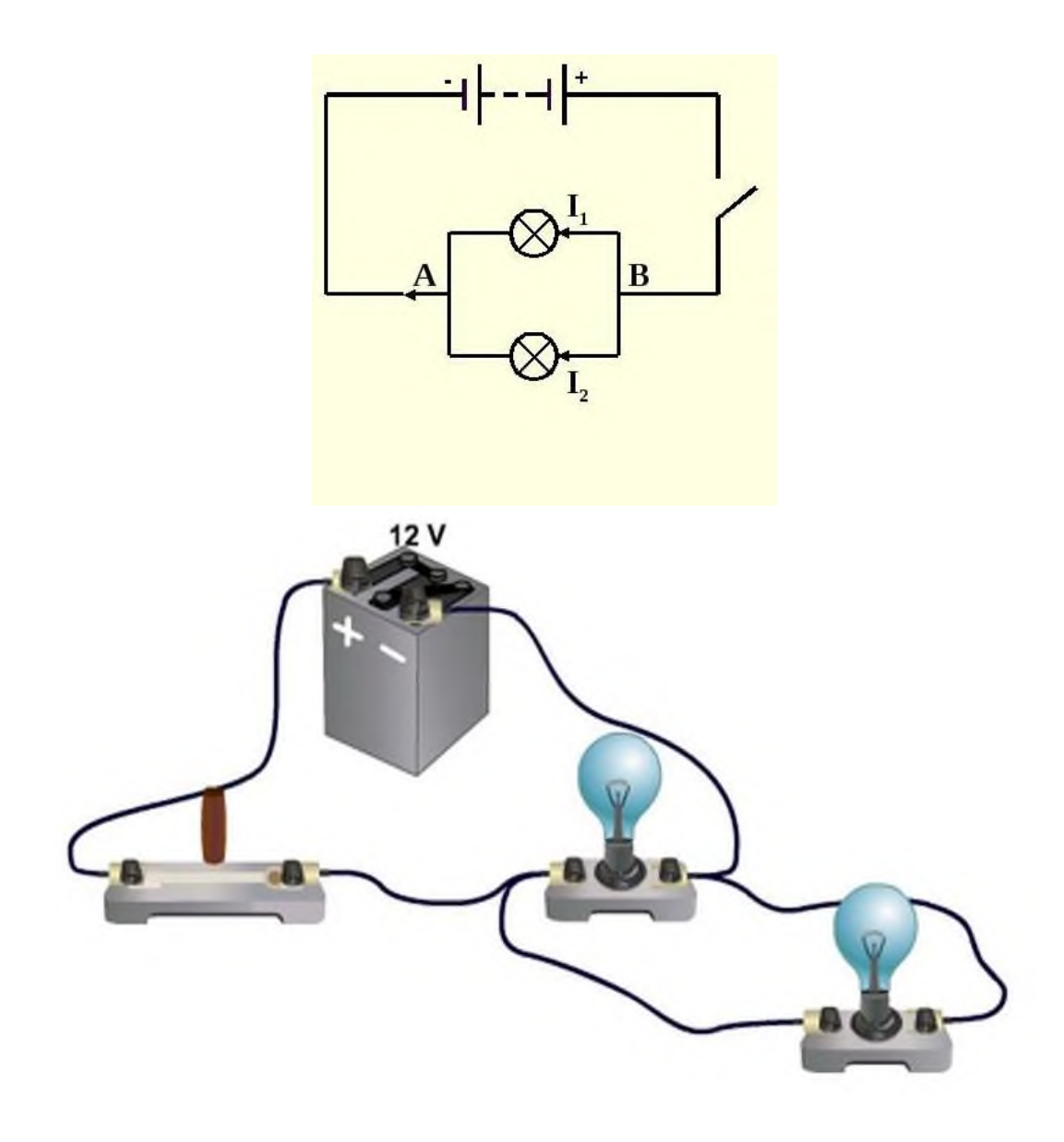

#### **Основные свойства параллельного соединения:**

1. Напряжение на каждой ветви одинаково и равно напряжению на неразветвлённой части цепи. Неразветвленная электрическая цепь — это участок электрической цепи (ветвь), в котором ток имеет одинаковое значение по всей длине: **U1=U2=U3=...=U<sup>n</sup>**

2. Сила тока в неразветвлённой части цепи равна сумме сил токов в каждой ветви:  $I=I_1+I_2+...+I_n$ 

3. Величина, обратная сопротивлению участка параллельного соединения, равна сумме величин, обратных сопротивлениям ветвей.

$$
\frac{1}{\mathbf{R}} = \frac{1}{\mathbf{R}_1} + \frac{1}{\mathbf{R}_2} + \dots + \frac{1}{\mathbf{R}_n}
$$

## 2. ПРАКТИЧЕСКАЯ ЧАСТЬ

2.1. Соберите проводники параллельно, как показано на схеме:

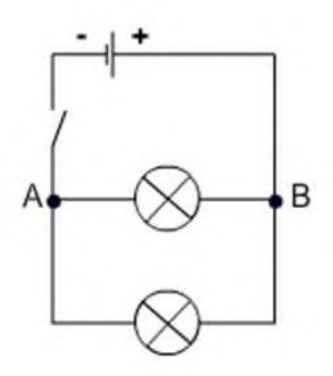

2.2. Соберите проводники последовательно, как показано на схеме:

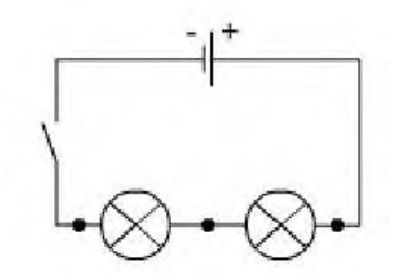

- 2.3. Визуально оцените яркость горения ламп в случае параллельного и в случае последовательного включения.
- 2.4. Подтвердите свои наблюдения расчетами по формулам, указанным ниже:

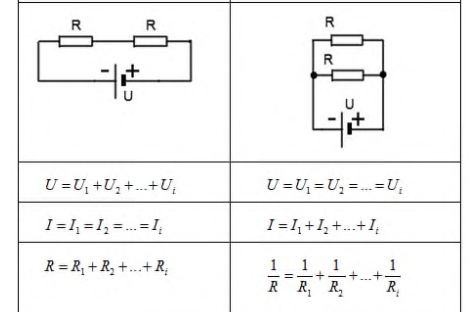

2.5. Расчеты и выводы запишите в рабочей тетради.

#### Практическое занятие № 3

Расчёт сложных электрических цепей с помощью законов Кирхгофа

1. ТЕОРЕТИЧЕСКАЯ ЧАСТЬ

## ЭДС источника питания равна E1=5 B, а сопротивления R1=100 Ом, R2=510 Ом, R3=10 кОм. Рассчитать напряжения на резисторах и ток через каждый резистор.

Рассмотрим алгоритм расчета сложных электрических цепей методами законов Кирхгофа.

- 1. Выполните схему по условию задачи
- 2. Обозначьте направление ЭДС источников
- 3. Укажите предполагаемое направление токов
- 4. Выберите направление обхода для всех независимых контуров
- 5. Запишите 1 и 2 законы Кирхгофа
- 6. Решите полученную систему уравнений

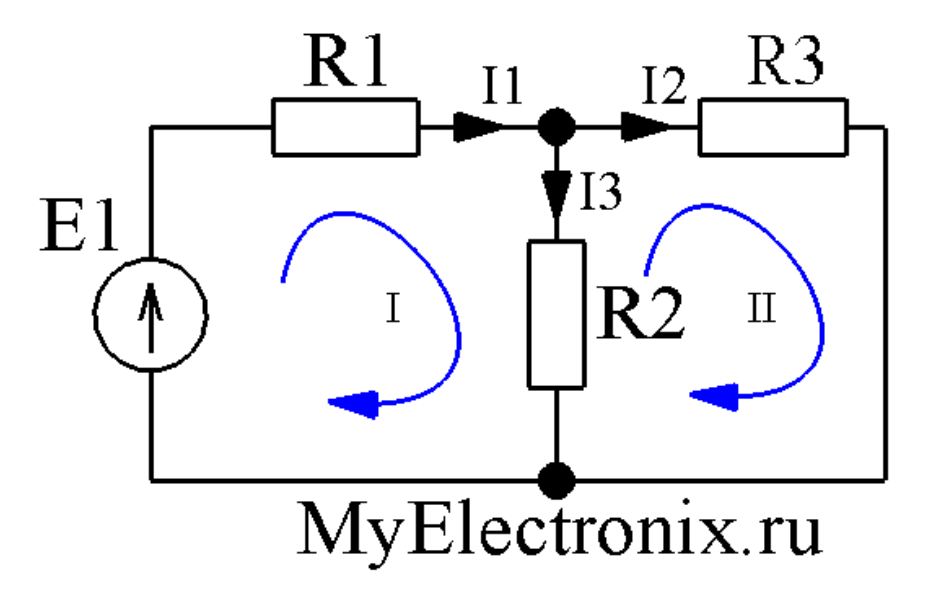

Рисунок 1 – Простая схема

В этой схеме мы можем видеть три контура.

Контура три, независимых из них только два. Третий контур включает в себя все остальные  $He$ может считаться независимым. При **BCCX** расчетах используются  $\overline{M}$ только независимые контуры.

Определим в каждом контуре направление обхода контура. Направление обхода каждого контура выполнено синей стрелкой.

Определим направлением токов в ветвях: просто проставим его наугад. Не важно, угадаем мы сейчас направление или нет. Если угадали, то в конце расчета мы получим ток со знаком плюс, а если ошиблись - со знаком минус. Итак, обозначим токи в ветвях черными стрелочками с подписями I<sub>1</sub>, I<sub>2</sub>, I<sub>3</sub>.

Мы видим, что в контуре №1 направление токов  $I_1$ и  $I_3$ , а также направление источника питания совпадают с направлением обхода, поэтому будем считать их со знаком плюс. В контуре №2 ток I<sub>2</sub>совпадет с направлением обхода, поэтому будет со знаком плюс, а ток I<sub>3</sub> направлен в другую сторону, поэтому будет со знаком минус. Запишем второй закон Кирхгофа для контура №1:

 $E_1 = I_1 \cdot R_1 + I_3 \cdot R_2$ 

А теперь запишем этот же закон для контура №2:

 $Q = I_2 \cdot R_3 - I_3 \cdot R_2$ 

Видим, что в контуре №2 нет источников питания, поэтому в левой части (где у нас согласно второму закону Кирхгофа стоит сумма ЭДС) у нас нолик. Итак, у нас есть два уравнения, а неизвестных-то у нас три  $(I_1, I_2, I_3)$ . А нам известно, что для нахождения трех неизвестных нужна система с тремя независимыми уравнениями. Где же взять третье недостающее уравнение? А, например, из первого закона Кирхгофа! Согласно этому закону мы можем записать:

 $I_1=I_2+I_3$ 

У нас есть три уравнения и три неизвестных и нам остается только решить вот такую вот систему уравнений

 $I_l \cdot R_l + I_3 \cdot R_2 = E_l$  $I_2$ · $R_3$ - $I_3$ · $R_2 = 0$  $I_1=I_2+I_3$ Подставим конкретные числа.

 $I_1$ :100+ $I_3$ :510=5  $I_2$ :10:10<sup>3</sup> -  $I_3$ :510=0  $I_1=I_2+I_3$ Опустим процесс решения, а сразу приведем результат

 $I_1 \approx 8.54$ MA  $I \approx 0.415 \text{mA}$  $I_3 \approx 8,13 \text{ mA}$ Все токи получились у нас со знаком плюс. Значит, что мы верно угадали их направление.

Из условия задачи необходимо найти не только токи через резисторы, но и падение напряжения на них. Как это сделать? Например, с помощью закона Ома

 $U=I\cdot R$ 

находим напряжение на каждом резисторе

 $U_{RI} = I_1 \cdot R_1 \approx 8.54 \cdot 10^{-3} \cdot 100 = 0.85 B$  $U_{R2} = I_3 \cdot R_2 \approx 8.13 \cdot 10^{-3} \cdot 510 = 4.15B$  $U_{R3} = I_2 \cdot R_3 \approx 0.415 \cdot 10^{-3} \cdot 10 \cdot 10^3 = 4.15B$ 

#### 2. ПРАКТИЧЕСКАЯ ЧАСТЬ

Решите задачу:

1. Дана схема, и известны сопротивления резисторов и ЭДС источников. Требуется найти токи в ветвях, используя законы Кирхгофа.

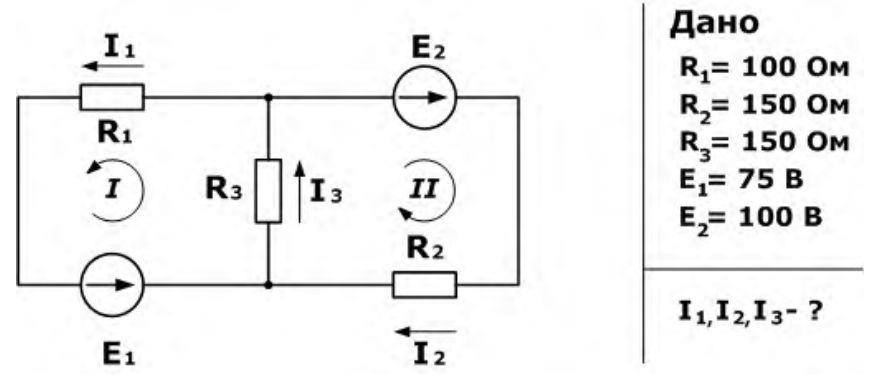

2. Зная сопротивления резисторов и ЭДС трех источников найти ЭДС четвертого и токи в ветвях.

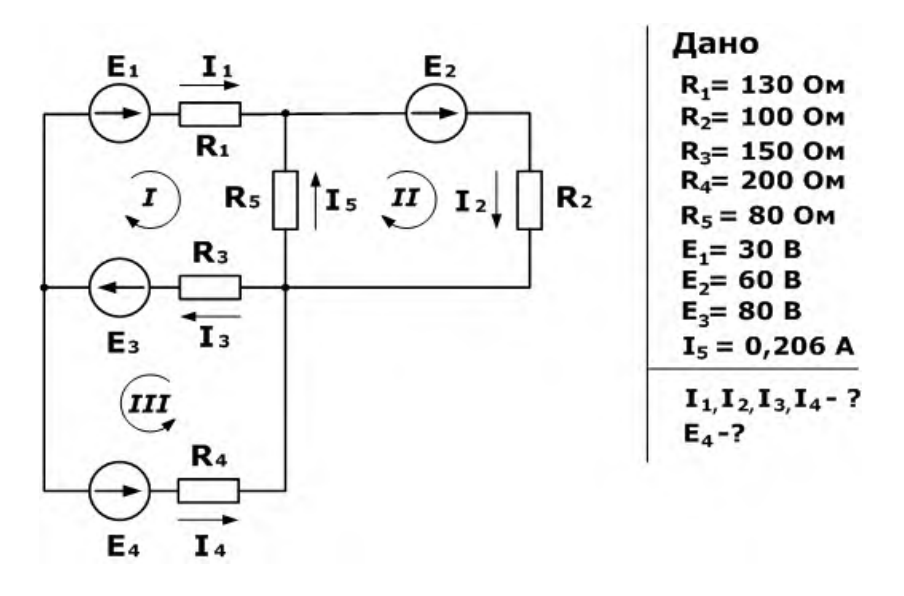

#### Практическое занятие №4

Расчет параметров разветвленной цепи Расчет трехфазной цепи при соединении приемников треугольником

1. ТЕОРЕТИЧЕСКАЯ ЧАСТЬ

При соединении фазных обмоток трехфазного генератора треугольником (рис. 1) начало Н' одной фазы соединяют с концом К" другой, начало другой Н" — с концом третьей К" и начало третьей Н" фазы соединяют с концом первой Н'.

Фазные обмотки генератора образуют замкнутый контур с малым внутренним сопротивлением. Но при симметричных э. д. с. (равных по величине и одинаково сдвинутых друг относительно друга) в фазах и при отключенной внешней цепи ток в этом контуре равен нулю, так как сумма трех симметричных э. д. с. в любой момент равна нулю. При таком соединении напряжения между линейными проводами равны напряжениям на фазных обмотках:

$$
U_{AB}=U_{\rm d}
$$

$$
U_{BC} = U_{\phi}
$$

$$
U_{CA} = U_{\phi}
$$

Если все три фазы генератора нагружены совершенно одинаково, то в линейных проводах текут равные токи. Каждый из этих линейных токов равен геометрической разности токов в двух смежных фазах. Так, вектор линейного тока Iс равен геометрической сумме векторов в фазах Iса иIсb (рис. 2, а). Векторы фазных токов сдвинуты друг относительно друга на угол 120° (рис. 2,б).

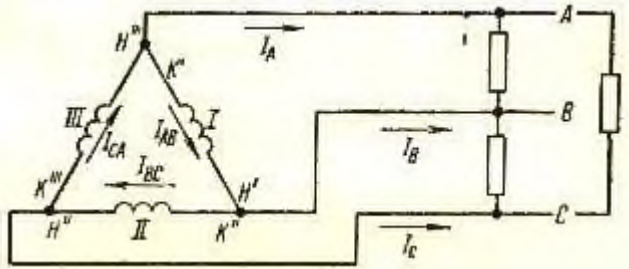

Рис. 1. Соединение обмоток генератора треугольником.

Из рисунка 2, б следует, что абсолютная величина линейного тока

$$
I_{\pi} = I_{\phi} \cdot \cos 30^{\circ} + I_{\phi} \cdot \cos 30^{\circ} = 2I_{\phi} \cdot \frac{\sqrt{3}}{2} = \sqrt{3} \cdot I_{\phi}
$$

Аналогично обмоткам генератора трехфазную нагрузку можно [включать](http://electricalschool.info/spravochnik/electroteh/908-soedinenie-faz-zvezdojj.html) в звезду и треугольник.

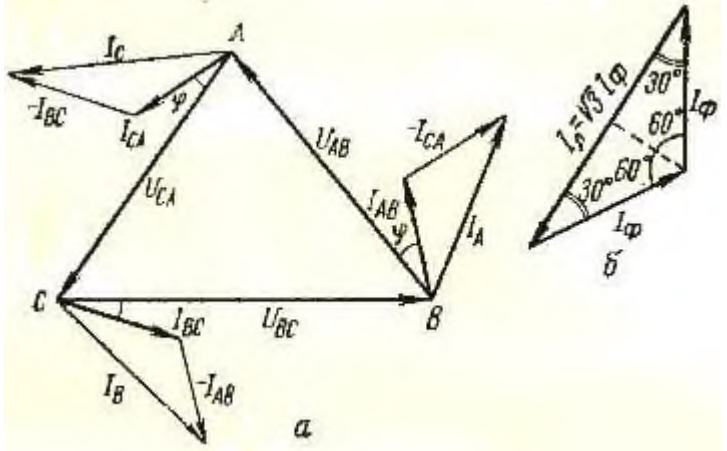

Рис. 2. Векторная диаграмма токов.

Так, трехфазные электрические двигатели рассчитаны на соединение обмоток в зависимости от напряжения в сети в звезду Y или в треугольник Δ. Если в сети нет нулевого провода и, таким образом, потребитель имеет в своем распоряжении три линейных напряжения, он может искусственно создать фазные напряжения. Для этой цели три одинаковых сопротивления (нагрузки) включают в сеть по схеме звезда. Каждая из этих нагрузок окажется включенной на фазное напряжение (рис. 3):

$$
U_{\Phi} = \frac{U_{\pi}}{\sqrt{3}}
$$

Соединение обмоток генератора по схеме треугольник применяют главным образом на передвижных электростанциях небольшой мощности с ограниченной по протяженности сетью (электростанции электростригальных агрегатов и др.).

В четырехпроводной трехфазной системе нулевой провод надежно заземлен на электростанции, на ответвлениях сети и через определенные расстояния по линии. Этот провод используется для заземления металлических корпусов токоприемников у потребителя.

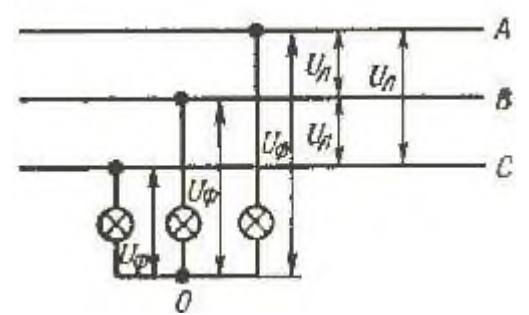

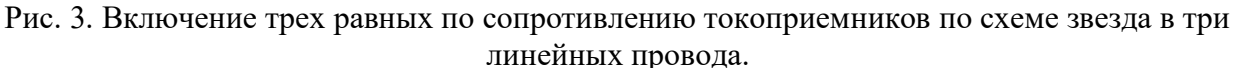

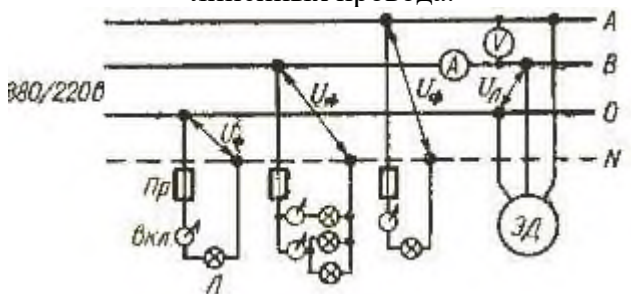

Рис. 4. Схема включения в трехфазную четырехпроводную сеть осветительной (220 В) и силовой (380 В) нагрузок.

На рисунке 4 приведена схема включения в трехфазную четырехпроводную сеть осветительной и силовой нагрузок. Осветительная нагрузка включена на фазное напряжение 220 В. Стремятся равномерно загрузить однофазной нагрузкой все три фазы. С этой целью по одной улице населенного пункта для освещения проводят одну фазу с нулевым проводом, по другой — вторую фазу и нулевой провод, по третьей — третью и нулевой провод и т. д. Силовую нагрузку (электродвигатели, сварочные трансформаторы), а также мощные нагревательные трехфазные приборы включают на линейное напряжение.

2. ПРАКТИЧЕСКАЯ ЧАСТЬ Решение задач

1. Три одинаковые индуктивные катушки включены в сеть трехфазного тока с линейным напряжением  $U_{\text{II}}$  =220 В. Активное сопротивление каждой катушки R=7 Ом и индуктивное XL =24 Ом. Определить линейный ток Iл и мощность Р, потребляемую индуктивными катушками, если они будут включены в цепь по схеме «звезда». 2. Три одинаковые индуктивные катушки включены в сеть трехфазного тока с линейным напряжением Uл =220 В. Активное сопротивление каждой катушки R=6 Ом и индуктивное XL =30 Ом. Определить линейный ток Iл и мощность Р, потребляемую индуктивными катушками, если они будут включены в цепь по схеме «треугольник». 3. Электродвигатель трехфазного тока мощностью 12 кВт включен в сеть с напряжением 220 В. Коэффициент мощности двигателя равен 0,8. Найдите ток, потребляемый двигателем из сети.

4. Первая индуктивная катушка имеет активное сопротивление  $R1=2$  Ом и индуктивное ХL1= 24 Ом. У второй индуктивной катушки R2= 3 Ом и ХL2= 16 Ом, третья катушка

имеет  $R3 = 4$  Ом и XL3= 30 Ом. Индуктивные катушки соединены по схеме «треугольник» и включены в сеть с напряжением 220 В. Определите активную мощность, потребляемую первой катушкой из сети.

#### Практическое занятие № 5

Вычисление погрешностей измерительных приборов Измерение электрических сопротивлений.

## 1. ТЕОРЕТИЧЕСКАЯ ЧАСТЬ

В зависимости от величины электрические сопротивления делятся на три группы:

- 1 ом и меньше малые сопротивления,
- от 1 ом до 0,1 Мом средние сопротивления,
- от 0,1 Мом и выше большие сопротивления.

При измерении малых сопротивлений необходимо принимать меры для устранения влияния на результат измерения сопротивления соединительных проводов, контактов и термо-ЭДС.

При измерении средних сопротивлений можно не считаться с сопротивлениями соединительных проводов и контактов, можно не учитывать влияния сопротивления изоляции.

При измерении больших сопротивлений необходимо учитывать наличие объемного и поверхностного сопротивлений, влияние температуры, влажности и других факторов.

Измерение средних сопротивлений косвенным методом выполняется при помощи амперметра-вольтметра)

Пожалуй, он самый простой для измерения средних и малых сопротивлений R. При измерении малых R рекомендуют применять такую схему:

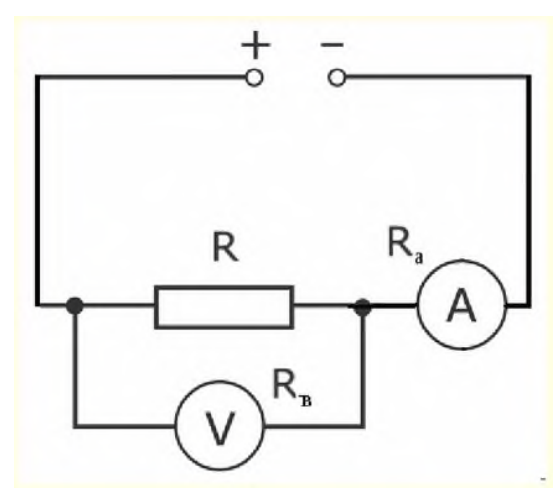

Потому что в данном случае  $I_A \approx I_R$  из-за большого внутреннего сопротивления вольтметра относительно R и будет выполнено равенство I<sub>V</sub>«I<sub>R</sub>. При среднем значении R рекомендована такая схема:

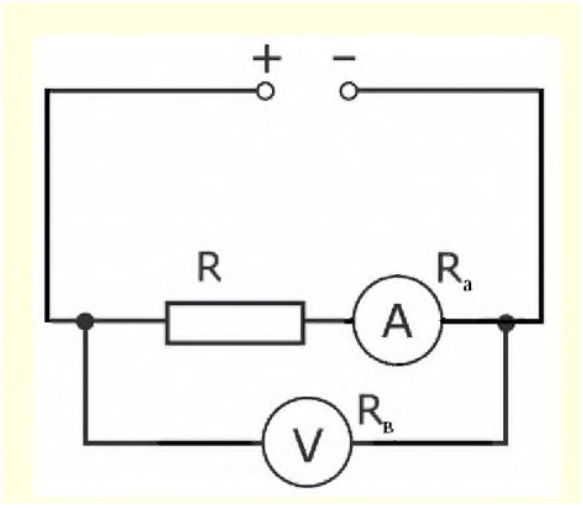

Так как в этом случае  $U_V \approx U_R$  из-за очень малого внутреннего [сопротивления](http://elenergi.ru/podklyuchenie-ampermetrov-v-set.html) амперметра. Измерение средних сопротивлений мостом и омметром.

Чтоб реализовать такой метод необходимо применить омметр, схема которого ниже:

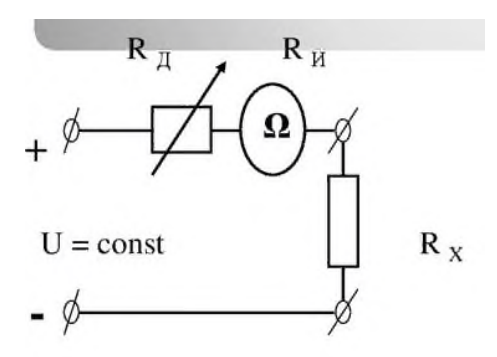

Омметры довольно таки удобны в практическом применении, но они имеют довольно высокую погрешность (класс точности 2,5). Это связано с нестабильностью источника питания и неравномерностью шкалы. Дабы устранить причину неравномерности шкалы в омметрах стали использовать логометрические измерительные механизмы.

Такие приборы получили название мегомметров. Для получения источника питания в мегомметрах используют небольшие генераторы напряжением до 2500 Вольт и приводящиеся в движение вручную. В электронных же мегомметрах в качестве источника могут быть использованы батарейки или же внешний источник питания, подключаемый через специальный блок питания устройства. Мегомметры применяют для измерений больших сопротивлений, таких как сопротивление изоляции проводников. Для измерений свыше  $10^9\ \rm O$ ма применяют специальные электронные устройства, которые носят название тераомметров.

- 2. ПРАКТИЧЕСКАЯ ЧАСТЬ
- 1. Соберите электрическую цепь

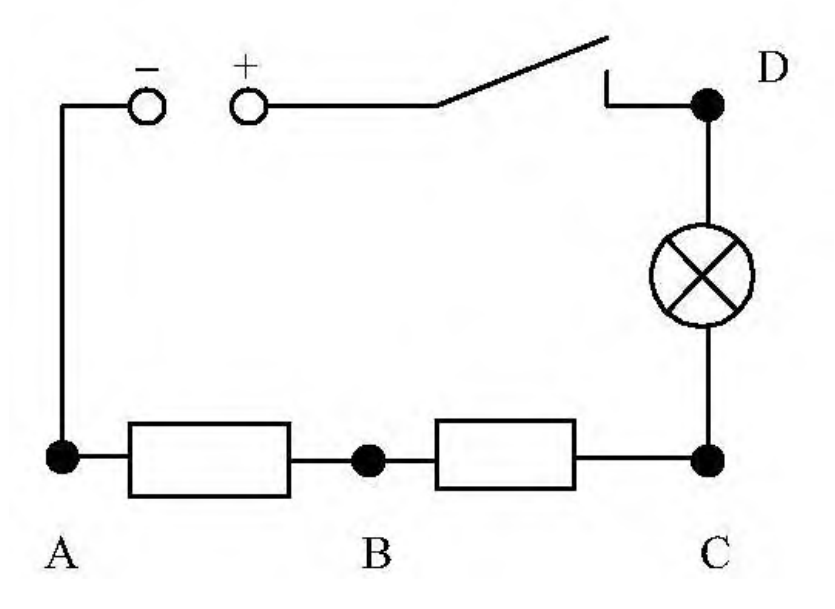

- 2. Измерьте сопротивление резисторов АВ и ВС косвенным методом
- 3. Разберите электрическую цепь.
- 4. Измерьте сопротивление резисторов АВ и ВС при помощи омметра
- 5. Сравните результаты. Рассчитайте погрешность
- 6. Результаты запишите в рабочую тетрадь

Закрепите полученные навыки при помощи автомобильного аккумулятора и мультиметра

#### **Практическое занятие № 6**

Исследование работы однофазного трансформатора

1. ТЕОРЕТИЧЕСКАЯ ЧАСТЬ

В электроустановках необходимо измерять напряжения между фазами (линейные) и напряжения фаз по отношению к земле (фазные). В зависимости от этого применяют однофазные, трехфазные или группы однофазных трансформаторов, включаемых по соответствующим схемам, которые обеспечивают выполнение нужных измерений и работу защит.

На рис. 1 приведены наиболее употребительные схемы включения трансформаторов напряжения.

В схеме на рис. 1, а использован один однофазный [трансформатор.](http://electricalschool.info/main/457-princip-dejjstvija-i-ustrojjstvo.html) Схема позволяет измерять только одно из линейных напряжений.

На рис. 1, б показаны два однофазных трансформатора, включенных по схеме неполного треугольника. Схема дает возможность измерять все три линейных напряжения. В схеме на рис. 1, в показано включение трех однофазных трансформаторов по схеме звезды с выведенной нулевой точкой и заземлением нейтрали первичных обмоток. Схема

позволяет измерять все линейные и фазные [напряжения](http://electricalschool.info/main/osnovy/1865-linejjnoe-i-faznoe-naprjazhenie.html) и контролировать изоляцию в системах с изолированной нейтралью.

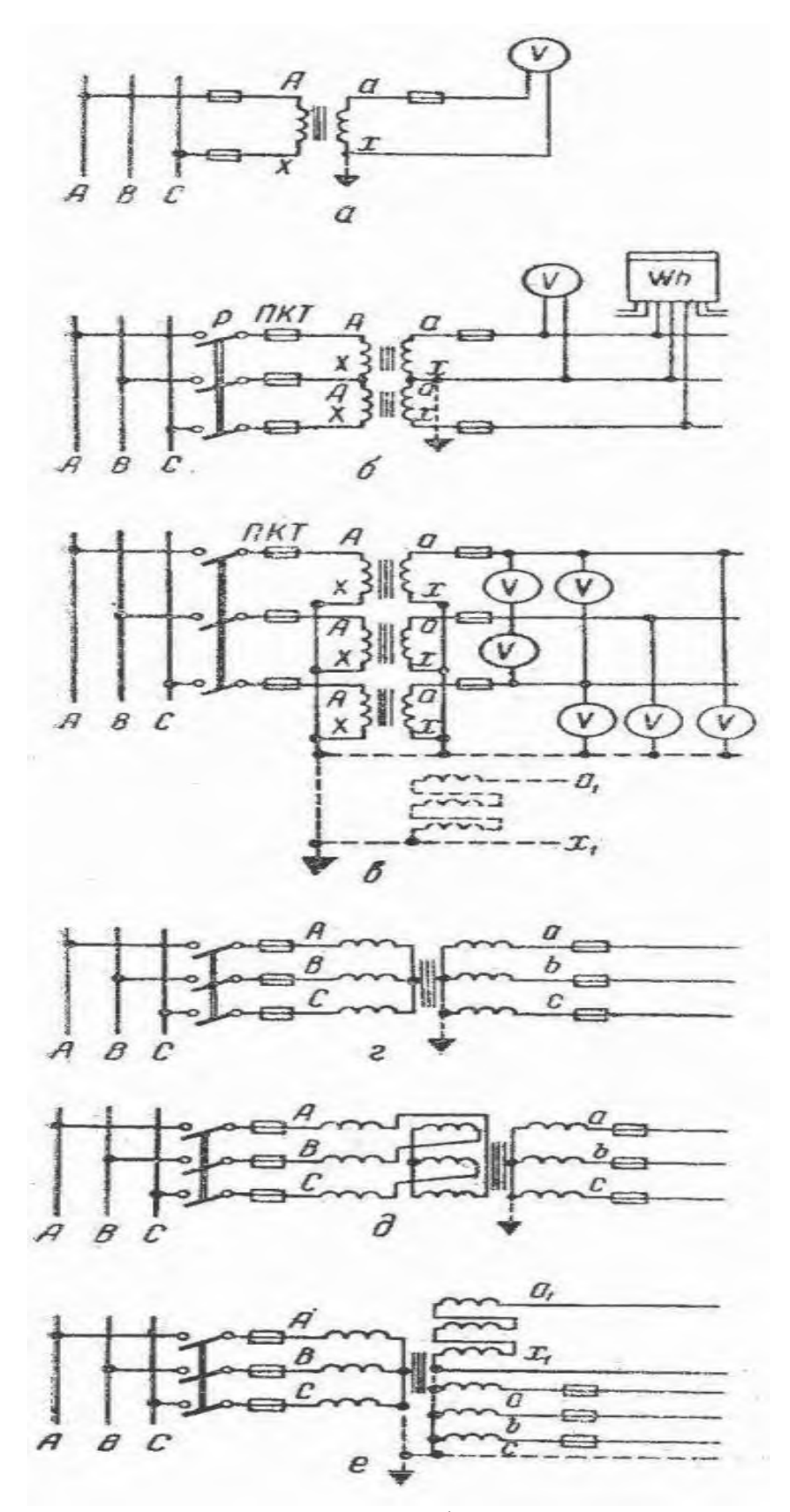

Рис. 1. Схемы включения трансформаторов напряжения

На схеме рис. 1, г показано включение трехфазного трехстержневого трансформатора, который позволяет изменять только линейные напряжения. Этот трансформатор непригоден для контроля изоляции, заземление его первичной обмотки не допускается. Дело в том, что при заземлении первичной обмотки, в случае возникновения замыкания на землю (в системе с изолированной нейтралью), в трехстержневом трансформаторе возникнут большие токи нулевой последовательности, а их магнитные потоки, замыкаясь по путям рассеяния (бак, конструкции и др.), могут нагреть трансформатор до недопустимых температур.

На схеме (рис. 1, д) показано включение трехфазного компенсированного трансформатора, предназначенного для измерения только линейных напряжений.

В схеме на рис. 1, е показано включение трехфазного пятистержневого трансформатора НТМИ с двумя вторичными обмотками. Одна из них соединена в звезду с выведенной нулевой точкой и служит для измерения всех фазных и линейных напряжений, а также для контроля изоляции (в системе с изолированной нейтралью) при помощи трех вольтметров. В этом случае магнитные потоки нулевой последовательности не перегреют трансформатор, так как они будут свободно замыкаться через два боковых стержня магнитопровода.

## 2. ПРАКТИЧЕСКАЯ ЧАСТЬ

1. Подключите понижающий трансформатор как показано на схеме.

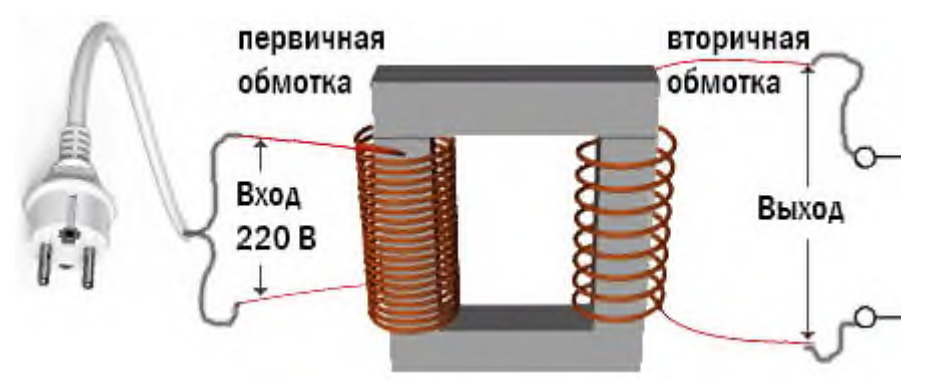

- **2.** Измерьте напряжение на вторичной обмотке трансформатора, работающего в режиме холостого хода
- **3.** Сравните измеренное напряжение с напряжением указанным на информационной табличке

#### **Практическое занятие № 7**

Расчёт параметров машины постоянного тока Построение характеристик двигателя постоянного тока

1. ТЕОРЕТИЧЕСКАЯ ЧАСТЬ

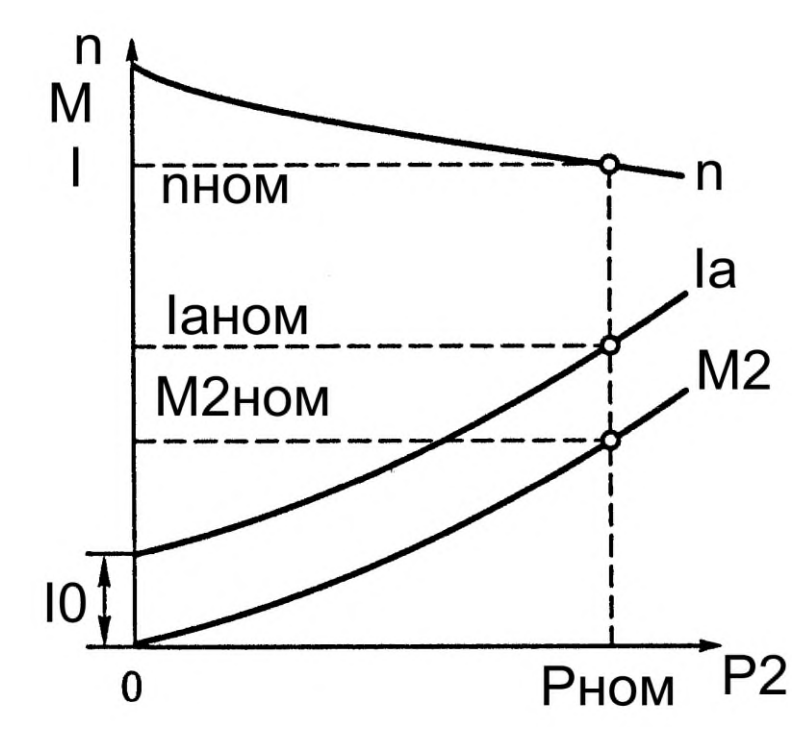

Рабочие характеристики двигателя постоянного тока с независимым возбуждением

При оценке регулировочных свойств двигателей постоянного тока наибольшее значение имеют механические характеристики  $n = f(M)$ . При неизменном моменте нагрузки на валу двигателя с увеличением сопротивления резистора *Rдоб* частота вращения уменьшается. Сопротивления резистора *Rдоб* для получения искусственной механической характеристики, соответствующей требуемой частоте вращения *n* при заданной нагрузке (обычно номинальной) для двигателей независимого возбуждения:

$$
R_{\text{no6}} = \frac{U}{I_{\text{s}}} \bigg( 1 - \frac{n}{n_0} \bigg) - \sum r,
$$

где *U* — напряжение питания цепи якоря двигателя, В; *I<sup>я</sup>* — ток якоря, соответствующий заданной нагрузке двигателя, А; *n* — требуемая частота вращения, об/мин; *n<sup>0</sup>* — частота вращения холостого хода, об/мин.

Частота вращения холостого хода *n<sup>0</sup>* представляет собой *пограничную*частоту вращения, при превышении которой двигатель переходит в *генераторный режим*. Эта частота вращения превышает номинальную *nном* на столько, на сколько номинальное напряжение *Uном* подводимое к цепи якоря, превышает ЭДС якоря *Е<sup>я</sup> ном* при номинальной нагрузки двигателя.

$$
\frac{n_0}{n_{\text{nom}}} = \frac{U_{\text{nom}}}{E_{\text{sigma\_nom}}}
$$

откуда:

$$
n_0 = n_{\text{HOM}} * \frac{U_{\text{HOM}}}{E_{n_{\text{HOM}}}} = \frac{U_{\text{HOM}} * n_{\text{HOM}}}{U_{\text{HOM}} - I_{n_{\text{HOM}}}\sum r}
$$

#### 2. ПРАКТИЧЕСКАЯ ЧАСТЬ

Рассмотрим последовательность расчета указанных величин при работе ДПТ на естественной характеристике n(M). Определяем ток возбуждения  $I_{BOSB} = U/R_{BOSB}$ . Задаем 7 значений тока якоря I<sub>я</sub> в диапазоне от 0 до 1,5  $\cdot$  I<sub>я ном</sub>. Далее проводим все расчеты для принятых 7 значений тока якоря I<sub>я</sub>. Ток, потребляемый из сети  $I = I_A + I_{BO3B}$ . Вычисляем частоту вращения  $n = U/(C_E \cdot \Phi(-I_A \cdot (R_A + R_{\text{IOT~IIOJ}})/(C_E \cdot \Phi)).$ Здесь С<sub>Е</sub> • Ф определяется по данным номинального режима  $C_{E} \cdot \Phi = (U_{H} - I_{H} H \cdot (R_{A} + R_{A} O \Pi \Pi O \Pi)) / n_{H}.$ Вычисляем значения момента  $M = C_M \cdot \Phi \cdot I_{\mathfrak{A}}$ , Здесь С<sub>М</sub> $\cdot \Phi = M_H / I_{\text{JH}}$ ,  $M_H = 9.55 \cdot P_{2H} / n_H$ . Используемые единицы измерения:  $M - [H_M]$ ;  $P_2 - [B_T]$ ; n - [об/мин]. Затем определяем полезную  $P_2$  и потребляемую  $P_1$  мощности и к.п.д.:  $P_2 = 0,105 \cdot M \cdot n$ ;  $P_1 = U_H \cdot (I_A + I_B)$ ;  $\eta$  % = 100  $\cdot P_2 / P_1$ . Результаты расчетов записываем в таблицу 6.1.  $0,25 \cdot I_{\text{JH}} 0,5 \cdot I_{\text{JH}} 0,75 \cdot I_{\text{JH}} I_{\text{JH}} 1,25 \cdot I_{\text{JH}} 1,5 \cdot I_{\text{JH}}$  $I_{\mathcal{B}}$ ,  $A$  $I_A$ , А  $I, A$  $n, o6/MHH$  $M, H_M$  $P_2$ ,  $B_T$  $P_1$ ,  $B_T$ КПД, %

На общем графике в крупном масштабе строим расчетные зависимости I, n, M, P<sub>1</sub>, n =  $f(P_2)$ 

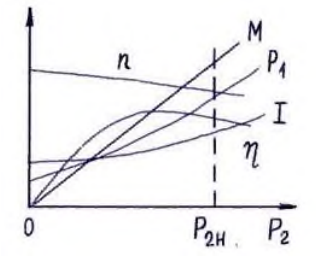

## **Практическое занятие № 8**

Подключение однофазного асинхронного двигателя

## 1. ТЕОРЕТИЧЕСКАЯ ЧАСТЬ

Используемые в настоящее время бытовые приборы в своем подавляющем большинстве работают при помощи однофазного асинхронного двигателя. Максимальная мощность такого двигателя не превышает 500 Вт.

Однофазный двигатель работает за счет вращающегося магнитного поля, которое возникает при смещении в пространстве двух обмоток статора, соединенных параллельно, относительно друг друга. Важным условием работы однофазного двигателя является сдвиг

по фазе токов обмоток. Для этого в конструкции двигателя предусмотрен фазосмещающий элемент (как правило, это конденсатор), он подключен последовательно одной из статорных обмоток. Роль фазосмещающего сетевого элемента может выполнять активное сопротивление или индуктивность.

В том случае если при работе двигателя цепь обмотки разрывается, прекращается движение магнитного потока (Ф) статора. Происходит инерционное вращение ротора, поэтому, поток остается вращающимся по отношению к обмотке ротора и наводит ЭДС, силу тока (I) и собственный магнитный поток (Ф), при этом движение магнитного потока (Ф) ротора совпадает со статорным магнитным потоком.

Магнитный поток ротора изменяется. Данное действие основывается на синусоидальном законе согласно которому, изменяя направление на противоположное, ротор остается в состоянии вращения. В связи с этим запуск мотора возможен в том случае если наличествует внешний фактор, который способен осуществить возвратное вращательное движение ротора в первоначальное направление.

Так как при запуске однофазного двигателя применяется пусковая катушка с применением фазосмещающего элемента. Сопротивление активного типа используется в этом роде очень часто, в связи с дешевизной.

После запуска двигателя возникает отключение обмотки действующей для запуска. Обмотка пуска работает в кратковременном режиме, и для ее изготовления применяется более тонкий провод, чем идет на изготовление рабочей обмотки.

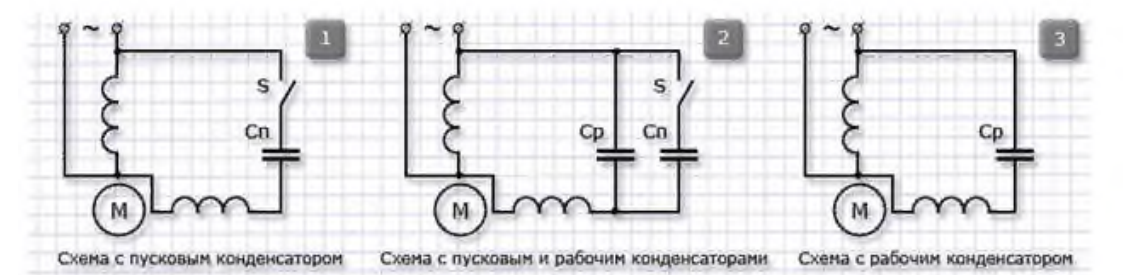

Схемы подключения асинхронного двигателя к однофазной сети

Для подключения однофазного асинхронного двигателя к однофазной сети прибегают к помощи резистора, используемого для запуска, и присоединенного к пусковой катушке (обмотке) последовательным методом, таким образом, между токами, которые присутствуют в обмотке двигателя, наблюдается сдвиг фаз на 30 о. этого хватает для запуска асинхронной машины в работу. В конструкции двигателя, в котором присутствует сопротивление пуска, наличие фазового угла объясняется неодинаковым комплексным сопротивлением в электрических цепях двигателя.

## 2. ПРАКТИЧЕСКАЯ ЧАСТЬ

Схема подсоединения коллекторного двигателя очень проста. Достаточно имеющиеся провода подключить к сети 220 вольт и мотор должен заработать.

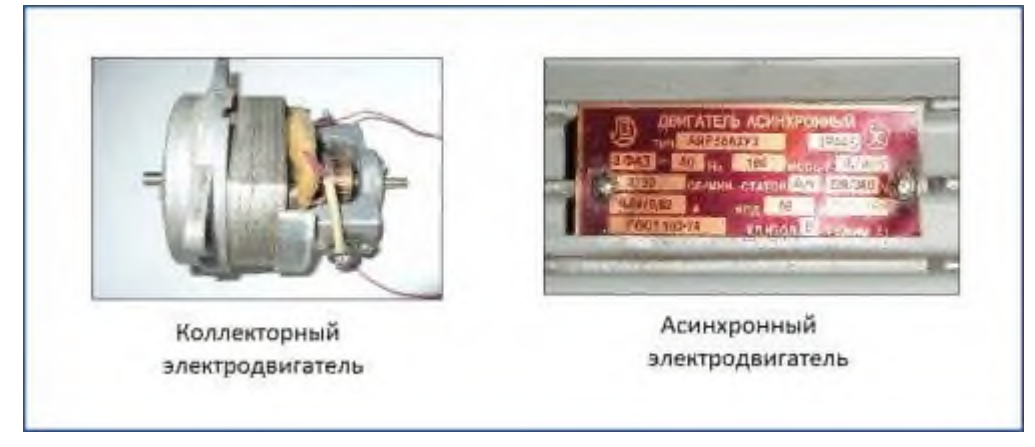

Более сложная схема для подключения у однофазного асинхронного двигателя.

Они бывают однофазные и трехфазные. Однофазные электродвигатели выпускают с пусковой обмоткой (бифилярные) и конденсаторные.

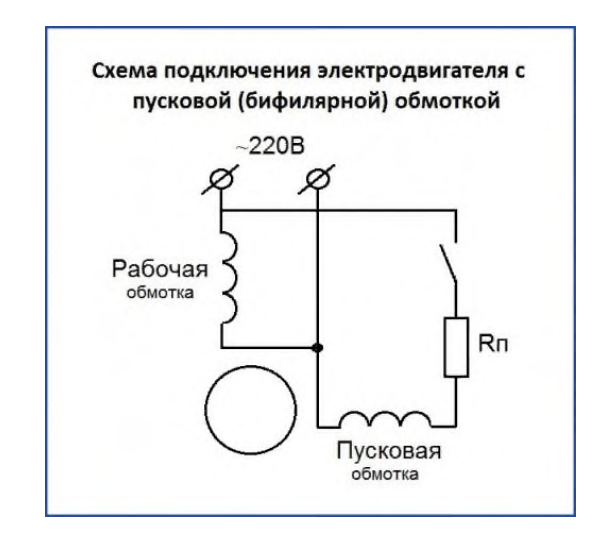

В момент пуска таких моторов пусковая обмотка замыкается, а после достижения необходимых оборотов отключается специальными устройствами. На практике такие электродвигатели включаются специальными кнопками, у которых средние контакты при нажатии замыкаются, а после отпускания кнопки размыкаются. Это так называемые кнопки ПНВС они специально сконструированы для работы с такими электродвигателями.

В конденсаторных имеется две обмотки, которые работают постоянно. Они смещены относительно друг друга на 90º , благодаря чему можно осуществить реверс.

Схема подключения асинхронного двигателя на 220в ненамного сложнее включения коллекторного. Отличие состоит в том, что к вспомогательной обмотке подсоединяется конденсатор. Его номинал рассчитывается по сложной формуле.

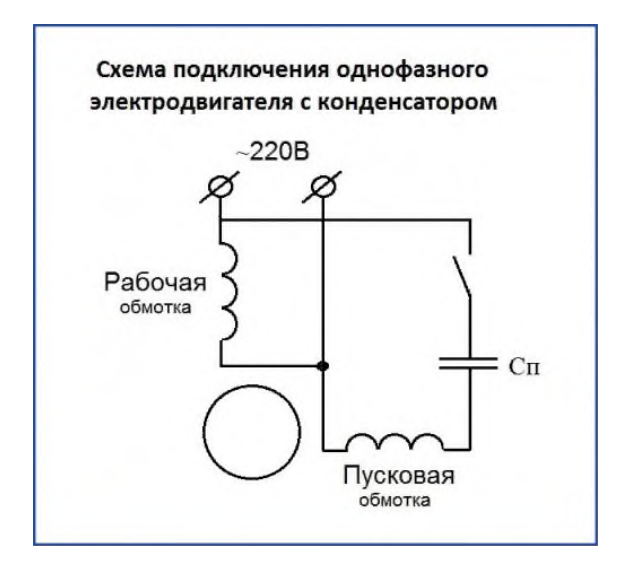

Для того чтобы осуществить подключение однофазного двигателя необходимо подключить конденсатор к вспомогательной обмотке, схема несложная и ее может собрать любой человек.

Достаточно иметь необходимые комплектующие и не перепутать обмотки. Определить назначение обмоток можно с помощью тестера, измерив, сопротивление. Пусковая обмотка имеет в два раза большее сопротивление, чем рабочая.

## **Практическое занятие № 9**

Расчет параметров асинхронного двигателя.

## 1. ТЕОРЕТИЧЕСКАЯ ЧАСТЬ

## *Пример расчета*.

Асинхронный трехфазный двигатель с короткозамкнутым ротором марки А02-82-6 имеет следующие паспортные данные:

напряжение *U=*220 /380 В,

номинальная мощность  $P_2 = 40$  кВт,

частота вращения *п2=*980 об/мин,

КПД η=91,5%,

коэффициент мощности cos φ=0,91,

кратность пускового тока *К<sup>I</sup> = 5,*

кратность пускового момента  $K_M = 1,1,$ 

перегрузочная способность двигателя  $\lambda = 1, 8$ .

Определить число пар полюсов, номинальное скольжение, номинальные максимальный и пусковой вращающие моменты, номинальный и пусковой токи двигателя при соединении обмотки статора в «треугольник» и «звезду».

Возможен ли пуск нагруженного двигателя, если подводимое напряжение на 10% ниже номинального и пуск производится переключением обмоток статора со «звезды» на «треугольник» от сети с напряжением U=220. В?

Решение. Для определения числа пар полюсов можно воспользоваться маркировкой двигателя, частотой вращения магнитного поля или ротора.

Если известна маркировка, то последнее число в марке двигателя означает количество полюсов. В данном двигателе шесть полюсов; следовательно, три пары. При известной частоте вращения магнитного поля число пар полюсов определяем по формуле

 $p = 60 f/n_l$ .

По этой же формуле определяем число пар полюсов, если задана частота вращения ротора, но в этом случае получаемый результат округляем до ближайшего целого числа. Например, для заданных условий р =  $60/\text{m}_2$  = 3000/980 = 3,06; отбросив сотые доли, получаем число пар полюсов двигателя-3.

Частота вращения магнитного поля

 $n_1 = 60 f / p = 3000/3 = 1000 o6/$ мин.

Номинальное значение скольжения

Критическое скольжение

 $S_{\text{\tiny KD}} = S_{\text{HOM}} [\lambda + \sqrt{\lambda^2 - 1}]$ 

Мощность, потребляемая двигателем,

 $p_1 = P_2/\eta = 40000/0,915 = 43715$  Br.

Номинальный вращающий момент двигателя

 $M_{HOM} = 9.55 P_2 / n_2 = 9.55 - 40000/980 = 389.8 H$ -M.

Максимальный момент

 $M_{\text{max}} = \lambda^* M_{\text{HOM}} = 1.8 \cdot 389.8 = 701.6 \text{ H} \cdot \text{M}.$ 

Пусковой момент

 $M_{II} = K_M M_{HOM} = 1,1 \cdot 389,8 = 428,7 H \cdot M$ .

#### 2. ПРАКТИЧЕСКАЯ ЧАСТЬ

3-х фазный АД с КЗ ротором типа АИР180М4 получает питание от 3-х фазной сети с линейным напряжением  $U_l$  = 380 В, частотой 50 Гц. Данные номинального режима двигателя: мощность на валу  $P_{2HOM}$  = 30 кВт; синхронная частота вращения  $n_1 = 1500$  об/мин; номинальное скольжение  $s_{HOM} = 2.0 \%$ ; коэффициент мощности  $cos\phi_{HOM} = 0.87$ ; коэффициент полезного действия  $\eta_{HOM} = 92$  %; кратности критического  $\kappa_M = 2.7$ ; пускового моментов  $\kappa_{II} = 1.7$ ;

кратность пускового тока  $i<sub>II</sub> = 7$ ; соединение обмоток статора — *звезда*.

**Найти:** число пар плюсов; номинальную частоту вращения ротора; номинальное фазное напряжение; номинальный фазный ток обмотки статора; номинальный момент на валу; критическое скольжение и момент двигателя; пусковой момент при номинальном напряжении и снижении его значения на 20%; пусковой ток; емкость конденсаторов для увеличения коэффициента мощности до 1 и начертить электрическую схему двигателя с включением конденсаторов.

http://electrichelp.ru/raschet-parametrov-3-x-faznogo-ad-s-kz-rotorom/

## **Практическое занятие № 10**

Расчет сечения проводов и кабелей

1. ТЕОРЕТИЧЕСКАЯ ЧАСТЬ

Для того чтобы правильно подобрать сечение силового провода нам **нужно учитывать максимальную величину потребляемой нагрузки тока**. Определить значения токов можно, зная паспортную мощность потребителя, определяется по такой формуле: I=P/220, где Р — это мощность потребителя тока, а 220 — это количество вольт в вашей розетке. Соответственно если розетка на 110 или 380 вольт, то подставляем данное значение.

Важно знать, что расчет значения для однофазных, и трехфазных сетей различается. Для того чтобы узнать на сколько фаз сеть вам нужно, требуется подсчитать общую сумму потребления тока в вашем жилище. Приведем пример среднестатистического набора техники, которая может быть у вас дома.

Простой пример расчета сечения кабеля по потребляемому току, сейчас мы вычислим **сумму мощностей подключаемых электроприборов**. Основными потребителями в среднестатистической квартире являются такие приборы:

- Телевизор  $160\,\text{Br}$
- Холодильник 300 Вт
- Освещение  $500 B$ т
- Персональный компьютер 550 Вт
- $\bullet$  [Пылесос](https://elektro.guru/elektrooborudovanie/bytovaya-tehnika/drugie-pribory/kak-vybrat-pylesos-dlya-kvartiry.html) 600 Вт
- $CB$ Ч-печь 700 Вт
- Электрочайник 1150 Вт
- Утюг 1750 Вт
- Бойлер (водонагреватель) 1950 Вт
- Стиральная [машина](https://elektro.guru/elektrooborudovanie/bytovaya-tehnika/stiralnaya-mashina/ustanovka-posudomoechnoy-mashiny-svoimi-rukami-video-urok.html) 2650 Вт
- Всего 10310 Вт = 10,3 кВт.

Когда мы узнали общее потребление электричества, мы можем по формуле рассчитать сечение провода, для нормального функционирования проводки. Важно помнить что **для однофазных и трехфазных сетей формулы будут разные**.

Расчет сечения провода осуществляется с помощью следующей формулы:

 $I = (P \times K u) / (U \times cos(\varphi))$ 

где:

**I** — сила тока;

**P** — мощность всех потребителей энергии в сумме

**K и** — коэффициент одновременности, как правило, для расчетов принимается общепринятое значение 0,75

**U** — фазное напряжение, которое составляет 220V но может колебаться в пределах от 210V до 240V.

**cos(φ)** — для бытовых однофазных приборов эта величина сталая, и равняется 1.

Если есть необходимость рассчитать ток быстрее, то можно опустить значение cos(φ) и значение K и . Результат в таком случае отличается в меньшую сторону на 15%, если мы применим формулу:

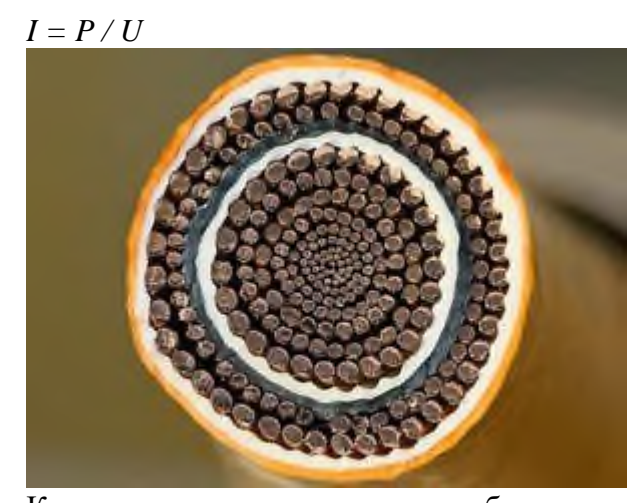

Когда мы нашли мощность потребления тока по формуле, можно начать выбирать кабель, **который подходит нам по мощности**. Вернее, его площади сечения. Ниже приведена специальная таблица в которой предоставлены данные, где сопоставляется величина тока, сечение кабеля и потребляемая мощность.

Данные могут различаться для проводов изготовленных из разных металлов. Сегодня для применения в жилых помещениях, как правило, используется медный, жесткий кабель. Алюминиевый кабель практически не применяется. Но все же во многих старых домах, алюминиевый кабель все еще присутствует.

Таблица расчетной мощности кабеля по току. Выбор сечения медного кабеля, производится по следующим параметрам:

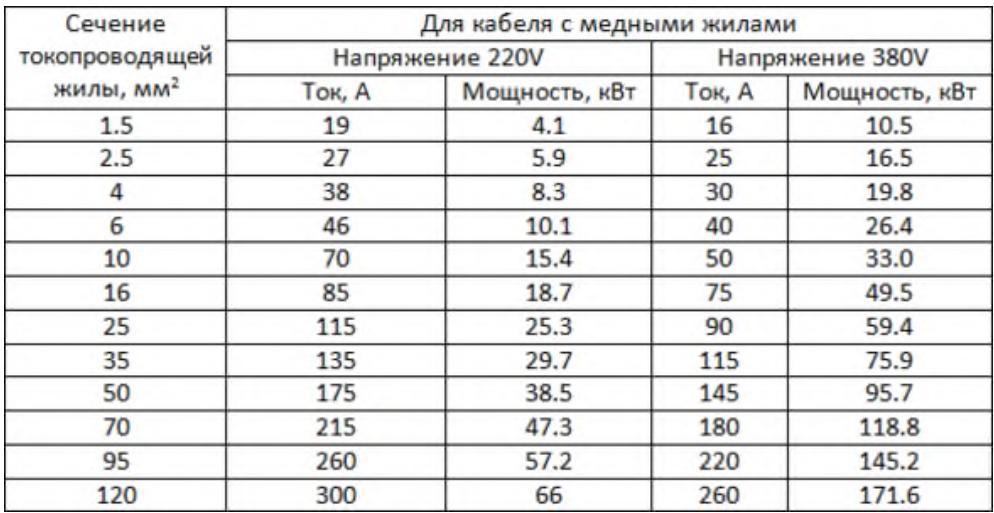

## Также приведем таблицу для расчета потребляемого тока алюминиевого кабеля:

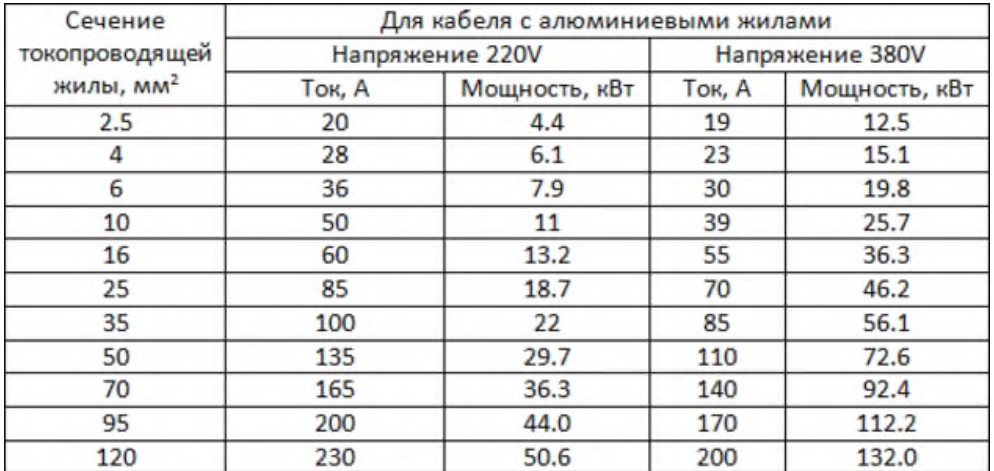

Если значение мощности получилось среднее между двумя показателями, то необходимо выбрать значение сечения провода в большую сторону. Так как запас мощности должен присутствовать.

## 2. ПРАКТИЧЕСКАЯ ЧАСТЬ

Рассчитать размер кабеля для подключения стиральной машинки мощностью 2400 Вт.

Источник: <https://elquanta.ru/sovety/raschjot-secheniya-kabelya.html>

### **Практическое занятие 11**

Определение вида микросхем по маркировке

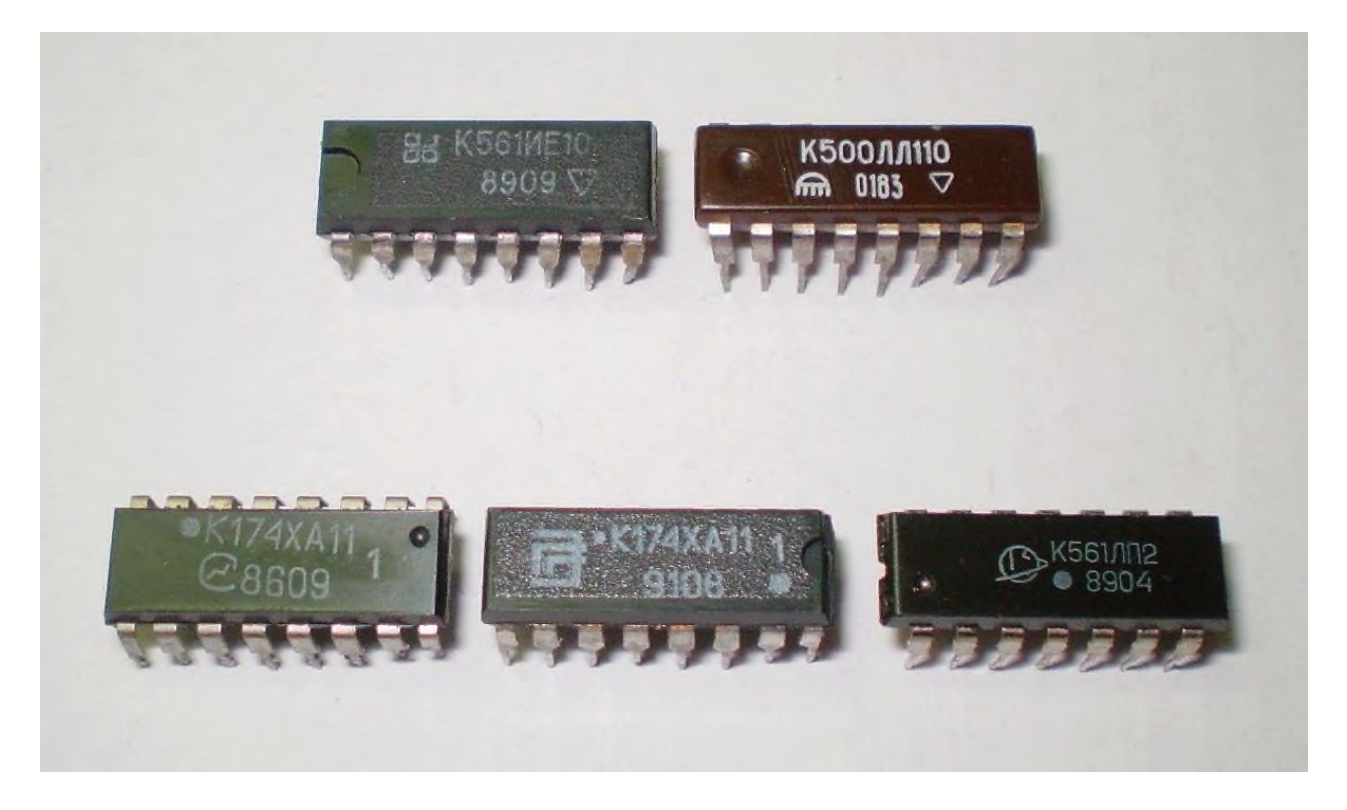

Определите микросхему по маркировке

<http://radiopages.ru/marker.html>

<https://elektrikaetoprosto.ru/microshem.html>

## **МЕТОДИЧЕСКИЕ УКАЗАНИЯ для выполнения практических работ по МДК.01.03. Автоматизированные системы управления** специальность среднего профессионального образования **23.02.01 Организация перевозок и управления на железнодорожном транспорте**

**Квалификация:**  техник

**Форма обучения:** очная **Нормативный срок обучения:** 3 года 10 месяцев на базе основного общего образования

Иркутск

Методические рекомендации для практических работ составлены на основе рабочей программы по МДК.01.03. Автоматизированные системы управления

Разработчик: Тяжовкина Оксана Юрьевна, преподаватель информатики

Рассмотрено и одобрено на заседании ДЦК Протокол № 10 от 15.06.2023 г. Председатель ДЦК Е.В. Иринчеева

## СОДЕРЖАНИЕ

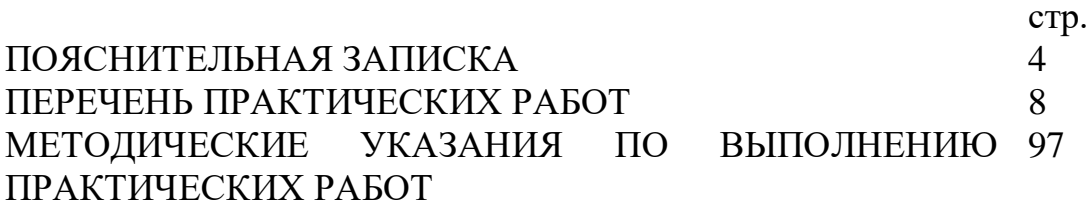

КОНТРОЛЬ И ОЦЕНКА РЕЗУЛЬТАТОВ ВЫПОЛНЕНИЯ 98 ПРАКТИЧЕСКИХ РАБОТ

КРИТЕРИИ ОЦЕНКИ ПРАКТИЧЕСКИХ РАБОТ 99

Методические указания по выполнению практических работ по МДК.01.03. Автоматизированные системы управления созданы для студентов 2 курса.

Практические работы проводятся с целью:

- систематизации и закрепления полученных теоретических знаний;

- формирования умений использовать полученные знания для решения конкретных задач;

развития познавательных способностей и активности обучающихся: творческой инициативы, самостоятельности, ответственности, организованности;

- формирование самостоятельности мышления;

- формирования общих и профессиональных компетенций.

Практические работы выполняются студентом по заданию преподавателя. Перед выполнением студентами практических работ преподаватель проводит инструктаж по выполнению задания, который включает цель задания, его содержание, основные требования к результатам работы, критерии оценки.

Выполнение практикумов обеспечивает формирование у обучающихся умений самостоятельно и избирательно применять различные средства ИКТ, включая дополнительное цифровое оборудование (принтеры, графические планшеты, цифровые камеры, сканеры и др.), пользоваться комплексными способами представления и обработки информации.

В результате выполнения практических работ по МДК.01.02. Информационное обеспечение перевозочного процесса обучающийся должен уметь:

- анализировать документы, регламентирующие работу транспорта в целом и его объектов в частности;

- использовать программное обеспечение для решения транспортных задач;

- применять компьютерные средства;

знать:

- оперативное планирование, формы и структуру управления работой на транспорте (железнодорожном);

- основы эксплуатации технических средств транспорта (железнодорожного);

- систему учёта, отчёта и анализа работы;

- основные требования к работникам по документам, регламентирующим безопасность движения на транспорте;

- состав, функции и возможности использования информационных и телекоммуникационных технологий в профессиональной деятельности.

Выполнение практических работ позволяют формировать общие и профессиональные компетенции:

ПК 1. Выполнять операции по осуществлению перевозочного процесса с применением современных информационных технологий управления перевозками

ПК 2. Организовывать работу персонала по обеспечению безопасности перевозок и выбору оптимальных решений при работах в условиях нестандартных и аварийных ситуаций

ПК 3. Оформлять документы, регламентирующие организации перевозочного процесса

ОК 1. Понимать сущность и социальную значимость своей будущей профессии, проявлять к ней устойчивый интерес

ОК 2. Организовывать собственную деятельность, выбирать типовые методы и способы выполнения профессиональных задач, оценивать их эффективность и качество

ОК 3. Принимать решения в стандартных и нестандартных ситуациях и нести за них ответственность

ОК 4. Осуществлять поиск и использование информации необходимой для эффективного выполнения профессиональных задач, профессионального и личностного развития

ОК 5. Использовать информационно-коммуникационных технологии профессиональной деятельности

ОК 6. Работать в коллективе и в команде, эффективно общаться с коллегами, руководством, потребителями

ОК 7. Брать на себя ответственность за работу членов команды (подчинённых), результат выполнения заданий

ОК 8. Самостоятельно определять задачи профессионального и личностного развития, заниматься самообразованием, осознанно планировать повышение квалификации<br>ОК 9. Ориентироваться в условиях частой смены технологий в ОК 9. Ориентироваться в условиях частой смены технологий в профессиональной деятельности

# ПЕРЕЧЕНЬ ПРАКТИЧЕСКИХ РАБОТ

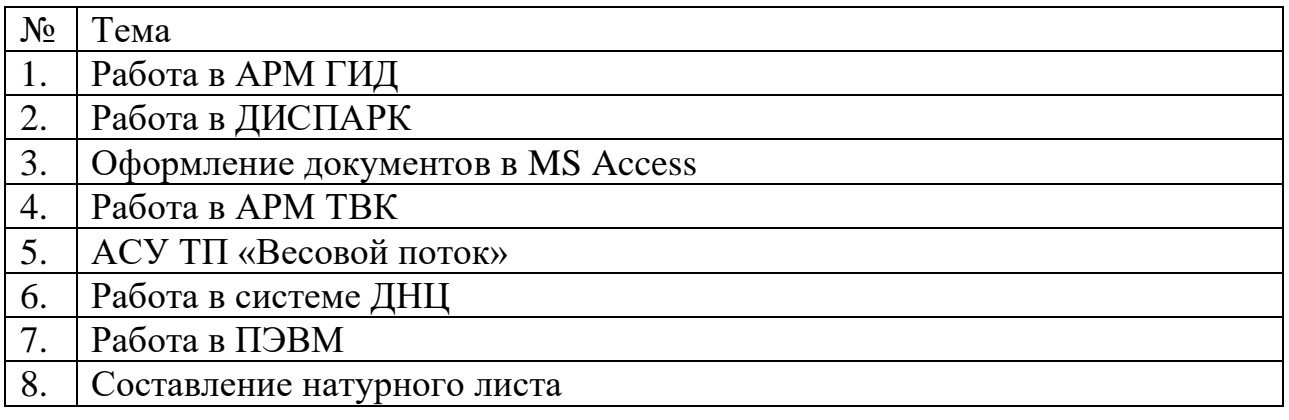

## **Практическая работа №1**

## **По теме «Анализ работы АРМ «График исполненного движения (ГИД)».**

**Цель:** проанализировать работу графика исполненного движения (ГИД).

**Задача:** ознакомиться с автоматизированной системой оперативного управления эксплуатационной работой ГИД «Урал-ВНИИЖТ».

#### **Краткие теоретические сведения.**

Автоматизированная система оперативного управления эксплуатационной работой ГИД «Урал-ВНИИЖТ»

Система ГИД «Урал-ВНИИЖТ» предназначена для управления ходом перевозочного процесса с АРМов диспетчерского аппарата всех уровней управления и является 32-разрядным Windowsприложением.

В ее рамках возможно выполнение следующих функций: 1. ведение сокращенного графика исполненного движения поездов на основе информации АСОУП и подробного – на основе информации с устройств СЦБ и ручного ввода; 2. контроль нагонов и увеличения опоздания поездов; 3. разработка вариантных графиков на период предоставления «окон» для ремонтно-путевых работ; 4. представление на экране нормативного и разработанных вариантных графиков; 5. демонстрация на табло диспетчерского контроля движения поездов и локомотивов по стрелочным секциям станций и блок-участкам перегонов; 6. ведение поездного положения на объекте управления, контроль обмена поездами по стыковым пунктам за любой период времени в течение трех последних суток; 7. контроль наличия и дислокации поездных локомотивов и локомотивных бригад, прохождения локомотивами ТО-2;

8. контроль хода развоза и передачи местного груза; 9. ввод и отражение на графике предупреждений на поезда, получение готовых бланков предупреждений;

10. анализ выполнения ГДП, веса и скорости движения поездов, полновесности и полносоставности формируемых поездов, простоев на технических станциях, использования поездных локомотивов.

Нормативный график является основой перевозочного процесса, учитывает путевое развитие станций и перегонов с указанием конкретного пути в расписании поезда, является множественным по дням недели и числам месяца.

Вариантный график является разновидностью нормативного и учитывает закрытие путей перегонов на время производства работ, ограничение скоростей до, во время и после «окон», укладку временных съездов, использование временно устанавливаемых средств связи и занятие станционных путей хозяйственными поездами.

График исполненного движения ведется на основе фактических данных о прибытии, отправлении, проследовании поездов, выполнении технологических операций на станциях. Ведется подробный (с указанием всех раздельных пунктов) и сокращенный (по техническим станциям) график.

План-график пропуска поездов по участкам и направлениям содержит подробные расписания с плановыми операциями. Он составляется для поездов, с которыми была проведена хотя бы одна операция, а также отправление которых планируется в течение планового периода.

Прогнозный график рассчитывается на основе нормативного (вариантного) графика и нормативов времен хода поездов.

Одновременно с графиком исполненного движения на экран может быть выведен нормативный или вариантный график.

Система применяется в автоматизированных рабочих местах диспетчерского аппарата всех уровней. Ею оснащено более 4 тыс. АРМов оперативных и руководящих работников. Внедрение ГИД «Урал-ВНИИЖТ» позволило повысить участковую скорость движения поездов на 5-7%, производительность локомотива на 4-6%, производительность грузового вагона на 25%, производительность работников, обеспечивающих перевозочный процесс, на 32%, сократить диспетчерский аппарат в среднем на 50%, снизить потребление топлива и электроэнергии на тягу поездов.

Перспективными функциями системы являются: разработка плана проследования поездов на протяженных направлениях для решения задач текущего и сменно-суточного планирования; разработка вариантных графиков с отклонением поездов на параллельные хода; разработка графика движения и графика оборота локомотивов на основе локомотивной модели; оперативный анализ эксплуатационной работы; реализация системы автоматической передачи приказов из АРМов поездных диспетчеров в АРМы дежурных по станциям с автоматическим ведением формы ДУ-58 на станциях.

## **Отчет работы:**

- 1. Цель практической работы.
- 2. Задачи практической работы.
- 3. Краткие теоретические сведения.
- 4. Контрольные вопросы.

## **Контрольные вопросы:**

- 1. Выполнение каких функций возможно в системе ГИД «Урал-ВНИИЖТ».
- 2. Виды графиков системы.
- 3. Достатки внедрения ГИД «Урал-ВНИИЖТ».

## **Практическая работа №2**

## **По теме «Анализ работы автоматизированной системы ДИСПАРК».**

**Цель:** проанализировать работу автоматизированной системы ДИСПАРК.

**Задача:** ознакомиться с историей развития и достоинствами системы ДИСПАРК.

#### **Краткие теоретические сведения.**

Полное название комплекса – «Автоматизированная система пономерного учета, контроля дислокации, анализа использования и регулирования вагонного парка на железных дорогах России». Сокращенное – ДИСПАРК, что означает: Д – диалоговая, И – информационно-управляющая, С – система, ПАРК – парк грузовых вагонов.

История разработки и внедрения системы ДИСПАРК начинается с 1995 г. На тот период ситуация, сложившаяся в совместном использовании грузовых вагонов после разделения вагонного парка между странами СНГ, требовала срочных и скоординированных действий. Данные переписи в мае 1995 г. свидетельствовали о том, что парк стареет и сокращается, новых вагонов приобретается явно недостаточно. Перепись выявила 325 тыс. вагонов с просроченными сроками деповского ремонта.

Внедрение системы уже на первом этапе позволило прекратить обезличенное и бесхозяйственное их использование, перейти на расчеты за эксплуатацию каждого вагона, находящегося в собственности других государств, создать экономические рычаги, побуждающие собственника вагонов вкладывать необходимые средства в их оздоровление. Была решена проблема автоматической идентификации вагонов, создана электронная картотека по 56 техническим показателям для каждого грузового вагона, включающая сведения о принадлежности по собственности, дороге приписки, типе, годе постройки и др.

В первые дни эксплуатации системы ежесуточно насчитывалось более 12 тыс. вагонов-«призраков», затем число их сократилось в 30 раз. Только за 1999 г. было перенумеровано около 1800 вагоновдвойников.

Второй этап заключался в том, чтобы осуществить слежение за каждым вагоном, где бы он ни находился – в поезде, на станционных или подъездных путях, а также за всеми операциями, которые выполняются с вагоном в пути следования. С этой целью была реализована высокоэффективная дорожно-сетевая технология оперативного управления вагонным парком.

На третьем этапе была решена задача автоматизированной обработки дорожной ведомости (погрузка, выгрузка). К системе ДИСПАРК были подключены рабочие места товарных кассиров на станциях, работников дорожных центров фирменного транспортного обслуживания. Была создана единая информационно-управляющая система на всех уровнях, включая грузовладельцев.

На четвертом этапе были решены задачи подготовки и перемещения перевозочных документов и создания на этой основе более гибкой, достоверной и мобильной системы расчетов за выполненные перевозки.

Внедрение системы позволило применять новые безбумажные технологии при подготовке перевозочных документов, более эффективно решать задачу закрепления инвентарного парка специализированных вагонов за железными дорогами.

В системе ДИСПАРК реализованы следующие информационные технологии: управление парком вагонов; управление выделенными типами подвижного состава; управление вагонными парками других администраций; машинный учет вагонов резерва; контроль наличия и состояния парка грузовых вагонов; обеспечение оперативного контроля и анализа нарушений сроков доставки грузов на базе пономерного учета; контроль за ремонтом грузовых вагонов по фактически выполненному объему работ; анализ использования порожних вагонов рабочего парка; автоматизированная система пономерного контроля наличия вагонов на подъездных путях, а также контроля за простоями вагонов на станциях погрузки-выгрузки.

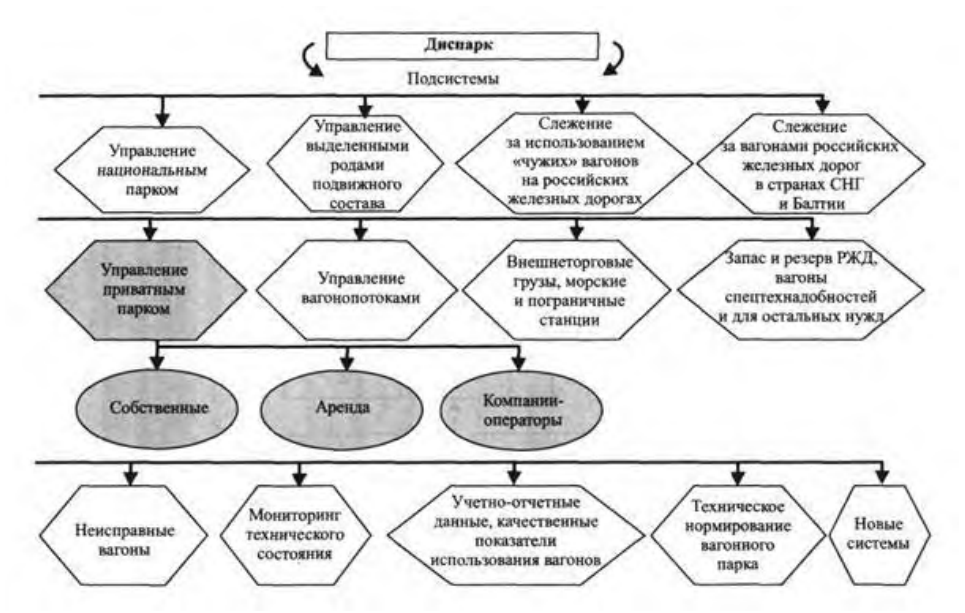

Рис. 1. Функциональная структура автоматизированной системы управления вагонным парком

Пользователи системы на сетевом уровне взаимодействуют с ней через комплексную информационновычислительную сеть ОАО «РЖД», которая объединяет мощные средства обработки и ведения баз данных, серверы и АРМ пользователей при помощи программно-технических средств телекоммуникаций.

## **Отчет работы:**

1. Цель практической работы.

- 2. Задачи практической работы.
- 3. Краткие теоретические сведения.
- 4. Задание №1.
- 5. Контрольные вопросы.

**Задание №1:** начертить схему функциональной структуры автоматизированной системы управления вагонным парком.

#### **Контрольные вопросы:**

- 1. Полное название и расшифровка системы ДИСПАРК.
- 2. Информационные технологии, реализованные в системе ДИСПАРК.
- 3. Что позволило применять внедрение системы ДИСПАРК на железной дороге.
- 4. Как взаимодействуют пользователи с системой на сетевом уровне?
# **Практическая работа №3 «Оформление перевозочных документов в системе «ЭТРАН»**

*Цель:* научиться выполнять основные операции по заполнению накладной и расчету платы за перевозку.

*Задание:* 1) заполнить накладную (общие сведения) на перевозку заданного груза в АС ЭТРАН; 2) рассчитать плату за перевозку заданного груза в АС ЭТРАН.

# *Исходные данные:*

*Таблица 6.1*

**Данные для заполнения накладной и расчеты платы**

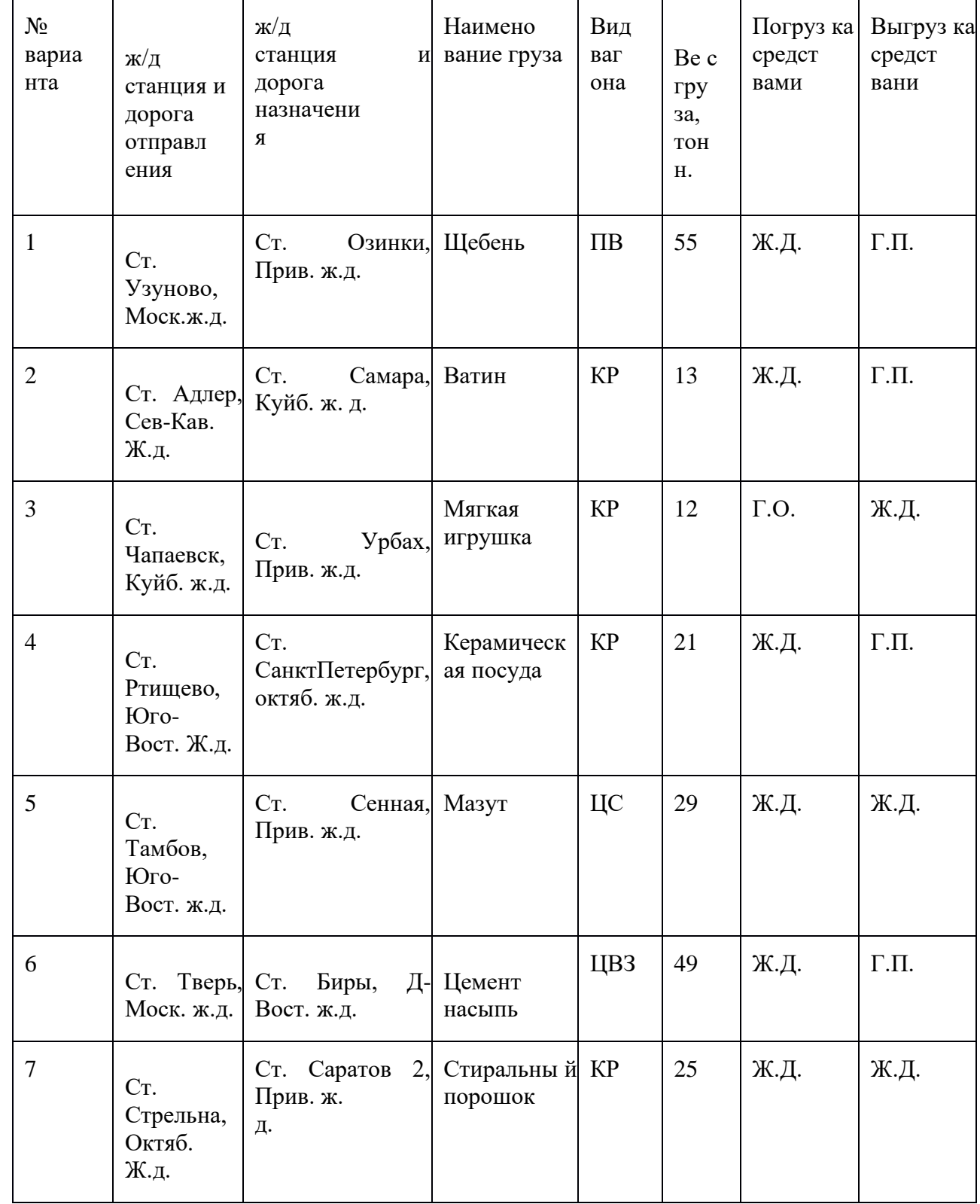

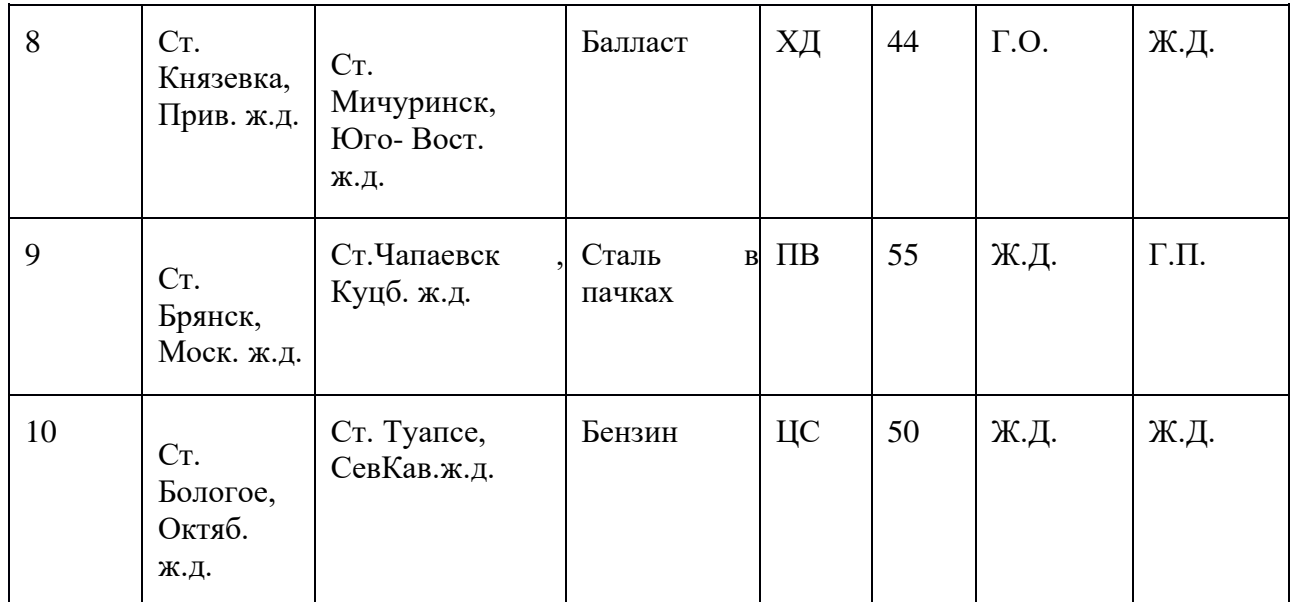

*Примечание.* Остальные недостающие данные принять условно, раководствуясь спецификой заданного груза.

## **Краткие теоретические сведения**

ЭТРАН (электронная транспортная накладная) – это автоматизированная система централизованной подготовки и оформления перевозочных документов. Современные требования к организации перевозочного процесса и качеству выполняемых перевозок на ж/д транспорте диктуют необходимость применения новых организационных и технологических решений в управлении перевозками, базирующихся на широком внедрении комплексных информационных систем. Разработка и внедрение таких информационных систем направлена на улучшение работы участников перевозочного процесса.

Одной из таких систем является новая автоматизированная система централизованной подготовки и оформления перевозочных документов – АС ЭТРАН.

АС ЭТРАН – это система электронного документооборота. Переход на нее для всех участников процесса грузов даст ощутимый эффект: значительно сократятся трудозатраты, появится единый оперативный справочник информации и возможность прогнозирования, повысится скорость и эффективность управления процессом перевозок.

Система ЭТРАН является трехуровневой иерархической корпоративной системой, состоящей из центра обработки информации (сервер базы данных), вспомогательных (или технологических) центров обработки информации (сервера приложений) и автоматизированных рабочих мест (АРМ) грузоотправителей (грузополучателей) и работников ж/д транспорта различных уровней управления.

# **Расчет платы за перевозку в АС ЭТРАН**

Модуль «Справочная информация по расчету провозных платежей» предназначен для расчета стоимости отправки до оформления электронной накладной в условиях электронного документооборота.

Комплекс задачи предназначен для: ввода и редактирования данных по отправке; предварительного расчета стоимости; печати данных по расчету провозной платы (ПП).

Для загрузки модуля необходимо выбрать в разделе «Справки» режим «Расчет платы» в иерархическом дереве режимов оболочки АРМ ППД.

В рабочем поле при выборе режима будет отображена закладка «Исходные данные», предназначенная для ввода исходных данных по перевозке.

Панель инструментов содержит кнопки для выполнения различных операций.

В режиме «Расчет платы» предусмотрено выполнение следующих операций:

- ввод исходных данных (аналогично вводу в накладную);

- просмотр и печать результатов расчета провозной платы;

- ввод сведений для расчета ПП по контейнерной, сборной повагонной отправке.

Подготовка данных для расчета провозной платы может выполняться либо полностью работниками железных дорог, либо с участием электронных систем грузоотправителей.

## **Порядок выполнения**

1. Произвести заполнение полей накладной АС ЭТРАН, используя исходные данные. 2. Рассчитать плату за перевозку заданного вида груза повагонной отправкой, используя исходные данные.

# **Содержание отчета**

Описание алгоритма заполнения накладной АС ЭТРАН.

Описание алгоритма платы за перевозку и справка о расчете провозной платы.

Ответы на контрольные вопросы.

# **Контрольные вопросы:**

Перечислите преимущества заполнения накладной на ЭВМ перед ручным заполнением. Назовите должность работника, уполномоченного на заполнение накладной в АС ЭТАН.

Перечислите поля в накладной, которые не обязательны для заполнения.

Перечислите, кем может производиться погрузка-выгрузка

# **Практическая работа №4**

# **По теме «Раскредитование перевозочных документов агентом ЦФТО с использованием автоматизированного рабочего места (АРМ ТВК)».**

**Цель:** изучить технологию работы и функции, выполняемые агентом СФТО.

**Задача:** ознакомиться с оборудованием рабочего места агентов фирменного транспортного обслуживания.

# **Краткие теоретические сведения.**

На агента СФТО (системы фирменного транспортного обслуживания) возлагается выполнение следующих основных функций:

- принятие в установленном порядке заявки на услуги, связанные с перевозкой грузов и оказание дополнительных услуг, связанных с перевозками грузов и внесение в них изменений, отзывов заявок и отказов от услуг по просьбе грузоотправителей;

- доведение до грузоотправителей результатов согласования заявок и изменений к ним;

- организация исполнения согласованных заявок;

- формирование сводного заказа на основании заявок на перевозку грузов;

- проверка правильности оформления перевозочного документа клиентом;

- оформление и проверка перевозочных документов на отправляемые грузы;

ведение учетной карточки выполнения заявки на перевозку грузов, взаимодействие с грузоотправителями по их оформлению;

- оформление ведомости подачи и уборки вагонов, накопительных карточек, актов общей формы, документов по взысканию штрафов, отчетов, журналов и книг установленных форм и образцов;

- производство расчетов и начисления провозных платежей и сборов за оказание услуг, связанных с перевозками грузов;

- оформление переадресовки и досылки грузов;

- своевременное информирование грузополучателей о прибытии, оказании дополнительных услуг, связанных с перевозками грузов;

- осуществление раскредитования транспортных железнодорожных накладных;

- при перевозке подкарантинных, подконтрольных Госветнадзору и таможенных грузов взаимодействовать с соответствующими органами в части оформления перевозочных документов;

- осуществление приема и первичного рассмотрения претензий по вопросам, возникающим при оказании услуг, связанных с перевозками грузов;

- ведение станционной коммерческой отчетности;

- оформление выдачи прибывших грузов, ведение книги прибытия грузов формы ГУ-42, учет раскредитованных перевозочных документов с последующим формированием сопроводительной ведомости дорожных ведомостей формы ФДУ-91;

- формирование и печать учетных и отчетных форм (формирование суточного отчета о грузах, принятых к отправлению и погруженных в вагоны формы ГУ-3 всех видов, сопроводительной ведомости корешков дорожных ведомостей формы ГУ-4);

- передача в АСОУП по системе ЭТРАН всей установленной информации о грузовой работе (сообщения 253, 410);

- осуществление сбора первичной маркетинговой информации о перевозках грузов;

- сбор и обработка предложений клиентов об оказании дополнительных услуг, связанных с перевозками грузов, о необходимости изменения технологии перевозочного процесса в целях ускорения выполнения услуг, связанных с перевозками грузов, и повышения их качества, снятия техограничений в условиях перевозок грузов, которые заставляют клиента обращаться к услугам других видов транспорта;

- осуществление учета расхода и хранение бланков строгой отчетности;

- информирование клиентов о правилах и условиях перевозок грузов, оформлении перевозочных документов, расчетов за перевозку грузов дополнительные услуги, связанные с перевозкой грузов;

- осуществление своевременного и в полном объеме ввода сведений в информационные системы; - на основании распоряжений и указаний ОАО «РЖД» своевременно вносить изменения и дополнения в Тарифные руководства, правила, сборники и другие нормативные документы;

- ведение списков ответственных работников за погрузку и размещением грузов.

Общее руководство работой агента СФТО по выполнению технологического процесса, применению передовых методов труда, рациональному использованию техники осуществляет начальник ЛАФТО. Оперативно агенты СФТО подчиняются начальнику станции.

Штат агентов СФТО составляет 3 человека.

- Рабочее место агентов фирменного транспортного обслуживания оборудовано:
- периферийными устройствами системы АС ЭТРАН и включено в АСОУП;
- телефонной связью с дежурным по станции, приемосдатчиком груза и багажа, оператором СТЦ;
- телефонной связью для информирования клиентов о правилах и условиях перевозок грузов, оформлении перевозочных документов, расчетов за перевозку грузов;
- штемпелями, оргтехникой.

Оборудование и размещение рабочего места агента СФТО обеспечивает поточность обработки перевозочных документов и информационных данных.

# **Отчет работы:**

- 1. Цель практической работы.
- 2. Задачи практической работы.
- 3. Краткие теоретические сведения.
- 4. Задание №1, 2.
- 5. Контрольные вопросы.

**Задание №1:** изучить и кратко рассказать о функциях, которые возлагаются на агента СФТО. **Задание №2:** Оборудование рабочего места агентов СФТО.

# **Контрольные вопросы:**

- 1. Сколько человек составляет штат агентов?
- 2. Кто осуществляет общее руководство работой агента СФТО?
- 3. Что обеспечивает оборудование и размещение рабочего места агента СФТО?
- 4. Кому оперативно подчиняются агенты СФТО?

# **Практическая работа №5. АСУ ТП «Весовой поток»**

# **Цель работы:** изучить АСУ ТП «Весовой поток»

АСУ ТП [«Весовой](http://mt-r.ru/produkty/produkty/asu-tp-vesovoy-potok-avto/) поток» – программно-аппаратный комплекс по автоматизации процессов учета и контроля отгрузки, погрузки-разгрузки продукции/сырья на автомобильных и вагонных весовых. Программное обеспечение АСУ ТП «Весовой поток» имеет государственную регистрацию и сертифицировано для целей метрологического учета в соответствии с N102-ФЗ от 26 июня 2008 г.

Экономический эффект эксплуатации АСУ ТП «Весовой поток» – от 3 % товарооборота предприятия. Снижение себестоимости продукции и быстрая окупаемость проекта (от 1 дня до 3 месяцев) достигается за счет преимуществ системы:

- полностью автоматической работы весовых без участия оператора;
- получения достоверных данных по факту проведенных хозяйственных операций в реальном времени;
- увеличения пропускной способности весовых в 2 и более раз;
- предотвращения хищений готовой продукции, подмены транспорта или данных в системе;
- объединения территориально удаленных объектов в единое информационное пространство (WEB-сервер).

Внедрение данной системы – выгодное решение для:

- отраслей промышленности от металлургии до ретейла;
- собственника бизнеса;
- отделов предприятия бухгалтерии, службы безопасности, главного метролога;
- компаний − производителей весовых систем, системных интеграторов, монтажных и проектных организаций.

# Встроенная СКУД

Встроенная система контроля и управления доступом обеспечивает автоматическую фиксацию факта въезда/выезда ТС, определение направления движения ТС, управление всеми исполнительными устройствами (шлагбаумы, светофоры и т. д.) и генерирует тревожные события при несанкционированном проезде через КПП. Встроенная СКУД дает возможность формировать разовые пропуска для сторонних ТС и создавать маршруты движения для собственных ТС.

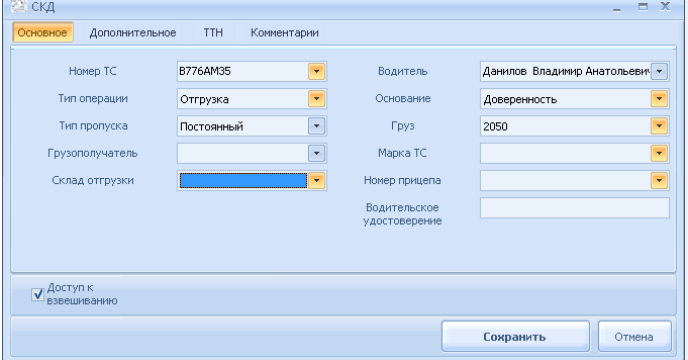

## Встроенная платежная система

В системе может поддерживаться неограниченное количество счетов. Для каждого контрагента может устанавливаться различная цена на продукцию, а также лимиты в денежном и натуральном выражении. Интеграция с POS-оборудованием позволяет оплачивать отгруженную продукцию на месте при недостаточном количестве денежных средств на счету. Поддерживает загрузку остатков и платежных документов из системы ERP.

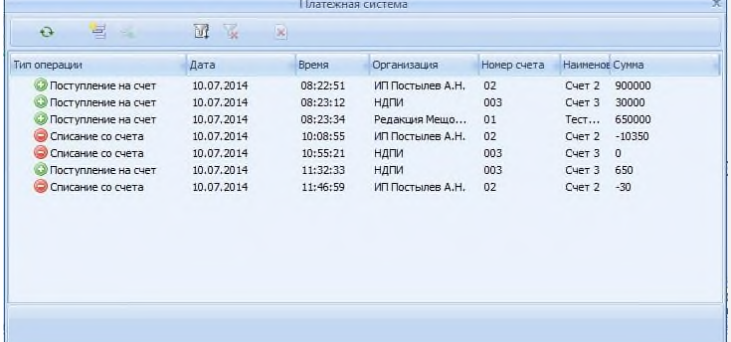

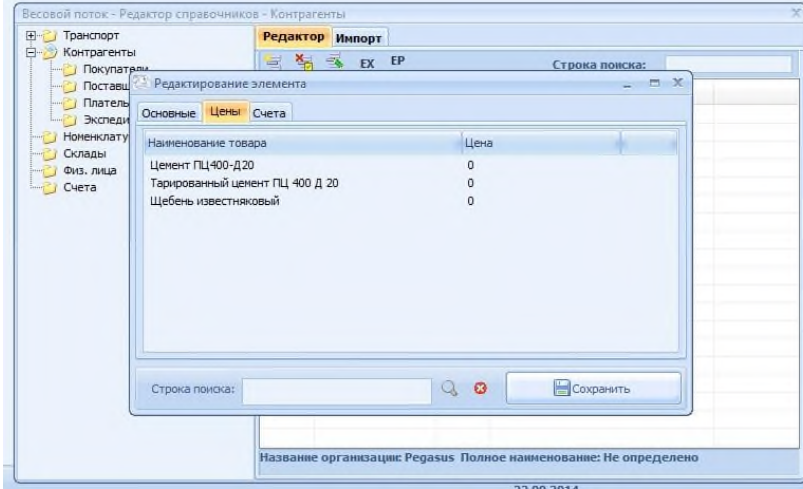

Двусторонний обмен данных с системами верхнего уровня

Выгрузка данных в системы ERP (1С, SAP, ASYCUDA, «Турбобухгалтер» и т. д.) происходит автоматически в реальном времени через все известные протоколы обмена: OLE 1C, SAP RFC, HTTP(S), [OPC-сервер,](https://devline.ru/img/vesovoi-potok/4.png) FTP-сервер.

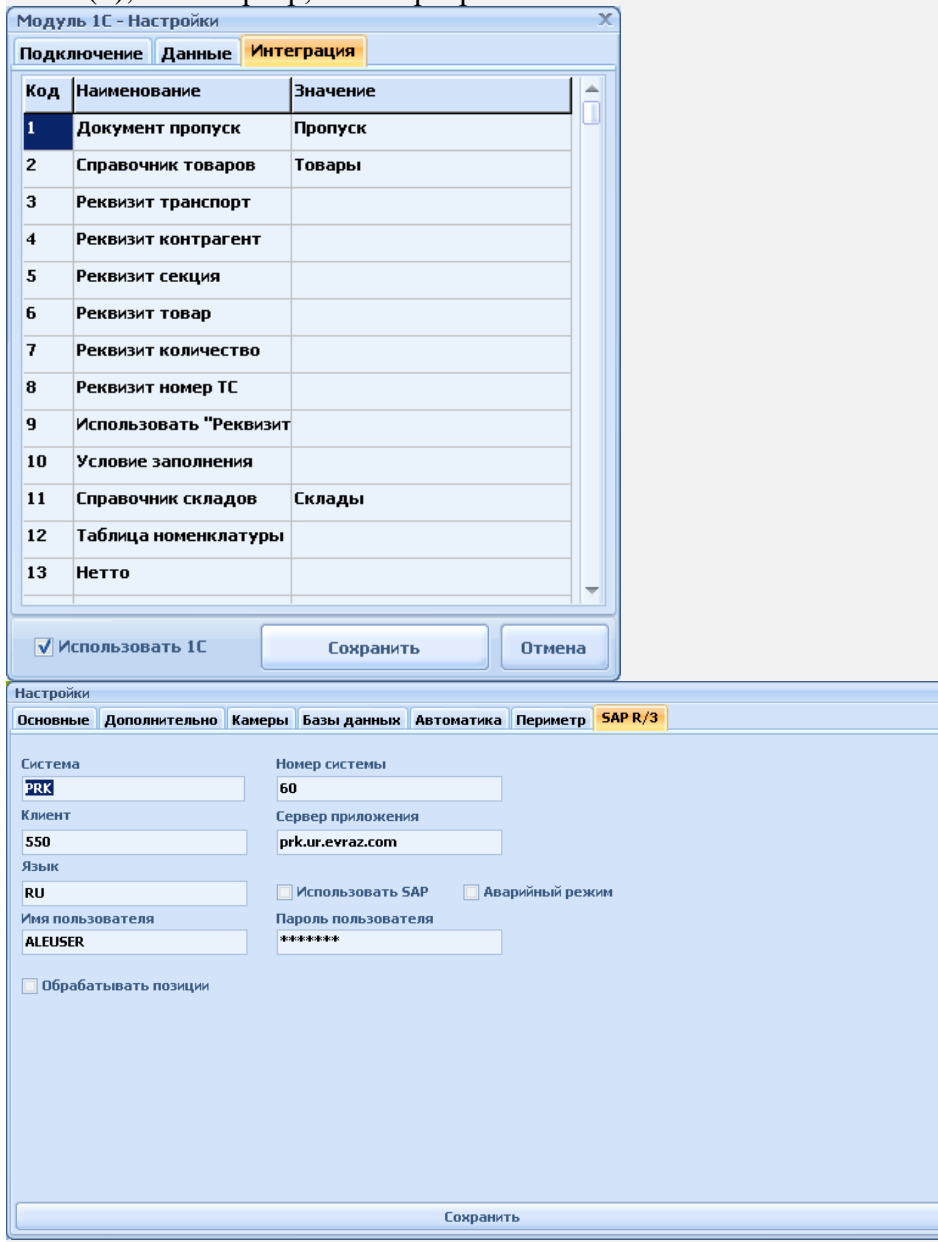

## Идентификация транспорта

В системе применяются технологии видеораспознавания с возможностью привязки видео- и фоторяда к моменту взвешивания ТС, штрихкодирования и пассивной/активной RFID. Собственная система распознавания автомобильных номеров позволяет снизить нагрузку на АРМ, куда поступает

### видеопоток с камер.

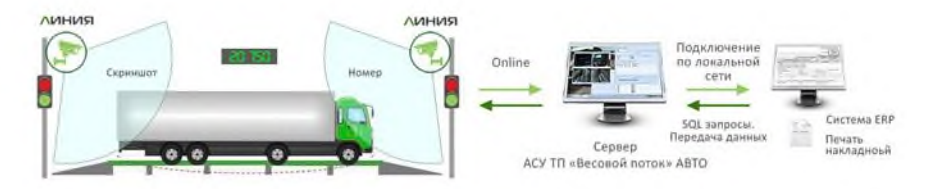

Благодаря интеграции с **системой видеонаблюдения «Линия»** происходит автоматическое получение видеопотока с камер в моменты фиксации прибывшего транспорта, взвешивания, проезда по весам с отображением содержимого кузова ТС/вагона.

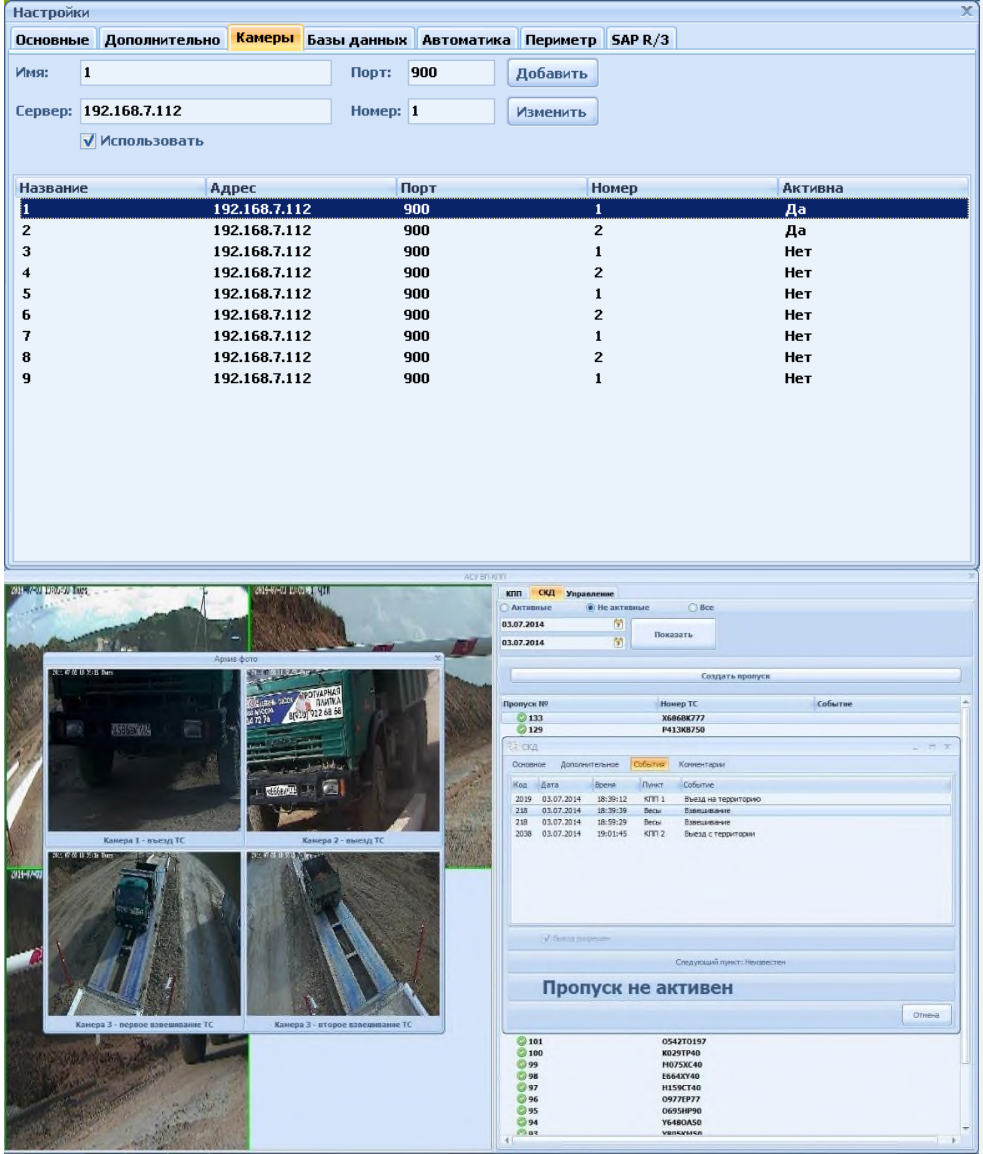

# Контроль перегруза транспортных средств

Программно-аппаратный комплекс АСУ ТП «Весовой поток» может быть сконфигурирован под требования заказчика, для которого важно контролировать поосевую нагрузку ТС, выезжающих с территории предприятия с грузом. Это позволит сократить издержки на штрафы за перегруз на постах весового контроля. Система дает возможность автоматически сопоставлять вес груза при въезде и выезде.

## Редактор печатных форм

Встроенный редактор печатных форм позволяет создавать индивидуальные печатные формы для каждой хозяйственной операции. Гибкая система отчетов формирует необходимые данные по различным параметрам с возможностью экспорта в Excel, PDF, HTML.

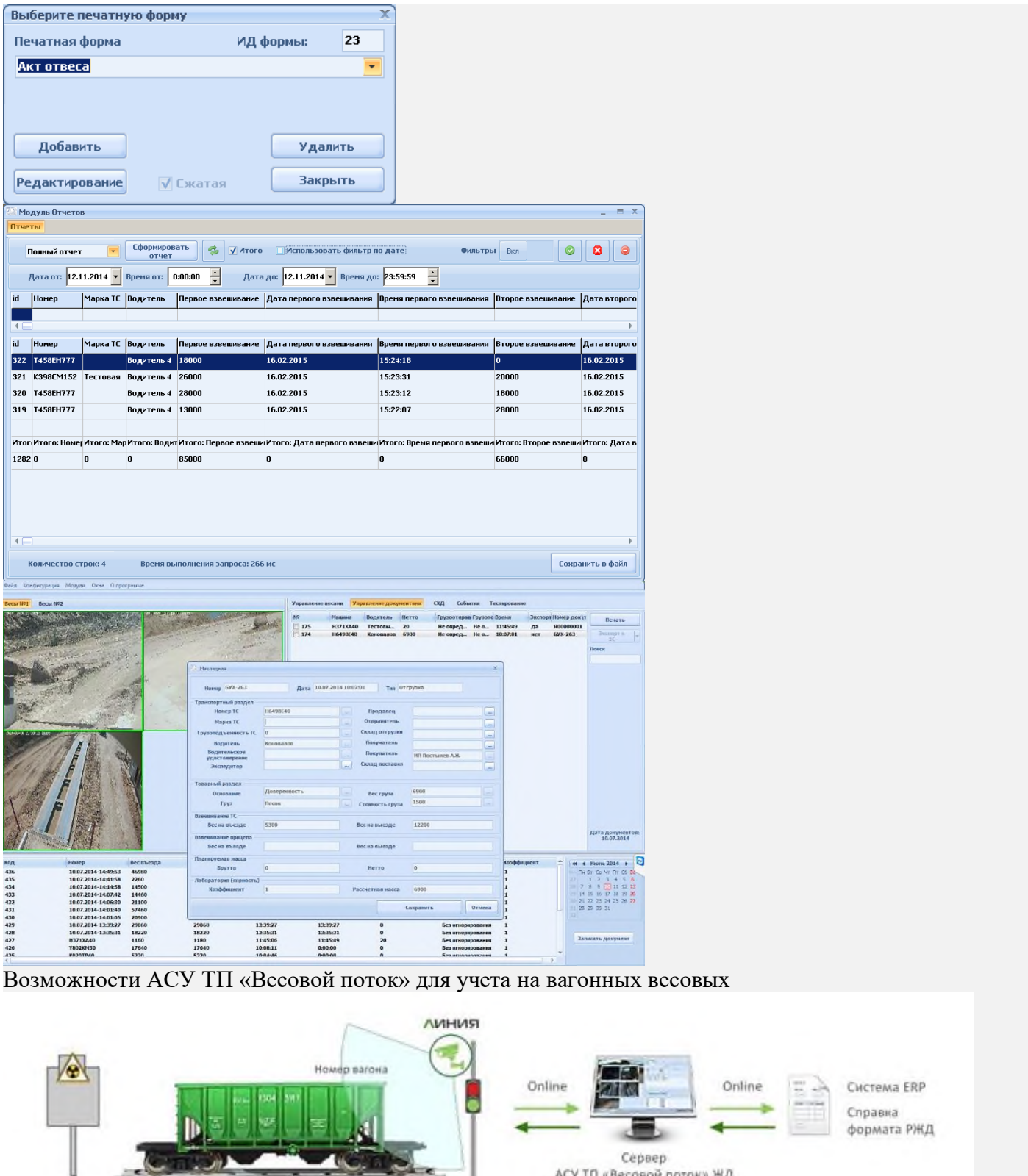

• Интеграция с вагонными весами статического и динамического взвешивания.

 $\rightarrow$ 

- Поддержка маневрирования состава по весам.
- Применение технологий видеораспознавания и достоверного подсчета вагонов/контейнеров с отображением веса каждого вагона и привязкой скриншотов к моментам взвешивания.

АСУ ТП «Весовой поток» ЖД

- Двусторонний обмен данными в реальном времени с системой ERP.
- Идентификация тревожных событий в реальном времени.

- Формирование справок о взвешивании стандарта РЖД.
- Отслеживание составов с фиксацией данных.

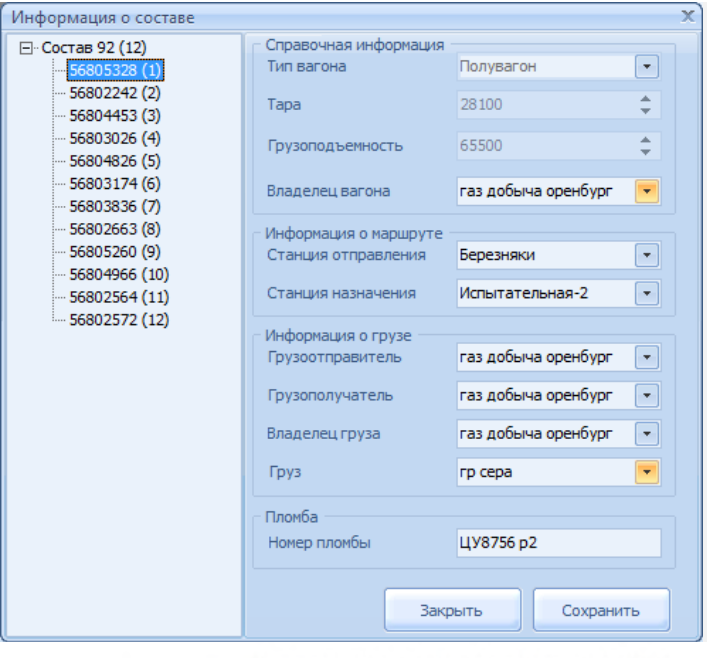

Квитанция взвешивания вагонов на вагонных весах ГПЗ

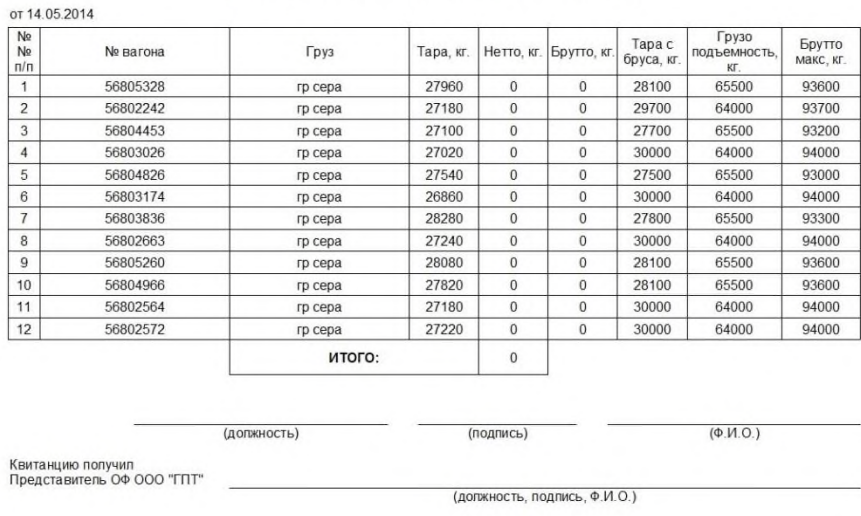

Страница № 1 из 1

## **Контрольные вопросы:**

- 1. Принцип работы АСУ
- 2. основные разделы программы

## **Практическая работа №6**

## **По теме «Ввод сообщений о прибытии/отправлении поезда в ДНЦ».**

**Цель:** ознакомиться с технологией отправки сообщений о прибытии или отправлении поезда.

**Задача:** изучить список сообщений, связанных с операциями, выполняемыми с поездами.

## **Краткие теоретические сведения.**

Сообщения о продвижении поездов (прибытии, отправлении, проследовании без остановки) должны подготавливаться по станциям, которые являются территориальными элементами информационной поездной модели дороги (региона, обслуживаемого ВЦ), создаваемой в памяти ЭВМ при внедрении АСОУП. Эти станции называются выделенными. В число выделенных станций должны входить: - сортировочные, участковые и другие станции, формирующие поезда и осуществляющие перецепку локомотивов и смену локомотивных бригад, в т.ч. станции, к которым примыкают основные или оборотные депо;

-станции перехода поездов, вагонов и контейнеров между дорогами и отделениями дороги; -станции - границы диспетчерских участков.

Станция может быть частично выделенной. В этом случае по ней требуется подготовка сообщений о продвижении поездов только в случае прибытия (отправления, проследования) их с определенного направления (в определенном направлении).

В отдельных случаях сообщения о продвижении поездов могут поступать и с невыделенных станций (при формировании поезда на этой станции или подъеме ранее "брошенного" на этой станции поезда)

Информационными сообщениями о продвижении поездов являются:

- сообщение об отправлении поезда (200);

- сообщение о прибытии поезда (201);

-сообщение о проследовании поезда через станцию без остановки (202).

В зависимости от принятой по дороге технологии использования АСОУП может также потребоваться подготовка дополнительного сообщения о готовности поезда к отправлению (с.205). В виде сообщении 200-202 подготавливается информация о продвижении всех категорий поездов, кроме пассажирских. Соответствующая информация по пассажирским поездам подготавливается в виде с.206

Сообщение 202 о проследовании поезда подготавливается по выделенным станциям, которые поезд проследовал без остановки.

Сообщения 203 (о расформировании поезда) должны подготавливаться по всем станциям дороги, осуществляющим расформирование прибывших поездов или другие операции, связанные с окончанием "жизни" поездов. Если станции назначения поезда не имеет каналов связи с ВЦ, с.203 за нее передает другая станция.

Сообщение 204 (о временной остановке ("бросании") и других задержках в продвижении поезда) подготавливается по всем станциям, на которых поезд временно оставлен до принятия решения о его дальнейшем продвижении. Если эта станция не имеет каналов связи с ВЦ с.204 за нее передает другая станция. Сообщение 204 может также использоваться для подготовки информации обо всех случаях задержки поездов относительно графика движений (например, из-за неприема соседней дорогой).

В пути следования состава станции могут выполнять операции с поездом, посылая следующие сообщения:

- сообщения для корректировки данных о вагоне (09),

- сообщений о прибытии, отправлении и проследовании поезда (200, 202),
- сообщения о расформировании поезда (203),
- сообщения о бросании поезда (204),
- сообщения о проследовании пассажирского поезда (206),
- -сообщения об объединении и разъединении составов (208),
- сообщения об изменении индекса поезда (209).

Сведения о перечислении вагонов в нерабочий парк и возвращении в рабочий передаются в виде:

- сообщений о перечислении вагонов в неисправные 1353,

- сообщений о выходе вагонов из ремонта 1354,

- сообщений о перечислении вагонов в нерабочий парк и возврате в рабочий 1359.

На станциях сообщения об операциях с поездами подготавливаются выделенными для этого работниками станции на основе данных настольного журнала движения поездов и локомотивов формы ДУ-2 (3).

Основными информационными сообщениями об операциях с поездами являются:

с. 200 – сообщение об отправлении поезда;

- с. 201 сообщение о прибытии поезда;
- с. 202 сообщение о проследовании поезда через станцию без остановки поезда;
- с. 203 сообщение о расформировании поезда;
- с. 204 сообщение о временной остановке поезда;
- с. 205 сообщение о готовности поезда к отправлению;
- с. 206 сообщение об операциях с пассажирскими поездами;
- с. 208 сообщение об объединении, разъединении грузовых поездов;
- с. 209 сообщение об изменении индекса поезда;

с. 09 и 555 – сообщения о изменении в составе поезда;

с. 1353 -сообщение о переводе вагона в неисправные.

Кроме этого, имеется ряд корректировочных и информационных сообщений о правильности ввода и изменении передаваемых сообщений.

# **Отчет работы:**

- 1. Цель практической работы.
- 2. Задачи практической работы.
- 3. Краткие теоретические сведения.
- 4. Контрольные вопросы.

# **Контрольные вопросы:**

1. Виды станций, которые должны входить в число выделенных.

2. Информационные сообщения о продвижении поездов.

3. Сообщения, передаваемые при выполнении операций с поездом на станции в пути следования состава.

- 4. Сообщения о перечислении вагонов в нерабочий парк и возвращении в рабочий.
- 5. Основные информационные сообщения об операциях с поездами.

# **Практическая работа №7**

# **По теме «Составление вагонного листа на погрузку вагона в ПЭВМ».**

**Цель:** изучить данные о вагонных листах и их составлении.

**Задача:** ознакомиться с видами вагонных листов и их составлении на протяжении всего пути следования.

# **Краткие теоретические сведения.**

На каждый погруженный вагон станцией погрузки составляется вагонный лист:

а) формы ГУ-38а – на повагонную отправку;

б) формы ГУ-38б- на маршрут (или групповую отправку);

в) формы ГУ-38в – на контейнерные отправки;

г) формы ГУ-38г- на мелкие отправки.

Вагонный лист заполняется разборчиво от руки чернилами, шариковой ручкой, на пишущей машинке, ПЭВМ. Наименование станции, составившей вагонный лист, а также специальные отметки, установленные действующими документами, указываются штемпелем.

В случаях, когда это предписано нормативными документами, специальные отметки проставляются штемпелем красного цвета.

В пути следования вагонный лист пересоставляется при перегрузке груза в другой вагон, при частичной выгрузке груза из вагона.

Первоначальный вагоны лист остается на станции, где был составлен новый вагонный лист, а при оформлении коммерческого акта прилагается к первому экземпляру этого акта.

На оборотной стороне вагонного листа отмечается:

а) время подачи под погрузку и время окончания погрузки (число, часы, минуты);

б) время подачи вагонов под выгрузку и время окончания выгрузки (число, часы, минуты).

Эти отметки заверяются подписью приемосдатчика и штемпелем станции.

На станции назначения и сортировочных платформах (в пути следования) по вагонным листам производится выгрузка и сортировка грузов (контейнеров). При расхождении указанных в вагонном листе сведений о пломбах (ЗПУ) со знаками оттиском на них составляется акт общей формы. О чем делаются отметки в вагонном листе и в книге выгрузки грузов.

При перевозке опасных грузов, требующих соблюдения особых мер предосторожности в процессе перевозки и хранения, а также при перевозке животных и птиц и других грузов, в верхней части вагонного листа станцией проставляется штемпель с текстом предусмотренным нормативными документами, имеющим силу для всех участвующих в перевозке железных дорог.

При совместной упаковке опасных грузов разных категорий проставляется штемпели, соответствующие каждой категории совместно упакованных грузов. При перевозке радиоактивных веществ проставляется штемпель «Радиоактивно».

При отсутствии красного штемпеля делаются цветными чернилами или цветным карандашом.

При перевозке грузов в рефрижераторных секциях в вагонном листе под строкой Вагон № делается отметка «РС» с указание номера секции.

При перевозке грузов на поддонах, принадлежащих ж/д, в нижней части вагонного листа указывается количество поддонов в шт.

При перевозке на открытом подвижном составе грузов, предусмотренных ТУ погрузки грузов и крепления грузов или МТУ, в графе «место для отметок» проставляется: «Груз погружен и закреплен правильно», ставится подпись, указывается должность и фамилия работника, проверявшего правильность погрузки.

Вагонные листы на выгруженные вагоны хранятся в соответствии с порядком, установленным начальником станции, подобранными и сшитыми по дням выгрузки.

При перевозке грузов со станций узкой колеи назначением на станции широкой колеи вагонный лист составляется на каждый узкоколейный вагон. С разрешения начальника грузовой службы дороги перегрузке допускается составление одного вагонного листа на группу вагонов, следующих по одной накладной ГУ-38б.При перегрузке грузов из вагонов узкой колеи в вагон широкой колеи составляется новый вагонный лист.

При перевозке со станции широкой колеи назначением на станцию узкой колеи после перегрузки на каждый узкоколейный вагон составляется новый вагонный лист. С разрешения нач. дор. перегрузки допускается составление одного вагонного листа на группу вагонов, следующих по одной накладной.

Коды в вагонные листы вносятся станциями погрузки или сортировки вагонов. Коды проставляются на специально выделенных местах вагонных листов.

При перевозке грузов в прямом смешанном железнодорожно-водном сообщении коды в вагонный лист вносятся:

-при приеме грузов станциями железных дорог - станциями отправления;

-при приеме грузов портами (пристанями) - станциями перевалки;

-при следовании груза по железной дороге транзитом-первой станции перевалки.

При перевозке грузов в прямом международном железнодорожном сообщении с третьими странами за пределами государств участников СНГ Лат. Лит, Эст, республик кодирование производится установленным порядком и коды в вагонный лист вносятся по экспортным грузам станциям отправления, по импортным грузам - пограничными станциями с третьей стороны.

В случаях, когда перевозочные документы помещаются в пакет, коды для составления натурного листа переносятся коды для составления натурного листа пере носятся из вагонного листа на лицевую сторону пакета.

# **Отчет работы:**

1. Цель практической работы.

- 2. Задачи практической работы.
- 3. Краткие теоретические сведения.
- 4. Контрольные вопросы.

# **Контрольные вопросы:**

- 1. Виды вагонных листов и их формы.
- 2. Как заполняется вагонный лист?
- 3. Какие пометки делаются на оборотной стороне вагонного листа?

4. Кем вносятся коды в вагонный лист при перевозке грузов в прямом смешанном железнодорожноводном сообщении?

# **ПРАКТИЧЕСКОЕ ЗАНЯТИЕ № 8**

**По теме «Кодирование данных и составление натурного листа грузового поезда».**

**Цель:** научиться читать закодированную информацию и уметь кодировать ее.

**Оборудование:** ПЭВМ, локальная сеть.

# **Задания:**

1) раскодировать информационное сообщение 02;

2) проверить правильность защитного кода железнодорожной станции в информационных фразах сообщения 02.

# **Исходные данные:**

Таблица 1 Служебная и информационная фразы сообщении 02 **Краткие теоретические сведения**

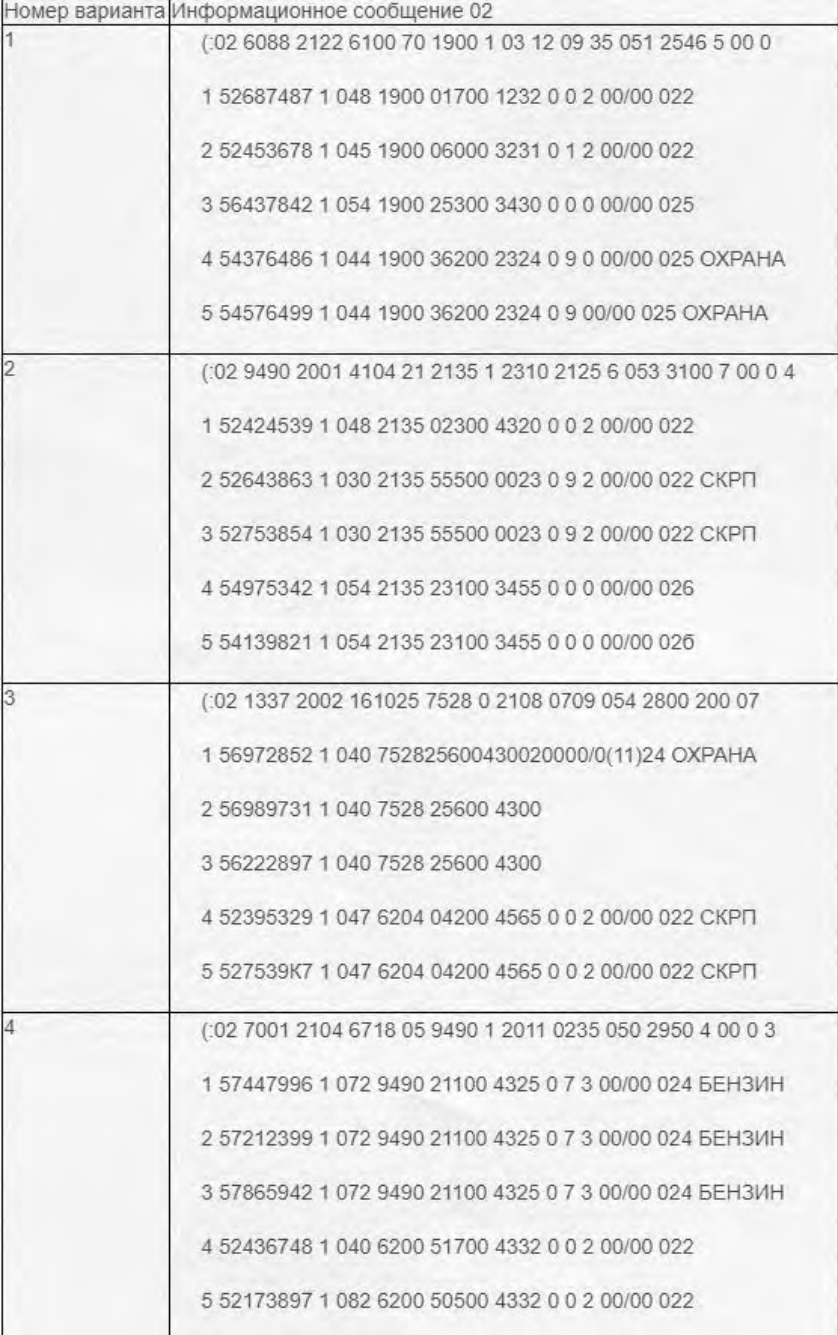

Телеграмма - натурный лист поезда (ТГНЛ) является основным информационным сообщением в автоматизированной системе оперативного управления перевозками (АСОУП).

Сообщение 02 состоит из служебной фразы, содержащей сведении о поезде в целом, и информационных фраз, содержащих сведения о каждом вагоне.

# **Служебная фраза**

Служебная фраза состоит из 18 показателей и имеет следующую структуру:

Позиция 1 - код сообщения 02.

Позиция 2 - код железнодорожной станции передачи информации. Кодируется четырьмя знаками по единой сетевой разметке (ЕСР).

Позиция 3 - номер поезда (4 знака).

Позиция 4 - код железнодорожной станции формирования поезда. Кодируется четырьмя знаками по ЕСР.

Позиция 5 - порядковый номер железнодорожного подвижного состава, кодируется двумя знаками от 1 до 99. Нулевого номера железнодорожного подвижного состава не должно быть.

Позиция б - код железнодорожной станции назначения поезда. Кодируется четырьмя знаками по ЕСР. Для поездов из порожних вагонов проставляется условный код железнодорожной станции назначения (0020, 0040, 0060 и т. п.).

Позиция 7 -признак списывания железнодорожного подвижного состава: l -с «головы»; 2 с «хвоста».

Позиция 8, 9 - дата. В позиции 8 двумя злаками проставляется число. Через пробел, в позиции 9, двумя знаками вписывается месяц окончания формирования поезда. Позиция 10, 11 - время окончания формирования поезда. В позиции 10 двумя знаками проставляются часы. Через пробел, в позиции 11, двумя знаками вписываются минуты окончания формирования поезда.

Позиция 12 - условная длина поезда. Указывается трехзначным числом. При длине меньше 100 впереди добавляются нули до трех знаков.

Позиция 13 - вес брутто поезда. Указывается 4-х или 5-значным числом. При весе меньше 1000 впереди добавляются нули до четырех знаков.

Позиции 14 - код прикрытия поезда. Одним знаком проставляется код прикрытия наиболее опасного груза в железнодорожном подвижном составе. Приоритеты кода прикрытия определяются следующей последовательностью: 3, 4, 5, 6, 8, 7, 1, 2. В случае отсутствия прикрытия у поезда в этой позиции ставится нуль. Позиция 15, 16 - код верхней негабаритности (позиция 15) и код боковой негабаритности (позиция 16). Одним знаком проставляется код наибольшей степени негабаритности груза в железнодорожном подвижном составе. В случае отсутствия негабаритности ставятся нули.

Позиция 17 - отметка о живности. При наличии в железнодорожном подвижном составе вагонов с живностью указывается код 7, в противном случае ставится нуль. Позиция 18 - отметка о маршруте: 0 - поезд не является маршрутом: 1 - маршрут прямой; 2 - маршрут в распыление; 3 - маршрут с переломом веса; 4 - маршрут кольцевой.

# **Информационная фраза**

Информационная фраза состоит из 15 показателей (обязательным является наличие первых трех по «ролики» включительно). У первого вагона обязательными являются первые четыре показателя. Количество информационных фраз соответствует количеству вагонов в железнодорожном подвижном составе (см. табл. 3).

# **Структура информационной фразы**

Позиция 1- номер вагона по порядку (2-3 знака). Начинается с 01 и непрерывно увеличивается на единицу.

Позиция 2 - инвентарный номер вагона (7-8 знаков).

Позиция 3 - отметка о роликовых подшипниках (1 знак): 0, 2 - подшипники скольжения; 1, 3 - роликовые подшипники.

Позиция 4 - вес груза в тоннах, указывается трехзначным числом. При весе меньше 100 тонн впереди добавляются нули до трех знаков.

Позиция 5 – код железнодорожной станции назначения по ECP (5 знаков), находится в пределах от 01002 до 99992. Код 00000 разрешается указывать только у порожних вагонов-цистерн при наличии условного кода груза 00001 и 00002. Условные кода железнодорожных станций назначения – 0020, 0040, 0060 и т.п. – указывать запрещено. Позиция 6 - код груза (5 знаков) в соответствии с единой тарифно-статистической номенклатурой грузов. Условные коды грузов: 00001 - светлый налив; 00002 - темный налив; 00100- мелкие отправки; 00200- среднетоннажные контейнеры; 00300 крупнотоннажные контейнеры: 00900 -при перевозке в международном сообщении. Позиция 7 - кол получателя (4 знака). Код проставляется для всех груженых вагонов на основании вагонного листа.

Позиция 8 - маршрут, нерабочий парк. В этой позиции для маршрутов должен быть проставлен код 2; для групп вагонов, следующих по одной накладной, - код от 3 до 6; для вагонов сцена - код 7, 8; для вагонов нерабочего парка - код 9, для категории перевозки «груз на своих осях».

Позиция 9 - код прикрытия. Проставляется одним знаком и принимает значения от 1 до 8. Для вагонов, не требующих прикрытия, в этой позиции указывается нуль. Позиция 10- негабаритность, живность, длиннобазные вагоны, вагоны, не подлежащие роспуску с горки. В этой графе для вагонов с негабаритным грузом проставляется код 3. Для длиннобазных вагонов - 5. Код 6 - спускать с горки осторожно. У вагонов с грузом, не подлежащих роспуску с горки, проставляется код 7. У вагонов с грузом, а также железнодорожного подвижного состава, не подлежащего пропуску через горку, - код 9, живность - код 1.

Позиция 11 - количество пломб. Количество пломб на вагоне указывается одним знаком. Позиция 12, 13 - сведения о контейнерах. В позиции 12 указывается количество контейнеров среднетоннажных, а в позиции 13 - крупнотоннажных. Числителем показываются груженые, а знаменателем порожние контейнеры. В одном вагоне не могут быть и среднетоннажные - и крупнотоннажные контейнеры.

Позиция 14 - тара вагона. В этой позиции проставляется трехзначный код веса тары вагонов, локомотивов в недействующем состоянии (для семизначной нумерации), путевых машин и механизмов (для семизначной нумерации) в соответствии с приложением 2.

Позиция 15 - примечание. В графе «Примечание» не более как шестью алфавитноцифровыми злаками указываются следующие сокращенные обозначения.

Аренда - арендованные вагоны.

Баг - багажные вагоны.

Метанл - вагон загружен метанолом.

Охр - сопровождение военизированной охраной.

Пасс - пассажирские вагоны всех типов для перевозки пассажиров.

Пересл - вагон, пересылаемый в ремонт по сопроводительным листам формы ВУ-26.

Пор - порожний вагон в железнодорожном подвижном составе груженого маршрута или н железнодорожном подвижном составе группы вагонов, идущих по одной накладной.

Пр - остальные пассажирские вагоны.

Прв - вагоны с проводником.

Прг - прикрытие разрядного груза.

Прч - прицепная часть к маршруту с переломом веса.

Пчт - почтовые и почтово-багажные вагоны.

Рама - на вагоне установлена рама, повторяющая конфигурацию негабаритного груза. Скр 60 - требование ограничения скорости (например, до 60 км/ч). Сцен - отметка о сцене. У вагонов, имеющих негабаритный груз, индекс негабаритности состоит из 5 знаков: 1 – знак «Н»; 2- степень нижней негабаритности (от 1 до G и 8); 3 - степень боковой негабаритности (от U до 6 и 8); 4 - степень верхней негабаритности (от 1 до 3 и 8); 5 вертикальная сверхнегабаритность (8). Отсутствие негабаритности в любом знаке отмечается цифрой «0».

Для изотермических вагонов указываются тип и номер, например: 050536 изотермический вагон номер 536 из 5 вагонной секции.

Для семизначных вагонов, начинающихся с цифры 3, указываются род вагона (первый знак) и осность (второй знак). Например: 24 - крытый 4-х осный: 66 - полувагон 6-и осный; 94 - прочий 4-х осный.

Для маршрутов указывается номер маршрута – от О10001 до 999999. Для кольцевых маршрутом - от 010010 до 997109.

Последняя информационная фраза со сведениями о вагоне оканчивается признаков конца сообщения.

Для сокращения объемов передаваемой информации по вагонам допускается использование служебных символов Щ1, Щ2 и «'» (апостроф).

Символ Щ1 – для пропуска нулевых или повторяющихся по сравнению с предыдущим вагоном значений граф: «Масса груза в тоннах,

«Железнодорожная станция назначения вагона», «Код груза», «Код получателя» в случае, если вагоны порожние. Кроме того, проставляя символ Щ1, можно опускать значения граф: «Железнодорожная станция назначения вагона», «Код груза», «Код получателя», если первый знак показателя графы «Особые отметки» - «Маршрут, нерабочий парк» имеет значение «2-8».

Символ Щ2 – для пропуска нулевых значений графы «Особые отметки» -второго знака («Код прикрытия») и третьего знака («Негабаритностъ, живность, ДБ, НГ»), граф «Количество ЗПУ (пломб)», «Количество контейнеров», «Выходная пограничная железнодорожная станция», «Тара вагона».

Символ «'» - буквенное или буквенно-цифровое примечание и заменяет собой использование совокупности символов Щ1 и Щ2.

THE

Структура служебной и информационной фраз представлена в табл. 2.

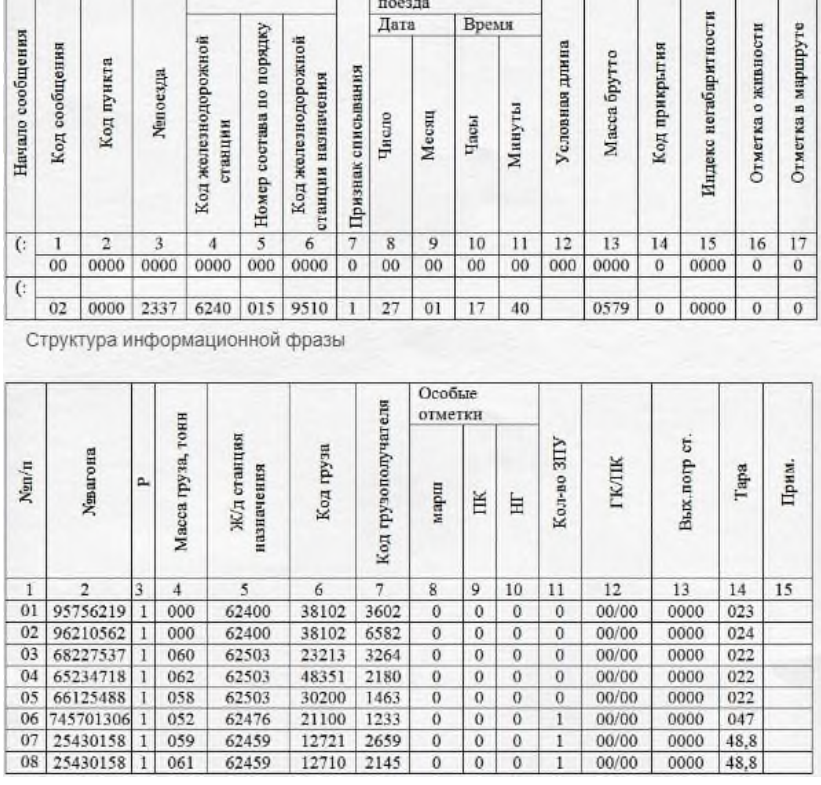

## Таблица 2 Структура служебной базы

Индекс поезда | Оправленные

# **Порядок выполнения**

1.Раскодироват информационное сообщение 02.

2. Проверить правильность контрольного знака в информационных сообщениях 02.

3. Ответить на контрольные вопросы.

# **Содержание отчета.**

- 1. Расшифровка информационного сообщения 02.
- 2. Проверка правильности контрольного знака вагонов.
- 3. Ответы на контрольные вопросы (по заданию преподавателя).

# **Контрольные вопросы**

- 1. Опишите назначение натурного листа поезда.
- 2. Укажите особенность ТГНЛ.
- 3. Назовите количество позиций служебной фразы ТГНЛ.
- 4. Назовите количество информационных сообщений ТГНЛ.
- 5. Опишите структуру информационной фразы.

# **ИНФОРМАЦИОННОЕ ОБЕСПЕЧЕНИЕ ПРАКТИЧЕСКИХ РАБОТ**

Основные источники:

1. Кудрявцев В.А. Управление движением на железнодорожном транспорте. – М.: Академия, 2018.

2. Михеева Е.В. Информационные технологии в профессиональной деятельности, учеб.пособие для студентов ср.проф.образования/Е.В.Михеева – 7-е изд.стер.М: Академия, 2016-384с.

3. Сидорова Е.Н. Автоматические системы управления в эксплуатационной работе: Учебник для техникумов и колледжей жд транспорта – М.: Маршрут, 2015 – 560с. Дополнительные источники:

1. Федеральный закон 10.01.2003г. №18-ФЗ «Устав железнодорожного транспорта РФ».

2. Приказ Министерства транспорта РФ от 21.12.2010г. №286 «Об утверждении правил технической эксплуатации железных дорог РФ».

3. Инструкция МПС России от 2.10.1993г. №ЦД-206 «Инструкция по движению поездов и маневровой работе на железных дорогах РФ».

4. Инструкция МПС РФ от 26.04.1993г. №ЦРБ-176 «Инструкция по сигнализации на железных дорог РФ».

5. Инструкция МПС РФ от 19.03.1992г. №4895 «Инструкция по составлению натурного листа поезда формы ДУ-1».

6. Инструкция МПС РФ от 28.07.1997г. №ЦП-485 «Инструкция по обеспечению безопасности движения поездов при производстве путевых работ».

7. Ковалев В.И. Управление эксплуатационной работой на железнодорожном транспорте. В 2-х томах. Том 1. Технология работы станций. – М.: Академия, 2009.

8. Боровикова М. С. Организация движения на железнодорожном транспорте: Учебник для техникумов и колледжей ж.-д. транспорта. — М.: Маршрут, 2003. — 368 с.

| <b>Результаты</b>                              | Основные<br>показатели<br>оценки                                                                           | Формы и<br>методы<br>контроля и          |
|------------------------------------------------|----------------------------------------------------------------------------------------------------|------------------------------------------|
| (освоенные<br>профессиональные<br>компетенции) | результата                                                                                                 | оценк<br>И                               |
| Выполнят<br>операции по операций на<br>Ь       | безошибочность<br>выполнения<br>ПЭВМ и<br>обработки<br>системах                                            | оценка деятельности<br>на<br>практике    |
| осуществлению<br>перевозочного                 | информации<br>управлени                                                                                    | производственной<br>результато выполнени |
| процесса с                                     | эффективного<br>$\overline{R}$<br>ДЛЯ<br>перевозочны                                                       | оценка в<br>Я<br>практическ              |
| применением                                    | процессом, грузовой,<br>М<br>коммерческой и пассажирской                                                   | <b>EXECUTE 2008</b><br>занятий, защита   |
| современных                                    | работой<br>безошибочность<br>выполнения                                                                    | курсового проекта<br>оценка              |
| информационных                                 | операций по                                                                                                | деятельности на                          |
| технологи<br>й<br>управления                   | взаимодействи<br>подразделени<br>й<br>Ю                                                                    | практике<br>производственной             |
| перевозками                                    | автоматизированных рабочих мест<br>$(APM)$ c<br>вычислительным центром железных практическ занятий, защита | результато выполнени<br>оценка в<br>Я    |

**КОНТРОЛЬ И ОЦЕНКА РЕЗУЛЬТАТОВ ВЫПОЛНЕНИЯ ПРАКТИЧЕСКИХ РАБОТ**

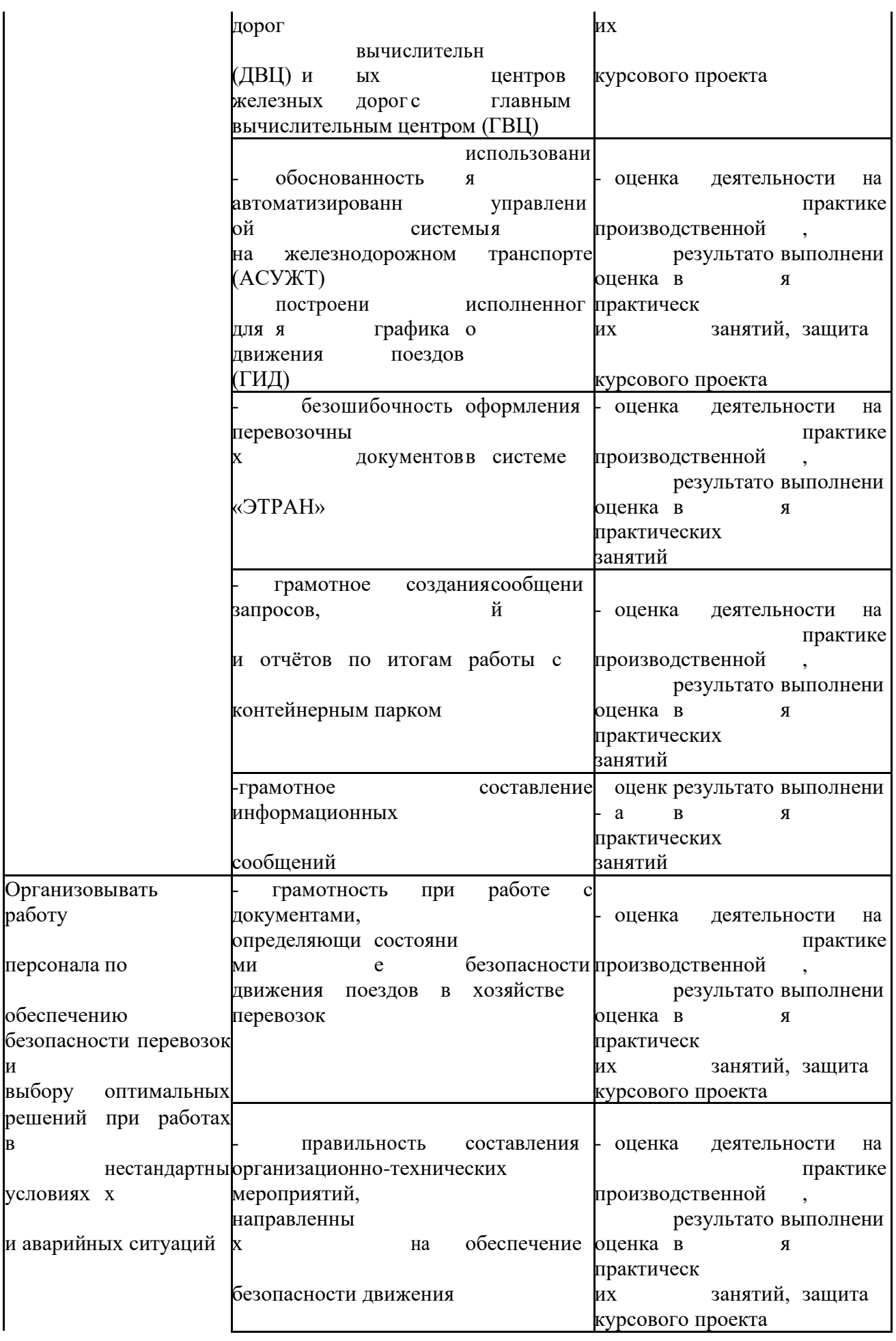

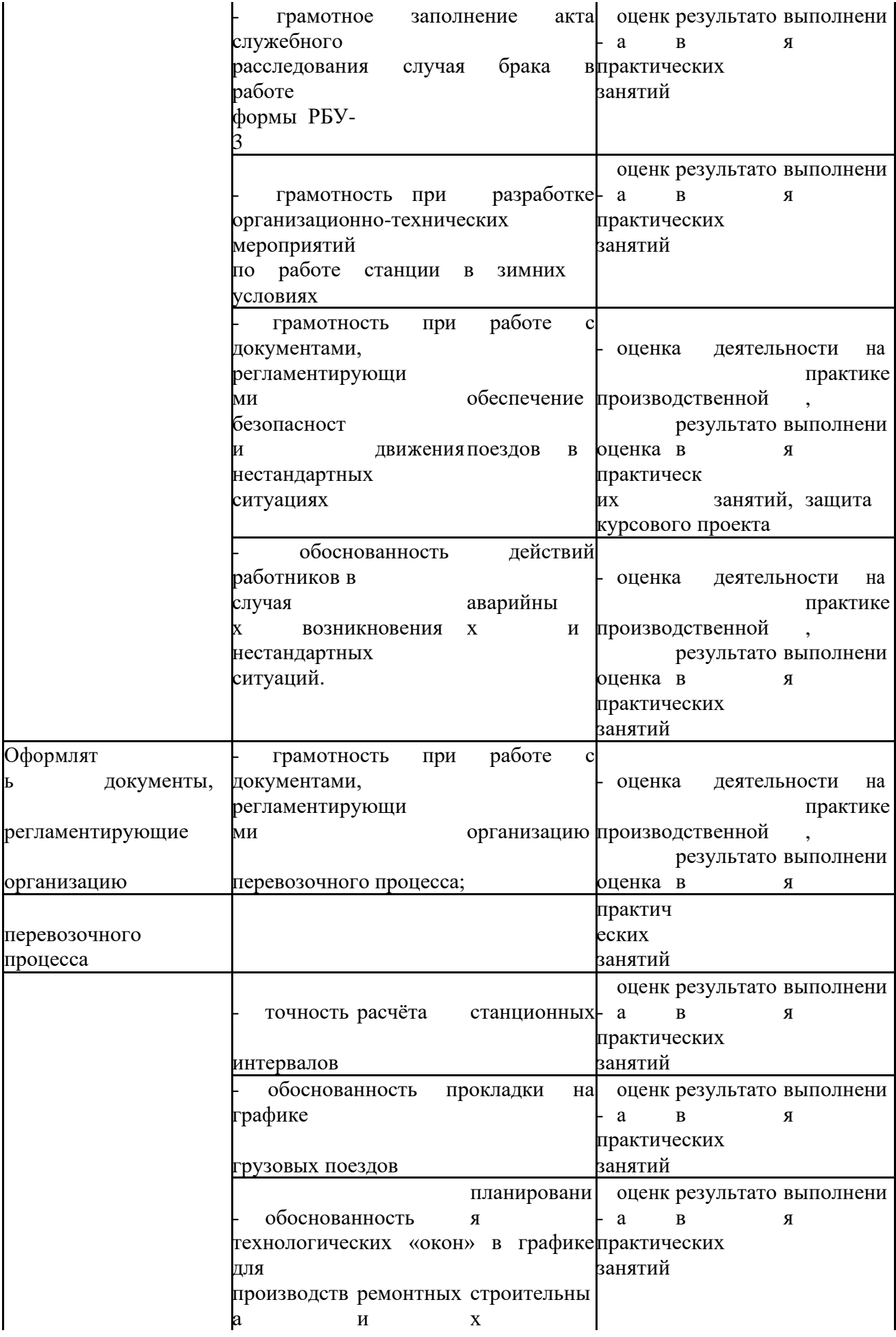

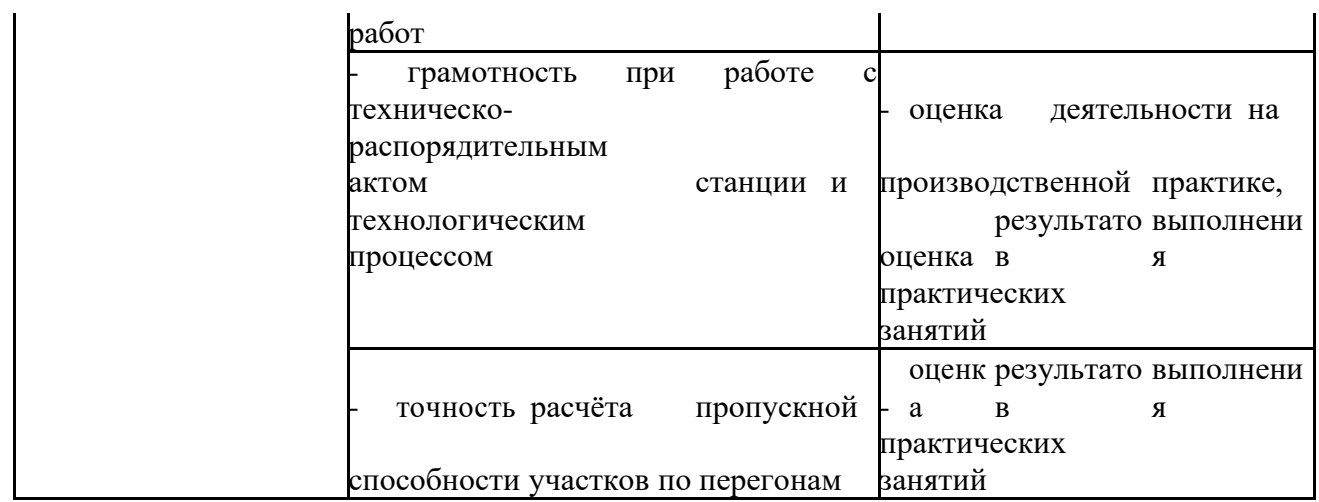

# КРИТЕРИИ ОЦЕНКИ ПРАКТИЧЕСКИХ РАБОТ

**Отметка «5»:** 

1) работа выполнена полностью и правильно; сделаны правильные выводы;

2) работа выполнена по плану с учетом техники безопасности.

**Отметка «4»**: работа выполнена правильно с учетом 2-3 несущественных ошибок исправленных самостоятельно по требованию преподавателя.

**Отметка «3»**: работа выполнена правильно не менее чем на половину или допущена существенная ошибка.

**Отметка «2»**: допущены две (и более) существенные ошибки в ходе работы, которые обучающийся не может исправить даже по требованию преподавателя.

**Отметка «1»**: работа не выполнена.

Министерство образования Иркутской области Государственное бюджетное профессиональное образовательное учреждение Иркутской области «Иркутский техникум транспорта и строительства»

# **МЕТОДИЧЕСКИЕ УКАЗАНИЯ**

**для выполнения практических работ по МДК.01.02. Информационное обеспечение перевозочного процесса** специальность среднего профессионального образования **23.02.01 Организация перевозок и управления на железнодорожном транспорте**

**Квалификация:**  техник

**Форма обучения:** очная **Нормативный срок обучения:** 3 года 10 месяцев на базе основного общего образования

Иркутск

Методические рекомендации для практических работ составлены на основе рабочей программы по МДК.01.02. Информационное обеспечение перевозочного процесса

Разработчик: Тяжовкина Оксана Юрьевна, преподаватель информатики

Рассмотрено и одобрено на заседании ДЦК Протокол № 10 от 15.06.2023 г. Председатель ДЦК Е.В. Иринчеева

СОДЕРЖАНИЕ

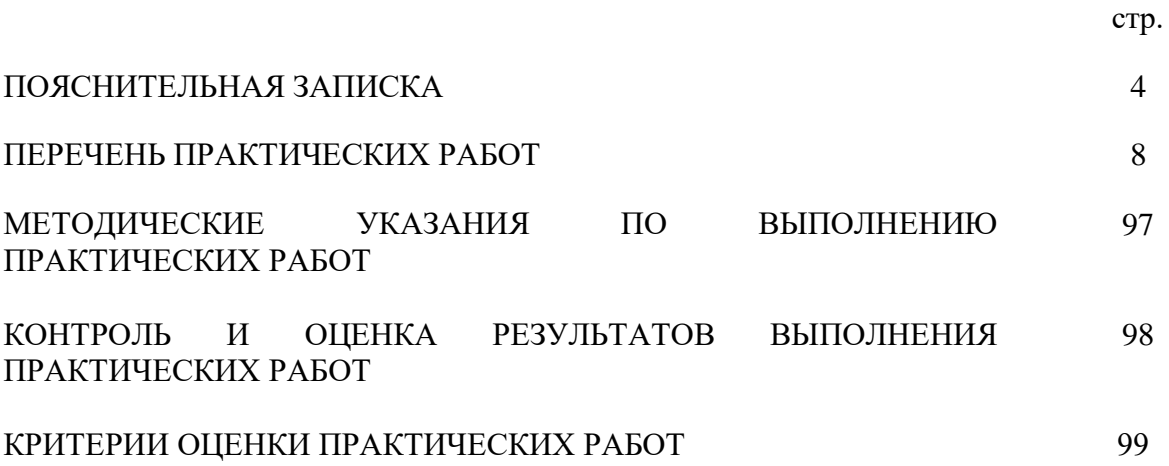

ПОЯСНИТЕЛЬНАЯ ЗАПИСКА

Методические указания по выполнению практических работ по МДК.01.02. Информационное обеспечение перевозочного процесса созданы для студентов 2 курса.

Практические работы проводятся с целью:

систематизации и закрепления полученных теоретических знаний;

- формирования умений использовать полученные знания для решения конкретных задач;

- развития познавательных способностей и активности обучающихся: творческой инициативы, самостоятельности, ответственности, организованности;

- формирование самостоятельности мышления;

- формирования общих и профессиональных компетенций.

Практические работы выполняются студентом по заданию преподавателя. Перед выполнением студентами практических работ преподаватель проводит инструктаж по выполнению задания, который включает цель задания, его содержание, основные требования к результатам работы, критерии оценки.

Выполнение практикумов обеспечивает формирование у обучающихся умений самостоятельно и избирательно применять различные средства ИКТ, включая дополнительное цифровое оборудование (принтеры, графические планшеты, цифровые камеры, сканеры и др.), пользоваться комплексными способами представления и обработки информации.

В результате выполнения практических работ по МДК.01.02. Информационное обеспечение перевозочного процесса обучающийся должен уметь:

- анализировать документы, регламентирующие работу транспорта в целом и его объектов в частности;

- использовать программное обеспечение для решения транспортных задач;

- применять компьютерные средства;

знать:

- оперативное планирование, формы и структуру управления работой на транспорте (железнодорожном);

- основы эксплуатации технических средств транспорта (железнодорожного);

- систему учёта, отчёта и анализа работы;

- основные требования к работникам по документам, регламентирующим безопасность движения на транспорте;

- состав, функции и возможности использования информационных и телекоммуникационных технологий в профессиональной деятельности.

Выполнение практических работ позволяют формировать общие и профессиональные компетенции:

ПК 1. Выполнять операции по осуществлению перевозочного процесса с применением современных информационных технологий управления перевозками

ПК 2. Организовывать работу персонала по обеспечению безопасности перевозок и выбору оптимальных решений при работах в условиях нестандартных и аварийных ситуаций

ПК 3. Оформлять документы, регламентирующие организации перевозочного процесса

ОК 1. Понимать сущность и социальную значимость своей будущей профессии, проявлять к ней устойчивый интерес

ОК 2. Организовывать собственную деятельность, выбирать типовые методы и способы выполнения профессиональных задач, оценивать их эффективность и качество

ОК 3. Принимать решения в стандартных и нестандартных ситуациях и нести за них ответственность

ОК 4. Осуществлять поиск и использование информации необходимой для эффективного выполнения профессиональных задач, профессионального и личностного развития

ОК 5. Использовать информационно-коммуникационных технологии в профессиональной деятельности

ОК 6. Работать в коллективе и в команде, эффективно общаться с коллегами, руководством, потребителями

ОК 7. Брать на себя ответственность за работу членов команды (подчинённых), результат выполнения заданий

ОК 8. Самостоятельно определять задачи профессионального и личностного развития, заниматься самообразованием, осознанно планировать повышение квалификации

ОК 9. Ориентироваться в условиях частой смены технологий в профессиональной деятельности

## ПЕРЕЧЕНЬ ПРАКТИЧЕСКИХ РАБОТ

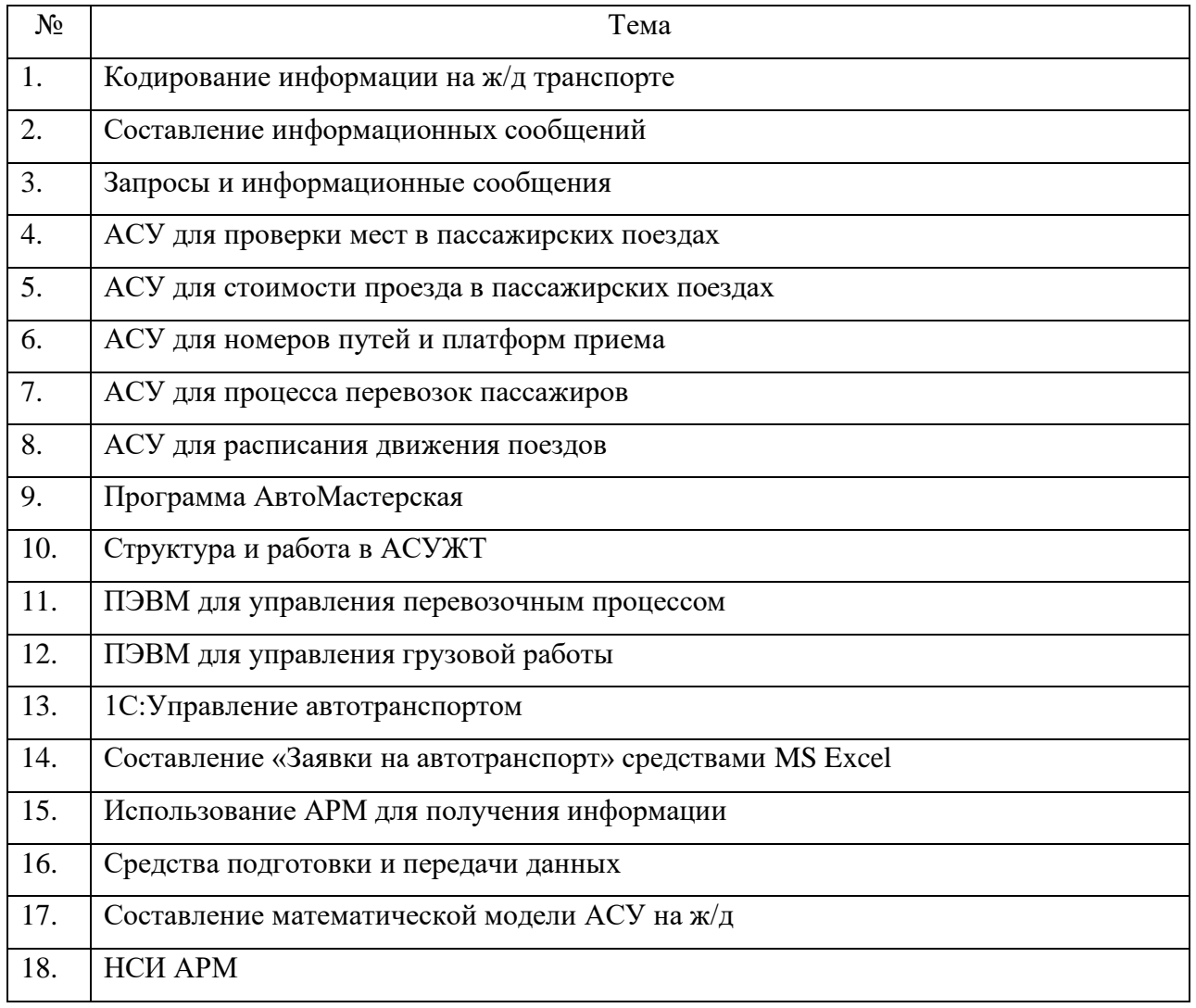

# **Практическая работа №1 Кодирование информации на ж/д транспорте**

Цель работы: научится кодировать сообщения при помощи криптографических методов; иметь представление о способах сбора и кодирования и преобразования информации.

## **Краткая теория Криптографи**я – это кодирование или шифрование информации. **Примеры криптографических методов: Квадрат Полиби**я

В Древней Греции (II в. н.э.) был известен шифр, называемый «Квадратом Полибиа». Это устройство представляет собой квадрат 5\*5 строки и столбцы которого нумеруются цифрами от 1 до 5. В каждую клетку записывается одна буква. Происходит замена одной буквы алфавита, на букву другого алфавита.

**«Код Цезаря»** - это вид шифра подстановки, в котором каждый [символ](http://ru.wikipedia.org/wiki/%D0%A1%D0%B8%D0%BC%D0%B2%D0%BE%D0%BB) в открытом тексте заменяется символом находящимся на некотором постоянном числе позиций левее или правее него в [алфавите.](http://ru.wikipedia.org/wiki/%D0%90%D0%BB%D1%84%D0%B0%D0%B2%D0%B8%D1%82) Шифр назван в честь римского императора Гая Юлия [Цезаря,](http://ru.wikipedia.org/wiki/%D0%AE%D0%BB%D0%B8%D0%B9_%D0%A6%D0%B5%D0%B7%D0%B0%D1%80%D1%8C) использовавшего его для секретной переписки со своими генералами.

**Таблица Виженера** метод полиалфавитного [шифрования](http://ru.wikipedia.org/wiki/%D0%A8%D0%B8%D1%84%D1%80) буквенного текста с использованием ключевого слова. Этот метод является простой формой многоалфавитной замены. Шифр Виженера изобретался многократно. Впервые этот метод описал Джован Баттиста Белла- зо [\(итал.](http://ru.wikipedia.org/wiki/%D0%98%D1%82%D0%B0%D0%BB%D1%8C%D1%8F%D0%BD%D1%81%D0%BA%D0%B8%D0%B9_%D1%8F%D0%B7%D1%8B%D0%BA) Giovan Battista Bellaso) в книге La cifra del. Sig. Giovan Battista Bellasо в 1553 году, од- нако в XIX веке получил имя Блеза [Виженера,](http://ru.wikipedia.org/wiki/%D0%92%D0%B8%D0%B6%D0%B5%D0%BD%D0%B5%D1%80,_%D0%91%D0%BB%D0%B5%D0%B7) французского дипломата. Метод прост для понимания и реализации, он является недоступным для простых методов [криптоанализа.](http://ru.wikipedia.org/wiki/%D0%9A%D1%80%D0%B8%D0%BF%D1%82%D0%BE%D0%B0%D0%BD%D0%B0%D0%BB%D0%B8%D0%B7)

**Азбука Морзе** - способ знакового [кодирования](http://ru.wikipedia.org/wiki/%D0%9A%D0%BE%D0%B4) (представление [букв](http://ru.wikipedia.org/wiki/%D0%91%D1%83%D0%BA%D0%B2%D0%B0) [алфавита,](http://ru.wikipedia.org/wiki/%D0%90%D0%BB%D1%84%D0%B0%D0%B2%D0%B8%D1%82) [цифр,](http://ru.wikipedia.org/wiki/%D0%A6%D0%B8%D1%84%D1%80%D0%B0) [знаков](http://ru.wikipedia.org/wiki/%D0%97%D0%BD%D0%B0%D0%BA_%D0%BF%D1%80%D0%B5%D0%BF%D0%B8%D0%BD%D0%B0%D0%BD%D0%B8%D1%8F)

[препинания](http://ru.wikipedia.org/wiki/%D0%97%D0%BD%D0%B0%D0%BA_%D0%BF%D1%80%D0%B5%D0%BF%D0%B8%D0%BD%D0%B0%D0%BD%D0%B8%D1%8F) и других [символов](http://ru.wikipedia.org/wiki/%D0%A1%D0%B8%D0%BC%D0%B2%D0%BE%D0%BB) последовательностью [сигналов,](http://ru.wikipedia.org/wiki/%D0%A1%D0%B8%D0%B3%D0%BD%D0%B0%D0%BB) например, длинных и коротких: [«тире»](http://ru.wikipedia.org/wiki/%D0%A2%D0%B8%D1%80%D0%B5_(%D0%B7%D0%BD%D0%B0%D1%87%D0%B5%D0%BD%D0%B8%D1%8F)) и [«точек»](http://ru.wikipedia.org/wiki/%D0%A2%D0%BE%D1%87%D0%BA%D0%B0)). За единицу [времени](http://ru.wikipedia.org/wiki/%D0%92%D1%80%D0%B5%D0%BC%D1%8F) принимается длительность одной точки. Длительность тире равна трём точкам. Пауза между элементами одного знака — одна точка, между знаками в [слове](http://ru.wikipedia.org/wiki/%D0%A1%D0%BB%D0%BE%D0%B2%D0%BE_(%D0%BB%D0%B8%D0%BD%D0%B3%D0%B2%D0%B8%D1%81%D1%82%D0%B8%D0%BA%D0%B0)) — 3 точки, между [словами](http://ru.wikipedia.org/wiki/%D0%A1%D0%BB%D0%BE%D0%B2%D0%BE_(%D0%BB%D0%B8%D0%BD%D0%B3%D0%B2%D0%B8%D1%81%D1%82%D0%B8%D0%BA%D0%B0)) — 7 точек. Назван в честь американского изобретателя и художника [Сэмюэля](http://ru.wikipedia.org/wiki/%D0%9C%D0%BE%D1%80%D0%B7%D0%B5,_%D0%A1%D1%8D%D0%BC%D1%8E%D1%8D%D0%BB) Морзе.

Принцип кодирования азбуки Морзе исходит из того, что буквы, которые чаще употребляются в английском языке, кодируются более простыми сочетаниями точек и тире. Это делает освоение азбуки Морзе проще, а передачи — компактнее.

Передаваться и приниматься азбука Морзе может с различной скоростью — это зависит от возможностей и опыта радистов.

# **Порядок выполнения**

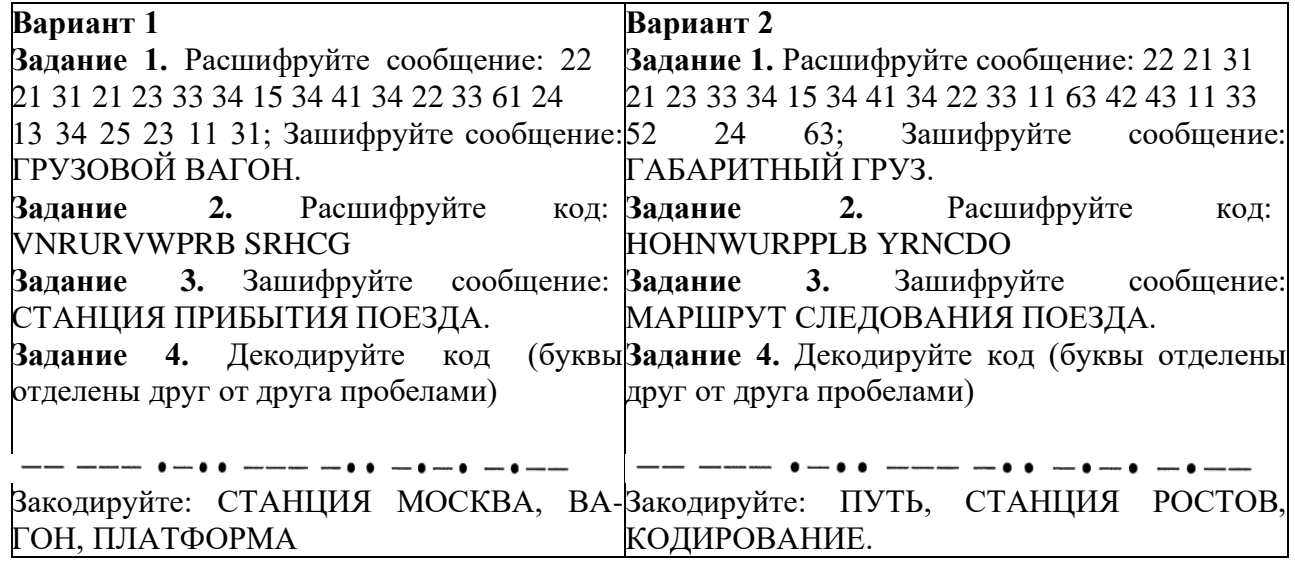

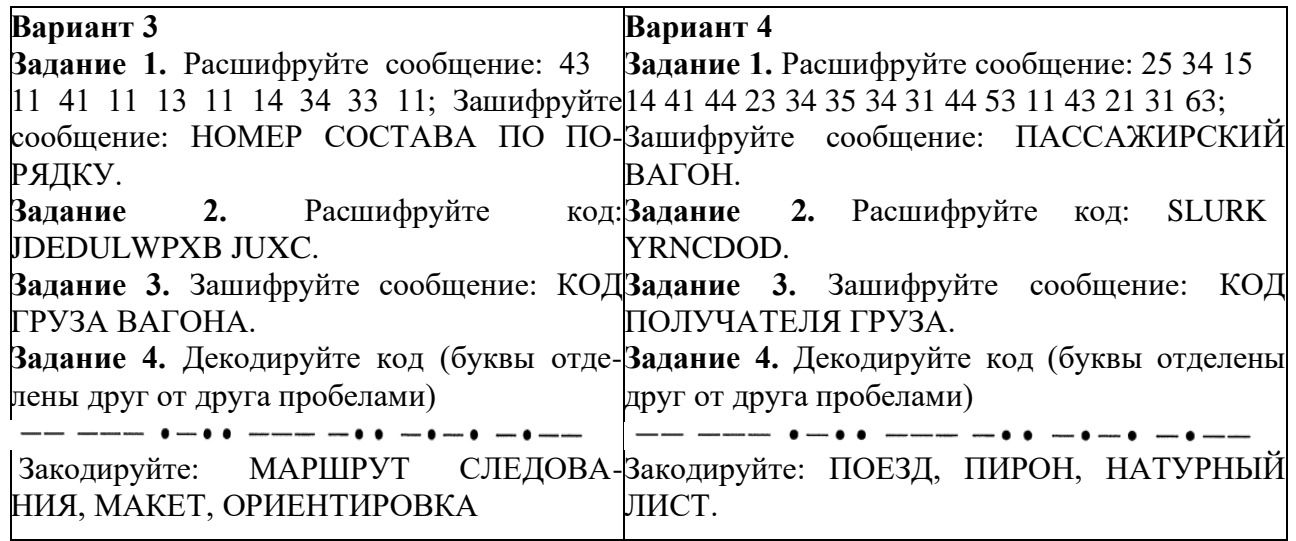

**Задание 1.** Кодирование и декодирование сообщений с помощью «Квадрата Полибиа».

1. Составьте таблицу, впишите все буквы используемого алфавита. Нередко в таблице использовался именно алфавитный порядок расположения букв. В русском языке количество букв, как правило, сокращается до 28 (не использовались буквы: Ё, Й, Ъ, Ь, Э). Буквы вписываются в сетку 5Х6.

Алфавитный порядок букв на английском языке матрица 5Х6.

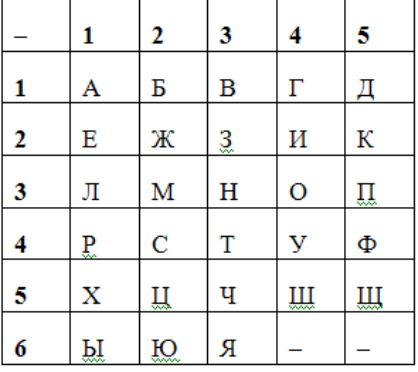

2. Кодирование и декодирование осуществляется следующим образом: первая цифра кода отвечает за горизонтальную строку, а вторая цифра отвечает за вертикальную. Пример: шифр: 32 11 43 41 24 52 11 Ответ: МАТРИЦА

**Задание 2.** Зашифруйте сообщения с помощью «Кода Цезаря».

Составьте таблицу, впишите все буквы используемого алфавита. Нередко в таблице использовался именно алфавитный порядок расположения букв. Таблица 2 Х 26. Первую букву латинского алфавита А меняем на четвертую D. Вторую B на пятую E. Последнюю на третью.

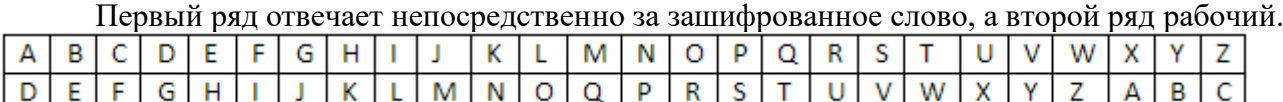

Пример: шифр: YHQLYLGLYLFL

ответ: Veni Vidi Viki – лат. «Пришел, увидел, победил!»

**Задание 3.** Создайте сообщения с помощью таблицы Виженера.

Таблица представляет собой квадратную таблицу с числом строк и столбцов, равных по количеству букв лозунга (например: моностырь), надписываем это слово над сообщением с необходимым повторением. Чтобы получить зашифрованный текст, находим очередной знак лозунга, начиная с первого, в вертикальном алфавите, а лозунгу соответствует знак сообщения в горизонтальном алфавите. На пересечении выделенного столбца и строки находим первую букву шифра. Очевидно, что ключом к такому шифру является лозунг.

# Пример: лозунг: ЦЕЗАРЬ слово: ШЦМ ПЯЗИЬРТВЫ результат: ВСЕ ПОЛУЧИТСЯ

**Задание 4.** Зашифруйте и расшифруйте сообщение азбуки Морзе. Дана кодовая таблица азбуки Морзе

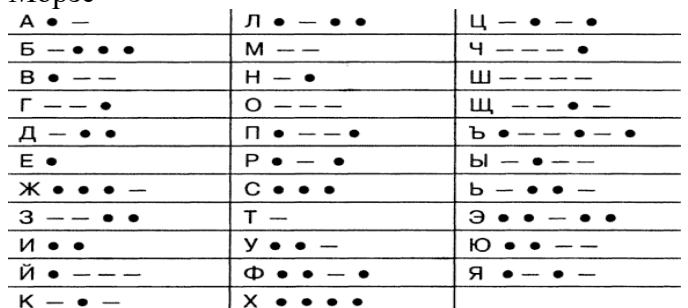

# **Контрольные вопросы**

- 1. В чем заключается суть метода «Квадрата Полибиа».
- 2. Охарактеризуйте правила работы с «Таблицей Виженера».
- 3. Какие три основных элемента используются для посторения сообщения с помощью «Азбуки Морзе».
- 4. Какой из методов вы считаете более эффективным? Объясните почему.

# **Практическая работа №2. Составление информационных сообщений**

Цель работы: изучение существующей системы идентификации объектов железнодорожного транспорта, ЕСР, нумерации подвижного состава, методов за- щиты информации с помощью контрольных знаков.

# **Краткая теория**

Система кодирования (нумерации) подвижного состава, станций, дорог, грузов, грузовладельцев имеет принципиальное значение для широкого использования ЭВМ на всех уровнях управления перевозочным процессом и использования оперативной информации в современ- ных информационных системах. Она позволяет представить информацию в наиболее компакт- ной форме, делает возможным передачу информации по каналам связи, ее переработку и хра- нение с помощью ЭВМ.

Основными объектами кодирования на железнодорожном транспорте являются:

- территориальные (станции, отделения, дороги),
- подвижной состав (вагоны, тяговый подвижной состав, поезда),

- грузы,

клиентура (грузоотправители, грузополучатели).

Кодирование объектов железнодорожного транспорта позволяет ускорить работу по оформлению перевозочных документов, обеспечить более четкую и надежную информацию о подходе поездов и назначении вагонов и грузов, значительно снизить загрузку каналов связи при передаче поездной информации.

# **Порядок выполнения**

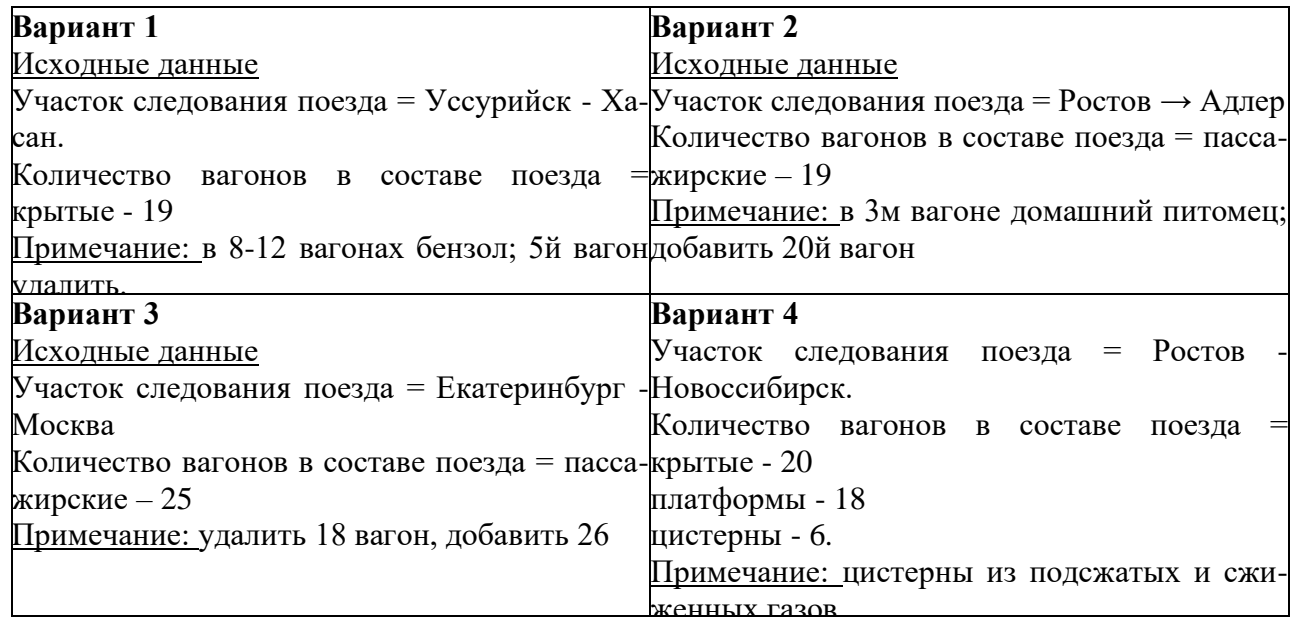

**Задание 1.** Осуществите идентификацию территориальных объектов по ин- дивидуальным заданиям, определите контрольное число станций.

1. Присвойте железнодорожным станциям шестизначный код, в котором первые две цифры означают номер сетевого района, три последующие порядко- вый номер станции внутри района, шестая цифра – контрольное число.

2. Определите порядок контрольного числа при кодировании.

Пусть а1, а2 …. аi, аn - некоторая цифровая последовательность. Цифра аn+1 является контрольной для этой последовательности, если для нее выполня- ется условие:  $\Sigma Ziai=0 \pmod{K}$ ; i=1,2, ..., n;  $0 \le Z \le K' Zn+11$ ,

где {Zi} – весовой ряд; K – модуль.

Пример расчета контрольного числа кода железнодорожной станции приве- ден на

рис. 1 (станция Тайшет ВСЖД – основная часть кода 92000).

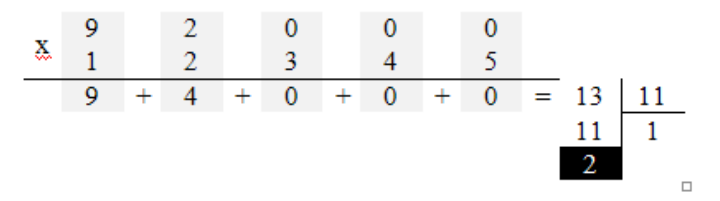

Рис. 1. Расчет контрольного числа для кода станции

Контрольное число в данном примере оказалось равным 2 (двум), полный код – 920002.

Если контрольное число равняется 10, чтобы не вносить в код две кон- трольные цифры, производят сдвиг весового ряда на две позиции. Ряд принимает вид 3, 4, 5, 6, 7, и расчет производят повторно. Если остаток от деления окажется вновь равным 10, то контрольное число принимается равным нулю.

**Задание 2.** Определите нумерацию вагонов по индивидуальным заданиям.

1. Присвойте вагонам семизначный код.

Для определения нумерации вагонов используется «Система нумерации ва- гонов грузового парка МПС» (см. приложение 1). Первая цифра номера определя- ет род вагона, вторая цифра – основную характеристику, третья цифра - дополни- тельную характеристику, а по седьмой можно определить наличие у вагона пере- ходной площадки. Седьмая цифра в номере вагона, в случае если она равна 9, оз- начает наличие тормозной площадки. Вагоны, относящиеся к одному типу, имеют одинаковую расчетную массу тары и длину (в условных вагонах).

2. Задайте нумерацию вагонов.

Номер вагона кодируется цепочкой из восьми цифр: первые семь цифр со- ставляют основной код, а восьмая цифра – контрольное число. Для кодирования применяется весовой ряд: 2, 1, 2, 1, 2, 1, 2, а модуль принимается равным 10. Ал- горитм кодирования контрольного знака несколько отличается от кодирования станций. На рис. 2 приведена схема расчета контрольного знака кода вагона.

3. Определите контрольное число.

При определении суммы двузначные числа складываются поразрядно. Кон- трольным будет являться число, которое будет дополнять полученную сумму до ближайшего десятка (в данном случае 50). Таким образом, контрольное число бу- дет равным 9, и полный номер вагона – 74354689.

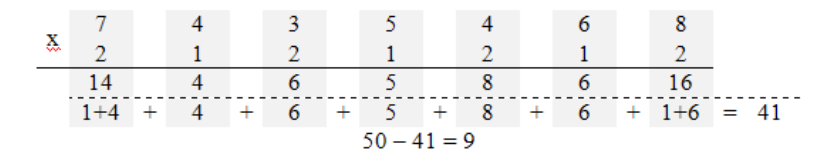

Рис. 2. Расчет контрольного числа для кода вагона

**Задание 3.** Определите нумерацию контейнеров по индивидуальным зада-

ниям.

Типы универсальных контейнеров:

- среднетоннажные контейнеры;

- крупнотоннажные контейнеры.

1. Присвойте среднетоннажному контейнеру девятизначный код: 8 цифр -

основная часть (1 знак означает типоразмер контейнера) и 9-я - контрольное чис- ло.

2. Для определения контрольного числа в коде среднетоннажных контейне- ров используется модуль 11, а весовой ряд: 20, 21, ... , 27. Дальнейший расчет совпадает с расчетом контрольного числа кода станции. Пример расчета кон- трольного знака для описанных контейнеров представлен на рис. 3.

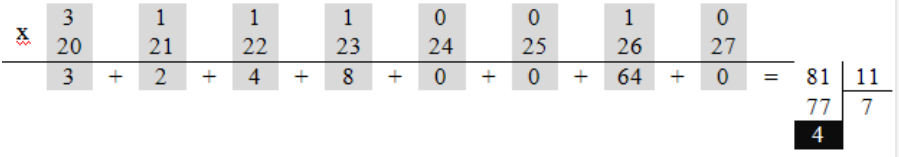

Рис. 3. Расчет контрольного числа для кода среднетоннажного контейнера

3. Присвойте крупнотоннажному контейнеру семизначный код: 6 цифр – основная часть и 7-я – контрольное число.

4. Определите контрольное число в коде крупнотоннажных контейнеров.

Алгоритм определения схож с определением контрольного числа для кодов среднетоннажных контейнеров. Единственная разница заключается в том, что при расчете учитывается префикс, который переводится в численные значения по алфавиту, начиная с 10 (исключая числа, кратные модулю 11, т.е. 11, 22, 33). При- мер расчета контрольного знака для описанных контейнеров представлен на рис.4.

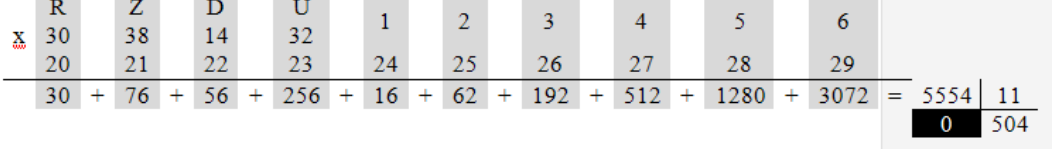

Рис. 4. Расчет контрольного числа для кода крупнотоннажного контейнера

**Задание 4.** Определите наименование груза по индивидуальным заданиям.

1. Присвойте наименованию груза шестизначный цифровой код: две первые цифры кода – тарифная группа груза; третья цифра – номер позиции в тарифной группе; четвертая и пятая цифры – порядковый номер груза в тарифной позиции.

2. Определите контрольное число кода груза.

Используется тот же алгоритм, что и при расчете кода станции (весовой ряд

 $-1,2,3,4,5$  и модуль кодирования 11) (см. приложение 2).

Поезда кодируются четырехзначным числом в зависимости от типа и без контрольного знака (см. приложение 3).

## **Содержание отчета**

Каждый студент получает индивидуальную карточку с заданием. Необходимо выполнить индивидуальные задания, используя знания о кодировании объектов на железной дороге. Отчет состоит из 3-х блоков: цель работы, ход работы и вывод. В ходе работы поэтапно вставляются скриншоты результатов работы.

## **Контрольные вопросы**

- 1. Какие объекты являются основными при кодировании на ж.д. транспорте?
- 2. Для чего необходимо кодировать сообщения?
- 3. Какой функцией обладает контрольное число в коде?
- 4. Опишите алгоритм кодирования ж.д. станции.
- 5. Опишите алгоритм кодирования нумерации вагонов.
- 6. Как задается нумерация контейнеров, в зависимости от их вида?

## **Практическая работа №3. Запросы и информационные сообщения**

Цель работы: научиться формировать запросы в MS Access.

## **Краткая теория**

Сортировка — это упорядочение данных по некоторому признаку. Различают сортировку по возрастанию и по убыванию. Для числовых значений сортировка означает ранжирование по значению, а для текстовых — упорядочение по алфавиту.

В СУБД Access сортировка данных осуществляется только по одному полю. Каждая новая сортировка отменяет результаты предыдущей. Вложенные сортировки выполняются с помощью запросов.

Фильтр

Выбор из базы тех записей, которые удовлетворяют требованиям пользователя, осуществляется также с помощью фильтров. Для задания фильтра нужно открыть на ленте вкладку Главная и в группе Сортировка и фильтр воспользоваться командой Фильтр.

## Запрос

Запрос — это мощное средство обработки данных, соединяющее в себе возможности, предоставляемые сортировкой и фильтрацией.

Для создания запроса на ленте нужно открыть вкладку Создание и в группе Другие выбрать команду Конструктор запросов.

Отчет

Наиболее удобной формой предоставления информации для вывода на печать является

отчет.

Удобнее всего создавать отчет с помощью мастера, а корректировать – в режиме конст руктора.

## **Порядок выполнения**

**Задание.** На основе таблицы Европа создайте простой запрос на выборку.
Данные запроса отсортируйте. Создайте запрос на выборку с параметром.

- 1. Откройте базу данных Европа
- 2. Перейдите на вкладку Запросы

3. Создайте запрос, выбрав режим конструктора (появится окно конструктора запроса с диалоговым окном добавления таблиц). Окно добавления таблиц можно вызвать командой «Добавить таблицу» из меню Запрос.

- 4. Добавьте в запрос все три таблицы.
- 5. Убедитесь, что между добавленными таблицами автоматически установилась

связь.

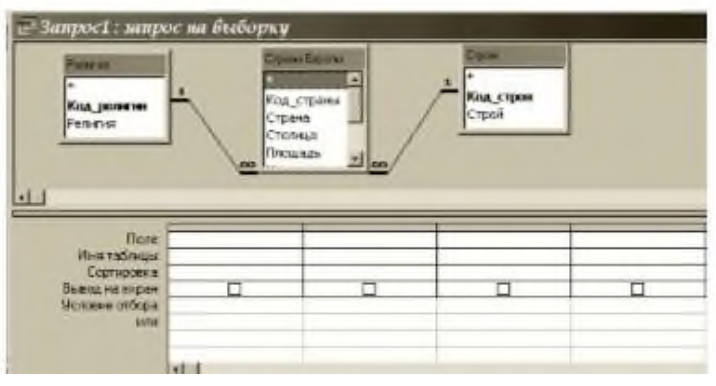

6. Теперь необходимо выбрать поля для запроса. Из таблицы Страны Европы возьмем поля: Страна, Столица, Площадь, Население, Деньги. Из таблицы Строй поле Строй, а из таблицы Религия поле Религия. Это вызвано тем, что последние два поля в таблице Страны Европы хранятся в кодовом виде, а в запросе мы можем позволить себе удобный просмотр.

7. Первое поле добавьте, произведя двойной щелчок по нему в таблице.

8. Второе перетащите, используя мышь (есть и третий способ, но он менее удобен).

9. Остальные поля добавьте любым способом.

10. Закройте запрос, при закрытии задав ему имя Основной.

11. Откройте запрос и просмотрите, какие данные он выводит.

12. Закройте запрос. Теперь наша задача настроить запрос на различные условия выборки. Обычно для этого используют один запрос, меняя эти условия. Но для проверки выполненной работы, мы создадим несколько запросов (на каждое условие по запросу). Чтобы не создавать заново почти одинаковые запросы удобно несколько раз скопировать Основной через буфер обмена.

13. Для того, чтобы вывести в запросе только страны с определенной религией необходимо в поле запроса Религия в сроку Условие отбора ввести эту религию. Аналогично для любого поля.

14. Для того, чтобы запретить странам с определенной религией выводиться в запросе необходимо в данном поле и уже указанной строке ввести заданную религию, но перед ней поставить оператор Not.

15. Для того, чтобы вывести страны с населением больше 1000000, достаточно в поле Население в строку Условие отбора ввести >1000000. Кстати для условий предусмотрено две строки, поэтому для одного поля можно вводить два условия. Можно сделать так, чтобы перед выводом запроса программа просила ввести данные, строки с которыми будут выведены. Для этого в нужном поле, в указанной строке надо ввести [Введите данные для отбора]. Выражение в скобках может быть любым, но именно оно появится в диалоговом окне.

16. Для того, чтобы находить в поле не конкретное значение, а только его фрагмент используют оператор Like. Его ставят впереди заданного фрагмента, а до или после фрагмента, в этом случае, можно использовать звездочки маски. Этот оператор не всегда корректно работает, если офис давно не переустанавливался.

17. Выделите запрос Основной (он должен быть закрыть).

18. Скопируйте его в буфер обмена.

19. Вставьте его в базу 6 раз, задавая имена созвучные следующим ниже заданиям.

20. Создайте запрос, выводящий страны с Православием.

21. Создайте запрос, не выводящий страны с Православием.

22. Создайте запрос, выводящий страны с населением более 10000000 и менее 200000000.

23. Создайте запрос, выводящий страны с населением более 3000000 и площадью менее 30000 кв. км.

24. Создайте запрос, спрашивающий: страны с какой денежной единицей вывести на экран?

25. Создайте запрос, выводящий страны с денежной единицей, содержащей букву к.

26. Сохраните базу данных.

# **Содержание отчета**

Каждый студент получает индивидуальную карточку с заданием. Необходимо выполнить задания, используя знания, умения и навыки в работе с запросами в MS Access. Отчет состоит из 3-х блоков: цель работы, ход работы и вывод. В ходе работы поэтапно вставляются скриншоты результатов работы.

# **Контрольные вопросы**

1. Для чего используют запросы?

2. Как вернуться в режим конструктора запроса, после того как запрос выполнен?

- 
- 3. Как внести изменения в вид уже сформированного отчета?

# **Практическая работа №4. АСУ для проверки мест в пассажирских поездах**

**Цель**: научиться выполнять основные обязанности ДСП в режиме функционирования АСУ СТ.

**Задания**: 1) произвести функции прибытия, проследования и отправления поезда, пользуясь системой АСУ СТ; 2) в АСУ СТ произвести готовность к отправлению поезда с железнодорожной станции; 3) выполнить маневровые операции с поездом или группой вагонов на железнодорожной станции в АСУ СТ; 4) осуществить бросание поезда на железнодорожной станции.

# **Краткие теоретические сведения**

Функции «Прибытие»

Функция предназначена для ввода данных при бросании поездов на железнодорожной станции. После выполнения в АСОУП формируется сообщение 204 о бросании поезда на железнодорожной станции.

Оператор должен выбрать закладку в левом нижнем углу «Дерево объектов». На экране высвечивается главное меню, в котором выбирается номер парка приема поезда. Номер этого парка высвечивается на закладке в левом нижнем углу экрана например, «01» или «01 (графика)». Оператор может работать как с одним видом экрана таблицы положения приемоотправочных железнодорожных путей выбранного парка по закладке «01», так и в графическом виде по закладке «01 (графика)».

Оператор должен установить курсор мыши на одну из закладок и нажать один раз левой клавишей. После чего на экране высвечивается таблица положения приемоотправочных железнодорожных путей выбранного парка.

Для выбора железнодорожного пути приема поезда оператор отмечает строку с нужным номером железнодорожного пути. Поезд может приниматься как на свободный железнодорожный путь, так и занятый.

Если железнодорожный путь свободный, то оператор нажимает один раз левой клавишей мыши. Выбранный железнодорожный путь изменяет свой цвет, и в правом верхнем углу высвечиваются перечень закладок, где оператор выбирает «Операции с поездами» с перечнем функций.

Оператор выбирает функцию «Прибытие поезда». После чего на экране высвечивается окно, содержащее перечень направлений подхода поездов к выбранной железнодорожной станции.

Для выбора направления прибытия оператор должен подвести курсор мыши к нужному наименованию, один раз щелкнуть левой клавишей (наименование выбранного направления изменит свои цвет), установить курсор на кнопку «Выбрать» и один раз щелкнуть левой клавишей или дважды (быстро) щелкнуть левой клавишей мышки на выбранном направлении.

Дальнейшая работа оператора зависит от наличия поездов в подходе по выбранному направлению. Если поезда есть в подходе, то на экране высвечивается кадр с соответствующим перечнем поездов.

Поезда в кадре размещаются в последовательности, определяемой временем ожидаемого прибытия - по возрастанию данного времени, т.е. первым размешается поезд с минимальным временем ожидаемого прибытия.

Если в подходе количество поездов больше, чем может поместиться на экране, то с правой стороны экрана появляется полоса прокрутки.

В поле «Номер» после указания собственно номера поезда проставляются его характеристики: Т - тяжеловесный; Д - длинносоставный; ПД-повышенной длины; СПсоединенный поезд; ВМ- взрывчатые материалы; Р- разрядность; Н-негабаритность; Оохрана.

В поле «Место дислокации» указывается наименование железнодорожной станции или межстанционного перегона, на котором находится поезд.

В следующей графе «Время приб/отпр. » указывается время прибытия поезда, если он дислоцирован на железнодорожной станции. Если поезд дислоцирован на перегоне, то указывается время отправления с начальной железнодорожной станции перегона.

ЕСЛИ В кадре подхода есть поезд, который прибыл на железнодорожную станцию, то оператор отмечает его выше описанным способом. На экран высветится кадр сведений о поезде, заполненный данными из подхода, в том числе сведения о локомотивах. Если сведений нет, то оператор может ввести их с клавиатуры (рис .4.1).

За исключением графы «Направление», заполнение остальных полей производится аналогично вышеизложенному.

Для завершения функции «Прибытие» оператор выбирает кнопку управления «Выполнить**»**

Если в кадре подхода нет того поезда, который прибыл па железнодорожную станцию (или оператор не заметил его в кадре подхода поездов), то данная ситуация означает, что ранее лежащая железнодорожная станция не ввела информацию об отправлении или проследовании поезда в направлении «нашей» железнодорожной станции. Необходимо сначала произвести ввод в систему вышеназванной информации, а затем повторить , регистрацию факта проследования «нашей» железнодорожной станции.

Если поезд прибыл со стороны перегона, не входящего в железнодорожный подвижной состав автоматизированного линейного района, опера-тор может нажать клавишу «Продолжить ввод» с целью ввода информации о поезде вручную. После этого на эран высветится пустой кадр сведений о поезде и локомотиве, который оператор заполняет с клавиатуры. Сведения о поезде Номер поезда. В поле вводится 4 знака. После ввода номера производится его проверка на четность/нечетность в зависимости от направления отравления. Если они не совпадают, то выдается комментарий об ошибке в зависимости от четности направления. Если введено меньшее количество знаков, то, в зависимости от количества введенных тнаков, выдастся комментарий об ошибке Индекс поезда. Поля «Железнодорожная станция формирования» и «Железнодорожная станция назначения» имеют формат 4 знака. Если введено меньшее количество знаков, то выдастся комментарий об ошибке.

Порядковый номер состава. Вводится от 1 до 3 знаков. «Направление». Если на направлении по прибытию имеется два иди более направления, то при переходе курсора в это поле высвечивается подсказка с наименованиями направлении, где оператор выбирает нужное.

Если направление одно, то сразу высвечивается наименование этого направления и курсор **устанавливается на следующем поле.**

Время. В данном поле высвечивается таймерное время, которое оператор может корректировать. Если оператор ввел время больше текущего, то на экран выдастся комментарий об ошибке. Если оператор «вел время меньше текущего, но больше, чем то время, которое указано в нормативно-справочной информации, то на экран выдастся комментарий об ошибке в виде надписи «Время д.б. меньше текущего не более чем на 15 мни.».

Если оператор ввел недопустимое значение дня, месяца, часа, минуты, то на экран также выдастся комментарий об ошибке. Для того чтобы убрать с экрана комментарий об ошибке, необходимо установить курсор мыши на кнопке «ОК» и нажать левую клавишу один раз или нажать на клавиатуре клавишу «Еntеr».

**Сведения о локомотивах** Серия. При переходе курсора на эту графу сразу высвечивается подсказка, где оператор выбирает серию локомотива.

Номер. Ввод. Поле обязательно.

Признак секции. Ввод. Поле обязательно. Если количество секций не соответствует нормативно-справочной информации, то на экран выдастся комментарий об ошибке.

Вид следования. При переходе курсора на эту графу сразу высвечивается подсказка, где оператор выбирает вид следовании локомотива.

Время явки бригады. Высвечивается таймеркое время с возможно- С**1** о корректировки.

Депо. При переходе курсора на эту графу сразу высвечивается подсказка, где оператор выбирает депо приписки локомотива. Если в перечне нет нужною депо, то оператор вводит его вручную.

Фамилия машиниста. Ввод.

Табельный номер. Ввод.

Если оператор не заметил поезда в кадре подхода поездов, который находится в пределах линейного района, то после заполнения кадра сведений о поезде по управляющей кнопке «Выполнить» на экран высвечивается комментарий об этом. При выборе ответа «Да» сведения об этом поезде выбираются из подхода и заносятся на выбранный железнодорожный путь приема поезда. При выборе ответа «Нет» оператор может скорректировать сведения о поезде или прервать выполнение функции по управляющей клавише «Отменить».

Если в подходе нет поездов, то при нажатии кнопки «Выбрать» на экран выдается комментарий в зависимости от вида направления.

После удаления комментария для продолжения работы оператор должен выбрать кнопку «Продолжить ввод», после чего на экран высвечивается кадр сведений о поезде.

По управляющей кнопке «Помощь» выдается подсказка с описанием функциональных клавиш. Если железнодорожный путь занят другим поездом , группой вагонов, локомотивом и т.д., то оператор устанавливает курсор на строке с номерам железнодорожного пути прибытия поезда и нажимает один раз левой клавишей мыши. Выбранная строка изменяет свой цвет. Оператор устанавливает курсор на графу «Номер, индекс» и нажимает один раз левой клавишей мыши. В результате этого светится другим цветом только поле в графе «Железнодорожный путь» и в правом верхнем углу высвечиваются перечень команд, где оператор выбирает «Операции с поездами» с перечнем функций.

Оператор выбирает функцию «Прибытие поезда», и на экран высвечивается комментарий. При выборе ответа «Да» после завершения функции «Прибытие» железнодорожный путь приема поезда раздваивается, а сведения о принятом поезде заносятся перед существующей строкой. При выборе ответа «Нет» после завершения функции «Прибытие» железнодорожный путь приема поезда раздваивается, а сведения о принятом поезде заносятся ниже существующей строки.

**Функция «Проследование»** Для регистрации факта проследования поездом железнодорожной станции бет остановки (транзите) оператор должен выбрать в «Дереве объектов» наименование данной железнодорожной станции. Наименование железнодорожной станции изменит свой цвет.

Оператору необходимо выбрать закладку «Операции с поездами» и далее функцию «Проследование поезда».

После чего на экране высвечивается окно, содержащее перечень на-правлений подхода поездов к выбранной железнодорожной станции.

В качестве направлений указываются железнодорожные станции, ограничивающиеся с противоположной стороны, перегоны, . примыкающие к железнодорожной станции.

На любой стадии регистрации факта проследования поезда (до ее завершения) допускается прерывание выполнения функции и возвращение в главное меню. Прерывание работы производится по кнопке «Отменить».

Для выбора направления прибытия оператор должен подвести курсор к нужному наименованию, после чего один раз щелкнуть левой клавишей мыши (наименование выбранного направлении и сменит свой цвет) и, установив курсор на кнопку «Выбрать», одни раз щелкну левой клавишей или па выбранном направлении два раса щелкнуть левой клавишей мыши.

Дальнейшая работа оператора зависит от наличия поездов в подходе но выбранному направлению. Если поезда есть, то на экране высвечивается кадр с перечнем поездов, находящихся я подходе к железнодорожной станции, на выбранном направлении.

В поле «Номер» после указания собственно номера поезда проставляются его характеристики.

В поле «Место дислокации» указывается наименование железнодорожной станции или межстанционного перегона, на котором находится поезд.

В графе «Время приб/отпр» указывается время прибытия поезда, если он дислоцирован на железнодорожной станции, или время отправления с начальной железнодорожной станции перегона, если он дислоцирован на перегоне.

Если в данном кадре есть поезд. проследование которого оператор собирается зарегистрировать, то ОН отмечает данный поезд выше описанным способам, и на экране высвечивается кадр с перечнем направлений отправления.

Выбор нужного направления осуществляется аналогично выбору направления прибытия.

Если в кадре подхода нет того поезда, который проследовал железнодорожную станцию без остановки, то РЕГИСТРАЦИЯ проследования невозможна. Данная ситуация означает, что позади лежащая железнодорожная станция не ввела информацию об отправлении или проследовании поезда в направлении «нашей» железнодорожной станции. Необходимо сначала произвести ввод в систему вышеназванной информации, а затем повторить регистрацию факта проследовании «нашей» железнодорожной станции.

Если поезд проходит транзитом со стороны перегона, не входящего в состав автоматизированного линейного района, оператор может нажать клавишу «Продолжить ввод» с целью ввода информации о поезде вручную.

После этого на экране сразу высвечивается кадр с перечнем направлений отправлении и две управляющие клавиши.

После выбора направления отравления проследовавшего поезда на экране высвечивается: заполненный кадр сведений о поезде (если поезд выбран из подхода) и пустой кадр сведений о поезде (если оператор использовал клавишу «Продолжить ввод»).

В поле «Номер поезда» можно ввести корректировку.

В полях «Направление прибытия» и «Направление отравления» должны фигурировать значения, подлежащие включению в сообщение 1042 для передачи в АСОУП по факту проследования поезда.

Если для одного или обоих направлений в системе предусмотрены два или более значений, определенных для передачи в АСОУП, то соответствующее поле кадра остается не заполненым и курсор будет установлен на этом поле.

Если для передачи в АСОУП предусмотрено указание только одного направления, то его наименование будет проставлено в кадре программно.

В графе «Время» указывается таймерное время регистрации проследования поезда. Данный параметр может быть откорректирован оператором, но только в сторону уменьшения и не более чем на предельную величину, размер которой определен в системе (например, 10 минут).

Если оператор ввел время больше текущего, то на экран выдастся комментарий об ошибке.

Если оператор ввел время меньше текущего больше чем на 15 минут, то на экран выдается комментарий об ошибке.

При получении на экран пустого кадра используется клавиша «Продолжить ввод». На экране высвечивается пустой кадр, который оператор заполняет с клавиатуры аналогично приему поезда.

Функция «Отправление» Функция предназначена для ввода данных об отправлении поезда с железнодорожной станции. После выполнения функции отправления в АСОУП формируется сообщение 200 об отправлении поездов с железно-дорожной станции.

Для регистрации факта отправления поезда с железнодорожной станции оператору необходимо выбрать парк/железнодорожный путь отравления поезда. Если на экране светится парк отправления поезда, то оператор отмечает железнодорожный путь отправления поезда. Оператор доджей установить курсор на одну из этих закладок и нажать один раз левой клавишей мыши. После этого на экране высвечивается таблица положение приемоотправочных железнодорожных путей выбранного парка.

Для выбора поезда оператор устанавливает курсор на строку с нужным номером железнодорожного пути и нажимает одни раз левой клавишей мыши. Выбранный железнодорожный путь изменяет свой цвет, и в верхней строке высвечивается перечень закладок, где оператор выбирает «Операции с поездами» с перечнем функций.

Оператор выбирает функцию «Отравление поезда», щелкнув по со-ответствующей кнопке. На экране высвечивается кадр с перечнем конечных железнодорожных станций прилегающих перегонов.

Прерывание работы производится по кнопке «Отменить» Для выбора направления отправления оператор должен подвести курсор к нужному наименованию, одни раз щелкнуть левой клавишей мыши (наименование выбранною направления изменит свой цвет), установить курсор на кнопку «Выбрать» и один раз щелкнуть левой клавишей мыши или на выбранном направлении два раза щелкнуть левой клавишей (это направления АСОУП).

После выбора нужного направления на экране высвечивается кадр сведений о поезде, заполненный данными из таблицы положения приемоотправочных железнодорожных путей, в том числе сведения о локомотивах, если они есть. Если их нет, то оператор может ввести их с клавиатуры.

После «Номер поезда» можно корректировать в зависимости от четности/нечетности направления.

По кнопке управления «Выполнить» производится проверка номера посада на четность/нечетность в зависимости от направления отправления. И если они не совпадают, то выдается комментарий об: «номер поезда должен быть четным» или «номер поезда должен быть нечетным».

Также можно скорректировать значение в графе «Время», где высвечивается таймерное время. Если оператор ввел время больше текущего, то на экран выдается комментарий об ошибке.

Поля сведений о локомотиве заполняются аналогично.

Функция «Готовность к отправлению» Функция предназначена для ввода данных при готовности к отправлению поезда с железнодорожной станции.

Для регистрации факта готовности к отправлению поезда с железнодорожной станции оператору необходимо выбрать парк/железнодорожный путь отправления поезда. Оператор должен установить курсор на одну из закладок и нажать один раз левой кнопкой мыши. После этого на экране высвечивается таблица положения приемоотправочных железнодорожных путей выбранного парка.

Для выбора поезда оператор устанавливает курсор на строку с нужным номером железнодорожного пути и нажимает один раз левой клавишей мыши. Выбранный железнодорожный путь изменяет свой цвет, ив верхней строке появляется перечень закладок, где оператор выбирает «Операции с поездами».

Оператор выбирает функцию «Готовность к отправлению». На экране высвечивается кадр с перечнем конечных железнодорожных станций прилегающих перегонов.

На любой стадии регистрации факта готовности к отправлению поезда (до его завершения) допускаются прерывание выполнения функции и возвращение в главное меню.

После выбора нужного направления на экране высветится кадр сведении о поезде, заполненный данными из таблицы положения приемоотправочных железнодорожных путей, в том числе сведения о локомотивах, если они есть.

Если их нет, то оператор может ввести их с клавиатуры аналогично освещенным выше операциям. Функция «Отцепка, прицепка и маневровые операции на железнодорожной станции» Для регистрации факта отцепки группы вагонов оператору необходимо выбрать парк/железнодорожный путь расположения поезда , от которою будут отцеплены вагоны. Номер парко, в котором выбран нужный поезд, высвечивается в левом нижнем углу экрана например,  $\langle 01 \rangle$ .

Оператор должен установить курсор на закладку и нажать одни раз левой клавишей мыши, после чего на экране высвечивается таблица положения приемоотправочных железнодорожных путей выбранного парка, где оператор выбирает железнодорожный путь расположения поезда, от которого производится отцепка вагонов.

В закладке «Операции с вагонами» выбирается команда «Операции с вагонами» с перечнем функций.

Оператор выбирает функцию «Маневровые операции» и, в зависимости от вида объекта, от которого отцепляются вагоны, на экране высвечивается кадр с запросом причины отцепки, подтвердить отцепку к выбрал, место перестановки. Экран выбора железнодорожного пути перестановки покатан на рисунке 4.2 В графе «Вагоны» можно просмотреть список отмеченных вагонов. При этом высвечивается кадр с датой и временем свершения операции, где высвечивает таймерное значение, которое можно корректировать. Клавиша «Выполнить» будет разблокирована Курсор устанавливается на ГРАФУ «Время» и корректируется.

Оператор отмечает парк, куда будут переставляться вагоны (строка меняет цвет), и рядим высвечивается перечень номеров железнодорожных путей выбранного парка.

Железнодорожный путь, на которым переставляют отцепленные вагоны, свободен. В этом случае в графу «Куда» проставляется выбранный железнодорожным путь. Клавиша «Выполнить» разблокирована. Курсор устанавливается на графу «Время». После завершения функции по кнопке «Выполнить» производился перестановка отепленных вагонов на выбранный железнодорожный путь. Железнодорожный путь, на который переставляют отцепленные вагоны, занят поездом. В этом случае, в графу «Куда» проставляются выбранный железнодорожный путь и высвечивается кадр для выбора места постановки. Курсор устанавливается на графу «Время» и корректируется. После завершения функции по кнопке «Выпалишь» сведения об отцепленных вагонах заносятся в «голову» железнодорожного подвижною состава. После завершения функции по кнопке «Выполнить» железнодорожный путь раздваивается, а сведения об отепленных вагонах записываются на строке выше сведений о поезде. При выборе места постановки «За номером вагона» на экран выдается перечень номеров вагонов данного поезда Оператор выбирает номер вагона, за которым должна стоять отцепленная группа, и на экране высвечивается кадр с датой и временем совершенна операции. Клавиша «Выполнить» разблокирована. После завершения функции па кнопке «Выполнить» железнодорожный путь раздваивается, а сведения об отлепленных вагонах записываются на строке ниже сведений о поезде.

**Функция «Бросание поездов на железнодорожной станции»** Функция предназначена для ввода данных при бросании поездов на железнодорожной станции. После выполнения в АСОУП формируется сообщение 204 о бросании поезда на железнодорожной станции Для регистрации факта бросания поезда на железнодорожной станции оператору необходимо выбрать поезд. Для этого оператор должен выбрать закладку в левом нижнем углу «Дерево объемов» . Оператор должен установить курсор мыши на одну из этих закладок и нажать один раз левой клавишей. После этого па экране высвечивается таблица положения приемоотправочных железнодорожных путей выбранного парка В верхней строке высвечивается перечень закладок, где оператор выбирает «Операции с поездами» с перечнем функций. Оператор выбирает «Бросание поезда», щелкнув по соответствующей кнопке, и на экран высвечивается кадр с перечнем причин бросания поезда (рис.4.3.)Оператору необходимо выбрать причину задержки, щелкнув левой клавишей мыши один раз напротив причины. Затем необходимо выбрать аналогичным образом признак работы с локомотивом. Если признак не выбран, то высвечивается сообщение об ошибке.

После корректировки даты и времени совершения операции функция завершается

**Порядок выполнения** 1. Выполнить функции прибытия, пропуска и отправления поезда, ис-пользуя программу АСУ СТ [8]. 2. Выполнить операцию «Готовность к отправлению», используя программу АСУ СТ. 3. Выполнить отцепку труппы вагонов. 4. Осуществить бросание посада на железнодорожной станции.

# **Содержание отчета**

1. Результаты выполнении операций по прибытию, проследованию и отправлению и отправлению поезда с железнодорожной станции. 2. Описание изменений знака и цвета группы вагонов и поездов после выполнения операции по бросанию поезда. 3. Описание причин бросания поезда на железнодорожной станции. 4. Ответы на контрольные вопросы (по заданию преподавателя).

**Контрольные вопросы** 1. Назовите основные операции . которые выполняет оператор при ДСП или ДСП в АСУ СТ. 2. Охарактеризуйте типы железнодорожных станций, на которых выполняются данные операции. 3. Объясните, что обозначают разные цвета напротив групп вагонов и поездов на станции в АСУ СТ. 4. Перечислите, какими еще устройствами оборудован пост ЭЦ. 5. Определите, в каком промежутке времени необходимо подтверждать выполнение операций в АСУ СТ.

# **Практическая работа №5. АСУ для стоимости проезда в пассажирских поездах**

**Цель работы:** ознакомиться с пассажирскими тарифами, платами и сборами, получить навык в определении стоимости проезда пассажиров.

#### **Краткие теоретические сведения**

Правила перевозок пассажиров, багажа, грузобагажа железнодорожным транспортом утверждены приказом Минтранса России от 19 декабря 2013 г. № 473.

Перевозки пассажиров, багажа, грузобагажа осуществляются по железнодорожным путям общего пользования и между железнодорожными станциями (далее – станции) и пассажирскими остановочными пунктами (далее – остановочные пункты), открытыми для выполнения соответствующих операций (в соответствии с УЖТ*).* 

*Оформление перевозки пассажиров в поездах дальнего следования и пригородного сообщения*

Заключение договоров перевозок пассажиров удостоверяется *проездными документами (билетами)*.

При этом пассажиры обязуются оплатить свой проезд при заключении договора перевозки согласно установленным тарифам.

Пассажир обязан иметь проездной документ (билет), а перевозчик или иное уполномоченное перевозчиком лицо (далее – перевозчик) обязаны оформить проездной документ (билет) при наличии свободного места в поезде до указанного пассажиром пункта назначения, в том числе железнодорожной станции назначения.

Оформление проездных документов (билетов) может осуществляться по ручной технологии.

Оформление доплаты к проездному документу (билету) в случаях, предусмотренных настоящими Правилами, производится на бланке проездного документа (билета). 22

Оформление проездного документа (билета) на поезд дальнего следования производится на основании сведений о документе, удостоверяющем личность пассажира (паспорт, военный билет, удостоверение или иной документ, удостоверяющий личность, а для детей в возрасте до 14 лет – свидетельство о рождении или иной документ, удостоверяющий личность), а для лиц, имеющих право оплаты стоимости проезда со скидкой или бесплатного проезда, кроме того, – на основании документов, подтверждающих указанное право.

При оформлении проездного документа (билета) на поезд дальнего следования в проездном документе (билете) указывается наименование перевозчика, номер поезда и тип или класс вагона, класс обслуживания, но-мер места, станции отправления и назначения маршрута следования пассажира, фамилия и иные персональные данные пассажира, наименование и номер документа, удостоверяющего личность пассажира, дата (день, месяц, год) и время отправления поезда, общая стоимость проезда с выделением в тарифе стоимости билета (инфраструктурная, локомотивная и вокзальная составляющие тарифа) и стоимости плацкарты (вагонная, мотор-вагонная составляющая тарифа), сборы и иные платежи.

Физическое или юридическое лицо вправе обратиться к перевозчику с просьбой о резервировании ему мест на поезд дальнего следования.

За резервирование мест в поездах дальнего следования за каждое место перевозчиком взимается сбор.

Оформление проездных документов (билетов) на поезда дальнего следования автоматизированным способом осуществляется в следующие сроки: – не менее чем от 45 суток до даты отправления поезда (вагона) с пунктов формирования (отправления) поезда (вагона); – не менее чем от 3 суток до даты отправления поезда с промежуточной станции.

При перевозке поездами, сформированными из моторвагонного подвижного состава с указанием мест, оформление проездных документов (билетов) осуществляется в срок не менее чем от 10 суток до даты отправления поезда с первоначальной или промежуточной станций отправления поезда.

Стоимость проезда пассажиров, перевозки багажа и грузобагажа железнодорожным транспортом общего пользования во внутригосударственном сообщении в дальнем следовании (за исключением перевозок в вагонах категории "СВ" и "купе") определяется в зависимости от категории поезда, типа тяги, типа вагонов, категорий пассажиров (взрослые пассажиры и дети) и дальности перевозок (по тарифным поясам).

Стоимость услуг по использованию инфраструктуры железнодорожного транспорта общего пользования при перевозках пассажиров в составе дальних поездов перевозчиков, а также при пробеге пассажирских вагонов и специализированного подвижного состава в составе дальних поездов перевозчиков определяется в зависимости от типа тяги, дальности перевозок (по тарифным поясам) и иных факторов, влияющих на величину доходов и расходов регулируемой организации – владельца инфраструктуры.

Границы тарифных поясов формируются следующим образом: – до 200 км – 10 км; – от 201 до 700 км – 50 км; – от 701 до 2100 км – 100 км; – от 2101 до 3700 км – 200 км; – от 3701 до 6700 км – 300 км; – от 6701 до 12300 км – 400 км и т. д.

При проезде в поезде дальнего следования пассажир имеет право провозить бесплатно 1 ребенка в возрасте не старше 5 лет, если он не занимает отдельное место, а также детей в возрасте от 5 до 10 лет с оплатой в соответствии с тарифом на перевозку детей.

Если ребенок в возрасте не старше 5 лет при проезде в поезде дальнего следования не занимает отдельное место, то на него оформляется бесплатный проездной документ (билет).

Если ребенок в возрасте не старше 5 лет при проезде в поезде дальнего следования занимает отдельное место, то на него оформляется проездной документ (билет) по тарифу на перевозку детей в установленном настоящими Правилами порядке.

Проезд детей в возрасте до 10 лет в поездах дальнего следования без сопровождения взрослых не допускается, за исключением случаев проезда24

учащихся, пользующихся железнодорожным транспортом для посещения общеобразовательных учреждений.

Возраст ребенка определяется на день начала поездки.

Если в день отправления поезда ребенку исполняется 10 лет, то на него оформляется проездной документ (билет) по тарифу на перевозку детей.

В случае утраты или повреждения проездного документа (билета), оформленного на проезд, производится восстановление билета.

За выполнение операции по восстановлению утерянного или испорченного проездного документа (билета) перевозчиком с пассажира взимается сбор.

На железных дорогах применяются следующие виды пассажирских тарифов: общий пассажирский в поездах дальнего сообщения; пригородные – при проезде в поездах пригородного сообщения.

Тариф для проезда в поездах дальнего следования рассчитывается по таблицам Прейскуранта № 10-02-16.

Также стоимость проезда пассажиров в поездах устанавливается в зависимости от типа вагона: жесткий общий (с местами для сидения), жесткий плацкартный с местами для лежания), жесткий купейный и мягкий с двухместными купе, а также от категории поезда: скорой, пассажирский, фирменный и расстояния поездки.

Общая стоимость проезда пассажира складывается из двух составляющих *билета* (инфраструктурная, локомотивная и вокзальная составляющие тарифа) и стоимости *плацкарты* (вагонная, мотор-вагонная составляющие тарифа), а также сборы и иные платежи.

Пассажиры железнодорожного транспорта (кроме международного и пригородного сообщения) в соответствии с законодательством РФ подлежат обязательному личному страхованию от несчастных случаев на время поездки и пребывания на станции (вокзале). Страховой тариф взимается в обязательном порядке со всех пассажиров. Не взимается страховой тариф только с лиц, имеющих право бесплатного проезда, а также с военнослужащих срочной службы и железнодорожников, следующих по бесплатным проездным документов. 25

Таким образом, общая стоимость проезда пассажира будет определяться по формуле

вз(детс) вз(детс) вз(детс) об доб ПД б

 $C \square (C \square \square C) \square k \square \square C \square C \square C$ , (4.1)

где вз(детс) б

*C* – стоимость билета, в соответствии с тарифным поясом и категорией пассажира (взрослые пассажиры и дети), определяется по прейскуранту № 10-02-16;

вз(детс) пл

*C* – стоимость плацкарты, в соответствии с тарифным поясом и категорией пассажира (взрослые пассажиры и дети), определяется по прейскуранту № 10-02-16; *k*грт – коэффициент гибкого регулирования тарифов – определяется в соответствии с распоряжением РЖД, на каждый год;

об стр

*С* – страховой тариф – взимается в обязательном порядке со всех пассажиров в размере 2,3 руб.;

доб стр

*С* – страховой тариф – взимается в добровольном порядке со всех пассажиров в размере 150 руб.; *С*б – стоимость белья – определяется в соответствии с типом вагона.

Задание к лабораторной работе № 4, 5: 1. Определить стоимость проезда от станции «А» до станции «Б» взрослого пассажира и ребенка. 2. Указать документы, на основании которых оформляется проезд пассажиров.

Исходные данные для выполнения лабораторной работы № 4 приведены в табл. 4.1. 26

*Таблица 4.1*

| № варианта     | Расстояние     | Возраст<br>ребенка,<br>лет | Категория<br>поезда | Тип вагона  | Дата покупки<br>билета |  |  |
|----------------|----------------|----------------------------|---------------------|-------------|------------------------|--|--|
| 1              | $\overline{2}$ | 3                          | $\overline{4}$      | 5           | 6                      |  |  |
| 1              | 1600           | $\overline{7}$             | пас.                | плацкартный | 17.01                  |  |  |
| $\overline{2}$ | 1800           | 6                          | Скорый              | купейный    | 03.06                  |  |  |
| 3              | 1256           | 5                          | пас.                | купейный    | 19.12                  |  |  |
| $\overline{4}$ | 2015           | 9                          | пас.                | плацкартный | 15.09                  |  |  |
| 5              | 11904          | 5                          | скорый              | CB          | 14.11                  |  |  |
| 6              | 1945           | 6                          | скорый              | CB          | 12.10                  |  |  |
| $\overline{7}$ | 10567          | 9                          | скорый              | купейный    | 06.05                  |  |  |
| 8              | 3215           | 9                          | пас.                | плацкартный | 24.02                  |  |  |
| 9              | 7300<br>6      |                            | скоростной          | купейный    | 06.09                  |  |  |
| 10             | 9811<br>7      |                            | пас.                | плацкартный | 11.11                  |  |  |
| 11             | 9710           | 8                          | скоростной          | CB          | 17.03                  |  |  |
| 12             | 5614           | 5                          | пас.                | купейный    | 13.04                  |  |  |
| 13             | 1714           | 6                          | скоростной          | CB          | 09.09.                 |  |  |
| 14             | 8910           | 7                          | скорый              | плацкартный | 15.10                  |  |  |
| 15             | 3240           | 8                          | скорый              | купейный    | 13.04                  |  |  |

Исходные данные для лабораторной работы № 4, 5

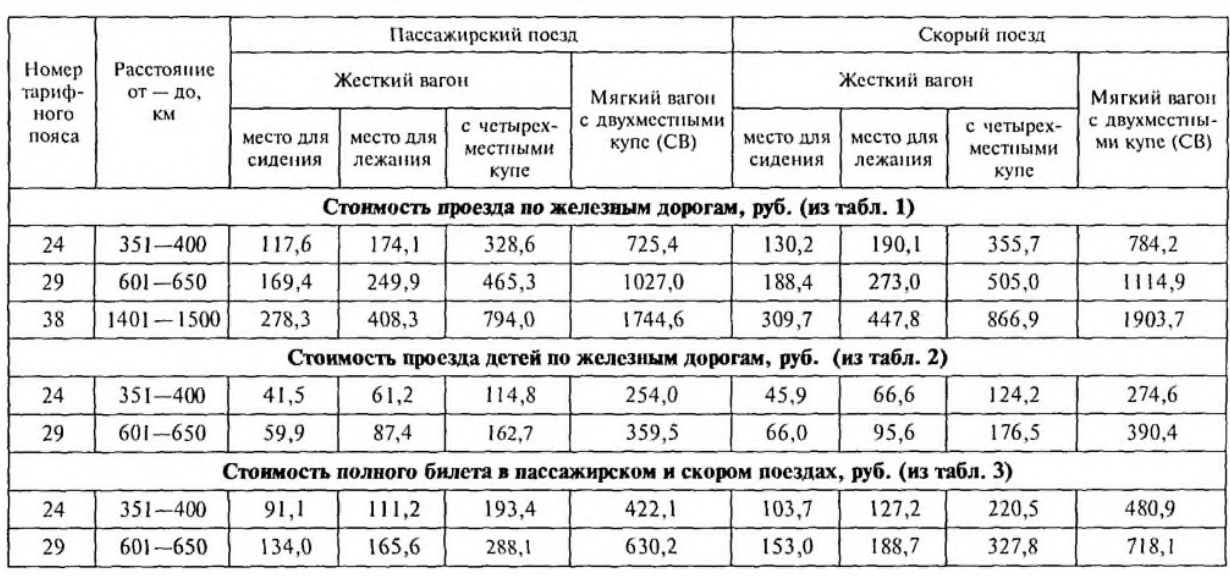

\* Выписка из Сборника таблиц стоимости проезда пассажиров, перевозки багажа и грузобагажа по железным дорогам во внутреннем сообщении<br>(без страхового сбора, действуют: 26.04 — 30.04; 11.07 —04.08; 22.12 — 30.12.2003).

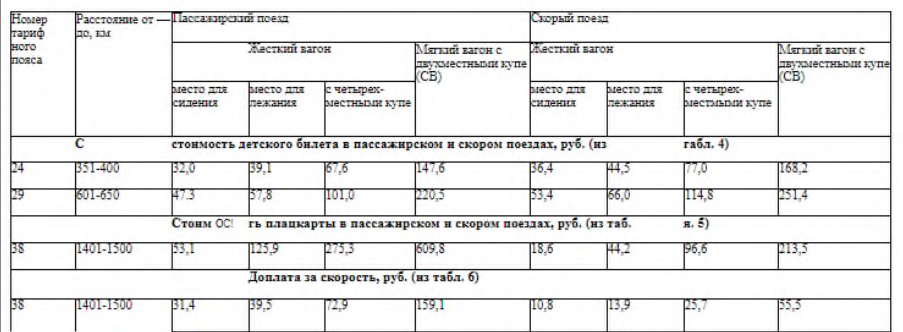

# **Практическая работа №6. АСУ для номеров путей и платформ приема**

Необходимо изучить АСУ для номеров путей и платформ приема, принцип работы и структуру, сделать вывод

1.Цель работы: получить представление об автоматических и автоматизированных системах управления в технической сфере деятельности.

2. Основное оборудование: ПК.

3. Теоретические сведения.

1. Управление.

Управление – важнейшая функция, без которой немыслима целенаправленная деятельность любой социально-экономической, организационно-производственной системы (предприятия, организации, территории).

Систему, реализующую функции управления, называют системой управления. Важнейшими функциями, реализуемыми этой системой, являются прогнозирование, планирование, учет, анализ, +контроль и регулирование.

Информационный процесс — процесс получения, создания, сбора, обработки, накопления, хранения, поиска, распространения и использования информации.

Информационные системы - системы, в которых происходят информационные процессы.

Если поставляемая информация извлекается из какого-либо процесса (объекта), а выходная применяется для целенаправленного изменения того же самого объекта, то такую информационную систему называют системой управления.

Виды систем управления: ручные, автоматизированные (человекомашинные), автоматические (технические).

2. Автоматизированные системы управления.

Автоматизированная система управления или АСУ — комплекс аппаратных и программных средств, предназначенный для управления различными процессами в рамках технологического процесса, производства, предприятия. АСУ применяются в различных отраслях промышленности, энергетике, транспорте и т. п. Термин автоматизированная, в отличие от термина автоматическая подчёркивает сохранение за человеком-оператором некоторых функций, либо наиболее общего, целеполагающего характера, либо не поддающихся автоматизации.

Автоматизированная система управления технологическим процессом (АСУ ТП) — это комплекс программных и технических средств, предназначенный для автоматизации управления технологическим оборудованием на предприятиях.

Под АСУ ТП обычно понимается комплексное решение, обеспечивающее автоматизацию основных технологических операций на производстве в целом или какомто его участке, выпускающем относительно завершенный продукт. Здесь важно сделать акцент на слове «автоматизированная». Под этим подразумевается, что система управления отнюдь не полностью автономна (самостоятельна), и требуется участие человека (оператора) для реализации определенных задач. Напротив, системы автоматического управления (САУ) предназначены для работы без какого-либо контроля со стороны человека и полностью автономны. Очень важно понимать эту принципиальную разницу между АСУ и САУ.

Составными частями АСУТП могут быть отдельные системы автоматического управления (САУ) и автоматизированные устройства, связанные в единый комплекс. Как правило АСУТП имеет единую систему операторского управления технологическим процессом в виде одного или нескольких пультов управления, средства обработки и архивирования информации о ходе процесса, типовые элементы автоматики: датчики, контроллеры, исполнительные устройства. Для информационной связи всех подсистем используются промышленные сети.

Автоматизированная система управления или АСУ – комплекс аппаратных и программных средств, предназначенный для управления различными процессами в рамках технологического процесса, производства, предприятия. АСУ применяются в различных отраслях промышленности, энергетике, транспорте и тому подобное.

Создателем первых АСУ в СССР является доктор экономических наук, профессор, член-корреспондент Национальной академии наук Белоруссии, основоположник научной школы стратегического планирования Николай Иванович Ведута (1913-1998). В 1962- 1967гг. в должности директора Центрального научно-исследовательского института технического управления (ЦНИИТУ), являясь также членом коллегии Министерства приборостроения СССР, он руководил внедрением первых в стране автоматизированных систем управления производством на машиностроительных предприятиях. Активно боролся против идеологических PR-акций по внедрению дорогостоящих ЭВМ, вместо создания настоящих АСУ для повышения эффективности управления производством.

Важнейшая задача АСУ – повышение эффективности управления объектом на основе роста производительности труда и совершенствования методов планирования процесса управления.

Цели автоматизации управления. Обобщенной целью автоматизации управления является повышение эффективности использования потенциальных возможностей объекта управления. Таким образом, можно выделить ряд целей:

Предоставление лицу, принимающему решение (ЛПР) адекватных данных для принятия решений.

Ускорение выполнения отдельных операций по сбору и обработке данных.

Снижение количества решений, которые должно принимать ЛПР.

Повышение уровня контроля и исполнительской дисциплины.

Повышение оперативности управления.

Снижение затрат ЛПР на выполнение вспомогательных процессов.

Повышение степени обоснованности принимаемых решений.

В состав АСУ входят следующие виды обеспечений:

информационное,

программное,

техническое,

организационное,

метрологическое,

правовое,

лингвистическое.

Основными классификационными признаками, определяющими вид АСУ, являются: сфера функционирования объекта управления (промышленность, строительство, транспорт, сельское хозяйство, непромышленная сфера и так далее); вид управляемого процесса (технологический, организационный, экономический и так далее); уровень в системе государственного управления, включения управление народным хозяйством в соответствии с действующими схемами управления отраслями (для промышленности: отрасль (министерство), всесоюзное объединение, всесоюзное промышленное объединение, научно-производственное объединение, предприятие (организация), производство, цех, участок, технологический агрегат).

3. Функции АСУ.

Функции АСУ:

планирование и (или) прогнозирование;

учет, контроль, анализ;

координацию и (или) регулирование.

Функции, выполняемые АСУ ТП.

АСУ ТП предназначается для:

· повышение оперативности управления, эффективности и надежности работы автоматизированной системы;

· снижение косвенных затрат на эксплуатацию удаленных объектов;

· своевременное координирование действий подразделений предприятия;

· обеспечение руководителей и ИТР персонала информацией, необходимой для принятия эффективных решений управления и планирования;

· обеспечение оптимальных решений работы технологического оборудования;

· полное протоколирование всех штатных и нештатных ситуаций, а также действий операторов АРМ.

АСУ ТП обеспечивает выполнение всех функций современных автоматизированных систем: информационно-измерительные функции; информационнорасчетные функции; функции технологических защит и блокировок; функции автоматического регулирования; функции дистанционного управления; функции программно-логического управления; функции проверок и диагностики оборудования АСУ ТП.

Классификация систем управления по информационным функциям

1. Автоматические системы децентрализованного контроля и управления, в которых наблюдение за ходом технологического процесса и выполнение отдельных операций управления осуществляется с местного щита управления.

Технологический процесс производства какого-либо продукта, рассматриваемый в качестве объекта управления, в соответствии с направлением материальных и энергетических потоков разбит на отдельные участки, сформированные в цеха или отделения. При разработке систем децентрализованного контроля и управления процессом для каждого такого участка предусмотрена обособленная система управления, не связанная функционально с системами управления другими цехами и отделениями.

2. Системы централизованного контроля с передачей информации о процессе в центральный пункт управления (ЦПУ). При разработке этого типа систем управления вся информация о технологическом процессе от начала производства до получения конечной продукции направляется в единую систему централизованного контроля и управления, где она обрабатывается, после чего формируются управляющие воздействия.

3. Автоматизированные системы управления технологическим процессом (АСУ ТП), которые в зависимости от выполняемых ими информационных функций могут решать задачи вычисления технико-экономических показателей производства, задачи сбора, первичной обработки и передачи информации, задачи анализа, обобщения информации о процессе и прогнозирования протекания технологического процесса.

ACУ – человеко-машинная система, обеспечивающая автоматизированный сбор и обработку информации, необходимой для оптимизации управления в различных сферах человеческой деятельности.

АСУ ТП - АСУ для выработки и реализации управляющих воздействий на технологический объект управления в соответствии с выбранным критерием управления.

К внешним функциям АСУ ТП относятся функции контроля за текущим состоянием объекта и функции управления, которые включают в себя определение управляющих воздействий и их реализацию.

Внутренние функции АСУ ТП охватывают:

- организацию связи с другими системами управления, в частности с АСУ предприятия и с другими АСУ ТП;

- контроль за правильностью функционирования системы:

- организацию обслуживания очередей заявок на решение задач управления на **UBM:** 

- распределение загрузки отдельных узлов и блоков системы управления;

- слежение за временем и отсчет временных интервалов.

Каждая АСУ ТП реализует только те функции, которые актуальны для конкретного объекта управления.

4.Виды АСУ:

Автоматизированная система управления технологическим процессом или АСУ ТП– решает задачи оперативного управления и контроля техническими объектами в промышленности, энергетике, на транспорте.

Автоматизированная система управления производством (АСУ П)–решает задачи организации производства, включая основные производственные процессы, входящую и исходящую логистику. Осуществляет краткосрочное планирование выпуска с учётом производственных мощностей, анализ качества продукции, моделирование производственного процесса.

Примеры:

Автоматизированная система управления уличным освещением («АСУ УО»)– предназначена для организации автоматизации централизованного управления уличным освещением.

Автоматизированная система управления наружного освещения («АСУНО»)– предназначена для организации автоматизации централизованного управления наружным освещением.

Автоматизированная система управления дорожным движением или АСУ ДД– предназначена для управления транспортных средств и пешеходных потоков на дорожной сети города или автомагистрали

Автоматизированная система управления предприятием или АСУП–Для решения этих задач применяются MRP,MRP II и ERP-системы. В случае, если предприятием является учебное заведение, применяются системы управления обучением.

Автоматическая система управления для гостиниц. Автоматизированная система управления операционным риском– это программное обеспечение, содержащее комплекс средств, необходимых для решения задач управления операционными рисками предприятий: от сбора данных до предоставления отчетности и построения прогнозов.

# Задание №2.

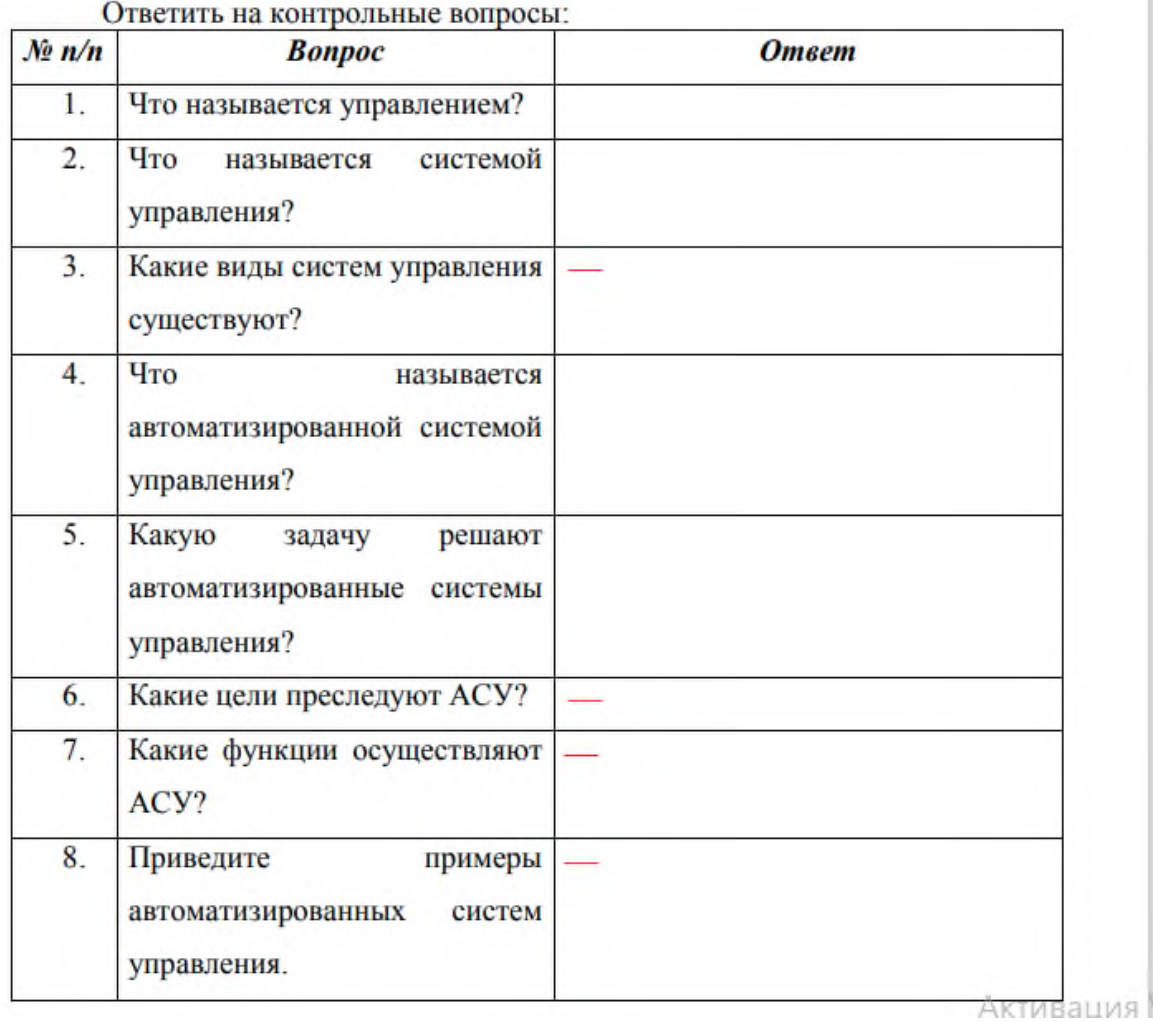

# Задание №3.

Найдите информацию об АСУ по вашей специальности. Ответ представить в виде таблицы.

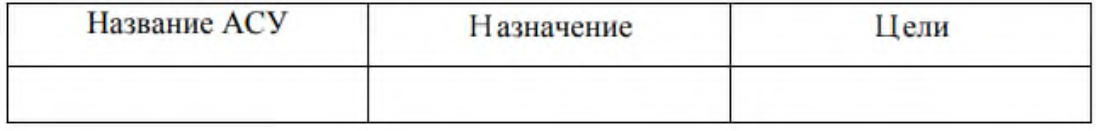

Задание №4. Сделать вывод о проделанной работе:

#### Практическая работа №7. АСУ для процесса перевозок пассажиров

- 1. АСДУ, их типы, задачи функционирования, обоснование необходимости создания.
- 2. Технические средства АСДУ.
- 3. Автоматизированная система диспетчерского управления движением автобусов (АСДУ-А).
- 4. Программное и информационное обеспечение АСДУ-А.

#### Вопрос 1

# АСДУ, их типы, задачи функционирования, обоснование необходимости созлания

автоматизированного диспетчерского Целью управления является повышение КТОП за счет обеспечения надежности выполнения расписаний движения и высокой регулярности движения транспортных средств при снижении трудоемкости управления и повышении достоверности учетно-статистических данных о перевозочном процессе.

Задачи АСДУ:

- 1. Определение координат подвижной единицы (ПЕ) на маршруте.
- 2. Организация двустороннего обмена по цифровому каналу между ПЕ и  $(III)$ диспетчерским пунктом для передачи навигационной, телеметрической информации с ПЕ на диспетчерский пункт и команд оператора в обратном направлении.
- 3. Организация голосовых каналов связи с ПЕ для внештатных ситуаций.

Обоснование необходимости создания АСДУ

Для создания АСДУ следует установить необходимость, возможность, достоверность, эффективность, алгоритмичность и технологичность управления.

1. Необходимость управления возникает, если система (перевозочный процесс) существенно отклоняется в процессе функционирования от своего нормального режима.

- 2. Достоверность управления возможна при наличии средств, позволяющих компенсировать возмущающие воздействия.
- 3. Возможность управления возникает, если среди выходных параметров системы есть такие, которые:

а) являются управляемыми, т.е. на них можно оперативно воздействие (количество IIC. оказывать рейсов. интервал движения);

б) существенно оказывают влияние на поведение системы.

- 4. Эффективность управления достигается оптимальным соотношением между затратами и получаемым эффектом.
- 5. Алгоритмичность управления возникает, если имеется возможность по выходным данным системы сформировать регулирующее воздействия.
- 6. Технологичность управления возникает, если есть возможность реализовать модель управления с учетом настоящего (перспективного) состояния технических средств и методов управления.

АСДУ-ГТ (городским транспортом)

АСДУ-ПП: АСДУ-А, АСДУ-Э, АСДУ-Т

АСДУ-ГП

Внедрение АСДУ-ПП в крупных городах позволяет:

- повысить эффективность и оперативность работы диспетчерских служб за счет автоматизации ручных процедур и использования современных телекоммуникационных технологий, в том числе и электронной карты города;
- обеспечить полный, непрерывный контроль и прозрачность работы перевозчика;
- повысить рентабельность использования транспортных средств  $\overline{M}$ эффективность использования подвижного состава за счет сокращения непроизводительных пробегов, сокращения времени простоя и увеличения

 $\overline{2}$ 

машино-часов на линии, сокращения затрат на содержание диспетчеров конечных пунктах;

- повысить точность и регулярность движения транспорта (на сегодняшний  $\longrightarrow$ день фактическое выполнение плановых заданий в таких системах достигает уровня 98%, нарушения линейной дисциплины водителями сокращаются на 30-35%; в результате количество жалоб со стороны пассажиров на нерегулярность движения снижается на 35-40%);
- значительно расширить возможности информирования населения о фактическом прибытии транспорта (с помощью информационных табло, устанавливаемых на крупных остановочных пунктах, через мобильные сотовые телефоны, в сети Интернет);
- повысить безопасность пассажиров во время поездки (контролируя обстановку в салоне водитель имеет возможность передать срочную информацию диспетчеру о критических и криминальных ситуациях) и на остановках (с помощью видеокамеры, вмонтированной в остановочное информационное табло).

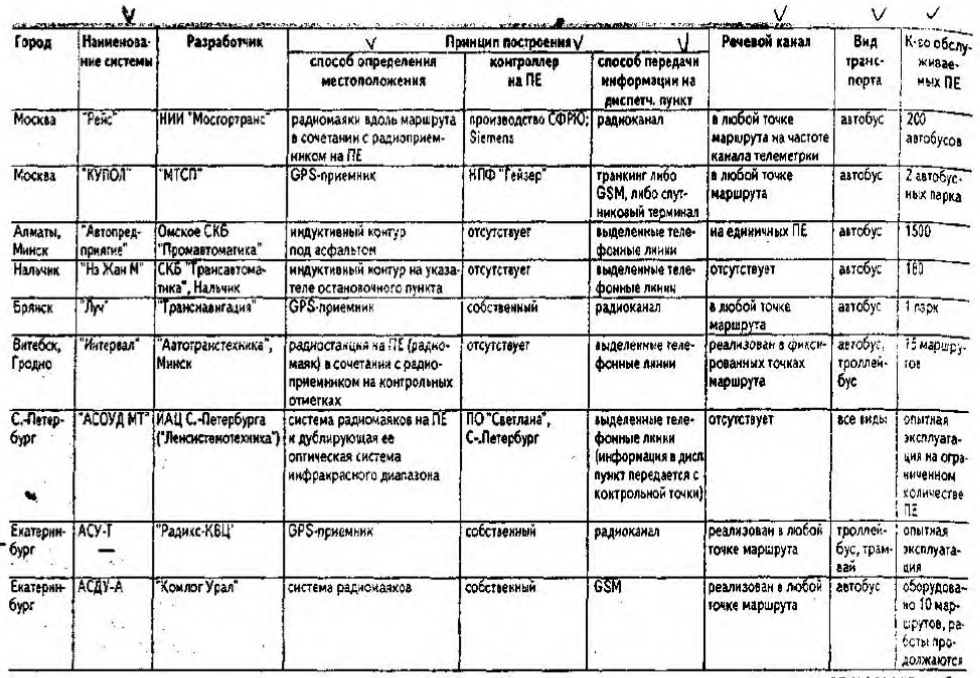

#### Виды АСДУ-ПП

3

#### Вопрос 2

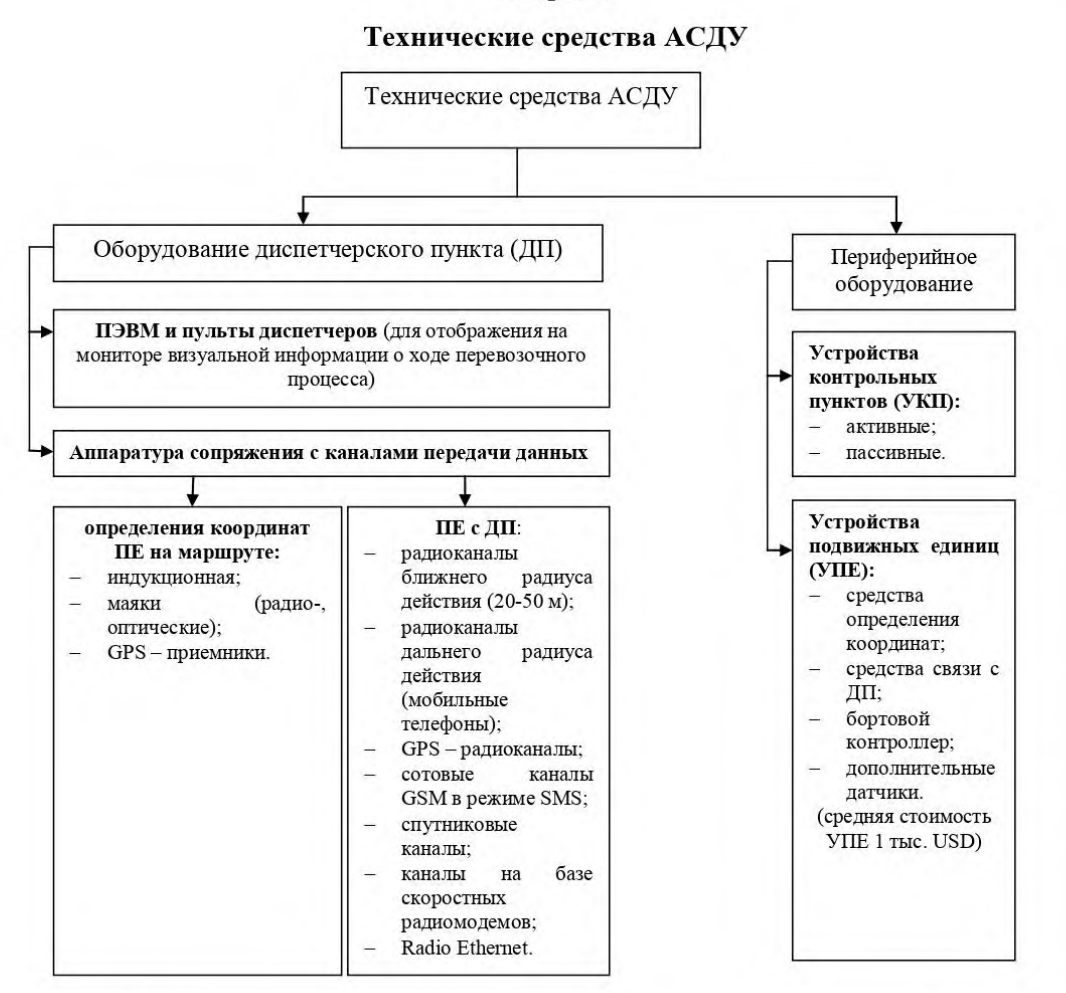

УКП предназначено для обеспечения двухстороннего обмена речевой и автоматически передаваемой информацией между диспетчером (ДП) и подвижным составом, находящимися на КП. Устройство представляет собой техническое оборудование автобусных остановок на маршрутах. Обычно УКП размещают на конечных остановках маршрута, некоторых особо важных промежуточных, КПП (контрольно-пропускных пунктах) АТП. Обычно на маршруте  $3 - 4$  КП.

Отличие активных УКП от пассивных заключается в том, что первым для работы требуется собственный источник энергии, а пассивным - нет.

Активные УКП оборудуют радиопередатчиками ближнего радиуса действия (маяками), постоянно излучающими в эфир индивидуальные коды позывные. Когда автобус входит в зону уверенного приема радиосигнала данного УКП, код КП автоматически записывается в блок памяти УПЕ. В дальнейшем при автоматическом периодическом опросе автобусов, УПЕ «откликается» на запрос, сообщая диспетчеру код последнего проследованого УКП и пройденное после этого расстояние (измеряется электронным одометром, соединенным с трансмиссией автобуса).

 $\overline{\phantom{0}}$ 

Пассивные УКП выполняют в двух вариантах:

1 – УКП представляет собой смонтированную на осветительной мачте доску из полированной нержавеющей стали. На ее поверхность наносят чередующиеся полосы различной ширины (полосы кодируют номер данного УКП по принципу нашивок на флотском кителе). Информация с доски считывается отраженным лучом лазера, смонтированным на автобусе и ориентированным сообразно с высотой установки УКП.

2 - УКП снабжено микроволновым радиопередатчиком ближнего радиуса действия (маяком), который получает энергию для питания от радиоволны, излучаемой проходящим мимо автобусом (источник данной волны входит в этом случае в состав УПЕ).

Достоинства маяков: самая низкая себестоимость, относительная простота перепланировки. Недостатки:

- маяк можно легко переставить, но на новом месте необходимо обеспечить для него подачу питающего напряжения;
- для исключения перекрытия маяки должны устанавливаться на достаточном взаимном удалении, а время прохождения участка между КП не контролируется диспетчером;
- если выходит из строя маяк, то становится невозможным контроль в данной точке всех проходящих мимо него автобусов.

Индукционная аппаратура использовалась в наиболее ранних разработках. Крайне трудоемкий и дорогостоящий способ. Установка контрольной точки требует вскрытия дорожной поверхности, т.к. индукционный контур чаще всего расположен под асфальтом. Контрольные пункты данного типа не улучшают архитектурную эстетику и имеют проблемы при перепланировке.

Достоинства GPS - приемников:

- простота установки на ПЕ;
- на маршруте отсутствует какое-либо стационарное навигационное оборудование;
- точность определения координат ПЕ:
- умеренная себестоимость, которая продолжает непрерывно снижаться.

Недостаток: неопределенность использования GPS - приемников в будущем. В настоящее время их использование условно бесплатно, т.е. расчет координат объекта в режиме повышенной погрешности, оплаты не требует, Данная погрешность вполне допустима в применении к системам АСДУ. Оплатив расходы, можно получить доступ к информации о поправках, которая для описываемых задач является избыточной. Эта ситуация в любое время может измениться. Евросоюз планирует разработку аналогичной системы, что может стать причиной ужесточения политики в отношении пользователей системы GPS.

Радиоканалы - самый распространенный вид связи диспетчера пункта с ПЕ. Их недостатки:

- для покрытия всей маршрутной сети большого города требуется значительная мощность аппаратуры связи (4-20 W);
- применение такого оборудования все равно не обеспечивает стопроцентного прохождения радиосигнала (пересеченный рельеф местности, строения и т.д.).

GPS - радиоканалы используются и широко разрабатываются в настоящее время. Обладают невысокой пропускной способностью. В настоящее время предпринимаются попытки создания таких систем, однако полностью законченных проектов (в объеме крупного города) пока нет.

Спутниковые каналы на АСДУ-ПП будут использоваться в будущем, в настоящее время используются при АСДУ-Г.

#### Вопрос 3

# Автоматизированная система управления движения автобусами

 $(ACJY-A)$ 

Остановимся более подробно на принципе работы АСДУ-А (второго поколения).

#### АСЛУ-А обеспечивает:

- 1- формирование и передачу информации о фактическом состоянии ресурса ПС АТП в ДП;
- 2- оптимальное распределение наличного ресурса автобусов в соответствии с пассажиропотоком;
- 3- составление оперативных расписаний согласно фактического состояния автобусов и пассажиропотоков;
- 4- передачу оперативных расписаний движения автобусов на АТП;
- 5- автоматический сбор и передачу в ВК ДП информации о времени проследования автобусами КП, о месторасположении ПЕ на маршрутной сети, об интенсивности пассажиропотока;
- 6- контроль за своевременным выпуском автобусов на линию, их движением по маршрутной сети и возвращением на предприятие в соответствии с расписаниями и диспетчерскими указаниями;
- 7- формирование и передачу оперативных рекомендаций ПЕ и АТП по восстановлению нарушений движения в соответствии с реальной ситуацией;
- 8- составление отчетности по результатам работы АТП и водителей за фиксированный период времени;
- 9- накопление и обработку статистических данных.

**Практическая работа №8. АСУ для расписания движения поездов**

Пельознакомиться основными операциями, структурой  $\mathbf{c}$  $\overline{M}$ предназначением системы «Экспресс-3».

#### Краткие теоретические сведения:

На сегодняшний день ж/д играют ведущую роль в перевозке пассажиров, что в свою очередь требует постоянного изыскания современных оперативных методик управления этим процессом для того. чтобы сохранить устойчивое положение и конкурентоспособность на рынке транспортных услуг с одновременным снижением эксплуатационных затрат и привлечением дополнительных доходов.

С целью более эффективного управления пассажирскими перевозками должен быть создан оперативный механизм управления, таким механизмом управления является система «Экспресс-3».

В АСУ «Экспресс-3» вопросы экономики, финансов и маркетинга решаются с помощью информационно-управляющей программы АСУ-Л (автоматизированная система планирования и управления пассажирскими перевозками). Ее главная задача - автоматизация технологических процессов, связанных с управлением пассажирскими перевозками. В рамках этой подпрограммы решается следующий комплекс задач:

- сбор основных показателей, связанных с перевозкой пассажиров:

- определение корреспонденции пассажиропотоков;

-контроль и учет населенности пассажирских поездов:

- доходы от перевозок в зависимости от используемого тарифа;

-спрос пассажиров на перевозки;

- статистическая и финансовая отчетность, включая взаиморасчеты за пассажирские перевозки;

- маркетинг рынка пассажирских перевозок;

- прогнозирование пассажирских перевозок;

- оперативное отслеживание экономической эффективности (рентабельности) назначения поездов и т.п.

#### Система «Экспресс-3» и ее особенности

В целом АСУ «Экспресс-3» управляет ходом продажи билетов компании ОАО «РЖД» и полной информации о состоянии перевозочных процессов. Терминалы кассира и интернет - гейты имеют одинаковый доступ к информации, за исключением того, что у интернет-гейтов нет полного доступа к системе, они ограничены доступом к ряду справочной информации.

### Продажа билетов с железнодорожной станции отправления поезда и промежуточных железнодорожных станций

Большинство билетов продаются с ж/д станции отправления поезда. Все биллеты, доступные для продажи с ж/д станции отправления, также могут быть проданы от любой ж/д станции 1 уровня (ж/д станции с наибольшим приоритетом), причем за 45 суток и с указанием мест.

На отдельные места в поезде вводится «переменный трафарет».

Билеты с промежуточных ж/д станций, для которых трафаретные нормы не предусмотрены, продаются в следующие сроки:

- за 45 суток, если для некоторой группы мест предварительная продажа разрешена не только от начала или от уровня смены трафарета, но и дальше (что бывает нечасто):

- за 3 суток д отправления поезда с промежуточной ж/д станции в счет высадки пассажиров по данной ж/д станции;

- в сутки отправления в счет пассажиров по всем ж/д станциям дороги, предшествующей данной:

- не менее чем за 2 часа до отправления (для Урала и Сибири за 4 часа) в счет свободных мест с момента прихода поезда на данную дорогу, либо с момента его ухода с предыдущей ж/д станции.

Часто предварительно билеты на поездку могут продаваться не до любой ж/д станции, а лишь до достаточно удаленных от ж/д станции отправления поезда. Например, на поезд 104М Москва-Адлер в большинство вагонов предварительно до Краснодара билеты взять нельзя, а до Горячего Ключа можно. Данные ограничения как правило, снимаются за 6 часов до отправления поезда, когда билеты на свободные места начинают продавать до любой ж/д станции.

# Продажа обратного выезда

Билеты из нормы обратного выезда могут быть проданы только от ж/д станции первого уровня до ж/д станций дороги назначения поезда. Норма обратного выезда доступна для продажи только в кассах дороги прибытия поезда, в то время как места, хранящиеся в ВЦ дороги отправления, могут быть проданы в любой билетной кассе СНГ. Нереализованные билеты из норы обратного выезда передаются обратно на дорогу отправления поезда за 3-10 суток до отправления.

#### Порядок выполнения

Ознакомиться с назначением, особенностями, возможностями и задачами АСУ «Экспресс-3».

Произвести заполнения бланка проездного документа.

#### Контрольные вопросы.

3. Объясните назначение системы «Экспресс-3».

4. Перечислите дополнительные операции, которые выполняются «Экспресс- $3$ ».

5. Охарактеризуйте задачи подпрограммы АСУ-Л.

6. Раскройте понятие «переменный трафарет».

- 7. Назовите сроки продажи билетов.
- 8. Изложите порядок выдачи справок.

# **Практическая работа №9. Программа АвтоМастерская**

Изучить принцип работы программы.

Программа АвтоМастерская является **ЛОКАЛЬНОЙ** версией, на платформе FireBird клиент-сервер

Программа АвтоМастерская поддерживает работу в терминальном режиме, организованном на операционных системах семейства Windows, Citrix, а также в виртуальных средах на ПО фирмы VMware

Программа АвтоМастерская позволяет использовать в работе внешнее торговое оборудование, такое как: Сканер штрих кодов, Фискальный принтер, и устройство чтения дисконтных карт

Программа АвтоМастерская позволяет одновременно запускать две и более копии на одном компьютере

Программа АвтоМастерская позволяет организовать удаленную работу через Интернет (при соответствующей настройке сетевого оборудования, см. раздел Возможность удаленной работы через сеть Интернет). Видео-пример работы с программой АвтоМастерская AutoSoft

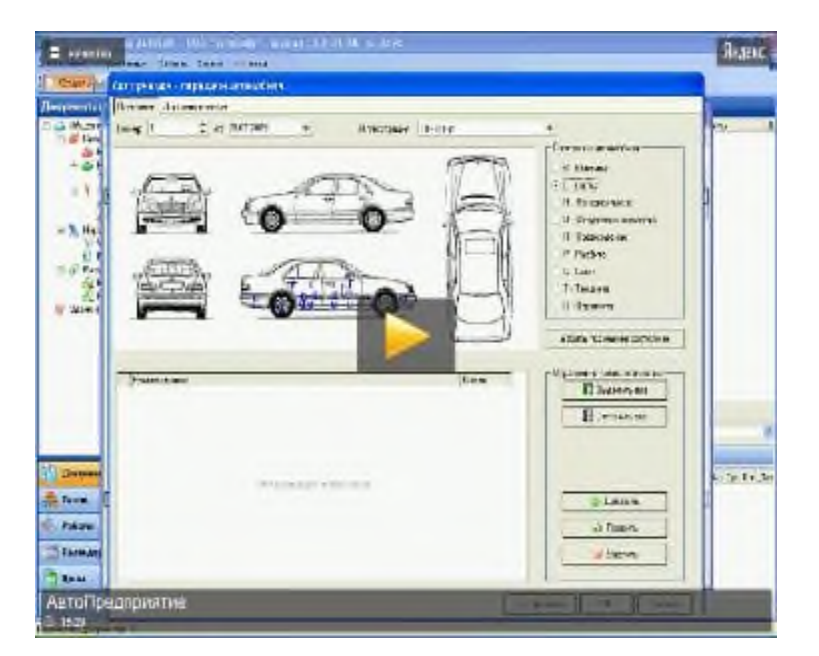

# 1. **Возможности программы**

Программа АвтоМастерская позволяет вести учет и выписку документов, **одной** нашей организации осуществляющей ремонт автомобилей и/или торговлю запчастями.

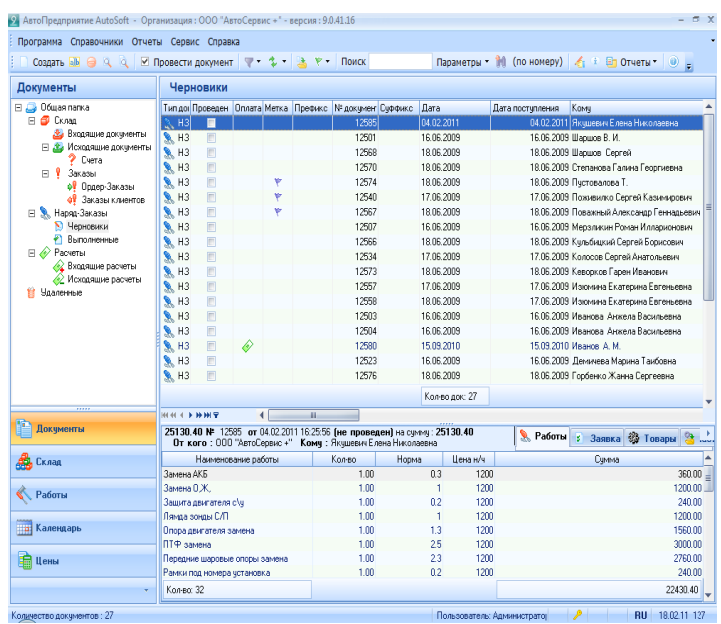

У нашей организации в программе могут быть указаны следующие реквизиты:

Все банковские реквизиты

Лицензии организации на осуществление деятельности

Гарантийные обязательства организации

Фирменный логотип компании, знак РСТ

Гибкая настройка налогообложения, (возможность установки разных налогов для товаров и услуг, а также для каждой строчки документа)

Удобная и понятная политика ценообразования

Различные методы списания товара (ФИФО, ЛИФО, Среднее - для каждой организации устанавливается свой метод списания)

Организована единая структура склада, но без пересечений товара на складе (учет товара ведется для каждого предприятия отдельно, но товар может находится на одном и том же складе/полке)

Индивидуальная настройка реквизитов и представления документов (возможность установки и изменения формы документа для каждой организации отдельно)

Гибкая нумерация документов, возможность использования префикса/суффикса в номере документа

Возможно ведение расчетов, как в национальной, так и иностранной валюте

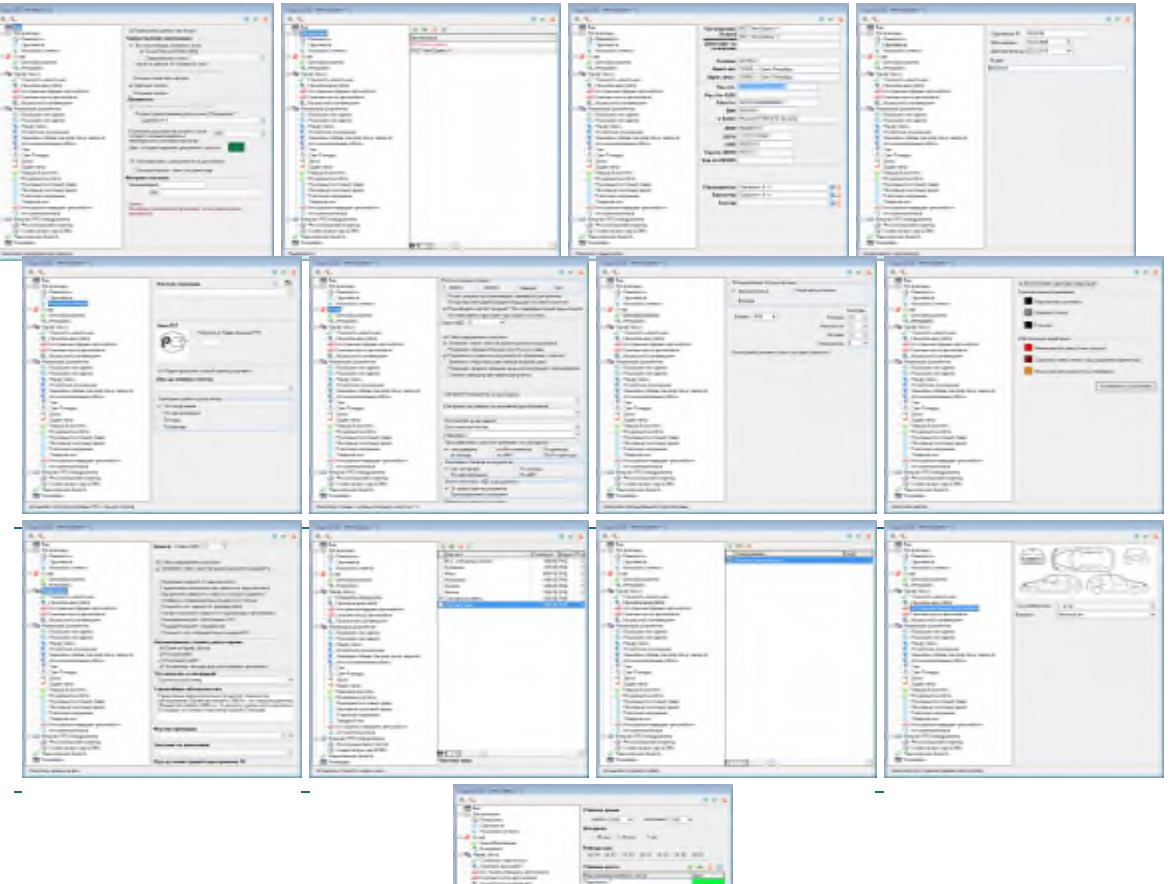

# 西西西 ÷

# **Контрольные вопросы:**

- 1. назначение программы?
- 2. принцип работы программы?
- 3. структура программы.

## Практическая работа №10. Структура и работа в АСУЖТ

Цель работы: изучение существующей системы идентификации объектов железнодорожного транспорта, ЕСР, нумерации подвижного состава, методов защиты информации с помощью контрольных знаков.

#### Краткая теория

Система кодирования (нумерации) подвижного состава, станций, дорог, грузов, грузовладельцев имеет принципиальное значение для широкого использования ЭВМ на всех уровнях управления перевозочным процессом и использования оперативной информации в современных информационных системах. Она позволяет представить информацию в наиболее компактной форме, делает возможным передачу информации по каналам связи, ее переработку и хранение с помощью ЭВМ.

Основными объектами кодирования на железнодорожном транспорте являются:

- территориальные (станции, отделения, дороги),

- подвижной состав (вагоны, тяговый подвижной состав, поезда),

- грузы,

клиентура (грузоотправители, грузополучатели).

Кодирование объектов железнодорожного транспорта позволяет ускорить работу по оформлению перевозочных документов, обеспечить более четкую и надежную информацию о подходе поездов и назначении вагонов и грузов, значительно снизить загрузку каналов связи при передаче поездной информации.

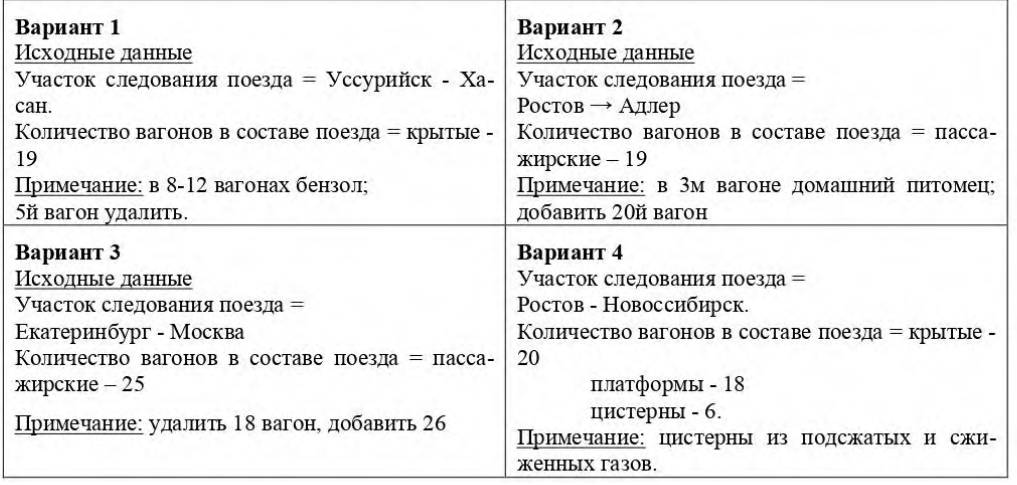

#### Порядок выполнения

Задание 1. Осуществите идентификацию территориальных объектов по индивидуальным заданиям, определите контрольное число станций.

1. Присвойте железнодорожным станциям шестизначный код, в котором первые две цифры означают номер сетевого района, три последующие порядковый номер станции внутри района, шестая цифра - контрольное число.

2. Определите порядок контрольного числа при кодировании.

Пусть a1, a2 ... ai, an - некоторая цифровая последовательность. Цифра an+1 является контрольной для этой последовательности, если для нее выполняется условие:

 $\Sigma Ziai=0 \pmod{K}$ ; i=1,2, ..., n;

 $0 < Z < K'$  Zn+11,

где  ${Zi}$  – весовой ряд;  $K -$ модуль.

Пример расчета контрольного числа кода железнодорожной станции приведен на рис. 1 (станция Тайшет ВСЖД - основная часть кода 92000).

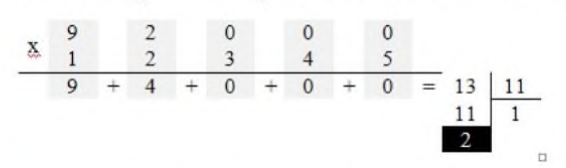

Рис. 1. Расчет контрольного числа для кода станции

Контрольное число в данном примере оказалось равным 2 (двум), полный код - 920002.

Если контрольное число равняется 10, чтобы не вносить в код две контрольные цифры, производят сдвиг весового ряда на две позиции. Ряд принимает вид 3, 4, 5, 6, 7, и расчет производят повторно. Если остаток от деления окажется вновь равным 10, то контрольное число принимается равным нулю.

Задание 2. Определите нумерацию вагонов по индивидуальным заданиям.

1. Присвойте вагонам семизначный код.

Для определения нумерации вагонов используется «Система нумерации вагонов грузового парка МПС» (см. приложение 1). Первая цифра номера определяет род вагона, вторая цифра - основную характеристику, третья цифра - дополнительную характеристику, а по седьмой можно определить наличие у вагона переходной площадки. Седьмая цифра в номере вагона, в случае если она равна 9, означает наличие тормозной площадки. Вагоны, относящиеся к одному типу, имеют одинаковую расчетную массу тары и длину (в условных вагонах).

2. Задайте нумерацию вагонов.

Номер вагона кодируется цепочкой из восьми цифр: первые семь цифр составляют основной код, а восьмая цифра - контрольное число. Для кодирования применяется весовой ряд: 2, 1, 2, 1, 2, 1, 2, а модуль принимается равным 10. Алгоритм кодирования контрольного знака несколько отличается от кодирования станций. На рис. 2 приведена схема расчета контрольного знака кода вагона.

3. Определите контрольное число.

При определении суммы двузначные числа складываются поразрядно. Контрольным будет являться число, которое будет дополнять полученную сумму до ближайшего десятка (в данном случае 50). Таким образом, контрольное число будет равным 9, и полный номер вагона - 74354689.

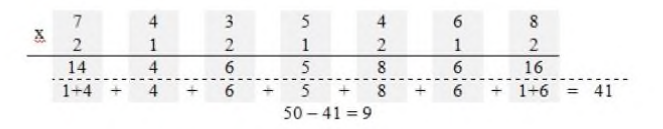

Рис. 2. Расчет контрольного числа для кода вагона

Задание 3. Определите нумерацию контейнеров по индивидуальным заданиям.

Типы универсальных контейнеров:

- среднетоннажные контейнеры;

- крупнотоннажные контейнеры.

1. Присвойте среднетоннажному контейнеру девятизначный код: 8 цифр основная часть (1 знак означает типоразмер контейнера) и 9-я - контрольное чис-ЛO.

2. Для определения контрольного числа в коде среднетоннажных контейнеров используется модуль 11, а весовой ряд: 20, 21, ..., 27. Дальнейший расчет совпадает с расчетом контрольного числа кода станции. Пример расчета контрольного знака для описанных контейнеров представлен на рис. 3.

| $\begin{array}{ccccccccc}\n & & 3 & & 1 & & 1 & & 1 \\ & & 20 & & 21 & & 22 & & 23\n\end{array}$ |  |  |  |  | $\frac{0}{24}$ |                |                                                      |  |   |  |
|--------------------------------------------------------------------------------------------------|--|--|--|--|----------------|----------------|------------------------------------------------------|--|---|--|
|                                                                                                  |  |  |  |  |                | $\frac{0}{25}$ | $\frac{1}{26}$                                       |  |   |  |
|                                                                                                  |  |  |  |  |                |                | $3 + 2 + 4 + 8 + 0 + 0 + 64 + 0 = 81 \underline{11}$ |  |   |  |
|                                                                                                  |  |  |  |  |                |                |                                                      |  | 4 |  |

Рис. 3. Расчет контрольного числа для кода среднетоннажного контейнера

3. Присвойте крупнотоннажному контейнеру семизначный код: 6 цифр основная часть и 7-я - контрольное число.

4. Определите контрольное число в коде крупнотоннажных контейнеров.

Алгоритм определения схож с определением контрольного числа для кодов среднетоннажных контейнеров. Единственная разница заключается в том, что при расчете учитывается префикс, который переводится в численные значения по алфавиту, начиная с 10 (исключая числа, кратные модулю 11, т.е. 11, 22, 33). Пример расчета контрольного знака для описанных контейнеров представлен на рис.4.

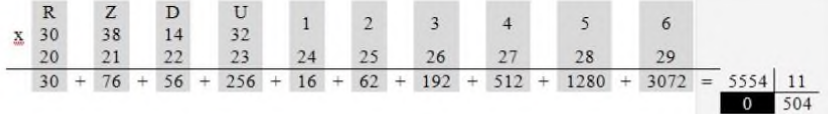

Рис. 4. Расчет контрольного числа для кода крупнотоннажного контейнера

Задание 4. Определите наименование груза по индивидуальным заданиям.

1. Присвойте наименованию груза шестизначный цифровой код: две первые цифры кода - тарифная группа груза; третья цифра - номер позиции в тарифной группе; четвертая и пятая цифры - порядковый номер груза в тарифной позиции.

2. Определите контрольное число кода груза.

Используется тот же алгоритм, что и при расчете кода станции (весовой ряд  $-1,2,3,4,5$  и модуль кодирования 11) (см. приложение 2).
Поезда кодируются четырехзначным числом в зависимости от типа и без контрольного знака (см. приложение 3).

#### Содержание отчета

Каждый студент получает индивидуальную карточку с заданием. Необходимо выполнить индивидуальные задания, используя знания о кодировании объектов на железной дороге. Отчет состоит из 3-х блоков: цель работы, ход работы и вывод. В ходе работы поэтапно вставляются скриншоты результатов работы.

#### Контрольные вопросы

1. Какие объекты являются основными при кодировании на ж.д. транспорте?

- $2.$ Для чего необходимо кодировать сообщения?
- $3.$ Какой функцией обладает контрольное число в коде?
- $4.$ Опишите алгоритм кодирования ж.д. станции.
- 5. Опишите алгоритм кодирования нумерации вагонов.
- 6. Как задается нумерация контейнеров, в зависимости от их вида?

### Практическая работа №11. ПЭВМ для управления перевозочным процессом

.<br>De la provincia del control del control de la provincia del control del control del control de 2. Цель занятия: Получить практические навыки решения транспортных задач.

#### 3.Оборудование: ПЭВМ, локальная сеть.

4. Постановка задачи:

- 1. Построить оптимальный план перевозок по заданному условию.
- 2. Решить задачу, используя ПЭВМ.
- 3. Сравнить ручной и машинный варианты полученного плана перевозок.

5. Исходные данные: Табл. 9- Передвижение груза от пункта отправления до пункта назначения.

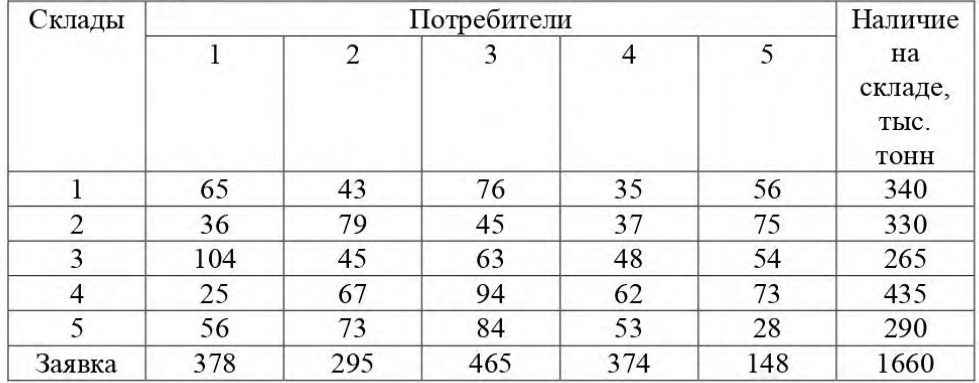

### 6. Выполнение залания:

1. Построить оптимальный план перевозок по заданному условию.

2. По полученным результатам сделать вывод.

3. Рассмотреть решение задачи по методическому указанию.

4. Решить задачу по своим данным, используя ПЭВМ (в программе Microsoft Excel через команду « сервис-поиск решений»)

5. Сравнить ручной и машинный варианты полученного плана перевозок.

### 7. Содержание отчета.

- 1. Решение транспортной задачи методом потенциалов.
- 2. Решение транспортной задачи с применением электронных таблиц.
- 3. Сравнение ручного и машинного вариантов решения задачи.

4. Ответы на контрольные вопросы по заданию преподавателя.

### 8. Контрольные вопросы:

1. Раскройте понятие «транспортная задача».

2. Назовите виды транспортных задач.

3. Перечислите основные этапы решения транспортной задачи методом потенциалов.

4. Перечислите основные этапы решения задачи с применением электронных таблин.

### **Практическая работа №12. ПЭВМ для управления грузовой работы**

Цель работы: изучить основные принципы работы ПЭВМ

Теоретическая часть:

**1. АСКО ПВ.** Одним из основных элементов процесса перевозки грузов железнодорожным транспортом в настоящее время является операция коммерческого осмотра вагонов в пути следования на пунктах коммерческого осмотра (ПКО). В условиях оптимизации эксплуатационной работы железных дорог решение проблемы обеспечения сохранности грузов в пути следования, повышения безопасности движения осуществляется за счет внедрения комплексов технических средств выявления коммерческих неисправностей на ПКО. Таким современным комплексом является автоматизированная система коммерческого осмотра поездов и вагонов - АСКО ПВ.

Первые системы АСКО ПВ были разработаны в 1995 году. Они усовершенствовались и модернизировались, расширялся спектр функциональных возможностей системы. На сегодняшний день АСКО ПВ представляет собой комплекс устройств, предназначенных для визуального контроля и регистрации состояния вагонов и грузов поездов в процессе движения, визуального контроля качества крепления грузов, контроля соблюдения габаритности погрузки, улучшения условий труда и повышения уровня личной безопасности работников, занятых осмотром вагонов.

АСКО ПВ представляет собой своеобразные электронные ворота, устанавливаемые на станции и оснащённые телекамерами, датчиками контроля негабаритности, тепловизорами. Через них на скорости до 60км/ч проходят поезда. Изображение автоматически передаётся оператору пункта коммерческого осмотра, который обрабатывает его на компьютере и с возможными замечаниями передаёт приёмщику. При обнаружении неисправностей или негабаритности вагон отцепляют.

Система обеспечивает автоматический контроль зонального габарита погрузки по девяти зонам, основного габарита погрузки по двум зонам и максимального по ширине габарита подвижного состава по двум зонам. Этим возможности АСКО ПВ не исчерпываются. С помощью системы создаётся видеоархив. Видеозапись воспроизводится в различных режимах, которые позволяют получить полную и наглядную характеристику любого поезда или вагона. Кроме того, существует возможность подготовить и распечатать отчёт с чёткими изображениями допущенных неисправностей. Всё это помогает при необходимости разрешать спорные вопросы с грузоотправителями или соседними станциями.

**2. АСКИН.** Другим важным элементом технологии работы станций, является контроль соответствия инвентарных номеров вагонов принимаемого состава телеграмме – натурному листу (ТГНЛ). Для оптимизации этого процесса на станциях внедряется автоматизированная система контроля инвентарных номеров вагонов АСКИН.

АСКИН помогает решить часть функциональных задач, однотипных и для АСКО ПВ. Это счет вагонов в составе, видеоконтроль бортов вагонов, освещение бортов вагонов в темное время суток, информационный обмен между напольным оборудованием и автоматизированным рабочим местом и оператором системы. Поэтому на железнодорожных станциях, где, исходя из технологии работы, требуется внедрение АСКО ПВ и АСКИН, целесообразно устанавливать данные системы совместно. Это позволит значительно сократить затраты на монтаж двух систем.

Система АСКИН устанавливается на путях приема-отправления железнодорожных станций, а также промышленных предприятий, в сортировочных парках станций с целью организации процесса формирования поездов. В состав системы АСКИН входят: напольное оборудование постов считывания (ПСЧ); подсистема телевизионного наблюдения; подсистема освещения; подсистема счета вагонов; подсистема передачи информации; сервер распознавания; автоматизированное рабочее место (АРМ) оператора.

Входными данными в системе АСКИН являются видеоизображения боковых поверхностей и рам вагонов проходящего состава с двух сторон, сформированные телекамерами из состава напольного оборудования постов считывания ПСЧ. Видеоизображения передаются на сервер распознавания, где с помощью специализированного программного обеспечения производится их обработка и распознавание инвентарных номеров вагонов.

Результаты распознавания передаются в АСУ СТ (АСУ предприятия), на АРМ оператора производится их сравнение с данными телеграммы – натурного листа ТГНЛ и формируются списки рассогласования.

**3. АСКО СВ**. Для дистанционного визуального контроля оператором состояния вагонов, качества погрузки или очистки полувагонов и платформ, визуальной идентификации инвентарного номера вагона разработана и внедрена в эксплуатацию еще одна система АСКО СВ – «смотровая вышка». Она также как и выше описанные системы, позволяет выявлять коммерческие неисправности, угрожающие безопасности движения и сохранности перевозимых грузов в вагонах составов, сформированных и готовящихся к отправлению, подаваемых и выводимых с подъездных путей предприятий.

В состав системы АСКО СВ входят: комплект оборудования рабочего места оператора; комплект оборудования осмотра вагонов; комплект оборудования системы освещения; комплект приемо-передающего оборудования; специализированная опора (опора СВ).

Новая система также обеспечивает безопасные условия труда работников, связанных с визуальным осмотром составов, выводя их из опасной зоны. Отличает АСКО СВ от других систем то, что она позволяет производить коммерческий осмотр вагонов дистанционно.

**4. АСУ КО**. Одним из основных направлений повышения эффективности работы железнодорожного транспорта в условиях рыночной экономики является развитие контейнерных перевозок.

В основу системы положен принцип непрерывного слежения за состоянием и местоположением контейнера от его прибытия на станцию до отправления. АСУ КО предназначена для реализации автоматизированным способом основных функций управления контейнерным отделением.

Основными целями внедрения системы являются: повышение эффективности грузовой и коммерческой работы контейнерного отделения; повышение управляемости процессом перевозок контейнеров; сокращение рутинной работы по ведению отчетноучетной документации; увеличение оперативности и достоверности перерабатываемой информации; автоматизация функции подготовки и выдачи документов; возможность межсистемного информационного обмена и переход на более высокий уровень обслуживания клиентов.

АСУ КО состоит из двух подсистем:

АСУ КП (автоматизированная система управления контейнерным пунктом) и АСУ ТВК (автоматизированная система управления товарной конторой). Основной комплекс задач АСУ КО обеспечивает непрерывность ввода информации по всем технологическим операциям.

Инфраструктурой АСУ КО, обеспечивающей информационную связь между отдельными компонентами системы, является локальная сеть (ЛС). Логическая связь между всеми абонентами ЛС обеспечивается пакетом программ, называемым «Телеобработка».

Настройка телеобработки на конкретное автоматизированное рабочее место осуществляется с помощью специальных конфигурационных файлов, в которых описываются необходимые сетевые параметры.

Концентратор информации (КИ) обеспечивает:

• подключение к себе ПЭВМ АСУ КО для обеспечения связи АСОУП, единым комплексом интегрированной обработки дорожной ведомости (ЕК ИОДВ), технологическим центром по обработке перевозочных документов (ТЕХПД);

• связь с АСОУП по алгоритму АП-70;

• графическую оболочку, выдающую состояние каналов и отражающую процесс работы КИ;

• передачу информации по электронной почте, удаленную настройку и загрузку АРМ;

• систему настройки на ведение системного журнала работы телеобработки.

В подсистеме **АСУ КП**ведется база данных по следующим операциям: прибытие вагонов с контейнерами, подача вагонов, выгрузка контейнеров, ввод местоположения контейнера на площадке, уведомление клиента о прибытии контейнера, разгрузка– загрузка контейнеров на площадке, переадресовка контейнера на другую станцию назначения, заявка на доставку контейнера грузополучателю, вывоз контейнера грузополучателю, завоз контейнера, заявка на отправление контейнера, погрузка контейнера в вагон.

Подсистема АСУ КП формируется в зависимости от характера и объема работы контейнерного пункта. На крупных контейнерных пунктах АСУ КП может включать до 15–20 АРМ. Однако на большинстве станций со средним и малым объемом работы, как правило, достаточно иметь автоматизированное рабочее место приемосдатчика контейнерной площадки (АРМ ПСК), работающее в комплексе с автоматизированным рабочим местом товарного кассира (АРМ ТВК), между которыми осуществляется оперативное информационное взаимодействие в ходе выполнения технологического процесса.

Подсистема АСУ КП предоставляет пользователю учетно-отчетную информацию в виде книг: прибытия, передачи документов, выгрузки, приема контейнеров к отправлению, вывоза груженых контейнеров, завоза порожних и груженых контейнеров, учета пломбировки контейнеров; ведомостей: поданных вагонов, прибывших контейнеров по наименованию грузов, отправленных контейнеров по наименованию грузов; нарядов на вывоз контейнеров; печатания вагонного листа; отчетов: КЭО 1 (отчета о контейнерных перевозках и простое контейнеров на контейнерных площадках), КЭО 2 (отчета об отправлении груженых контейнеров по станциям назначения), КЭО 3 (отчета о движении контейнеров), отчета по использованным пломбам; наряда крановщика.

В подсистеме **АСУ ТВК** ведется база данных по таксировке перевозочных документов; по раскредитованию перевозочных документов; растаможиванию контейнеров; квитанциям РС-97 (плата за услуги контейнерного отделения); предоплате по квитанциям РС-97.

АСУ ТВК предоставляет пользователю выходные документы в виде книг прибытия грузов формы ГУ-42, уведомления клиентов о прибытии груза, сдачи грузовых документов формы ГУ-48, приема груза к отправлению формы ГУ-34, нумерации грузовых отправок формы ГУ-35, кассовой книги формы ГУ-58, а также в виде формы счетов-фактур на квитанции РС-97, ведомостей доходов контейнерного отделения за определенный период времени, справок по клиентам за определенный период времени, списка счетов-фактур по квитанциям РС-97 за определенный период времени, отчетов ФДУ-91 (о прибывших грузах), отчетов ГУ-4 (о принятых грузах для перевозки грузов в контейнерах), отчетов ФО-7 (финансовый отчет о разных сборах), ведомости остатка нераскредитованных документов на начало месяца.

АСУ КО формирует следующую выходную оперативную информацию: инвентарную карточку на контейнер, состояние контейнерного парка, номера контейнеров к отправлению и вывозу, список невозвращенных контейнеров, список отправленных контейнеров клиенту, список прибывших контейнеров по клиенту за определенный период времени, поэлементный простой контейнеров, поиск контейнеров по наименованию клиента, поиск контейнеров по номеру накладной по прибытию, поиск контейнеров по номеру, справку по использованию пломб, остаток необработанных заявок на вывоз-погрузку контейнеров, справку о стоимости услуг контейнерного отделения на выдачу или погрузку контейнера, перечень введенных квитанций РС, итоговую сумму за сутки по квитанциям РС.

**5. Автоматизированное рабочее место приемосдатчика контейнерной площадки (АРМ ПСК).** Так же одной из новых технологий применяемых на железной дороге является автоматизированное рабочее место приемосдатчика контейнерной площадки.

Основным назначением автоматизированного рабочего места приемосдатчика контейнерной площадки (АРМ ПСК) является:

- совершенствование технологического процесса работы контейнерного пункта;
- повышение производительности труда;
- учёт выполнения грузовых и коммерческих операций;
- повышение качества оперативного управления контейнерным парком;
- сокращение простоев вагонов;
- учёт грузов при приёме, погрузке и отправлении;
- учёт грузов при выгрузке и выдаче их грузополучателю;
- составление вагонного листа;
- подготовка к передаче данных о погрузке и выгрузке в АСОУП, АРМ ТВК, ЕК ИОДВ.

Рабочее место приёмосдатчика контейнерной площадки оснащается ПЭВМ для регистрации ввода информации и получения различных данных печатающими устройствами для оформления документов различной формы, средствами связи с системами управления других уровней. АРМ ПСК подключается к системе АСУ КП.

На АРМ ПСК выполняются следующие работы:

- ввод данных по подаче вагонов, получение списка подач;
- расчёт и корректировка комплектообразования;
- ввод данных по выгрузке вагонов, учёт выгрузки контейнеров, получение книги выгрузки (ф. ГУ-44);
- ввод данных по погрузке контейнеров на вагоны, получение вагонного листа (ф. ГУ-38а);
- ввод данных о перестановке контейнеров на площадке;
- учет завоза и вывоза контейнеров;
- учет контейнеров в ремонте, получение списка ремонтируемых контейнеров;
- устранение разъединения контейнеров и документов;
- учет возврата порожних контейнеров;
- учет перемещения контейнеров в резерв и из резерва;
- учет загрузки контейнеров на станции;
- учет разгрузки контейнеров на станции;
- оформление контейнеров с браком, получение акта общей формы (ф. ГУ-23), формирование книги учета технического и коммерческого брака;
- получение инвентаризационной ведомости контейнерной площадки;
- получение книги номерного учета простоя контейнеров;
- получение книги учета сортировки контейнеров на контейнерном пункте;
- получение списка контейнеров к отправлению;
- учет работы крановщиков, печатание наряда;
- получение книги вывоза, списка контейнеров в резерве;
- ведение книги контейнеров без документов и книги документов без контейнеров;
- получение инвентарной карточки на контейнер;
- получение списка ситуации вагонов;
- учет простоя контейнеров;
- получение отчета о контейнерных перевозках и простое контейнеров на контейнерной площадке;
- получение отчета об отправлении груженых контейнеров по станциям назначения;
- получение отчета о движении контейнеров;

• передача информации в АСО УП, ЕК ИОДВ, ТЕХПД и обмен информацией с АРМ ТВК.

Контрольные вопросы:

- 1. перечислить основные ПЭВМ для управления грузовой работы
- 2. назначения ПЭВМ
- 3. какие функции выполняют ПЭВМ

### **Практическая работа №13. 1С: Управление автотранспортом**

Цель работы: изучить программу 1С: Управление автотранспортом Теоретическая часть:

### **Основные возможности 1С:Управление автотранспортом "Стандарт"**

Программный продукт [«1С:Управление автотранспортом Стандарт»](https://irkutsk.1cbit.ru/1csoft/1s-upravlenie-avtotransportom/) предназначен для автоматизации управленческого и оперативного учета в автотранспортных организациях, а также в автотранспортных подразделениях торговых, производственных и прочих предприятиях, использующих автотранспорт для собственных нужд.

### **Диспетчерская подсистема (управления заказами и диспетчеризации)**

### **Прием заказов на автомобильный транспорт**

Обычно в заказе указывается маршрут транспортировки, особенности перевозимого груза, а также требования, предъявляемые к автомобилю. Допустимо отслеживание заказов, выполненных частично. Заказ может быть принят от сторонних контрагентов и внутренних подразделений предприятия.

### **Выписка разнарядки на выпуск транспортного средства**

Выписка делается с соблюдением графиков работы водителей и разных режимов работы транспортного средства. Программа проверяет в автоматическом режиме, пригоден ли автомобиль для выполнения конкретного рейса. Причем во время проверки учитываются следующие показатели: нахождение или ненахождение в ремонте, предусмотрено или не предусмотрено техническое обслуживание на конкретные даты. Дополнительно необходимо проверить отсутствие документации с истекшим сроком годности (страховой полис и так далее).

Эти разнарядки используются во время пакетной выписки [путевых листов.](https://irkutsk.1cbit.ru/blog/putevye-listy-v-1s-8-3-bukhgalteriya/)

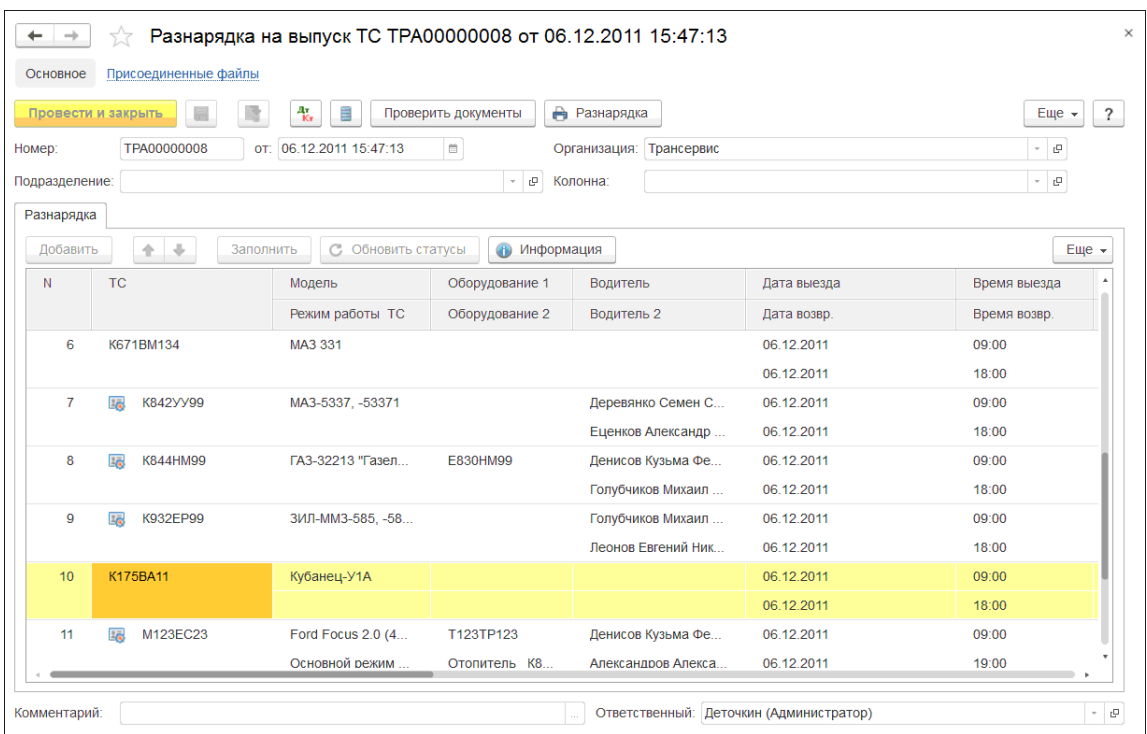

Транспортно-экспедиционная компания "Трансервис"

### Разнарядка на выпуск ТС №ГлТРА000003 от 21.05.2012 г.

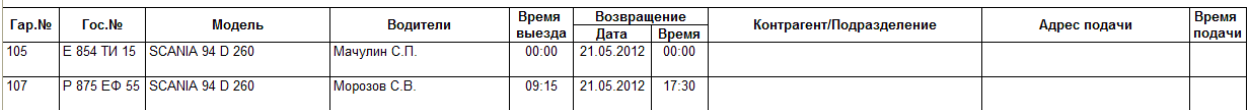

### **Создание маршрутных листов**

Создание и обработка путевых листов следующих категорий:

- путевые листы индивидуальных предпринимателей;
- легкового транспортного средства (форма №3);
- автобуса необщего пользования (форма №6 спец.);
- машины строительного назначения (ЭСМ2);
- междугороднего транспортного средства (форма №4-М);
- специального транспортного средства (форма №3 спец.);
- грузового транспортного средства сдельный (форма №4-С);
- грузового авто (форма №4-П).

При этом путевые листы выписываются как вручную, так и в автоматическом режиме. Для крупных компаний и предприятий подходит пакетная выписка, поскольку с ее помощью можно быстро формировать и печатать путевые листы при минимальном участии диспетчера.

Во время создания путевого листа переносятся остатки топлива и показания спидометров транспортных средств. После обработки путевого листа при помощи программного продукта рассчитываются параметры выработки: время в наряде, простое, работе, количество поездок, масса транспортируемого груза, пробег с грузом и без него. Данные параметры выработки настраиваются пользователями через справочник. Причем для водителей в путевых листах предусмотрено начисление заработной платы только по итогам выполненной работы.

Далее на основании рассмотренных выше путевых листов в программе формируются аналитические отчеты:

- 1. Диаграмма состояния транспортного средства.
- 2. Ведомость технико-эксплуатационных показателей.
- 3. Карточка работы.
- 4. Журнал путевых листов.
- 5. Отчет по простоям.
- 6. Подробный отчет по наработке оснащения.
- 7. Подробный отчет по пробегу.
- 8. Отчет по выработке автомобиля.

Рассматриваемый программный продукт предназначен для отслеживания таких состояний транспортных средств:

- 1. Машина была отправлена на ремонт.
- 2. Транспортное средство находится в рейсе.
- 3. Машина запланирована в рейс.

Во время оформления такой документации как разнарядка на выпуск транспортного средства, ремонтный и путевой лист меняется и состояние авто в автоматическом режиме. Благодаря документации "Диспозиция ТС" пользователь может фиксировать состояние и местонахождение машины. Детальные сведения о состоянии автомобиля находятся в отчете, приложенном ниже.

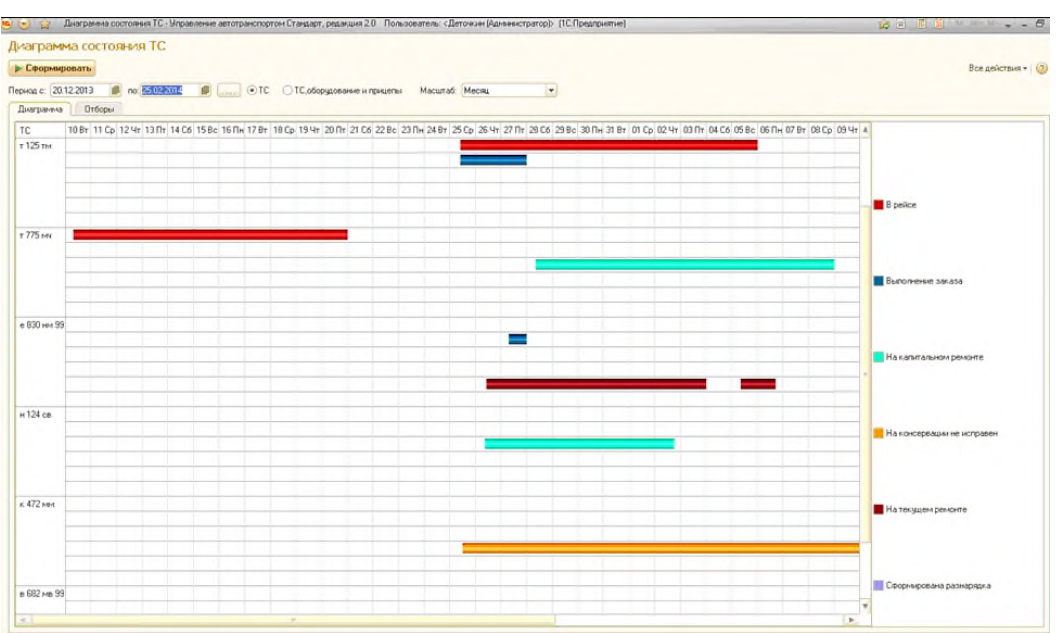

### **Подсистема ПТО**

- 1. Ведение справочника.
- 2. Ведение учета выработки автомобиля.
- 3. Ведение контроля сроков замены аккумуляторов и шин.
- 4. Учет автомобильных аварий.
- 5. Контроль сроков действия различной документации, в том числе и страховых полисов ОСАГО, медицинских справок, а также водительских прав.

Данный учет обычно ведется в справочниках "Оборудование ТС", "Модели ТС" и так далее.

1. Закрепленный экипаж.

- 2. Установленные аккумуляторы, шины, аптечки, рации и все остальное оснащение.
- 3. Документы, которые были выданы (полис ОСАГО, сертификаты и так далее).
- 4. Нормы прохождения планового технического обслуживания.
- 5. Разновидность топлива и нормы расхода горюче-смазочных материалов.
- 6. Тип мотора и его мощность.
- 7. Количество колес и осей.
- 8. Грузоподъемность и собственный вес.
- 9. Габаритные размеры.
- 10. Номер двигателя, кузова, шасси, VIN, а также цвет.
- 11. Номер: государственный и гаражный.

В подсистеме предусмотрена возможность проведения быстрого отбора транспортных средств по колоннам, организациям и моделям. Это делается благодаря удобной форме списка автомобилей специальными пиктограммами. Происходит отбор транспортных средств с приближающимся сроком технического обслуживания и окончанием срока действия таких документов как полисы ОСАГО, сертификаты и прочее. В карточке транспортного средства можно ознакомиться с подробной информацией об его технических характеристиках.

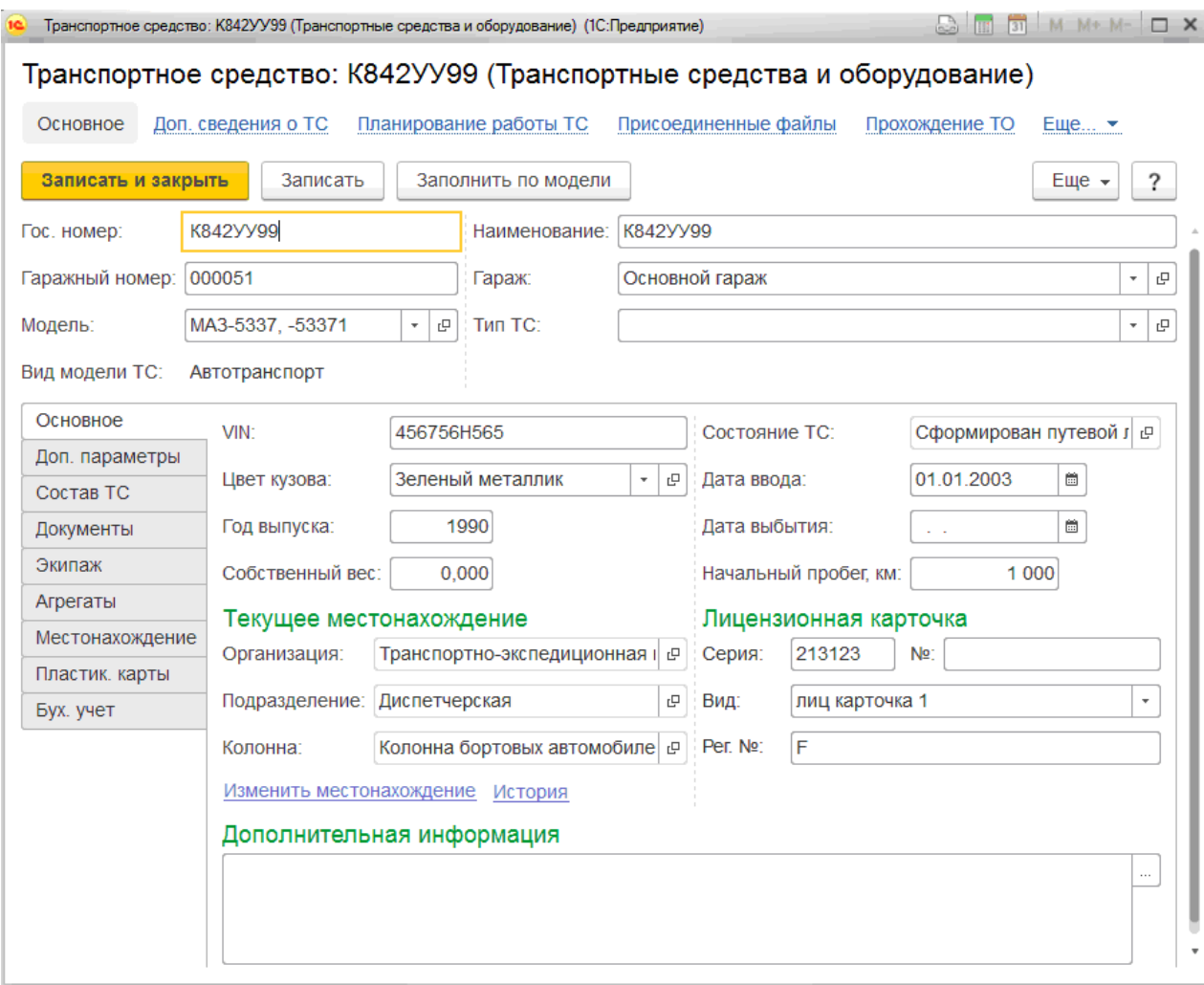

Нужно обратить внимание, что на закладках карточки транспортного средства можно вести учет таких сведений:

- 1. Сроки действия документации на транспортное средство.
- 2. Водители, которые закреплены за каждым транспортным средством.
- 3. Оборудование и прицепы.
- 4. Шины, аккумуляторы, аптечки и прочая дополнительная комплектация.
- 5. Пластиковые карты и так далее.

Именно на основании путевых листов выполняется учет выработки машин и оборудования. Во время обработки путевых листов при помощи программы рассчитываются заданные параметры выработки (грузооборот, общий пробег, наработка в моточасах и так далее). После этого данные параметры используются для формирования разных аналитических отчетов и контролирования прохождения планового технического обслуживания.

Причем нормы прохождения технического обслуживания обычно задаются в справочнике "Модели транспортных средств". При помощи программного продукта можно настраивать нормы технического обслуживания в зависимости от объема выработки и календарных сроков. В качестве параметра выработки берется любой произвольный параметр (количество выполненных операций, пробег и так далее).

Благодаря функциональным возможностям программного продукта можно контролировать срок действия различных документов, которые были выданы водителям и автомобилям (речь идет не только о медицинских справках, сертификатах, но и о страховых полисах ОСАГО). Все виды документации обязательно настраиваются через специальный справочник (причем их количество неограниченно). Срок действия того или иного документа можно посмотреть в отчете. Водители и машины в справочниках выделяются специальной пиктограммой.

Что касается учета шин, аптечек, аккумуляторов, раций и другого дополнительного оснащения, то он ведется в разрезе каждого транспортного средства. А вот учет шин также ведется и в разрезе мест установки. Программный продукт фиксирует место и дату установки, а также замены каждой шины. Во время обработки путевых листов автоматически учитывается пробег по каждой шине, которая была закреплена за транспортным средством. Благодаря отчетам по контролю срока износа шин можно быстро принимать решения о необходимости их замены.

Следует заметить, что кроме всего прочего в программе также ведется учет ДТП (дорожно-транспортных происшествий). В соответствующих документах указываются сведения об автомобиле и водителе, который стал участником ДТП. Дополнительно может быть указан перечень сторонних участников ДТП, а также сведения экспертизы ущерба и страховой компании.

Благодаря аналитическим отчетам возможно:

- 1. Провести анализ причин аварийности.
- 2. Провести анализ частоты участия в ДТП водителей.
- 3. Соотнести расходы на ремонт по восстановлению автомобиля с объемами выплат страховых компаний.

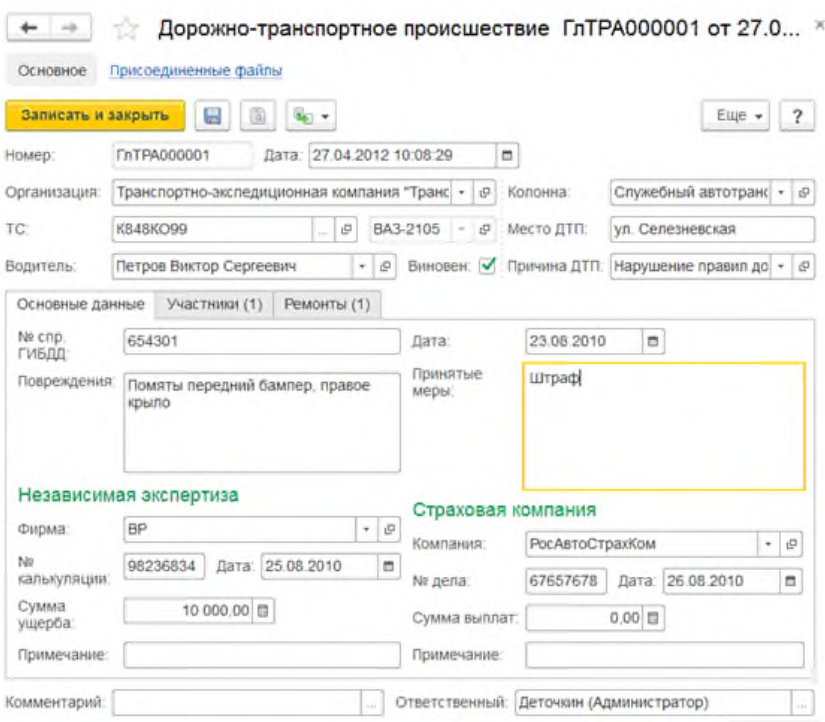

Практическая часть:

Внести в систему данные о транспортом средстве и оборудовании в соответствии с вариантом

Контрольные вопросы:

1. назначение АСУ

2. основные разделы АСУ

# **Практическая работа №14. Составление «Заявки на автотранспорт» средствами MS Excel**

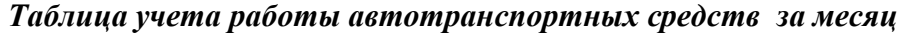

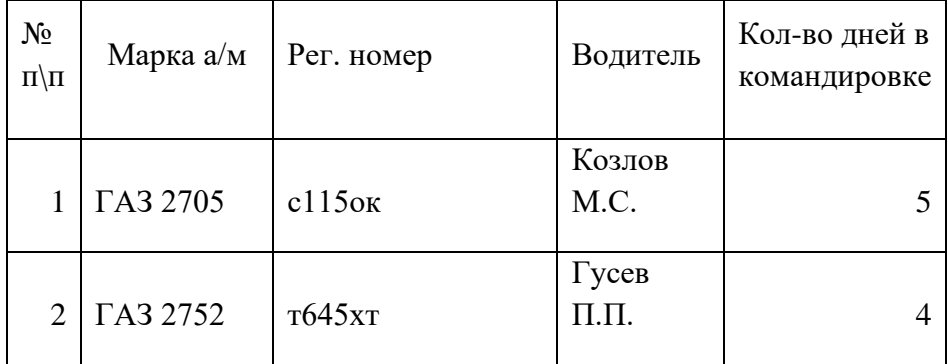

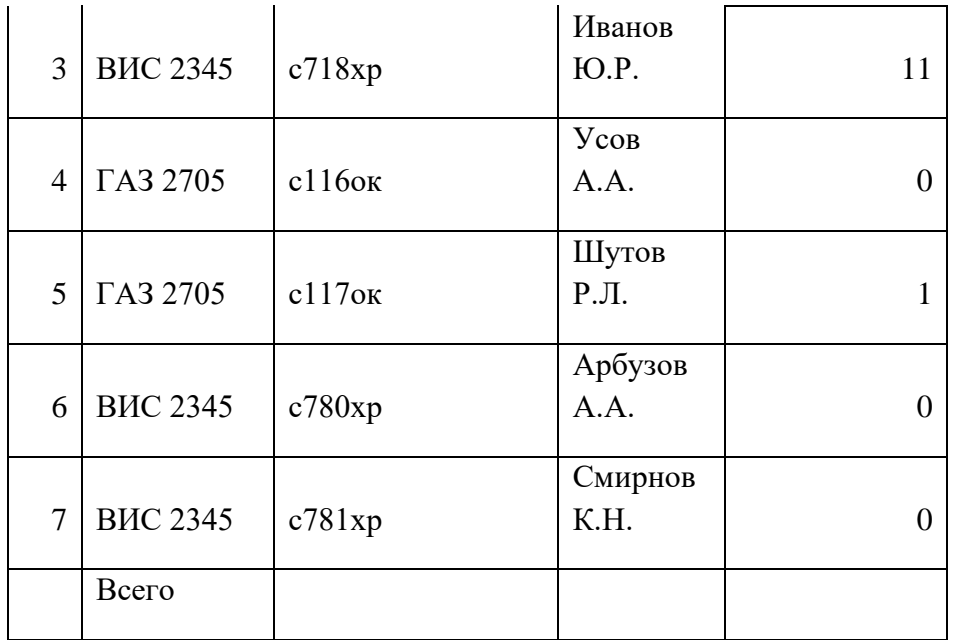

Максимальное количество дней в ремонте

Минимальное количество дней в ремонте

## *Инструкция:*

1. Создать таблицу по образцу.

2. Произвести необходимые расчеты, коэффициент технической готовности рассчитать по рабочим дням, копируйте формулы автозаполнением.

3. Рассчитать итоги по количеству дней в командировке, на линии, в ремонте.

4. Провести сортировку по фамилиям в алфавитном порядке (по возрастанию), затем сортировку по маркам автомобилей

5.С помощью фильтра определить те автомобили, у которых коэффициент технической готовности составляет меньше 0,8

6. Отформатировать таблицу, выполнить условное форматирование:выделить водителя, который был в командировке больше 4 дней, красным цветом.

### *2. Работа с базой данных :*

1. Создать базу данных **"Склад**",состоящую из 6 строк и содержащую наименование товара, имеющееся количество товара, количество отпущенного товара, цену.

2.Ввести дополнительно 2 новых записи

3. Отсортировать товар по цене.

4.Найти товар по самой высокой цене.

5. Создать запрос, который будет выводить самый продаваемый товар (функция Максимум).

6. Создать запрос, который будет выводить товар, которого всех меньше на складе (функция Минимум).

7. Создать форму для удобного ввода новых записей.

8. Подготовить отчет для вывода таблицы на печать.

### Практическая работа №15. Использование АРМ для получения информации

Цель: научиться выполнять основные функции с перевозочными документами в рамказ должностных обязанностей оепратора станционного технологического центра.

Задания: 1) откорректировать готовый натурый лист поезда; 2) ввести новую информацию в натурный лист; 3) сменить индекс поезда; 4) получить размечанную ТГНЛ; 5) произвести завершение формирования поезда.

#### Краткие теоретические сведения

#### Подготовка натурного листа поезда (НЛП)

Функция «Подготовка НЛП» предназначена для корректировки и ввода натурного листа поезда на основании документов, при отсутсвии ТГНЛ.

#### Корректировка натурного листа поезда

В исходном варианте у абонента высвечивается состояние железнодорожных путей парка или подхода. Абонент должен установить курсор на описании поедай или труппы нагонов, которые необходимо скорректировать. после чего нажать кнопку «Подготовка НЛП».

Вид поля корректировки натурного листа показан на рис 3.1.

Обозначения полей корректировки НЛП:

- о номер
- о СтФорм ПНС СтНазн индекс поезда
- $\circ$  *M* отметка о маршруте
- $\circ$   $\Gamma/X$  признак списания состава (1 «с головы», 2 с «с хвоста»)
- $\circ$  Дн Мс Чс Мн день, месяц, часы, минуты корректировки данного натурного листа.
- ⊙ № порядковый номер вагона
- о *ІІнвНом* инвентраный номер вагона
- $\circ$   $C$  код собственника вагона нанессенный на вагоне
- $\circ$  P отметка о роликовых подшибниках
- $\circ$  *Bec* вес груза
- о *СНаз* железнодорожная станция назначения вагона
- $\circ$  Груз код груза
- $\circ$  ГрП код грузополучателя

 $\circ$   $M$  – особая отметка о маршруте, нерабочем парке

|                         | Номер СтФорм ПНС СтНази М Г/Х Дн Мс Чс Мн                   |  |     |      |                          |    |          |                |              |          |       |     |          |       |                  |
|-------------------------|-------------------------------------------------------------|--|-----|------|--------------------------|----|----------|----------------|--------------|----------|-------|-----|----------|-------|------------------|
|                         |                                                             |  |     |      |                          |    |          |                |              |          |       |     |          |       |                  |
| 1001                    | 2500                                                        |  | 122 | 2400 | $B - 1$                  | 01 | 12 11 48 |                |              |          |       |     |          |       |                  |
| N.                      | ИнвНом С Р Вес СНаз Груз ГрП М С Н П Гк Пк СтПог Тар Примеч |  |     |      |                          |    |          |                |              |          |       |     |          |       | $K$ $C6$ $\Pi$ r |
| 1                       |                                                             |  |     |      |                          |    |          |                |              |          |       | 000 | 2360     | 020   |                  |
| $\overline{\mathbf{c}}$ | 67820456 20 1 000                                           |  |     |      | 20002 00000 0000 0       |    |          | 0 <sub>0</sub> |              | 0000     | 00000 | 000 | 2360     | 020   |                  |
| 3                       | 67332700 20 1 000 00000 00000 0000 0                        |  |     |      |                          |    |          | 000            |              | 0000     | nnnnn | 000 | 2360     | 020   |                  |
| 4                       | 65023947 20 1 000 20002 33333 0000 0 3 0 0                  |  |     |      |                          |    |          |                |              | $00\,00$ | nnnnn | 000 | 2360     | 020   |                  |
| 5                       | 63262299 20 1 000 00000 00000 0000 0                        |  |     |      |                          |    |          | 0 <sub>0</sub> | $\mathbf{0}$ | 0000     | 00000 | 000 | 2360     | 020   |                  |
| 6                       | 65606642 20 1 000                                           |  |     |      | 00000 00000 0000 0 0 0 0 |    |          |                |              | 0000     | nnono | 000 | 2360     | 020   |                  |
| $\overline{\mathbf{z}}$ | 67245431 20 1 040 20002 00200 0012 0 0 0 0 04 00 00000      |  |     |      |                          |    |          |                |              |          |       | 000 | 2360     | 020   |                  |
| 8                       | 64729171 20 1 000 00000 00000 0000 0 0 0 0 00 00            |  |     |      |                          |    |          |                |              |          | 00000 |     | 000 2360 | 020   |                  |
| $\overline{9}$          | 66164047 20 1 000 00000 00000 0000 0 0 0 0 00 00            |  |     |      |                          |    |          |                |              |          | 00000 |     | 000 2360 | 520   |                  |
| 10                      | 67507160 20 1                                               |  |     |      |                          |    |          |                |              |          |       |     |          | 020   |                  |
| 11                      | 65792038 20 1                                               |  |     |      |                          |    |          |                |              |          |       |     |          | 020   |                  |
| 12                      | 64102908 20 1                                               |  |     |      |                          |    |          |                |              |          |       |     |          | 020   |                  |
| 13                      | 62313564 20 1 100 20002 22222 2222 7 0 0                    |  |     |      |                          |    |          |                | $\bf{0}$     | 00 00    | 00000 |     | 000 2348 | 0, 20 |                  |
| 14                      | 62480314 20 1                                               |  |     |      |                          |    |          |                |              |          |       |     |          | 020   |                  |

Рис. 3.1. Вид поля корректировки натурного листа

С - о коде прикрытия

Н - негабатность, живность, ДБ, НГ

П - количество пломб

- ГК количество груженых контейнеров
- ПК количество порожних контейнеров

СтПог - ЕСР пограничной железнодорожной станции

Тар - тара вагона

Примыч - примечание

- К код качества вагона по данным картоетки (не корректируется)
- Сб собственник вагона по данным картотеки (не корректируется)

Пт - железнодорожный путь, на который нужно направить вагон

Следует учесть, что при открытии кадра время берется с таймера. Но надо помнить, что если после этой операции с поездом предполагаются какие-то другие, то время этих операций не будет принято равным или меньше этого времени, поэтому его надо скорректировать. Для этого указатель мыши устанавливается в нужное поле и на цифрой клавиатуре производится корректировка данного.

Когда курсор в кадре будет программно установлен в строке с описанием служебной фразы ТНЛ на показатели «номер поста», оператор может приступить к корректировке.

В процессе корректировки проводится логический контроль корректируемых показателей. Сведения об ошибках выдаются и дополнительном окне кадра.

В процессе корректировки оператор может воспользоваться помощью, используя клавишу «F1»

В служебной фразе можно скорректировать следующие показатели: номер ПОЕЗДА, признак «головы« «хвоста», маршрут.

Индекс поема корректировать запрещается. Для и сменено» индекса поезда следует воспользоваться специальной функцией «Замена индекса».

После корректировки служебной фразы курсор переводится на первый пока спечь первой строки сведений о вагоне клавишей «ТаБ» или с помощью мыши. Корректировка сведений осуществляется в интерактивном режиме с использованием следующих функций: сохранить корректировку - нажать клавишу «F2» - указать «Запись без выхода». После нажатия клавиши запускается межфразный логконтроль и при условии, что ошибок нет, производится запись па диск.

После того, как завершена корректировка всех необходимых сведений. нажимается клавиша «F10» или дастся указание: запись и завершение корректировки (записать и выйти - «F10», выход без записи «Esc»)

После нажатия кнопки «Выход без записи» или клавиши «Esc» корректировка натурного листа не записывается. Происходит выход из режима корректировки.

После нажатия кнопки «Записать и выйти» или клавиши «F1» (при условии, что ошибок нет) производится запись на диск.

Если корректировка ТНГЛ завершена по результатам логконтроля она достоверна, в мало парка по данному поему высвечивается зеленый флажок.

В автоматизированной системе управления станцией (АСУ СТ) по поезду высвечивается желтый флажок - ТГНЛ не завершена, обработка техконторой.

Ввод натурного листа поезда

В исходном варианте высвечивается состояние железнодорожных путей парка или подхода. Абонент должен установить курсор на описании поста, по которому отсутствует ТГНЛ (высвечиваются нулевые данные), далее следует ввести сведения о вагонах (см. рис. 3.2).

|  | 10 |  | $\triangleright$ 1001 1232 345 5665 | 0 <sup>1</sup> | 0 |  |  |  |  |  |  |
|--|----|--|-------------------------------------|----------------|---|--|--|--|--|--|--|
|--|----|--|-------------------------------------|----------------|---|--|--|--|--|--|--|

Рис. 3.2. Вид поезда в АСУ СТ с отсутствующим ТГНЛ

После кого нужно нажать клавишу, соответствующую функции «Подготовка НЛП» Экран будет аналогичен полю «корректировка», только без данных.

Абонент вводит сведения соотвествующую функции корректировки. По завершении корректировки НЛП формируется сообщение 09 и передастся в АСОУП.

#### Смена индекса поезда

Эта функция предназначена для ввода данных при замене индекса поезда После выполнения данной функции в АСОУП формируется сообщение 209 о замене индекса поезда на железнодорожной станции.

Для регистрации факта замены индекса поезда на железнодорожной станции оператору необходимо выбрать поезд. Для этого нужно выбрать закладку в левом нижнем углу «Дерево объектов». На экране высвечивается главное меню, в котором оператор выбирает номер парка. Номер этого парка высвечивается на «кладке в левом нижнем углу экрана: например. «01» и «01 (графика)». Оператор может работам, как садним видом «крана таблицы наложения приемо-отправочных железнодорожных путей выбранного парка по закладке «01», так и в графическом виде по закладке «01 (графика)».

Оператор должен установим, курсор на одну из этих закладок и нажать один раз левой клавишей мыши. После этого на экране высвечивается таблица положения приемо-отправочных железнодорожных путей выбранного парка. Затем оператор нажимает па функциональную кнопку смены индекса поезда, после чего появляется окно замены индекса поезда.

Затем выбирается причина смены индекса, вводится полый индекс, проставляется время и нажимается кнопка «Выполнить».

#### Размеченная ТГНЛ

Запрос размеченной ТГНЛ производится от поезда или труппы вагонов по иконке, расположенной на закладке «Документы».

На экран выдается окно с возможными режимами выдачи. Выбор режима производится пометкой нужной строки с помощью клавиш «Стрелка вниз» «Стрелка вверх» и клавиши «Enter» (или указателем мыши и щелчком по кнопке).

В зависимости от выбранного режима выдается соответствующая форма.

### Завершение формирования поезда

Функция «завершение формирования поезда» работает для объекта «труппа вагонов».

Для регистрации факта завершения формирования поезда оператору необходимо выбрать парк/железнодорожный путь, ил котором завершено формирование железнодорожного подвижного состава.

Для выбора железнодорожного пути оператор отмечает строку с его номером, с которою производится выставка, и нажимает одни раз левой клавишей мыши. Выбранный железнодорожный путь изменяет свой цвет (рис. 3.3).

| X-3-2台39 2 mm 非麻<br>$\boldsymbol{\Theta}$<br>0 <sub>CM</sub><br>Направление<br>Время<br>Bec<br>Bec<br>удя<br><b>BAF</b><br>Ном индекс<br>$\Pi/m$ ФОДМ<br>приб/форм<br>бритто нетто<br><b>DOR</b><br>74<br>020/020<br>5<br>183<br>61<br>$\Box$ $\Box$ 44363620<br>21<br>008/008<br>21<br>174<br>130<br>$\Box$ $\Box$ 64210735<br><b>BMD</b><br>012/012<br>192<br>128<br>31<br>41<br>$\Box$ $\Box$ 24244428<br>860<br>351<br>096/092<br>1480<br>498<br>24<br>$\Box$ $\Box$ 60025277<br>0911 17:04<br>1001 1232 345 5665<br>$\alpha$<br>3<br>$\mathbf{0}$<br>Ū | Особые<br>НПФ<br><b>OTMETKH</b><br>ne<br>СЭP<br>C3P<br>CEH |
|----------------------------------------------------------------------------------------------------|------------------------------------------------------------|
| 12                                                                                                    |                                                            |
| 13<br>14<br>15<br>16<br>17<br>18<br>19                                                                                                    |                                                            |
|                                                                                                    |                                                            |
|                                                                                                    |                                                            |
|                                                                                                    |                                                            |
|                                                                                                    |                                                            |
|                                                                                                    |                                                            |
|                                                                                                    |                                                            |
|                                                                                                    | <b>liboot</b>                                              |
|                                                                                                    |                                                            |
| <b>Откавеса / Норма Откачая / Норма</b><br>Bar<br>Хвост<br>Голова<br>Простой под накоплением                                                                                                    |                                                            |
|                                                                                                    |                                                            |
| 520/2000<br>$-22/57$<br>60025277<br>25677774<br>8 дн. 6 час. 31 мин.<br>PfIC<br>итг-17/4/3 кр-2/0 nn 1/0 ns-1/0 uc-0/1 pф-13/3 np-0/0/3                                                                                                    |                                                            |

Рис. 3.3. Поле выбора вагонов для завершения формирования поезда

Вверху экрана операции левом клавишей мыши выбирает закладку и нажимает на иконку «завершение формирования»

Если на железнодорожном пути группа вагонов меньше нормы по весу или по условной длине, то выдается предупреждение. Для отмены нужно нажить «НЕТ», затем «Отмена» и вернуться в окно состояний парка. Для продолжения следует нажать «ДА», после чего выполняется функция На укропе появиться пиле завершения формирования поезда (рис. 3.4).

Справа на экране высвечивается список вагонов на железнодорожном пути.

 $N_2$  n/n - порядковый номер вагона в группе.

Мгр - отметка группы

 $\mathcal{N}_2$  - порядковый номер вагона при выборе вагона в формируемый железнодорожный подвижной состав.

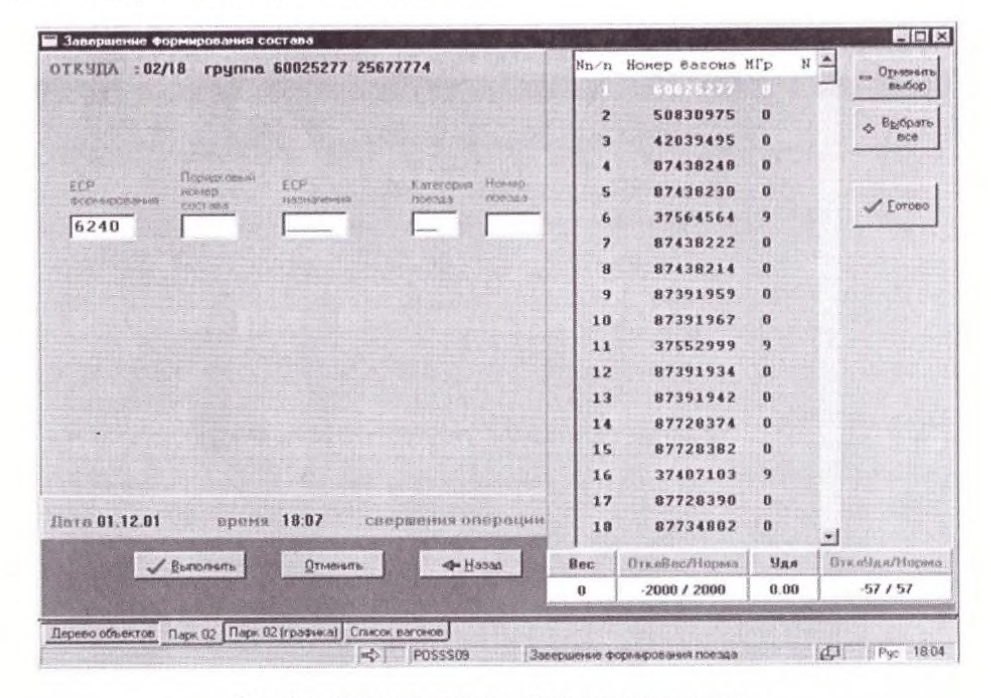

Рис. 3.4. Поле завершения формирования поезда

В итоговой строке по мере выбора вагонов высвечиваются итоговые данные. Вес - вес брутто по выбранной группе вагонов.

ОтклВес/Норма - отклонение от нормы веса/норма веса.

УДЛ - длина выделенной группы вагонов в условных вагонах.

Откл. Удл/Норма отклонение от нормы условной длины, норма длины в условных нагонах.

Для выбора вагонов, оформляемых в поста, выполняются следующие действия:

- 1. встать курсорам на первый выбранный вагон и нажать «CTRL» + левая кнопка мыши, татем поставить курсор на последний вагон из выбранной группы и снова нажать «CTRL» + левая кнопка мыши (все выбранные вагоны станут темными);
- 2. если нужно пометить еще одну группу, то следует встать курсором на нужный вагон и нажать «CTRL» + левая кнопка мышки, затем встать на послелний вагон из выбранной группы и повторить комбинацию клавиш (вес выбранные вагоны станут темными);
- 3. если нужно пометить один вагон, то следует встать курсором на нужный вагон и нажать левой кнопкой мыши.

Номер по порядку (колонка слева) присвоится в зависимости от положения первого помеченного вагона (сверху вниз или снизу вверх).

После выбора всех нужных вагонов нужно нажать левой кнопкой мыши на кнопку «Готово», и курсор встанет на железнодорожную станцию назначения вагона

ЕСР железнодорожной формирования - программно проставляется код своей железнодорожной станции.

Порядковый номер железнодорожного подвижного состава проставляется программно.

ЕСР железнодорожной станции назначения вводится вручную. Если вводимый код ЕСР отсутствует в плане формирования, высвечивается подсказка назначений по плану формирования. По подсказке выбирается нужное назначение, которое про1раммно подставляется в окно железнодорожной станции назначения поезда.

Категория поезда - подсказка вызывается при нажатии на клавиатуре «Fl».

Если категория набрана вручную и неверно, то программно высвечивается подсказка. По подсказке выбирается нужная категории поезда.

Уточнение фактического номера, с которым отправится носи, произойдет при выполнении функции «Отправление поезд».

При нажатии клавиши «Выполнить» производится завершение формированию поезда.

#### Порядок выполнения

- 1. Выполнить корректировку натурного листа, используя программу  $ACYCT[8]$ .
- 2. Выполнить ввод новых данных и натурный лист грузового поезда, используя программу АСУ СТ.
- 3. Выполнить смену индекса сформированному поезду.
- 4. Запросить размеченную ТГНЛ ил АСОУП.
- 5. Выполнить завершение формирования поезда в АСУ СТ.

### Содержание отчета

- 1. Результаты, полученные при корректировке натурного листа, ввода новых данных в натурный лист, новый индекс поезда и причина его смены
- 2. Распечатка ТГНЛ на сформированный поезд, запрошенной в АСОУ11 ПИЛ
- 3. Описание изменения знака и цвета группы вагонов после выполнения операции окончания формирования.
- 4. Алгоритм выполнения всех операций.
- 5. Ответы на контрольные вопросы (по заданию преподавателя).

### Контрольные вопросы

- 1. Перечислите основные операции, которые выполняет оператор СТЦ в АСУ CT.
- 2. Поясните, какова функция телеграммы-натурного листа
- 3. Назовите железнодорожную станцию, на которой выполняются данные операции.
- 4. Объясните, что обозначают разные цвета напротив трупп вагонов и посадом на железнодорожной станции и АСУ СТ.
- 5. Перечислите устройства, которыми оборудована СТЦ.
	- 6. Охарактеризуйте действия оператора СТЦ при обнаружении системой ошибки в отправляемом сообщении.

### Практическая работа №16. Средства подготовки и передачи данных

Пель работы. Ознакомиться с методикой составления полного перечня характеристик. Научиться определять важность характеристик вариантов сопоставляемых технологий методом экспертного оценивания.

### 1.1 Составление полного перечня характеристик (свойств, показателей) оцениваемого проектного решения

Одним из возможных способов составления перечня характеристик является сбор и обработка мнений экспертов. При этом каждому эксперту предлагается составить список характеристик (свойств, показателей), по которым следует осуществлять выбор варианта системы (технологии и т. п.). Списки. представленные разными экспертами, объединяются. Объединенный список подвергается анализу, при котором выявляются отношения между каждой парой элементов списка:

тождественность - обладание первым свойством означает обладание и вторым, и наоборот. Например, свойства «безопасность данных» и «защита данных от несанкционированного доступа» являются тождественными;

подчиненность - второе свойство подчинено первому, если обладание первым свойством означает и обладание вторым, но не наоборот. Например, свойство «достоверность данных» подчинено свойству «качество данных», так как «достоверность» является одной из составляющих понятия «качество данных»;

независимость - обладание одним свойством никак не отражается на степени обладания другим. Например, независимы свойства «наличие доступной документации» и «скорость выполнения операции» и т. д.

Окончательный перечень характеристик определяется исключением одного из каждой пары тождественных свойств; при наличии множества свойств, подчиненных одному (первому), из списка удаляются первое свойство либо множество подчиненных ему свойств. В результате

реализации этой процедуры в списке характеристик остаётся только множество независимых свойств вариантов выбора.

#### 1.2 Оценка важности характеристик вариантов сопоставляемых технологий

Для решения этой проблемы используется метод экспертного оценивания. При этом группе, состоящей из  $m$  экспертов, предлагается проранжировать по степени важности и характеристик (свойств, показателей) сопоставляемых технологий (вариантов выбора). Каждый эксперт, действуя независимо от других, должен приписать ранг 1 наиболее важному свойству, ранг 2 - следующему и т. д. Допускается приписывание двум или более свойствам одного и того же ранга (совпадающие ранги).

По результатам экспертного опроса составляется итоговая таблица. Ее вид представлен в таблице 1.1. Через  $x_i$  обозначен ранг (целое число от 1 до  $n$ ), присвоенный  $i$ -м экспертом  $j$ -му свойству.

|                                      |          | Характеристики и ранги, присваиваемые свойствам |          |                                       |
|--------------------------------------|----------|-------------------------------------------------|----------|---------------------------------------|
| Эксперты                             |          |                                                 | 1.14     | $\boldsymbol{n}$                      |
|                                      | $x_{11}$ | $x_{12}$                                        | $\cdots$ | $x_{1n}$                              |
|                                      | $x_{21}$ | $x_{22}$                                        |          | $x_{2n}$                              |
| $\cdots$                             | $\cdots$ |                                                 | $\cdots$ | $\mathbf{z} \rightarrow \mathbf{z}$ . |
| m                                    | $x_{m1}$ | $x_{m2}$                                        | $\cdots$ | $x_{mn}$                              |
| $x_j = \sum_{j=1} x_j$               | $x_{1}$  | $x_{2}$                                         | $\cdots$ | $x_n$                                 |
| $d_j^2 = (x_j - \frac{m(n+1)}{2})^2$ |          |                                                 | $\cdots$ |                                       |

Таблица 1.1 - Результаты экспертного опроса

Дальнейшая обработка результатов опроса с целью получения оценок коэффициентов важности свойств включает в себя:

приведение ранжировок экспертов к нормализованному виду (в случае совпадающих рангов). При этом свойствам, имеющим в ранжировке какоголибо эксперта олинаковые ранги, приписывается ранг, равный среднему значению номеров мест, занимаемых этими свойствами в ранжировке. Например, ранжировка: 2; 1; 2; 3; 4 ( $n = 5$ ) преобразуется в 2,3; 1; 2,3; 4; 5. Сумма рангов *ј*-го свойства после нормализации ранжировки

$$
\sum_{j=1}^{n} j = \frac{1}{2} n(n+1); \tag{1.1}
$$

вычисление суммарных рангов (после нормализации):

$$
x_j = \sum_{i=1}^{m} x_{ij} ; \t\t(1.2)
$$

вычисление коэффициента согласия  $k_0$  (конкордации), характеризующего степень согласованности экспертов:

$$
k_0 = \frac{S}{\frac{1}{12}m^2(n^3 - n) - \frac{1}{12}m\sum_{i=1}^m T_i}.
$$
 (1.3)

В выражении (1.3)

$$
S = \sum_{j=1}^{n} d_j^2 = \sum_{j=1}^{n} \left( x_i - \frac{m(n+1)}{2} \right)^2.
$$
 (1.4)

S приобретает наибольшее значение, когда ранжировки всех экспертов одинаковы, и значение, близкое к нулю, когда одинаковы суммарные ранги свойств (т. е. эксперты ставят ранги случайно). Знаменатель выражения (1.3) - это максимальное значение S, имеющее место при совпадении ранжировок. Таким образом, коэффициент  $k_0$ принимает значение от 0 до 1.

В знаменателе выражения (1.3) вычитаемое - это поправка к максимальному значению S, введение которой необходимо при наличии совпадающих рангов:

$$
T_i = \sum_{\mu=1}^{n} (t_{\mu i}^3 - t_{\mu i}), \qquad (1.5)
$$

где t<sub>ii</sub> - число повторении µ-го ранга ранжировки *i*-го эксперта;

проверка значимости коэффициента конкордации, т. е. гипотезы о том, что эксперты проставляют свои ранги случайным образом и, следовательно, нет никакой согласованности в их мнениях, состоит в том, что при случайном присвоении рангов коэффициент конкордации принимает (S или какой-либо случайные значения, причем закон распределения иной, связанной с этими величинами статистики) может быть найден при всяких *п* и *т* в результате перебора всех возможных и равновероятных результатов ранжирования (если не допускать совпадения рангов в ранжировках каждого эксперта, то число равновероятных вариантов результатов опроса составит  $(n!)^m$ ).

При различных сочетаниях *m* и *n* существуют способы проверки значимости согласия. В частности, при больших *n* и *m* ( $n > 20$  и  $m \ge 13$ ) статистика

$$
X = m(n-1)k_0 \tag{1.6}
$$

имеет распределение, близкое к  $\chi^2$  с числом степеней свободы  $\nu = n-1$ .

Для проверки значимости коэффициента конкордации необходимо:

- рассчитать значение статистики  $X$ ;

- задаться уровнем значимости  $\alpha$ ;

- в таблице  $\chi^2$ распределения найти квантиль  $\chi^2_{1-\alpha}$ , порядка  $1-\alpha$  при  $v = n - 1$  степенях свободы;

– сопоставить полученное значение статистики X и  $\chi^2_{1\text{cav}}$ ; если  $X > \chi^2_{1\text{cav}}$ , то гипотеза о случайной простановке рангов отклоняется, и коэффициент конкордации считается значимым. Если же коэффициент конкордации оказывается незначимым, то следует вернуться к организации опроса экспертов: изменить их состав, использовать процедуру с заочным обменом мнений (метод ДЕЛЬФЫ) и т. д.

Коэффициенты важности свойств можно вычислить различными способами. Наиболее простые из них основаны на том, что о важности свойств содержится информация в суммарных рангах х. Чем выше важность свойства, тем большее число экспертов будут ставить его на первые места в ранжировках, влияя тем самым на суммарный ранг.

Коэффициент важности

$$
\beta_j = \frac{m(n+1) - x_j}{0.5mn(n+1)},
$$
\n(1.7)

где  $i = 1, 2, ..., n$ :  $x_i$  – суммарный ранг *i*-го свойства [см. формулу (1.2)]; знаменатель - сумма суммарных рангов (сумма всех элементов таблицы ранжировок).

Коэффициент  $\beta_i$  меняется от 0 до 1, большие значения свидетельствуют о большей важности свойства.

#### 1.3 Пример оценки важности свойств аппаратуры

Аппаратура считывания информации с подвижного состава характеризуется следующими шестью свойствами: безотказностью, ремонтопригодностью, долговечностью, помехозащищенностью, габаритными размерами, затратами на разработку и изготовление.

Для определения коэффициентов важности перечисленных шести свойств ( $n = 6$ ) экспертам было предложено проранжировать свойства по их важности при выборе типа аппаратуры считывания. Ранжировки экспертов  $m = 13$  приведены в таблице 1.2.

Порядок вычислений соответствует этапам, перечисленным в п. 1.2.

Приведение ранжировок к нормализованному виду в данном случае не требуется, так как совпадающих рангов ни в одной ранжировке нет.

Суммарные ранги [см. формулу (1.2)] приведены в таблице 1.2. На основании данных таблицы 1.2

$$
S = \sum_{j=1}^{n} d_j^2 = 1065, 5 \cdot
$$

|                                    |                |                |                | Свойства аппаратуры ј   |                |                |
|------------------------------------|----------------|----------------|----------------|-------------------------|----------------|----------------|
| Эксперты і                         | $\mathbf{1}$   | $\overline{2}$ | 3              | $\overline{\mathbf{4}}$ | 5              | 6              |
| 1                                  | $\mathbf{1}$   | $\overline{4}$ | 3              | $\overline{2}$          | 6              | 5              |
| 2                                  | $\mathbf{1}$   | $\overline{4}$ | 3              | $\overline{2}$          | 6              | 5              |
| 3                                  | 2              | 1              | 3              | $\overline{4}$          | 5              | 6              |
| $\overline{\mathbf{4}}$            | $\overline{2}$ | $\overline{4}$ | 5              | $\mathbf{1}$            | 6              | 3              |
| 5                                  | $\overline{4}$ | 3              | 5              | $\overline{2}$          | 6              | 1              |
| 6                                  | $\overline{4}$ | 2              | 3              | 1                       | 6              | 5              |
| $\overline{7}$                     | 5              | $\overline{4}$ | 6              | $\mathbf{1}$            | 3              | $\overline{2}$ |
| 8                                  | 6              | 5              | 3              | 1                       | $\overline{4}$ | 2              |
| 9                                  | 6              | 5              | $\overline{4}$ | $\overline{2}$          | 3              | 1              |
| 10                                 | 1              | 3              | $\overline{4}$ | $\overline{2}$          | 6              | 5              |
| 11                                 | 1              | $\overline{4}$ | 3              | $\overline{2}$          | 5              | 6              |
| 12                                 | $\overline{4}$ | 1              | 3              | $\overline{2}$          | 6              | 5              |
| 13                                 | $\overline{4}$ | 3              | 5              | $\mathbf{1}$            | 6              | 2              |
| m<br>$x_j = \sum_{i=1}^{n} x_{ij}$ | 41             | 43             | 50             | 23                      | 68             | 48             |
| $d_j^2 = (x_j - 45.5)^2$           | 20,25          | 6,25           | 20,25          | 506,25                  | 506,25         | 6,25           |

Таблица 1.2 - Таблица ранжировок свойств аппаратуры

Коэффициент конкордации (все  $T_i = 0$  ввиду отсутствия совпадающих рангов)

$$
k_0 = \frac{S}{\frac{1}{12}m^2(n^3 - n)} = \frac{1065,5}{\frac{1}{12} \cdot 169 \cdot (6^3 - 6)} \approx 0,36
$$

Значимость коэффициента конкордации проверяют приближенно, пользуясь статистикой  $X$ [см. выражение (1.6)]:

$$
X = m(n-1)k_0 = 13 \cdot 5 \cdot 0,36 = 23,4.
$$

 $\frac{1}{24} = m(n^2 - 1)(n^3 - 15550,50 - 25,7)$ .<br>
Примем α = 1. Из таблицы  $\chi^2$ распределения<sup>1</sup>) определяют при  $\nu = n - 1 = 5$ :

$$
\chi^2_{1-a;\nu}=\chi^2_{0,95;\;5}=11,07
$$

Так как  $X = 23.4 > \chi^{2}_{0.95, 5} = 11.07$ , то коэффициент конкордации следует

считать значимым.

Коэффициенты важности определяются по формуле (1.7):

$$
\beta_1 = \frac{m(b+1) - x_1}{0,5nm(n+1)} = \frac{13 \cdot 7 - 41}{0,5 \cdot 13 \cdot 6 \cdot 7} = 0,184 ;
$$

<sup>1)</sup> Математическая статистика: Лабораторный практикум / Г. Ю. Мишин, Е. Л. Сазонова,

Т. Т. Снопок, Д. Н. Шевченко; Под ред. В. С. Серегиной. - Гомель: БелГУТ, 2001. - С. 55.

$$
\beta_2 = \frac{m(b+1) - x_2}{0,5nm(n+1)} = \frac{13 \cdot 7 - 43}{0,5 \cdot 13 \cdot 6 \cdot 7} = 0,176 ;
$$
\n
$$
\beta_3 = \frac{m(b+1) - x_3}{0,5nm(n+1)} = \frac{13 \cdot 7 - 50}{0,5 \cdot 13 \cdot 6 \cdot 7} = 0,15 ;
$$
\n
$$
\beta_4 = \frac{m(b+1) - x_4}{0,5nm(n+1)} = \frac{13 \cdot 7 - 23}{0,5 \cdot 13 \cdot 6 \cdot 7} = 0,25 ;
$$
\n
$$
\beta_5 = \frac{m(b+1) - x_5}{0,5nm(n+1)} = \frac{13 \cdot 7 - 68}{0,5 \cdot 13 \cdot 6 \cdot 7} = 0,08 ;
$$
\n
$$
\beta_6 = \frac{m(b+1) - x_1}{0,5nm(n+1)} = \frac{13 \cdot 7 - 48}{0,5 \cdot 13 \cdot 6 \cdot 7} = 0,16 .
$$

На основании полученных коэффициентов можно сделать вывод, что наиболее значимым является четвертое свойство (характеристика) аппаратуры считывания информации. За ним в порядке убывания важности следуют первое, второе, шестое, третье и пятое свойства. Методика выбора проектного решения на основании полученных коэффициентов важности приведена во второй работе.

#### Контрольные вопросы

1 Дайте определение понятиям тождественности, подчиненности и независимости.

## **Практическая работа №17. Составление математической модели АСУ на ж/д ПРАКТИЧЕСКОЕ ЗАНЯТИЕ**

### **1. Цель практического занятия:**

После выполнения практического задания обучающийся должен

#### **знать:**

- материал темы «Автоматические и автоматизированные системы управления процессами»;

- автоматизированные системы управления на железнодорожном транспорте;
- компоненты АСУЖТ;
- уровни управления АСУЖТ;
- уровни программно-технических комплексов АСУ ж.д. транспорта;
- способы изображения схем в программе MS Word;
- правила техники безопасности;

### **уметь:**

<sup>2</sup> В чем заключается метод экспертного оценивания?

<sup>3</sup> В чем заключается смысл коэффициента конкордации? Каким образом осуществляется проверка значимости коэффициента конкордации?

<sup>4</sup> Приведите в общем виде таблицу ранжировок.

- составлять структурные схемы работы АСУ железнодорожного транспорта в программе MS Word;

- соблюдать правила техники безопасности.

### **2. Пояснения к работе**

Перед выполнением практического задания необходимо ознакомиться с краткими теоретическими сведениями и порядком выполнения практических заданий, представленных в методических указаниях.

При выполнении практического задания необходимо:

1) повторить тему «Автоматические и автоматизированные системы управления процессами»;

2) верно выполнить практическое задания своего варианта;

3) ответить на контрольные вопросы.

### **3. Краткие теоретические сведения**

**Автоматизированная система управления железнодорожным транспортом (АСУЖТ)** – совокупность программных и технических средств (ЭВМ, средств связи, устройств отображения информации и т.д.) и организационных комплексов для обеспечения оптимального управления ж.-д. транспортом страны.

В состав АСУЖТ входят (на 2001 г.) 18 функциональных систем, каждая из которых предназначена для автоматизации определенных процессов и функций в работе ж.-д. отрасли: планирование, управление перевозочным процессом, в том числе техническое и технологическое нормирование; оперативное управление перевозками; управление грузовой и коммерческой работой, в том числе погрузочно-выгрузочными операциями, контейнерными перевозками; управление пассажирскими перевозками и другие.

АСУЖТ функционирует в трех уровнях управления. На первом (нижнем) уровне функционируют АСУ грузовых и сортировочных станций, депо, заводов и других линейных предприятий.

На втором уровне функционируют АСУ железных дорог. Вычислительная сеть железной дороги, включая информационно-вычислительный центр, обеспечивает решение задач всех функциональных систем АСУЖТ в масштабе дороги.

На третьем уровне АСУЖТ автоматизируются функции департаментов МПС. В Главном вычислительном центре МПС решаются основные задачи всех функциональных систем АСУЖТ для верхнего уровня. Задачи оперативного управления перевозками решаются АДЦУ МПС.

Разработка АСУЖТ началась в марте 1973 г. Ей предшествовало создание в 1960— 1964 гг. и успешная эксплуатация на Московской железной дороге системы автоматизированного учета и оперативного управления перевозочным процессом. В 1966 г. на участке Люберцы-Черусти испытывалась система автоматизированного управления движением поездов – «участковый автодиспетчер». К 1973 г. была создана сеть дорожных вычислительных центров и Главный вычислительный центр МПС России. Опыт разработки эксплуатации этих систем позволил приступить к созданию комплексной автоматизированной системы управления железнодорожным транспортом – АСУЖТ.

В 1988 г. было завершено сетевое внедрение первой очереди Автоматизированной системы оперативного управления перевозками (АСОУП) – одной из важнейших функциональных систем АСУЖТ. АСОУП ориентирована прежде всего на оперативных работников станций, отделений и управлений дорог. Система позволяет оперативно контролировать включение в поезда вагонов согласно плану формирования, соблюдение норм массы и длины поездов, наличие, состояние и дислокацию локомотивов грузового движения, своевременность постановки локомотивов на ТО-2 и ТО-3, погрузку-выгрузку вагонов, работу замкнутых кольцевых маршрутов, погрузку и продвижение маршрутов. Система также осуществляет учет перехода поездов, вагонов и контейнеров через стыковые пункты дорог и отделений, прогноз прибытия грузов на станции назначения, выдачу технологических документов на поезда работникам станций, отделений и управления дороги, ведение поездного положения. АСУ сортировочными и грузовыми станциями дополняют, детализируют АСОУП. В частности, обязательный перечень задач АСУ сортировочных станций включает: составление сортировочных листков и натурных листов на отправляемые поезда, текущее планирование работы станции, составление станционной отчетности и другие.

В 1990-2000 гг. в составе АСУЖТ начали функционировать «Автоматизированная система пономерного учета, контроля, дислокации, анализа использования и регулирования вагонного парка на железных дорогах России» (ДИСПАРК), «Автоматизированная система управления контейнерными перевозками», «Единый комплекс интегрированной обработки дорожной ведомости» и другие.

К АСУ ж.д. транспорта относят три уровня программно-технических комплексов:

- 1. сетевой (ОАО РЖД, МПС, ГВЦ);
- 2. дорожный (центры управления перевозками ЦУП, дорожный центр фирменного транспортного обслуживания ДЦФТ);
- 3. линейный (абонентские пункты АСОУП, АРМ линейных предприятий).

Эффективным средством совершенствования организации перевозочного процесса являются системы ж.-д. автоматики (СЖАТ). За счёт внедрения СЖАТ увеличивается пропускная способность, участковая скорость, степень безопасности движения поездов, производительность и условия труда, уменьшаются эксплуатационные расходы. Дистанции сигнализации и связи (ШЧ) производят ТО устройств ЖАТС.

Структурная схема сбора информации в службах НИС, СЦБ ж.-д. транспорте:

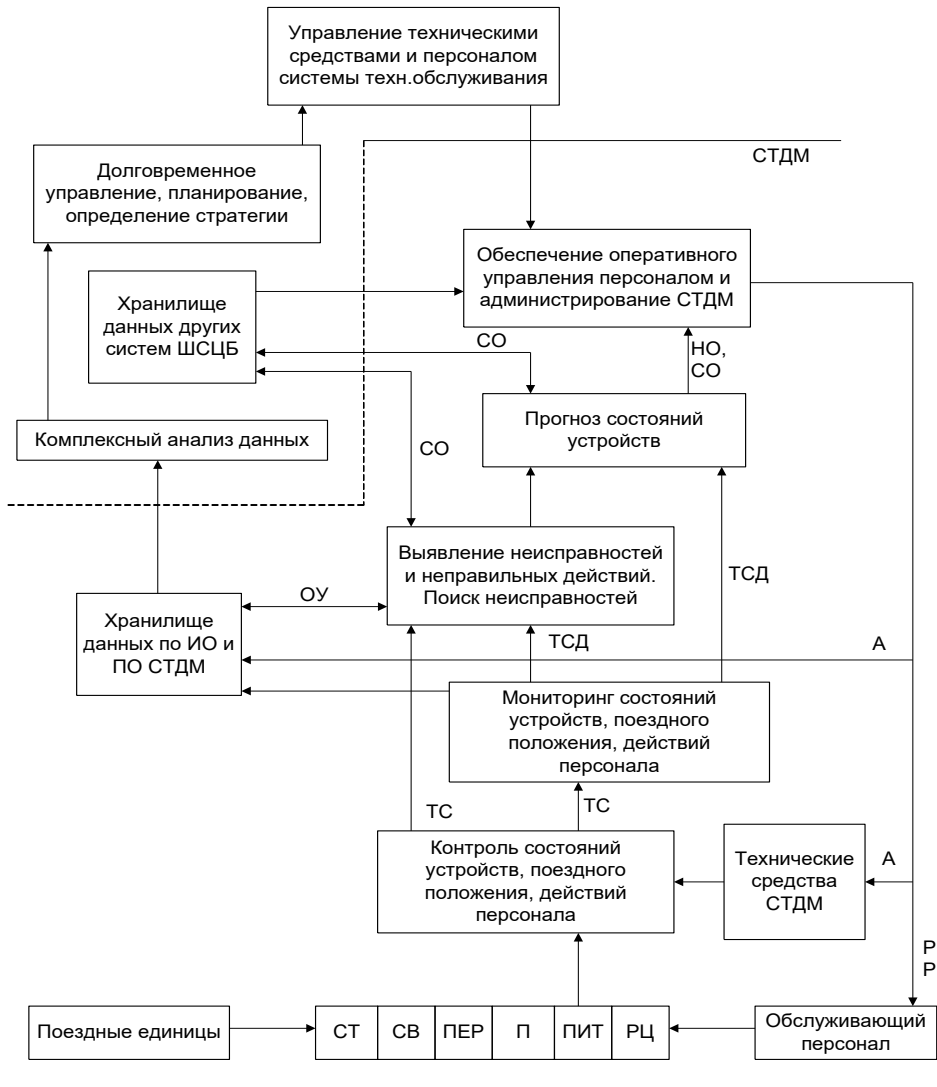

ТС – данные о текущем состоянии; А – администрирование; НО – наработка на отказ; ТСД – данные о текущем состоянии в динамике; УО – учетные данные об отказе; СО – статистика отказов; РР – рекомендации персонала; СТ – стрелочный перевод; СВ – светофор; ПЕР – переезд; П – пути; ПИТ – питание; РЦ – рельсовые цепи.

Для ж.-д. транспорта основным направлением является управление перевозками грузов и пассажиров, а также связанные с ним технологические процессы (ТП). Для реализации этого направления функционирует автоматизированная система оперативного управления грузовыми перевозками (АСОУП). Задача этой системы – получение информационного отображения перевозочного процесса на любой момент времени. Сбор

информации для АСОУП осуществляется от различных автоматизированных подсистем сортировочных и грузовых станций, терминалов на контейнерных пунктах, диспетчерских участков и пр.

 $\bigcap$ АСОУП  $ARM$  $H$  $H$ ДИСПАРК АРМ-Ш Поездная модель Локомотивная модель  $APM$  ДСП  $ARM$ -ШЧ САИД  $\begin{array}{|c|c|c|}\hline \text{Ycipoñства AT и CПД } \\\hline \hline \text{ЭЦ } & \text{AE} & \text{ДИСК } \\\hline \end{array}$ *И т.д.*

Упрощенная структурная схема сбора информации для АСОУП:

АСОУП обеспечивает контроль дислокации и повагонный состав поездов, дислокацию локомотивов; прогнозирует подход поездов, вагонов и грузов; информирование грузополучателей; слежение за отдельными видами перевозок; контроль передачи поездов через стыковые пункты; поездное положение на участках.

На базе АСОУП разрабатываются и внедряются системы по управлению парком грузовых вагонов (ДИСПАРК), контейнерным парком (ДИСКОН), локомотивным парком (ДИСЛОК), перевозками опасных грузов (СМОГ), расследованию случаев коммерческой несохранности грузов (ЕАСАПР), перевозкой негабаритных грузов (ТРАНСПОРТЕР). Кроме того, на информации АСОУП работают диспетчерские центры управления перевозками на дорогах и БД на сетевом уровне.

Сбор данных со станции и из вагонных депо о дислокации и использовании вагонного парка производится системой ДИСПАРК. Данная система контролирует проследование вагонов, их состояние, имеет базу данных с техническими паспортами всего парка вагонов (форма ВУ-4), автоматизированное составление натурных листов поезда, отчетов формы ДО-1, ДУ-11, ДО-15 и пр.

Составной частью интегрированной автоматизированной системы управления ж.-д. транспортом является система управления линейного уровня контейнерными пунктами (АСУ КП). Структурно АСУ КП представляет собой локальную вычислительную сеть, объединяющую АРМ работников контейнерного пункта:

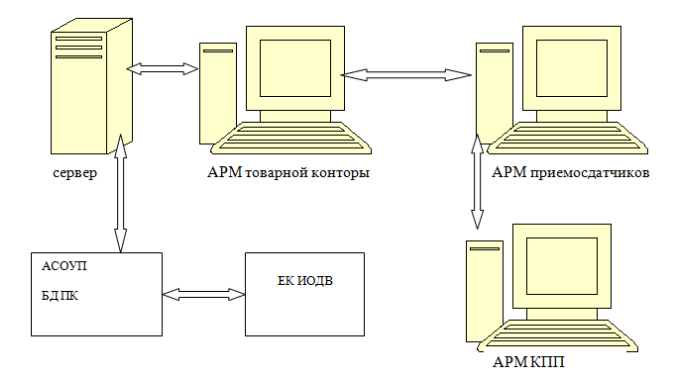

**Информационно-измерительные системы (ИИС)** — это совокупность технических средств, выполненных в блочно-модульном исполнении, объединенных общим алгоритмом функционирования, обладающих набором нормированных метрологических характеристик и предназначенных для автоматического (автоматизированного) получения информации непосредственно от объекта, преобразования ее, передачи, измерения, обработки, хранения и представления в форме, доступной для восприятия оператором и (или) ввода в управляющую систему.

ИИС позволяет осуществлять:

- − непосредственную связь с объектом исследования;
- − обработку измерительной информации;
- − централизованное автоматическое (автоматизированное) управление;
- − многоканальные измерения различных физических величин.

Эти наиболее характерные признаки в комплексе присущи только измерительной системе.

В зависимости от выполняемых функций ИИС классифицируются по назначению на измерительные; автоматического контроля; технической диагностики; идентификации.

Измерительные ИИС, выполняющие прямые, косвенные, совокупные измерения с соответствующей математической обработкой и выдачей численного значения физической величины.

ИИС автоматического контроля, предназначенные для установления соответствия между состоянием (свойством) объекта контроля и заданной нормой, определяющей качественно различные области его состояния. В результате система контроля выдает информацию о состоянии объекта контроля и об отклонениях от заданной нормы.

ИИС технической диагностики, дающие информацию о неисправностях и повреждениях какой-либо системы, на основании которой решается задача отыскания места повреждений и установления причин этих повреждений и неисправностей; выявления элементов, послуживших причиной неправильного функционирования и восстановления нормальной работы объекта.
ИИС идентификации (распознавания образов) предназначены для установления соответствия между объектом и заданным образом. Так же как и норма при контроле, при опознании образ может быть задан в виде образцового изделия или в виде перечня определенных свойств и значений параметров (признаков) с указанием полей допуска.

Структурную схему ИИС можно представить в виде совокупности связанных между собой функциональных блоков. К ним относят, первичные преобразователи (ПП), размещены в определенных точках пространства. В качестве первичных преобразователей могут использоваться резистивные, емкостные, индуктивные, термоэлектрические, интегральные, голографические, телевизионные, рентгенографические ИП:

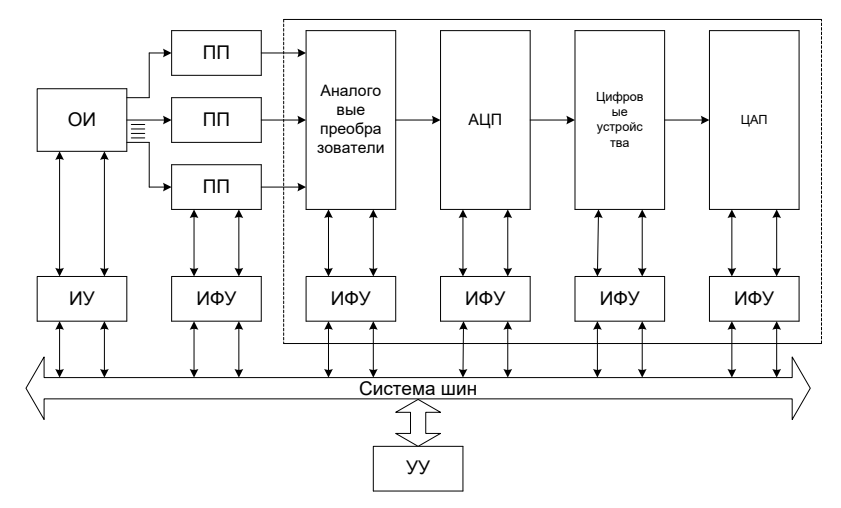

 $\Pi C$ Автоматизированная система контроля подвижного состава  $(ACK)$ предназначена для автоматизации процесса сбора, передачи и обработки показаний аппаратуры контроля перегретых букс типа ПОНАБ, ДИСК и КТСМ с целью обеспечения централизованного контроля технического состояния поездов на участках движения. Контроль за показаниями аппаратуры контроля перегрева буксовых узлов вагонов осуществляется оператором центрального поста контроля АСК ПС регионального ЦУП. При обнаружении в составе поезда вагона (локомотива) с повышенным уровнем нагрева буксового узла на экране монитора появляется информационное окно и раздается звуковой сигнал. В информационном окне выводятся данные о показании установки ПОНАБ, КТСМ, ДИСК, которые содержат: название пункта контроля, зафиксировавшего повышенный нагрев буксового узла с указанием направления (четное, нечетное), порядкового номера вагона в поезде, начиная с головы, порядкового номера оси вагона, стороны вагона и уровня нагрева буксового узла с кажлой стороны вагона.

Комплекс технических средств АСК ПС представляет собой распределенную структуру специализированных аппаратно-программных комплексов, объединенных единой СПД. По своему функциональному назначению технические средства АСК ПС подразделяются на технические средства линейных пунктов контроля (ЛПК) и оборудование центрального поста контроля (ЦПК).

В состав технических средств ЛПК входит: один или более периферийных контроллеров ПК, предназначенных для сбора и передачи показаний аппаратуры контроля ПОНАБ и ДИСК-Б в АРМы ЛПК и ЦПК соответственно. Каждый ПК может осуществлять ввод информации от 4-х приемных (станционных) стоек аппаратуры контроля типа ПОНАБ-3 или ДИСК-Б.

Примерная структурная схема комплекса технических средств АСК ПС:

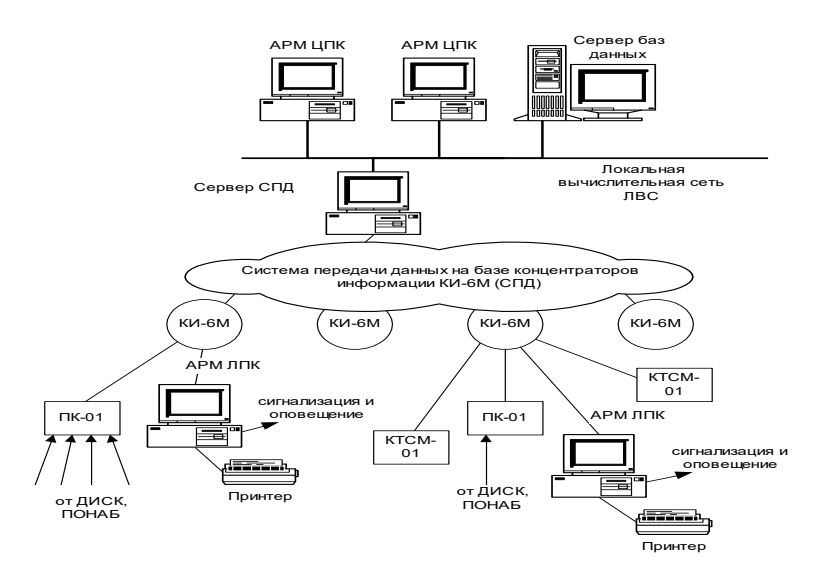

Оборудование АСК ПС центрального поста контроля представляет собой локальную вычислительную сеть (ЛВС), содержащую:

1) сервер БД - ЭВМ, функционирующую под управлением сетевой операционной системы (ОС) и системой управления базами данных (СУБД);

2) сервер СПД - ЭВМ, обеспечивающую информационный обмен между сетью передачи данных и сервером ЛС, а также осуществляющую контроль работы концентраторов СПД, периферийных контроллеров и каналов информационной связи между ними;

3) рабочие станции (АРМы) - ЭВМ, на которых выполняется прикладная программа "АРМ ЦПК" и использующие информацию, содержащуюся на сервере БД.

#### **Системы обнаружения перегретых букс на ходу поезда.**

При движении поезда из-за трения подшипника об ось выделяется тепло, которое рассеивается несколькими путями: через шейку оси на колесо и ось и через подшипник на корпус буксы. При неисправностях подшипников температура повышается. Поэтому работоспособность буксовых узлов определяется главным образом температурой нагрева подшипников и шейки оси. От нее зависят значения внутренних зазоров, несущая способность баббита, вязкость и срок службы смазки и пр.

Значит для обеспечения нормальной работы и контроля работоспособности необходим расчет температурного режима буксовых узлов при различных условиях теплопередачи. Эту задачу можно решить с помощью автоматизированной системы контроля состояния буксовых узлов (Понаб, диск, ктсм). Общий принцип работы таких систем заключается в восприятии чувствительными элементами (приемниками) импульсов инфракрасной энергии, преобразовании их в электрические сигналы, а также формировании информации о наличии и расположении больных букс в поезде.

Устройства считывания и обработки первичной информации состоит из напольного и постового оборудования.

Структура аппаратуры ДИСК:

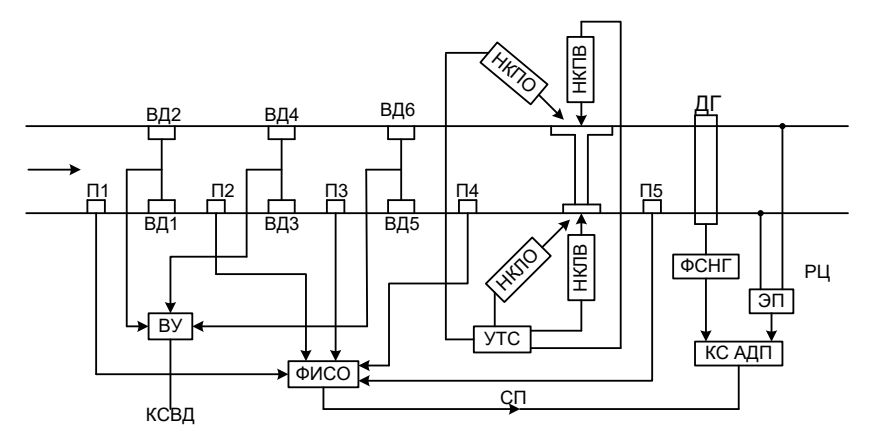

Напольное оборудование включает: основные и вспомогательные напольные камеры левые (НКЛО, НКЛВ) и правые (НКПО, НКПВ); датчики прохода колес П1-П5; рельсовую цепь наложения (РЦН), выполненную в виде ЭП; датчик габарита ДГ, вибродатчики ВД1– ВД6; виброусилитель ВУ.

#### *Автоматизация сбора информации о перевозочном процессе*

Одной из подсистем автоматизации управления на ж.-д. транспорте является система управления движением поездов. Особенности движения рельсового транспорта предопределяют три основные составные части процесса движения: диспетчерское руководство движением в целом на участке, разграничение попутных и встречных поездов и ведение поезда. Все три составляющих процесса образуют взаимосвязанный комплекс, определяющий движение на участке и поэтому подлежащий автоматизации.

Автоматизированное управление движением поездов предусматривает решение комплекса задач, определяющих продвижение поездов по участку. Некоторыми такими задачами являются анализ, контроль и корректировка заданий диспетчером на основании моделирования различных вариантов режима пропуска поездов с расчетом их показателей, автоматический выбор оптимального порядка пропуска поездов по одному или нескольким критериям, выполнение принятых решений по команде диспетчера.

Организация поездным диспетчером (ДНЦ) самого процесса продвижения поездов по участку ведется при соблюдении требований безопасности с применением технических средств автоматики разграничения поездов на перегонах (АБ) и станциях (ЭЦ). Основные задачи по управлению движения поездов:

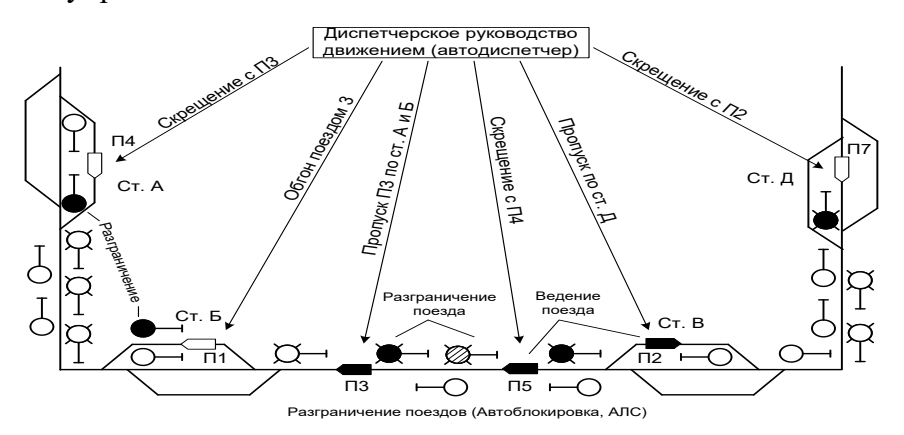

При АБ перегон делят на блок – участки, а на их границах устанавливают проходные светофоры, показаниями которых управляют сами движущиеся поезда с помощью аппаратуры размещенной в релейных шкафах. С целью повышения пропускной способности на перегонах, при безусловном выполнении безопасности движения поездов, применяют различные системы АБ.

При локомотивной сигнализации (АЛС), применяемой как самостоятельное средство сигнализации, раздельными пунктами служат границы между блок-участками, а движение осуществляется по сигналам ЛС. При этом нормальное движение может происходить только при действующих устройствах на локомотиве.

Что касается технической базы устройств автоматики, то она все время совершенствуется, внедряются новые более прогрессивные технические решения, повышающие надежность и дающие новые эксплуатационные качества.

Для определения подвижного состава на участках пути каждый блок-участок оборудуется РЦ.

На границах смежных блок - участков, в створе с проходными светофорами устанавливаются изолирующие стыки. На одном из концов блок - участка 1БУ и 3БУ к рельсам подключаются источники питания ПБ1, ПБ3. На противоположных концах блок участков включаются путевые приемники П1, П3 (реле) а рельсовые нити железнодорожного пути служат проводниками сигнального тока. Схемы автоматического управления проходными светофорами:

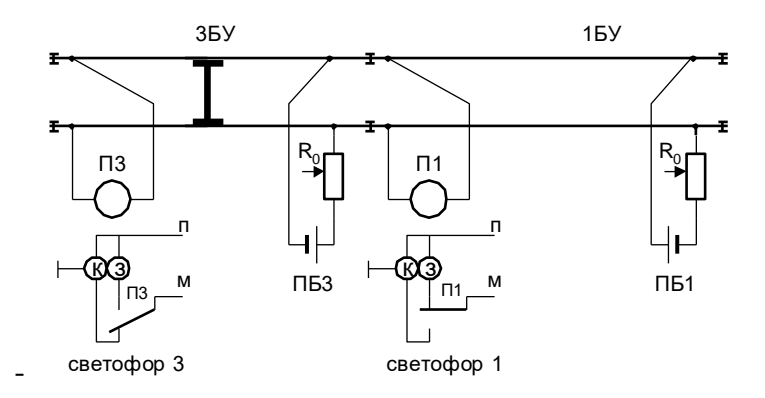

Подсистема диспетчерского управления движением поездов входит в состав АПК-ДК и предназначена для обеспечения диспетчерского аппарата отделения достоверными данными о движении поездов на основе информации, получаемой от устройств АПК-ДК, других существующих систем ДК (ДЦ) и дорожной АСОУП.

Подсистема автоматически ведет исполненный и прогнозный график движения по диспетчерским участкам, обеспечивает персонал справочной и нормативной информацией по станциям и перегонам, а также ведет обмен информацией с системой АСОУП.

Основа подсистемы - территориальная диспетчерская вычислительная сеть, объединяющая в единую информационную структуру все звенья, связанные с процессом управления движением поездов:

- − станции, оборудованные станционной аппаратурой АПК-ДК;
- − существующие центральные посты ДЦ;
- − сетевые компьютеры на рабочих местах ДНЦ, ЭЧЦ, ШНД, ШД.

Структура АПК-ДК:

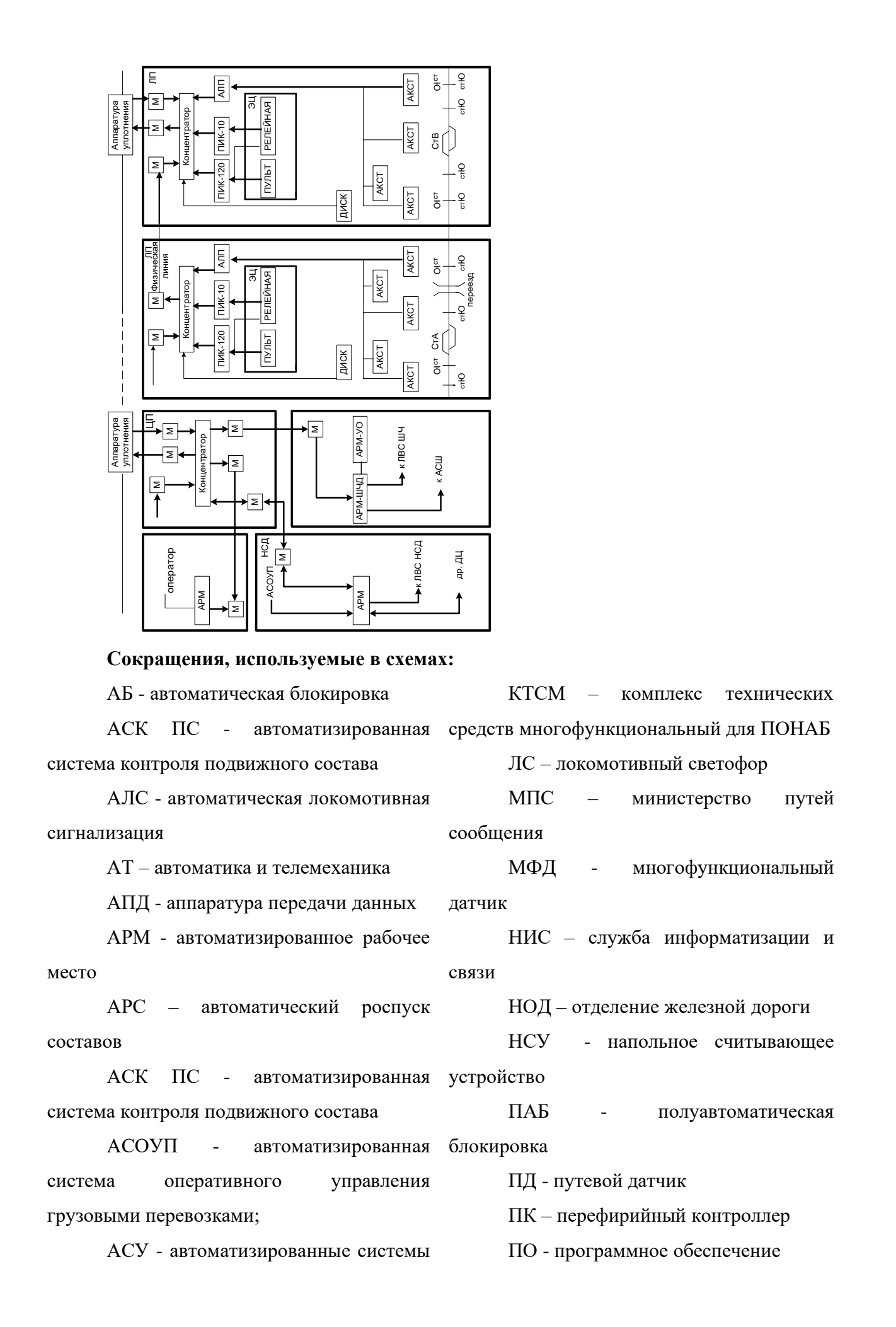

управления АЦП - аналого-цифровой перегретых букс преобразователь БД – база данных ВТ – вычислительная техника ГАЦ – горочная автоматическая централизация ДДК - детектор дефектных колес ДИСК – дистанционная информационная система комплексная для задач ПОНАБ ДСО - датчики для счета осей ДНЦ – поездной диспетчер ДСП – дежурный по станции ДЦ - диспетчерская централизация ДЦ ФТО – дорожный фирменного транспортного обслуживания ЕКС - единая комплексная система управления и обеспечения безопасности движения ЖАТС – ж.-д. автоматика и связь ИВЦ - информационно вычислительный центр ИИС - информационноизмерительные системы ИП - измерительный преобразователь КБД - кодовый бортовой датчик КВЛ - комплекс вагона-лаборатории КЛУБ - комплексное локомотивное устройство безопасности ПОНАБ – приборы обнаружения ПП - первичный преобразователь ПТО - пункт технического обслуживания ПЧ - дистанция пути РТУ - ремонтно-технологический участок РЦ - рельсовые цепи САУТ - система автоматического управления тормозами СПД - сеть передачи данных СИ – средство измерений ССИ - системы сбора информации СЦБ – сигнализация, централизация центр и блокировка ТД – техническая диагностика ТО - техническое обслуживание ТП - технологические процессы ТУ, ТС – сигналы ДЦ (телеуправления, телесигнализации) ТПС - тяговый подвижной состав ТЧ – локомотивное хозяйство УВК - управляющий вычислительный комплекс УКТП - устройство контроля тормозов поезда ЦАП - цифро-аналоговый преобразователь ЦУП - центр управления перевозками ФВ – физическая величина Ш – служба СЦБ ШЧ - дистанции сигнализации, связи и вычислительной техники

#### **4. Контрольные вопросы**

- 1. Что такое Автоматизированная система управления железнодорожным транспортом (АСУЖТ)?
- 2. Перечислите компоненты АСУЖТ.
- 3. В каких уровнях управления функционирует АСУЖТ?
- 4. Перечислите уровни программно-технических комплексов АСУ ж.д. транспорта.
- **5. Задание:** Составить структурные схемы работы АСУ ж. д. транспорта:
- 1. Упрощенная структурная схема сбора информации для АСОУП:
- 2. Структурная схема ИИС
- 3. Примерная структурная схема комплекса технических средств АСК ПС
- 4. Структура аппаратуры ДИСК:
- 5. Основные задачи по управлению движения поездов:
- 6. Схемы автоматического управления проходными светофорами:
- 7. Структура АПК-ДК:

### **6. Содержание отчета**

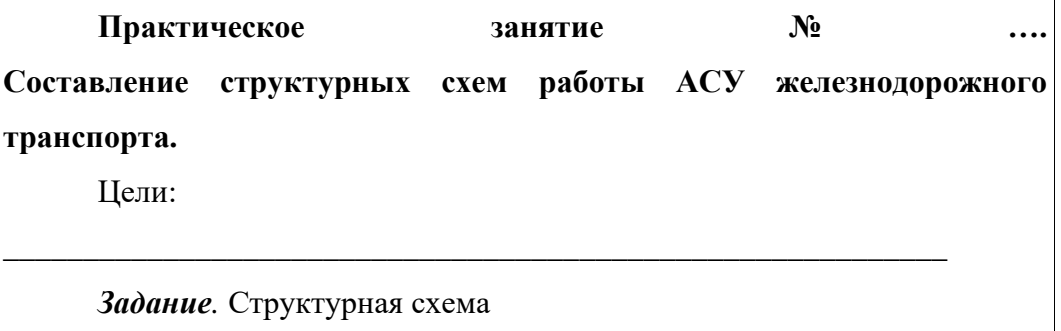

#### **7. Список интернет источников**

- 1 Автоматизированная система управления железнодорожным транспортом. Энциклопедия ж. д./ [http://www.jd-enciklopedia.ru/,](http://www.jd-enciklopedia.ru/) [Электронный ресурс] URL: [http://www.jd-enciklopedia.ru/15-upravlenie](http://www.jd-enciklopedia.ru/15-upravlenie-perevozochnym-processom/15-2-avtomatizirovannaya-sistema-upravleniya-zheleznodorozhnym-transportom/)[perevozochnym-processom/15-2-avtomatizirovannaya-sistema-upravleniya](http://www.jd-enciklopedia.ru/15-upravlenie-perevozochnym-processom/15-2-avtomatizirovannaya-sistema-upravleniya-zheleznodorozhnym-transportom/)[zheleznodorozhnym-transportom/](http://www.jd-enciklopedia.ru/15-upravlenie-perevozochnym-processom/15-2-avtomatizirovannaya-sistema-upravleniya-zheleznodorozhnym-transportom/)
- 2 Системы сбора информации на железнодорожном транспорте/ [http://bib.convdocs.org/,](http://bib.convdocs.org/) [Электронный ресурс] URL: http://bib.convdocs.org/v21856/крамаренко е.р. системы сбора информации на железнодорожном-транспорте?page=3

#### **Практическая работа №18. НСИ АРМ**

Цель работы: ознакомиться с НСИ АРМ

Теоретическая часть:

Нормативно-справочные данные системы:

- формируются на основе текстовых и двоичных файлов задачи «Ведение сетевой книги ПФП» разработки ГВЦ ОАО «РЖД» (описание транспортной сети и действующего ПФП);

- конвертируются из таблиц отправочной модели (отдельные справочники);

- вводятся в процессе работы программы (нормативные данные по станциям и участкам дороги);

- импортируются из файлов, получаемых в результате централизованного регулярного (1 раз в месяц) чтения нормативно-справочных массивов АСОУП всех дорог (описание действующего ПФП с внесенными корректировками).

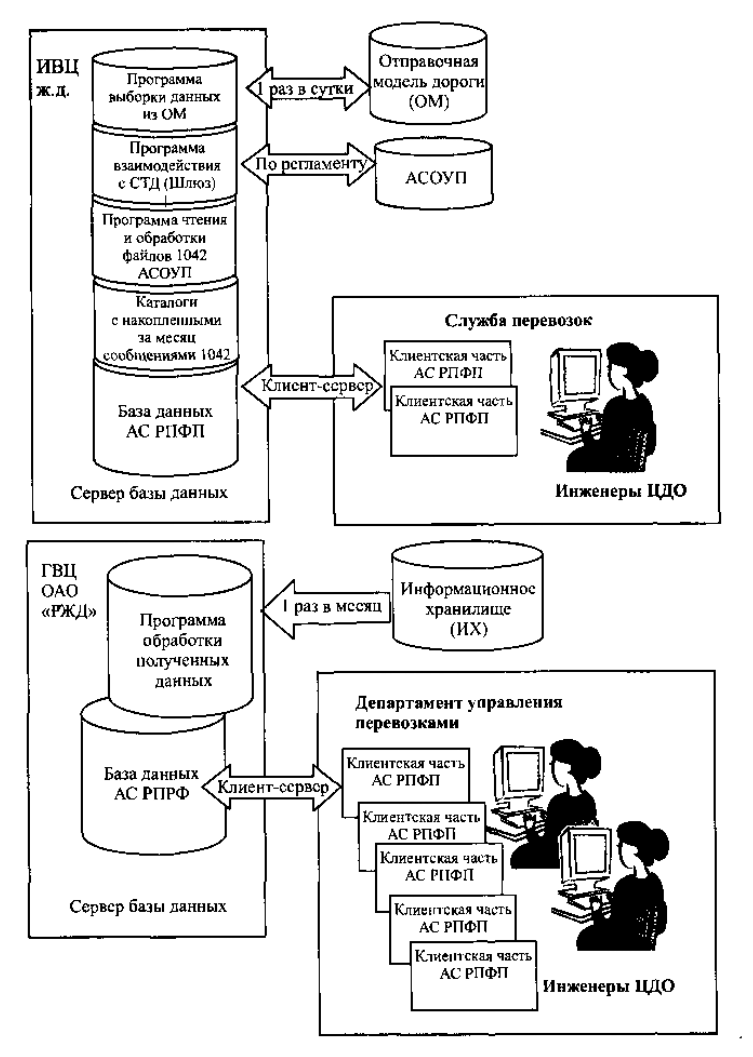

Рис. 14.1. Схема информационных потоков в АС РПФП дорожного -<br>" и сетевого уровней — *ныы чилы* сый-цон нимин

#### **Режимы функционирования системы**

Клиентская часть системы включает в себя графический редактор для создания и отображения на экране схемы расчетного полигона (дороги или сети дорог). Графическая схема создается на основе описания транспортной сети, которое содержится в АС «Ведение сетевой книги ПФП» (разработчик ГВЦ ОАО «РЖД») и Единой нормативно-справочной базе данных (ЕНСИ, разработчик ВНИИАС). Опорными станциями графической схемы (границами участков) являются станции формирования поездов, стыковые пункты, а также станции, необходимые для правильного отображения топологии участков сети (различные разветвления). Пользователь системы может добавлять или удалять опорные станции по своему усмотрению.

Графический редактор позволяет изменять цветовые настройки карты и всех отображаемых объектов, изменять масштаб и др. Графическая схема легко перемещается на экране во всех направлениях, так что пользователь имеет возможность видеть те фрагменты схемы дороги, которые первоначально оказываются за пределами экрана. Входные данные после обработки (выборки нужных данных и суммирования количества вагонов для одинаковых станций отправления и назначения) привязываются к маршрутам следования, предписанным действующим ПФП. Производится расчет распределения вагонопотоков по участкам, что позволяет отобразить вагонопотоки на графической схеме полигона (рис. 14.2).

Распределение вагонопотоков представляется графически на схеме полигона так, что по сравнительной ширине линии можно судить о величине вагонопотока и загруженности тех или иных направлений дороги. Поочередно можно просмотреть разные виды вагонопотоков—местные, транзитные с переработкой, транзитные без переработки, маршрутные, суммарные. При щелчке кнопкой «мыши» на участке отобразится справка о вагонопотоках на данном участке дороги.

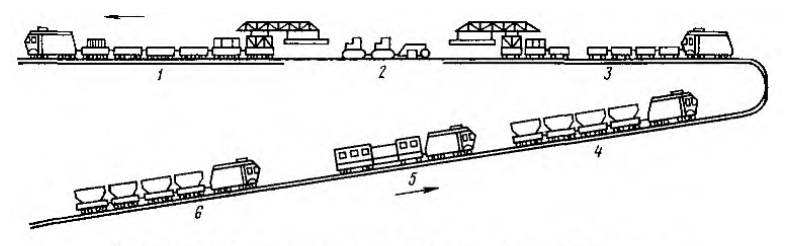

Рис. 1.1. Схема комплекта машин для капитального ремонта пути

При необходимости на предварительном этапе подготовки АС к расчету ПФП можно задать отклонения в маршрутах следования вагонопотоков, при этом изменится картина распределения вагонопотоков по участкам, что повлияет на составление вариантов ПФП и их расчет.

Отдельным режимом запускается составление вариантов плана формирования поездов (рис. 14.3). Количество вариантов зависит от установок, которые задает пользователь: диапазоны (нижняя и верхняя граница) изменения среднесуточных вагонопотоков в одно назначение, достаточных для образования отдельных групп вагонов (Gmm, Gmax) и одногруппных поездов (Ртш, Ртах), и шаг их изменения (АР, AG).

Число сравниваемых вариантов ПФП вычисляется по формуле:

$$
N = [(P_{\text{max}} - P_{\text{min}}) / \Delta P + 1] \cdot [(G_{\text{max}} - G_{\text{min}}) / \Delta G + 1].
$$
 (14.1)

К задаваемым условиям относятся:

- учет или неучет сетевого плана формирования поездов, закрепленного приказом ОАО «РЖД» и отраженного в книгах ПФП (междудорожные и межгосударственные назначения);

- отклонения в маршрутах следования вагонов от маршрутов, предписанных действующим ПФП;

- перечень станций, которые составляют расчетную схему дороги и для которых в дальнейшем определяются назначения, полученные в результате выбора оптимального ПФП;

- запрещенные направления (запрет для какой-либо технической станции формировать поезда в каком-либо направлении ввиду различных обстоятельств);

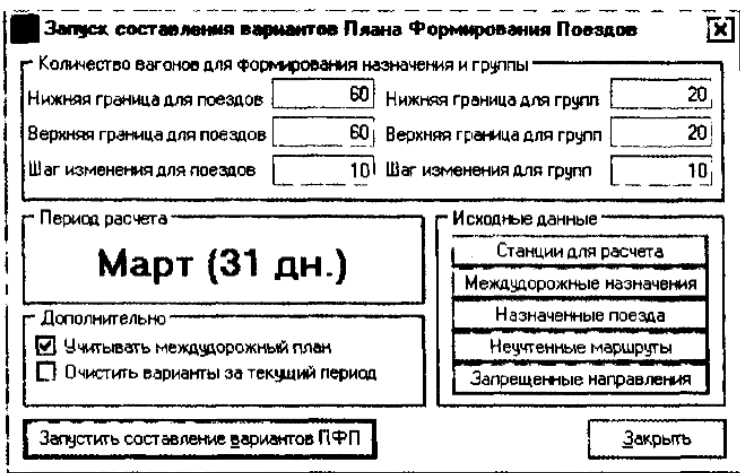

- назначенные поезда (при необходимости).

Рис. 14 3 Вызов режима составления вариантов ПФП

Полученные варианты ПФП представляют собой список назначений для станций формирования, который можно просматривать, выбирая станцию формирования на графической схеме полигона. Для групповых поездов можно просмотреть список назначений групп (рис. 14.4).

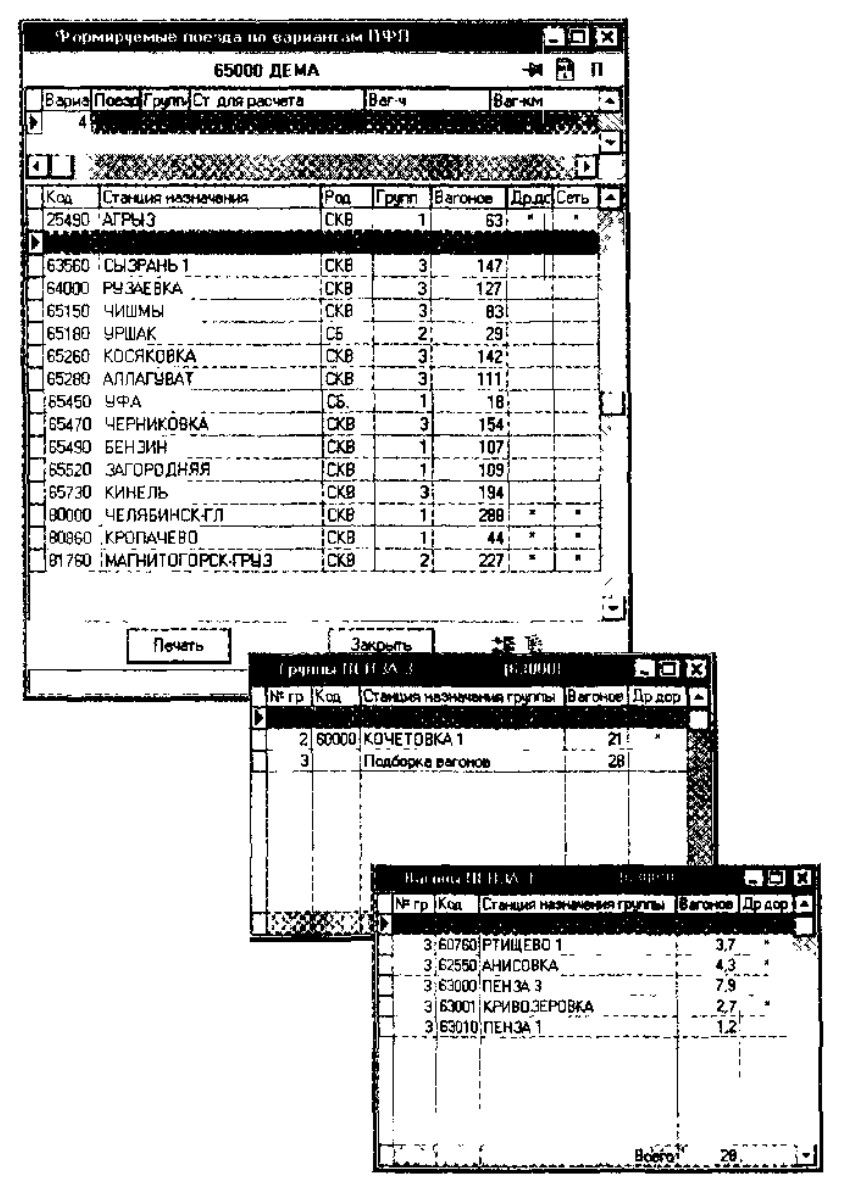

Рис. 14.4. Просмотр составленного варианта на примере станции Дема (65000) Куйбышевской железной дороги

Предусмотрен режим оценки составленных вариантов ПФП по назначенным критериям и выбора рациональных по Парего вариантов по рассчитанным значениям этих критериев.

В качестве критериев оценки выбраны натуральные показатели: потребное число поездных локомотивов для реализации ПФП; вагоно-часы и вагоно-километры, для которых выставляются весовые коэффициенты, чья сумма равна единице. АС позволяет ввести и другие критерии.

Для каждого варианта подсчитываются значения выбранных критериев и заносятся в таблицу критериев.

Затем происходит оценка вариантов плана формирования поездов на основе многокритериального анализа.

Выбор рациональных вариантов осуществляется на основе Парето — оптимизации. Рациональные варианты подкрашиваются фоном в списке вариантов.

АС РПФП позволяет пользователям принимать решение по корректировке плана формирования поездов, анализируя полученные варианты ПФП в сравнении с действующим ПФП.

#### **ИНФОРМАЦИОННОЕ ОБЕСПЕЧЕНИЕ ПРАКТИЧЕСКИХ РАБОТ**

Основные источники:

1. Кудрявцев В.А. Управление движением на железнодорожном транспорте. – М.: Академия, 2018.

2. Михеева Е.В. Информационные технологии в профессиональной деятельности, учеб.пособие для студентов ср.проф.образования/Е.В.Михеева – 7-е изд.стер.М: Академия, 2016-384с.

3. Сидорова Е.Н. Автоматические системы управления в эксплуатационной работе: Учебник для техникумов и колледжей жд транспорта – М.: Маршрут, 2015 – 560с.

Дополнительные источники:

1. Федеральный закон 10.01.2003г. №18-ФЗ «Устав железнодорожного транспорта РФ».

2. Приказ Министерства транспорта РФ от 21.12.2010г. №286 «Об утверждении правил технической эксплуатации железных дорог РФ».

3. Инструкция МПС России от 2.10.1993г. №ЦД-206 «Инструкция по движению поездов и маневровой работе на железных дорогах РФ».

4. Инструкция МПС РФ от 26.04.1993г. №ЦРБ-176 «Инструкция по сигнализации на железных дорог РФ».

5. Инструкция МПС РФ от 19.03.1992г. №4895 «Инструкция по составлению натурного листа поезда формы ДУ-1».

6. Инструкция МПС РФ от 28.07.1997г. №ЦП-485 «Инструкция по обеспечению безопасности движения поездов при производстве путевых работ».

7. Ковалев В.И. Управление эксплуатационной работой на железнодорожном транспорте. В 2-х томах. Том 1. Технология работы станций. – М.: Академия, 2009.

8. Боровикова М. С. Организация движения на железнодорожном транспорте: Учебник для техникумов и колледжей ж.-д. транспорта. — М.: Маршрут, 2003. — 368 с.

КОНТРОЛЬ И ОЦЕНКА РЕЗУЛЬТАТОВ ВЫПОЛНЕНИЯ

# ПРАКТИЧЕСКИХ РАБОТ

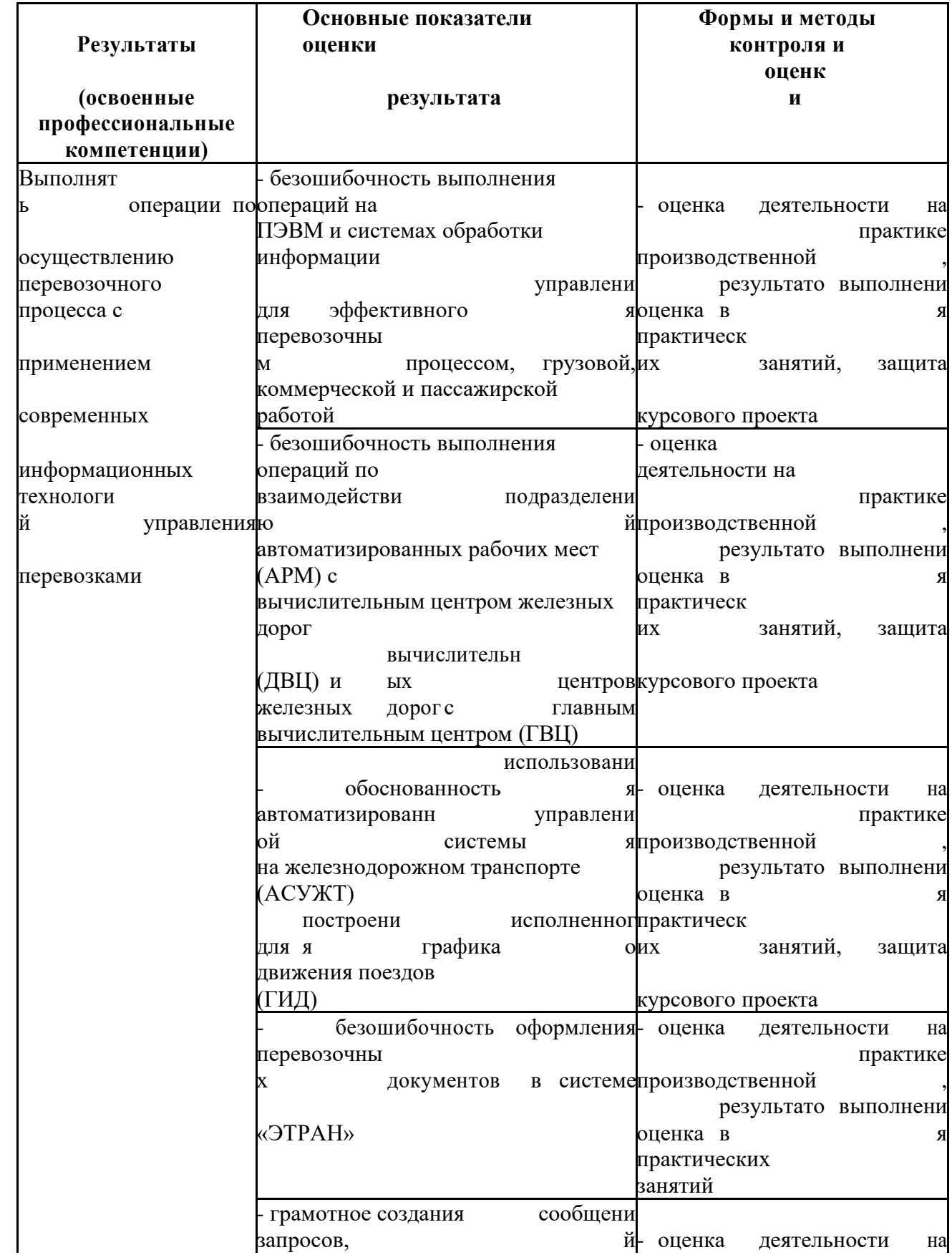

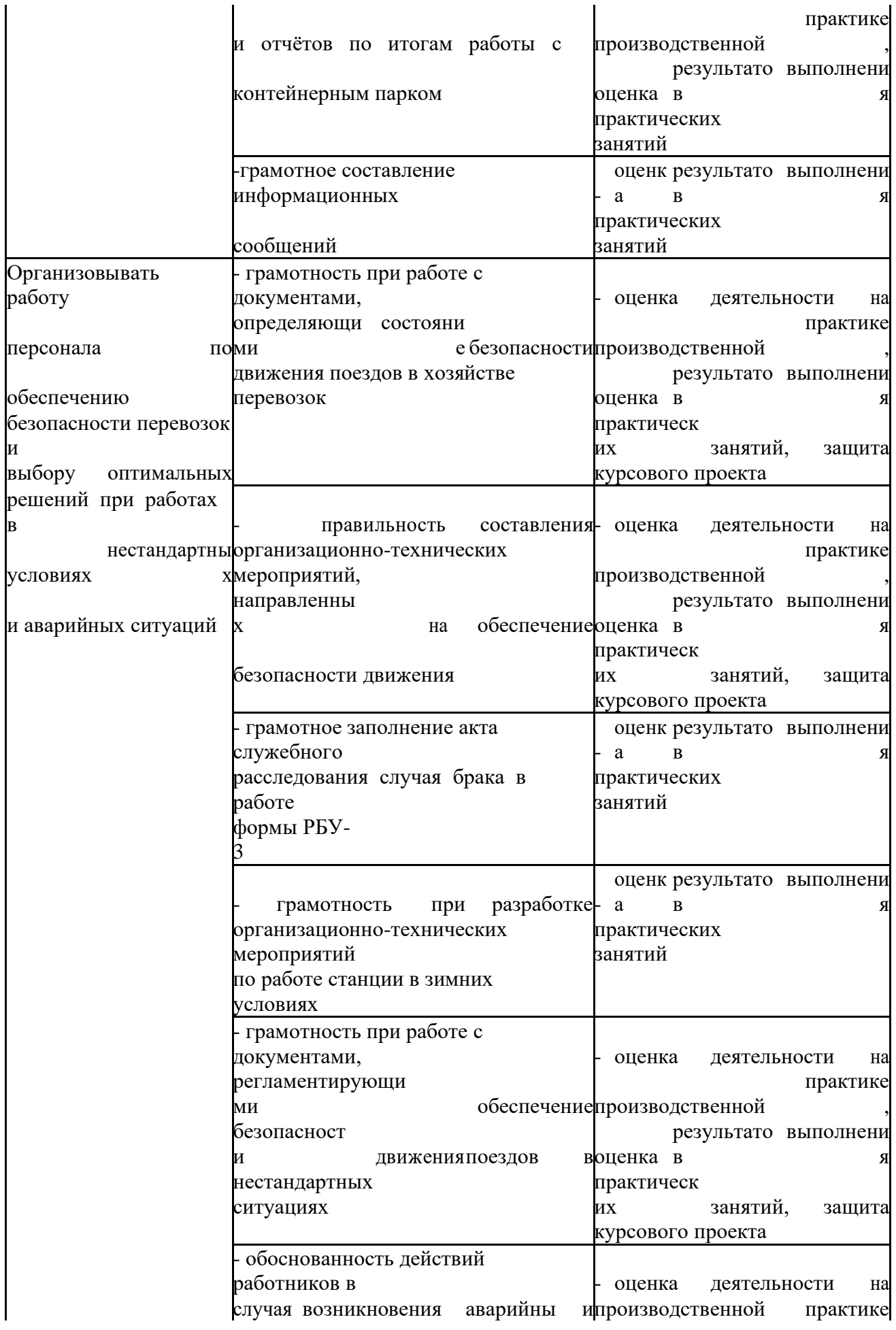

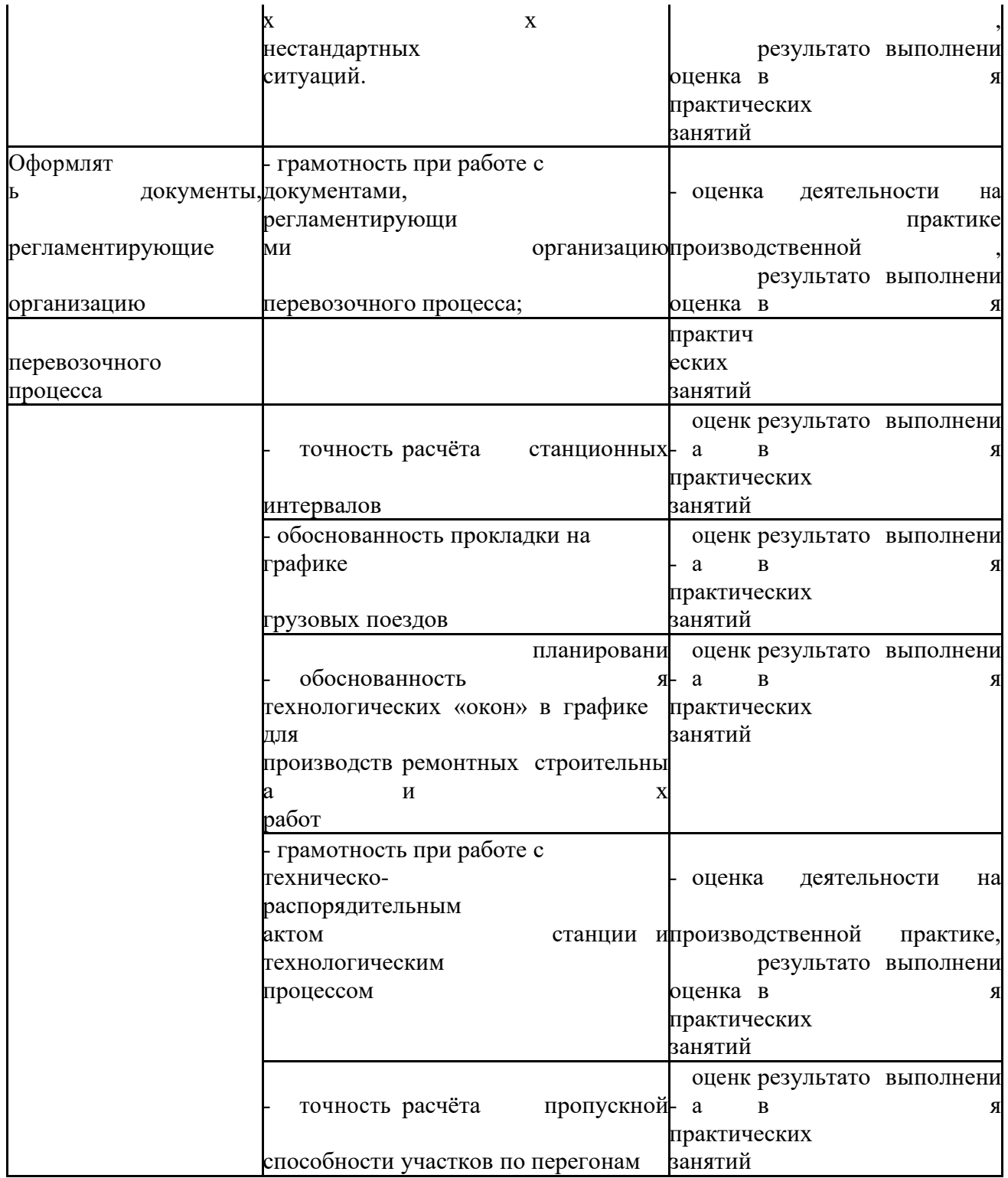

### КРИТЕРИИ ОЦЕНКИ ПРАКТИЧЕСКИХ РАБОТ

### Отметка «5»:

1) работа выполнена полностью и правильно; сделаны правильные выводы;

2) работа выполнена по плану с учетом техники безопасности.

Отметка «4»: работа выполнена правильно с учетом 2-3 несущественных ошибок исправленных самостоятельно по требованию преподавателя.

**Отметка «3»**: работа выполнена правильно не менее чем на половину или допущена существенная ошибка.

**Отметка «2»**: допущены две (и более) существенные ошибки в ходе работы, которые обучающийся не может исправить даже по требованию преподавателя.

**Отметка «1»**: работа не выполнена.

Министерство образования Иркутской области Государственное бюджетное профессиональное образовательное учреждение Иркутской Области «Иркутский техникум транспорта и строительства»

## **МЕТОДИЧЕСКИЕ РЕКОМЕНДАЦИИ для выполнения самостоятельной работы по учебной дисциплине ПМ-02 Организация сервисного обслуживания на железнодорожном транспорте**

## **МДК.02.02 Организация пассажирских перевозок и обслуживание пассажиров на железнодорожном транспорте**

по профессии среднего профессионального образования **23.02.01 Организация и управление на транспорте (железнодорожном)**

**Квалификация:**  техник **Форма обучения:** очная **Нормативный срок обучения:** 3 года 10 месяцев на базе основного общего образования

Иркутск-2023г

Методические рекомендации составлены на основании рабочей программы по дисциплине ПМ-02 Организация сервисного обслуживания на железнодорожном транспорте

МДК.02.02 Организация пассажирских перевозок и обслуживание пассажиров на железнодорожном транспорте

по профессии среднего профессионального образования 23.02.01 Организация и управление на транспорте (железнодорожном)

Разработчик: Петухова С.Л, преподаватель

Рассмотрены и одобрены на заседании ДЦК Протокол № 10 от 15.06.2023 Председатель ДЦК Е.В. Иринчеева

## **Содержание**

### Пояснительная записка

1.Задания и рекомендуемая литература по внеаудиторной самостоятельной работе

- 1.1 ВСР по теме: Технологический процесс работы пассажирской станции
- 1.2 ВСР по теме: оформление проездных документов, перевозка ручного багажа
- 1.3 ВСР по теме: Перевозка багажа и грузобагажа
- 2. Методические рекомендации по самостоятельной работе обучающихся
- 3. Рекомендуемая литература

### **Пояснительная записка**

Методические рекомендации по внеаудиторной самостоятельной работе обучающихся разработаны в соответствии с рабочей учебной программой профессионального модуля ПМ.02 Организация сервизного обслуживания на транспорте (железнодорожном ) специальности 23.02.01 Организация перевозок и управление на транспорте (по видам) и требованиями к результатам освоения программы подготовки специалистов среднего звена ФГОС СПО по данной специальности (базовая подготовка). Цель данных методических указаний – оказать помощь обучающимся при выполнении ВСР и закреплении теоретических знаний по основным раздела дисциплины. Внеаудиторная самостоятельная работа (ВСР) – это вид учебной деятельности, которую обучающийся совершает в установленное время и в установленном объеме индивидуально или в группе, без непосредственной помощи преподавателя (но при его контроле), руководствуясь сформированными ранее представлениями о порядке и правильности выполнения действий. Самостоятельная работа обучающихся проводится с целью: - формирования компетенций, предусмотренных ФГОС СПО по специальности 23.02.01 Организация перевозок и управление на транспорте (по видам); - систематизации и закрепления полученных теоретических знаний и практических умений обучающихся; - углубления и расширения теоретических знаний; - развития познавательных способностей и активности обучающихся: творческой инициативы, самостоятельности, ответственности, организованности; - формирования самостоятельности мышления, способностей к саморазвитию, совершенствованию и самоорганизации; развития исследовательских умений. Учебным планом специальности 23.02.01 Организация перевозок и управление на транспорте (по видам) для МДК.02.02 предусмотрено 92 часа на самостоятельную работу обучающихся. Рабочей учебной программой определены следующие виды ВСР: выполнение конспектов, рефератов, создание презентаций, ответы на контрольные вопросы, самостоятельное изучение правил заполнения технической документации. ВСР в зависимости от заданий может выполняться индивидуально или группой обучающихся.

Рабочая программа производственной практики по профилю специальности 23.02.01 Организация перевозок и управление на транспорте (железнодорожном), разработана на основе Федерального государственного образовательного стандарта СПО (далее – ФГОС СПО), примерной программы профессионального модуля ПМ.02 Организация сервисного обслуживания на транспорте перевозочного процесса и учебного плана по специальности. Является частью ОПОП образовательного учреждения.

# **1. Структура и содержание самостоятельной работы по профилю специальности**

Общая трудоемкость самостоятельной работы по профилю специальности **Организация пассажирских перевозок и обслуживание пассажиров)**

составляет 92 час.

Структура и содержание самостоятельной работы представлено в таблице 1:

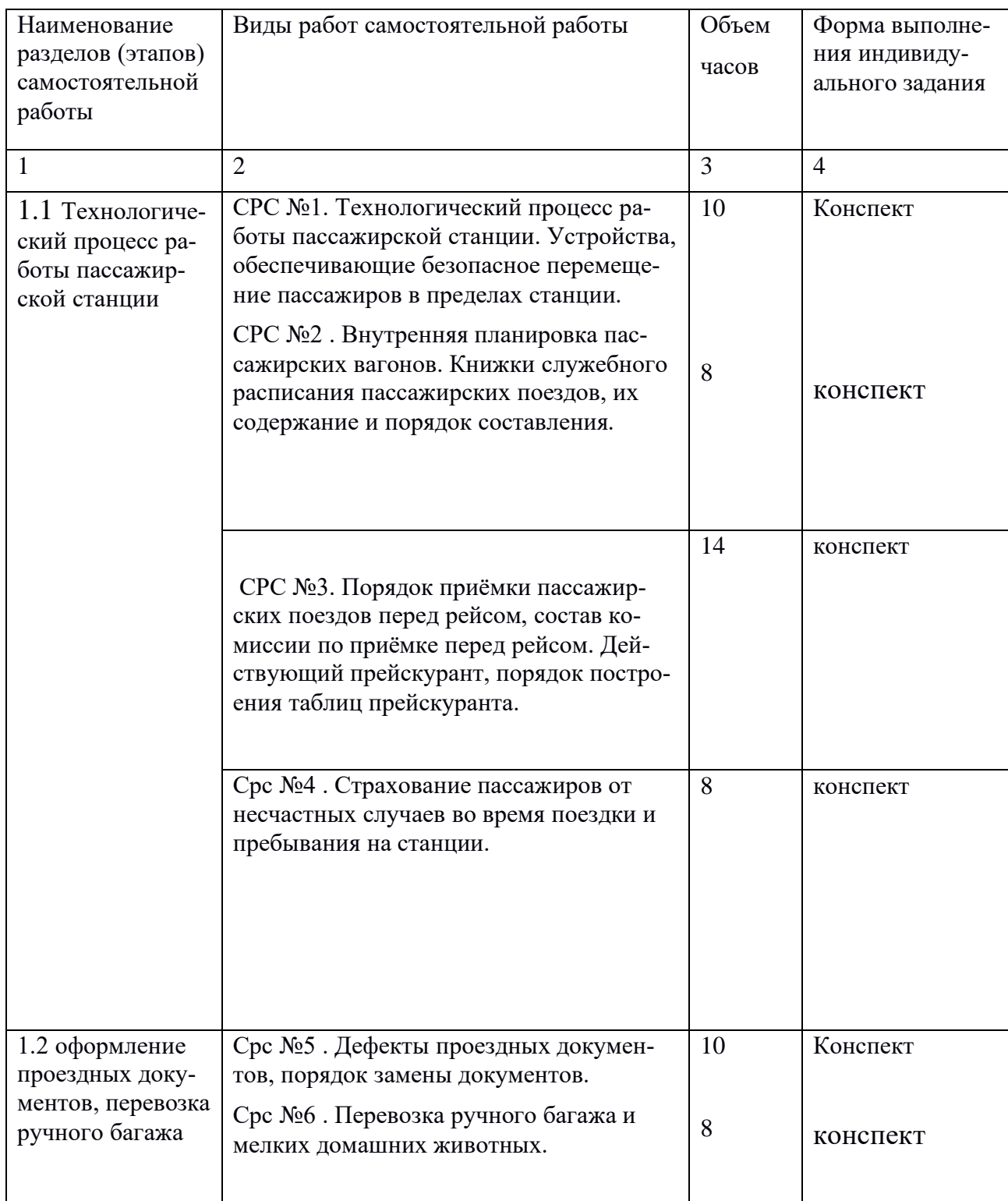

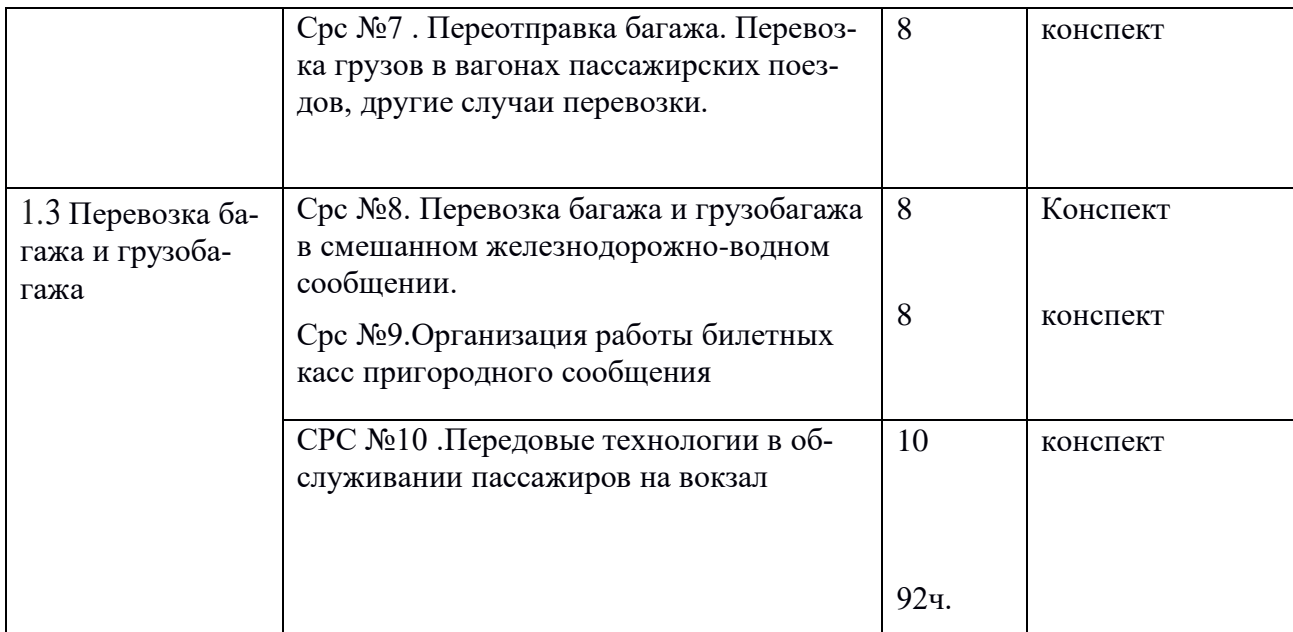

# **2.МЕТОДИКА ВЫПОЛНЕНИЯ САМОСТОЯТЕЛЬНОЙ РАБОТЫ**

которая учитываются при сдачи дифференцированного зачета и квалификационного экзамена.

#### 2.1 Работа с литературными источниками

В процессе подготовки к занятиям, обучающимся необходимо обратить особое внимание на самостоятельное изучение рекомендованной учебно-методической (а также научной и популярной) литературы. Самостоятельная работа с учебниками, учебными пособиями, научной, справочной и популярной литературой, материалами периодических изданий и Интернета, статистическими данными является наиболее эффективным методом получения знаний, позволяет значительно активизировать процесс овладения информацией, способствует более глубокому усвоению изучаемого материала, формирует у обучающихся свое отношение к конкретной проблеме. Более глубокому раскрытию вопросов способствует знакомство с дополнительной литературой, рекомендованной преподавателем по каждой теме теоретического или практического занятия, что позволяет обучающемуся проявить свою индивидуальность в рамках выступления на данных занятиях, выявить широкий спектр мнений по изучаемой проблеме. Роль преподавателя: - помочь в выборе основных и дополнительных источников; - консультировать при затруднениях. Роль обучающегося: - изучить материалы темы, выделяя главное и второстепенное: - установить логическую связь между элементами темы; - представить характеристику элементов в краткой форме; - выбрать опорные сигналы для акцентирования главной информации. Работа с литературными источниками подразумевается по каждой теме междисциплинарного курса.

#### Цель данной внеаудиторной самостоятельной работы:

Формирование у обучающихся рациональных приемов работы с литературой. Развитие познавательной самостоятельности в изучении материала. Закрепление и систематизация теоретического материала по вопросам заданной темы. Методика выдачи задания После выдачи теоретического материала, преподаватель выдает домашнее задание: страницы по основной и дополнительной литературе. Методика выполнения задания При работе с литературными источниками необходимо уметь правильно читать, понимать и запоминать прочитанное: - текст необходимо читать внимательно - т.е. возвращаться к непонятным местам. - текст необходимо читать тщательно - т.е. ничего не пропускать. - текст необходимо читать сосредоточенно - т.е. думать о том, что вы читаете. - текст необходимо читать до логического конца - абзаца, раздела, главы и т.д. При работе рекомендуется вести записи прочитанного.

### 3. СПИСОК ЛИТЕРАТУРЫ

1. Боровикова М.С. Организация движения на железнодорожном транспорте. – М.: Академия, 2014.

2. Левин Д.Ю. Диспетчерские центры и технология управления перевозочным процессом. – М.: Академия, 2015.

3. Семищенко В.Н. Пассажирские перевозки. – М.: Академия, 2016.

Дополнительные источники: 1. Федеральный закон 10.01.2003г. №18-ФЗ «Устав железнодорожного транспорта РФ».

 4. Приказ Министерства транспорта РФ от 21.12.2017г. №286 «Об утверждении правил технической эксплуатации железных дорог РФ».

5. Инструкция МПС России от 2.10.2017г. №ЦД-206 «Инструкция по движению поездов и маневровой работе на железных дорогах РФ».

6. Инструкция МПС РФ от 26.04.2017г. №ЦРБ-176 «Инструкция по сигнализации на железных дорог РФ».

7. Инструкция МПС РФ от 31.12.2015г. №ЦШ-530 «Инструкция по обеспечению безопасности движения поездов при производстве работ по техническому обслуживанию и ремонту устройств СЦБ».

8. Иванкова Л.Н., Иванков А.Н., Комаров А.В. Сервис на транспорте – М.: Академия, 2015.

9. Кудрявцев В.А. Управление движением на железнодорожном транспорте. – М.: Академия, 2016.

10. Чернова Т.В. Правила перевозок пассажиров, багажа и грузобагажа. – М.: Академия, 2015.

11. Пазойский Ю.О. Пассажирские перевозки на железнодорожном транспорте (примеры, задачи, модели, методы и решения). – М.: Академия, 2015. 12. Семищенко В.Н. Багажные перевозки. Пособие приёмосдатчику груза и багажа в поездах и багажных отделениях станций. – М.: Академия, 2015.

Министерство образования Иркутской области Государственное бюджетное профессиональное образовательное учреждение Иркутской Области «Иркутский техникум транспорта и строительства»

### **МЕТОДИЧЕСКИЕ РЕКОМЕНДАЦИИ**

**для выполнения самостоятельной работы по учебной дисциплине ПМ-05 Выполнение работ по профессии 25354 оператор при дежурном по станции МДК.05.01 Организация работы оператора при дежурном по станции** по профессии среднего профессионального образования

**23.02.01 Организация и управление на транспорте (железнодорожном)**

**Квалификация:**  техник **Форма обучения:** очная **Нормативный срок обучения:** 3 года 10 месяцев на базе основного общего образования

Иркутск-2023 г

Методические рекомендации составлены на основании рабочей программы по дисциплине ПМ-05 Выполнение работ по профессии 25354 оператор при дежурном по станции МДК.05.01 Организация работы оператора при дежурном по станции по профессии среднего профессионального образования 23.02.01 Организация и управление на транспорте (железнодорожном**)**

Разработчик: Петухова С.Л, преподаватель

Рассмотрены и одобрены на заседании ДЦК Протокол № 10 от 15.06.2023г Председатель ДЦК Е.В. Иринчеева

## **Содержание**

Пояснительная записка

1.Задания и рекомендуемая литература по внеаудиторной самостоятельной работе

1.1 ВСР по теме: Эксплуатация железных дорог

1.2 ВСР по теме: Перевозка опасных грузов , негабаритных и тяжеловесных грузов

 1.3 ВСР по теме: Движение поездов при неисправности автоблокировки

1.4 ВСР по теме: Действия в нестандартных ситуациях

 2. Методические рекомендации по самостоятельной работе обучающихся

3. Рекомендуемая литература

## **Пояснительная записка**

Методические рекомендации по внеаудиторной самостоятельной работе

обучающихся разработаны в соответствии с рабочей учебной программой профессионального модуля ПМ.05 Выполнение работ по профессии 25354 оператор при дежурном по станции специальности 23.02.01 Организация перевозок и управление на транспорте (по видам) и требованиями к результатам освоения программы подготовки специалистов среднего звена ФГОС СПО по данной специальности (базовая подготовка). Цель данных методических указаний – оказать помощь обучающимся при выполнении ВСР и закреплении теоретических знаний по основным раздела дисциплины. Внеаудиторная самостоятельная работа (ВСР) – это вид учебной деятельности, которую обучающийся совершает в установленное время и в установленном объеме индивидуально или в группе, без непосредственной помощи преподавателя (но при его контроле), руководствуясь сформированными ранее представлениями о порядке и правильности выполнения действий. Самостоятельная работа обучающихся проводится с целью: - формирования компетенций, предусмотренных ФГОС СПО по специальности 23.02.01 Организация перевозок и управление на транспорте (по видам); - систематизации и закрепления полученных теоретических знаний и практических умений обучающихся; - углубления и расширения теоретических знаний; - развития познавательных способностей и активности обучающихся: творческой инициативы, самостоятельности, ответственности, организованности; - формирования самостоятельности мышления, способностей к саморазвитию, совершенствованию и самоорганизации; - развития исследовательских умений. Учебным планом специальности 23.02.01 Организация перевозок и управление на транспорте (по видам) для МДК.05.01 предусмотрено 101 час на самостоятельную работу обучающихся. Рабочей учебной программой определены следующие виды ВСР: выполнение конспектов, рефератов, создание презентаций, ответы на контрольные вопросы, самостоятельное изучение правил заполнения технической документации. ВСР в зависимости от заданий может выполняться индивидуально или группой обучающихся.

Рабочая программа производственной практики по профилю специальности 23.02.01 Организация перевозок и управление на транспорте (железнодорожном), разработана на основе Федерального государственного образовательного стандарта СПО (далее – ФГОС СПО), примерной программы профессионального модуля ПМ.05 Выполнение работ по профессии 25354 оператор при дежурном по станции и учебного плана по специальности. Является частью ОПОП образовательного учреждения.

## **1. Структура и содержание самостоятельной работы по профилю специальности**

Общая трудоемкость самостоятельной работы по профилю специальности МДК.05.01 Организация работы оператора при дежурном по станции по специальности среднего профессионального образования составляет 101 час.

Структура и содержание самостоятельной работы представлено в таблице 1:

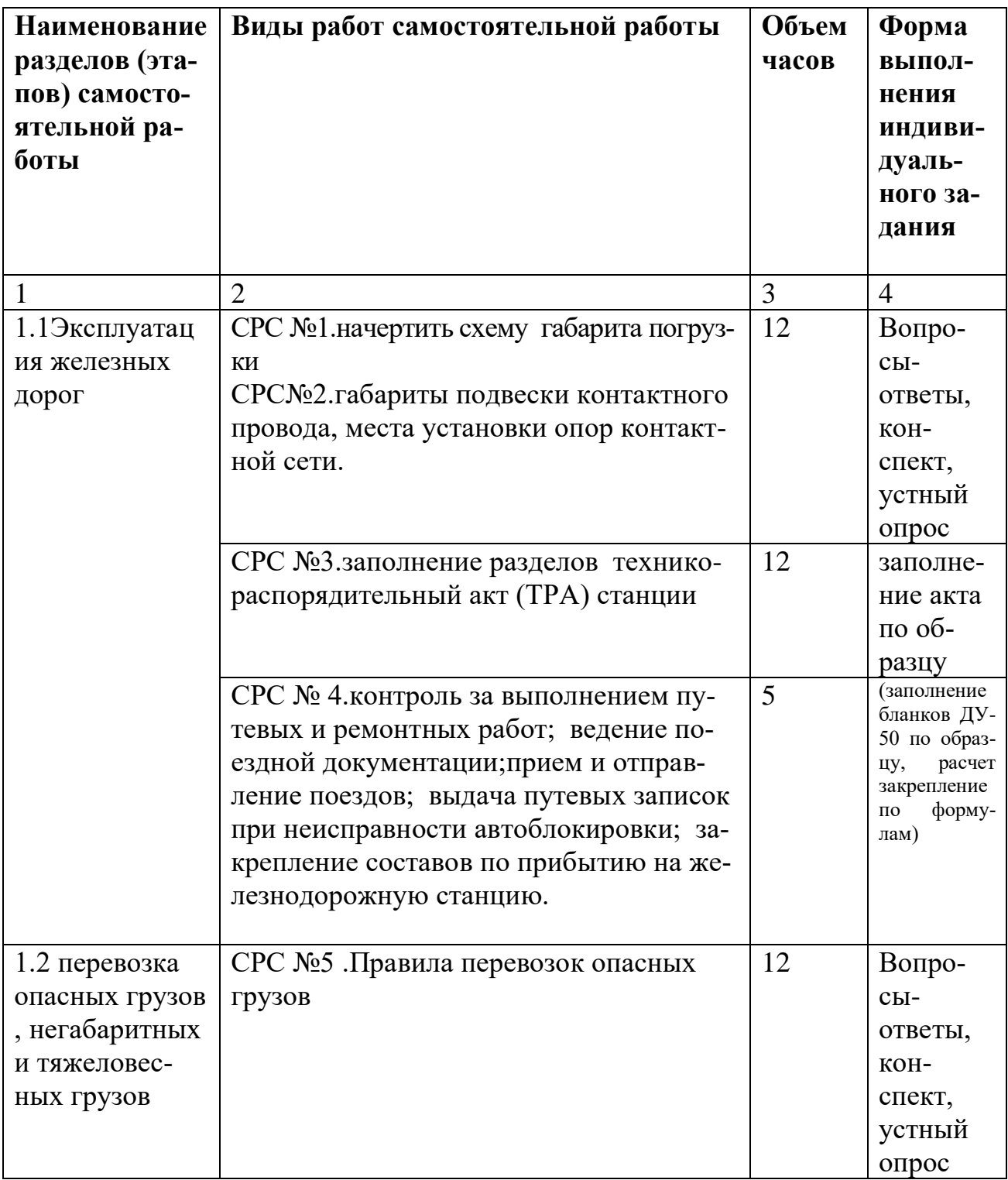

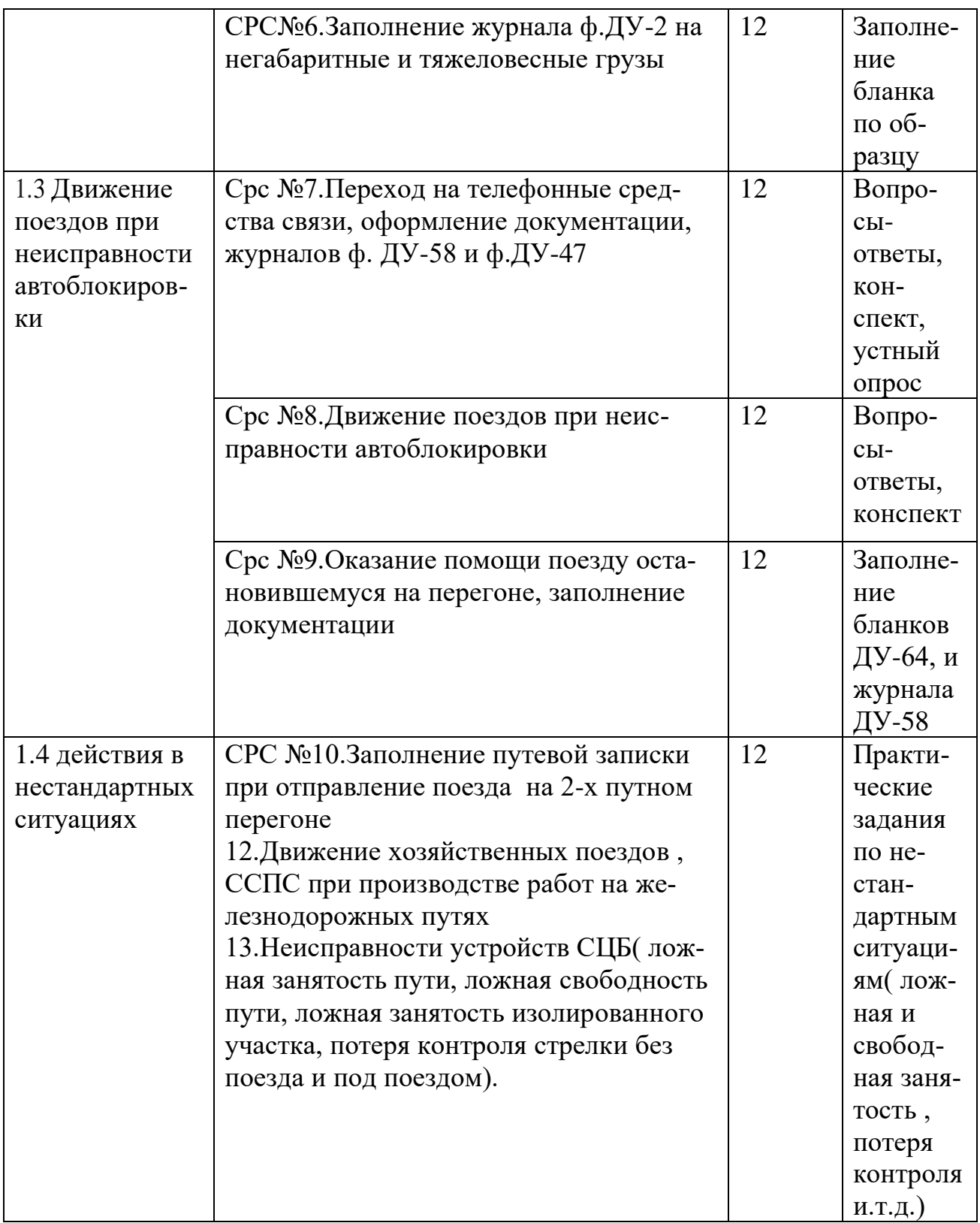

## **2.МЕТОДИКА ВЫПОЛНЕНИЯ САМОСТОЯТЕЛЬНОЙ РАБОТЫ**

которая учитываются при сдачи дифференцированного зачета и квалификационного экзамена.

### **2.1 Работа с литературными источниками**

В процессе подготовки к занятиям, обучающимся необходимо обратить особое внимание на самостоятельное изучение рекомендованной учебнометодической (а также научной и популярной) литературы. Самостоятельная работа с учебниками, учебными пособиями, научной, справочной и популярной литературой, материалами периодических изданий и Интернета, статистическими данными является наиболее эффективным методом получения знаний, позволяет значительно активизировать процесс овладения информацией, способствует более глубокому усвоению изучаемого материала, формирует у обучающихся свое отношение к конкретной проблеме. Более глубокому раскрытию вопросов способствует знакомство с дополнительной литературой, рекомендованной преподавателем по каждой теме теоретического или практического занятия, что позволяет обучающемуся проявить свою индивидуальность в рамках выступления на данных занятиях, выявить широкий спектр мнений по изучаемой проблеме. Роль преподавателя: − помочь в выборе основных и дополнительных источников; − консультировать при затруднениях. Роль обучающегося: - изучить материалы темы, выделяя главное и второстепенное; - установить логическую связь между элементами темы; − представить характеристику элементов в краткой форме; − выбрать опорные сигналы для акцентирования главной информации. Работа с литературными источниками подразумевается по каждой теме междисциплинарного курса. Цель данной внеаудиторной самостоятельной работы Формирование у обучающихся рациональных приемов работы с литературой. Развитие познавательной самостоятельности в изучении материала. Закрепление и систематизация теоретического материала по вопросам заданной темы. Методика выдачи задания После выдачи теоретического материала, преподаватель выдает домашнее задание: страницы по основной и дополнительной литературе. Методика выполнения задания При работе с литературными источниками необходимо уметь правильно читать, понимать и запоминать прочитанное: − текст необходимо читать внимательно - т.е. возвращаться к непонятным местам. − текст необходимо читать тщательно - т.е. ничего не пропускать. − текст необходимо читать сосредоточенно - т.е. думать о том, что вы читаете. − текст необходимо читать до логического конца - абзаца, раздела, главы и т.д. При работе рекомендуется вести записи прочитанно-

# **3.СПИСОК РЕКОМЕНДУЕМОЙ ЛИТЕРАТУРЫ**

Основные источники

1. О железнодорожном транспорте в Российской Федерации: фед. закон: [от 10.01.2003 №17-ФЗ].

2. Устав железнодорожного транспорта Российской Федерации: фед. закон: [от 10.01.2003 №18-ФЗ].

3. Инструкция по движению поездов и маневровой работе на железнодорожном транспорте Российской Федерации: утв. приказом Минтранса России: [от 04.06.12 №162: вступил в силу 01.09.12]. – М.: Трансинфо ЛТД, 2012. – 447 с. 4. Инструкция по сигнализации на железнодорожном транспорте Российской Федерации: утв. приказом Минтранса России: [от 04.06.12. №162: вступил в силу 01.09.12]. – М.: Трансинфо ЛТД, 2012.

5. Правила безопасности при перевозке опасных грузов железнодорожным транспортом: утв. постановлением Госгортехнадзора России: [от 16.08.1994 №50].

6. Правила технической эксплуатации железных дорог Российской Федерации: утв. приказом Минтранса России: [от 21.12.10 №286: вступил в силу 22.09.11]. – М.: Трансинфо ЛТД, 2011. – 255 с.

7. Типовой технологический процесс работы сортировочной станции: утв. Министерством путей сообщения РФ: [от 27.05.2003].

8. Бессонова Н.В., Бокова Е.Ю. Технология и организация маневровой работы на железнодорожных станциях (в примерах и задачах): Методические указания. - М.: МИИТ, р 2014.-50 с.

9. Боровикова, М. С, Организация перевозочного процесса на железнодорожном транспорте [Текст] : учебник / М.С, Боровикова. - М. : ФГБОУ "УМЦ ЖДТ", 2014. - 412 с.

10. Ковалев В. И Управление эксплуатационной работой на железнодорожном транспорте. [Электронный ресурс] / ., Осьминин А. Т., Кудрявцев В. А., Грошев Г. М., Котенко А. Г., Котенко О. В., Мокейчев Е. Ю., Ели-сеев С. Ю., Осьминина И. И., Грачев А. А.Т. 2. — Москва: УМ-ЦЖДТ 2011 г.— 440 с.

го.
Министерство образования Иркутской области Государственное бюджетное профессиональное образовательное учреждение Иркутской Области «Иркутский техникум транспорта и строительства»

# **МЕТОДИЧЕСКИЕ РЕКОМЕНДАЦИИ для выполнения самостоятельной работы по учебной дисциплине ПМ-02 Организация сервисного обслуживания на железнодорожном транспорте**

## **МДК.02.01 Организация движения на железнодорожном транспорте**

## по профессии среднего профессионального образования **23.02.01 Организация и управление на транспорте (железнодорожном)**

**Квалификация:**  техник **Форма обучения:** очная **Нормативный срок обучения:** 3 года 10 месяцев на базе основного общего образования

Иркутск-2023 г

Методические рекомендации составлены на основании рабочей программы по дисциплине ПМ-02 Организация сервисного обслуживания на железнодорожном транспорте

МДК.02.01 Организация движения на железнодорожном транспорте

по профессии среднего профессионального образования

23.02.01 Организация и управление на транспорте (железнодорожном)

Разработчик: Петухова С.Л, преподаватель

Рассмотрены и одобрены на заседании ДЦК Протокол № 10 от 15.06.2023г Председатель ДЦК Е.В. Иринчеева

### **Содержание**

Пояснительная записка

- 1.Задания и рекомендуемая литература по внеаудиторной самостоятельной работе
- 1.1 СР по теме: Основы маневровой работы
- 1.2 СР по теме: Ведение регламента переговоров
- 1.3 СР по теме: Отправление хозяйственных поездов
- 1.4 СР по теме: Прекращение действия АБ, ПАБ
- 1.5 СР по теме: Действия в нестандартных ситуациях

1.6 СР по теме: Оформление перевозочных документов на вагоны, загруженные взрывчатыми материалами «ВМ».

- 2. Методические рекомендации по самостоятельной работе обучающихся
- 3. Рекомендуемая литература

#### **ПОЯСНИТЕЛЬНАЯ ЗАПИСКА**

Методические рекомендации по внеаудиторной самостоятельной работе обучающихся разработаны в соответствии с рабочей учебной программой профессионального модуля ПМ.02 Организация сервизного обслуживания на транспорте (железнодорожном ) специальности 23.02.01 Организация перевозок и управление на транспорте (по видам) и требованиями к результатам освоения программы подготовки специалистов среднего звена ФГОС СПО по данной специальности (базовая подготовка). Цель данных методических указаний – оказать помощь обучающимся при выполнении ВСР и закреплении теоретических знаний по основным раздела дисциплины. Внеаудиторная самостоятельная работа (ВСР) – это вид учебной деятельности, которую обучающийся совершает в установленное время и в установленном объеме индивидуально или в группе, без непосредственной помощи преподавателя (но при его контроле), руководствуясь сформированными ранее представлениями о порядке и правильности выполнения действий. Самостоятельная работа обучающихся проводится с целью: формирования компетенций, предусмотренных ФГОС СПО по специальности 23.02.01 Организация перевозок и управление на транспорте (по видам); - систематизации и закрепления полученных теоретических знаний и практических умений обучающихся; - углубления и расширения теоретических знаний; - развития познавательных способностей и активности обучающихся: творческой инициативы, самостоятельности, ответственности, организованности; - формирования самостоятельности мышления, способностей к саморазвитию, совершенствованию и самоорганизации; - развития исследовательских умений. Учебным планом специальности 23.02.01 Организация перевозок и управление на транспорте (по видам) для МДК.02.01 предусмотрено 148 часов на самостоятельную работу обучающихся. Рабочей учебной программой определены следующие виды ВР: выполнение конспектов, рефератов, создание презентаций, ответы на контрольные вопросы, самостоятельное изучение правил заполнения технической документации. СР в зависимости от заданий может выполняться индивидуально или группой обучающихся.

## **Структура и содержание самостоятельной работы по профилю специальности**

Общая трудоемкость самостоятельной работы по профилю специальности *(организация движения поездов на ж.д. транспорте )* составляет 148 часов.

Структура и содержание самостоятельной работы представлено в таблице 1:

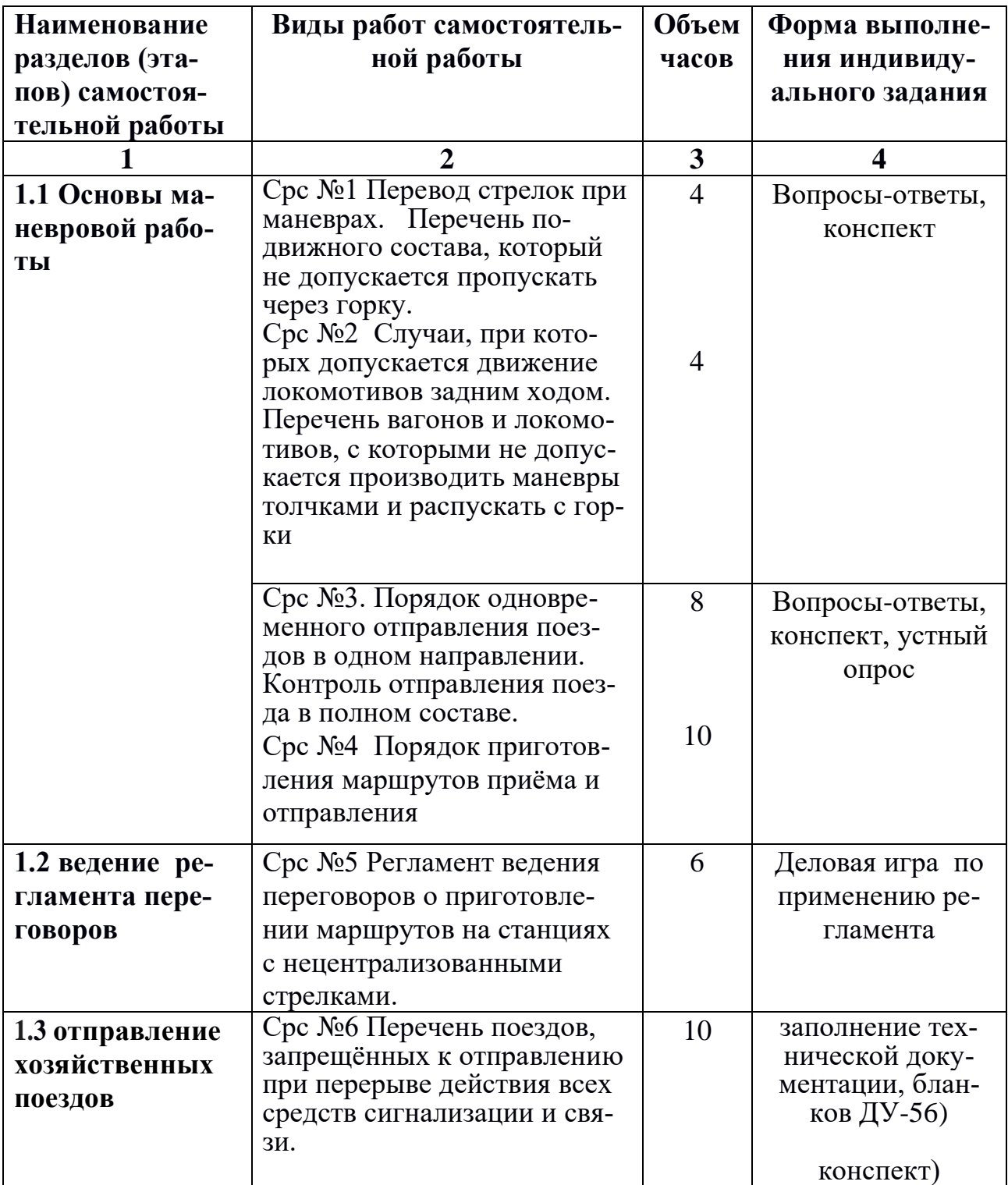

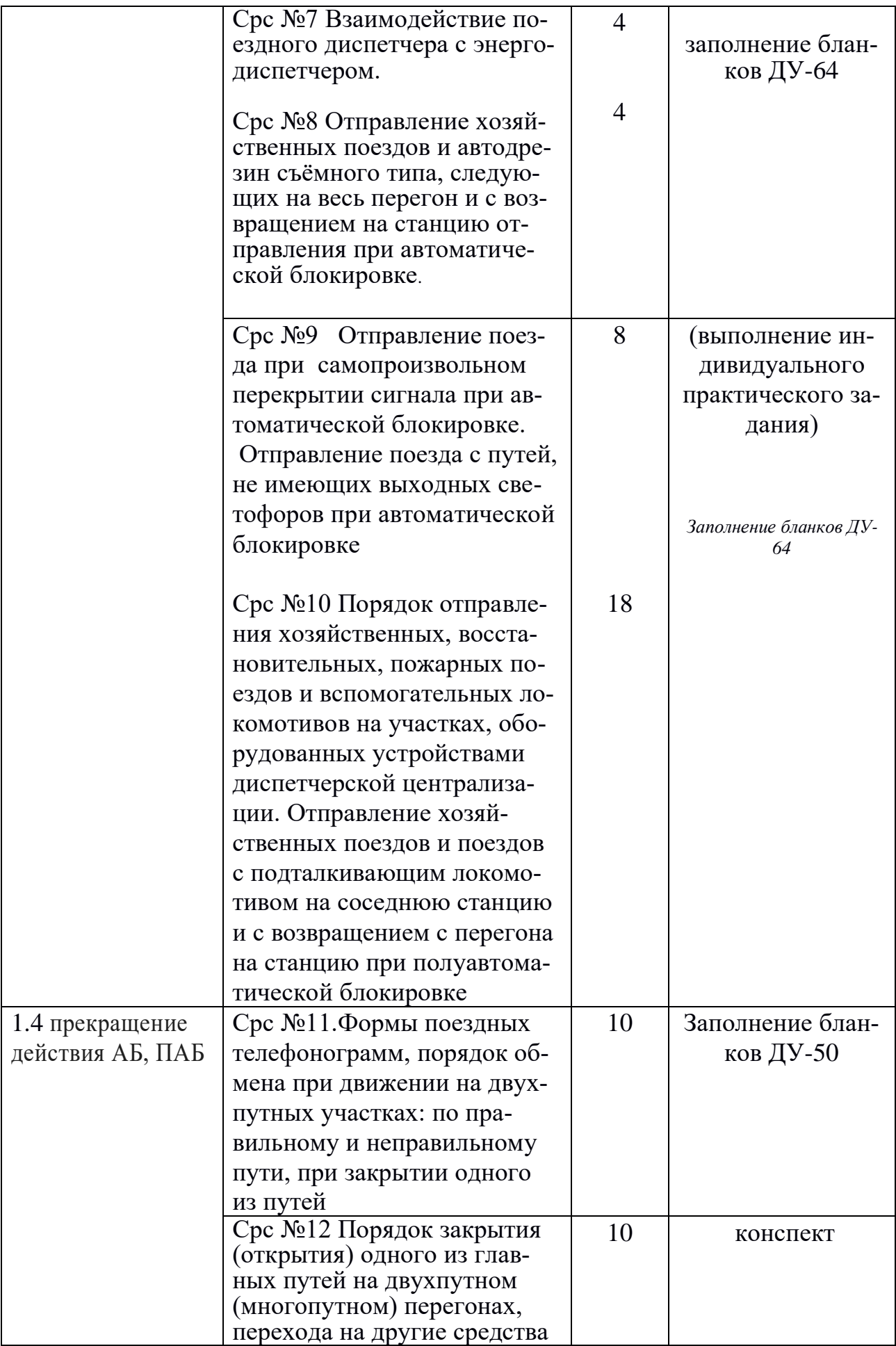

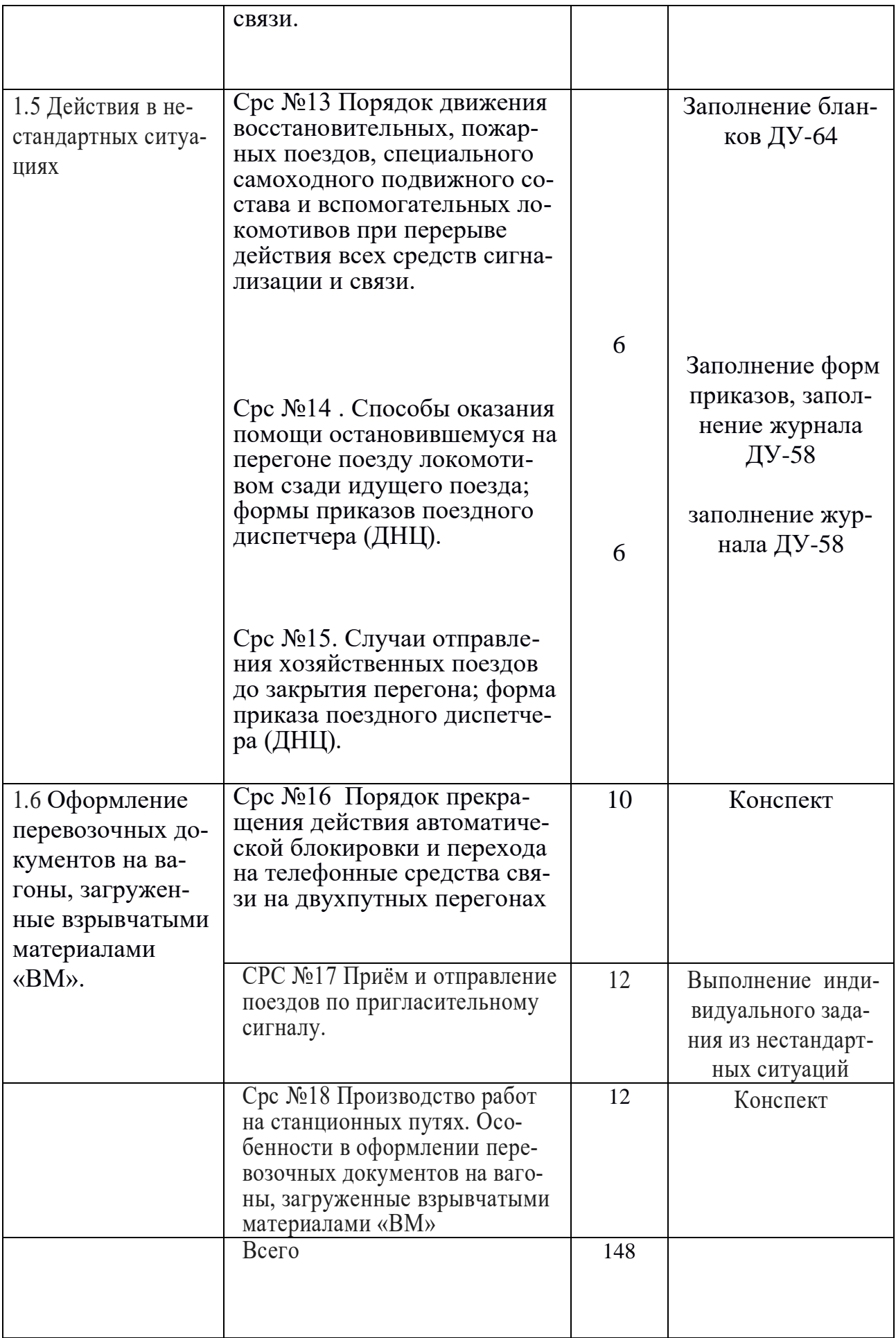

# **2.МЕТОДИКА ВЫПОЛНЕНИЯ САМОСТОЯТЕЛЬНОЙ РАБОТЫ**

которая учитываются при сдачи дифференцированного зачета и квалификационного экзамена.

## **2.1 Работа с литературными источниками**

В процессе подготовки к занятиям, обучающимся необходимо обратить особое внимание на самостоятельное изучение рекомендованной учебнометодической (а также научной и популярной) литературы. Самостоятельная работа с учебниками, учебными пособиями, научной, справочной и популярной литературой, материалами периодических изданий и Интернета, статистическими данными является наиболее эффективным методом получения знаний, позволяет значительно активизировать процесс овладения информацией, способствует более глубокому усвоению изучаемого материала, формирует у обучающихся свое отношение к конкретной проблеме. Более глубокому раскрытию вопросов способствует знакомство с дополнительной литературой, рекомендованной преподавателем по каждой теме теоретического или практического занятия, что позволяет обучающемуся проявить свою индивидуальность в рамках выступления на данных занятиях, выявить широкий спектр мнений по изучаемой проблеме. Роль преподавателя: − помочь в выборе основных и дополнительных источников; − консультировать при затруднениях. Роль обучающегося: - изучить материалы темы, выделяя главное и второстепенное; – установить логическую связь между элементами темы; − представить характеристику элементов в краткой форме; − выбрать опорные сигналы для акцентирования главной информации. Работа с литературными источниками подразумевается по каждой теме междисциплинарного курса.

## **Цель внеаудиторной самостоятельной работы:**

Формирование у обучающихся рациональных приемов работы с литературой. Развитие познавательной самостоятельности в изучении материала. Закрепление и систематизация теоретического материала по вопросам заданной темы. Методика выдачи задания После выдачи теоретического материала, преподаватель выдает домашнее задание: страницы по основной и дополнительной литературе. Методика выполнения задания При работе с литературными источниками необходимо уметь правильно читать, понимать и запоминать прочитанное: − текст необходимо читать внимательно - т.е. возвращаться к непонятным местам. − текст необходимо читать тщательно - т.е. ничего не пропускать. − текст необходимо читать сосредоточенно - т.е. думать о том, что вы читаете. − текст необходимо читать до логического конца - абзаца, раздела, главы и т.д. При работе рекомендуется вести записи прочитанного.

## **СПИСОК ЛИТЕРАТУРЫ**

1. Боровикова М.С. Организация движения на железнодорожном транспорте. – ФГОУ Учебно-методический центр по образованию на железнодорожном транспорте, 2014г

2. Приказ Минтранса России от 21.12.2010 №286 Правила технической эксплуатации железных дорог Российской Федерации. – Екатеринбург.: Урал Юр Издат, 2017.

3. Инструкция по сигнализации на железнодорожном транспорте Российской Федерации. Приложение №7 к Правилам технической эксплуатации железных дорог Российской Федерации. – Екатеринбург.: Урал Юр Издат, 2017.

4. Инструкция по движению поездов и маневровой работе на железнодорожном транспорте Российской Федерации. Приложение №8 к Правилам технической эксплуатации железных дорог Российской Федерации. – Екатеринбург.: Урал Юр Издат, 2017.

5. Журнал «РЖД Партнер», 2015-2017. 6. Журнал «Железнодорожный транспорт», 2015-2017.

## Министерство образования Иркутской области Государственное бюджетное профессиональное образовательное учреждение Иркутской Области «Иркутский техникум транспорта и строительства»

## МЕТОДИЧЕСКИЕ РЕКОМЕНДАЦИИ

Для выполнения самостоятельной работе по учебной дисциплине **ПМ.01 Организация перевозочного процесса (по видам транспорта) МДК.01.01. Технология перевозочного процесса (по видам транспорта)** для специальности СПО 23.02.01 Организация перевозок и управление на транспорте (по видам)

**Квалификация:**  техник **Форма обучения:** очная **Нормативный срок обучения:** 3 года 10 месяцев на базе основного общего образования

Иркутск-2023 г

Методические рекомендации составлены на основании рабочей программы по дисциплине ПМ-01 Организация перевозочного процесса (по видам транспорта)

МДК.01.01. Технология перевозочного процесса

(по видам транспорта) для специальности СПО

23.02.01 Организация перевозок и управление на транспорте (по видам)

Разработчик: Петухова С.Л, преподаватель

Рассмотрены и одобрены на заседании ДЦК Протокол № 10 от 15.06.2023г Председатель ДЦК Е.В. Иринчеева

## **Содержание**

Пояснительная записка

1.Задания и рекомендуемая литература по внеаудиторной самостоятельной работе

1.1 ВСР по теме: Основы организации перевозок на железнодорожном транспорте

1.2 ВСР по теме: Управление и технология работы

1.3 ВСР по теме: Маневровая работа.

1.4 ВСР по теме: Требования ПТЭ

1.5 ВСР по теме: Технологии обработки поездов

1.6 ВСР по теме: Организация обработки поездной информации и перевозочных документов.

1.7 ВСР по теме: Суточный план-график

1.8 ВСР по теме: Руководство работой станции

1.9 ВСР по теме: Организация работы железнодорожного узла

 2. Методические рекомендации по самостоятельной работе обучающихся

3. Рекомендуемая литература

### **Пояснительная записка**

Методические рекомендации по внеаудиторной самостоятельной работе обучающихся разработаны в соответствии с рабочей учебной программой профессионального модуля ПМ.01 Организация перевозочного процесса (по видам транспорта) специальности 23.02.01 Организация перевозок и управление на транспорте (по видам) и требованиями к результатам освоения программы подготовки специалистов среднего звена ФГОС СПО по данной специальности (базовая подготовка). Цель данных методических указаний – оказать помощь обучающимся при выполнении ВСР и закреплении теоретических знаний по основным раздела дисциплины. Внеаудиторная самостоятельная работа (ВСР) – это вид учебной деятельности, которую обучающийся совершает в установленное время и в установленном объеме индивидуально или в группе, без непосредственной помощи преподавателя (но при его контроле), руководствуясь сформированными ранее представлениями о порядке и правильности выполнения действий. Самостоятельная работа обучающихся проводится с целью: - формирования компетенций, предусмотренных ФГОС СПО по специальности 23.02.01 Организация перевозок и управление на транспорте (по видам); - систематизации и закрепления полученных теоретических знаний и практических умений обучающихся; углубления и расширения теоретических знаний; - развития познавательных способностей и активности обучающихся: творческой инициативы, самостоятельности, ответственности, организованности; - формирования самостоятельности мышления, способностей к саморазвитию, совершенствованию и самоорганизации; - развития исследовательских умений. Учебным планом специальности 23.02.01 Организация перевозок и управление на транспорте (по видам) для МДК.01.01 предусмотрено 132 часов на самостоятельную работу обучающихся. Рабочей учебной программой определены следующие виды ВСР: выполнение конспектов, рефератов, создание презентаций, ответы на контрольные вопросы, самостоятельное изучение правил заполнения технической документации. ВСР в зависимости от заданий может выполняться индивидуально или группой обучающихся.

Рабочая программа производственной практики по профилю специальности 23.02.01 Организация перевозок и управление на транспорте (железнодорожном), разработана на основе Федерального государственного образовательного стандарта СПО (далее – ФГОС СПО), примерной программы профессионального модуля ПМ.01 Организация перевозочного процесса и учебного плана по специальности. Является частью ОПОП образовательного учреждения.

## **1. Структура и содержание самостоятельной работы по профилю специальности**

Общая трудоемкость самостоятельной работы по профилю специальности *(технология перевозочного процесса )*

составляет 132 часов.

Структура и содержание самостоятельной работы представлено в таблице 1:

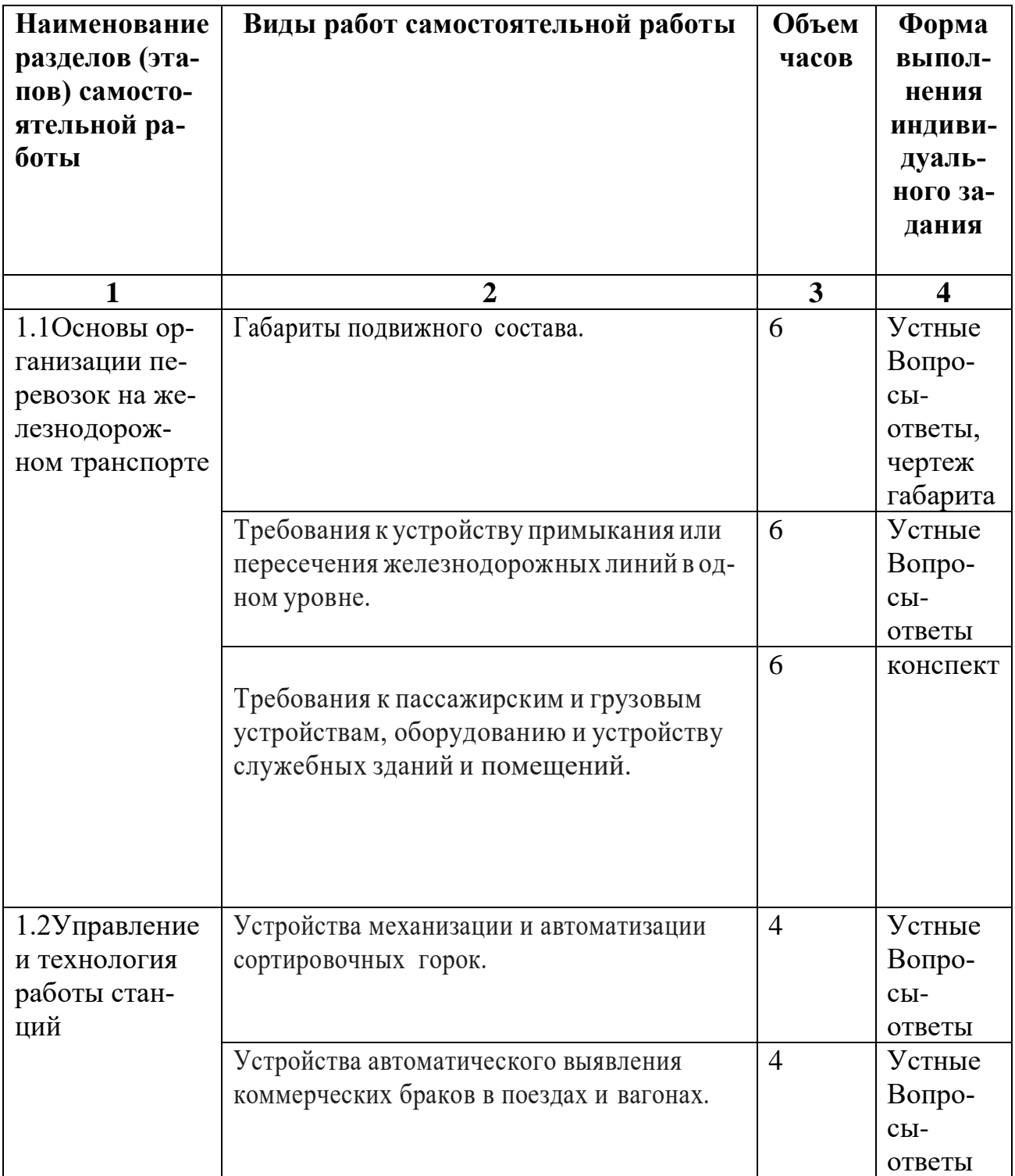

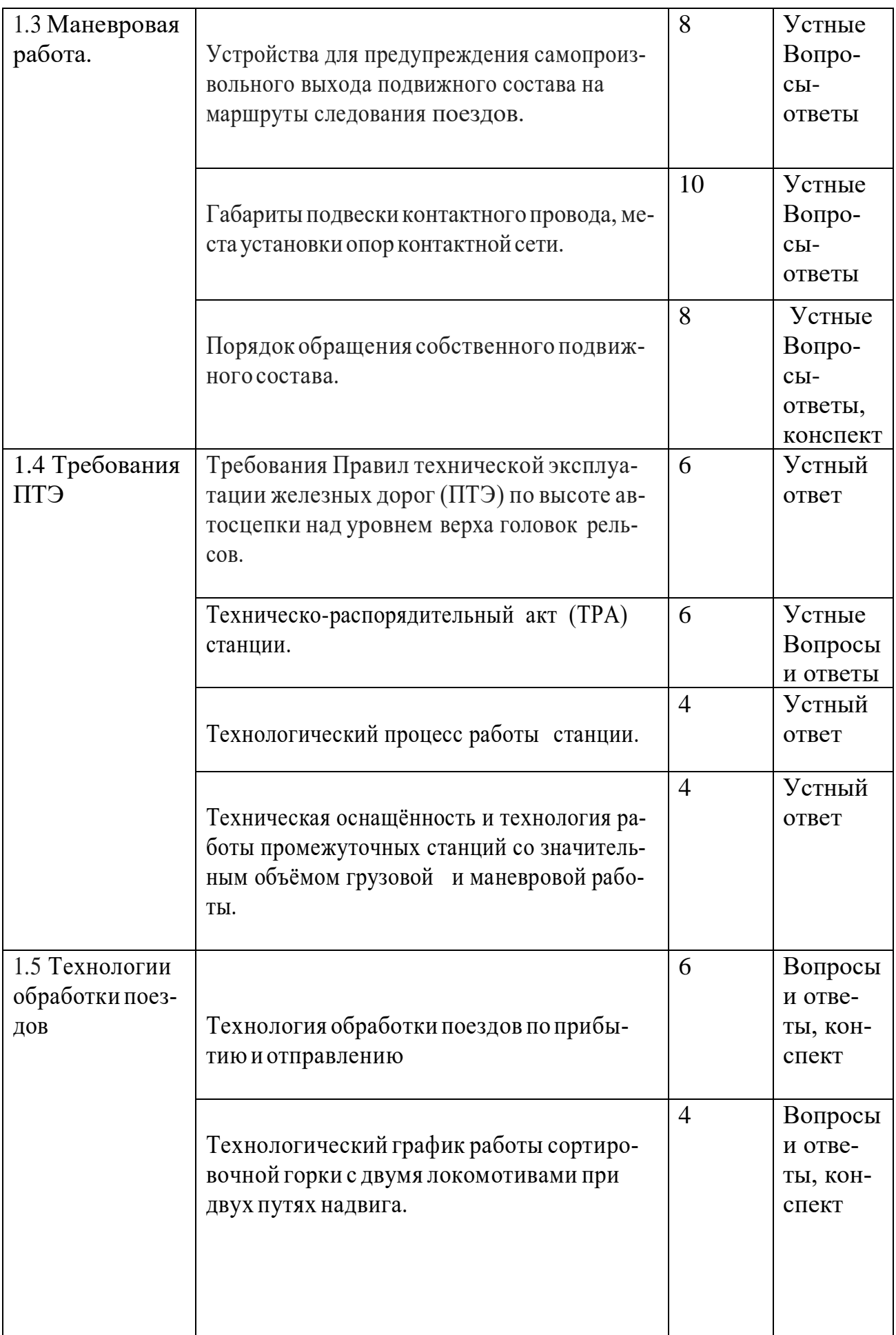

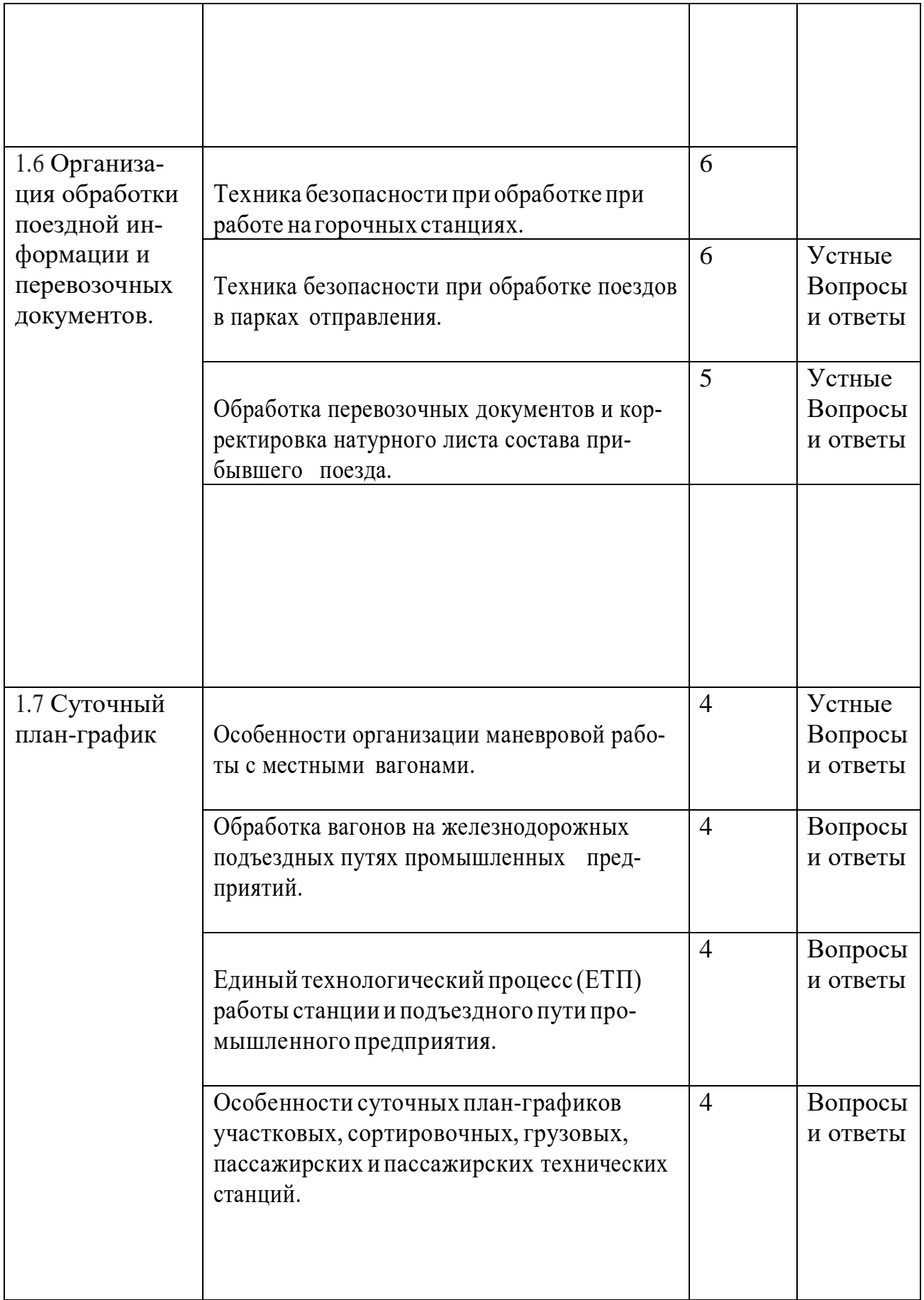

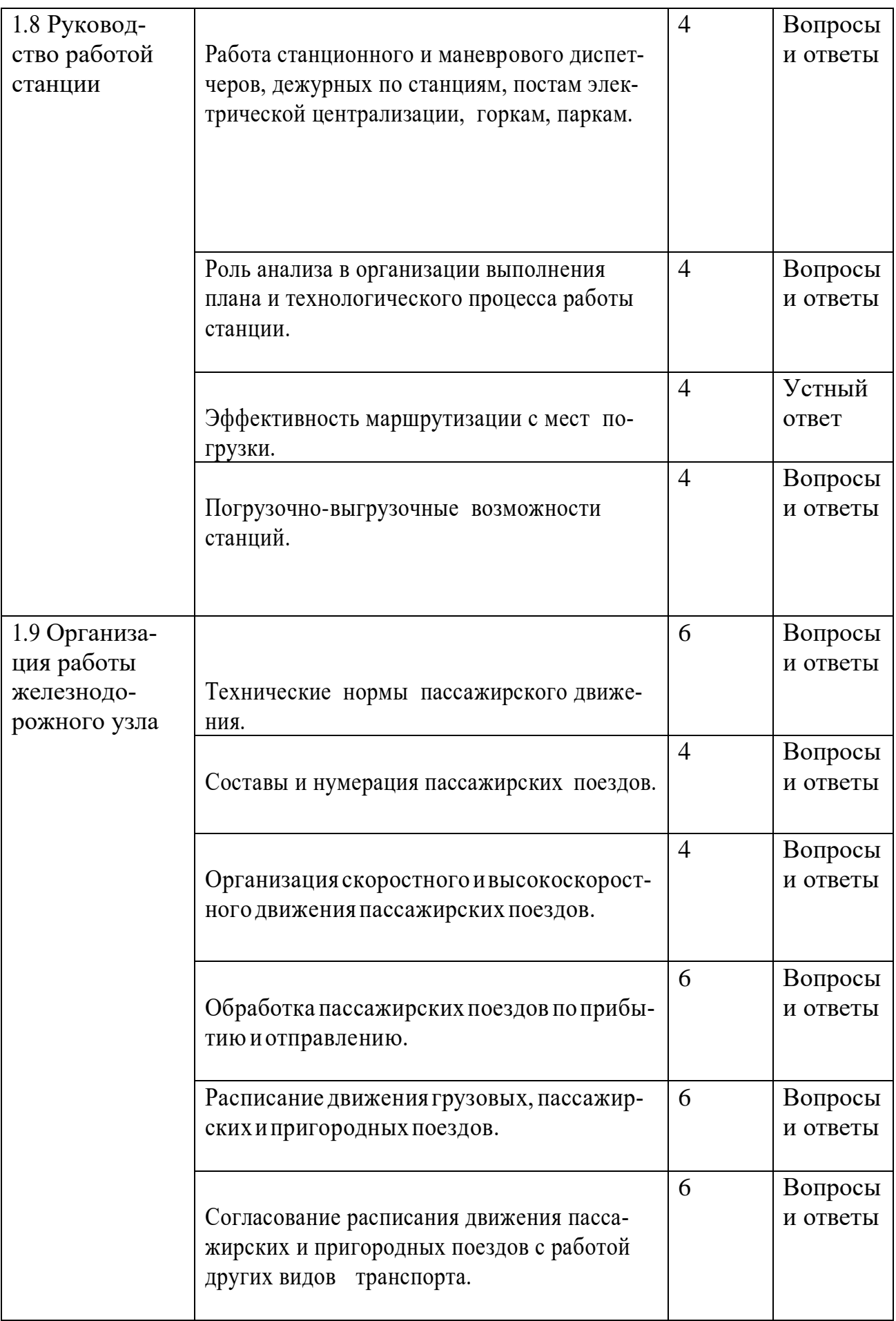

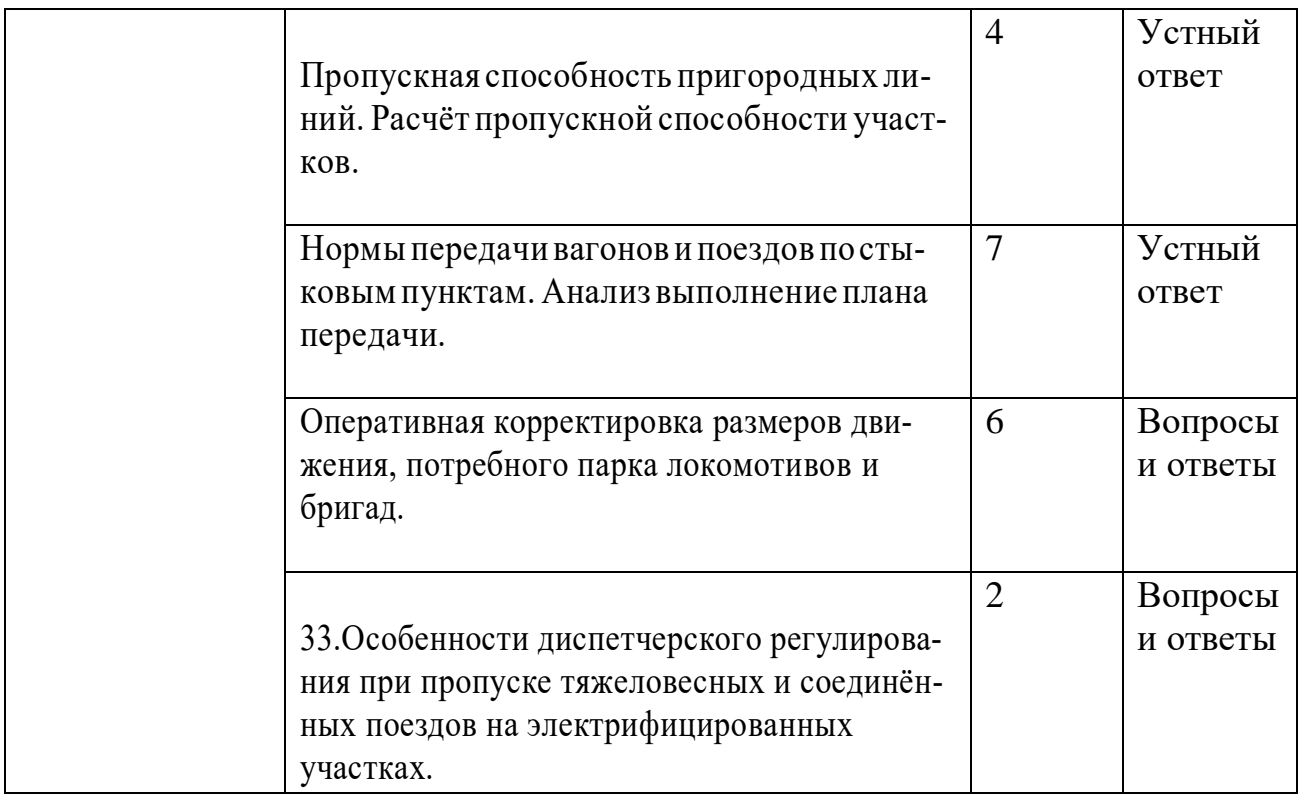

## **2.МЕТОДИКА ВЫПОЛНЕНИЯ САМОСТОЯТЕЛЬНОЙ РАБОТЫ**

которая учитываются при сдачи дифференцированного зачета и квалификационного экзамена.

### **2.1 Работа с литературными источниками**

В процессе подготовки к занятиям, обучающимся необходимо обратить особое внимание на самостоятельное изучение рекомендованной учебнометодической (а также научной и популярной) литературы. Самостоятельная работа с учебниками, учебными пособиями, научной, справочной и популярной литературой, материалами периодических изданий и Интернета, статистическими данными является наиболее эффективным методом получения знаний, позволяет значительно активизировать процесс овладения информацией, способствует более глубокому усвоению изучаемого материала, формирует у обучающихся свое отношение к конкретной проблеме. Более глубокому раскрытию вопросов способствует знакомство с дополнительной литературой, рекомендованной преподавателем по каждой теме теоретического или практического занятия, что позволяет обучающемуся проявить свою индивидуальность в рамках выступления на данных занятиях, выявить широкий спектр мнений по изучаемой проблеме. Роль преподавателя: − помочь в выборе основных и дополнительных источников; − консультировать при затруднениях. Роль обучающегося: – изучить материалы темы, выделяя главное и второстепенное; - установить логическую связь между элементами темы; − представить характеристику элементов в краткой форме; − выбрать опорные сигналы для акцентирования главной информации. Работа с литературными источниками подразумевается по каждой теме междисциплинарного курса. Цель данной внеаудиторной самостоятельной работы Формирование у обучающихся рациональных приемов работы с литературой. Развитие познавательной самостоятельности в изучении материала. Закрепление и систематизация теоретического материала по вопросам заданной темы. Методика выдачи задания После выдачи теоретического материала, преподаватель выдает домашнее задание: страницы по основной и дополнительной литературе. Методика выполнения задания При работе с литературными источниками необходимо уметь правильно читать, понимать и запоминать прочитанное: − текст необходимо читать внимательно - т.е. возвращаться к непонятным местам. – текст необходимо читать тщательно - т.е. ничего не пропускать. − текст необходимо читать сосредоточенно - т.е. думать о том, что вы читаете. − текст необходимо читать до логического конца - абзаца, раздела, главы и т.д. При работе рекомендуется вести записи прочитанного.

# **3.СПИСОК РЕКОМЕНДУЕМОЙ ЛИТЕРАТУРЫ**

Основные источники

1. О железнодорожном транспорте в Российской Федерации: фед. закон: [от 10.01.2003 №17-ФЗ].

2. Устав железнодорожного транспорта Российской Федерации: фед. закон: [от 10.01.2003 №18-ФЗ].

3. Инструкция по движению поездов и маневровой работе на железнодорожном транспорте Российской Федерации: утв. приказом Минтранса России: [от 04.06.12 №162: вступил в силу 01.09.12]. – М.: Трансинфо ЛТД, 2012. – 447 с.

4. Инструкция по сигнализации на железнодорожном транспорте Российской Федерации: утв. приказом Минтранса России: [от 04.06.12. №162: вступил в силу 01.09.12]. – М.: Трансинфо ЛТД, 2012.

5. Правила безопасности при перевозке опасных грузов железнодорожным транспортом: утв. постановлением Госгортехнадзора России: [от 16.08.1994 №50].

6. Правила технической эксплуатации железных дорог Российской Федерации: утв. приказом Минтранса России: [от 21.12.10 №286: вступил в силу 22.09.11]. – М.: Трансинфо ЛТД, 2011. – 255 с.

7. Типовой технологический процесс работы сортировочной станции: утв. Министерством путей сообщения РФ: [от 27.05.2003].

8. Бессонова Н.В., Бокова Е.Ю. Технология и организация маневровой работы на железнодорожных станциях (в примерах и задачах): Методические указания. - М.: МИИТ, р 2014.-50 с.

9. Боровикова, М. С, Организация перевозочного процесса на железнодорожном транспорте [Текст] : учебник / М.С, Боровикова. - М. : ФГБОУ "УМЦ ЖДТ", 2014. - 412 с.

10. Борчанинов М. Г., Лецкий Э. К., Маркова И. В. и др. Корпоративные информационные системы на железнодорожном транспорте [Электронный ресурс]. . — Москва: УМЦЖДТ 2013 г.— 256 с.

 11. Вакуленко С.П. Технология работы пограничных станций [Электронный ресурс]: учебное пособие / Вакуленко С.П., Голубев П.В., Копылова Е.В., Куликова Е.Б.; под ред. С.П. Вакуленко.- М : Маршрут, 2013 г.

 12. Дидактические подходы к созданию и применению мультимедийных презентаций в учебном процессе: Учебное пособие для преподавателей и студентов / Е.Р. Зинкевич, О.С. Кульбах – СПб, 2011.

13. Дружинин, Г. В. Эксплуатационное обслуживание информационных систем [Текст] : учебник / Г. В. Дружинин, И. В. Сергеева. - М. : ФГБОУ УМЦ по образованию на ж. -д. транспорте, 2013. - 220 с.

14. Интермодальные перевозки в пассажирском сообщении с участием железнодорожного транспорта [Электронный ресурс]: учебное пособие / под ред. С.П. Вакуленко.- М.: Маршрут, 2013 г.

15. Ковалев В. И Управление эксплуатационной работой на железнодорожном транспорте. [Электронный ресурс] / ., Осьминин А. Т., Кудрявцев В. А., Грошев Г. М., Котенко А. Г., Котенко О. В., Мокейчев Е. Ю., Ели-сеев С. Ю., Осьминина И. И., Грачев А. А.Т. 2. — Москва: УМ-ЦЖДТ 2011 г.— 440 с.

16. Кононов В.А. Основы проектирования электрической централизации промежуточных станций [Электронный ресурс]: учебное пособие Кононов В.А., Лыков А.А., Никитин А.Б..- М.: Маршрут, 2013 г.

17. Левин Д. Ю. Организация местной работы: монография. — Москва: УМЦЖДТ 2013 г.— 612 с.

18. Лецкий, Э. К. Корпоративные информационные системы на железнодорожном транспорте [Текст] : учебник / Э. К. Лецкий, М. Г. Борчанинов, И. В. Маркова ; ред. : Э. К. Лецкий, В. В. Яковлев. - Ростов н/Д : ДонПечать, 2013. - 256 с.

19. Николашин В. М., Елисеев С. Ю. под ред. Координационнологистические центры: учеб. пособие. — Москва: УМЦЖДТ 2013 г.— 228 с.

20. Седышев, В. В. Информационные технологии в профессиональной деятельности [Текст] : учебное пособие / В. В. Седышев. - Можайск : Можайский полиграфический комбинат, 2013. - 262 с

21. Техника и технология автоматизированного проектирования железнодорожных станций и узлов (практика применения и перспективы) [Текст] : учеб. пособие / Н. В. Правдин. - М. : Донской издательский дом, 2014. - 400 с. 22. Уринцов А. И. Электронный обмен данными: учебное пособие. — Москва: ЕАОИ 2011 г.— 184 с.

23. Федорчук А. Е., Сепетый А. А., Иванченко В. Н. Автоматизация технического диагностирования и мониторинга устройств ЖАТ (система АДК-СЦБ) [Электронный ресурс]. — Москва: УМЦЖДТ 2013 г.— 400 с.

24. Шапкин И. Н. Организация железнодорожных перевозок на основе информационных технологий: монография. — Москва: УМЦЖДТ 2011 г.— 320 с. Дополнительные источники

25. Горбатова, О. В. Информатика [Текст] : учебник для техникумов и колледжей ж. -д. транспорта / О. В. Горбатова. - М. : УМЦ, 2008. - 242 с.

26. Системы автоматизации и информационные технологии управления перевозками на железных дорогах [Текст] : учебник для вузов ж.-д. транс-порта / ред. : В. И. Ковалев, А. Т. Осьминин, Г. М. Грошев. - М. : Маршрут, 2006. - 544 с.

27. Болотин В.И. Ограждение производства путевых работ на перегонах и станциях: Иллюстрированное учебное пособие (альбом). М.:УМК МПС России, 2009.

28. Боровикова, М. С, Организация движения на железнодорожном транспорте [Текст] : учебник / М.С, Боровикова. - 2-е изд., перераб. и доп. - М. : ГОУ "Учебно-методический центр по образованию на железнодорожном транспорте", 2009. - 496 с.

29. Голицина, О. Л. Информационные технологии [Текст] : учебник / О. Л. Голицина. - 2-е изд., перераб. и доп. - М. : Форум, 2008. - 608 с

30. Горожанкина Е.Н. Меры безопасности при выполнении работ персоналом хозяйства электроснабжения: Иллюстрированное учебное пособие (альбом). – М.: УМК МПС России, 2009.

31. Ковалев В.И Системы автоматизации и информационные технологии управления перевозками на железных дорогах. - М. Маршрут 2006;

32. Кудрявцев, В. А. Управление движением на железнодорожном транспорте [Текст] : учебное пособие для вузов ж.-д. транспорта / В. А. Кудрявцев. - М. : Маршрут, 2003. - 200 с.

33. Тулупов Л.П Управление и информационные технологии на железнодорожном транспорте. - М. Маршрут 2010

34. Халин С.М. Методика публичного выступления: Учебное пособие. 2-е изд., перераб. Тюмень: Тюменский гос. ун-т, 2006.

## **Министерство образования Иркутской области Государственное бюджетное профессиональное образовательное учреждение Иркутской области «Иркутский техникум транспорта и строительства»**

## **МЕТОДИЧЕСКИЕ РЕКОМЕНДАЦИИ**

#### **для выполнения самостоятельной работы**

### **ПРОФЕССИОНАЛЬНОГО МОДУЛЯ ПМ. 04 ВЫПОЛНЕНИЕ РАБОТ ПО ПРОФЕССИИ ПРИЕМОСДАТЧИК ГРУЗА И БАГАЖА**

по специальности среднего профессионального образования **23.02.01 Организация перевозок и управление на транспорте (железнодорожном)**

**Квалификация:** техник **Форма обучения:** очная **Нормативный срок обучения:** 3 года 10 месяцев на базе основного общего образования

Иркутск

Методические рекомендации для самостоятельной работы профессионального модуля ПМ.04 «Выполнение работ по профессии Приемосдатчик груза и багажа", разработаны на основе рабочей программы и Федерального государственного образовательного стандарта по специальности среднего профессионального образования – 23.02.01 Организация перевозок и управление на транспорте (по видам).

**Организация-разработчик:** ГБПОУ ИО «Иркутский техникум транспорта и строительства»

#### **Разработчик:**

Ивасенко Анастасия Анатольевна, преподаватель первой квалификационной категории

Рассмотрены и одобрены на заседании ДЦК

Протокол № 10 от 15.06.2023г

Председатель ДЦК Е.В. Иринчеева

#### **МЕТОДИЧЕСКИЕ РЕКОМЕНДАЦИИ ДЛЯ ОБУЧАЮЩИХСЯ**

Методические рекомендации по внеаудиторной самостоятельной работе (ВСР) обучающихся разработаны в соответствии с рабочей программой профессионального модуля МДК 04. 01. "Технология выполнения работ приемосдатчика груза и багажа" на основе Федерального государственного образовательного стандарта по специальности среднего профессионального образования 23.02.01 Организация перевозок и управление на транспорте (железнодорожном), на основании профессионального стандарта "Работник по коммерческому осмотру вагонов в поездах, приему и выдаче груза".

Цель данных методических указаний – оказать помощь обучающимся при выполнении ВСР и закреплении теоретических знаний по основным раздела дисциплины. Внеаудиторная самостоятельная работа (ВСР) – это вид учебной деятельности, которую обучающийся совершает в установленное время и в установленном объеме индивидуально или в группе, без непосредственной помощи преподавателя (но при его контроле), руководствуясь сформированными ранее представлениями о порядке и правильности выполнения действий.

Задания для самостоятельной работы направлены на:

- систематизацию и закрепление полученных теоретических знаний и практических умений обучающихся;

- углубление и расширение теоретических знаний;

- формирование умений использовать специальную и нормативную литературу;

- развитие познавательных способностей и активности обучающихся, творческой инициативы, ответственности и организованности;

- формирование и развитие общих компетенций, определённых в ФГОС СПО;

- формирование профессиональных компетенций:

ПК.4.1 Осуществлять прием и погрузку в пути следования поезда, выгрузку и сдачу грузов и багажа на станциях.

ПК.4.2 Обеспечивать рациональное размещение грузов и багажа в вагоне в соответствии с сетевым планом формирования, сопровождение и обеспечение сохранности грузов и багажа в пути следования от момента приема к перевозке до выдачи.

ПК.4.3 Оформлять документацию при приеме грузов и багажа к перевозке в поезде и сдаче их на станции.

ПК.4.4 Учитывать принятые к перевозке и выданные в пути следования грузы и багаж.

Учебным планом специальности 23.02.01 Организация перевозок и управление на транспорте (по видам) для МДК.04.01 предусмотрено 79 часов на самостоятельную работу обучающихся. Рабочей учебной программой определены следующие виды ВСР: работа с конспектом; повторная работа с учебным материалом (учебником, специальной технической литературой, инструкциями, приказами, указаниями, распоряжениями, телеграфными указаниями); составление схем, таблиц для систематизации учебного материала; ответы на контрольные вопросы. Подготовка к практическим занятиям с использованием методических рекомендаций преподавателя, оформление результатов практических занятий, отчётов и подготовка к их защите. Решение профессиональных ситуационных задач. Написание рефератов, подготовка сообщений, презентаций по избранной теме.

#### **Содержание заданий самостоятельной работы обучающихся**

#### **Тема № 1. Основные положения по организации процесса перевозок Вопрос для самостоятельной работы № 1:**

1. Изучение Типовой должностной инструкции приемосдатчика груза и багажа.

2. Система кодирования раздельных пунктов на железнодорожном транспорте.

**Форма самостоятельной деятельности:** изучение нормативной литературы; составление опорного конспекта, определение кодов раздельных пунктов на жд транспорте.

#### **Требования к оформлению:**

Изучить материалы темы, четко определить необходимые знания, умения и навыки, представить характеристику элементов в краткой форме, выбрать опорные сигналы для акцентирования главной информации и отобразить в структуре работы, оформить работу и предоставить в установленный срок. Опорный конспект может быть представлен схемой, содержащей блоки концентрированной информации в виде ступенек логической лестницы; рисунка с дополнительными элементами и др.

**Требования к содержанию:** Материал опорного конспекта должен быть раскрыт кратко и отражать основные аспекты **типовой должностной инструкции приемосдатчика груза и багажа, а также должны быть определены коды заданных станций.**

**Форма и метод контроля**: проверка правильности определения кодов станций, индивидуальный устный опрос.

#### **Критерии оценки**:

Оценка **«отлично»** выставляется обучающемуся, если: оформление и содержание опорного конспекта соответствует требованиям к оформлению и содержанию при изучении должностных обязанностей **приемосдатчика груза и багажа**, установлена логическая связь между элементами темы; представлена характеристика элементов в краткой форме; работа оформлена и предоставлена в установленный срок.

Оценка **«хорошо»** выставляется обучающемуся, если: имеются замечания по оформлению или содержанию опорного конспекта, не установлена логическая связь между элементами темы; представлена характеристика элементов не в краткой форме; работа оформлена и предоставлена в установленный срок.

Оценка **«неудовлетворительно»** выставляется обучающемуся, если работа не выполнена или содержит материал не по вопросу.

Во всех остальных случаях работа оценивается на **«удовлетворительно».**

#### **Тема № 2. Технические средства для выполнения грузовых и коммерческих операций**

**Вопрос для самостоятельной работы № 2:**

1. Определить основные показатели использования вагонов.

**Форма самостоятельной деятельности:** изучение нормативной литературы, проработка конспекта, определение показателей использования вагонов.

**Требования к оформлению:** Изучить материалы темы, выбрать главное и второстепенное, установить логическую связь между показателями использования вагонов, решить заданные задачи.

**Требования к содержанию:** Материал опорного конспекта должен быть раскрыт кратко и отражать логическую связь между показателями использования вагонов и конечными результатами деятельности железнодорожного транспорта.

**Форма и метод контроля**: индивидуальный опрос, проверка правильности решения задач.

#### **Критерии оценки**:

Оценка **«отлично»** выставляется обучающемуся, если: оформление и содержание работы, соответствует требованиям к оформлению и содержанию по выбранной теме, практические задания выполнены в соответствии с требованиями, с обязательным решением.

Оценка **«хорошо»** выставляется обучающемуся, если: имеются замечания по оформлению или содержанию работы, незначительные ошибки при определении показателей использования вагонов.

Оценка **«неудовлетворительно»** выставляется обучающемуся, если работа не выполнена или содержит материал не по вопросу.

Во всех остальных случаях работа оценивается на **«удовлетворительно».**

#### **Тема № 3. Технология перевозки грузов Вопрос для самостоятельной работы № 3:**

1. Составить алгоритм приѐма багажа и грузобагажа к перевозке. Изобразить вариант маркировки грузового места.

**Форма самостоятельной деятельности:** изучение нормативной литературы; составление графика приема багажа и грузобагажа к отправлению, схематическое изображение варианта маркировки грузового места различных видов грузов.

**Требования к оформлению:** Изучить материалы темы, выбрать главное и второстепенное, и отобразить в структуре работы, оформить работу и предоставить в установленный срок.

Опорный конспект может быть представлен графиком, содержащим характер операций и время, затрачиваемое на ее выполнение, а также исполнитель. Маркировка грузового места должна быть представлена на листе формата А4 или в электронном виде.

**Требования к содержанию:** Материал опорного конспекта должен быть раскрыт кратко и отражать основные аспекты положения о порядке оформления приема багажа и грузобагажа к отправлению; порядок приема багажа и грузобагажа в багажном отделении. Маркировка грузового места должна быть должна быть выполнена в соответствии с заданным видом груза.

**Форма и метод контроля**: защита творческой работы в устной форме, индивидуальный опрос.

#### **Критерии оценки**:

Оценка **«отлично»** выставляется обучающемуся, если: оформление и содержание работы, соответствует требованиям к оформлению и содержанию по выбранной теме, маркировка грузового места выполнена в соответствии с требованиями нормативных документов.

Оценка **«хорошо»** выставляется обучающемуся, если: имеются замечания по оформлению или содержанию работы, незначительные ошибки при определении маркировки грузового места.

Оценка **«неудовлетворительно»** выставляется обучающемуся, если работа не выполнена или содержит материал не по вопросу.

Во всех остальных случаях работа оценивается на **«удовлетворительно».**

#### **Тема № 4. Тарифы и определение плат за перевозку**

#### **Вопрос для самостоятельной работы №4:**

1. Обозначение маршрутов на контурной карте основных грузопотоков в заданном направлении.

**Форма самостоятельной деятельности:** Изучение нормативной литературы; заполнение контурной карты.

**Требования к оформлению:** Контурная карта должна быть оформлена аккуратно, без исправлений, с цветным выделением грузопотоков по заданным направлениям.

**Требования к содержанию:** Контурная карта должна отражать маршрутов следования багажных и грузобагажных вагонов по заданному маршруту.

**Форма и метод контроля**: Проверка умения пользоваться контурной картой, чтение карты.

#### **Критерии оценки**:

Оценка **«отлично»** выставляется обучающемуся, если: оформление и содержание контурной карты соответствует требованиям к оформлению и содержанию, установлена логическая связь между элементами темы; работа оформлена и предоставлена в установленный срок.

Оценка **«хорошо»** выставляется обучающемуся, если: имеются замечания по оформлению или содержанию контурной карты, работа оформлена и предоставлена в установленный срок.

Оценка **«неудовлетворительно»** выставляется обучающемуся, если работа не выполнена или содержит материал не по вопросу.

Во всех остальных случаях работа оценивается на **«удовлетворительно».**

#### **Тема № 5. Техническая эксплуатация железных дорог**

#### **Вопрос для самостоятельной работы №5:**

1. Разработка организационно-технических мероприятий по подготовке станции к работе зимой.

**Форма самостоятельной деятельности:** Изучение нормативной литературы, проработка конспекта, составление презентации на заданную тему.

#### **Требования к оформлению презентации:**

#### **1. Стиль**

- Соблюдайте единый стиль оформления.

- Избегайте стилей, которые будут отвлекать от самой презентации.

- Вспомогательная информация (управляющие кнопки) не должна преобладать над основной информацией (текст, рисунки).

#### **2. Фон**

- Для фона выбирайте более холодные тона (синий, зеленый).

- Фон слайдов должен быть одинаковый, чтобы не отвлекать внимание от содержания.

#### **3. Использование цвета**

- На одном слайде рекомендуется использовать не более трех цветов: один для фона, один для заголовков, один для текста.

- Для фона и текста используйте контрастные цвета.

- Обратите особое внимание на цвет гиперссылок (до и после использования).

- Стараться не использовать красного цвета во избежание психологического воздействия на слушателей

- Наиболее хорошо воспринимаемые сочетания цветов шрифта и фона: белый на темносинем, лимонно-желтый на пурпурном, черный на белом, желтый на синем.

#### **4. Использование эффектных приёмов**

- Используйте возможности компьютерной анимации для представления информации на слайде.

- Не используйте много эффектных приёмов (выскакивающие картинки, световые эффекты и т.д.), чтобы не отвлекать внимание слушателей от содержания информации на слайде.

#### **5. Правила использования графической информации**

- Графика должна органично дополнять текстовую информацию или передавать ее в более наглядном виде;

- Каждое изображение должно нести смысл;

- Цвет графических изображений не должен резко контрастировать с общим стилевым оформлением слайда.

#### **6. Количество слайдов** 10 - 12 шт.

Титульный лист презентации должен содержать следующие сведения: название презентации, ФИО автора/ов, ФИО руководителя, название техникума, город, год.

**Требования к содержанию:** Содержание презентации должно соответствовать заданной тематике.

**Форма и метод контроля**: Защита презентации.

#### **Критерии оценки**:

Оценка **«отлично»** выставляется обучающемуся, если: оформление и содержание презентации соответствует требованиям к оформлению и содержанию, работа предоставлена в установленный срок, обучающийся защитил свой проект в установленное регламентом время.

Оценка **«хорошо»** выставляется обучающемуся, если: имеются замечания по оформлению или содержанию презентации, работа оформлена и предоставлена в установленный срок.

Оценка **«неудовлетворительно»** выставляется обучающемуся, если работа не выполнена или содержит материал не по вопросу.

Во всех остальных случаях работа оценивается на **«удовлетворительно».**

#### **Тема № 6. Организация перевозок грузов отдельных категорий Вопрос для самостоятельной работы:**

1.Особенности организации перевозки различных видов грузов.

**Форма самостоятельной работы:** изучение учебной и нормативной литературы; подготовка реферата на заданную тему.

**Требования к оформлению:** Изучить материалы темы, выбрать главное и второстепенное, установить логическую связь между элементами темы, выбрать главную информацию и отобразить ее в структуре работы, оформить работу и предоставить в установленный срок.

Реферат оформляется в текстовом процессоре Microsoft.Word, объемом 7-10 страниц.

Требования к структуре документа:

Реферат должен содержать титульный лист, содержание, введение, главы, которые могут быть разбиты на параграфы, заключение, список использованных источников и литературы, приложения (при необходимости).

Рекомендации по оформлению текста:

Размер бумаги – А 4 (210х297мм).

Параметры страницы:

Поля: верхнее – 2см; нижнее - 2см; левое – 3см; правое – 1,5см.

Тип шрифта: Times New Roman.

Шрифт основного текста: обычный, размер 14 мм.

Шрифт заголовков разделов: полужирный, размер 16 мм.

Шрифт заголовков подразделов: полужирный, размер 14 мм.

Заголовки без нумерации форматируются по центру, нумерованные заголовки форматируются по ширине страницы.

Межстрочный интервал: одинарный; межсимвольный интервал: обычный.

Нумерация страниц: внизу страницы от центра.

При написании реферата, можно использовать рекомендуемую литературу, так и ресурсы Интернет.

**Требования к содержанию:** В основной части работы необходимо раскрыть суть рассматриваемого вопроса, опираясь на источники и научную литературу.

**Форма и метод контроля**: Представление и защита реферата в устной форме.

#### **Критерии оценки**:

Оценка **«отлично»** выставляется обучающемуся, если: оформление и содержание реферата, соответствует требованиям к оформлению и содержанию по выбранной теме, работа представлена в установленные сроки.

Оценка **«хорошо»** выставляется обучающемуся, если: имеются замечания по оформлению или содержанию реферата.

Оценка **«неудовлетворительно»** выставляется обучающемуся, если работа не выполнена или содержит материал не по вопросу.

Во всех остальных случаях работа оценивается на **«удовлетворительно».**

#### **Тема № 7. Выполнение работы приемосдатчика груза и багажа Вопрос для самостоятельной работы №7:**

1. Инструкция по ведению станционной, коммерческой отчетности.

**Форма самостоятельной деятельности:** Проработка нормативной литературы, составление опорного конспекта.

#### **Требования к оформлению:**

Изучить материалы темы, четко определить станционную и коммерческую отчетность, отобразить ее в структуре работы, оформить работу и предоставить в установленный срок. Опорный конспект должен быть представлен в виде таблицы, содержащей блоки концентрированной информации по определенным характеристикам или признакам.

**Требования к содержанию:** Материал опорного конспекта должен быть раскрыт кратко и отражать основные аспекты **инструкции по ведению станционной, коммерческой отчетности**.

**Форма и метод контроля**: проверка правильности заполнения таблицы, индивидуальный устный опрос.

#### **Критерии оценки**:

Оценка **«отлично»** выставляется обучающемуся, если: оформление и содержание опорного конспекта соответствует требованиям к оформлению и содержанию при изучении **инструкции по ведению станционной, коммерческой отчетности**; представлена характеристика элементов в краткой, табличной форме; работа оформлена и предоставлена в установленный срок.

Оценка **«хорошо»** выставляется обучающемуся, если: имеются замечания по оформлению или содержанию опорного конспекта, не установлена логическая связь между элементами темы; представлена характеристика элементов не в краткой форме; работа оформлена и предоставлена в установленный срок.

Оценка **«неудовлетворительно»** выставляется обучающемуся, если работа не выполнена или содержит материал не по вопросу.

Во всех остальных случаях работа оценивается на **«удовлетворительно».**

#### **Тема № 8. Операции с грузом в пути следования**

#### **Вопрос для самостоятельной работы №8:**

1.Осмотр поездов в коммерческом отношении

**Форма самостоятельной деятельности:** Проработка нормативной литературы, определения порядка проведения коммерческого осмотра и оформление результатов проведенного осмотра.

#### **Требования к оформлению:**

Изучить материалы темы, четко определить порядок проведения коммерческого осмотра, отобразить его в конспекте, оформить работу и предоставить в установленный срок.

**Требования к содержанию:** Материал опорного конспекта должен быть раскрыт кратко и отражать ответы на поставленные вопросы.

**Форма и метод контроля**: проверка правильности определения алгоритма проведения работ, индивидуальный устный опрос, решение обучающимися ситуационных задач по результатам проведенного осмотра.

#### **Критерии оценки**:

Оценка **«отлично»** выставляется обучающемуся, если: оформление и содержание опорного конспекта соответствует требованиям к оформлению и содержанию работа оформлена и предоставлена в установленный срок. При защите работы обучающийся четко ориентируется в рассмотренном вопросе.

Оценка **«хорошо»** выставляется обучающемуся, если: имеются замечания по оформлению или содержанию опорного конспекта, работа оформлена и предоставлена в установленный срок.

Оценка **«неудовлетворительно»** выставляется обучающемуся, если работа не выполнена или содержит материал не по вопросу.

Во всех остальных случаях работа оценивается на **«удовлетворительно».**

#### **Тема № 9. Операции, выполняемые приёмосдатчиком груза и багажа на станции назначения**

#### **Вопрос для самостоятельной работы №9:**

1.Выдача груза, прибывшего несохранным в процессе перевозки.

2. Составление рапорта приёмосдатчика.

**Форма самостоятельной деятельности:** Проработка нормативной литературы, составление опорного конспекта.

#### **Требования к оформлению:**

Изучить материалы темы, четко определить порядок выдачи груза, прибывшего несохранным в процессе перевозки, отобразить его в конспекте, оформить работу и предоставить в установленный срок. Составить рапорт приёмосдатчика.

**Требования к содержанию:** Материал опорного конспекта должен быть раскрыт кратко и отражать ответы на поставленные вопросы.

**Форма и метод контроля**: проверка правильности определения алгоритма проведения работ, индивидуальный устный опрос, решение обучающимися ситуационных задач.

#### **Критерии оценки**:

Оценка **«отлично»** выставляется обучающемуся, если: оформление и содержание опорного конспекта соответствует требованиям к оформлению и содержанию работа оформлена и предоставлена в установленный срок. При защите работы обучающийся четко ориентируется в рассмотренном вопросе.

Оценка **«хорошо»** выставляется обучающемуся, если: имеются замечания по оформлению или содержанию опорного конспекта, работа оформлена и предоставлена в установленный срок.

Оценка **«неудовлетворительно»** выставляется обучающемуся, если работа не выполнена или содержит материал не по вопросу.

Во всех остальных случаях работа оценивается на **«удовлетворительно».**

**Тема № 10. Ответственность железных дорог, грузоотправителей и грузополучателей**

#### **Вопрос для самостоятельной работы №10:**

1. Определение штрафа за невыполнение срока доставки груза.

**Форма самостоятельной деятельности:** изучение нормативной литературы, проработка конспекта, определение штрафа за невыполнение срока доставки груза.

**Требования к оформлению:** Изучить материалы темы, решить заданные задачи.

**Требования к содержанию:** Материал опорного конспекта должен быть раскрыт кратко и отражать результаты расчетов штрафов.

**Форма и метод контроля**: индивидуальный опрос, проверка правильности решения задач.

#### **Критерии оценки**:

Оценка **«отлично»** выставляется обучающемуся, если: оформление и содержание работы, соответствует требованиям к оформлению и содержанию по выбранной теме, практические задания выполнены в соответствии с требованиями, с обязательным решением.

Оценка **«хорошо»** выставляется обучающемуся, если: имеются замечания по оформлению или содержанию работы, незначительные ошибки при определении показателей использования вагонов.

Оценка **«неудовлетворительно»** выставляется обучающемуся, если работа не выполнена или содержит материал не по вопросу.

Во всех остальных случаях работа оценивается на **«удовлетворительно».**

### **ПРИМЕРНАЯ ТЕМАТИКА ПРЕЗЕНТАЦИЙ И РЕФЕРАТОВ**

1.Внутренняя и наружная очистка специального подвижного состава. Запорные устройства. Осмотр вагонов.

2. Подготовка вагонов под погрузку опасного груза 1-го класса «ВМ» и 7-го класса «РМ». Радиометрическая проверка выгруженных вагонов и дезактивация.

3.Условия временного хранения грузов «РМ» (радиоактивные материалы) на станции.

4. Обеспечение мер безопасности при погрузочно-разгрузочных работах с опасными грузами.

5.Требования, предъявляемые к погрузочно-разгрузочным машинам и механизмам.

6. Виды штемпелей, проставляемых на перевозочных документах на опасные грузы. Порядок оформления вагонного и натурного листов. Коды для натурного листа. Отметки, обязательные при перевозке опасного груза.

7. Порядок производства маневровой работы с вагонами, загруженными опасными грузами 1-го класса «ВМ».

8. Нормы прикрытия от вагонов, загруженных опасными грузами 1-го класса «ВМ».

9. Порядок организации тушения пожаров.

10. Порядок проведения медико-профилактических мероприятий. Мероприятия по локализации загрязнений, нейтрализации и дегазации опасных грузов.

11. Порядок ликвидации аварийных ситуаций с радиоактивными веществами.

12. Мероприятия по ликвидации аварийной ситуации с опасными грузами неустановленного наименования.

13. Вредное воздействие опасных грузов на организм человека и окружающую среду.

14. Высоковязкие сгущающиеся наливные грузы. Химические грузы. Пищевые наливные грузы.

15. Сопроводительные документы по выполнению таможенных правил.

16. Порядок выдачи таможенных грузов.

17. Проверка обеспечения сохранности грузов и безопасности движения поездов в грузовом хозяйстве.

18. Акты проверок грузовой и коммерческой деятельности станций и примыкающих к ним железнодорожных

19. Ответственность железных дорог, грузоотправителей и грузополучателей

20. Охрана труда при выполнении погрузочно-разгрузочных работ

#### **ПЕРЕЧЕНЬ ВОПРОСОВ К ДЗ**

1.От кого получают задание на погрузку и адрес получателя груза?

2. Способы определения веса груза.

3. Какие штемпели ставятся в перевозочных документах на перевозку опасных грузов?

- 4. Железнодорожная накладная и ее оформление.
- 5. Понятие о негабаритных грузах. Степени негабаритности.
- 6. Свойства и характер опасных грузов.
- 7. Права и обязанности приемосдатчика груза и багажа.

8. Порядок заключения договоров с дорогой и клиентурой.

9. Знаки опасности, наносимые на транспортную тару.

10. Правила безопасности при приемке порожних вагонов.

11. Понятие о грузопотоках и плане маршрутизации.

12. Какие грузы подвержены смерзанию, в какое время применяется профилактика.

13. Прием вагонов под выгрузку от железной дороги.

14. На какие классы делятся опасные грузы?

15. Технические нормы загрузки вагонов.

16. Уведомление получателя о подаче вагонов под выгрузку.

17. Формирование грузовых поездов.

18. Определение «аварийная карточка». Содержание и назначение аварийной карточки.

19. Погрузка и крепление грузов на открытом подвижном составе.

20. Техника безопасности при погрузке и выгрузке грузов на железнодорожных путях.

21. Обязанности грузополучателя при приеме вагонов с взрывчатыми материалами.

22. Коммерческий осмотр вагонов.

23. Проверка правильности погрузки грузов приемосдатчиком.

24. Порядок взвешивания состава на весах.

25. Правила безопасности при нахождении на железнодорожных путях.

26. Кто несет ответственность за последствия, вызванные неправильной погрузкой и выгрузкой и креплением груза.

27. Оформление приема груза.

28. Кто несет ответственность за погрузку массовых грузов.

29. Натуральный лист на сформированный состав.

30. План перевозок и организация его выполнения.

31. Прием порожних и груженых вагонов от дороги.

32. Знаки и надписи на вагонах.

33. Зачисление груженых вагонов клиенту под выгрузку.

34. Какими основными документами необходимо руководствоваться при организации перевозки опасных грузов.

35. Какой штраф взимается за недогруз до плана, сбор за недогруз по дорогам назначения.

36. Перевозка угля на открытом подвижном составе.

37. Какие грузы принимают от железной дороги с проводником и охраной.

38. Область распространения Правил безопасности при перевозке опасных грузов железнодорожным транспортом.

39. Виды бланков учета и отчетности.

40. Мероприятия по ликвидации аварийных ситуаций.

41. Ответственность за нарушение производственной дисциплины

#### **РЕКОМЕНДУЕМАЯ ЛИТЕРАТУРА**

#### **Основные источники**:

1.Клименко, В. Н. Обеспечение грузовых перевозок на железнодорожном транспорте / В. Н. Клименко. - М.: ФГБУ ДПО «УМЦ ЖДТ», 2017. - 125 с.

2. Ильюшенкова, Ж. Д. Перевозка грузов на особых условиях: учебник / Ж. Д. Ильюшенкова. - М.: ФГБУ ДПО «УМЦ ЖДТ», 2017.- 173 с.

3. Аварийные карточки на опасные грузы, перевозимые по железным дорогам СНГ, Латвийской Республики, Литовской Республики, Эстонской Республики: утв. Советом по железнодорожному транспорту государств-участников содружества, Протокол от 30.05.08. № 48.- М.: ООО «Техинформ», 2017.- 839 с.

#### **Дополнительные источники:**

1. Федеральный закон 10.01.2003г. №18-ФЗ «Устав железнодорожного транспорта РФ».

2. Инструкция МПС РФ ДЧ-1835 «Перевозка негабаритных и тяжеловесных грузов на железных дорогах».

3. Справочник: Тарифное руководство №1, часть 1. - М.:ЗАО «Бизнес-Проект».

6. Справочник: Тарифное руководство №1, часть 2 - М.:ЗАО «Бизнес-Проект»

7. Справочник: Тарифное руководство №2 - М.:ЗАО «Бизнес-Проект»

8. Справочник: Тарифное руководство №3 - М.: ЗАО «Бизнес-Проект»

9. Справочник: Тарифное руководство №4, книга 1, 2, 3. - М.:Транспорт

10. Технические условия размещения и крепления грузов в вагонах и контейнерах, 2002.

#### **Интернет-ресурсы**:

1. Грузовые перевозки. [Электронный ресурс]. – Режим доступа: m.esrr.mps, интрасеть, с регистрацией. – Загл. с экрана.

2. Официальный сайт ОАО «РЖД». [Электронный ресурс]. – Режим доступа: www.rzd.ru, с регистрацией. – Загл. с экрана.